**Data Replication Service**

## **API Reference**

**Issue** 10 **Date** 2024-03-14

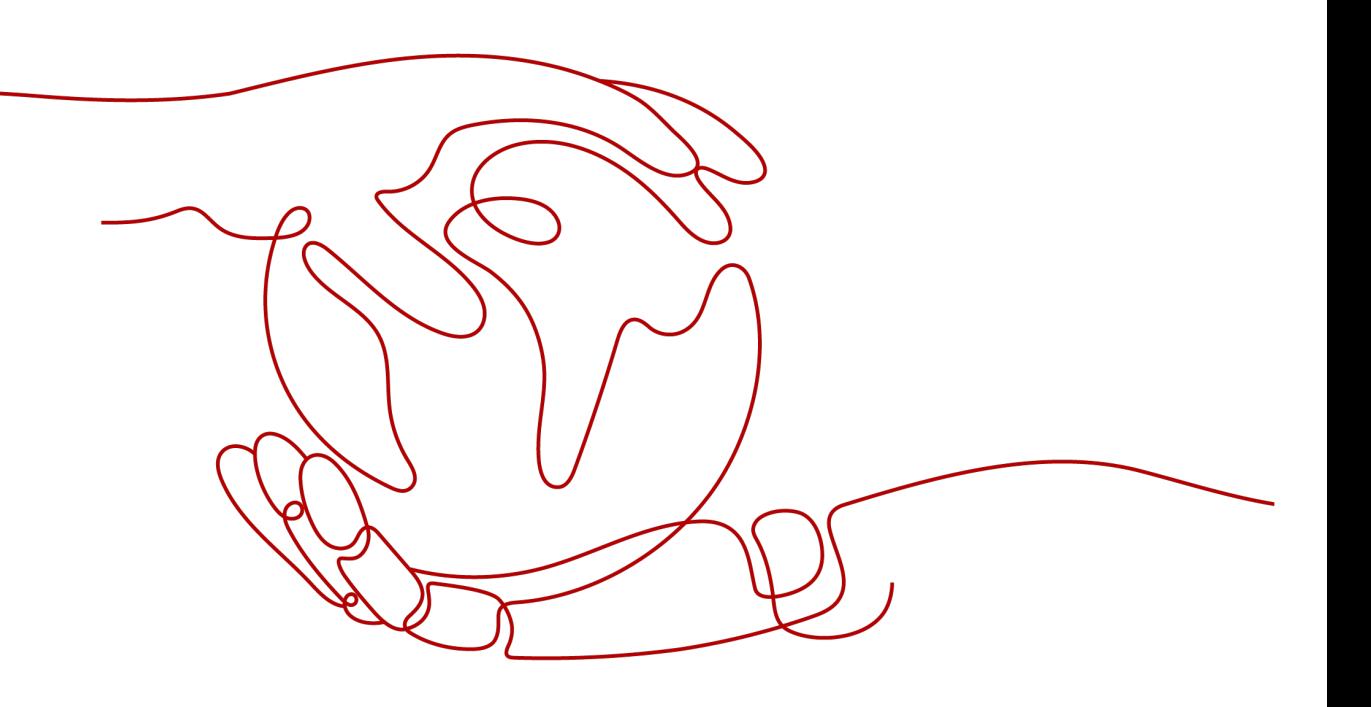

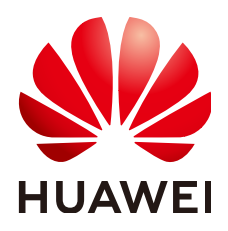

**HUAWEI TECHNOLOGIES CO., LTD.**

#### **Copyright © Huawei Technologies Co., Ltd. 2024. All rights reserved.**

No part of this document may be reproduced or transmitted in any form or by any means without prior written consent of Huawei Technologies Co., Ltd.

#### **Trademarks and Permissions**

 $\triangle \triangleright$ HUAWEI and other Huawei trademarks are trademarks of Huawei Technologies Co., Ltd. All other trademarks and trade names mentioned in this document are the property of their respective holders.

#### **Notice**

The purchased products, services and features are stipulated by the contract made between Huawei and the customer. All or part of the products, services and features described in this document may not be within the purchase scope or the usage scope. Unless otherwise specified in the contract, all statements, information, and recommendations in this document are provided "AS IS" without warranties, guarantees or representations of any kind, either express or implied.

The information in this document is subject to change without notice. Every effort has been made in the preparation of this document to ensure accuracy of the contents, but all statements, information, and recommendations in this document do not constitute a warranty of any kind, express or implied.

### **Huawei Technologies Co., Ltd.**

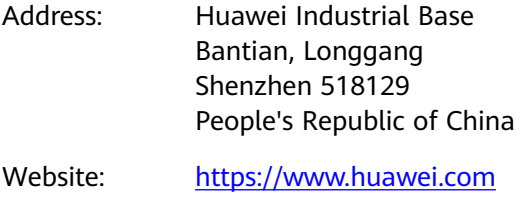

Email: support@huawei.com

## **Security Declaration**

#### **Vulnerability**

Huawei's regulations on product vulnerability management are subject to the Vul. Response Process. For details about this process, visit the following web page:

<https://www.huawei.com/en/psirt/vul-response-process>

For vulnerability information, enterprise customers can visit the following web page: <https://securitybulletin.huawei.com/enterprise/en/security-advisory>

## **Contents**

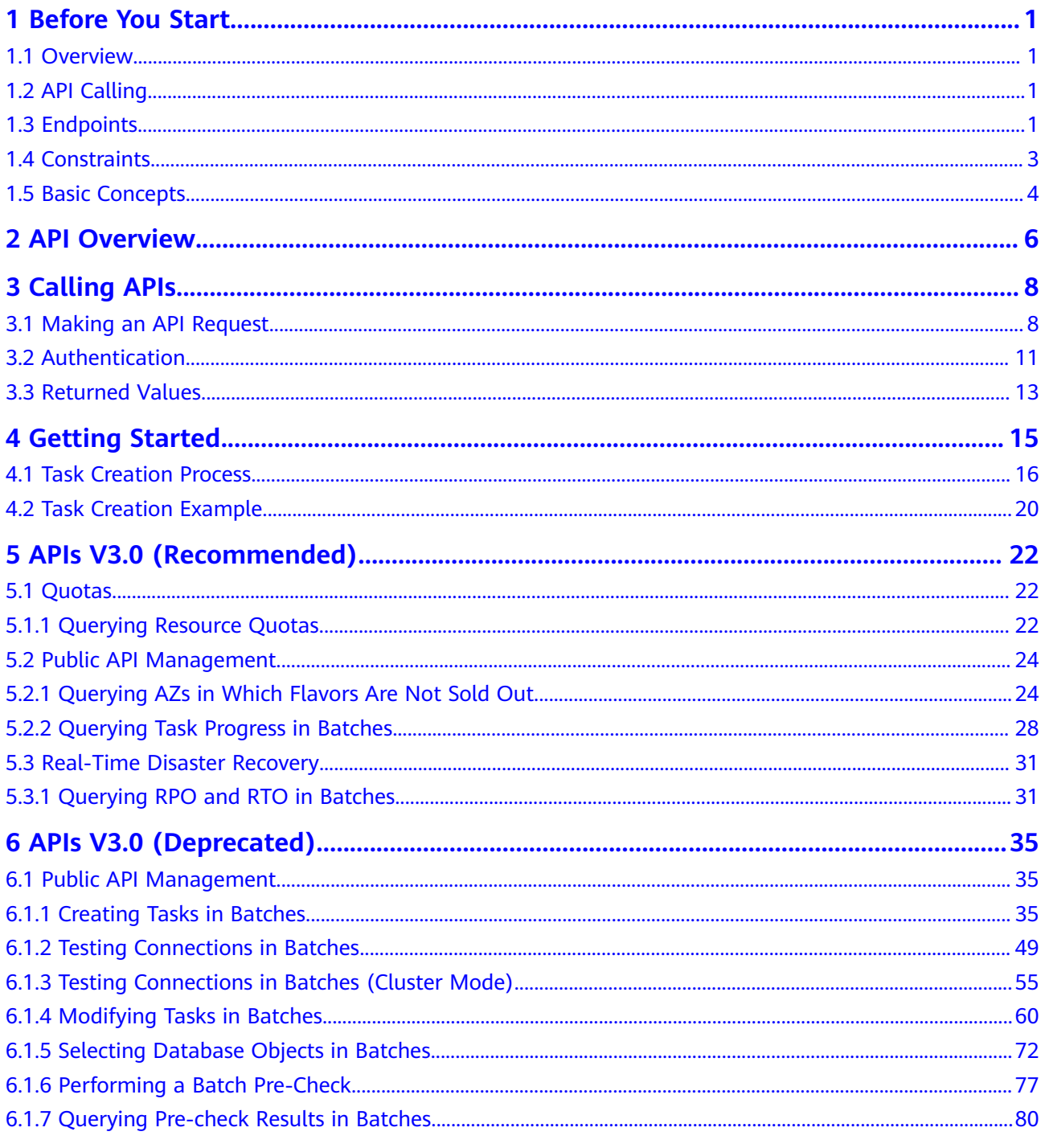

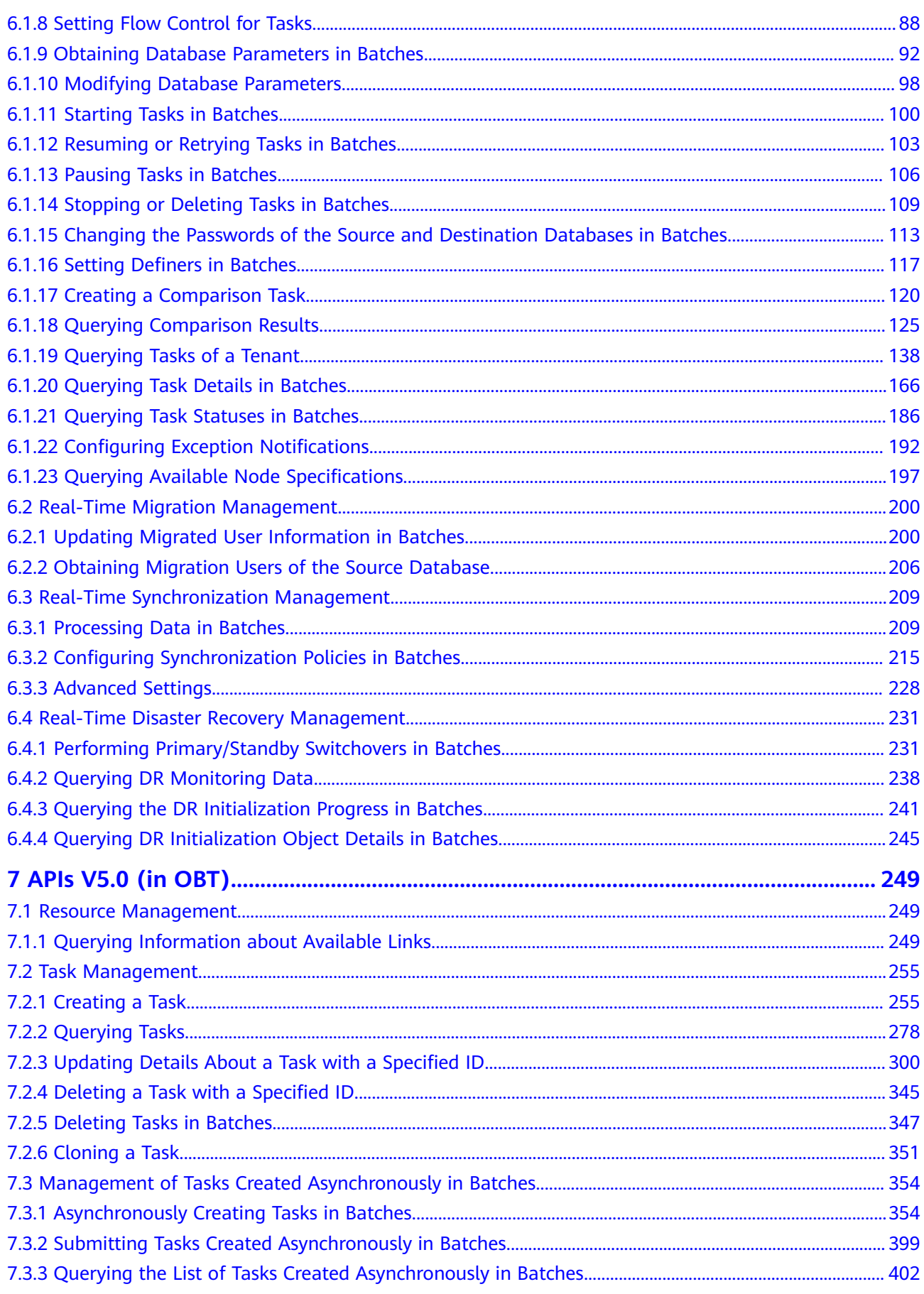

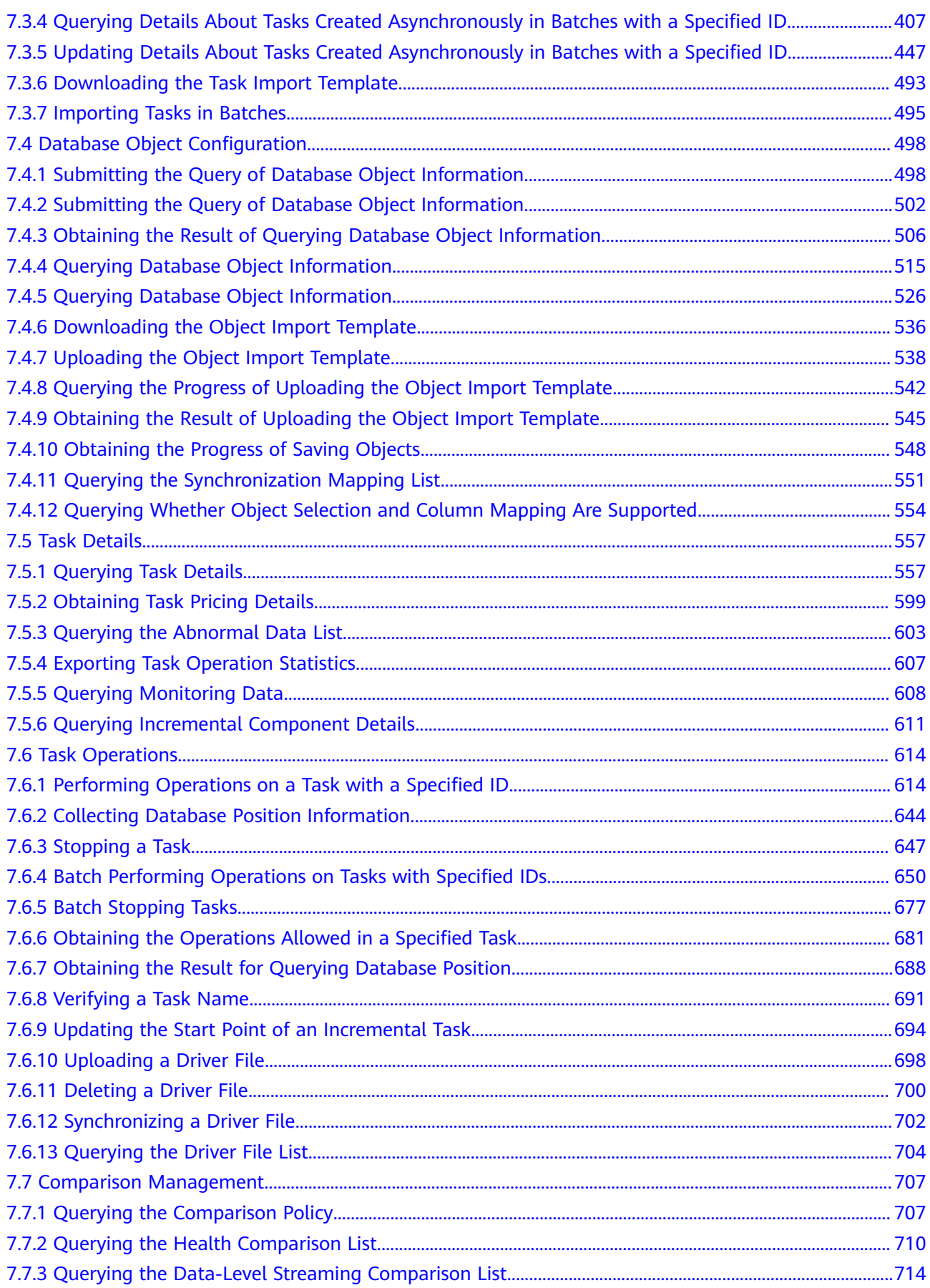

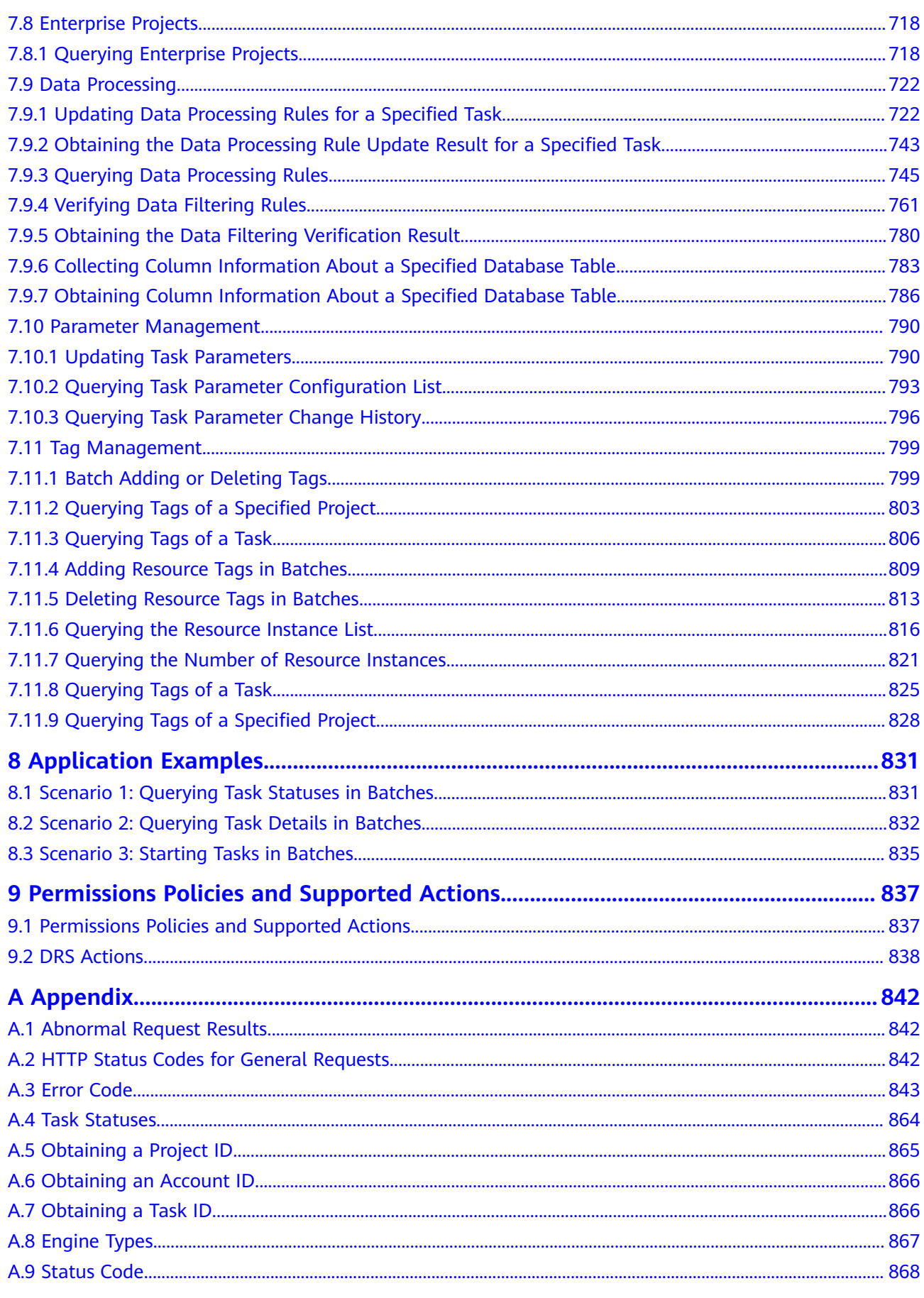

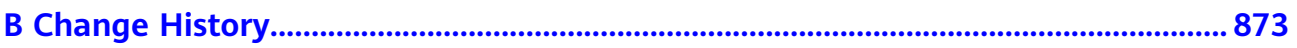

## **1 Before You Start**

## <span id="page-8-0"></span>**1.1 Overview**

Welcome to Data Replication Service (DRS). DRS is a stable, secure, and efficient cloud service for online database migration and real-time database synchronization. You can create a migration task to migrate data from a source database to a destination database.

This document describes how to use application programming interfaces (APIs) to perform operations in DRS, such as creating, querying, obtaining, and deleting resources. For details about all supported operations, see **[API Overview](#page-13-0)**.

Before calling DRS APIs, ensure that you have understood the concepts related to DRS. For more information, see **[Service Overview](https://support.huaweicloud.com/intl/en-us/productdesc-drs/drs_01_0002.html)**.

## **1.2 API Calling**

DRS supports Representational State Transfer (REST) APIs, allowing you to call APIs using HTTPS. For details about API calling, see **[Calling APIs](#page-15-0)**.

## **1.3 Endpoints**

An endpoint is the **request address** for calling an API. Endpoints vary depending on services and regions. For the endpoints of all services, see **[Regions and](https://developer.huaweicloud.com/intl/en-us/endpoint) [Endpoints](https://developer.huaweicloud.com/intl/en-us/endpoint)**.

**[Table 1-1](#page-9-0)** and **[Table 1-2](#page-9-0)** list the regions supported by DRS APIs. Select a desired one based on the service requirements.

<span id="page-9-0"></span>**Table 1-1** Regions supported by DRS v5 APIs

| <b>Region</b><br><b>Name</b>    | <b>Region</b> | <b>Endpoint</b>                          | Protocol     |
|---------------------------------|---------------|------------------------------------------|--------------|
| <b>CN</b><br>South-<br>Shenzhen | cn-south-2    | drs.cn-<br>south-2.myhuaweicloud.co<br>m | <b>HTTPS</b> |

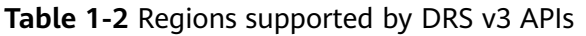

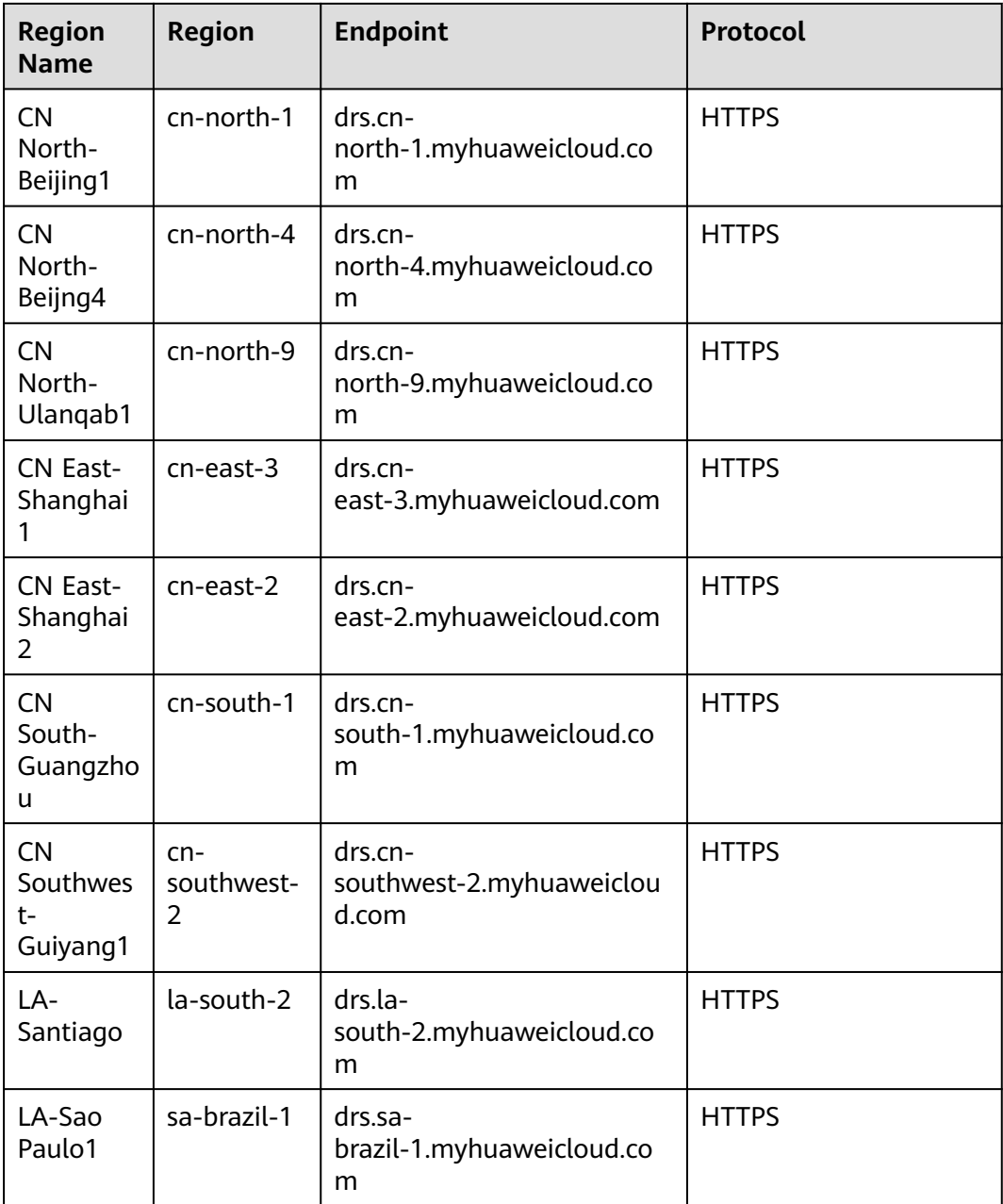

<span id="page-10-0"></span>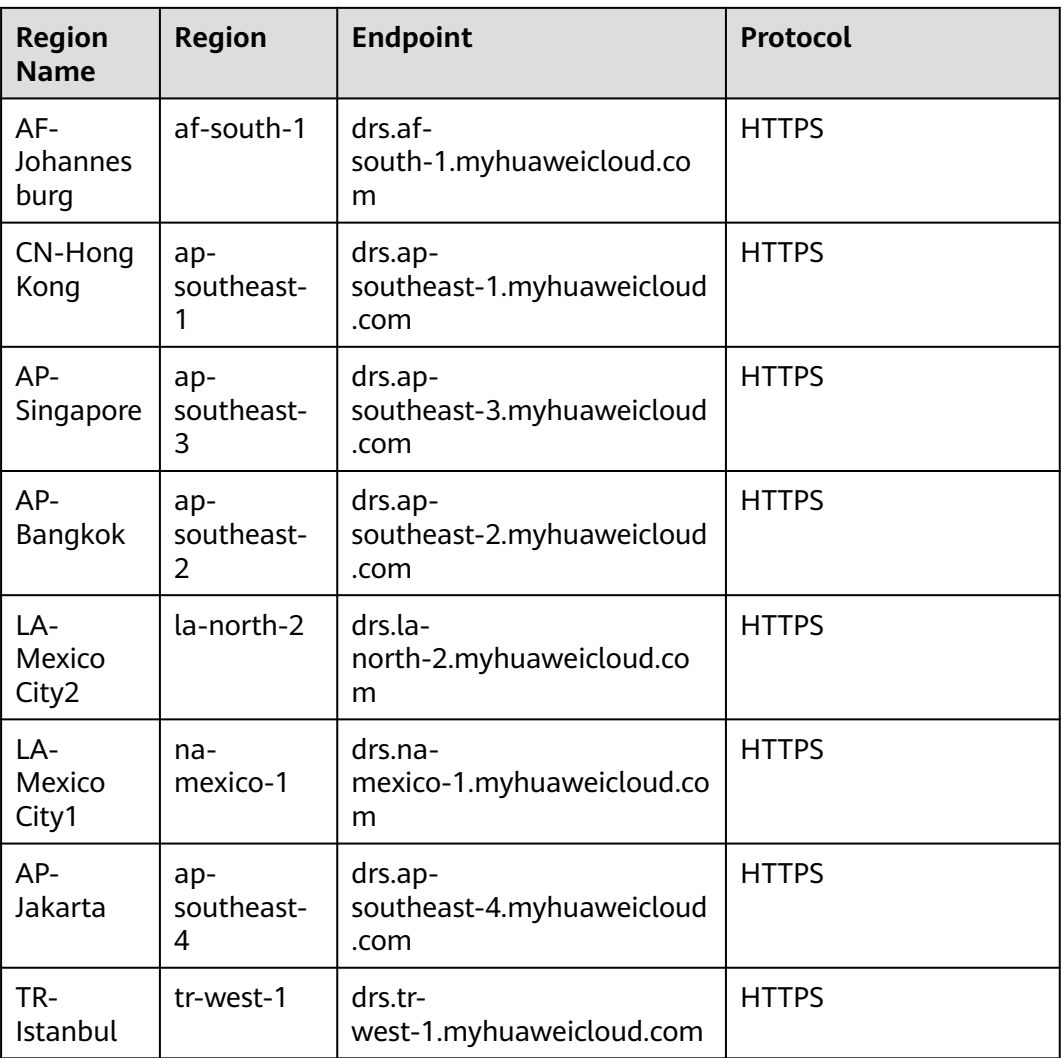

## **1.4 Constraints**

- The number of DRS tasks that you can create is determined by your quota. For details, see **[Service Quota](https://support.huaweicloud.com/intl/en-us/drs_faq/drs_16_0012.html)**.
- DRS v3 APIs support only MySQL-to-MySQL migration and synchronization, MongoDB-to-DDS migration, MySQL-to-Kafka synchronization, GaussDB(for MySQL)-to-Kafka synchronization, GaussDB-to-GaussDB synchronization, GaussDB-to-Kafka synchronization, PostgreSQL-to-PostgreSQL synchronization, and MySQL-to-MySQL disaster recovery. For scenarios in open beta testing, problems may occur during the use of APIs. Exercise caution when calling APIs.
- DRS v5 APIs support only migration from Redis to GeminiDB Redis, migration from cluster Redis to GeminiDB Redis, synchronization from MySQL to MySQL, and synchronization from Oracle to GaussDB Distributed. Exercise caution when calling v5 APIs.

## <span id="page-11-0"></span>**1.5 Basic Concepts**

#### **Account**

An account is created upon successful registration with Huawei Cloud. The account has full access permissions for all of its cloud services and resources. It can be used to reset user passwords and grant user permissions. The account is a payment entity and should not be used directly to perform routine management. For security purposes, create users and grant them permissions for routine management.

#### **IAM User**

An IAM user is created using an account to use cloud services. Each IAM user has its own identity credentials (password and access keys).

The account name, username, and password will be required for API authentication.

#### **Region**

A region is a geographic area in which cloud resources are deployed. Availability zones (AZs) in the same region can communicate with each other over an intranet, while AZs in different regions are isolated from each other. Deploying cloud resources in different regions can better suit certain user requirements or comply with local laws or regulations.

#### **AZ**

An AZ comprises one or multiple physical data centers equipped with independent ventilation, fire, water, and electricity facilities. Computing, network, storage, and other resources in an AZ are logically divided into multiple clusters. AZs within a region are interconnected using high-speed optical fibers to allow users to build cross-AZ high-availability systems.

#### **Project**

A project corresponds to a Huawei Cloud region. Default projects are defined to group and physically isolate resources (including computing, storage, and network resources) across regions. You can grant users permissions in a default project to access all resources in the region associated with the project. If you need more refined access control, create subprojects under a default project and purchase resources in subprojects. Then you can assign users the permissions required to access only the resources in the specific subprojects.

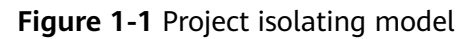

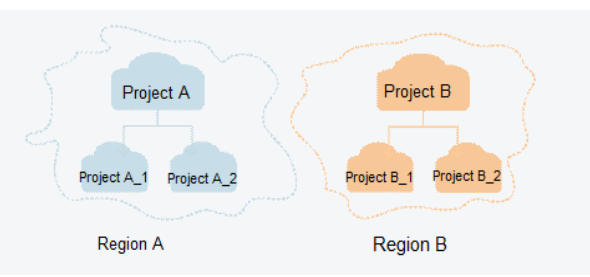

## **2 API Overview**

<span id="page-13-0"></span>DRS provides REST APIs. With DRS APIs, you can use all the functions of DRS, including creating migration tasks, obtaining task details, obtaining the migration task list, and deleting migration tasks.

| <b>Type</b>      | Subtype                                      | <b>Description</b>                                                                                                    |
|------------------|----------------------------------------------|----------------------------------------------------------------------------------------------------|
| DRS APIS<br>(v3) | Quotas                                       | The APIs are used to query quotas.                                                                                                    |
| DRS APIS<br>(v3) | <b>Public API</b><br>management              | The APIs are used to create a task, test the<br>connection, perform a pre-check, query task<br>details and progress, create a comparison task,<br>delete a task, retry a task, and stop a task. |
| DRS APIS<br>(v3) | Real-Time<br>migration<br>management         | The APIs are used to obtain migration users of<br>the source database and update user information.                                                                                              |
| DRS APIS<br>(v3) | Real-time<br>synchronization<br>management   | The APIs are used to process data and set the<br>synchronization policy.                                                                                                    |
| DRS APIS<br>(v3) | Real-time<br>disaster recovery<br>management | The APIs are used to perform a primary/standby<br>switchover and query RPO, RTO, DR monitoring<br>data, and DR initialization progress.                                                         |

**Table 2-1** v3 APIs

#### **Table 2-2** DRS APIs (v5)

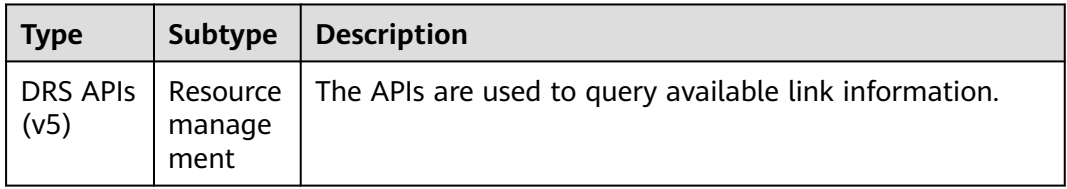

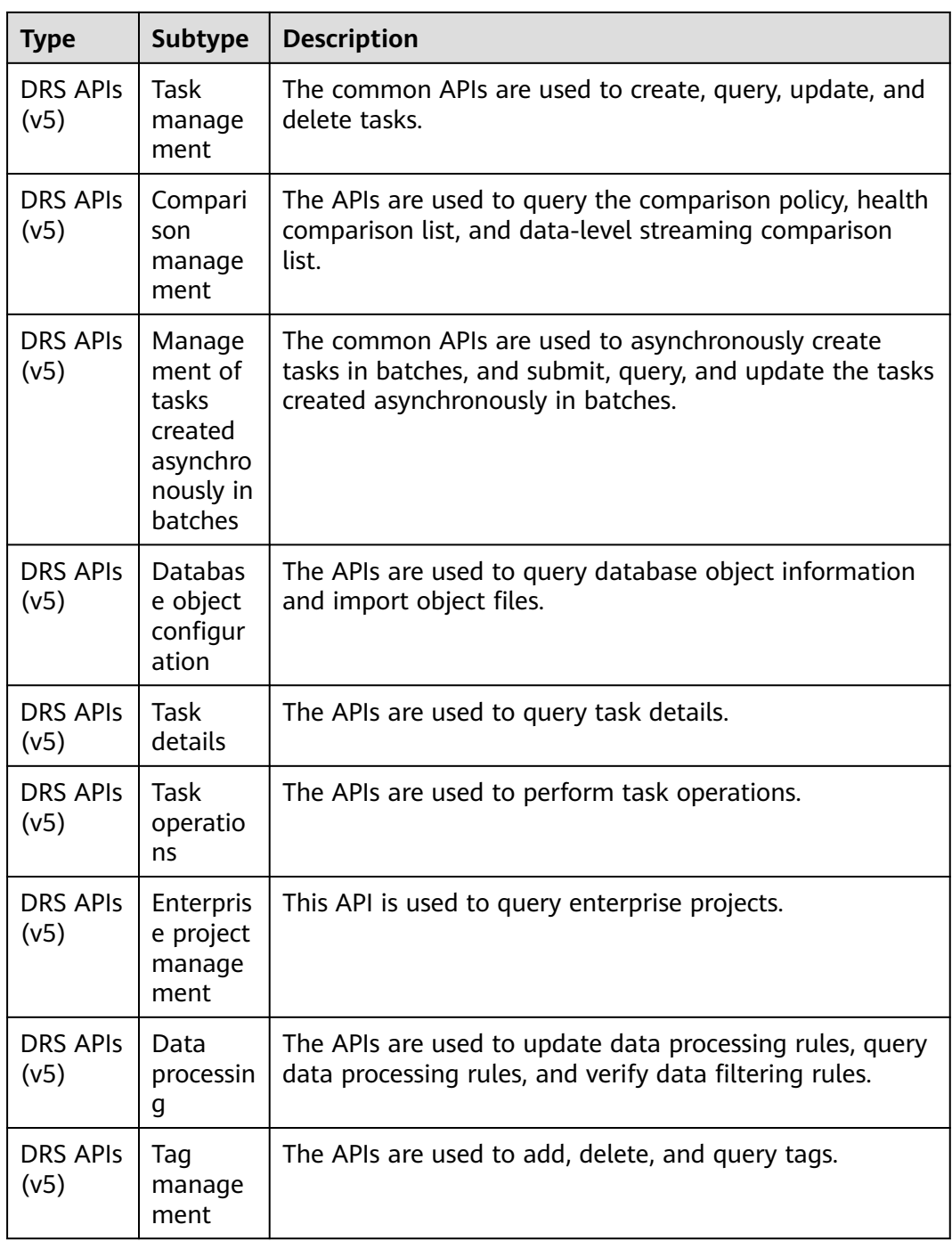

## **3 Calling APIs**

## <span id="page-15-0"></span>**3.1 Making an API Request**

This section describes the structure of a REST API request, and uses the IAM API for **[obtaining a user token](https://support.huaweicloud.com/intl/en-us/api-iam/iam_30_0001.html)** as an example to demonstrate how to call an API for obtaining a user token. The obtained token can then be used to authenticate requests for calling other APIs.

#### **Request URI**

A request URI consists of the following parts:

#### **{URI-scheme}://{Endpoint}/{resource-path}?{query-string}**

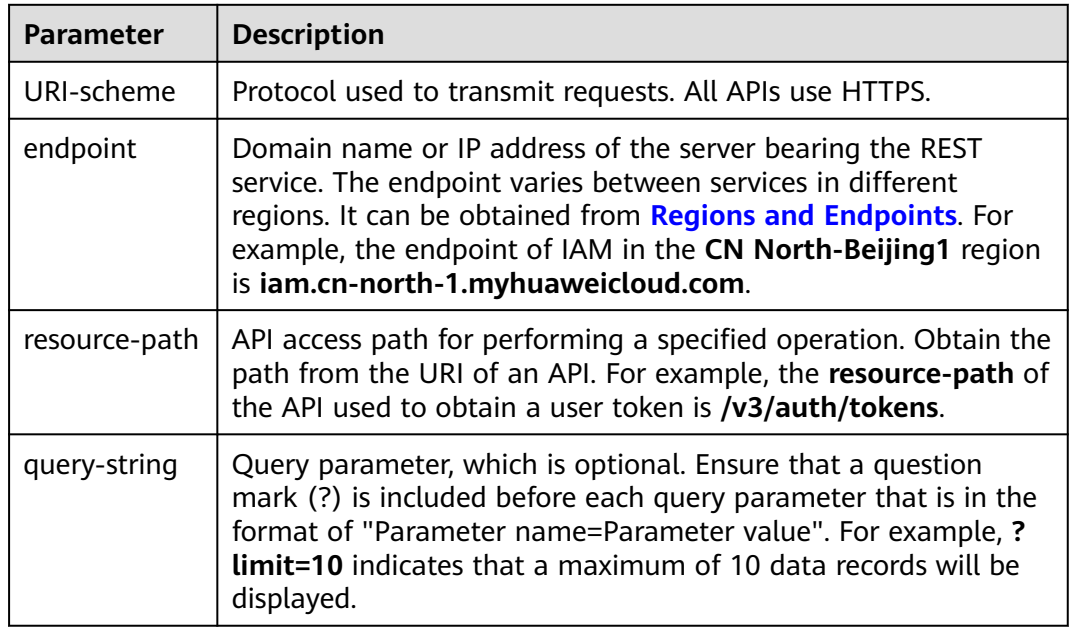

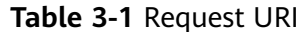

For example, to obtain the IAM token in the **CN North-Beijing1** region, obtain the endpoint of IAM (**iam.cn-north-1.myhuaweicloud.com**) for this region and the **resource-path** (**/v3/auth/tokens**) in the URI of the API used to obtain a user token. Then, construct the URI as follows:

https://iam.cn-north-1.myhuaweicloud.com/v3/auth/tokens

#### **Figure 3-1** Example URI

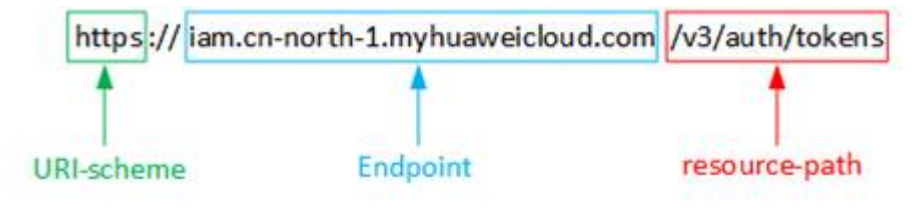

#### $\Box$  Note

To simplify the URI display in this document, each API is provided only with a resource-path and a request method. The **URI-scheme** of all APIs is **HTTPS**, and the endpoints of all APIs in the same region are identical.

#### **Request Method**

The HTTP protocol defines the following request methods that can be used to send a request to the server.

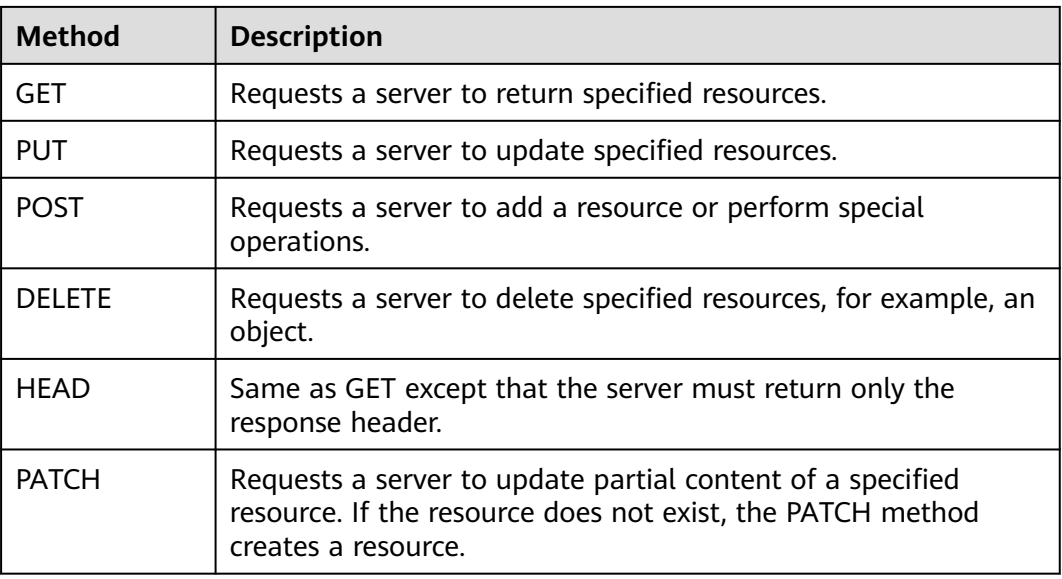

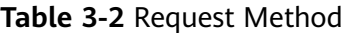

For example, in the case of the API used to obtain a user token, the request method is POST. The request is as follows:

POST https://iam.cn-north-1.myhuaweicloud.com/v3/auth/tokens

#### **Request Headers**

You can also add additional header fields to a request, such as the fields required by a specified URI or HTTP method. For example, to request for the authentication information, add **Content-Type**, which specifies the request body type.

**Table 3-3** describes common request headers need to be added to requests.

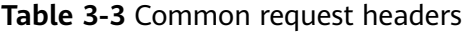

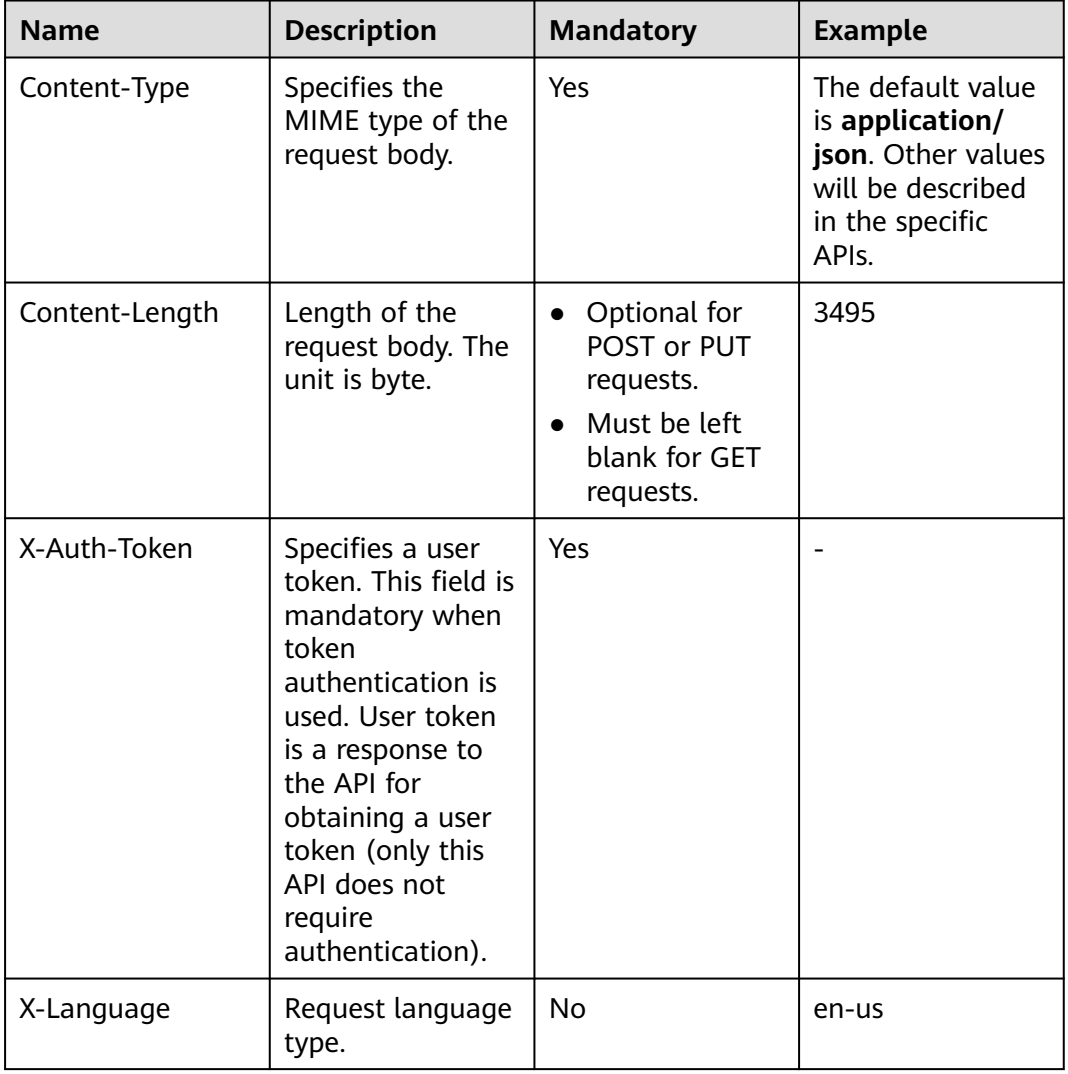

#### $\Box$  Note

For details about other headers, see the HTTP protocol.

The API used to obtain a user token does not require authentication. Therefore, only the **Content-Type** field needs to be added to requests for calling the API. An example of such requests is as follows:

POST https://iam.cn-north-1.myhuaweicloud.com/v3/auth/tokens Content-Type: application/json

#### <span id="page-18-0"></span>**Request Body**

The body of a request is often sent in a structured format as specified in the **Content-Type** header field. If the request body contains full-width characters, these characters must be coded in UTF-8.

The request body varies between APIs. Some APIs do not require the request body, such as the APIs requested using the GET and DELETE methods.

In the case of the API used to obtain a user token, the request parameters and parameter description can be obtained from the API request. The following provides an example request with a body included. Replace **username**, **domainname**, **\*\*\*\*\*\*\*\*** (login password), and **projectname** (for example, cnnorth-1) with the actual values. You can obtain a project name from **[Regions and](https://developer.huaweicloud.com/intl/en-us/endpoint) [Endpoints](https://developer.huaweicloud.com/intl/en-us/endpoint)**.

#### $\cap$  note

The **scope** parameter specifies where a token takes effect. You can set **scope** to an account or a project under an account. You can set scope to an account or a project under an account. For details, see **[Obtaining a User Token Through Password Authentication](https://support.huaweicloud.com/intl/en-us/api-iam/iam_30_0001.html)**.

POST https://iam.cn-north-1.myhuaweicloud.com/v3/auth/tokens Content-Type: application/json

```
{ 
    "auth": { 
        "identity": { 
           "methods": [ 
              "password" 
          ], 
           "password": { 
              "user": { 
                 "name": "username", 
                 "password": "********", 
                 "domain": { 
                    "name": "domainname" 
                 } 
             } 
          } 
       }, 
        "scope": { 
           "project": { 
              "name": "projectname" 
          } 
       } 
   } 
}
```
If all data required for the API request is available, you can send the request to call the API through **[curl](https://curl.haxx.se/)**, **[Postman](https://www.getpostman.com/)**, or coding. In the response to the API used to obtain a user token, **x-subject-token** is the desired user token. You can use the token to authenticate other API calls.

## **3.2 Authentication**

You can use the following authentication method:

Token authentication: Requests are authenticated using tokens.

#### **Token Authentication**

#### $\Box$  Note

The validity period of a token is 24 hours. When using a token for authentication, cache it to prevent frequently calling the IAM API used to obtain a user token.

A token specifies temporary permissions in a computer system. During API authentication using a token, the token is added to requests to get permissions for calling the API. You can obtain a user token by calling the API for **[Obtaining a](https://support.huaweicloud.com/intl/en-us/api-iam/iam_30_0001.html) [User Token](https://support.huaweicloud.com/intl/en-us/api-iam/iam_30_0001.html)**.

A cloud service can be deployed globally or at the project level.

- A project-level service requires a project-level token. When you call the API, set **auth.scope** in the request body to **project**.
- A global service requires a global token. When you call the API, set **auth.scope** in the request body to **domain**.

A project-level token is required for calling APIs of the DRS service. As such, set **auth.scope** in the request body to **project** when you call the API for **[obtaining a](https://support.huaweicloud.com/intl/en-us/api-iam/iam_30_0001.html) [user token](https://support.huaweicloud.com/intl/en-us/api-iam/iam_30_0001.html)**.

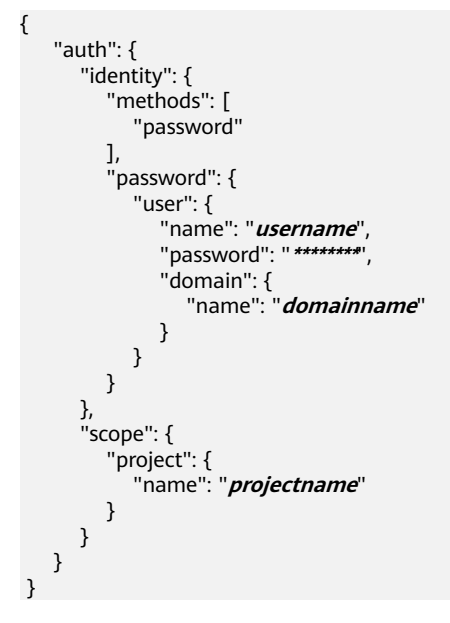

In section **[3.1 Making an API Request](#page-15-0)**, the process of calling the API used to obtain a user token is described. After a token is obtained, add the **X-Auth-Token** header field must be added to requests to specify the token when calling other APIs. For example, if the token is **ABCDEFJ....**, **X-Auth-Token: ABCDEFJ....** can be added to a request as follows:

POST https://iam.cn-north-1.myhuaweicloud.com/v3/auth/projects Content-Type: application/json **X-Auth-Token: ABCDEFJ....**

## <span id="page-20-0"></span>**3.3 Returned Values**

#### **Status Code**

After sending a request, you will receive a response, including a status code, response header, and response body.

A status code is a group of digits, ranging from 1xx to 5xx. It indicates the status of a request. For more information, see **[Status Code](#page-875-0)**.

For example, if status code 201 is returned for calling the API used to obtain a user token, the request is successful.

#### **Response Header**

Similar to a request, a response also has a header, for example, **Content-Type**.

**Figure 3-2** shows the response header fields for the API used to obtain a user token is called. The **x-subject-token** header field is the desired user token. This token can then be used to authenticate the calling of other APIs.

**Figure 3-2** Header fields of the response to the request for obtaining a user token

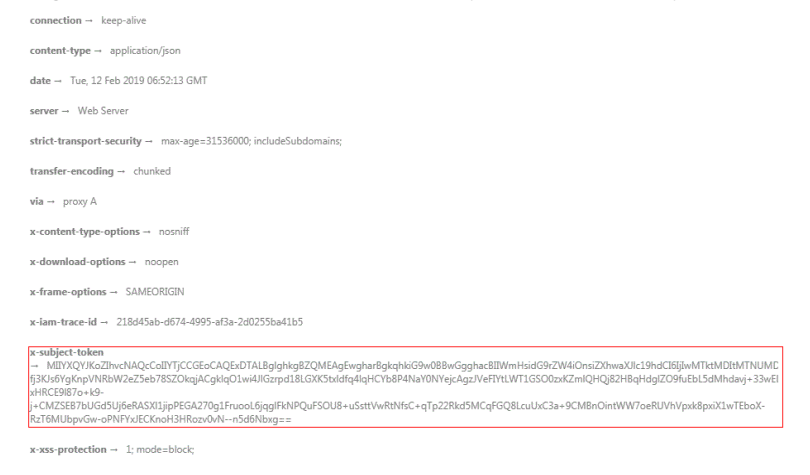

#### **Response Body**

The body of a response is often returned in structured format as specified in the **Content-type** header field. The response body transfers content except the response header.

The following is part of the response body for the API used to obtain a user token. The following shows part of the response body for the API to obtain a user token.

```
{ 
   "token": { 
       "expires_at": "2019-02-13T06:52:13.855000Z", 
      "methods": [ 
          "password" 
      ], 
       "catalog": [ 
          { 
            "endpoints": [
```
......

 { "region\_id": "cn-north-1",

If an error occurs during API calling, the system returns an error code and message to you. The following shows the format of an error response body:

```
{ 
 "error_msg": "The format of message is error", 
 "error_code": "AS.0001" 
}
```
In the response body, **error\_code** is an error code, and **error\_msg** provides information about the error.

## <span id="page-22-0"></span>**4 Getting Started**

## <span id="page-23-0"></span>**4.1 Task Creation Process**

#### **Process of Creating a Migration Task**

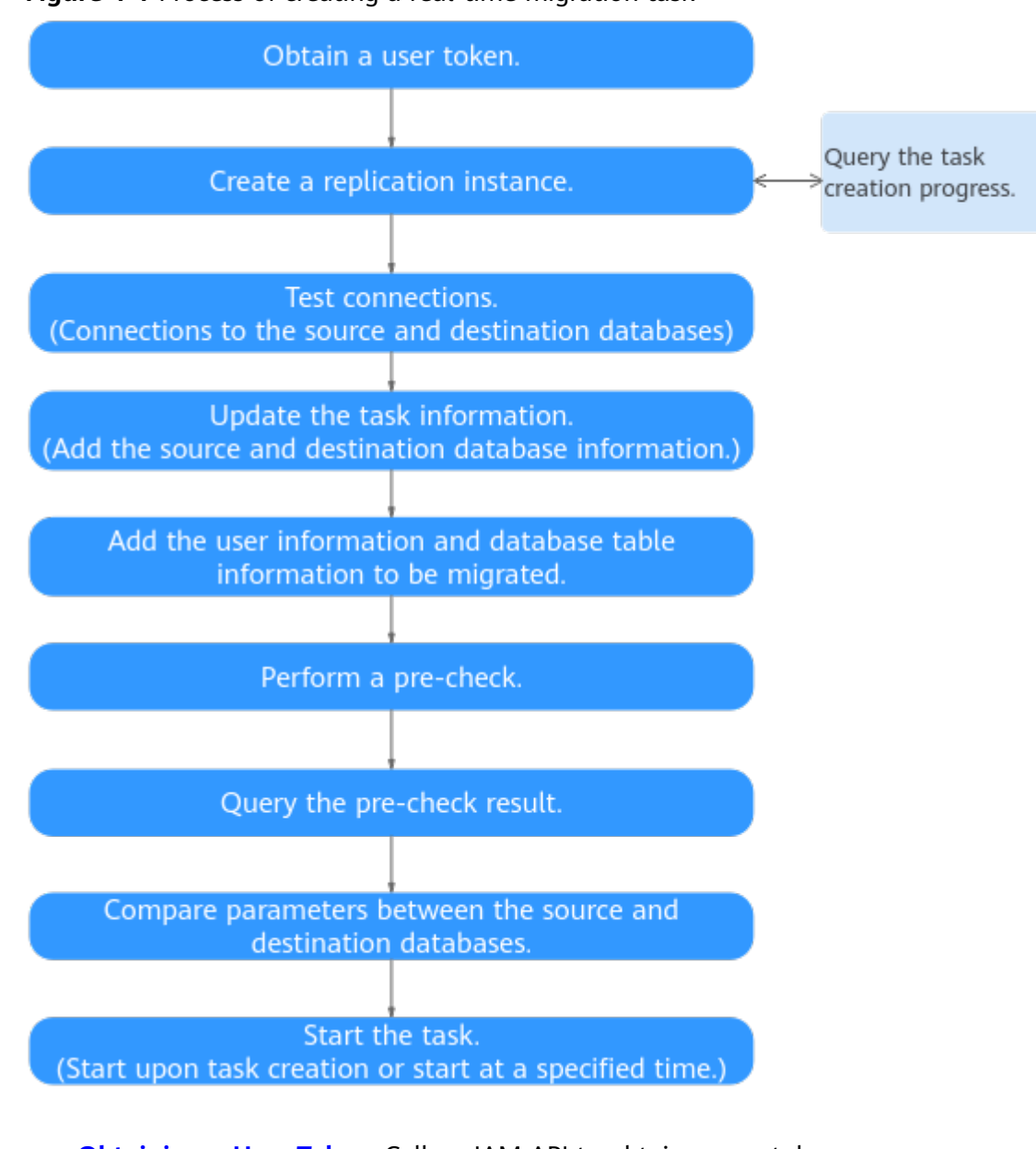

**Figure 4-1** Process of creating a real-time migration task

- **[Obtaining a User Token](https://support.huaweicloud.com/intl/en-us/api-iam/iam_30_0001.html)**: Call an IAM API to obtain a user token.
- **[Creating Tasks in Batches](#page-42-0):** Create a migration task.
- **[Querying Task Progress in Batches](#page-35-0)**: Query the status of a task.
- **[Testing Connections in Batches](#page-56-0): Test connections to the source and** destination databases.
- **[Modifying Tasks in Batches](#page-67-0):** Modify the task name or description and set exception notification information.
- **[Updating Migrated User Information in Batches](#page-207-0)** and **[Selecting Database](#page-79-0) [Objects in Batches](#page-79-0)**: Update the user and role information and select the database or table to be migrated.
- **[Performing a Batch Pre-Check](#page-84-0): Perform a pre-check.**
- **[Querying Pre-check Results in Batches](#page-87-0):** View the pre-check result. After the pre-check is passed, go to the next step.
- **[Obtaining Database Parameters in Batches](#page-99-0):** Obtain the parameters of the source and destination databases.
- **[Starting Tasks in Batches](#page-107-0):** Start a real-time migration task.

#### **Process of Creating a Real-Time Synchronization Task**

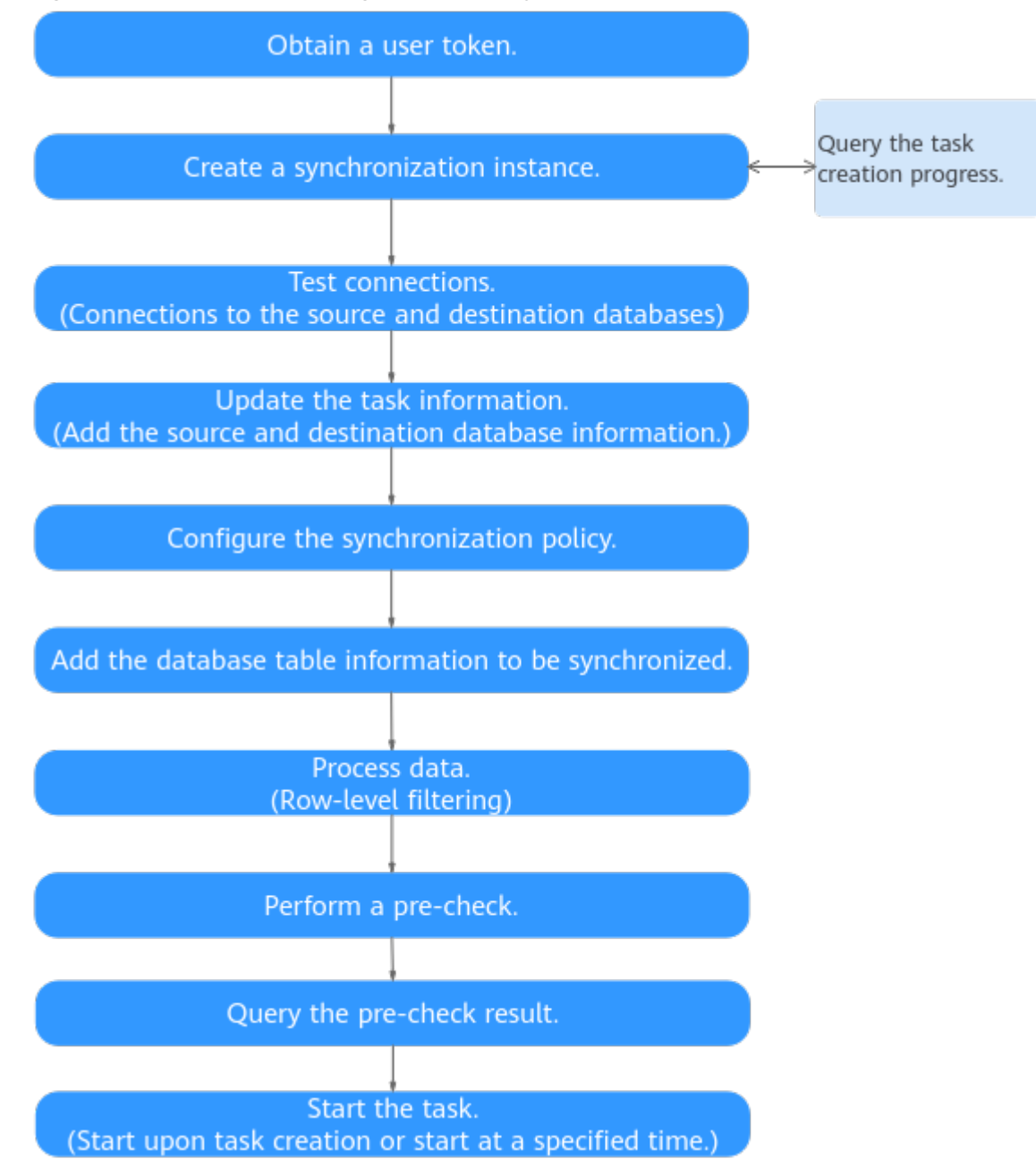

**Figure 4-2** Process of creating a real-time synchronization task

- **[Obtaining a User Token](https://support.huaweicloud.com/intl/en-us/api-iam/iam_30_0001.html)**: Call an IAM API to obtain a user token.
- **[Creating Tasks in Batches](#page-42-0)**: Create a synchronization task.
- **[Querying Task Progress in Batches](#page-35-0)**: Query the status of a task.
- **[Testing Connections in Batches](#page-56-0):** Test connections to the source and destination databases.
- **[Modifying Tasks in Batches](#page-67-0):** Modify the task name or description and set exception notification information.
- **[Configuring Synchronization Policies in Batches](#page-222-0)**: Configure the synchronization policies, including the conflict policy, DROP Datase filtering, and object synchronization scope.
- **[Selecting Database Objects in Batches](#page-79-0)**: Select the database or table to be synchronized.
- **[Processing Data in Batches](#page-216-0)**: Add rules for the selected objects.
- **[Performing a Batch Pre-Check](#page-84-0)**: Perform a pre-check.
- **[Querying Pre-check Results in Batches](#page-87-0)**: View the pre-check result. After the pre-check is passed, go to the next step.
- **[Starting Tasks in Batches](#page-107-0):** Start a real-time synchronization task.

#### **Process of Creating a Real-Time DR Task**

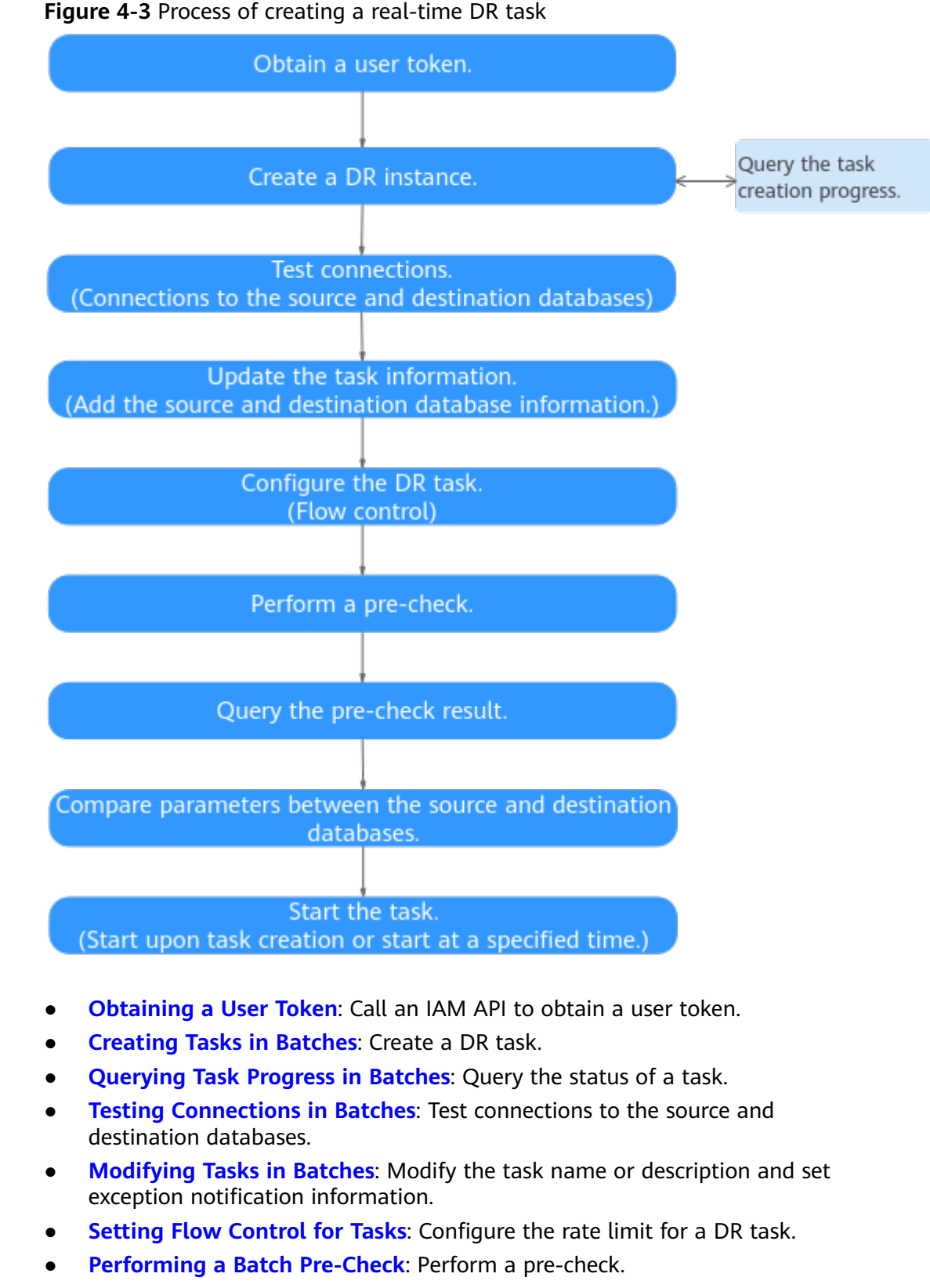

**[Querying Pre-check Results in Batches](#page-87-0):** View the pre-check result. After the pre-check is passed, go to the next step.

- **[Obtaining Database Parameters in Batches](#page-99-0):** Obtain the parameters of the source and destination databases.
- **[Starting Tasks in Batches](#page-107-0):** Start a real-time DR task.

## <span id="page-27-0"></span>**4.2 Task Creation Example**

This section describes how to create a real-time migration task by calling an API.

#### **Involved APIs**

- API for obtaining tokens from IAM
	- Obtain a token and add **X-Auth-Token** to the request header of API calls.
- API used to create a real-time migration task.

#### **Procedure**

- **Step 1** Obtain the token by referring to **[Authentication](#page-18-0)**.
- **Step 2** Obtain the DRS endpoints.
	- Before calling this API, obtain the required region and endpoint from the enterprise administrator.
	- Before calling this API, obtain the required **[region and endpoint](https://developer.huaweicloud.com/intl/en-us/endpoint?all)**.
- **Step 3** Obtain the project ID of a user in a region. For details, see **[Obtaining a Project ID](#page-872-0)**.
- **Step 4** Send POST https://{DRS endpoint}/v3/{projectId}/jobs.
- **Step 5** Add **X-Auth-Token** to the request header. The value is user token.
- **Step 6** Add the **Content-Type** key to the request header. The value of **Content-Type** is **application/json**.
- **Step 7** Specify the following parameters in the request body:

#### $\Box$  Note

For details about the API used for creating DB instances, see **[Creating Tasks in Batches](#page-42-0)**.

{ "bind\_eip": true,//Check whether an EIP has been bound to the replication instance in the public network scenario.

 "db\_use\_type": "migration",//The usage type. The value can be migration (real-time migration), sync (real-time synchronization), or cloudDataGuard (real-time DR). This parameter is mandatory. ""description": "",//Task description

 "engine\_type": "mysql",//The engine type. The value can be mysql, mongodb, gaussdbv5, or cloudDataGuard-mysql.

"is\_target\_readonly": true,//Specifies whether the destination instance is readable only.

- "job\_direction": "up",//Task direction. The value can be **up** or **down**.
- "name": "DRS-2057",//Task name. This parameter is mandatory.

 "net\_type": "eip",// Network type. This parameter is mandatory and the value can be **vpn**, **vpc**, or **eip**. "node\_type": "high",//Specification type. This parameter is mandatory.

"source\_Endpoint": {//Information body of the source database. This parameter is mandatory.

 "db\_type": "mysql",//The database type. The value can be mysql, mongodb, gaussdbv5, or gaussdbv5. This parameter is mandatory.

 }, "target\_Endpoint": {//Information body of the destination database

"db\_type": "mysql",//Database type. This parameter is mandatory.

 "inst\_id": "63e0699063494a8a93798f38abf3247ein01",// RDS instance ID. This parameter is mandatory when the database is an RDS DB instance.

"region": "cn-xianhz-1" // The region where the RDS DB instance is located. This parameter is

mandatory when the database is an RDS DB instance.

 }, "task\_type": "FULL\_INCR\_TRANS" //Task mode. The value can be **FULL\_TRANS** or **FULL\_INCR\_TRANS**. }

If the request fails, an error code and error message are returned. For details, see section **[Error Code](#page-850-0)**.

**----End**

# <span id="page-29-0"></span>**5 APIs V3.0 (Recommended)**

## **5.1 Quotas**

### **5.1.1 Querying Resource Quotas**

#### **Function**

This API is used to query quotas of a tenant.

#### **Debugging**

You can debug the API in **[API Explorer](https://console-intl.huaweicloud.com/apiexplorer/#/openapi/DRS/doc?locale=en-us&api=ShowQuotas&version=v3)** to support automatic authentication. API Explorer can automatically generate and debug example SDK code.

#### **URI**

GET /v3/{project\_id}/quotas

#### **Table 5-1** Path parameters

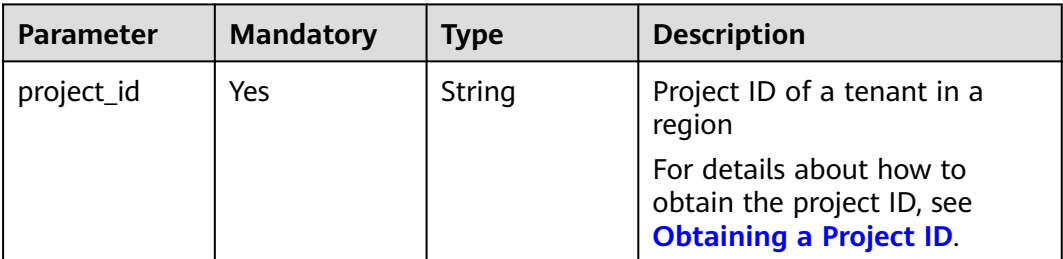

#### **Request Parameters**

**Table 5-2** Request header parameters

| <b>Parameter</b> | <b>Mandatory</b> | <b>Type</b> | <b>Description</b>                                                                       |
|------------------|------------------|-------------|------------------------------------------------------------------------------------------|
| Content-Type     | Yes              | String      | The content type.<br>The default value is<br>application/json.                           |
| X-Auth-Token     | <b>Yes</b>       | String      | User token obtained from<br>IAM.                                                         |
| X-Language       | No               | String      | Request language type.<br>Default value: en-us<br>Values:<br>en-us<br>$\bullet$<br>zh-cn |

#### **Response Parameters**

#### **Status code: 200**

**Table 5-3** Response body parameters

| <b>Parameter</b> | Type   | <b>Description</b>          |
|------------------|--------|-----------------------------|
| quotas           | Object | Quota information.          |
|                  |        | For details, see Table 5-4. |

**Table 5-4** Data structure description of field **quotas**

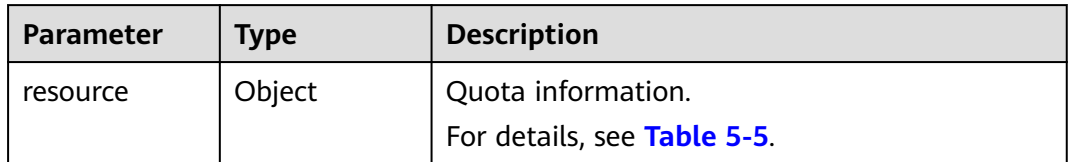

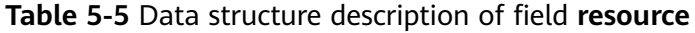

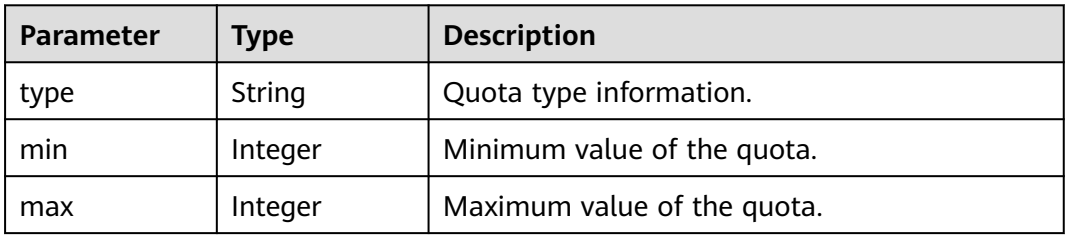

<span id="page-31-0"></span>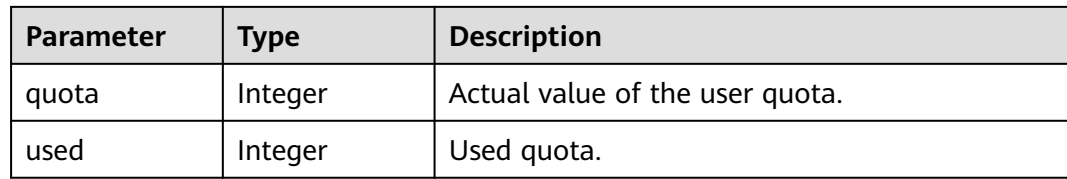

#### **Example Request**

Example of querying quotas

https://{endpoint}/v3/054ba152d480d55b2f5dc0069e7ddef0/quotas

#### **Example Response**

#### **Status code: 200**

#### **OK**

{ "quotas" : { "resource" : { "type" : "instances", "min" : 0, "max" : 9999, "quota" : 9999, "used" : 41 } } }

#### **Status Code**

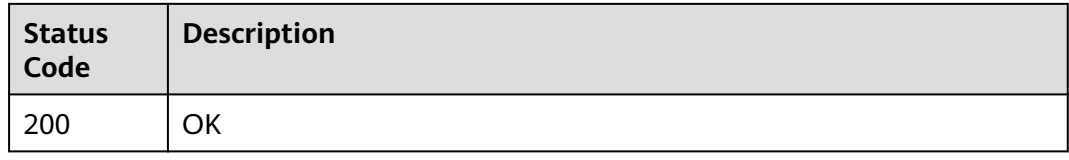

#### **Error Code**

For details, see **[Error Code](#page-850-0)**.

## **5.2 Public API Management**

### **5.2.1 Querying AZs in Which Flavors Are Not Sold Out**

#### **Function**

This API is used to query AZs where flavors are not sold out.

#### **Debugging**

You can debug the API in **[API Explorer](https://console-intl.huaweicloud.com/apiexplorer/#/openapi/DRS/doc?locale=en-us&api=ListAvailableZone&version=v3)** to support automatic authentication. API Explorer can automatically generate and debug example SDK code.

#### **URI**

POST /v3/{project\_id}/available-zone

#### **Table 5-6** Path parameters

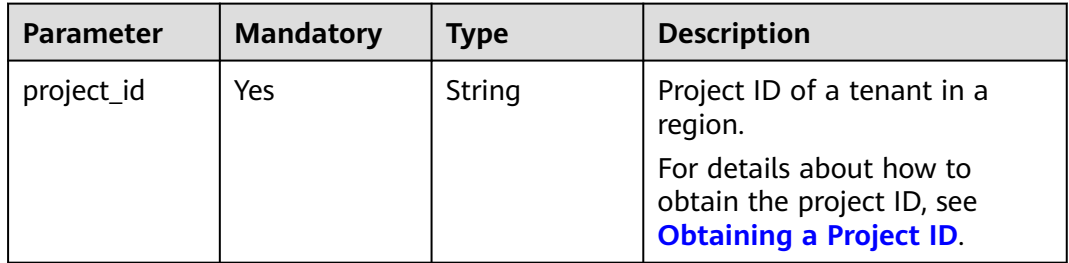

#### **Request Parameters**

**Table 5-7** Request header parameters

| <b>Parameter</b> | <b>Mandatory</b> | <b>Type</b> | <b>Description</b>                                                                     |
|------------------|------------------|-------------|----------------------------------------------------------------------------------------|
| Content-Type     | Yes.             | String      | The content type.<br>The default value is<br>application/json.                         |
| X-Auth-Token     | Yes              | String      | User token obtained from<br>IAM.                                                       |
| X-Language       | No.              | String      | Request language type.<br>Default value: en-us<br>Enumerated values:<br>en-us<br>zh-cn |

#### **Table 5-8** Request body parameters

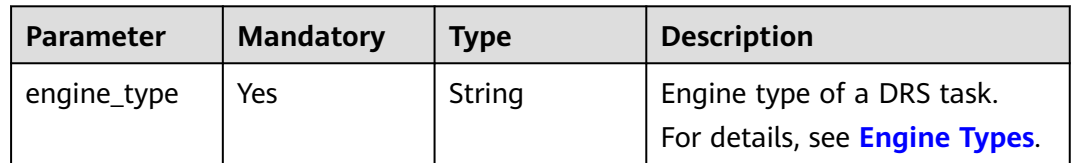

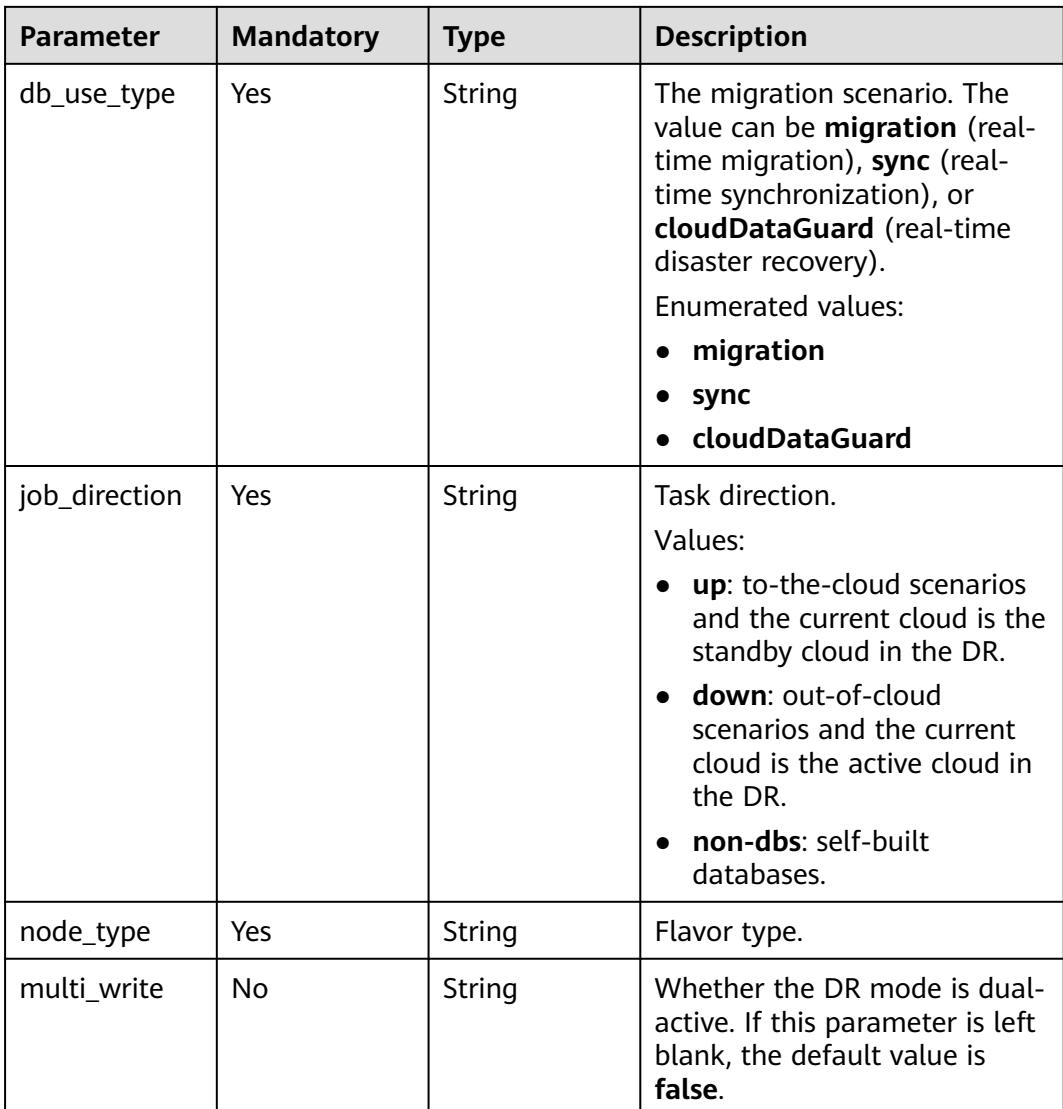

#### **Response Parameters**

#### **Status code: 200**

**Table 5-9** Response body parameters

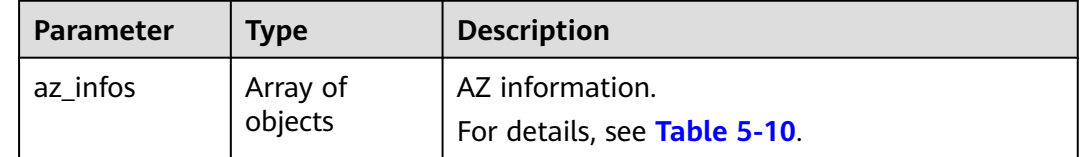

|  | <b>Parameter</b> | <b>Type</b> | <b>Description</b> |
|--|------------------|-------------|--------------------|
|  | code             | String      | AZ ID.             |
|  | name             | String      | AZ name.           |
|  | status           | String      | AZ status.         |

<span id="page-34-0"></span>**Table 5-10** Data structure description of field **az\_infos**

#### **Example Request**

Example of querying AZs for MySQL synchronization

https://{endpoint}/v3/054ba152d480d55b2f5dc0069e7ddef0/available-zone

```
{
  "engine_type" : "mysql",
  "db_use_type" : "sync",
  "job_direction" : "up",
  "node_type" : "medium"
}
```
#### **Example Response**

#### **Status code: 200**

#### **OK**

```
{
 "az_infos" : [ {
 "code" : "az1xahz",
 "name" : "az1xahz",
   "status" : "DISABLED"
  }, {
 "code" : "az2xahz",
 "name" : "az2",
   "status" : "ENABLED"
 }, {
 "code" : "az3xahz",
 "name" : "az3",
 "status" : "ENABLED"
  }, {
   "code" : "az4xahz",
 "name" : "az4",
 "status" : "ENABLED"
  } ]
}
```
#### **Status Code**

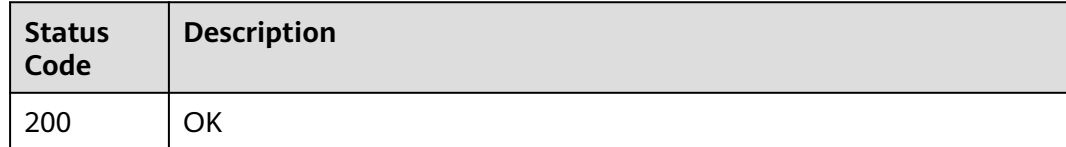

#### <span id="page-35-0"></span>**Error Code**

For details, see **[Error Code](#page-850-0)**.

### **5.2.2 Querying Task Progress in Batches**

#### **Function**

This API is used to query the full progress and incremental delay information in batches based on the task ID.

#### **Debugging**

You can debug the API in **[API Explorer](https://console-intl.huaweicloud.com/apiexplorer/#/openapi/DRS/doc?locale=en-us&api=BatchListProgresses&version=v3)** to support automatic authentication. API Explorer can automatically generate and debug example SDK code.

#### **URI**

POST /v3/{project\_id}/jobs/batch-progress

**Table 5-11** Path parameters

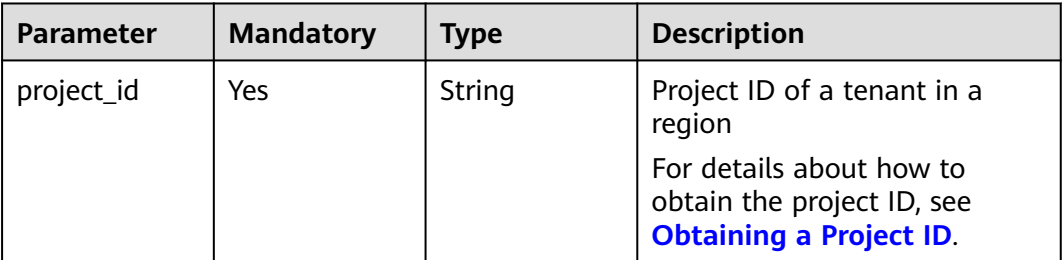

#### **Request Parameters**

**Table 5-12** Request header parameters

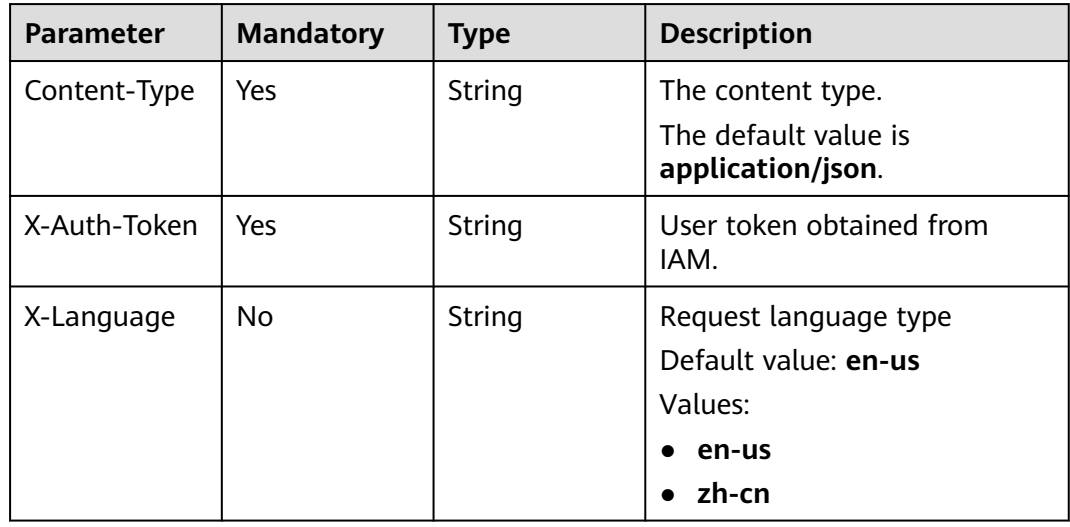
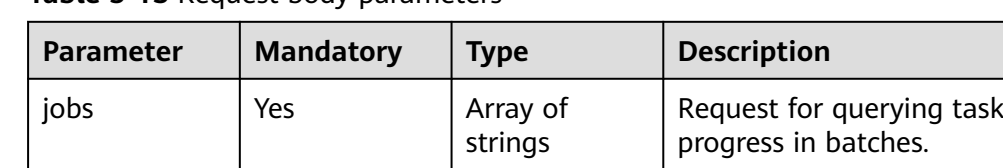

#### **Table 5-13** Request body parameters

## **Response Parameters**

#### **Status code: 200**

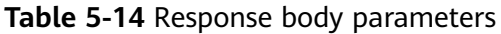

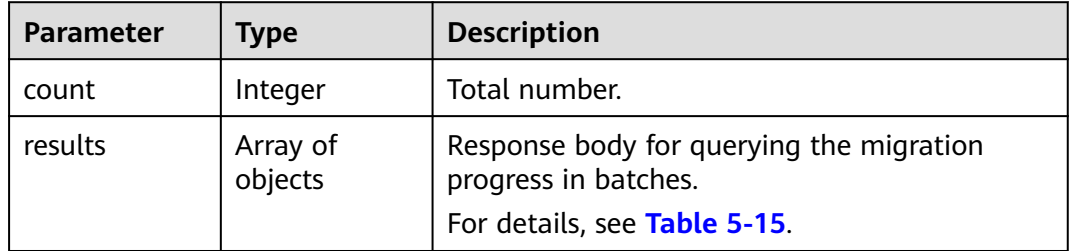

#### **Table 5-15** Data structure description of field **results**

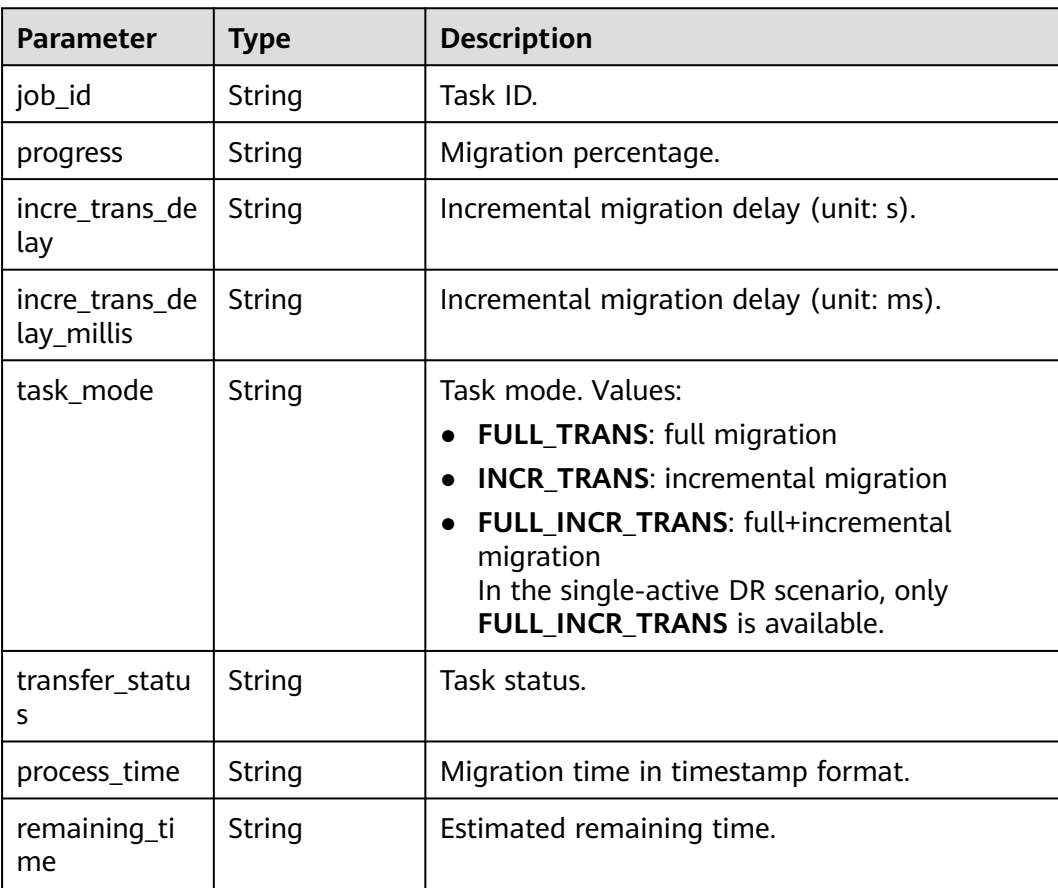

| <b>Parameter</b> | Type                                           | <b>Description</b>                                                                                 |
|------------------|------------------------------------------------|----------------------------------------------------------------------------------------------------|
| progress_map     | Map <string, p<br="">rogressInfo&gt;</string,> | Data, structure, and index migration progress<br>information body.<br>For details, see Table 5-16. |
| error_code       | String                                         | Error code.                                                                                        |
| error_msg        | String                                         | Error message.                                                                                     |

**Table 5-16** Data structure description of field **progress\_map**

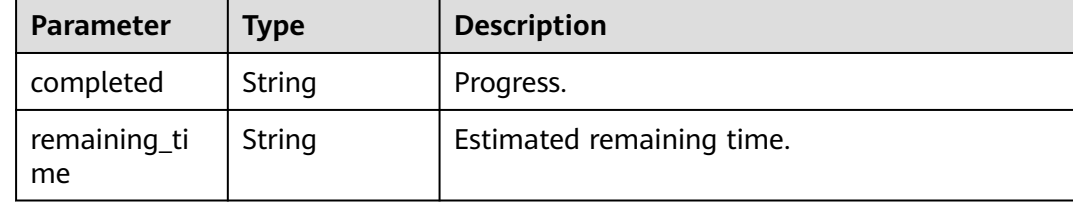

Example of querying the DR progress:

https://{endpoint}/v3/054ba152d480d55b2f5dc0069e7ddef0/jobs/batch-progress

```
{
  "jobs" : [ "8d0e8e36-a618-490d-8a46-8c61ac9jb502" ]
}
```
#### **Example Response**

#### **Status code: 200**

**OK** 

Example response 1 for querying the DR progress:

```
{
 "count" : 1,
 "results" : [ {
 "progress" : "100",
 "job_id" : "8d0e8e36-a618-490d-8a46-8c61ac9jb502",
   "incre_trans_delay" : "0",
   "task_mode" : "FULL_INCR_TRANS",
 "transfer_status" : "INCRE_TRANSFER_STARTED",
 "process_time" : "1608274919000",
   "remaining_time" : "0"
  } ]
}
```
Example response 2 for querying the DR progress:

```
{
 "count" : 2,
"results" : \int "progress" : "100",
 "job_id" : "edae91cb-5892-49b6-a529-4921fb26jb21",
 "incre_trans_delay" : "0",
   "task_mode" : "FULL_INCR_TRANS",
   "transfer_status" : "INCRE_TRANSFER_STARTED",
```

```
 "process_time" : "1594864576000",
 "remaining_time" : "10"
 }, {
 "progress" : "0",
 "job_id" : "f95c5d83-d0c9-42bd-b295-38c31cd1jb15",
   "incre_trans_delay" : "-1",
   "task_mode" : "FULL_INCR_TRANS",
   "transfer_status" : "FULL_TRANSFER_COMPLETE",
   "process_time" : "0",
   "remaining_time" : "0",
   "progress_map" : {
     "struct" : {
      "completed" : "94%",
      "remaining_time" : null
    },
    "data" : {
     "completed" : "100%",
      "remaining_time" : null
 },
   "index" : f "completed" : "100%",
      "remaining_time" : null
    }
 }
 } ]
}
```
## **Status Code**

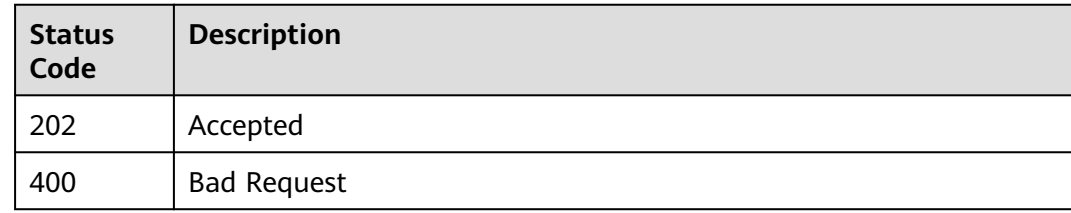

#### **Error Code**

For details, see **[Error Code](#page-850-0)**.

# **5.3 Real-Time Disaster Recovery**

# **5.3.1 Querying RPO and RTO in Batches**

#### **Function**

This API is used to query Recovery Point Objective (RPO) and Recovery Time Objective (RTO).

## **Debugging**

You can debug the API in **[API Explorer](https://console-intl.huaweicloud.com/apiexplorer/#/openapi/DRS/doc?locale=en-us&api=BatchListRposAndRtos&version=v3)** to support automatic authentication. API Explorer can automatically generate and debug example SDK code.

#### **URI**

POST /v3/{project\_id}/jobs/batch-rpo-and-rto

**Table 5-17** Path parameters

| <b>Parameter</b> | <b>Mandatory</b> | Type   | <b>Description</b>                                                                       |
|------------------|------------------|--------|------------------------------------------------------------------------------------------|
| project_id       | Yes              | String | Project ID of a tenant in a<br>region                                                    |
|                  |                  |        | For details about how to<br>obtain the project ID, see<br><b>Obtaining a Project ID.</b> |

#### **Request Parameters**

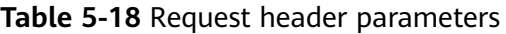

| <b>Parameter</b> | <b>Mandatory</b> | <b>Type</b> | <b>Description</b>                                                                      |
|------------------|------------------|-------------|-----------------------------------------------------------------------------------------|
| Content-Type     | Yes.             | String      | The content type.<br>The default value is<br>application/json.                          |
| X-Auth-Token     | Yes              | String      | User token obtained from<br>IAM.                                                        |
| X-Language       | No.              | String      | Request language type<br>Default value: en-us<br>Values:<br>en-us<br>$\bullet$<br>zh-cn |

**Table 5-19** Request body parameters

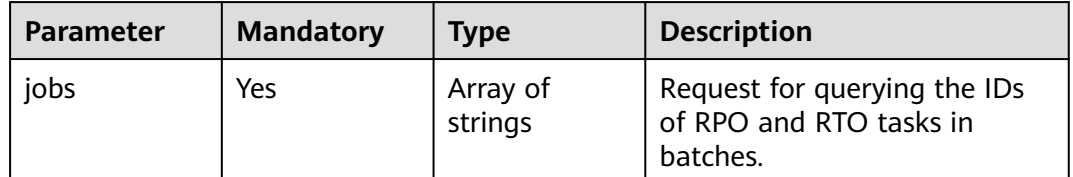

#### **Response Parameters**

#### **Status code: 202**

| <b>Parameter</b> | Type                | <b>Description</b>                                        |
|------------------|---------------------|-----------------------------------------------------------|
| count            | Integer             | Total number.                                             |
| results          | Array of<br>objects | Response body set for querying RPO and RTO<br>in batches. |
|                  |                     | For details, see Table 5-21.                              |

**Table 5-20** Response body parameters

**Table 5-21** Data structure description of field **results**

| <b>Parameter</b> | <b>Type</b> | <b>Description</b>                               |
|------------------|-------------|--------------------------------------------------|
| job_id           | String      | Task ID.                                         |
| rpo_info         | Object      | RPO information.<br>For details, see Table 5-22. |
| rto_info         | Object      | RTO information.<br>For details, see Table 5-22. |
| error_code       | String      | Error code.                                      |
| error msg        | String      | Error message.                                   |

**Table 5-22** Data structure description of fields **rpo\_info** and **rto\_info**

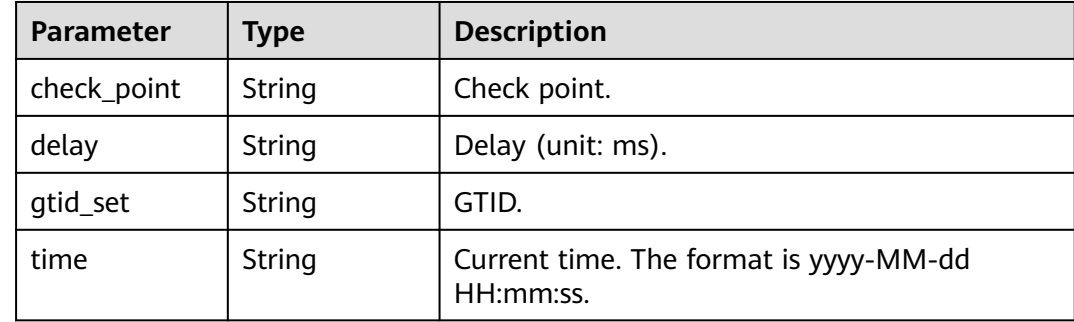

Example of querying RPO and RTO in batches:

https://{endpoint}/v3/054ba152d480d55b2f5dc0069e7ddef0/jobs/batch-rpo-and-rto

"jobs" : [ "8d0e8e36-a618-490d-8a46-8c61ac9jb502" ]

#### **Example Response**

{

}

**Status code: 202**

#### Accepted

```
{
 "count" : 1,
 "results" : [ {
 "job_id" : "8d0e8e36-a618-490d-8a46-8c61ac9jb502",
 "rpo_info" : {
 "delay" : "0",
 "time" : "2020-12-18 15:47:05",
 "gtid_set" : "NA",
 "check_point" : "mysql-bin.000514:197"
 },
 "rto_info" : {
 "delay" : "0",
 "time" : "2020-12-18 15:47:05",
 "gtid_set" : "NA",
   "check_point" : "NA",<br>"gtid_set" : "NA",<br>"check_point" : "mysql-bin.000514:197"
 }
 } ]
}
```
#### **Status Code**

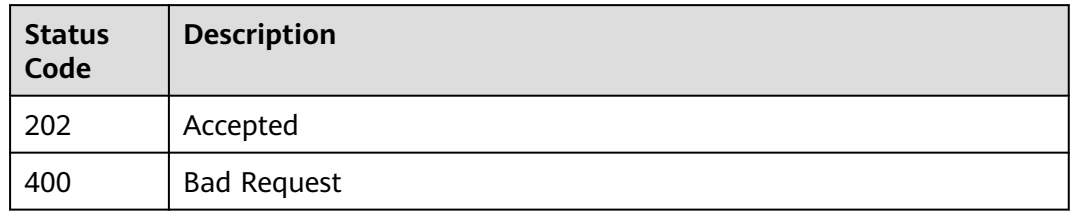

#### **Error Code**

For details, see **[Error Code](#page-850-0)**.

# **6 APIs V3.0 (Deprecated)**

# **6.1 Public API Management**

# **6.1.1 Creating Tasks in Batches**

#### **Function**

This API is used to create real-time migration, real-time synchronization, and realtime DR tasks in batches based on different request parameters.

#### **Debugging**

You can debug the API in **[API Explorer](https://console-intl.huaweicloud.com/apiexplorer/#/openapi/DRS/doc?locale=en-us&api=BatchCreateJobs&version=v3)** to support automatic authentication. API Explorer can automatically generate and debug example SDK code.

#### **Constraints**

You can call a maximum of 10 APIs in batches.

#### **URI**

POST /v3/{project\_id}/jobs/batch-creation

#### **Table 6-1** Path parameters

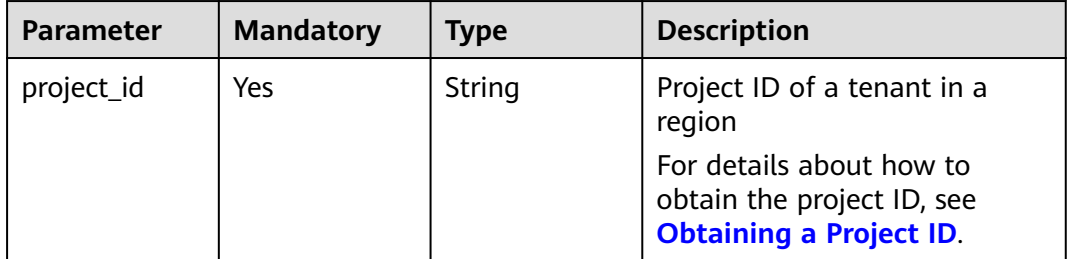

#### **Request Parameters**

**Table 6-2** Request header parameters

| <b>Parameter</b> | <b>Mandatory</b> | <b>Type</b> | <b>Description</b>                                             |
|------------------|------------------|-------------|----------------------------------------------------------------|
| Content-Type     | Yes              | String      | The content type.<br>The default value is<br>application/json. |
|                  |                  |             |                                                                |
| X-Auth-Token     | Yes              | String      | User token obtained from<br>IAM.                               |
| X-Language       | No.              | String      | Request language type. The<br>default value is en-us.          |
|                  |                  |             | Values:                                                        |
|                  |                  |             | en-us                                                          |
|                  |                  |             | zh-cn                                                          |

#### **Table 6-3** Request body parameters

| <b>Parameter</b> | <b>Mandatory</b> | <b>Type</b>         | <b>Description</b>                                                 |
|------------------|------------------|---------------------|--------------------------------------------------------------------|
| jobs             | Yes              | Array of<br>objects | Request body for creating<br>tasks.<br>For details, see Table 6-4. |

**Table 6-4** Data structure description of field **jobs**

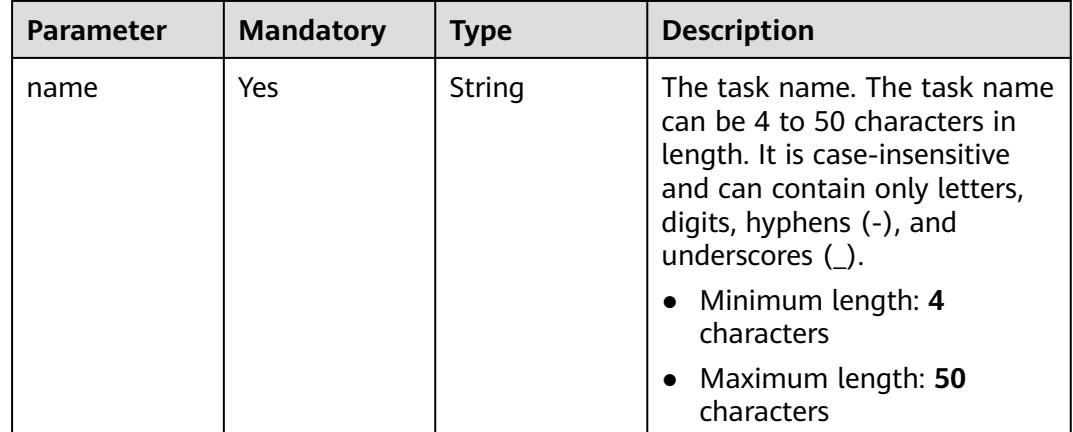

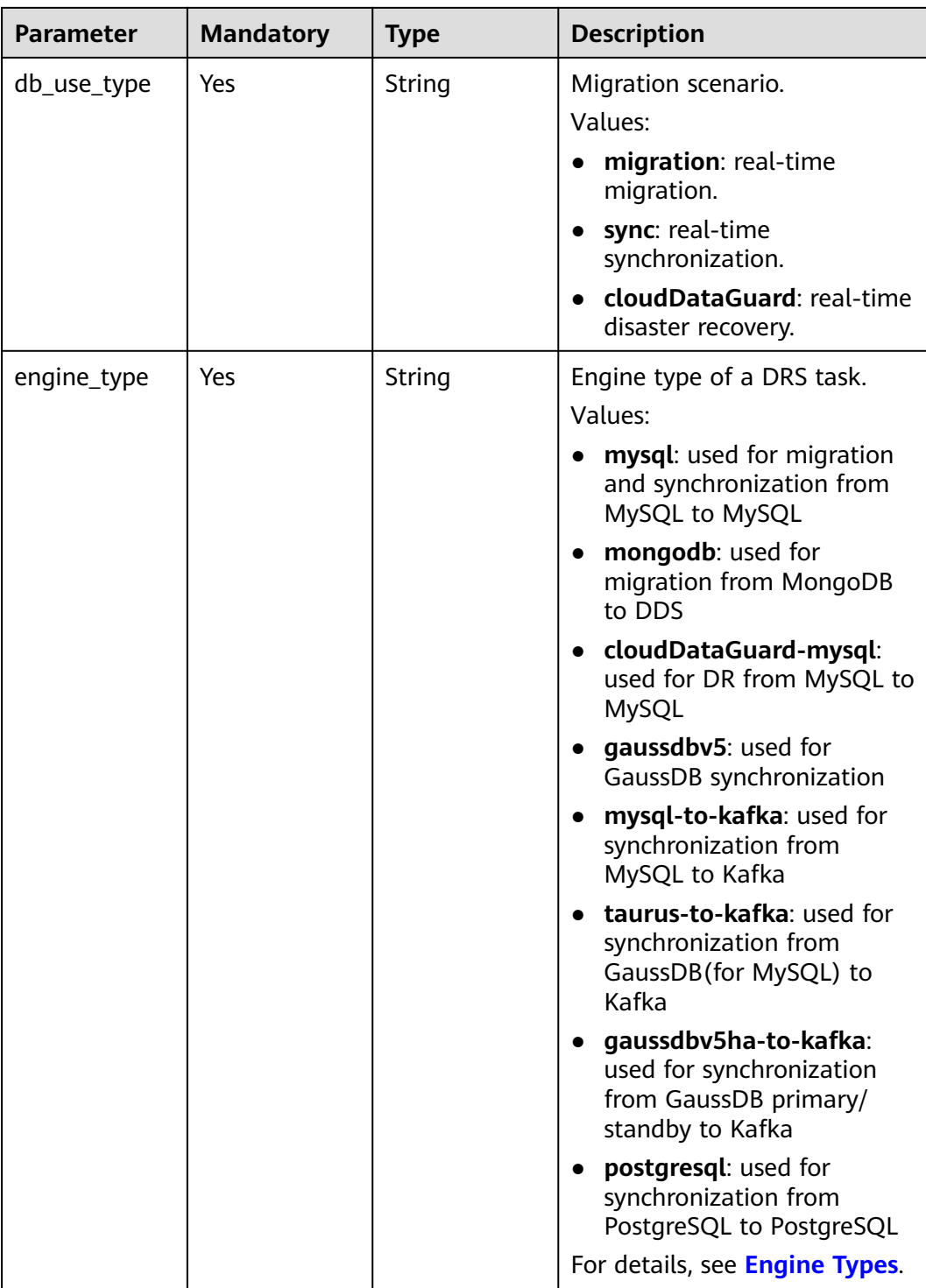

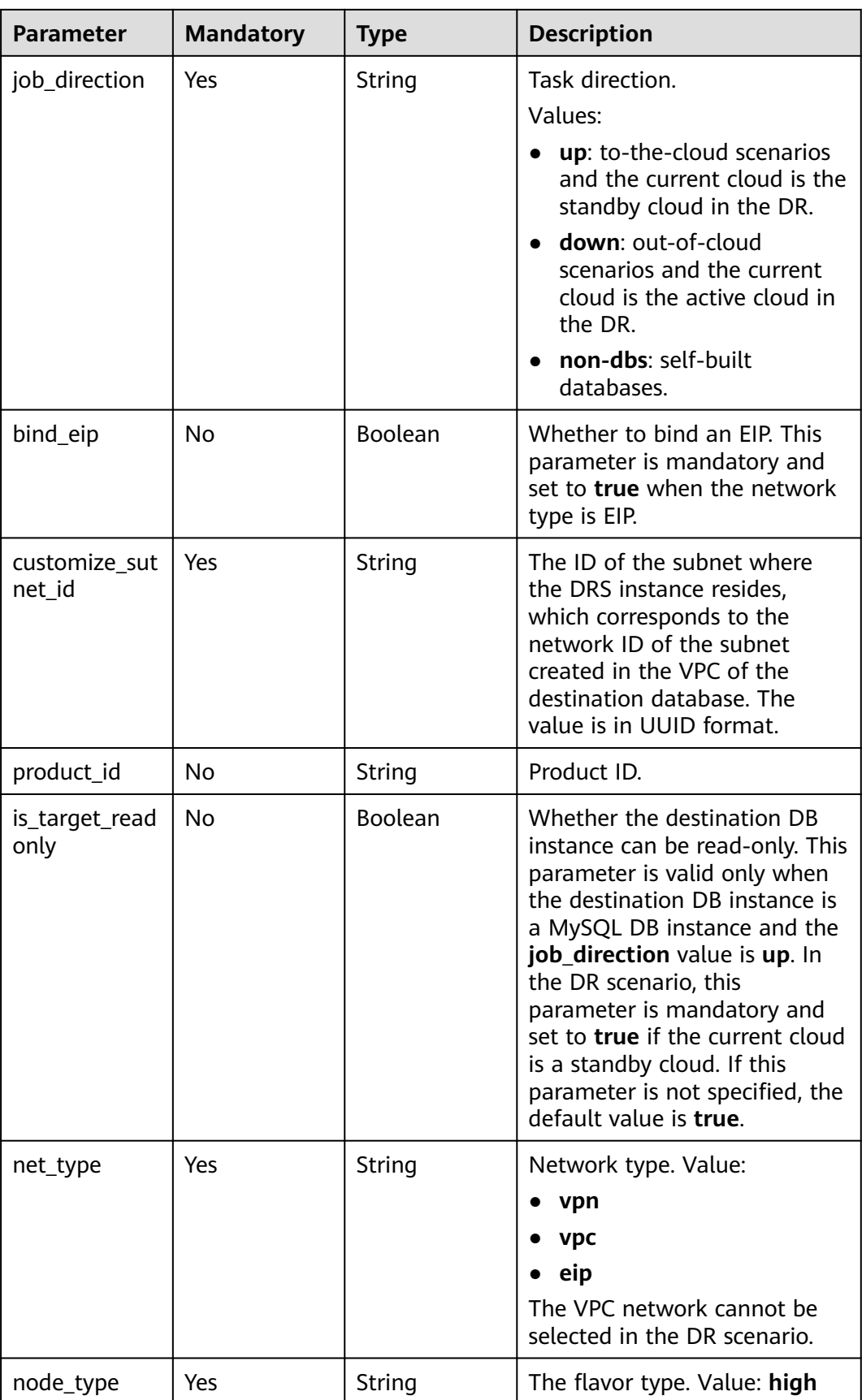

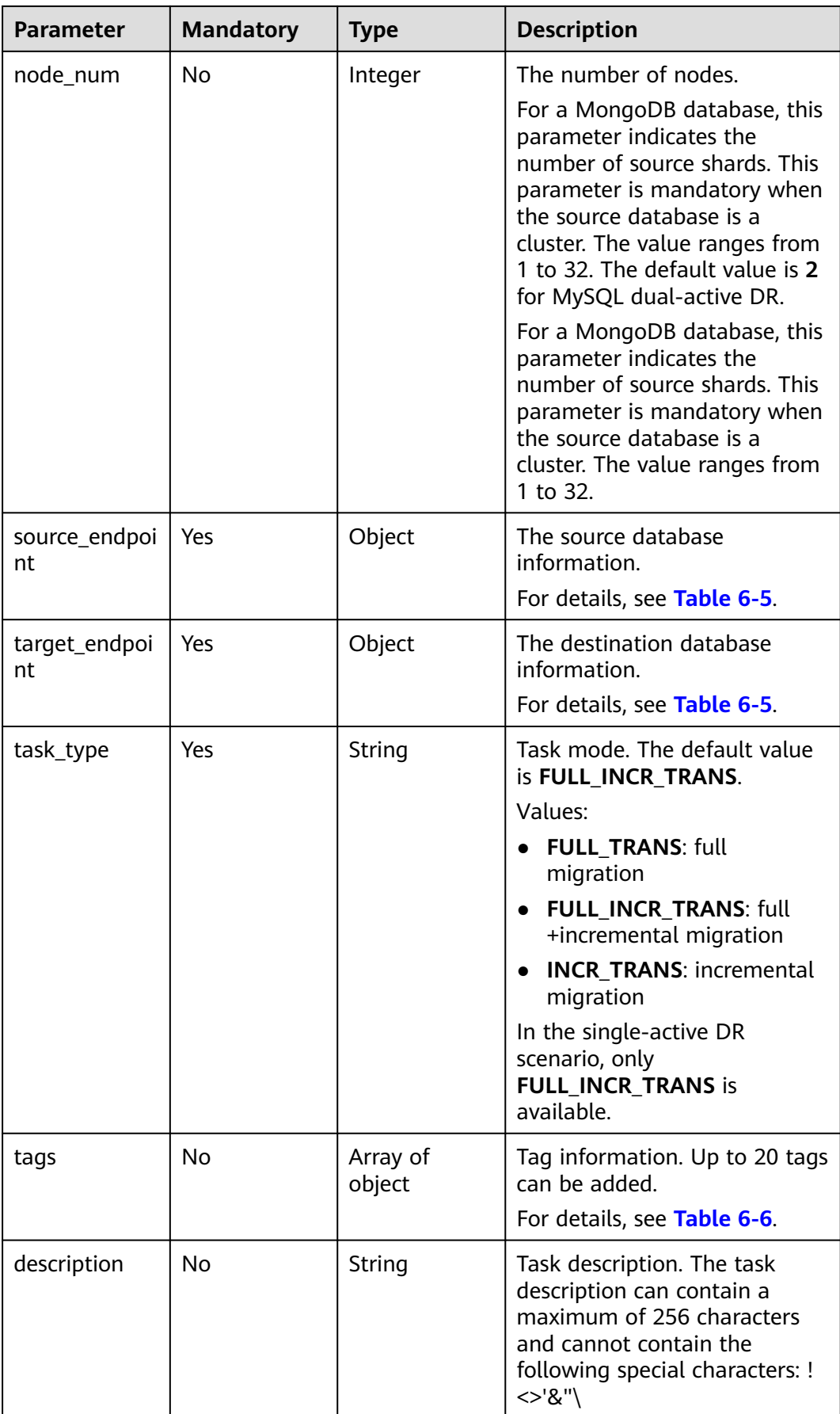

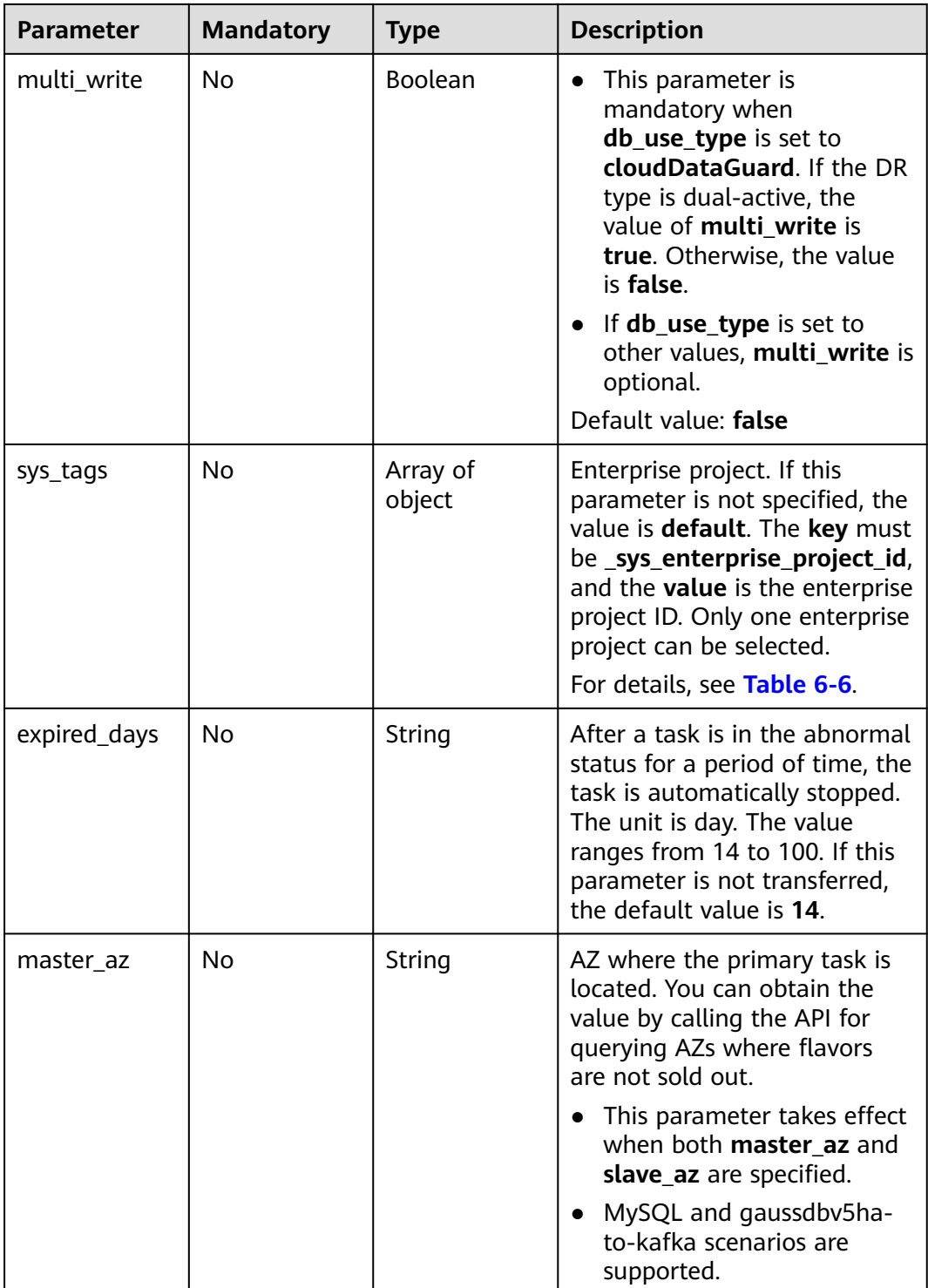

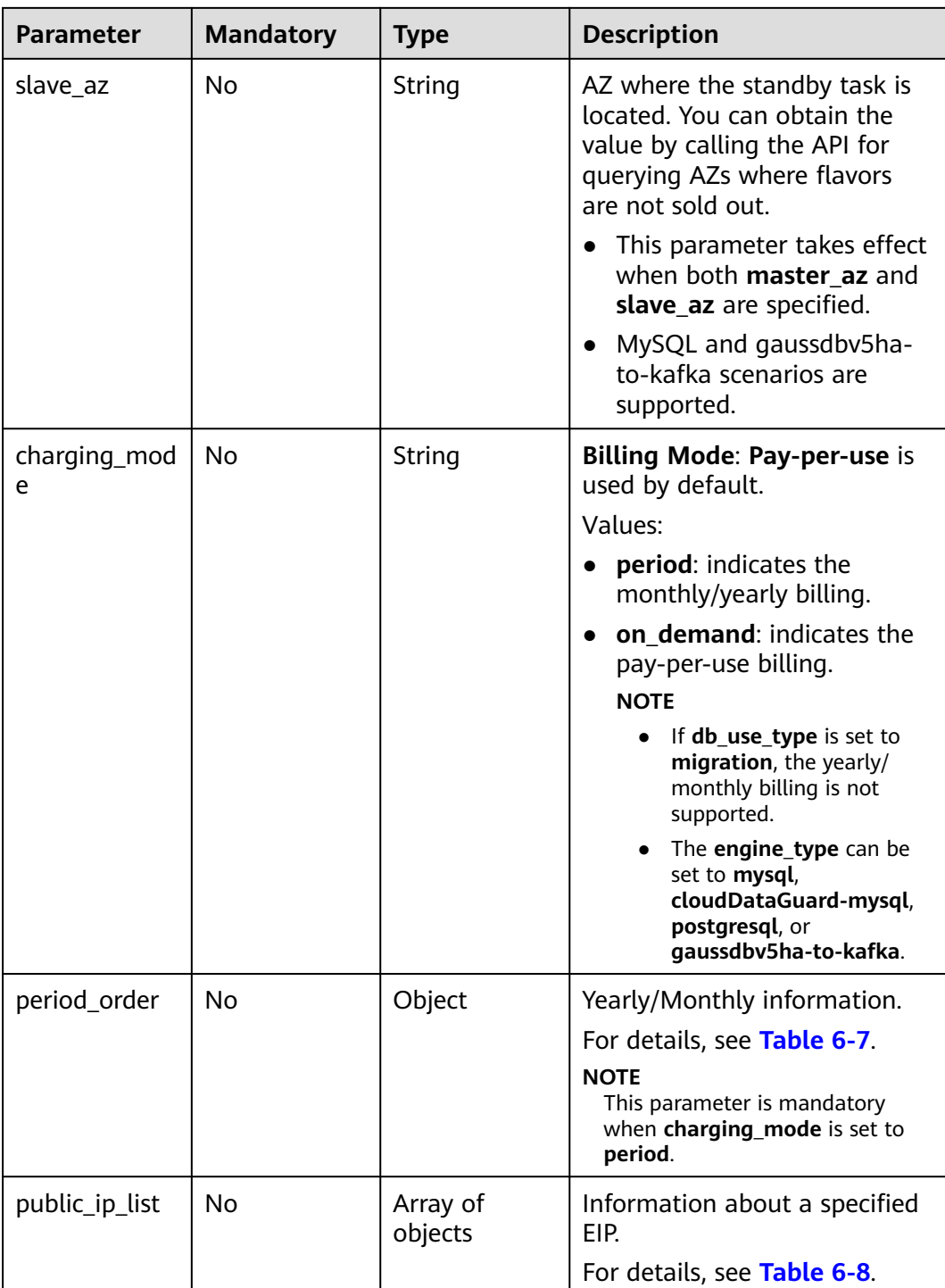

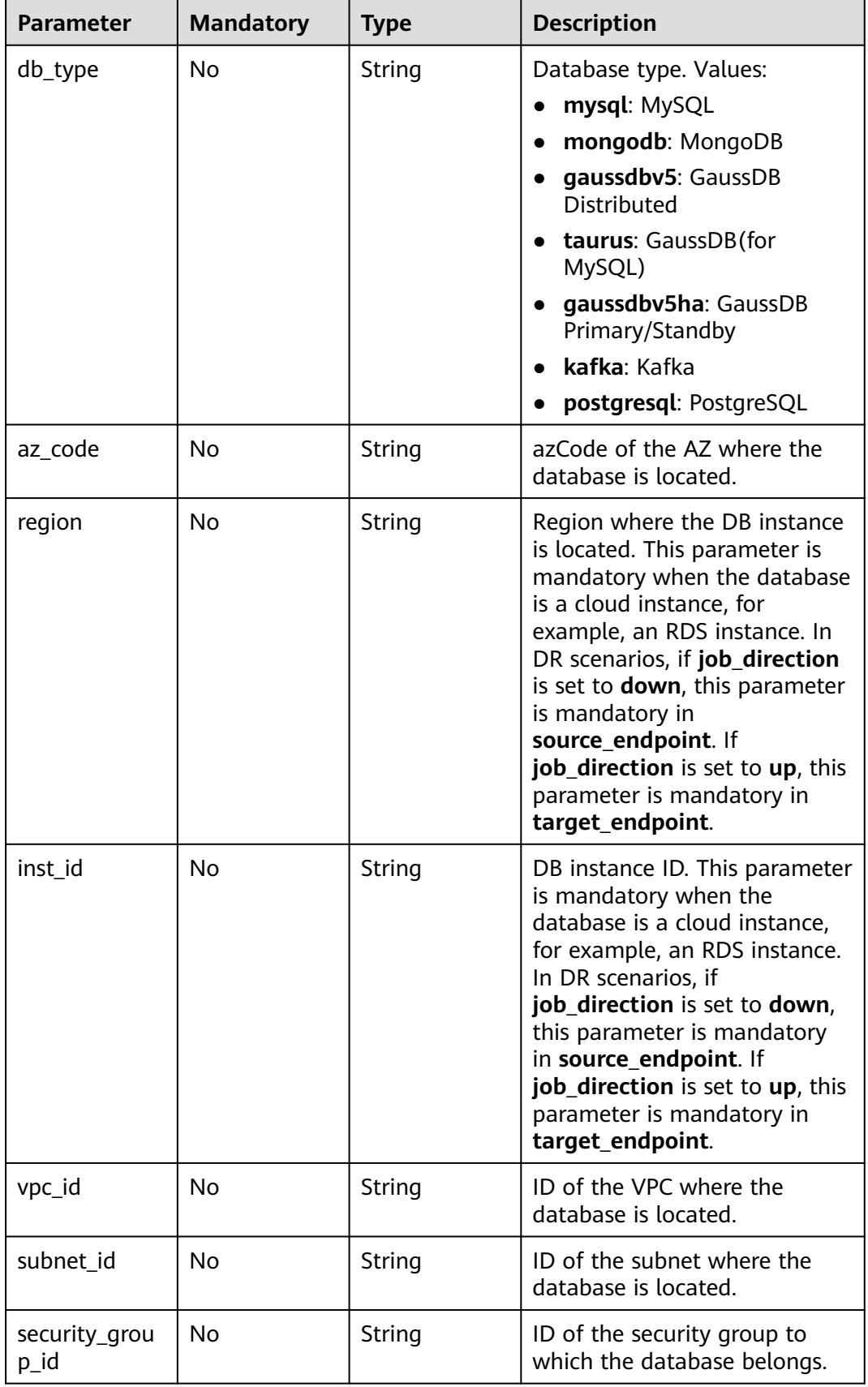

#### <span id="page-49-0"></span>**Table 6-5** Data structure description of fields **source\_endpoint** and **target\_endpoint**

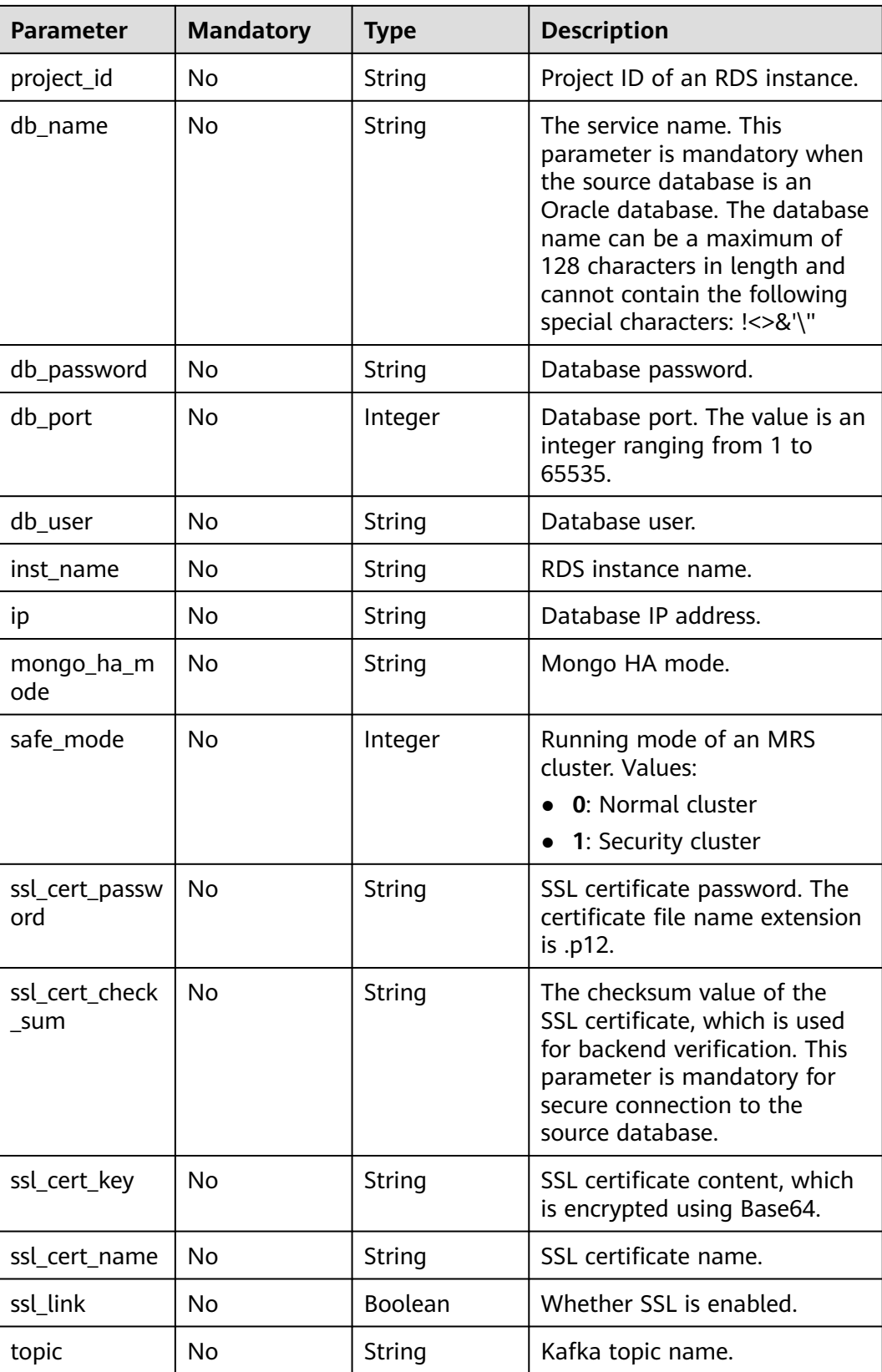

<span id="page-51-0"></span>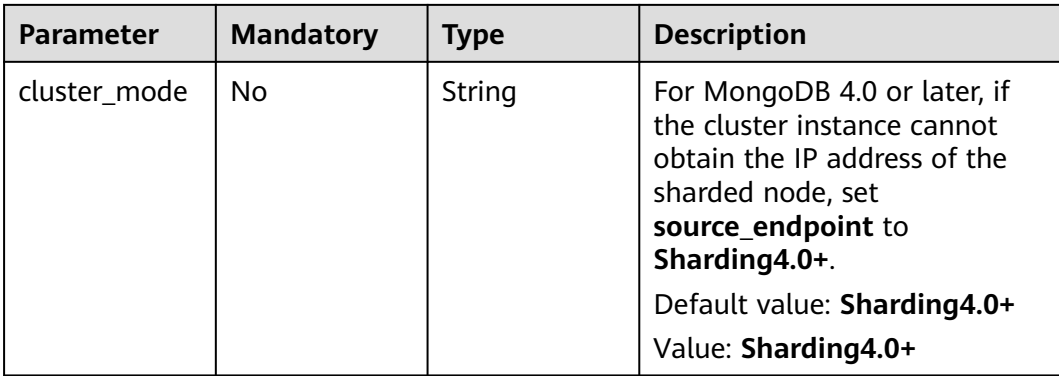

#### **Table 6-6** Data structure description of fields **tags** and **sys\_tags**

| <b>Parameter</b> | <b>Mandatory</b> | Type   | <b>Description</b>                                                                                                    |
|------------------|------------------|--------|----------------------------------------------------------------------------------------------------|
| key              | No.              | String | Tag key. The value can contain<br>a maximum of 36 characters,<br>including letters, digits,<br>underscores $($ ), and hyphens<br>$(-).$ |
| value            | No.              | String | Tag value. The value can<br>contain a maximum of 43<br>characters, including letters,<br>digits, underscores $($ ), and<br>hyphens (-). |

**Table 6-7** Data structure description of field **period\_order**

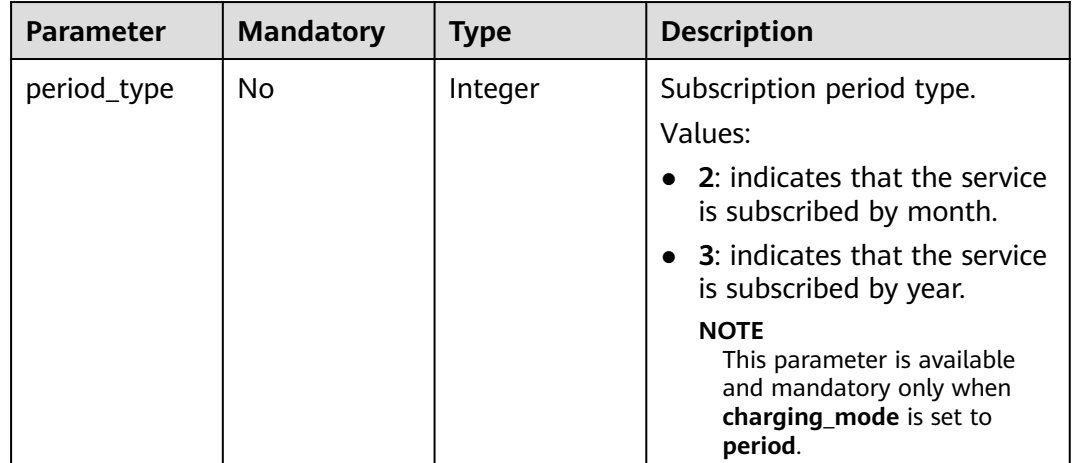

<span id="page-52-0"></span>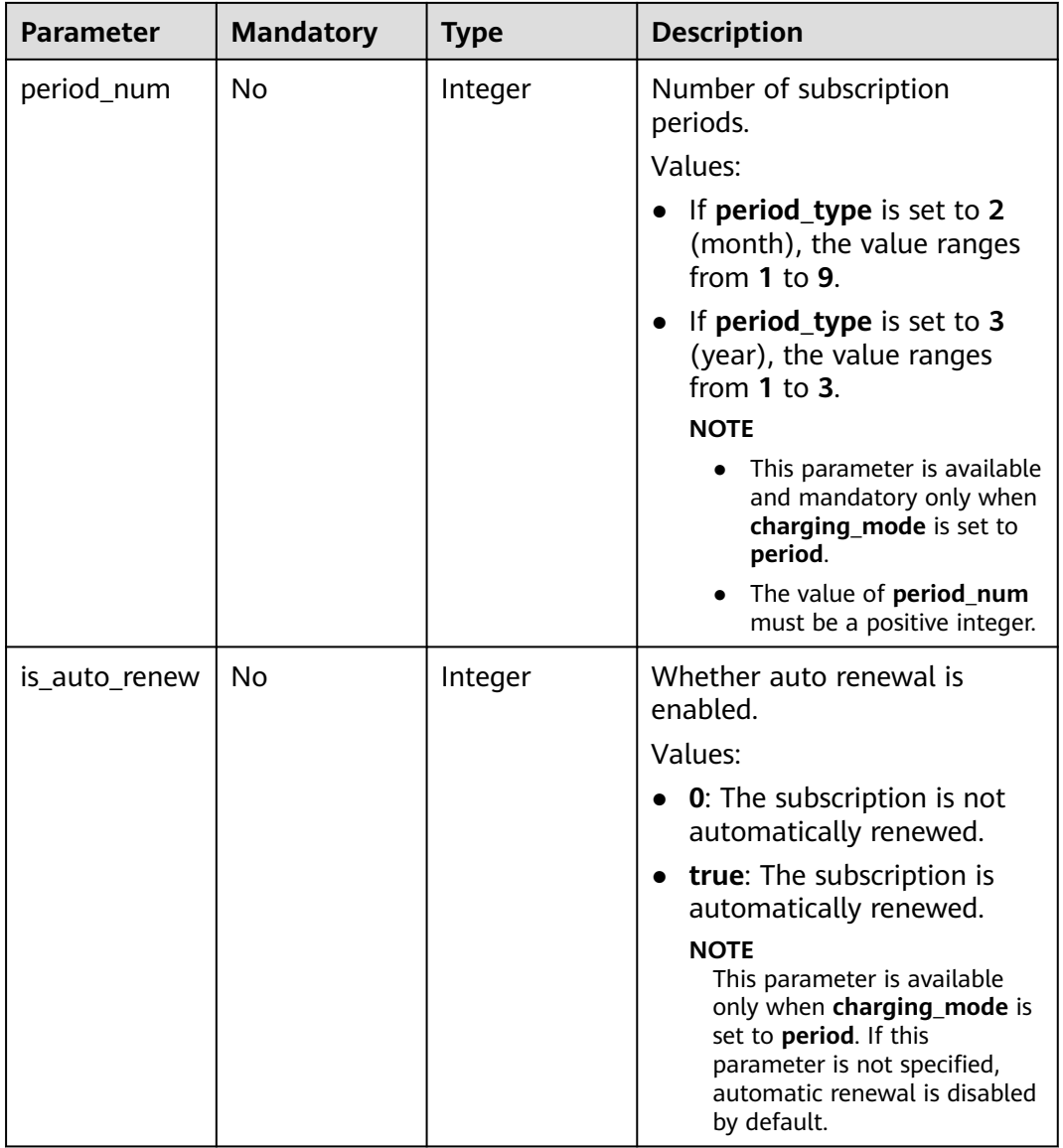

#### **Table 6-8** Data structure description of field **public\_ip\_list**

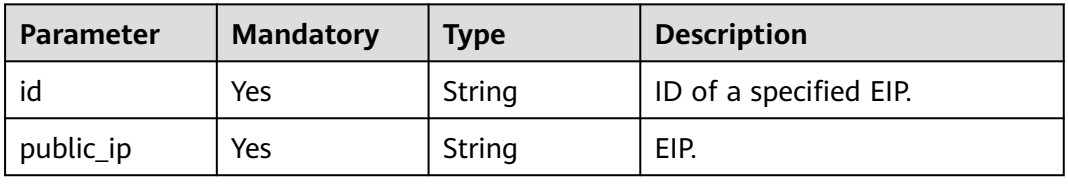

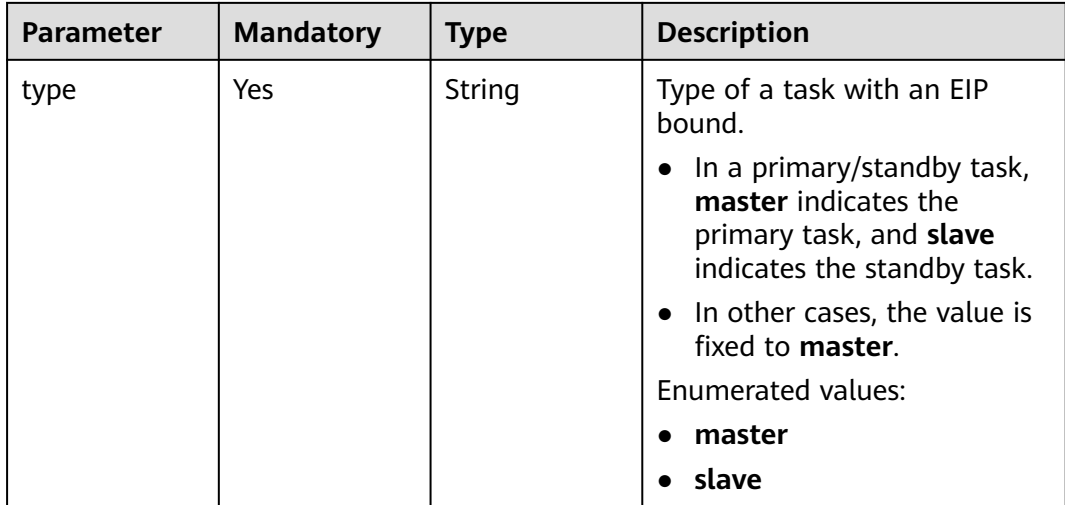

#### **Response Parameters**

#### **Status code: 202**

**Table 6-9** Response body parameters

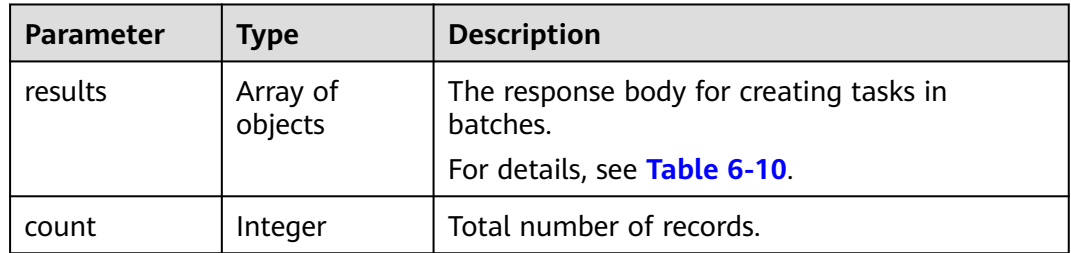

#### **Table 6-10** Data structure description of field **results**

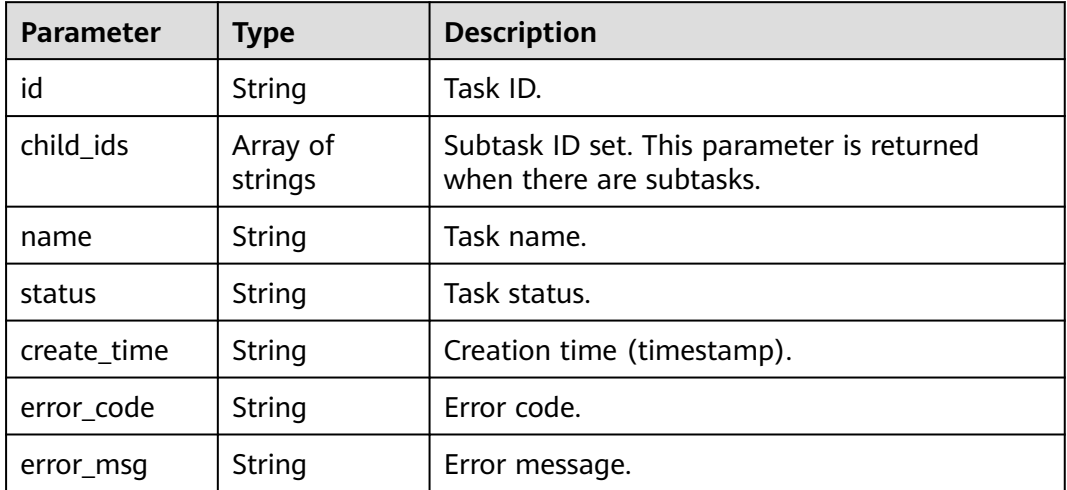

● Creating to-the-cloud MySQL migration tasks in batches, in which **task\_type** is set to **FULL\_INCR\_TRANS**, and **net\_type** is set to **eip**

```
https://{endpoint}/v3/054ba152d480d55b2f5dc0069e7ddef0/jobs/batch-creation
```

```
{
  "jobs" : [ {
   "name" : "DRS-9228",
   "node_type" : "high",
   "engine_type" : "mysql",
   "net_type" : "eip",
 "job_direction" : "up",
 "db_use_type" : "migration",
   "task_type" : "FULL_INCR_TRANS",
    "customize_sutnet_id" : "352ad828-3467-4f03-987a-c55a5a9dd417",
    "source_endpoint" : {
     "db_type" : "mysql"
   },
    "target_endpoint" : {
 "region" : "cn-xianhz-1",
 "db_type" : "mysql",
     "inst_id" : "e05a3679efe241d8b5dee80b17c1a863in01"
 },
   "is_target_readonly" : false,
  "bind_eip" : true
  } ]
}
```
Creating real-time MySQL DR tasks in batches (current cloud as standby), in which **net\_type** is set to **eip**

https://{endpoint}/v3/054ba152d480d55b2f5dc0069e7ddef0/jobs/batch-creation

```
{
 "jobs" : [ {
   "name" : "DRS-api-test",
    "engine_type" : "cloudDataGuard-mysql",
    "net_type" : "eip",
   "node_type" : "high",
    "job_direction" : "up",
    "source_endpoint" : {
     "db_type" : "mysql"
   },
    "target_endpoint" : {
     "region" : "cn-xianhz-1",
     "db_type" : "mysql",
     "inst_id" : "e05a3679efe241d8b5dee80b17c1a863in01",
     "project_id" : "054ba152d480d55b2f5dc0069e7ddef0"
 },
 "is_target_readonly" : true,
   "bind_eip" : true,
   "db_use_type" : "cloudDataGuard",
  "task_type" : "FULL_INCR_TRANS",
   "customize_sutnet_id" : "352ad828-3467-4f03-987a-c55a5a9dd417",
    "multi_write" : false
  } ]
}
```
Creating to-the-cloud DDS replica set migration tasks in batches, in which **task\_type** is set to **FULL\_INCR\_TRANS**, and **net\_type** is set to **eip** https://{endpoint}/v3/054ba152d480d55b2f5dc0069e7ddef0/jobs/batch-creation

```
{
  "jobs" : [ {
    "name" : "DRS-3371-linxiaolu",
   "node_type" : "high",
   "engine_type" : "mongodb",
   "net_type" : "eip",
   "job_direction" : "up",
```

```
 "db_use_type" : "migration",
        "task_type" : "FULL_INCR_TRANS",
        "customize_sutnet_id" : "faf513f3-7a88-4a5c-bec7-238699c29c17",
        "source_endpoint" : {
         "db_type" : "mongodb"
        },
        "target_endpoint" : {
      "region" : "cn-xianhz-1",
      "db_type" : "mongodb",
         "inst_id" : "3cadd5a0ef724f55ac7fa5bcb5f4fc5fin02"
      },
        "bind_eip" : true
      } ]
     }
● Creating a MySQL primary/standby synchronization task, in which task_type
     is set to FULL_INCR_TRANS, and net_type is set to eip
```
https://{endpoint}/v3/054ba152d480d55b2f5dc0069e7ddef0/jobs/batch-creation

```
{
  "jobs" : [ {
 "name" : "DRS-linxiaolu-test3",
 "engine_type" : "mysql",
   "net_type" : "eip",
   "node_type" : "high",
    "job_direction" : "up",
   "source_endpoint" : {
     "db_type" : "mysql"
   },
    "target_endpoint" : {
    "region" : "cn-xianhz-1",
 "db_type" : "mysql",
 "inst_id" : "64e8d7a31afa476ca85609a17af83765in01",
     "project_id" : "054ba152d480d55b2f5dc0069e7ddef0"
   },
   "bind_eip" : true,
   "db_use_type" : "sync",
   "task_type" : "FULL_INCR_TRANS",
   "customize_sutnet_id" : "0cf77cfb-3785-4065-a9c4-74b7bb2df071",
   "master_az" : "az2xahz",
   "slave_az" : "az3xahz"
 } ]
}
```
#### **Example Response**

#### **Status code: 202**

Accepted

{

}

```
 "results" : [ {
  "id" : "e11eaf8f-71ef-4fad-8890-aed7572ajb11",
  "name" : "DRS-9228",
  "status" : "CREATING",
  "create_time" : "1599188556112"
 } ],
 "count" : 1
```
#### **Status Code**

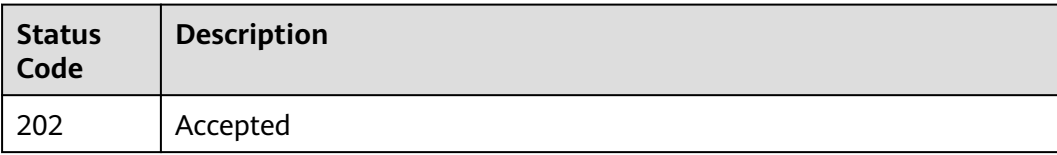

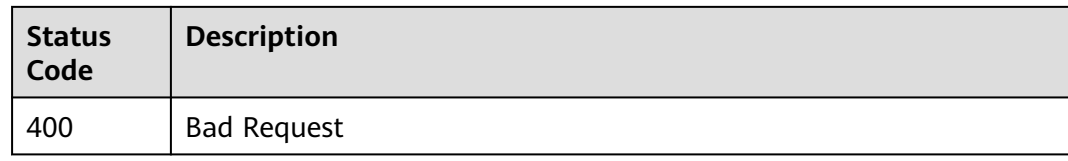

#### **Error Code**

For details, see **[Error Code](#page-850-0)**.

# **6.1.2 Testing Connections in Batches**

#### **Function**

This API is used to test connections in batches.

#### **Debugging**

You can debug the API in **[API Explorer](https://console-intl.huaweicloud.com/apiexplorer/#/openapi/DRS/doc?locale=en-us&api=BatchValidateConnections&version=v3)** to support automatic authentication. API Explorer can automatically generate and debug example SDK code.

#### **Constraints**

- After the task is created, you can test the connection only when the task status is **CONFIGURATION**.
- In the dual-active DR scenario, the backward task can be executed only when the forward task is in **INCRE TRANSFER STARTED** state. The parent task cannot call the API.
- You can call a maximum of 10 APIs in batches

#### **URI**

POST /v3/{project\_id}/jobs/batch-connection

#### **Table 6-11** Path parameters

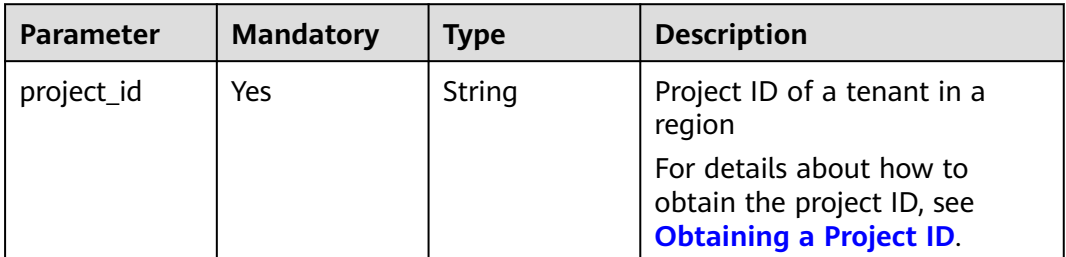

#### **Request Parameters**

**Table 6-12** Request header parameters

| <b>Parameter</b> | <b>Mandatory</b> | <b>Type</b> | <b>Description</b>                        |
|------------------|------------------|-------------|-------------------------------------------|
| Content-Type     | Yes              | String      | The content type.                         |
|                  |                  |             | The default value is<br>application/json. |
| X-Auth-Token     | Yes              | String      | User token obtained from<br>IAM.          |
| X-Language       | No.              | String      | Request language type                     |
|                  |                  |             | Default value: en-us                      |
|                  |                  |             | Values:                                   |
|                  |                  |             | en-us                                     |
|                  |                  |             | zh-cn                                     |

**Table 6-13** Request body parameters

| <b>Parameter</b> | <b>Mandatory</b> | <b>Type</b>         | <b>Description</b>                                                                      |
|------------------|------------------|---------------------|-----------------------------------------------------------------------------------------|
| jobs             | Yes              | Array of<br>objects | List of requests for testing<br>connections in batches.<br>For details, see Table 6-14. |

**Table 6-14** Data structure description of field **jobs**

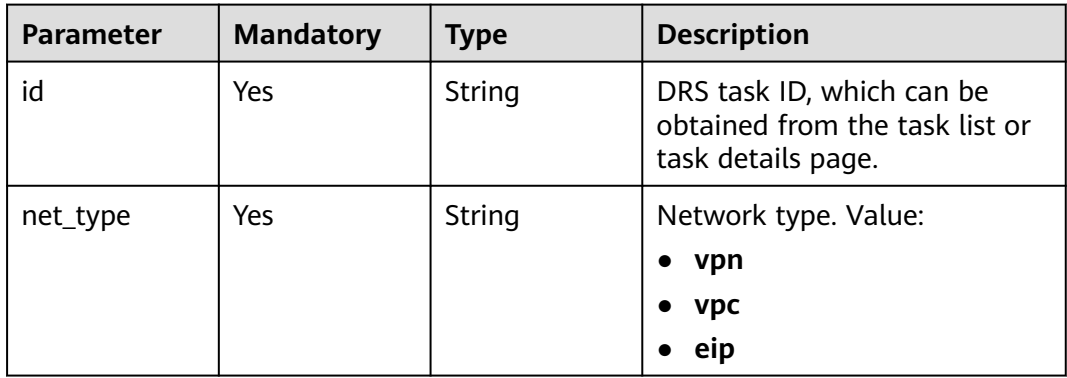

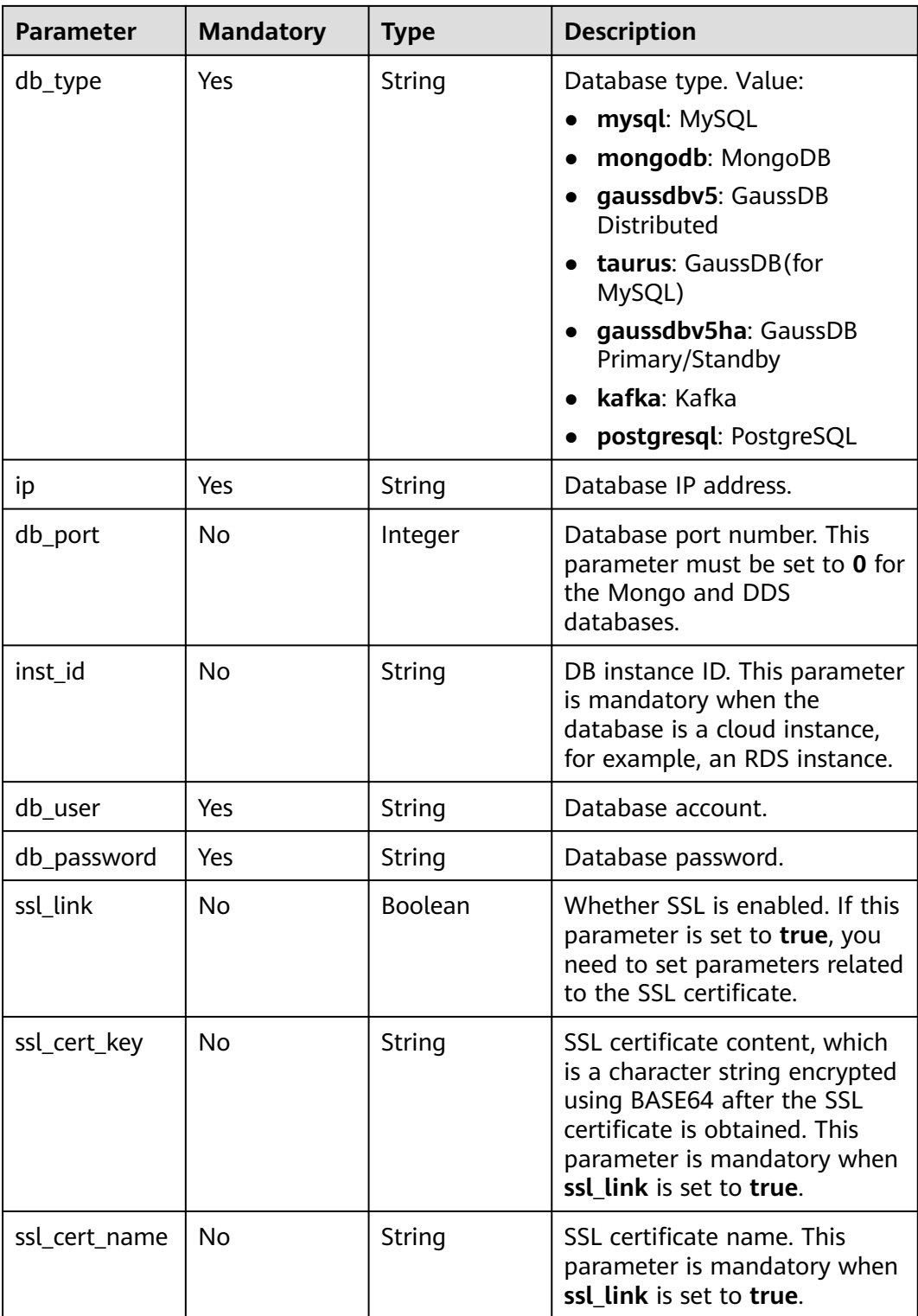

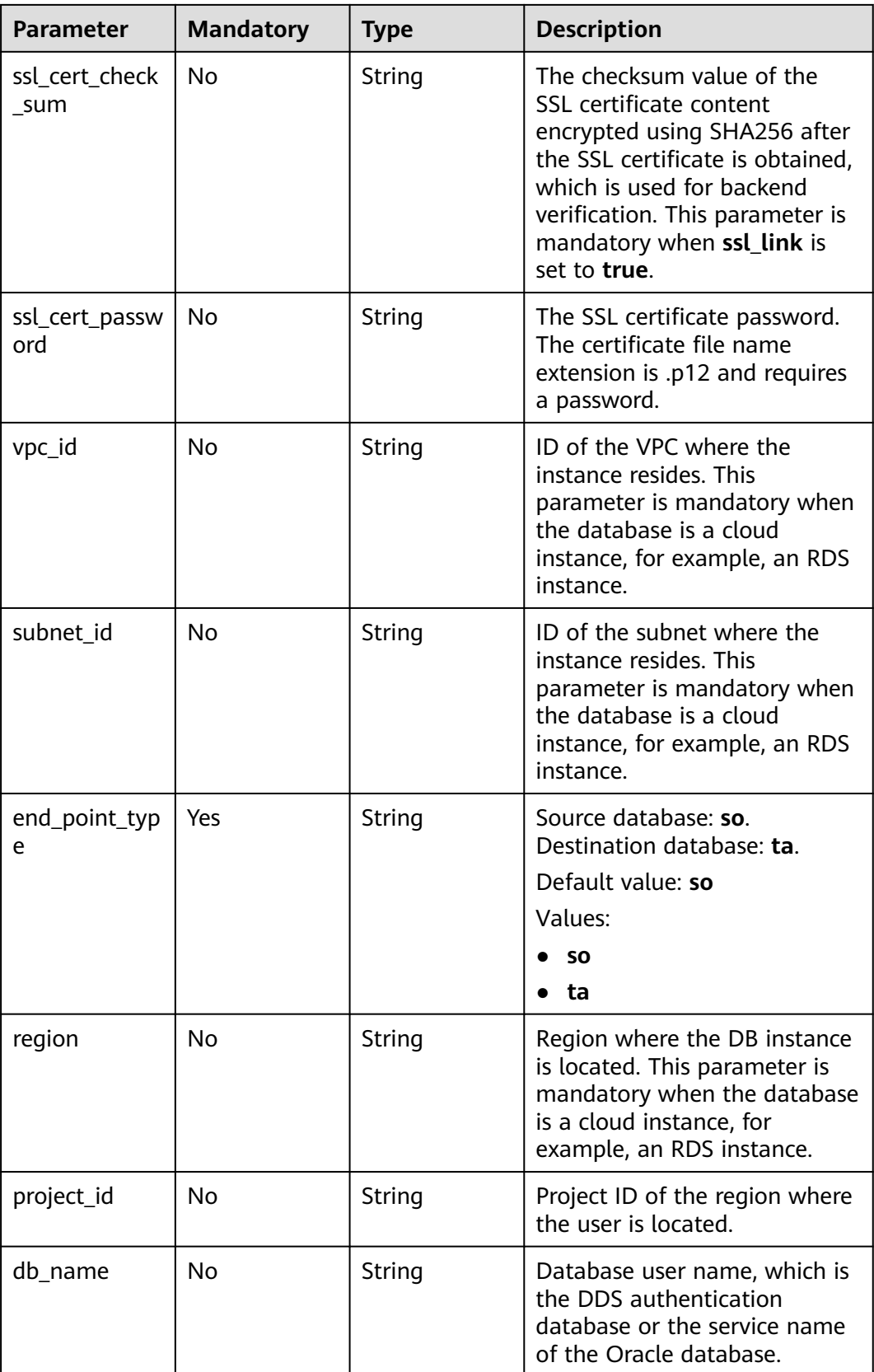

| <b>Parameter</b>                     | <b>Mandatory</b> | <b>Type</b> | <b>Description</b>                                                                           |
|--------------------------------------|------------------|-------------|----------------------------------------------------------------------------------------------|
| kafka_security<br>$_{\rm \_}$ confiq | No               | Object      | This parameter is only for<br>Kafka security authentication.<br>For details, see Table 6-15. |

**Table 6-15** Data structure description of field **kafka\_security\_config**

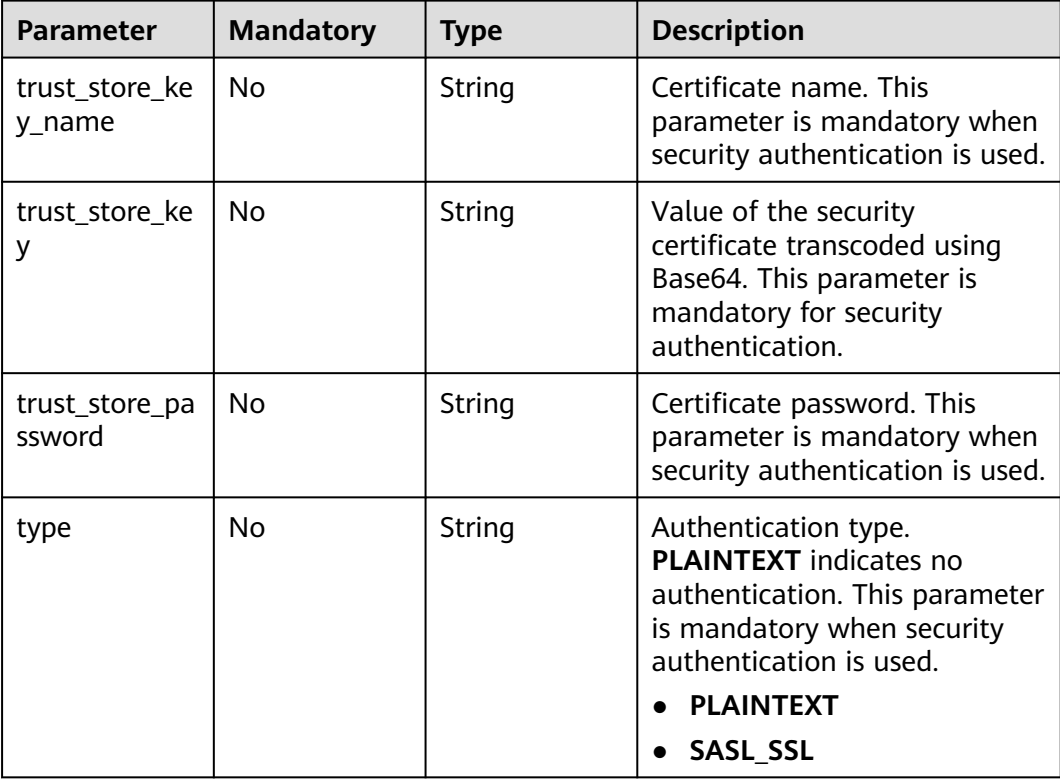

## **Response Parameters**

#### **Status code: 200**

**Table 6-16** Response body parameters

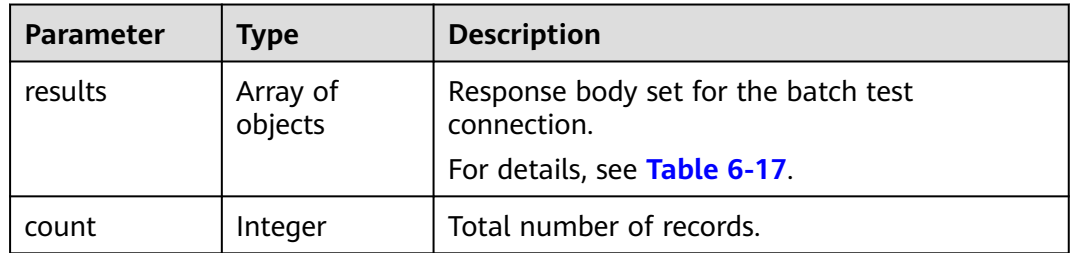

| <b>Parameter</b> | <b>Type</b> | <b>Description</b>                                                                                                    |
|------------------|-------------|----------------------------------------------------------------------------------------------------|
| id               | String      | Task ID.                                                                                                    |
| status           | String      | Test result. Value:<br>$\bullet$ success: indicates that the connection test is<br>successful.<br>• failed: indicates that the connection test<br>fails. |
| error code       | String      | Error code.                                                                                                    |
| error msg        | String      | Error message.                                                                                                    |
| <b>SUCCESS</b>   | Boolean     | Whether the request is successful.                                                                                                    |

<span id="page-61-0"></span>**Table 6-17** Data structure description of field **results**

Testing connections for a DDS real-time migration task in which the destination database is DDS

https://{endpoint}/v3/054ba152d480d55b2f5dc0069e7ddef0/jobs/batch-connection

```
{
 "jobs" : [ {
 "id" : "140b5236-88ad-43c8-811c-1268453jb101",
   "ip" : "192.168.4.66:8635,192.168.4.83:8635",
   "net_type" : "eip",
   "db_type" : "mongodb",
 "db_port" : 0,
 "db_user" : "root",
   "db_password" : "********",
   "inst_id" : "3cadd5a0ef724f55ac7fa5bcb5f4fc5fin02",
   "project_id" : "0549a6a31000d4e82fd1c00c3d6f2d76",
   "region" : "cn-xianhz-1",
   "end_point_type" : "ta"
 } ]
}
```
● Testing connections for an RDS for MySQL real-time migration task in which the destination database is RDS for MySQL https://{endpoint}/v3/054ba152d480d55b2f5dc0069e7ddef0/jobs/batch-connection

```
{
  "jobs" : [ {
   "id" : "140b5236-88ad-43c8-811c-1268453jb101",
   "ip" : "192.168.0.131",
 "net_type" : "eip",
 "db_type" : "mysql",
 "db_port" : 3306,
 "db_user" : "root",
   "db_password" : "********",
   "inst_id" : "e05a3679efe241d8b5dee80b17c1a863in01",
    "project_id" : "054ba152d480d55b2f5dc0069e7ddef0",
   "region" : "cn-xianhz-1",
   "end_point_type" : "ta"
  } ]
}
```
Testing connections for a MySQL real-time migration task in which the source database is not RDS

https://{endpoint}/v3/054ba152d480d55b2f5dc0069e7ddef0/jobs/batch-connection

```
{
 "jobs" : [ {
 "id" : "140b5236-88ad-43c8-811c-1268453jb101",
 "ip" : "192.168.0.27",
 "net_type" : "eip",
 "db_type" : "mysql",
 "db_port" : 3306,
 "db_user" : "root",
   "db_password" : "********",
   "ssl_link" : false,
   "end_point_type" : "so"
  } ]
}
```
#### **Example Response**

#### **Status code: 200**

**OK** 

```
{
 "results" : [ {
   "success" : true,
   "id" : "140b5236-88ad-43c8-811c-1268453jb101",
   "status" : "success"
 } ],
 "count" : 1
}
```
#### **Status Code**

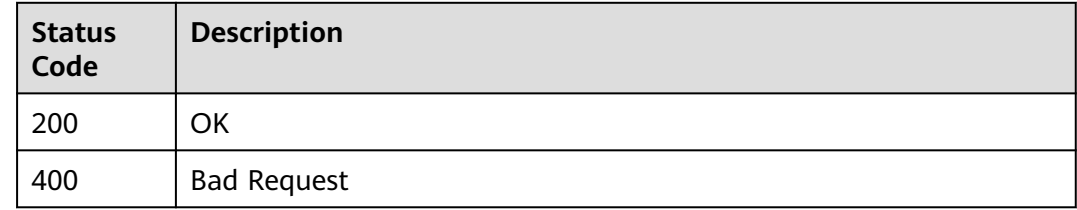

#### **Error Code**

For details, see **[Error Code](#page-850-0)**.

# **6.1.3 Testing Connections in Batches (Cluster Mode)**

#### **Function**

- This API is used to test connections in cluster mode.
- This API is used to test connections for primary and standby tasks.

#### **Debugging**

You can debug the API in **[API Explorer](https://console-intl.huaweicloud.com/apiexplorer/#/openapi/DRS/doc?locale=en-us&api=BatchValidateClustersConnections&version=v3)** to support automatic authentication. API Explorer can automatically generate and debug example SDK code.

#### **Constraints**

- After the task is created, you can test the connection only when the task status is **CONFIGURATION**.
- You can call a maximum of 10 APIs in batches.

#### **URI**

POST /v3/{project\_id}/jobs/cluster/batch-connection

#### **Table 6-18** Path parameters

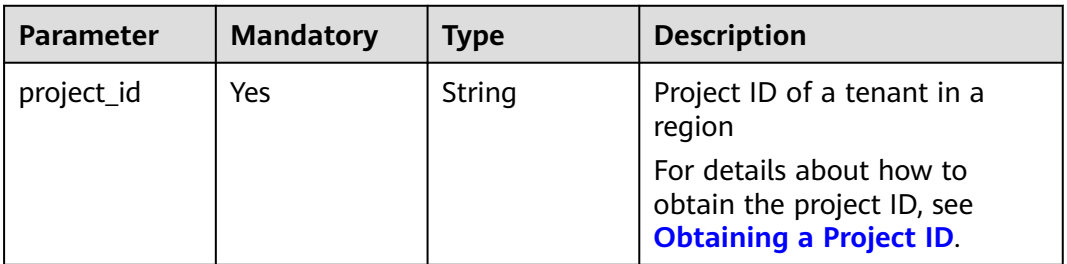

#### **Request Parameters**

**Table 6-19** Request header parameters

| <b>Parameter</b> | <b>Mandatory</b> | <b>Type</b> | <b>Description</b>                            |
|------------------|------------------|-------------|-----------------------------------------------|
| Content-Type     | Yes              | String      | The content type.<br>The default value is     |
|                  |                  |             | application/json.                             |
| X-Auth-Token     | Yes.             | String      | User token obtained from<br>IAM.              |
| X-Language       | No.              | String      | Request language type<br>Default value: en-us |
|                  |                  |             | Values:                                       |
|                  |                  |             |                                               |
|                  |                  |             | en-us<br>$\bullet$                            |
|                  |                  |             | zh-cn                                         |

#### **Table 6-20** Request body parameters

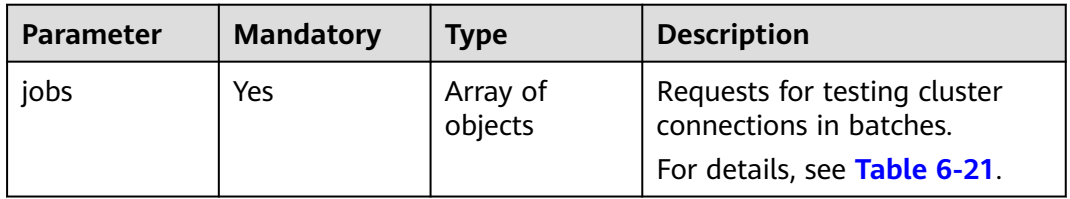

| <b>Parameter</b> | <b>Mandatory</b> | Type   | <b>Description</b>                                                         |
|------------------|------------------|--------|----------------------------------------------------------------------------|
| action           | Yes              | String | Specific operation to be<br>performed.                                     |
| job_id           | Yes              | String | Task ID. (In cluster mode, the<br>value is the ID of the parent<br>task.). |
| property         | Yes              | String | The parameter that<br>corresponds to the operation.                        |

<span id="page-64-0"></span>**Table 6-21** Data structure description of field **jobs**

**Table 6-22** property field description

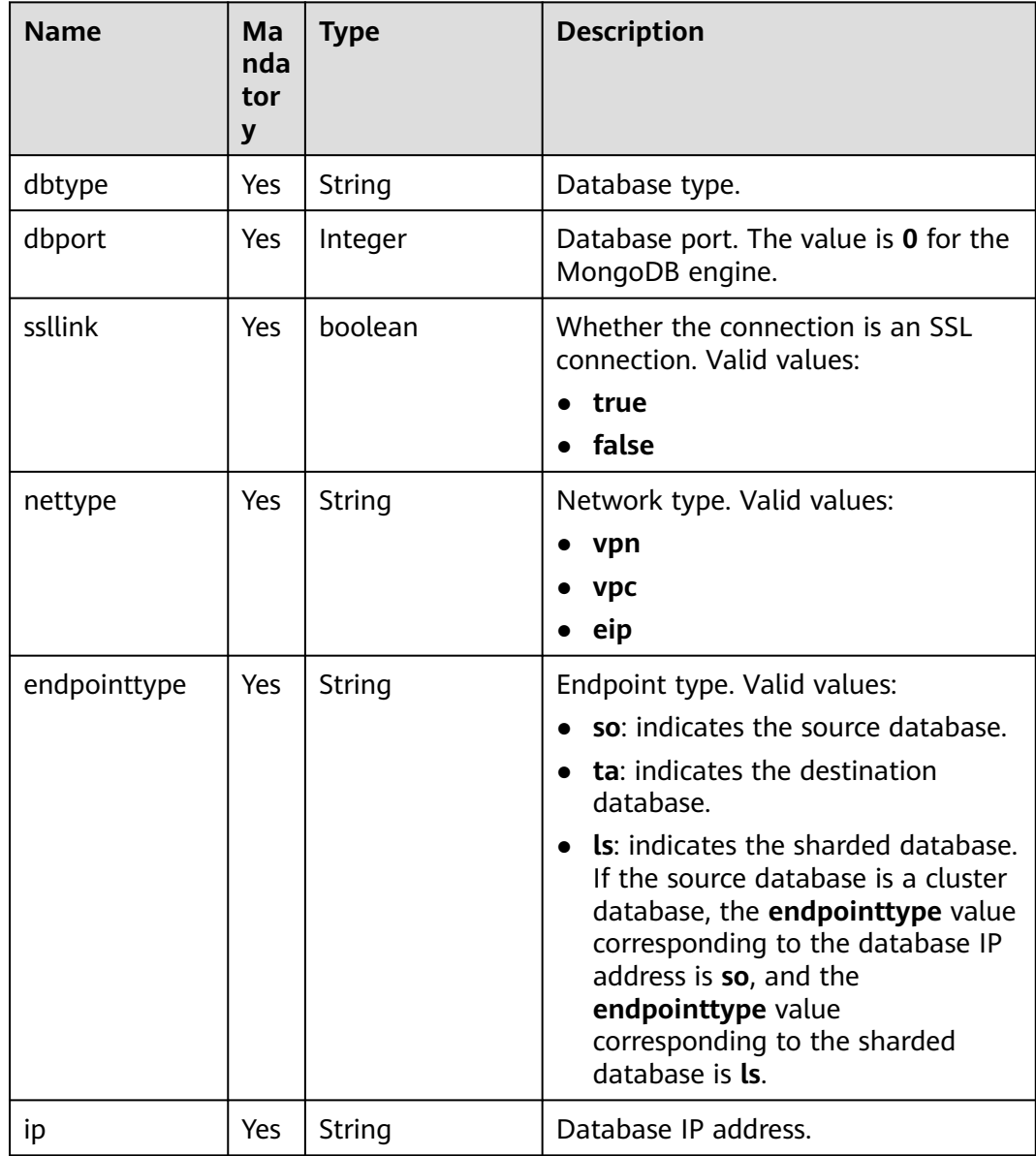

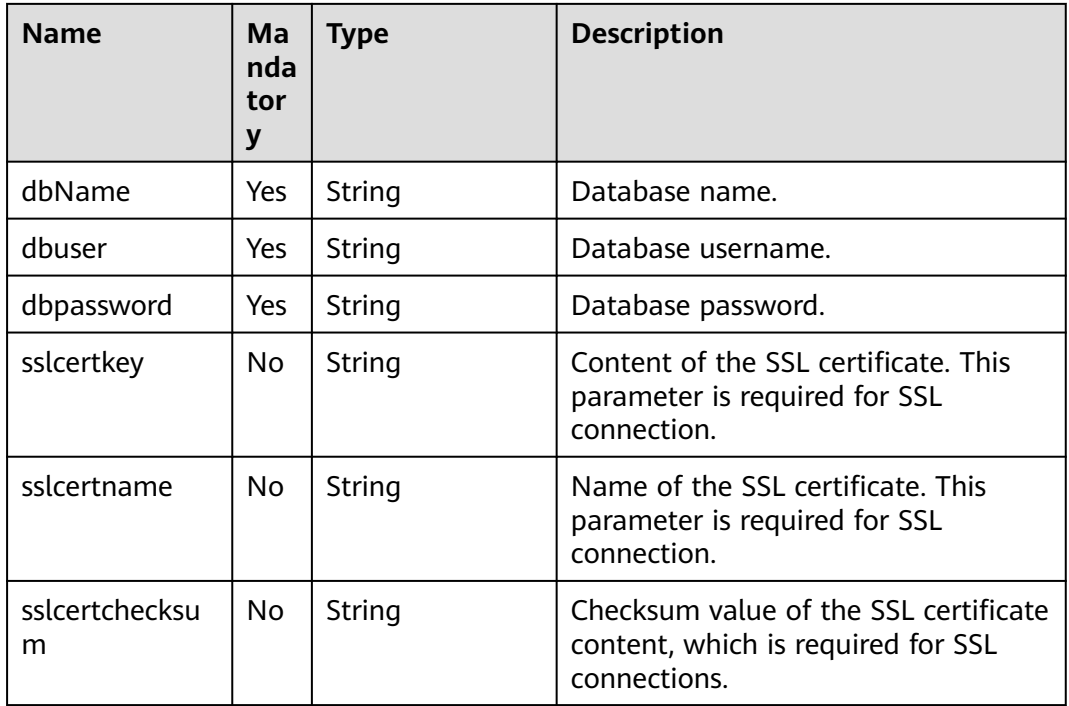

# **Response Parameters**

#### **Status code: 200**

#### **Table 6-23** Response body parameters

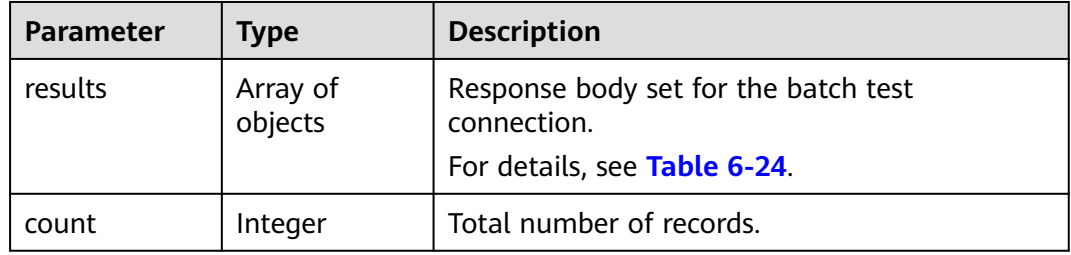

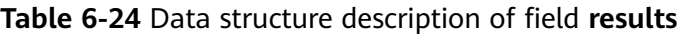

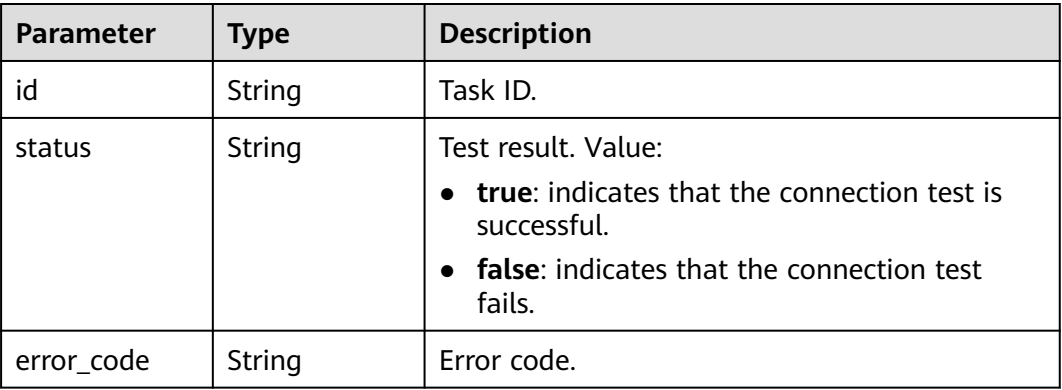

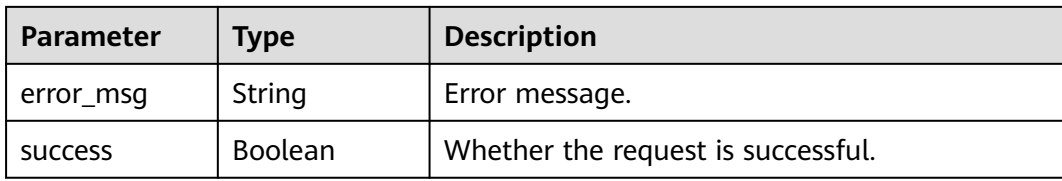

Testing connections for a MySQL primary/standby task https://{endpoint}/v3/054ba152d480d55b2f5dc0069e7ddef0/jobs/cluster/batch-connection

```
{
   "jobs": [{
      "action": "testConnection",
      "job_id": "0ac45233-8de7-4f02-9de1-d71cab7jb201",
 "property": "[{\"ip\":\"192.168.2.232:3306\",\"dbtype\":\"mysql\",\"dbuser\":\"root\",\"dbpassword
\":\"******\",\"ssllink\":false,\"projectId\":\"054ba152d480d55b2f5dc0069e7ddef0\",\"region\":\"cn-
xianhz-1\",\"nettype\":\"eip\",\"endpointtype\":\"so\"}]"
   }]
}
```
Testing connections for a task in which the source database is DDS cluster https://{endpoint}/v3/054ba152d480d55b2f5dc0069e7ddef0/jobs/cluster/batch-connection

```
{
 "jobs" : [ {
 "action" : "testConnection",
   "job_id" : "35d0d60b-4605-4686-b35d-3a3d059fjb15",
  "property" : "[{\"dbtype\":\"mongodb\",\"dbport\":0,\"ssllink\":false,\"nettype\":\"eip
\",\"endpointtype\":\"so\",\"encrypt\":{\"elementId\":\"encrypt_switch\",\"offLabel\":\"OFF\",\"onLabel
\":\"ON\",\"disable\":false,\"ip\":\"192.168.7.217:8635\",\"dbName\":\"admin\",\"dbuser\":\"rwuser
\",\"dbpassword\":\"******\"},{\"dbtype\":\"mongodb\",\"dbport\":0,\"ssllink\":false,\"nettype\":\"eip
\",\"endpointtype\":\"so\",\"encrypt\":{\"elementId\":\"encrypt_switch\",\"offLabel\":\"OFF\",\"onLabel
\":\"ON\",\"disable\":false,\"ip\":\"192.168.7.72:8635\",\"dbName\":\"admin\",\"dbuser\":\"rwuser
\",\"dbpassword\":\"******\"},{\"ip\":\"192.168.7.37:8635\",\"nettype\":\"eip\",\"dbtype\":\"mongodb
\",\"dbport\":0,\"dbuser\":\"rwuser\",\"dbpassword\":\"******\",\"ssllink\":false,\"sslcertkey
\":\"\",\"sslcertname\":\"\",\"sslcertchecksum\":\"\",\"endpointtype\":\"ls\",\"dbName\":\"admin\"}]"
 } ]
}
```
#### **Example Response**

#### **Status code: 200**

#### OK

```
{
  "results" : [ {
    "id" : "0eb704d0-5a1c-4cbd-b675-91152f06jb11",
    "status" : "true"
  } ],
  "count" : 1
}
```
#### **Status Code**

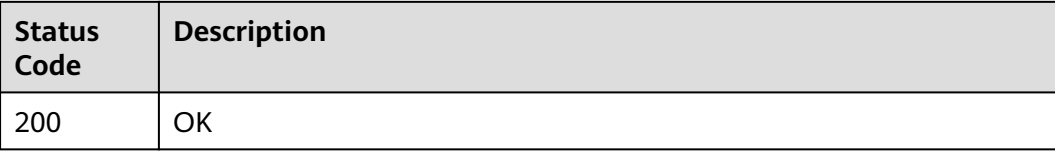

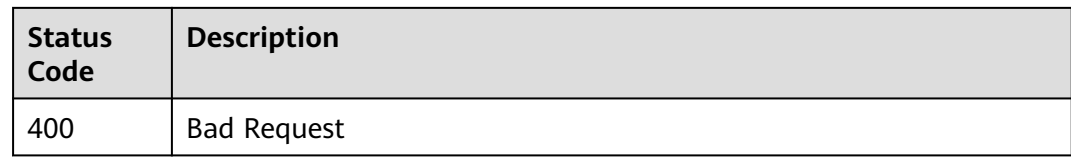

#### **Error Code**

For details, see **[Error Code](#page-850-0)**.

# **6.1.4 Modifying Tasks in Batches**

#### **Function**

This API is used to modify task names or descriptions in batches and set exception notification.

#### **Debugging**

You can debug the API in **[API Explorer](https://console-intl.huaweicloud.com/apiexplorer/#/openapi/DRS/doc?locale=en-us&api=BatchUpdateJob&version=v3)** to support automatic authentication. API Explorer can automatically generate and debug example SDK code.

#### **Constraints**

- After the test of connections to the source and destination databases is successful, you need to call this API. Enter the source and destination database information according to the example. Otherwise, errors may occur in subsequent tasks.
- This API can be invoked when the task name, description, or exception notification is modified but the task is not in the stopped or deleted state.
- This API is invoked after connections to the source and destination databases are tested. The task must be in **CONFIGURATION** state. In the dual-active DR scenario, the parent task cannot call the API.
- You can call a maximum of 10 APIs in batches.

#### **URI**

PUT /v3/{project\_id}/jobs/batch-modification

#### **Table 6-25** Path parameters

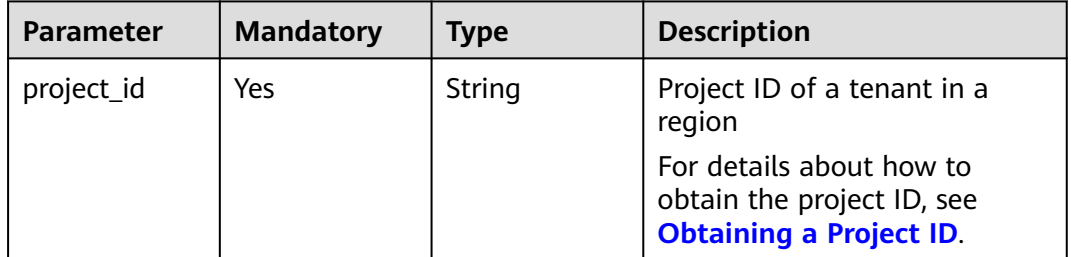

#### **Request Parameters**

**Table 6-26** Request header parameters

| <b>Parameter</b> | <b>Mandatory</b> | <b>Type</b> | <b>Description</b>                        |
|------------------|------------------|-------------|-------------------------------------------|
| Content-Type     | Yes              | String      | The content type.                         |
|                  |                  |             | The default value is<br>application/json. |
| X-Auth-Token     | Yes.             | String      | User token obtained from<br>IAM.          |
| X-Language       | No.              | String      | Request language type                     |
|                  |                  |             | Default value: en-us                      |
|                  |                  |             | Values:                                   |
|                  |                  |             | en-us                                     |
|                  |                  |             | zh-cn                                     |

#### **Table 6-27** Request body parameters

| <b>Parameter</b> | <b>Mandatory</b> | <b>Type</b>         | <b>Description</b>                                                   |
|------------------|------------------|---------------------|----------------------------------------------------------------------|
| jobs             | Yes              | Array of<br>objects | Request body for modifying<br>tasks.<br>For details, see Table 6-28. |

**Table 6-28** Data structure description of field **jobs**

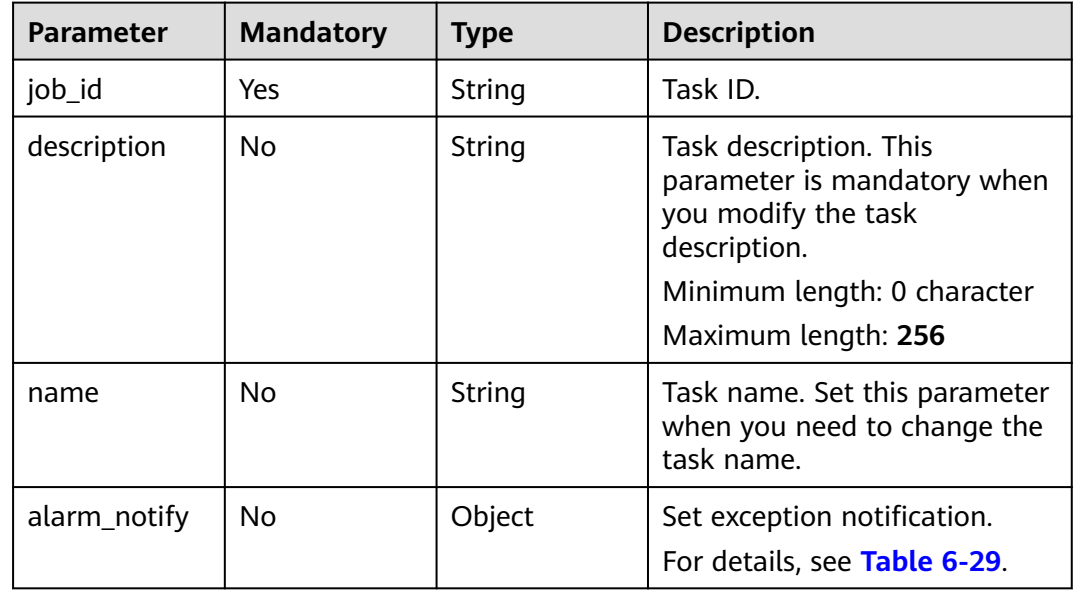

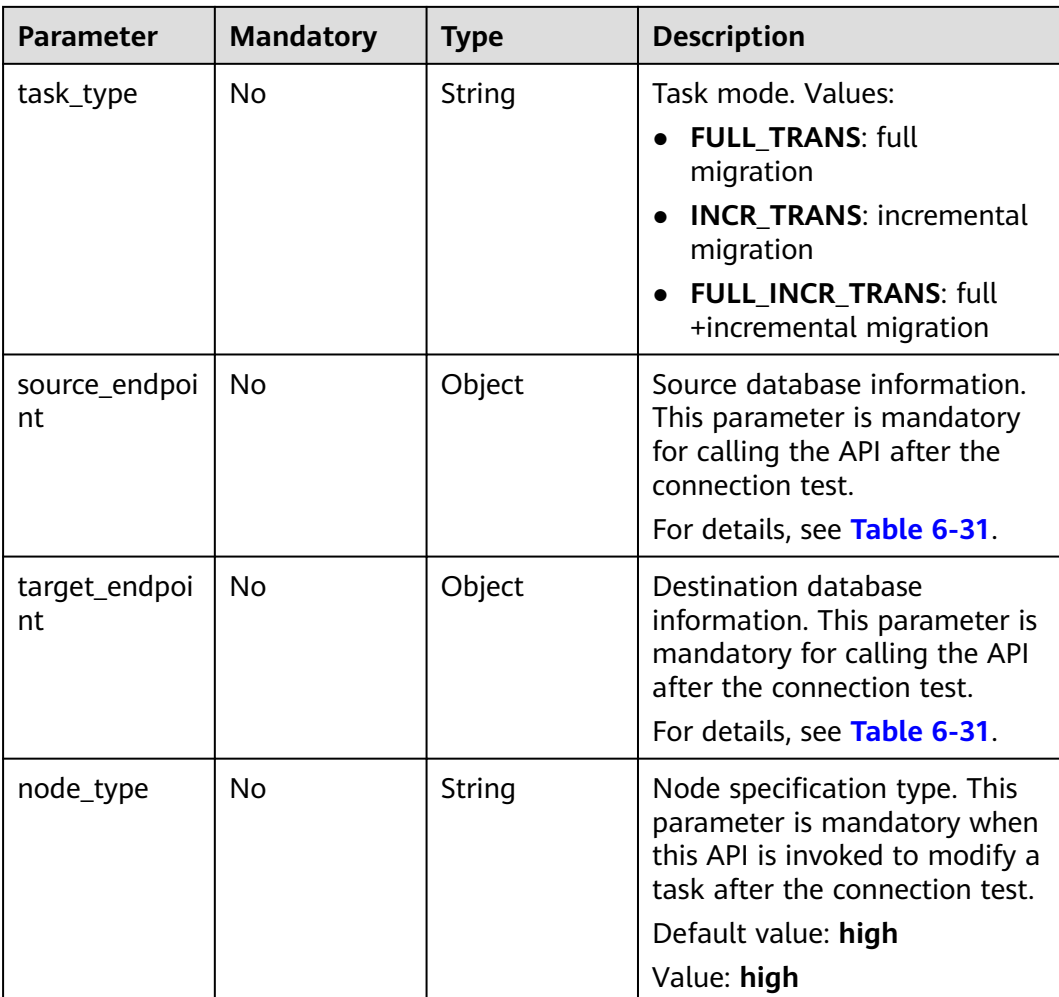

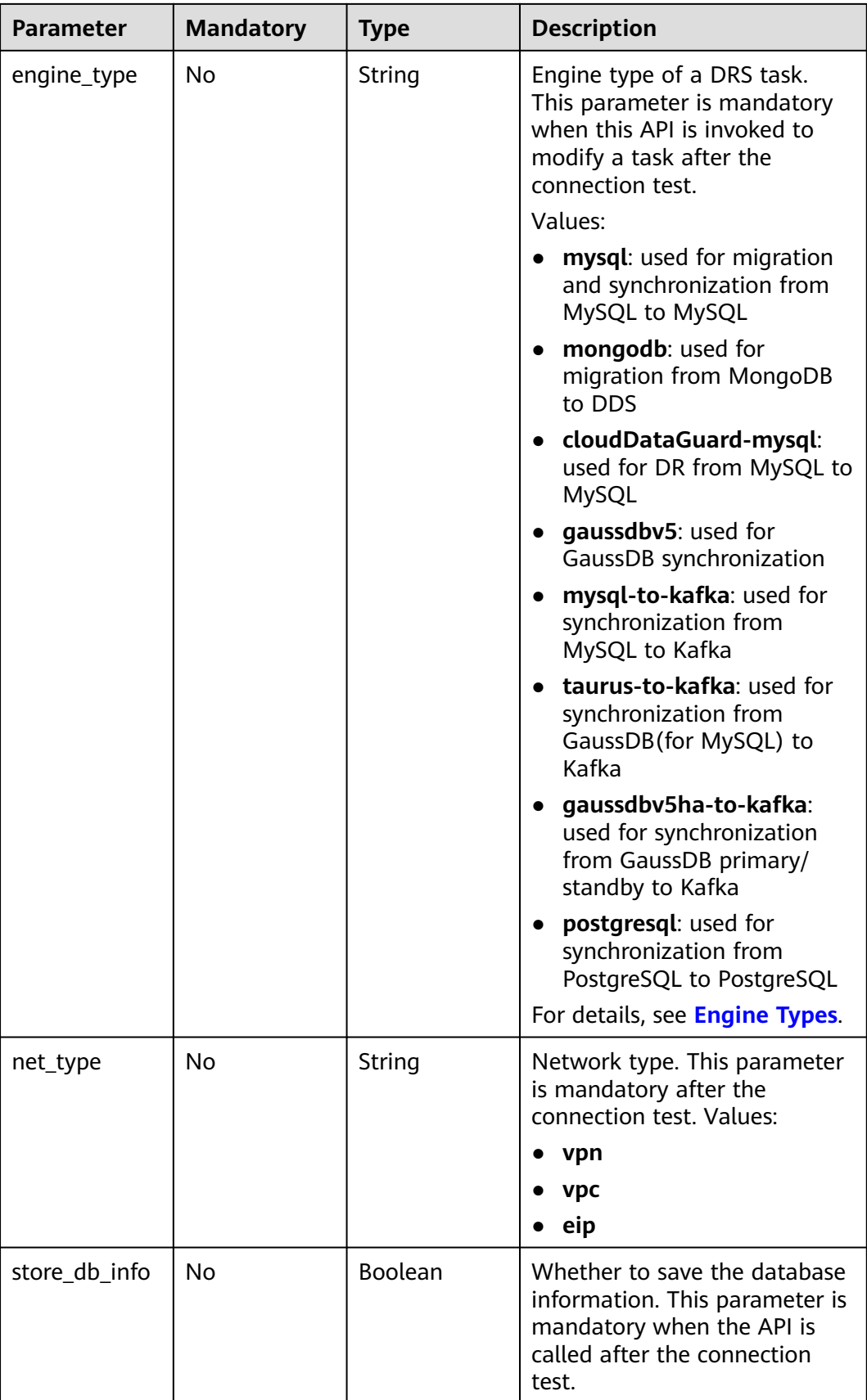

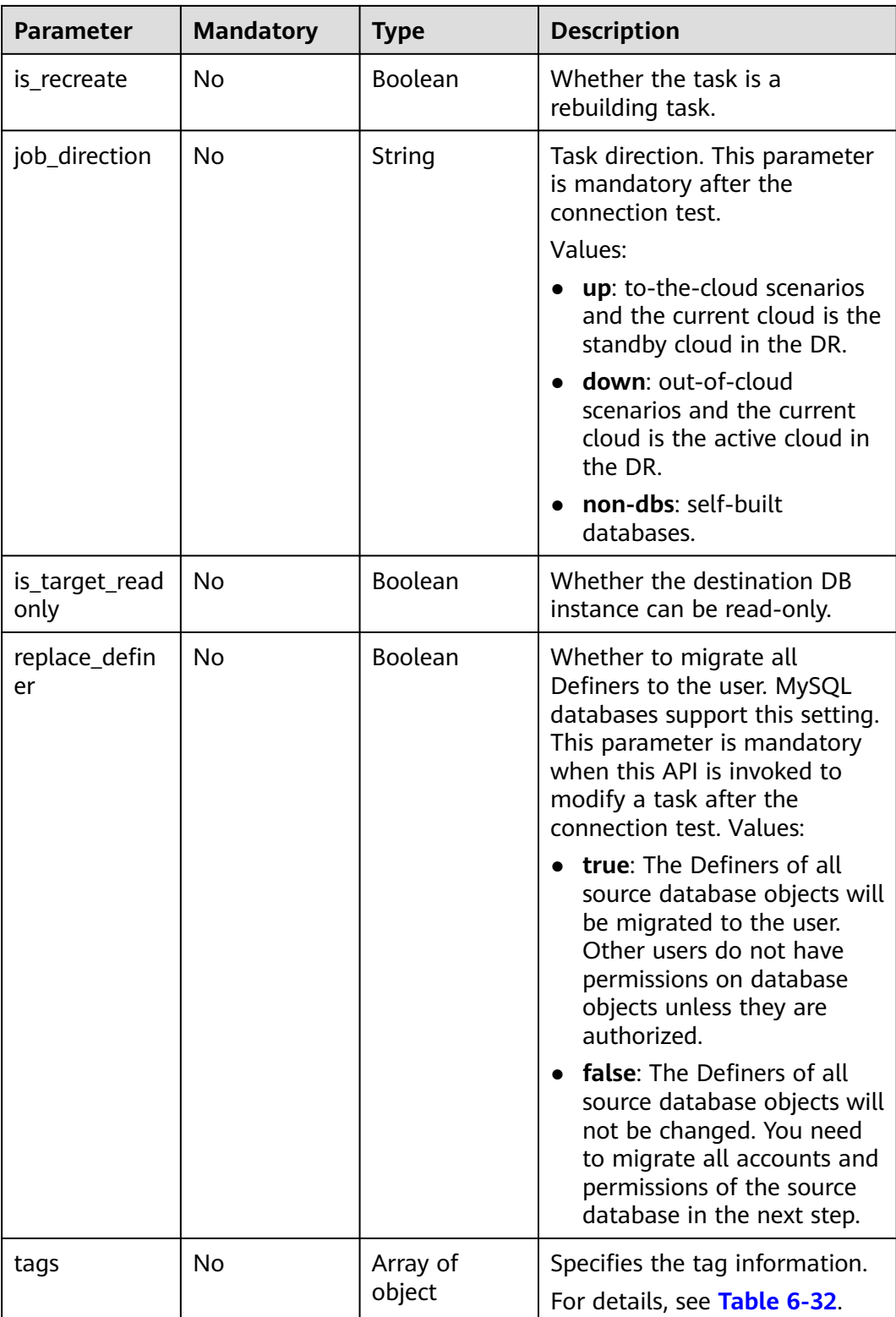
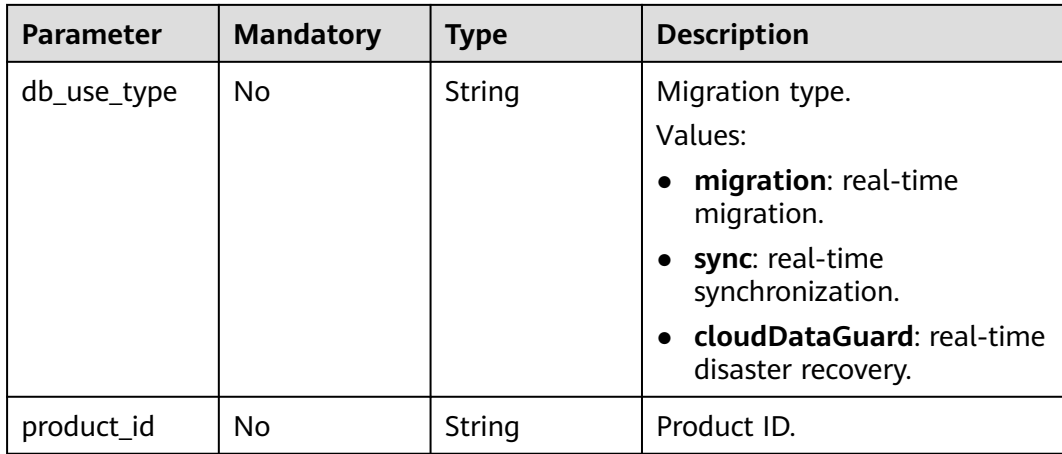

## **Table 6-29** Data structure description of field **alarm\_notify**

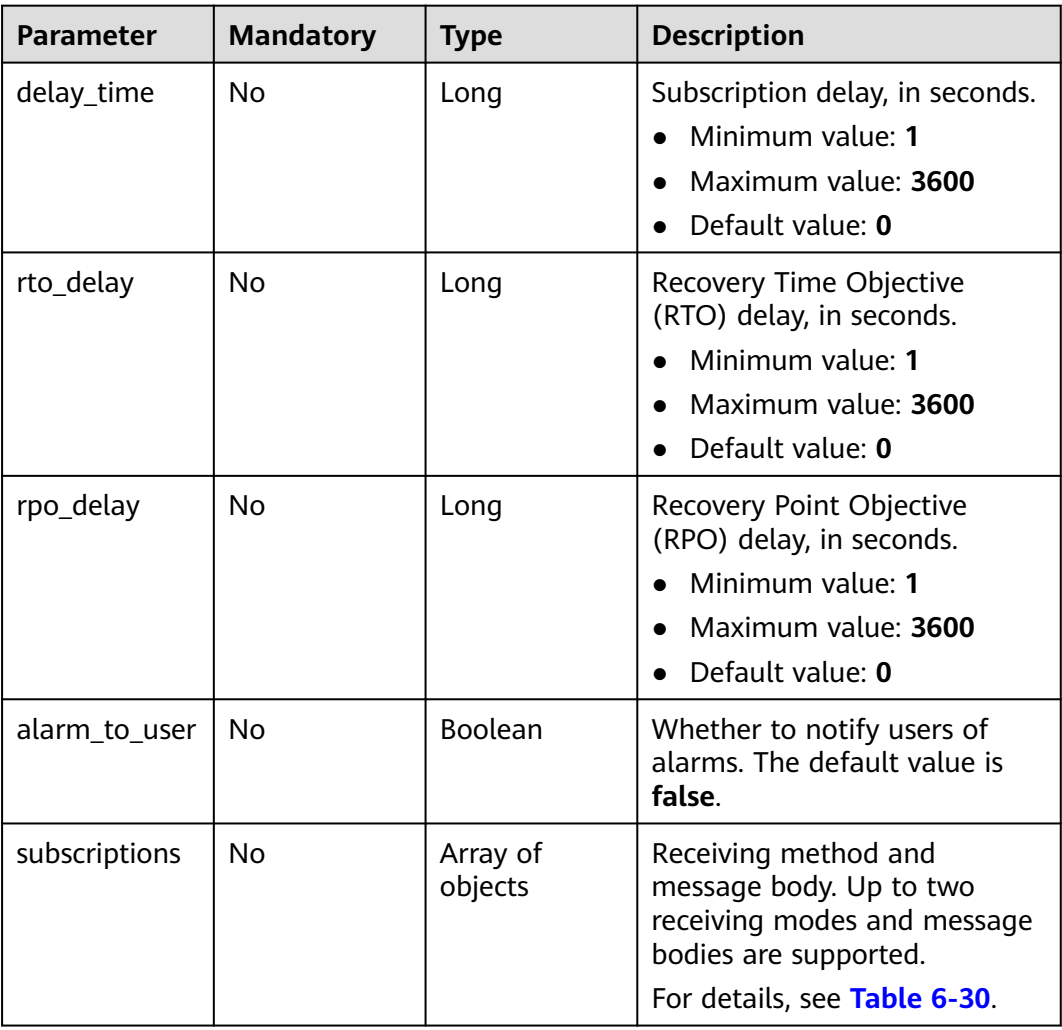

| <b>Parameter</b> | <b>Mandatory</b> | <b>Type</b>         | <b>Description</b>                                                                                                    |
|------------------|------------------|---------------------|----------------------------------------------------------------------------------------------------|
| endpoints        | No.              | Array of<br>strings | List of mobile numbers or<br>email addresses. Use commas<br>(,) to separate multiple mobile<br>numbers or email addresses.<br>Up to 10 mobile numbers or<br>email addresses are supported. |
| protocol         | No.              | String              | Receiving method. Values:<br>sms: SMS message<br>email: email.                                                                                                    |

<span id="page-73-0"></span>**Table 6-30** Data structure description of field **subscriptions**

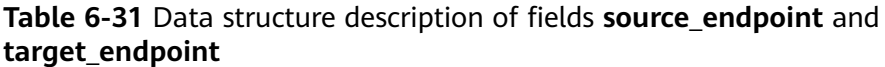

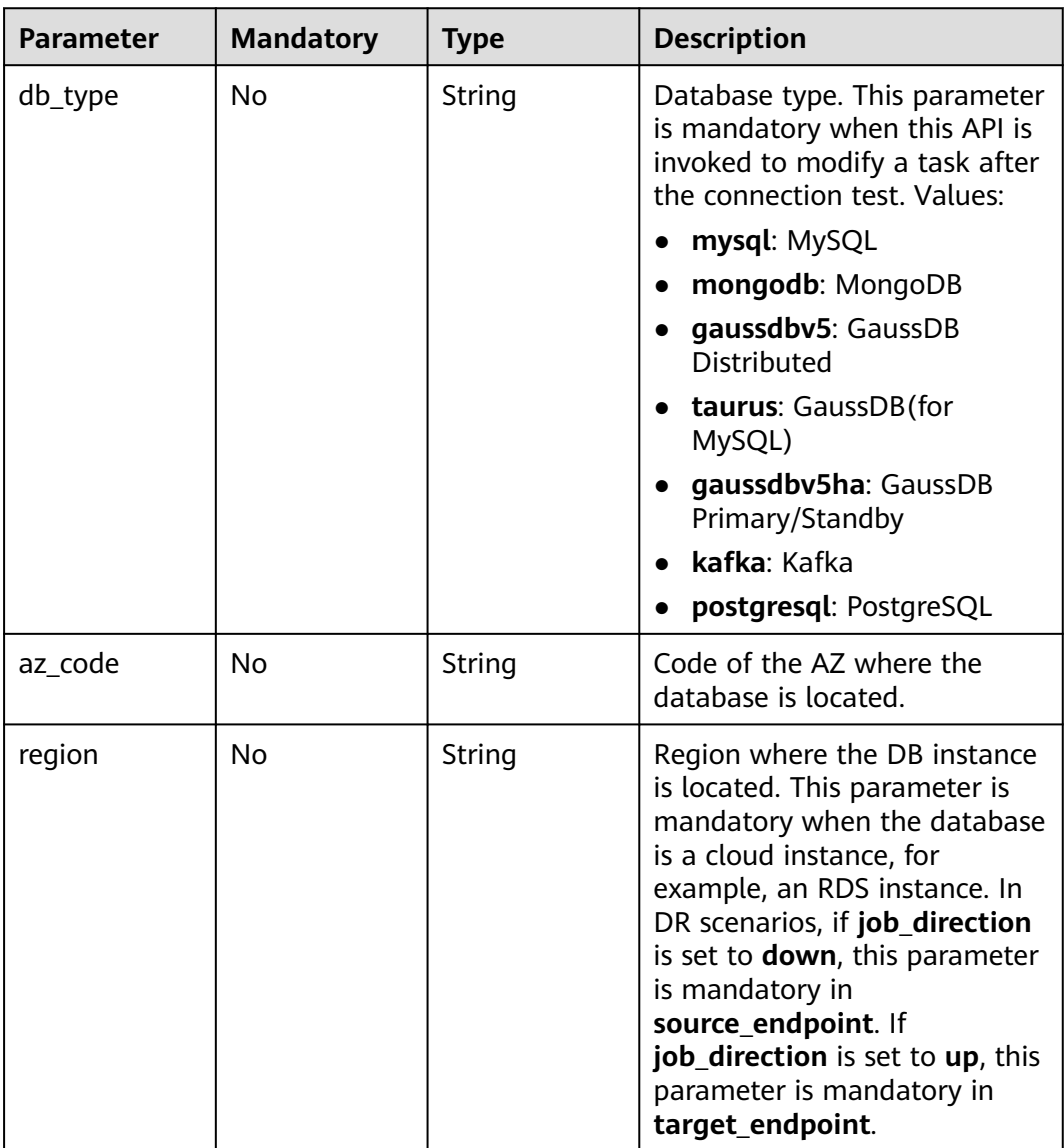

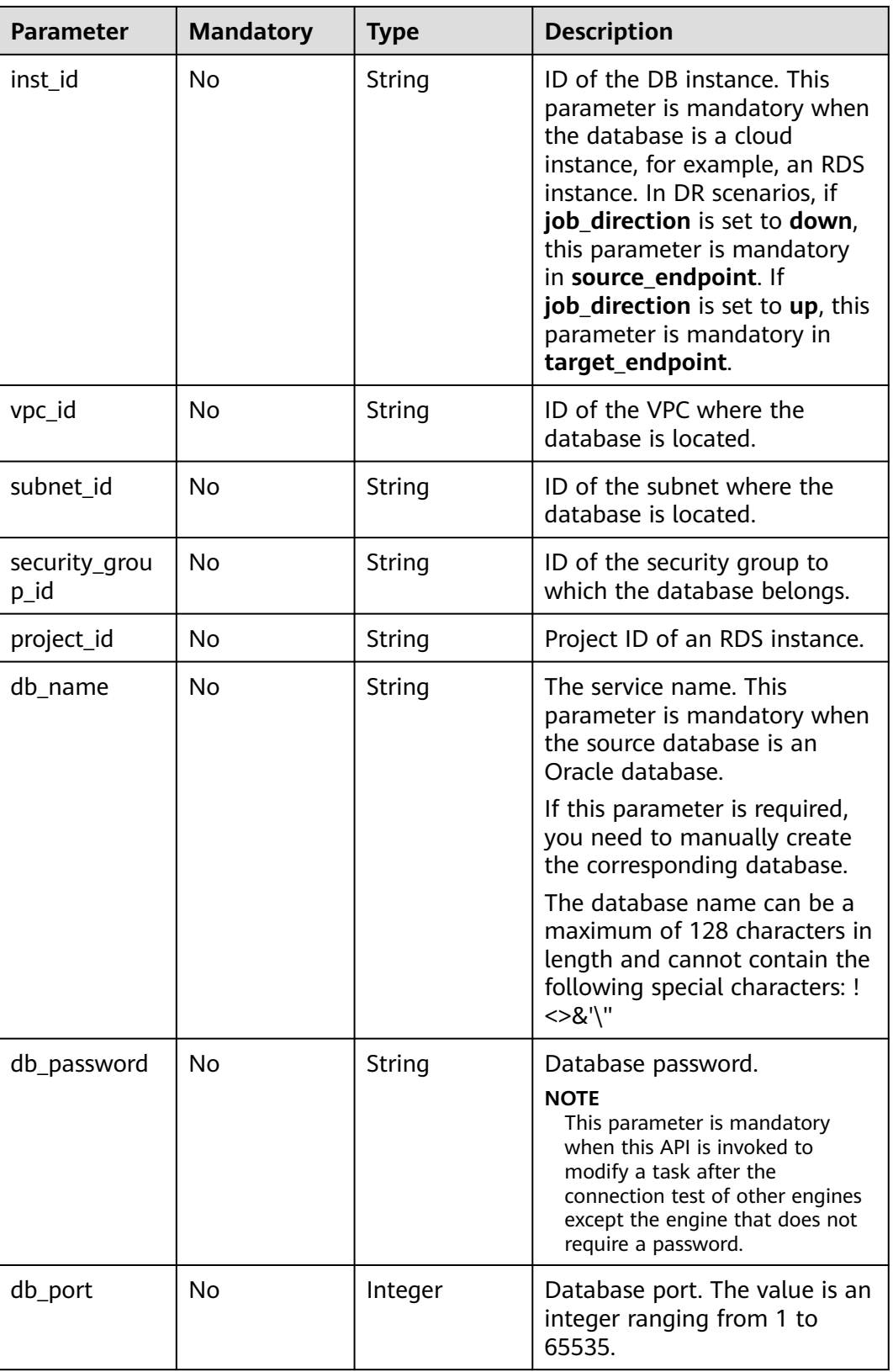

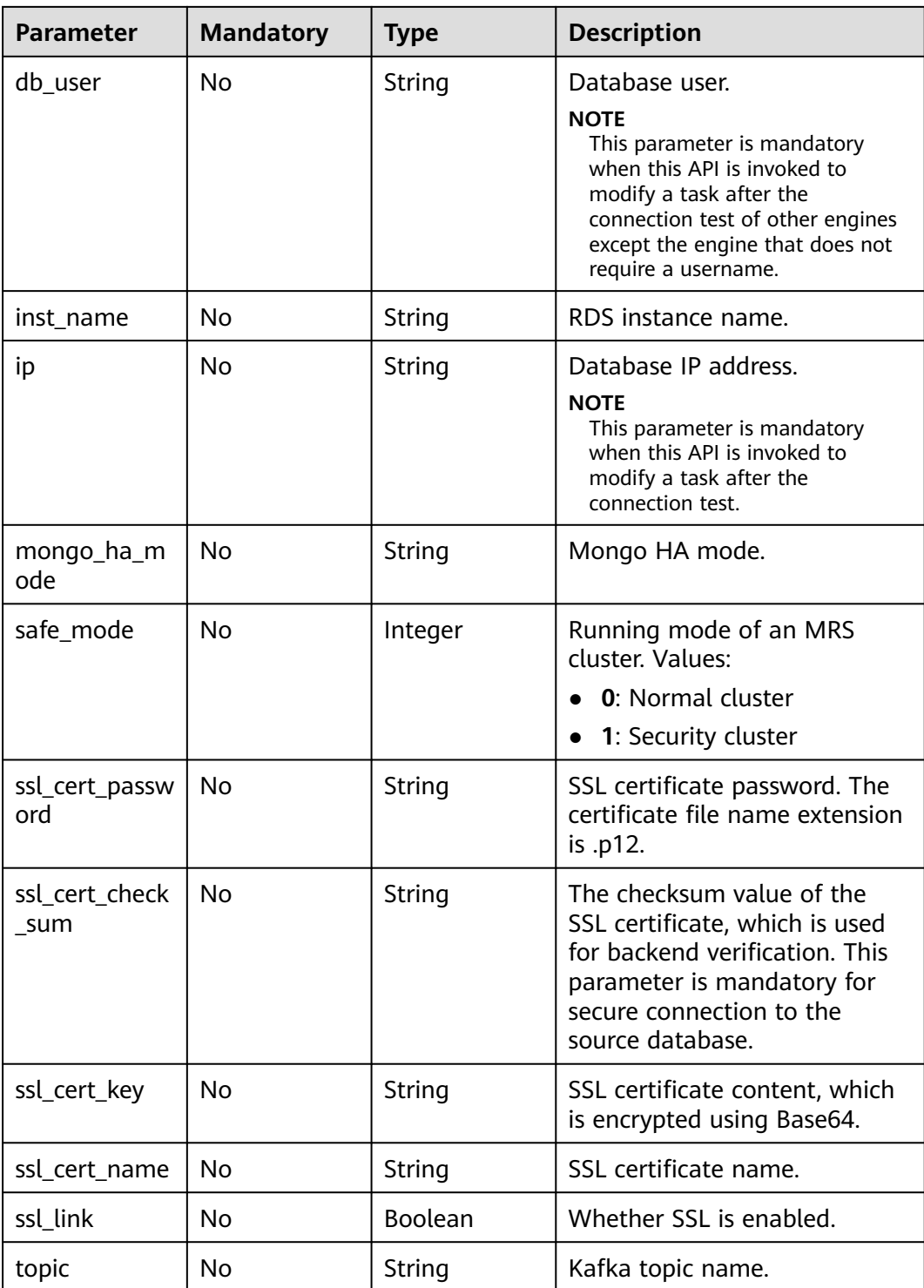

| <b>Parameter</b> | <b>Mandatory</b> | Type   | <b>Description</b>                                                                                                    |
|------------------|------------------|--------|----------------------------------------------------------------------------------------------------|
| cluster_mode     | No.              | String | For MongoDB 4.0 or later, if<br>the cluster instance cannot<br>obtain the IP address of the<br>sharded node, set<br>cluster mode in<br>source_endpoint to<br>Sharding4.0+.<br>Default value: Sharding4.0+<br>Value: Sharding4.0+ |

**Table 6-32** Data structure description of field **tags**

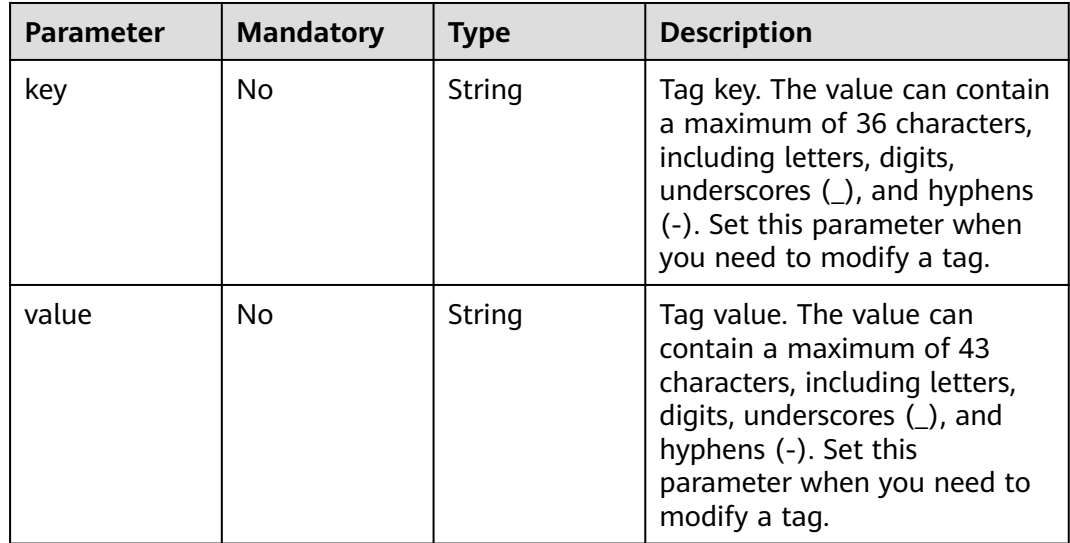

# **Response Parameters**

#### **Status code: 200**

**Table 6-33** Response body parameters

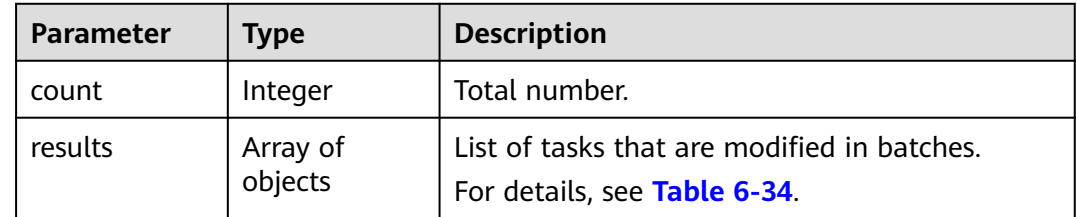

| <b>Parameter</b> | <b>Type</b> | <b>Description</b>                                                                                 |
|------------------|-------------|----------------------------------------------------------------------------------------------------|
| id               | String      | Task ID.                                                                                           |
| status           | String      | <b>Status Values:</b><br><b>success:</b> The task is successful.<br><b>failed:</b> The task fails. |
| error_code       | String      | Error code.                                                                                        |
| error_msg        | String      | Error message.                                                                                     |

<span id="page-77-0"></span>**Table 6-34** Data structure description of field **results**

## **Example Request**

Changing task names of specified instances in batches https://{endpoint}/v3/054ba152d480d55b2f5dc0069e7ddef0/jobs/batch-modification

```
{
 "jobs" : [ {
 "job_id" : "140b5236-88ad-43c8-811c-1268453jb101",
 "name" : "testName"
 } ]
}
```
● Setting task exception notifications for specified instances in batches https://{endpoint}/v3/054ba152d480d55b2f5dc0069e7ddef0/jobs/batch-modification

```
{
 "jobs" : [ {
   "job_id" : "8d0e8e36-a618-490d-8a46-8c61ac9jb502",
   "alarm_notify" : {
    "delay_time" : 0,
 "rto_delay" : 0,
 "rpo_delay" : 0,
 "alarm_to_user" : false,
 "subscriptions" : [ {
      "protocol" : "sms",
      "endpoints" : [ "150********" ]
\}, {
 "protocol" : "email",
      "endpoints" : [ "abc@huawei.com" ]
    } ]
 }
 } ]
}
```
● Changing task names and descriptions of specified instances in batches https://{endpoint}/v3/054ba152d480d55b2f5dc0069e7ddef0/jobs/batch-modification

```
{
 "jobs" : [ {
 "job_id" : "140b5236-88ad-43c8-811c-1268453jb101",
 "name" : "testName",
 "description" : "test description"
 } ]
}
```
Calling the API after the MySQL connection test https://{endpoint}/v3/054ba152d480d55b2f5dc0069e7ddef0/jobs/batch-modification

```
{
   "jobs": [{
```

```
 "job_id": "1fded2ab-ce99-4b0e-9cc9-9ce7e17jb101",
 "name": "DRS-5646-linxiaolu",
      "source_endpoint": {
        "ip": "192.168.0.27",
        "db_port": "3306",
        "db_user": "root",
        "db_password": "********",
 "ssl_link": false,
 "db_type": "mysql",
        "project_id": "054ba152d480d55b2f5dc0069e7ddef0"
      },
      "target_endpoint": {
        "region": "cn-xianhz-1",
        "db_type": "mysql",
 "db_user": "root",
 "db_password": "********",
        "project_id": "054ba152d480d55b2f5dc0069e7ddef0",
        "inst_id": "3def1ac7f8ab4ae48d7c025339f80414in01"
      },
      "node_type": "high",
      "engine_type": "mysql",
     "store_db_info": true,
      "net_type": "eip",
           "job_direction":"up",
      "replace_definer": true
  }]
```
Calling the API after the connection test for the migration task from MongoDB to DDS is successful.

```
https://{endpoint}/v3/054ba152d480d55b2f5dc0069e7ddef0/jobs/batch-modification
```

```
 "jobs": [{
           "job_id": "741d91cf-67e8-4126-ad0f-32f6cccjb105",
      "name": "DRS-4513",
      "source_endpoint": {
        "ip": "192.168.11.231:8635,192.168.10.12:8635",
        "db_port": 0,
 "db_user": "rwuser",
 "db_password": "********",
        "ssl_link": false,
        "db_type": "mongodb",
        "project_id": "0549a6a31000d4e82fd1c00c3d6f2d76",
        "db_name": "admin"
      },
      "target_endpoint": {
        "region": "cn-xianhz-1",
        "db_type": "mongodb",
 "db_user": "rwuser",
 "db_password": "********",
        "project_id": "0549a6a31000d4e82fd1c00c3d6f2d76",
        "inst_id": "3cadd5a0ef724f55ac7fa5bcb5f4fc5fin02"
      },
      "node_type": "high",
      "engine_type": "mongodb",
      "net_type": "eip",
           "job_direction":"up",
      "store_db_info": true
   }]
```
}

}

{

## **Example Response**

#### **Status code: 200**

**OK** 

{

}

```
 "results" : [ {
  "id" : "efa2bd29-8780-494f-a2ee-188b003ejb11",
  "status" : "success"
 } ],
 "count" : 1
```
## **Status Code**

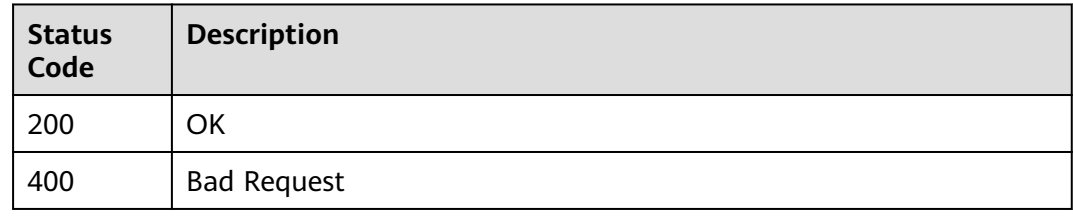

## **Error Code**

For details, see **[Error Code](#page-850-0)**.

# **6.1.5 Selecting Database Objects in Batches**

## **Function**

This API is used to select the databases or tables to be migrated.

## **Debugging**

You can debug the API in **[API Explorer](https://console-intl.huaweicloud.com/apiexplorer/#/openapi/DRS/doc?locale=en-us&api=BatchSetObjects&version=v3)** to support automatic authentication. API Explorer can automatically generate and debug example SDK code.

## **Constraints**

- Only real-time migration and real-time synchronization support object selection.
- After a task is created, the task status is **CONFIGURATION**. The task can be invoked only after the test of connections to the source and destination databases is successful and the API for modifying the task is invoked.
- You can call a maximum of 10 APIs in batches.

### **URI**

PUT /v3/{project\_id}/jobs/batch-select-objects

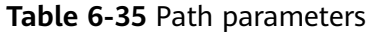

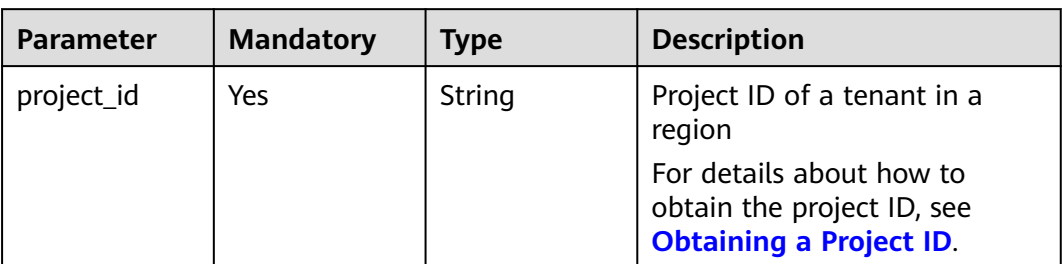

# **Request Parameters**

**Table 6-36** Request header parameters

| <b>Parameter</b> | <b>Mandatory</b> | <b>Type</b> | <b>Description</b>                                                         |
|------------------|------------------|-------------|----------------------------------------------------------------------------|
| Content-Type     | Yes              | String      | The content type.<br>The default value is<br>application/json.             |
| X-Auth-Token     | Yes              | String      | User token obtained from<br>IAM.                                           |
| X-Language       | No.              | String      | Request language type<br>Default value: en-us<br>Values:<br>en-us<br>zh-cn |

**Table 6-37** Request body parameters

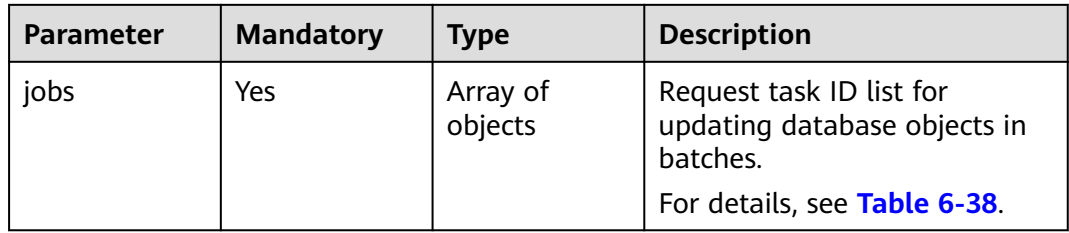

## **Table 6-38** Data structure description of field **jobs**

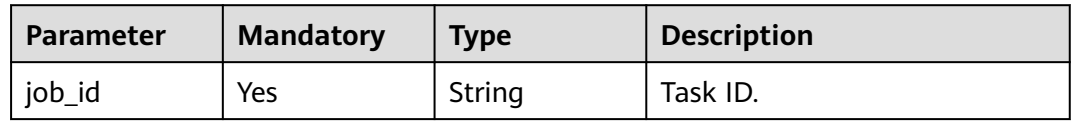

| <b>Parameter</b>  | <b>Mandatory</b> | <b>Type</b>         | <b>Description</b>                                                                                            |
|-------------------|------------------|---------------------|----------------------------------------------------------------------------------------------------|
| selected          | No.              | Boolean             | Whether to select an object. If<br>this parameter is not set, the<br>default value is No.                     |
|                   |                  |                     | Yes: Customize the objects to<br>be migrated.                                                                 |
|                   |                  |                     | No: Migrate all VMs.                                                                                          |
| sync_databas<br>e | No.              | Boolean             | Whether to perform database-<br>level synchronization.                                                        |
| job               | No.              | Array of<br>objects | Data object selection<br>information. This parameter is<br>mandatory when selected is<br>set to <b>true</b> . |
|                   |                  |                     | For details, see Table 6-39.                                                                                  |

**Table 6-39** Data structure description of field **job**

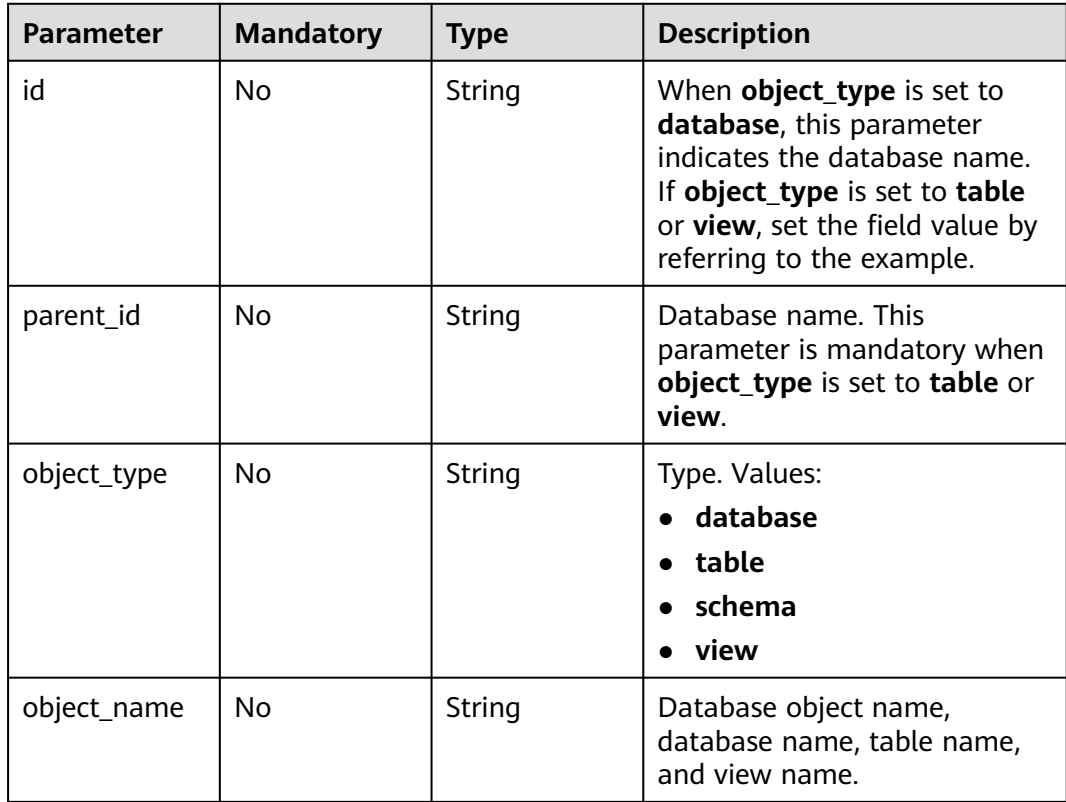

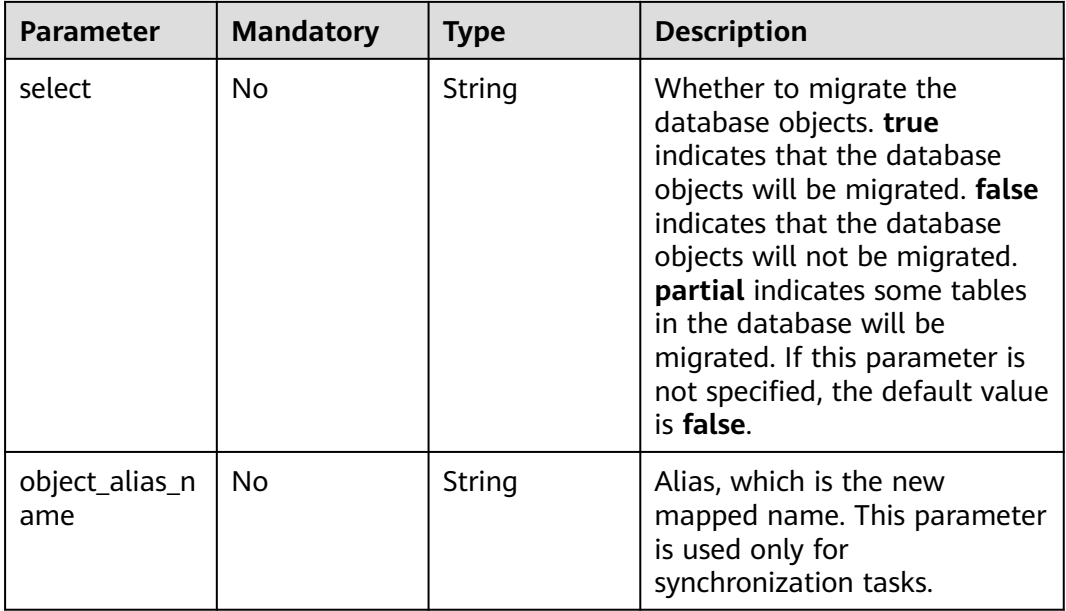

## **Response Parameters**

**Status code: 202**

#### **Table 6-40** Response body parameters

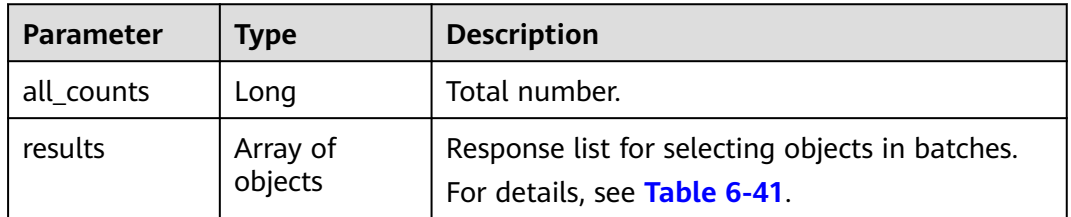

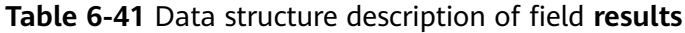

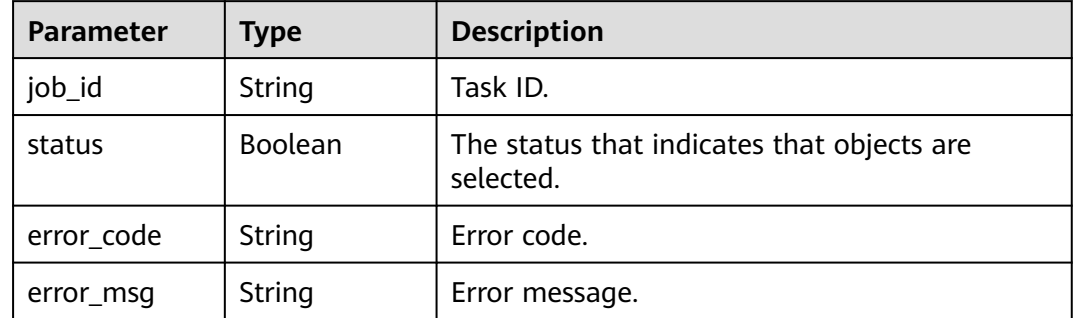

## **Example Request**

● Selecting specified databases and tables for migration https://{endpoint}/v3/054ba152d480d55b2f5dc0069e7ddef0/jobs/batch-select-objects

```
{
  "jobs" : [ {
 "job" : [ {
 "id" : "fastunit",
     "parent_id" : null,
 "object_name" : "fastunit",
 "object_type" : "database",
 "select" : "partial",
 "object_alias_name" : null
   }, {
     "id" : "fastunit-*-*-coll",
     "parent_id" : "fastunit",
 "object_name" : "coll",
 "object_type" : "table",
     "select" : "true",
     "object_alias_name" : null
 }, {
 "id" : "ycy1",
 "parent_id" : null,
     "object_name" : "ycy1",
     "object_type" : "database",
 "select" : "partial",
 "object_alias_name" : null
 }, {
 "id" : "ycy1-*-*-coll",
     "parent_id" : "ycy1",
     "object_name" : "coll",
     "object_type" : "table",
 "select" : "true",
 "object_alias_name" : null
   }, {
     "id" : "ycy1-*-*-collcount",
     "parent_id" : "ycy1",
 "object_name" : "collcount",
 "object_type" : "table",
     "select" : "true",
     "object_alias_name" : null
   } ],
 "job_id" : "57fd2692-0ebe-4714-9b59-fe7aa65djb15",
 "selected" : true
  } ]
}
```
• Selecting all objects for migration https://{endpoint}/v3/054ba152d480d55b2f5dc0069e7ddef0/jobs/batch-select-objects

```
{
 "jobs" : [ {
 "job" : [ ],
 "job_id" : "e59f5eef-2bcc-4461-b9ac-10aded44jb15",
    "selected" : false
  } ]
}
```
## **Example Response**

#### **Status code: 202**

```
Accepted
```
{

```
 "all_counts": 1,
 "results": [{
 "job_id": "4d700f6f-9a17-47e0-a7d6-1bc2155jb101",
       "status": true
   }]
}
```
## **Status Code**

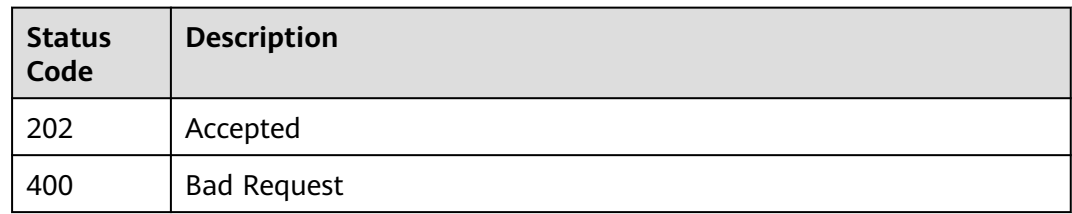

## **Error Code**

For details, see **[Error Code](#page-850-0)**.

# **6.1.6 Performing a Batch Pre-Check**

## **Function**

This API is used to perform batch pre-check to check whether the migration, synchronization, DR can be performed.

## **Debugging**

You can debug the API in **[API Explorer](https://console-intl.huaweicloud.com/apiexplorer/#/openapi/DRS/doc?locale=en-us&api=BatchCheckJobs&version=v3)** to support automatic authentication. API Explorer can automatically generate and debug example SDK code.

## **Constraints**

- After a task is created, the task status is **CONFIGURATION**. The task can be invoked only after the test of connections to the source and destination databases is successful and the API for modifying the task is invoked.
- In the dual-active DR scenario, when the forward task status is **INCRE\_TRANSFER\_STARTED**, the backward task does not need to call this API, and the parent task cannot call this API.
- You can call a maximum of 10 APIs in batches.

### **URI**

POST /v3/{project\_id}/jobs/batch-precheck

#### **Table 6-42** Path parameters

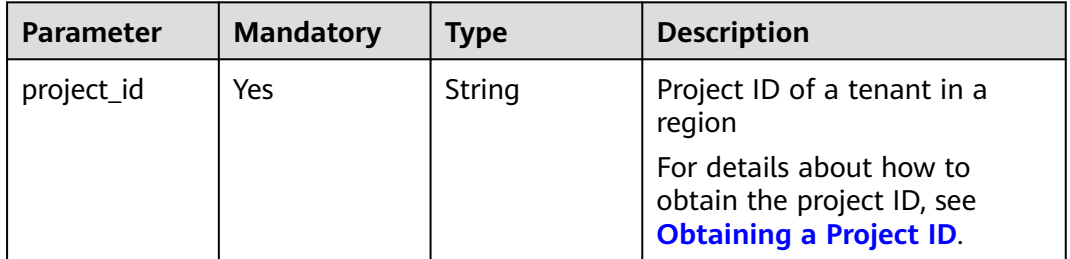

# **Request Parameters**

**Table 6-43** Request header parameters

| <b>Parameter</b> | <b>Mandatory</b> | <b>Type</b> | <b>Description</b>                        |
|------------------|------------------|-------------|-------------------------------------------|
| Content-Type     | Yes              | String      | The content type.                         |
|                  |                  |             | The default value is<br>application/json. |
| X-Auth-Token     | Yes.             | String      | User token obtained from<br>IAM.          |
| X-Language       | No.              | String      | Request language type                     |
|                  |                  |             | Default value: en-us                      |
|                  |                  |             | Values:                                   |
|                  |                  |             | en-us                                     |
|                  |                  |             | zh-cn                                     |

#### **Table 6-44** Request body parameters

| <b>Parameter</b> | <b>Mandatory</b> | Tvpe                | <b>Description</b>                       |
|------------------|------------------|---------------------|------------------------------------------|
| jobs             | Yes              | Array of<br>objects | The list of batch pre-check<br>requests. |
|                  |                  |                     | For details, see Table 6-45.             |

**Table 6-45** Data structure description of field **jobs**

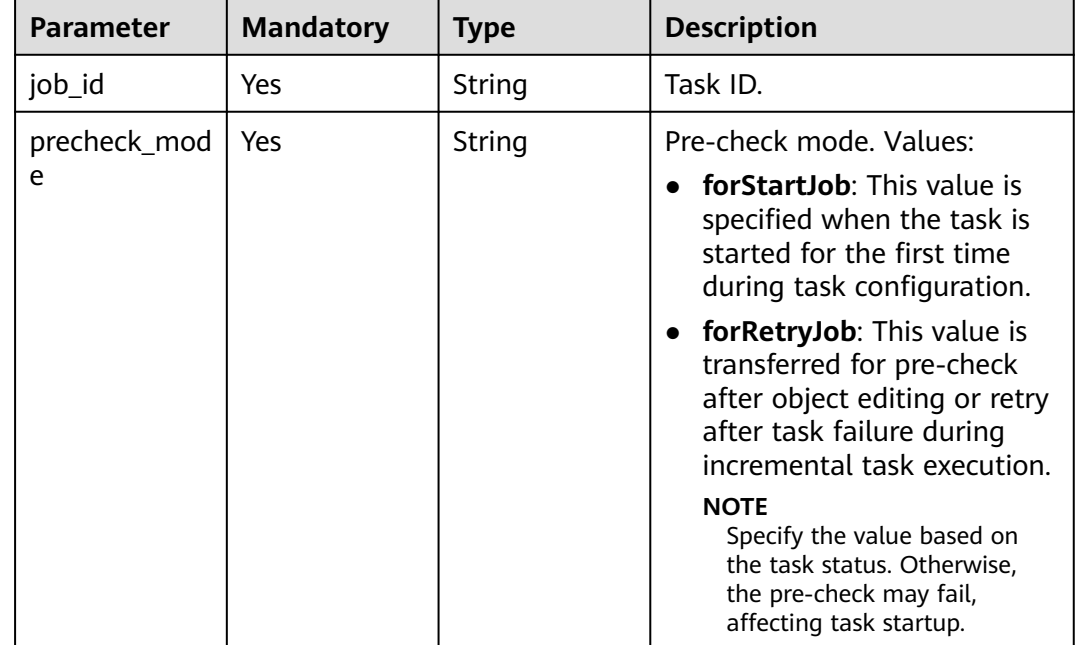

### **Response Parameters**

#### **Status code: 200**

#### **Table 6-46** Response body parameters

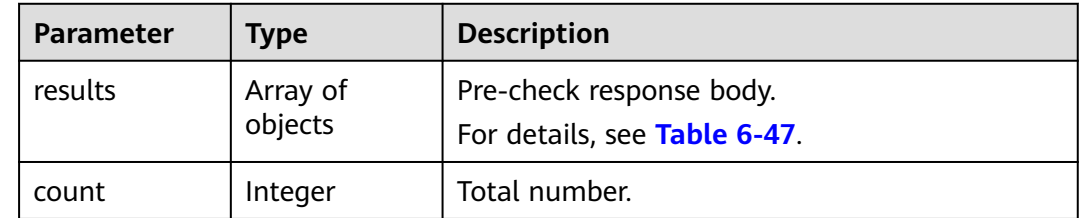

#### **Table 6-47** Data structure description of field **results**

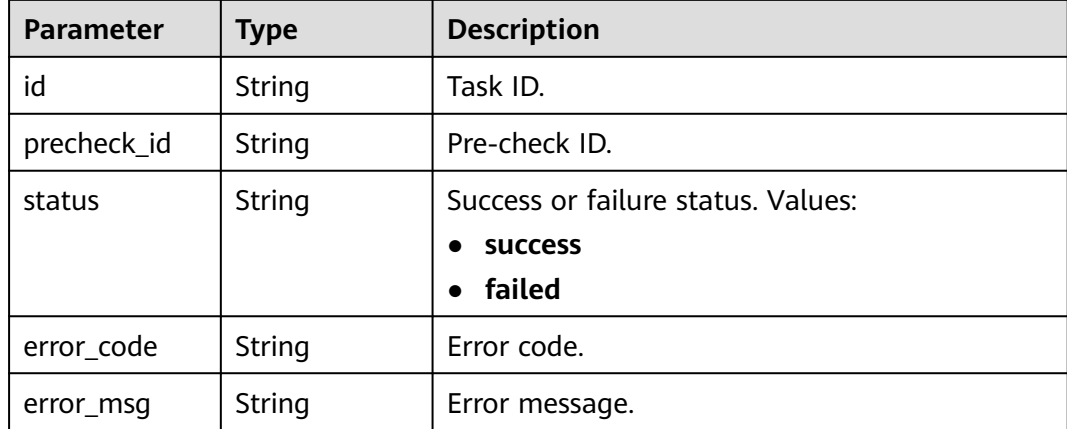

## **Example Request**

Performing a pre-check for a MySQL real-time migration task

```
https://{endpoint}/v3/054ba152d480d55b2f5dc0069e7ddef0/jobs/batch-precheck
{
 "jobs" : [ {
 "job_id" : "140b5236-88ad-43c8-811c-1268453jb101",
 "precheck_mode" : "forStartJob"
 } ]
}
```
## **Example Response**

#### **Status code: 200**

**OK** 

```
{
 "results" : [ {
   "id" : "140b5236-88ad-43c8-811c-1268453jb101",
   "status" : "success",
   "precheck_id" : "140b5236-88ad-43c8-811c-1268453jb101"
  } ],
  "count" : 1
}
```
## **Status Code**

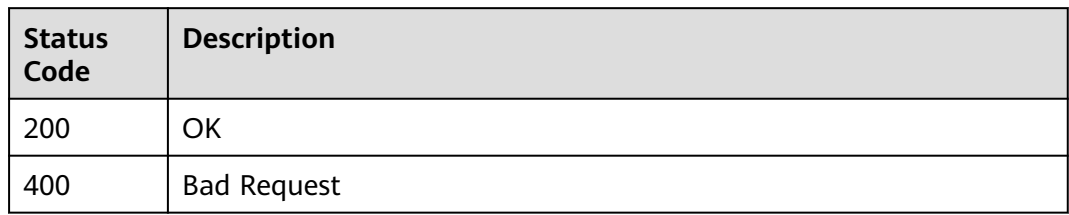

## **Error Code**

For details, see **[Error Code](#page-850-0)**.

# **6.1.7 Querying Pre-check Results in Batches**

## **Function**

This API is used to query the pre-check results of tasks in batches.

## **Debugging**

You can debug the API in **[API Explorer](https://console-intl.huaweicloud.com/apiexplorer/#/openapi/DRS/doc?locale=en-us&api=BatchCheckResults&version=v3)** to support automatic authentication. API Explorer can automatically generate and debug example SDK code.

## **Constraints**

● This API can be called only when the pre-check API is invoked.

### **URI**

POST /v3/{project\_id}/jobs/batch-precheck-result

#### **Table 6-48** Path parameters

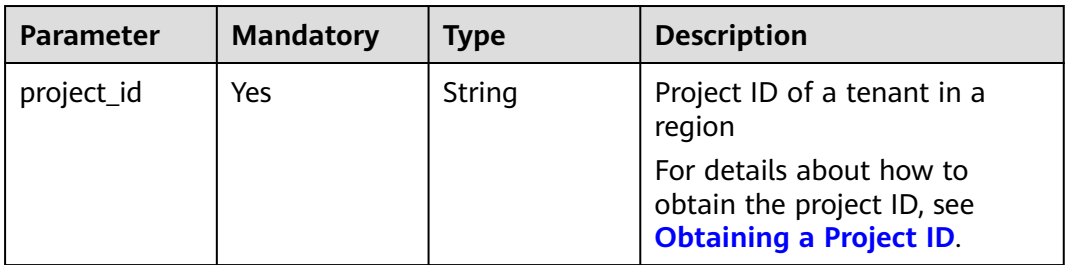

# **Request Parameters**

**Table 6-49** Request header parameters

| <b>Parameter</b> | <b>Mandatory</b> | <b>Type</b> | <b>Description</b>                        |
|------------------|------------------|-------------|-------------------------------------------|
| Content-Type     | Yes.             | String      | The content type.<br>The default value is |
|                  |                  |             | application/json.                         |
| X-Auth-Token     | Yes              | String      | User token obtained from<br>IAM.          |
| X-Language       | No.              | String      | Request language type                     |
|                  |                  |             | Default value: en-us                      |
|                  |                  |             | Values:                                   |
|                  |                  |             | en-us<br>$\bullet$                        |
|                  |                  |             | zh-cn                                     |

#### **Table 6-50** Request body parameters

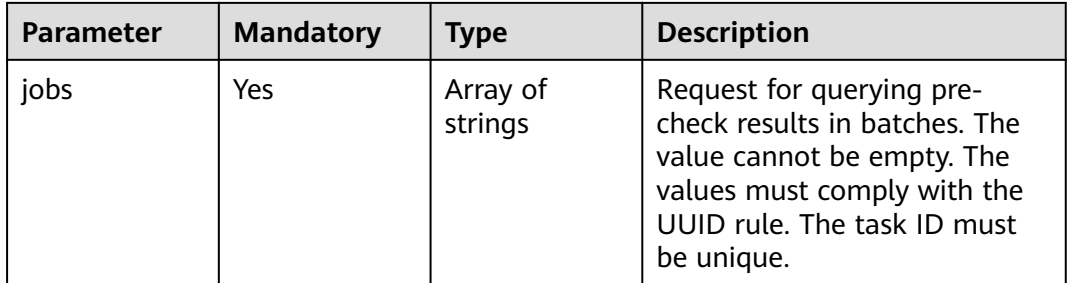

## **Response Parameters**

#### **Status code: 200**

**Table 6-51** Response body parameters

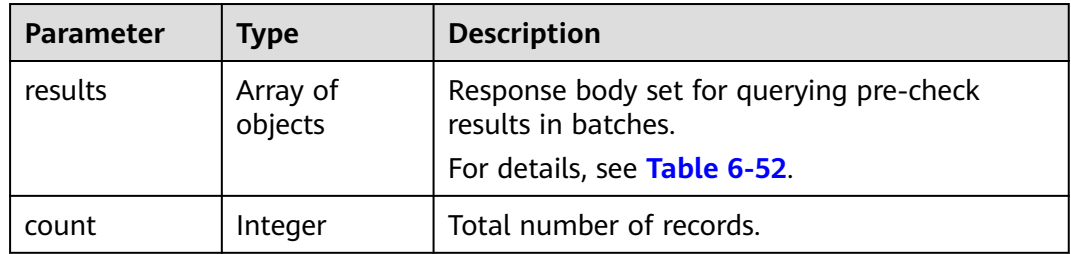

| <b>Parameter</b>      | <b>Type</b> | <b>Description</b>                                                                                                    |
|-----------------------|-------------|----------------------------------------------------------------------------------------------------|
| precheck_id           | String      | ID of the task for querying the pre-check<br>result.                                                                                                    |
| result                | Boolean     | Whether the pre-check items are passed. true:<br>indicates that the pre-check is passed. The task<br>can be started only after the pre-check is<br>passed. |
| process               | String      | Pre-check progress, in percentage.                                                                                                    |
| total_passed_r<br>ate | String      | Percentage of passed pre-checks.                                                                                                    |
| rds_instance_i<br>d   | String      | RDS DB instance ID.                                                                                                    |
| job_direction         | String      | Task direction. Values:                                                                                                    |
|                       |             | up: to-the-cloud scenarios and the current<br>cloud is the standby cloud in the DR.                                                                        |
|                       |             | <b>down</b> : out-of-cloud scenarios and the<br>current cloud is the active cloud in the DR.                                                               |
|                       |             | non-dbs: self-built databases.                                                                                                    |
| precheck_resu         | Array of    | Pre-check results.                                                                                                    |
| lt                    | object      | For details, see Table 6-53.                                                                                                    |
| error_msg             | String      | Error message.                                                                                                    |
| error_code            | String      | Error code.                                                                                                    |

<span id="page-89-0"></span>**Table 6-52** Data structure description of field **results**

## **Table 6-53** Data structure description of field **precheck\_result**

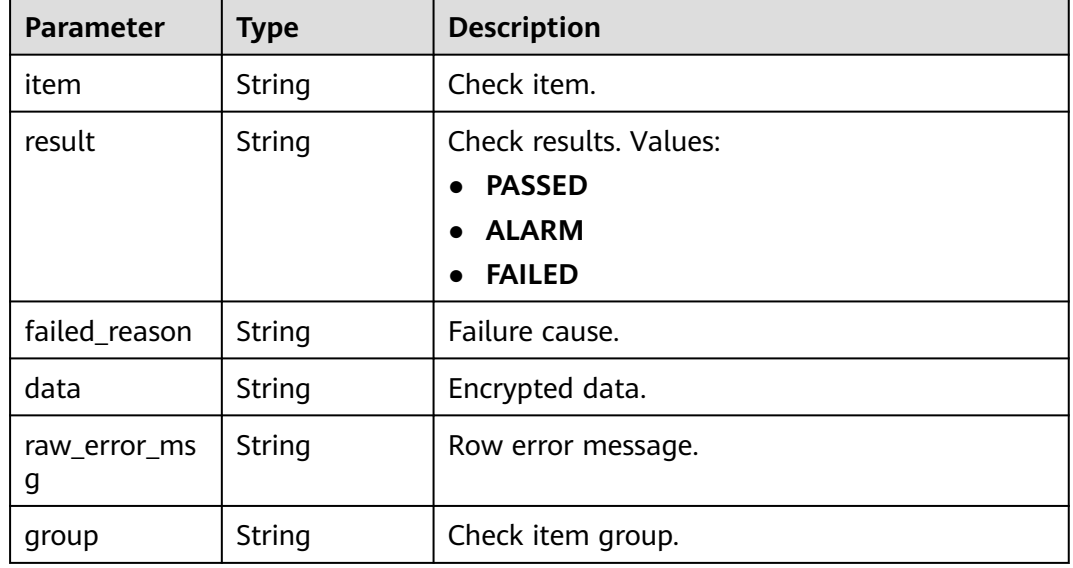

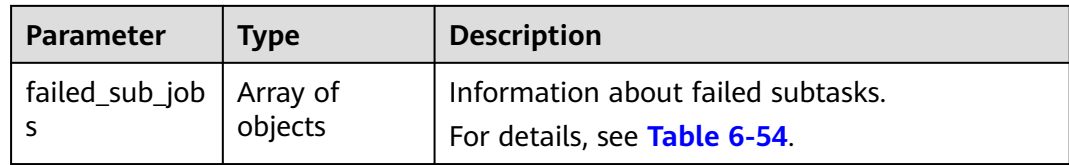

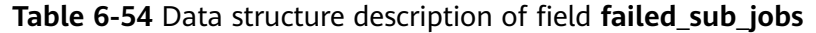

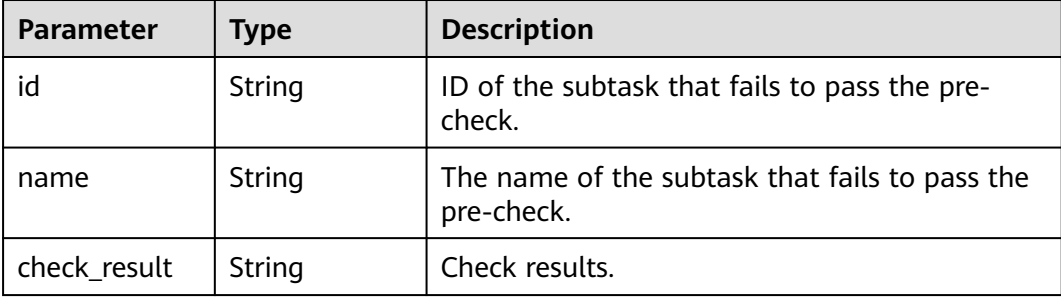

### **Example Request**

Querying pre-check results for a DDS real-time migration task https://{endpoint}/v3/054ba152d480d55b2f5dc0069e7ddef0/jobs/batch-precheck-result

"jobs" : [ "a281f62f-4631-45d6-a2d3-679a9f4jb105" ]

● Querying pre-check results for a MySQL real-time migration task https://{endpoint}/v3/054ba152d480d55b2f5dc0069e7ddef0/jobs/batch-precheck-result {

 "jobs" : [ "140b5236-88ad-43c8-811c-1268453jb101" ] }

### **Example Response**

#### **Status code: 200**

**OK** 

{

}

Example response for querying the pre-check result during real-time MySQL migration:

```
{
 "count" : 1,
 "results" : [ {
 "result" : true,
   "process" : "100%",
 "precheck_id" : "140b5236-88ad-43c8-811c-1268453jb101",
 "total_passed_rate" : "100%",
   "rds_instance_id" : "e05a3679efe241d8b5dee80b17c1a863in01",
   "job_direction" : "up",
   "precheck_result" : [ {
     "item" : "dstDbDiskSize",
    "result" : "PASSED",
    "data" : "{\"diskSizeTimes\":\"1.5\",\"dstVolumeSize\":\"37660000000\",\"srcIndexSize\":0,\"size
\":\"0\",\"srcIndexAmount\":0}",
    "group" : "db_disk_size"
 }, {
 "item" : "checkIncreSrcDbExistedInDstDb",
```

```
 "result" : "PASSED",
    "group" : "db_params"
 }, {
 "item" : "dbCharacterSetConsistency",
    "result" : "PASSED",
    "group" : "db_params"
   }, {
 "item" : "dbClockConsistency",
 "result" : "PASSED",
    "group" : "db_params"
   }, {
    "item" : "dbCollationServerConsistency",
    "result" : "PASSED",
    "group" : "db_params"
   }, {
    "item" : "dbIsolationLevelConsistency",
    "result" : "PASSED",
    "group" : "db_params"
   }, {
    "item" : "dbParamConsistency",
    "result" : "PASSED",
    "group" : "db_params"
   }, {
    "item" : "dbServerUuidConsistency",
    "result" : "PASSED",
    "group" : "db_params"
 }, {
 "item" : "dstMaxAllowedPacketCheck",
 "result" : "PASSED",
 "group" : "db_params"
 }, {
 "item" : "hasForeignKeyOnUnselectedTable",
 "result" : "PASSED",
    "group" : "db_params"
   }, {
 "item" : "innodbStrictModeConsistency",
 "result" : "PASSED",
    "group" : "db_params"
 }, {
 "item" : "isUserRequireSslLink",
    "result" : "PASSED",
    "group" : "db_params"
   }, {
    "item" : "sqlModeConsistency",
    "result" : "PASSED",
    "group" : "db_params"
   }, {
    "item" : "sqlModeNoEngine",
 "result" : "PASSED",
 "group" : "db_params"
   }, {
    "item" : "srcBinlogFormatCheck",
 "result" : "PASSED",
 "group" : "db_params"
   }, {
 "item" : "srcBinlogRowImageCheck",
 "result" : "PASSED",
 "group" : "db_params"
   }, {
 "item" : "srcDbBinlogExpireLogsDays",
 "result" : "PASSED",
    "group" : "db_params"
   }, {
 "item" : "srcDbBinlogIsOff",
 "result" : "PASSED",
    "group" : "db_params"
   }, {
    "item" : "srcDbExistUnsupportEngineTable",
    "result" : "PASSED",
```

```
 "group" : "db_params"
   }, {
 "item" : "srcDbIndexKeyLength",
 "result" : "PASSED",
    "group" : "db_params"
   }, {
    "item" : "srcDbNameContainsUnsupportedSymbols",
 "result" : "PASSED",
 "group" : "db_params"
   }, {
 "item" : "srcDbServerIdCheck",
 "result" : "PASSED",
    "group" : "db_params"
   }, {
    "item" : "srcDstTableNameCaseSensitiveCheck",
    "result" : "PASSED",
    "group" : "db_params"
 }, {
 "item" : "srcHasNoPkTableWhenTgtHasInvisiblePk",
    "result" : "PASSED",
    "group" : "db_params"
   }, {
    "item" : "srcRoutinesWithoutPrivilegeCheck",
    "result" : "PASSED",
    "group" : "db_params"
   }, {
    "item" : "srcTableNameContainsNonAscii",
    "result" : "PASSED",
    "group" : "db_params"
  \}, {
    "item" : "srcTriggerAndEventCheck",
    "result" : "PASSED",
    "group" : "db_params"
 }, {
 "item" : "srcViewNameContainsNonAscii",
 "result" : "PASSED",
 "group" : "db_params"
 }, {
 "item" : "srclogSlaveUpdatesCheck",
 "result" : "PASSED",
    "group" : "db_params"
   }, {
    "item" : "userRequirementIsEnoughForDefiner",
    "result" : "PASSED",
    "group" : "db_params"
 }, {
 "item" : "userSelectObjectsCheck",
 "result" : "PASSED",
    "group" : "db_params"
   }, {
    "item" : "dstStatusCheck",
    "result" : "PASSED",
    "data" : "",
    "group" : "db_target_status",
    "failed_reason" : ""
   }, {
    "item" : "dstDbPrivilegesIsEnough",
    "result" : "PASSED",
    "group" : "db_user_privilege"
 }, {
 "item" : "srcDbPrivilegesIsEnoughForIncre",
    "result" : "PASSED",
    "group" : "db_user_privilege"
   }, {
    "item" : "dbVersionMeetRequirement",
    "result" : "PASSED",
    "group" : "db_version"
   }, {
    "item" : "dstDbVersionSupport",
```

```
 "result" : "PASSED",
     "group" : "db_version"
 }, {
 "item" : "srcDbVersionSupport",
     "result" : "PASSED",
     "group" : "db_version"
   }, {
 "item" : "dstDbConnection",
 "result" : "PASSED",
     "group" : "network"
   }, {
     "item" : "srcDbConnection",
     "result" : "PASSED",
     "group" : "network"
  \overline{\} ]
\overline{\phantom{a} } \overline{\phantom{a} }}
```
Example response for querying the pre-check result during real-time DDS migration:

```
{
 "count" : 1,
  "results" : [ {
   "result" : true,
 "process" : "100%",
 "precheck_id" : "a281f62f-4631-45d6-a2d3-679a9f4jb105",
   "total_passed_rate" : "100%",
   "rds_instance_id" : "3cadd5a0ef724f55ac7fa5bcb5f4fc5fin02",
   "job_direction" : "up",
  "precheck_result" : [ {
    "item" : "dstDbDiskSize",
    "result" : "PASSED",
 "data" : "{'size': '5263360', 'dstVolumeSize':'19089431762', 'diskSizeTimes':'1.5'}",
 "group" : "db_disk_size"
   }, {
    "item" : "srcAndDstCappedCollConsistency",
    "result" : "PASSED",
    "group" : "db_object_conflict_check"
  \}, {
    "item" : "srcCollAlreadyExistedInDstColl",
    "result" : "PASSED",
    "group" : "db_object_conflict_check"
   }, {
    "item" : "srcViewAlreadyExistedInDstView",
    "result" : "PASSED",
    "group" : "db_object_conflict_check"
   }, {
 "item" : "rolesDependentCheck",
 "result" : "PASSED",
    "group" : "db_object_dependency_check"
   }, {
    "item" : "usersDependentCheck",
 "result" : "PASSED",
 "group" : "db_object_dependency_check"
   }, {
 "item" : "srcCollHasTtlIndex",
 "result" : "ALARM",
 "data" : "{\"srcHasTtlIndexColls\":\"fastunit.ttlsuoyin\"}",
 "group" : "db_params",
    "failed_reason" : "SRC_HAS_TTL_INDEXES"
   }, {
    "item" : "dbSslConsistency",
 "result" : "PASSED",
 "group" : "db_params"
  \}, {
 "item" : "dstChunkNumCheck",
 "result" : "PASSED",
    "group" : "db_params"
   }, {
    "item" : "mongoTypeFitTransferMode",
```

```
 "result" : "PASSED",
     "group" : "db_params"
 }, {
 "item" : "srcCollIndexNumCheck",
     "result" : "PASSED",
     "group" : "db_params"
   }, {
 "item" : "srcCollNameContainsUnsupportedSymbols",
 "result" : "PASSED",
    "group" : "db_params"
   }, {
     "item" : "srcDbInstanceIsEmpty",
    "result" : "PASSED",
     "group" : "db_params"
   }, {
     "item" : "srcDbNameContainsUnsupportedSymbols",
     "result" : "PASSED",
     "group" : "db_params"
   }, {
     "item" : "srcIdIndexCheck",
    "result" : "PASSED",
     "group" : "db_params"
   }, {
     "item" : "userSelectObjectsCheck",
     "result" : "PASSED",
     "group" : "db_params"
 }, {
 "item" : "dstStatusCheck",
 "result" : "PASSED",
 "data" : "",
    "group" : "db_target_status",
    "failed_reason" :
   }, {
 "item" : "dstDbPrivilegesIsEnough",
 "result" : "PASSED",
 "group" : "db_user_privilege"
   }, {
     "item" : "srcDbPrivilegesIsEnough",
 "result" : "PASSED",
 "group" : "db_user_privilege"
   }, {
 "item" : "dbVersionMeetRequirement",
 "result" : "PASSED",
 "group" : "db_version"
   }, {
     "item" : "dstDbVersionSupport",
     "result" : "PASSED",
    "group" : "db_version"
   }, {
     "item" : "srcDbVersionSupport",
     "result" : "PASSED",
    "group" : "db_version"
   }, {
 "item" : "dstDbConnection",
 "result" : "PASSED",
     "group" : "network"
   }, {
     "item" : "srcDbConnection",
     "result" : "PASSED",
     "group" : "network"
   }, {
     "item" : "srcShardKeyConfiguration",
 "result" : "ALARM",
 "data" : "{\"notConfigShardIndexColls
\":\"ycsb.usertable,mgo.mycollection7,mgo.mycollection9,mgo.mycollection5,mgo.mycollection4,mgo.m
ycollection3,mgo.mycollection,mgo.mycollection8,mgo.mycollection2,mgo.mycollection6,testdb3.testuk
```
,testdb3.coll2,testdb3.coll6,testdb3.coll1,testdb3.Coll1,testdb3.testuk2,testdb3.coll5,testdb3.coll4,testdb1 .coll6,testdb1.coll1,testdb1.testuk2,testdb1.coll2,testdb1.testuk,testdb1.coll5,testdb1.coll4,testdb1.Coll1, Testdb5.coll1,Testdb5.collx,Testdb5.Coll1,fastunit.gudingjihe,fastunit.geohaystack,fastunit.coll,fastunit.w eiyisuoyin,fastunit.testSpecial\\\\u4E2D\\\\u6587~!@#%^&\*() +=-[] {};:?,`,fastunit.log,fastunit.twoD,fastunit.lianhesuoyin,fastunit.xishusuoyin,fastunit.quanwensuoyin,fastu nit.ttlsuoyin,fastunit.putongsuoyin,fastunit.collcount,fastunit.shuzusuoyin,fastunit.twodsphere,fastunit.q iantaowendangsuoyin,fastunit.indexpartial\"}", "group" : "src\_info\_check", "failed\_reason" : "SRC\_INSTANCE\_TYPE\_IS\_REPLICA\_SET" }, { "item" : "checkBalanceStatus", "result" : "PASSED", "group" : "src\_info\_check" }, { "item" : "srcMongoInstanceType", "result" : "PASSED", "group" : "src\_info\_check"  $\overline{)}$  } ] }

### **Status Code**

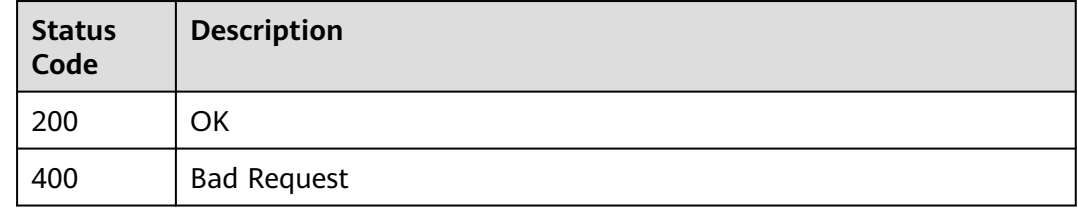

#### **Error Code**

For details, see **[Error Code](#page-850-0)**.

# **6.1.8 Setting Flow Control for Tasks**

### **Function**

This API is used to enable or disable flow control for tasks. By default, the migration speed is not limited after a task is created.

- You can customize the maximum migration speed.
- If the migration speed is not limited, the outbound bandwidth of the source database is maximally used, which causes read consumption on the source database accordingly. For example, if the outbound bandwidth of the source database is 100 MB/s and 80% bandwidth is used, the I/O consumption on the source database is 80 MB/s.

## **Debugging**

You can debug the API in **[API Explorer](https://console-intl.huaweicloud.com/apiexplorer/#/openapi/DRS/doc?locale=en-us&api=BatchSetSpeed&version=v3)** to support automatic authentication. API Explorer can automatically generate and debug example SDK code.

### **Constraints**

- You can set the time range based on your service requirements. Flow can be controlled all day or during specific time ranges. The default value is **All day**.
- A maximum of three time ranges can be set, and they cannot overlap.
- The start time cannot be the same as the end time.
- If the start time is 16:00 and the end time is 15:59, the bandwidth is limited for the whole day.
- If **speed\_limit** is set to **[]**, the speed is not limited.
- The minute in the start time is ignored. The end time must be ended with 59. For example, 03:59 is equivalent to 04:00 (UTC) and the hour is a two-digit number.
- In the dual-active DR scenario, the parent task cannot call the API.
- This API cannot be used when the task mode is **INCR\_TRANS**.

#### **URI**

PUT /v3/{project\_id}/jobs/batch-limit-speed

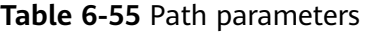

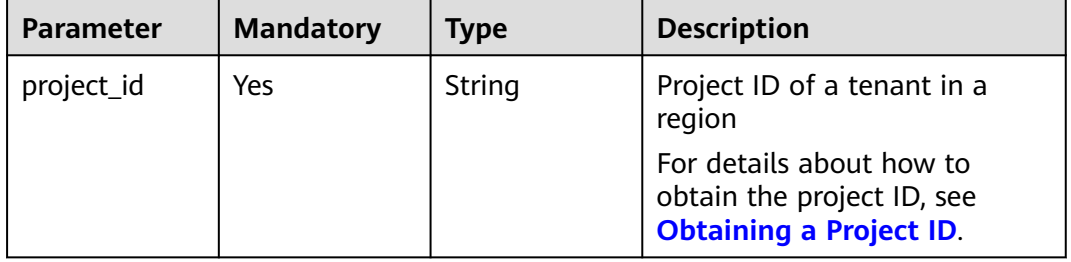

## **Request Parameters**

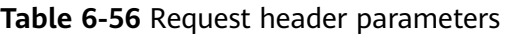

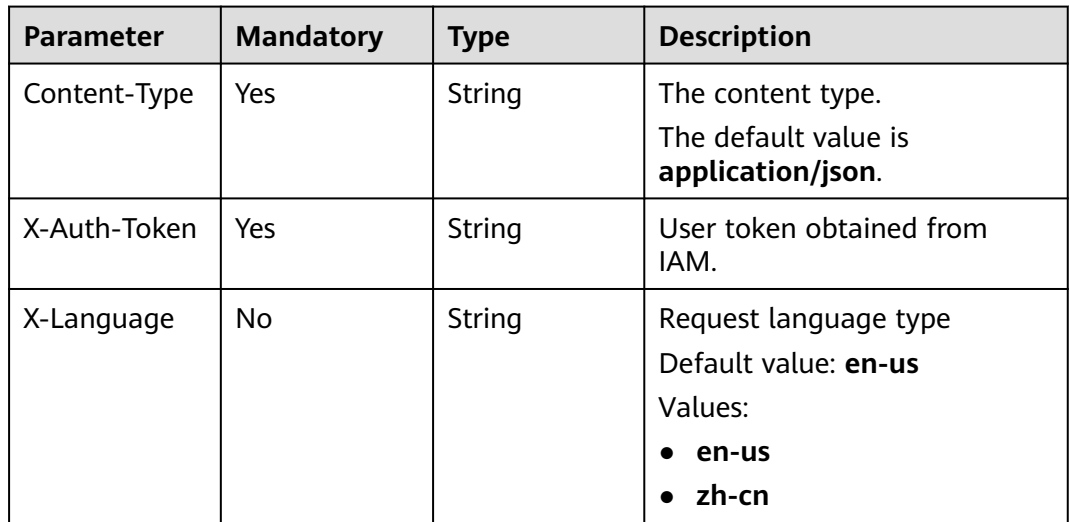

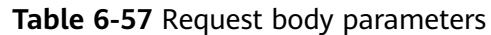

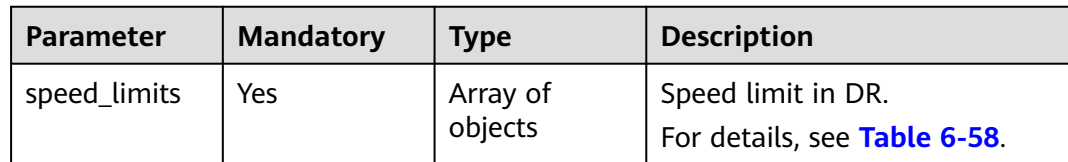

## **Table 6-58** Data structure description of field **speed\_limits**

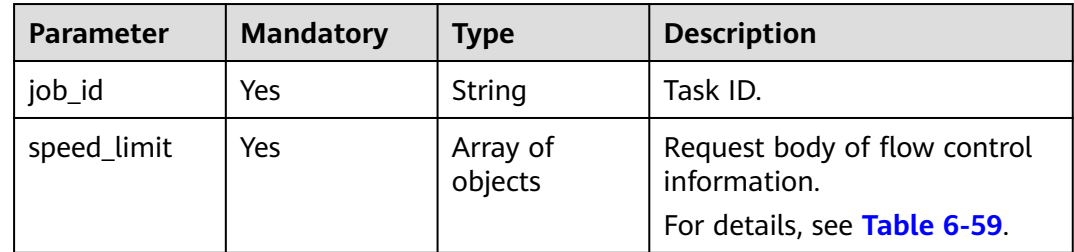

#### **Table 6-59** Data structure description of field **speed\_limit**

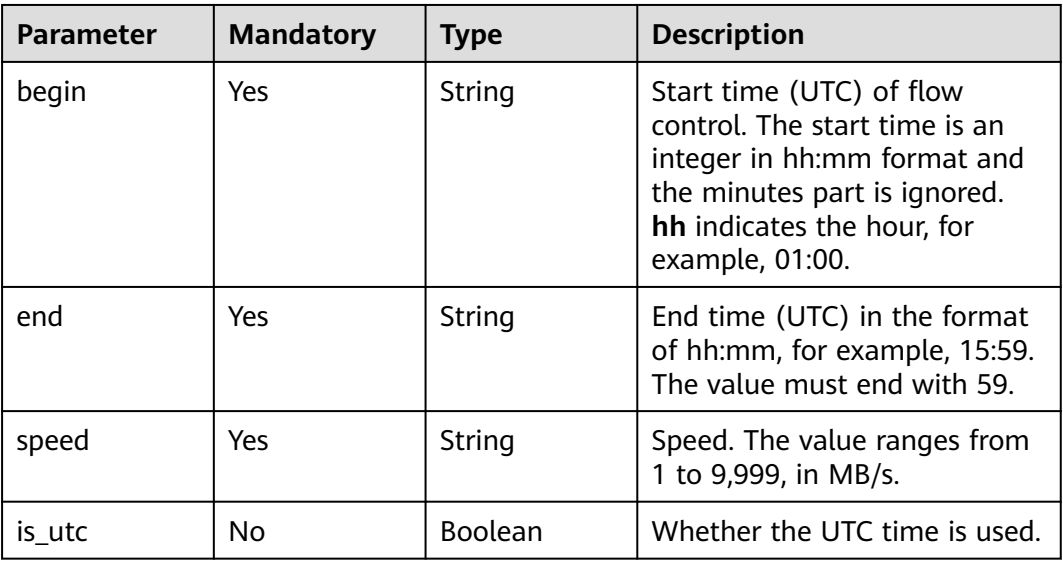

## **Response Parameters**

#### **Status code: 200**

#### **Table 6-60** Response body parameters

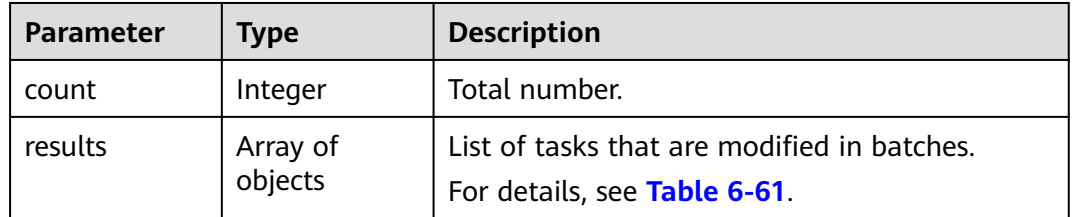

| <b>Parameter</b> | <b>Type</b> | <b>Description</b>                                                                     |
|------------------|-------------|----------------------------------------------------------------------------------------|
| id               | String      | Task ID.                                                                               |
| status           | String      | <b>Status Values:</b><br>• success: The task is successful.<br>failed: The task fails. |
| error_code       | String      | Error code.                                                                            |
| error msg        | String      | Error message.                                                                         |

<span id="page-98-0"></span>**Table 6-61** Data structure description of field **results**

## **Example Request**

Set flow control for DR tasks in batches, in which **speed** is set to **15** MB/s

https://{endpoint}/v3/054ba152d480d55b2f5dc0069e7ddef0/jobs/batch-limit-speed

```
{
  "speed_limits" : [ {
   "job_id" : "7d0504f1-aba3-435f-914f-936b861jb502",
   "speed_limit" : [ {
 "begin" : "16:00",
 "end" : "15:59",
    "speed" : "15"
   } ]
 } ]
}
```
## **Example Response**

#### **Status code: 200**

**OK** 

```
{
  "results" : [ {
   "id" : "efa2bd29-8780-494f-a2ee-188b003ejb11",
   "status" : "success"
  } ],
  "count" : 1
}
```
# **Status Code**

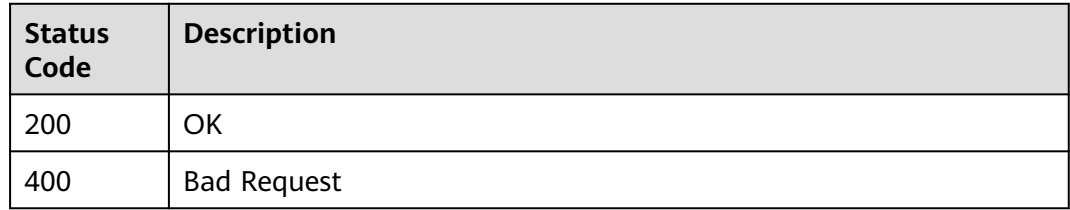

## <span id="page-99-0"></span>**Error Code**

For details, see **[Error Code](#page-850-0)**.

# **6.1.9 Obtaining Database Parameters in Batches**

## **Function**

To ensure that service applications are not affected after the migration, DRS provides parameter comparison to help you compare parameters between the source and destination databases. This API is used to obtain database parameters of the source and destination databases.

## **Debugging**

You can debug the API in **[API Explorer](https://console-intl.huaweicloud.com/apiexplorer/#/openapi/DRS/doc?locale=en-us&api=BatchShowParams&version=v3)** to support automatic authentication. API Explorer can automatically generate and debug example SDK code.

## **Constraints**

- Only MySQL migration and MySQL DR support parameter comparison.
- This API can be called only when **job\_direction** is set to **up** and the task status is **CONFIGURATION**.
- In the dual-active DR scenario, the parent task cannot call the API.
- The value of **innodb\_buffer\_pool\_size** is set to not exceed 70% of the total memory of the destination database. If you set a larger value for this parameter, the destination database startup may fail. To adjust the value to suit your services, view **[Parameters for Comparison](https://support.huaweicloud.com/intl/en-us/realtimemig-drs/drs_08_0001.html)**.

#### **URI**

POST /v3/{project\_id}/jobs/batch-get-params

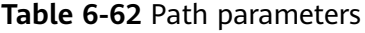

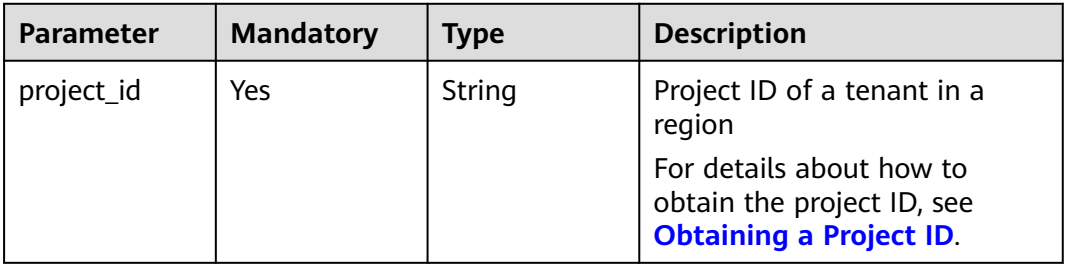

# **Request Parameters**

**Table 6-63** Request header parameters

| <b>Parameter</b> | <b>Mandatory</b> | <b>Type</b> | <b>Description</b>                        |
|------------------|------------------|-------------|-------------------------------------------|
| Content-Type     | Yes              | String      | The content type.                         |
|                  |                  |             | The default value is<br>application/json. |
| X-Auth-Token     | Yes              | String      | User token obtained from<br>IAM.          |
| X-Language       | No.              | String      | Request language type                     |
|                  |                  |             | Default value: en-us                      |
|                  |                  |             | Values:                                   |
|                  |                  |             | en-us                                     |
|                  |                  |             | zh-cn                                     |

## **Table 6-64** Request body parameters

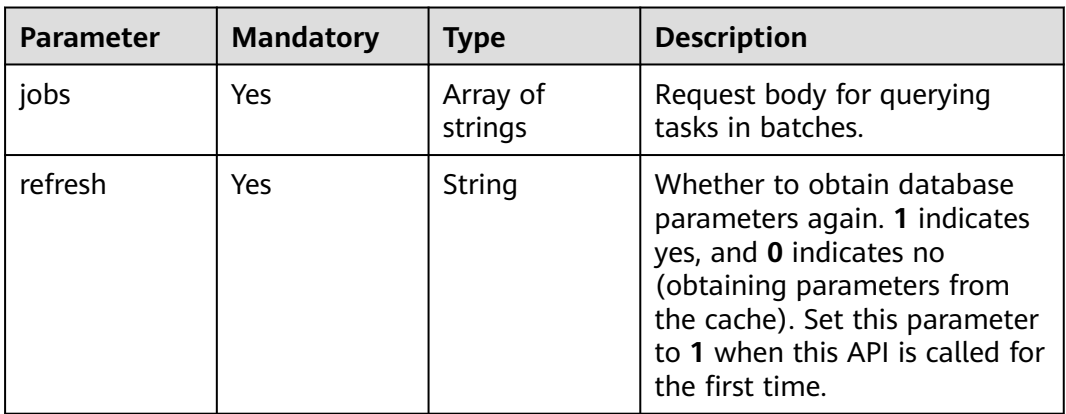

# **Response Parameters**

#### **Status code: 202**

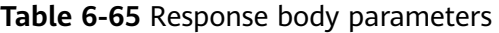

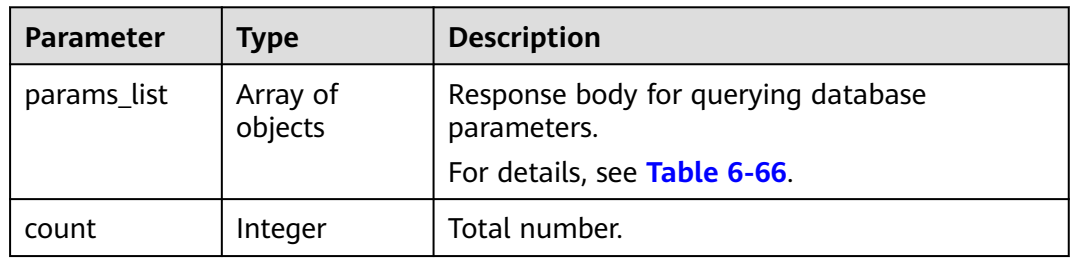

| <b>Parameter</b> | <b>Type</b>         | <b>Description</b>                                               |
|------------------|---------------------|------------------------------------------------------------------|
| params           | Array of<br>objects | Data parameter information body.<br>For details, see Table 6-67. |

<span id="page-101-0"></span>**Table 6-66** Data structure description of field **params\_list**

#### **Table 6-67** Data structure description of field **params**

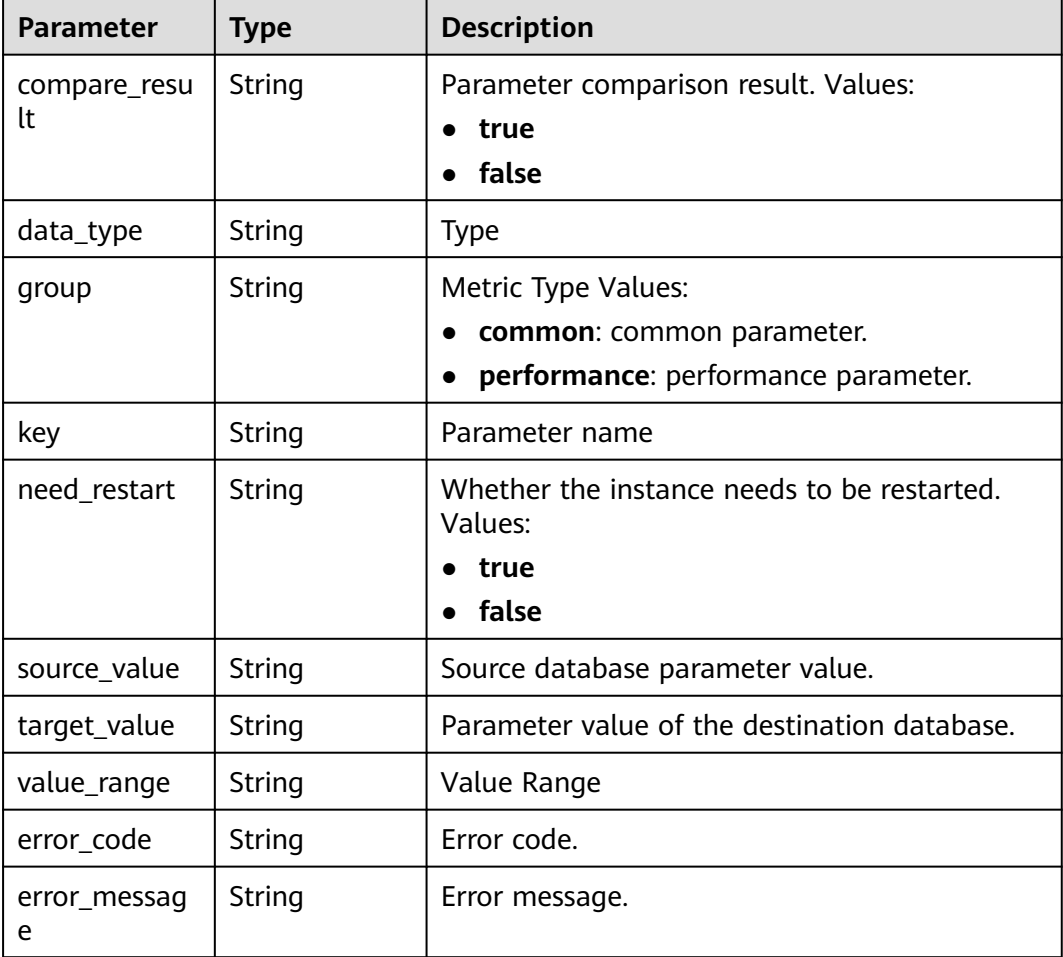

## **Example Request**

Example of the request body for obtaining database parameters in batches:

https://{endpoint}/v3/054ba152d480d55b2f5dc0069e7ddef0/jobs/batch-get-params

```
{
  "jobs" : [ "140b5236-88ad-43c8-811c-1268453jb101" ],
  "refresh": 1
}
```
## **Example Response**

**Status code: 202**

#### Accepted

```
{
  "count" : 1,
  "params_list" : [ {
    "params" : [ {
 "group" : "performance",
 "key" : "binlog_cache_size",
 "source_value" : "16384",
 "target_value" : "32768",
    "compare_result" : "false",
 "data_type" : "figure",
 "value_range" : "4096-16777216",
     "need_restart" : "false"
   }, {
     "group" : "performance",
     "key" : "binlog_stmt_cache_size",
 "source_value" : "32768",
 "target_value" : "32768",
    "compare_result" : "true",
     "data_type" : "figure",
 "value_range" : "4096-16777216",
 "need_restart" : "false"
   }, {
     "group" : "performance",
     "key" : "bulk_insert_buffer_size",
     "source_value" : "8388608",
     "target_value" : "8388608",
     "compare_result" : "true",
     "data_type" : "figure",
     "value_range" : "0-18446744073709551615",
     "need_restart" : "false"
 }, {
 "group" : "common",
     "key" : "character_set_server",
 "source_value" : "utf8",
 "target_value" : "utf8",
     "compare_result" : "true",
     "data_type" : null,
     "value_range" : "utf8|latin1|gbk|utf8mb4",
     "need_restart" : "true"
   }, {
     "group" : "common",
    "key": "collation_server",
     "source_value" : "utf8_general_ci",
    "target_value" : "utf8_general_ci",
     "compare_result" : "true",
     "data_type" : null,
    "value_range" : "latin1_german1_ci|latin1_swedish_ci|latin1_danish_ci|latin1_german2_ci|latin1_bin|
latin1_general_ci|latin1_general_cs|latin1_spanish_ci|gbk_chinese_ci|gbk_bin|utf8_general_ci|utf8_bin|
utf8_unicode_ci|utf8_icelandic_ci|utf8_latvian_ci|utf8_romanian_ci|utf8_slovenian_ci|utf8_polish_ci|
utf8_estonian_ci|utf8_spanish_ci|utf8_swedish_ci|utf8_turkish_ci|utf8_czech_ci|utf8_danish_ci|
utf8_lithuanian_ci|utf8_slovak_ci|utf8_spanish2_ci|utf8_roman_ci|utf8_persian_ci|utf8_esperanto_ci|
utf8_hungarian_ci|utf8_sinhala_ci|utf8mb4_general_ci|utf8mb4_bin|utf8mb4_unicode_ci|utf8mb4_icelandic_ci|
utf8mb4_latvian_ci|utf8mb4_romanian_ci|utf8mb4_slovenian_ci|utf8mb4_polish_ci|utf8mb4_estonian_ci|
utf8mb4_spanish_ci|utf8mb4_swedish_ci|utf8mb4_turkish_ci|utf8mb4_czech_ci|utf8mb4_danish_ci|
utf8mb4_lithuanian_ci|utf8mb4_slovak_ci|utf8mb4_spanish2_ci|utf8mb4_roman_ci|utf8mb4_persian_ci|
utf8mb4_esperanto_ci|utf8mb4_hungarian_ci|utf8mb4_sinhala_ci",
     "need_restart" : "true"
 }, {
 "group" : "common",
    "key" : "connect_timeout",
 "source_value" : "10",
 "target_value" : "10",
     "compare_result" : "true",
     "data_type" : null,
     "value_range" : "2-31536000",
     "need_restart" : "false"
```

```
 }, {
  "group" : "common",
```

```
 "key" : "explicit_defaults_for_timestamp",
 "source_value" : "OFF",
 "target_value" : "OFF",
    "compare_result" : "true",
    "data_type" : null,
   "value_range" : "ON|OFF",
    "need_restart" : "true"
 }, {
 "group" : "performance",
    "key" : "innodb_buffer_pool_size",
 "source_value" : "536870912",
 "target_value" : "536870912",
    "compare_result" : "true",
   "data_type" : "figure",
 "value_range" : "5242880-2147483648",
 "need_restart" : "true"
   }, {
     "group" : "common",
    "key" : "innodb_flush_log_at_trx_commit",
   "source_value" : "1",
    "target_value" : "1",
    "compare_result" : "true",
    "data_type" : null,
    "value_range" : "0|1|2",
    "need_restart" : "false"
   }, {
    "group" : "common",
    "key" : "innodb_lock_wait_timeout",
 "source_value" : "50",
 "target_value" : "50",
    "compare_result" : "true",
    "data_type" : null,
 "value_range" : "1-1073741824",
 "need_restart" : "false"
   }, {
     "group" : "performance",
    "key" : "key_buffer_size",
    "source_value" : "16777216",
 "target_value" : "16777216",
 "compare_result" : "true",
    "data_type" : "figure",
 "value_range" : "8-9223372036854771712",
 "need_restart" : "false"
   }, {
     "group" : "performance",
   "key": "long_query_time"
 "source_value" : "1.000000",
 "target_value" : "1.000000",
    "compare_result" : "true",
 "data_type" : "figure",
 "value_range" : "0.03-3600",
    "need_restart" : "false"
   }, {
 "group" : "common",
 "key" : "max_connections",
 "source_value" : "800",
 "target_value" : "800",
    "compare_result" : "true",
    "data_type" : null,
 "value_range" : "1-100000",
 "need_restart" : "false"
   }, {
     "group" : "common",
    "key" : "net_read_timeout",
 "source_value" : "30",
 "target_value" : "30",
    "compare_result" : "true",
    "data_type" : null,
    "value_range" : "1-31536000",
```

```
 "need_restart" : "false"
   }, {
     "group" : "common",
    "key" : "net_write_timeout",
     "source_value" : "60",
     "target_value" : "60",
     "compare_result" : "true",
     "data_type" : null,
 "value_range" : "1-31536000",
 "need_restart" : "false"
   }, {
     "group" : "performance",
    "key": "read_buffer_size",
     "source_value" : "262144",
     "target_value" : "262144",
     "compare_result" : "true",
     "data_type" : "figure",
 "value_range" : "8192-2147479552",
 "need_restart" : "false"
   }, {
     "group" : "performance",
    "key": "read_rnd_buffer_size",
 "source_value" : "524288",
 "target_value" : "524288",
    "compare_result" : "true",
 "data_type" : "figure",
 "value_range" : "1-2147483647",
     "need_restart" : "false"
 }, {
 "group" : "performance",
     "key" : "sort_buffer_size",
 "source_value" : "262144",
 "target_value" : "262144",
     "compare_result" : "true",
 "data_type" : "figure",
 "value_range" : "32768-18446744073709551615",
 "need_restart" : "false"
   }, {
 "group" : "performance",
 "key" : "sync_binlog",
     "source_value" : "1",
     "target_value" : "1",
     "compare_result" : "true",
 "data_type" : "figure",
 "value_range" : "0-4294967295",
     "need_restart" : "false"
   }, {
     "group" : "common",
     "key" : "tx_isolation",
 "source_value" : "REPEATABLE-READ",
 "target_value" : "REPEATABLE-READ",
     "compare_result" : "true",
    "data_type" : null,
 "value_range" : "READ-UNCOMMITTED|READ-COMMITTED|REPEATABLE-READ|SERIALIZABLE",
 "need_restart" : "false"
   } ]
 } ]
}
```
## **Status Code**

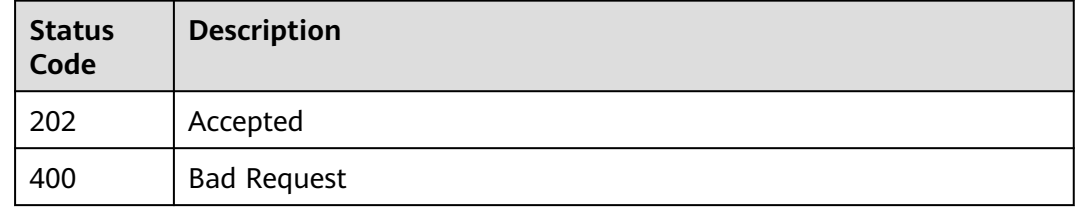

## **Error Code**

For details, see **[Error Code](#page-850-0)**.

# **6.1.10 Modifying Database Parameters**

# **Function**

This API is to modify database parameters.

## **Constraints**

- This API can be called only for MySQL migration and MySQL DR.
- This API can be called only when **job\_direction** is set to **up** and the task status is **CONFIGURATION**.
- This API can be called only after the API in **[Obtaining Database Parameters](#page-99-0) [in Batches](#page-99-0)** is successfully called.
- In the dual-active DR scenario, the parent task cannot call the API.

## **URI**

POST /v3/{project\_id}/jobs/{job\_id}/params

#### **Table 6-68** Path parameters

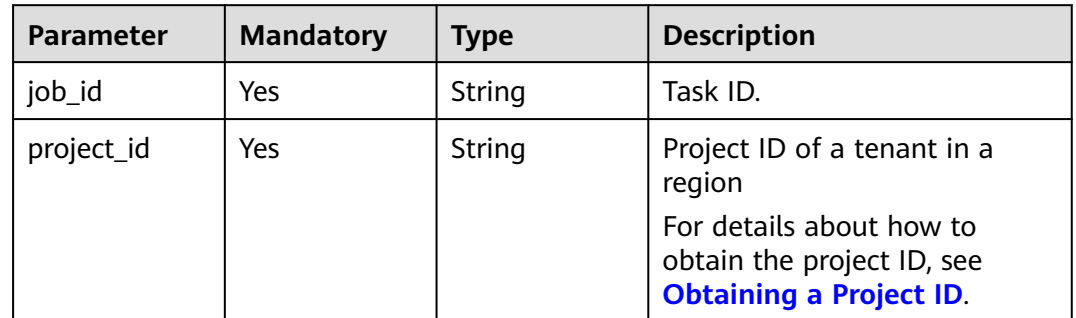

## **Request Parameters**

#### **Table 6-69** Request header parameters

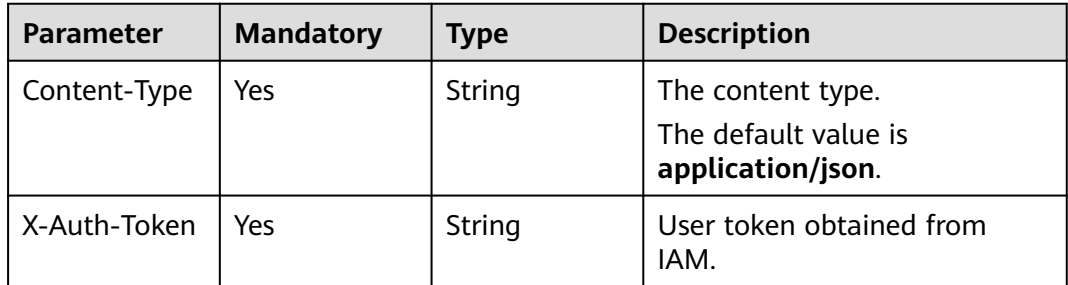

| <b>Parameter</b> | <b>Mandatory</b> | Type   | <b>Description</b>                            |
|------------------|------------------|--------|-----------------------------------------------|
| X-Language       | No               | String | Request language type<br>Default value: en-us |
|                  |                  |        | Values:                                       |
|                  |                  |        | en-us                                         |
|                  |                  |        | zh-cn                                         |

**Table 6-70** Request body parameters

| <b>Parameter</b> | <b>Mandatory</b> | Type                | <b>Description</b>                                                                  |
|------------------|------------------|---------------------|-------------------------------------------------------------------------------------|
| group            | Yes              | String              | Parameter Groups Values:                                                            |
|                  |                  |                     | common                                                                              |
|                  |                  |                     | performance                                                                         |
| params           | Yes              | Array of<br>objects | Information about the<br>parameters to be modified.<br>For details, see Table 6-71. |

**Table 6-71** Data structure description of field **params**

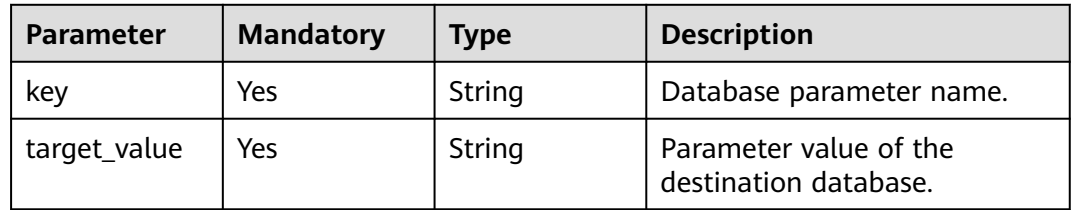

## **Response Parameters**

### **Status code: 202**

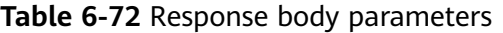

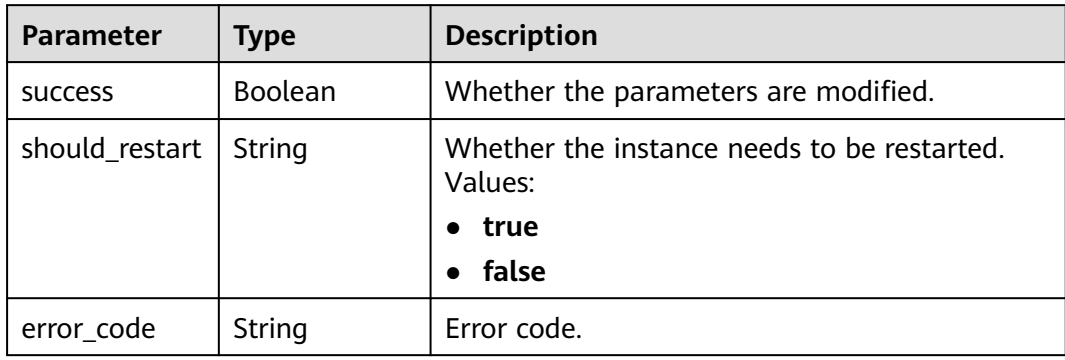

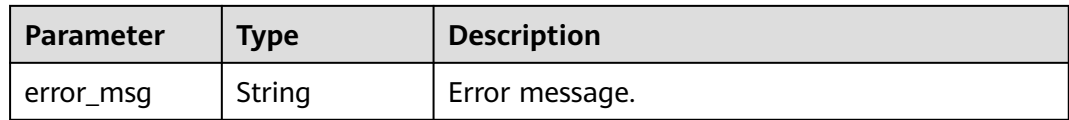

## **Example Request**

#### Changing the value of **binlog\_stmt\_cache\_size** to **32678** and **bulk\_insert\_buffer\_size** to **8388608**

https://{endpoint}/v3/054ba152d480d55b2f5dc0069e7ddef0/jobs/140b5236-88ad-43c8-811c-1268453jb101/ params

```
{
  "group" : "performance",
  "params" : [ {
 "key" : "binlog_stmt_cache_size",
 "target_value" : "32678"
 }, {
 "key" : "bulk_insert_buffer_size",
 "target_value" : "8388608"
 } ]
}
```
## **Example Response**

#### **Status code: 202**

Accepted

{ "success" : true, "should\_restart" : "false" }

## **Status Code**

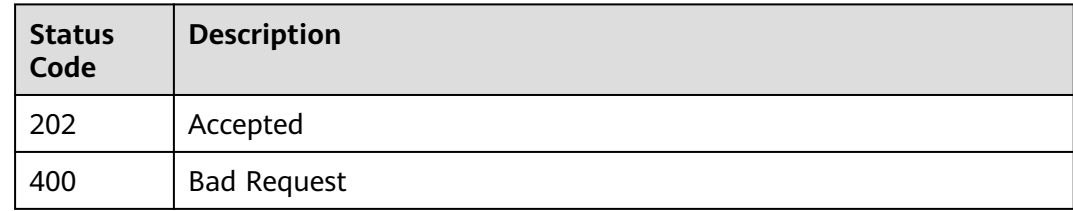

## **Error Code**

For details, see **[Error Code](#page-850-0)**.

# **6.1.11 Starting Tasks in Batches**

## **Function**

This API is used to start real-time migration, synchronization, and disaster recovery tasks in batches.
# **Debugging**

You can debug the API in **[API Explorer](https://console-intl.huaweicloud.com/apiexplorer/#/openapi/DRS/doc?locale=en-us&api=BatchStartJobs&version=v3)** to support automatic authentication. API Explorer can automatically generate and debug example SDK code.

## **Constraints**

- This API can be called only after all tasks are configured. For details, see **[Task](#page-23-0) [Creation Process](#page-23-0)**.
- In the dual-active DR scenario, this operation can be performed only when the forward task status is **INCRE\_TRANSFER\_STARTED** and **RPO&RTO** is less than 60s. For backward tasks, this operation can be performed only after all tasks are configured. The parent task does not support this operation.
- When a yearly/monthly task created using APIs is started, an order is created and automatically paid.

## **URI**

POST /v3/{project\_id}/jobs/batch-starting

**Table 6-73** Path parameters

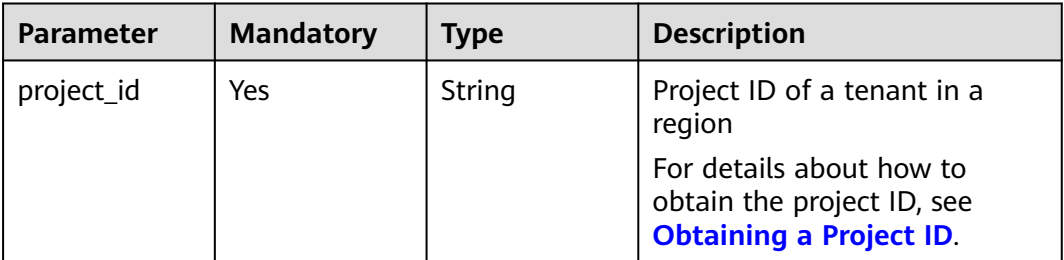

## **Request Parameters**

**Table 6-74** Request header parameters

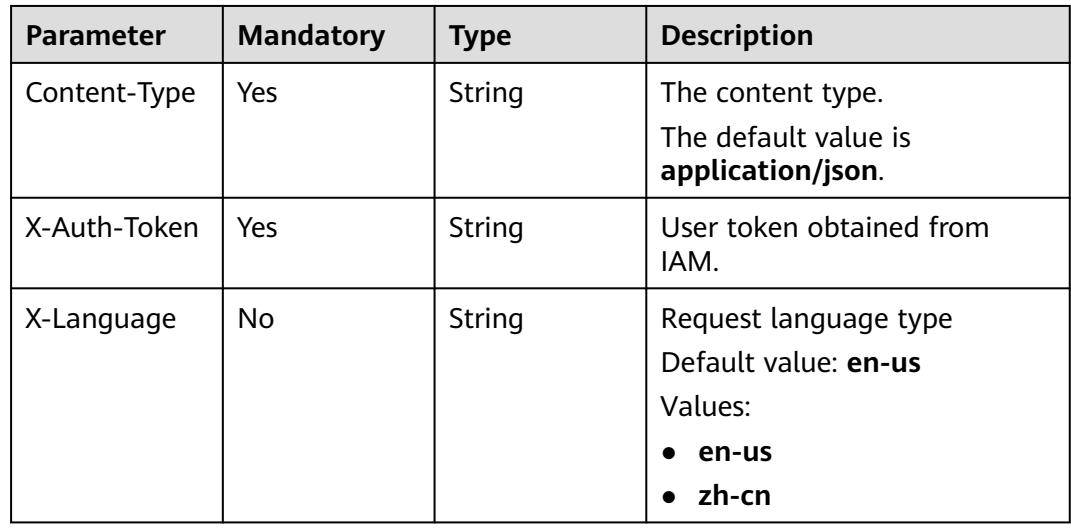

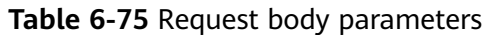

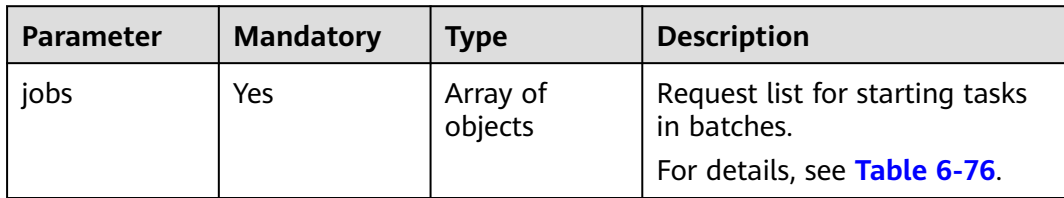

## **Table 6-76** Data structure description of field **jobs**

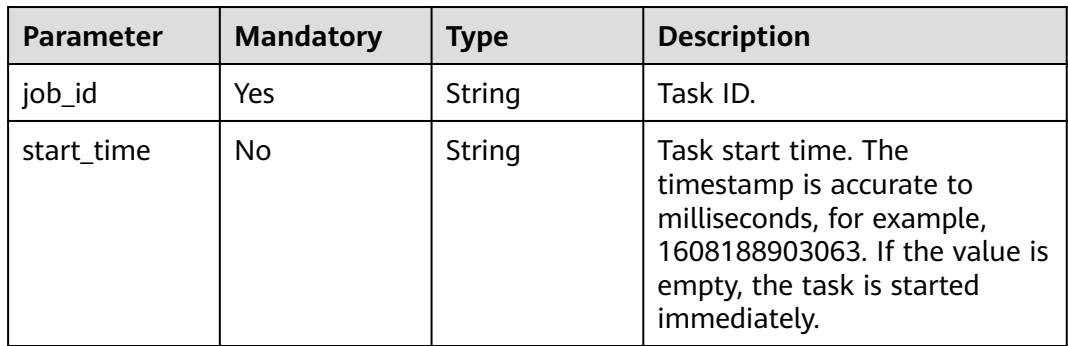

# **Response Parameters**

#### **Status code: 202**

## **Table 6-77** Response body parameters

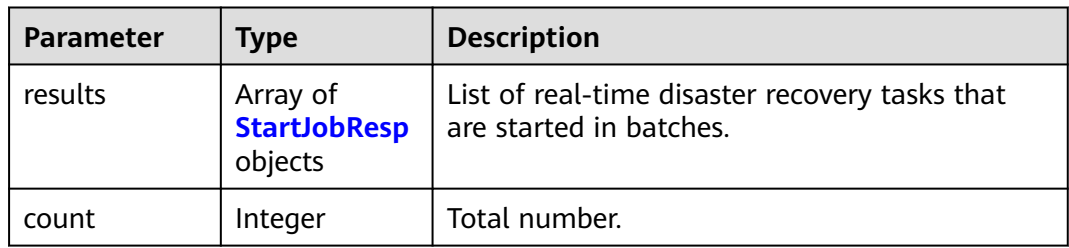

## **Table 6-78** StartJobResp

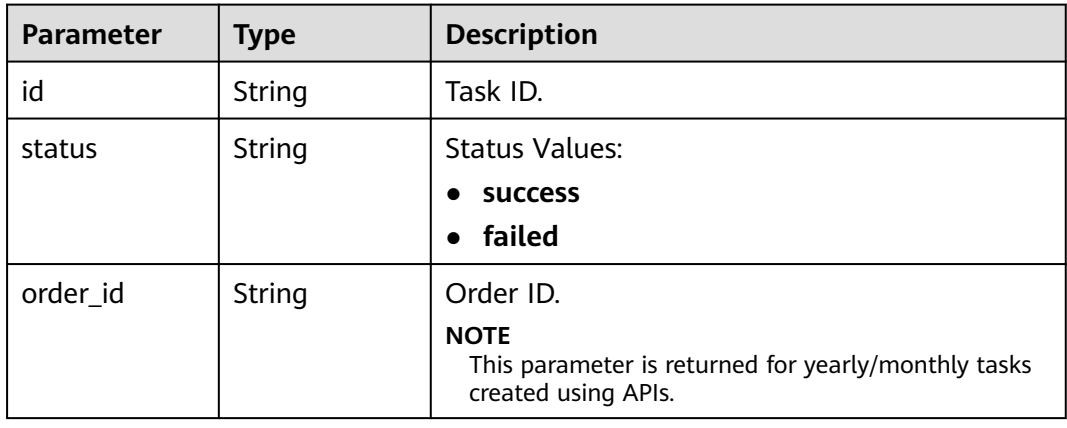

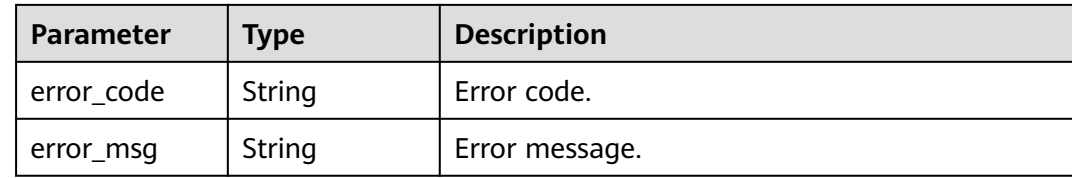

## **Example Request**

Starting specified DR tasks in batches

https://{endpoint}/v3/054ba152d480d55b2f5dc0069e7ddef0/jobs/batch-starting

```
{
 "jobs" : [ {
 "job_id" : "140b5236-88ad-43c8-811c-1268453jb101"
 } ]
}
```
## **Example Response**

#### **Status code: 202**

Accepted

```
{
 "count" : 1,
 "results" : [ {
 "id" : "140b5236-88ad-43c8-811c-1268453jb101",
   "status" : "success"
 } ]
}
```
## **Status Code**

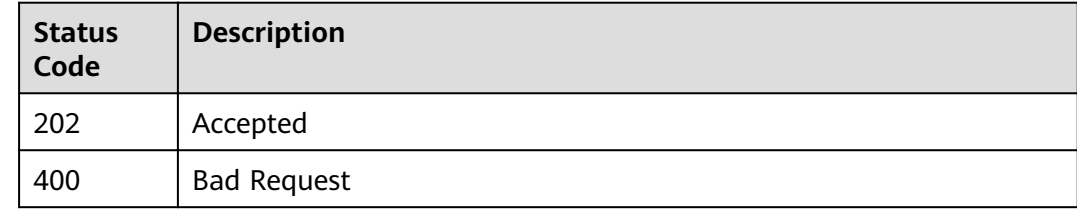

# **Error Code**

For details, see **[Error Code](#page-850-0)**.

# **6.1.12 Resuming or Retrying Tasks in Batches**

# **Function**

- This API is used to retry failed tasks.
- You can resume a suspended task.
- In the dual-active DR scenario, the parent task cannot call the API.

# **Debugging**

You can debug the API in **[API Explorer](https://console-intl.huaweicloud.com/apiexplorer/#/openapi/DRS/doc?locale=en-us&api=BatchRestoreTask&version=v3)** to support automatic authentication. API Explorer can automatically generate and debug example SDK code.

## **URI**

POST /v3/{project\_id}/jobs/batch-retry-task

#### **Table 6-79** Path parameters

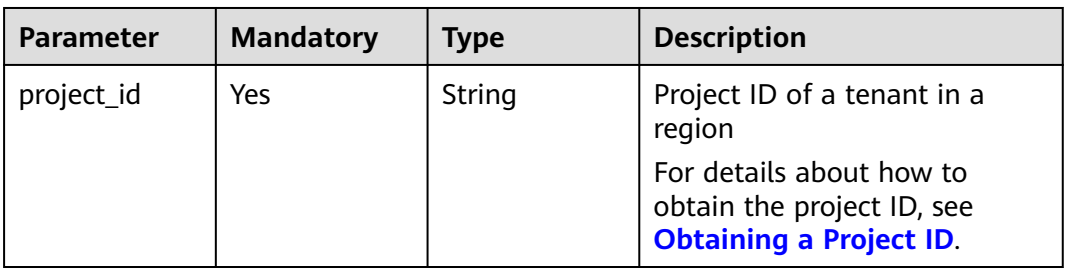

## **Request Parameters**

**Table 6-80** Request header parameters

| <b>Parameter</b> | <b>Mandatory</b> | <b>Type</b> | <b>Description</b>                                                                      |
|------------------|------------------|-------------|-----------------------------------------------------------------------------------------|
| Content-Type     | Yes              | String      | The content type.<br>The default value is<br>application/json.                          |
| X-Auth-Token     | Yes.             | String      | User token obtained from<br>IAM.                                                        |
| X-Language       | No.              | String      | Request language type<br>Default value: en-us<br>Values:<br>en-us<br>$\bullet$<br>zh-cn |

#### **Table 6-81** Request body parameters

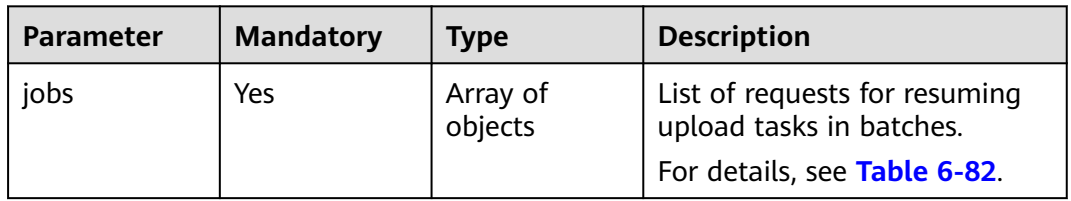

| <b>Parameter</b> | <b>Mandatory</b> | <b>Type</b>    | <b>Description</b>                                                                              |  |
|------------------|------------------|----------------|-------------------------------------------------------------------------------------------------|--|
| job_id           | Yes              | String         | Task ID.                                                                                        |  |
| is_sync_re_edi   | No               | <b>Boolean</b> | This parameter is mandatory<br>when a task is resumed or<br>retried and must be set to<br>true. |  |

<span id="page-112-0"></span>**Table 6-82** Data structure description of field **jobs**

## **Response Parameters**

#### **Status code: 200**

#### **Table 6-83** Response body parameters

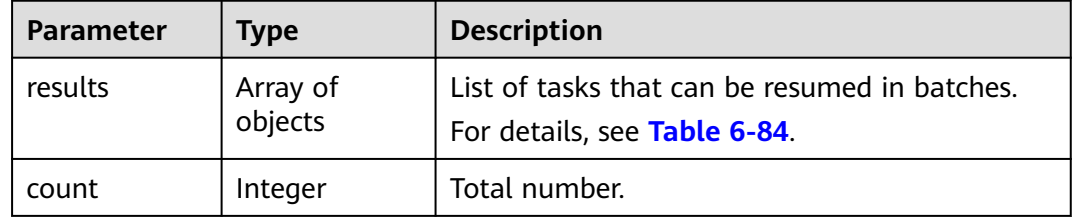

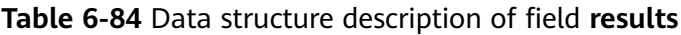

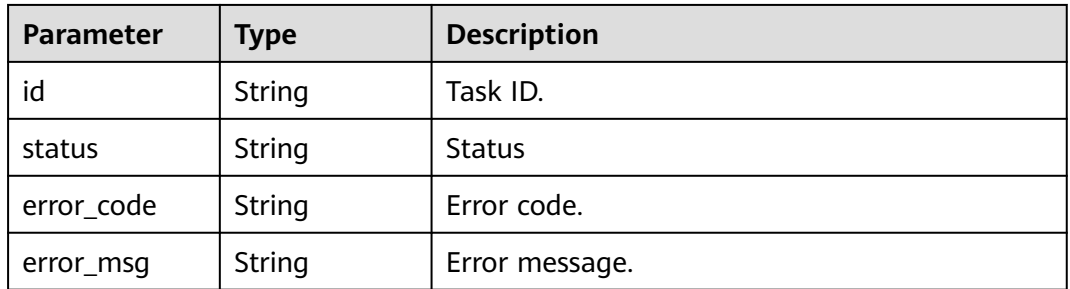

## **Example Request**

Resuming specified tasks in batches

https://{endpoint}/v3/054babbbde80d4602f5cc0043a40ed8c/jobs/batch-retry-task

```
{
 "jobs" : [ {
 "job_id" : "140b5236-88ad-43c8-811c-1268453jb101"
 \} \]}
```
## **Example Response**

#### **Status code: 200**

**OK** 

{

}

```
 "results" : [ {
  "id" : "140b5236-88ad-43c8-811c-1268453jb101",
  "status" : "success"
 } ],
 "count" : 1
```
## **Status Code**

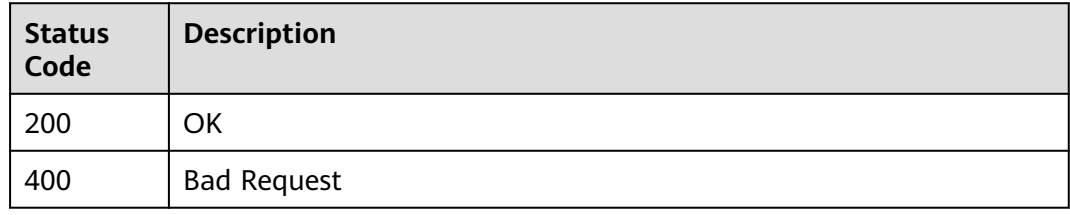

## **Error Code**

For details, see **[Error Code](#page-850-0)**.

# **6.1.13 Pausing Tasks in Batches**

# **Function**

This API is used to pause tasks in batches.

## **Debugging**

You can debug the API in **[API Explorer](https://console-intl.huaweicloud.com/apiexplorer/#/openapi/DRS/doc?locale=en-us&api=BatchRestoreTask&version=v3)** to support automatic authentication. API Explorer can automatically generate and debug example SDK code.

## **Constraints**

- You can pause a task that is being migrated, being synchronized, or being used for disaster recovery.
- In the dual-active DR scenario, the parent task cannot call the API.

## **URI**

POST /v3/{project\_id}/jobs/batch-pause-task

#### **Table 6-85** Path parameters

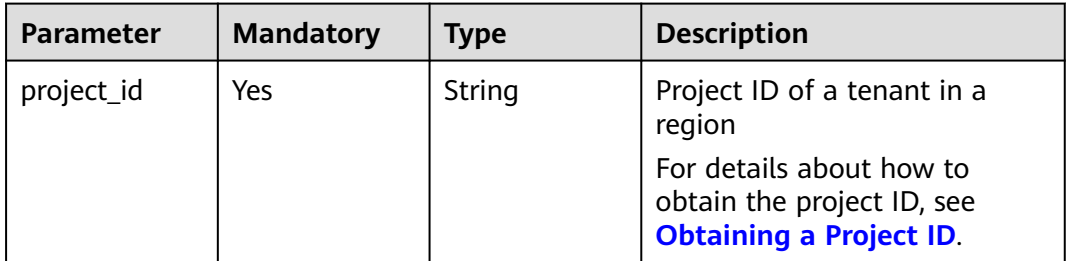

# **Request Parameters**

**Table 6-86** Request header parameters

| <b>Parameter</b> | <b>Mandatory</b> | <b>Type</b> | <b>Description</b>                        |
|------------------|------------------|-------------|-------------------------------------------|
| Content-Type     | Yes              | String      | The content type.<br>The default value is |
|                  |                  |             | application/json.                         |
| X-Auth-Token     | Yes              | String      | User token obtained from<br>IAM.          |
| X-Language       | No.              | String      | Request language type                     |
|                  |                  |             | Default value: en-us                      |
|                  |                  |             | Values:                                   |
|                  |                  |             | en-us                                     |
|                  |                  |             | zh-cn                                     |

**Table 6-87** Request body parameters

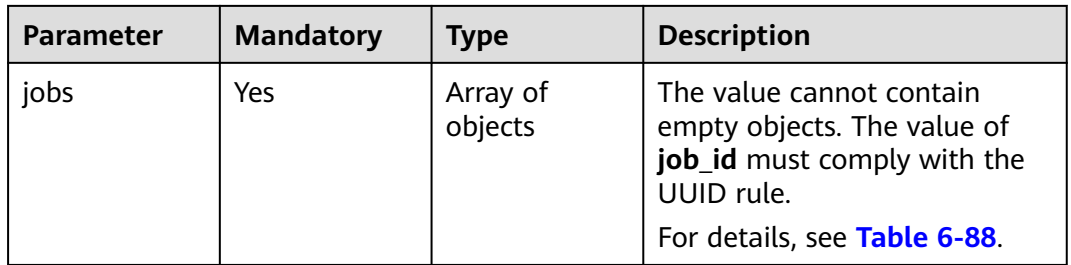

**Table 6-88** Data structure description of field **jobs**

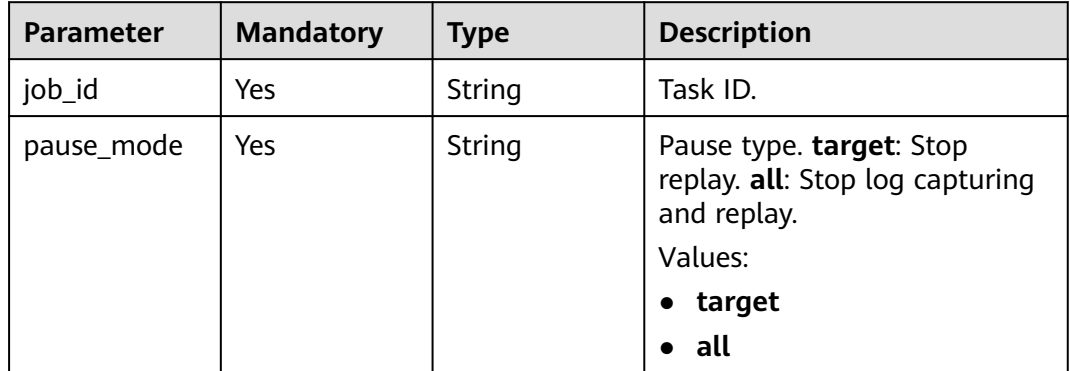

# **Response Parameters**

**Status code: 200**

| <b>Parameter</b> | Type                | <b>Description</b>                                                        |
|------------------|---------------------|---------------------------------------------------------------------------|
| results          | Array of<br>objects | List of tasks to be suspended in batches.<br>For details, see Table 6-90. |
| count            | Integer             | Total number.                                                             |

**Table 6-89** Response body parameters

#### **Table 6-90** Data structure description of field **results**

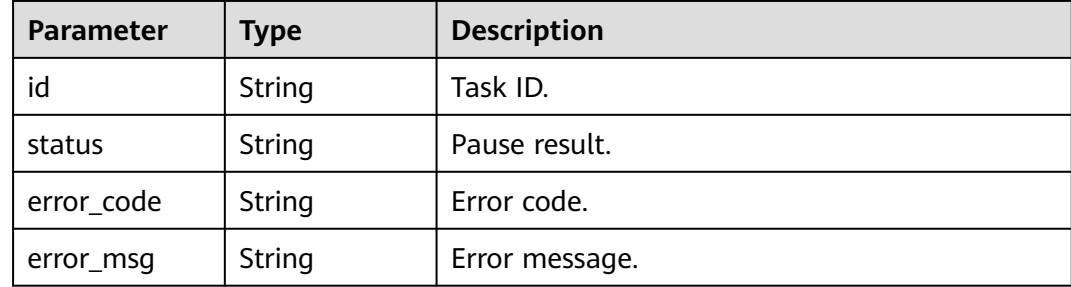

# **Example Request**

Pausing specified tasks in batches

https://{endpoint}/v3/054ba152d480d55b2f5dc0069e7ddef0/jobs/batch-pause-task

```
{
 "jobs" : [ {
 "job_id" : "8d0e8e36-a618-490d-8a46-8c61ac9jb502",
 "pause_mode" : "target"
 } ]
}<sup>-</sup>
```
## **Example Response**

#### **Status code: 200**

**OK** 

```
{
  "results" : [ {
   "id" : "8d0e8e36-a618-490d-8a46-8c61ac9jb502",
   "status" : "success"
 } ],
 "count" : 1
}
```
## **Status Code**

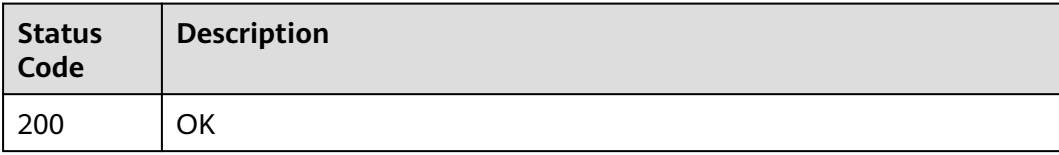

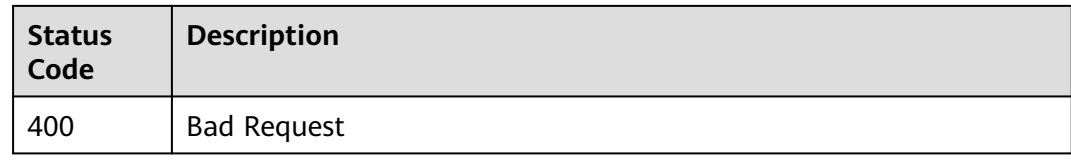

# **Error Code**

For details, see **[Error Code](#page-850-0)**.

# **6.1.14 Stopping or Deleting Tasks in Batches**

## **Function**

This API is used to stop tasks in batches or delete real-time migration, real-time synchronization, and real-time DR tasks.

After a yearly/monthly task is started, unsubscribe from the order and then call this API to delete the task. For details, see **[Unsubscribing from a Yearly/Monthly](https://support.huaweicloud.com/intl/en-us/realtimesyn-drs/drs_10_0405.html) [Task](https://support.huaweicloud.com/intl/en-us/realtimesyn-drs/drs_10_0405.html)**.

## **Debugging**

You can debug the API in **[API Explorer](https://console-intl.huaweicloud.com/apiexplorer/#/openapi/DRS/doc?locale=en-us&api=BatchDeleteJobs&version=v3)** to support automatic authentication. API Explorer can automatically generate and debug example SDK code.

## **Constraints**

- Only tasks in the **CREATE\_FAILED**, **RELEASE\_RESOURCE\_COMPLETE**, or RELEASE CHILD TRANSFER\_COMPLETE state can be deleted. To delete a task in other states, stop the task first.
- The parent task can call the API only in the dual-active DR scenario.

### **URI**

DELETE /v3/{project\_id}/jobs/batch-jobs

#### **Table 6-91** Path parameters

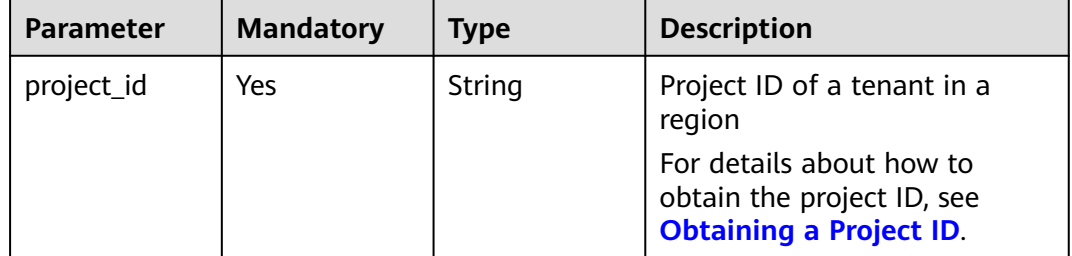

# **Request Parameters**

**Table 6-92** Request header parameters

| <b>Parameter</b> | <b>Mandatory</b> | <b>Type</b> | <b>Description</b>                        |
|------------------|------------------|-------------|-------------------------------------------|
| Content-Type     | Yes              | String      | The content type.                         |
|                  |                  |             | The default value is<br>application/json. |
| X-Auth-Token     | Yes              | String      | User token obtained from<br>IAM.          |
| X-Language       | No.              | String      | Request language type                     |
|                  |                  |             | Default value: en-us                      |
|                  |                  |             | Values:                                   |
|                  |                  |             | en-us                                     |
|                  |                  |             | zh-cn                                     |

## **Table 6-93** Request body parameters

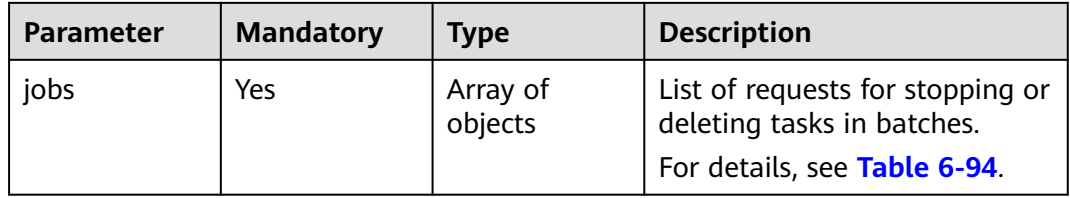

| <b>Parameter</b>                | <b>Mandatory</b> | <b>Type</b> | <b>Description</b>                                                                                                    |
|---------------------------------|------------------|-------------|----------------------------------------------------------------------------------------------------|
| delete_type                     | Yes              | String      | The value can be terminate,<br>force_terminate, or delete.<br>terminate indicates that the<br>migration task is stopped,<br>force_terminate indicates<br>that the migration task is<br>forcibly stopped, and delete<br>indicates that the migration<br>task is deleted.<br>Values:<br>terminate<br>force_terminate<br>delete<br><b>NOTE</b><br>You need to manually<br>unsubscribe from a yearly/<br>monthly task, and then set<br>delete_type to delete to<br>delete the task. |
| job_id                          | Yes              | String      | Task ID.                                                                                                    |
| is_show_break<br>point_position | <b>No</b>        | Boolean     | Specifies whether to display<br>breakpoint information when<br>a real-time migration,<br>synchronization, or DR task<br>with MySQL serving as the<br>source is complete. The<br>default value is null,<br>indicating that the breakpoint<br>information is not displayed.                                                                                                    |

<span id="page-118-0"></span>**Table 6-94** Data structure description of field **jobs**

# **Response Parameters**

#### **Status code: 202**

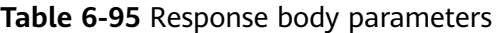

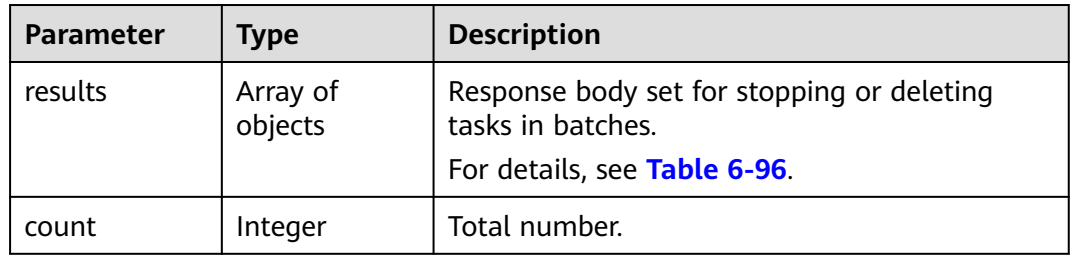

| <b>Parameter</b> | <b>Type</b> | <b>Description</b>          |
|------------------|-------------|-----------------------------|
| id               | String      | Task ID.                    |
| status           | String      | <b>Status Values:</b>       |
|                  |             | <b>SUCCESS</b><br>$\bullet$ |
|                  |             | failed<br>$\bullet$         |
| error_code       | String      | Error code.                 |
| error_msq        | String      | Error message.              |

<span id="page-119-0"></span>**Table 6-96** Data structure description of field **results**

## **Example Request**

Stopping two specified tasks https://{endpoint}/v3/054ba152d480d55b2f5dc0069e7ddef0/jobs/batch-jobs

```
{
  "jobs" : [ {
   "delete_type" : "terminate",
   "job_id" : "4c6ac8c0-2f51-426a-97b2-cb2c668jb201"
  }, {
   "delete_type" : "terminate",
   "job_id" : "6211d20d-0006-41da-836e-db3301ajb20b"
  } ]
}
```
● Deleting a specified task https://{endpoint}/v3/054ba152d480d55b2f5dc0069e7ddef0/jobs/batch-jobs

```
{
  "jobs" : [ {
    "delete_type" : "delete",
   "job_id" : "140b5236-88ad-43c8-811c-1268453jb101"
\} ]
}
```
Displaying breakpoint information when a task is complete https://{endpoint}/v3/054ba152d480d55b2f5dc0069e7ddef0/jobs/batch-jobs

```
 { 
  "jobs" : [{ 
    "delete_type" : "terminate", 
 "job_id" : "6211d20d-0006-41da-836e-db3301ajb20b", 
 "is_show_breakpoint_position" : true 
  } ] 
 }
```
# **Example Response**

#### **Status code: 202**

Accepted

Example response for stopping a task

```
{
  "count" : 2,
  "results" : [ {
   "id" : "4c6ac8c0-2f51-426a-97b2-cb2c668jb201",
   "status" : "success"
```

```
 }, {
 "id" : "6211d20d-0006-41da-836e-db3301ajb20b",
   "status" : "failed",
 "error_code" : "DRS.M01504",
 "error_msg" : "Another operation is being performed on the migration task or the migration task is 
abnormal. Try again later."
 } ]
}
Example response for deleting a task
{
 "count" : 1,
 "results" : [ {
   "id" : "140b5236-88ad-43c8-811c-1268453jb101",
   "status" : "success"
  } ]
}
```
## **Status Code**

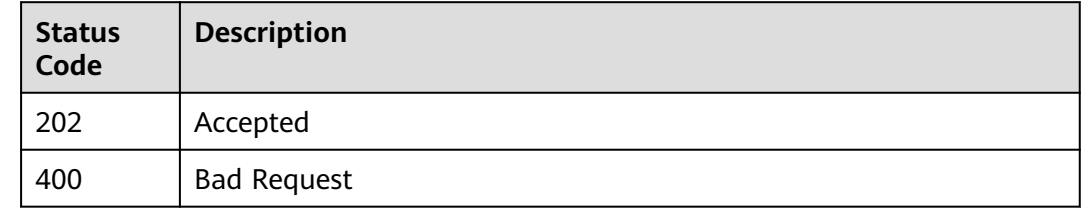

## **Error Code**

For details, see **[Error Code](#page-850-0)**.

# **6.1.15 Changing the Passwords of the Source and Destination Databases in Batches**

## **Function**

This API is used to change the passwords of the source and destination databases after a task is started.

## **Debugging**

You can debug the API in **[API Explorer](https://console-intl.huaweicloud.com/apiexplorer/#/openapi/DRS/doc?locale=en-us&api=BatchResetPassword&version=v3)** to support automatic authentication. API Explorer can automatically generate and debug example SDK code.

## **Constraints**

- This API can be called only when the task is in the **STARTJOBING**, **STARTJOB\_FAILED**, **FULL\_TRANSFER\_STARTED**, **FULL\_TRANSFER\_FAILED**, **FULL\_TRANSFER\_COMPLETE**, **INCRE\_TRANSFER\_STARTED**, **INCRE\_TRANSFER\_FAILED** or **PAUSING** state.
- In the dual-active DR scenario, the parent task cannot call the API.

## **URI**

PUT /v3/{project\_id}/jobs/batch-modify-pwd

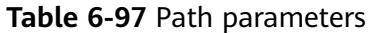

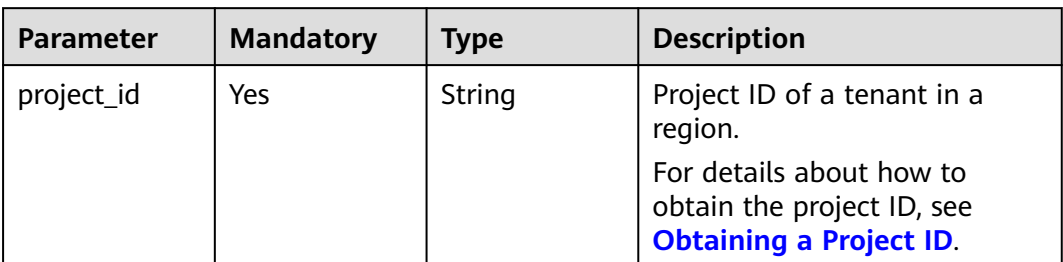

# **Request Parameters**

**Table 6-98** Request header parameters

| <b>Parameter</b> | <b>Mandatory</b> | <b>Type</b> | <b>Description</b>                            |
|------------------|------------------|-------------|-----------------------------------------------|
| Content-Type     | Yes              | String      | The content type.<br>The default value is     |
|                  |                  |             | application/json.                             |
| X-Auth-Token     | Yes              | String      | User token obtained from<br>IAM.              |
| X-Language       | No.              | String      | Request language type<br>Default value: en-us |
|                  |                  |             |                                               |
|                  |                  |             | Values:                                       |
|                  |                  |             | en-us                                         |
|                  |                  |             | zh-cn                                         |

**Table 6-99** Request body parameters

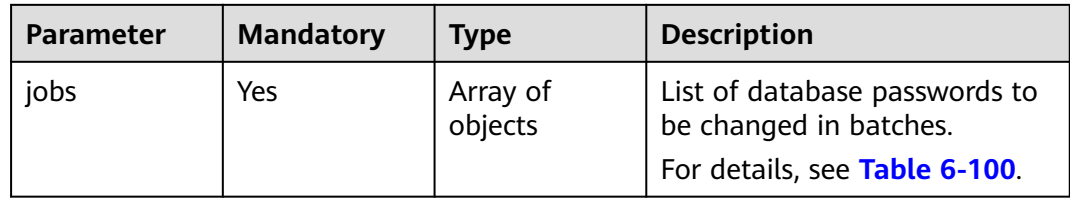

## **Table 6-100** Data structure description of field **jobs**

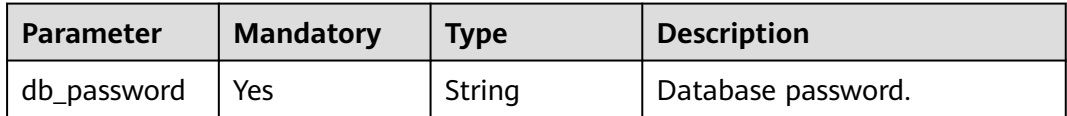

| <b>Parameter</b>   | <b>Mandatory</b> | <b>Type</b> | <b>Description</b>                                                                                                    |
|--------------------|------------------|-------------|----------------------------------------------------------------------------------------------------|
| end_point_typ<br>e | Yes              | String      | Type. so indicates the source<br>database. ta indicates the<br>destination database.<br>Values:<br><b>SO</b><br>$\bullet$<br>ta<br>$\bullet$ |
| job id             | Yes              | String      | Task ID.                                                                                                    |
| kerberos           | No.              | Object      | Information required for<br>Kerberos authentication.<br>For details, see Table 6-101.                                                        |

**Table 6-101** Data structure description of field **kerberos**

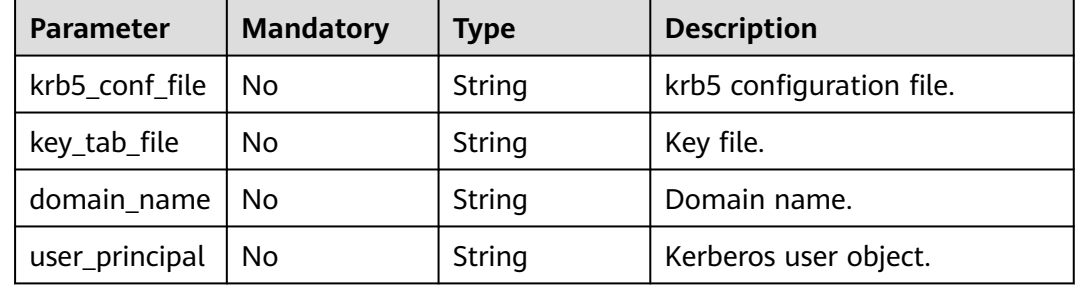

# **Response Parameters**

#### **Status code: 200**

**Table 6-102** Response body parameters

| <b>Parameter</b> | Type                | <b>Description</b>                                                           |
|------------------|---------------------|------------------------------------------------------------------------------|
| count            | Integer             | Total number.                                                                |
| results          | Array of<br>objects | List of tasks that are modified in batches.<br>For details, see Table 6-103. |

**Table 6-103** Data structure description of field **results**

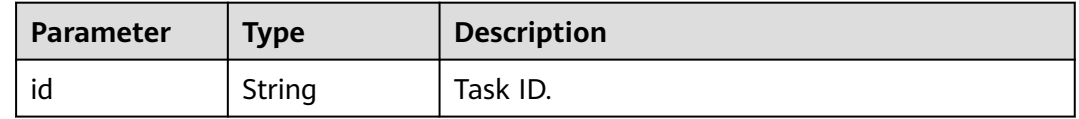

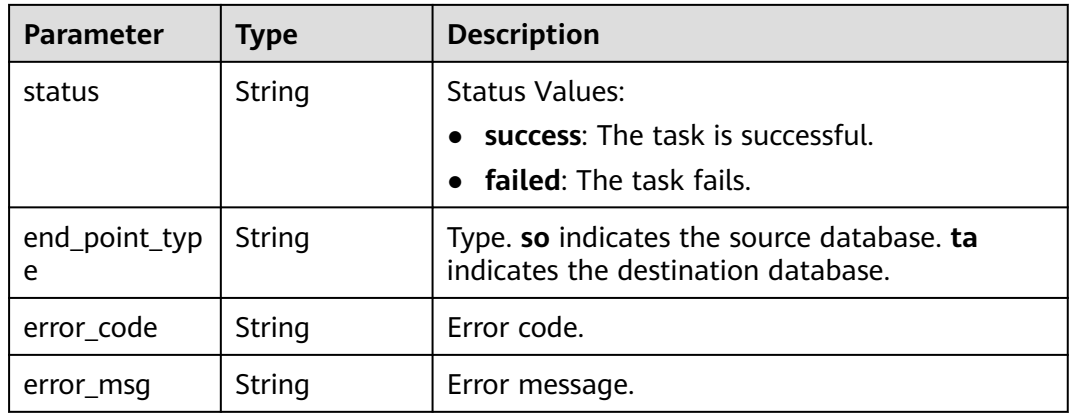

## **Example Request**

Changing the passwords of the source and destination databases of specified tasks in batches

https://{endpoint}/v3/054ba152d480d55b2f5dc0069e7ddef0/jobs/batch-modify-pwd

```
{
 "jobs" : [ {
   "db_password" : "********",
   "end_point_type" : "so",
   "job_id" : "25df459d-a37c-41b9-bc2b-8c00ba32jb52"
 }, {
 "db_password" : "********",
  "end_point_type" : "ta",
   "job_id" : "25df459d-a37c-41b9-bc2b-8c00ba32jb52"
 \} \}}
```
## **Example Response**

#### **Status code: 200**

**OK** 

```
{
 "results" : [ {
 "id" : "8d0e8e36-a618-490d-8a46-8c61ac9jb502",
 "status" : "success",
 "end_point_type" : "so"
 }, {
 "id" : "8d0e8e36-a618-490d-8a46-8c61ac9jb502",
 "status" : "success",
 "end_point_type" : "ta"
 } ],
 "count" : 2
}
```
## **Status Code**

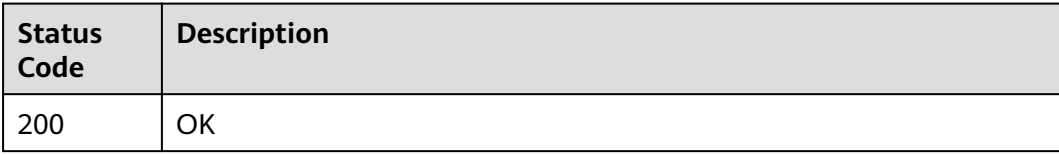

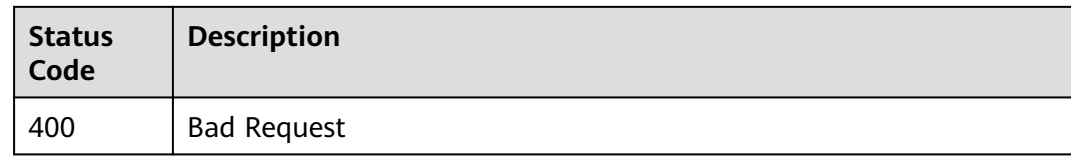

# **Error Code**

For details, see **[Error Code](#page-850-0)**.

# **6.1.16 Setting Definers in Batches**

## **Function**

The API is used to set whether to migrate Definers to the user in batches.

- If you select **Yes**, the Definers of all source database objects will be migrated to the user. Other users do not have permissions on database objects unless they are authorized.
- If you select **No**, the Definers of all source database objects will not be changed. You need to migrate all accounts and permissions of the source database in the next step.

## **Debugging**

You can debug the API in **[API Explorer](https://console-intl.huaweicloud.com/apiexplorer/#/openapi/DRS/doc?locale=en-us&api=BatchSetDefiner&version=v3)** to support automatic authentication. API Explorer can automatically generate and debug example SDK code.

## **Constraints**

This API can be called only when the task status is **CONFIGURATION**.

## **URI**

POST /v3/{project\_id}/jobs/batch-replace-definer

#### **Table 6-104** Path parameters

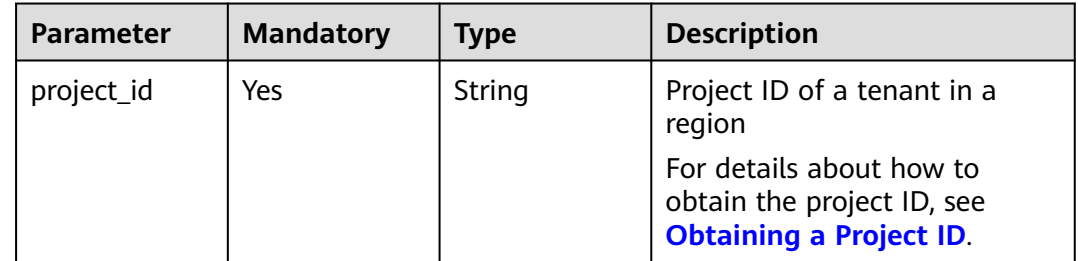

# **Request Parameters**

**Table 6-105** Request header parameters

| <b>Parameter</b> | <b>Mandatory</b> | <b>Type</b> | <b>Description</b>                        |
|------------------|------------------|-------------|-------------------------------------------|
| Content-Type     | Yes              | String      | The content type.                         |
|                  |                  |             | The default value is<br>application/json. |
| X-Auth-Token     | Yes              | String      | User token obtained from<br>IAM.          |
| X-Language       | No.              | String      | Request language type                     |
|                  |                  |             | Default value: en-us                      |
|                  |                  |             | Values:                                   |
|                  |                  |             | en-us                                     |
|                  |                  |             | zh-cn                                     |

**Table 6-106** Request body parameters

| <b>Parameter</b> | <b>Mandatory</b> | <b>Type</b>         | <b>Description</b>                                                                           |
|------------------|------------------|---------------------|----------------------------------------------------------------------------------------------|
| jobs             | Yes              | Array of<br>objects | List of requests for setting<br>replaceDefiners in batches.<br>For details, see Table 6-107. |

**Table 6-107** Data structure description of field **jobs**

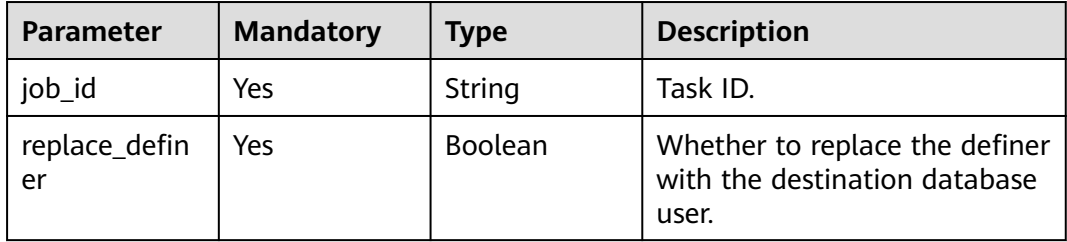

## **Response Parameters**

#### **Status code: 200**

## **Table 6-108** Response body parameters

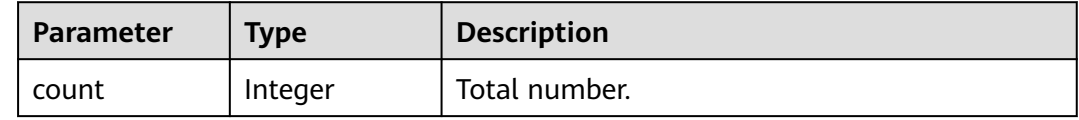

| Parameter | <b>Type</b>         | <b>Description</b>                                                           |
|-----------|---------------------|------------------------------------------------------------------------------|
| results   | Array of<br>objects | List of tasks that are modified in batches.<br>For details, see Table 6-109. |

**Table 6-109** Data structure description of field **results**

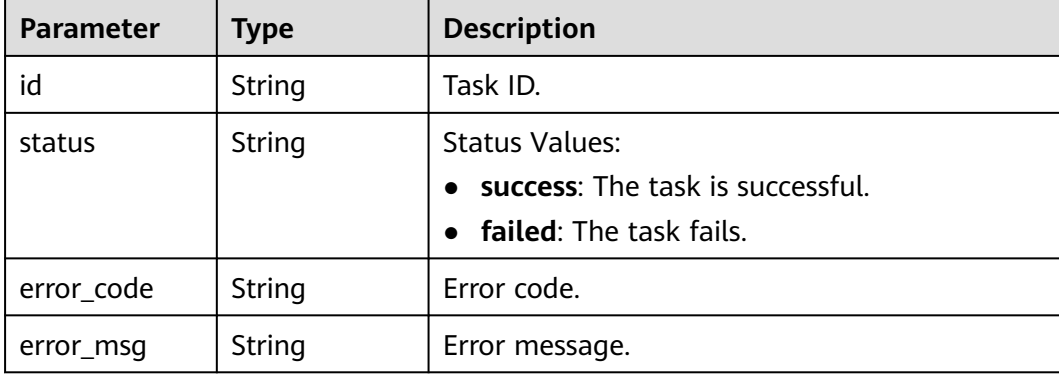

## **Example Request**

Setting definers for specified tasks in batches

https://{endpoint}/v3/054ba152d480d55b2f5dc0069e7ddef0/jobs/batch-replace-definer

```
{
 "jobs" : [ {
 "job_id" : "7c685701-bfb5-4bb9-89f1-d0567f5jb502",
   "replace_definer" : true
 } ]
}
```
## **Example Response**

#### **Status code: 200**

OK

```
{
  "count" : 1,
  "results" : [ {
   "id" : "7c685701-bfb5-4bb9-89f1-d0567f5jb502",
   "status" : "success"
 } ]
}
```
# **Status Code**

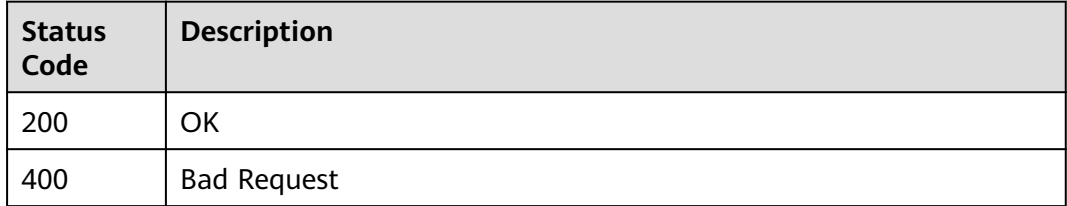

## <span id="page-127-0"></span>**Error Code**

For details, see **[Error Code](#page-850-0)**.

# **6.1.17 Creating a Comparison Task**

## **Function**

This API is used to create a comparison task

## **Debugging**

You can debug the API in **[API Explorer](https://console-intl.huaweicloud.com/apiexplorer/#/openapi/DRS/doc?locale=en-us&api=CreateCompareTask&version=v3)** to support automatic authentication. API Explorer can automatically generate and debug example SDK code.

## **Constraints**

In the current version, a comparison task can be created only when the task is in the **INCRE\_TRANSFER\_STARTED** state. The parent task cannot call the API.

## **URI**

POST /v3/{project\_id}/jobs/create-compare-task

#### **Table 6-110** Path parameters

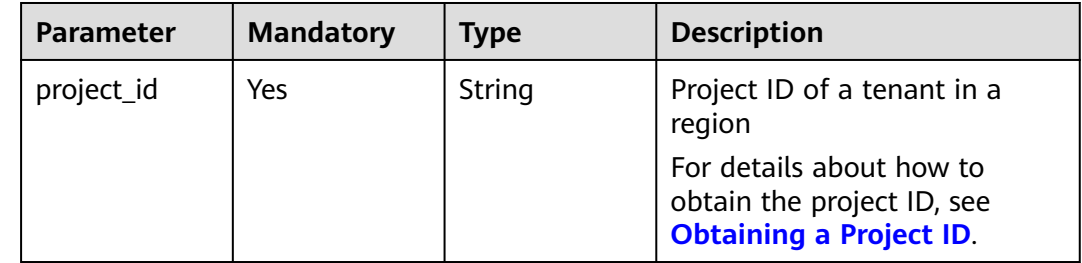

## **Request Parameters**

#### **Table 6-111** Request header parameters

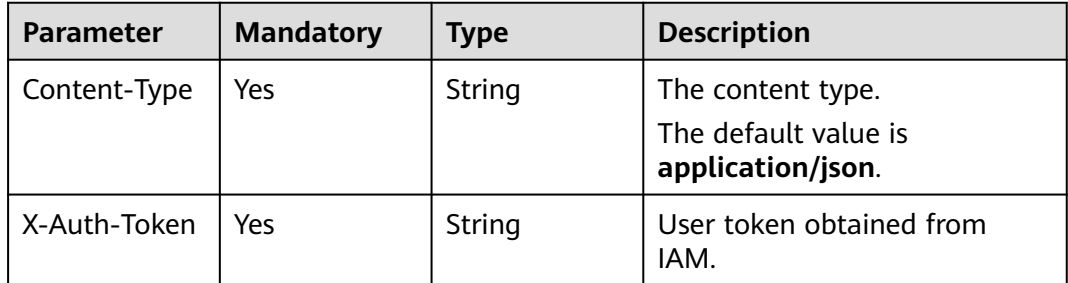

| <b>Parameter</b> | <b>Mandatory</b> | <b>Type</b>   | <b>Description</b>                                       |
|------------------|------------------|---------------|----------------------------------------------------------|
| X-Language       | No               | <b>String</b> | Request language type<br>Default value: en-us<br>Values: |
|                  |                  |               | en-us<br>zh-cn                                           |

**Table 6-112** Request body parameters

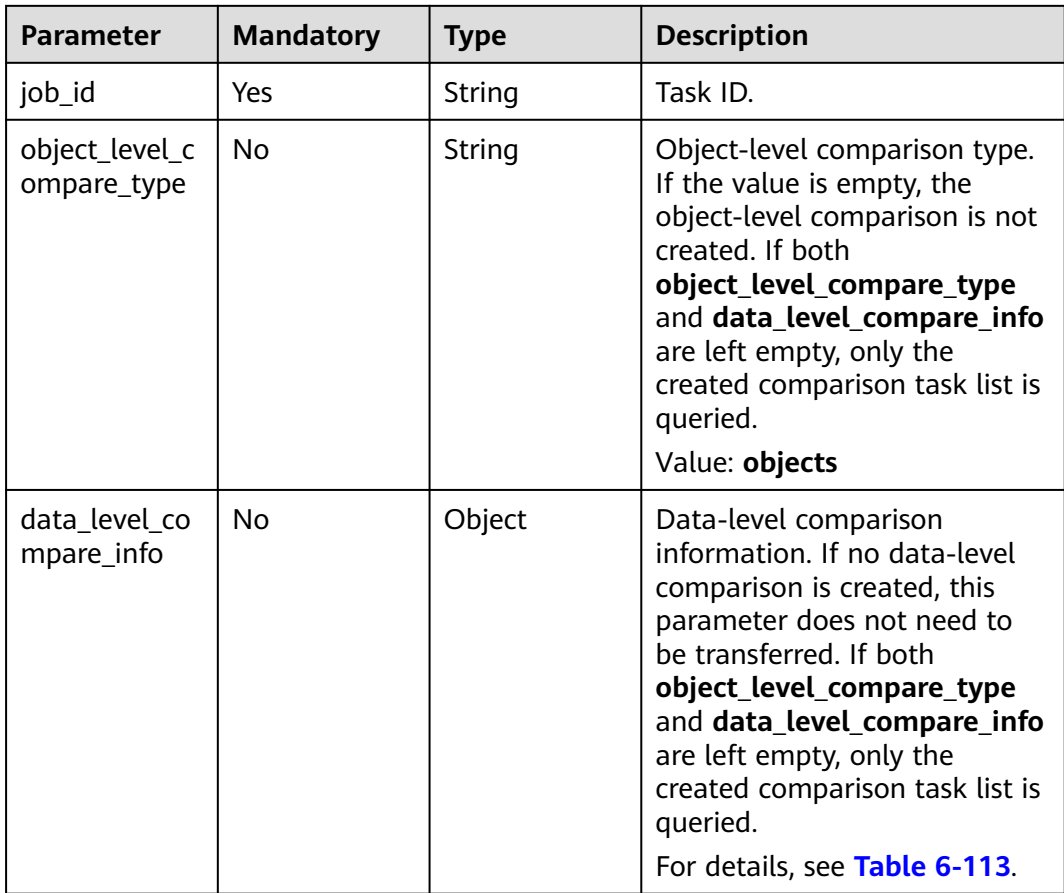

| <b>Parameter</b> | <b>Mandatory</b> | <b>Type</b> | <b>Description</b>                                                                                                    |
|------------------|------------------|-------------|----------------------------------------------------------------------------------------------------|
| conflict_policy  | Yes              | String      | Only one unfinished data-level<br>comparison task can exist.<br>This field determines how to<br>process unfinished data-level<br>comparison tasks. cancel:<br>Cancel the unfinished task and<br>create a new one. keep:<br>Retain the unfinished task.<br>Values:<br>cancel                                                                           |
|                  |                  |             | keep<br>$\bullet$                                                                                                    |
| compare_type     | Yes              | String      | Data-level comparison type.<br>lines: indicates row<br>comparison. contents:<br>indicates value comparison.                                                                                                    |
|                  |                  |             | Values:                                                                                                    |
|                  |                  |             | lines                                                                                                    |
|                  |                  |             | contents<br><b>NOTE</b><br>Object-level comparison and<br>value comparison cannot be<br>performed at the same time.                                                                                                    |
| compare_mod<br>e | <b>No</b>        | String      | Data-level comparison mode.<br>If the value is empty, the<br>object information needs to be<br>transferred in<br>compare_object_infos or<br>compare_object_infos_with_t<br>oken. quick_comparison:<br>indicates quick comparison,<br>which can be used only by<br>whitelisted users.<br>Default value:<br>quick_comparison<br>Value: quick_comparison |
| start time       | No               | String      | Start time of a comparison<br>task. If the value is empty, the<br>task is started immediately.                                                                                                    |

<span id="page-129-0"></span>**Table 6-113** Data structure description of field **data\_level\_compare\_info**

| <b>Parameter</b>                       | <b>Mandatory</b> | <b>Type</b>         | <b>Description</b>                                                                                                    |
|----------------------------------------|------------------|---------------------|----------------------------------------------------------------------------------------------------|
| compare_obje<br>ct infos               | No.              | Array of<br>objects | Data-level comparison object.<br>In non-quick comparison<br>mode, either<br>compare_object_infos or<br>compare_object_infos_with_t<br>oken must be specified based<br>on the migration scenario.<br>For details, see Table 6-114.                                                       |
| compare_obje<br>ct infos with<br>token | <b>No</b>        | Array of<br>objects | Object for data-level<br>comparison (Cassandra DR<br>only, with token information).<br>In non-quick comparison<br>mode, either<br>compare_object_infos or<br>compare_object_infos_with_t<br>oken must be specified based<br>on the migration scenario.<br>For details, see Table 6-115. |

**Table 6-114** Data structure description of field **compare\_object\_infos**

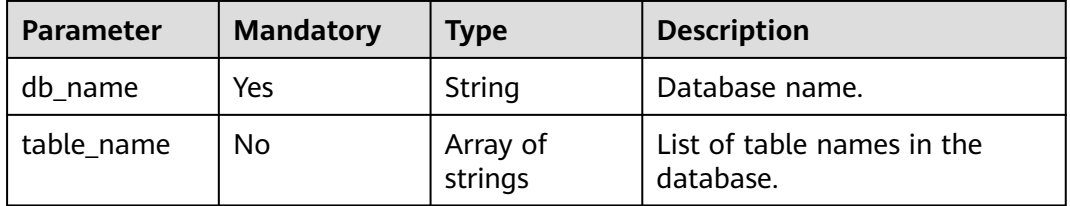

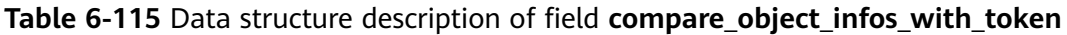

| <b>Parameter</b>          | <b>Mandatory</b> | <b>Type</b>         | <b>Description</b>                                                                |
|---------------------------|------------------|---------------------|-----------------------------------------------------------------------------------|
| db name                   | Yes              | String              | Database name.                                                                    |
| table_name_<br>with token | No               | Array of<br>objects | List of tables (with tokens) in<br>the database.<br>For details, see Table 6-116. |

**Table 6-116** Data structure description of field **table\_name\_with\_token**

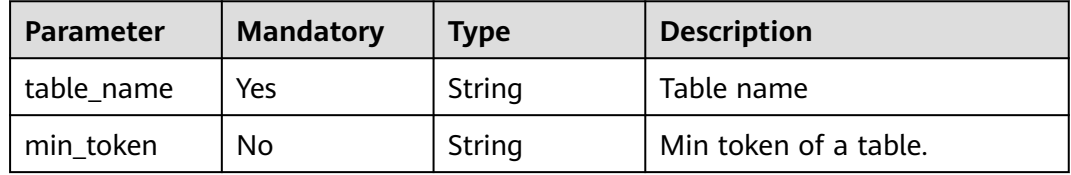

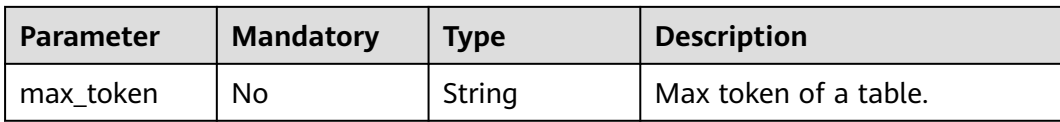

## **Response Parameters**

#### **Status code: 200**

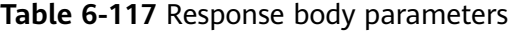

| <b>Parameter</b>                           | <b>Type</b> | <b>Description</b>                                                                      |
|--------------------------------------------|-------------|-----------------------------------------------------------------------------------------|
| job_id                                     | String      | Task ID                                                                                 |
| object_level_c<br>ompare_creat<br>e result | Object      | Result of creating an object-level comparison<br>task.<br>For details, see Table 6-118. |
| data level co<br>mpare_create<br>result    | Object      | Result of creating a data-level comparison<br>task.<br>For details, see Table 6-118.    |
| error code                                 | String      | Error code.                                                                             |
| error msg                                  | String      | Error message.                                                                          |

**Table 6-118** Data structure description of fields **object\_level\_compare\_create\_result** and **data\_level\_compare\_create\_result**

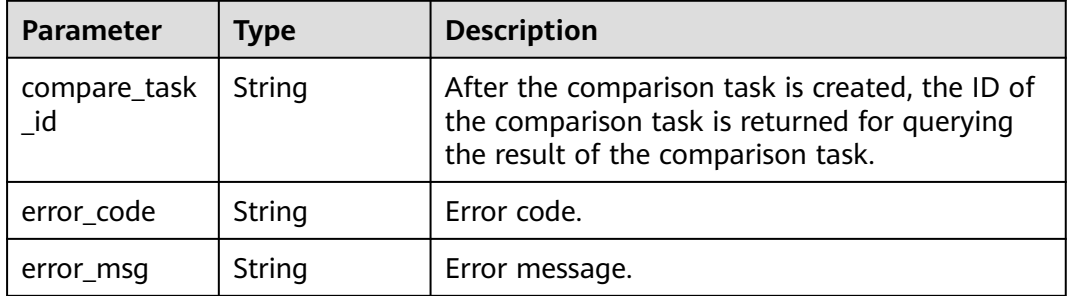

## **Example Request**

Creating object-level comparison and data-level row comparison tasks

```
https://{endpoint}/v3/054ba152d480d55b2f5dc0069e7ddef0/jobs/create-compare-task
```

```
{
  "job_id" : "94800607-3cd8-4f7d-a340-63a10f8jb502",
  "object_level_compare_type" : "objects",
  "data_level_compare_info" : {
 "conflict_policy" : "keep",
 "compare_type" : "lines",
  "compare_mode" : null,
```

```
"start_time" : null,
   "compare_object_infos" : [ {
    "db_name" : "may_5",
   "table_name" : [ "table_name_0", "table_name_1" ]
  } ]
 }
```
## **Example Response**

#### **Status code: 200**

OK

}

```
{
  "job_id" : "94800607-3cd8-4f7d-a340-63a10f8jb502",
  "object_level_compare_create_result" : {
   "compare_task_id" : "dc1683d9-bdf2-4be9-967f-6ef0953369bc"
 },
 "data_level_compare_create_result" : {
   "compare_task_id" : "08cad1f8-9de2-42fa-b8ce-6c36daf730f6"
  }
}
```
## **Status Code**

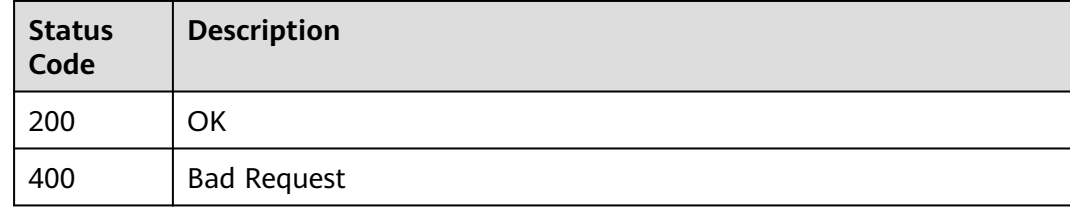

## **Error Code**

For details, see **[Error Code](#page-850-0)**.

# **6.1.18 Querying Comparison Results**

### **Function**

This API is used to query the comparion result.

#### **Debugging**

You can debug the API in **[API Explorer](https://console-intl.huaweicloud.com/apiexplorer/#/openapi/DRS/doc?locale=en-us&api=ListCompareResult&version=v3)** to support automatic authentication. API Explorer can automatically generate and debug example SDK code.

### **Constraints**

This API can be called only after the API in **[Creating a Comparison Task](#page-127-0)** is successfully called.

## **URI**

POST /v3/{project\_id}/jobs/query-compare-result

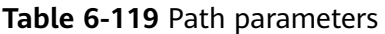

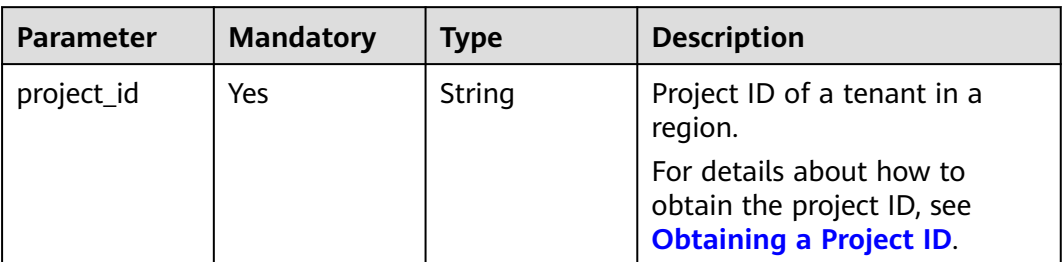

# **Request Parameters**

**Table 6-120** Request header parameters

| <b>Parameter</b> | <b>Mandatory</b> | <b>Type</b> | <b>Description</b>                                                         |
|------------------|------------------|-------------|----------------------------------------------------------------------------|
| Content-Type     | Yes              | String      | The content type.<br>The default value is<br>application/json.             |
| X-Auth-Token     | Yes              | String      | User token obtained from<br>IAM.                                           |
| X-Language       | No.              | String      | Request language type<br>Default value: en-us<br>Values:<br>en-us<br>zh-cn |

**Table 6-121** Request body parameters

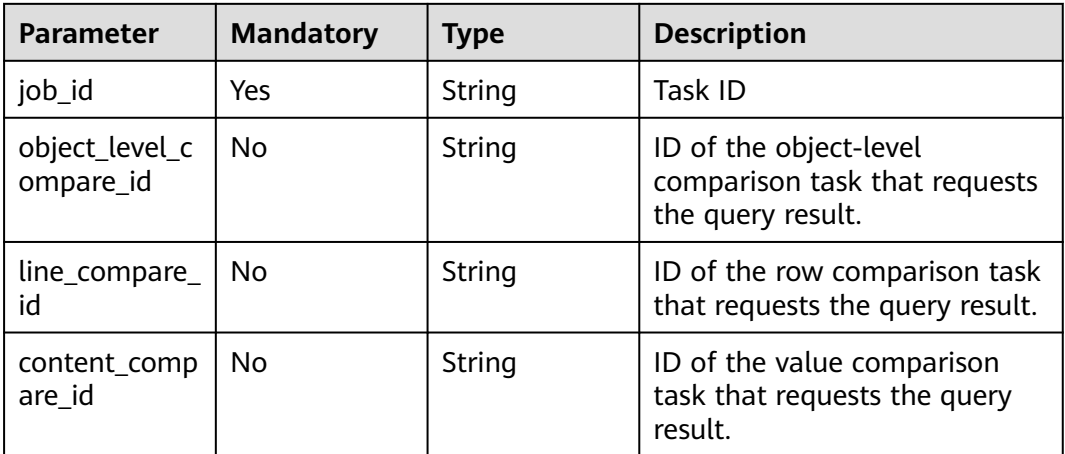

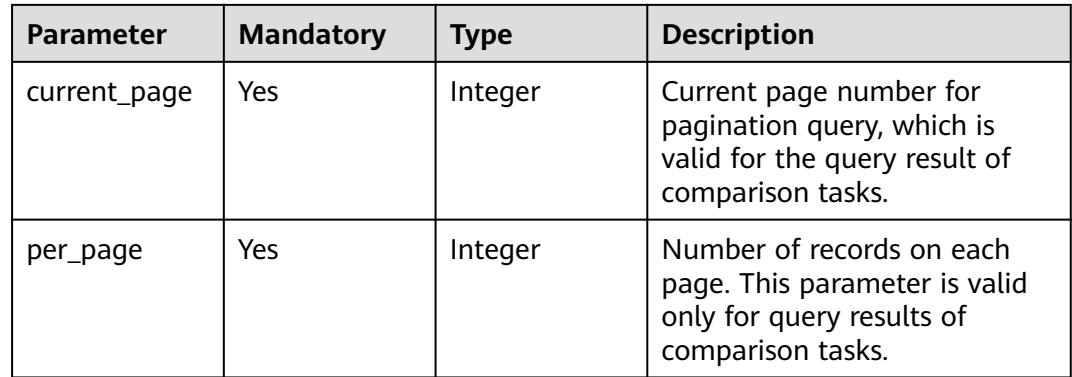

# **Response Parameters**

## **Status code: 200**

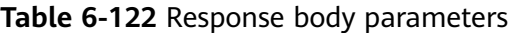

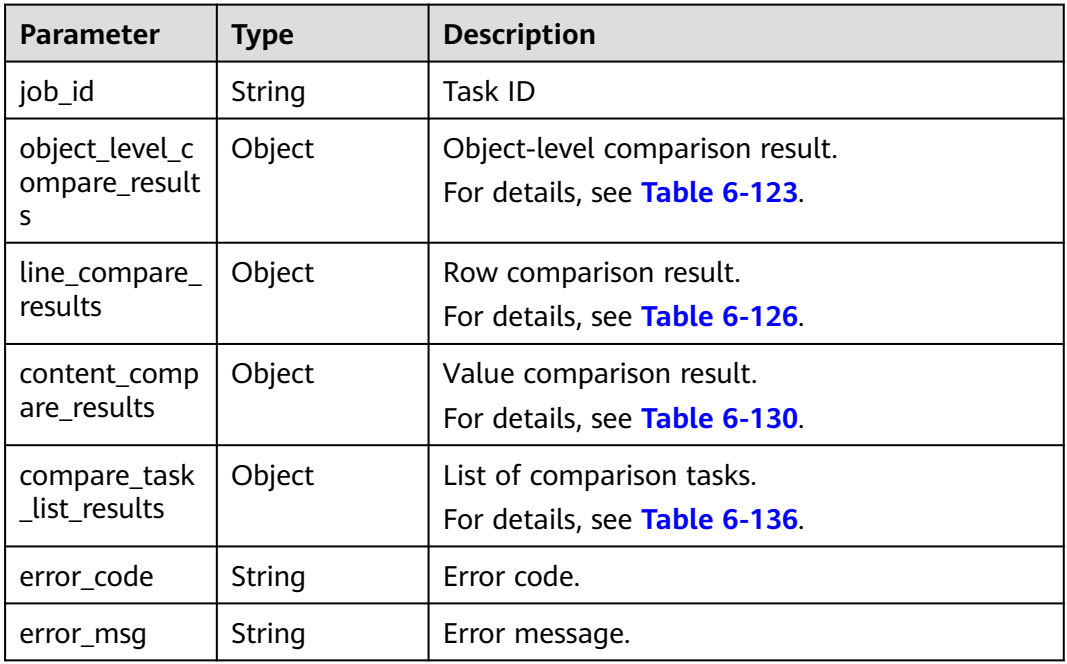

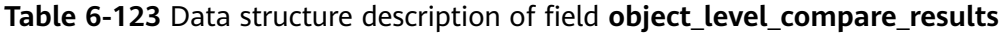

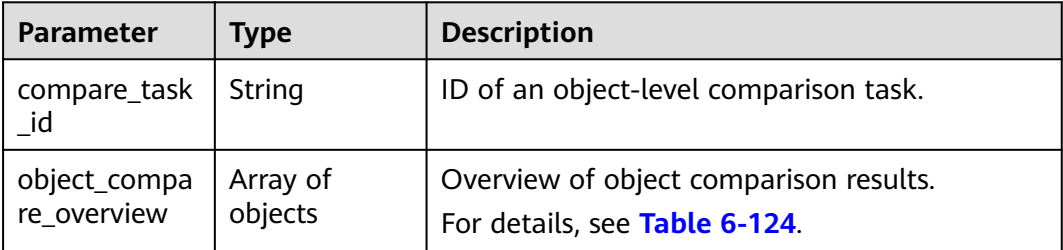

<span id="page-135-0"></span>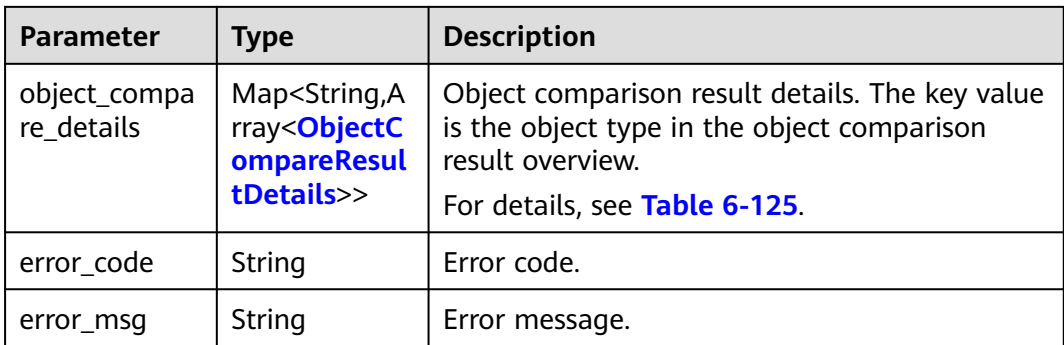

## **Table 6-124** Data structure description of field **object\_compare\_overview**

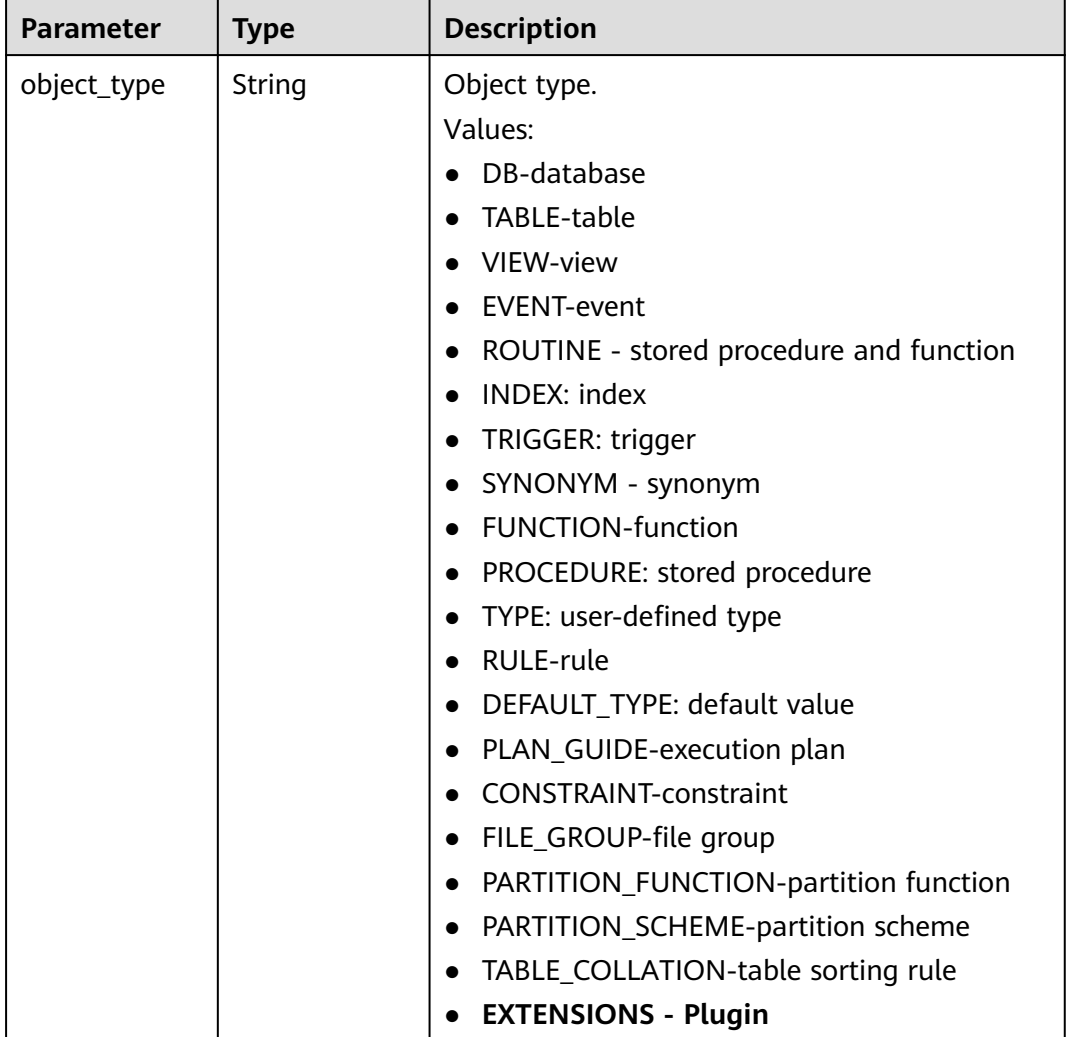

<span id="page-136-0"></span>

| <b>Parameter</b>          | <b>Type</b> | <b>Description</b>                                                                                                    |
|---------------------------|-------------|----------------------------------------------------------------------------------------------------|
| object_compa<br>re result | String      | Comparison result.<br>Values:<br><b>CONSISTENT: consistent</b><br><b>INCONSISTENT: inconsistent</b><br>COMPARING: The comparison is in progress<br>$\bullet$<br>WAITING_FOR_COMPARISON: waiting for<br>comparison<br>FAILED_TO_COMPARE: comparison failure<br>TARGET_DB_NOT_EXIT-Destination database<br>$\bullet$<br>does not exist<br>CAN_NOT_COMPARE-Cannot be compared |
| target_count              | Integer     | Number of objects of this type in the<br>destination database.                                                                                                    |
| source_count              | Integer     | Number of objects of this type in the source<br>database.                                                                                                    |
| diff count                | Integer     | Number of differences between the source and<br>destination databases.                                                                                                    |

**Table 6-125** Data structure description of field **object\_compare\_details**

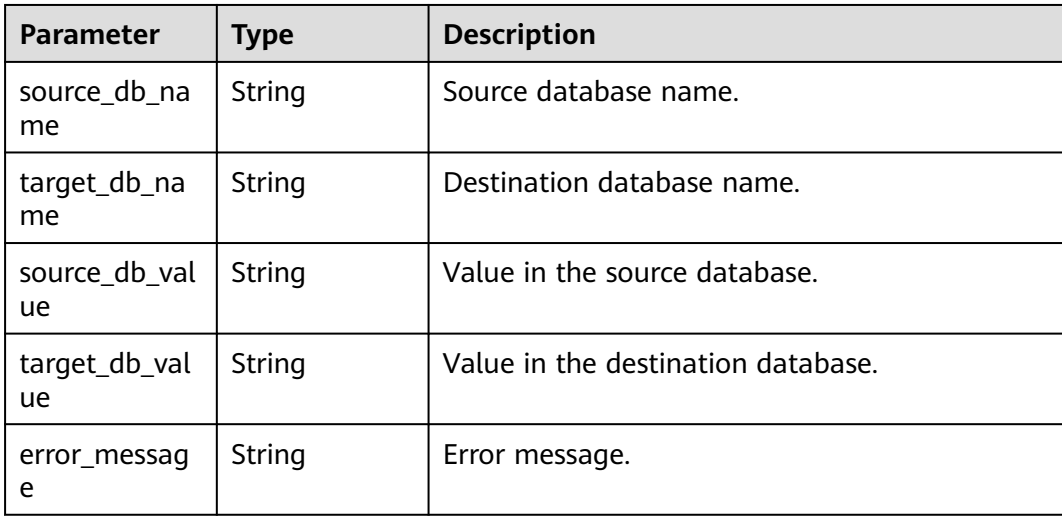

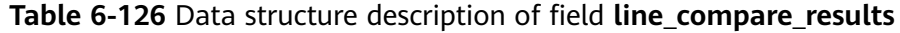

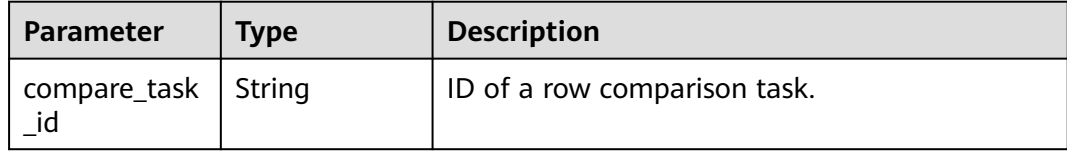

| <b>Parameter</b>                    | <b>Type</b>         | <b>Description</b>                                               |
|-------------------------------------|---------------------|------------------------------------------------------------------|
| line_compare_<br>overview           | Array of<br>objects | Row comparison result overview.<br>For details, see Table 6-127. |
| line_compare_<br>overview cou<br>nt | Integer             | Row comparison result overview.                                  |
| line_compare_<br>details            | Array of<br>objects | Row comparison result details.<br>For details, see Table 6-128.  |
| error code                          | String              | Error code.                                                      |
| error msg                           | String              | Error message.                                                   |

**Table 6-127** Data structure description of field **line\_compare\_overview**

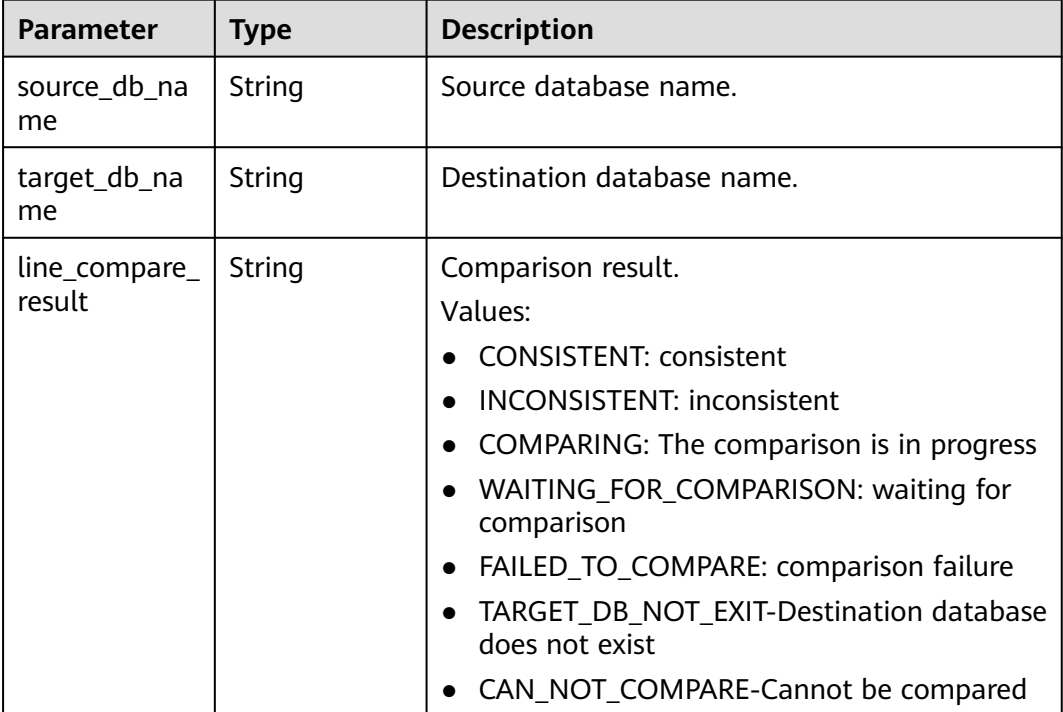

### **Table 6-128** Data structure description of field **line\_compare\_details**

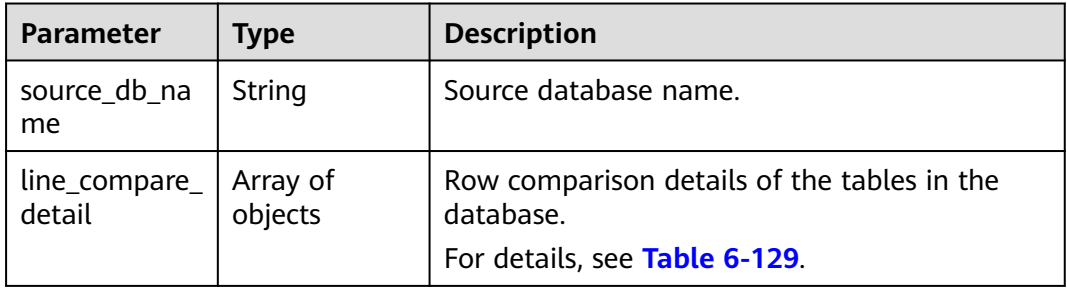

<span id="page-138-0"></span>

| Parameter                               | <b>Type</b> | <b>Description</b>                                         |
|-----------------------------------------|-------------|------------------------------------------------------------|
| line_compare_   Integer<br>detail count |             | Total number of row comparison results in the<br>database. |

**Table 6-129** Data structure description of field **line\_compare\_detail**

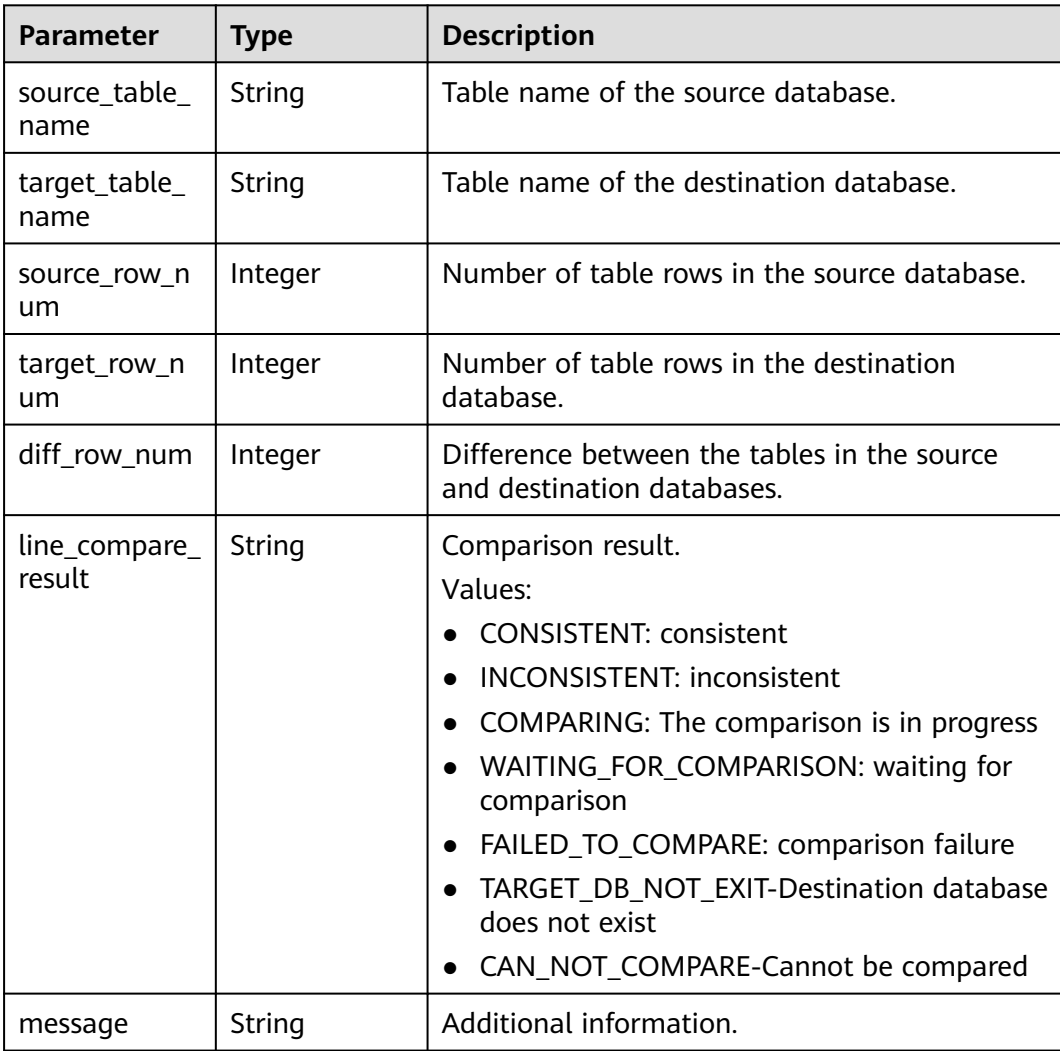

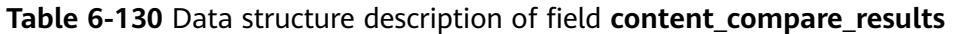

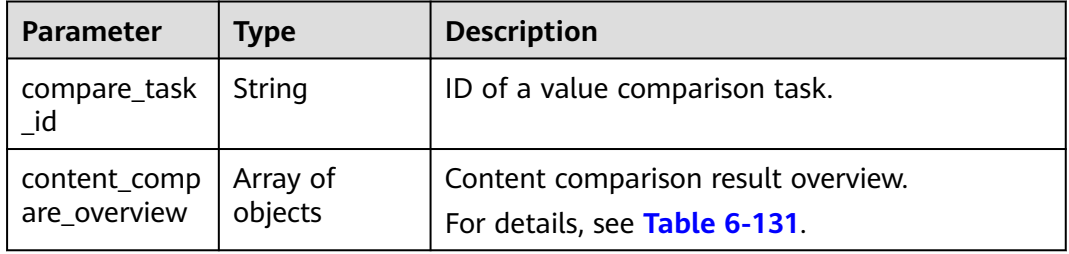

<span id="page-139-0"></span>

| <b>Parameter</b>                       | <b>Type</b>         | <b>Description</b>                                                           |
|----------------------------------------|---------------------|------------------------------------------------------------------------------|
| content_comp<br>are_overview_<br>count | Integer             | Total number of value comparison results.                                    |
| content_comp<br>are_details            | Array of<br>objects | Value comparison result details.<br>For details, see Table 6-132.            |
| content_comp<br>are_diffs              | Array of<br>objects | The value comparison results are different.<br>For details, see Table 6-134. |
| error_code                             | String              | Error code.                                                                  |
| error msg                              | String              | Error message.                                                               |

**Table 6-131** Data structure description of field **content\_compare\_overview**

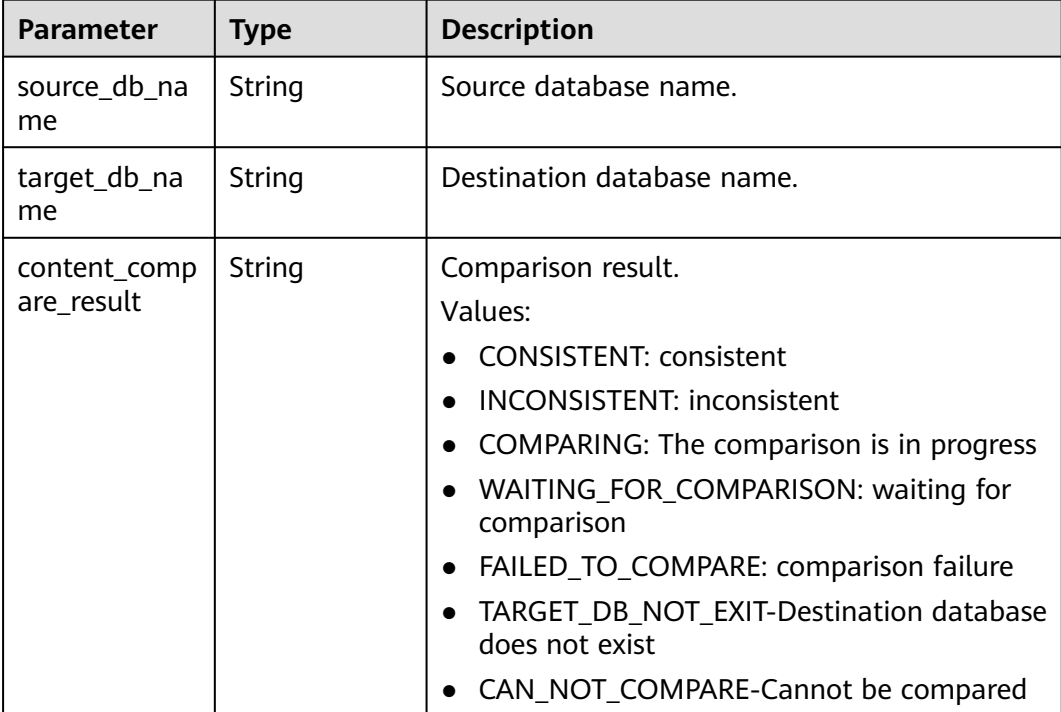

### **Table 6-132** Data structure description of field **content\_compare\_details**

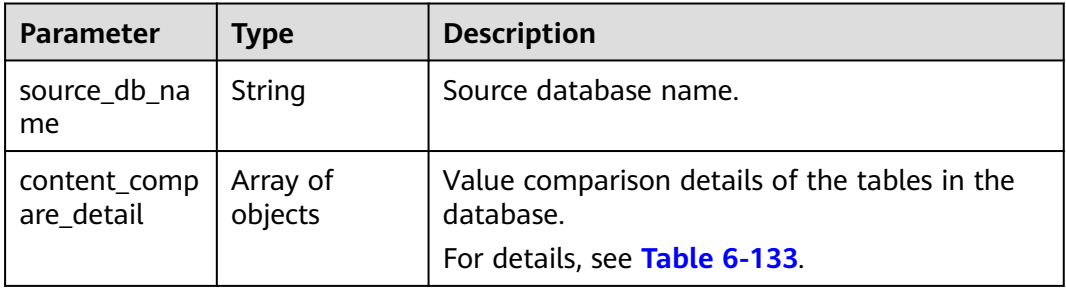

<span id="page-140-0"></span>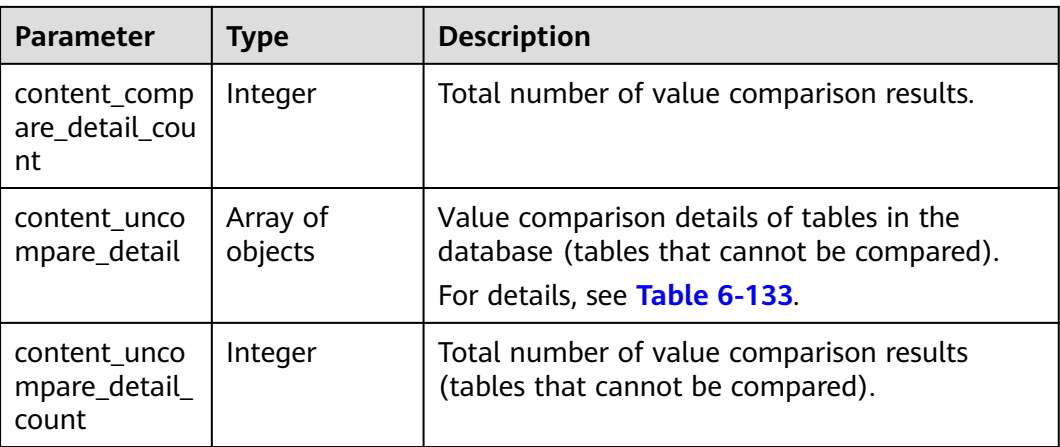

#### **Table 6-133** Data structure description of fields **content\_compare\_detail** and **content\_uncompare\_detail**

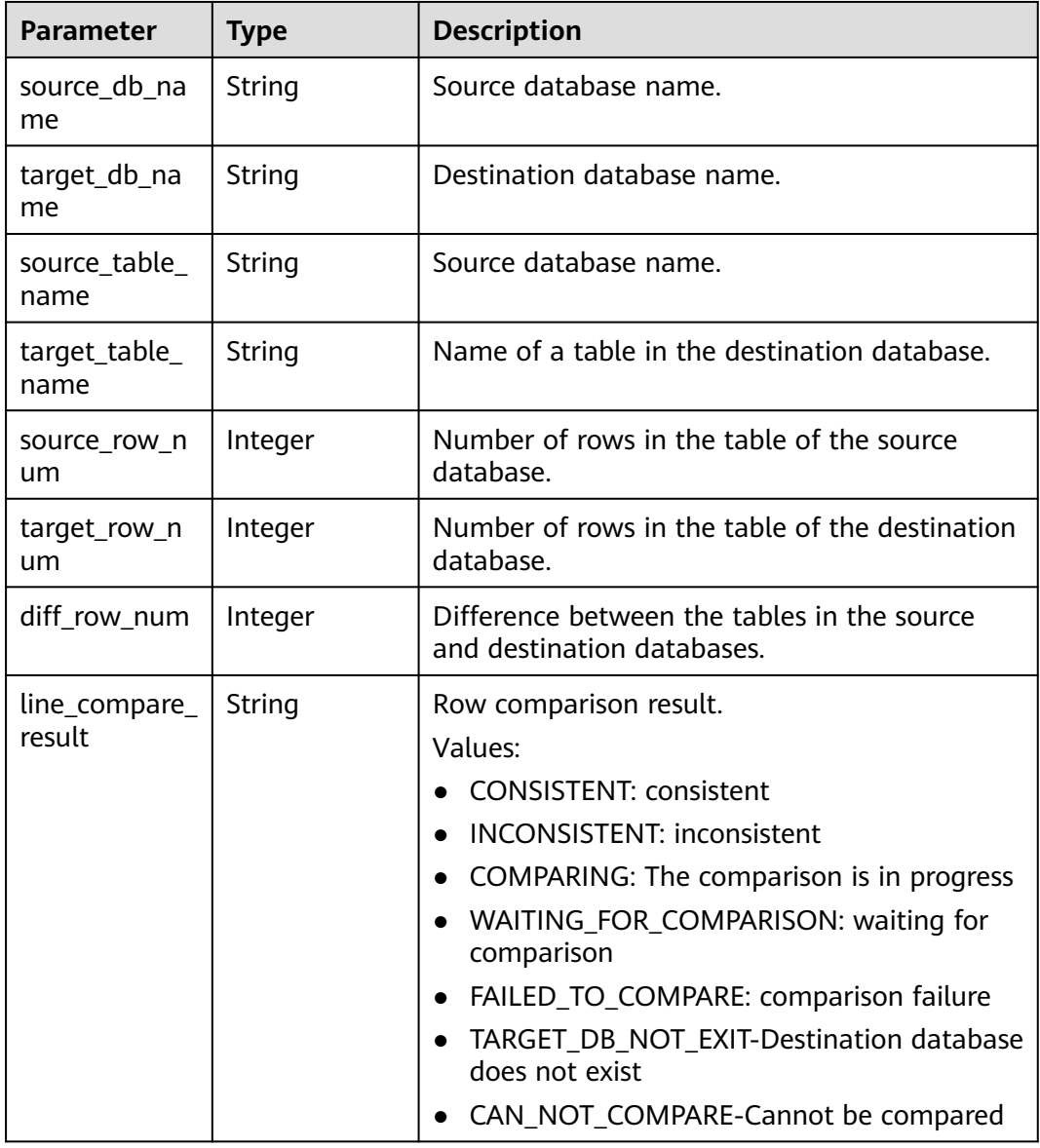

<span id="page-141-0"></span>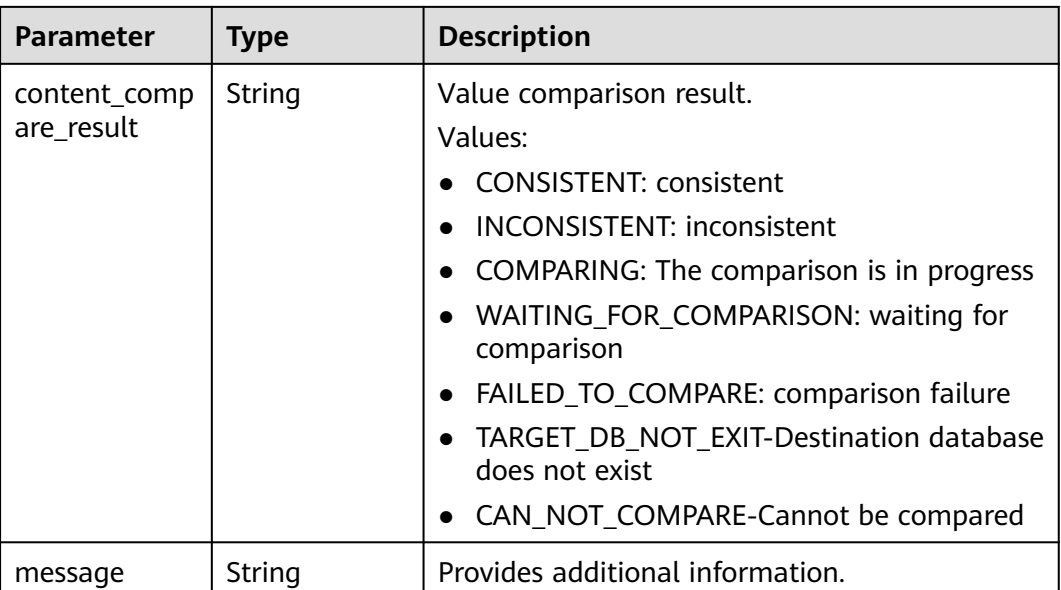

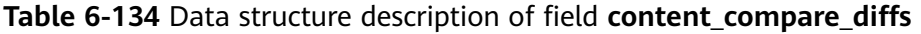

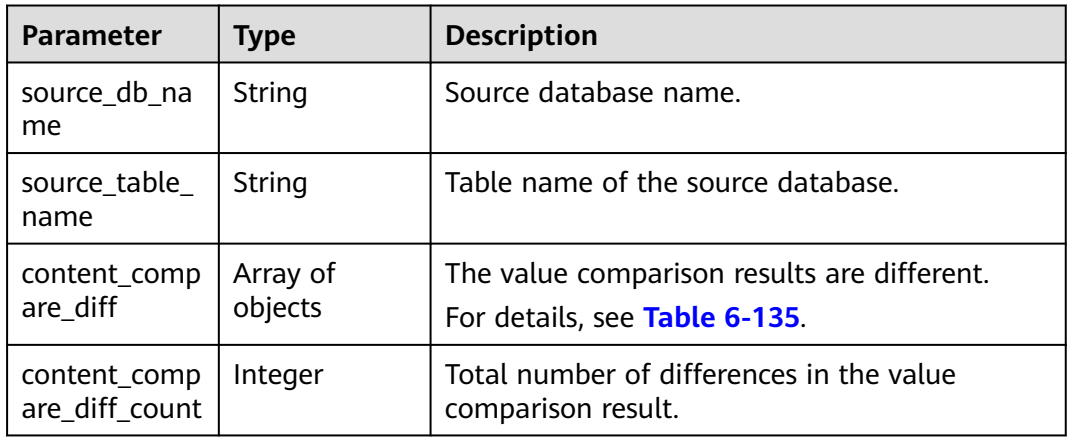

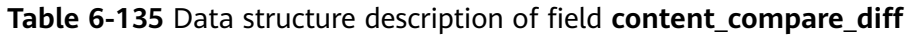

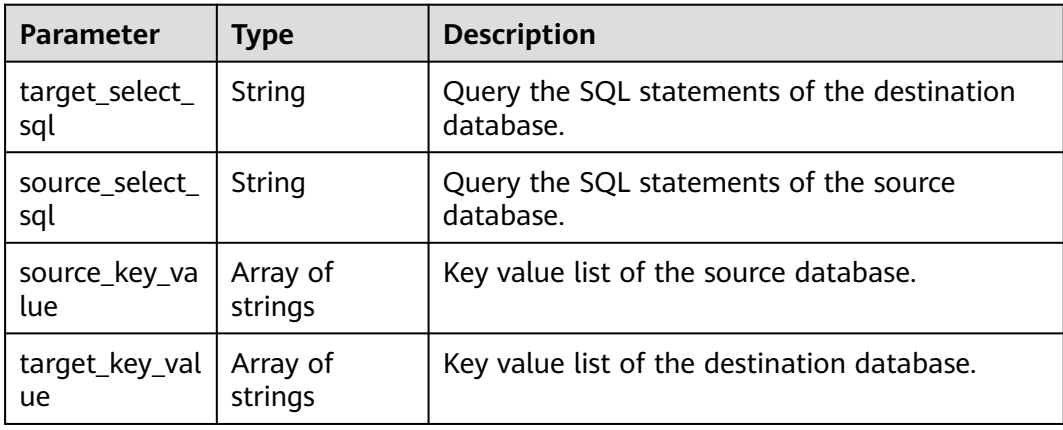

| <b>Parameter</b>            | <b>Type</b>         | <b>Description</b>                                         |
|-----------------------------|---------------------|------------------------------------------------------------|
| compare_task<br>_list       | Array of<br>objects | List of comparison tasks.<br>For details, see Table 6-137. |
| compare_task<br>_list_count | Integer             | Total number of comparison tasks.                          |
| error msg                   | String              | Error message.                                             |
| error_code                  | String              | Error code.                                                |

<span id="page-142-0"></span>**Table 6-136** Data structure description of field **compare\_task\_list\_results**

**Table 6-137** Data structure description of field **compare\_task\_list**

| <b>Parameter</b>       | <b>Type</b> | <b>Description</b>                                                                                                    |
|------------------------|-------------|----------------------------------------------------------------------------------------------------|
| compare_task<br>$\_id$ | String      | ID of a comparison task.                                                                                                    |
| compare_type           | String      | Type of a comparison task.                                                                                                    |
| compare_task<br>status | String      | Status of a comparison task.<br>Values:<br><b>RUNNING:</b> The instance is running.<br><b>WAITING_FOR_RUNNING:</b> waiting to be<br>started<br><b>SUCCESSFUL: complete</b><br><b>FAILED:</b> The migration task failed.<br><b>CANCELLED:</b> canceled<br><b>TIMEOUT_INTERRUPT:</b> timeout interrupt<br><b>FULL_DOING:</b> Full verification is in progress<br><b>INCRE DOING:</b> incremental verification in<br>progress |
| create_time            | String      | Comparison start time                                                                                                    |
| end_time               | String      | Comparison end time                                                                                                    |

# **Example Request**

{

Request for querying the comparison result:

https://{endpoint}/v3/054ba152d480d55b2f5dc0069e7ddef0/jobs/query-compare-result

"job\_id" : "94800607-3cd8-4f7d-a340-63a10f8jb502",

"object\_level\_compare\_id" : "dc1683d9-bdf2-4be9-967f-6ef0953369bc",

 <sup>&</sup>quot;line\_compare\_id" : "d45d569d-0a80-4cef-a412-da2a3bcdc9b7",

 <sup>&</sup>quot;content\_compare\_id" : "79e206e6-13eb-4556-8cd5-c994c9cbd4e6",

 <sup>&</sup>quot;current\_page" : 1,

 "per\_page" : 2 }

## **Example Response**

#### **Status code: 200**

#### OK

```
{
  "job_id" : "c6e65e6a-de99-4112-9697-7c1923ajb201",
 "object_level_compare_results" : {
   "compare_task_id" : "dc1683d9-bdf2-4be9-967f-6ef0953369bc",
   "object_compare_overview" : [ {
     "object_type" : "DB",
     "object_compare_result" : "CONSISTENT",
     "source_count" : 1,
     "target_count" : 1,
    "diff_count" : 0
   }, {
     "object_type" : "INDEX",
     "object_compare_result" : "CONSISTENT",
     "source_count" : 12,
     "target_count" : 12,
     "diff_count" : 0
 }, {
 "object_type" : "TABLE",
 "object_compare_result" : "CONSISTENT",
    "source_count" : 6,
     "target_count" : 6,
     "diff_count" : 0
   } ],
   "object_compare_details" : {
     "TABLE" : [ {
      "source_db_name" : "may_5",
      "target_db_name" : "may_5",
      "source_db_value" : "add_table_name_0",
     "target_db_value" : "add_table_name_0"
     }, {
      "source_db_name" : "may_5",
 "target_db_name" : "may_5",
 "source_db_value" : "table_name_3",
 "target_db_value" : "table_name_3"
     } ],
     "INDEX" : [ {
      "source_db_name" : "may_5",
      "target_db_name" : "may_5",
 "source_db_value" : "`add_table_name_0`.`PRIMARY`",
 "target_db_value" : "`add_table_name_0`.`PRIMARY`"
    }, {
      "source_db_name" : "may_5",
 "target_db_name" : "may_5",
 "source_db_value" : "`add_table_name_0`.`bak0`",
      "target_db_value" : "`add_table_name_0`.`bak0`"
    } ],
     "DB" : [ {
      "source_db_name" : "may_5",
 "target_db_name" : "may_5",
 "source_db_value" : "may_5",
 "target_db_value" : "may_5"
    } ]
   }
  },
  "line_compare_results" : {
   "compare_task_id" : "d45d569d-0a80-4cef-a412-da2a3bcdc9b7",
   "line_compare_overview" : [ {
 "source_db_name" : "may_5",
 "target_db_name" : "may_5",
     "line_compare_result" : "INCONSISTENT"
```
```
 } ],
 "line_compare_overview_count" : 1,
   "line_compare_details" : [ {
     "source_db_name" : "may_5",
    "line_compare_detail" : [ {
      "source_table_name" : "table_name_0",
      "source_row_num" : 0,
      "target_table_name" : "table_name_0",
      "target_row_num" : 1,
      "diff_row_num" : 1,
      "line_compare_result" : "INCONSISTENT"
    }, {
      "source_table_name" : "table_name_1",
      "source_row_num" : 0,
     "target_table_name" : "table_name_1",
      "target_row_num" : 0,
      "diff_row_num" : 0,
      "line_compare_result" : "CONSISTENT"
    } ],
    "line_compare_detail_count" : 2
  } ]
  },
  "content_compare_results" : {
   "compare_task_id" : "79e206e6-13eb-4556-8cd5-c994c9cbd4e6",
   "content_compare_overview" : [ {
 "source_db_name" : "may_5",
 "target_db_name" : "may_5",
    "content_compare_result" : "INCONSISTENT"
 } ],
 "content_compare_overview_count" : 1,
   "content_compare_details" : [ {
     "source_db_name" : "may_5",
     "content_compare_detail" : [ {
      "source_db_name" : "may_5",
     "target_db_name" : "may_5",
 "source_table_name" : "table_name_0",
 "target_table_name" : "table_name_0",
      "source_row_num" : 0,
     "target row num" : 1,
      "diff_row_num" : 1,
      "line_compare_result" : "INCONSISTENT",
      "content_compare_result" : "INCONSISTENT"
    }, {
 "source_db_name" : "may_5",
 "target_db_name" : "may_5",
 "source_table_name" : "table_name_1",
 "target_table_name" : "table_name_1",
      "source_row_num" : 0,
      "target_row_num" : 0,
      "diff_row_num" : 0,
      "line_compare_result" : "CONSISTENT",
      "content_compare_result" : "CONSISTENT"
    } ],
    "content_compare_detail_count" : 2,
    "content_uncompare_detail" : [ ],
    "content_uncompare_detail_count" : 0
   } ],
   "content_compare_diffs" : [ {
    "source_db_name" : "may_5",
     "source_table_name" : "table_name_0",
   "content_compare_diff" : [ {
      "target_key_value" : [ "5" ],
      "target_select_sql" : "select * from may_5.table_name_0 where id = 5"
    } ],
    "content_compare_diff_count" : 1
   } ]
  },
  "compare_task_list_results" : {
   "compare_task_list_count" : 8,
```

```
 "compare_task_list" : [ {
 "compare_task_id" : "08cad1f8-9de2-42fa-b8ce-6c36daf730f6",
 "compare_type" : "contents",
 "compare_task_status" : "SUCCESSFUL",
 "create_time" : "1607766111833",
    "end_time" : "1607766310812"
   }, {
    "compare_task_id" : "dc1683d9-bdf2-4be9-967f-6ef0953369bc",
    "compare_type" : "object_comparison",
    "compare_task_status" : "SUCCESSFUL",
    "create_time" : "1607766110535",
    "end_time" : "1607766127373"
  } ]
 }
```
## **Status Code**

}

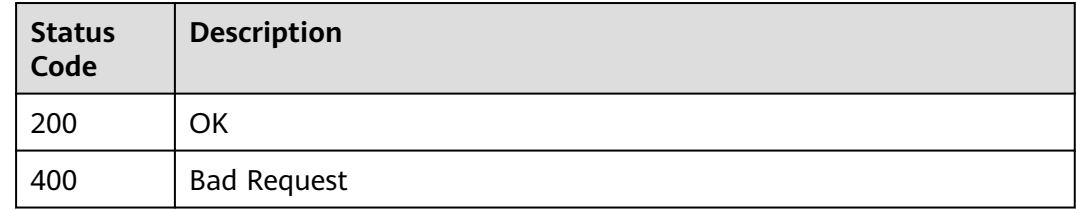

#### **Error Code**

For details, see **[Error Code](#page-850-0)**.

# **6.1.19 Querying Tasks of a Tenant**

#### **Function**

This API is used to query tenant tasks by engine type, network type, task status, task name, or task ID.

## **Debugging**

You can debug the API in **[API Explorer](https://console-intl.huaweicloud.com/apiexplorer/#/openapi/DRS/doc?locale=en-us&api=ShowJobList&version=v3)** to support automatic authentication. API Explorer can automatically generate and debug example SDK code.

#### **URI**

POST /v3/{project\_id}/jobs

#### **Table 6-138** Path parameters

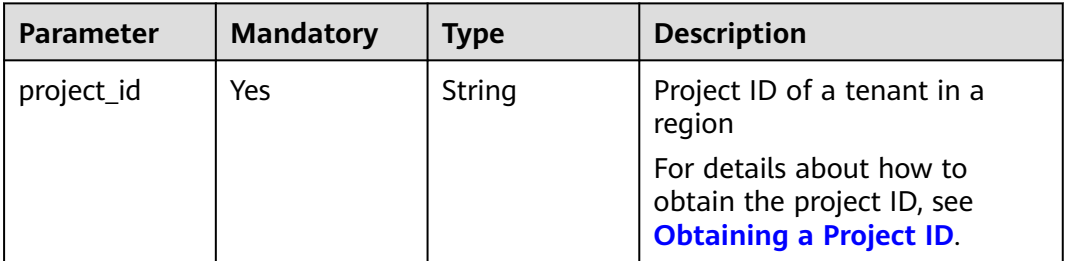

# **Request Parameters**

**Table 6-139** Request header parameters

| <b>Parameter</b> | <b>Mandatory</b> | <b>Type</b> | <b>Description</b>                                                                      |
|------------------|------------------|-------------|-----------------------------------------------------------------------------------------|
| Content-Type     | Yes              | String      | The content type.<br>The default value is<br>application/json.                          |
| X-Auth-Token     | Yes              | String      | User token obtained from<br>IAM.                                                        |
| X-Language       | No.              | String      | Request language type<br>Default value: en-us<br>Values:<br>en-us<br>$\bullet$<br>zh-cn |

**Table 6-140** Request body parameters

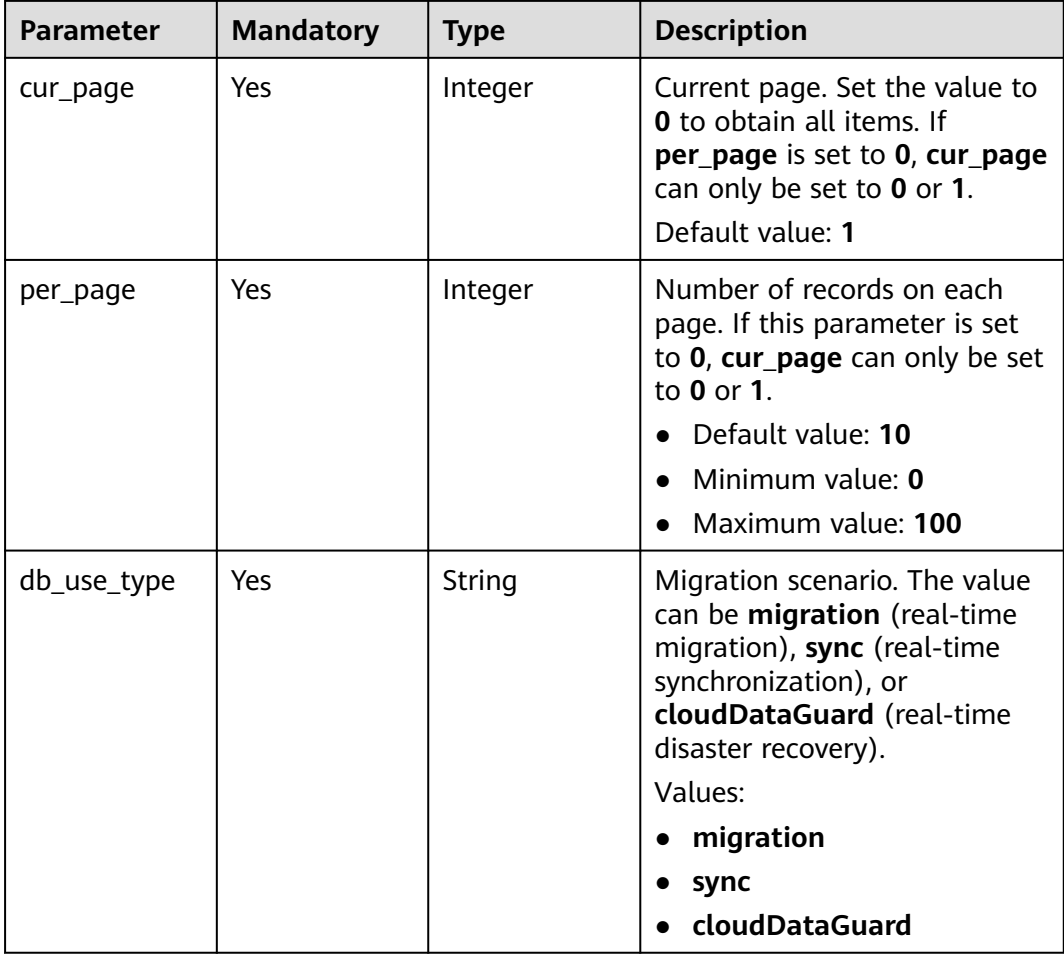

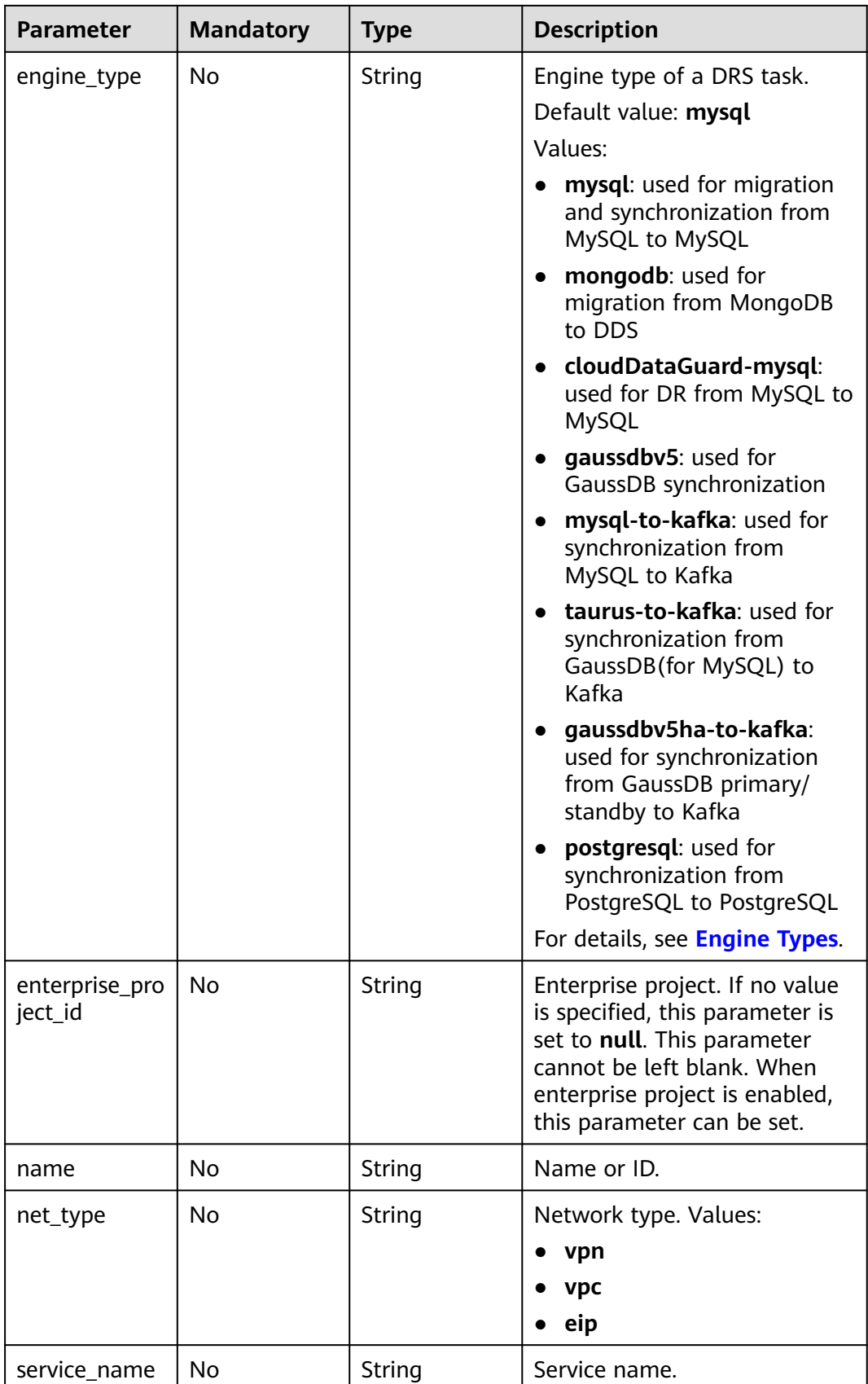

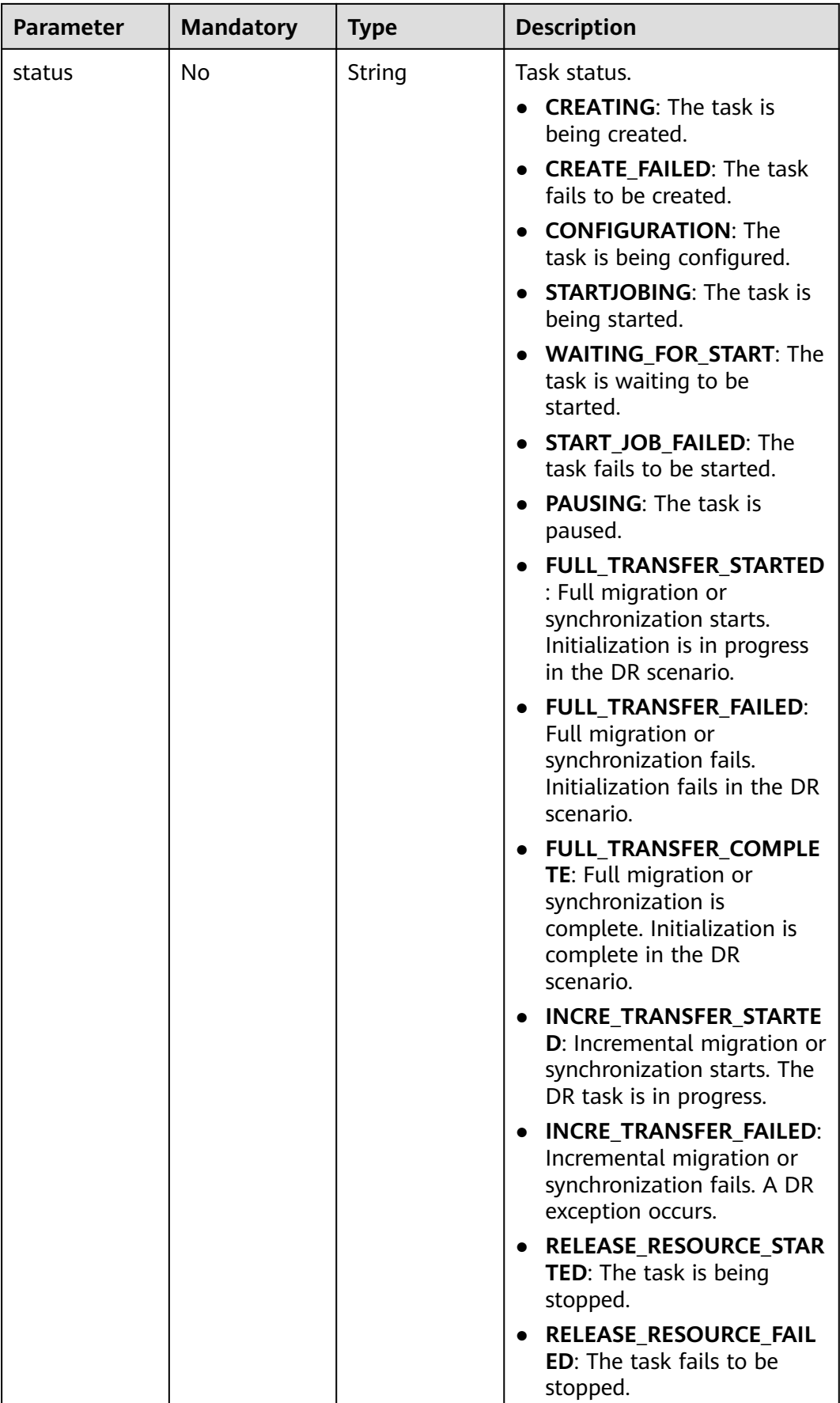

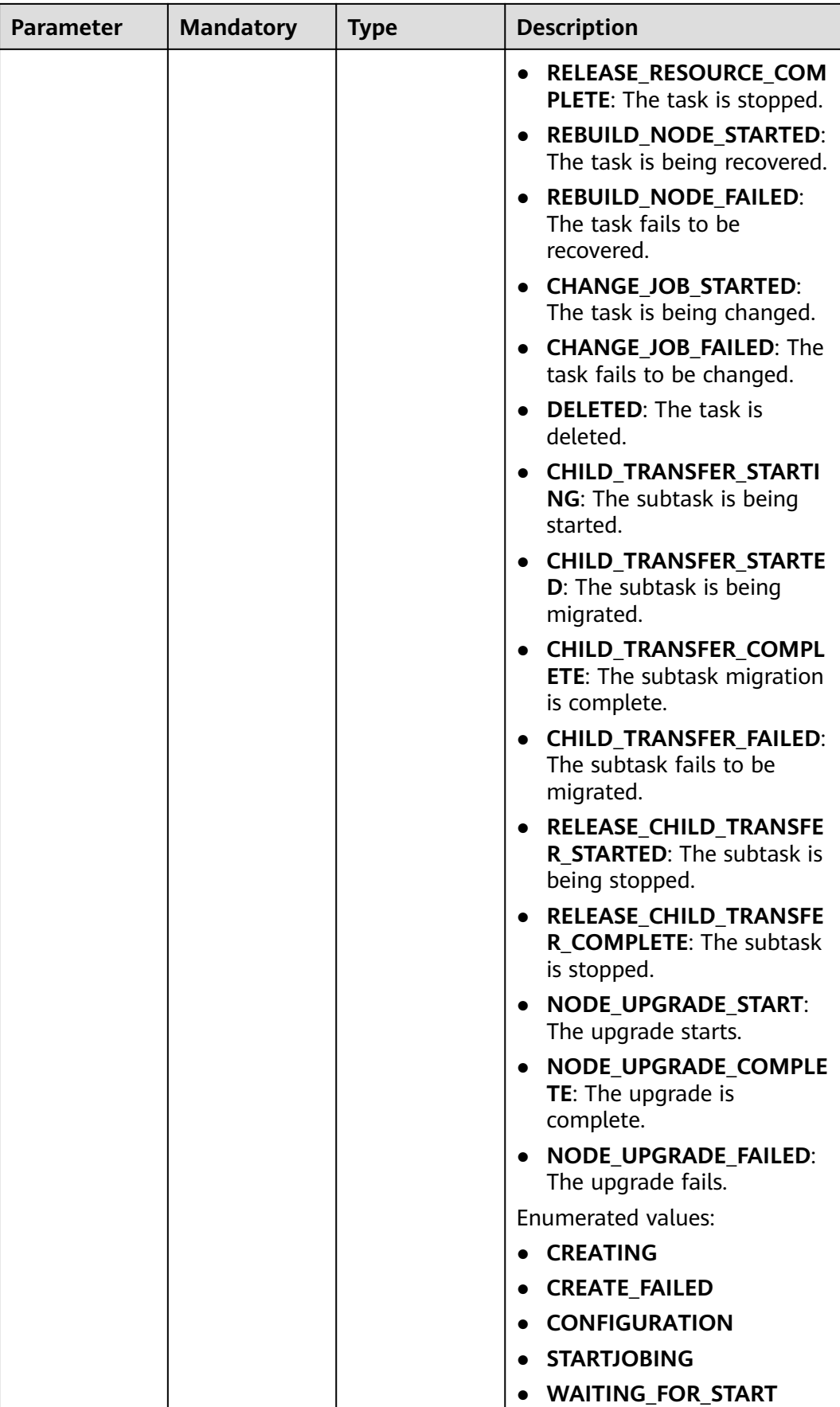

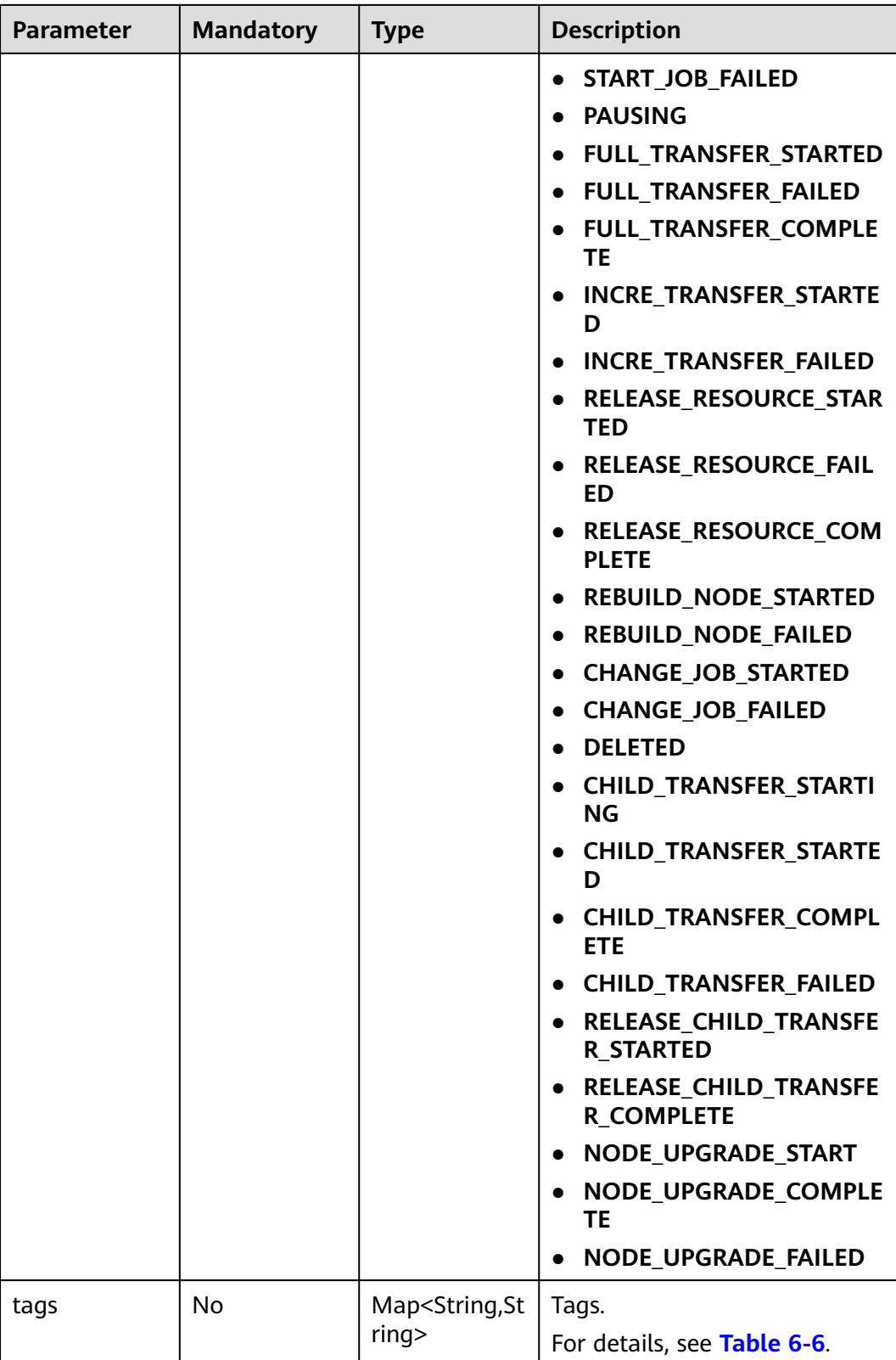

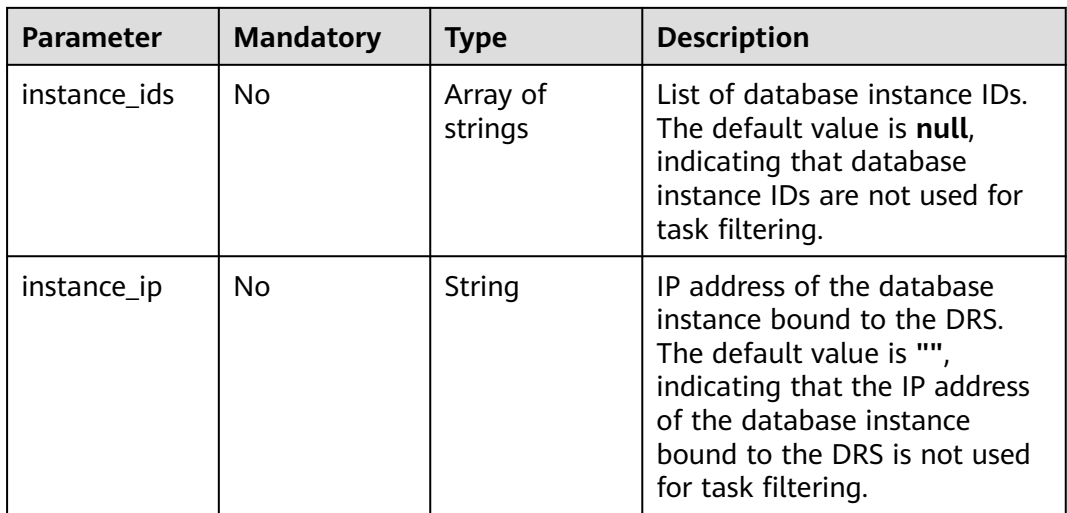

# **Response Parameters**

#### **Status code: 200**

#### **Table 6-141** Response body parameters

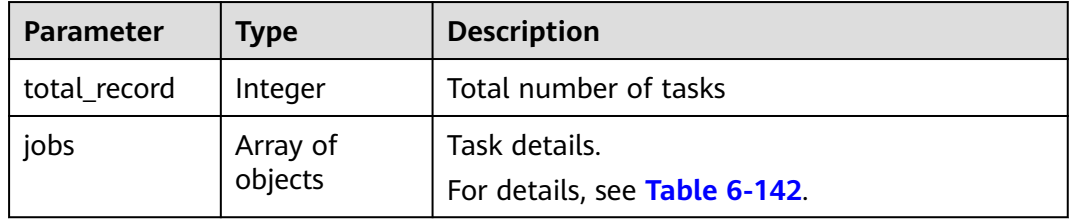

#### **Table 6-142** Data structure description of field **jobs**

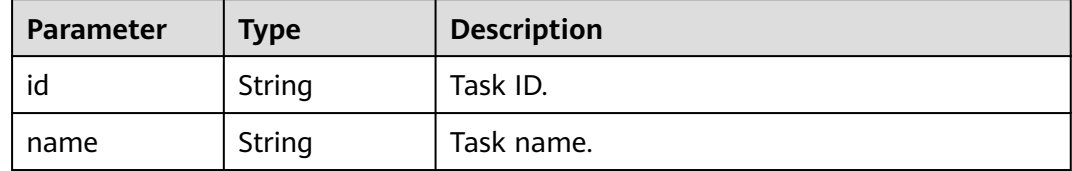

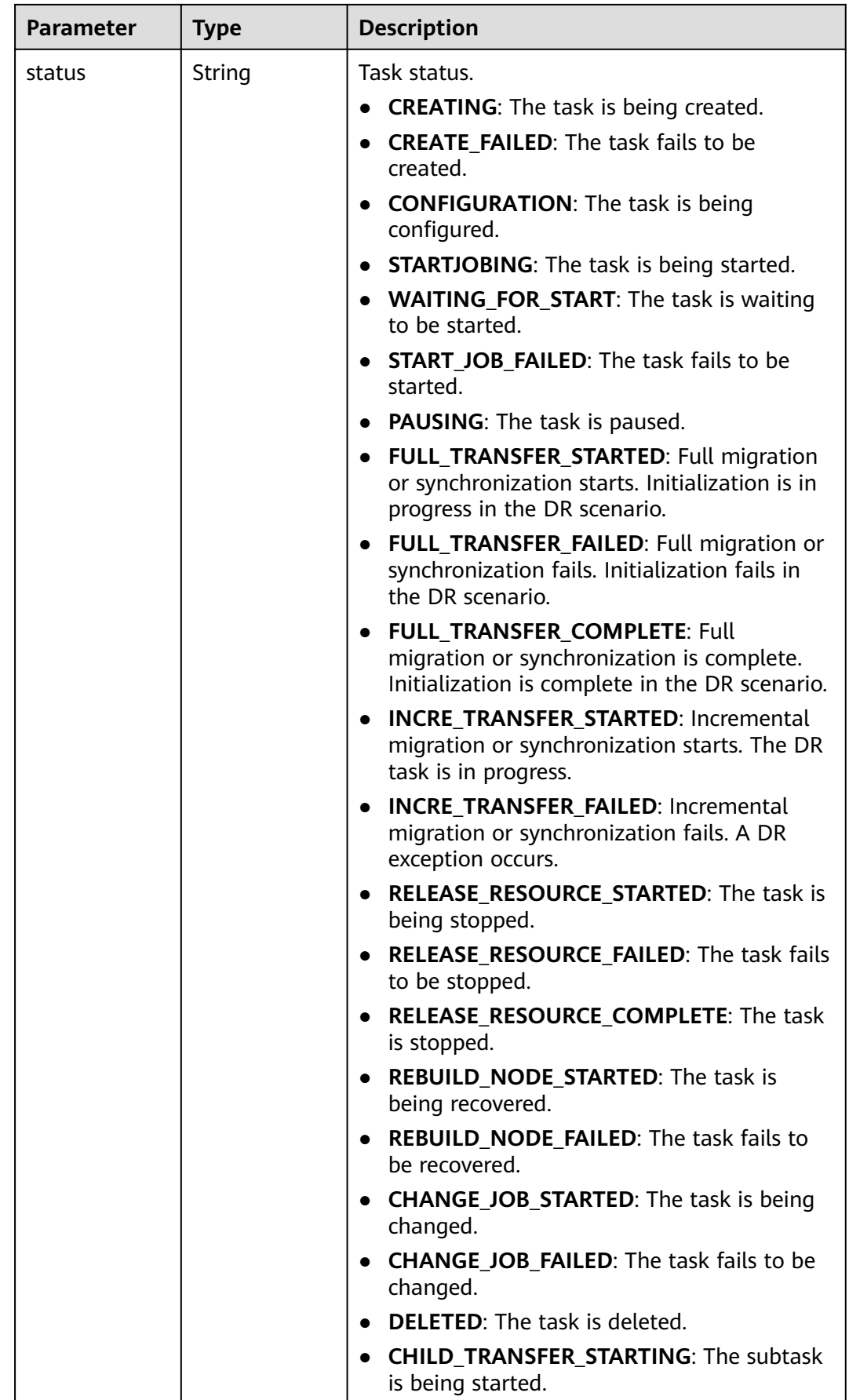

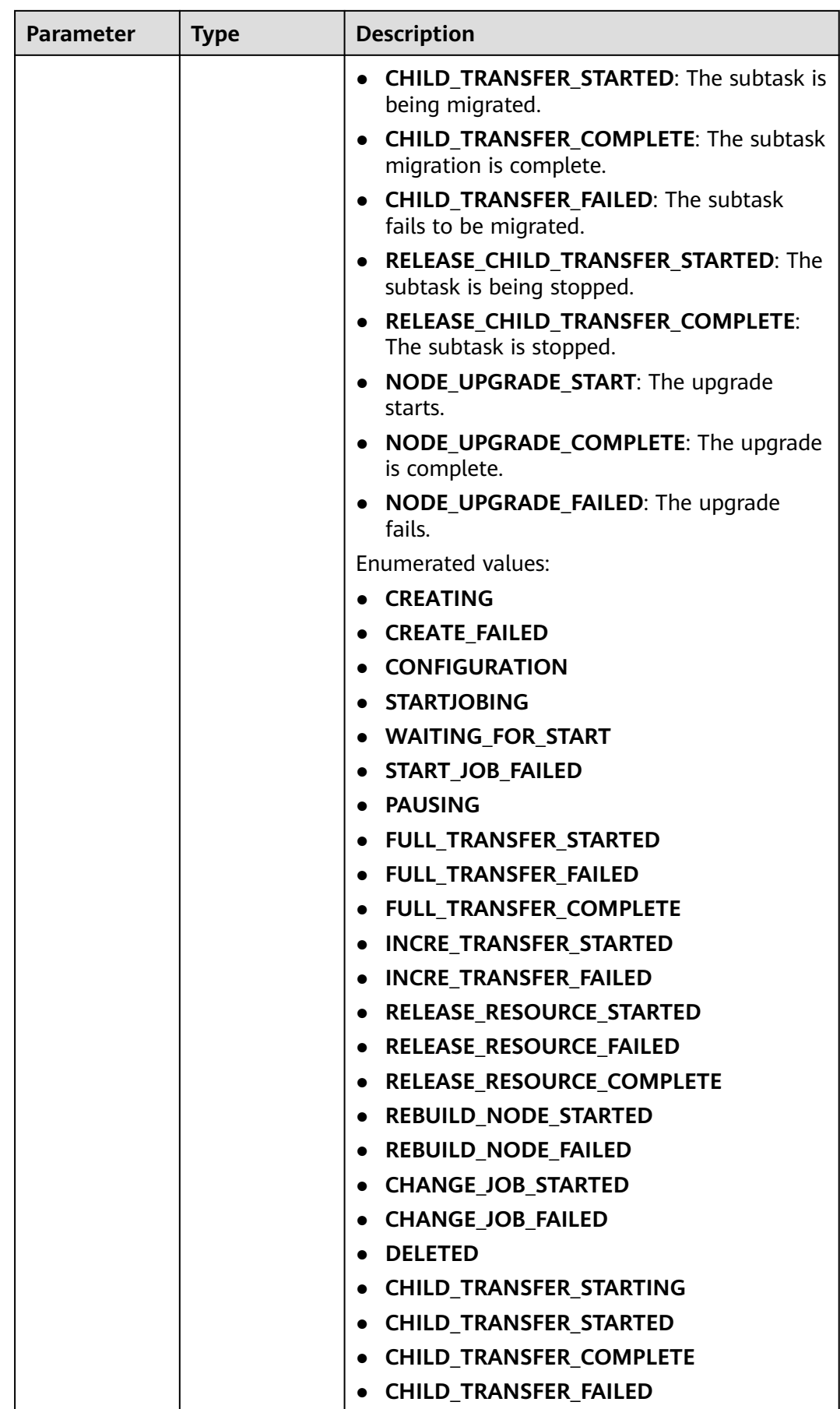

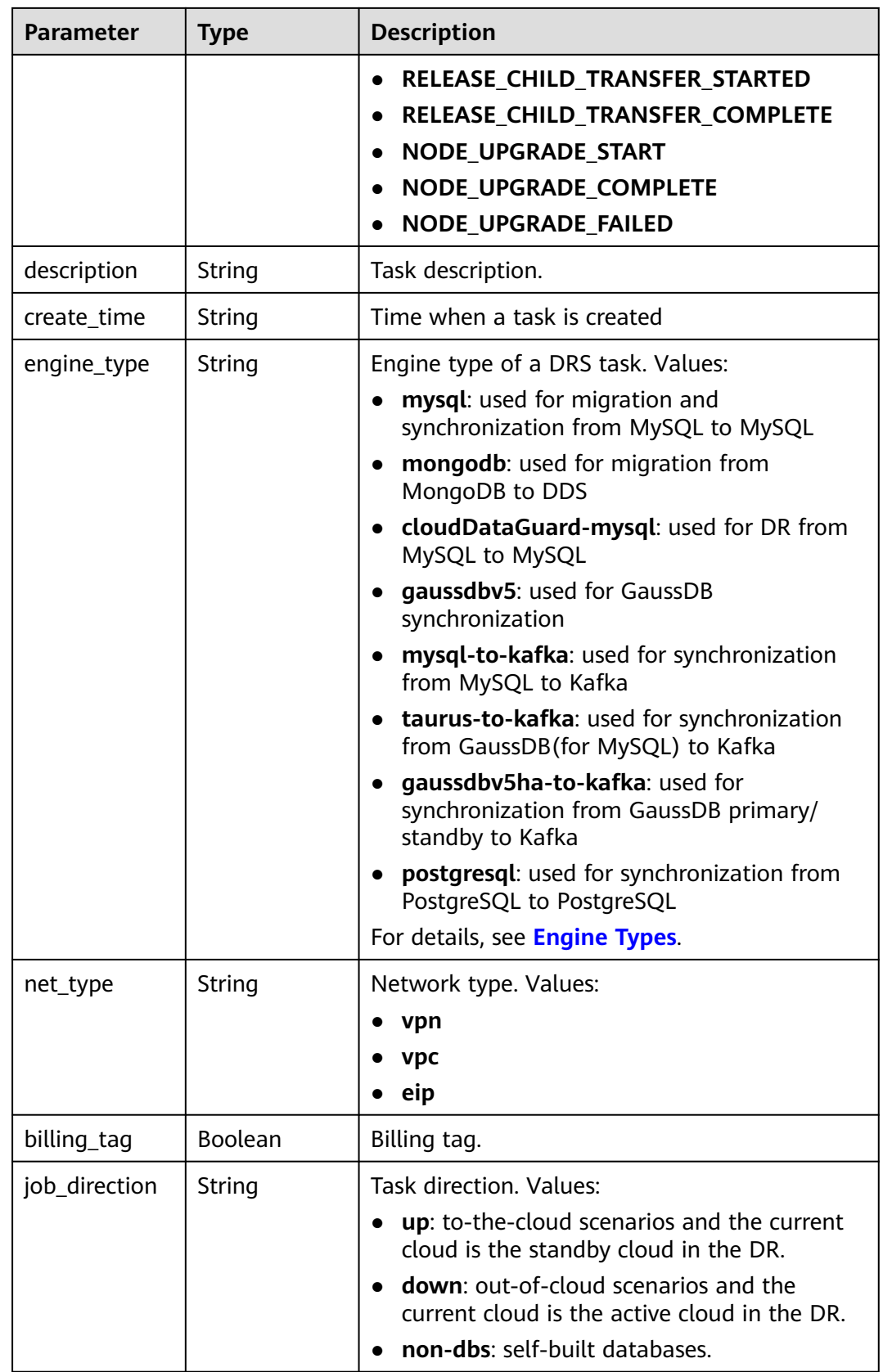

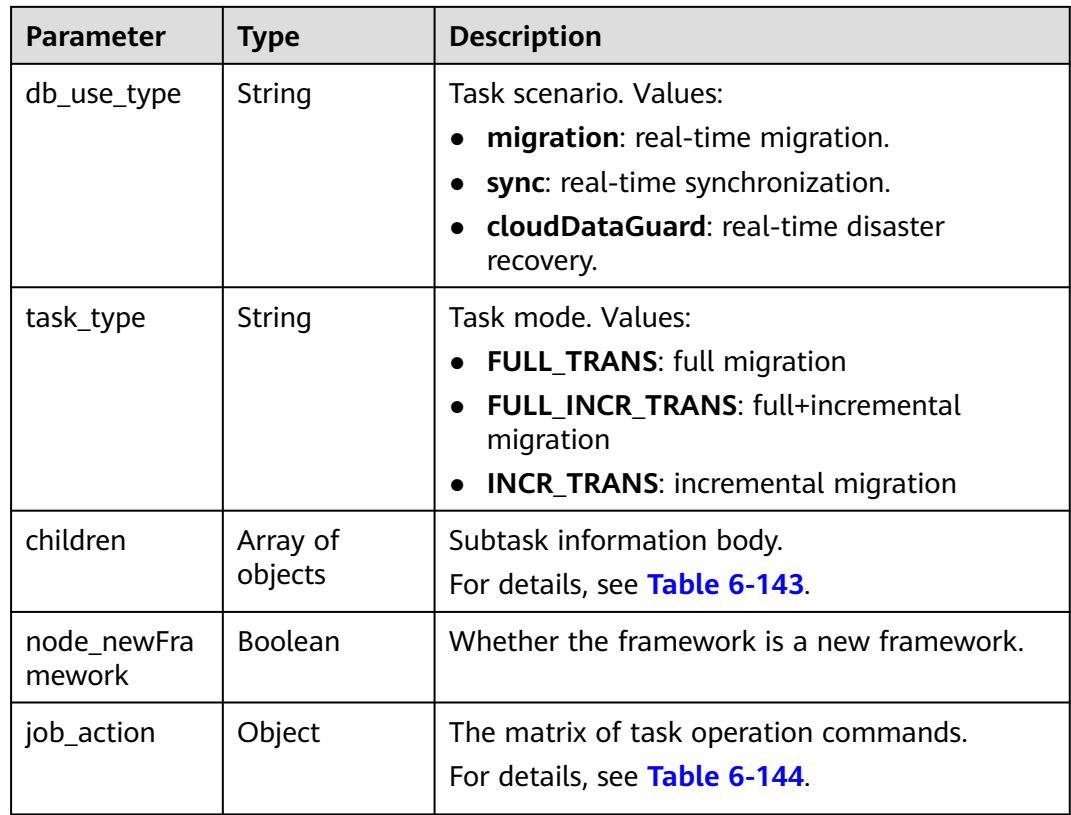

#### **Table 6-143** Data structure description of field **children**

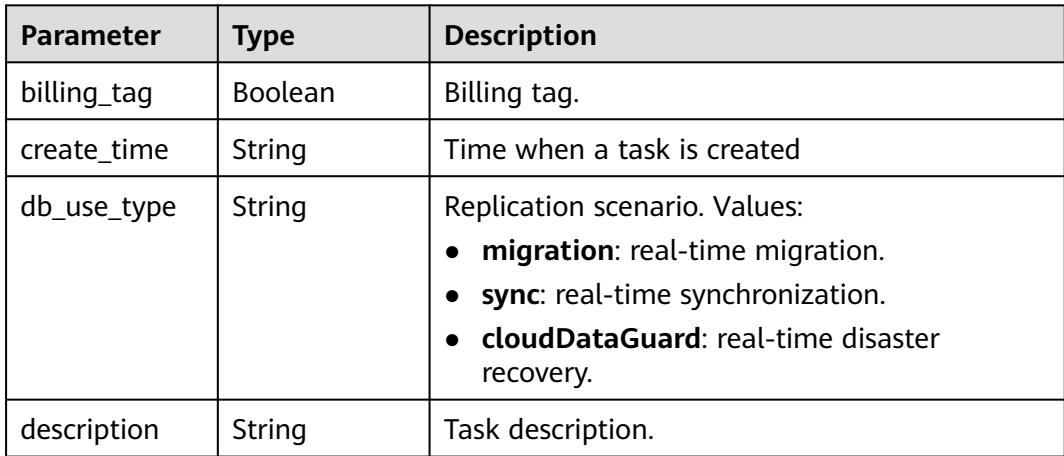

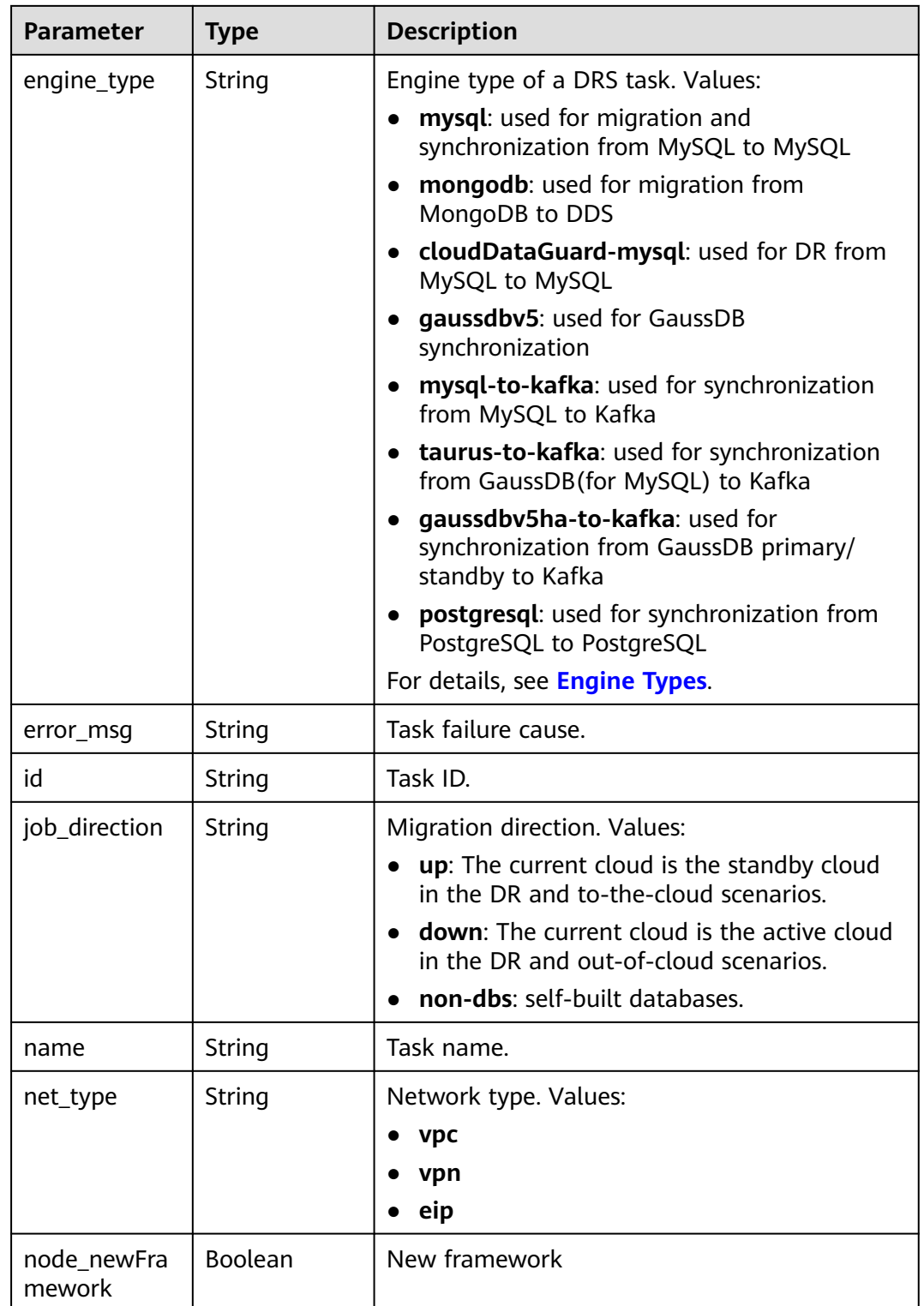

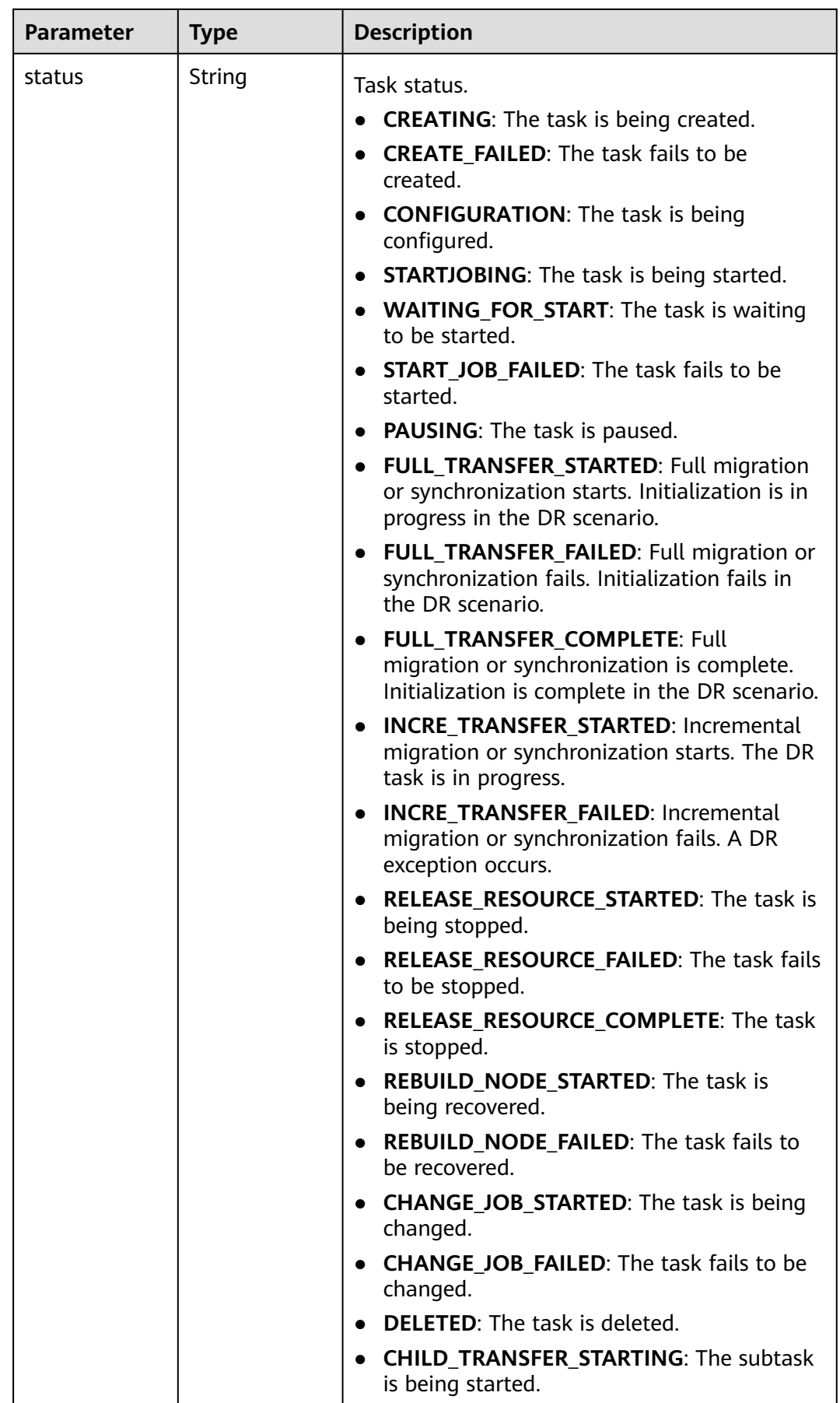

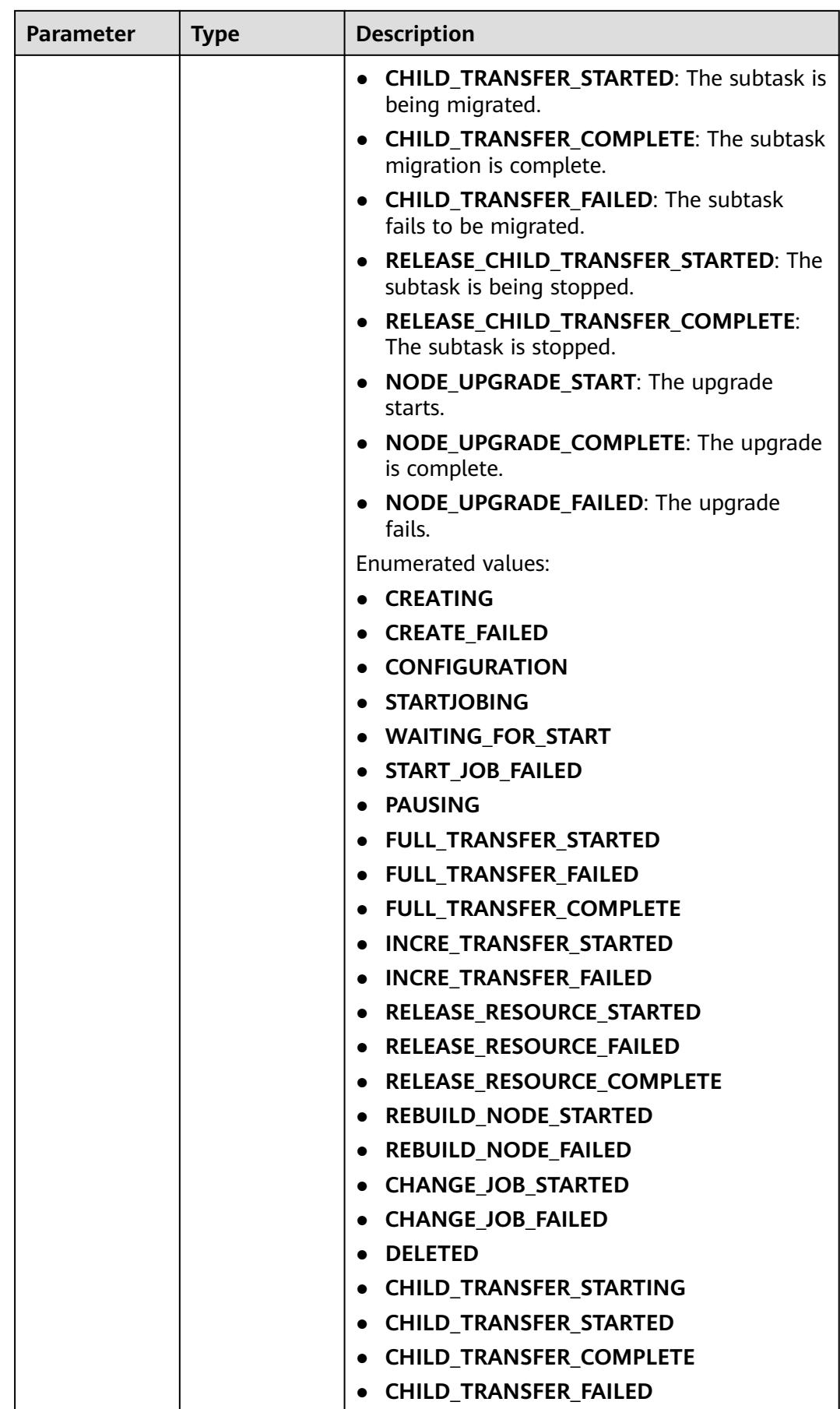

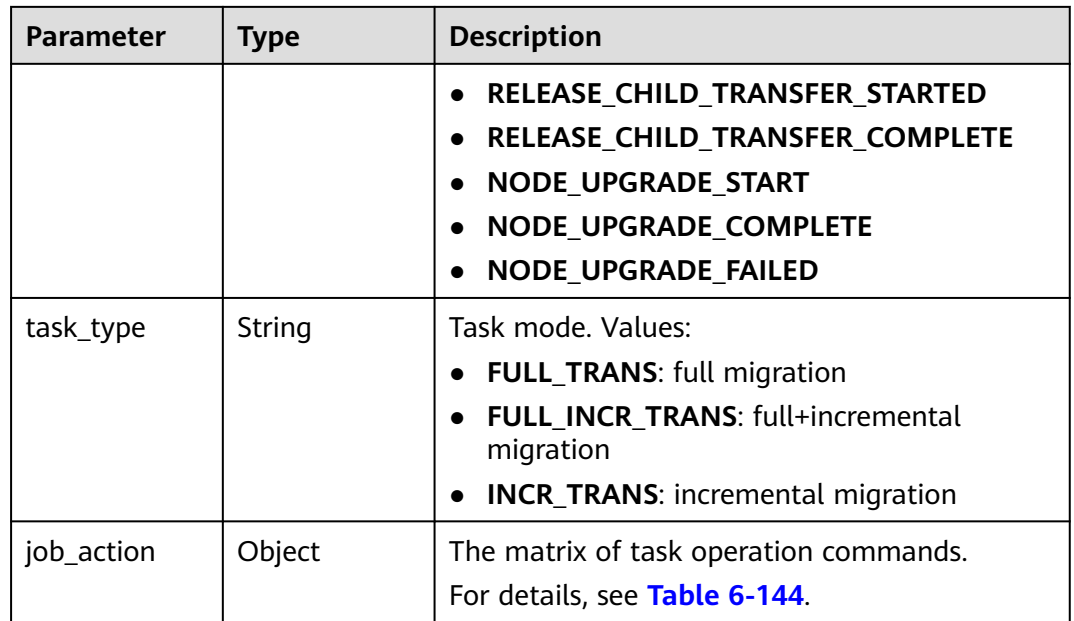

| <b>Parameter</b>      | <b>Type</b>         | <b>Description</b>                                                                                                    |  |
|-----------------------|---------------------|----------------------------------------------------------------------------------------------------|--|
| available_acti<br>ons | Array of<br>strings | The collection of operation commands that can<br>be executed for a task.<br>Values:<br><b>CREATE:</b> indicates the operation command<br>for creating a task. |  |
|                       |                     |                                                                                                    |  |
|                       |                     |                                                                                                    |  |
|                       |                     | • CHOOSE_OBJECT: indicates the operation<br>command for selecting an object.                                                                                  |  |
|                       |                     | PRE_CHECK: indicates the operation<br>$\bullet$<br>command for pre-check.                                                                                     |  |
|                       |                     | • CHANGE_MODE: indicates the operation<br>command for changing the task mode.                                                                                 |  |
|                       |                     | • FREE_RESOURCE: indicates the operation<br>command for releasing resources.                                                                                  |  |
|                       |                     | <b>MODIFY_DB_CONFIG: indicates the</b><br>$\bullet$<br>operation command for modifying database<br>configurations.                                            |  |
|                       |                     | • RESET_DB_PWD: indicates the operation<br>command for resetting the password of the<br>source or destination database.                                       |  |
|                       |                     | <b>MODIFY_CONFIGURATION: indicates the</b><br>$\bullet$<br>operation command for modifying task<br>configurations.                                            |  |
|                       |                     | • PAUSE: indicates the operation command<br>for pausing a task.                                                                                               |  |
|                       |                     | • START: indicates the operation command<br>for starting a task.                                                                                              |  |
|                       |                     | • CHANGE: indicates the operation command<br>for modifying a task.                                                                                            |  |
|                       |                     | <b>RETRY:</b> indicates the operation command<br>for retrying a task.                                                                                         |  |
|                       |                     | RESET: indicates the operation command<br>$\bullet$<br>for resetting a task.                                                                                  |  |
|                       |                     | <b>DELETE:</b> indicates the operation command<br>$\bullet$<br>for deleting a task.                                                                           |  |
|                       |                     | • QUERY_PRE_CHECK: indicates the operation<br>command for performing a pre-check.                                                                             |  |
|                       |                     | <b>SWITCH_OVER:</b> indicates the operation<br>$\bullet$<br>command for performing a DR switchover.                                                           |  |
|                       |                     | • START_INCR: indicates the operation<br>command for starting an incremental<br>Cassandra task.                                                               |  |

<span id="page-160-0"></span>**Table 6-144** Data structure description of field **job\_action**

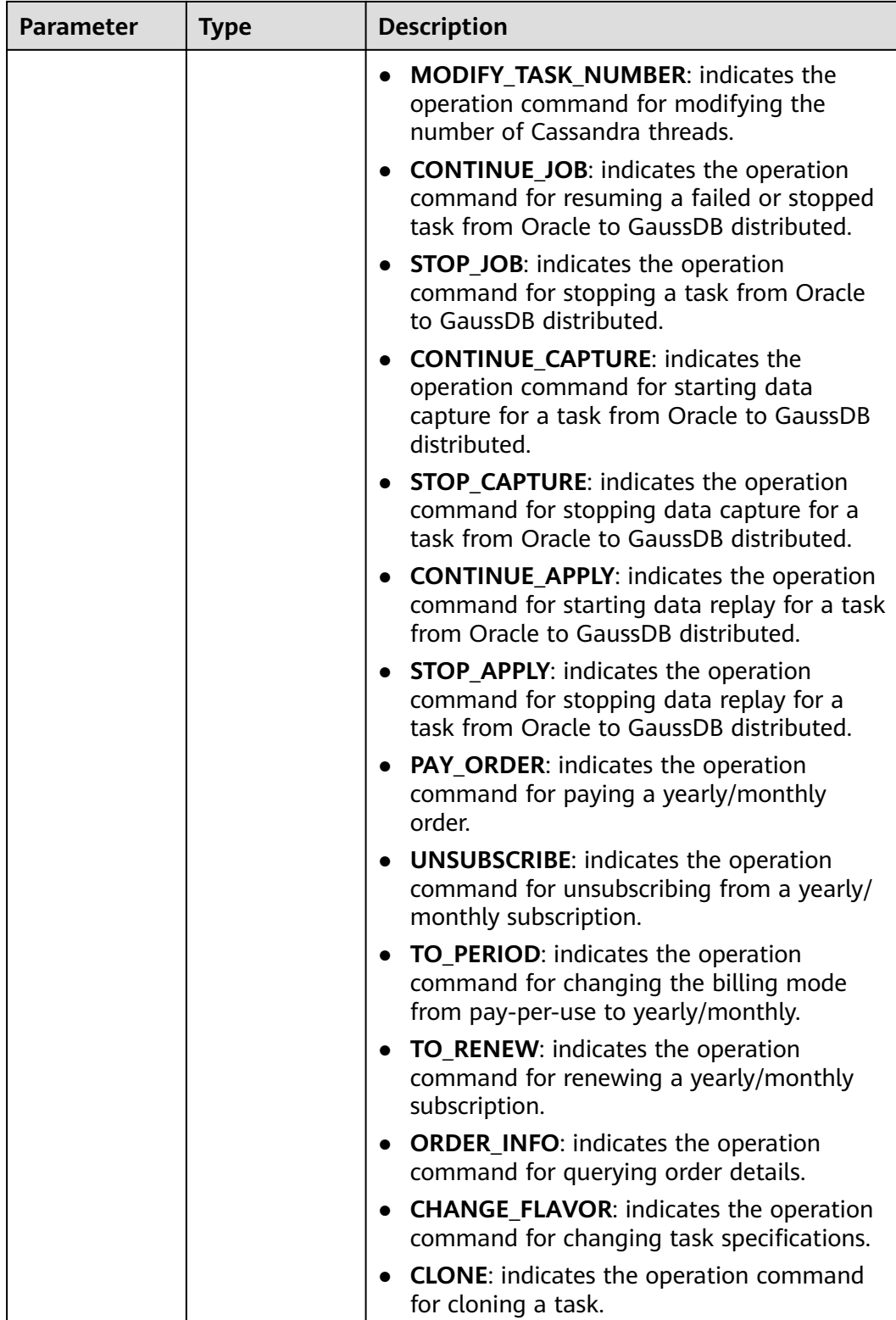

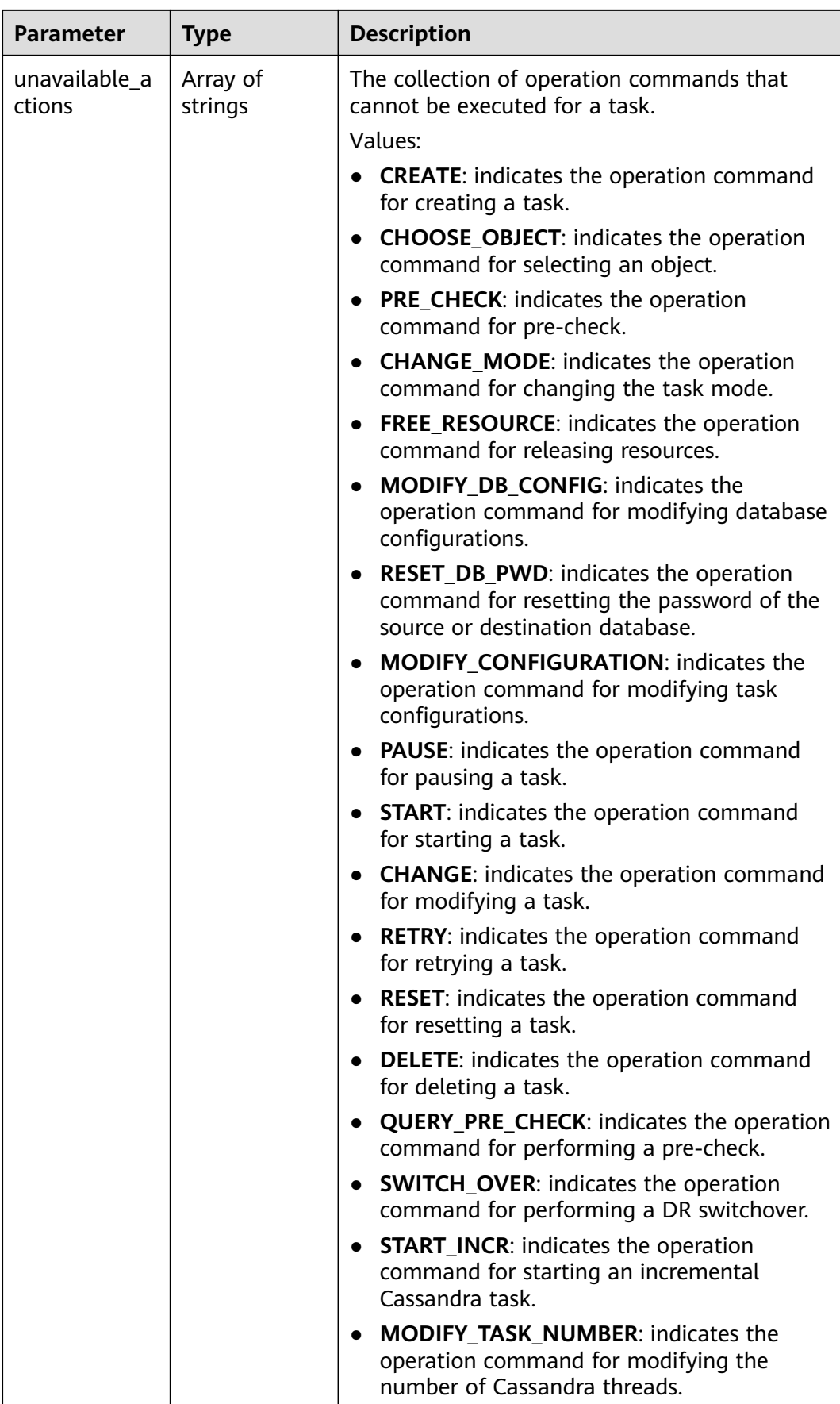

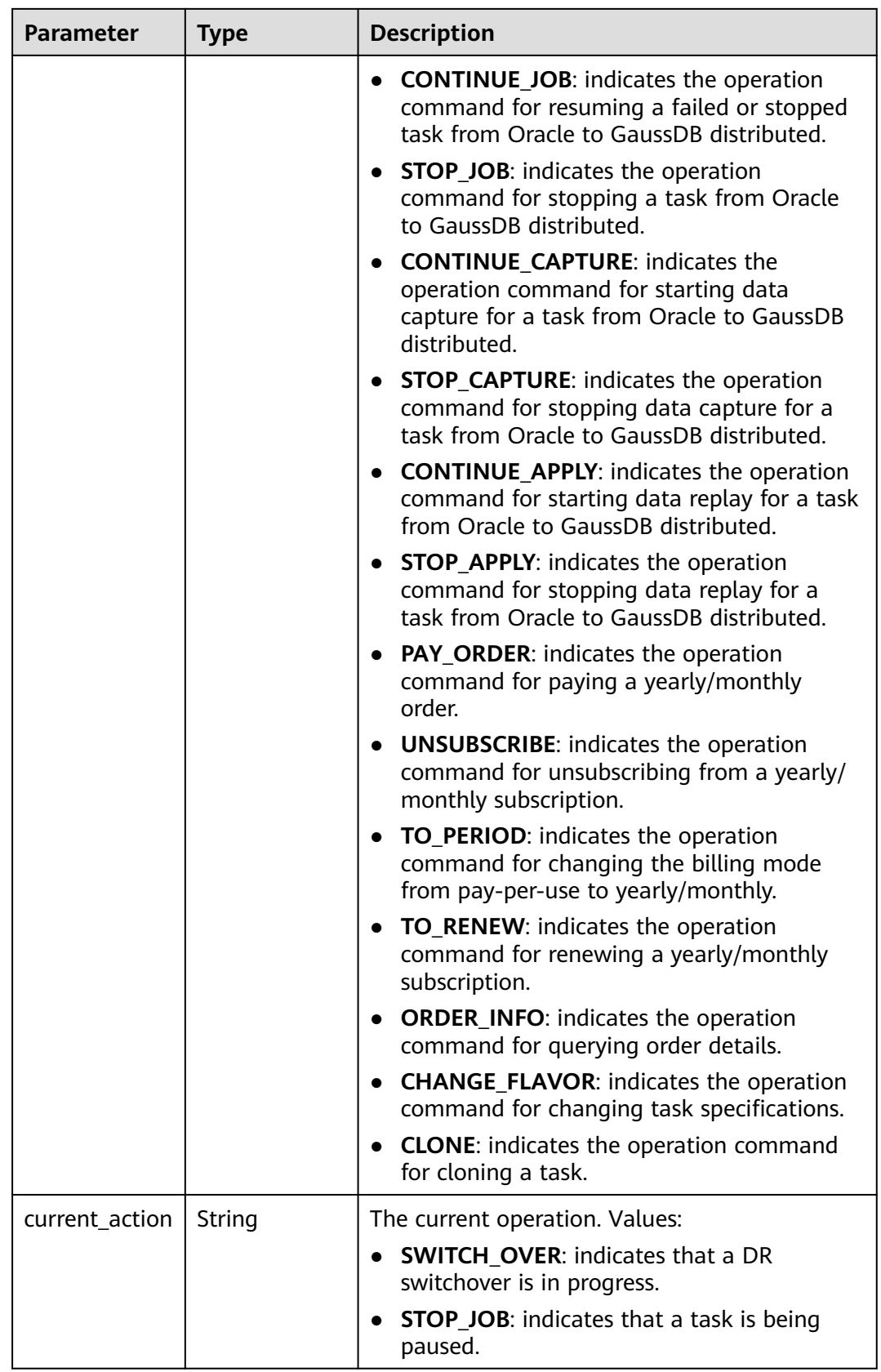

## **Example Request**

Example of querying the real-time synchronization task list: https://{endpoint}/v3/054ba152d480d55b2f5dc0069e7ddef0/jobs

```
{
  "cur_page" : 1,
  "db_use_type" : "sync",
  "engine_type" : "",
 "name":
  "net_type" : "",
  "per_page" : 5,
 "status" : ""
}
```
● Example of querying the real-time migration task list: https://{endpoint}/v3/054ba152d480d55b2f5dc0069e7ddef0/jobs

```
{
 "cur_page" : 1,
  "db_use_type" : "migration",
  "engine_type" : "",
 "name" : " "net_type" : "",
  "per_page" : 5,
  "status" : ""
}
```
Example of querying the real-time synchronization tasks based on the database instance ID:

https://{endpoint}/v3/054ba152d480d55b2f5dc0069e7ddef0/jobs

```
 { 
 "cur_page" : 1, 
  "db_use_type" : "sync", 
  "engine_type" : ""
   "enterprise_project_id" : "", 
  "name" : "", 
  "net_type" : "", 
   "per_page" : 5, 
  "instance_ids" : [ "id1", "id2" ], 
  "status" : "" 
 }
```
● Example of querying the real-time synchronization tasks based on the database instance IP address:

https://{endpoint}/v3/054ba152d480d55b2f5dc0069e7ddef0/jobs

```
 { 
 "cur_page" : 1, 
 "db_use_type" : "sync", 
 "engine_type" : "", 
  "enterprise_project_id" : "", 
   "name" : "", 
  "net_type" : "", 
 "per_page" : 5, "instance_ip" : "127.0.0.1", 
   "status" : "" 
 }
```
## **Example Response**

#### **Status code: 200**

OK

● Example response for querying the real-time migration tasks:

```
{
  "jobs" : [ {
   "id" : "24834eb6-be30-464e-a299-f7aa730jb101",
   "name" : "DRS-3999-lws",
   "status" : "INCRE_TRANSFER_FAILED",
   "description" : "",
   "create_time" : "2020-12-21 10:57:49",
   "error_msg" : "service LOGMANAGER failed, cause by: Unable to connect to DBMS: url=jdbc:mysql://
172.22.74.56:3306?
useUnicode=true&allowLoadLocalInfile=false&characterEncoding=UTF-8&connectTimeout=5000&useS
SL=false&allowPublicKeyRetrieval=true&verifyServerCertificate=false&serverTimezone=UTC user=root",
   "engine_type" : "mysql",
   "net_type" : "eip",
   "billing_tag" : false,
 "job_direction" : "up",
 "db_use_type" : "migration",
   "task_type" : "FULL_INCR_TRANS",
   "node_newFramework" : false
   "job_action":{
      "available_actions": [
        "CREATE",
         "CHOOSE_OBJECT",
        "PRE_CHECK",
         "CHANGE_MODE",
        "FREE_RESOURCE"
        "MODIFY_DB_CONFIG",
         "RESET_DB_PWD",
         "MODIFY_CONFIGURATION",
        "PAUSE",
        "RETRY",
        "RESET",
      ],
       "unavailable_actions": [
         "START",
         "CHANGE",
         "DELETE",
         "QUERY_PRE_CHECK",
         "SWITCH_OVER",
         "MODIFY_SPECIFICATION_ID",
         "START_INCR",
         "MODIFY_TASK_NUMBER",
         "CONTINUE_JOB",
         "STOP_JOB",
         "CONTINUE_CAPTURE",
         "STOP_CAPTURE",
         "CONTINUE_APPLY",
         "API_CONFIGURATION_ACTION",
         "STOP_APPLY",
         "PAY_ORDER",
         "UNSUBSCRIBE",
         "TO_PERIOD",
         "TO_RENEW",
         "ORDER_INFO",
         "CHANGE_FLAVOR",
         "CLONE"
      ]
   } 
  }, {
   "id" : "140b5236-88ad-43c8-811c-1268453jb101",
 "name" : "DRS-0042-linxiaolu",
 "status" : "CONFIGURATION",
   "description" : "",
 "create_time" : "2020-12-19 16:23:24",
 "engine_type" : "mysql",
   "net_type" : "eip",
   "billing_tag" : false,
 "job_direction" : "up",
 "db_use_type" : "migration",
   "task_type" : "FULL_INCR_TRANS",
```

```
 "node_newFramework" : false
   "job_action": {
      "available_actions": [
        "CREATE",
        "START",
        "CHANGE",
        "CHOOSE_OBJECT",
        "PRE_CHECK",
        "CHANGE_MODE",
        "FREE_RESOURCE",
        "MODIFY_DB_CONFIG",
        "API_CONFIGURATION_ACTION"
\qquad \qquad ],
 "unavailable_actions": [
 "RETRY",
        "RESET",
        "DELETE",
        "QUERY_PRE_CHECK",
        "SWITCH_OVER",
        "MODIFY_SPECIFICATION_ID",
        "RESET_DB_PWD",
        "MODIFY_CONFIGURATION",
        "PAUSE",
        "JUMP_RETRY",
        "START_INCR",
        "MODIFY_TASK_NUMBER",
        "CONTINUE_JOB",
        "STOP_JOB",
        "CONTINUE_CAPTURE",
       "STOP_CAPTURE"
        "CONTINUE_APPLY",
        "STOP_APPLY",
        "PAY_ORDER",
        "UNSUBSCRIBE",
        "TO_PERIOD",
        "TO_RENEW",
        "ORDER_INFO",
        "CHANGE_FLAVOR",
         "CLONE"
     ]
   }
 }, {
   "id" : "7f8e6f74-72d2-4ddd-bb8f-6c41397jb101",
 "name" : "DRS-0796",
 "status" : "RELEASE_RESOURCE_COMPLETE",
   "description" : "",
   "create_time" : "2020-12-18 10:48:11",
   "engine_type" : "mysql",
 "net_type" : "eip",
 "billing_tag" : false,
   "job_direction" : "non-dbs",
   "db_use_type" : "migration",
   "task_type" : "FULL_INCR_TRANS",
   "node_newFramework" : false
   "job_action": {
     "available_actions": [
        "CREATE",
        "DELETE",
        "PRE_CHECK",
        "CHANGE_MODE",
        "MODIFY_DB_CONFIG",
        "CLONE"
     ],
      "unavailable_actions": [
        "FREE_RESOURCE",
        "START",
        "CHANGE",
        "CHOOSE_OBJECT",
        "RETRY",
```

```
 "RESET",
         "QUERY_PRE_CHECK",
         "SWITCH_OVER",
         "MODIFY_SPECIFICATION_ID",
        "RESET_DB_PWD",
         "MODIFY_CONFIGURATION",
        "PAUSE",
         "JUMP_RETRY",
        "START_INCR",
         "MODIFY_TASK_NUMBER",
         "CONTINUE_JOB",
        "STOP_JOB",
         "CONTINUE_CAPTURE",
         "STOP_CAPTURE",
         "CONTINUE_APPLY",
         "STOP_APPLY",
         "PAY_ORDER",
         "UNSUBSCRIBE",
        "TO_PERIOD",
         "TO_RENEW",
         "ORDER_INFO",
         "CHANGE_FLAVOR"
      ]
   }
 }, \{ "id" : "14d88eeb-ee7e-4d30-a46e-a5ec8eajb101",
   "name" : "masj-mysql_migration_down-1",
   "status" : "INCRE_TRANSFER_STARTED",
"description": "[using] api test 2\n1. This API is used to configure the source and destination database 
information. Before selecting a table, you must perform this operation. \n2. If the description of a task 
in the configuration is successfully modified, 202 success is returned. \n3. If the description of a task 
in an incremental migration fails to be modified, 202 failed DRS.M01504\nAnother operation is being 
performed on the migration task or the migration task is abnormal. Try again later./",
 "create_time" : "2020-12-15 15:43:02",
 "engine_type" : "mysql",
   "net_type" : "eip",
   "billing_tag" : true,
   "job_direction" : "down",
 "db_use_type" : "migration",
 "task_type" : "FULL_INCR_TRANS",
   "node_newFramework" : false
   "job_action":{
      "available_actions": [
         "CREATE",
         "CHOOSE_OBJECT",
         "PRE_CHECK",
        "CHANGE_MODE"
         "FREE_RESOURCE",
         "MODIFY_DB_CONFIG",
         "RESET_DB_PWD",
         "MODIFY_CONFIGURATION",
         "PAUSE",
      ],
      "unavailable_actions": [
         "START",
         "RETRY",
         "RESET",
         "CHANGE",
         "DELETE",
         "QUERY_PRE_CHECK",
         "SWITCH_OVER",
         "MODIFY_SPECIFICATION_ID",
         "START_INCR",
         "MODIFY_TASK_NUMBER",
         "CONTINUE_JOB",
         "STOP_JOB",
         "CONTINUE_CAPTURE",
         "STOP_CAPTURE",
         "CONTINUE_APPLY",
```

```
"API_CONFIGURATION_ACTION",
         "STOP_APPLY",
         "PAY_ORDER",
         "UNSUBSCRIBE",
         "TO_PERIOD",
         "TO_RENEW",
         "ORDER_INFO",
         "CHANGE_FLAVOR",
         "CLONE"
      ]
   } 
  }, {
   "id" : "d54691d2-f105-434d-a75d-809b017jb101",
   "name" : "masj-2-mysql_migration_down",
   "status" : "CONFIGURATION",
"description": "[using] api test 2\n1. This API is used to configure the source and destination database 
information. Before selecting a table, you must perform this operation. \n2. If the description of a task 
in the configuration is successfully modified, 202 success is returned. \n3. If the description of a task 
in an incremental migration fails to be modified, 202 failed DRS.M01504\nAnother operation is being 
performed on the migration task or the migration task is abnormal. Try again later./",
 "create_time" : "2020-12-14 21:39:07",
 "engine_type" : "mysql",
 "net_type" : "eip",
 "billing_tag" : false,
 "job_direction" : "down",
 "db_use_type" : "migration",
  "task_type" : "FULL_INCR_TRANS",
   "node_newFramework" : false
   "job_action": {
     -<br>"available_actions": [
         "CREATE",
         "START",
        "CHANGE",
         "CHOOSE_OBJECT",
        "PRE_CHECK",
         "CHANGE_MODE",
         "FREE_RESOURCE",
         "MODIFY_DB_CONFIG",
         "API_CONFIGURATION_ACTION"
      ],
      "unavailable_actions": [
        "RETRY",
        "RESET",
         "DELETE",
         "QUERY_PRE_CHECK",
         "SWITCH_OVER",
         "MODIFY_SPECIFICATION_ID",
         "RESET_DB_PWD",
         "MODIFY_CONFIGURATION",
        "PAUSE",
         "JUMP_RETRY",
         "START_INCR",
         "MODIFY_TASK_NUMBER",
         "CONTINUE_JOB",
        "STOP_JOB",
         "CONTINUE_CAPTURE",
         "STOP_CAPTURE",
         "CONTINUE_APPLY",
         "STOP_APPLY",
         "PAY_ORDER",
         "UNSUBSCRIBE",
        "TO_PERIOD",
         "TO_RENEW",
         "ORDER_INFO",
         "CHANGE_FLAVOR",
          "CLONE"
      ]
    }
 } ],
```

```
 "total_record" : 7
}
Example response for querying the real-time synchronization tasks:
{
 "jobs" : [ {
 "id" : "7994aac9-0a15-4fdb-bcc5-667f088jb20b",
   "name" : "DRS-8200",
   "status" : "CREATE_FAILED",
 "description" : "",
 "create_time" : "2020-12-21 18:02:36",
 "error_msg" : "system error!",
   "engine_type" : "oracle-to-mysql",
   "net_type" : "eip",
   "billing_tag" : false,
 "job_direction" : "up",
 "db_use_type" : "sync",
   "task_type" : "FULL_INCR_TRANS",
   "node_newFramework" : false
   "job_action": {
      "available_actions": [
        "CREATE",
        "DELETE",
        "START",
        "CHANGE",
         "CHOOSE_OBJECT",
        "PRE_CHECK",
        "CHANGE_MODE",
        "MODIFY_DB_CONFIG",
        "API_CONFIGURATION_ACTION"
\qquad \qquad ],
 "unavailable_actions": [
        "FREE_RESOURCE",
         "RETRY",
        "RESET",
        "QUERY_PRE_CHECK",
        "SWITCH_OVER",
        "MODIFY_SPECIFICATION_ID",
         "RESET_DB_PWD",
         "MODIFY_CONFIGURATION",
         "PAUSE",
         "JUMP_RETRY",
        "START_INCR",
         "MODIFY_TASK_NUMBER",
        "CONTINUE_JOB",
        "STOP_JOB",
         "CONTINUE_CAPTURE",
        "STOP_CAPTURE"
         "CONTINUE_APPLY",
        "STOP_APPLY",
        "PAY_ORDER"
        "UNSUBSCRIBE",
        "TO_PERIOD",
         "TO_RENEW",
         "ORDER_INFO",
         "CHANGE_FLAVOR",
         "CLONE"
      ]
   }
 }, {
 "id" : "f463331d-e079-4689-bbef-4553202jb20b",
 "name" : "DRS-1285",
 "status" : "CONFIGURATION",
   "description" : "",
 "create_time" : "2020-12-21 17:19:38",
 "engine_type" : "oracle-to-mysql",
   "net_type" : "eip",
   "billing_tag" : false,
   "job_direction" : "up",
   "db_use_type" : "sync",
```

```
 "task_type" : "FULL_INCR_TRANS",
   "node_newFramework" : false
   "job_action": {
      "available_actions": [
        "CREATE",
        "START",
        "CHANGE",
        "CHOOSE_OBJECT",
        "PRE_CHECK",
        "CHANGE_MODE",
       "FREE_RESOURCE"
        "MODIFY_DB_CONFIG",
        "API_CONFIGURATION_ACTION"
     ],
      "unavailable_actions": [
        "RETRY",
        "RESET",
        "DELETE",
        "QUERY_PRE_CHECK",
       "SWITCH_OVER",
        "MODIFY_SPECIFICATION_ID",
        "RESET_DB_PWD",
        "MODIFY_CONFIGURATION",
        "PAUSE",
        "JUMP_RETRY",
        "START_INCR",
        "MODIFY_TASK_NUMBER",
        "CONTINUE_JOB",
        "STOP_JOB",
       "CONTINUE<sup>CAPTURE"</sup>.
        "STOP_CAPTURE",
        "CONTINUE_APPLY",
        "STOP_APPLY",
        "PAY_ORDER",
        "UNSUBSCRIBE",
        "TO_PERIOD",
       "TO_RENEW"
        "ORDER_INFO",
        "CHANGE_FLAVOR",
         "CLONE"
     ]
   }
 }, {
   "id" : "7f13c511-c35b-4f82-92ae-83bcbf0jb201",
 "name" : "DRS-9383",
 "status" : "CONFIGURATION",
   "description" : "",
   "create_time" : "2020-12-21 17:18:44",
 "engine_type" : "mysql",
 "net_type" : "eip",
   "billing_tag" : false,
   "job_direction" : "up",
   "db_use_type" : "sync",
   "task_type" : "FULL_INCR_TRANS",
   "node_newFramework" : false
   "job_action": {
      "available_actions": [
        "CREATE",
        "START",
        "CHANGE",
        "CHOOSE_OBJECT",
        "PRE_CHECK",
        "CHANGE_MODE",
        "FREE_RESOURCE",
        "MODIFY_DB_CONFIG",
        "API_CONFIGURATION_ACTION"
     ],
      "unavailable_actions": [
        "RETRY",
```
 "RESET", "DELETE", "QUERY\_PRE\_CHECK", "SWITCH\_OVER", "MODIFY\_SPECIFICATION\_ID", "RESET\_DB\_PWD", "MODIFY\_CONFIGURATION", "PAUSE", "JUMP\_RETRY", "START\_INCR", "MODIFY\_TASK\_NUMBER", "START\_INCR", "MODIFY\_TASK\_NUMBER", "START\_INCR", "MODIFY\_TASK\_NUMBER", "START\_INCR", "MODIFY\_TASK\_NUMBER", "START\_INCR", "MODIFY\_TASK\_NUMBER", "START\_INCR", "MODIFY\_TASK\_NUMBER", "START\_INCR", "MODIFY\_TASK\_NUMBER", "START\_INCR", "MODIFY\_TASK\_NUMBER", "START\_INCR", "MODIFY\_TASK\_NUMBER", "START\_INCR", "MODIFY\_TASK\_NUMBER", "START\_INCR" "MODIFY\_TASK\_NUMBER", "START\_INCR", "MODIFY\_TASK\_NUMBER", "START\_INCR", "MODIFY\_TASK\_NUMBER", "START\_INCR", "MODIFY\_TASK\_NUMBER", "START\_INCR", "MODIFY\_TASK\_NUMBER", "START\_INCR", "MODIFY\_TASK\_NUMBER", "CONTINUE\_JOB", "STOP\_JOB", "CONTINUE\_CAPTURE", "STOP\_CAPTURE", "CONTINUE\_APPLY", "STOP\_APPLY" "PAY\_ORDER", "UNSUBSCRIBE", "TO\_PERIOD", "TO\_RENEW", "ORDER\_INFO", "CHANGE\_FLAVOR", "CLONE" ] } }, { "id" : "7686e879-46a4-4d6b-bda9-5540424jb201", "name" : "DRS-9272", "status" : "CONFIGURATION", "description" : "", "create\_time" : "2020-12-21 16:53:36", "engine\_type" : "mysql", "net\_type" : "eip", "billing\_tag" : false, "job\_direction" : "up", "db\_use\_type" : "sync", "task\_type" : "FULL\_INCR\_TRANS", "node\_newFramework" : false

```
 "job_action": {
      "available_actions": [
        "CREATE",
        "START",
        "CHANGE",
        "CHOOSE_OBJECT",
        "PRE_CHECK",
        "CHANGE_MODE",
        "FREE_RESOURCE",
        "MODIFY_DB_CONFIG",
        "API_CONFIGURATION_ACTION"
     ],
      "unavailable_actions": [
        "RETRY",
        "RESET",
        "DELETE",
        "QUERY_PRE_CHECK",
 "SWITCH_OVER",
 "MODIFY_SPECIFICATION_ID",
        "RESET_DB_PWD",
        "MODIFY_CONFIGURATION",
        "PAUSE",
        "JUMP_RETRY",
        "START_INCR",
        "MODIFY_TASK_NUMBER",
        "CONTINUE_JOB",
        "STOP_JOB",
        "CONTINUE_CAPTURE",
        "STOP_CAPTURE",
        "CONTINUE_APPLY",
        "STOP_APPLY",
        "PAY_ORDER",
        "UNSUBSCRIBE",
        "TO_PERIOD",
        "TO_RENEW",
        "ORDER_INFO",
        "CHANGE_FLAVOR",
         "CLONE"
      ]
   }
 }, {
 "id" : "5b2c2ec8-430e-4de0-937b-9d9547ajb201",
 "name" : "DRS-2899",
  "name" : "DRS-2899",<br>"status" : "RELEASE_RESOURCE_COMPLETE",
  "description" : ""
 "create_time" : "2020-12-21 16:24:24",
 "engine_type" : "mysql",
   "net_type" : "eip",
   "billing_tag" : false,
 "job_direction" : "up",
 "db_use_type" : "sync",
   "task_type" : "FULL_INCR_TRANS",
   "node_newFramework" : false
   "job_action": {
      "available_actions": [
        "CREATE",
        "DELETE",
        "PRE_CHECK",
        "CHANGE_MODE",
        "MODIFY_DB_CONFIG",
       "CLONE"
     ],
      "unavailable_actions": [
        "FREE_RESOURCE",
        "START",
        "CHANGE",
        "CHOOSE_OBJECT",
        "RETRY",
        "RESET",
```

```
 "QUERY_PRE_CHECK",
       "SWITCH_OVER",
       "MODIFY_SPECIFICATION_ID",
       "RESET_DB_PWD",
       "MODIFY_CONFIGURATION",
       "PAUSE",
       "JUMP_RETRY",
       "START_INCR",
       "MODIFY_TASK_NUMBER",
       "CONTINUE_JOB",
       "STOP_JOB",
       "CONTINUE_CAPTURE",
      "STOP_CAPTURE"
       "CONTINUE_APPLY",
       "STOP_APPLY",
       "PAY_ORDER",
       "UNSUBSCRIBE",
       "TO_PERIOD",
       "TO_RENEW",
       "ORDER_INFO",
       "CHANGE_FLAVOR"
     ]
  }
 } ],
 "total_record" : 18
```
# **Status Code**

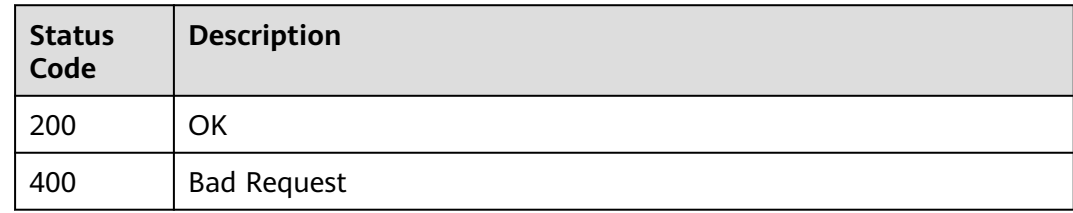

## **Error Code**

For details, see **[Error Code](#page-850-0)**.

}

# **6.1.20 Querying Task Details in Batches**

## **Function**

This API is used to query task details in batches by task ID.

## **Debugging**

You can debug the API in **[API Explorer](https://console-intl.huaweicloud.com/apiexplorer/#/openapi/DRS/doc?locale=en-us&api=BatchListJobDetails&version=v3)** to support automatic authentication. API Explorer can automatically generate and debug example SDK code.

## **Constraints**

You can call a maximum of 10 APIs in batches.

## **URI**

POST /v3/{project\_id}/jobs/batch-detail

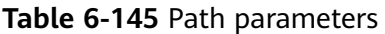

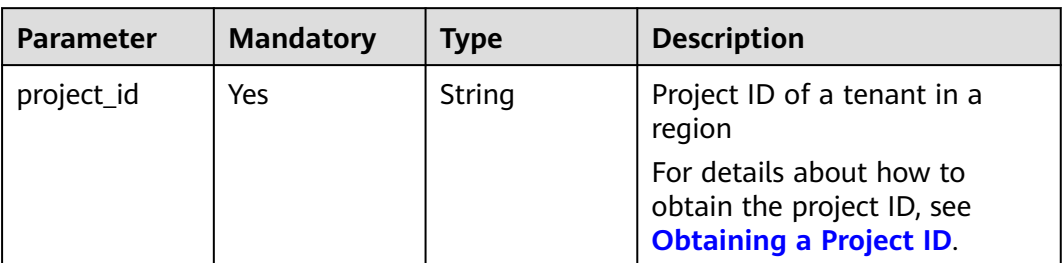

# **Request Parameters**

**Table 6-146** Request header parameters

| <b>Parameter</b> | <b>Mandatory</b> | <b>Type</b> | <b>Description</b>                                                         |
|------------------|------------------|-------------|----------------------------------------------------------------------------|
| Content-Type     | Yes              | String      | The content type.<br>The default value is<br>application/json.             |
| X-Auth-Token     | Yes              | String      | User token obtained from<br>IAM.                                           |
| X-Language       | No.              | String      | Request language type<br>Default value: en-us<br>Values:<br>en-us<br>zh-cn |

**Table 6-147** Request body parameters

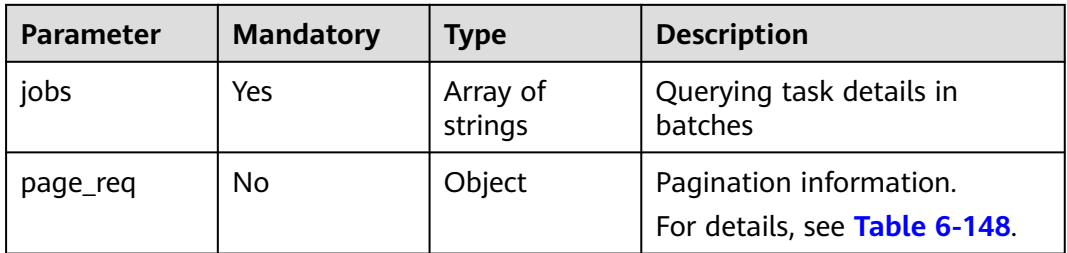

| <b>Parameter</b> | <b>Mandatory</b> | <b>Type</b> | <b>Description</b>                                                                                                    |
|------------------|------------------|-------------|----------------------------------------------------------------------------------------------------|
| cur_page         | No.              | Integer     | Current page number, which<br>cannot exceed the maximum<br>number of pages. (Number of<br>pages = Number of transferred<br>job IDs/Number of tasks on<br>each page)<br>$\bullet$ Minimum value: 1.<br>Default value: 1 |
| per_page         | No.              | Integer     | Number of items on each<br>page. If this parameter is set<br>to 0, all items are obtained.<br>Minimum value: 0<br>Maximum value: 100<br>Default value: 5                                                               |

<span id="page-175-0"></span>**Table 6-148** Data structure description of field **page\_req**

# **Response Parameters**

#### **Status code: 200**

#### **Table 6-149** Response body parameters

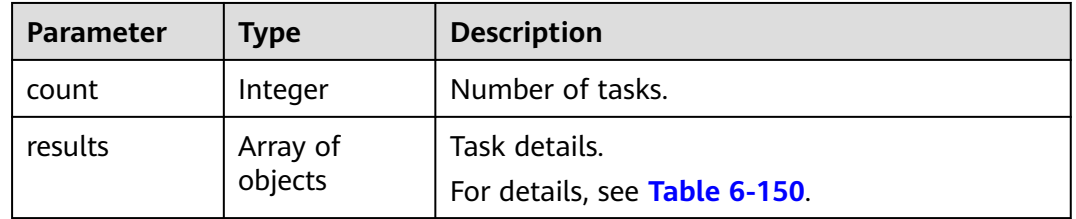

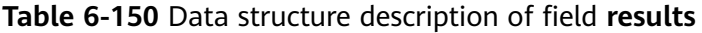

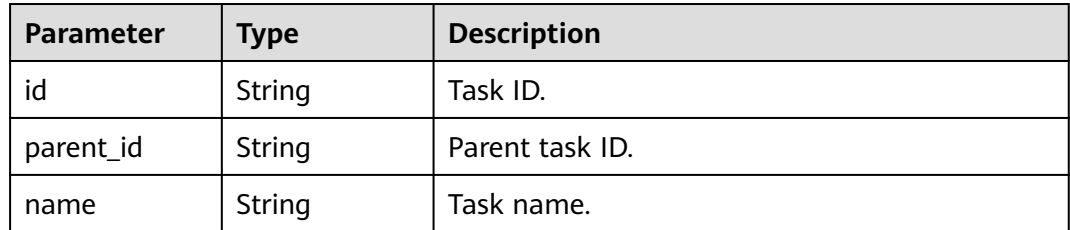

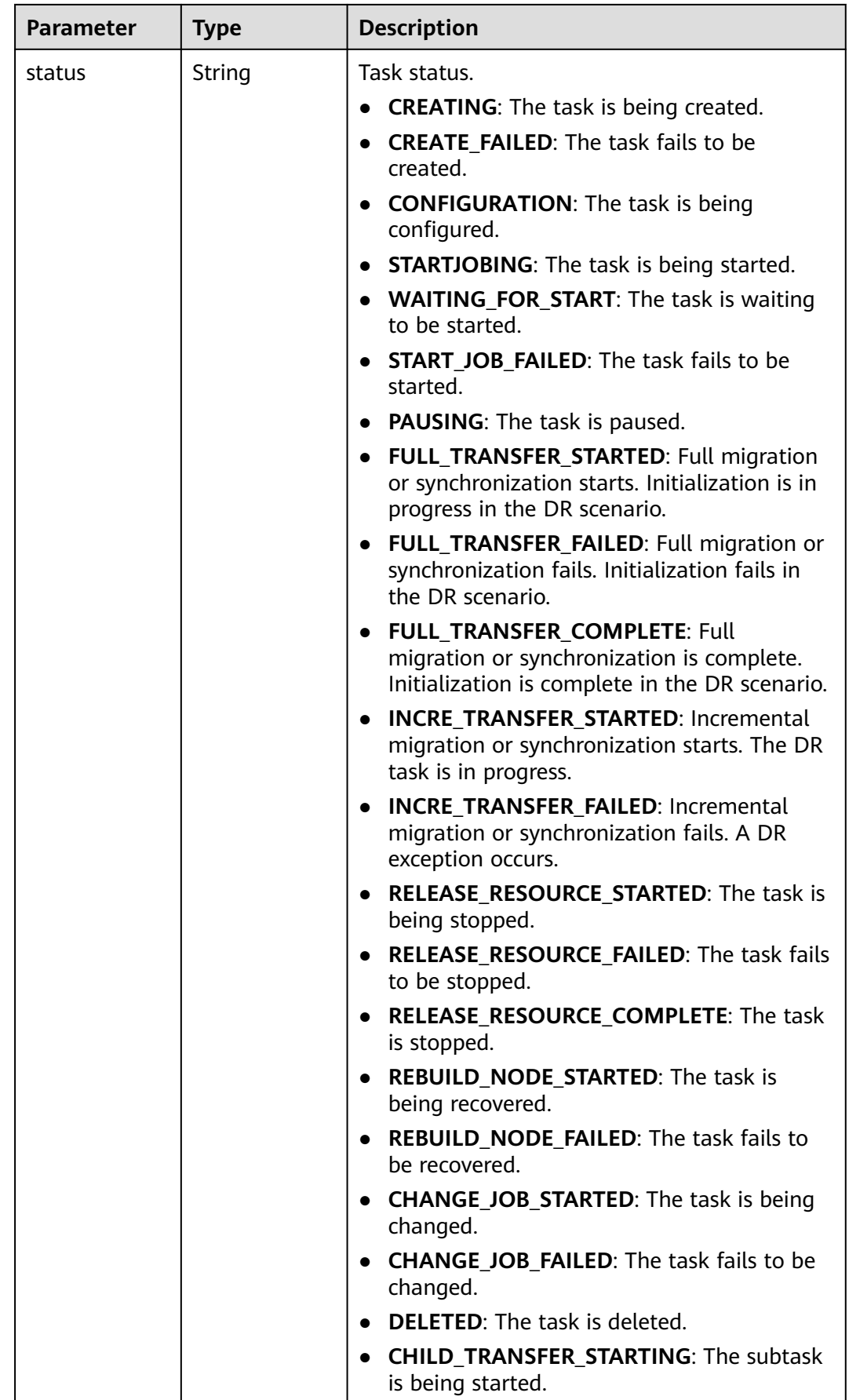

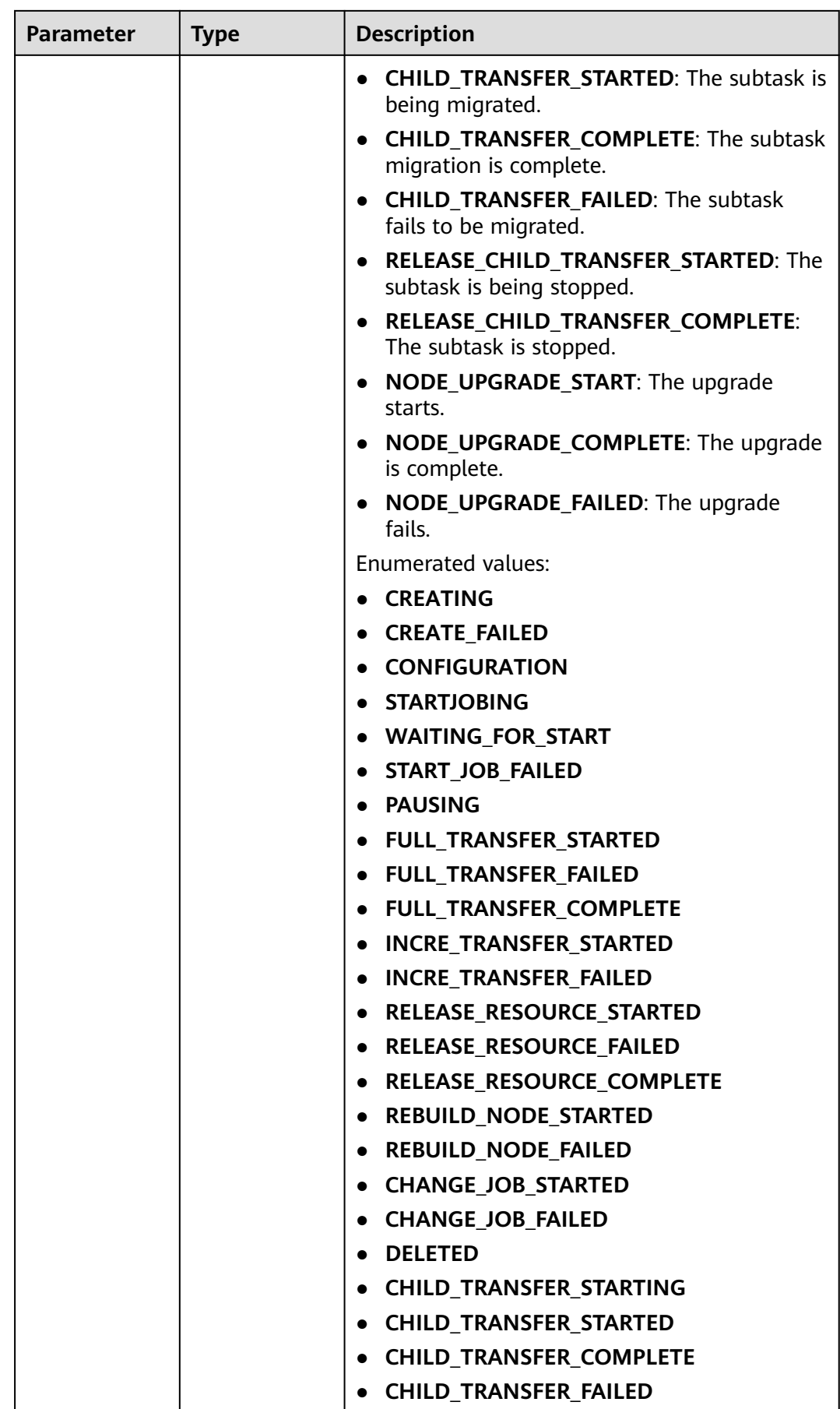

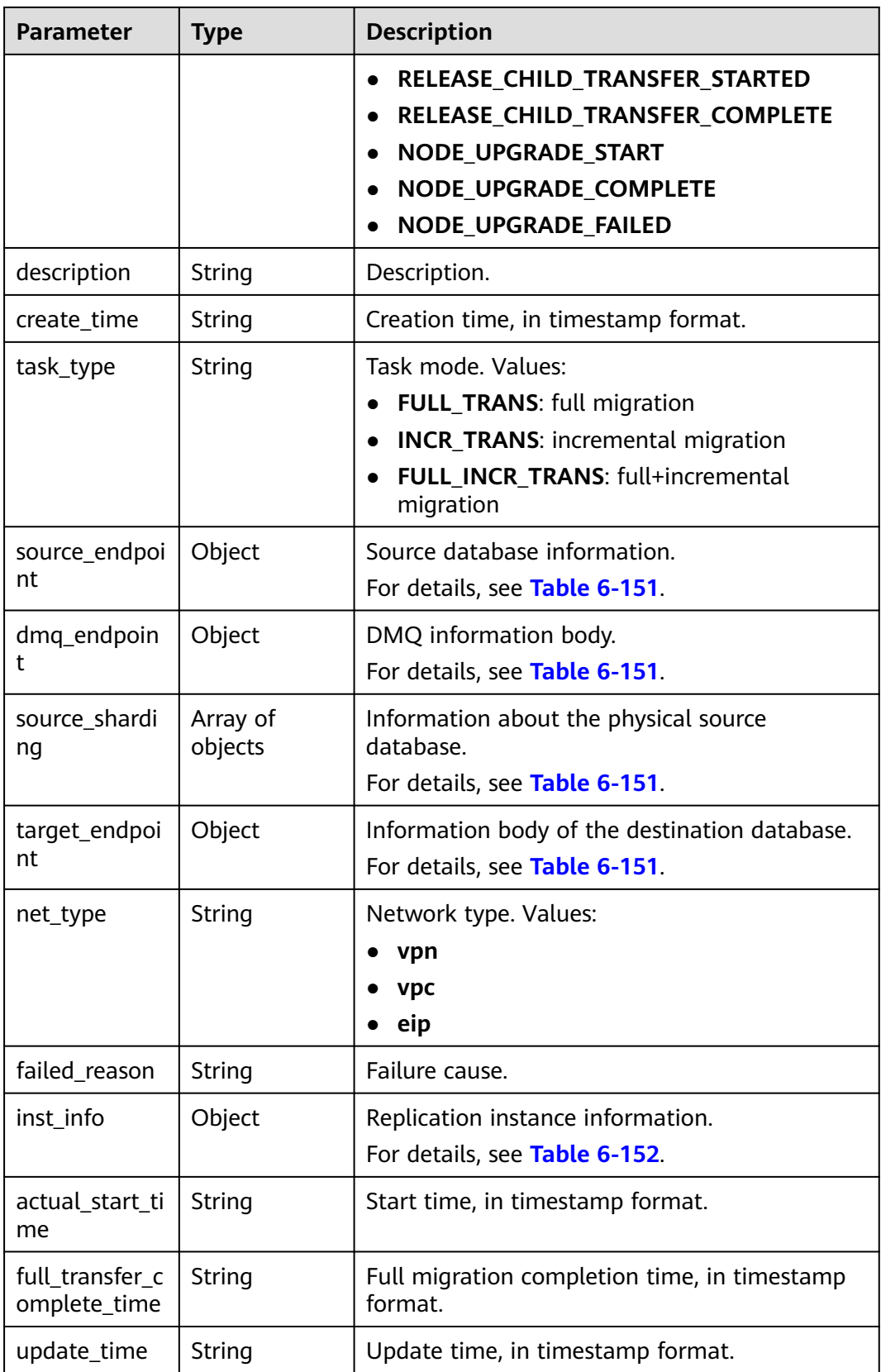

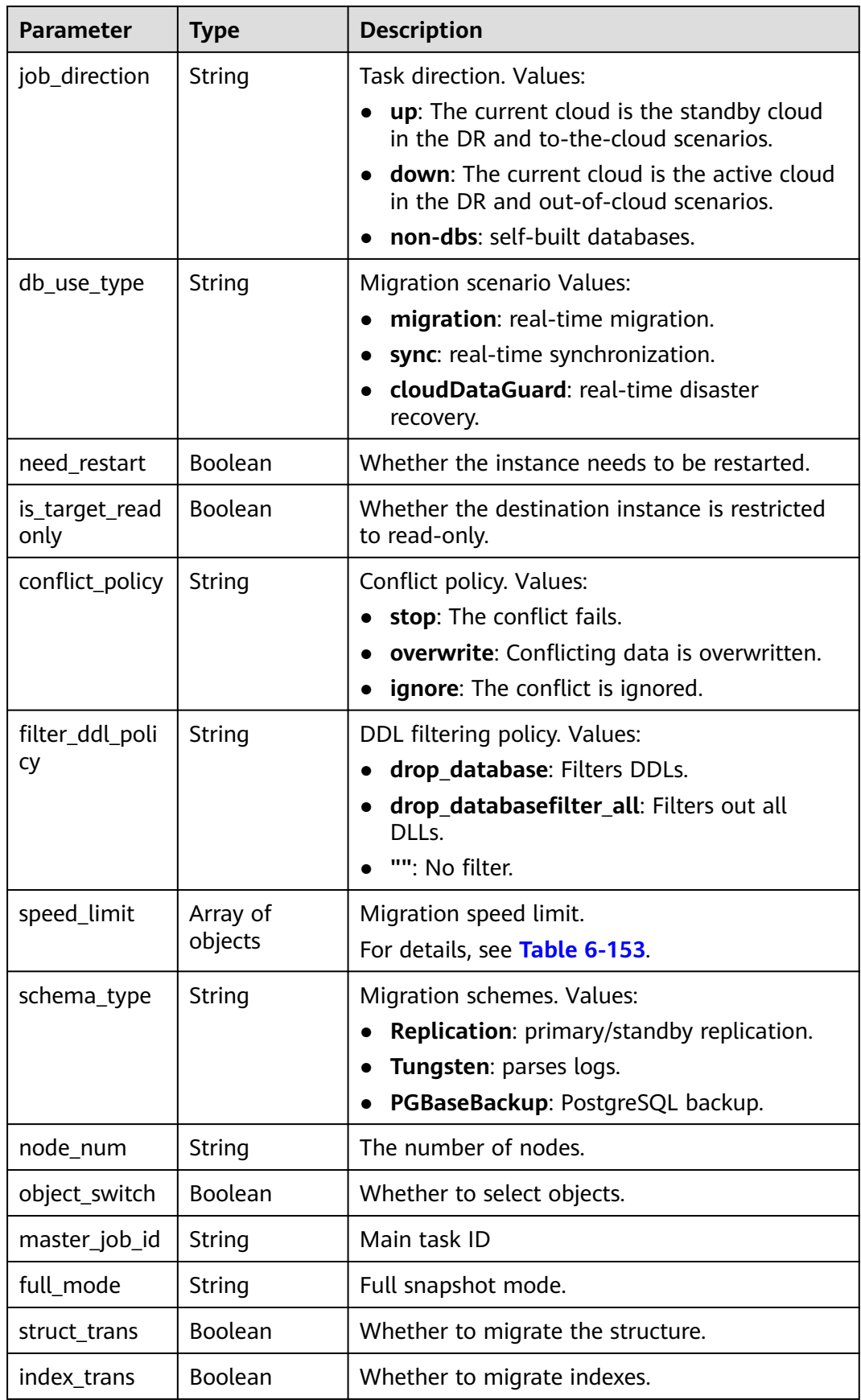
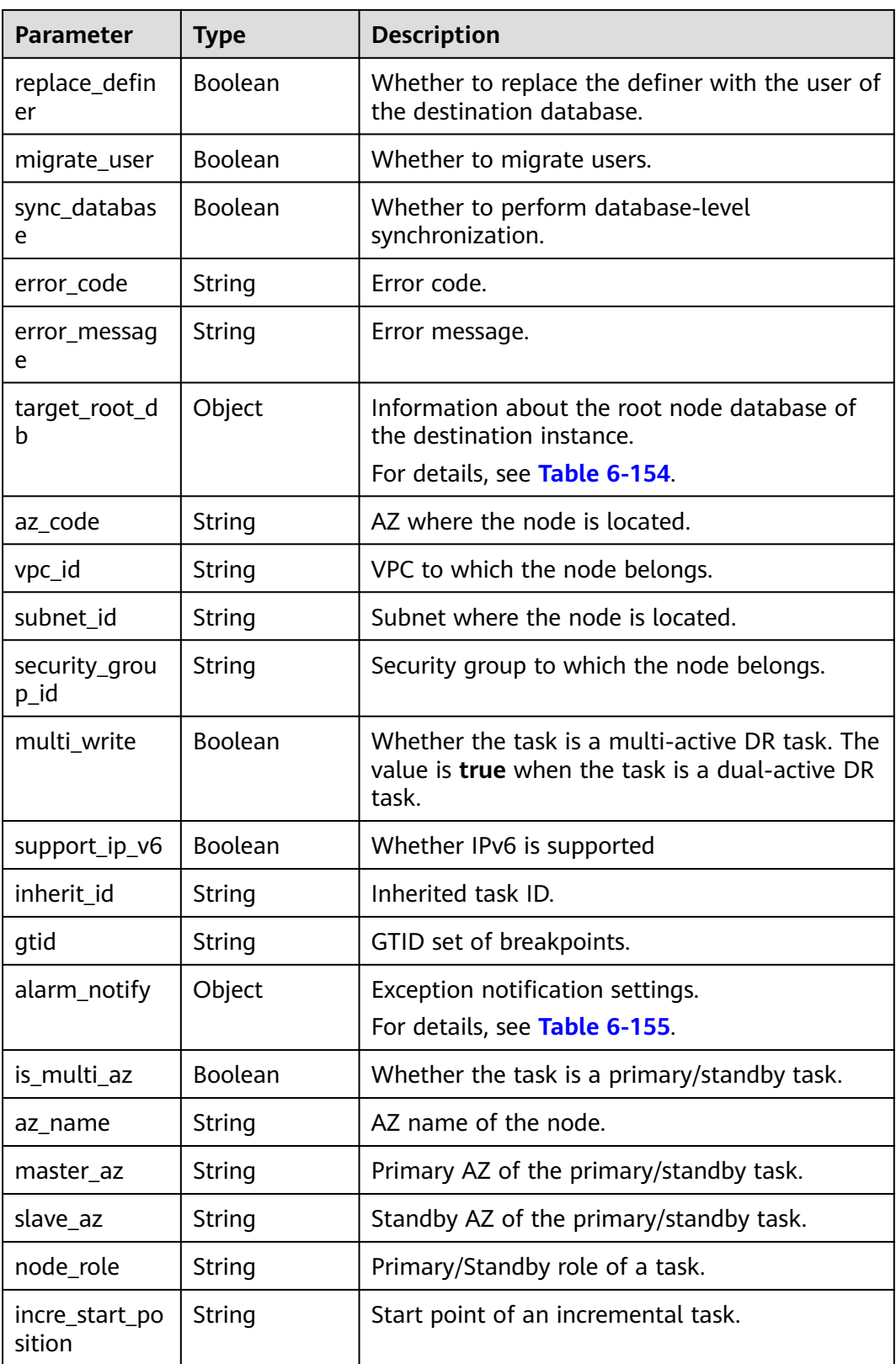

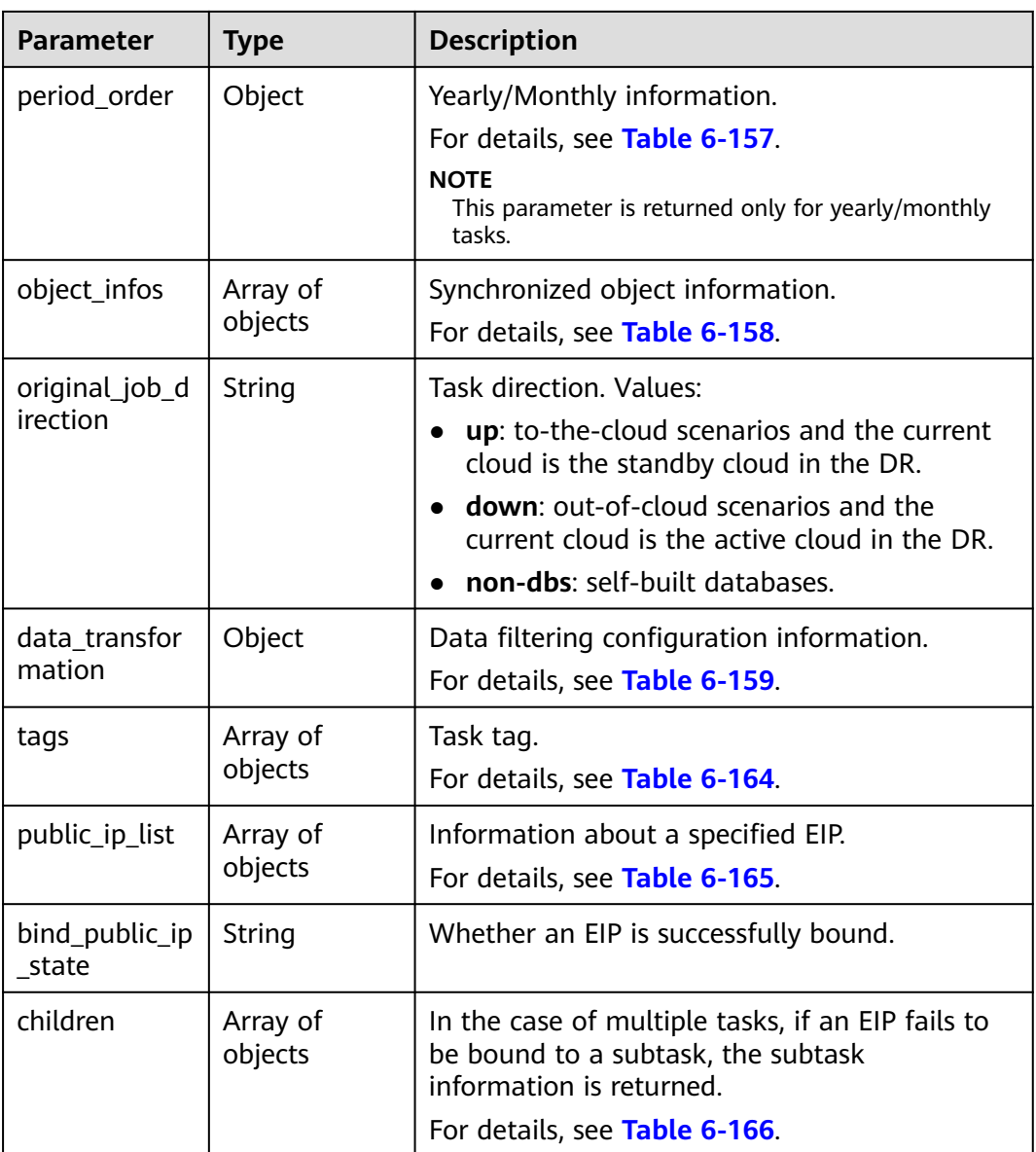

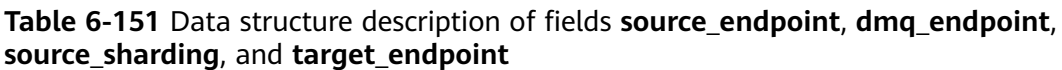

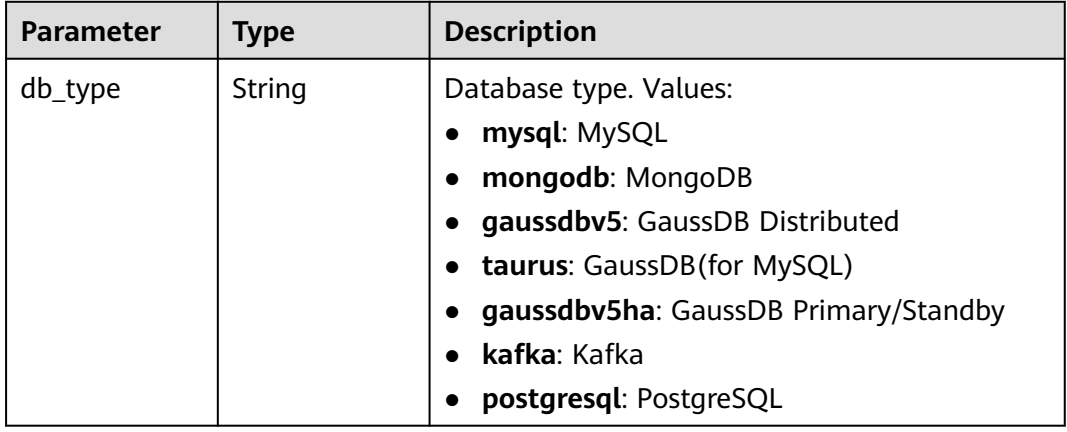

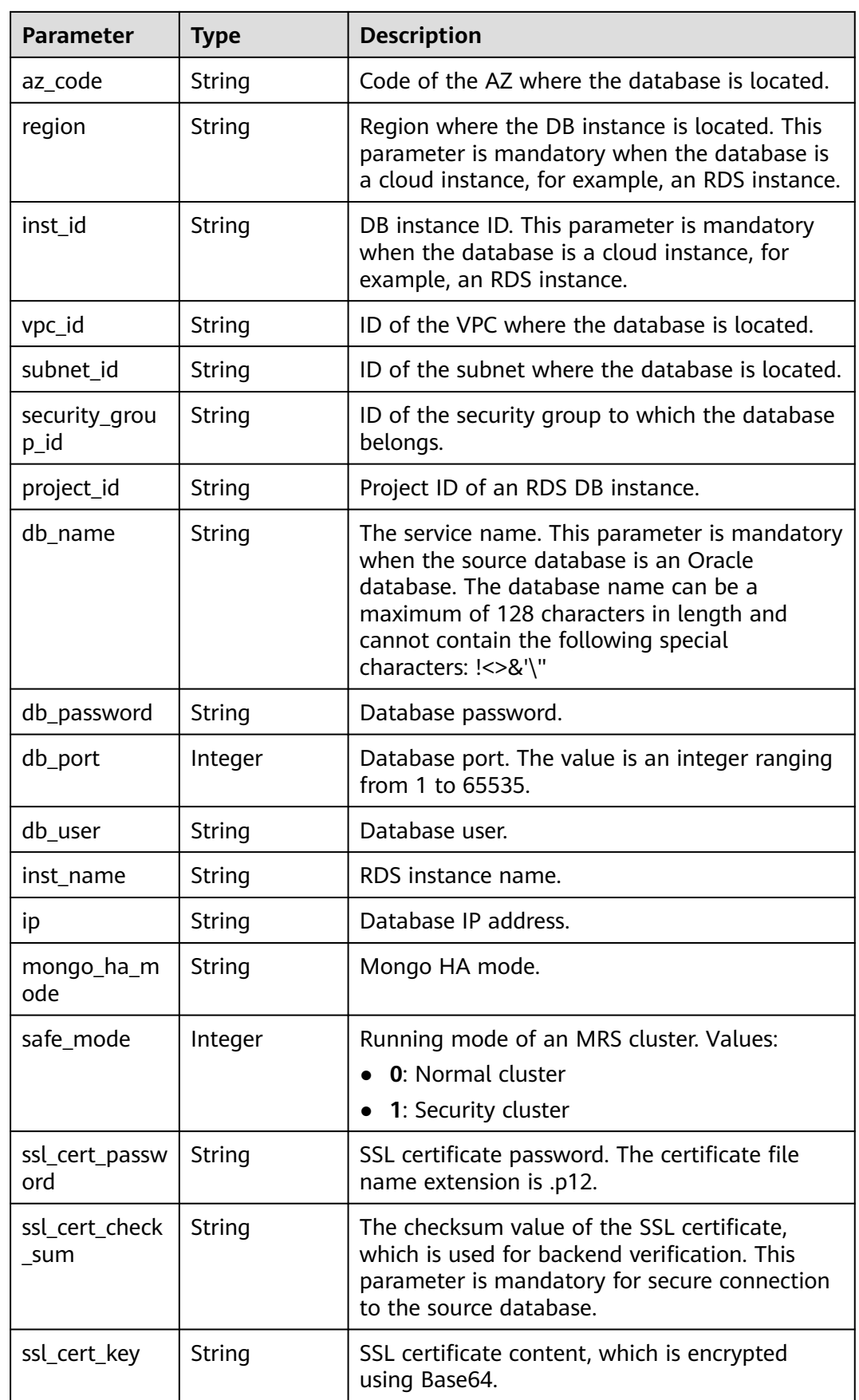

| <b>Parameter</b> | Type           | <b>Description</b>                                                                                                    |  |
|------------------|----------------|----------------------------------------------------------------------------------------------------|--|
| ssl_cert_name    | String         | SSL certificate name.                                                                                                    |  |
| ssl_link         | <b>Boolean</b> | Whether SSL is enabled.                                                                                                    |  |
| topic            | String         | Kafka topic name.                                                                                                    |  |
| cluster_mode     | String         | For MongoDB 4.0 or later, if the cluster<br>instance cannot obtain the IP address of the<br>sharded node, set source_endpoint to<br>Sharding4.0+. |  |
|                  |                | Default value: Sharding4.0+                                                                                                    |  |
|                  |                | Enumerated value: Sharding4.0+                                                                                                    |  |

**Table 6-152** Data structure description of field **inst\_info**

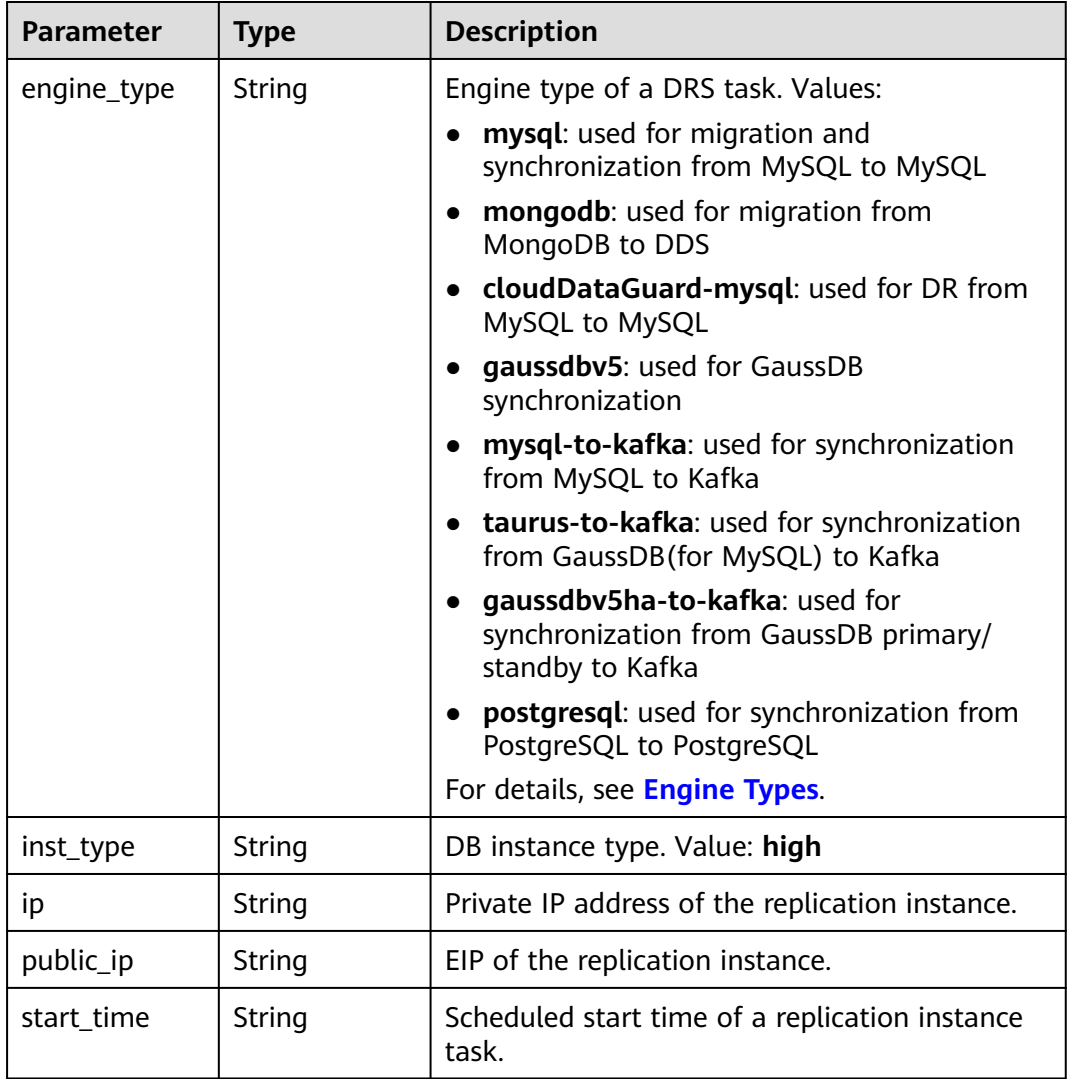

<span id="page-184-0"></span>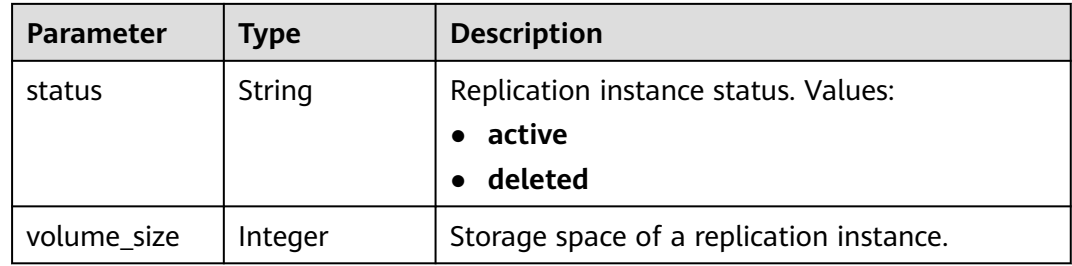

## **Table 6-153** Data structure description of field **speed\_limit**

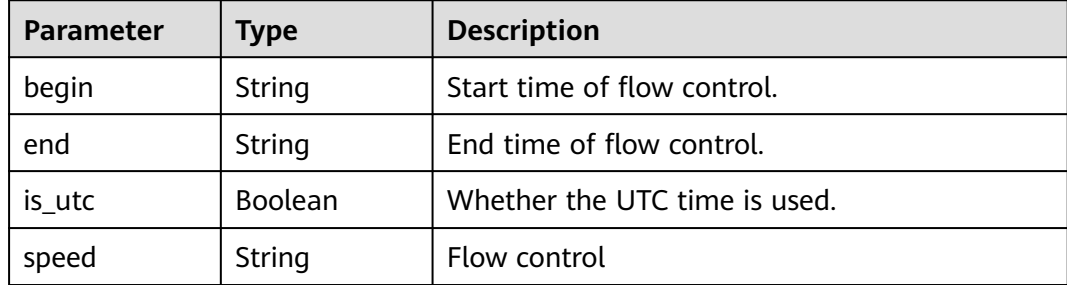

#### **Table 6-154** Data structure description of field **target\_root\_db**

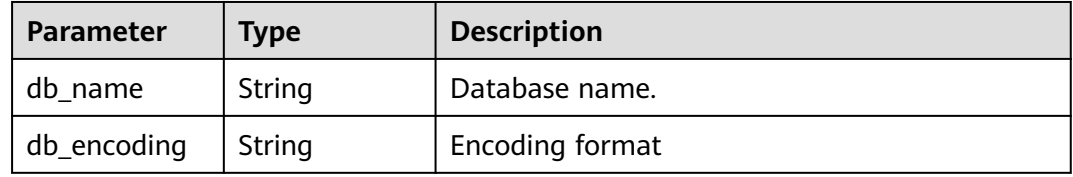

## **Table 6-155** Data structure description of field **alarm\_notify**

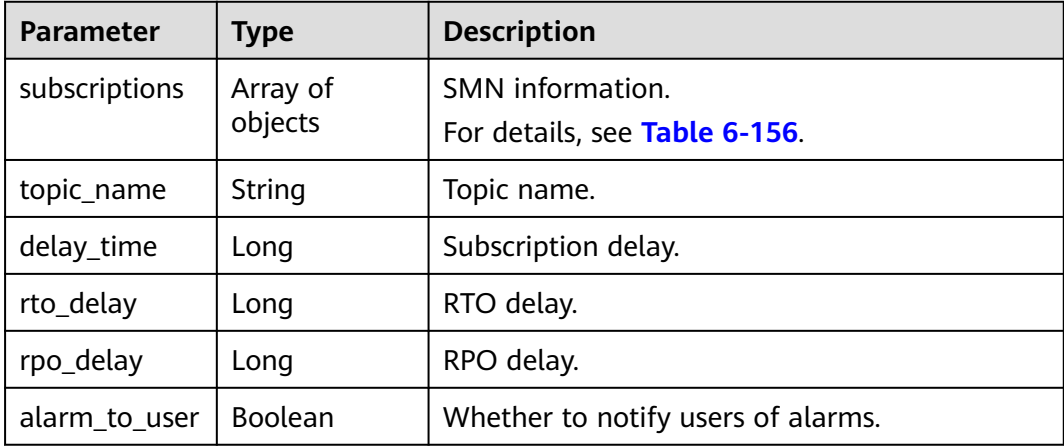

| <b>Parameter</b> | Type                | <b>Description</b>                                                 |
|------------------|---------------------|--------------------------------------------------------------------|
| endpoints        | Array of<br>strings | SMS or email list.                                                 |
| protocol         | String              | Notification methods. sms: SMS; email: Email.<br>Enumerated value: |
|                  |                     | sms                                                                |
|                  |                     | email                                                              |

<span id="page-185-0"></span>**Table 6-156** Data structure description of field **subscriptions**

# **Table 6-157** Data structure description of field **period\_order**

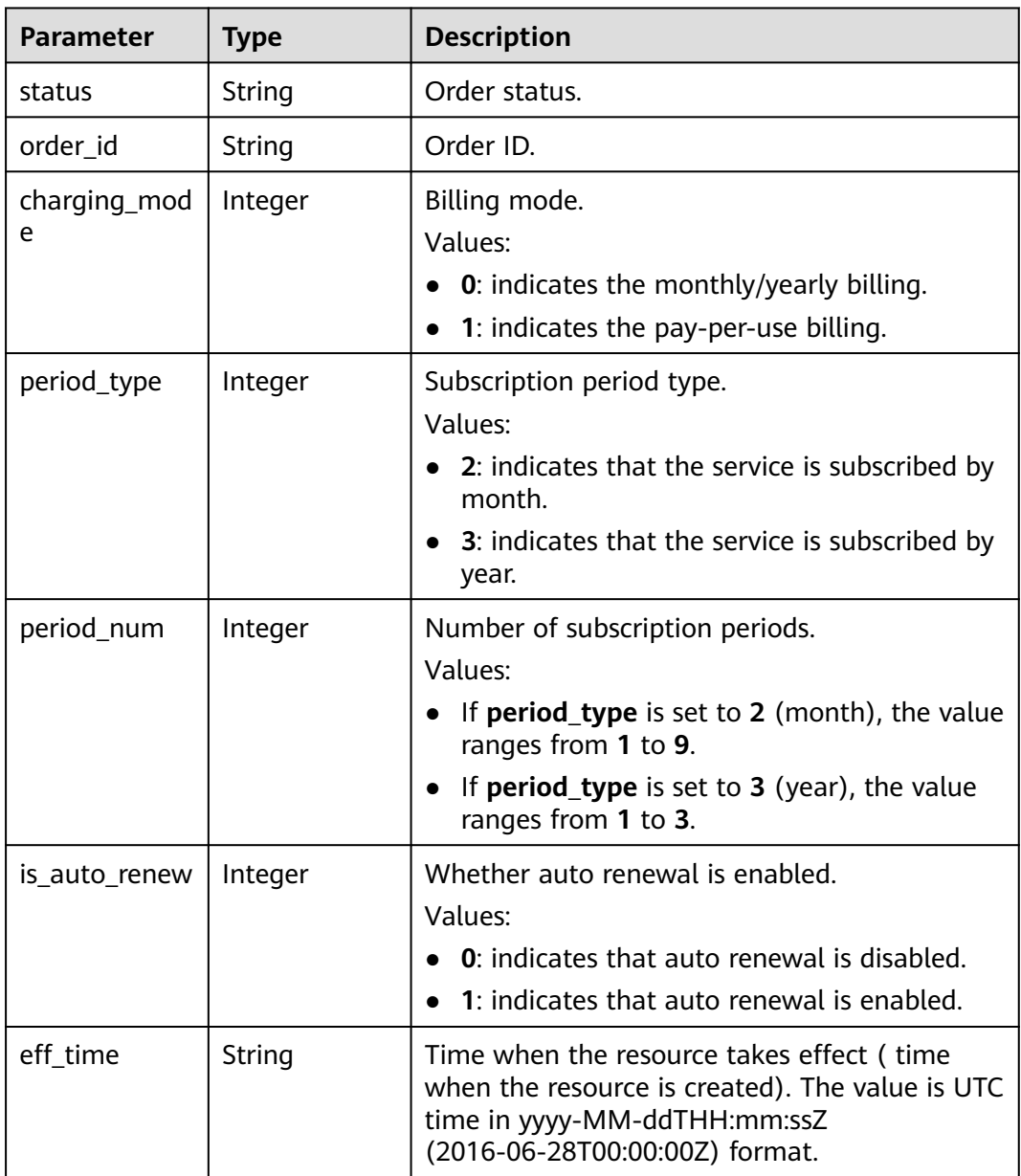

<span id="page-186-0"></span>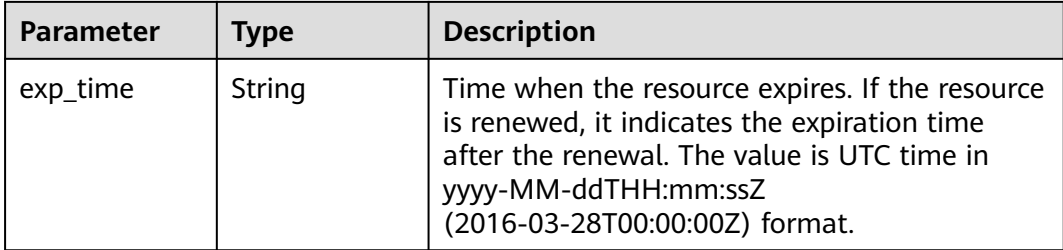

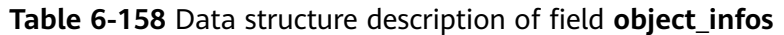

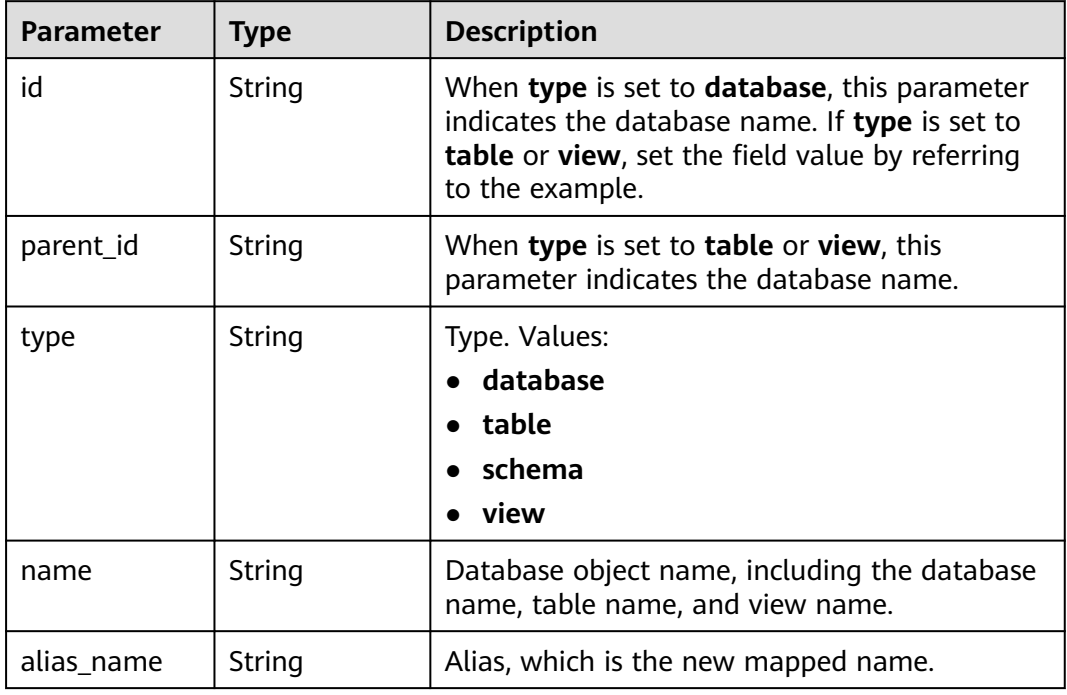

## **Table 6-159** Data structure description of field **data\_transformation**

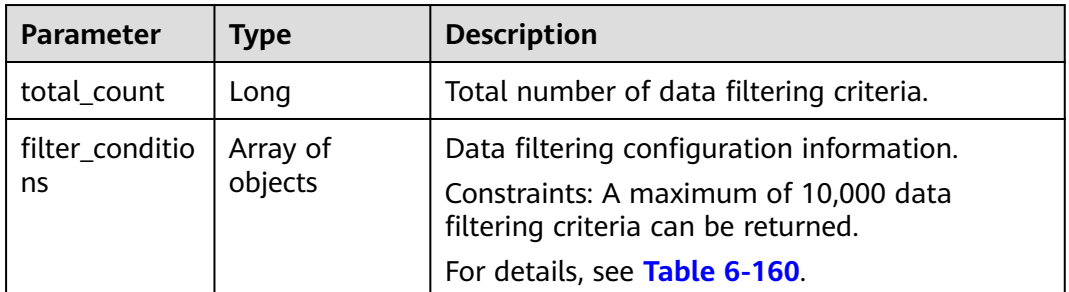

| <b>Parameter</b>                         | Type                | <b>Description</b>                                                          |
|------------------------------------------|---------------------|-----------------------------------------------------------------------------|
| transformatio<br>n info                  | Object              | Common configuration for data filtering.<br>For details, see Table 6-162.   |
| config_transf<br>ormation                | Object              | Advanced configuration for data filtering.<br>For details, see Table 6-163. |
| data_transfor<br>mation_objec<br>t infos | Array of<br>objects | Data filtering object information.<br>For details, see Table 6-161.         |

<span id="page-187-0"></span>**Table 6-160** Data structure description of field **filter\_conditions**

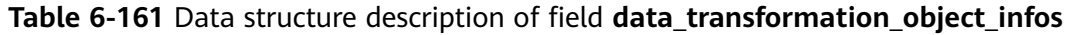

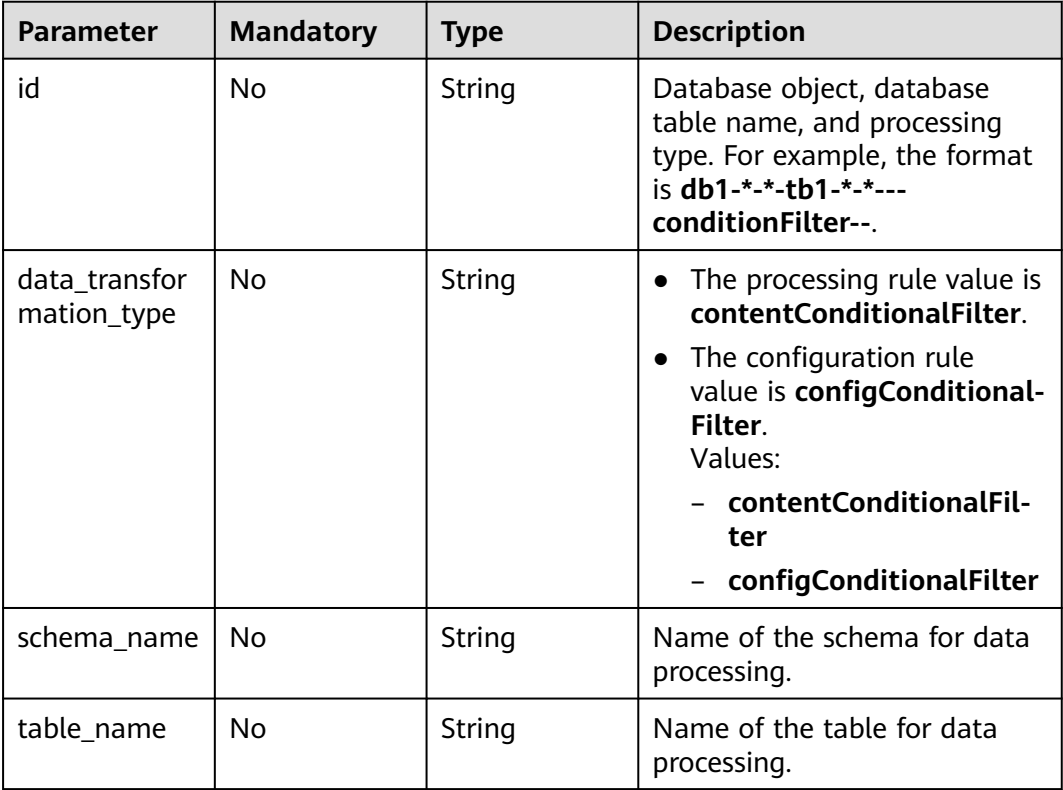

| <b>Parameter</b>        | <b>Mandatory</b> | <b>Type</b> | <b>Description</b>                                                                                                    |
|-------------------------|------------------|-------------|----------------------------------------------------------------------------------------------------|
| transformatio<br>n_type | <b>Yes</b>       | String      | The processing rule value is<br>contentConditionalFilter.                                                                                                    |
|                         |                  |             | The configuration rule<br>$\bullet$<br>value is configConditional-<br>Filter.<br>Values:                                                                                  |
|                         |                  |             | contentConditionalFil-<br>ter                                                                                                    |
|                         |                  |             | configConditionalFilter                                                                                                    |
| value                   | Yes              | String      | Filter criteria. The processing<br>rule value is a SQL statement,<br>and the configuration rule<br>value is config. The value<br>contains a maximum of 256<br>characters. |

<span id="page-188-0"></span>**Table 6-162** Data structure description of field **transformation\_info**

**Table 6-163** Data structure description of field **config\_transformation**

| <b>Parameter</b>      | <b>Mandatory</b> | <b>Type</b> | <b>Description</b>                                                                                                    |
|-----------------------|------------------|-------------|----------------------------------------------------------------------------------------------------|
| db_table_nam<br>e     | Yes              | String      | Database-name.Table-name,<br>for example, <b>Lxl_test1.test_1</b> ,<br>where lxl_test1 is the<br>database name and <b>test_1</b> is<br>the table name. |
| db_name               | Yes              | String      | Database name. The value<br>contains a maximum of 256<br>characters.                                                                                   |
| table_name            | Yes              | String      | Table name. The value<br>contains a maximum of 256<br>characters.                                                                                      |
| col_names             | Yes              | String      | Column name. The value<br>contains a maximum of 256<br>characters.                                                                                     |
| prim_key_or_i<br>ndex | Yes              | String      | Primary key or unique index.<br>The value contains a<br>maximum of 256 characters.                                                                     |
| indexs                | Yes              | String      | Index that requires<br>optimization. The value<br>contains a maximum of 256<br>characters.                                                             |

<span id="page-189-0"></span>

| <b>Parameter</b> | <b>Mandatory</b> | <b>Type</b> | <b>Description</b>                                                        |
|------------------|------------------|-------------|---------------------------------------------------------------------------|
| values           | Yes              | String      | Filtering criteria. The value<br>contains a maximum of 256<br>characters. |

**Table 6-164** Data structure description of field **tags**

| <b>Parameter</b> | <b>Mandatory</b> | <b>Type</b> | <b>Description</b> |
|------------------|------------------|-------------|--------------------|
| kev              | Yes              | String      | Tag key.           |
| value            | Yes              | String      | Tag value.         |

**Table 6-165** Data structure description of field **public\_ip\_list**

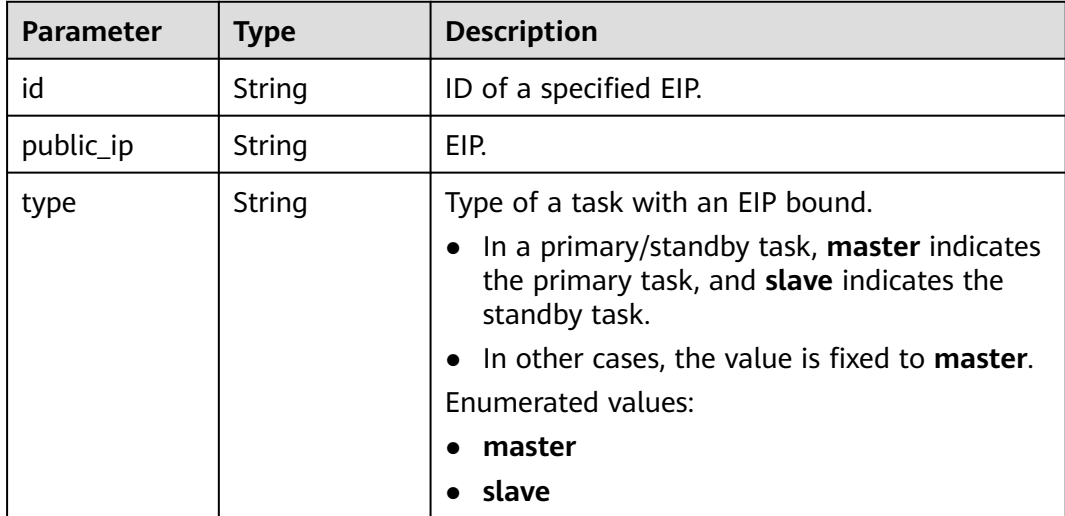

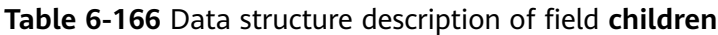

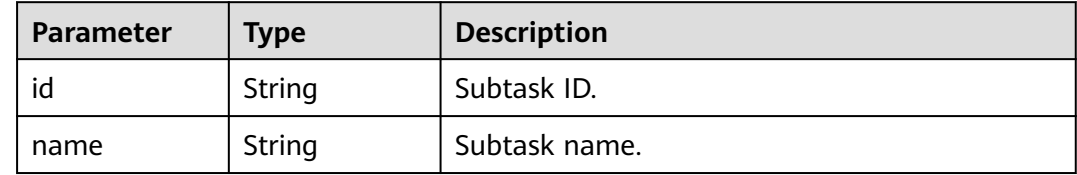

# **Example Request**

{

Request for querying task details:

https://{endpoint}/v3/054ba152d480d55b2f5dc0069e7ddef0/jobs/batch-detail

```
 "jobs" : [ "24834eb6-be30-464e-a299-f7aa730jb101", "140b5236-88ad-43c8-811c-1268453jb101" ],
 "page_req" : {
```

```
 "cur_page" : 1,
   "per_page" : 10
 }
```
## **Example Response**

#### **Status code: 200**

#### OK

{

}

```
 "count" : 2,
  "results" : [ {
   "id" : "24834eb6-be30-464e-a299-f7aa730jb101",
 "name" : "DRS-3999-lws",
 "status" : "STARTJOBING",
 "description" : "",
 "create_time" : "1608519469412",
   "task_type" : "FULL_INCR_TRANS",
   "source_endpoint" : {
     "ip" : "172.22.74.56",
    "region" : "cn-xianhz-1",
 "db_type" : "mysql",
 "db_port" : 3306,
 "ssl_link" : false,
 "project_id" : "054ba152d480d55b2f5dc0069e7ddef0",
 "db_user" : "root"
   },
   "target_endpoint" : {
    "ip" : "172.21.176.219",
 "region" : "cn-xianhz-1",
 "db_type" : "mysql",
     "db_port" : 3306,
     "ssl_link" : false,
     "inst_id" : "3ef57dbcc8db478a9e346d26ef2575bfin01",
     "project_id" : "054ba152d480d55b2f5dc0069e7ddef0",
     "inst_name" : "rds-lws-target",
    "db_user" : "root",
     "vpc_id" : "0ff8df7b-f0e9-4b16-ac16-1db3dacb69e4",
     "subnet_id" : "f857d371-2f03-4622-85f6-2b7d42d0d82c"
   },
  \frac{1}{1}"inst_info" : {
    "ip" : "172.16.213.101",
    "inst_type" : "high",
 "engine_type" : "mysql",
 "volume_size" : 100,
 "public_ip" : "10.154.219.202",
 "start_time" : "0"
   },
   "actual_start_time" : "1608520069393",
 "update_time" : "1608520068979",
 "job_direction" : "up",
   "db_use_type" : "migration",
   "need_restart" : false,
   "is_target_readonly" : true,
 "speed_limit" : [ ],
 "schema_type" : "Tungsten",
   "object_switch" : true,
   "replace_definer" : true,
   "migrate_user" : false,
 "az_code" : "az2xahz",
 "vpc_id" : "0ff8df7b-f0e9-4b16-ac16-1db3dacb69e4",
   "subnet_id" : "f857d371-2f03-4622-85f6-2b7d42d0d82c",
   "security_group_id" : "d90c971b-4b9d-402c-9c59-5c239389b8dd",
   "support_ip_v6" : false,
   "original_job_direction": "up"
   "object_infos":[{
    "id":"test",
```

```
 "type":"database",
     "name":"test",
    "select":"true"
    },{
     "id":"test-*-*-table01",
    "type":"table",
    "name":"table01",
 "select":"true",
 "parent_id":"test"
    }]
  }, {
   "id" : "140b5236-88ad-43c8-811c-1268453jb101",
 "name" : "DRS-0042-linxiaolu",
 "status" : "CONFIGURATION",
   "description" : "",
   "create_time" : "1608366204171",
   "task_type" : "FULL_INCR_TRANS",
 "source_endpoint" : {
 "ip" : "192.168.0.27",
    "region" : "cn-xianhz-1",
    "db_type" : "mysql",
 "db_port" : 3306,
 "ssl_link" : false,
    "project_id" : "054ba152d480d55b2f5dc0069e7ddef0",
   "db_user" : "root"
 },
   "target_endpoint" : {
     "ip" : "192.168.0.131",
 "region" : "cn-xianhz-1",
 "db_type" : "mysql",
    "db_port" : 3306,
 "ssl_link" : false,
 "inst_id" : "e05a3679efe241d8b5dee80b17c1a863in01",
     "project_id" : "054ba152d480d55b2f5dc0069e7ddef0",
     "inst_name" : "rds-1417-lxl",
     "db_user" : "root",
    "vpc_id" : "65f0391c-0582-44a6-aa50-248f97ed82e1",
    "subnet_id" : "352ad828-3467-4f03-987a-c55a5a9dd417"
 },
 "inst_info" : {
    "ip" : "192.168.0.229",
    "status" : "ACTIVE",
     "inst_type" : "high",
    "engine_type" : "mysql",
    "volume_size" : 100,
     "public_ip" : "10.154.219.72",
   "start_time" : "0"
   },
   "actual_start_time" : "1608369232412",
   "full_transfer_complete_time" : "1608369510202",
   "update_time" : "1608517066434",
   "job_direction" : "up",
 "db_use_type" : "migration",
 "need_restart" : false,
   "is_target_readonly" : true,
 "speed_limit" : [ ],
 "schema_type" : "Tungsten",
   "object_switch" : false,
   "replace_definer" : true,
   "migrate_user" : false,
   "tags": [{
     "key1" : "value1",
     "key2" : "value2"
   }],
   "az_code" : "az2xahz",
   "vpc_id" : "65f0391c-0582-44a6-aa50-248f97ed82e1",
   "subnet_id" : "352ad828-3467-4f03-987a-c55a5a9dd417",
   "security_group_id" : "d90c971b-4b9d-402c-9c59-5c239389b8dd",
   "support_ip_v6" : false,
```

```
 "original_job_direction": "up"
   "object_infos":[{
    "id":"test2",
 "type":"database",
 "name":"test2",
    "select":"true",
    },{
    "id":"test2-*-*-table02",
    "type":"table",
    "name":"table02",
    "select":"true",
    "parent_id":"test2"
    }]
 } ],
   "data_transformation": {
    "total_count": 2,
      "filter_conditions": [
\overline{\phantom{a}} "data_transformation_object_infos": [
 {
          "id": "test02-*-*-table02-*-*---conditionFilter--",
            "db_name": "test02",
             "table_name": "table02",
             "data_transformation_type": "contentConditionalFilter"
          }
         ],
         "transformation_info": {
          "value": "id1<1",
            "transformation_type": "contentConditionalFilter"
         }
        },
        {
         "data_transformation_object_infos": [
 {
 "id": "test02-*-*-table01-*-*---configConditionFilter--",
            "db_name": "test02",
            "table_name": "test01",
            "data_transformation_type": "configConditionalFilter"
           }
          ],
          "transformation_info": {
           "value": "config",
           "transformation_type": "configConditionalFilter"
, and \},
 "config_transformation": {
 "indexs": "id",
"values": "id \leq 6",
           "db_table_name": "test02.table01",
 "db_name": "test02",
 "table_name": "table01",
           "col_names": "id",
           "prim_key_or_index": "id"
          }
        }
      ]
   }
```
# **Status Code**

}

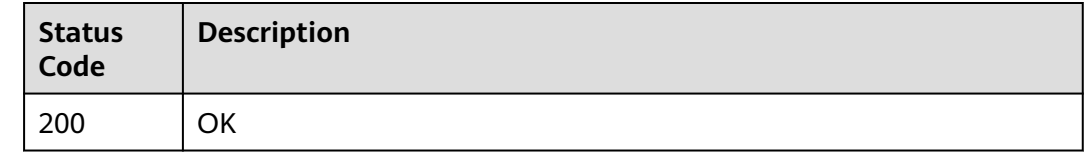

# **Error Code**

For details, see **[Error Code](#page-850-0)**.

# **6.1.21 Querying Task Statuses in Batches**

## **Function**

This API is used to query task statuses in batches by task ID.

# **Debugging**

You can debug the API in **[API Explorer](https://console-intl.huaweicloud.com/apiexplorer/#/openapi/DRS/doc?locale=en-us&api=BatchListJobStatus&version=v3)** to support automatic authentication. API Explorer can automatically generate and debug example SDK code.

## **URI**

POST /v3/{project\_id}/jobs/batch-status

**Table 6-167** Path parameters

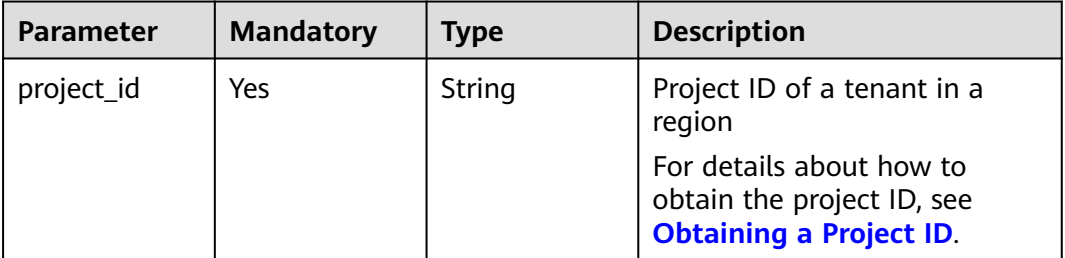

### **Request Parameters**

**Table 6-168** Request header parameters

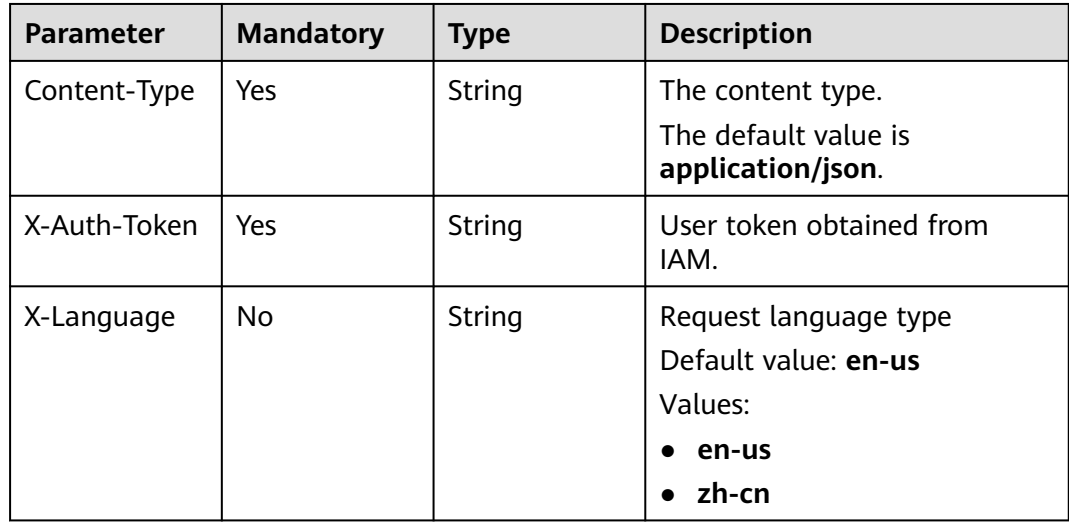

| <b>Parameter</b> | <b>Mandatory</b> | <b>Type</b>         | <b>Description</b>                                       |
|------------------|------------------|---------------------|----------------------------------------------------------|
| jobs             | Yes              | Array of<br>strings | Querying task details in<br>batches                      |
| page_reg         | No               | Object              | Pagination information.<br>For details, see Table 6-170. |

**Table 6-169** Request body parameters

**Table 6-170** Data structure description of field **page\_req**

| <b>Parameter</b> | <b>Mandatory</b> | <b>Type</b> | <b>Description</b>                                                                                                    |
|------------------|------------------|-------------|----------------------------------------------------------------------------------------------------|
| cur_page         | No.              | Integer     | Current page number, which<br>cannot exceed the maximum<br>number of pages. (Number of<br>pages = Number of transferred<br>job IDs/Number of tasks on<br>each page)<br>• Minimum value: 1. |
|                  |                  |             | Default value: 1                                                                                                    |
| per_page         | No.              | Integer     | Number of items on each<br>page. If this parameter is set<br>to 0, all items are obtained.<br>Minimum value: 0<br>Maximum value: 100                                                       |
|                  |                  |             | Default value: 5                                                                                                    |
|                  |                  |             |                                                                                                    |

## **Response Parameters**

#### **Status code: 200**

**Table 6-171** Response body parameters

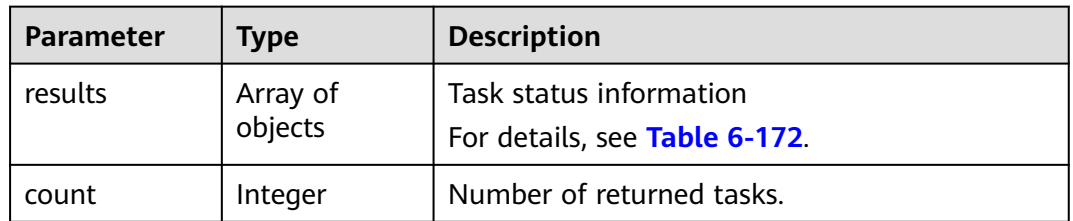

| Parameter | <b>Type</b> | <b>Description</b> |
|-----------|-------------|--------------------|
| ١a        | String      | Task ID.           |

<span id="page-195-0"></span>**Table 6-172** Data structure description of field **results**

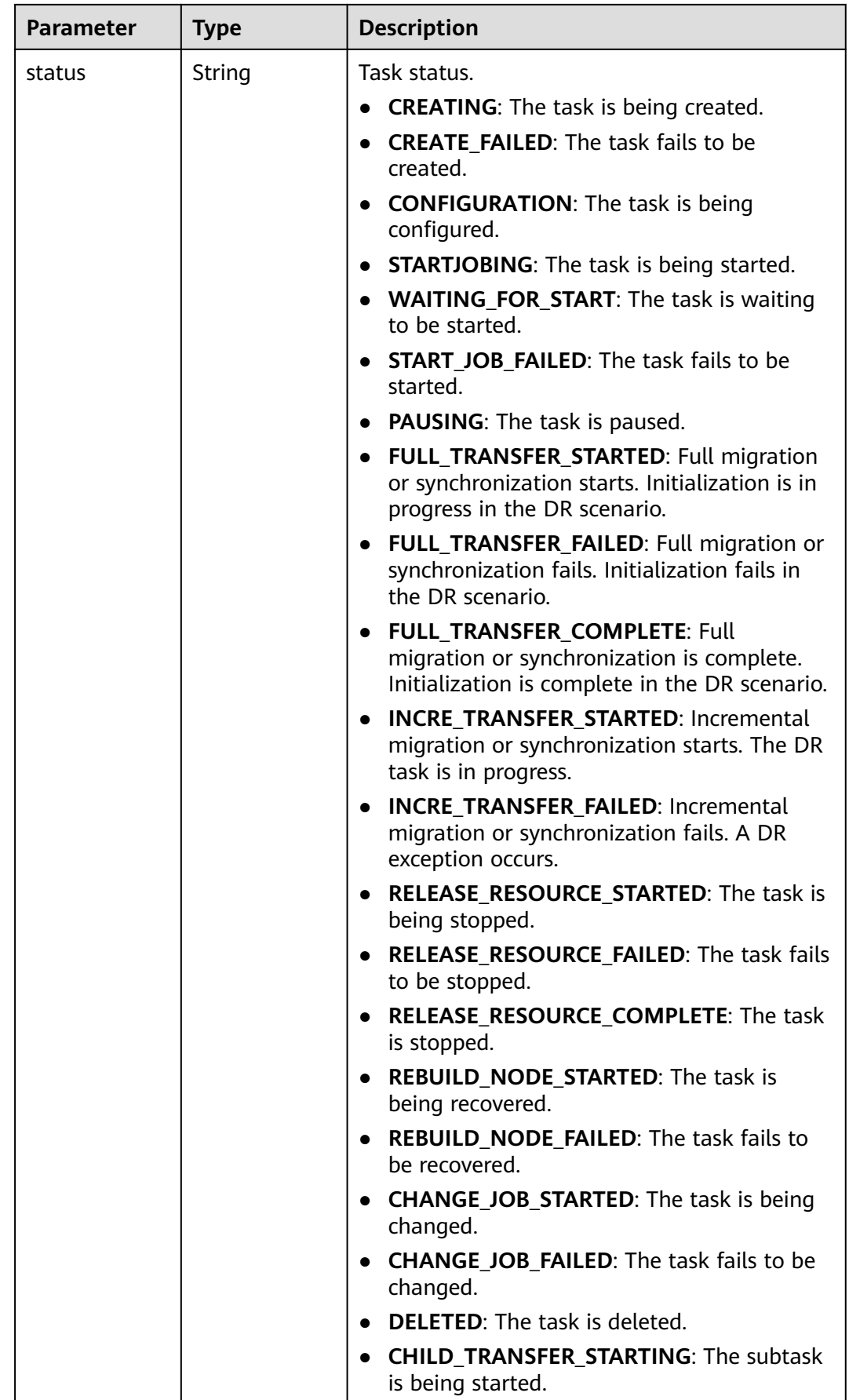

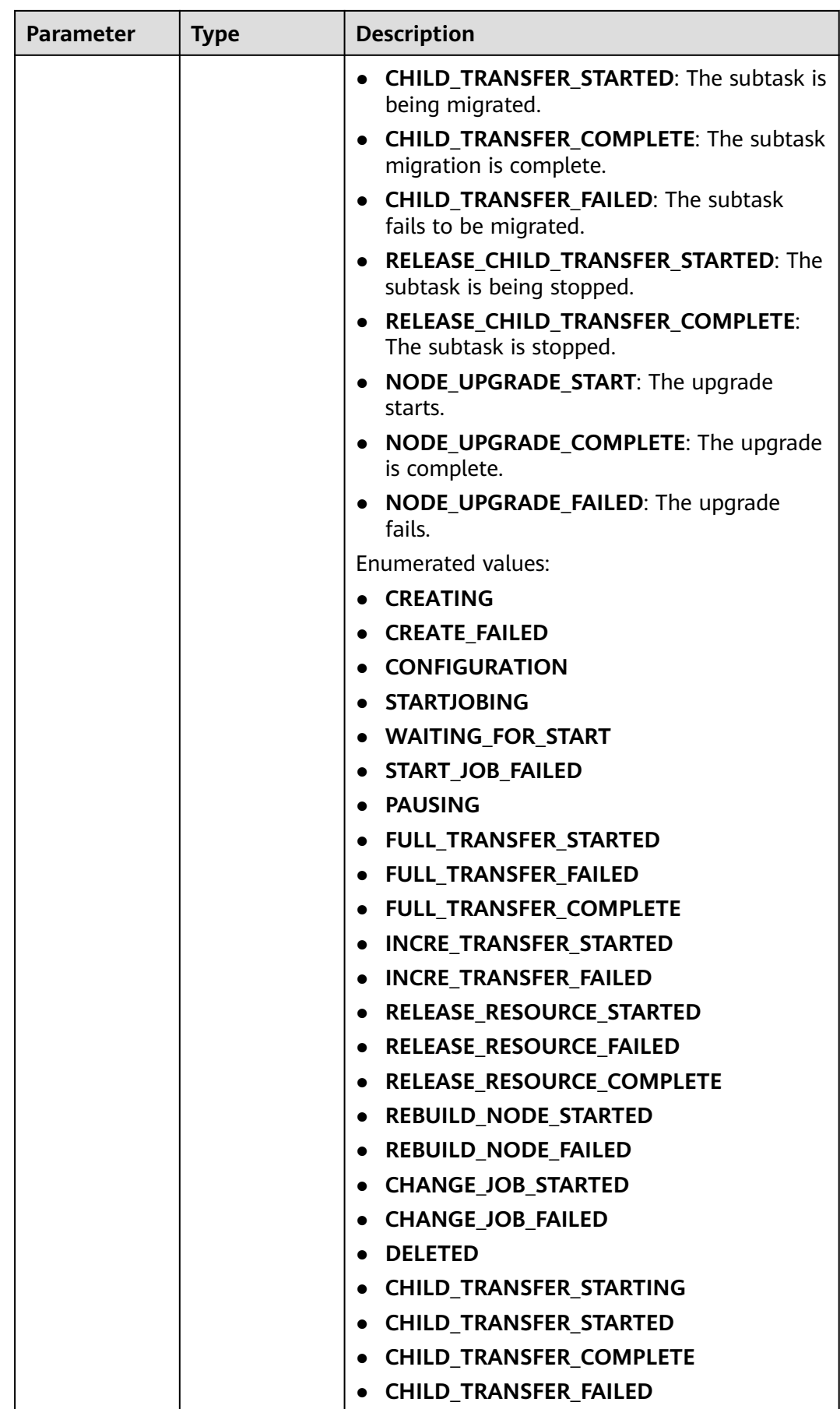

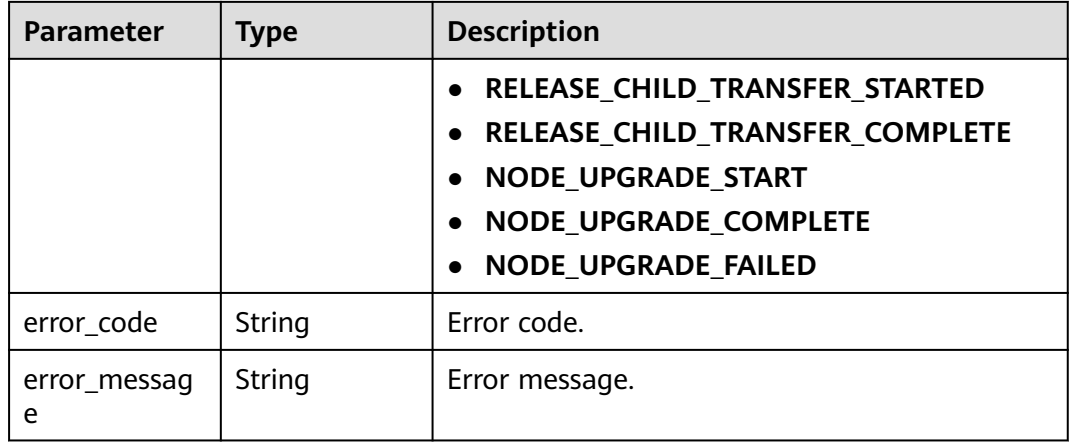

# **Example Request**

Example of querying task statuses in batches:

https://{endpoint}/v3/054ba152d480d55b2f5dc0069e7ddef0/jobs/batch-status

```
{
  "jobs" : [ "9a470239-2308-4bb5-a6bc-1040402fjb21", "dc67695a-ee3e-49b8-a022-a099bd81jb21" ],
 "page_req" : {
 "cur_page" : 1,
   "per_page" : 10
 }
}
```
# **Example Response**

#### **Status code: 200**

#### OK

```
{
  "results" : [ {
   "id" : "9a470239-2308-4bb5-a6bc-1040402fjb21",
   "status" : "INCRE_TRANSFER_STARTED"
 }, {
 "id" : "dc67695a-ee3e-49b8-a022-a099bd81jb21",
   "status" : "INCRE_TRANSFER_FAILED"
  } ],
  "count" : 2
}
```
## **Status Code**

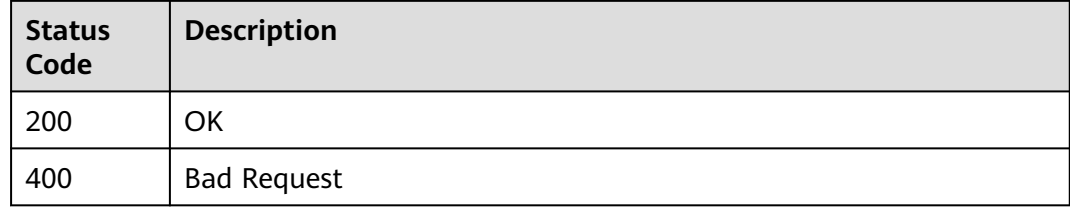

# **Error Code**

For details, see **[Error Code](#page-850-0)**.

# **6.1.22 Configuring Exception Notifications**

# **Function**

- This API is used to set alarm information in batches. This parameter cannot be set for stopped tasks.
- You can select an existing SMN topic or manually enter a mobile number or email address.

# **Debugging**

You can debug the API in **[API Explorer](https://console-intl.huaweicloud.com/apiexplorer/#/openapi/DRS/doc?locale=en-us&api=BatchSetSmn&version=v3)** to support automatic authentication. API Explorer can automatically generate and debug example SDK code.

## **URI**

POST /v3/{project\_id}/jobs/batch-set-smn

| <b>Parameter</b> | <b>Mandatory</b> | Type   | <b>Description</b>                                                                                                    |
|------------------|------------------|--------|----------------------------------------------------------------------------------------------------|
| project_id       | Yes              | String | Project ID of a tenant in a<br>region.<br>For details about how to<br>obtain the project ID, see<br><b>Obtaining a Project ID.</b> |

**Table 6-173** Path parameters

## **Request Parameters**

**Table 6-174** Request header parameters

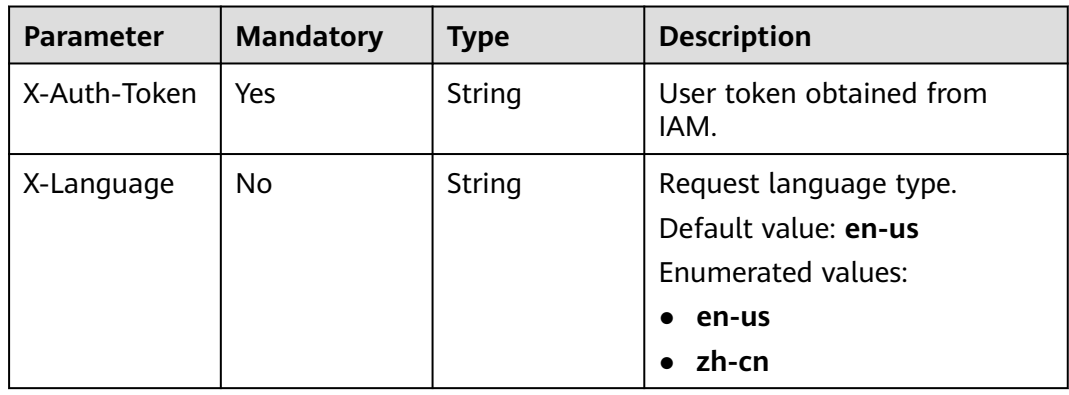

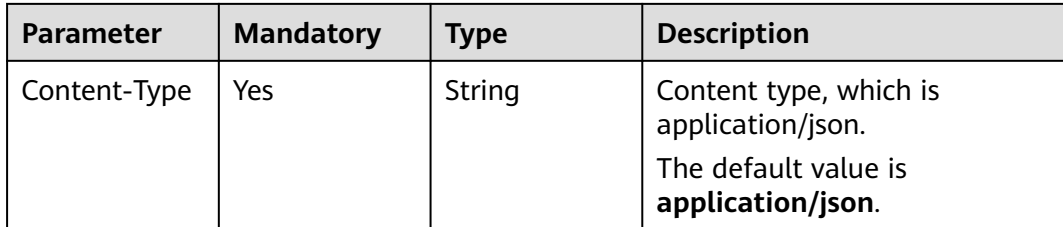

#### **Table 6-175** Request body parameters

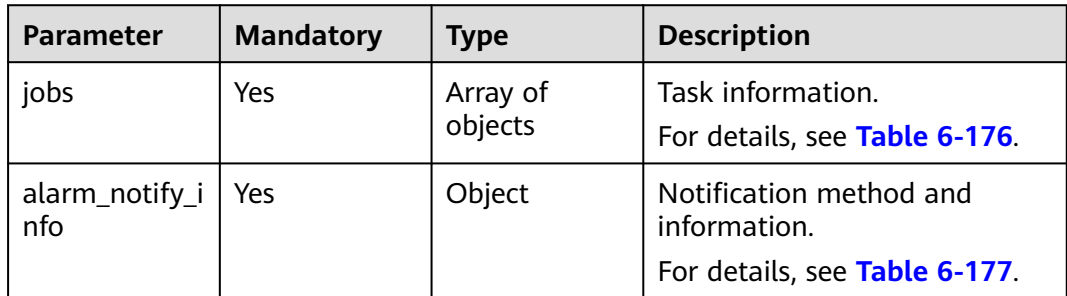

## **Table 6-176** Data structure description of field **jobs**

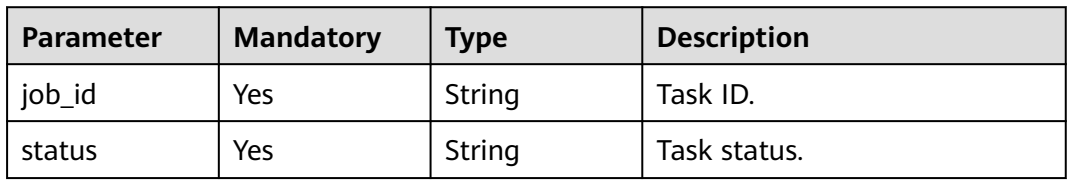

<span id="page-201-0"></span>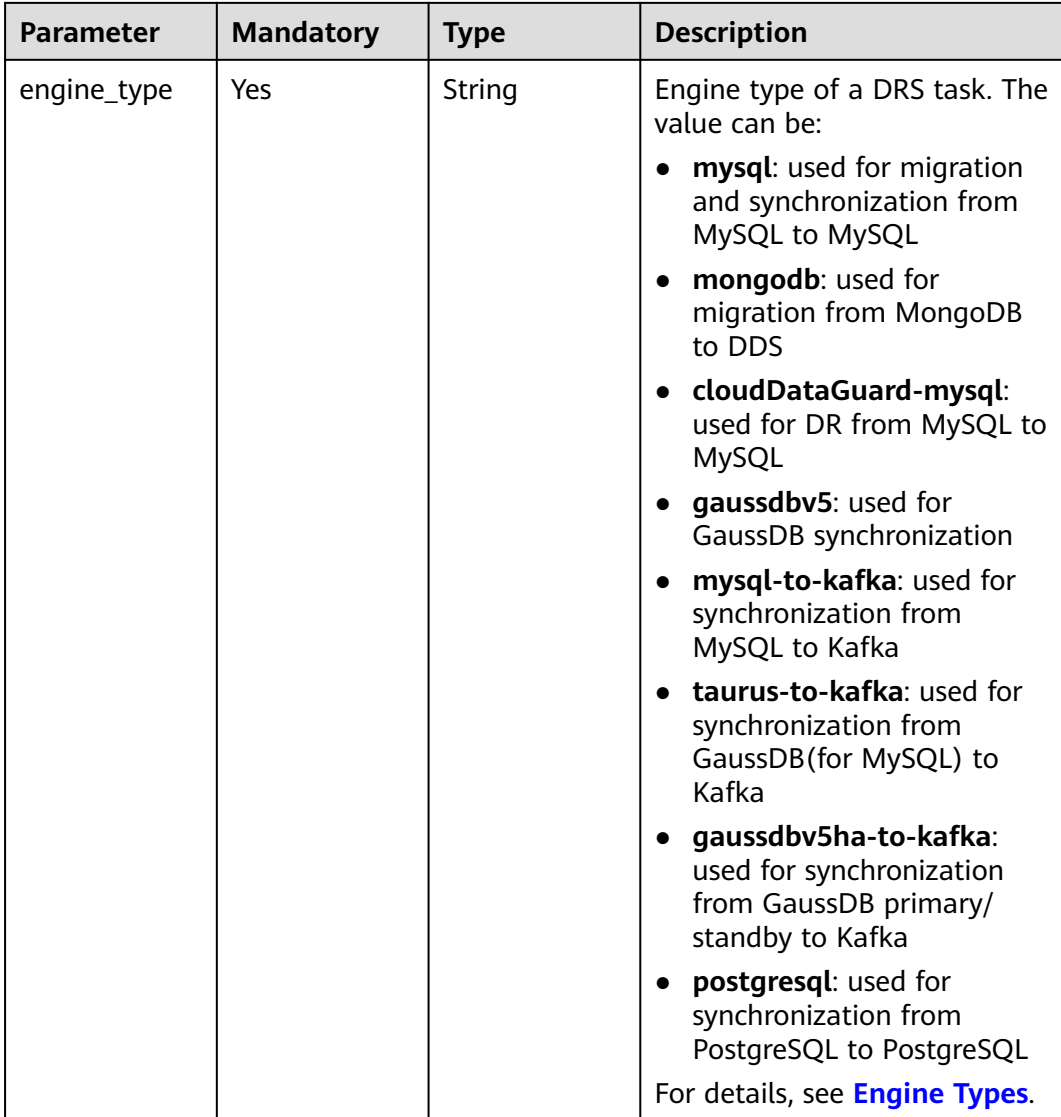

# **Table 6-177** Data structure description of field **alarm\_notify\_info**

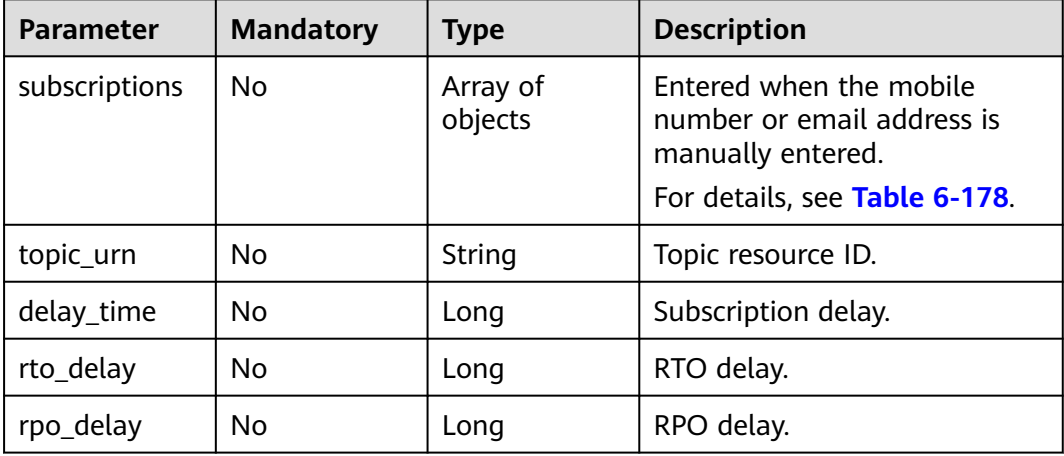

<span id="page-202-0"></span>

| <b>Parameter</b> | <b>Mandatory</b> | <b>Type</b>    | <b>Description</b>                                                                                                   |
|------------------|------------------|----------------|----------------------------------------------------------------------------------------------------|
| alarm_to_user    | No               | <b>Boolean</b> | Whether to notify users of<br>abnormal alarms. If this<br>parameter is not specified, the<br>default value is false. |

**Table 6-178** Data structure description of field **subscriptions**

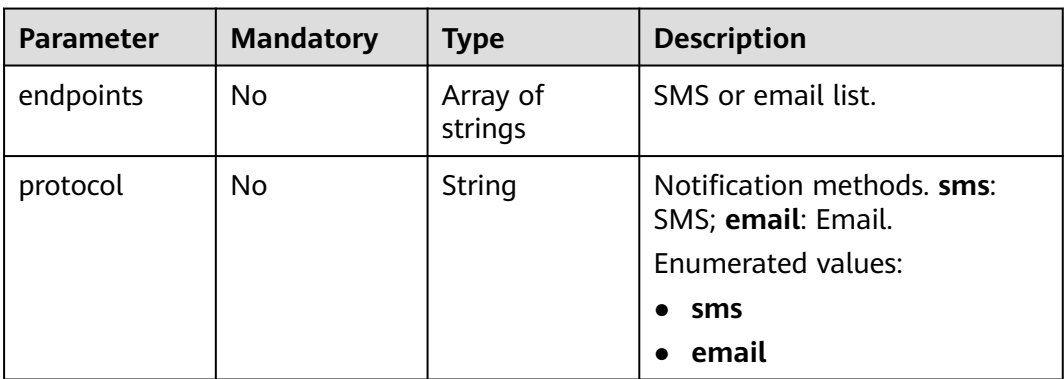

# **Response Parameters**

### **Status code: 200**

#### **Table 6-179** Response body parameters

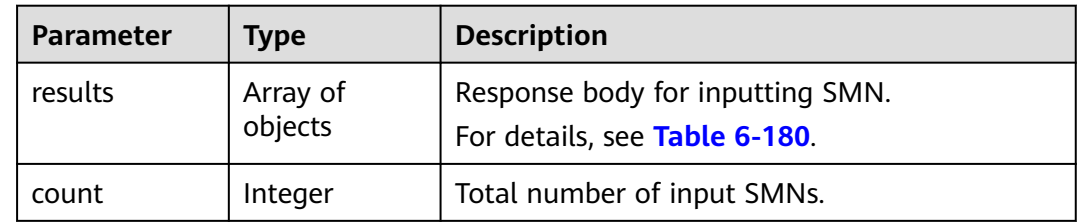

### **Table 6-180** Data structure description of field **results**

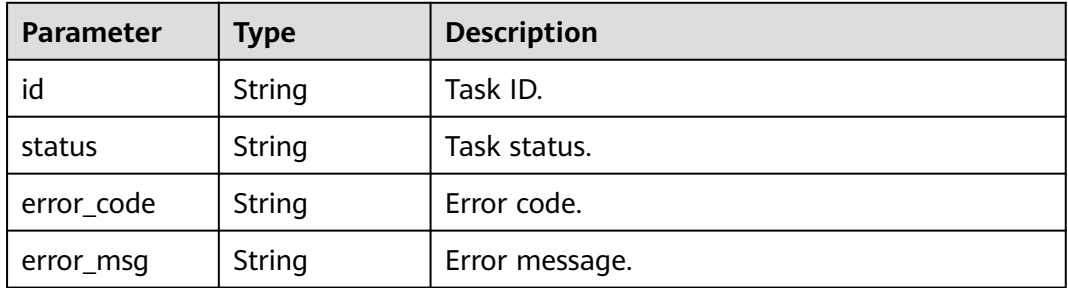

# **Example Request**

Associating an existing SMN topic with a MySQL task that is being configuring

```
https://{endpoint}/v3/0ac6eb2c8000d2ee2fd9c006dededbe6/jobs/batch-set-smn
```

```
{
 "jobs" : [ {
 "job_id" : "c7296a3b-0d9f-424c-8d74-816ca62jb2a2",
 "status" : "CONFIGURATION",
   "engine_type" : "mysql"
  } ],
  "alarm_notify_info" : {
   "topic_urn" : "urn:smn:cn-north-7:04f9aca88c00d3202fd4c01ed679daf0:drs-zw",
   "delay_time" : 1200
 }
}
```
● Manually entering the mobile number and email address for an incremental task

```
https://{endpoint}/v3/0ac6eb2c8000d2ee2fd9c006dededbe6/jobs/batch-set-smn
```

```
{
 "jobs" : [ {
 "job_id" : "2b36da5c-44a7-41af-8889-247b14djb2a2",
 "status" : "INCRE_TRANSFER_STARTED",
   "engine_type" : "oracle-to-dws"
  } ],
   "alarm_notify_info" : {
    "subscriptions" : [ {
     "protocol" : "sms",
     "endpoints" : [ "12345678910" ]
   }, {
 "protocol" : "email",
 "endpoints" : [ "123456@abc.com" ]
   } ],
    "delay_time" : 100
  }
}
```
# **Example Response**

#### **Status code: 200**

**OK** 

```
{
  "count" : 1,
  "results" : [ {
    "id" : "ed3723ca-d34a-42b0-9829-0baef12jb20b",
   "status" : "success"
 } ]
}
```
# **Status Code**

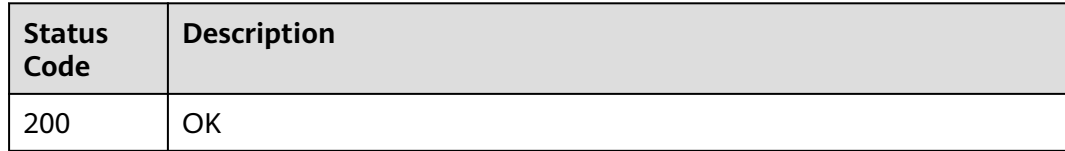

# **Error Code**

For details, see **[Error Code](#page-850-0)**.

# **6.1.23 Querying Available Node Specifications**

# **Function**

This API is used to query available node specifications.

# **URI**

GET /v3/{project\_id}/node-type

### **Table 6-181** Path parameters

| <b>Parameter</b> | <b>Mandatory</b> | <b>Type</b> | <b>Description</b>                                 |
|------------------|------------------|-------------|----------------------------------------------------|
| project_id       | Yes              | String      | Project ID of a tenant in a<br>region.             |
|                  |                  |             | For details, see Obtaining a<br><b>Project ID.</b> |

**Table 6-182** Query parameters

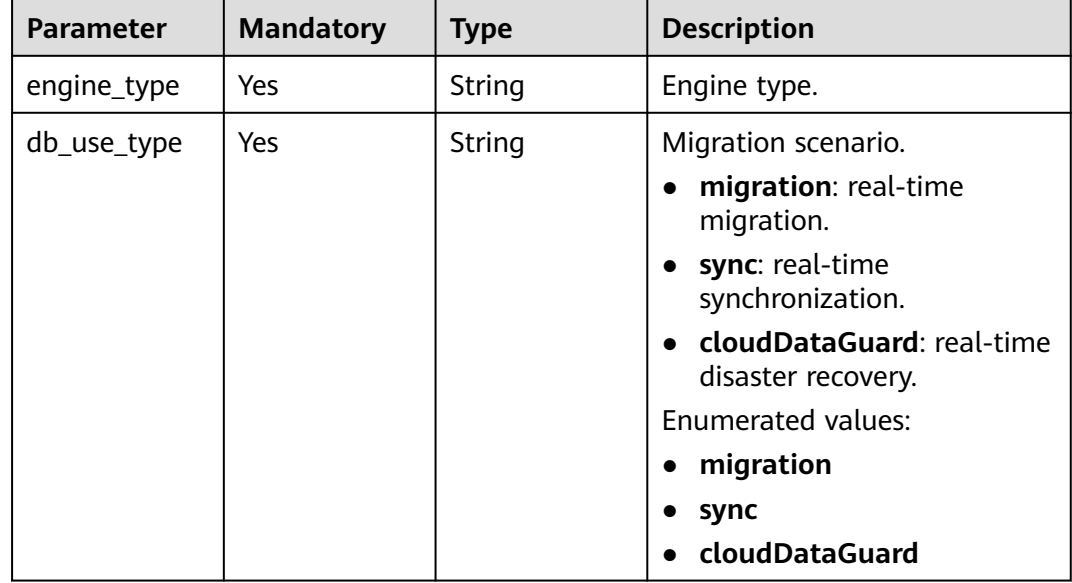

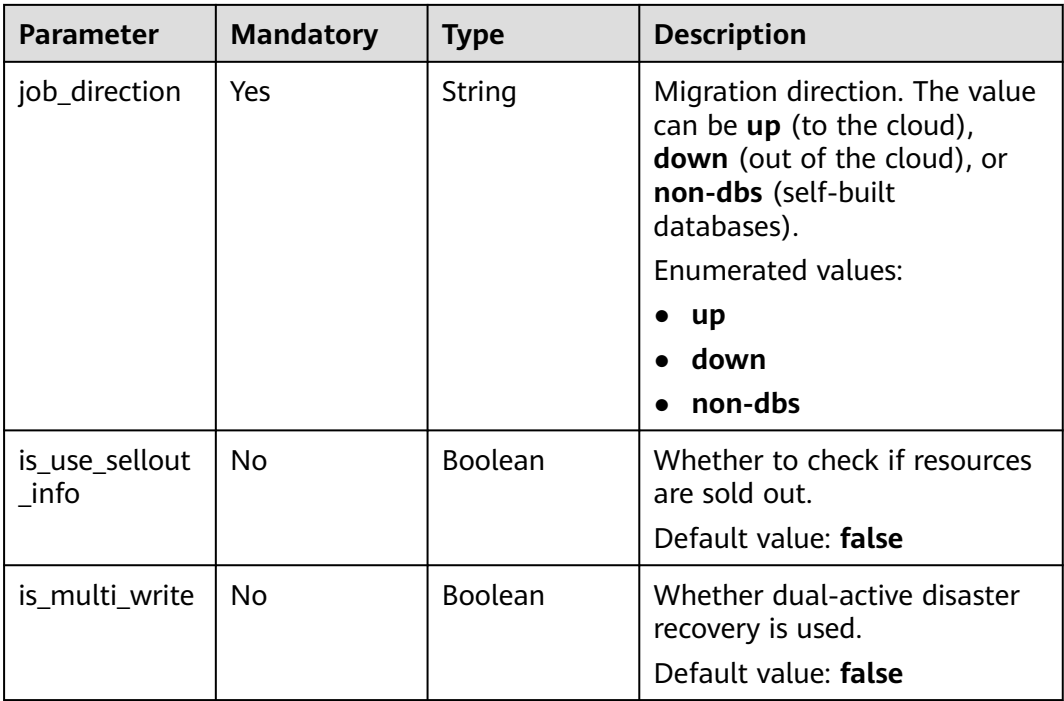

# **Request Parameters**

**Table 6-183** Request header parameters

| <b>Parameter</b> | <b>Mandatory</b> | <b>Type</b> | <b>Description</b>                                                                     |
|------------------|------------------|-------------|----------------------------------------------------------------------------------------|
| Content-Type     | Yes.             | String      | The content type.<br>The default value is<br>application/json.                         |
| X-Auth-Token     | Yes              | String      | User token obtained from<br>IAM.                                                       |
| X-Language       | No.              | String      | Request language type.<br>Default value: en-us<br>Enumerated values:<br>en-us<br>zh-cn |

# **Response Parameters**

**Status code: 200**

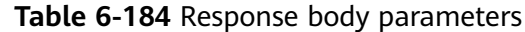

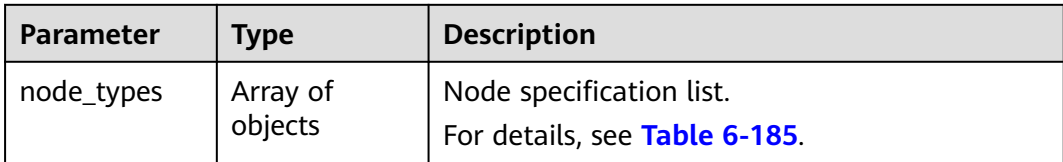

#### **Table 6-185** Data structure description of field **node\_types**

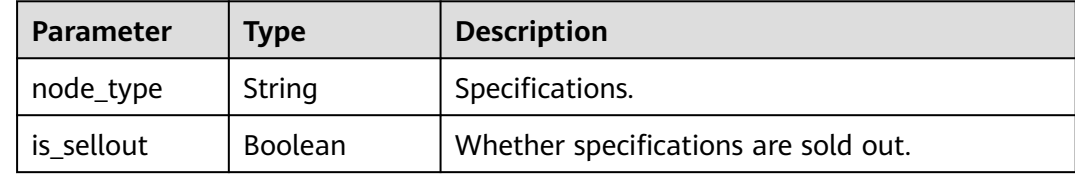

## **Example Request**

Querying available node specifications

https://{endpoint}/v3/054ba152d480d55b2f5dc0069e7ddef0/node\_type? db\_use\_type=sync&engine\_type=mysql&job\_direction=up&is\_multi\_write=false&is\_use\_sellout\_info=true

### **Example Response**

#### **Status code: 200**

**OK** 

```
{
  "node_types" : [ {
   "is_sellout" : false,
   "node_type" : "micro"
 }, {
 "is_sellout" : false,
 "node_type" : "small"
  }, {
 "is_sellout" : false,
 "node_type" : "medium"
 }, {
 "is_sellout" : false,
   "node_type" : "high"
 }, {
 "is_sellout" : false,
   "node_type" : "xlarge"
 } ]
}
```
#### **Status code: 400**

Bad Request

```
{
  "error_code" : "DRS.M00202",
  "error_msg" : "The value of job_direction is invalid."
}
```
# **Status Code**

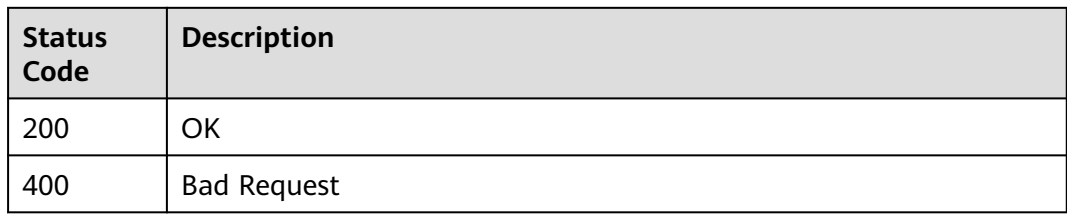

# **Error Code**

For details, see **[Error Code](#page-850-0)**.

# **6.2 Real-Time Migration Management**

# **6.2.1 Updating Migrated User Information in Batches**

# **Function**

This API is used to set the users and roles to be migrated in batches.

# **Debugging**

You can debug the API in **[API Explorer](https://console-intl.huaweicloud.com/apiexplorer/#/openapi/DRS/doc?locale=en-us&api=BatchUpdateUser&version=v3)** to support automatic authentication. API Explorer can automatically generate and debug example SDK code.

## **Constraints**

This API is supported only in migration scenarios and PostgreSQL synchronization.

## **URI**

PUT /v3/{project\_id}/jobs/batch-update-user

#### **Table 6-186** Path parameters

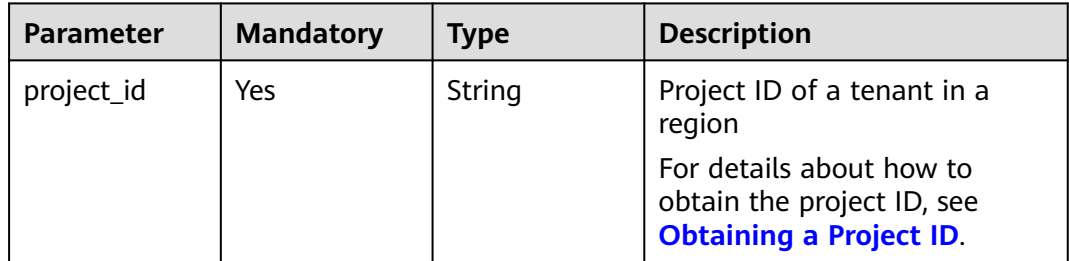

# **Request Parameters**

**Table 6-187** Request header parameters

| <b>Parameter</b> | <b>Mandatory</b> | <b>Type</b> | <b>Description</b>                        |
|------------------|------------------|-------------|-------------------------------------------|
| Content-Type     | Yes              | String      | The content type.                         |
|                  |                  |             | The default value is<br>application/json. |
| X-Auth-Token     | Yes.             | String      | User token obtained from<br>IAM.          |
| X-Language       | No.              | String      | Request language type                     |
|                  |                  |             | Default value: en-us                      |
|                  |                  |             | Values:                                   |
|                  |                  |             | en-us                                     |
|                  |                  |             | zh-cn                                     |

#### **Table 6-188** Request body parameters

| <b>Parameter</b> | <b>Mandatory</b> | <b>Type</b>         | <b>Description</b>                                  |
|------------------|------------------|---------------------|-----------------------------------------------------|
| jobs             | Yes              | Array of<br>objects | Requests for updating<br>migrated users in batches. |
|                  |                  |                     | For details, see Table 6-189.                       |

**Table 6-189** Data structure description of field **jobs**

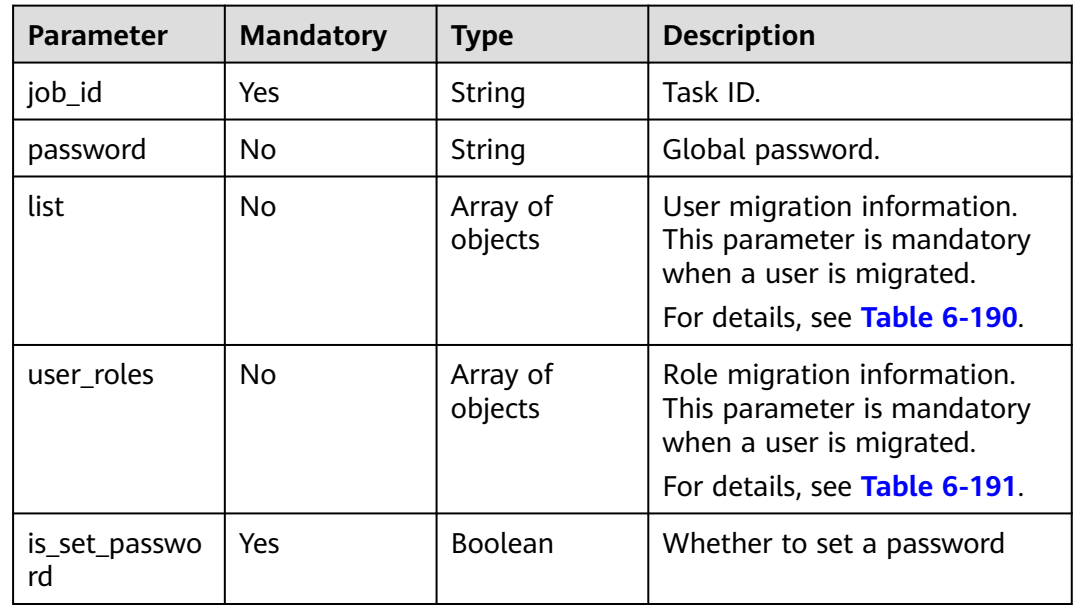

<span id="page-209-0"></span>

| <b>Parameter</b>             | <b>Mandatory</b> | Type           | <b>Description</b>                                                                                                    |
|------------------------------|------------------|----------------|----------------------------------------------------------------------------------------------------|
| is_migrate_us<br>er          | Yes              | <b>Boolean</b> | Whether to migrate users.                                                                                                    |
| is_sync_object<br>_privilege | No.              | Boolean        | Whether to synchronize<br>permissions. If this parameter<br>is not specified, the default<br>value is false. This parameter<br>is used for PostgreSQL<br>synchronization. |

**Table 6-190** Data structure description of field **list**

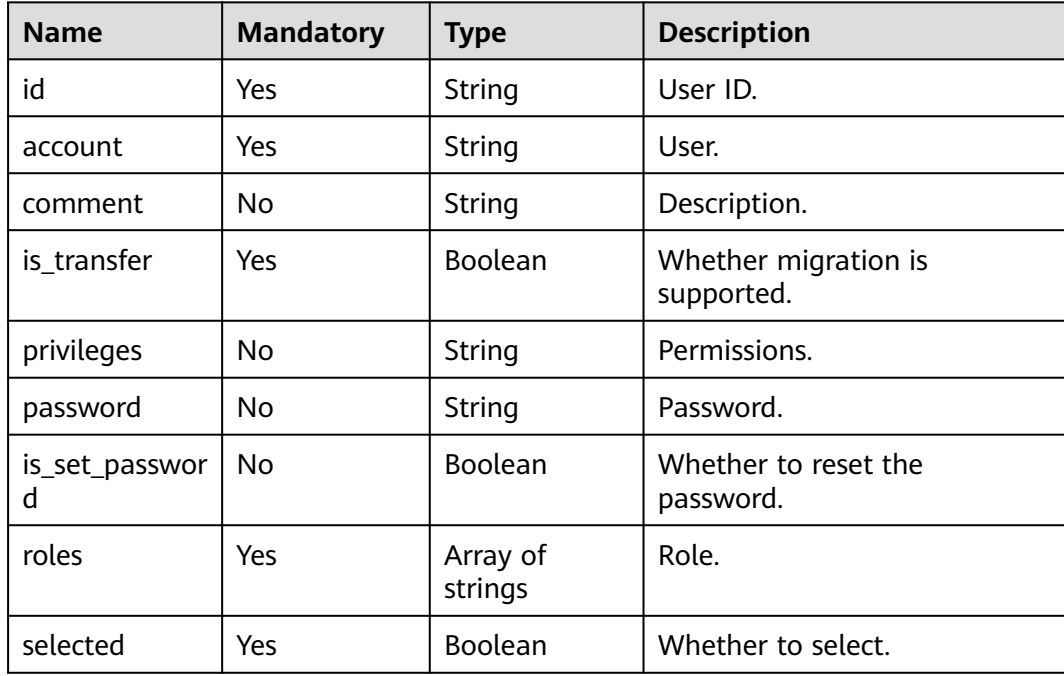

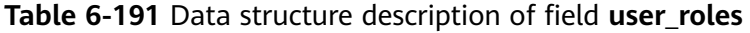

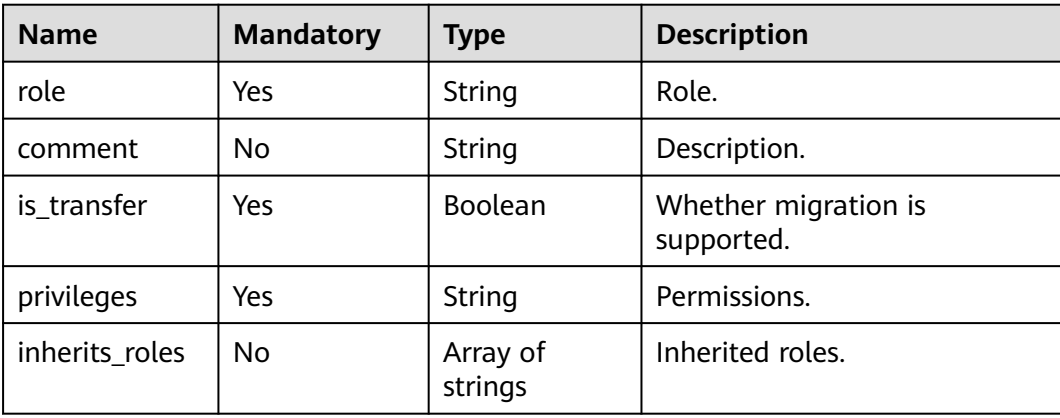

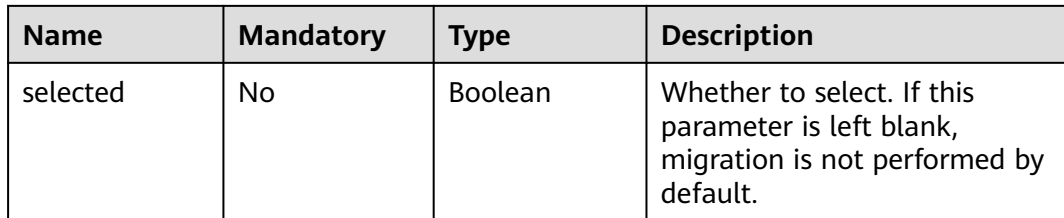

## **Response Parameters**

#### **Status code: 200**

#### **Table 6-192** Response body parameters

| <b>Parameter</b> | Type                | <b>Description</b>                                         |
|------------------|---------------------|------------------------------------------------------------|
| all_counts       | Integer             | Total number.                                              |
| results          | Array of<br>objects | Migrate user information.<br>For details, see Table 6-193. |

**Table 6-193** Data structure description of field **results**

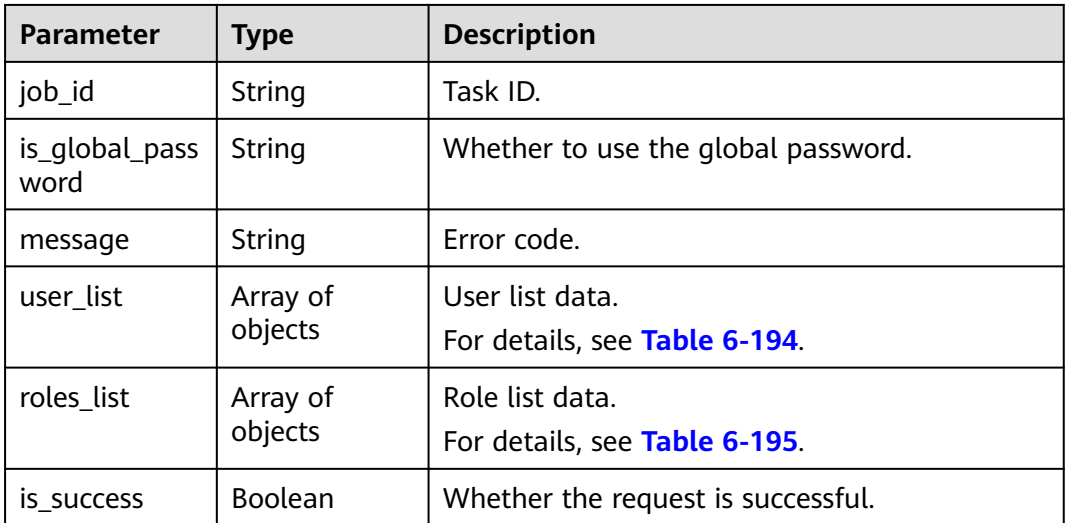

## **Table 6-194** Data structure description of field **user\_list**

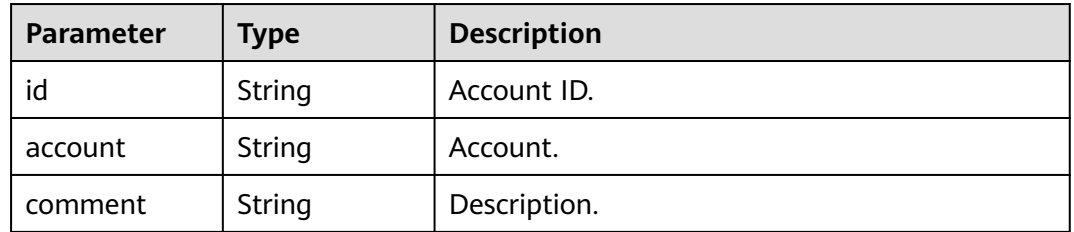

<span id="page-211-0"></span>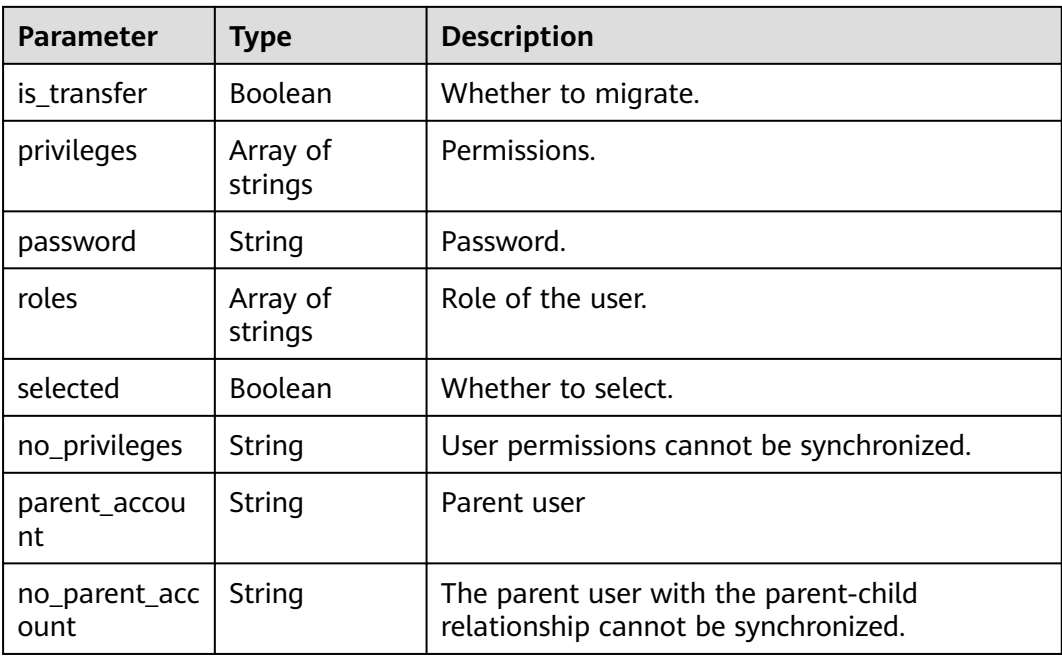

#### **Table 6-195** Data structure description of field **roles\_list**

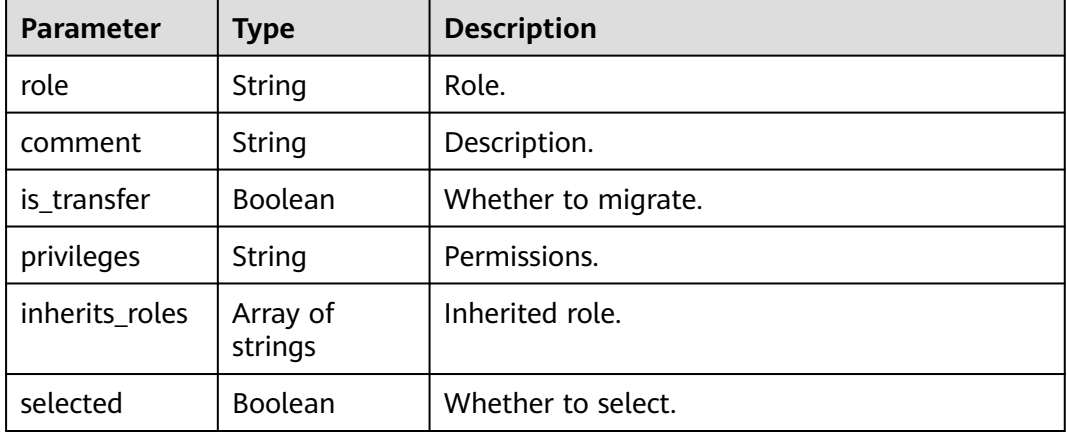

## **Example Request**

{

Setting users to be migrated for a specified task https://{endpoint}/v3/054ba152d480d55b2f5dc0069e7ddef0/jobs/batch-update-user

```
 "jobs": [{
 "is_migrate_user": true,
     "is_set_password": false,
     "job_id": "36c368d7-c03f-46e1-839a-b5c5bddjb105",
     "list": [{
 "account": "admin.testuser2",
 "comment": "",
        "id": "admin.testuser2",
        "is_set_password": true,
        "is_transfer": true,
        "password": null,
 "privileges": null,
 "roles": ["admin.clusterAdmin"],
```

```
 "selected": true
      }],
       "password": "",
 "user_roles": [{
 "comment": "",
        "inherits_roles": [
            "admin.roletest1",
            "admin.roletest3",
            "fastunit.roletest1"
         ],
         "is_transfer": true,
         "privileges": "[{u'resource': {u'cluster': True}, u'actions': [u'addShard']}, {u'resource': {u'db': 
u'fastunit', u'collection': u'coll'}, u'actions': [u'find', u'insert', u'remove', u'update']}, {u'resource': {u'db': 
u'mgo', u'collection': u'mycollection3'}, u'actions': [u'insert', u'remove', u'update']}, {u'resource': {u'db': 
u'', u'collection': u''}, u'actions': [u'find']}, {u'resource': {u'db': u'admin', u'collection': u''}, u'actions': 
[u'find']}]",
         "role": "admin.roletest4",
         "selected": true
      }]
  }]
}
Setting users that do not need to be migrated for a specified task
https://{endpoint}/v3/0549a6a31000d4e82fd1c00c3d6f2d76/jobs/batch-update-user
{
 "jobs" : [ {
   "is_migrate_user" : false,
   "is_set_password" : false,
   "job_id" : "a281f62f-4631-45d6-a2d3-679a9f4jb105"
 } ]
}
```
# **Example Response**

#### **Status code: 200**

#### **OK**

{

```
 "all_counts" : 1,
 "results" : [ {
 "job_id" : "71604be1-f441-42f1-a09f-c5a52f0djb15",
   "is_success" : true
 } ]
}
```
# **Status Code**

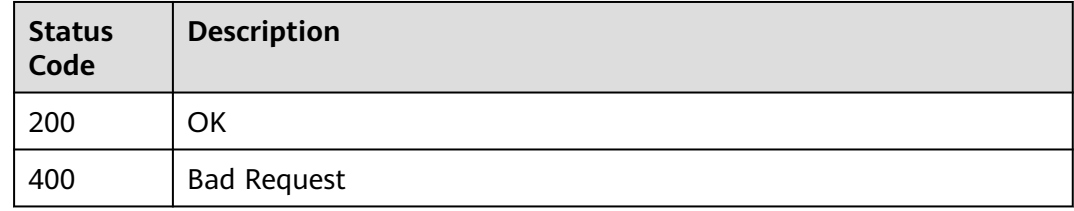

## **Error Code**

For details, see **[Error Code](#page-850-0)**.

# **6.2.2 Obtaining Migration Users of the Source Database**

# **Function**

This API is used to query the user information of the source database.

# **Debugging**

You can debug the API in **[API Explorer](https://console-intl.huaweicloud.com/apiexplorer/#/openapi/DRS/doc?locale=en-us&api=ListUsers&version=v3)** to support automatic authentication. API Explorer can automatically generate and debug example SDK code.

## **Constraints**

This parameter is available only in the migration scenario and PostgreSQL synchronization.

## **URI**

GET /v3/{project\_id}/jobs/{job\_id}/get-src-user

**Table 6-196** Path parameters

| <b>Parameter</b> | <b>Mandatory</b> | <b>Type</b> | <b>Description</b>                                                                       |
|------------------|------------------|-------------|------------------------------------------------------------------------------------------|
| job_id           | Yes              | String      | Task ID.                                                                                 |
| project_id       | Yes.             | String      | Project ID of a tenant in a<br>region                                                    |
|                  |                  |             | For details about how to<br>obtain the project ID, see<br><b>Obtaining a Project ID.</b> |

## **Request Parameters**

**Table 6-197** Request header parameters

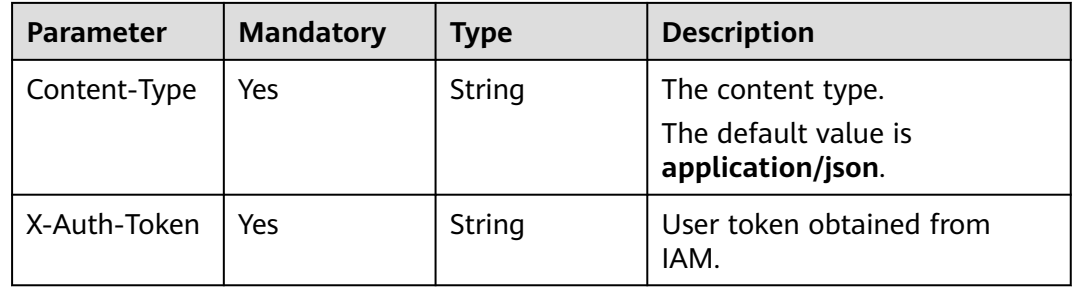

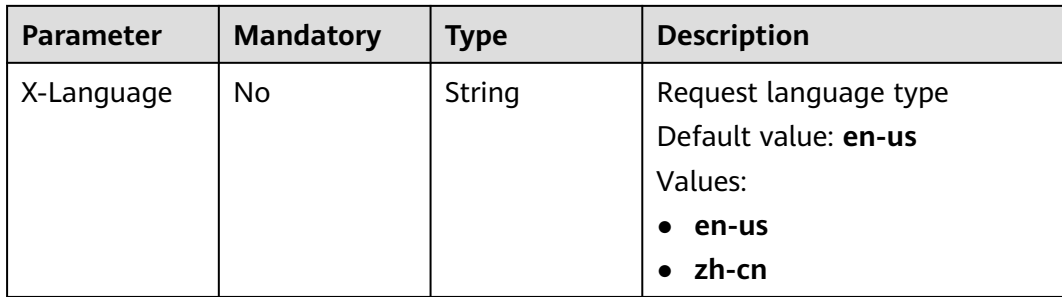

# **Response Parameters**

#### **Status code: 200**

### **Table 6-198** Response body parameters

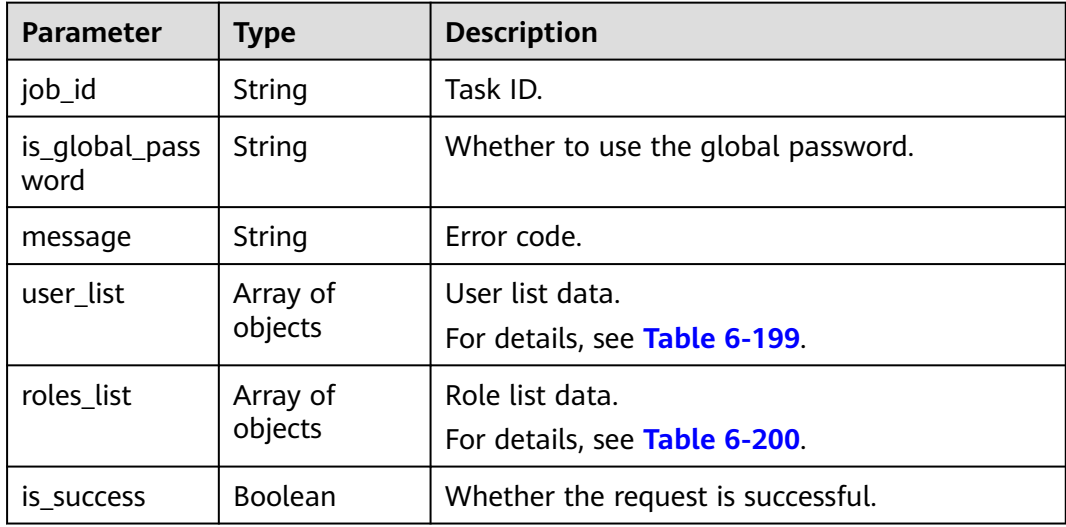

### **Table 6-199** Data structure description of field **user\_list**

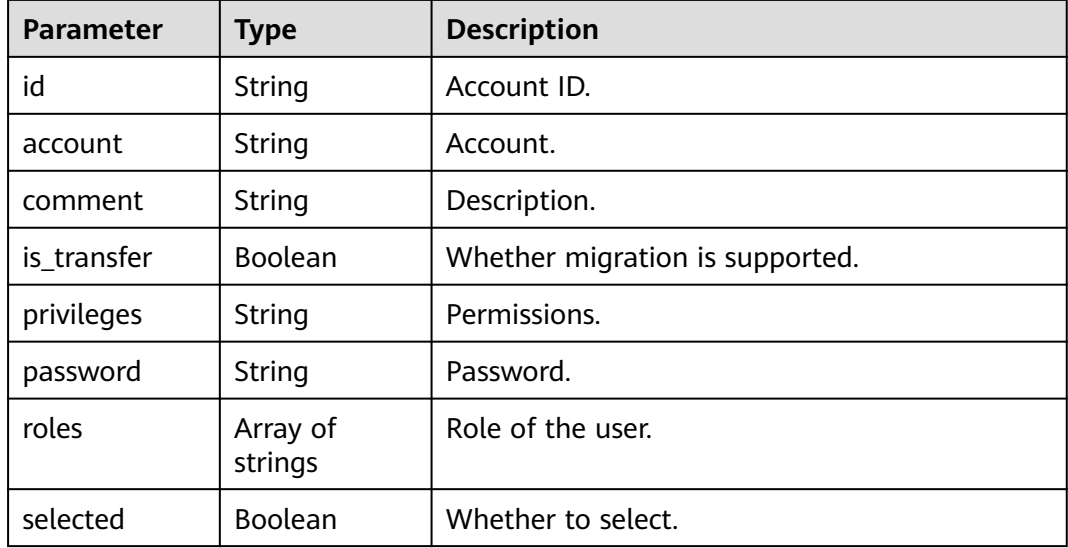

<span id="page-215-0"></span>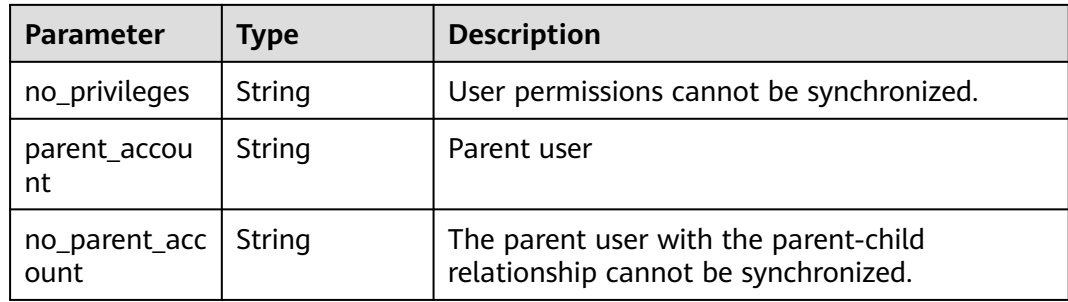

#### **Table 6-200** Data structure description of field **roles\_list**

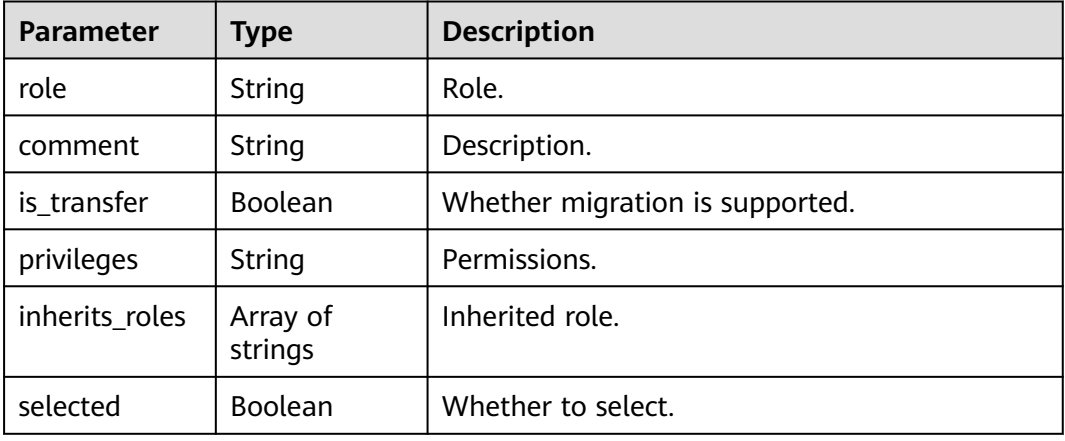

# **Example Request**

https://{endpoint}/v3/0549a6a31000d4e82fd1c00c3d6f2d76/jobs/7f3aaf02-b994-4450-b3fb-6314aa9jb105/ get-src-user

# **Example Response**

#### **Status code: 200**

#### **OK**

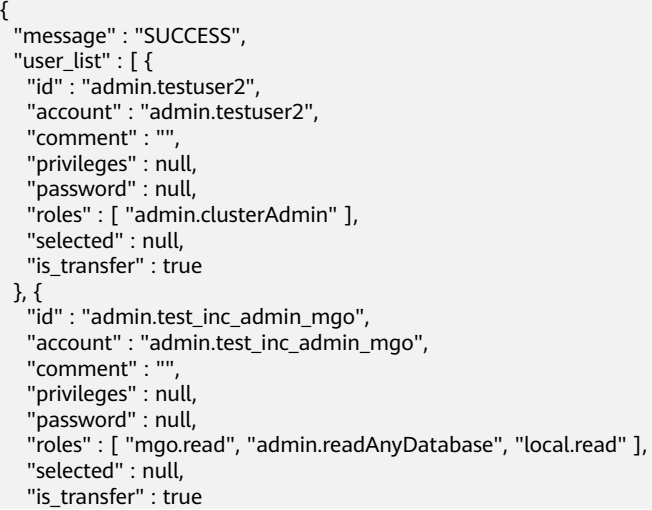
```
 }, {
 "id" : "fastunit.test_full_fastunit_noread",
 "account" : "fastunit.test_full_fastunit_noread",
 "comment" : "",
   "privileges" : null,
   "password" : null,
   "roles" : [ "admin.readAnyDatabase" ],
 "selected" : null,
 "is_transfer" : true
  }, {
   "id" : "admin.test_full",
   "account" : "admin.test_full",
  "comment" : ""
   "privileges" : null,
   "password" : null,
   "roles" : [ "fastunit.read", "admin.readAnyDatabase" ],
   "selected" : null,
   "is_transfer" : true
  } ],
 \overline{\phantom{a}}"roles_list" : [ {
   "role" : "admin.roletest4",
 "comment" : "",
 "privileges" : "GRANT SELECT, INSERT, UPDATE, DELETE, CREATE, DROP, RELOAD, PROCESS, 
REFERENCES, INDEX, ALTER, SHOW DATABASES, CREATE TEMPORARY TABLES, LOCK TABLES, EXECUTE, 
REPLICATION SLAVE, REPLICATION CLIENT, CREATE VIEW, SHOW VIEW, CREATE ROUTINE, ALTER 
ROUTINE, CREATE USER, EVENT, TRIGGER ON *.* GRANT XA_RECOVER_ADMIN ON *.*",
   "selected" : null,
   "is_transfer" : true,
   "inherits_roles" : [ "admin.roletest1", "admin.roletest3", "fastunit.roletest1" ]
 } ]
\mathcal{L}
```
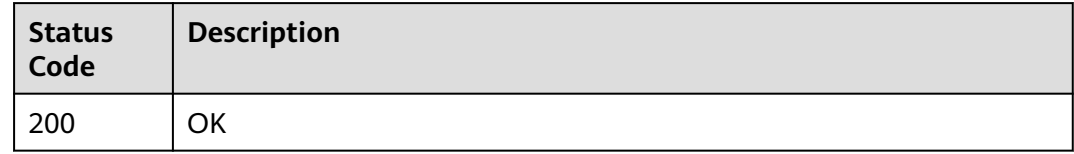

### **Error Code**

For details, see **[Error Code](#page-850-0)**.

# **6.3 Real-Time Synchronization Management**

# **6.3.1 Processing Data in Batches**

### **Function**

This API is used to add rules for data processing.

### **Debugging**

You can debug the API in **[API Explorer](https://console-intl.huaweicloud.com/apiexplorer/#/openapi/DRS/doc?locale=en-us&api=BatchChangeData&version=v3)** to support automatic authentication. API Explorer can automatically generate and debug example SDK code.

# **Constraints**

- You can call the API for starting a task only after the task is created and database objects are selected. For details, see **[Task Creation Process](#page-23-0)**.
- Each table has only one verification rule.
- The Oracle source database supports a maximum of 20,000 tables at a time, and the MySQL source database supports a maximum of 10,000 tables at a time.
- The filter criteria do not support the package, function, variable, and constant that are unique to a certain database engine. You must use standardized SQL.

### **URI**

POST /v3/{project\_id}/jobs/batch-transformation

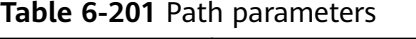

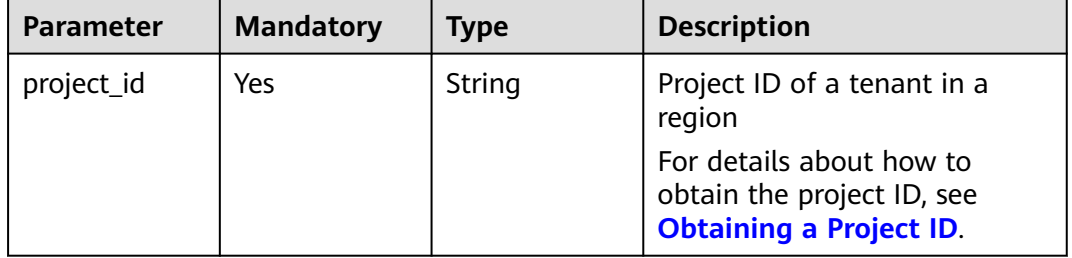

### **Request Parameters**

**Table 6-202** Request header parameters

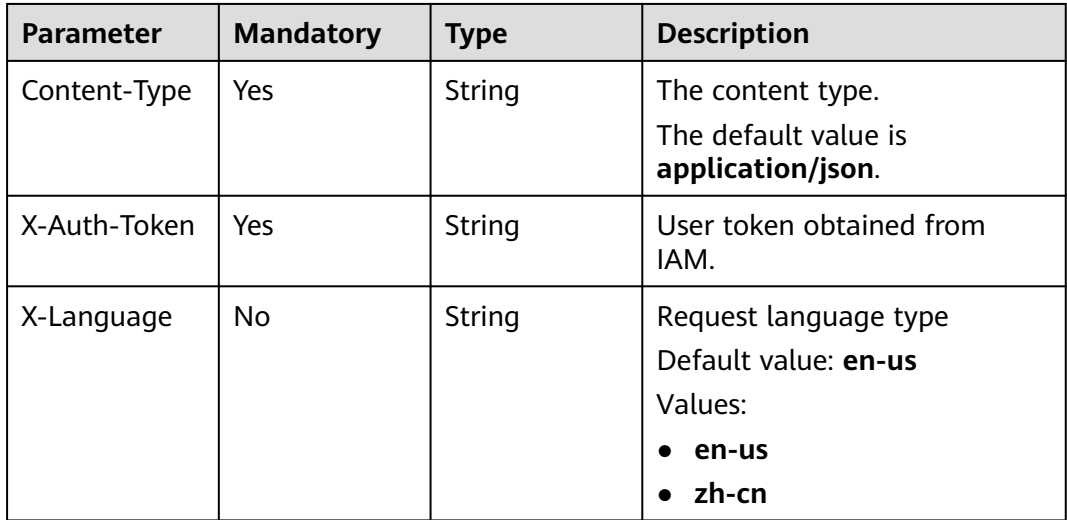

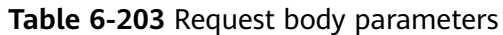

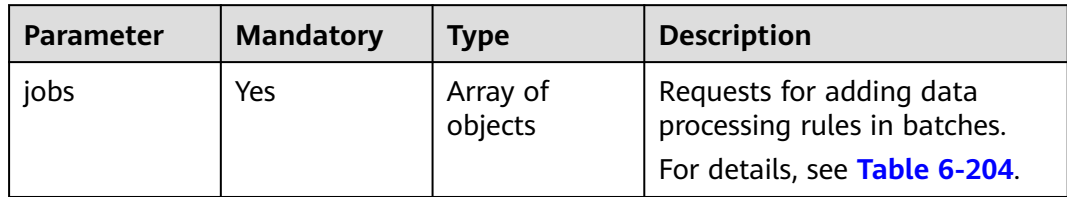

### **Table 6-204** Data structure description of field **jobs**

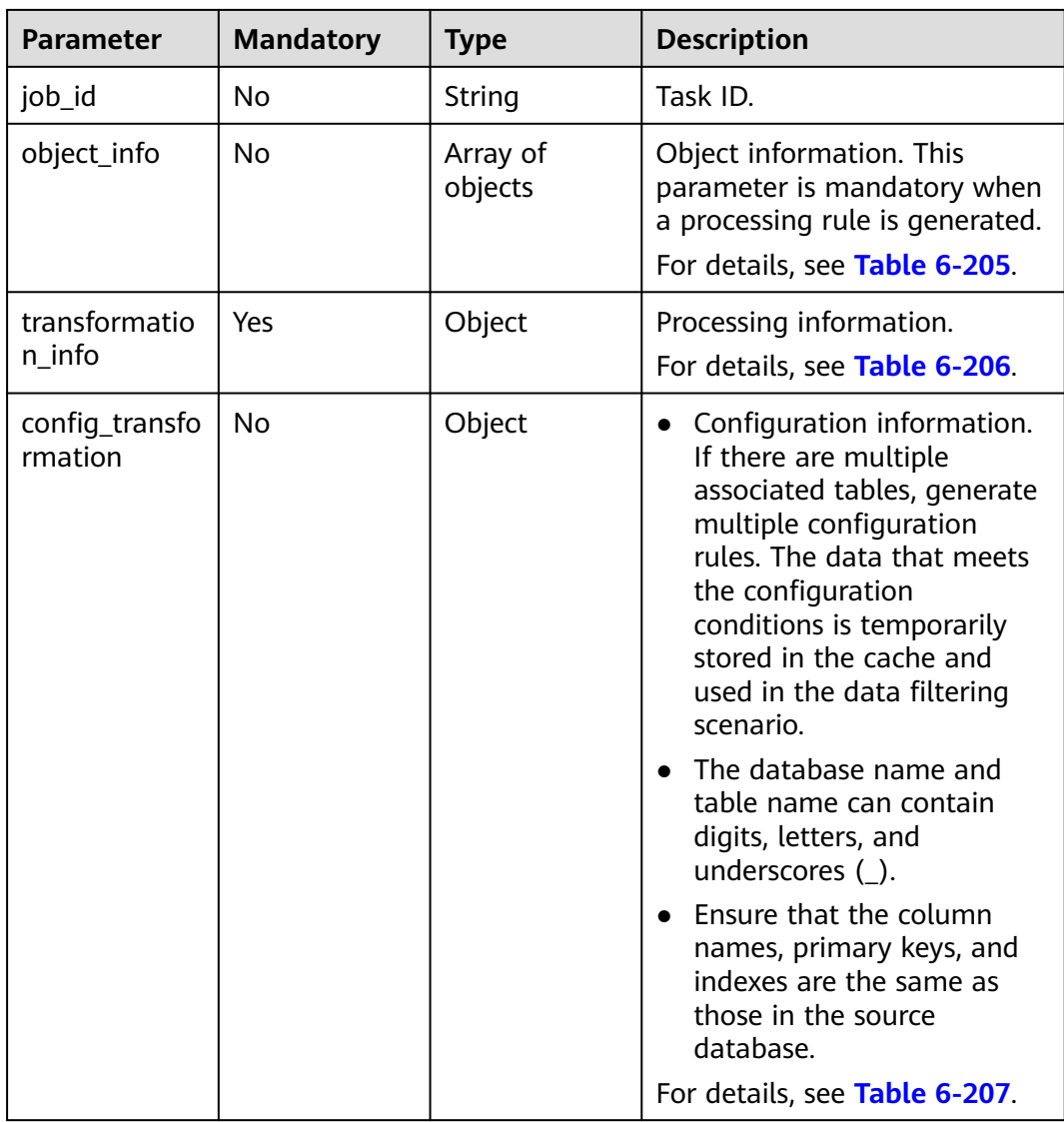

| <b>Parameter</b> | <b>Mandatory</b> | <b>Type</b> | <b>Description</b>                                                                                                    |
|------------------|------------------|-------------|----------------------------------------------------------------------------------------------------|
| id               | No.              | String      | Database name and database<br>table name. For example, the<br>format is lxl_test1-*-*-test_1,<br>where lxl_test1 is the<br>database name and test 1 is<br>the table name. |
| select           | No.              | String      | Whether to select advanced<br>configuration. The value is<br>true.                                                                                                    |

<span id="page-219-0"></span>**Table 6-205** Data structure description of field **object\_info**

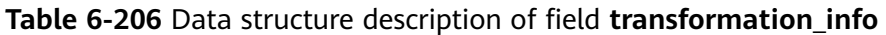

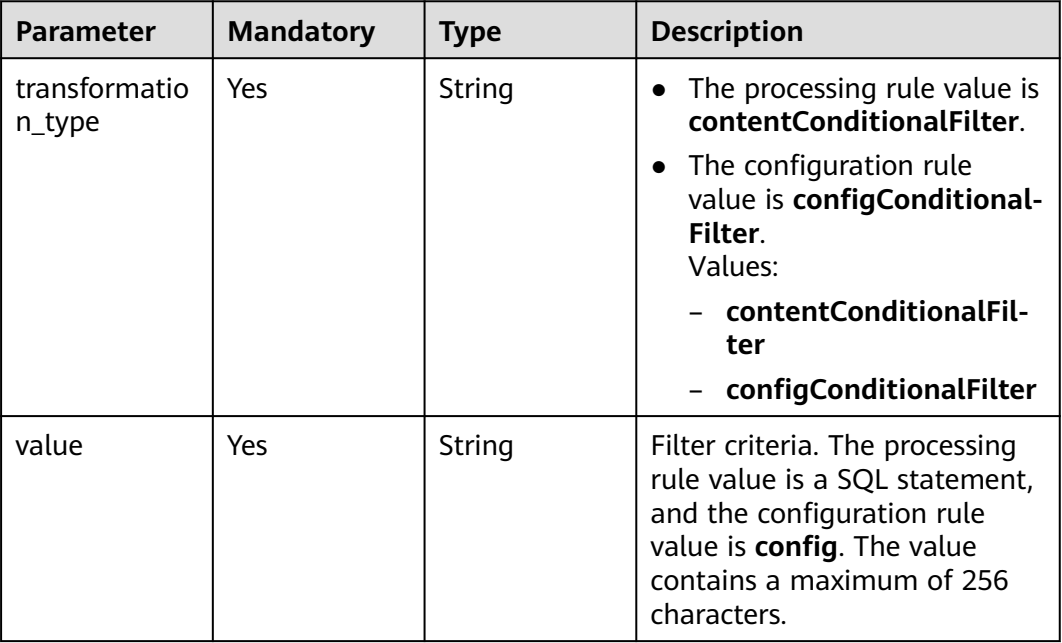

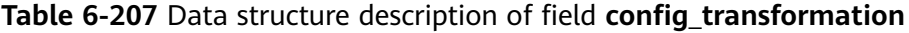

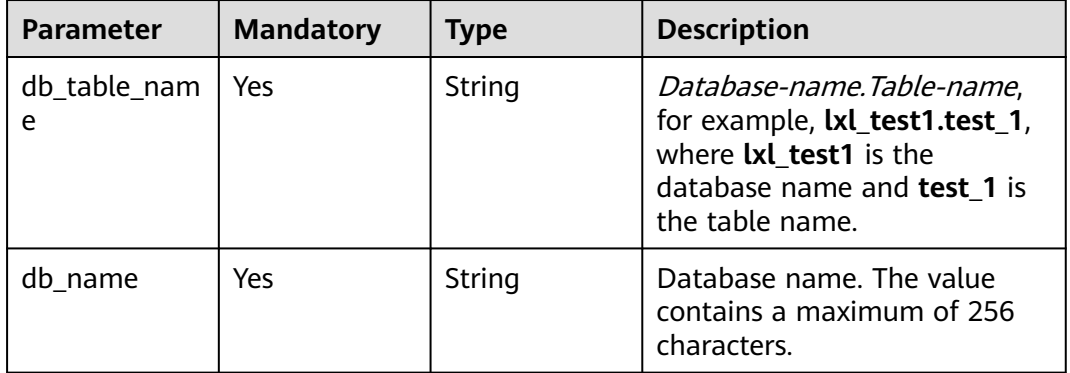

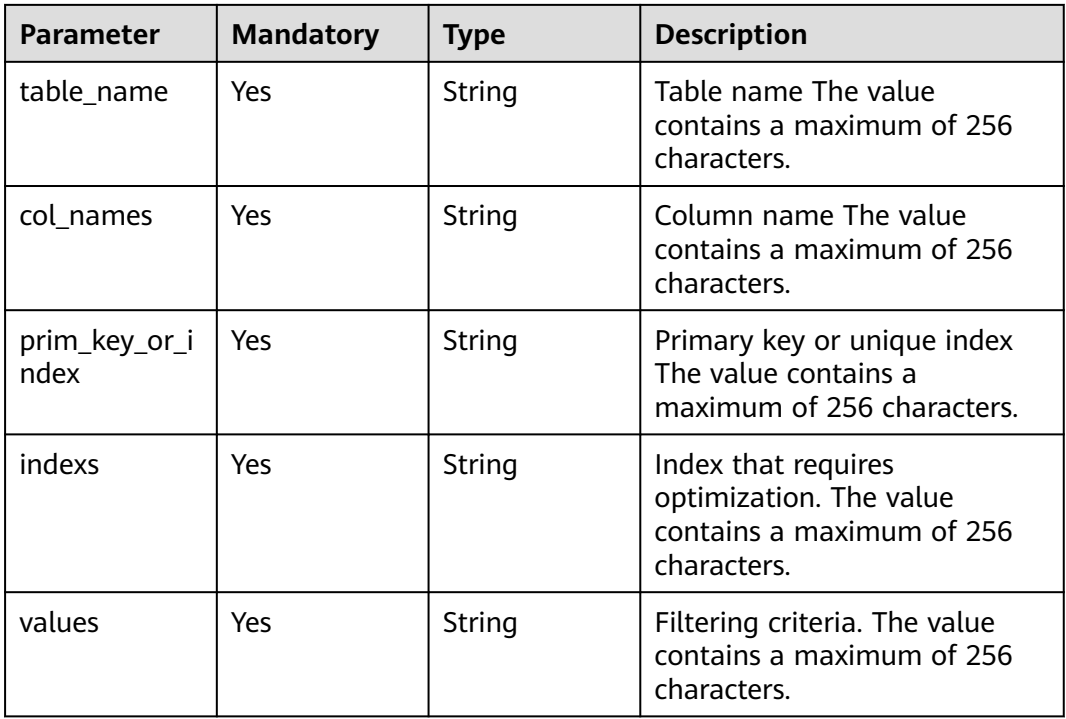

### **Response Parameters**

### **Status code: 200**

### **Table 6-208** Response body parameters

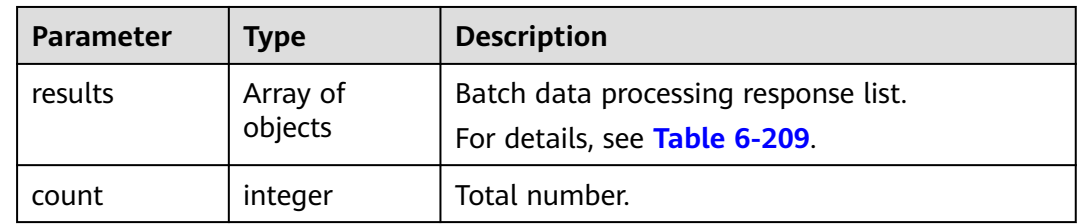

### **Table 6-209** Data structure description of field **results**

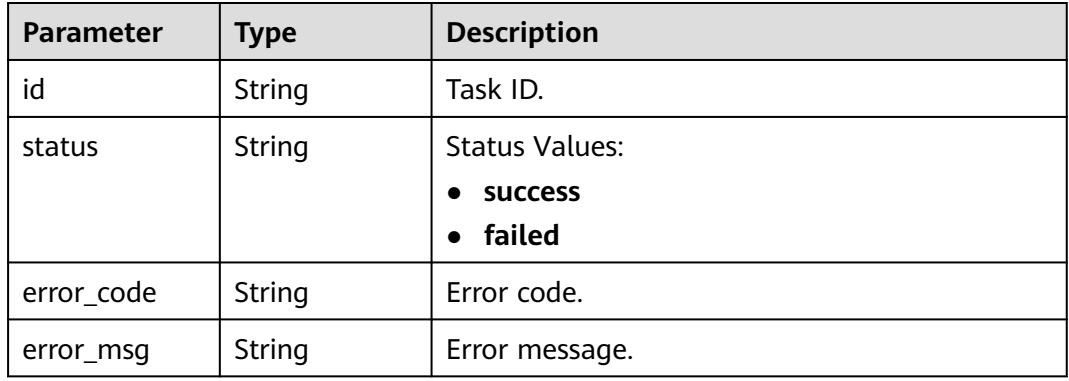

Generating configuration rules for MySQL synchronization task data https://{endpoint}/v3/054ba152d480d55b2f5dc0069e7ddef0/jobs/batch-transformation

```
{
 "jobs" : [ {
    "job_id" : "e894593d-5e0a-4652-af7e-1b0c239jb201",
   "object_info" : [ ],
    "transformation_info" : {
     "transformation_type" : "configConditionalFilter",
     "value" : "config"
   },
    "config_transformation" : {
     "col_names" : "id,name",
     "db_name" : "lxl_test1",
 "db_table_name" : "lxl_test1.test_1",
 "indexs" : "name",
 "prim_key_or_index" : "id",
 "table_name" : "test_1",
     "values" : "name like '%a%'"
   }
  } ]
}
```
Generating processing rules for MySQL synchronization task data, in which the table name is **lxl\_test1.test\_1**, and the filtering condition is **id>5**. https://{endpoint}/v3/054ba152d480d55b2f5dc0069e7ddef0/jobs/batch-transformation

```
 "jobs" : [ {
 "job_id" : "e894593d-5e0a-4652-af7e-1b0c239jb201",
 "object_info" : [ {
 "id" : "lxl_test1-*-*-test_1",
     "select" : "true"
   } ],
    "transformation_info" : {
     "transformation_type" : "contentConditionalFilter",
     "value" : "id>5"
   }
 } ]
}
```
### **Example Response**

#### **Status code: 200**

**OK** 

{

}

{

```
 "count" : 1,
 "results" : [ {
  "id" : "e894593d-5e0a-4652-af7e-1b0c239jb201",
  "status" : "success"
 } ]
```
### **Status Code**

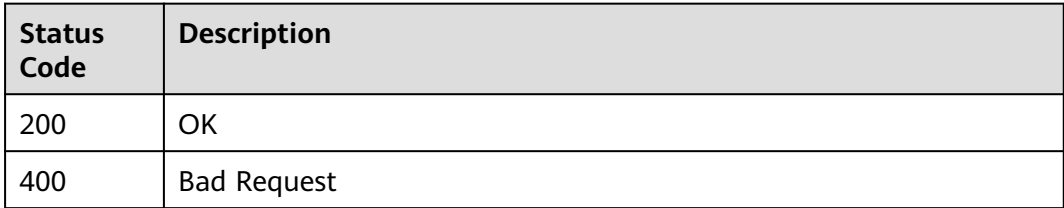

### **Error Code**

For details, see **[Error Code](#page-850-0)**.

# **6.3.2 Configuring Synchronization Policies in Batches**

### **Function**

- This API is used to configure synchronization policies in batches, including conflict policies, DROP DATASE filtering, and object synchronization scope.
- This API is used to configure Kafka synchronization policies.

### **Debugging**

You can debug the API in **[API Explorer](https://console-intl.huaweicloud.com/apiexplorer/#/openapi/DRS/doc?locale=en-us&api=BatchSetPolicy&version=v3)** to support automatic authentication. API Explorer can automatically generate and debug example SDK code.

# **Constraints**

- This API can be called only after a task is created, the task status is **CONFIGURATION**, the test of connections to the source and destination databases is successful, and the API for modifying the task is successfully called.
- Kafka synchronization policies can be configured for the following data flow scenarios: synchronization from PostgreSQL to Kafka, from Oracle to Kafka, from GaussDB to Kafka, from GaussDB(for MySQL) to Kafka, and from MySQL to Kafka.
- GaussDB(for MySQL)-to-Kafka synchronization and MySQL-to-Kafka synchronization allow you to modify the Kafka policy configuration when the task is in the **INCRE TRANSFER STARTED** state. After the configuration is modified, you can edit the synchronization objects only when the task status changes to **INCRE\_TRANSFER\_STARTED**.

### **URI**

POST /v3/{project\_id}/jobs/batch-sync-policy

### **Table 6-210** Path parameters

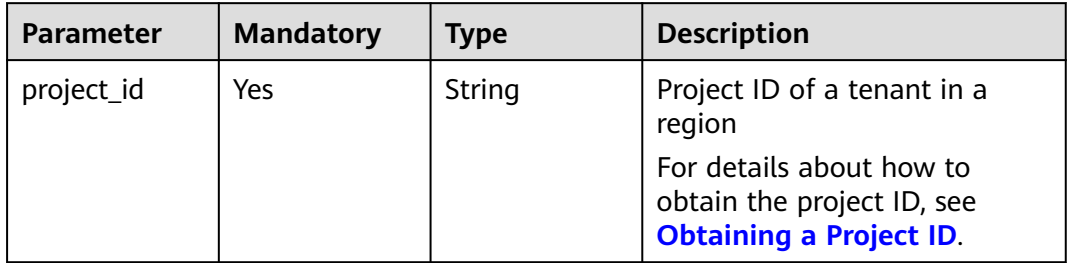

# **Request Parameters**

**Table 6-211** Request header parameters

| <b>Parameter</b> | <b>Mandatory</b> | <b>Type</b> | <b>Description</b>                        |
|------------------|------------------|-------------|-------------------------------------------|
| Content-Type     | Yes              | String      | The content type.                         |
|                  |                  |             | The default value is<br>application/json. |
| X-Auth-Token     | Yes.             | String      | User token obtained from<br>IAM.          |
| X-Language       | No.              | String      | Request language type                     |
|                  |                  |             | Default value: en-us                      |
|                  |                  |             | Values:                                   |
|                  |                  |             | en-us                                     |
|                  |                  |             | zh-cn                                     |

**Table 6-212** Request body parameters

| <b>Parameter</b> | <b>Mandatory</b> | <b>Type</b>         | <b>Description</b>                                                                                       |
|------------------|------------------|---------------------|----------------------------------------------------------------------------------------------------|
| jobs             | Yes              | Array of<br>objects | List of requests for setting<br>synchronization policies in<br>batches.<br>For details, see Table 6-213. |

**Table 6-213** Data structure description of field **jobs**

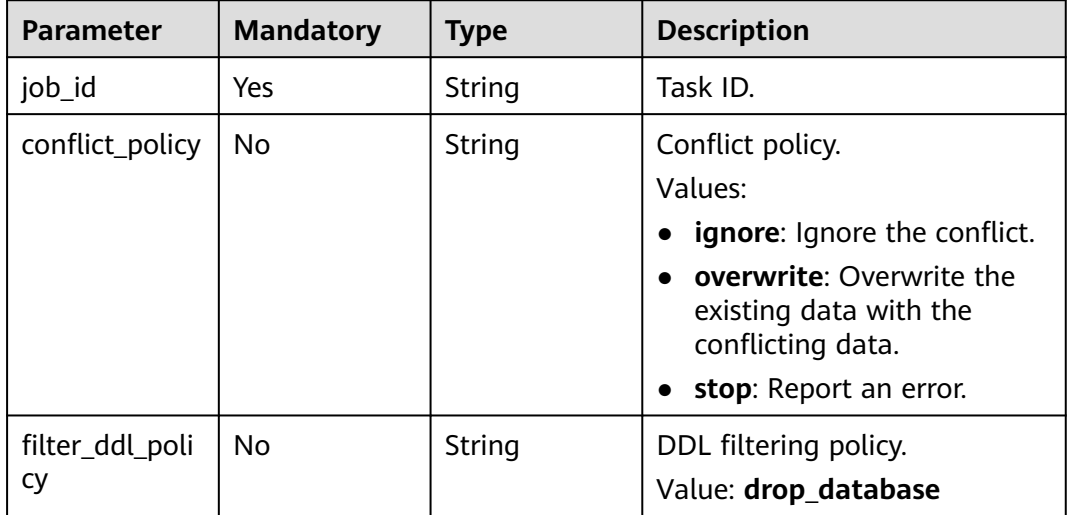

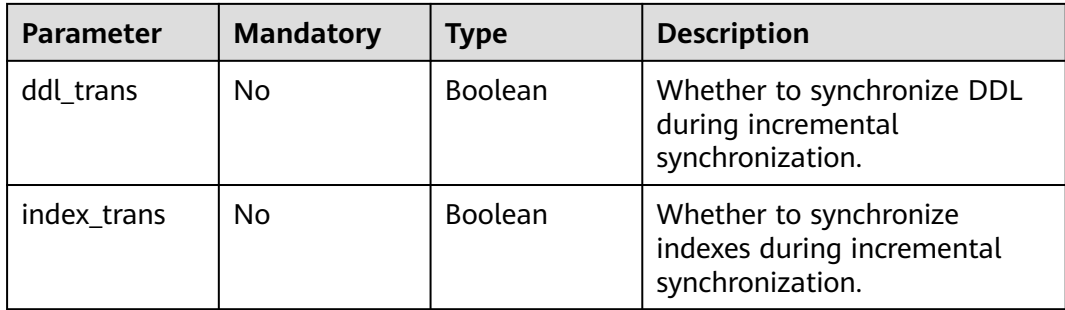

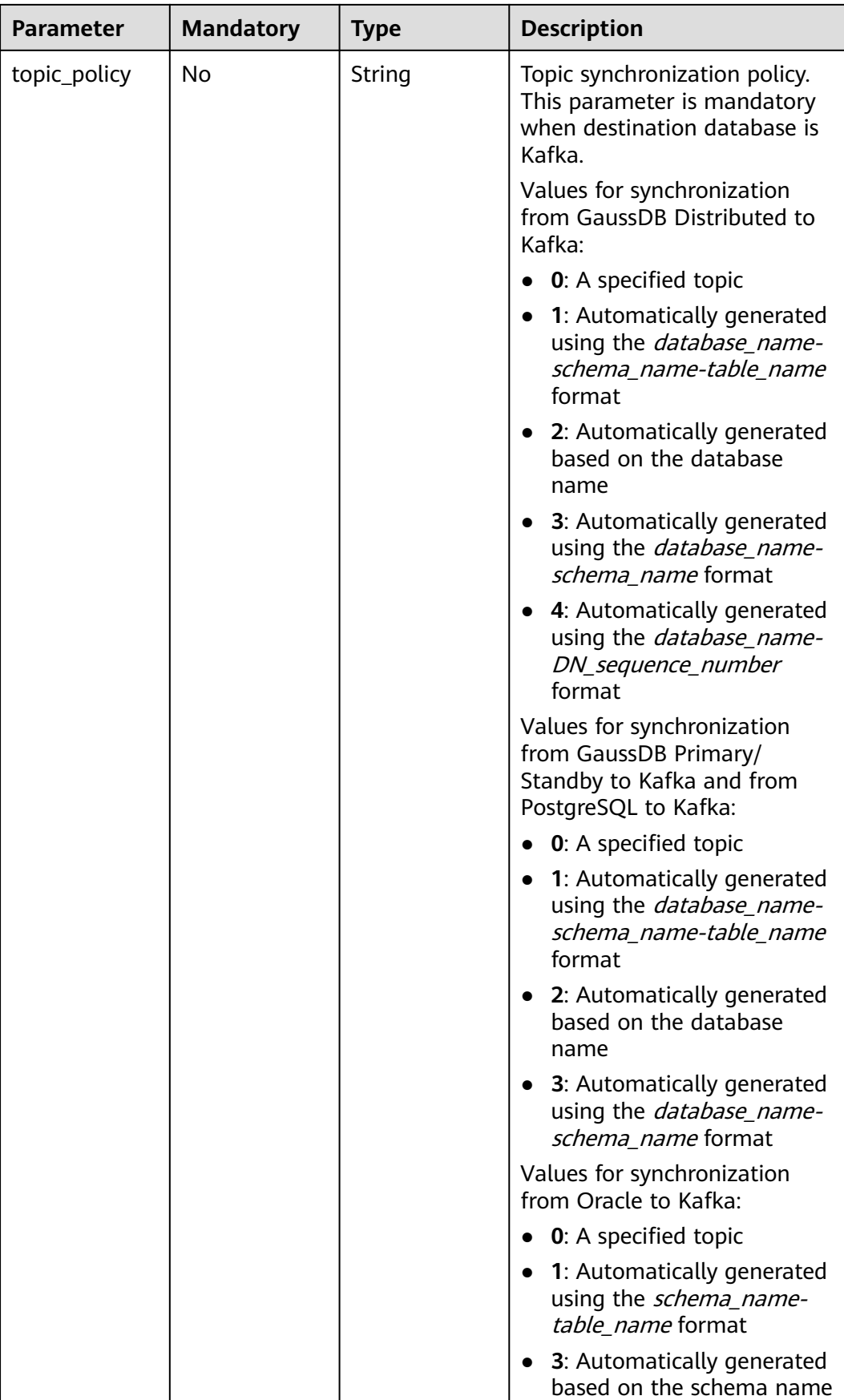

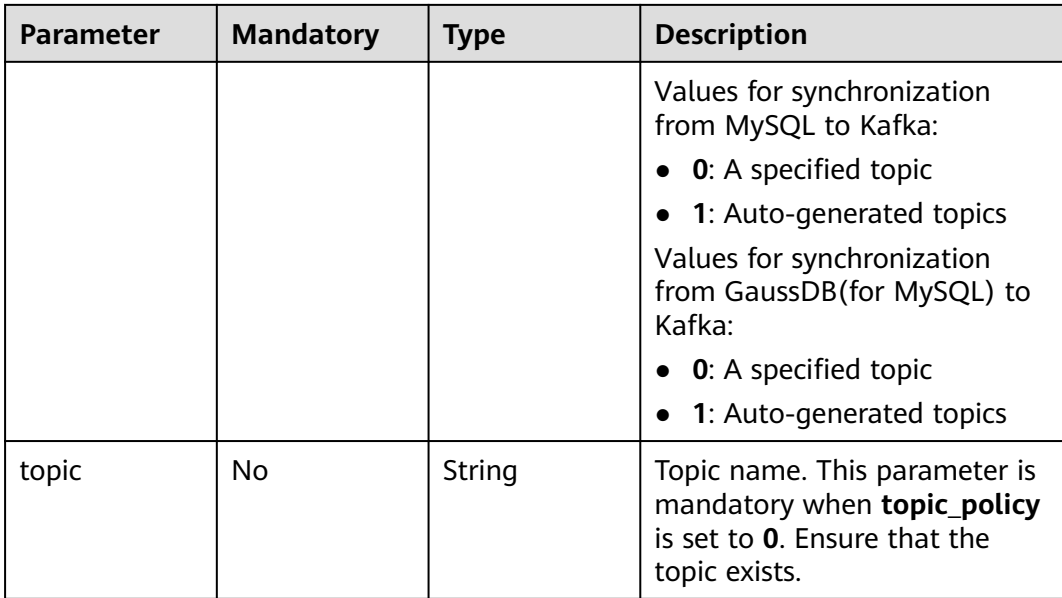

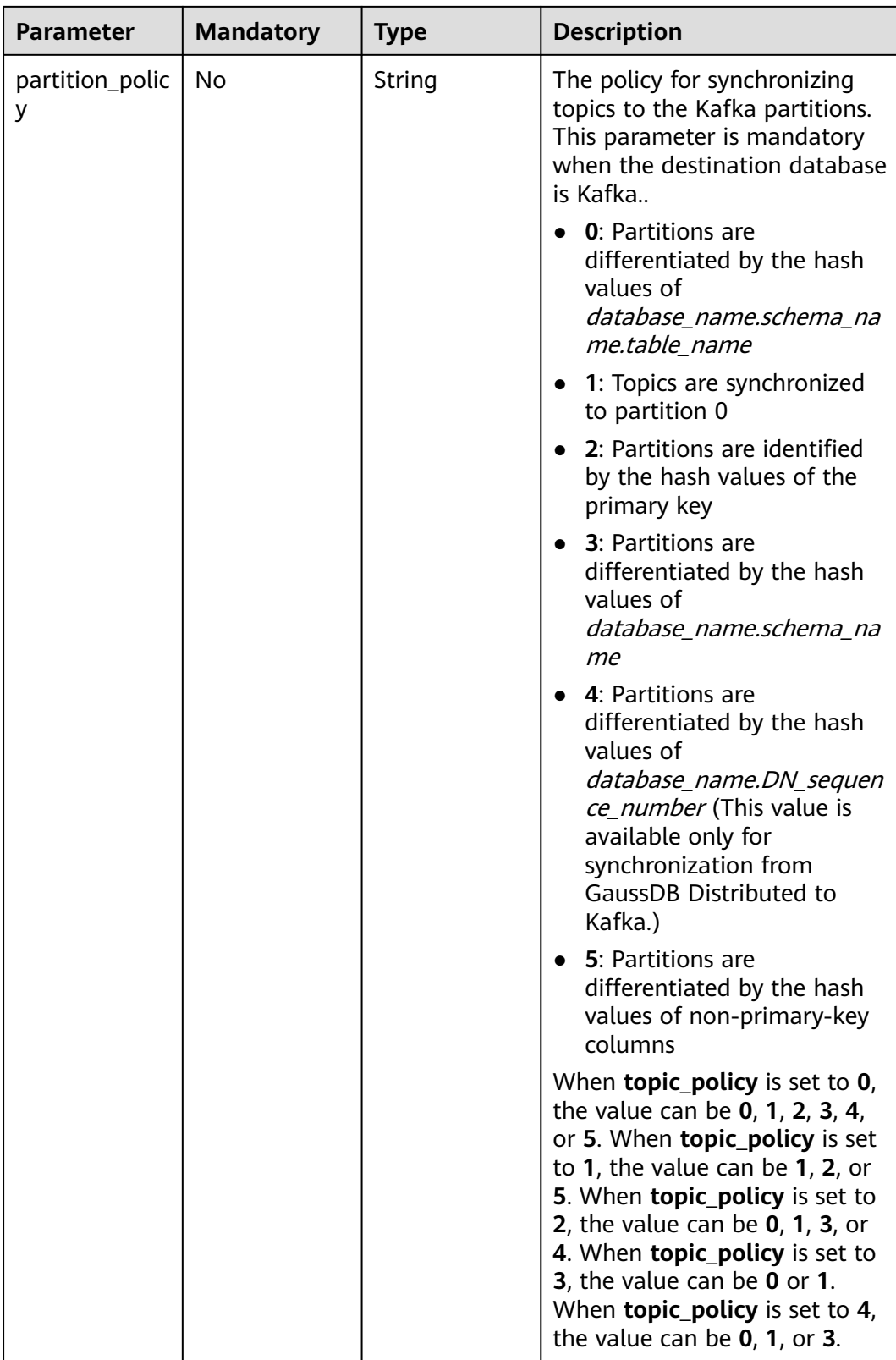

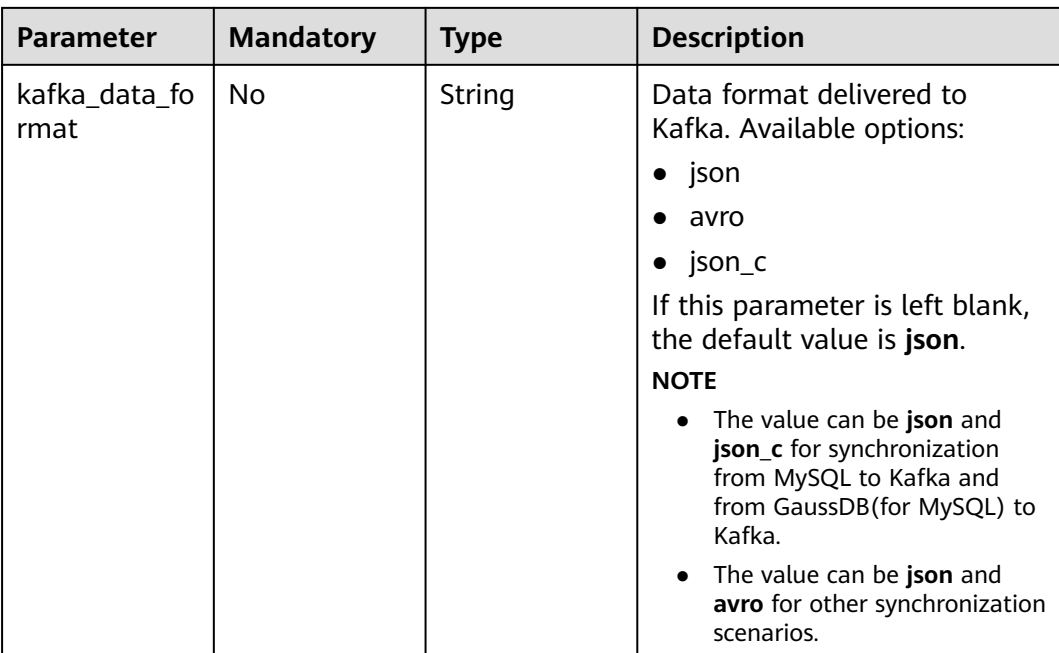

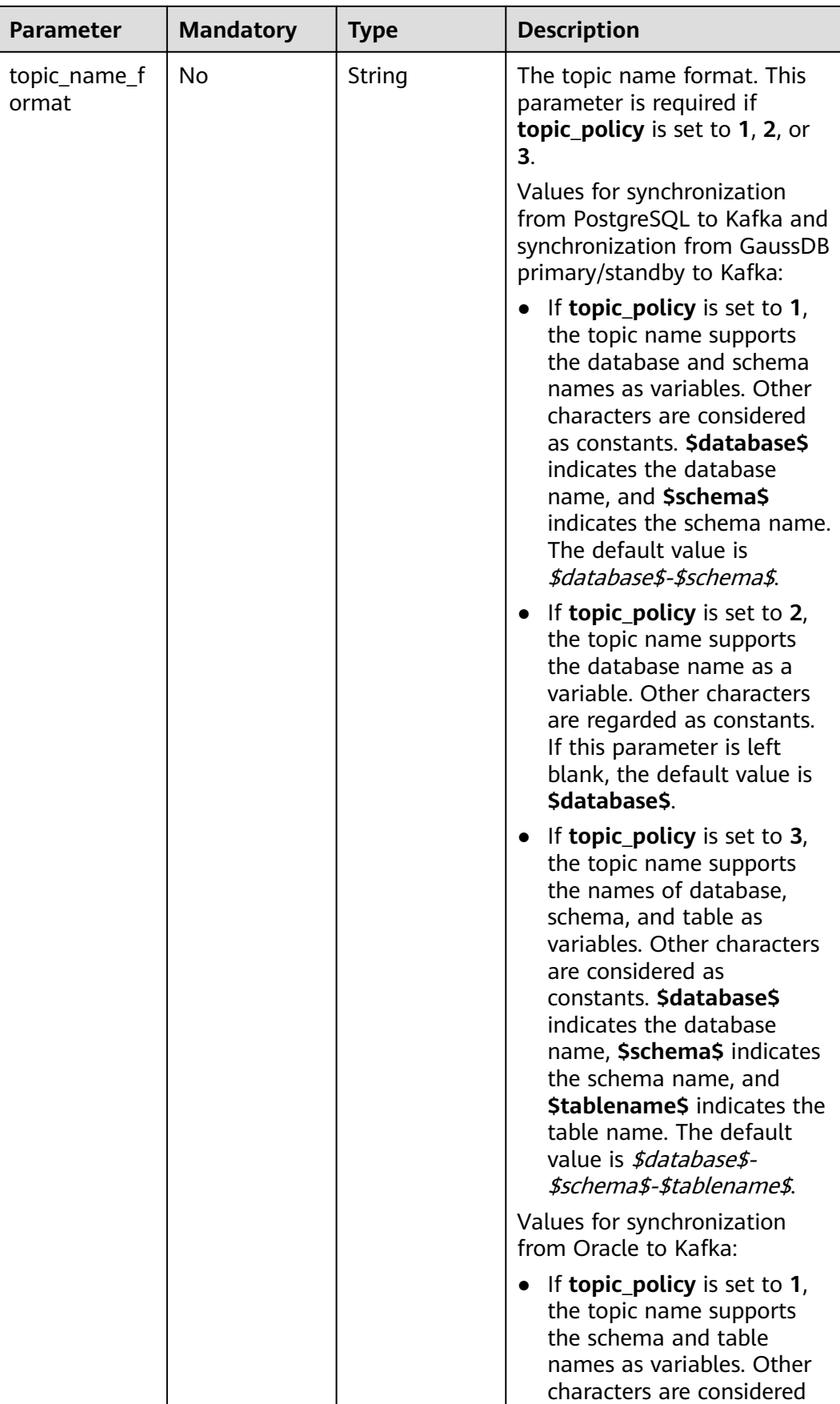

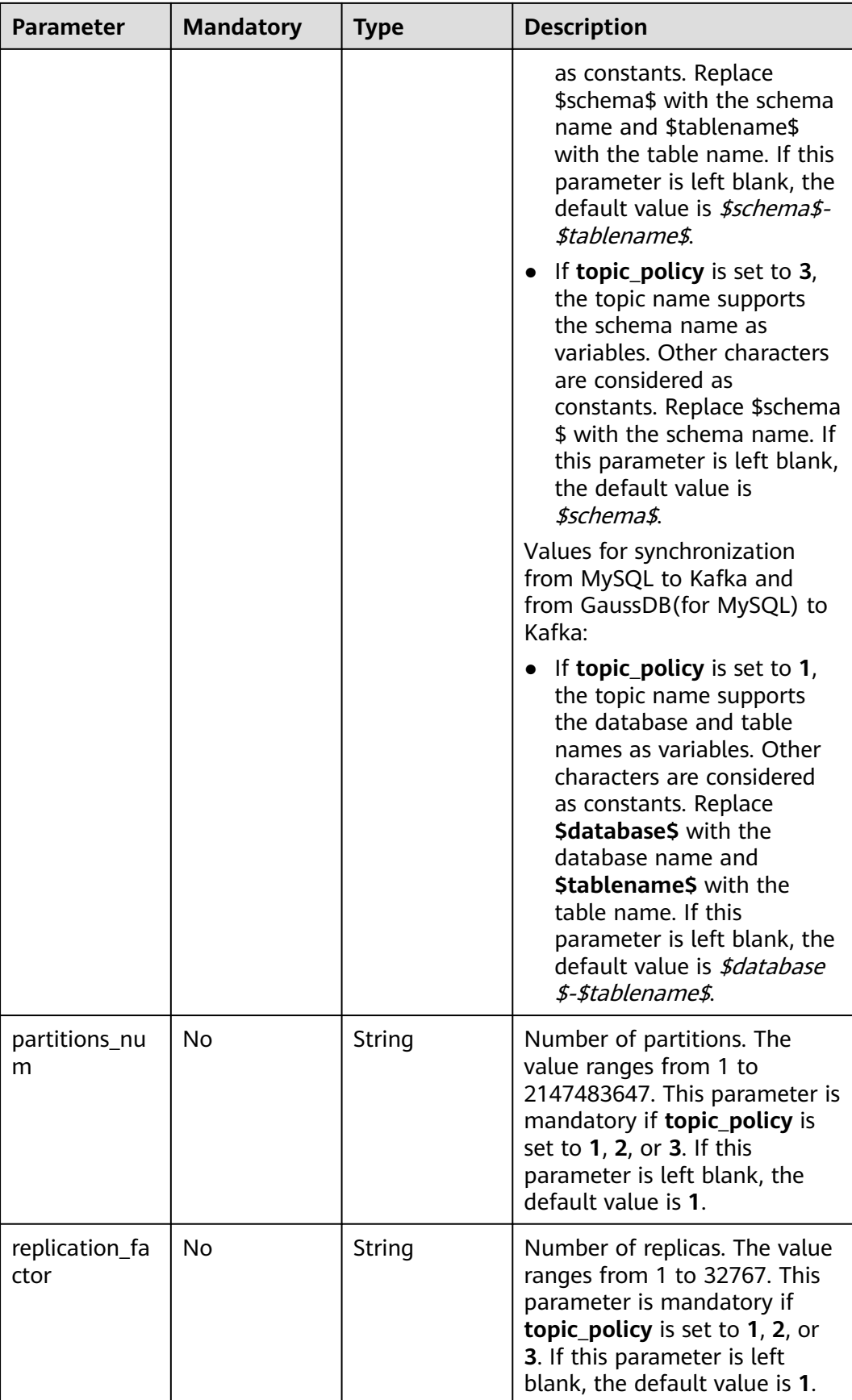

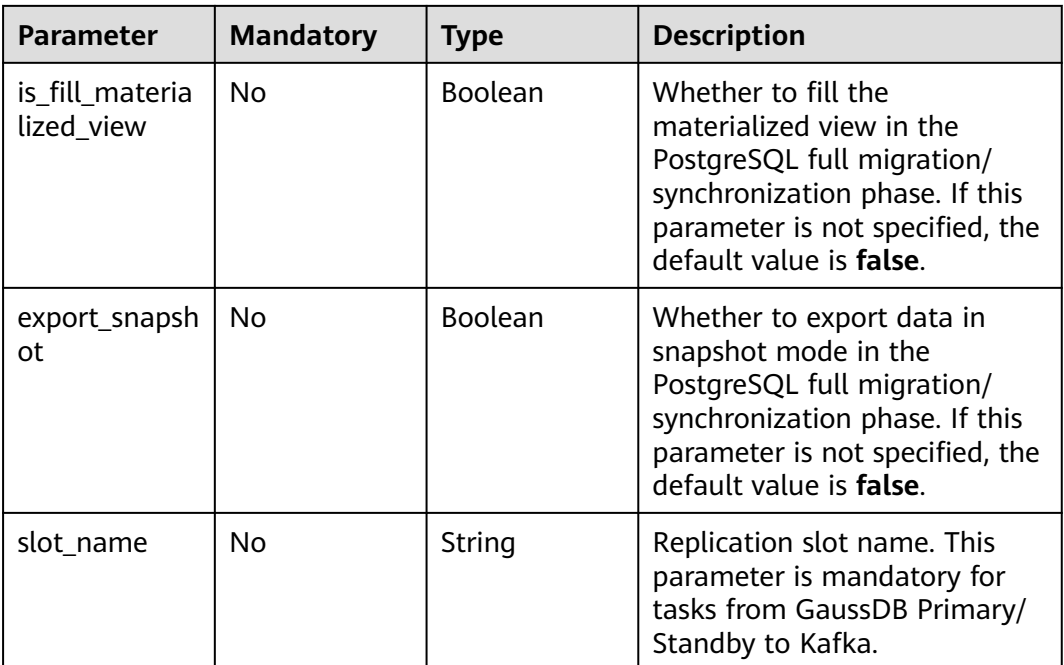

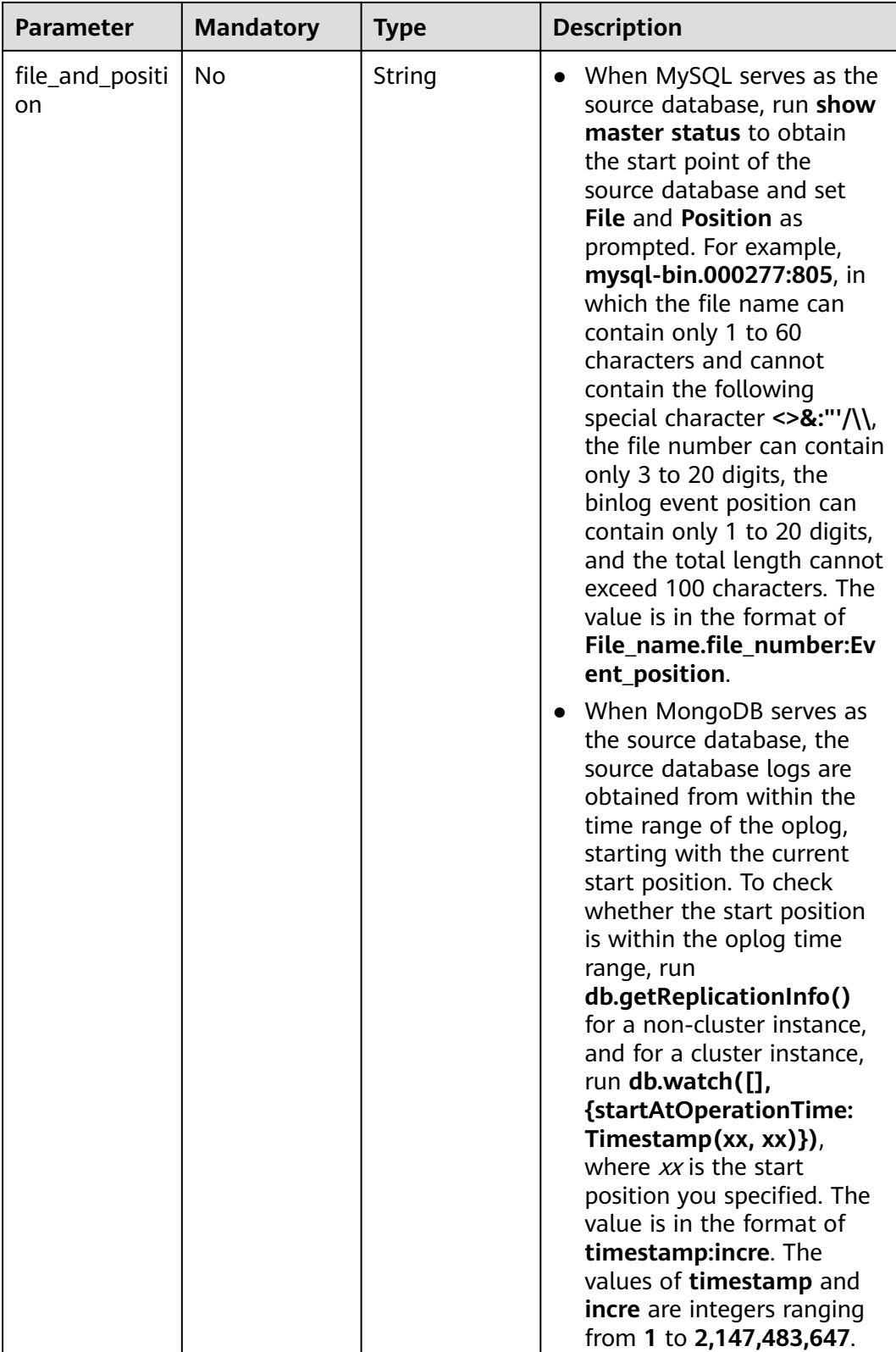

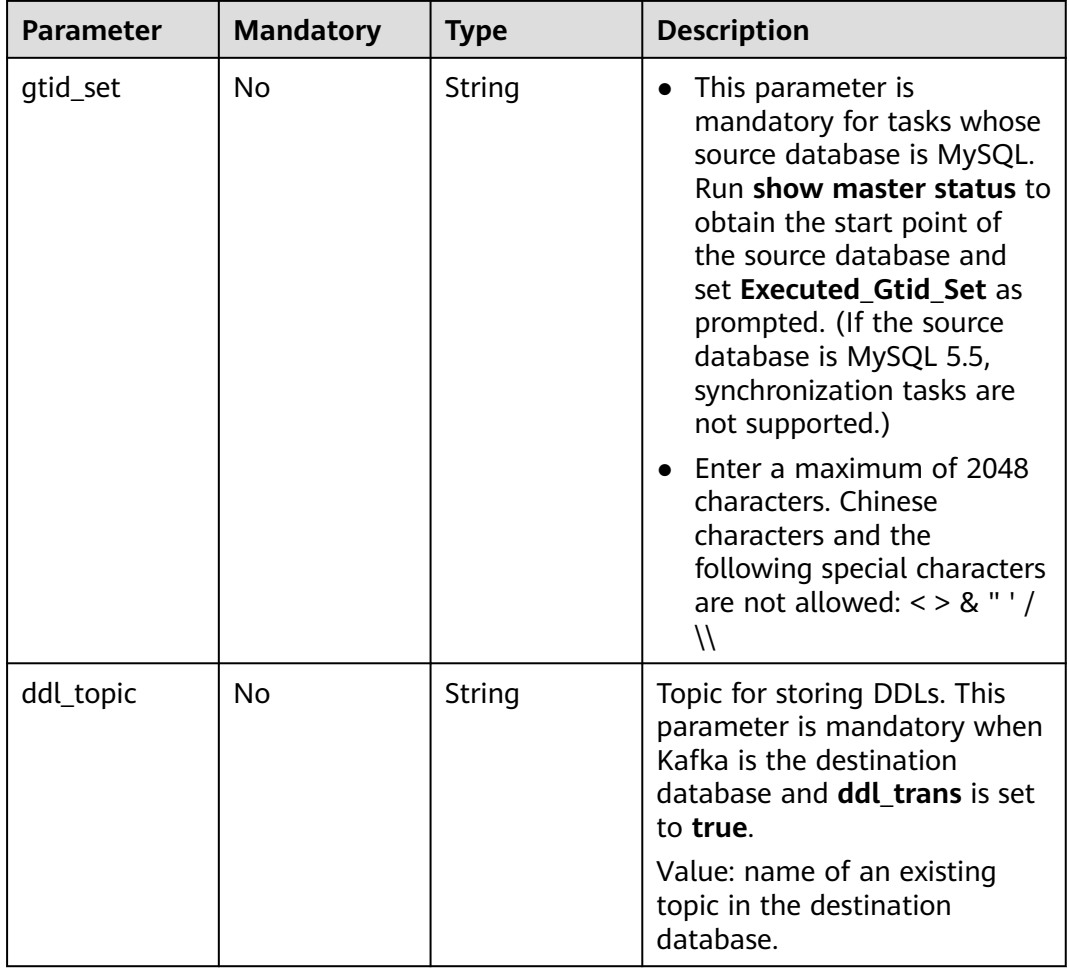

# **Response Parameters**

#### **Status code: 200**

### **Table 6-214** Response body parameters

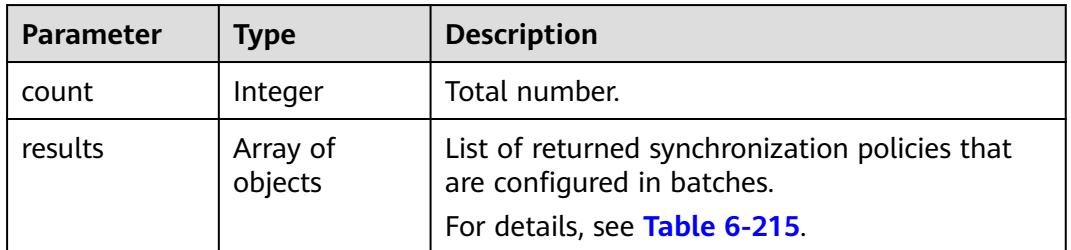

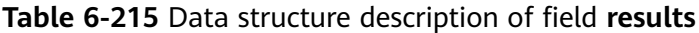

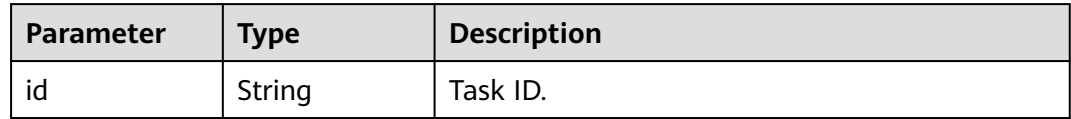

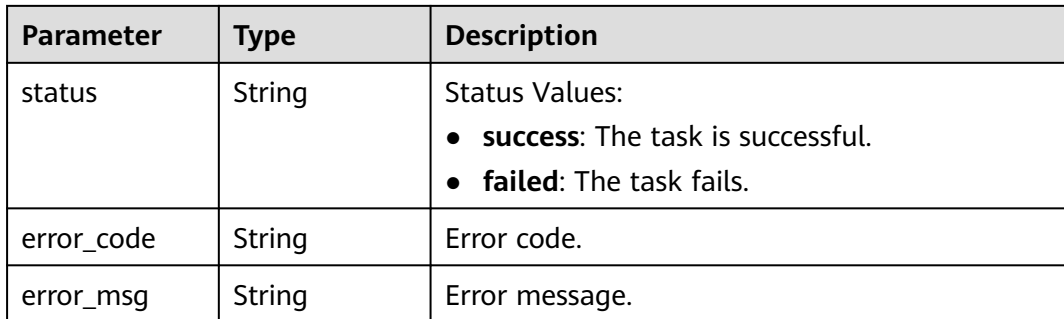

● Configuring synchronization task policies in batches, in which **conflict\_policy** is set to **ignore**, **ddl\_trans** is set to **true**, and **filter\_ddl\_policy** is set to **drop\_database**

https://{endpoint}/v3/054ba152d480d55b2f5dc0069e7ddef0/jobs/batch-sync-policy

```
{
 "jobs": [{
 "conflict_policy": "ignore",
    "ddl_trans": true,
    "filter_ddl_policy": "drop_database",
    "index_trans": true,
   "job_id": "19557d51-1ee6-4507-97a6-8f69164jb201"
   }]
}
```
● Configuring MySQL incremental synchronization task policies in batches: https://{endpoint}/v3/054ba152d480d55b2f5dc0069e7ddef0/jobs/batch-sync-policy

```
 { 
 "jobs": [ 
\{ "conflict_policy": "ignore", 
     "ddl_trans": true, 
     "filter_ddl_policy": "drop_database", 
     "index_trans": true, 
      "job_id": "19557d51-1ee6-4507-97a6-8f69164jb201",
      "file_and_position": "mysql-bin.000019:197", 
     "gtid_set":"e4979f26-4bc3-11ee-b279-fa163ef21d64:1-23" 
   } 
  ] 
 }
```
### **Example Response**

#### **Status code: 200**

### **OK**

```
{
  "results" : [ {
   "id" : "19557d51-1ee6-4507-97a6-8f69164jb201",
   "status" : "success"
  } ],
  "count" : 1
}
```
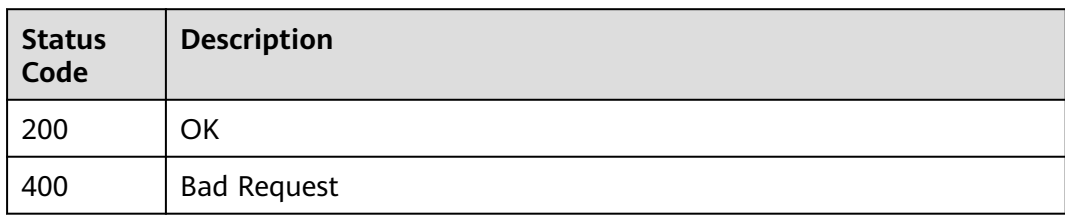

### **Error Code**

For details, see **[Error Code](#page-850-0)**.

# **6.3.3 Advanced Settings**

# **Function**

This API is used to change the values of tuning parameters.

### **URI**

PUT /v3/{project\_id}/job/{job\_id}/tuning-params/modify-params

**Table 6-216** Path parameters

| <b>Parameter</b> | <b>Mandatory</b> | <b>Type</b> | <b>Description</b>                                                                                           |
|------------------|------------------|-------------|----------------------------------------------------------------------------------------------------|
| project_id       | Yes.             | String      | Project ID of a tenant in a<br>region.                                                                       |
|                  |                  |             | For details about how to<br>obtain the project ID, see<br><b>Obtaining a Project ID.</b>                     |
| job id           | Yes              | String      | Task ID of a tenant in a<br>region. If the task is a<br>primary/standby task, the<br>parent task ID is used. |
|                  |                  |             | For details about how to<br>obtain the task ID, see<br><b>Obtaining a Task ID.</b>                           |

### **Request Parameters**

### **Table 6-217** Request header parameters

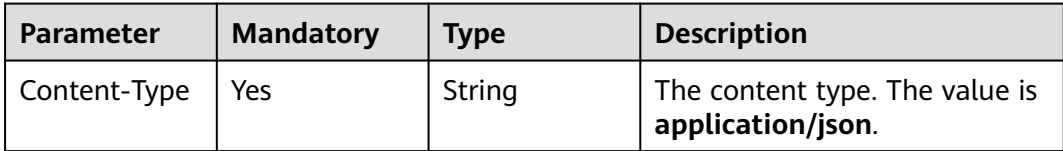

| <b>Parameter</b> | <b>Mandatory</b> | Type   | <b>Description</b>                                                   |
|------------------|------------------|--------|----------------------------------------------------------------------|
| X-Auth-Token     | Yes.             | String | User token obtained from<br>IAM.                                     |
| X-Language       | No.              | String | Request language type.<br>Default value: en-us<br>Enumerated values: |
|                  |                  |        | en-us<br>zh-cn                                                       |

**Table 6-218** Request body parameters

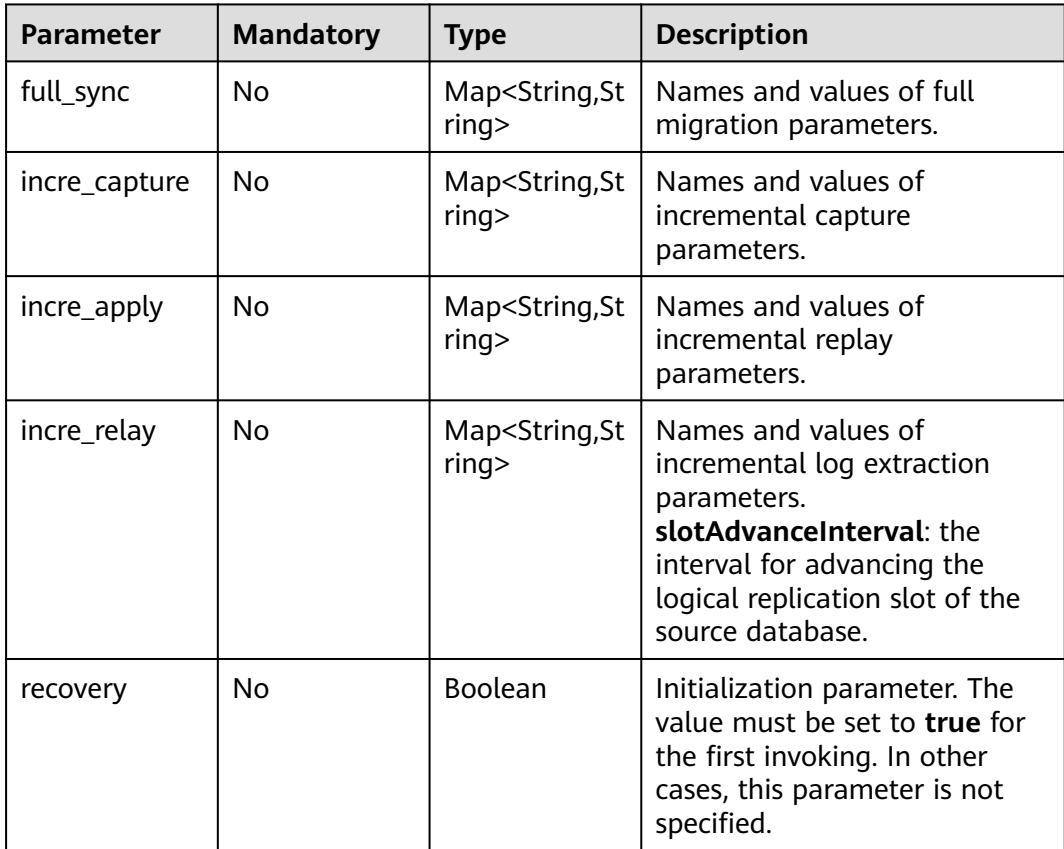

# **Response Parameters**

**Status code: 200**

| <b>Parameter</b> | <b>Type</b>         | <b>Description</b>                                                             |
|------------------|---------------------|--------------------------------------------------------------------------------|
| full_sync        | Array of<br>objects | Full migration tuning parameters.<br>For details, see Table 6-220.             |
| incre_capture    | Array of<br>objects | Incremental capture tuning parameters.<br>For details, see Table 6-220.        |
| incre_apply      | Array of<br>objects | Incremental replay tuning parameters.<br>For details, see Table 6-220.         |
| incre_relay      | Array of<br>objects | Incremental log extraction tuning parameters.<br>For details, see Table 6-220. |
| modify_result    | String              | Whether the parameter modification is<br>successful.                           |

**Table 6-219** Response body parameters

**Table 6-220** Data structure description of fields **full\_sync**, **incre\_capture**, **incre** apply, and **incre** relay

| <b>Parameter</b> | Type   | <b>Description</b> |
|------------------|--------|--------------------|
| param_name       | String | Parameter name.    |
| param_value      | String | Parameter value.   |
| availability     | String | Available or not.  |

Setting the interval for advancing the logical replication slot of the specified source database for the task from GaussDB primary/standby to Kafka https://{endpoint}/v3/054c06d8aa00d39e2f6cc00176952b8b/job/ 1e3f710f-4df3-4fc9-8a29-0ec72c5jb2b3/tuning-params/modify-params

```
{
  "incre_relay" : {
    "slotAdvanceInterval" : "5"
  }
}
```
Example of initializing advanced parameters https://{endpoint}/v3/054c06d8aa00d39e2f6cc00176952b8b/job/ 1e3f710f-4df3-4fc9-8a29-0ec72c5jb2b3/tuning-params/modify-params {

 "recovery" : true }

### **Example Response**

### **Status code: 200**

**OK** 

```
{
  "full_sync" : [ ],
  "incre_capture" : [ ],
  "incre_apply" : [ ],
 "incre_relay" : [ {
 "param_name" : "slotAdvanceInterval",
 "param_value" : "5"
 } ],
 "modify_result" : "success"
}
```
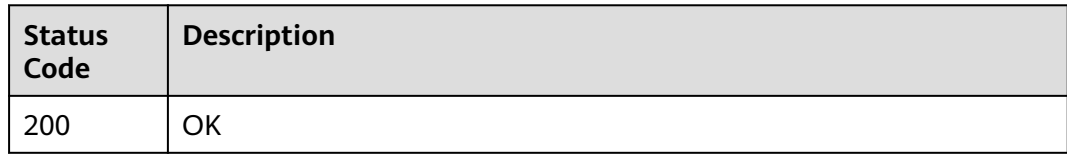

### **Error Code**

For details, see **[Error Code](#page-850-0)**.

# **6.4 Real-Time Disaster Recovery Management**

# **6.4.1 Performing Primary/Standby Switchovers in Batches**

### **Function**

This API is used to perform primary/standby switchovers in batches.

### **Debugging**

You can debug the API in **[API Explorer](https://console-intl.huaweicloud.com/apiexplorer/#/openapi/DRS/doc?locale=en-us&api=BatchSwitchover&version=v3)** to support automatic authentication. API Explorer can automatically generate and debug example SDK code.

### **Constraints**

This API only applies to tasks in the **Disaster recovery in progress** or **Disaster recovery failed** status. A switchover can be performed when the DR database can be properly connected. Dual-active DR does not support the switchover.

### **URI**

POST /v3/{project\_id}/jobs/batch-switchover

| <b>Parameter</b> | <b>Mandatory</b> | Type   | <b>Description</b>                                                                       |
|------------------|------------------|--------|------------------------------------------------------------------------------------------|
| project_id       | Yes              | String | Project ID of a tenant in a<br>region                                                    |
|                  |                  |        | For details about how to<br>obtain the project ID, see<br><b>Obtaining a Project ID.</b> |

**Table 6-221** Path parameters

# **Request Parameters**

**Table 6-222** Request header parameters

| <b>Parameter</b> | <b>Mandatory</b> | <b>Type</b> | <b>Description</b>                        |
|------------------|------------------|-------------|-------------------------------------------|
| Content-Type     | Yes              | String      | The content type.                         |
|                  |                  |             | The default value is<br>application/json. |
| X-Auth-Token     | Yes              | String      | User token obtained from<br>IAM.          |
| X-Language       | No               | String      | Request language type                     |
|                  |                  |             | Default value: en-us                      |
|                  |                  |             | Values:                                   |
|                  |                  |             | en-us                                     |
|                  |                  |             | zh-cn                                     |

**Table 6-223** Request body parameters

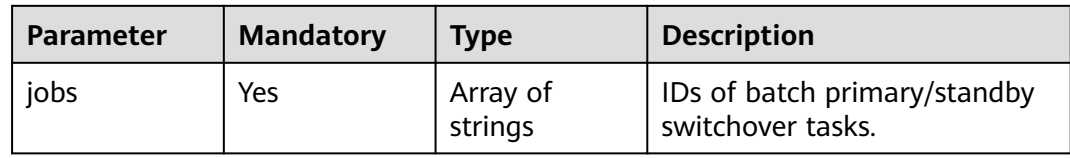

# **Response Parameters**

**Status code: 202**

| <b>Parameter</b> | <b>Type</b>         | <b>Description</b>                                                                      |
|------------------|---------------------|-----------------------------------------------------------------------------------------|
| results          | Array of<br>objects | Returned of batch primary/standby switchover<br>tasks.<br>For details, see Table 6-225. |
|                  |                     |                                                                                         |
| count            | Integer             | Total number.                                                                           |

**Table 6-224** Response body parameters

### **Table 6-225** Data structure description of field **results**

| <b>Parameter</b>       | <b>Type</b> | <b>Description</b>                                                                                                    |
|------------------------|-------------|----------------------------------------------------------------------------------------------------|
| job_id                 | String      | Task ID.                                                                                                    |
| updated_at             | String      | Update time, in the format yyyy-MM-<br>dd'T'HH:mm:ss'Z'.                                                                                                    |
| source_db              | Object      | Source database.<br>For details, see Table 6-226.                                                                                                    |
| target_db              | Object      | Destination database.<br>For details, see Table 6-226.                                                                                                    |
| job_direction          | String      | Task direction. Values:<br><b>up</b> : The current cloud is the standby cloud<br>in the DR and to-the-cloud scenarios.<br>• down: The current cloud is the active cloud<br>in the DR and out-of-cloud scenarios.<br>non-dbs: self-built databases. |
| is_target_read<br>only | Boolean     | Whether the destination database is read-only.                                                                                                    |
| error_msg              | String      | Error message                                                                                                    |
| error_code             | String      | Error code                                                                                                    |

**Table 6-226** Data structure description of fields **source\_db** and **target\_db**

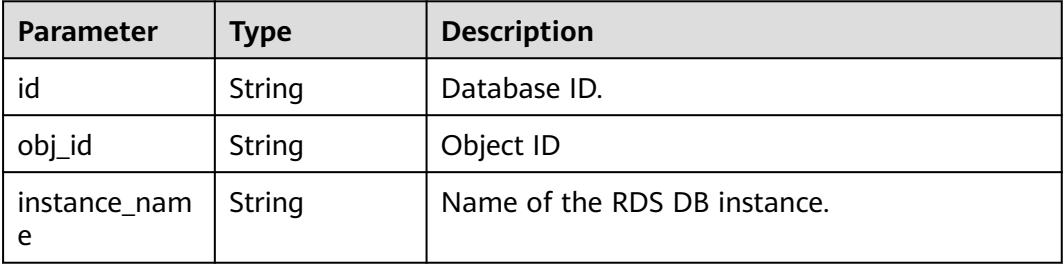

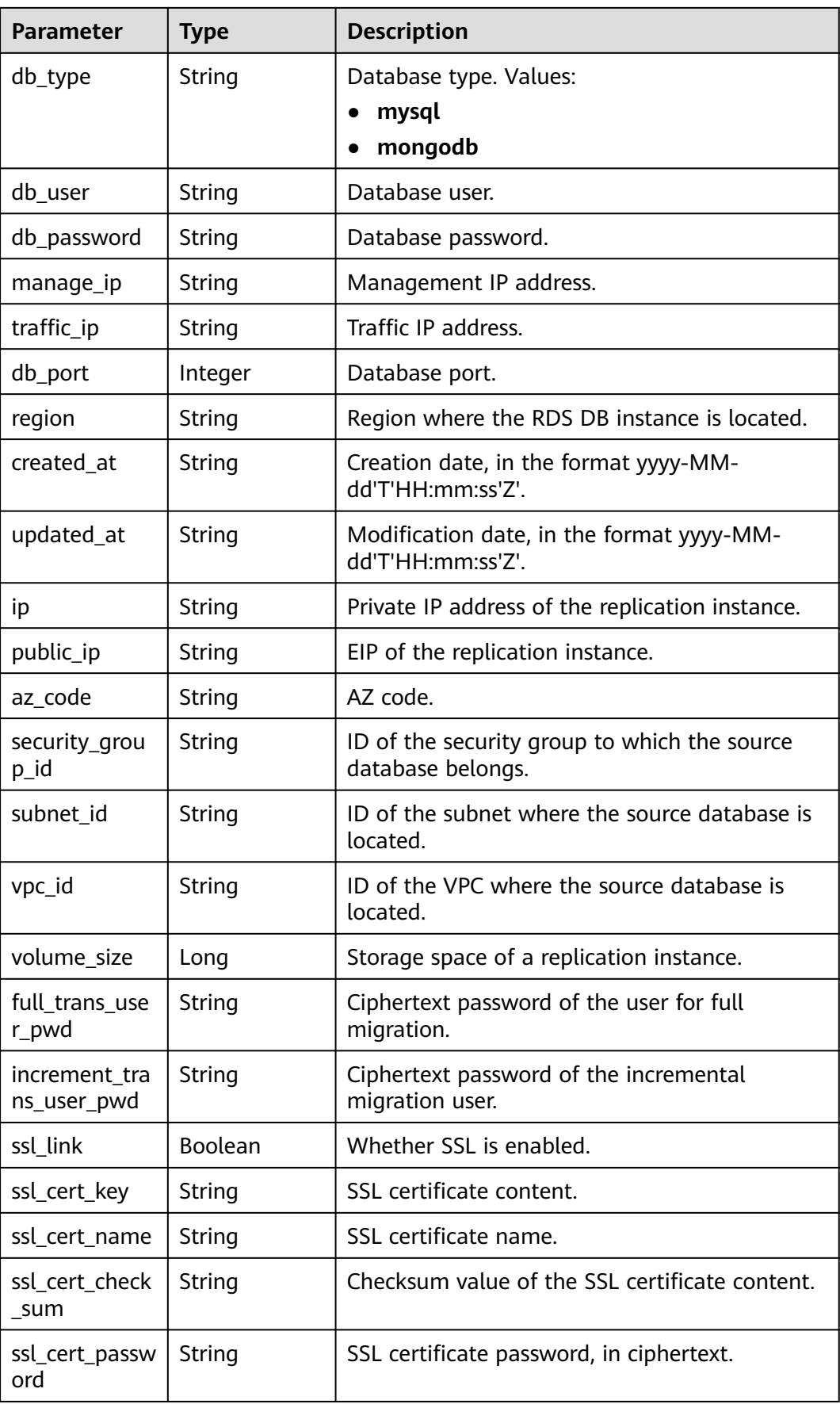

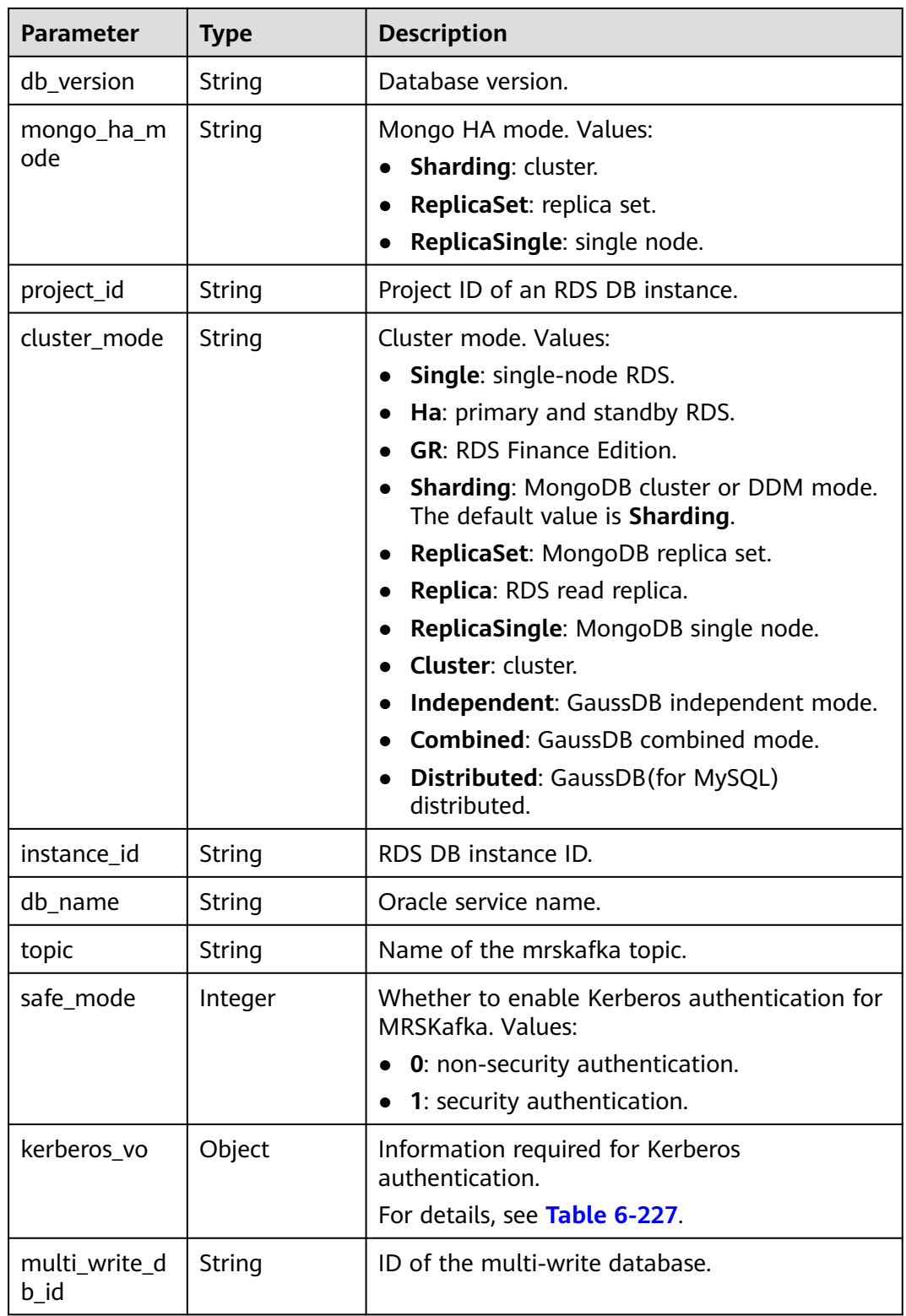

| <b>Parameter</b> | Type   | <b>Description</b>       |
|------------------|--------|--------------------------|
| krb5_conf_file   | String | krb5 configuration file. |
| key_tab_file     | String | Key file.                |
| domain_name      | String | Domain name.             |
| user_principal   | String | Kerberos user object.    |

<span id="page-243-0"></span>**Table 6-227** Data structure description of field **kerberos\_vo**

#### Performing primary/standby switchovers in batches

https://{endpoint}/v3/054ba152d480d55b2f5dc0069e7ddef0/jobs/batch-switchover

{ "jobs" : [ "8d0e8e36-a618-490d-8a46-8c61ac9jb502" ] }

### **Example Response**

#### **Status code: 202**

#### Accepted

#### {

```
 "count" : 1,
 "results" : [ {
 "job_id" : "8d0e8e36-a618-490d-8a46-8c61ac9jb502",
   "updated_at" : "2020-12-18T06:38:37Z",
   "source_db" : {
    "id" : "2706a49b-6dd0-4b70-b2a8-36cf0034703d",
    "region" : "cn-xianhz-1",
 "ip" : "192.168.1.144",
 "topic" : null,
    "obj_id" : "0b51710fd4e54d6bb90ab91bf68f86efno01",
    "instance_name" : "rds-zw-source",
 "db_type" : "mysql",
 "db_user" : "root",
 "db_password" : "********",
    "manage_ip" : null,
    "traffic_ip" : "192.168.1.144",
    "db_port" : 3306,
 "created_at" : "2020-12-16T12:09:54Z",
 "updated_at" : "2020-12-18T06:33:09Z",
    "public_ip" : null,
    "az_code" : "az3xahz",
    "security_group_id" : "652cbe2d-d487-407e-b666-d01948b33879",
    "subnet_id" : "c6f66ccb-be7a-499e-aa8a-1389355e67a8",
    "vpc_id" : "7c73a425-885b-4e54-a0e6-ef9ee271a1db",
     "volume_size" : null,
    "full_trans_user_pwd" : "******",
    "increment_trans_user_pwd" : "******",
    "ssl_link" : false,
    "ssl_cert_key" : null,
    "ssl_cert_name" : null,
    "ssl_cert_check_sum" : null,
    "ssl_cert_password" : null,
    "db_version" : "5.7.31",
    "mongo_ha_mode" : null,
    "project_id" : "054ba152d480d55b2f5dc0069e7ddef0",
```

```
 "cluster_mode" : "Single",
     "instance_id" : "3efbb0f1241f429e8e1d8f99ab094c7ain01",
    "db_name" : null,
 "safe_mode" : null,
 "kerberos_vo" : null,
   "multi_write_db_id" : null
   },
   "target_db" : {
    "id" : "81ca3c57-029b-4a37-8f2d-2ee5f128ef9d",
    "region" : "cn-xianhz-1",
     "ip" : "192.168.1.60",
     "topic" : null,
    "obj_id" : "b46e908dbbb44bb3b17f0a75c908d1d7no01",
     "instance_name" : "rds-zw-target",
 "db_type" : "mysql",
 "db_user" : "root",
 "db_password" : "********",
 "manage_ip" : null,
 "traffic_ip" : "192.168.1.60",
   "db_port" : 3306.
     "created_at" : "2020-12-16T12:09:55Z",
     "updated_at" : "2020-12-18T06:33:08Z",
 "public_ip" : null,
 "az_code" : "az3xahz",
     "security_group_id" : "652cbe2d-d487-407e-b666-d01948b33879",
     "subnet_id" : "c6f66ccb-be7a-499e-aa8a-1389355e67a8",
     "vpc_id" : "7c73a425-885b-4e54-a0e6-ef9ee271a1db",
     "volume_size" : 40,
     "full_trans_user_pwd" : "******",
     "increment_trans_user_pwd" : "******",
     "ssl_link" : false,
     "ssl_cert_key" : null,
     "ssl_cert_name" : null,
     "ssl_cert_check_sum" : null,
     "ssl_cert_password" : null,
     "db_version" : "5.7.31",
     "mongo_ha_mode" : null,
     "project_id" : "054ba152d480d55b2f5dc0069e7ddef0",
     "cluster_mode" : "Single",
     "instance_id" : "a3ab61173b1b4533b8c3dfc2bb3ec828in01",
    "db_name" : null,
     "safe_mode" : null,
     "kerberos_vo" : null,
    "multi_write_db_id" : null
   },
   "job_direction" : "down",
   "is_target_readonly" : false
 } ]
```
}

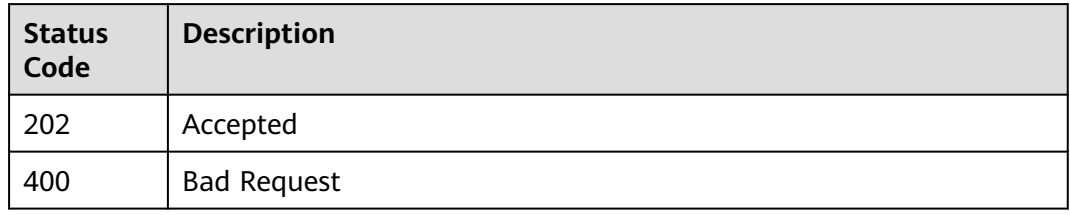

# **Error Code**

For details, see **[Error Code](#page-850-0)**.

# **6.4.2 Querying DR Monitoring Data**

# **Function**

This API is used to query DR monitoring data based on the task ID.

### **Debugging**

You can debug the API in **[API Explorer](https://console-intl.huaweicloud.com/apiexplorer/#/openapi/DRS/doc?locale=en-us&api=ShowMonitoringData&version=v3)** to support automatic authentication. API Explorer can automatically generate and debug example SDK code.

### **Constraints**

You can call a maximum of 10 APIs in batches.

### **URI**

POST /v3/{project\_id}/jobs/disaster-recovery-monitoring-data

**Table 6-228** Path parameters

| <b>Parameter</b> | <b>Mandatory</b> | <b>Type</b> | <b>Description</b>                                                                       |
|------------------|------------------|-------------|------------------------------------------------------------------------------------------|
| project_id       | Yes              | String      | Project ID of a tenant in a<br>region                                                    |
|                  |                  |             | For details about how to<br>obtain the project ID, see<br><b>Obtaining a Project ID.</b> |

### **Request Parameters**

**Table 6-229** Request header parameters

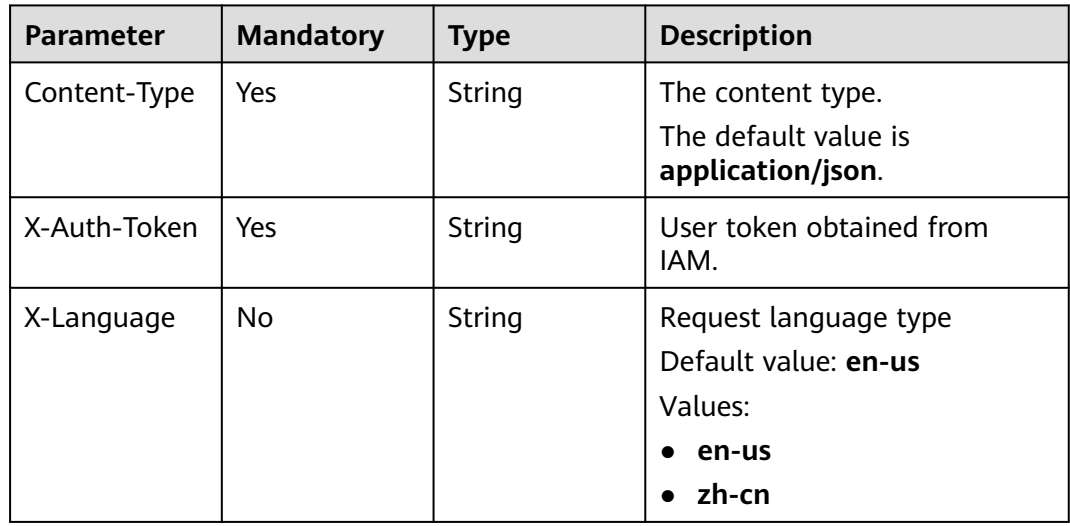

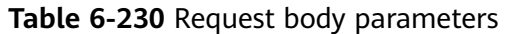

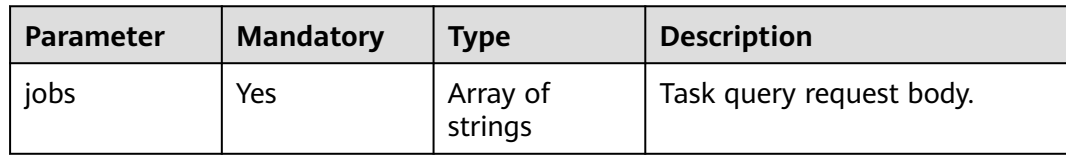

### **Response Parameters**

### **Status code: 200**

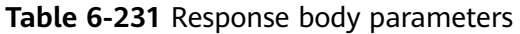

| <b>Parameter</b> | Type                | <b>Description</b>                                                     |
|------------------|---------------------|------------------------------------------------------------------------|
| results          | Array of<br>objects | DR monitoring data response body set.<br>For details, see Table 6-232. |
| count            | Integer             | Total number of queries.                                               |

**Table 6-232** Data structure description of field **results**

| <b>Parameter</b>                   | Type   | <b>Description</b>                                        |
|------------------------------------|--------|-----------------------------------------------------------|
| id                                 | String | Task ID.                                                  |
| $data\_guard_m$   object<br>initor |        | DR task monitoring data.<br>For details, see Table 6-233. |

**Table 6-233** Data structure description of field **data\_guard\_minitor**

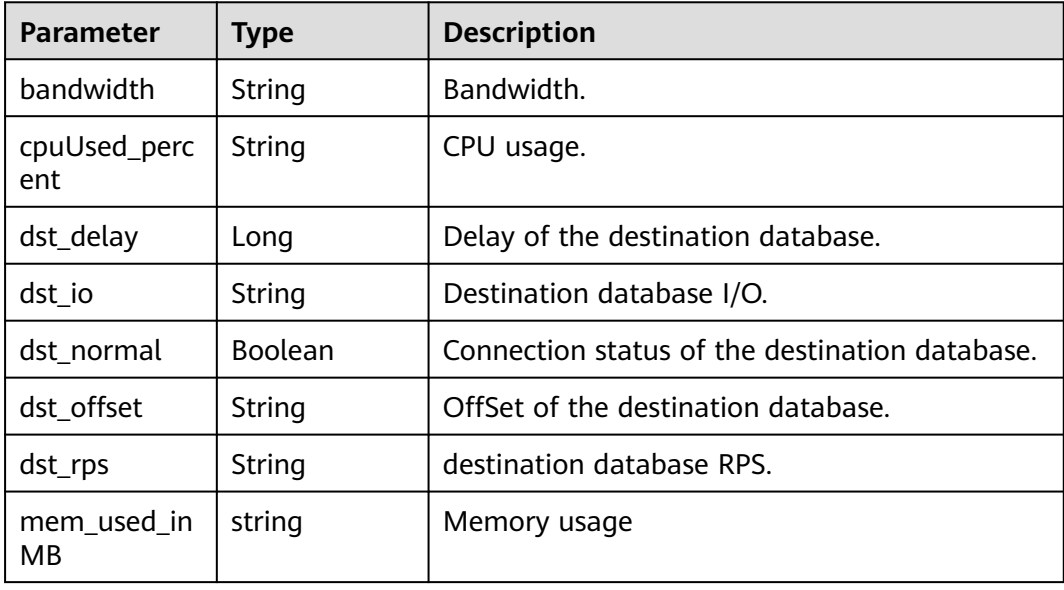

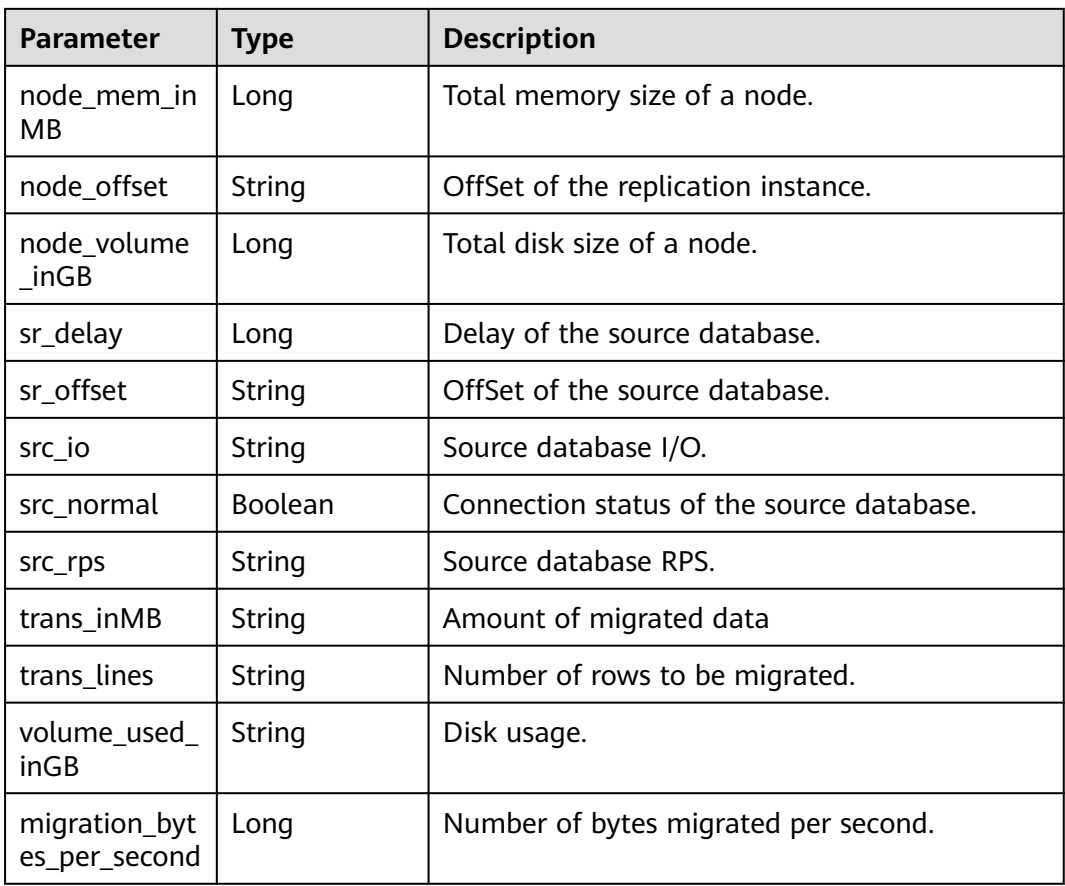

Example of querying DR monitoring data:

https://{endpoint}/v3/054ba152d480d55b2f5dc0069e7ddef0/jobs/disaster-recovery-monitoring-data

```
{
  "jobs" : [ "9a470239-2308-4bb5-a6bc-1040402fjb21" ]
}
```
# **Example Response**

### **Status code: 200**

**OK** 

```
{
 "results" : [ {
 "id" : "b683ea69-a29c-456f-952f-2b682180jb52",
   "data_guard_minitor" : {
 "src_normal" : true,
 "dst_normal" : true,
 "sr_offset" : "mysql-bin.000445:191",
 "node_offset" : "mysql-bin.000445:191",
 "dst_offset" : "N/A",
 "sr_delay" : 0,
 "dst_delay" : 81046806,
 "src_rps" : "0",
 "src_io" : "0.0",
    "bandwidth" : "37",
```

```
 "dst_rps" : "0",
 "dst_io" : "0.0",
 "trans_inMB" : "0",
 "trans_lines" : "0",
     "volume_used_inGB" : "5",
     "mem_used_inMB" : "2166",
     "cpuUsed_percent" : "1.4",
     "node_volume_inGB" : 100,
     "node_mem_inMB" : 8192,
     "migration_bytes_per_second": 789456
   }
  } ],
  "count" : 1
}
```
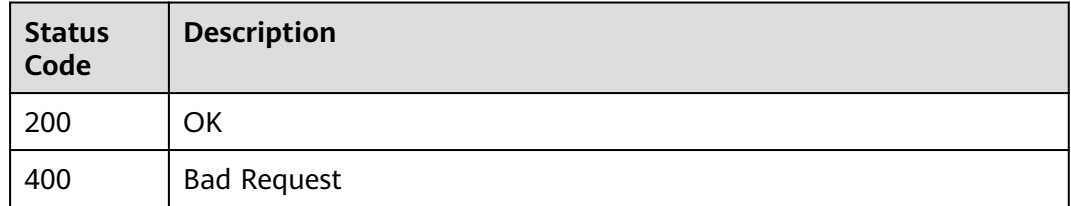

### **Error Code**

For details, see **[Error Code](#page-850-0)**.

# **6.4.3 Querying the DR Initialization Progress in Batches**

# **Function**

This API is used to query the DR initialization progress in batches based on the task ID. Virtual IDs cannot be queried.

# **Debugging**

You can debug the API in **[API Explorer](https://console-intl.huaweicloud.com/apiexplorer/#/openapi/DRS/doc?locale=en-us&api=BatchListStructProcess&version=v3)** to support automatic authentication. API Explorer can automatically generate and debug example SDK code.

# **URI**

POST /v3/{project\_id}/jobs/batch-struct-process

### **Table 6-234** Path parameters

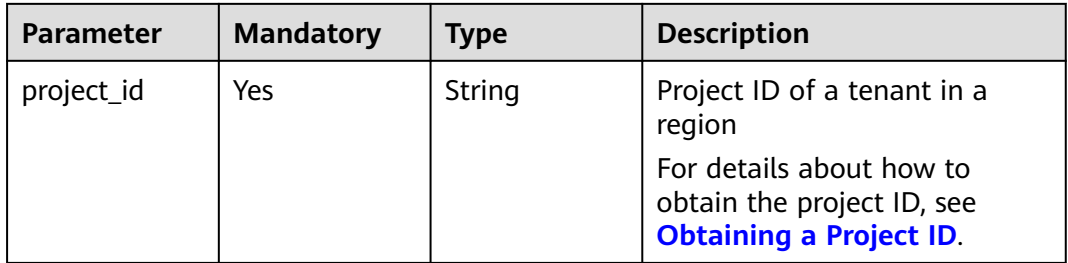

# **Request Parameters**

**Table 6-235** Request header parameters

| <b>Parameter</b> | <b>Mandatory</b> | <b>Type</b> | <b>Description</b>                        |
|------------------|------------------|-------------|-------------------------------------------|
| Content-Type     | Yes              | String      | The content type.                         |
|                  |                  |             | The default value is<br>application/json. |
| X-Auth-Token     | Yes              | String      | User token obtained from<br>IAM.          |
| X-Language       | No.              | String      | Request language type                     |
|                  |                  |             | Default value: en-us                      |
|                  |                  |             | Values:                                   |
|                  |                  |             | en-us                                     |
|                  |                  |             | zh-cn                                     |

**Table 6-236** Request body parameters

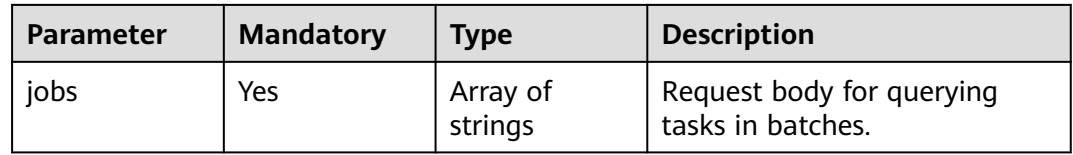

### **Response Parameters**

**Status code: 200**

**Table 6-237** Response body parameters

| <b>Parameter</b> | Type                | <b>Description</b>                                                                |
|------------------|---------------------|-----------------------------------------------------------------------------------|
| results          | Array of<br>objects | DR initialization progresses queried in batches.<br>For details, see Table 6-238. |
| count            | Integer             | Total number.                                                                     |

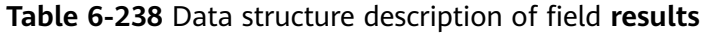

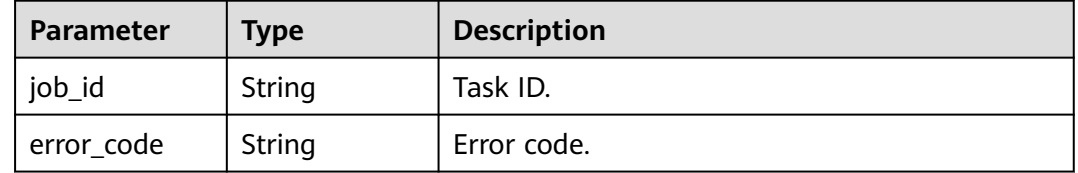

| <b>Parameter</b>  | Type   | <b>Description</b>                                                                    |
|-------------------|--------|---------------------------------------------------------------------------------------|
| error_messag<br>e | String | Error message.                                                                        |
| struct_process    | Object | Information about the DR initialization<br>progress.<br>For details, see Table 6-239. |

**Table 6-239** Data structure description of field **struct\_process**

| Parameter   | Type                | <b>Description</b>                                  |
|-------------|---------------------|-----------------------------------------------------|
| create time | String              | Data generation time.                               |
| result      | Array of<br>objects | Comparison result.<br>For details, see Table 6-240. |

**Table 6-240** Data structure description of field **result**

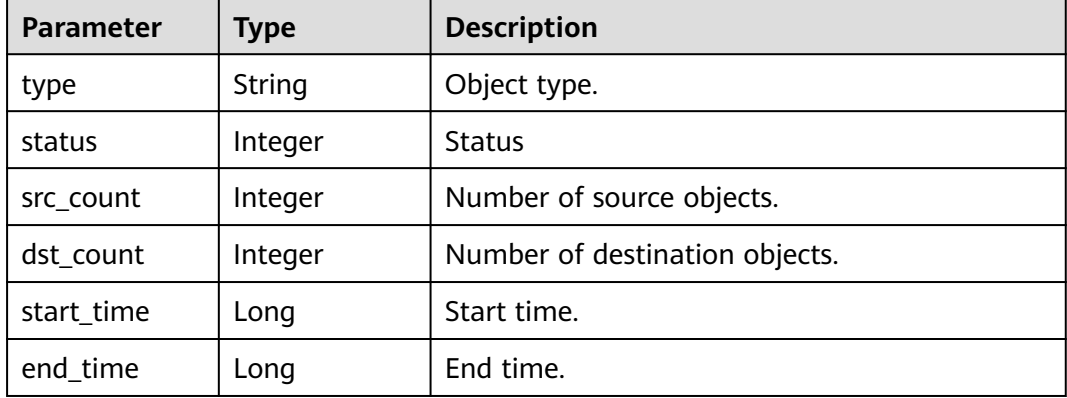

Example of querying details about DR initialization objects in batches:

https://{endpoint}/v3/054ba152d480d55b2f5dc0069e7ddef0/jobs/batch-struct-process

{ "jobs" : [ "0ea5c5a0-e1b5-4421-80a9-7c9ff27jb502" ] }

### **Example Response**

**Status code: 200**

**OK** 

{

"count" : 1,

```
 "results" : [ {
 "job_id": "8ee21a0b-fff5-46b4-a6dd-6c54d5djb201",
   "struct_process" : {
 "result" : [ {
 "type" : "table",
 "status" : 2,
     "src_count" : 0,
 "dst_count" : 0,
 "start_time" : 1608097599000,
 "end_time" : 1608097600000
    }, {
 "type" : "view",
 "status" : 2,
     "src_count" : 0,
 "dst_count" : 0,
 "start_time" : 1608097599000,
 "end_time" : 1608097600000
\}, {
 "type" : "table_structure",
 "status" : 2,
     "src_count" : 0,
 "dst_count" : 0,
 "start_time" : 1608097599000,
 "end_time" : 1608097600000
    }, {
     "type" : "database",
     "status" : 2,
     "src_count" : 1,
 "dst_count" : 1,
 "start_time" : 1608097599000,
     "end_time" : 1608097600000
    }, {
 "type" : "function",
 "status" : 2,
 "src_count" : 0,
 "dst_count" : 0,
 "start_time" : 1608097599000,
 "end_time" : 1608097600000
\}, {
 "type" : "procedure",
 "status" : 2,
 "src_count" : 0,
 "dst_count" : 0,
 "start_time" : 1608097599000,
 "end_time" : 1608097600000
\}, {
 "type" : "table_indexs",
 "status" : 2,
 "src_count" : 0,
 "dst_count" : 0,
 "start_time" : 1608097599000,
     "end_time" : 1608097600000
    } ],
    "create_time" : "1608429670521"
 }
 } ]
```
}

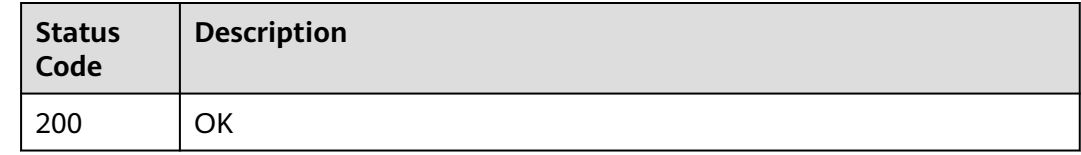
# **Error Code**

For details, see **[Error Code](#page-850-0)**.

# **6.4.4 Querying DR Initialization Object Details in Batches**

# **Function**

This API is used to query details about DR initialization objects in batches by task ID.

# **Debugging**

You can debug the API in **[API Explorer](https://console-intl.huaweicloud.com/apiexplorer/#/openapi/DRS/doc?locale=en-us&api=BatchListStructDetail&version=v3)** to support automatic authentication. API Explorer can automatically generate and debug example SDK code.

## **URI**

POST /v3/{project\_id}/jobs/{type}/batch-struct-detail

**Table 6-241** Path parameters

| <b>Parameter</b> | <b>Mandatory</b> | <b>Type</b> | <b>Description</b>                                                                       |
|------------------|------------------|-------------|------------------------------------------------------------------------------------------|
| project_id       | Yes              | String      | Project ID of a tenant in a<br>region                                                    |
|                  |                  |             | For details about how to<br>obtain the project ID, see<br><b>Obtaining a Project ID.</b> |
| type             | Yes              | String      | Supported migration object<br>types. Values:                                             |
|                  |                  |             | database<br>$\bullet$                                                                    |
|                  |                  |             | $\bullet$ schema                                                                         |
|                  |                  |             | table<br>$\bullet$                                                                       |
|                  |                  |             | $\bullet$ view                                                                           |
|                  |                  |             | procedure<br>$\bullet$                                                                   |
|                  |                  |             | trigger<br>$\bullet$                                                                     |
|                  |                  |             | index<br>$\bullet$                                                                       |
|                  |                  |             | table_indexs<br>$\bullet$                                                                |
|                  |                  |             | table_structure<br>$\bullet$                                                             |

# **Request Parameters**

**Table 6-242** Request header parameters

| <b>Parameter</b> | <b>Mandatory</b> | <b>Type</b> | <b>Description</b>                        |
|------------------|------------------|-------------|-------------------------------------------|
| Content-Type     | Yes              | String      | The content type.                         |
|                  |                  |             | The default value is<br>application/json. |
| X-Auth-Token     | Yes              | String      | User token obtained from<br>IAM.          |
| X-Language       | No.              | String      | Request language type                     |
|                  |                  |             | Default value: en-us                      |
|                  |                  |             | Values:                                   |
|                  |                  |             | en-us                                     |
|                  |                  |             | zh-cn                                     |

**Table 6-243** Request body parameters

| <b>Parameter</b> | <b>Mandatory</b> | Type                | <b>Description</b>                                       |
|------------------|------------------|---------------------|----------------------------------------------------------|
| jobs             | Yes              | Array of<br>strings | Querying task details in<br>batches                      |
| page_req         | No               | Object              | Pagination information.<br>For details, see Table 6-244. |

**Table 6-244** Data structure description of field **page\_req**

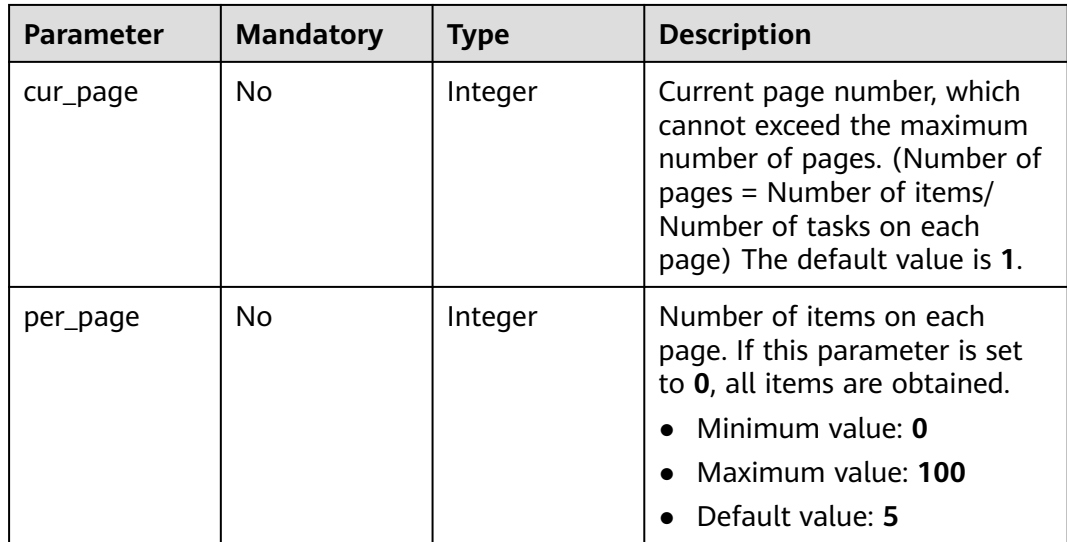

# **Response Parameters**

#### **Status code: 200**

#### **Table 6-245** Response body parameters

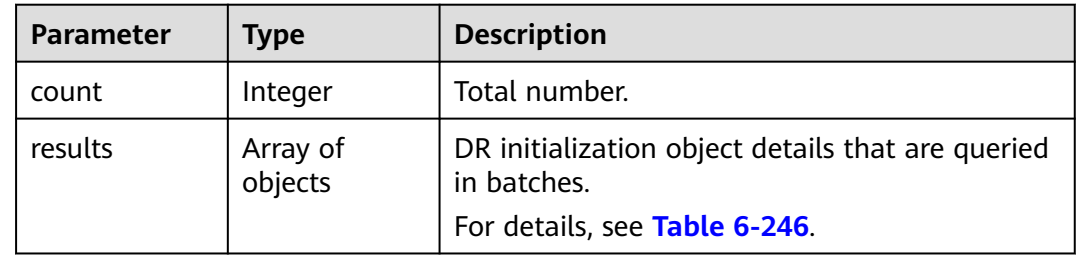

#### **Table 6-246** Data structure description of field **results**

| <b>Parameter</b>  | <b>Type</b> | <b>Description</b>                                                            |
|-------------------|-------------|-------------------------------------------------------------------------------|
| job_id            | String      | Task ID.                                                                      |
| error_code        | String      | Error code.                                                                   |
| error messag<br>e | String      | Error meaasge.                                                                |
| struct_detail     | Object      | Details about the DR initialization objects.<br>For details, see Table 6-247. |

**Table 6-247** Data structure description of field **struct\_detail**

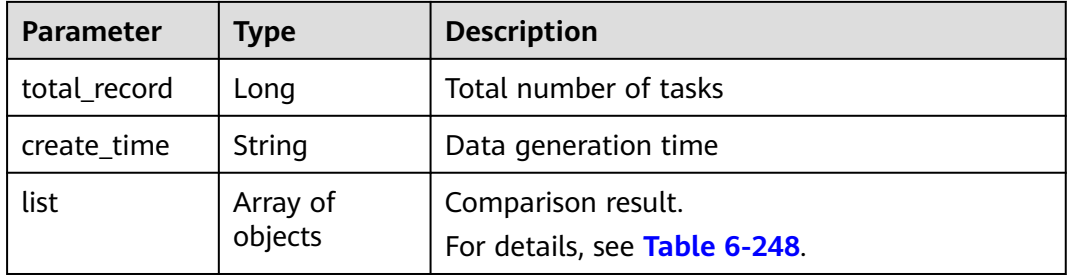

### **Table 6-248** Data structure description of field **list**

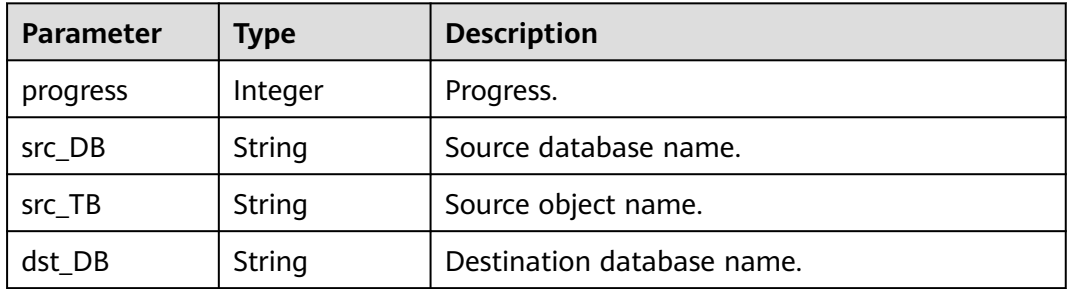

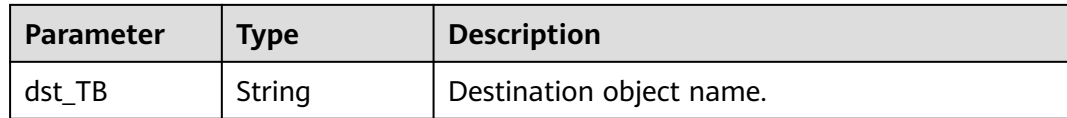

# **Example Request**

Example of querying details about DR initialization objects in batches:

```
https://{endpoint}/v3/054ba152d480d55b2f5dc0069e7ddef0/jobs/database/batch-struct-detail
```

```
{
  "jobs" : [ "0ea5c5a0-e1b5-4421-80a9-7c9ff27jb502" ],
 "page_req" : {
 "cur_page" : 1,
   "per_page" : 10
 }
}
```
# **Example Response**

#### **Status code: 200**

#### **OK**

```
{
  "count" : 1,
 "results" : [ {
 "job_id" : "8d0e8e36-a618-490d-8a46-8c61ac9jb502",
   "struct_detail" : {
    "list" : [ {
      "progress" : 100,
 "src_DB" : "test1",
 "src_TB" : "test1",
 "dst_DB" : "test1",
 "dst_TB" : "test1"
    } ],
 "total_record" : 1,
 "create_time" : "1608429484785"
 }
 } ]
}
```
# **Status Code**

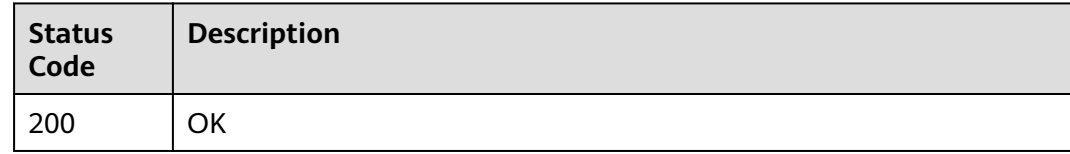

# **Error Code**

For details, see **[Error Code](#page-850-0)**.

# **7 APIs V5.0 (in OBT)**

# **7.1 Resource Management**

# **7.1.1 Querying Information about Available Links**

# **Function**

This API is used to query information about available links.

# **Constraints**

- This API is available only for synchronization from MySQL to MySQL, migration from Redis to GeminiDB Redis, migration from cluster Redis to GeminiDB Redis, and synchronization from Oracle to GaussDB Distributed.
- This API can be used only in certain regions. For details, see **[Endpoints](#page-8-0)**.

## **URI**

GET /v5/{project\_id}/links

#### **Table 7-1** Path parameters

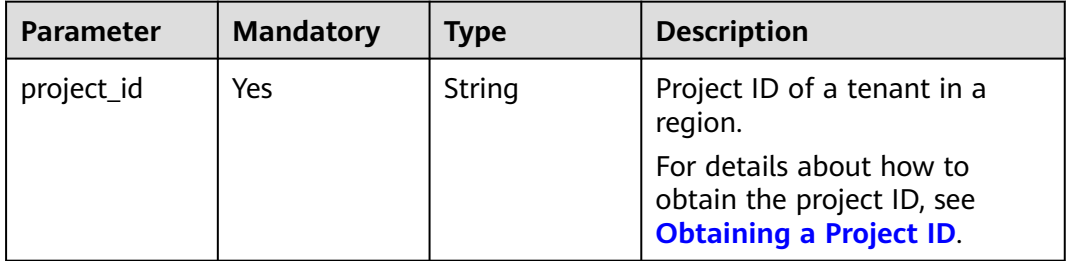

| <b>Parameter</b> | <b>Mandatory</b> | <b>Type</b> | <b>Description</b>                                        |
|------------------|------------------|-------------|-----------------------------------------------------------|
| job_type         | Yes              | String      | Task scenario. Values:                                    |
|                  |                  |             | migration: real-time<br>migration.                        |
|                  |                  |             | sync: real-time<br>synchronization.                       |
|                  |                  |             | cloudDataGuard: real-time<br>disaster recovery.           |
|                  |                  |             | <b>Enumerated values:</b>                                 |
|                  |                  |             | migration                                                 |
|                  |                  |             | sync                                                      |
|                  |                  |             | cloudDataGuard                                            |
| offset           | No               | Integer     | Offset. The records after this<br>offset will be queried. |
| limit            | <b>No</b>        | Integer     | Maximum number of records<br>that can be returned.        |

**Table 7-2** Query parameters

# **Request Parameters**

**Table 7-3** Request header parameters

| <b>Parameter</b>               | <b>Mandatory</b>                                                                                                    | <b>Type</b> | <b>Description</b>                                                                                                    |
|--------------------------------|----------------------------------------------------------------------------------------------------|-------------|----------------------------------------------------------------------------------------------------|
| Yes.<br>Content-Type<br>String | MIME type of the request<br>body. Use the default value<br>application/json. For APIs<br>used to upload objects or<br>images, the value varies<br>depending on the flow type. |             |                                                                                                    |
|                                |                                                                                                    |             | The default value is<br>application/json.                                                                                       |
| X-Auth-Token                   | Yes                                                                                                    | String      | User token obtained from<br>IAM.                                                                                                |
|                                |                                                                                                    |             | It is a response to the API for<br>obtaining a user token. This<br>API is the only one that does<br>not require authentication. |
|                                |                                                                                                    |             | After a request is processed,<br>the value of X-Subject-Token<br>in the header is the token<br>value.                           |

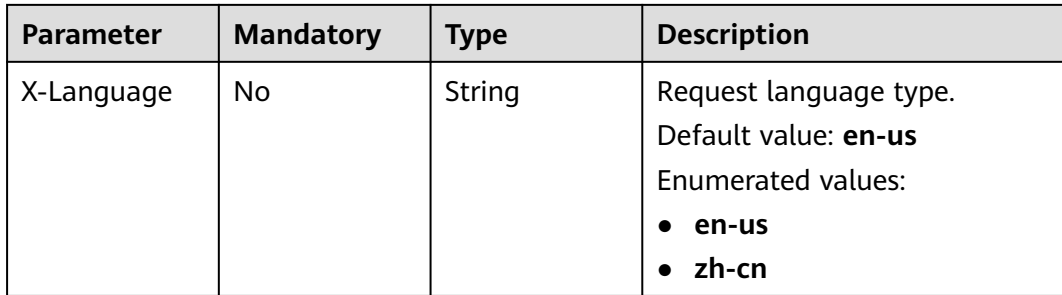

# **Response Parameters**

## **Status code: 200**

#### **Table 7-4** Response body parameters

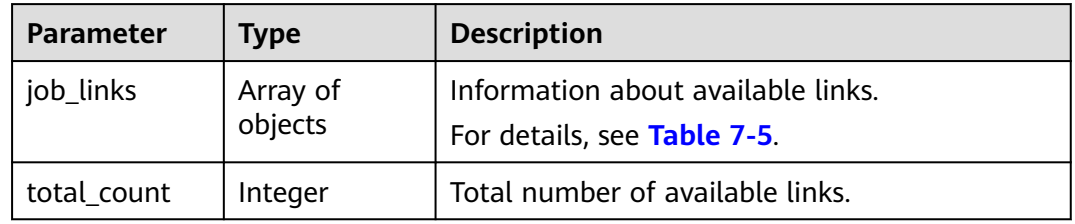

# **Table 7-5** Data structure description of field **job\_links**

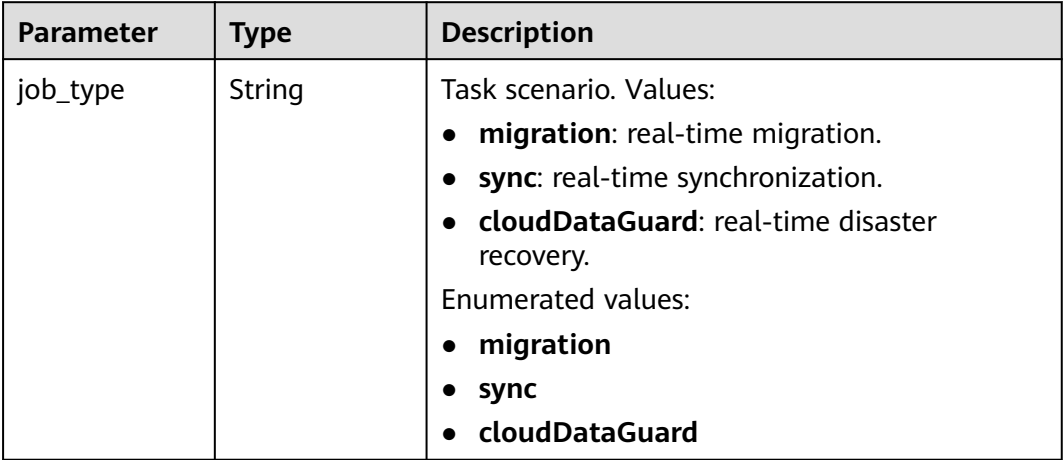

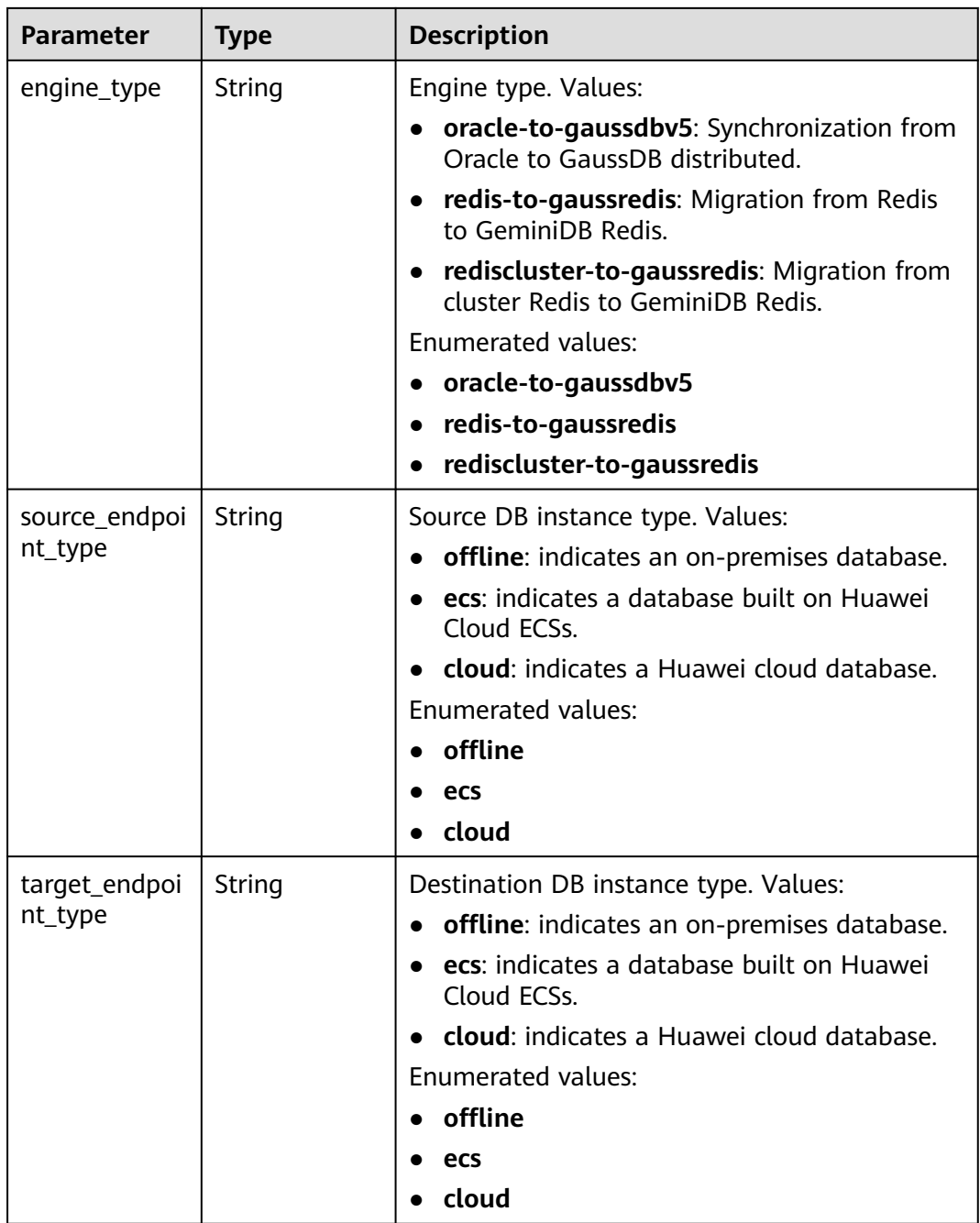

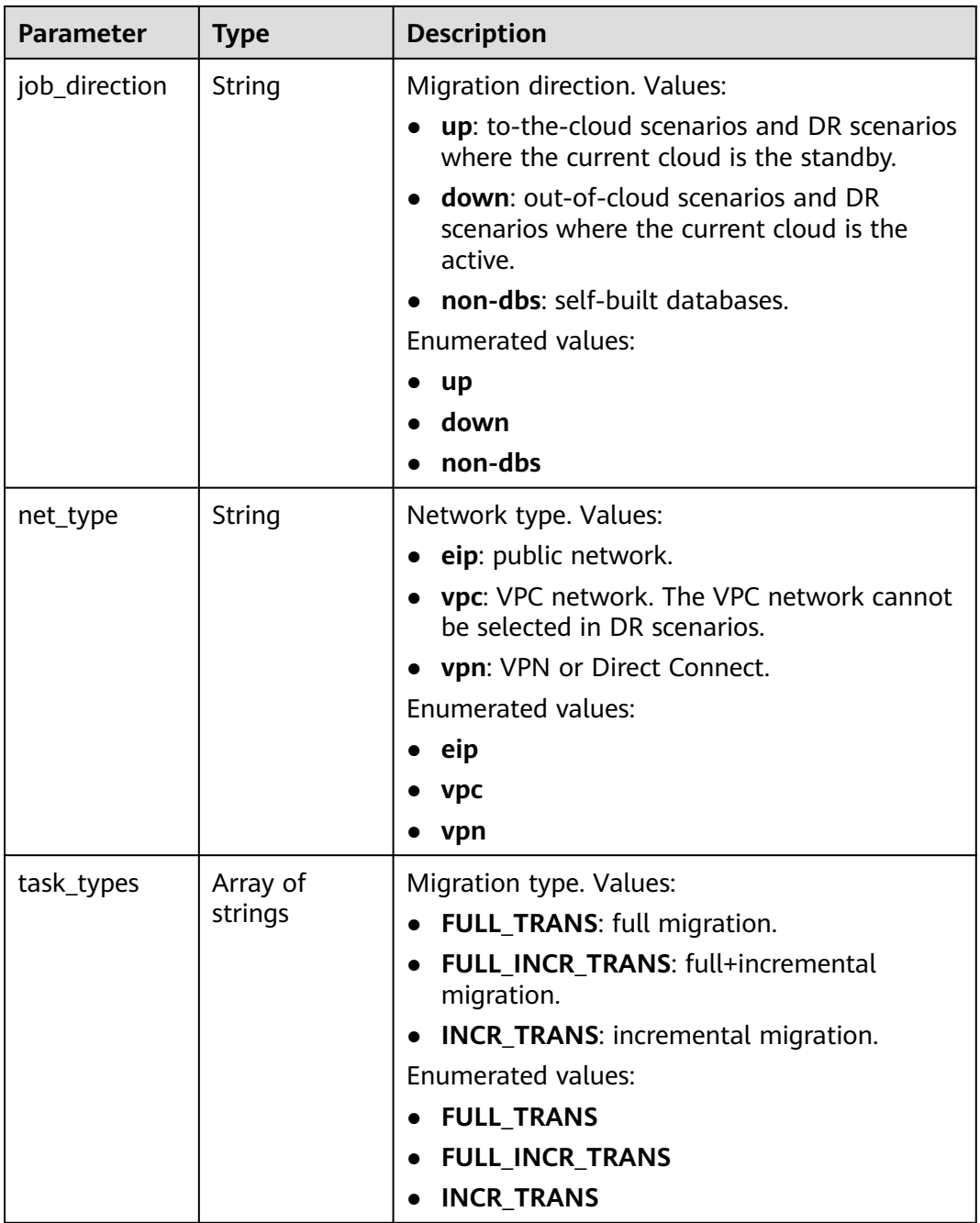

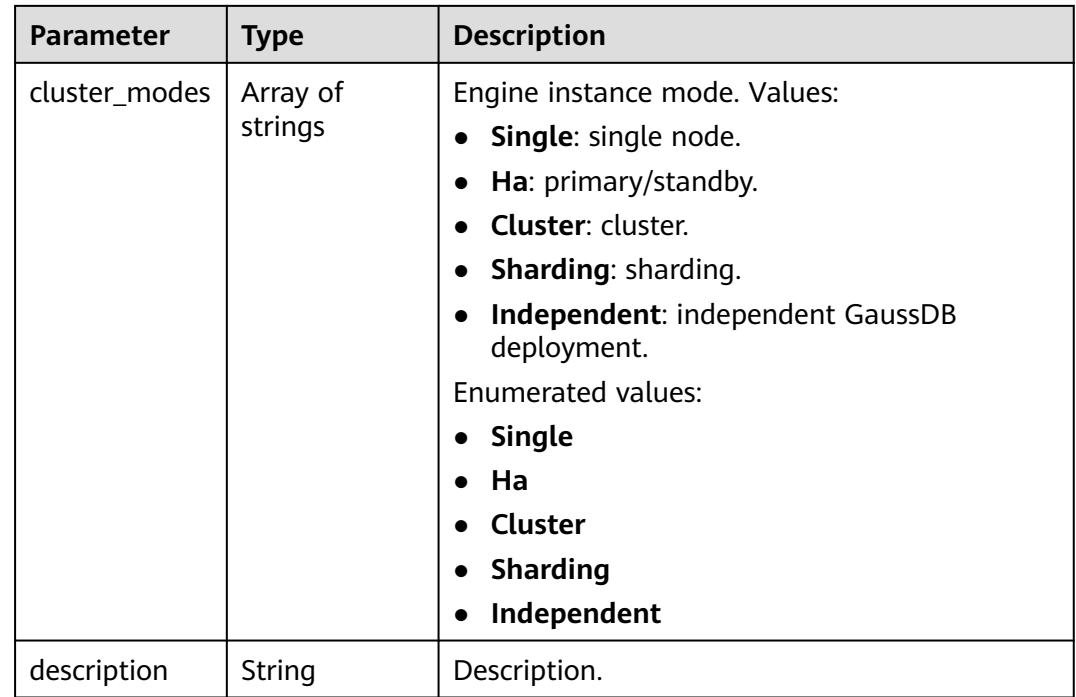

#### **Status code: 400**

**Table 7-6** Response body parameters

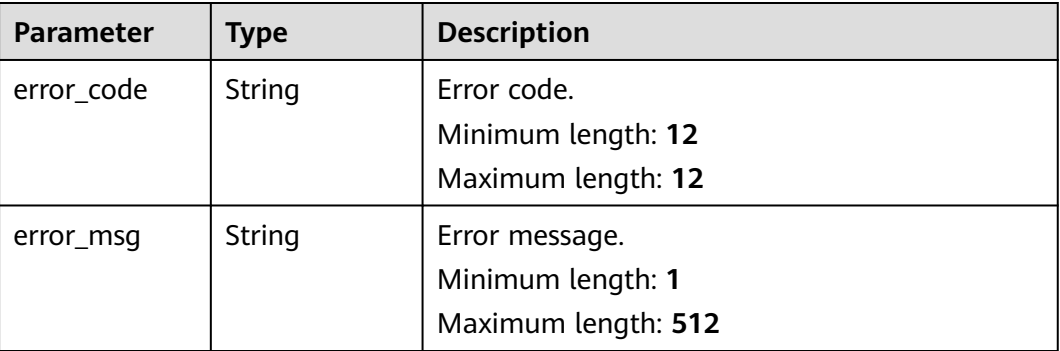

# **Example Request**

- Querying information about available links for real-time migration https://{endpoint}/v5/054ba152d480d55b2f5dc0069e7ddef0/links?job\_type=migration
- Querying information about available links for real-time synchronization https://{endpoint}/v5/054ba152d480d55b2f5dc0069e7ddef0/links?job\_type=sync
- Querying information about available links for real-time disaster recovery https://{endpoint}/v5/054ba152d480d55b2f5dc0069e7ddef0/links?job\_type=cloudDataGuard

# **Example Response**

#### **Status code: 200**

**OK** 

```
{
  "job_links" : [ {
 "job_type" : "sync",
 "engine_type" : "oracle-to-gaussdbv5",
   "net_type" : "eip",
   "task_types" : [ "FULL_INCR_TRANS", "FULL_TRANS", "INCR_TRANS" ],
   "job_direction" : "up",
   "cluster_modes" : [ "Independent", "Combined" ],
 "source_endpoint_type" : "offline",
 "target_endpoint_type" : "cloud"
  }, {
    "job_type" : "sync",
   "engine_type" : "oracle-to-gaussdbv5",
  "net_type" : "vpn",
   "task_types" : [ "FULL_INCR_TRANS", "FULL_TRANS", "INCR_TRANS" ],
   "job_direction" : "up",
   "cluster_modes" : [ "Independent", "Combined" ],
 "source_endpoint_type" : "offline",
 "target_endpoint_type" : "cloud"
  } ],
  "total_count" : 2
}
```
#### **Status code: 400**

#### Bad Request

```
{
  "error_code" : "DRS.10000009",
  "error_msg" : "Parameter error."
}
```
# **Status Code**

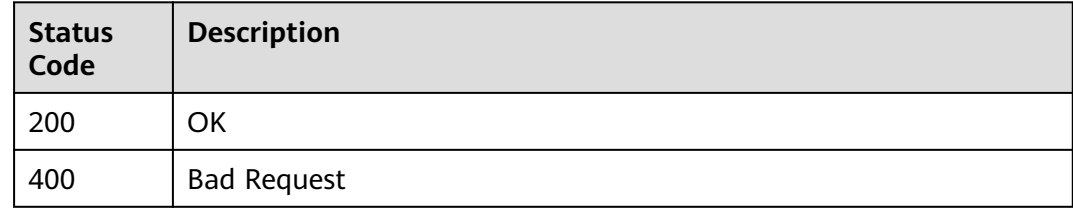

## **Error Code**

For details, see **[Error Code](#page-850-0)**.

# **7.2 Task Management**

# **7.2.1 Creating a Task**

# **Function**

This API is used to create a single task. You can create a real-time migration, synchronization, or DR task based on different request parameters.

# **Constraints**

- This API is available only for synchronization from MySQL to MySQL, migration from Redis to GeminiDB Redis, migration from cluster Redis to GeminiDB Redis, and synchronization from Oracle to GaussDB Distributed.
- This API can be used only in certain regions. For details, see **[Endpoints](#page-8-0)**.

# **URI**

POST /v5/{project\_id}/jobs

#### **Table 7-7** Path parameters

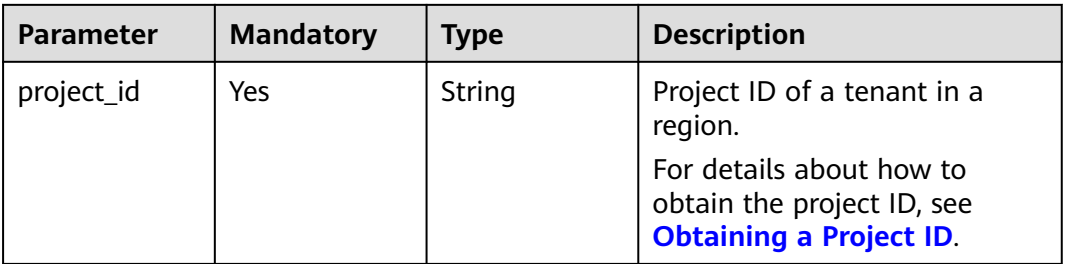

# **Request Parameters**

**Table 7-8** Request header parameters

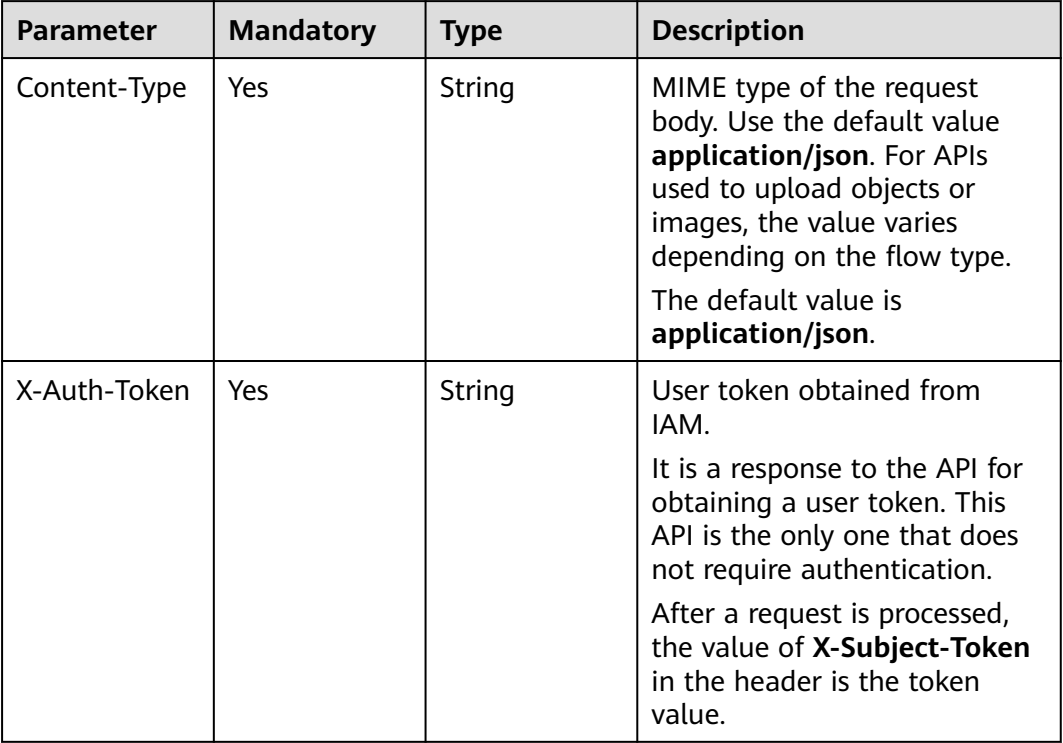

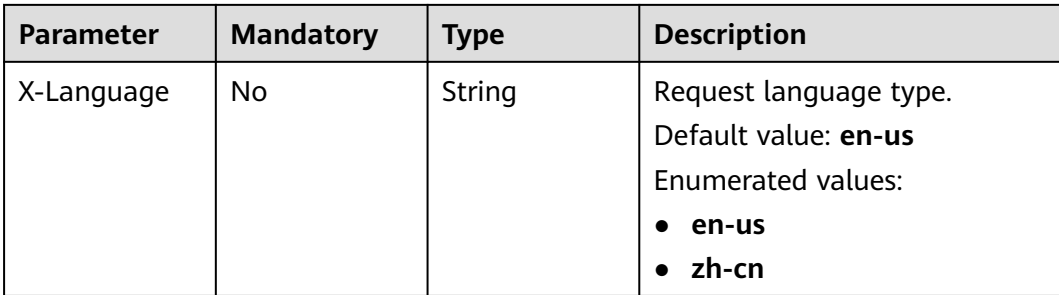

# **Table 7-9** Request body parameters

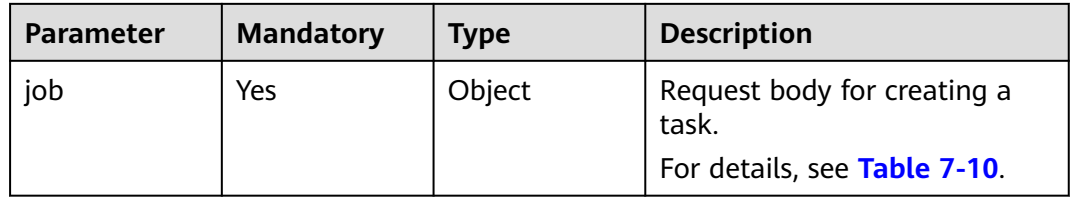

# **Table 7-10** Data structure description of field **job**

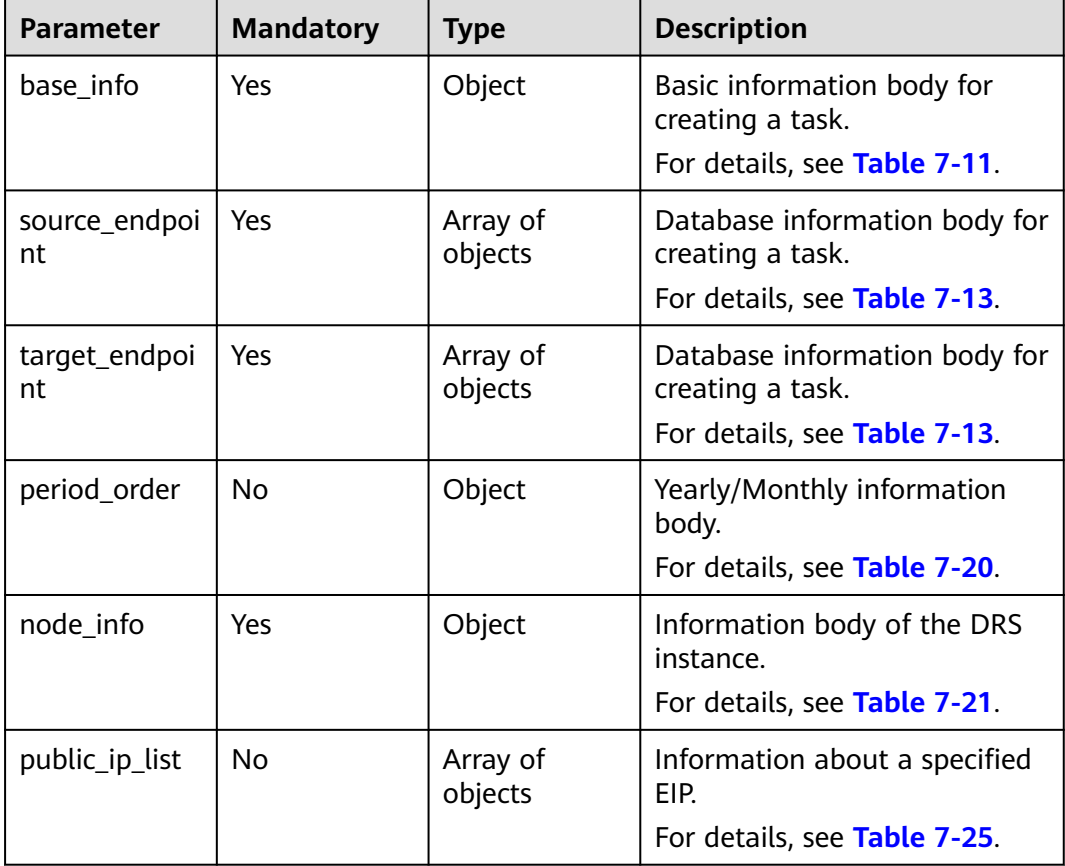

| <b>Parameter</b> | <b>Mandatory</b> | <b>Type</b> | <b>Description</b>                                                                                                    |
|------------------|------------------|-------------|----------------------------------------------------------------------------------------------------|
| name             | <b>No</b>        | String      | Task name. The task name can<br>be 4 to 50 characters in<br>length. It is case-insensitive<br>and can contain only letters,<br>digits, hyphens (-), and<br>underscores ().<br>Minimum length: 4<br>Maximum length: 50<br>$\bullet$                                                                                   |
| job_type         | No               | String      | Task scenario. Values:<br>migration: real-time<br>$\bullet$<br>migration.<br>• sync: real-time<br>synchronization.<br>cloudDataGuard: real-time<br>$\bullet$<br>disaster recovery.<br><b>Enumerated values:</b><br>migration<br>$\bullet$<br>sync<br>$\bullet$<br>cloudDataGuard                                     |
| multi_write      | <b>No</b>        | Boolean     | Whether the DR type is dual-<br>active. Note:<br>• This parameter is<br>mandatory when job_type<br>is set to cloudDataGuard.<br>If the DR type is dual-<br>active, the value of<br>multi write is true.<br>Otherwise, the value is<br>false.<br>• If job_type is set to other<br>values, multi_write is<br>optional. |

<span id="page-265-0"></span>**Table 7-11** Data structure description of field **base\_info**

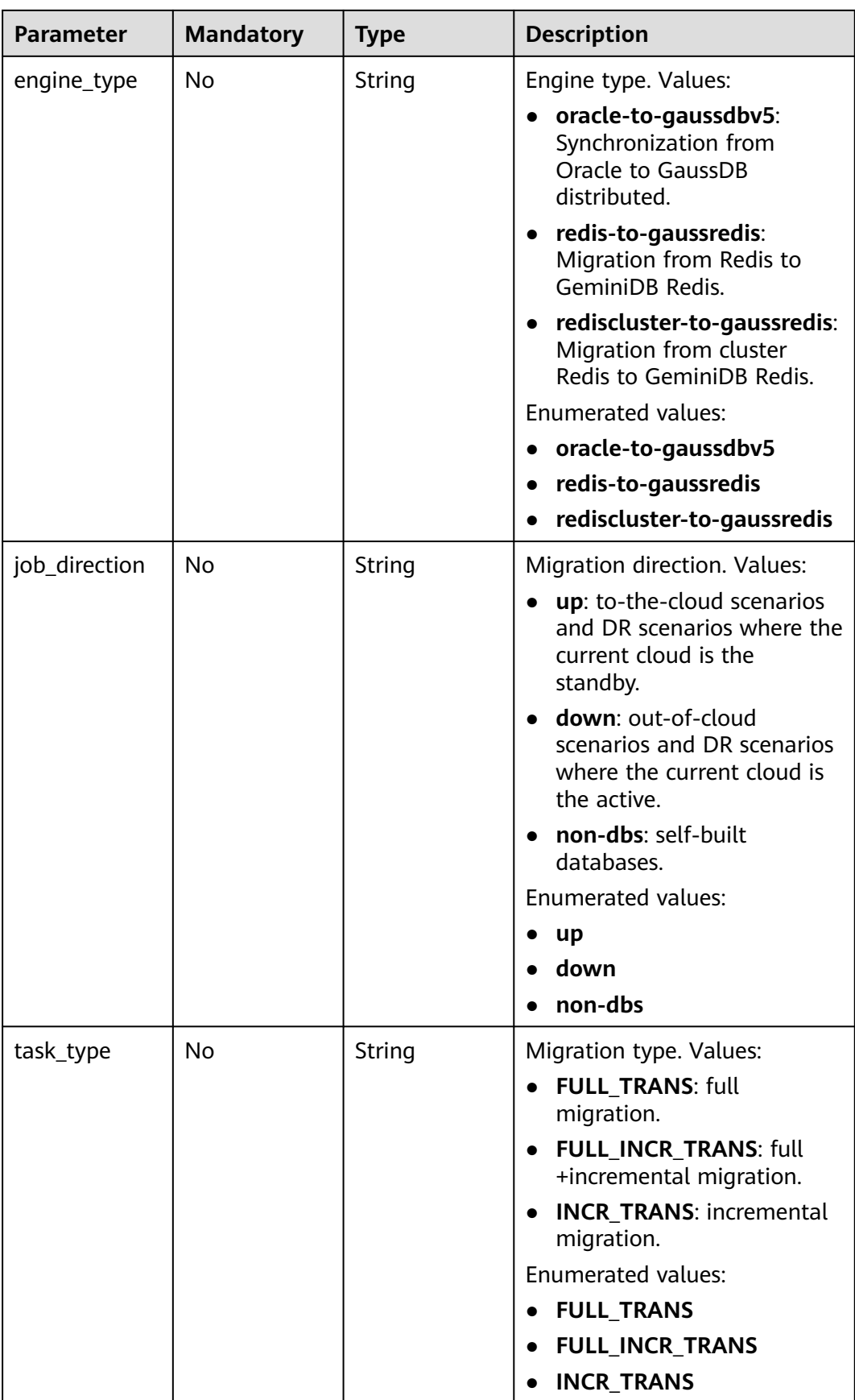

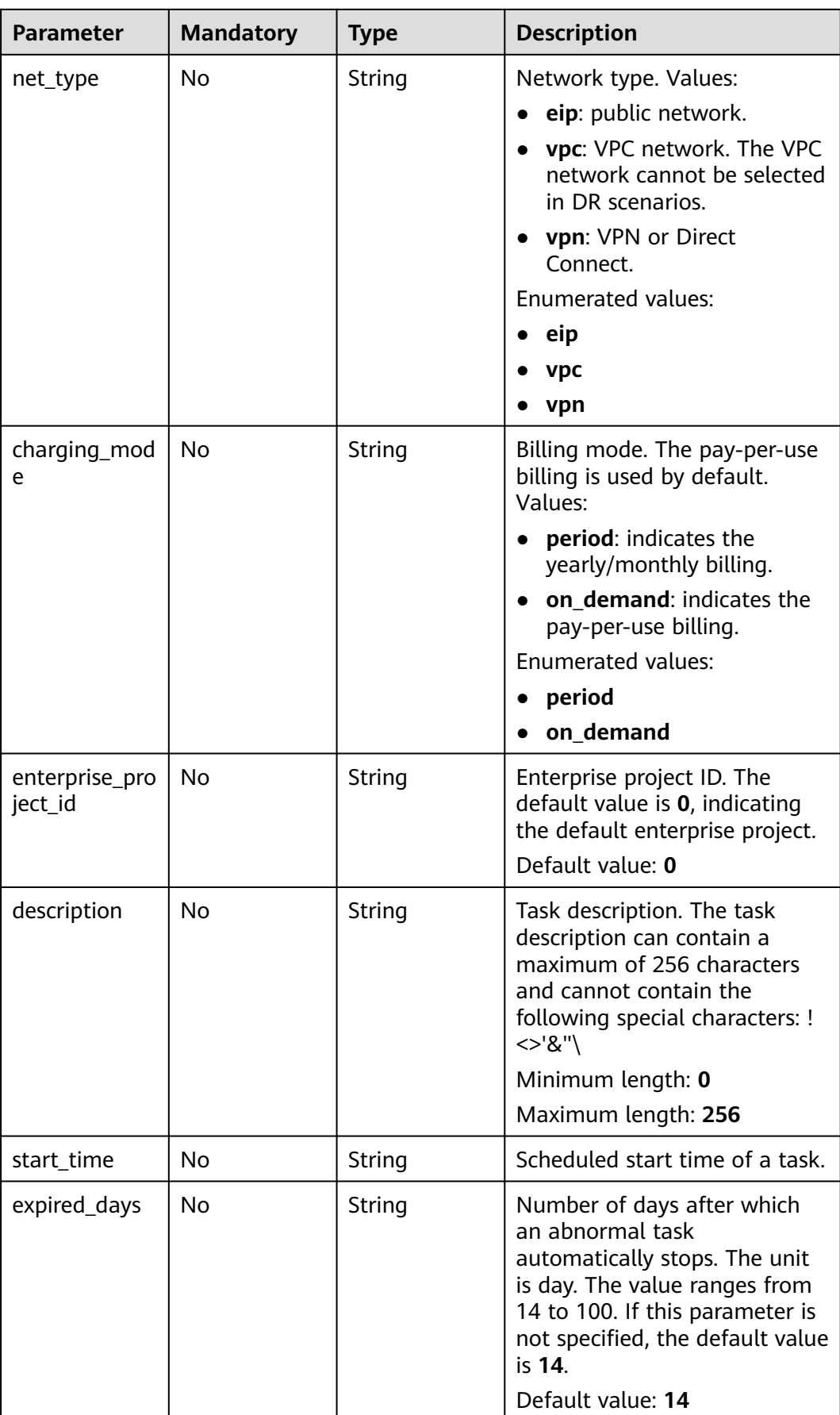

| <b>Parameter</b> | <b>Mandatory</b> | <b>Type</b>         | <b>Description</b>                              |
|------------------|------------------|---------------------|-------------------------------------------------|
| tags             | No               | Array of<br>objects | Tag information. Up to 20 tags<br>can be added. |
|                  |                  |                     | For details, see Table 7-12.                    |

**Table 7-12** Data structure description of field **tags**

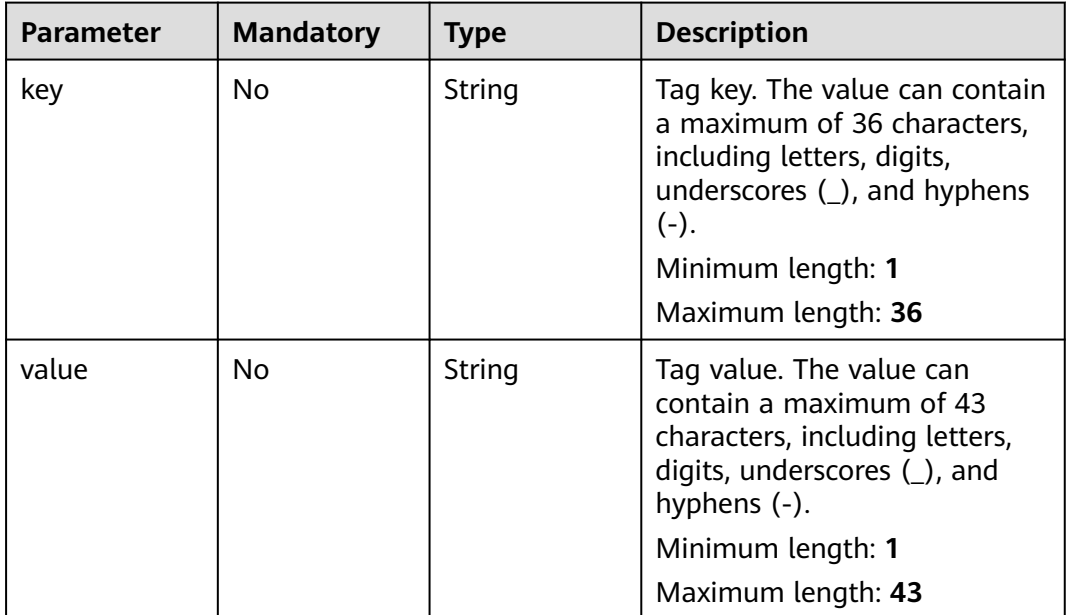

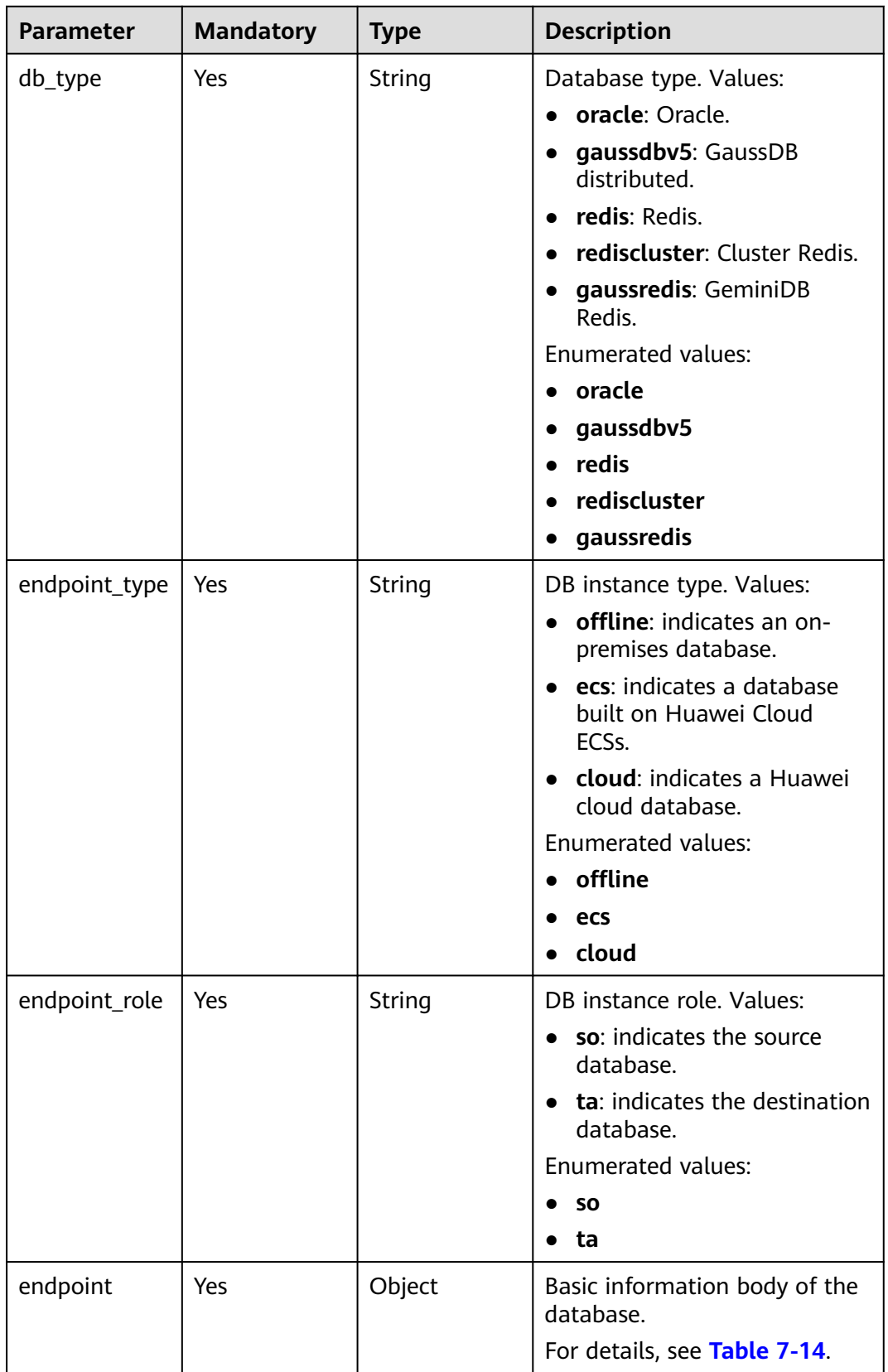

#### <span id="page-269-0"></span>**Table 7-13** Data structure description of fields **source\_endpoint** and **target\_endpoint**

<span id="page-270-0"></span>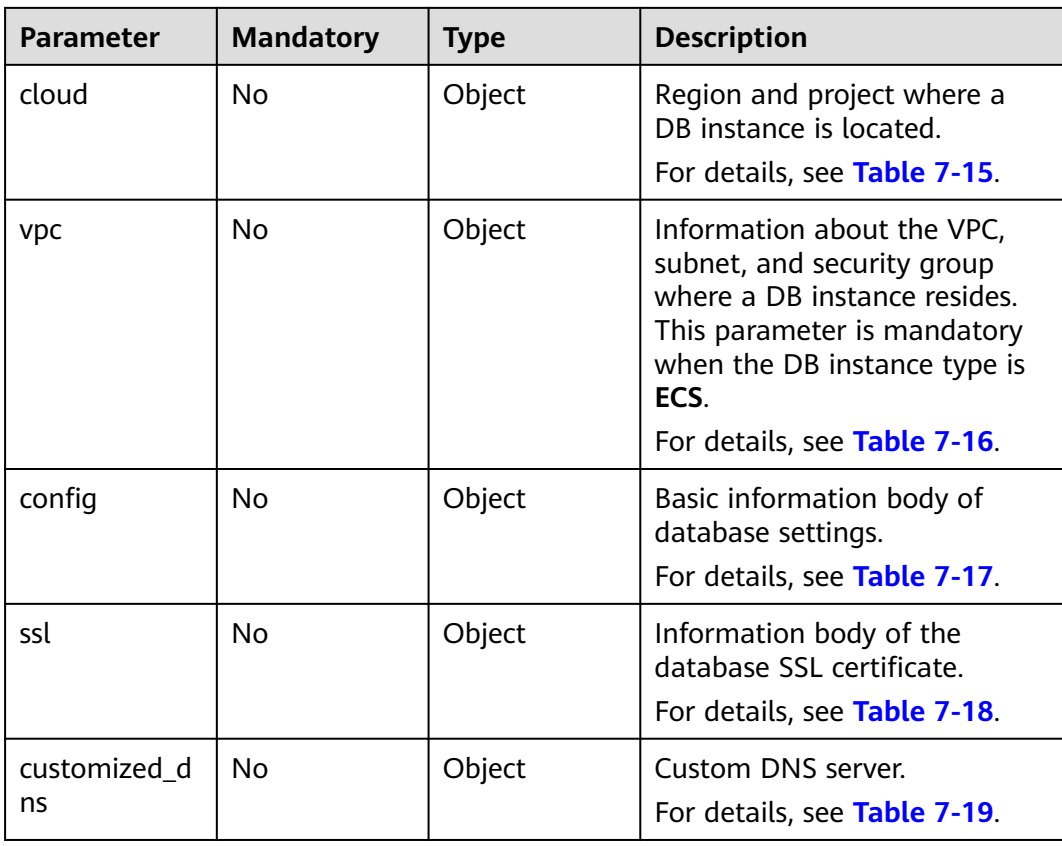

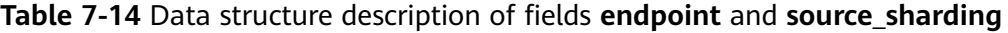

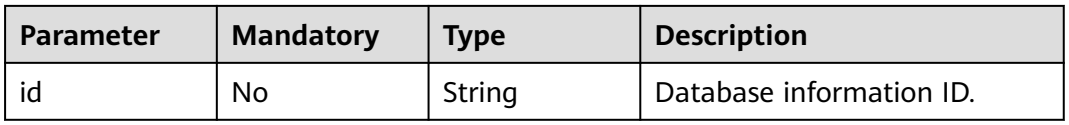

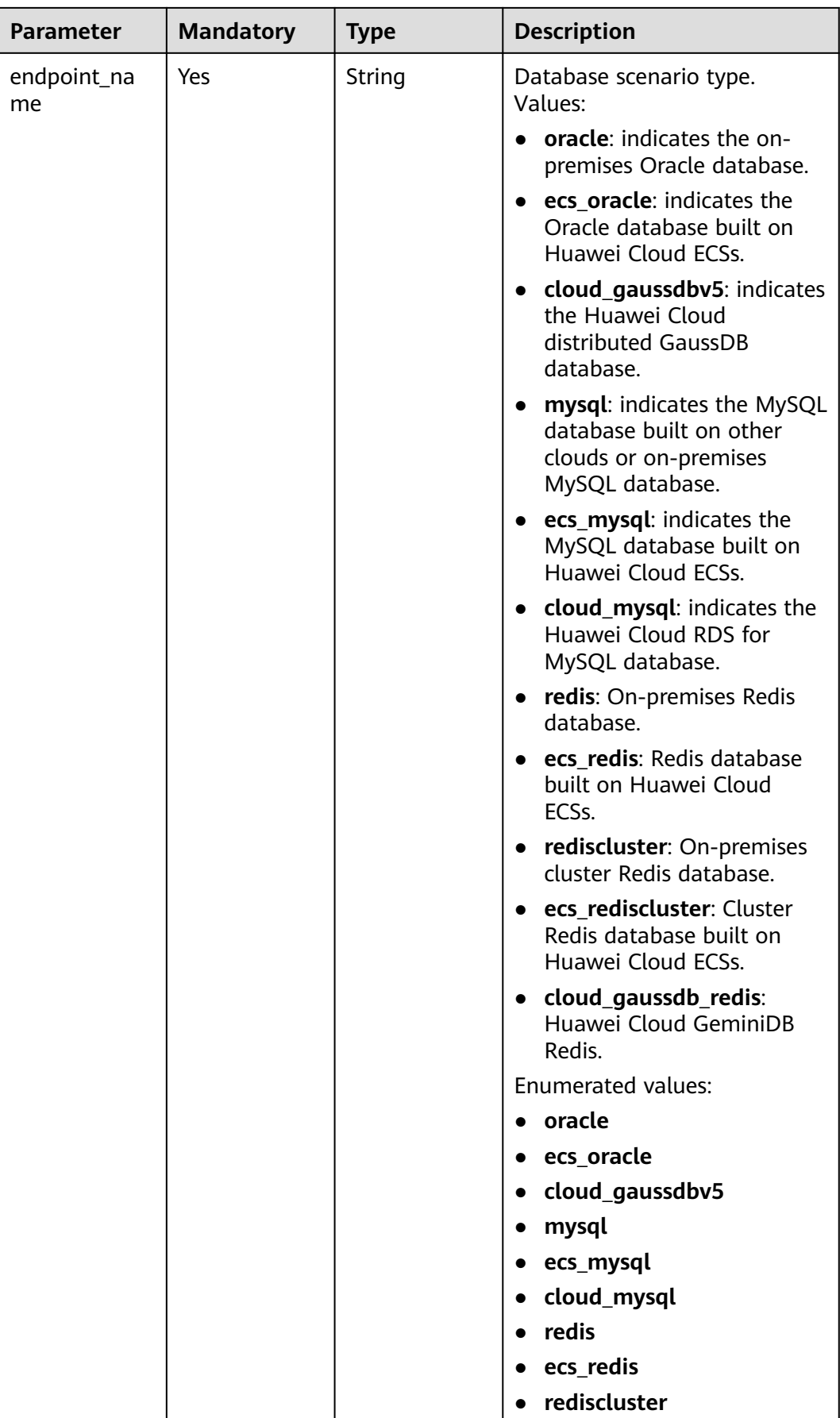

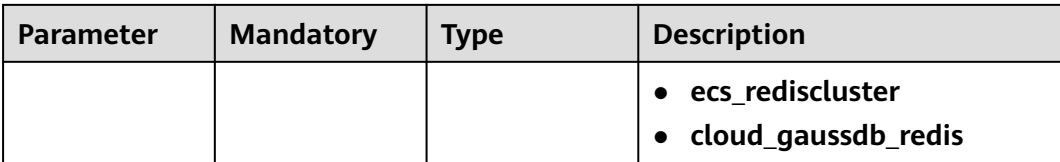

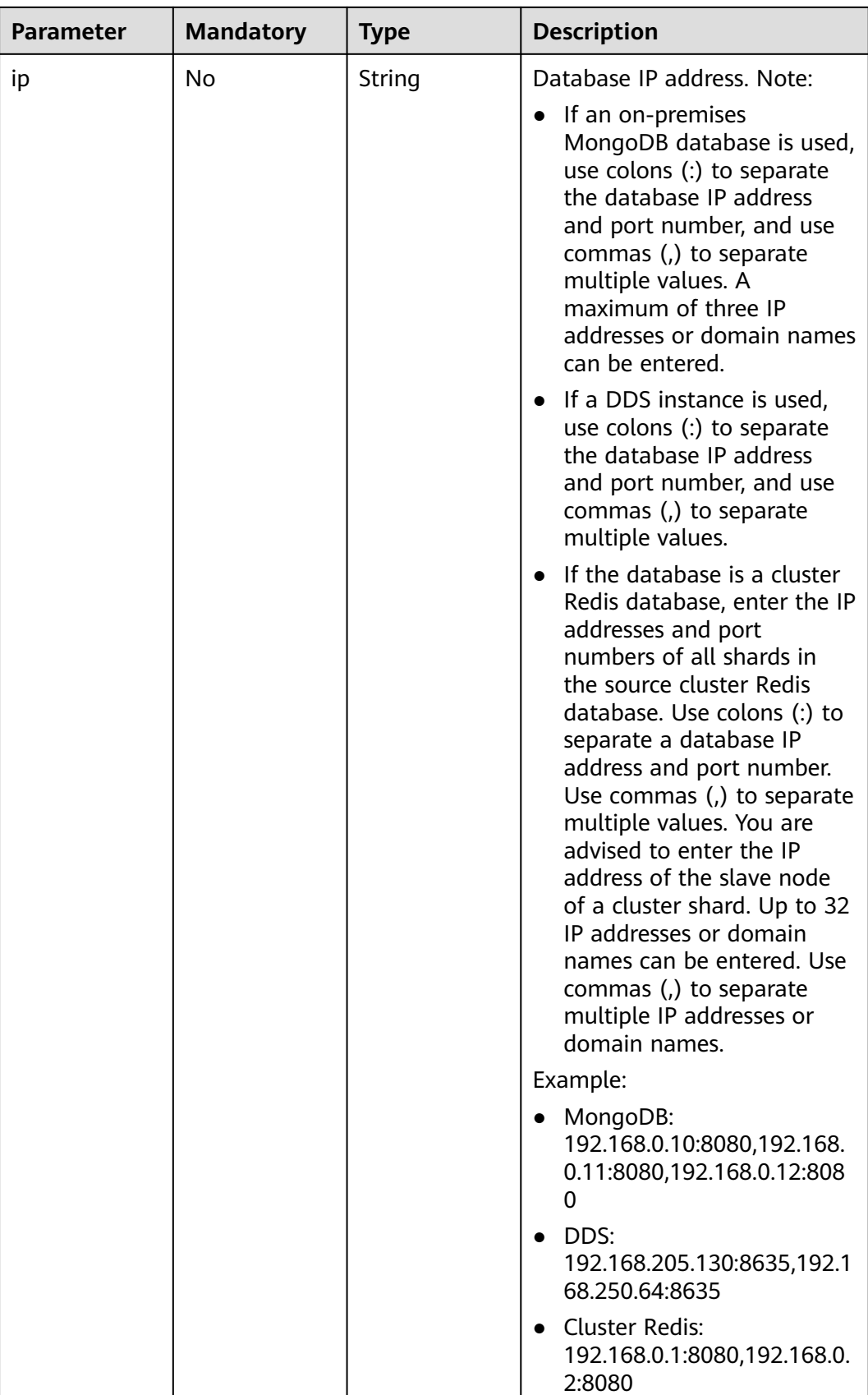

<span id="page-274-0"></span>

| <b>Parameter</b>    | <b>Mandatory</b> | <b>Type</b>         | <b>Description</b>                                  |
|---------------------|------------------|---------------------|-----------------------------------------------------|
| db_port             | No.              | String              | Database port.                                      |
|                     |                  |                     | The value is an integer<br>ranging from 1 to 65535. |
| db_user             | Yes              | String              | Database username.                                  |
| db_password         | Yes              | String              | Database password.                                  |
| instance id         | <b>No</b>        | String              | ID of a Huawei Cloud DB<br>instance.                |
| instance_nam<br>e   | No.              | String              | Name of a Huawei Cloud DB<br>instance.              |
| db_name             | No.              | String              | Database name. Example:                             |
|                     |                  |                     | • oracle: serviceName.orcl.                         |
| source_shardi<br>ng | <b>No</b>        | Array of<br>objects | Information about the physical<br>source database.  |
|                     |                  |                     | For details, see Table 7-14.                        |

**Table 7-15** Data structure description of field **cloud**

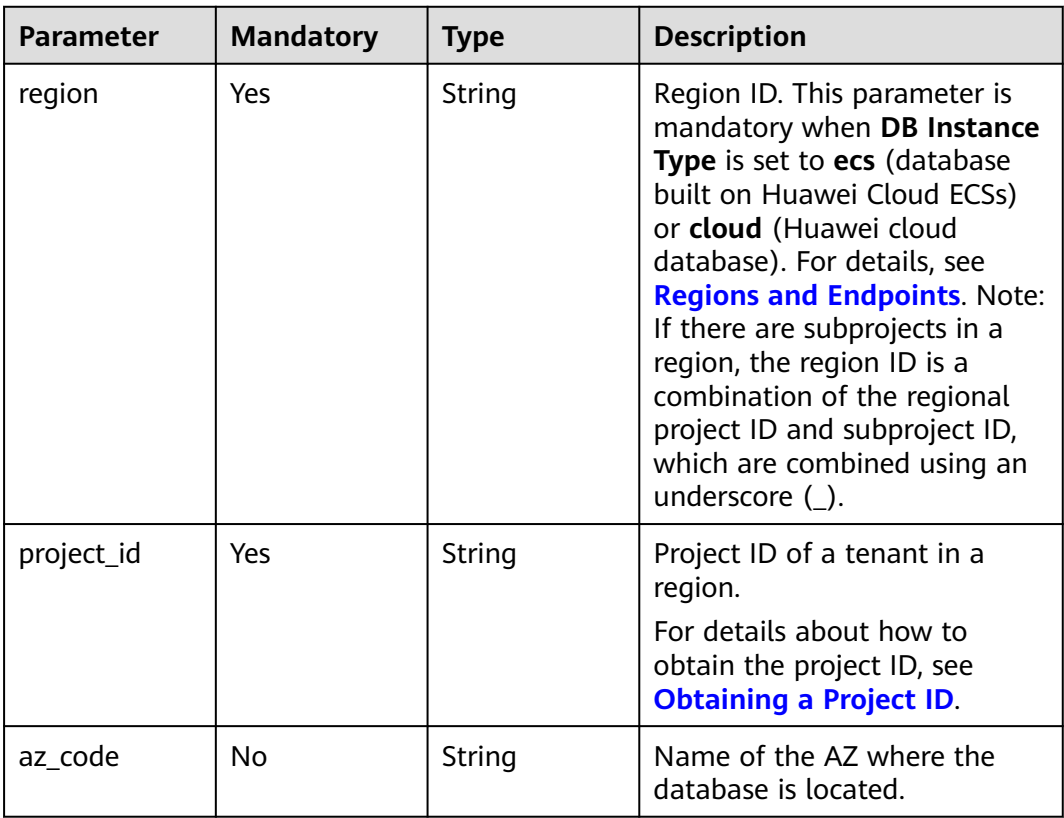

| <b>Parameter</b>      | <b>Mandatory</b> | <b>Type</b> | <b>Description</b>                                                                                                    |
|-----------------------|------------------|-------------|----------------------------------------------------------------------------------------------------|
| vpc_id                | Yes              | String      | ID of the VPC where a DB<br>instance is located. To obtain<br>the ID, perform the following<br>steps:<br>Method 1: Log in to the VPC<br>console and view the VPC ID<br>on the VPC details page.<br>Method 2: Call the API for<br>querying VPCs. For details, see<br><b>Querying VPCs.</b>                                                                                                    |
| subnet_id             | Yes              | String      | ID of the subnet where a DB<br>instance is located. To obtain<br>the ID, perform the following<br>steps:<br>Method 1: Log in to the VPC<br>console and click the target<br>subnet on the Subnets page<br>to view the network ID on the<br>displayed page.<br>Method 2: Call the API for<br>querying subnets. For details,<br>see Querying Subnets.                                                                                                    |
| security_grou<br>p_id | No               | String      | ID of the security group where<br>a DB instance is located. To<br>obtain the ID, perform the<br>following steps:<br>Method 1: Log in to the VPC<br>console. Choose Access<br><b>Control &gt; Security Groups in</b><br>the navigation pane on the<br>left. On the displayed page,<br>click the target security group.<br>You can view the security<br>group ID on the displayed<br>page.<br>Method 2: Call the API for<br>querying security groups. For<br>details, see <b>Querying Security</b><br><b>Groups.</b> |

<span id="page-275-0"></span>**Table 7-16** Data structure description of field **vpc**

| <b>Parameter</b>       | <b>Mandatory</b> | <b>Type</b> | <b>Description</b>                                                                                                    |
|------------------------|------------------|-------------|----------------------------------------------------------------------------------------------------|
| is_target_read<br>only | No               | Boolean     | Whether the destination DB<br>instance is set to read-only.                                                                                                    |
|                        |                  |             | This parameter is available<br>only when job_direction is set<br>to up during MySQL migration<br>and DR. In the DR scenario,<br>this parameter is mandatory<br>and set to true if the current<br>cloud is the standby in single-<br>active DR. If this parameter is<br>not specified, the default value<br>is true.<br>Default value: true                                                                                                    |
| node_num               | <b>No</b>        | Integer     | Number of subtasks<br>connected to the source<br>cluster Redis instance for data<br>migration from cluster Redis<br>to GeminiDB Redis. The value<br>ranges from 1 to 16 and<br>cannot be greater than the<br>number of shards in the<br>source cluster Redis instance.<br>Set this parameter based on<br>the scale of the source cluster<br>Redis instance. You are<br>advised to set one subtask to<br>connect to four shards in the<br>source cluster Redis instance. |
|                        |                  |             | Minimum value: 1<br>Maximum value: 16                                                                                                    |
|                        |                  |             | Default value: 0                                                                                                    |

<span id="page-276-0"></span>**Table 7-17** Data structure description of field **config**

**Table 7-18** Data structure description of field **ssl**

| <b>Parameter</b> | <b>Mandatory</b> | <b>Type</b>    | <b>Description</b>                                                                    |
|------------------|------------------|----------------|---------------------------------------------------------------------------------------|
| ssl link         | No               | <b>Boolean</b> | Whether SSL is enabled. If SSL<br>is enabled, the value of this<br>parameter is true. |
| ssl_cert_name    | No               | String         | SSL certificate name.                                                                 |
| ssl_cert_key     | No               | String         | SSL certificate content, which<br>is encrypted using Base64.                          |

<span id="page-277-0"></span>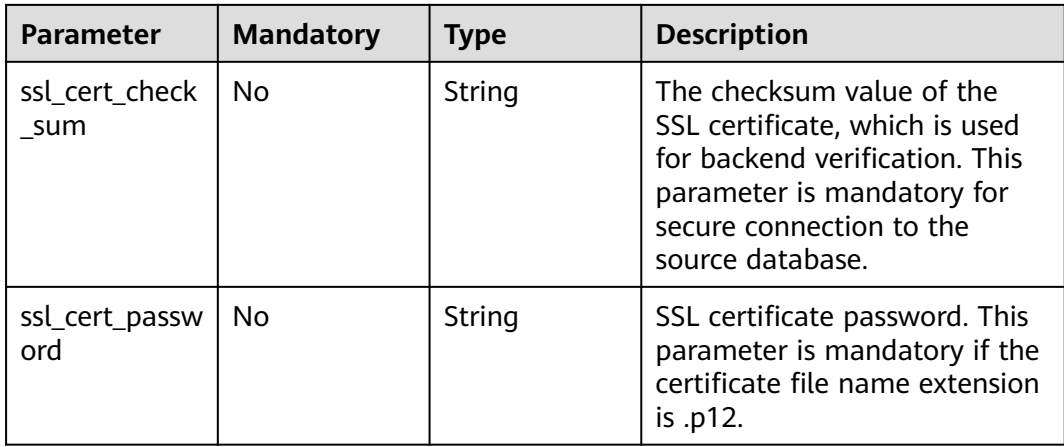

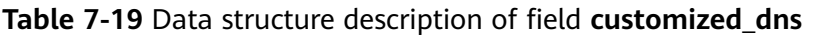

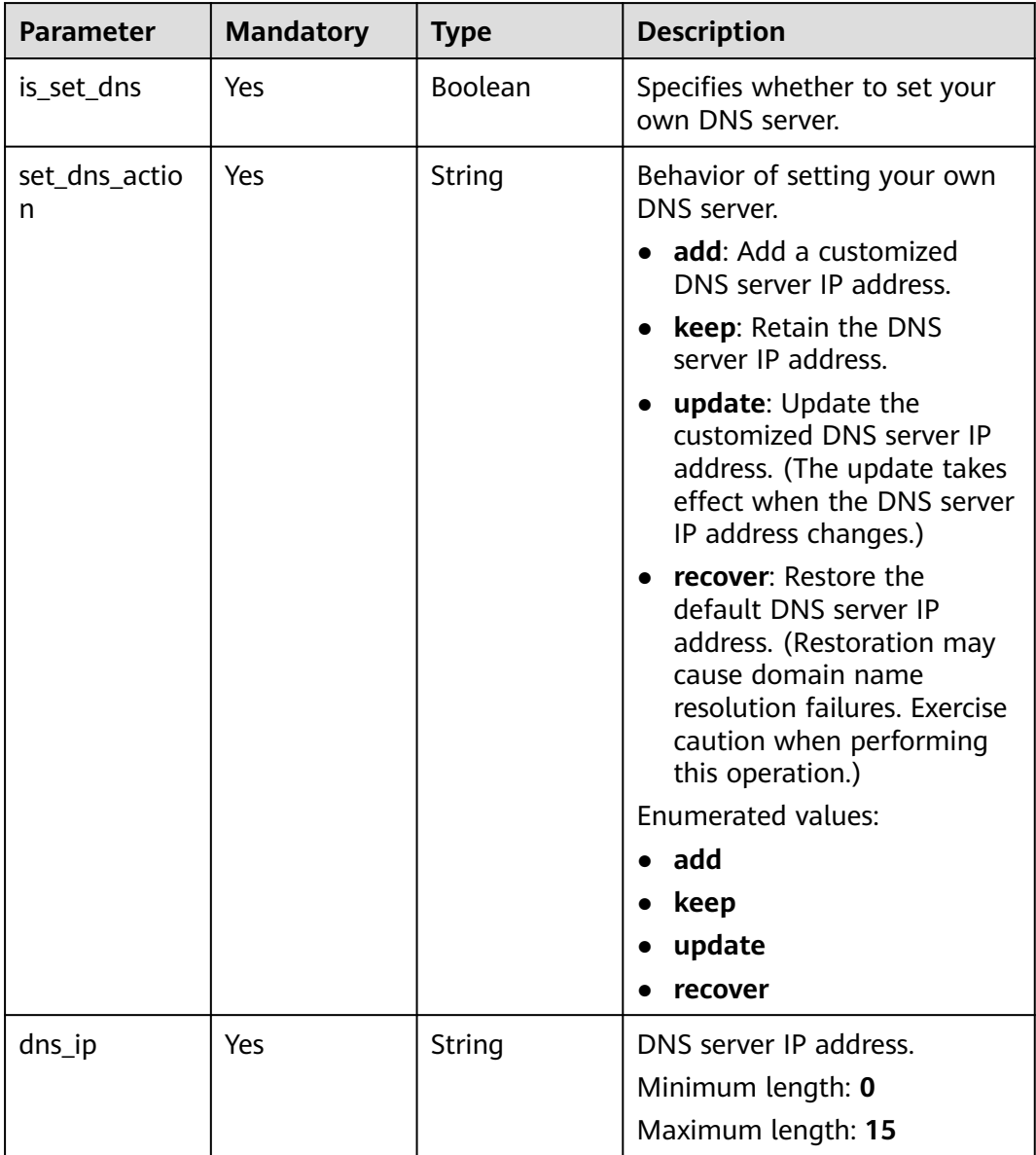

| <b>Parameter</b> | <b>Mandatory</b> | <b>Type</b> | <b>Description</b>                                                                                          |
|------------------|------------------|-------------|----------------------------------------------------------------------------------------------------|
| period_type      | Yes              | Integer     | Subscription period type.<br>Values:                                                                        |
|                  |                  |             | • 2: indicates that the service<br>is subscribed by month.                                                  |
|                  |                  |             | • 3: indicates that the service<br>is subscribed by year.                                                   |
|                  |                  |             | Default value: 3                                                                                            |
|                  |                  |             | <b>Enumerated values:</b>                                                                                   |
|                  |                  |             | 2<br>$\bullet$                                                                                              |
|                  |                  |             | 3                                                                                                    |
| period_num       | Yes              | Integer     | Number of subscription<br>periods. This parameter<br>depends on the value of<br>period_type. For example:   |
|                  |                  |             | • When period_type is set to<br>2, the value 1 indicates one<br>month.                                      |
|                  |                  |             | • When period_type is set to<br>3, the value 1 indicates one<br>year.                                       |
| is_auto_renew    | <b>No</b>        | Integer     | Whether auto renewal is<br>enabled. Values:                                                                 |
|                  |                  |             | • 0: indicates that auto<br>renewal is disabled. This is<br>the default value. You need<br>to pay manually. |
|                  |                  |             | 1: indicates that auto<br>$\bullet$<br>renewal is enabled.                                                  |
|                  |                  |             | Default value: 0                                                                                            |
|                  |                  |             | <b>Enumerated values:</b>                                                                                   |
|                  |                  |             | O                                                                                                    |
|                  |                  |             | 1                                                                                                    |

<span id="page-278-0"></span>**Table 7-20** Data structure description of field **period\_order**

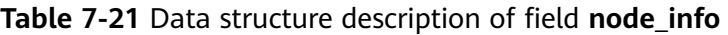

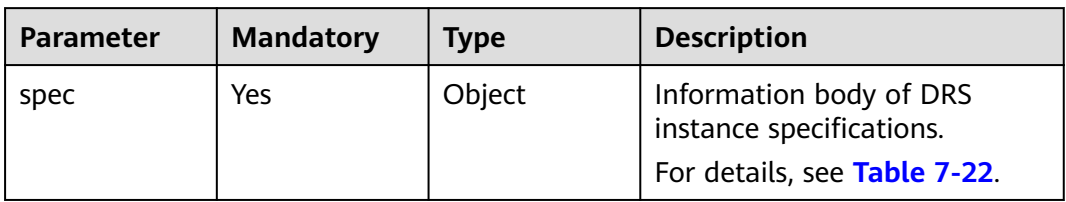

<span id="page-279-0"></span>

| <b>Parameter</b> | <b>Mandatory</b> | <b>Type</b> | <b>Description</b>                                                                                                    |
|------------------|------------------|-------------|----------------------------------------------------------------------------------------------------|
| <b>VDC</b>       | No.              | Object      | Information body of DRS<br>instance VPC. This parameter<br>is mandatory for self-built<br>databases.<br>For details, see Table 7-23. |
| base info        | No.              | Object      | Information body of DRS<br>instance VPC. This parameter<br>is mandatory for self-built<br>databases.<br>For details, see Table 7-24. |

**Table 7-22** Data structure description of field **spec**

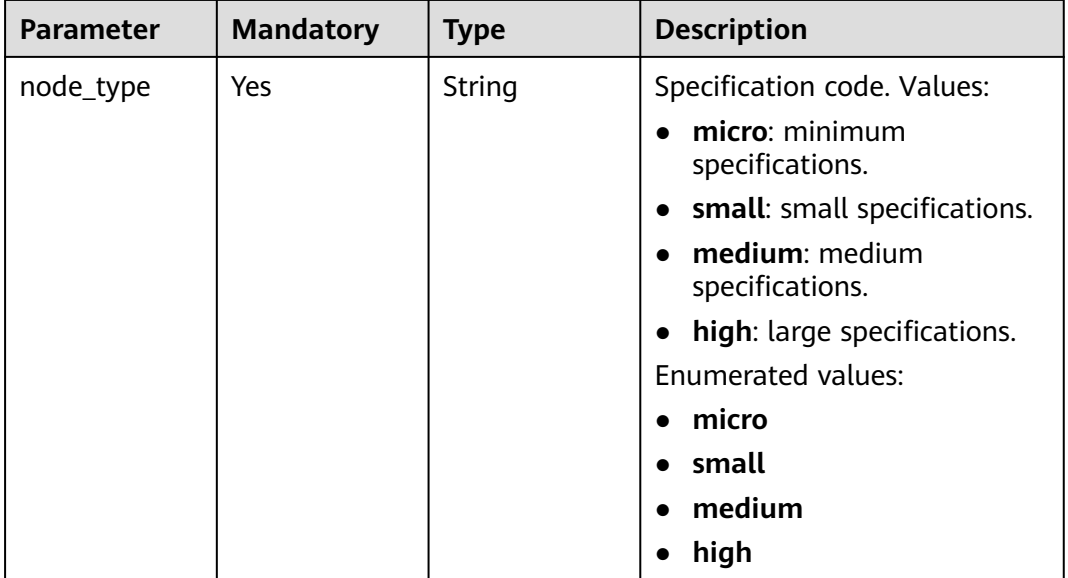

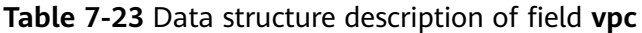

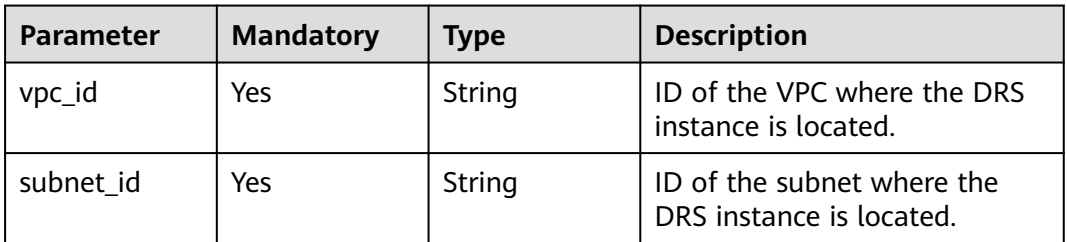

<span id="page-280-0"></span>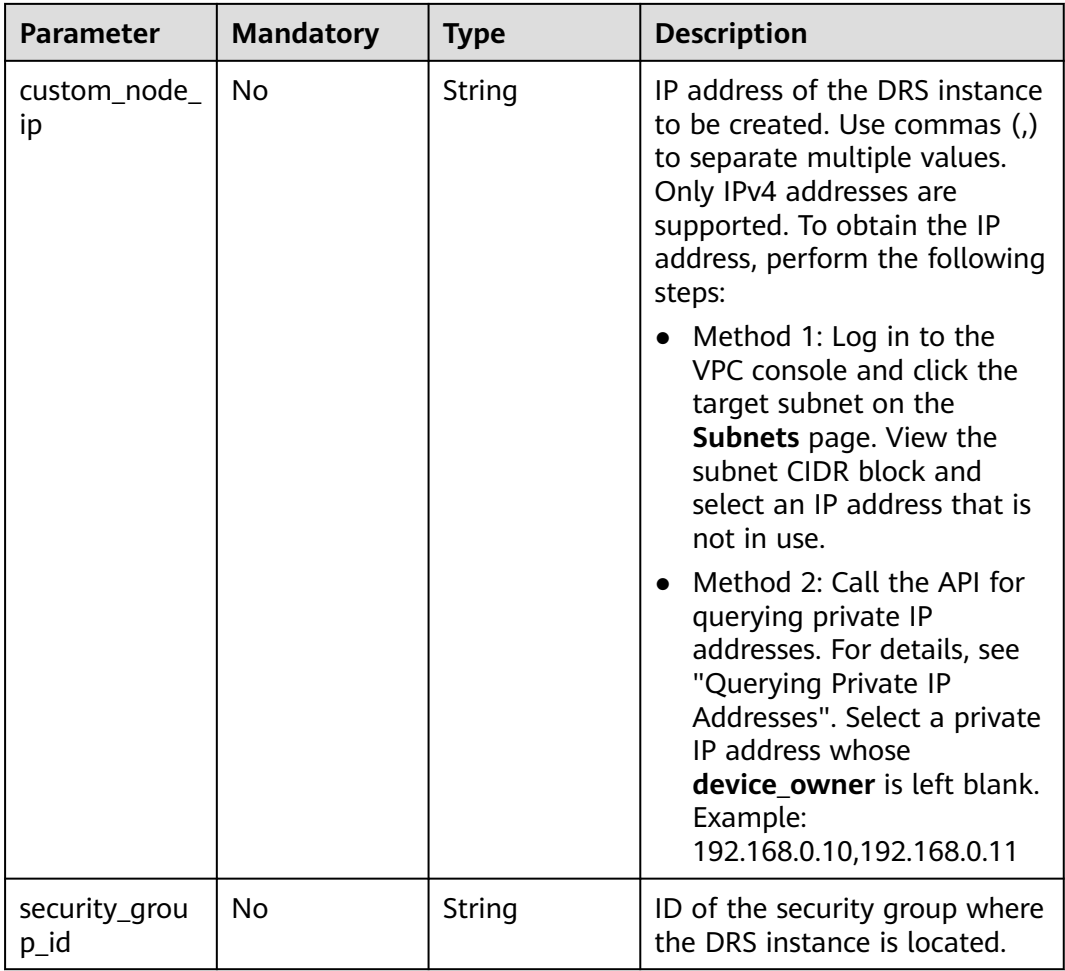

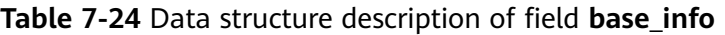

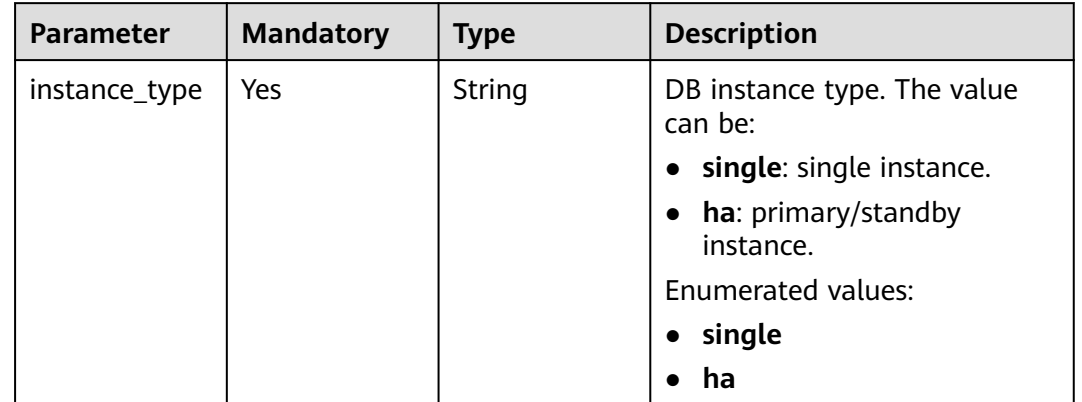

<span id="page-281-0"></span>

| <b>Parameter</b>      | <b>Mandatory</b> | <b>Type</b> | <b>Description</b>                                                                                                    |
|-----------------------|------------------|-------------|----------------------------------------------------------------------------------------------------|
| arch                  | Yes              | String      | CPU architecture. The value<br>can be:                                                                                                    |
|                       |                  |             | $\bullet$ $\times 86$                                                                                                    |
|                       |                  |             | arm<br>$\bullet$                                                                                                    |
|                       |                  |             | <b>Enumerated values:</b>                                                                                                    |
|                       |                  |             | $\bullet$ $\times 86$                                                                                                    |
|                       |                  |             | arm                                                                                                    |
| availability_zo<br>ne | Yes              | String      | AZ ID. If the task instance is<br>not a single instance, you<br>need to specify an AZ for each<br>node of the instance and<br>separate the AZs with commas<br>$($ , $)$ . |
| status                | No.              | String      | Status.                                                                                                    |
| role                  | No               | String      | Primary/Standby role of a<br>task.                                                                                                    |

**Table 7-25** Data structure description of field **public\_ip\_list**

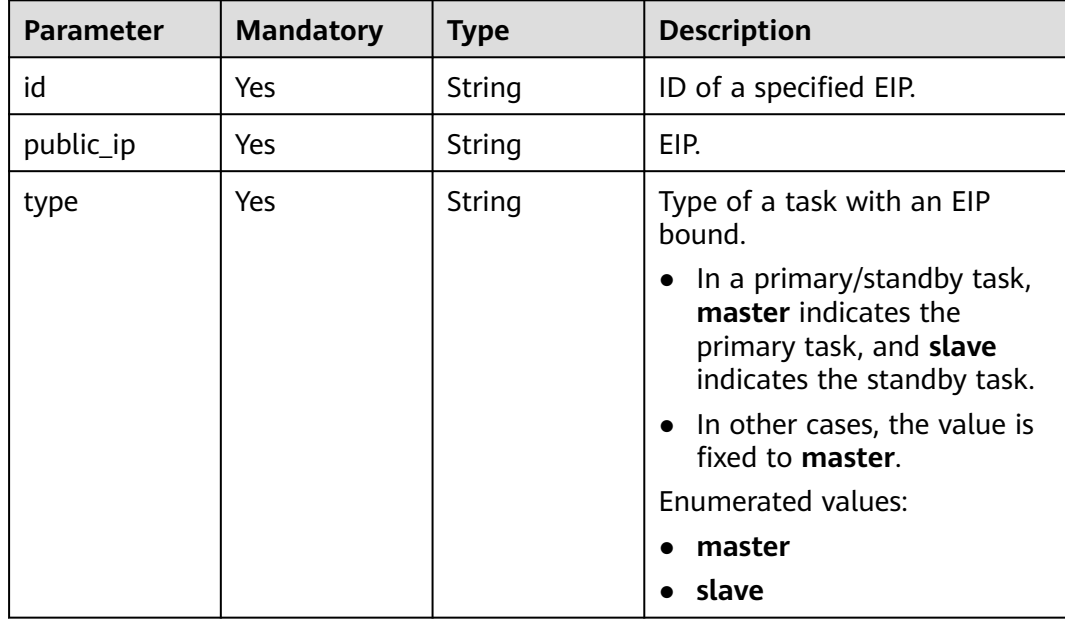

# **Response Parameters**

#### **Status code: 200**

**Table 7-26** Response body parameters

| Parameter | <b>Type</b> | <b>Description</b>                                                 |
|-----------|-------------|--------------------------------------------------------------------|
| job       | Object      | Response body for creating a task.<br>For details, see Table 7-27. |

**Table 7-27** Data structure description of field **job**

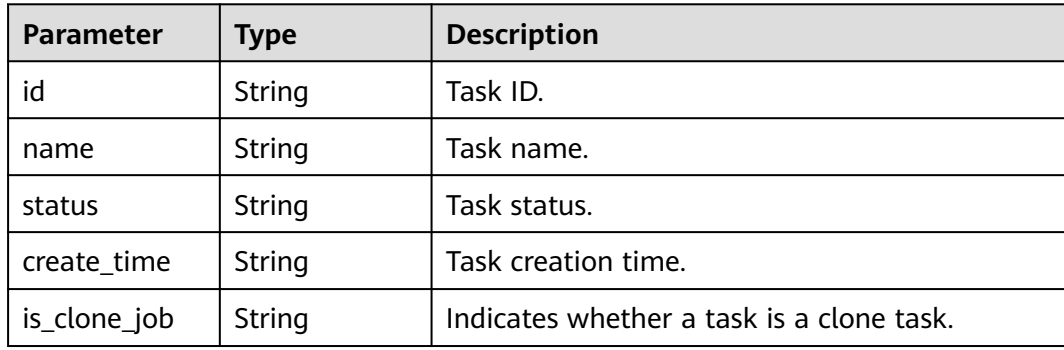

#### **Status code: 400**

**Table 7-28** Response body parameters

| <b>Parameter</b> | <b>Type</b> | <b>Description</b>                                         |
|------------------|-------------|------------------------------------------------------------|
| error_code       | String      | Error code.<br>Minimum length: 12<br>Maximum length: 12    |
| error_msg        | String      | Error message.<br>Minimum length: 1<br>Maximum length: 512 |

# **Example Request**

● Creating a pay-per-use synchronization task from Oracle to GaussDB distributed, in which **task\_type** is set to **FULL\_INCR\_TRANS** and **net\_type** is set to **eip**

https://{endpoint}/v5/054ba152d480d55b2f5dc0069e7ddef0/jobs

```
{
  "job" : {
 "base_info" : {
 "name" : "DRS-1234",
    "job_type" : "sync",
 "engine_type" : "oracle-to-gaussdbv5",
 "job_direction" : "up",
 "task_type" : "FULL_INCR_TRANS",
 "net_type" : "eip",
 "charging_mode" : "on_demand",
```

```
 "enterprise_project_id" : "0",
 "description" : "",
 "expired_days" : "14",
 "tags" : [ {
 "key" : "test",
 "value" : "test"
    } ]
 },
 "source_endpoint" : [ {
     "db_type" : "oracle",
     "endpoint_type" : "offline",
     "endpoint_role" : "so",
     "endpoint" : {
      "endpoint_name" : "oracle",
      "ip" : "10.154.217.239",
 "db_port" : "1521",
 "db_user" : "ORACLE_USER",
 "db_name" : "serviceName.orcl",
 "db_password" : "******"
 },
 "ssl" : {
      "ssl_link" : false
    }
   } ],
    "target_endpoint" : [ {
     "db_type" : "gaussdbv5",
     "endpoint_type" : "cloud",
     "endpoint_role" : "ta",
 "endpoint" : {
 "endpoint_name" : "cloud_gaussdbv5",
      "instance_id" : "c2c7579bc09c490b9d8009db715aeb0ain14",
 "db_user" : "root",
 "db_password" : "******"
 },
 "cloud" : {
      "region" : "cn-north-4",
      "project_id" : "9dc8c0f3f74c4dbb23c29cf0318ee561",
      "az_code" : "cn-north-4a,cn-north-4c,cn-north-4g"
 },
 "vpc" : {
      "vpc_id" : "2cb5d364-ae63-4fbb-85b7-7d59f4a88f8f",
      "subnet_id" : "2cb54324-ae63-4fbb-85b7-7d59f4a88f8f",
      "security_group_id" : "039a3s89-665a-43e2-9b4f-bda7d9ee148d"
 }
   } ],
   "node_info": "spec" : {
      "node_type" : "medium"
 },
 "vpc" : {
      "vpc_id" : "2cb5d364-ae63-4fbb-85b7-7d59f4a88f8f",
      "subnet_id" : "2cb54324-ae63-4fbb-85b7-7d59f4a88f8f"
    }
   }
 }
}<sup>-</sup>
```
● Creating a pay-per-use real-time synchronization task from Oracle to GaussDB Distributed and specifying an EIP https://{endpoint}/v5/054ba152d480d55b2f5dc0069e7ddef0/jobs

```
{
  "job": {
    "base_info": {
     "name": "DRS-1234",
     "job_type": "sync",
     "engine_type": "oracle-to-gaussdbv5",
     "job_direction": "up",
    "task_type": "FULL_INCR_TRANS",
```

```
 "net_type": "eip",
    "charging_mode": "on_demand",
 "enterprise_project_id": "0",
 "description": "",
    "expired_days": "14",
    "tags": [
      {
       "key": "test",
       "value": "test"
     }
    ]
   },
   "source_endpoint": [
    {
      "db_type": "oracle",
 "endpoint_type": "offline",
 "endpoint_role": "so",
      "endpoint": {
       "endpoint_name": "oracle",
       "ip": "******",
       "db_port": "1521",
      "db_user": "ORACLE_USER",
       "db_name": "serviceName.orcl",
       "db_password": "******"
\qquad \qquad \} "ssl": {
      "ssl_link": false
     }
    }
   ],
   "target_endpoint": [
    {
      "db_type": "gaussdbv5",
 "endpoint_type": "cloud",
 "endpoint_role": "ta",
      "endpoint": {
       "endpoint_name": "cloud_gaussdbv5",
       "instance_id": "c2c7579bc09c490b9d8009db715aeb0ain14",
 "db_user": "root",
 "db_password": "******"
      },
      "cloud": {
       "region": "cn-north-4",
 "project_id": "9dc8c0f3f74c4dbb23c29cf0318ee561",
 "az_code": "cn-north-4a,cn-north-4c,cn-north-4g"
 },
 "vpc": {
       "vpc_id": "2cb5d364-ae63-4fbb-85b7-7d59f4a88f8f",
 "subnet_id": "2cb54324-ae63-4fbb-85b7-7d59f4a88f8f",
 "security_group_id": "039a3s89-665a-43e2-9b4f-bda7d9ee148d"
     }
    }
   ],
   "node_info": {
     "spec": {
      "node_type": "medium"
    },
    "vpc": {
      "vpc_id": "2cb5d364-ae63-4fbb-85b7-7d59f4a88f8f",
      "subnet_id": "2cb54324-ae63-4fbb-85b7-7d59f4a88f8f"
    }
   },
   "public_ip_list": [
    {
      "id": "018d9e56-26d5-455a-97dc-e6f5f44a2cbd",
      "public_ip": "******",
      "type": "master"
    }
   ]
```
 } }

# **Example Response**

#### **Status code: 200**

#### **OK**

```
{
  "job" : {
   "id" : "c7debc9c-8e09-4a5d-8dd6-cc44f78jb20r",
 "name" : "DRS-1234",
 "status" : "CREATING",
   "create_time" : "2022-11-07T16:15:18Z"
 }
}
```
#### **Status code: 400**

Bad Request

```
{
  "error_code" : "DRS.10000001",
  "error_msg" : "Failed."
}
```
# **Status Code**

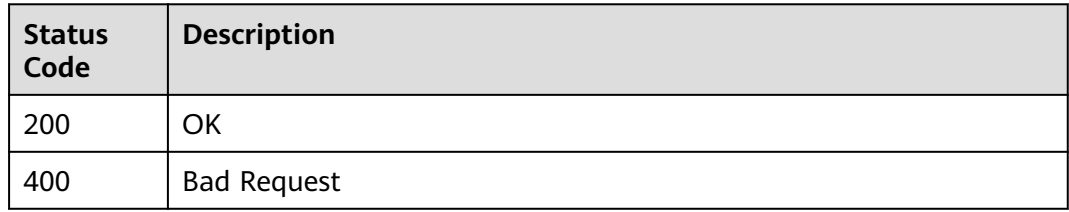

# **Error Code**

For details, see **[Error Code](#page-850-0)**.

# **7.2.2 Querying Tasks**

# **Function**

This API is used to query tenant tasks by enterprise project, engine type, network type, task status, task name, or task ID.

# **Constraints**

- This API is available only for synchronization from MySQL to MySQL, migration from Redis to GeminiDB Redis, migration from cluster Redis to GeminiDB Redis, and synchronization from Oracle to GaussDB Distributed.
- This API can be used only in certain regions. For details, see **[Endpoints](#page-8-0)**.

# **URI**

GET /v5/{project\_id}/jobs

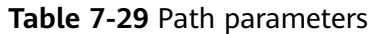

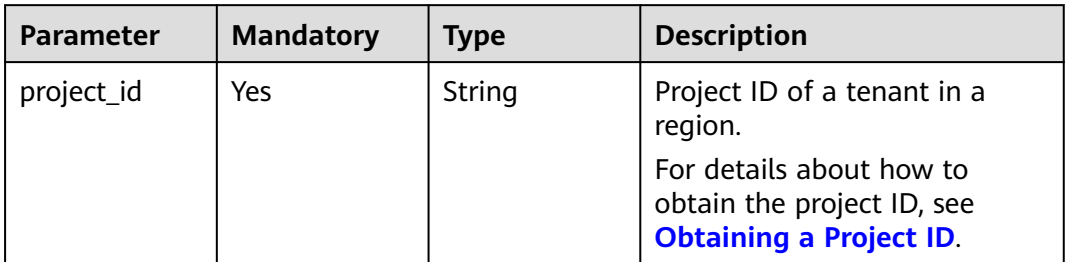

# **Table 7-30** Query parameters

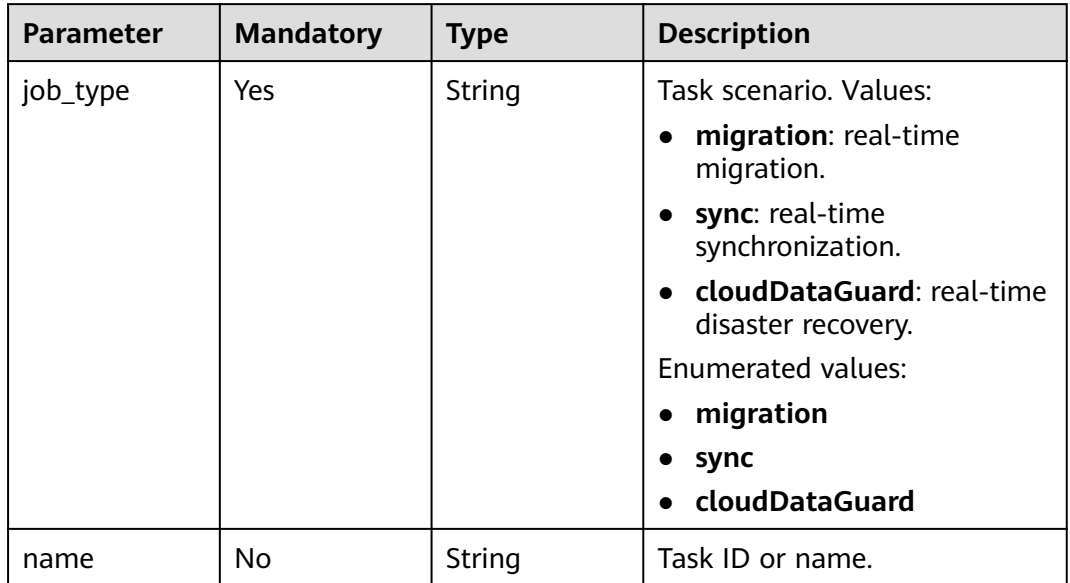

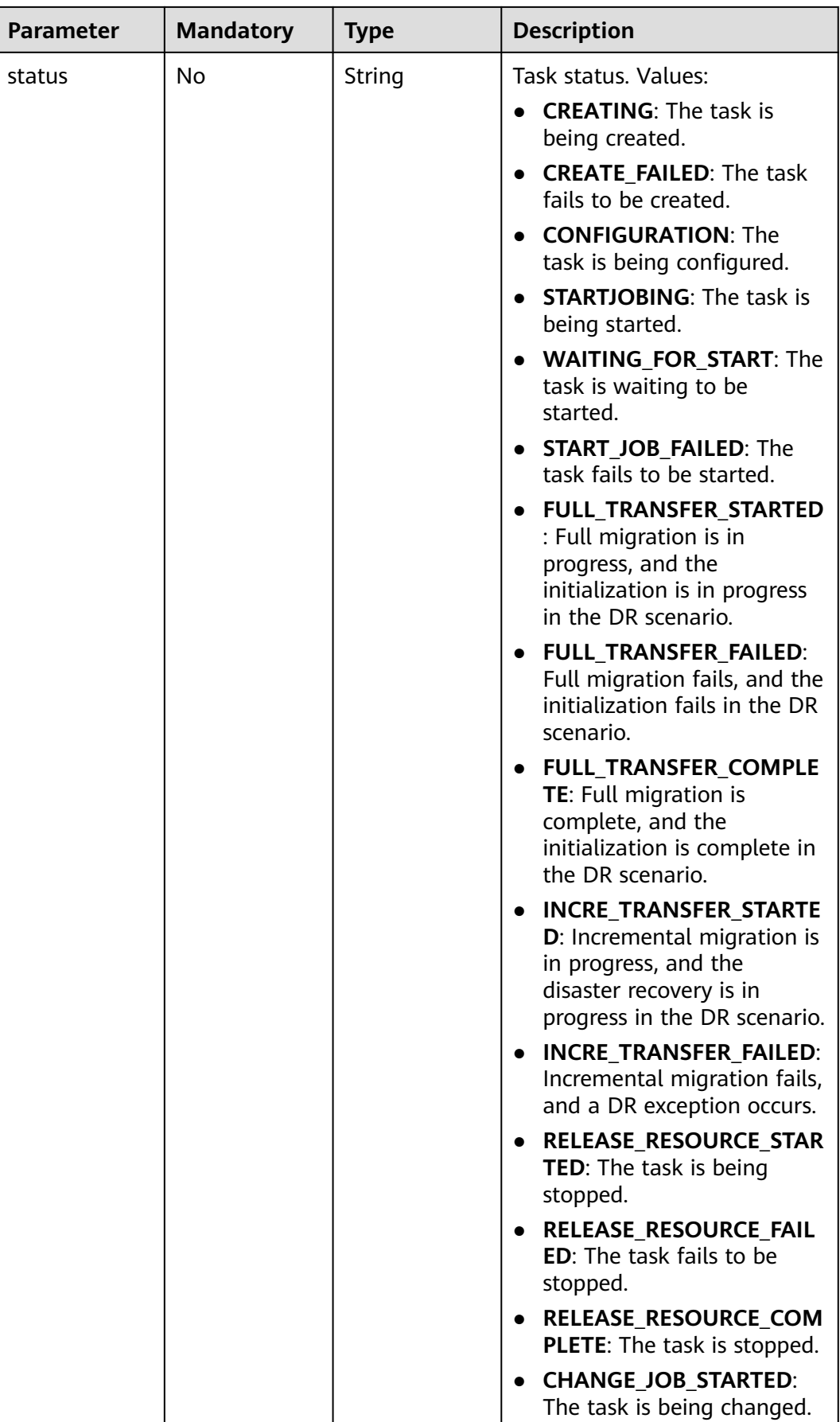
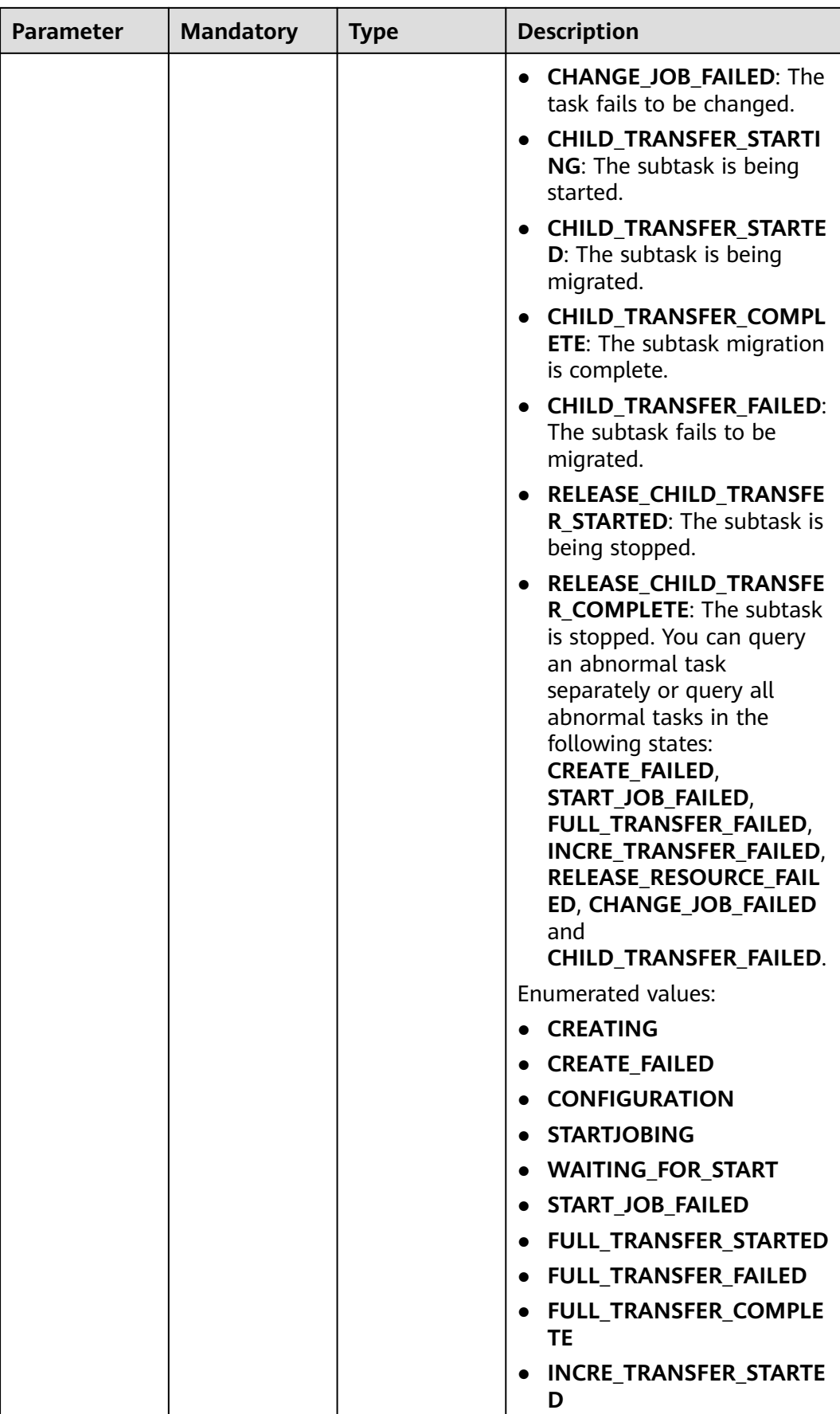

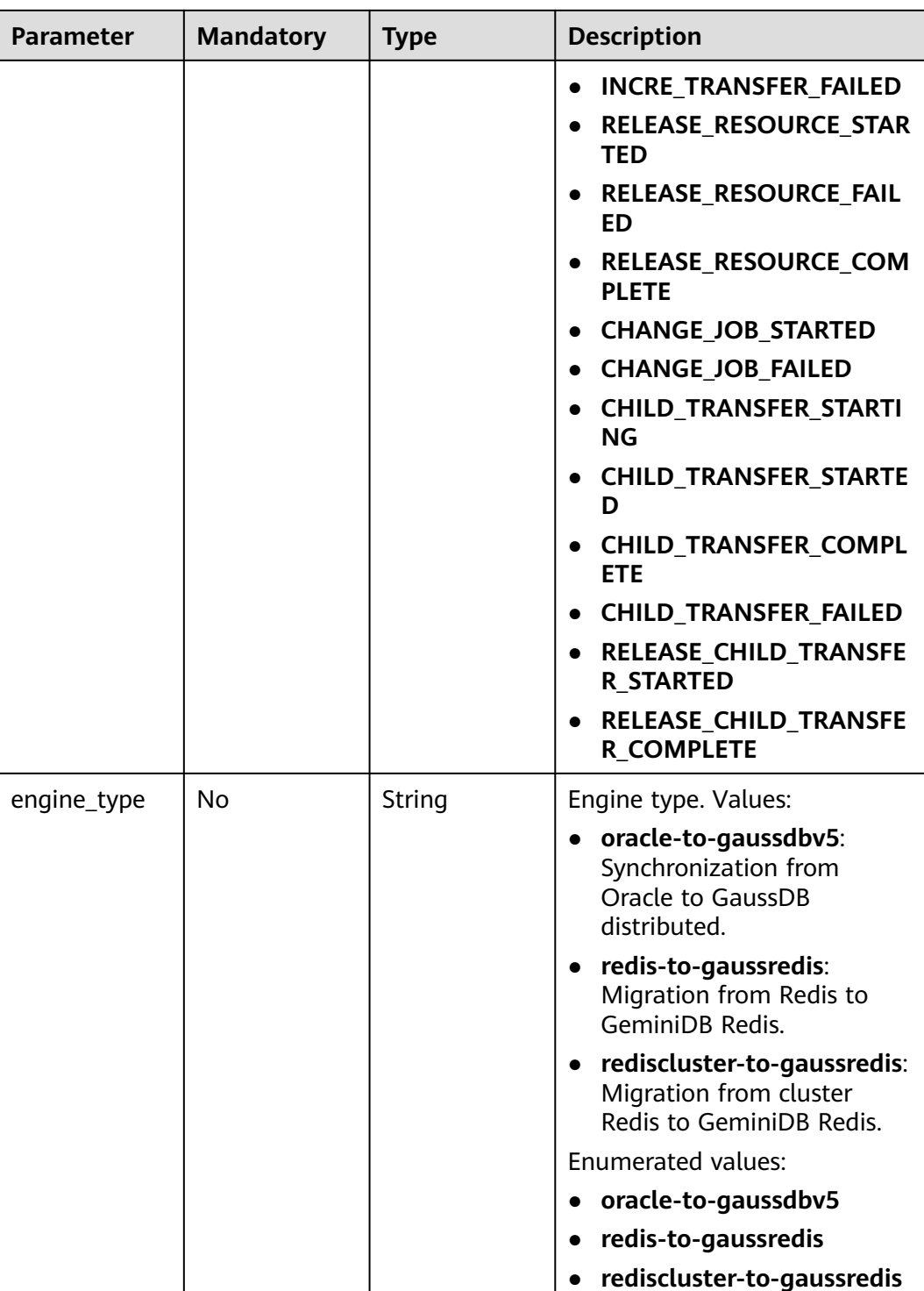

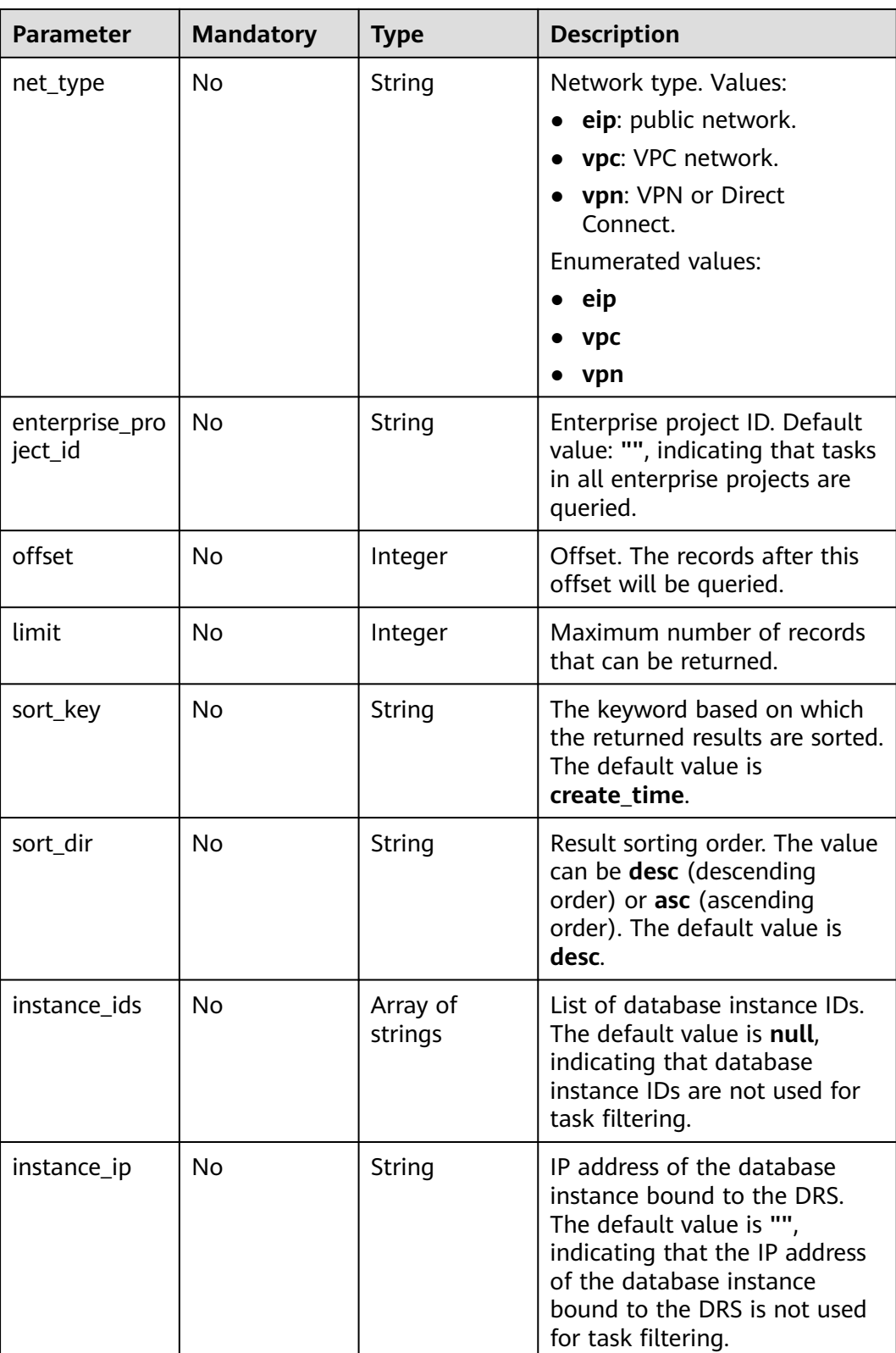

# **Request Parameters**

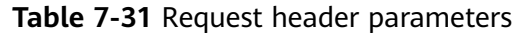

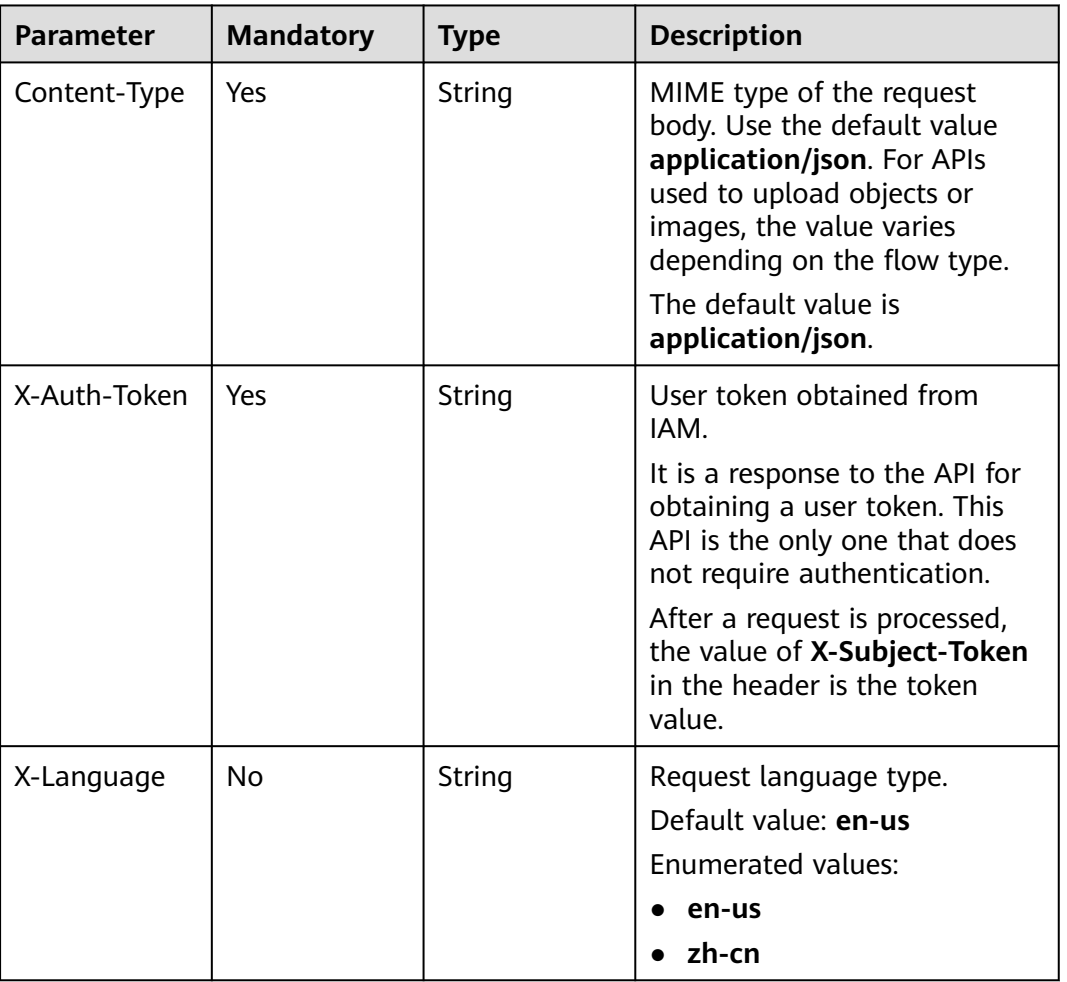

# **Response Parameters**

#### **Status code: 200**

**Table 7-32** Response body parameters

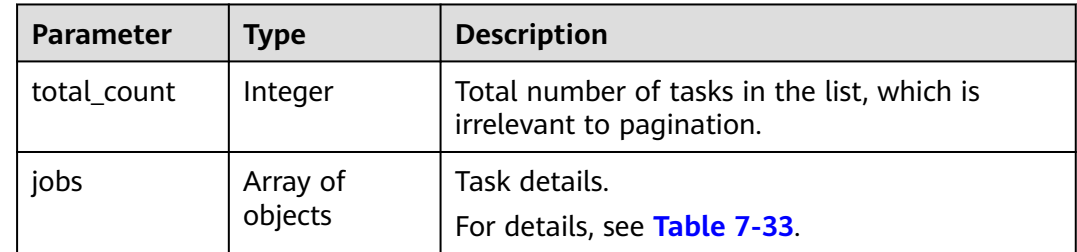

| Parameter | <b>Type</b>   | <b>Description</b> |
|-----------|---------------|--------------------|
| id        | String        | Task ID.           |
| name      | <b>String</b> | Task name.         |

<span id="page-292-0"></span>**Table 7-33** Data structure description of field **jobs**

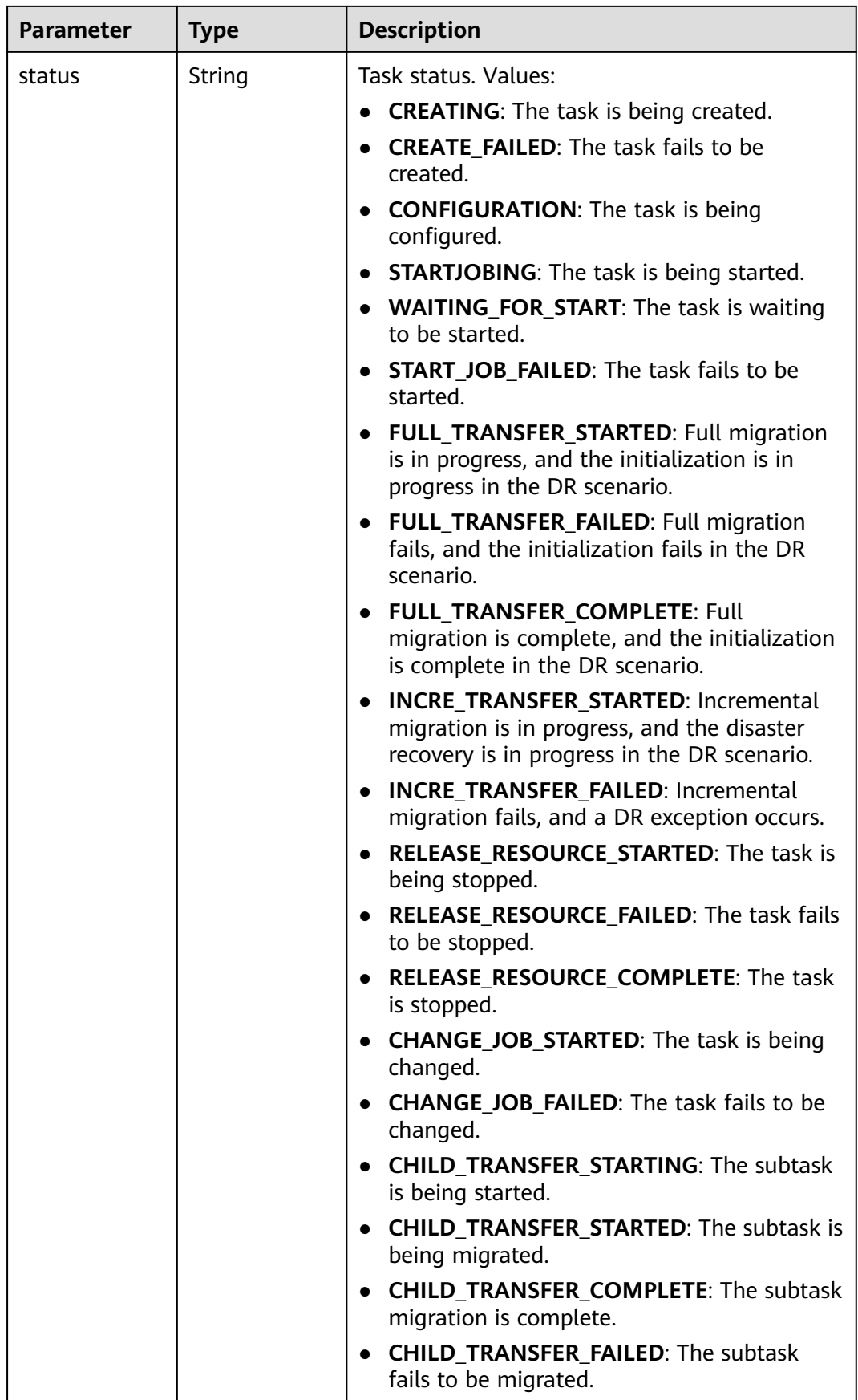

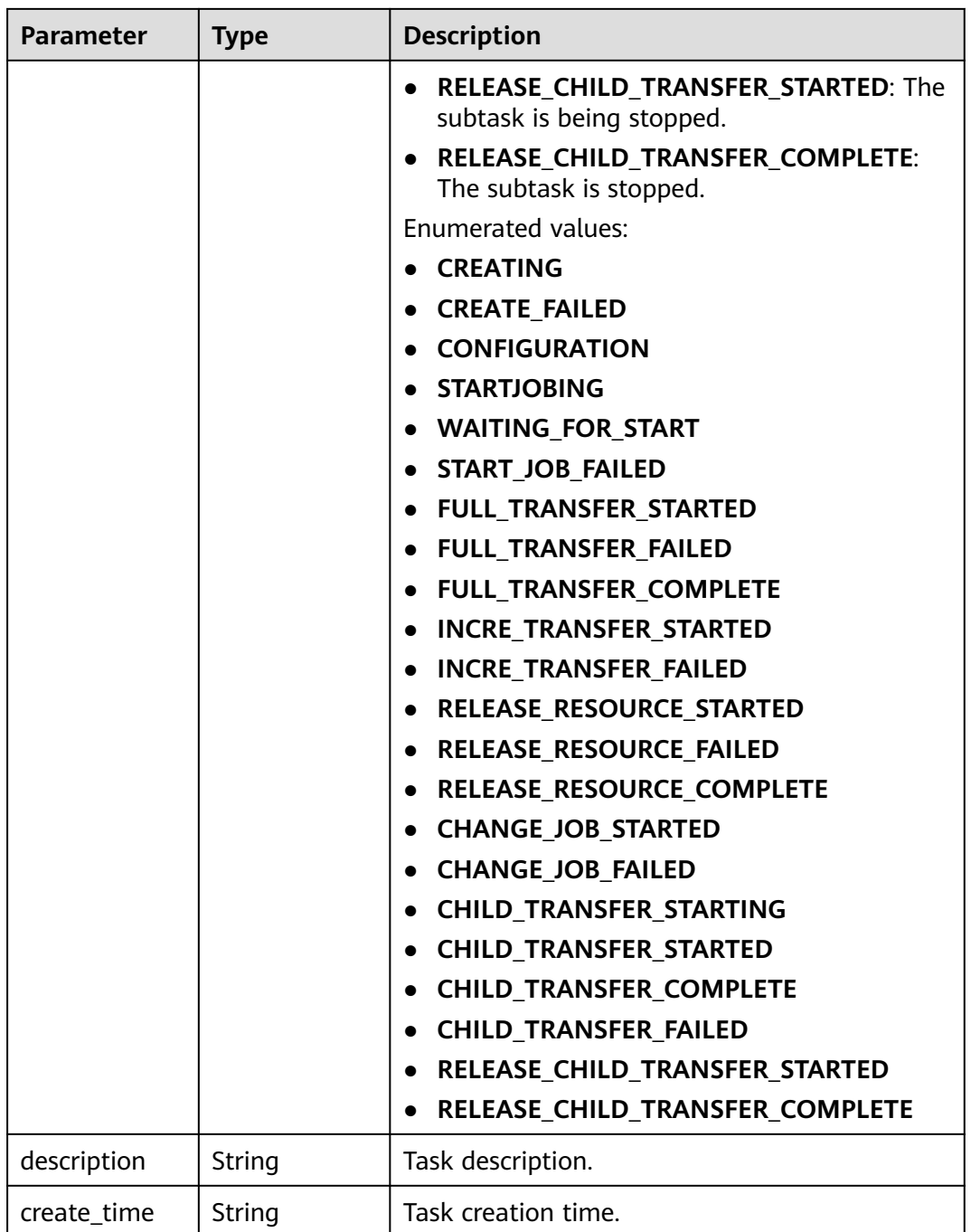

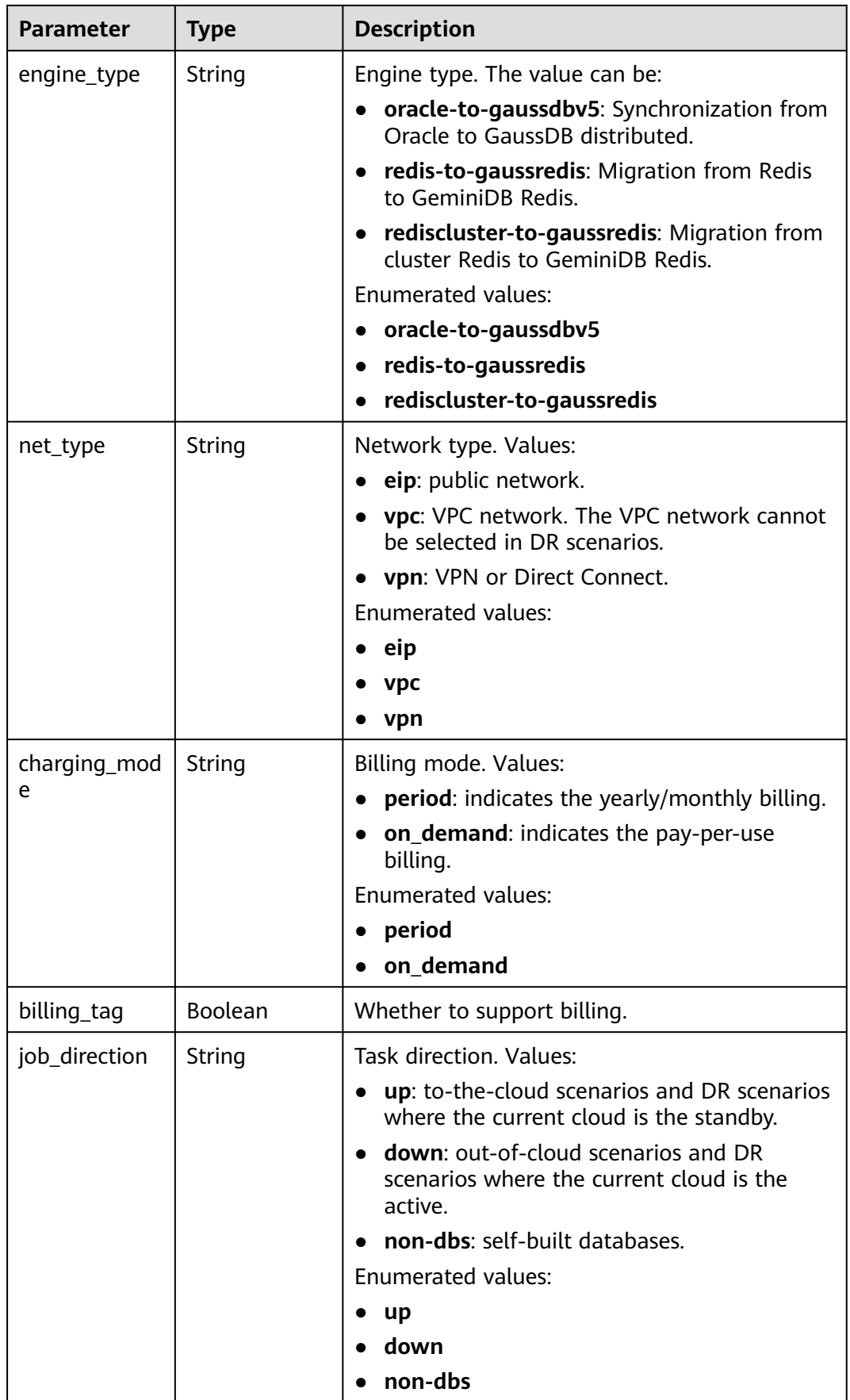

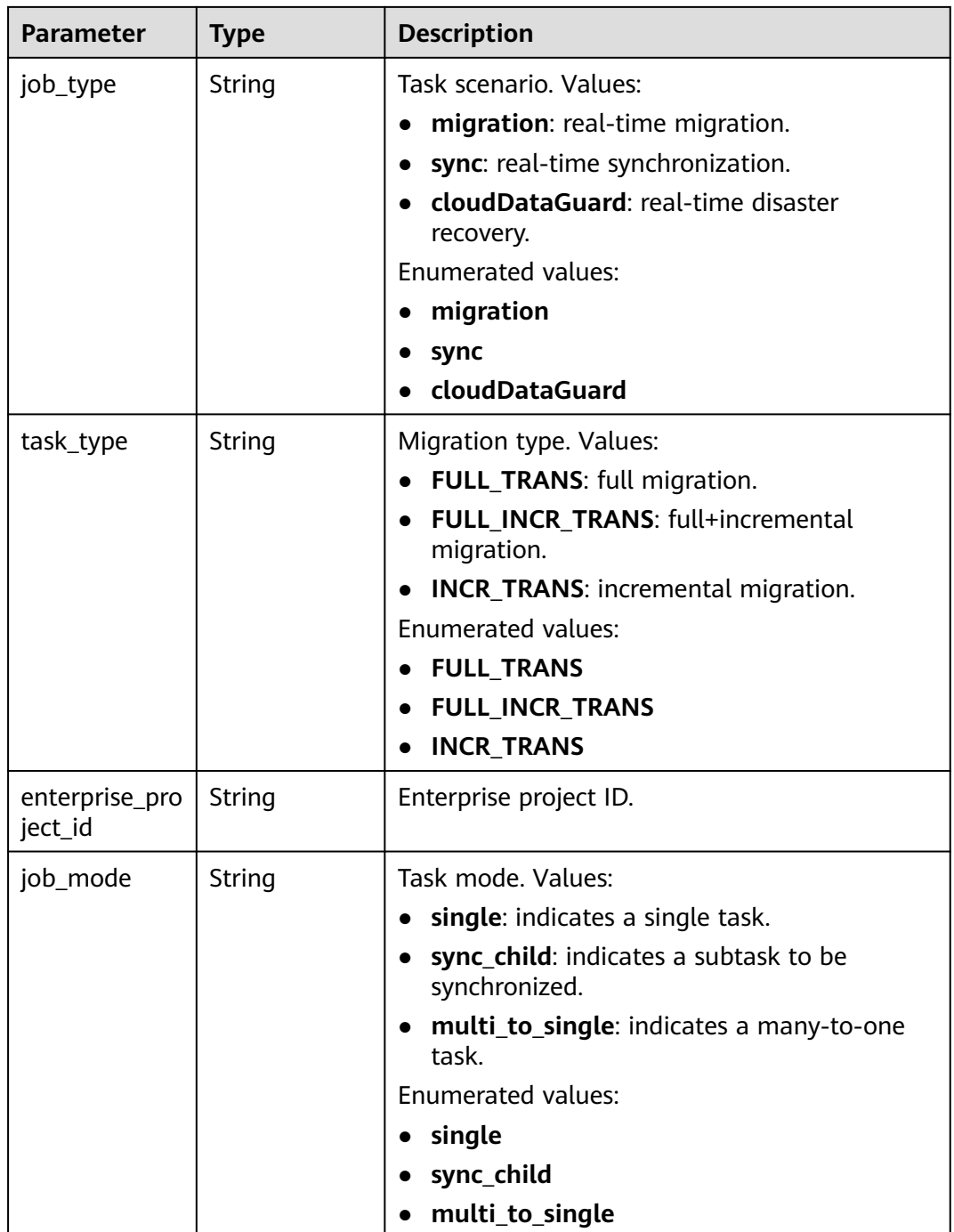

| <b>Parameter</b>       | <b>Type</b>    | <b>Description</b>                          |  |
|------------------------|----------------|---------------------------------------------|--|
| job_mode_rol           | String         | Task role, Values:                          |  |
| e                      |                | parent: indicates a parent task.            |  |
|                        |                | $\bullet$ child: indicates a subtask.       |  |
|                        |                | master: indicates a primary task.           |  |
|                        |                | <b>slave</b> : indicates a standby task.    |  |
|                        |                | <b>Enumerated values:</b>                   |  |
|                        |                | parent                                      |  |
|                        |                | child                                       |  |
|                        |                | master                                      |  |
|                        |                | slave                                       |  |
| is_multi_az            | Boolean        | Whether the task is a primary/standby task. |  |
| node_role              | String         | Node role.                                  |  |
| node_new_fra<br>mework | <b>Boolean</b> | Whether the framework is a new framework.   |  |
| job_action             | Object         | The set of task operation commands.         |  |
|                        |                | For details, see Table 7-35.                |  |
| children               | Array of       | Information body of a subtask list.         |  |
|                        | objects        | For details, see Table 7-34.                |  |

**Table 7-34** Data structure description of field **children**

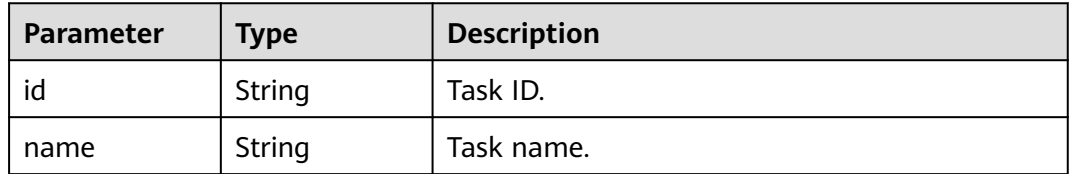

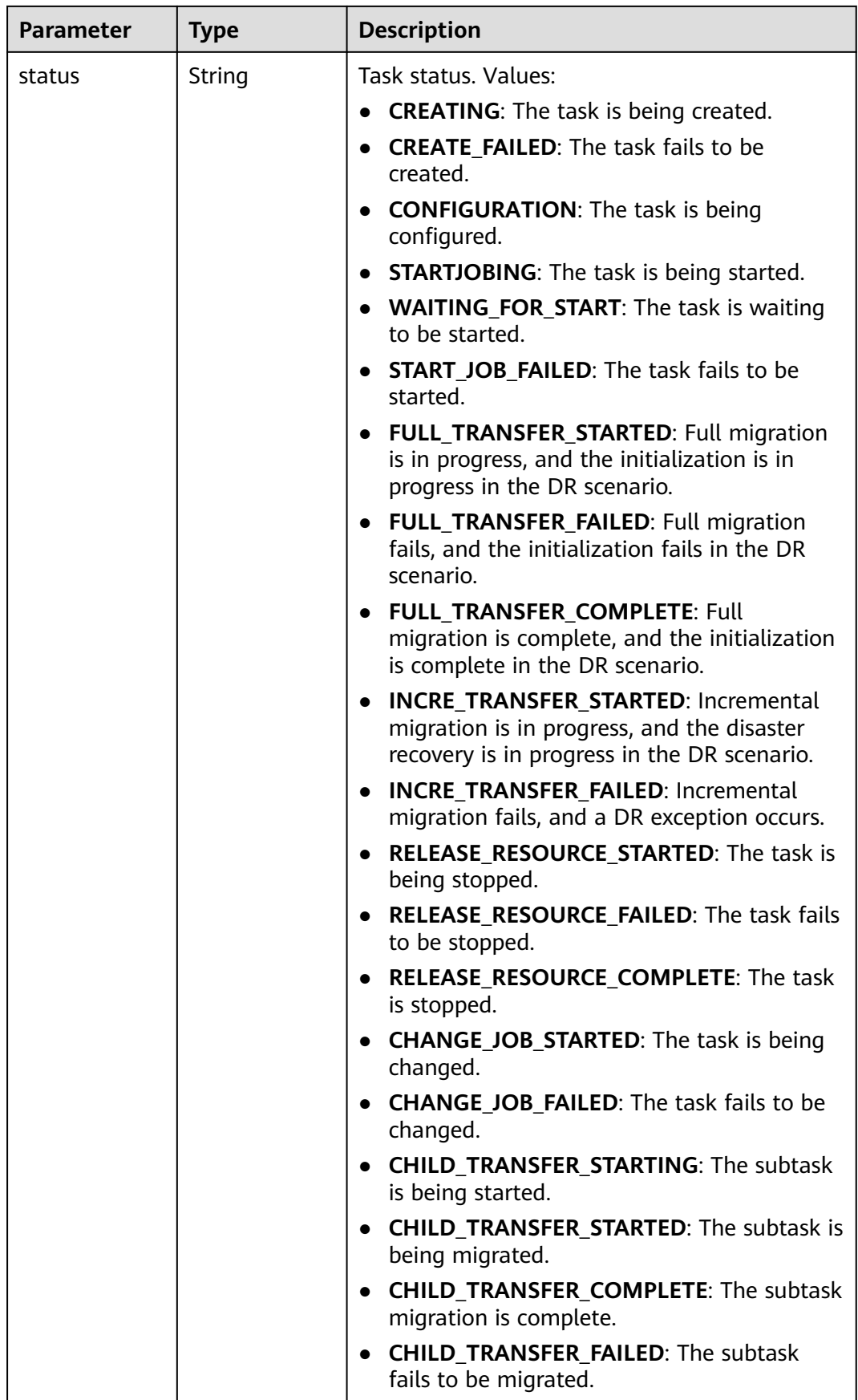

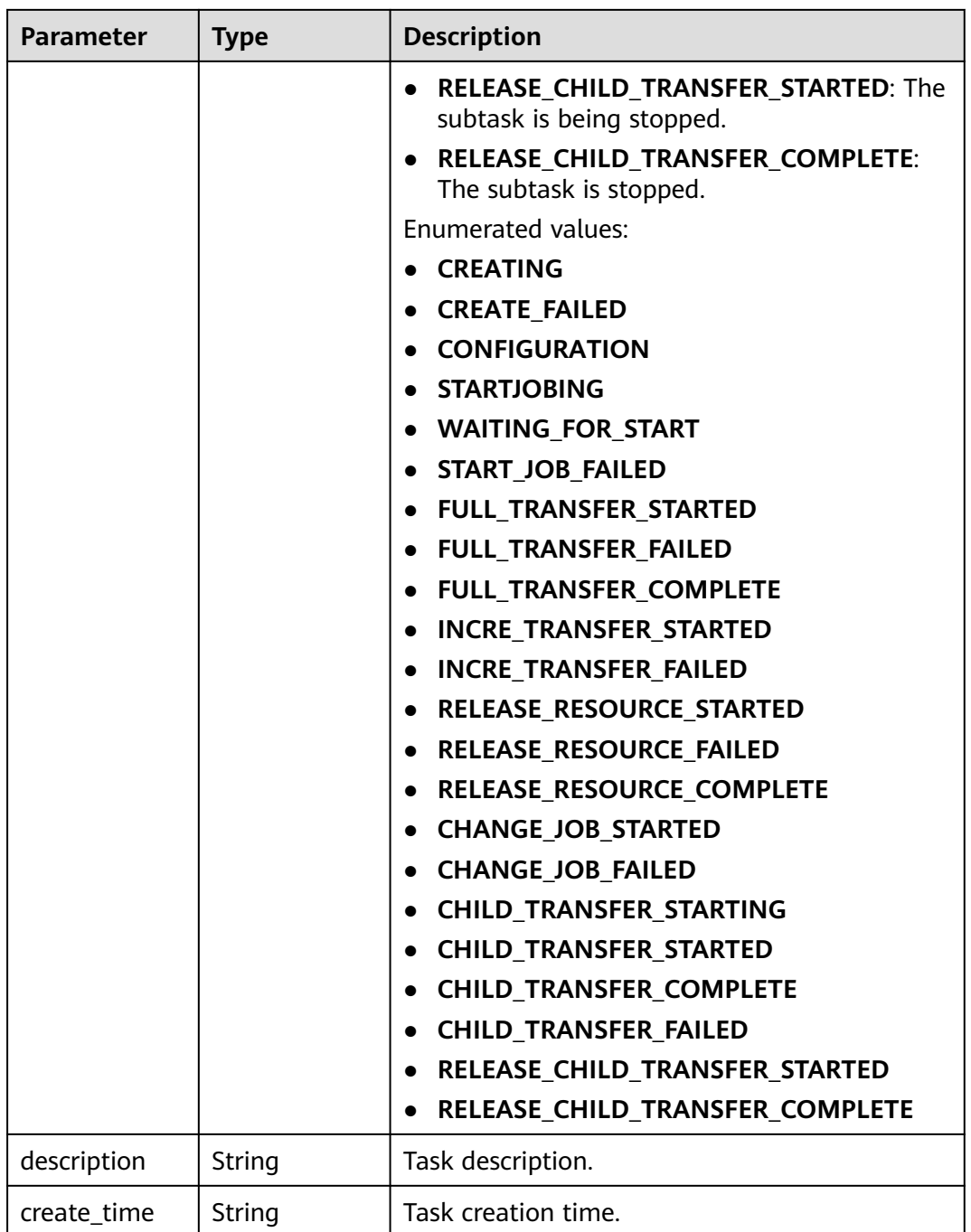

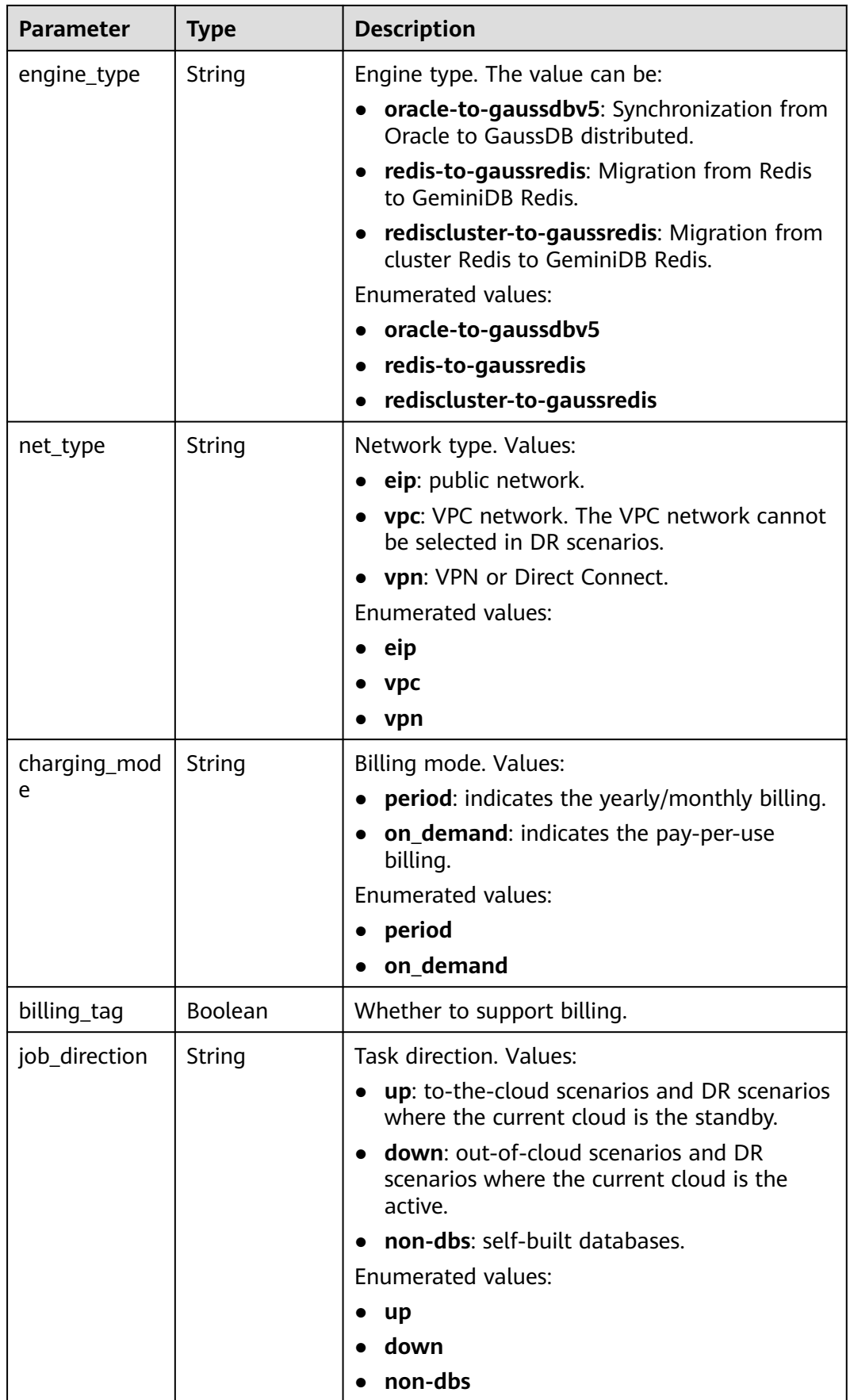

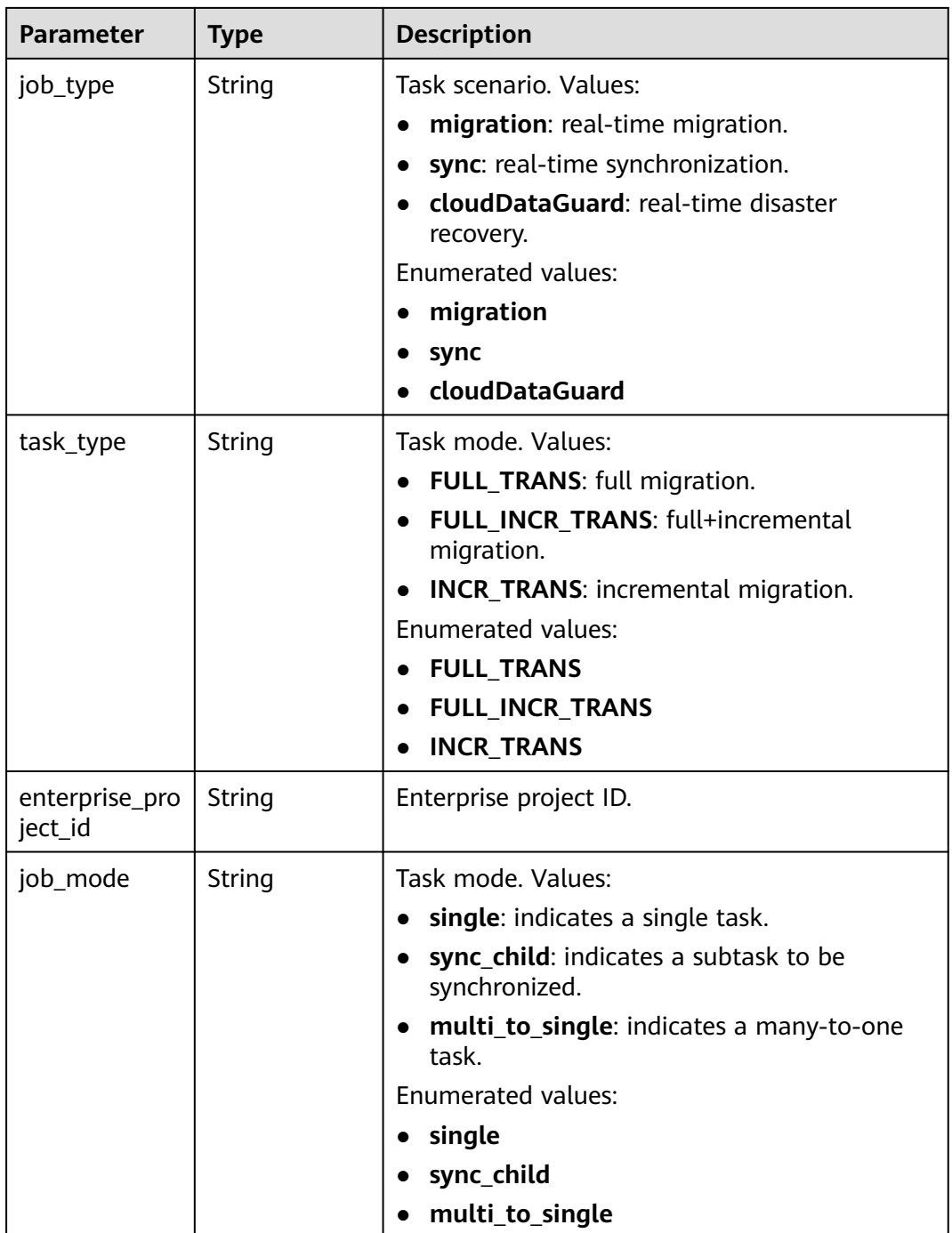

<span id="page-302-0"></span>

| <b>Parameter</b>       | <b>Type</b>    | <b>Description</b>                                                                                                    |  |
|------------------------|----------------|----------------------------------------------------------------------------------------------------|--|
| job_mode_rol<br>e      | String         | Task role, Values:<br>parent: indicates a parent task.<br>$\bullet$<br>$\bullet$ child: indicates a subtask.<br>master: indicates a primary task.<br>$\bullet$<br>• slave: indicates a standby task.<br>Enumerated values:<br>parent<br>child<br>master<br>slave |  |
| is_multi_az            | <b>Boolean</b> | Whether the task is a primary/standby task.                                                                                                    |  |
| node_role              | String         | Node role.                                                                                                    |  |
| node_new_fra<br>mework | <b>Boolean</b> | Whether the framework is a new framework.                                                                                                    |  |
| job_action             | Object         | The set of task operation commands.<br>For details, see Table 7-35.                                                                                                    |  |

**Table 7-35** Data structure description of field **job\_action**

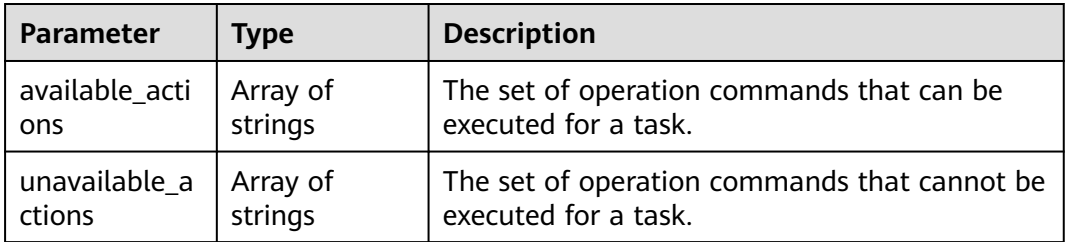

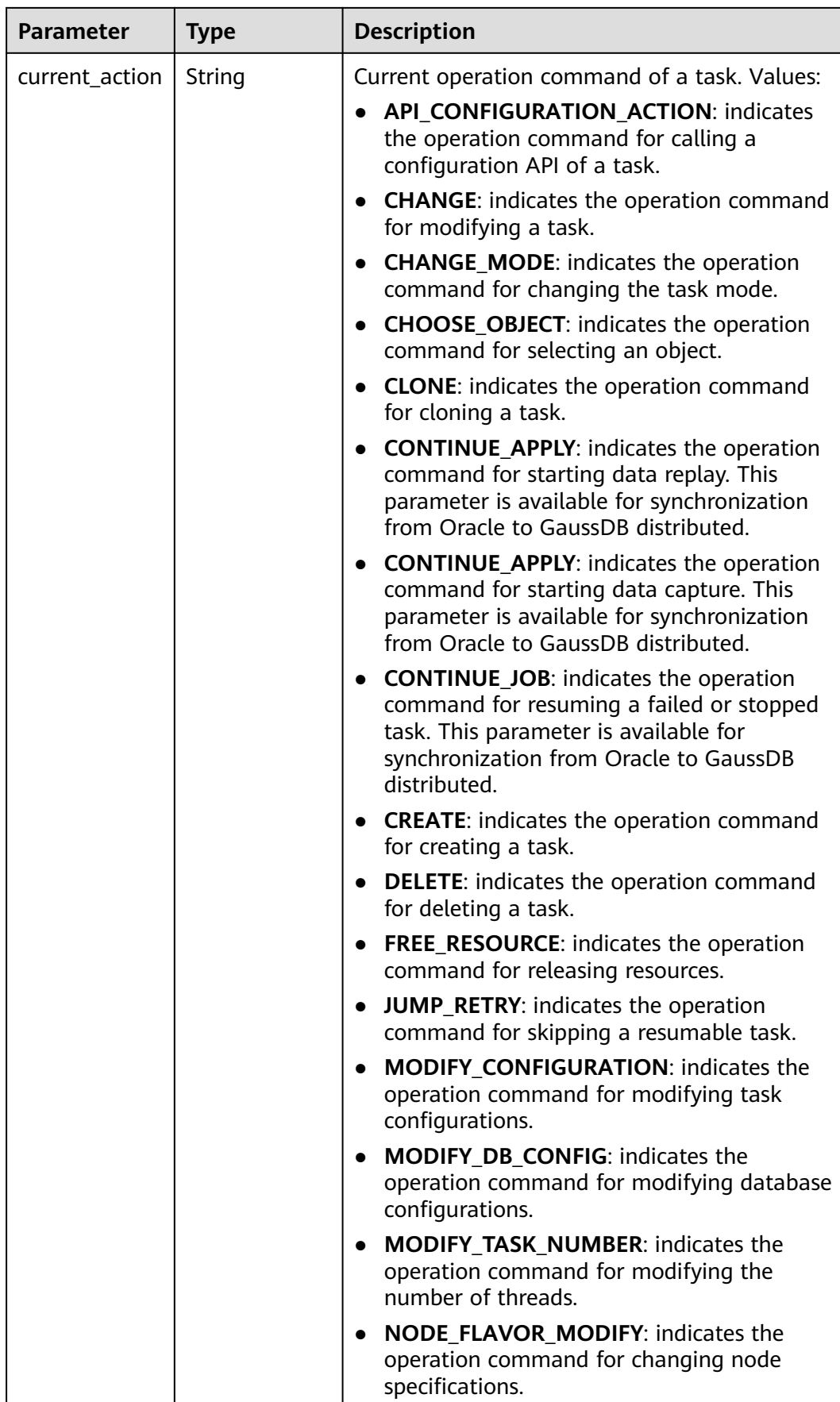

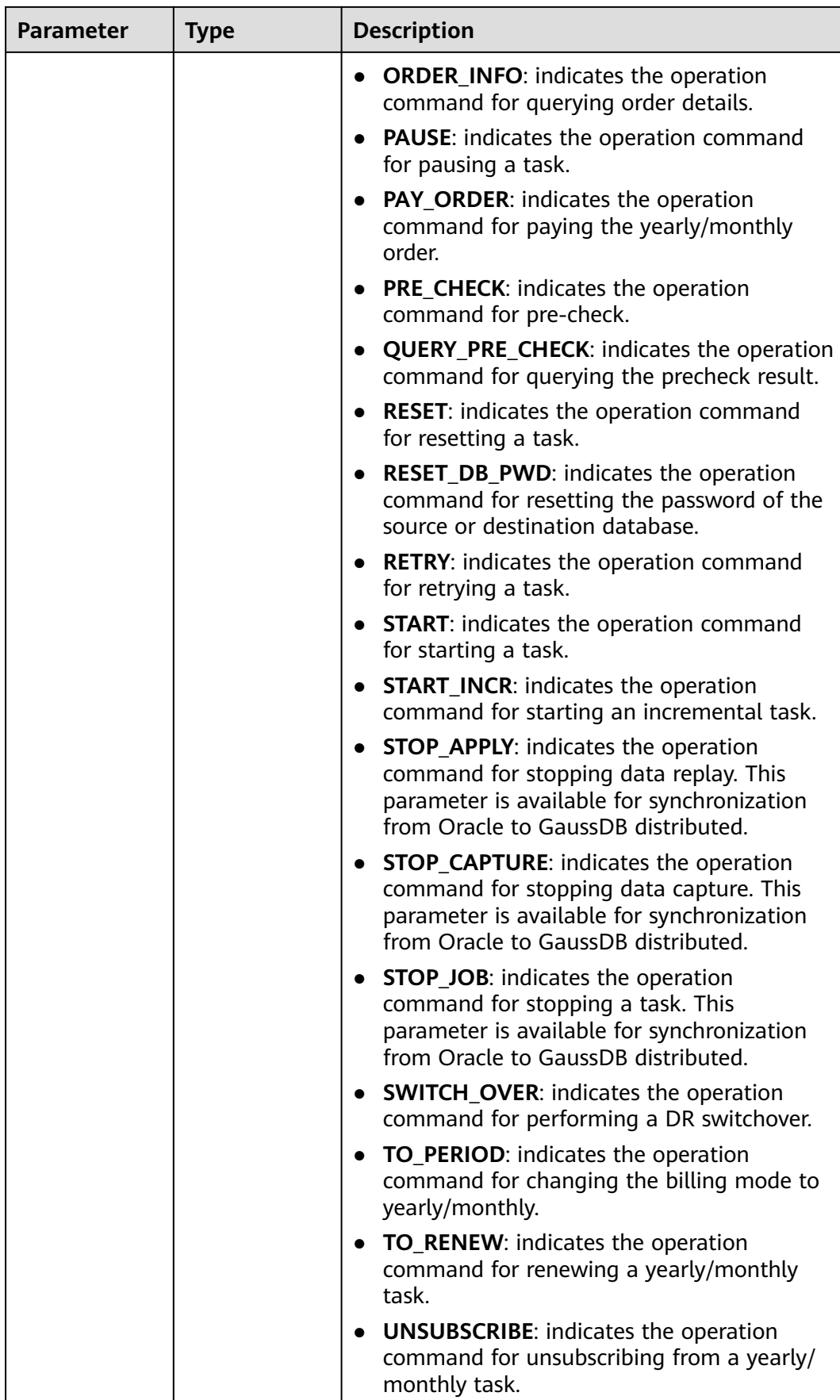

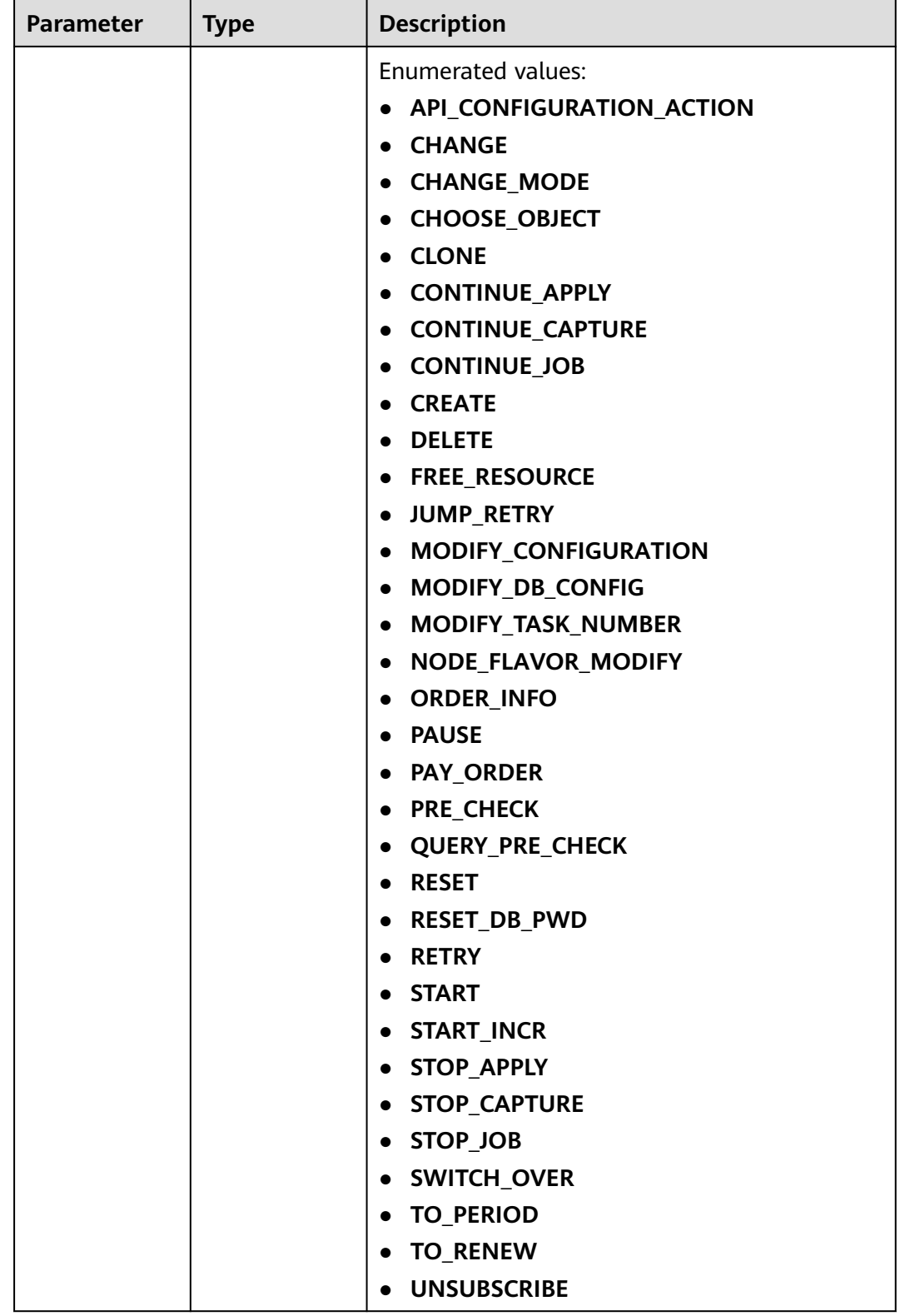

### **Status code: 400**

| Parameter  | Type   | <b>Description</b>  |  |
|------------|--------|---------------------|--|
| error_code | String | Error code.         |  |
|            |        | Minimum length: 12  |  |
|            |        | Maximum length: 12  |  |
| error msg  | String | Error message.      |  |
|            |        | Minimum length: 1   |  |
|            |        | Maximum length: 512 |  |

**Table 7-36** Response body parameters

#### **Example Request**

- Querying the real-time DR task list https://{endpoint}/v5/054ba152d480d55b2f5dc0069e7ddef0/jobs? job\_type=cloudDataGuard&name=&status=&engine\_type=&net\_type=&enterprise\_project\_id=&offset=0 &limit=10&sort\_key=create\_time&sort\_dir=desc
- Querying the real-time migration task list https://{endpoint}/v5/054ba152d480d55b2f5dc0069e7ddef0/jobs? job\_type=migration&name=&status=&engine\_type=&net\_type=&enterprise\_project\_id=&offset=0&limit =10&sort\_key=create\_time&sort\_dir=desc
- Querying the real-time synchronization task list https://{endpoint}/v5/054ba152d480d55b2f5dc0069e7ddef0/jobs? job\_type=sync&name=&status=&engine\_type=&net\_type=&enterprise\_project\_id=&offset=0&limit=10&s ort\_key=create\_time&sort\_dir=desc
- Querying the real-time DR task list based on the database IP address https://{endpoint}/v5/054ba152d480d55b2f5dc0069e7ddef0/jobs? job\_type=cloudDataGuard&name=&status=&engine\_type=&net\_type=&enterprise\_project\_id=&offset=0 &limit=10&sort\_key=create\_time&sort\_dir=desc&instance\_ip=127.0.0.1
- Querying the real-time DR task list based on the database ID https://{endpoint}/v5/054ba152d480d55b2f5dc0069e7ddef0/jobs? job\_type=cloudDataGuard&name=&status=&engine\_type=&net\_type=&enterprise\_project\_id=&offset=0 &limit=10&sort\_key=create\_time&sort\_dir=desc&instance\_ids=id1&instance\_ids=id2

### **Example Response**

#### **Status code: 200**

#### OK

```
{
  "jobs" : [ {
   "id" : "c7debc9c-8e09-4a5d-8dd6-cc44f78jb20r",
 "name" : "DRS-1234",
 "status" : "CONFIGURATION",
 "create_time" : "2022-11-07T16:15:18Z",
 "engine_type" : "oracle-to-gaussdbv5",
 "job_direction" : "up",
   "task_type" : "FULL_INCR_TRANS",
   "job_action" : {
     "available_actions" : [ "FREE_RESOURCE", "PRE_CHECK", "MODIFY_CONFIGURATION", "CHANGE" ],
    "unavailable_actions" : [ "CREATE", "START", "CHOOSE_OBJECT", "RETRY", "RESET", "DELETE", 
"QUERY_PRE_CHECK", "CHANGE_MODE", "MODIFY_DB_CONFIG", "SWITCH_OVER", "RESET_DB_PWD", 
"PAUSE", "JUMP_RETRY", "START_INCR", "MODIFY_TASK_NUMBER", "CONTINUE_JOB", "STOP_JOB", 
"CONTINUE_CAPTURE", "STOP_CAPTURE", "CONTINUE_APPLY", "API_CONFIGURATION_ACTION", 
"STOP_APPLY", "PAY_ORDER", "UNSUBSCRIBE", "TO_PERIOD", "TO_RENEW", "ORDER_INFO", "CLONE" ],
    "current_action" : null
```
 } } ], "total\_count" : 1 } **Status code: 400**

Bad Request

{ "error\_code" : "DRS.10000001", "error\_msg" : "Failed." }

# **Status Code**

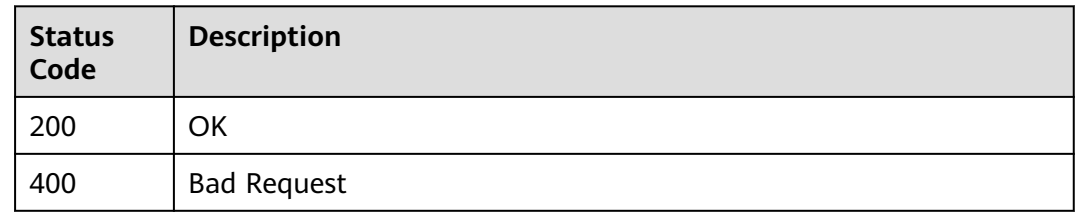

# **Error Code**

For details, see **[Error Code](#page-850-0)**.

# **7.2.3 Updating Details About a Task with a Specified ID**

### **Function**

This API is used to update details about a task with a specified ID.

# **Constraints**

- This API is available only for synchronization from MySQL to MySQL, migration from Redis to GeminiDB Redis, migration from cluster Redis to GeminiDB Redis, synchronization from Oracle to GaussDB Distributed, and synchronization from GaussDB Primary/Standby to Kafka.
- This API can be used only in certain regions. For details, see **[Endpoints](#page-8-0)**.

# **URI**

PUT /v5/{project\_id}/jobs/{job\_id}

| <b>Parameter</b> | <b>Mandatory</b> | <b>Type</b> | <b>Description</b>                                                                       |
|------------------|------------------|-------------|------------------------------------------------------------------------------------------|
| project_id       | Yes              | String      | Project ID of a tenant in a<br>region.                                                   |
|                  |                  |             | For details about how to<br>obtain the project ID, see<br><b>Obtaining a Project ID.</b> |
| job id           | Yes              | String      | Task ID.                                                                                 |

**Table 7-37** Path parameters

# **Request Parameters**

**Table 7-38** Request header parameters

| <b>Parameter</b> | <b>Mandatory</b> | <b>Type</b> | <b>Description</b>                                                                                                    |
|------------------|------------------|-------------|----------------------------------------------------------------------------------------------------|
| Content-Type     | Yes              | String      | MIME type of the request<br>body. Use the default value<br>application/json. For APIs<br>used to upload objects or<br>images, the value varies<br>depending on the flow type.<br>The default value is<br>application/json. |
| X-Auth-Token     | Yes              | String      | User token obtained from<br>IAM.<br>It is a response to the API for                                                                                                    |
|                  |                  |             | obtaining a user token. This<br>API is the only one that does<br>not require authentication.                                                                                                    |
|                  |                  |             | After a request is processed,<br>the value of X-Subject-Token<br>in the header is the token<br>value.                                                                                                    |
| X-Language       | Nο               | String      | Request language type.                                                                                                    |
|                  |                  |             | Default value: en-us                                                                                                    |
|                  |                  |             | Enumerated values:                                                                                                    |
|                  |                  |             | en-us                                                                                                    |
|                  |                  |             | zh-cn                                                                                                    |

**Table 7-39** Request body parameters

| <b>Parameter</b> | <b>Mandatory</b> | <b>Type</b> | <b>Description</b>                                       |
|------------------|------------------|-------------|----------------------------------------------------------|
| job              | Yes              | Object      | Request body for updating a<br>task with a specified ID. |
|                  |                  |             | For details, see Table 7-40.                             |

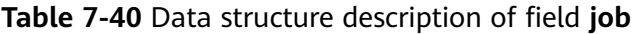

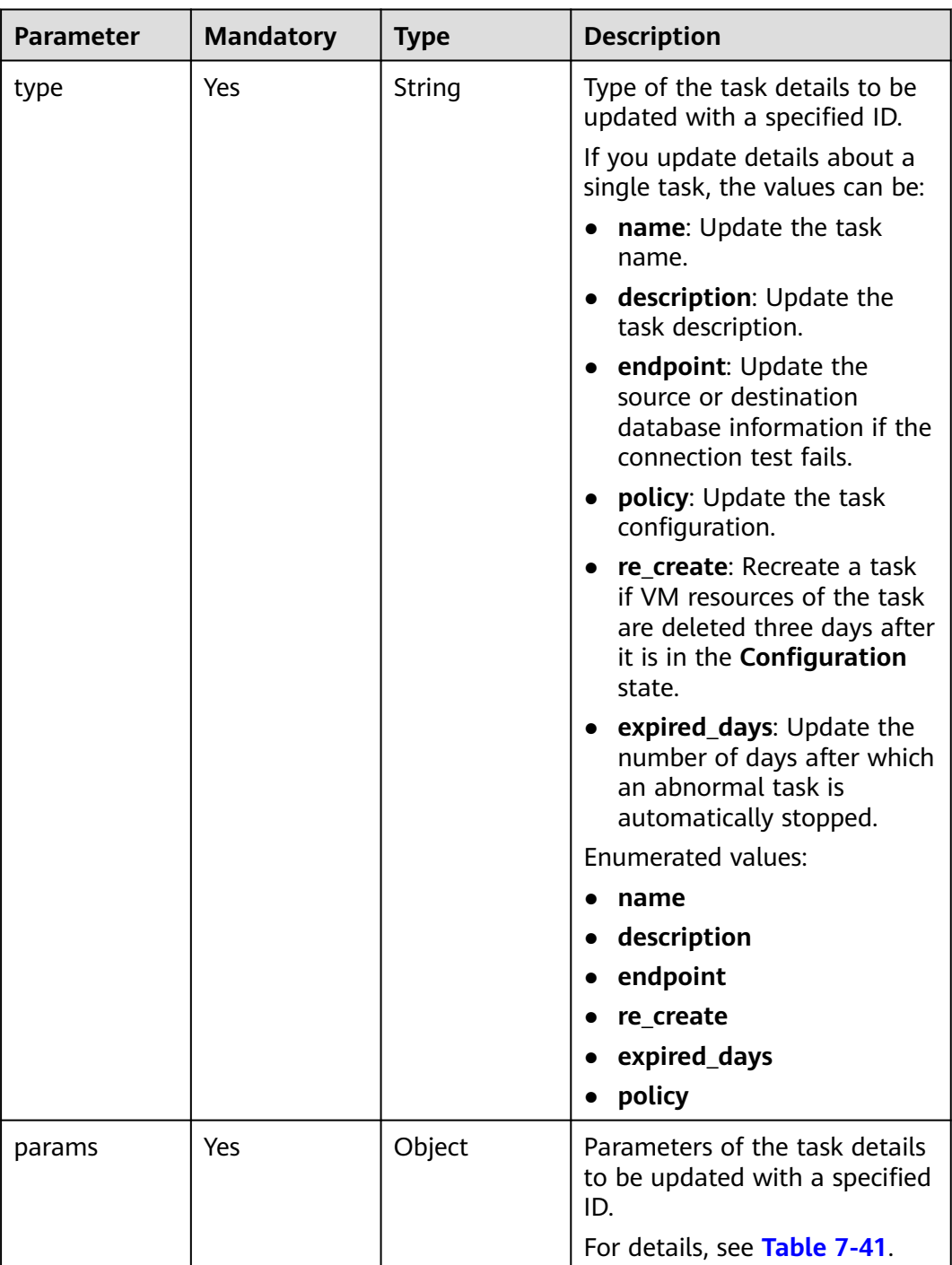

| <b>Parameter</b>    | <b>Mandatory</b> | <b>Type</b>         | <b>Description</b>                                                                                                    |
|---------------------|------------------|---------------------|----------------------------------------------------------------------------------------------------|
| job_id              | No               | String              | ID of the task to be updated.                                                                                                    |
| base_info           | No               | Object              | Basic information body of a<br>task. This parameter is<br>mandatory when type is set to<br>name or description.<br>For details, see Table 7-42.     |
| source_endpoi<br>nt | No               | Array of<br>objects | Source database information<br>body of a task. This parameter<br>is mandatory when type is set<br>to endpoint.<br>For details, see Table 7-44.      |
| target_endpoi<br>nt | Nο               | Array of<br>objects | Destination database<br>information body of a task.<br>This parameter is mandatory<br>when type is set to endpoint.<br>For details, see Table 7-44. |
| alarm_notify        | No.              | Object              | Information body for setting<br>task exception notification.<br>For details, see Table 7-51.                                                        |

<span id="page-310-0"></span>**Table 7-41** Data structure description of field **params**

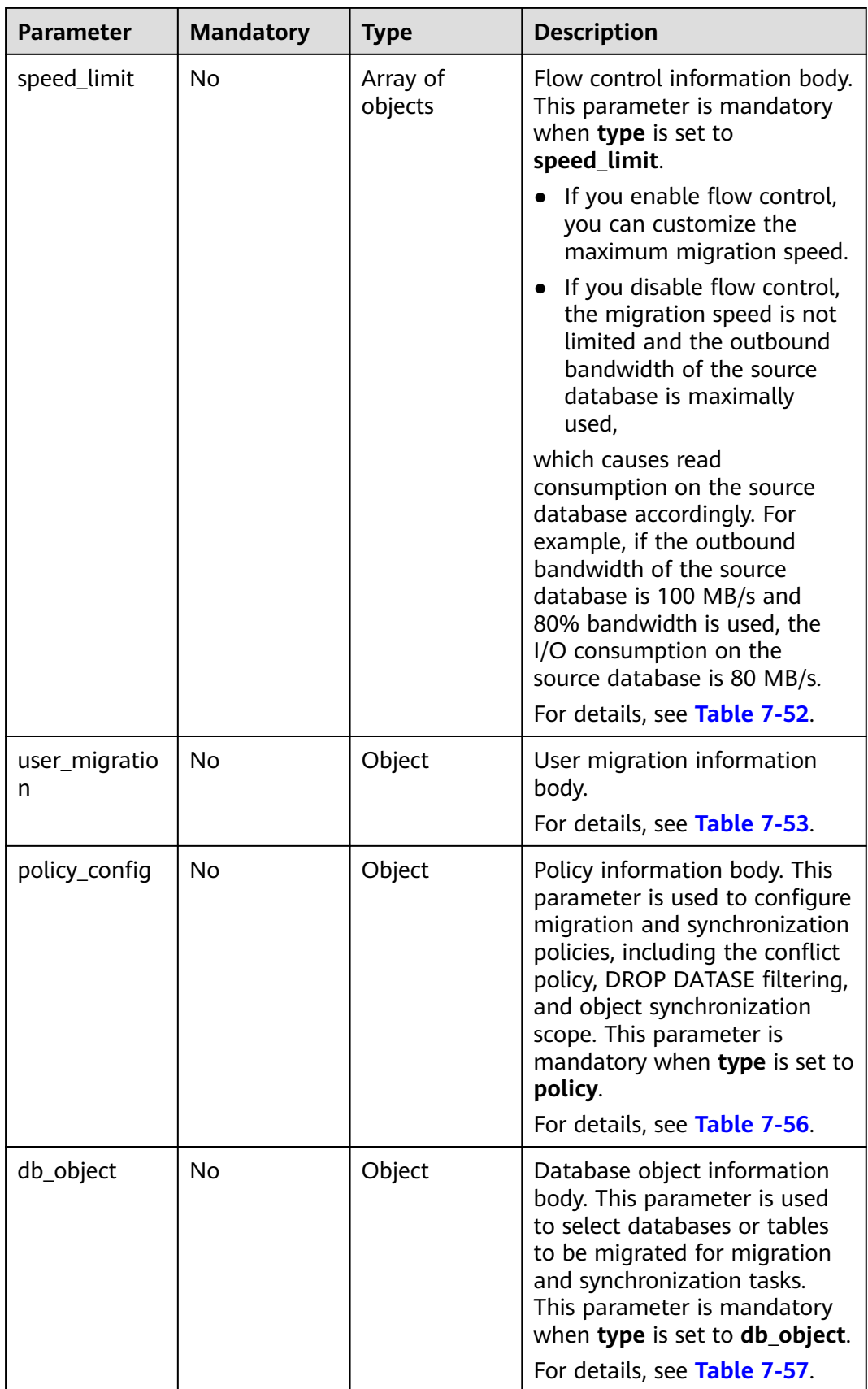

<span id="page-312-0"></span>

| <b>Parameter</b>  | <b>Mandatory</b> | <b>Type</b> | <b>Description</b>                                                                                                    |
|-------------------|------------------|-------------|----------------------------------------------------------------------------------------------------|
| db_param          | No.              | Object      | Database parameter<br>information body.<br>For details, see Table 7-63.                                                                   |
| tuning_param<br>S | No.              | Object      | Advanced setting information<br>body. This parameter is<br>mandatory when type is set to<br>tuning_param.<br>For details, see Table 7-65. |
| period order      | No.              | Object      | Yearly/Monthly information<br>body.<br>For details, see Table 7-66.                                                                       |
| node_info         | <b>No</b>        | Object      | Information body of the DRS<br>instance.<br>For details, see Table 7-67.                                                                  |

**Table 7-42** Data structure description of field **base\_info**

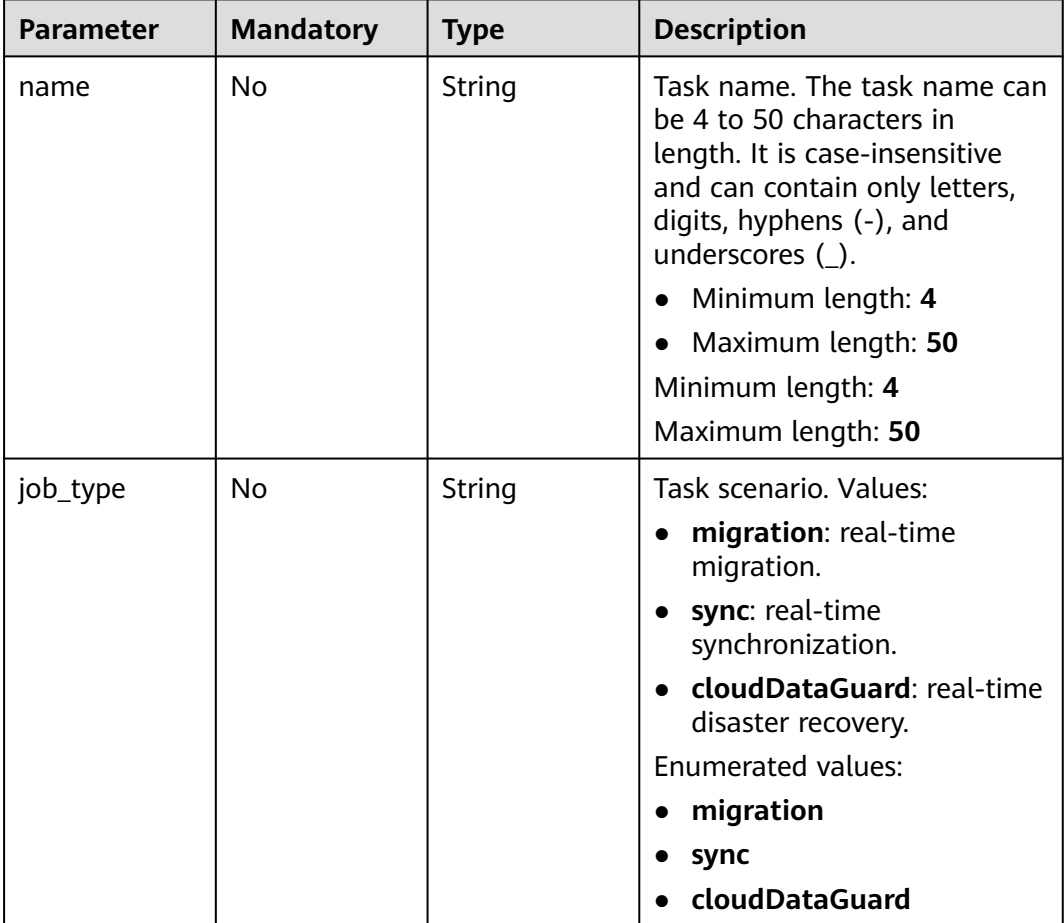

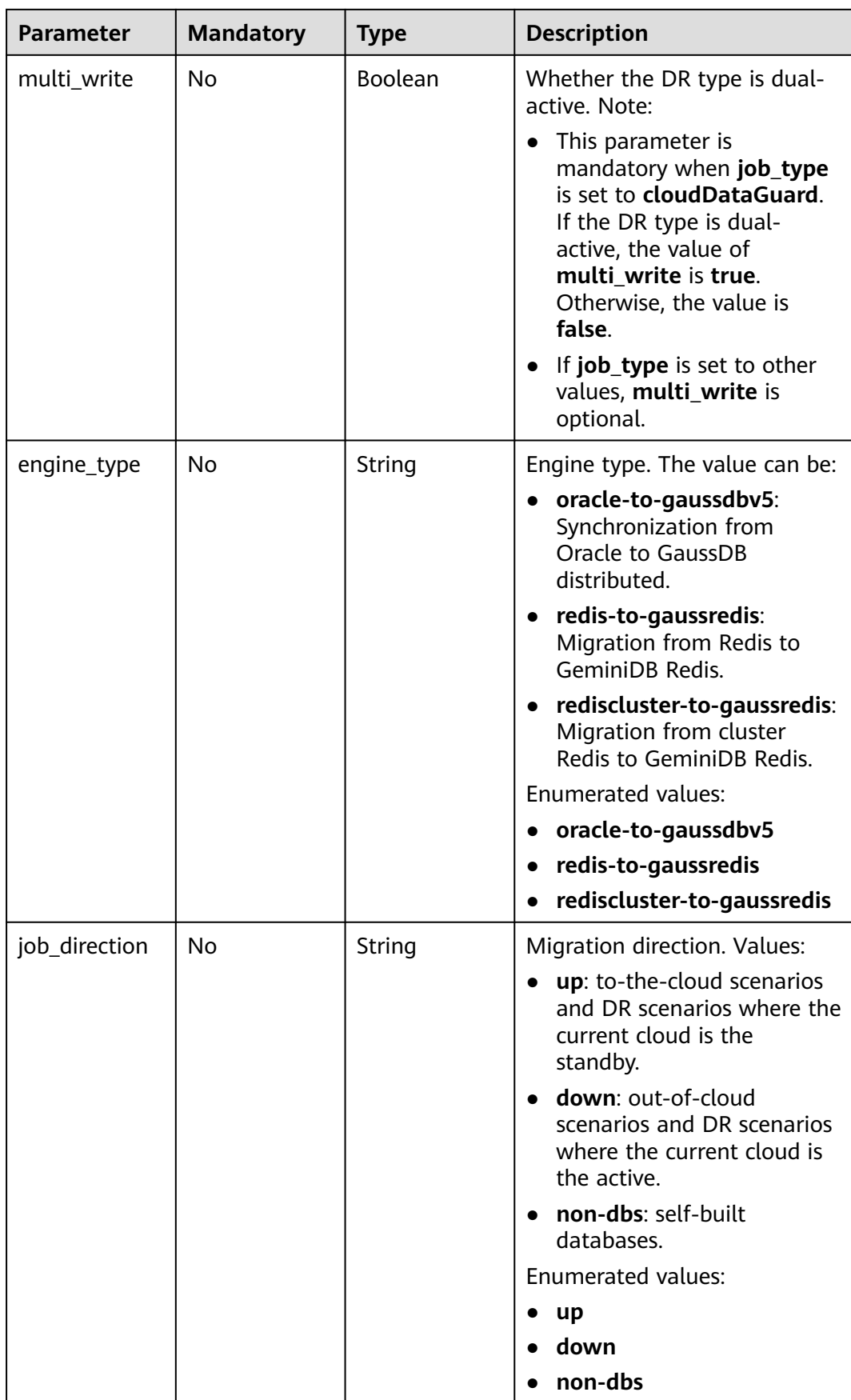

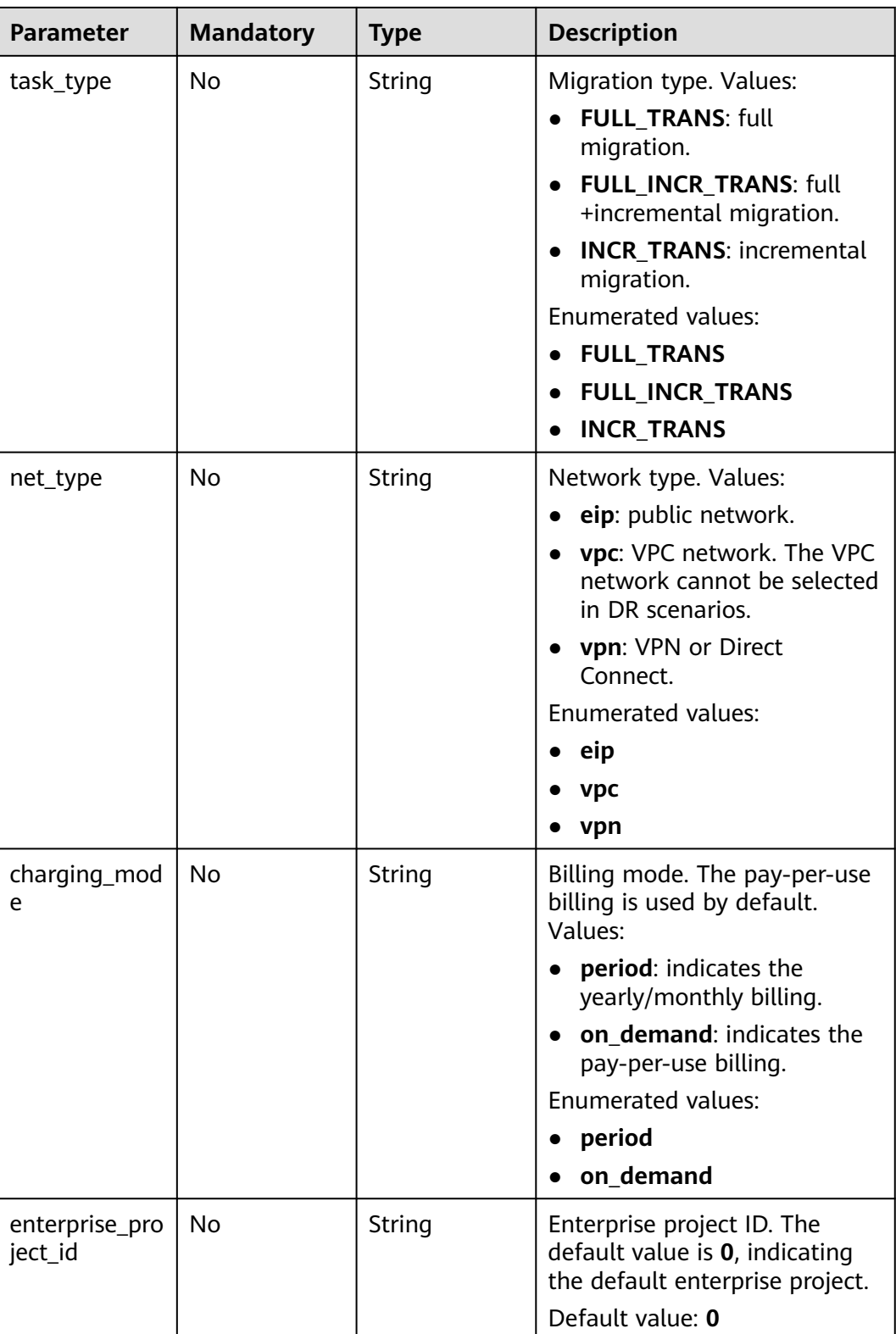

| Parameter    | <b>Mandatory</b> | <b>Type</b>         | <b>Description</b>                                                                                                    |
|--------------|------------------|---------------------|----------------------------------------------------------------------------------------------------|
| description  | No.              | String              | Task description. The task<br>description can contain a<br>maximum of 256 characters<br>and cannot contain the<br>following special characters: !<br><>'&"\                                                            |
|              |                  |                     | Minimum length: 0                                                                                                    |
|              |                  |                     | Maximum length: 256                                                                                                    |
| start_time   | No.              | String              | Scheduled start time of a task.                                                                                                    |
| expired_days | N <sub>0</sub>   | String              | Number of days after which<br>an abnormal task<br>automatically stops. The unit<br>is day. The value ranges from<br>14 to 100. If this parameter is<br>not specified, the default value<br>is 14.<br>Default value: 14 |
| tags         | No.              | Array of<br>objects | Tag information. Up to 20 tags<br>can be added.<br>For details, see Table 7-43.                                                                                                    |

**Table 7-43** Data structure description of field **tags**

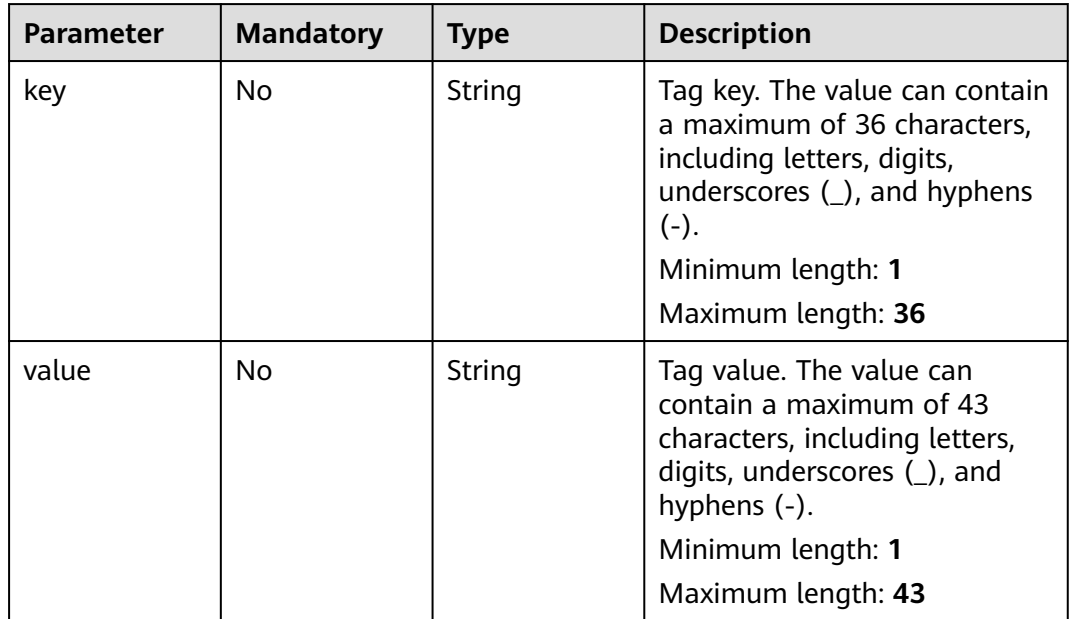

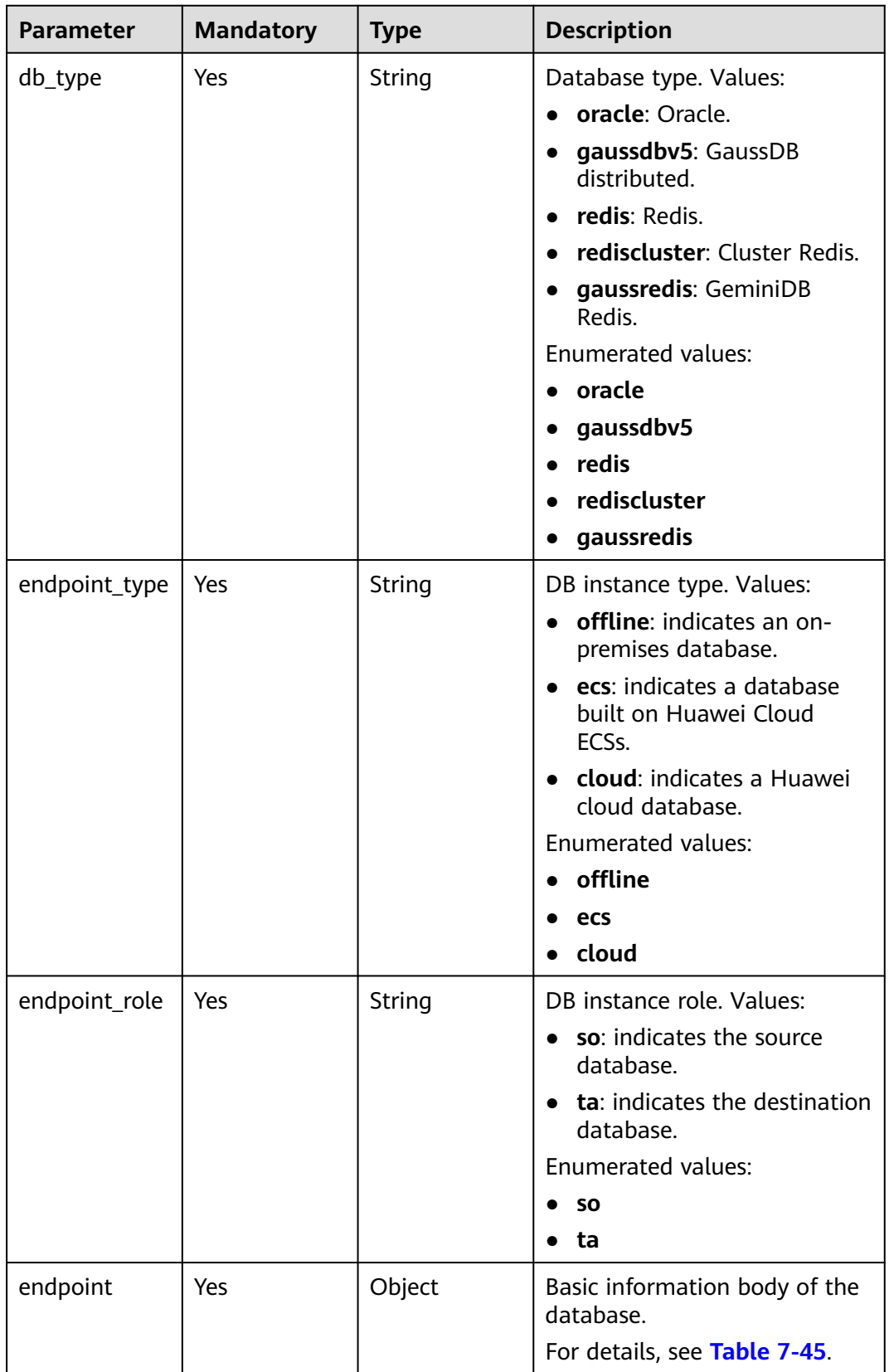

#### <span id="page-316-0"></span>**Table 7-44** Data structure description of fields **source\_endpoint** and **target\_endpoint**

<span id="page-317-0"></span>

| <b>Parameter</b>   | <b>Mandatory</b> | Type   | <b>Description</b>                                                                                                    |
|--------------------|------------------|--------|----------------------------------------------------------------------------------------------------|
| cloud              | No.              | Object | Region and project where a<br>DB instance is located.<br>For details, see Table 7-46.                                    |
| <b>VDC</b>         | No.              | Object | Information about the VPC,<br>subnet, and security group<br>where a DB instance resides.<br>For details, see Table 7-47. |
| config             | No.              | Object | Basic information body of<br>database settings.<br>For details, see Table 7-48.                                          |
| ssl                | No.              | Object | Information body of the<br>database SSL certificate.<br>For details, see Table 7-49.                                     |
| customized d<br>ns | No.              | Object | Custom DNS server.<br>For details, see Table 7-50.                                                                       |

**Table 7-45** Data structure description of fields **endpoint** and **source\_sharding**

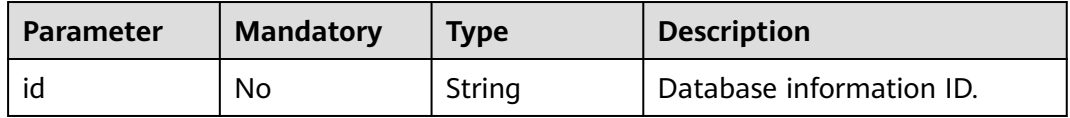

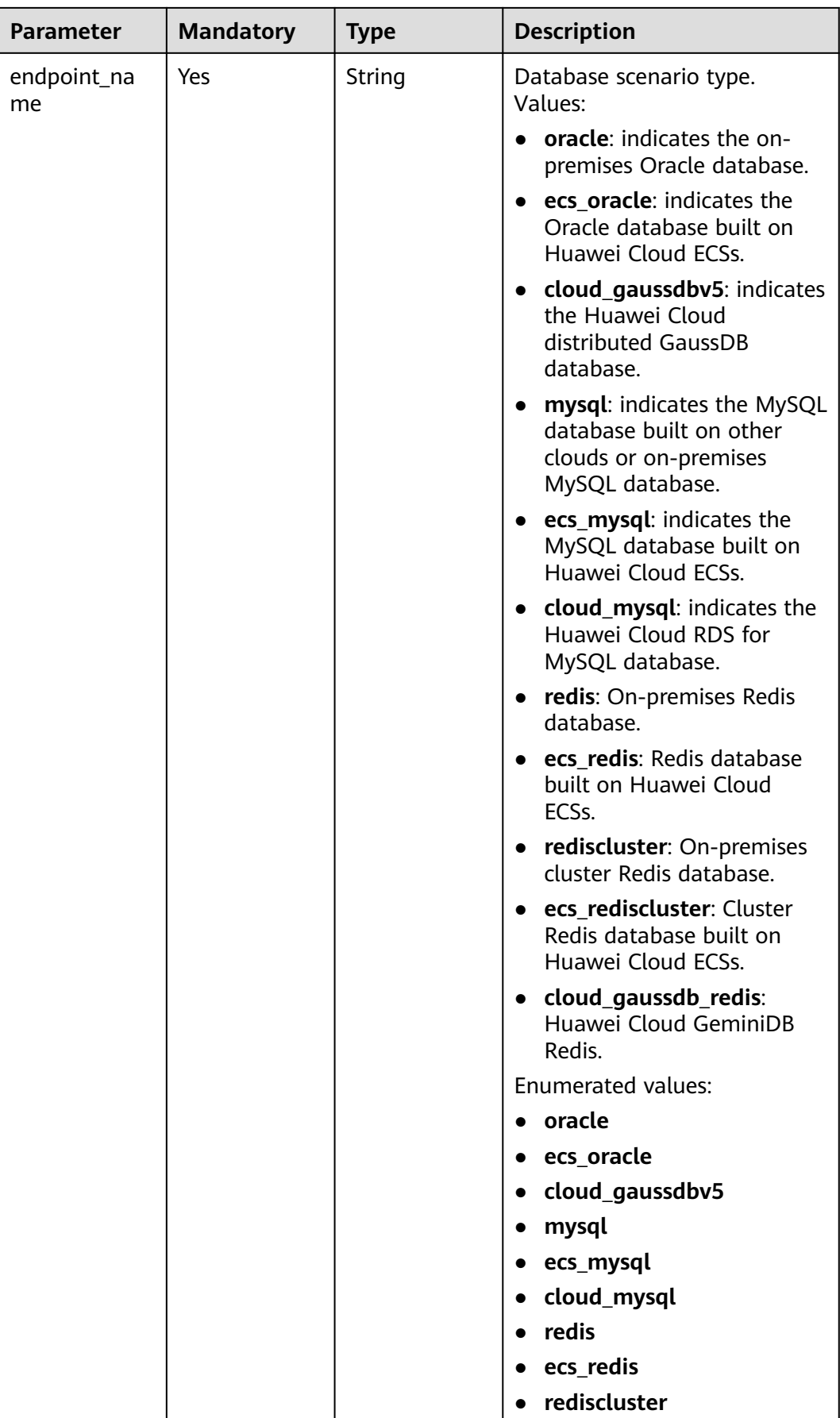

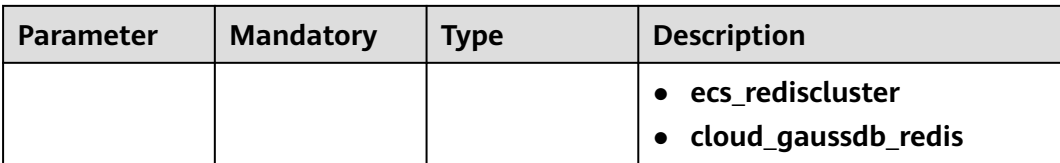

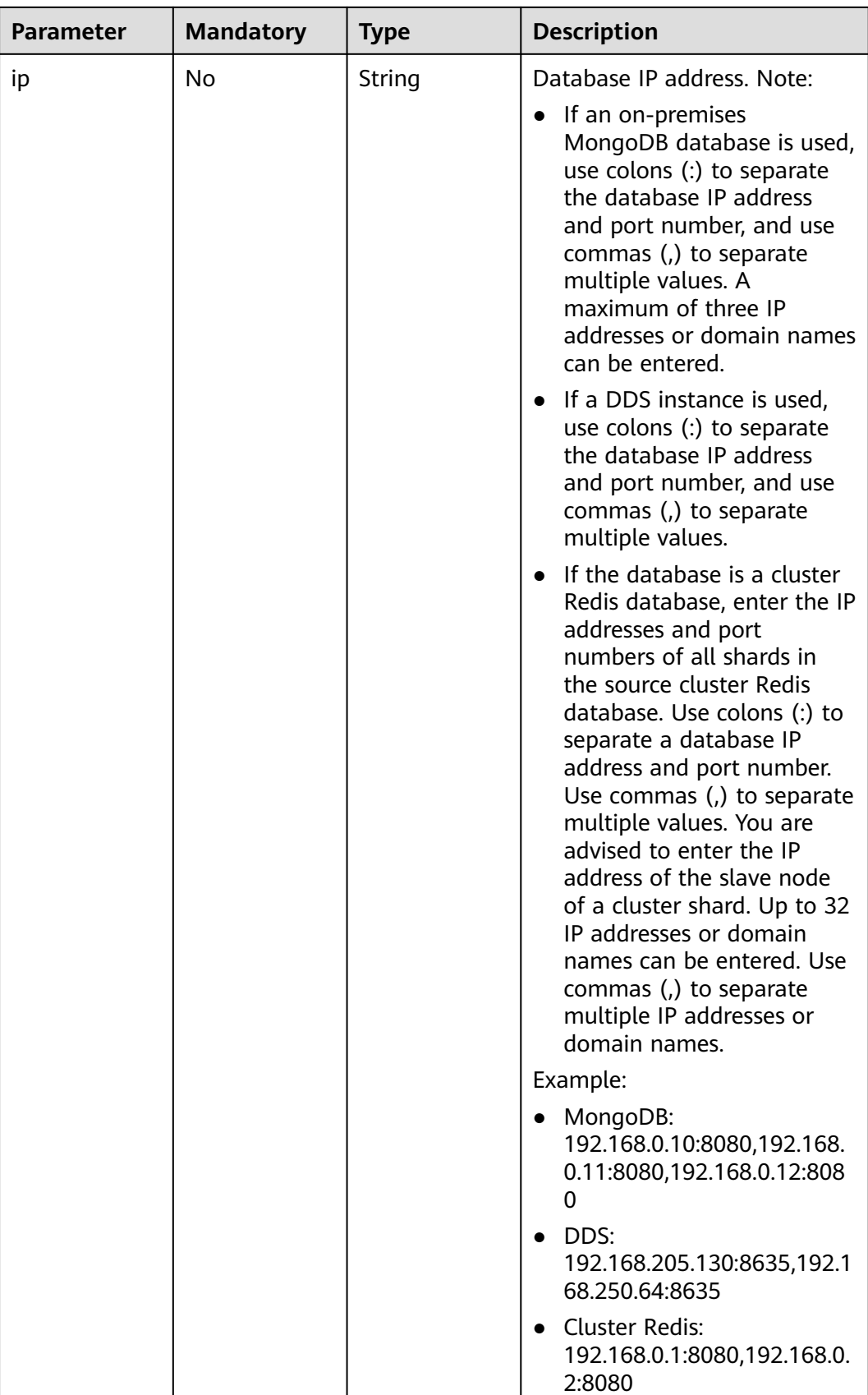

<span id="page-321-0"></span>

| <b>Parameter</b>    | <b>Mandatory</b> | <b>Type</b>         | <b>Description</b>                                  |
|---------------------|------------------|---------------------|-----------------------------------------------------|
| db_port             | No.              | String              | Database port.                                      |
|                     |                  |                     | The value is an integer<br>ranging from 1 to 65535. |
| db_user             | Yes              | String              | Database username.                                  |
| db_password         | Yes              | String              | Database password.                                  |
| instance id         | N <sub>o</sub>   | String              | ID of a Huawei Cloud DB<br>instance.                |
| instance_nam<br>e   | <b>No</b>        | String              | Name of a Huawei Cloud DB<br>instance.              |
| db_name             | No.              | String              | Database name. Example:                             |
|                     |                  |                     | • oracle: serviceName.orcl.                         |
| source_shardi<br>ng | <b>No</b>        | Array of<br>objects | Information about the physical<br>source database.  |
|                     |                  |                     | For details, see Table 7-45.                        |

**Table 7-46** Data structure description of field **cloud**

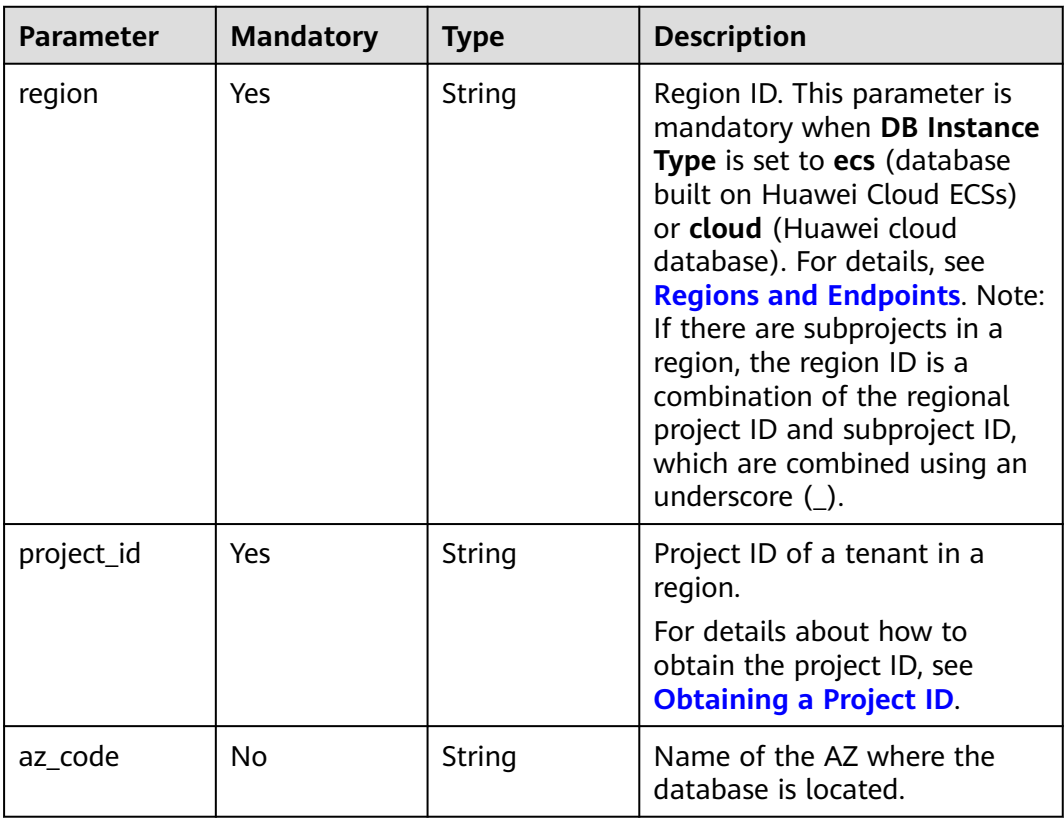

| <b>Parameter</b>      | <b>Mandatory</b> | <b>Type</b> | <b>Description</b>                                                                                                    |
|-----------------------|------------------|-------------|----------------------------------------------------------------------------------------------------|
| vpc_id                | Yes              | String      | ID of the VPC where a DB<br>instance is located. To obtain<br>the ID, perform the following<br>steps: Method 1: Log in to the<br>VPC console and view the VPC<br>ID on the VPC details page.<br>Method 2: Call the API for<br>querying VPCs. For details, see<br><b>Querying VPCs.</b>                                                                                                    |
| subnet_id             | Yes              | String      | ID of the subnet where a DB<br>instance is located. To obtain<br>the ID, perform the following<br>steps: Method 1: Log in to the<br>VPC console and click the<br>target subnet on the Subnets<br>page to view the network ID<br>on the displayed page.<br>Method 2: Call the API for<br>querying subnets. For details,<br>see Querying Subnets.                                                                                                    |
| security_grou<br>p_id | No               | String      | ID of the security group where<br>a DB instance is located. To<br>obtain the ID, perform the<br>following steps: Method 1: Log<br>in to the VPC console. Choose<br><b>Access Control &gt; Security</b><br>Groups in the navigation pane<br>on the left. On the displayed<br>page, click the target security<br>group. You can view the<br>security group ID on the<br>displayed page. Method 2: Call<br>the API for querying security<br>groups. For details, see<br><b>Querying Security Groups.</b> |

<span id="page-322-0"></span>**Table 7-47** Data structure description of field **vpc**

| <b>Parameter</b>       | <b>Mandatory</b> | <b>Type</b> | <b>Description</b>                                                                                                    |
|------------------------|------------------|-------------|----------------------------------------------------------------------------------------------------|
| is_target_read<br>only | <b>No</b>        | Boolean     | Whether the destination DB<br>instance is set to read-only.<br>This parameter is available<br>only when job_direction is set<br>to up during MySQL migration<br>and DR. In the DR scenario,<br>this parameter is mandatory<br>and set to true if the current<br>cloud is the standby in single-<br>active DR. If this parameter is<br>not specified, the default value<br>is true.<br>Default value: true                                                                                                    |
| node_num               | <b>No</b>        | Integer     | Number of subtasks<br>connected to the source<br>cluster Redis instance for data<br>migration from cluster Redis<br>to GeminiDB Redis. The value<br>ranges from 1 to 16 and<br>cannot be greater than the<br>number of shards in the<br>source cluster Redis instance.<br>Set this parameter based on<br>the scale of the source cluster<br>Redis instance. You are<br>advised to set one subtask to<br>connect to four shards in the<br>source cluster Redis instance.<br>Minimum value: 1<br>Maximum value: 16<br>Default value: 0 |

<span id="page-323-0"></span>**Table 7-48** Data structure description of field **config**

**Table 7-49** Data structure description of field **ssl**

| <b>Parameter</b> | <b>Mandatory</b> | <b>Type</b>    | <b>Description</b>                                                                    |
|------------------|------------------|----------------|---------------------------------------------------------------------------------------|
| ssl link         | No.              | <b>Boolean</b> | Whether SSL is enabled. If SSL<br>is enabled, the value of this<br>parameter is true. |
| ssl_cert_name    | No.              | String         | SSL certificate name.                                                                 |
| ssl_cert_key     | No               | String         | SSL certificate content, which<br>is encrypted using Base64.                          |
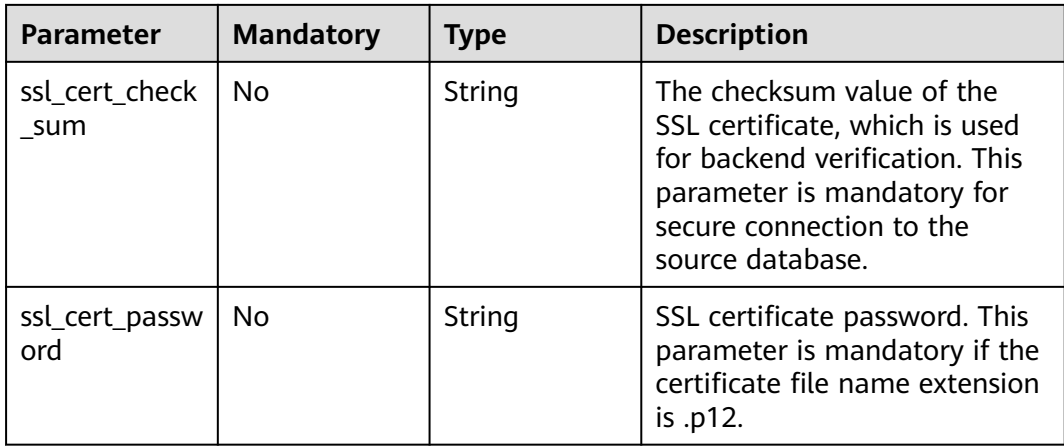

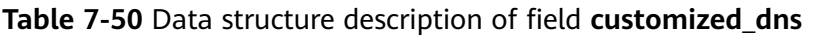

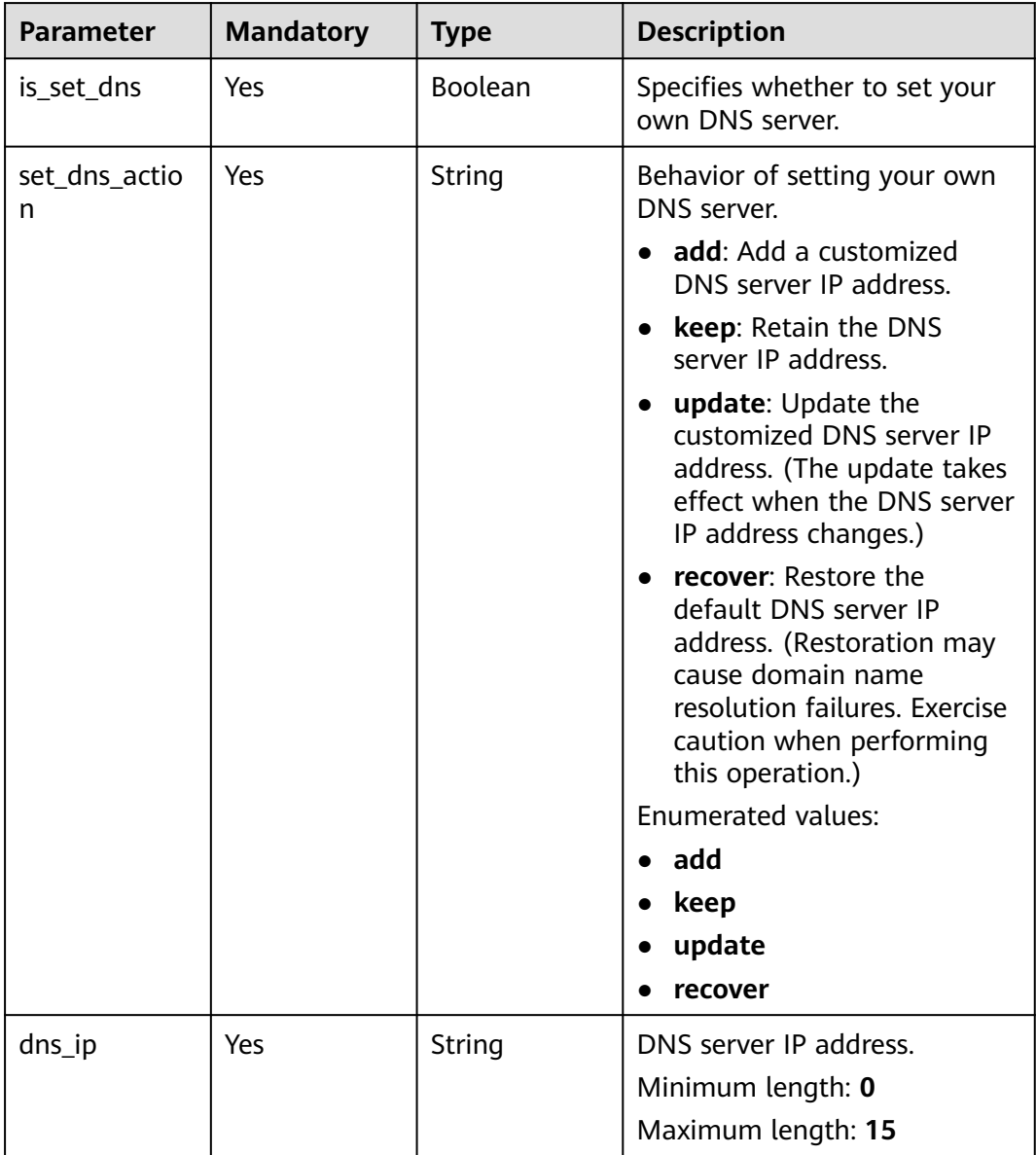

| <b>Parameter</b> | <b>Mandatory</b> | <b>Type</b> | <b>Description</b>                                                                                                    |
|------------------|------------------|-------------|----------------------------------------------------------------------------------------------------|
| alarm_to_user    | Yes              | Boolean     | Whether to notify users of<br>alarms.<br>Default value: false                                                                                                    |
| topic_urn        | No               | String      | SMN topic URN.                                                                                                    |
| delay_time       | No               | Long        | Delay threshold, in seconds.<br>Values:<br>Minimum value: 1<br>Maximum value: 3600<br>Default value: 0<br><b>NOTE</b><br>A synchronization delay<br>$\bullet$<br>indicates a time difference (in<br>seconds) of synchronization<br>between the source and<br>destination database.<br>If the delay exceeds a<br>specified value and lasts for 6<br>minutes, DRS will notify<br>specified recipients. (In the<br>early stages of an incremental<br>migration, there is more delay<br>because more data is waiting<br>to be synchronized. In this<br>situation, no notifications will<br>be sent.)<br>This option is available only |
| rpo_delay        | No               | Long        | for full+incremental tasks.<br>RPO delay threshold, in<br>seconds. Values:<br>Minimum value: 1<br>Maximum value: 3600<br>Default value: 0<br><b>NOTE</b><br>If the RPO delay between the<br>service database and the DRS<br>instance exceeds a specified value<br>and lasts for 6 minutes, DRS will<br>notify specified recipients. (In the<br>early stages of an incremental<br>DR, there is more delay because<br>more data is waiting to be<br>synchronized. In this situation, no<br>notifications will be sent.)                                                                                                    |

**Table 7-51** Data structure description of field **alarm\_notify**

| <b>Parameter</b> | <b>Mandatory</b> | <b>Type</b> | <b>Description</b>                                                                                                    |
|------------------|------------------|-------------|----------------------------------------------------------------------------------------------------|
| rto_delay        | No.              | Long        | RTO delay threshold, in<br>seconds. Values:                                                                                                    |
|                  |                  |             | $\bullet$ Minimum value: 1                                                                                                    |
|                  |                  |             | Maximum value: 3600                                                                                                    |
|                  |                  |             | Default value: 0                                                                                                    |
|                  |                  |             | <b>NOTE</b><br>If the RTO delay between the<br>DRS instance and the DR<br>database exceeds a specified<br>value and lasts for 6 minutes,<br>DRS will notify specified<br>recipients. |

**Table 7-52** Data structure description of field **speed\_limit**

| <b>Parameter</b> | <b>Mandatory</b> | <b>Type</b> | <b>Description</b>                                                                                                    |
|------------------|------------------|-------------|----------------------------------------------------------------------------------------------------|
| begin            | Yes              | String      | Start time (UTC) of flow<br>control. The start time is an<br>integer in hh:mm format and<br>the minutes part is ignored.<br>hh indicates the hour, for<br>example, 01:00. |
| end              | Yes              | String      | End time (UTC) in the format<br>of hh:mm, for example, 15:59.<br>The value must end with 59.                                                                              |
| speed            | Yes.             | String      | Speed. The value ranges from<br>1 to 9,999, in MB/s.                                                                                                    |

**Table 7-53** Data structure description of field **user\_migration**

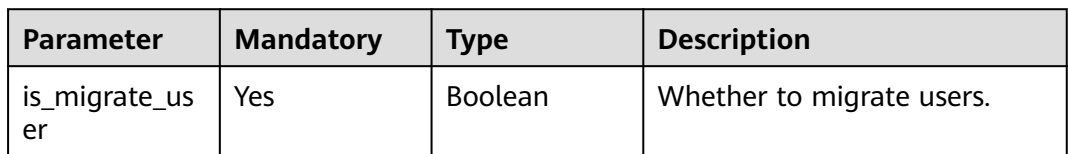

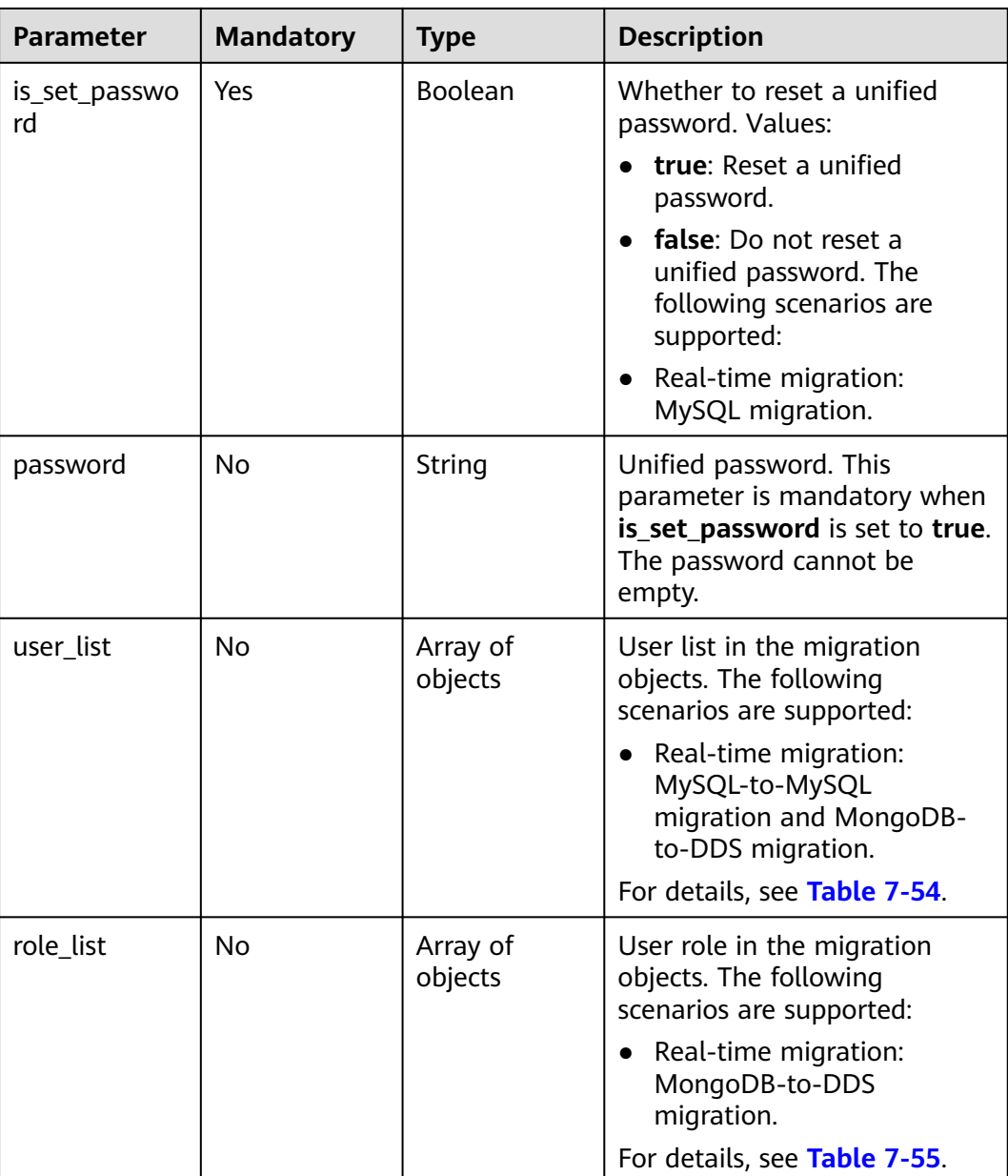

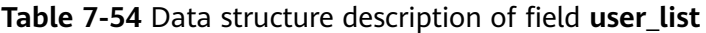

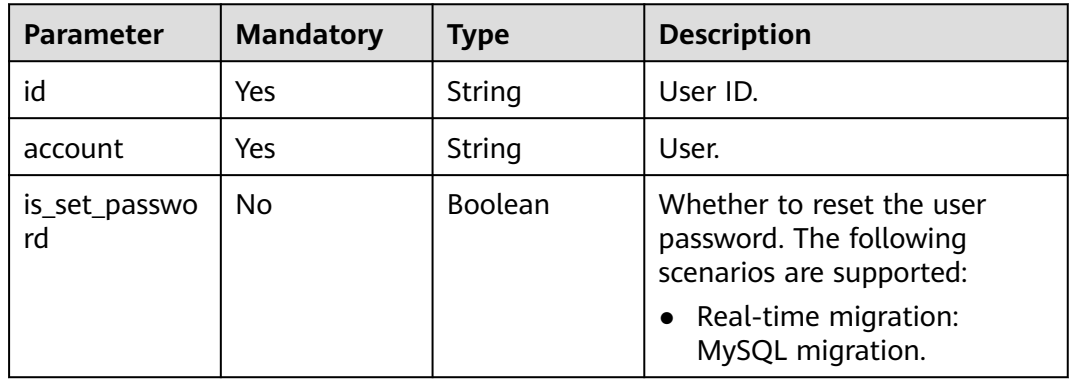

<span id="page-328-0"></span>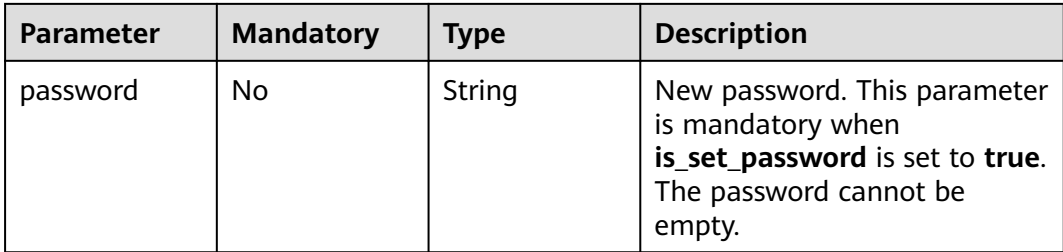

### **Table 7-55** Data structure description of field **role\_list**

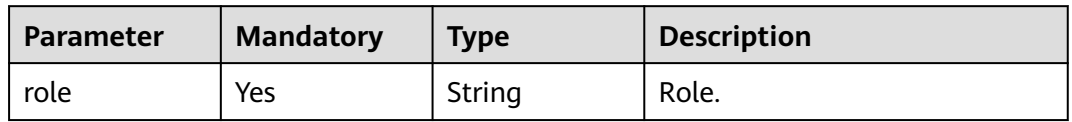

### **Table 7-56** Data structure description of field **policy\_config**

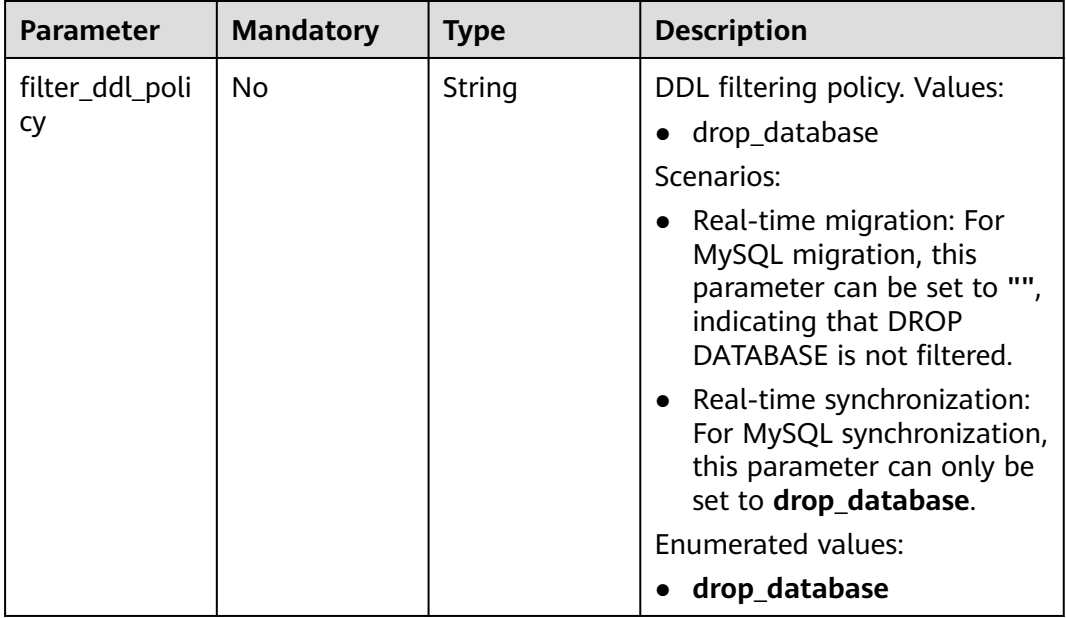

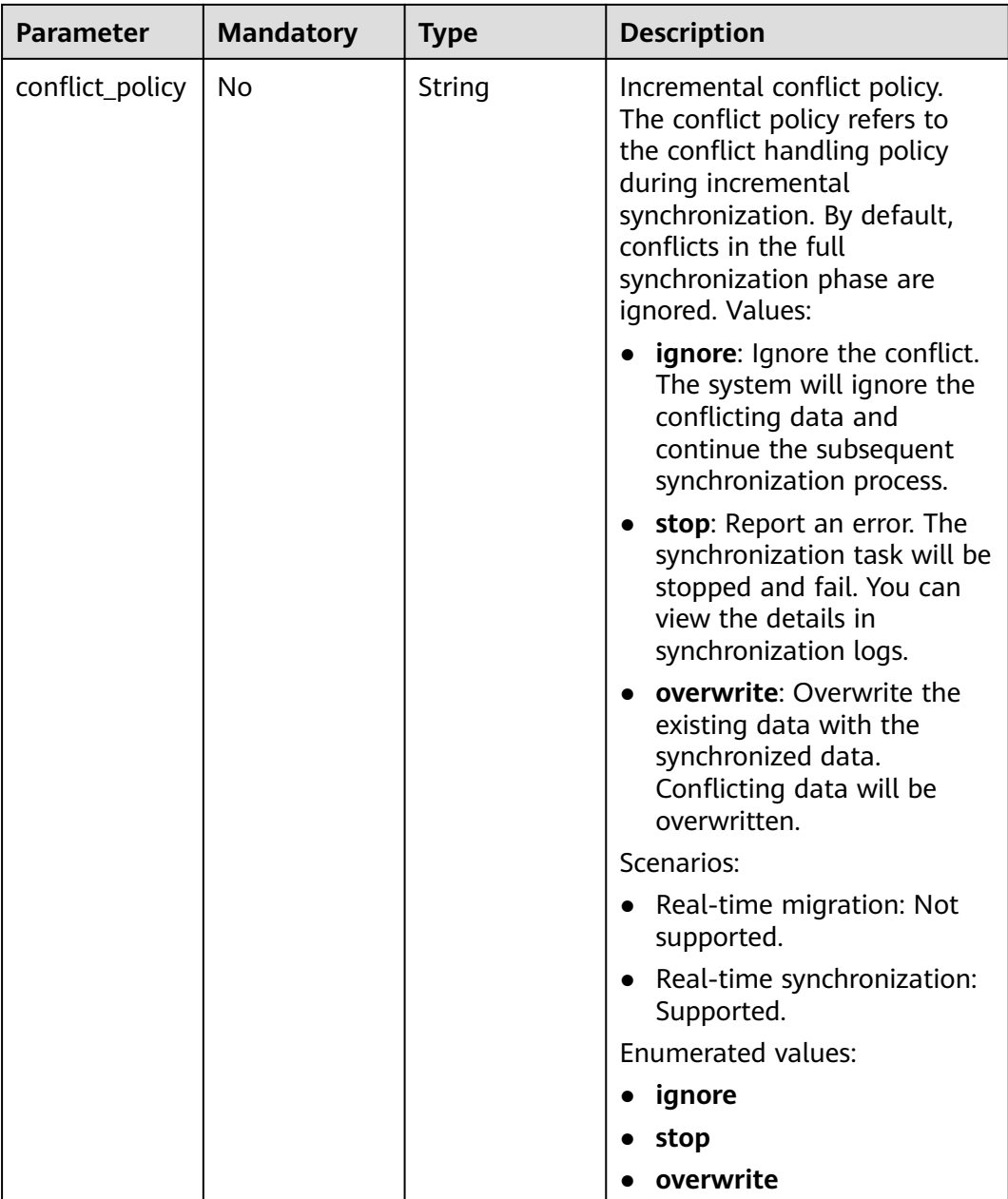

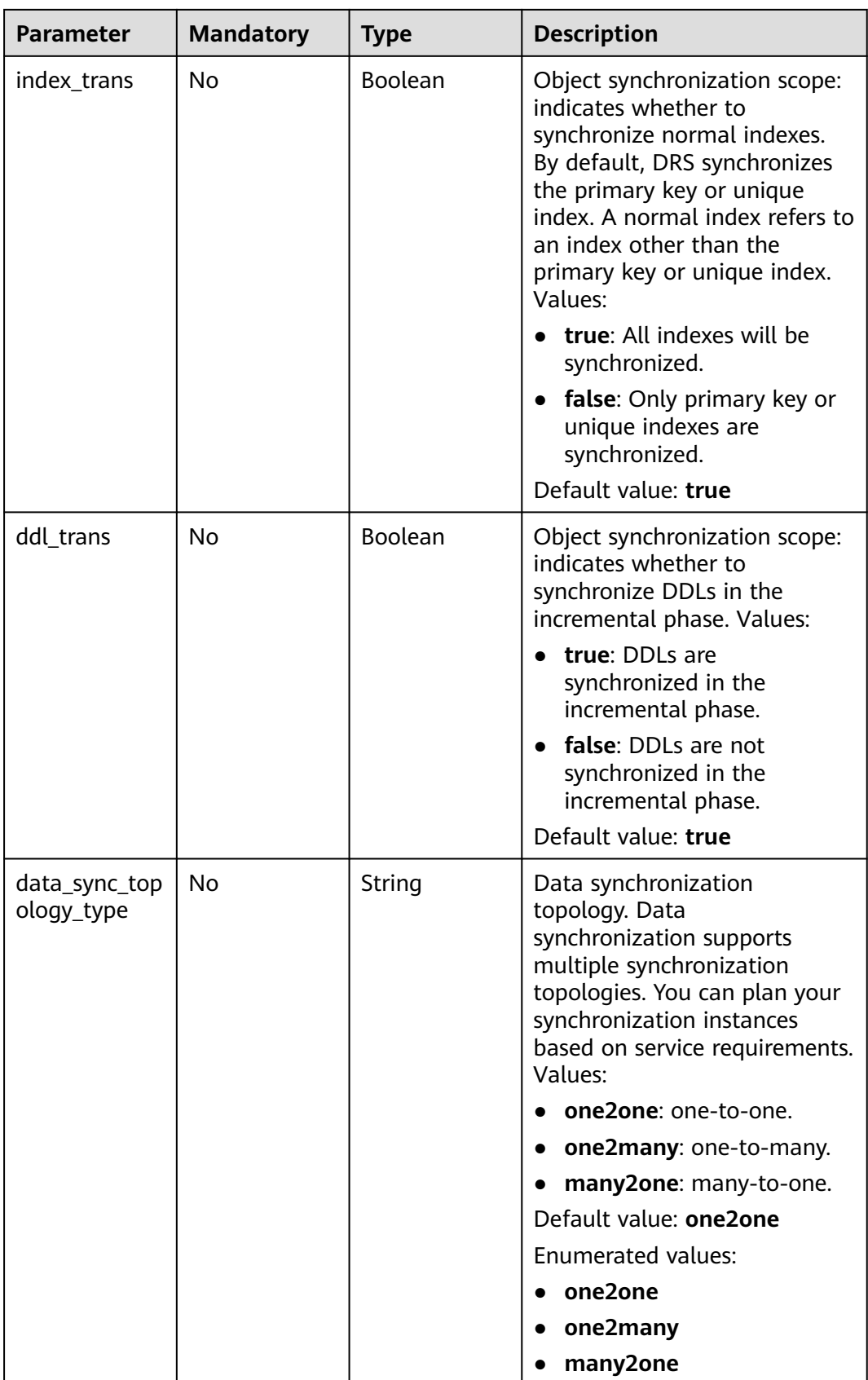

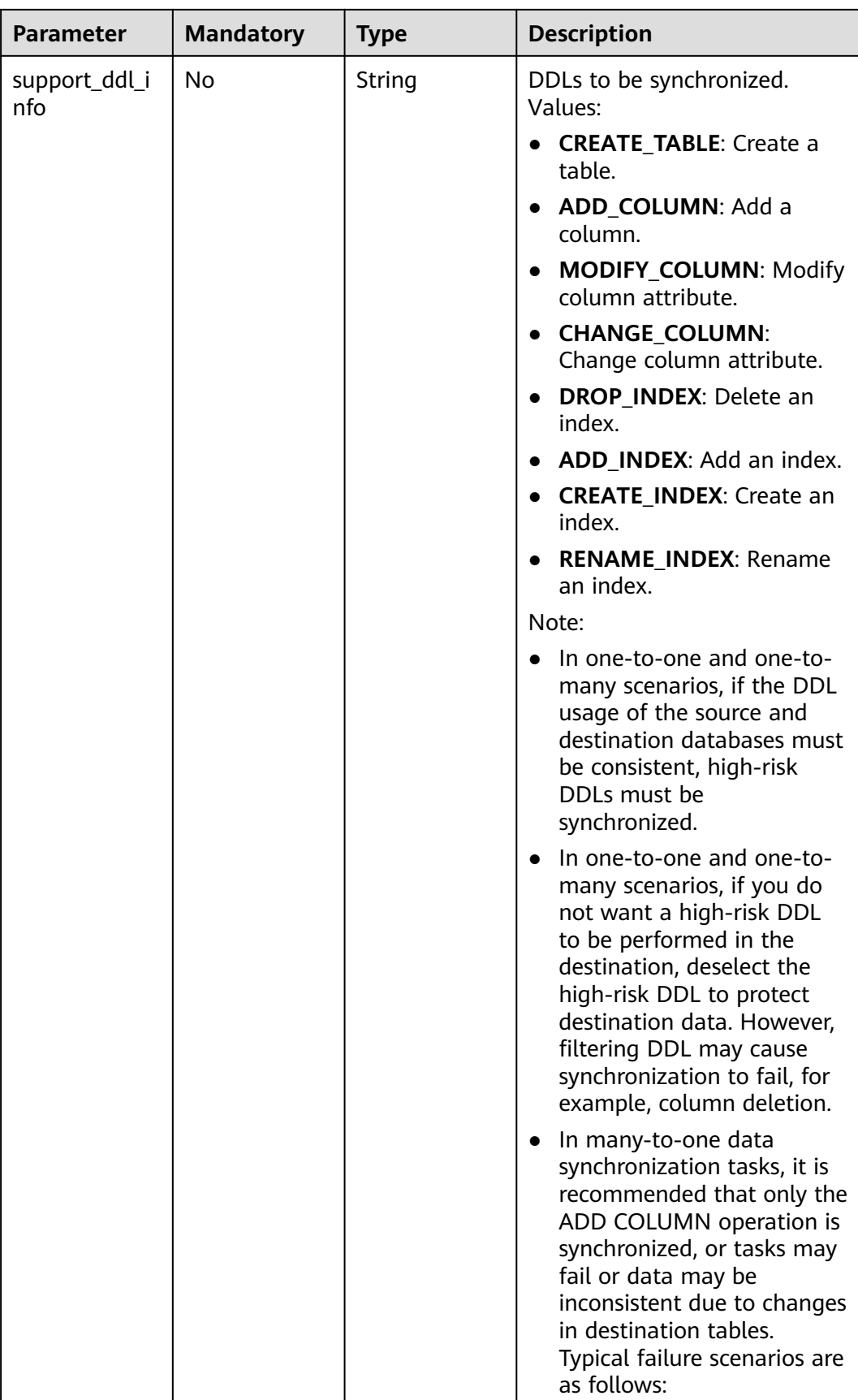

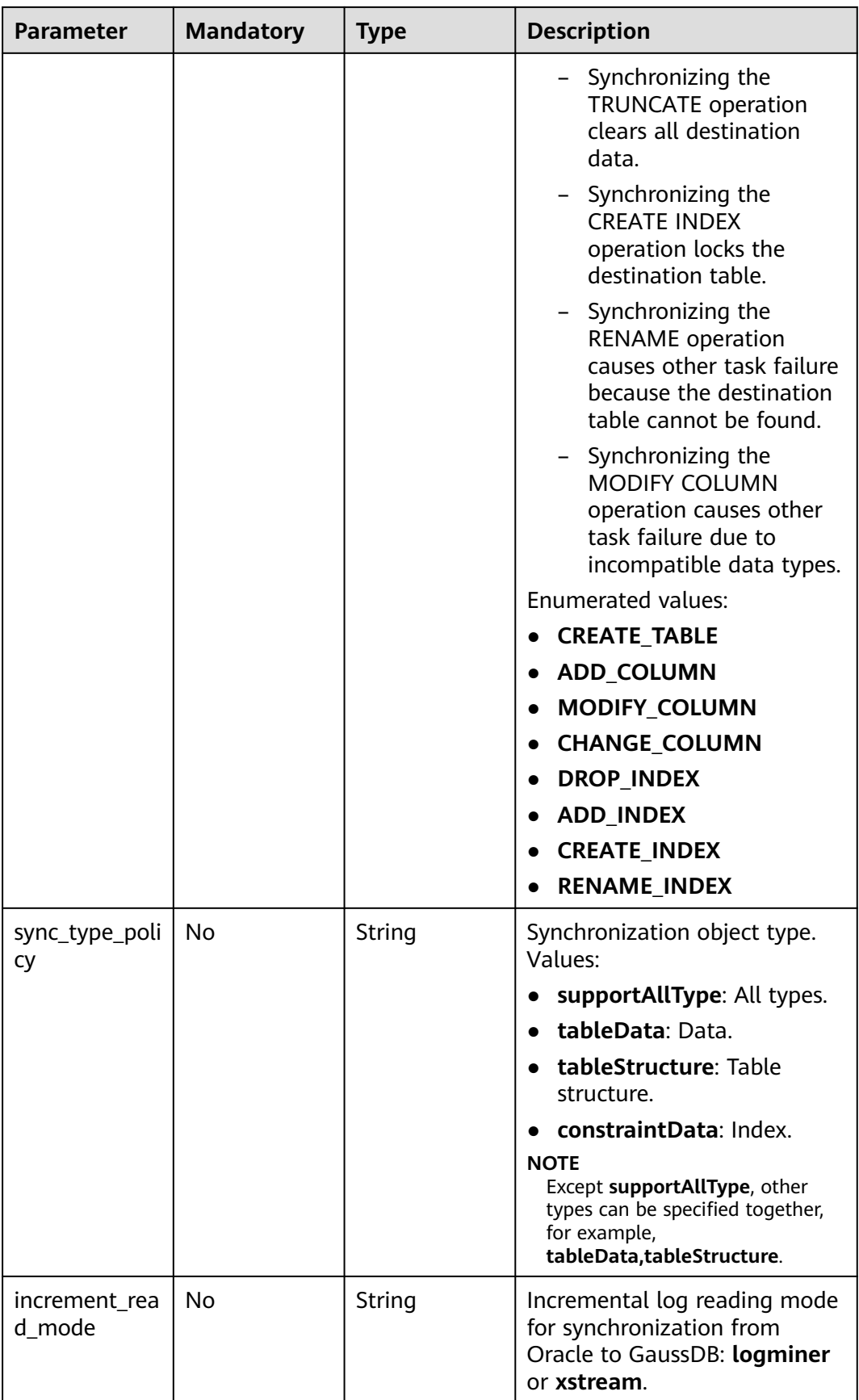

| <b>Parameter</b> | <b>Mandatory</b> | <b>Type</b>   | <b>Description</b>                                                                    |
|------------------|------------------|---------------|---------------------------------------------------------------------------------------|
| dml_types        | No               | <b>String</b> | DML synchronization type.<br>The value can be:<br>i: INSERT<br>u: UPDATE<br>d: DELETE |

**Table 7-57** Data structure description of field **db\_object**

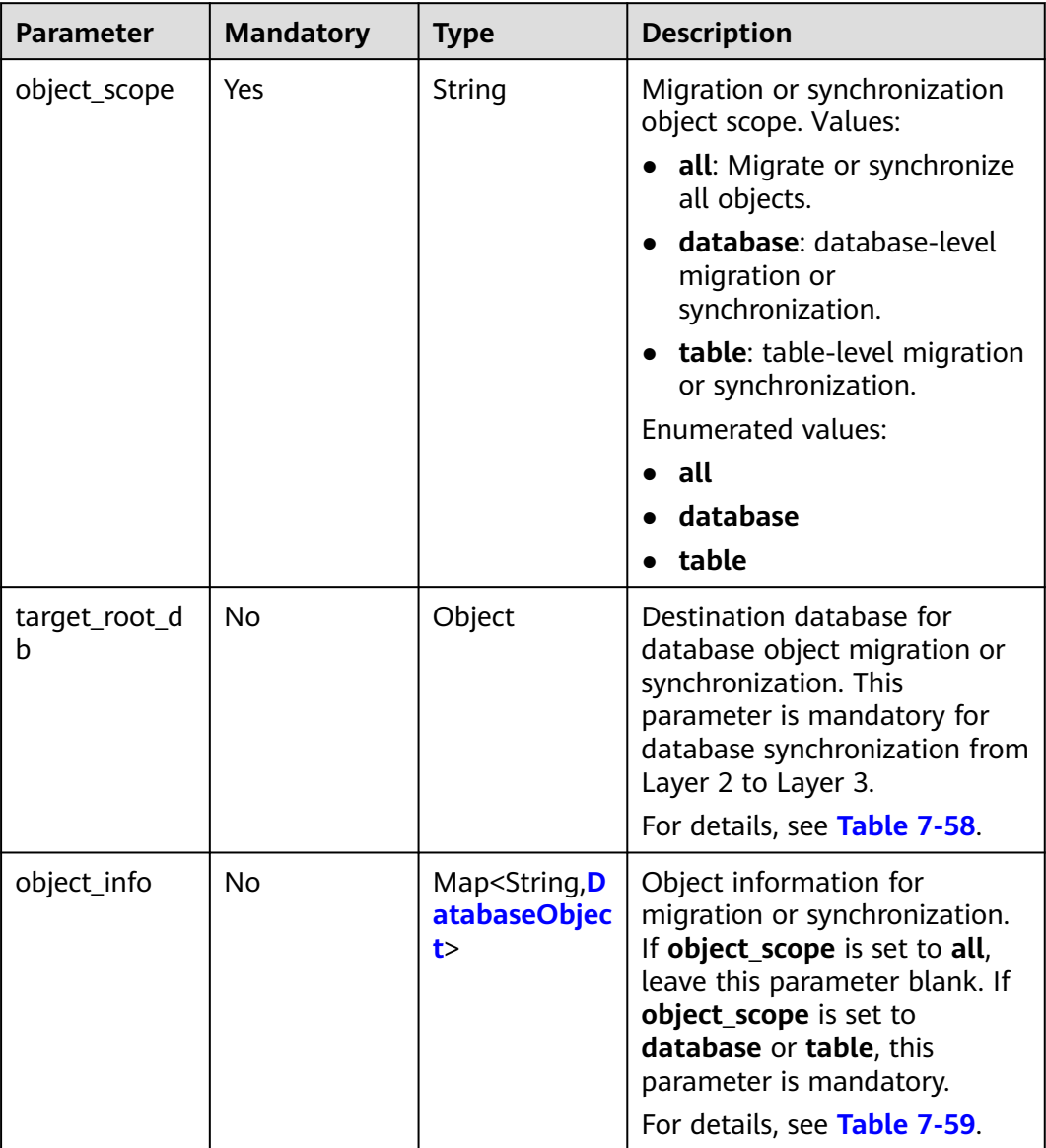

<span id="page-334-0"></span>**Table 7-58** Data structure description of field **target\_root\_db**

| <b>Parameter</b> | <b>Mandatory</b> | <b>Type</b> | <b>Description</b>                              |
|------------------|------------------|-------------|-------------------------------------------------|
| db_name          | No               | String      | Database name.                                  |
| db_encoding      | No               | String      | Encoding format. The default<br>value is UTF-8. |

**Table 7-59** Data structure description of field **object\_info**

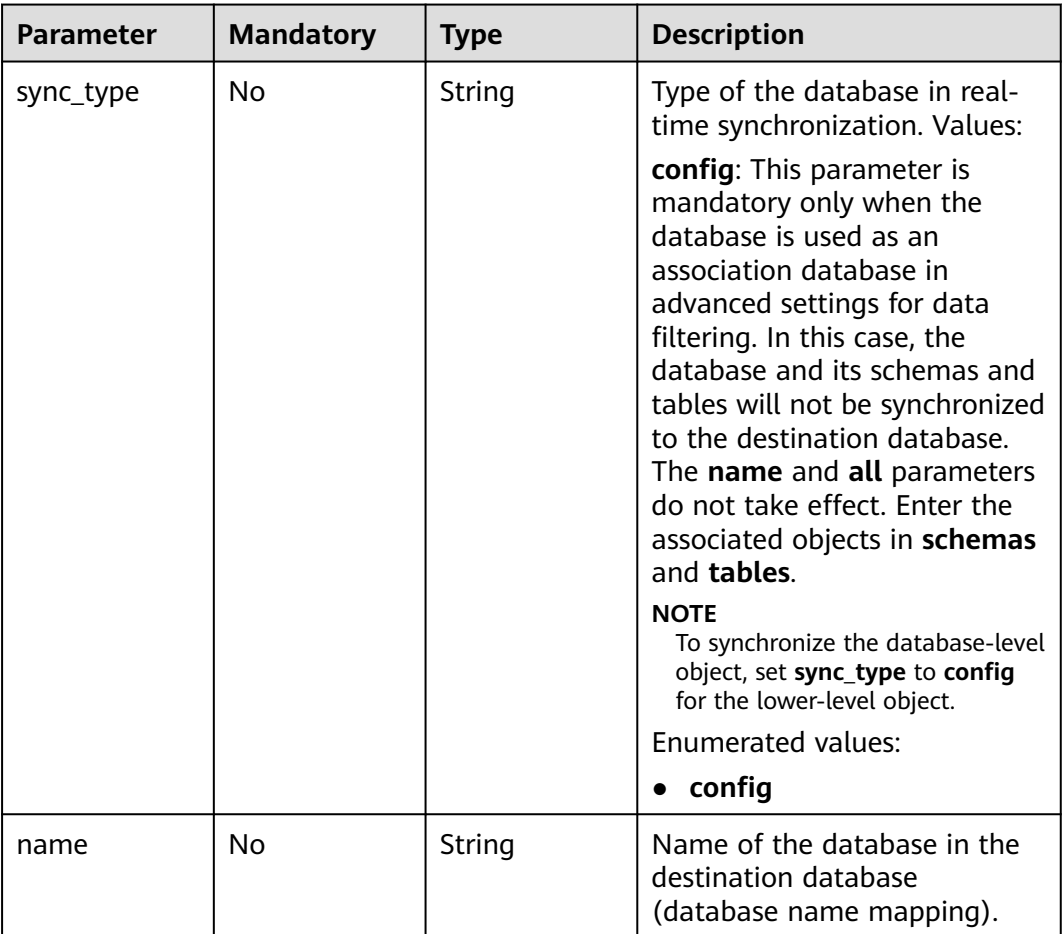

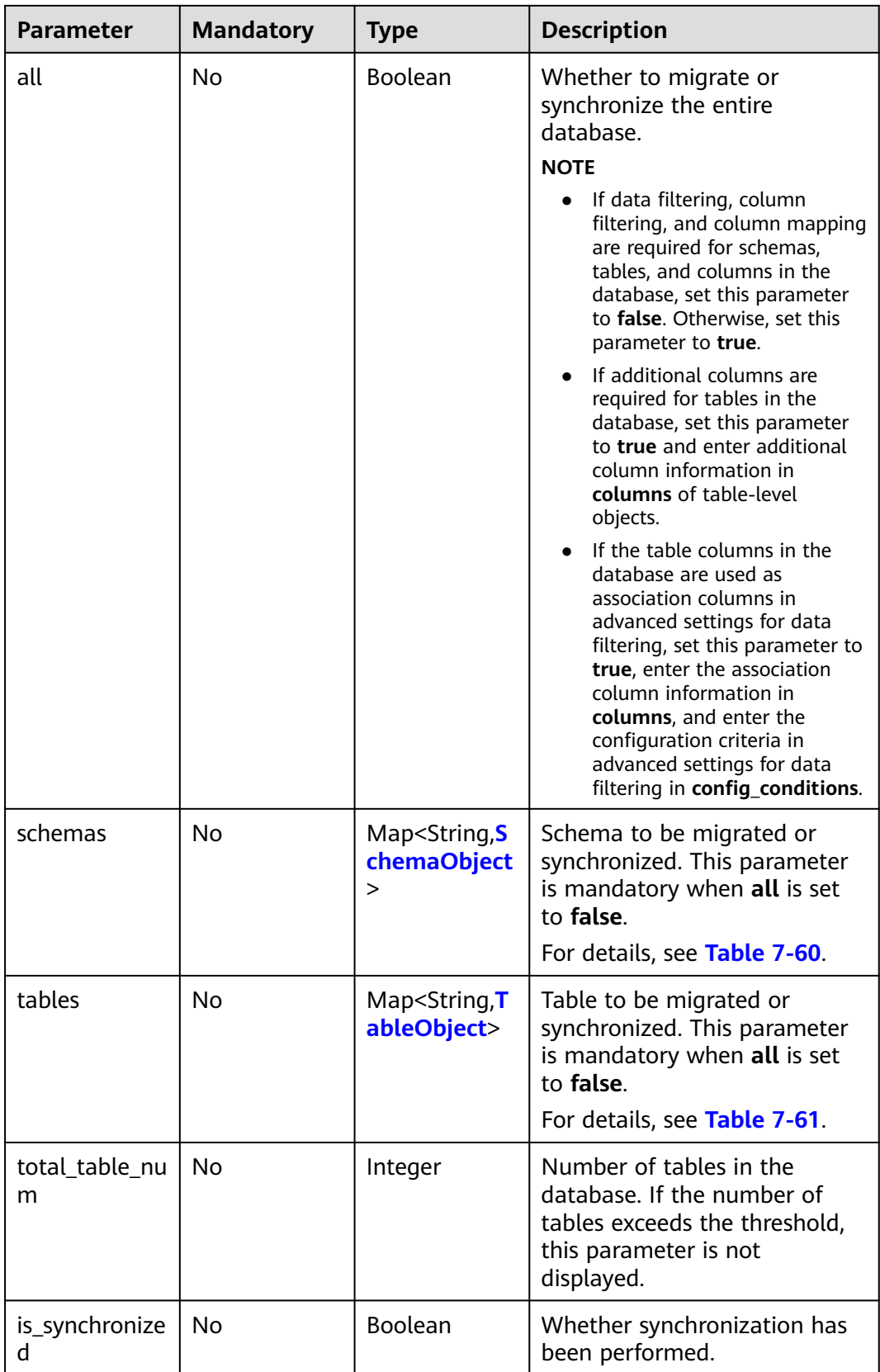

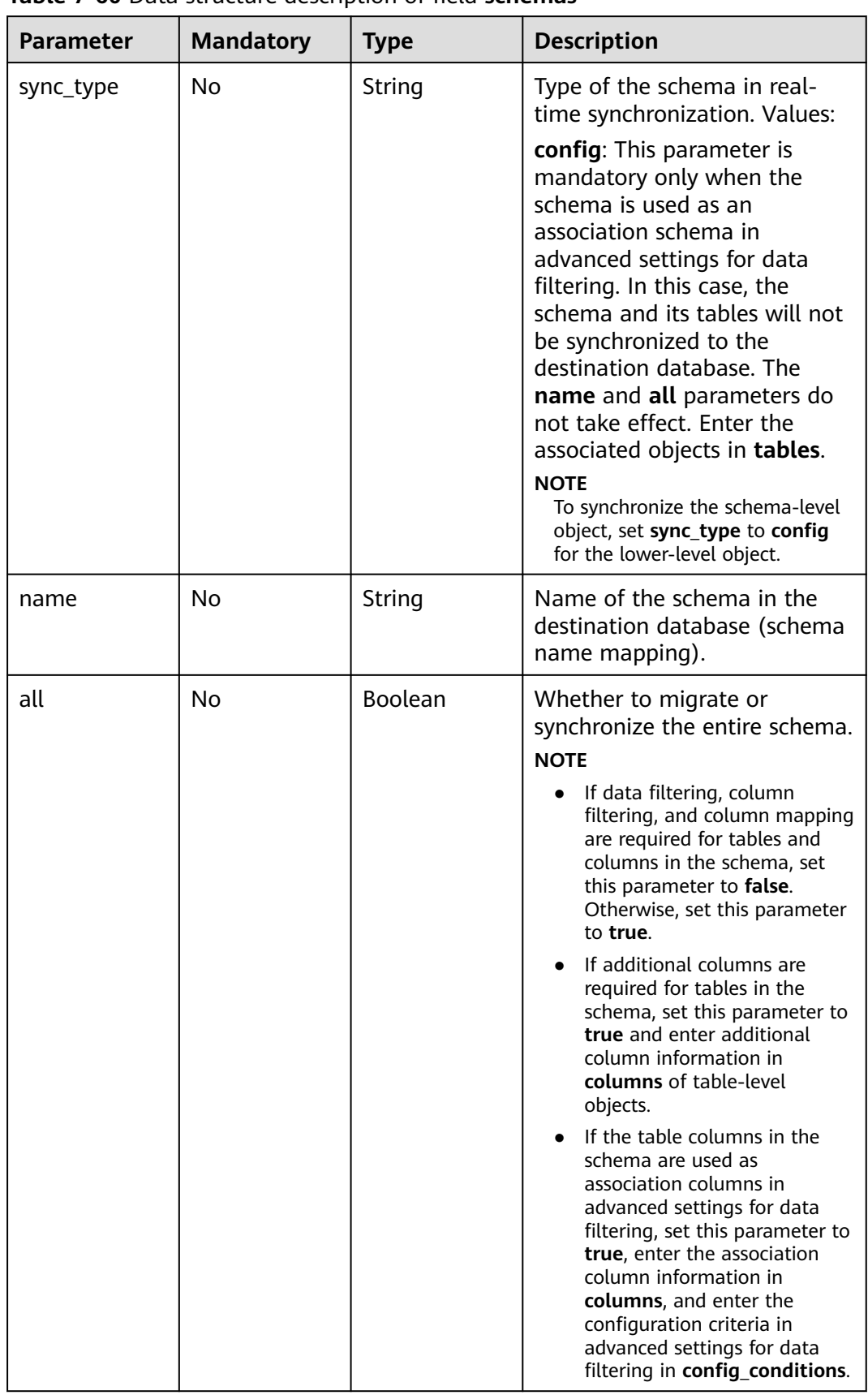

<span id="page-336-0"></span>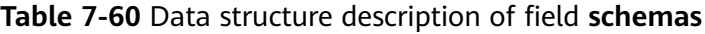

<span id="page-337-0"></span>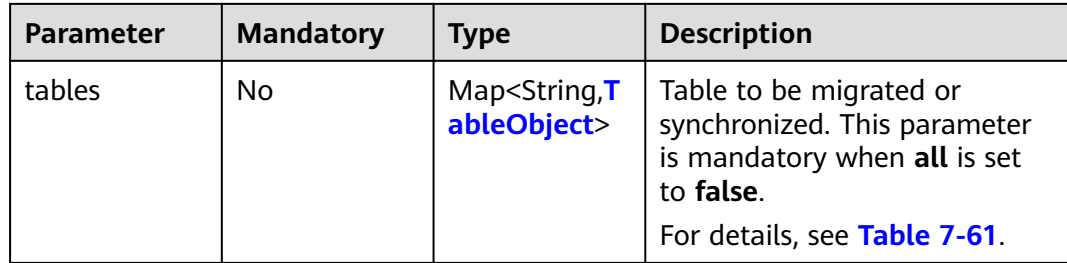

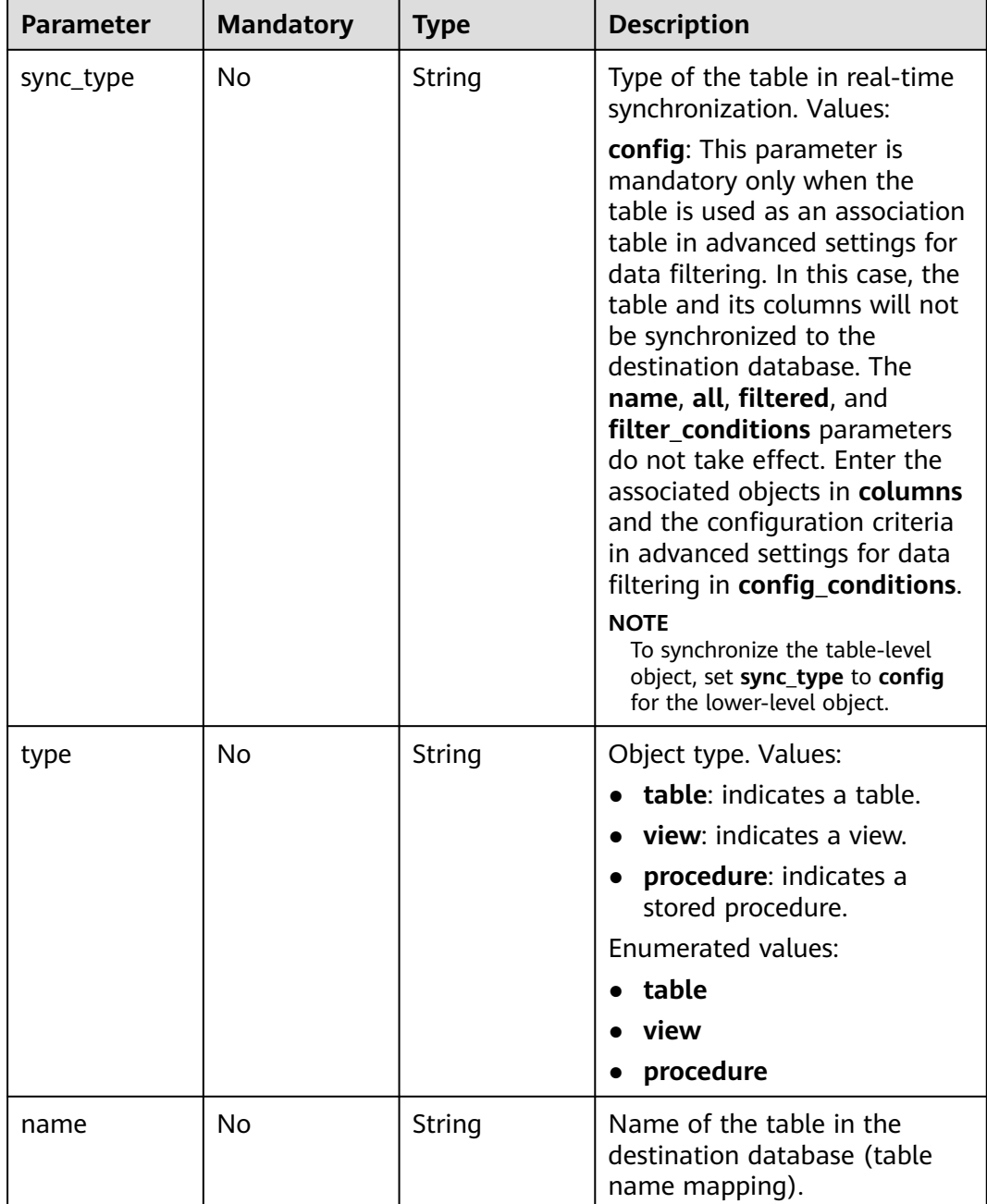

### **Table 7-61** Data structure description of field **tables**

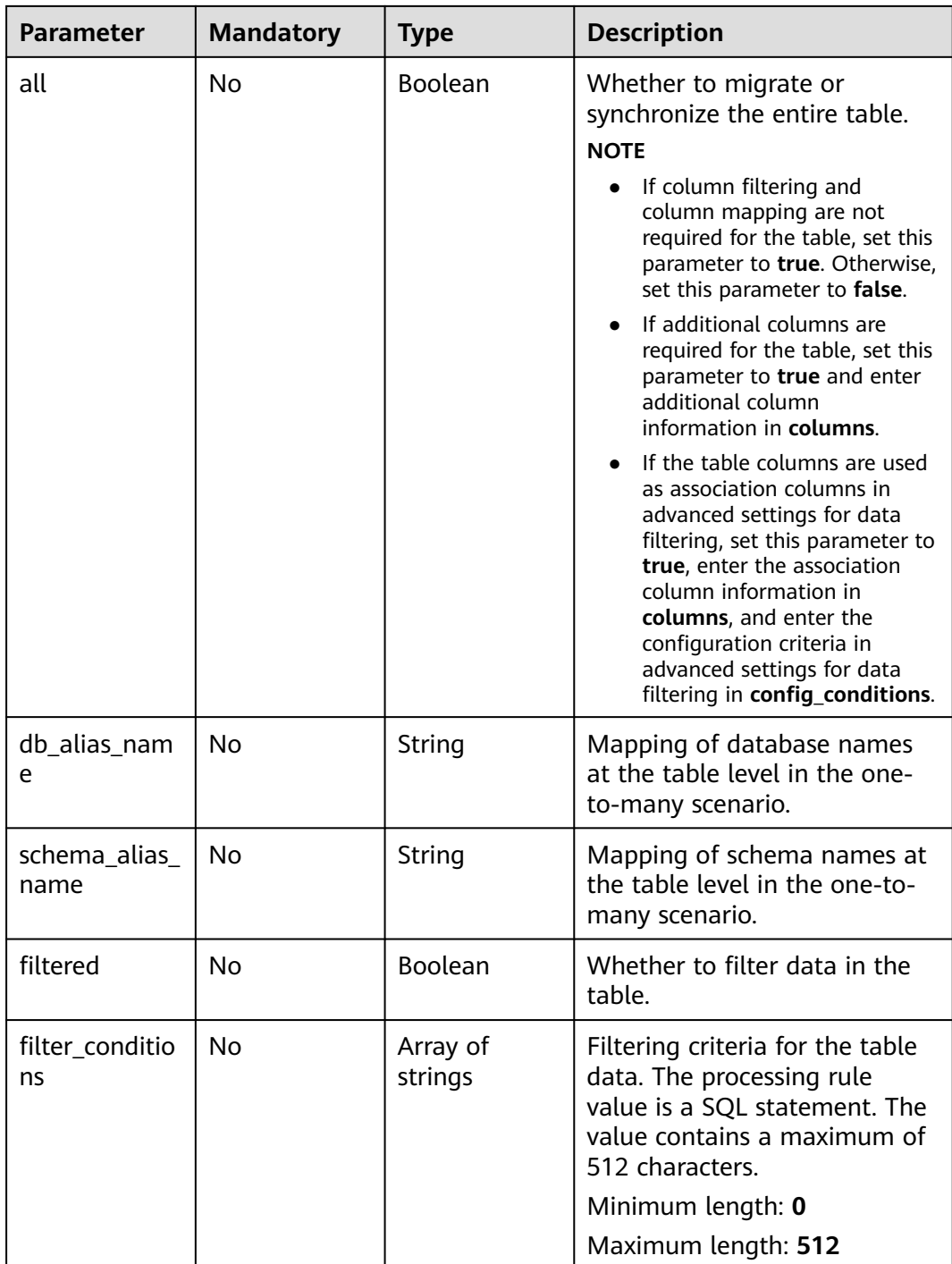

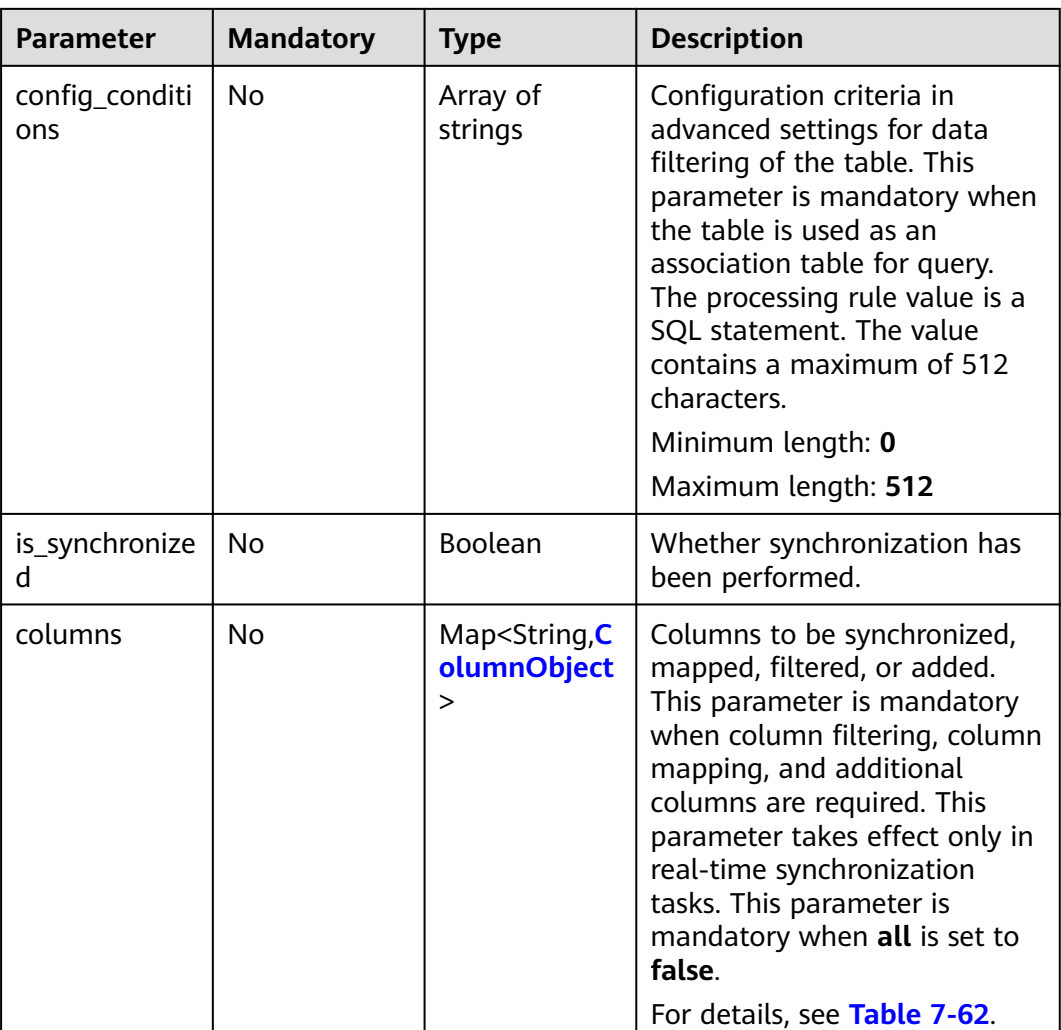

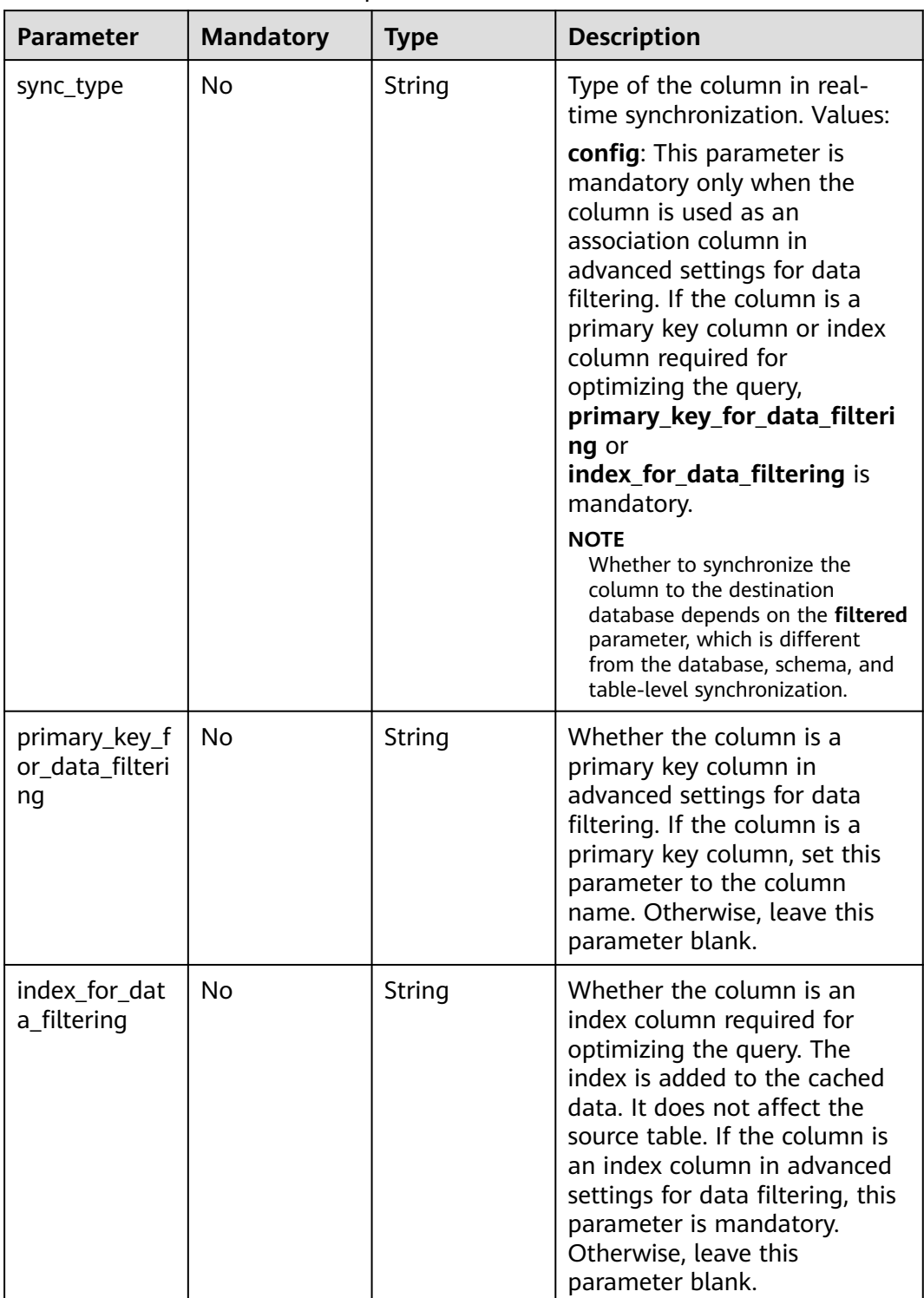

<span id="page-340-0"></span>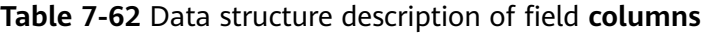

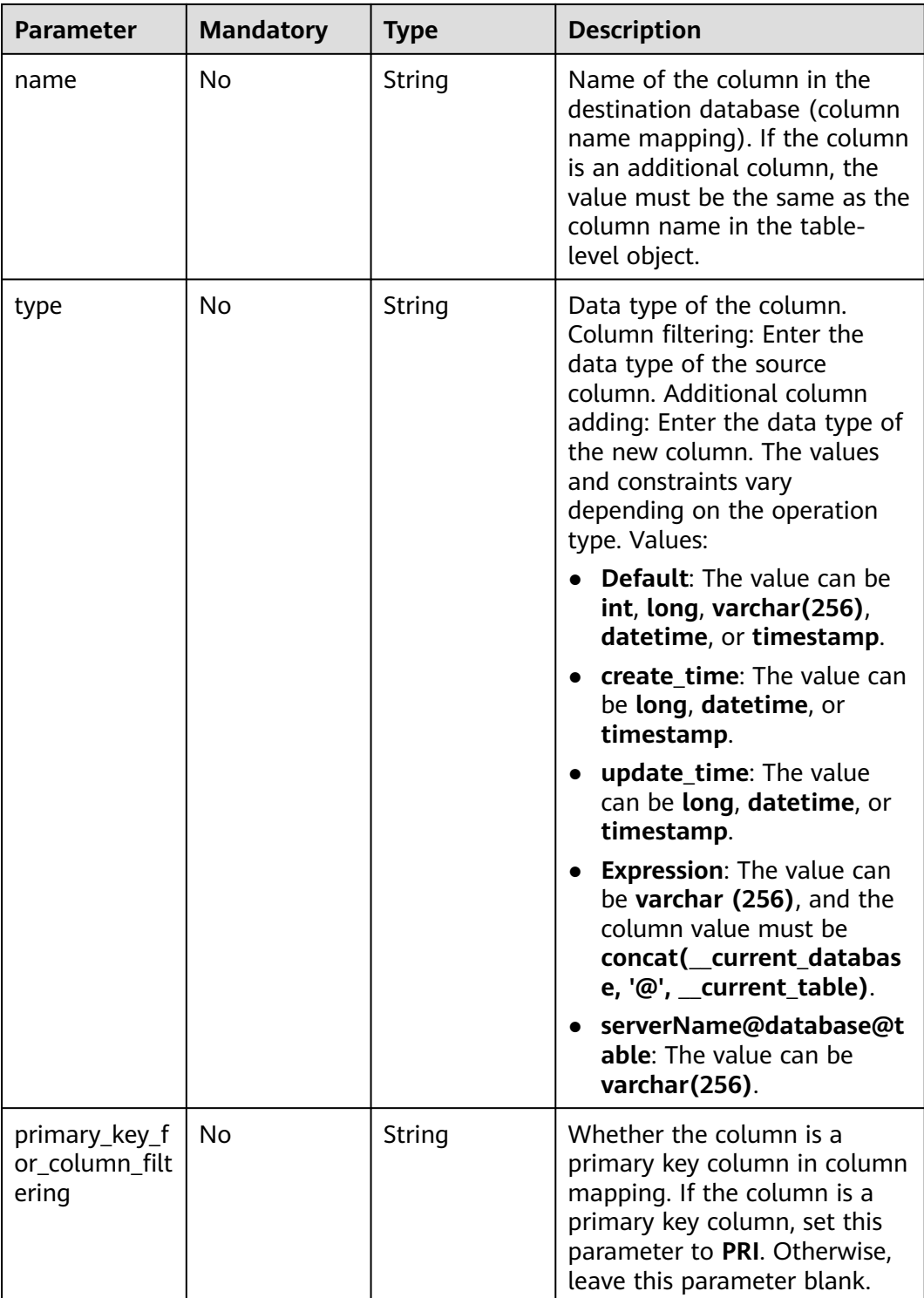

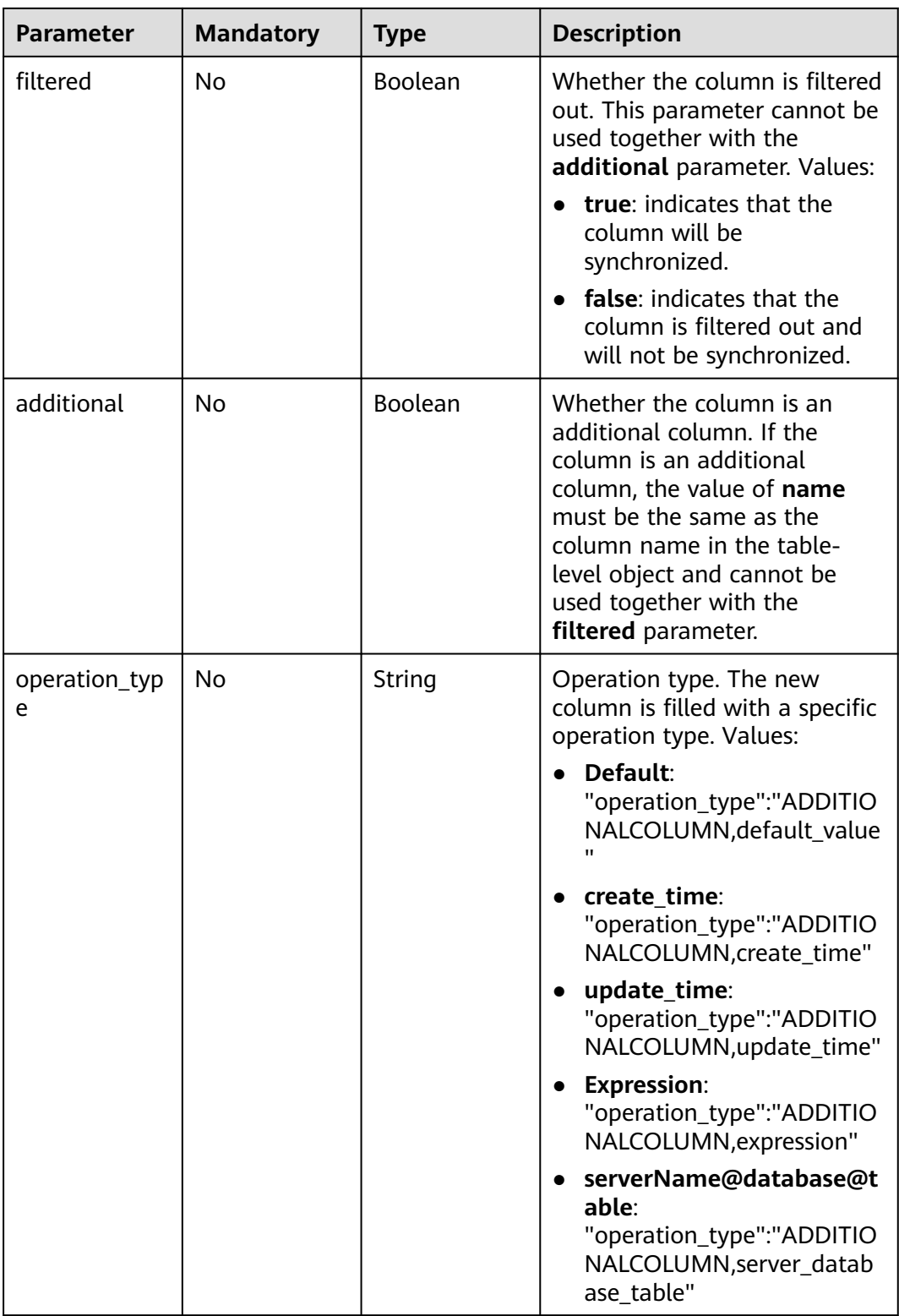

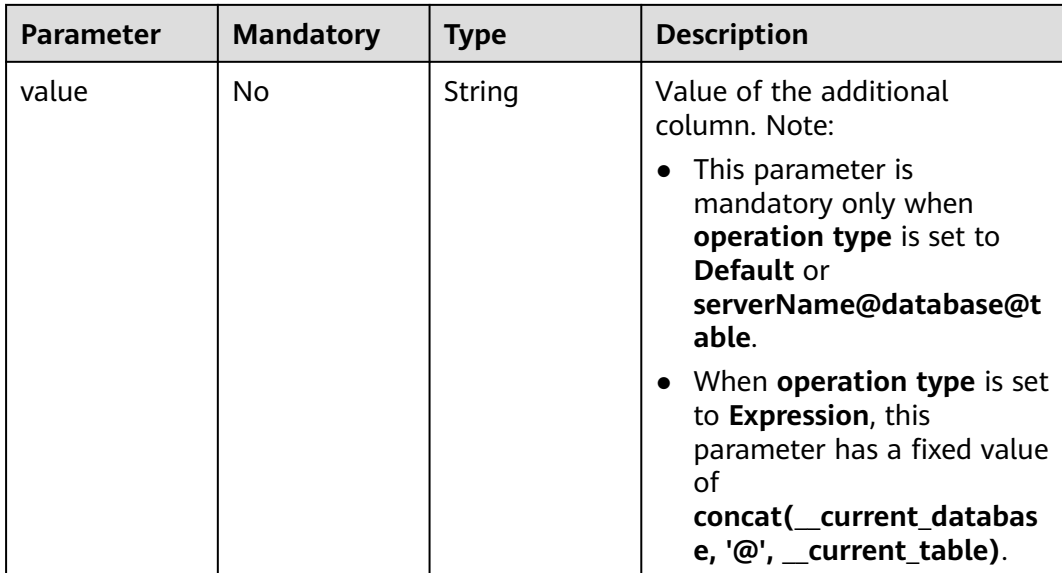

### **Table 7-63** Data structure description of field **db\_param**

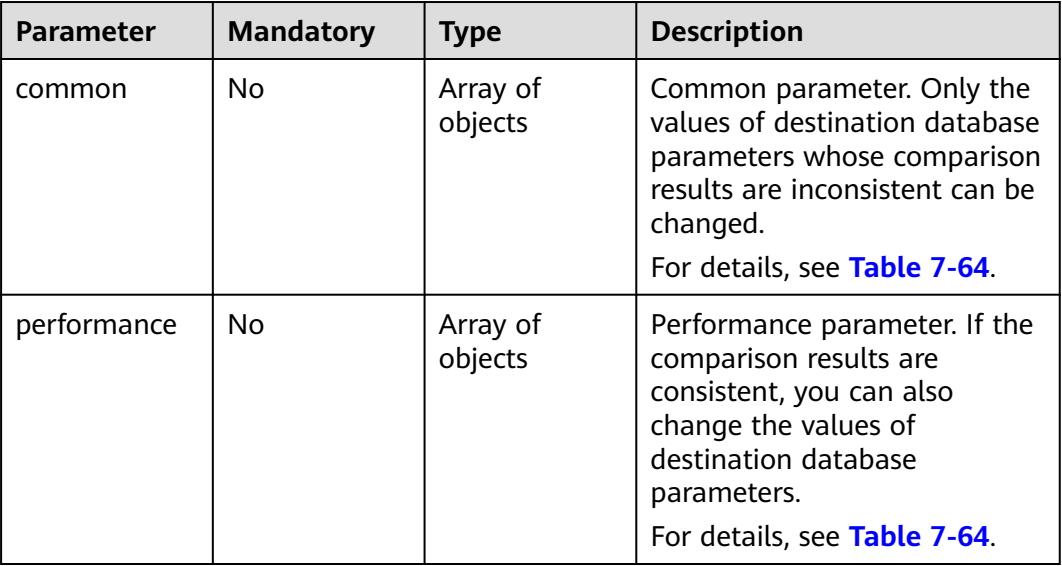

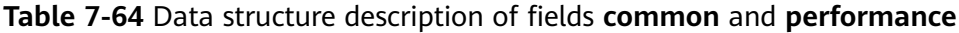

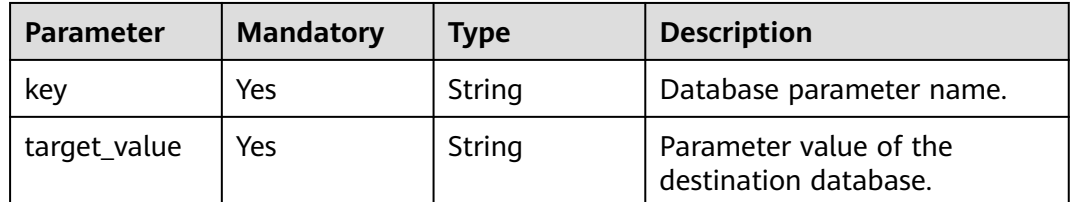

| <b>Parameter</b> | <b>Mandatory</b> | <b>Type</b>                          | <b>Description</b>                                               |
|------------------|------------------|--------------------------------------|------------------------------------------------------------------|
| full_sync        | No.              | Map <string, st<br="">ring</string,> | Names and values of full<br>migration parameters.                |
| incre_capture    | Yes              | Map <string, st<br="">ring</string,> | Names and values of<br>incremental capture<br>parameters.        |
| incre_apply      | Yes              | Map <string, st<br="">ring</string,> | Names and values of<br>incremental replay<br>parameters.         |
| incre_relay      | No.              | Map <string, st<br="">ring</string,> | Names and values of<br>incremental log extraction<br>parameters. |
| recovery         | No.              | Boolean                              | Whether to restore to the<br>default value.                      |

**Table 7-65** Data structure description of field **tuning\_params**

**Table 7-66** Data structure description of field **period\_order**

| <b>Parameter</b> | <b>Mandatory</b> | <b>Type</b> | <b>Description</b>                                                                                        |
|------------------|------------------|-------------|----------------------------------------------------------------------------------------------------|
| period_type      | Yes              | Integer     | Subscription period type.<br>Values:                                                                      |
|                  |                  |             | $\bullet$ 2: indicates that the service<br>is subscribed by month.                                        |
|                  |                  |             | 3: indicates that the service<br>is subscribed by year.                                                   |
|                  |                  |             | Default value: 3                                                                                          |
|                  |                  |             | Enumerated values:                                                                                        |
|                  |                  |             | 2                                                                                                    |
|                  |                  |             | 3                                                                                                    |
| period_num       | Yes              | Integer     | Number of subscription<br>periods. This parameter<br>depends on the value of<br>period_type. For example: |
|                  |                  |             | • When period_type is set to<br>2, the value 1 indicates one<br>month.                                    |
|                  |                  |             | • When <b>period_type</b> is set to<br>3, the value 1 indicates one<br>year.                              |

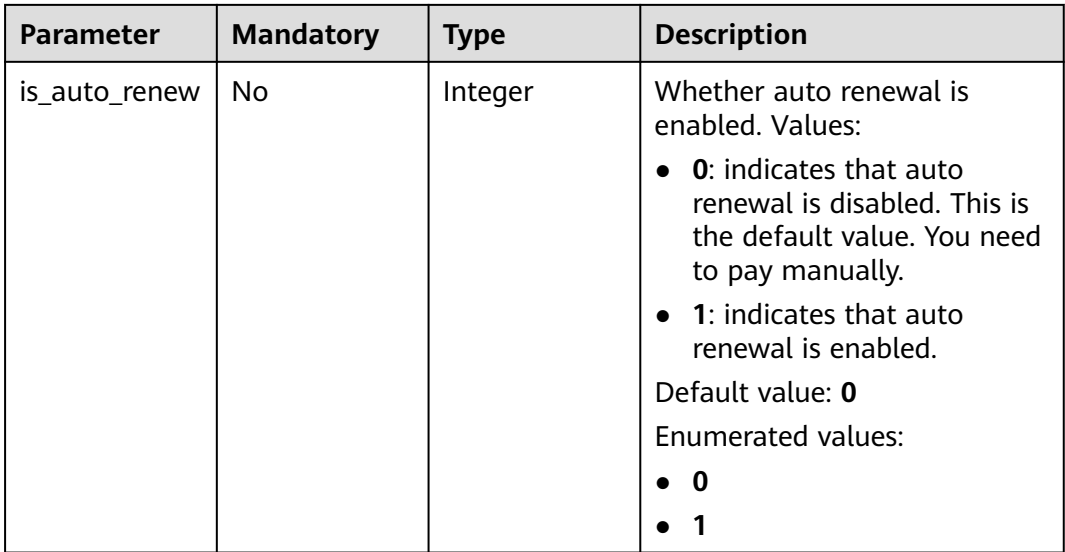

### **Table 7-67** Data structure description of field **node\_info**

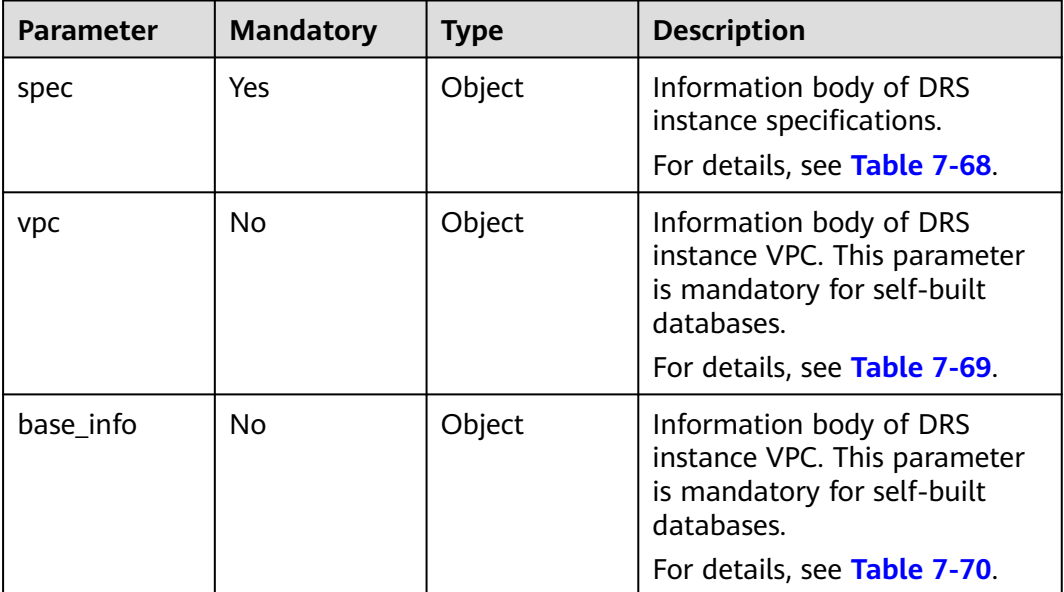

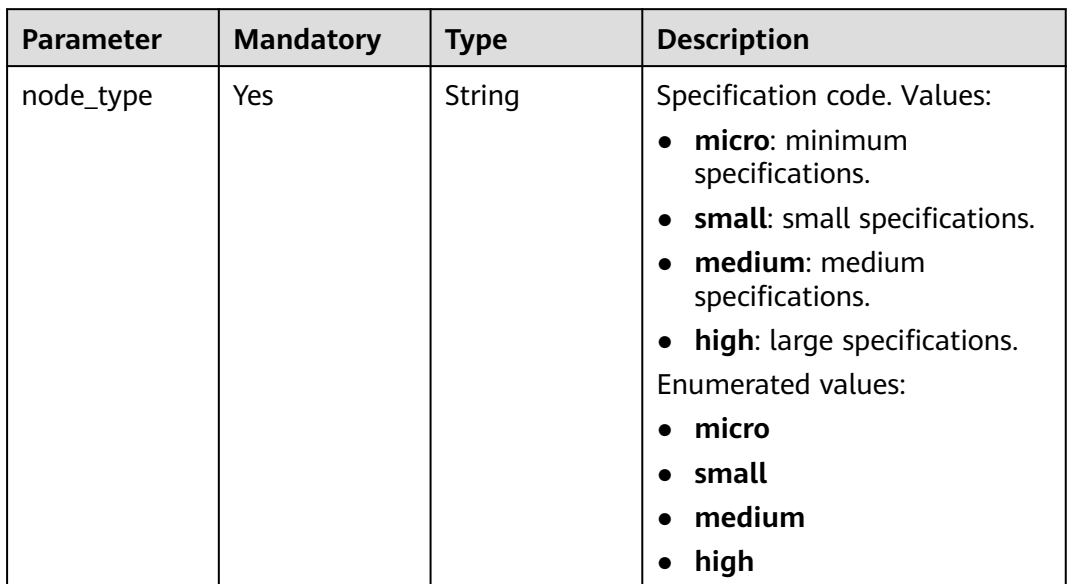

### <span id="page-346-0"></span>**Table 7-68** Data structure description of field **spec**

### **Table 7-69** Data structure description of field **vpc**

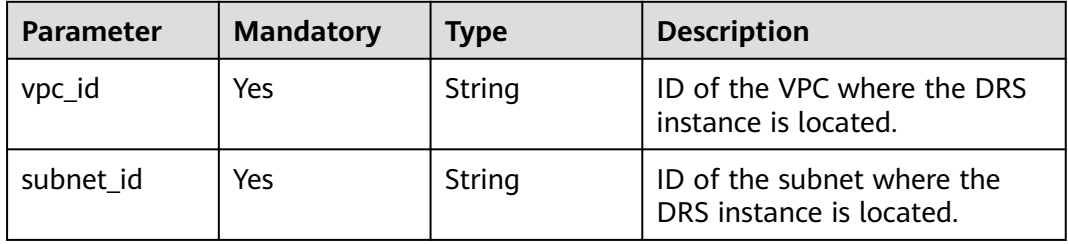

<span id="page-347-0"></span>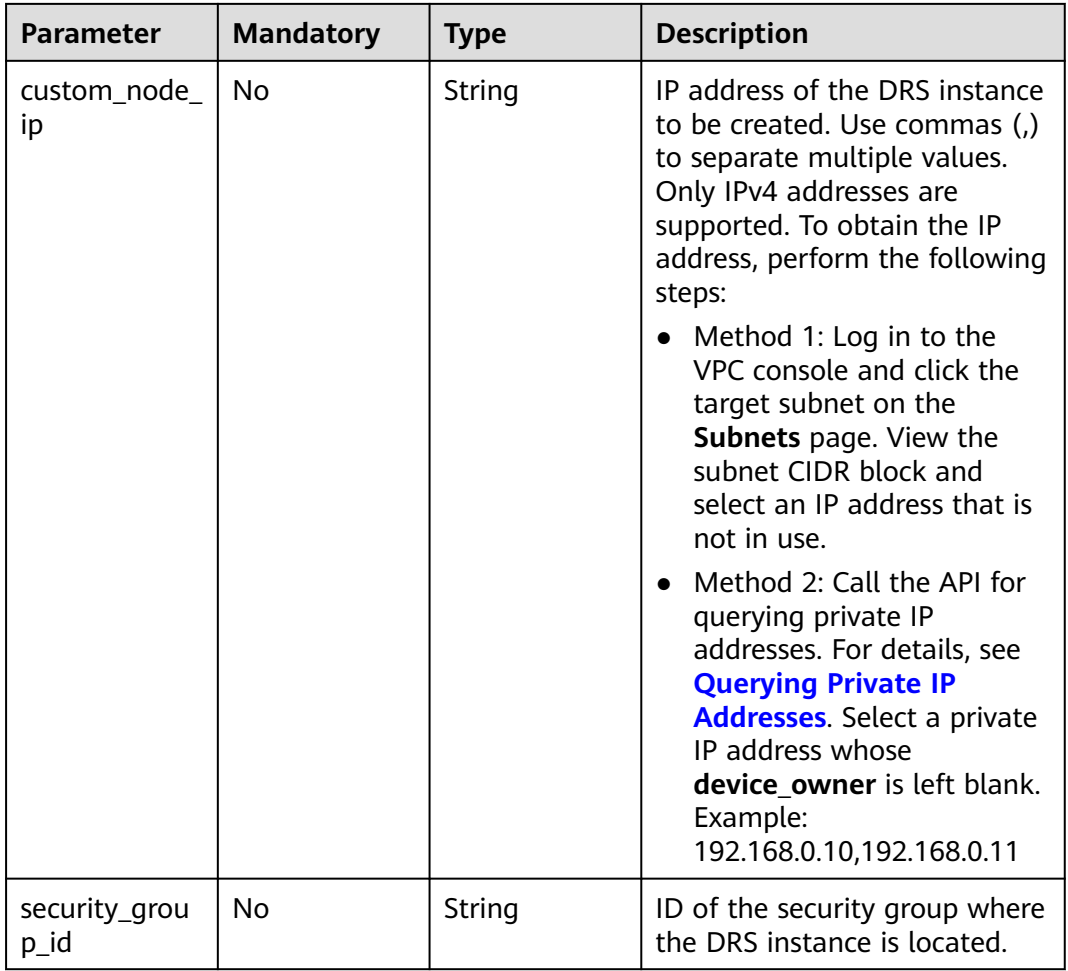

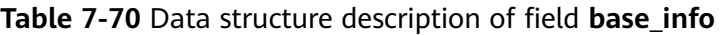

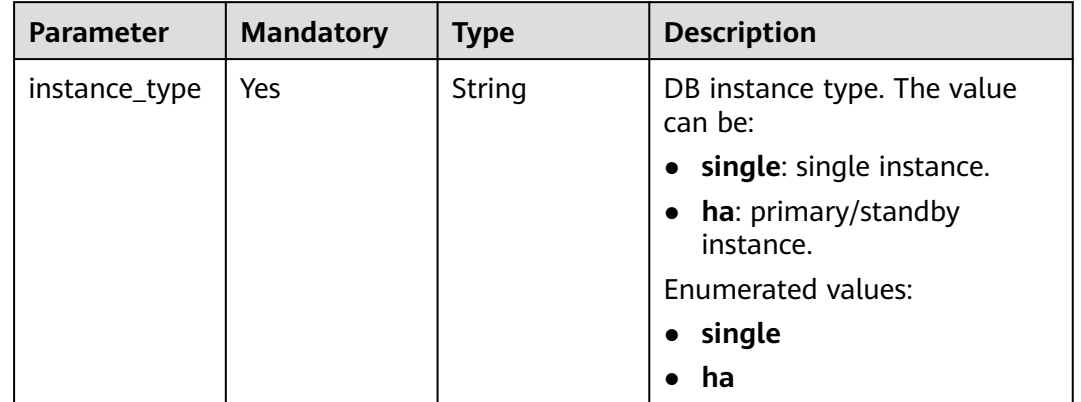

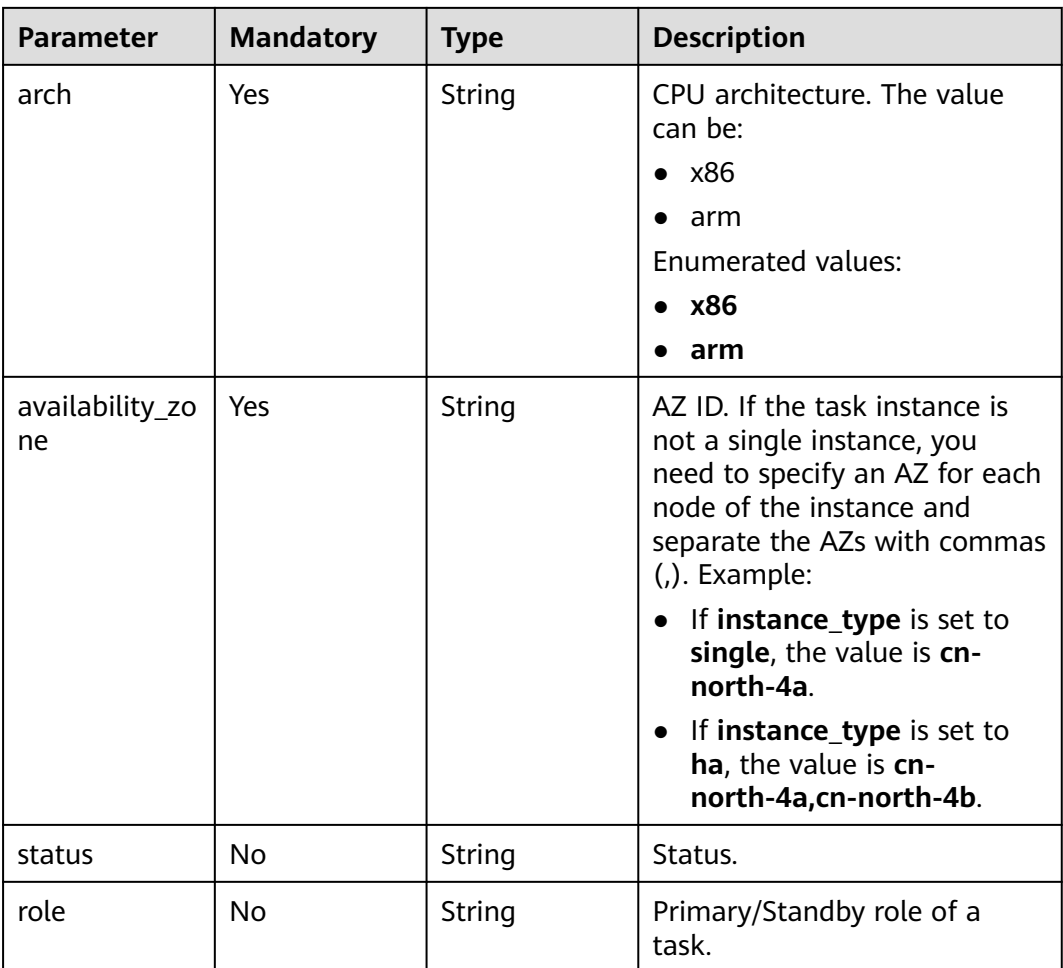

# **Response Parameters**

### **Status code: 200**

**Table 7-71** Response body parameters

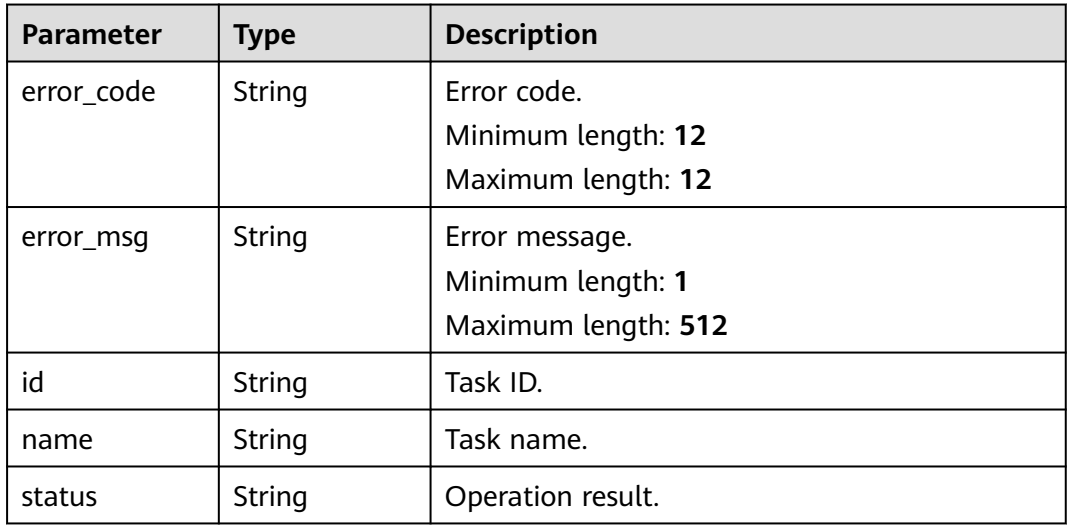

### **Status code: 400**

**Table 7-72** Response body parameters

| <b>Parameter</b> | <b>Type</b> | <b>Description</b>  |
|------------------|-------------|---------------------|
| error_code       | String      | Error code.         |
|                  |             | Minimum length: 12  |
|                  |             | Maximum length: 12  |
| error_msg        | String      | Error message.      |
|                  |             | Minimum length: 1   |
|                  |             | Maximum length: 512 |

### **Example Request**

{

● Updating object details about a task with a specified ID https://{endpoint}/v5/054ba152d480d55b2f5dc0069e7ddef0/jobs/c7debc9c-8e09-4a5d-8dd6 cc44f78jb20r

```
 "job" : { 
   "type" : "db_object", 
   "params" : { 
     "db_object" : { 
      "object_scope" : "table", 
      "target_root_db" : { 
 "db_name" : "mytest", 
 "db_encoding" : "utf8" 
 }, 
 "object_info" : { 
 "TEST1" : { 
      object_into : {<br>"TEST1" : {<br>"name" : "TEST1",
        "tables" : { 
 "TBL_1" : { 
 "name" : "TBL_1", 
          "type" : "table", 
          "all" : true, 
          "is_synchronized" : false 
\qquad \qquad \}"TBL_2": {
 "name" : "TBL_2", 
 "type" : "table", 
 "all" : true, 
          "is_synchronized" : false 
         } 
        } 
\qquad \qquad \} "TEST2" : { 
 "name" : "TEST2", 
 "all" : true, 
 "tables" : { 
"WT_1" : \{ "name" : "WT_1", 
 "type" : "table", 
 "all" : true, 
          "is_synchronized" : false 
\qquad \qquad \}"WT_2" : \{ "name" : "WT_2", 
 "type" : "table", 
 "all" : true,
```
 "is\_synchronized" : false } } } } } }

● Updating the name of a task with a specified ID to **DRS-1234** https://{endpoint}/v5/054ba152d480d55b2f5dc0069e7ddef0/jobs/c7debc9c-8e09-4a5d-8dd6 cc44f78jb20r

```
{
 "job" : {
 "type" : "name",
    "params" : {
     "base_info" : {
       "name" : "DRS-1234"
     }
   }
  }
}
```
 } }

Updating the source and destination database information for a task https://{endpoint}/v5/054ba152d480d55b2f5dc0069e7ddef0/jobs/c7debc9c-8e09-4a5d-8dd6 cc44f78jb20r

```
{
  "job" : {
 "type" : "endpoint",
 "params" : {
     "source_endpoint" : [ {
      "db_type" : "oracle",
      "endpoint_type" : "offline",
      "endpoint_role" : "so",
      "endpoint" : {
        "id" : "f59e6118-da89-4fdb-9b98-65f56709928a",
        "endpoint_name" : "oracle",
       "ip" : "10.154.217.239",
 "db_port" : "1521",
 "db_user" : "ORACLE_USER",
 "db_name" : "serviceName.orcl",
 "db_password" : "******"
\qquad \qquad \} "ssl" : {
      "ssl_link" : false
      }
\} ],
 "target_endpoint" : [ {
      "db_type" : "gaussdbv5",
      "endpoint_type" : "cloud",
      "endpoint_role" : "ta",
      "endpoint" : {
        "id" : "10deb576-8885-473b-a213-4d76e668dc0d",
        "endpoint_name" : "cloud_gaussdbv5",
       "instance_id" : "c2c7579bc09c490b9d8009db715aeb0ain14",
       "db_user" : "root",
       "db_password" : "******"
      },
      "cloud" : {
       "region" : "cn-north-4",
        "project_id" : "9dc8c0f3f74c4dbb23c29cf0318ee561",
       "az_code" : "cn-north-4a,cn-north-4g,cn-north-4c"
      },
      "vpc" : {
        "vpc_id" : "2cb5d364-ae63-4fbb-85b7-7d59f4a88f8f",
       "subnet_id" : "2cb54324-ae63-4fbb-85b7-7d59f4a88f8f",
       "security_group_id" : "039a3s89-665a-43e2-9b4f-bda7d9ee148d"
```
● Updating the number of days after which an abnormal task automatically stops

https://{endpoint}/v5/054ba152d480d55b2f5dc0069e7ddef0/jobs/c7debc9c-8e09-4a5d-8dd6 cc44f78jb20r

```
{
  "job": {
    "type": "expired_days",
    "params": {
     "base_info": {
       "expired_days": "14"
     }
   }
  }
}
```
 } } ] } } }

● Updating the task description https://{endpoint}/v5/054ba152d480d55b2f5dc0069e7ddef0/jobs/c7debc9c-8e09-4a5d-8dd6 cc44f78jb20r

```
{
  "job": {
    "type": "description",
    "params": {
    "base info": {
       "description": "drs-test"
     }
 }
 }
```
Setting the MySQL task synchronization policy https://{endpoint}/v5/054ba152d480d55b2f5dc0069e7ddef0/jobs/c7debc9c-8e09-4a5d-8dd6 cc44f78jb20r

```
 "job": {
  ,<br>"type": "policy",
   "params": {
     "policy_config": {
      "conflict_policy": "overwrite",
      "filter_ddl_policy": "drop_database",
      "index_trans": true,
     "ddl_trans": true,
      "dml_types": "i,u,d",
      "data_sync_topology_type": "one2one",
      "support_ddl_info": "CREATE_TABLE"
    }
 }
 }
```
### **Example Response**

**Status code: 200**

**OK** 

}

}

{

{}

**Status code: 400**

Bad Request

 "error\_msg" : "Job does not exist, please check job ID." }

## **Status Code**

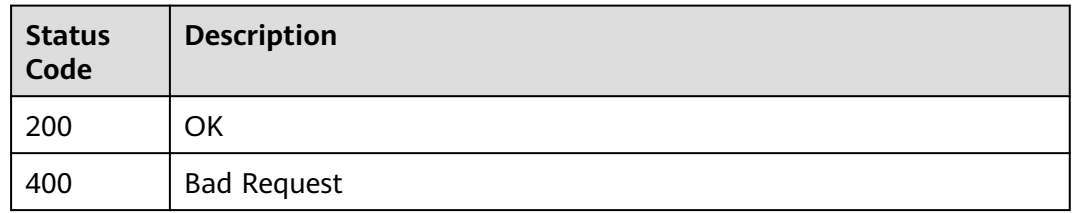

## **Error Code**

For details, see **[Error Code](#page-850-0)**.

# **7.2.4 Deleting a Task with a Specified ID**

## **Function**

This API is used to delete a task with a specified ID.

## **Constraints**

- This API supports only the synchronization scenarios from Oracle-> GaussDB distributed, from MySQL to Kafka, and from GaussDB(for MySQL) to Kafka.
- This API can be used only in certain regions. For details, see **[Endpoints](#page-8-0)**.

### **URI**

DELETE /v5/{project\_id}/jobs/{job\_id}

**Table 7-73** Path parameters

| <b>Parameter</b> | <b>Mandatory</b> | Type   | <b>Description</b>                                                                       |
|------------------|------------------|--------|------------------------------------------------------------------------------------------|
| project_id       | Yes              | String | Project ID of a tenant in a<br>region.                                                   |
|                  |                  |        | For details about how to<br>obtain the project ID, see<br><b>Obtaining a Project ID.</b> |
| job id           | Yes              | String | Task ID.                                                                                 |

<sup>{</sup> "error\_code" : "DRS.10000010",

## **Request Parameters**

| <b>Parameter</b> | <b>Mandatory</b> | <b>Type</b> | <b>Description</b>                                                                                                    |
|------------------|------------------|-------------|----------------------------------------------------------------------------------------------------|
| Content-Type     | Yes              | String      | MIME type of the request<br>body. Use the default value<br>application/json. For APIs<br>used to upload objects or<br>images, the value varies<br>depending on the flow type.<br>The default value is<br>application/json. |
| X-Auth-Token     | Yes              | String      | User token obtained from<br>IAM.                                                                                                    |
|                  |                  |             | It is a response to the API for<br>obtaining a user token. This<br>API is the only one that does<br>not require authentication.                                                                                            |
|                  |                  |             | After a request is processed,<br>the value of X-Subject-Token<br>in the header is the token<br>value.                                                                                                    |
| X-Language       | N <sub>0</sub>   | String      | Request language type.<br>Default value: en-us                                                                                                    |
|                  |                  |             | <b>Enumerated values:</b>                                                                                                    |
|                  |                  |             | en-us                                                                                                    |
|                  |                  |             | zh-cn                                                                                                    |

**Table 7-74** Request header parameters

# **Response Parameters**

### **Status code: 400**

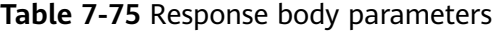

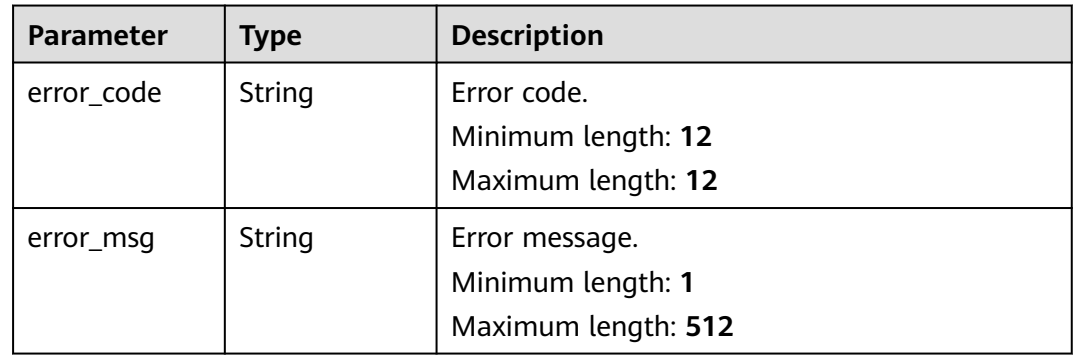

### **Example Request**

Deleting a task with a specified ID

https://{endpoint}/v5/054ba152d480d55b2f5dc0069e7ddef0/jobs/dc6016cf-f3b6-4c2d-b4d7-5084b0fjb20r

### **Example Response**

#### **Status code: 200**

**OK** 

{}

}

**Status code: 400**

Bad Request

```
{
  "error_code" : "DRS.10000010",
  "error_msg" : "Job does not exist, please check job ID."
```
### **Status Code**

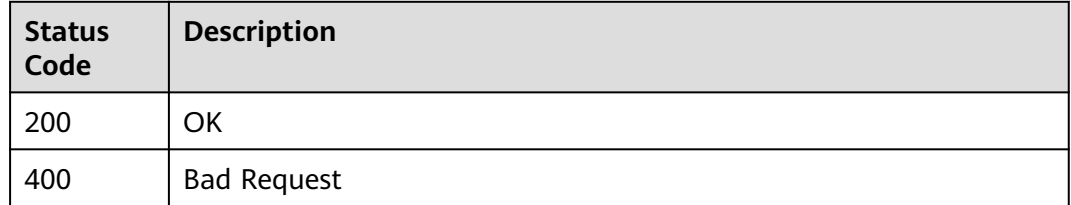

### **Error Code**

For details, see **[Error Code](#page-850-0)**.

# **7.2.5 Deleting Tasks in Batches**

### **Function**

This API is used to delete tasks with specified IDs in batches.

### **Constraints**

- This API is available only for synchronization from MySQL to MySQL, migration from Redis to GeminiDB Redis, migration from cluster Redis to GeminiDB Redis, and synchronization from Oracle to GaussDB Distributed.
- This API can be used only in certain regions. For details, see **[Endpoints](#page-8-0)**.

**URI**

DELETE /v5/{project\_id}/jobs

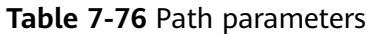

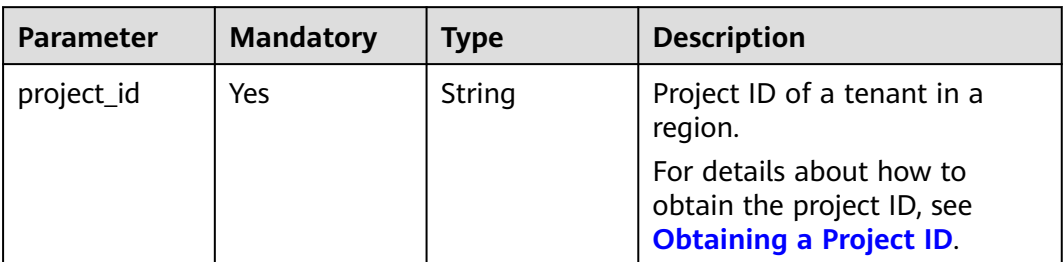

# **Request Parameters**

**Table 7-77** Request header parameters

| <b>Parameter</b> | <b>Mandatory</b> | <b>Type</b> | <b>Description</b>                                                                                                    |
|------------------|------------------|-------------|----------------------------------------------------------------------------------------------------|
| Content-Type     | Yes              | String      | MIME type of the request<br>body. Use the default value<br>application/json. For APIs<br>used to upload objects or<br>images, the value varies<br>depending on the flow type.<br>The default value is<br>application/json. |
| X-Auth-Token     | Yes              | String      | User token obtained from<br>IAM.<br>It is a response to the API for                                                                                                    |
|                  |                  |             | obtaining a user token. This<br>API is the only one that does<br>not require authentication.                                                                                                    |
|                  |                  |             | After a request is processed,<br>the value of X-Subject-Token<br>in the header is the token<br>value.                                                                                                    |
| X-Language       | N <sub>0</sub>   | String      | Request language type.<br>Default value: en-us                                                                                                    |
|                  |                  |             | Enumerated values:                                                                                                    |
|                  |                  |             | en-us                                                                                                    |
|                  |                  |             | zh-cn                                                                                                    |

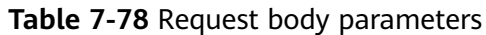

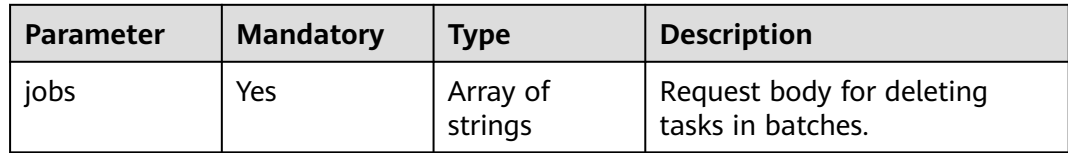

# **Response Parameters**

### **Status code: 200**

### **Table 7-79** Response body parameters

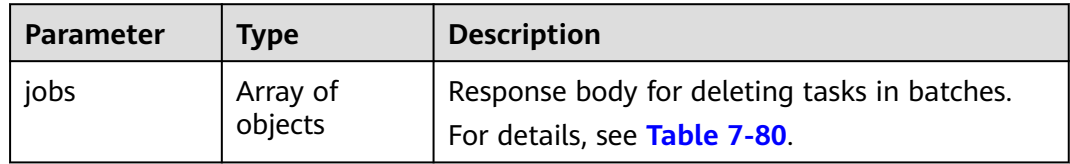

### **Table 7-80** Data structure description of field **jobs**

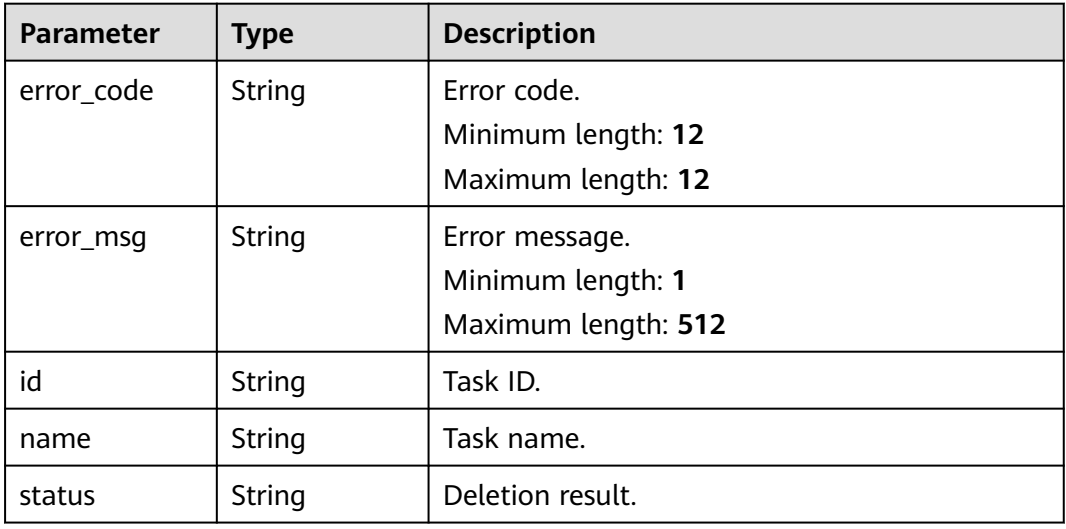

### **Status code: 400**

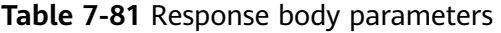

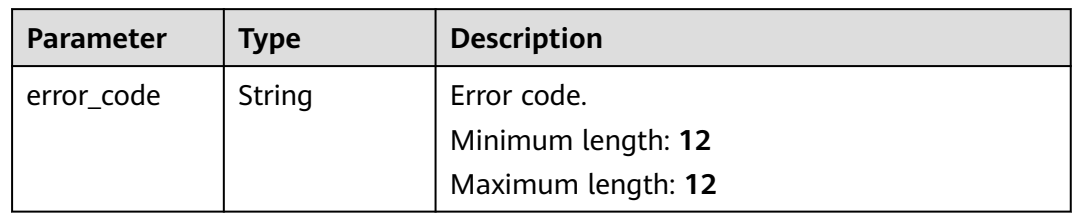

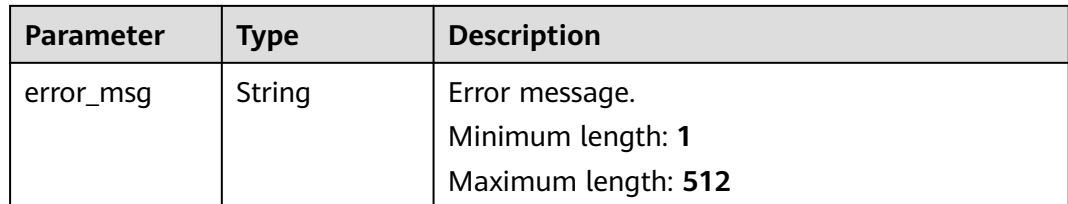

## **Example Request**

Deleting tasks with specified IDs in batches

https://{endpoint}/v5/054ba152d480d55b2f5dc0069e7ddef0/jobs

```
{
  "jobs" : [ "c7debc9c-8e09-4a5d-8dd6-cc44f78jb20r", "dc6016cf-f3b6-4c2d-b4d7-5084b0fjb20r" ]
}
```
### **Example Response**

#### **Status code: 200**

#### **OK**

```
{
  "jobs" : [ {
   "id" : "c7debc9c-8e09-4a5d-8dd6-cc44f78jb20r",
 "name" : "DRS-1234",
 "status" : "Success"
 }, {
 "id" : "dc6016cf-f3b6-4c2d-b4d7-5084b0fjb20r",
 "name" : "DRS-2345",
 "status" : "Failed",
 "error_code" : "DRS.10000010",
 "error_msg" : "Job does not exist, please check job ID"
 } ]
}
```
### **Status code: 400**

Bad Request

```
{
  "error_code" : "DRS.10000010",
  "error_msg" : "Job does not exist, please check job ID."
}
```
## **Status Code**

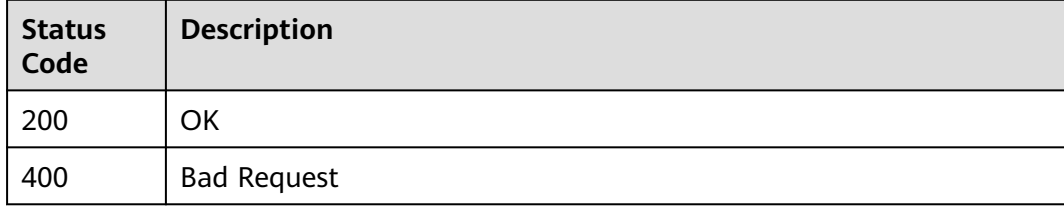

### **Error Code**

For details, see **[Error Code](#page-850-0)**.

# **7.2.6 Cloning a Task**

## **Function**

DRS allows you to clone the configuration of existing synchronization tasks.

### **Constraints**

- Tasks in the **Creating**, **Creation failed**, **Configuring**, **Waiting to start**, **Starting**, or **Deleted** state cannot be cloned.
- This API can be used only in certain regions. For details, see **[Endpoints](#page-8-0)**.

### **URI**

POST /v5/{project\_id}/jobs/clone

### **Table 7-82** Path parameters

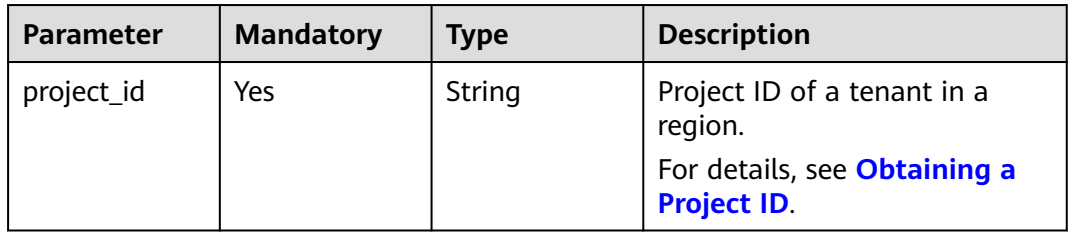

## **Request Parameters**

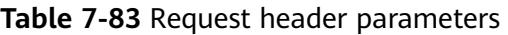

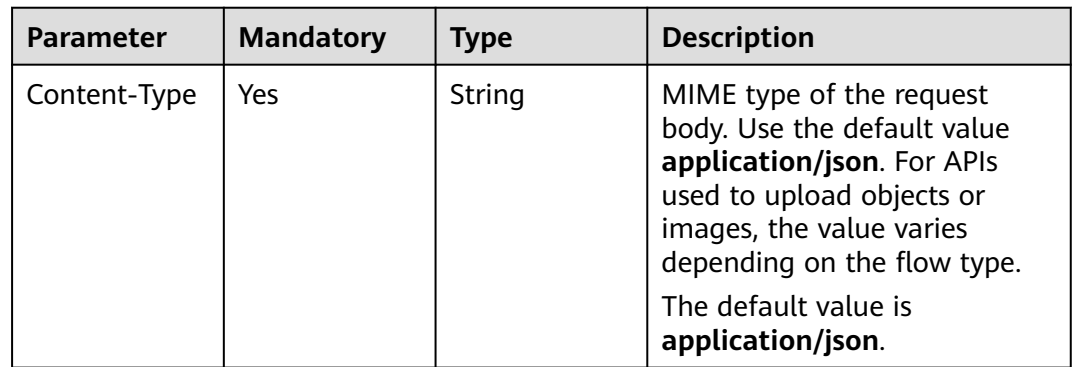

| <b>Parameter</b> | <b>Mandatory</b> | <b>Type</b> | <b>Description</b>                                                                                                    |
|------------------|------------------|-------------|----------------------------------------------------------------------------------------------------|
| X-Auth-Token     | Yes.             | String      | User token obtained from<br>IAM.                                                                                                |
|                  |                  |             | It is a response to the API for<br>obtaining a user token. This<br>API is the only one that does<br>not require authentication. |
|                  |                  |             | After a request is processed,<br>the value of X-Subject-Token<br>in the header is the token<br>value.                           |
| X-Language       | No.              | String      | Request language type.                                                                                                    |
|                  |                  |             | Default value: en-us                                                                                                    |
|                  |                  |             | Enumerated values:                                                                                                    |
|                  |                  |             | en-us                                                                                                    |
|                  |                  |             | zh-cn                                                                                                    |

**Table 7-84** Request body parameters

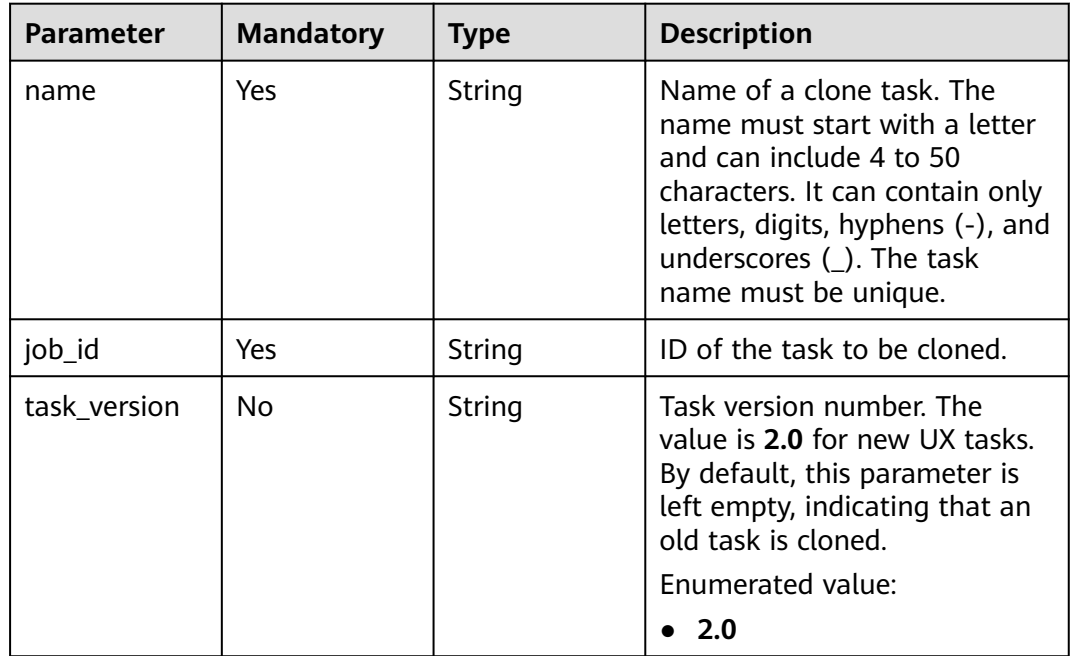

# **Response Parameters**

**Status code: 202**
| <b>Parameter</b> | Type   | <b>Description</b>                        |
|------------------|--------|-------------------------------------------|
| id               | String | Task ID.                                  |
| name             | String | Task name.                                |
| status           | String | Task status.                              |
| is_clone_job     | String | Indicates whether a task is a clone task. |
| create_time      | String | Task creation time.                       |

**Table 7-85** Response body parameters

#### **Status code: 400**

**Table 7-86** Response body parameters

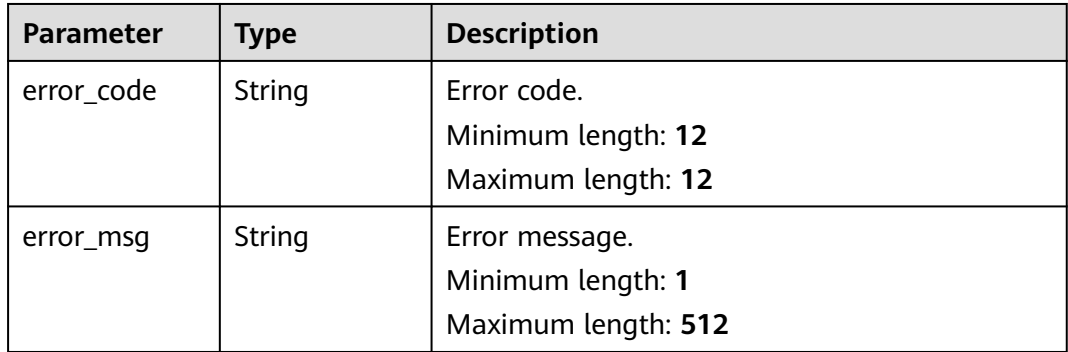

### **Example Request**

Cloning a MySQL synchronization task

```
https://{endpoint}/v5/5237e10fe9aa4ad5b16b6a5245248314/jobs/clone
{
 "job_id": "23fcec7a-899f-40d0-8cd3-7fad453jb201",
  "name": "DRS-8733-copy",
  "task_version": "2.0"
}
```
# **Example Response**

#### **Status code: 202**

```
Accepted
{
 "id": "c7debc9c-8e09-4a5d-8dd6-cc44f78jb20r",
 "name": "DRS-1234",
 "status": "CREATING",
  "is_clone_job": true,
  "create_time": "2022-11-07T16:15:18Z"
}
```
**Status code: 400**

Bad Request

```
{
  "error_code" : "DRS.10000001",
  "error_msg" : "Failed."
}
```
**Error Code**

For details, see **[Error Code](#page-850-0)**.

# **7.3 Management of Tasks Created Asynchronously in Batches**

# **7.3.1 Asynchronously Creating Tasks in Batches**

### **Function**

This API is used to asynchronously create real-time migration, synchronization, or DR tasks in batches based on different request parameters.

### **Constraints**

- This API is available only for synchronization from MySQL to MySQL, migration from Redis to GeminiDB Redis, migration from cluster Redis to GeminiDB Redis, and synchronization from Oracle to GaussDB Distributed.
- This API can be used only in certain regions. For details, see **[Endpoints](#page-8-0)**.

### **URI**

POST /v5/{project\_id}/jobs/batch-async-create

**Table 7-87** Path parameters

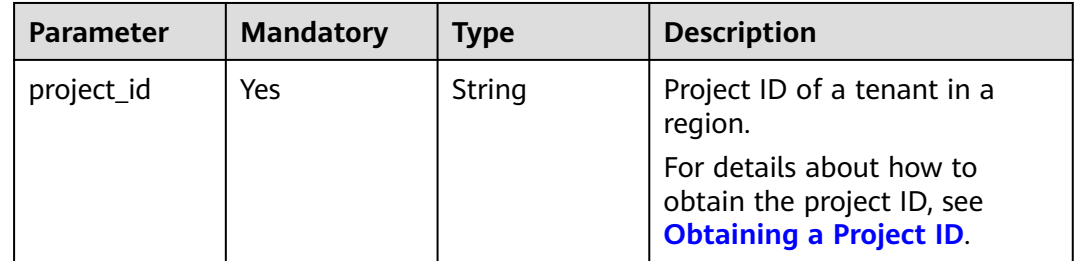

# **Request Parameters**

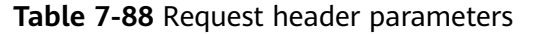

| <b>Parameter</b> | <b>Mandatory</b> | <b>Type</b> | <b>Description</b>                                                                                                    |
|------------------|------------------|-------------|----------------------------------------------------------------------------------------------------|
| Content-Type     | Yes              | String      | MIME type of the request<br>body. Use the default value<br>application/json. For APIs<br>used to upload objects or<br>images, the value varies<br>depending on the flow type.<br>The default value is<br>application/json. |
| X-Auth-Token     | Yes              | String      | User token obtained from<br>IAM.                                                                                                    |
|                  |                  |             | It is a response to the API for<br>obtaining a user token. This<br>API is the only one that does<br>not require authentication.                                                                                            |
|                  |                  |             | After a request is processed,<br>the value of X-Subject-Token<br>in the header is the token<br>value.                                                                                                    |
| X-Language       | N <sub>0</sub>   | String      | Request language type.                                                                                                    |
|                  |                  |             | <b>Enumerated values:</b>                                                                                                    |
|                  |                  |             | en-us                                                                                                    |
|                  |                  |             | zh-cn                                                                                                    |

**Table 7-89** Request body parameters

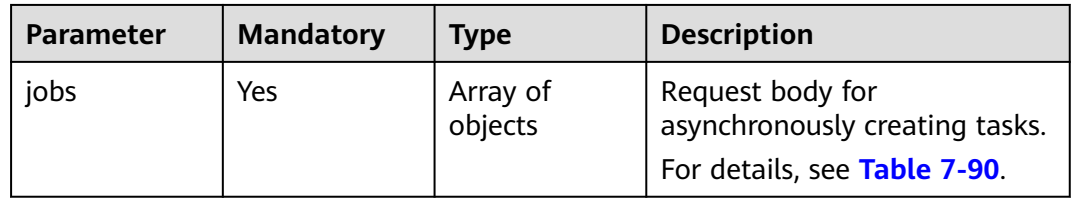

### **Table 7-90** Data structure description of field **jobs**

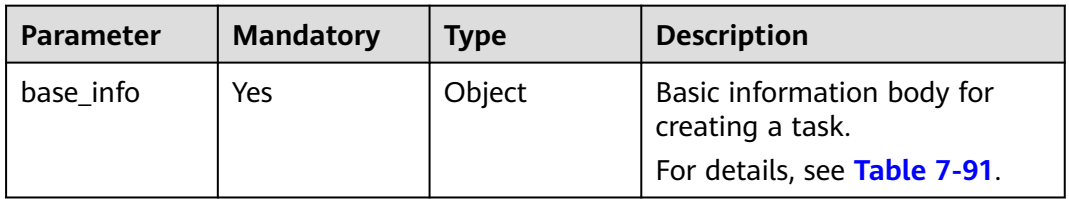

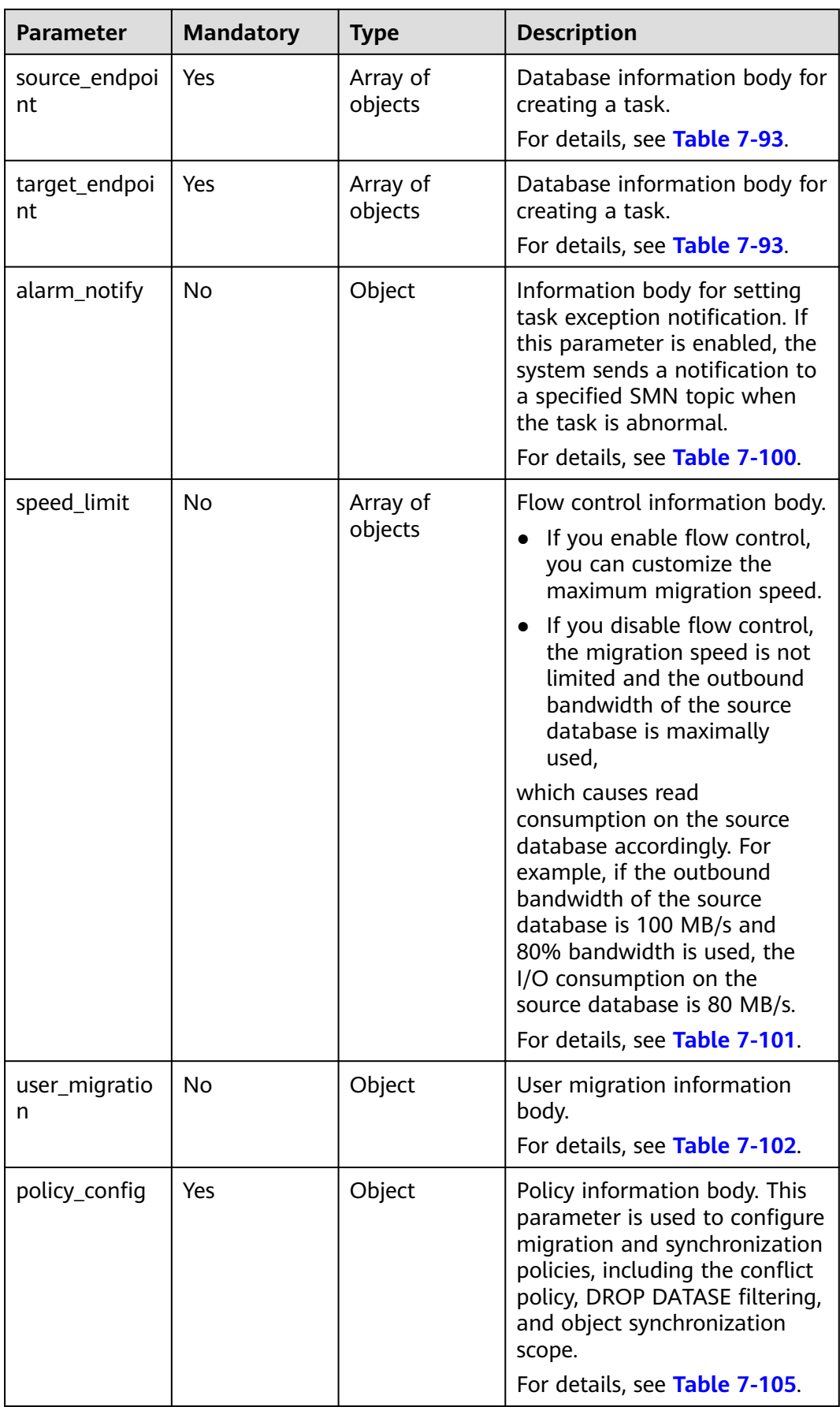

<span id="page-364-0"></span>

| <b>Parameter</b>  | <b>Mandatory</b> | <b>Type</b>         | <b>Description</b>                                                                                                    |
|-------------------|------------------|---------------------|----------------------------------------------------------------------------------------------------|
| db_object         | Yes              | Object              | Database object information<br>body. This parameter is used<br>to select databases or tables<br>to be migrated for migration<br>and synchronization tasks.<br>For details, see Table 7-106. |
| db_param          | No               | Object              | Database parameter<br>information body.<br>For details, see Table 7-112.                                                                                                    |
| tuning_param<br>S | <b>No</b>        | Object              | Advanced setting information<br>body.<br>For details, see Table 7-114.                                                                                                    |
| period_order      | <b>No</b>        | Object              | Yearly/Monthly information<br>body.<br>For details, see Table 7-116.                                                                                                    |
| node_info         | Yes              | Object              | Information body of the DRS<br>instance.<br>For details, see Table 7-117.                                                                                                    |
| public_ip_list    | No               | Array of<br>objects | Information about a specified<br>EIP.<br>For details, see Table 7-121.                                                                                                    |

**Table 7-91** Data structure description of field **base\_info**

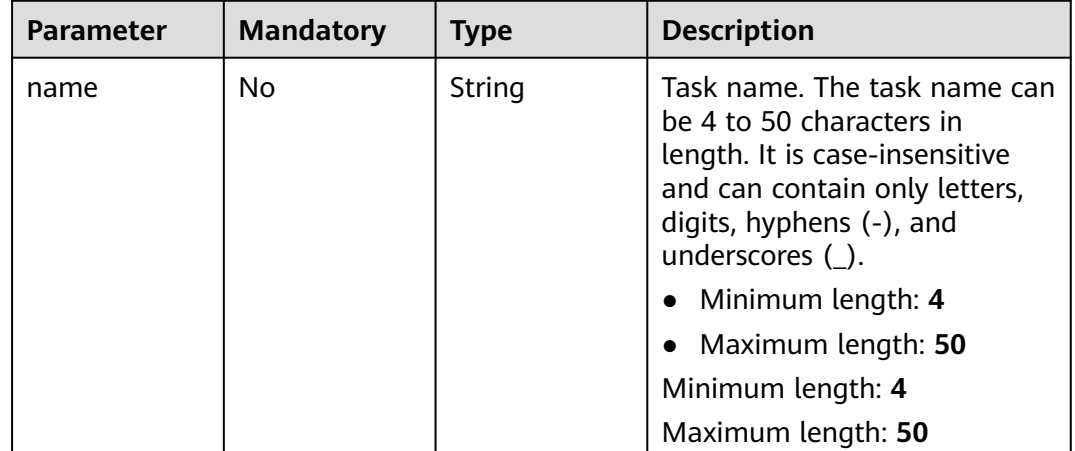

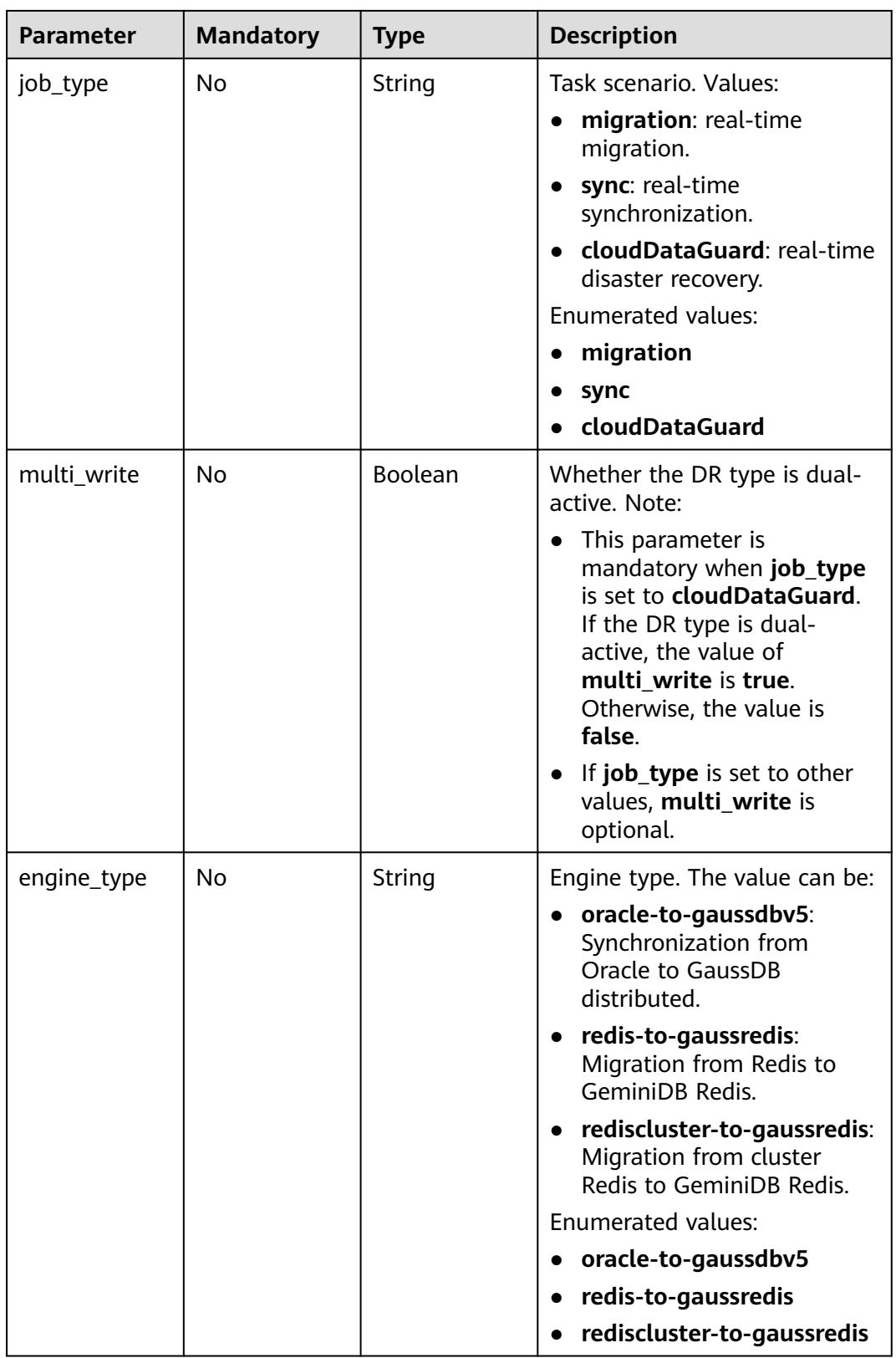

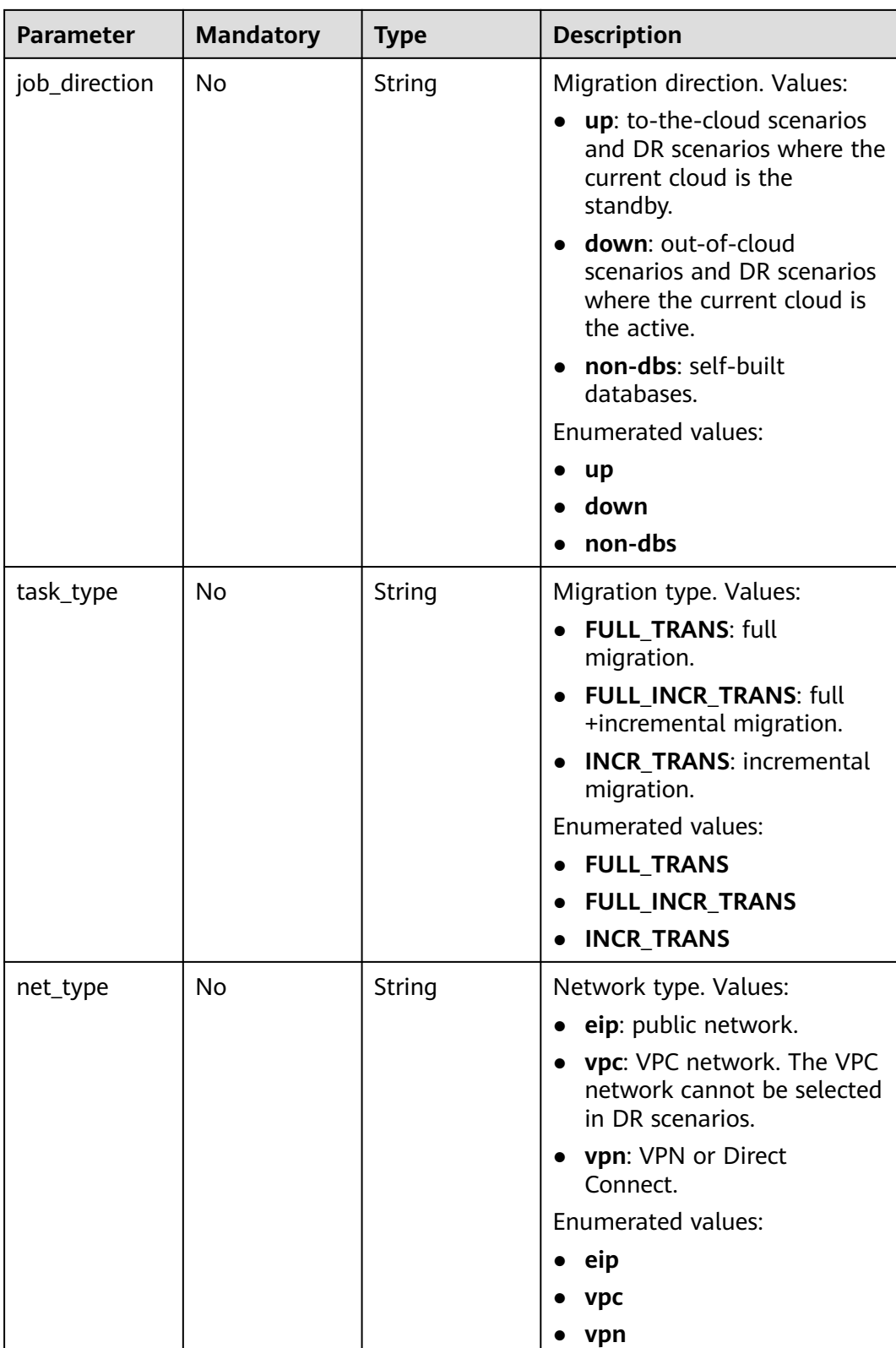

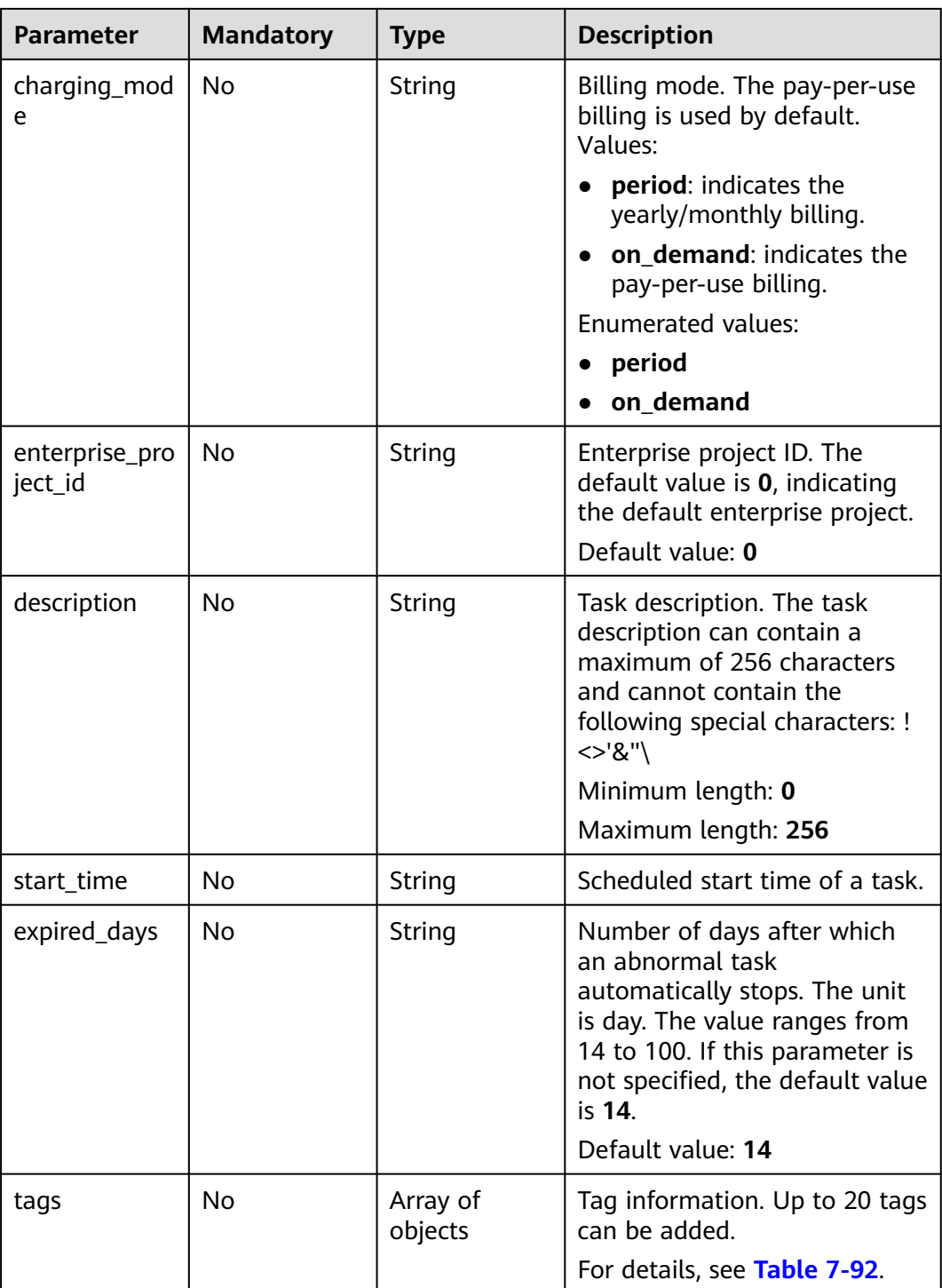

<span id="page-368-0"></span>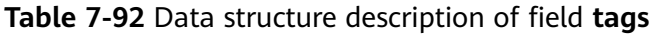

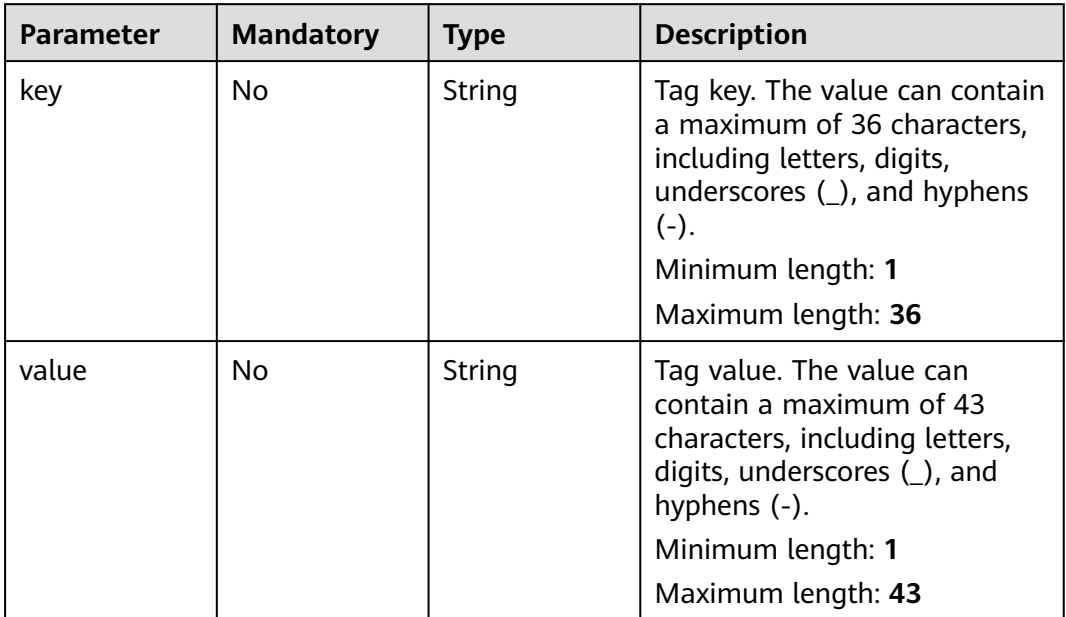

### **Table 7-93** Data structure description of fields **source\_endpoint** and **target\_endpoint**

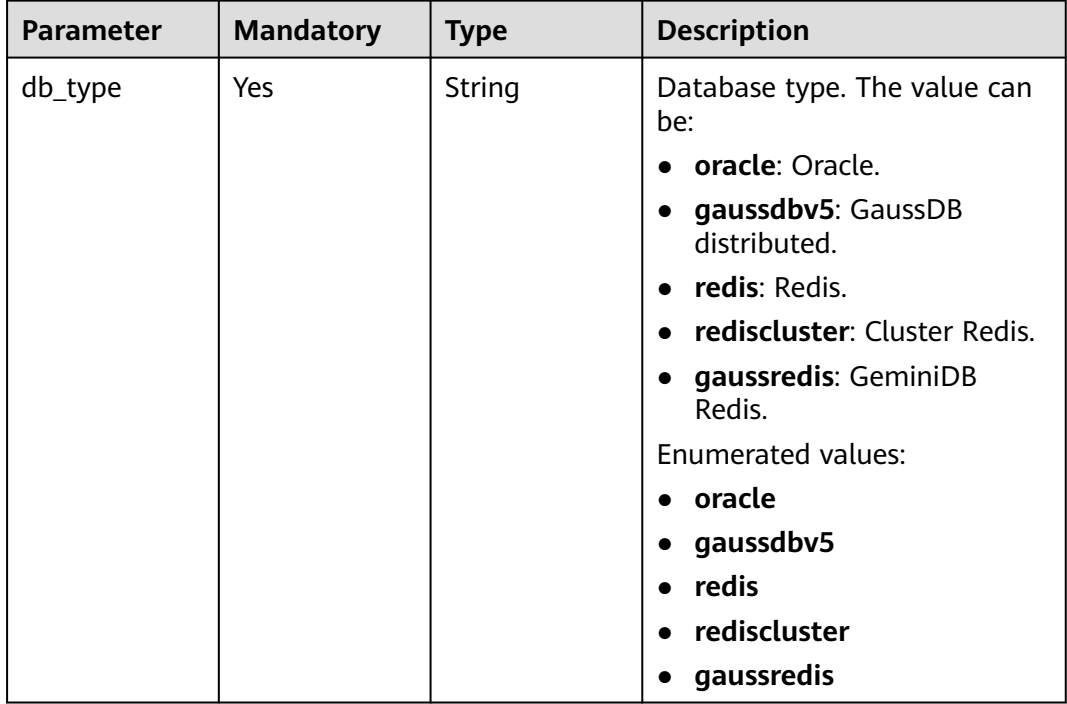

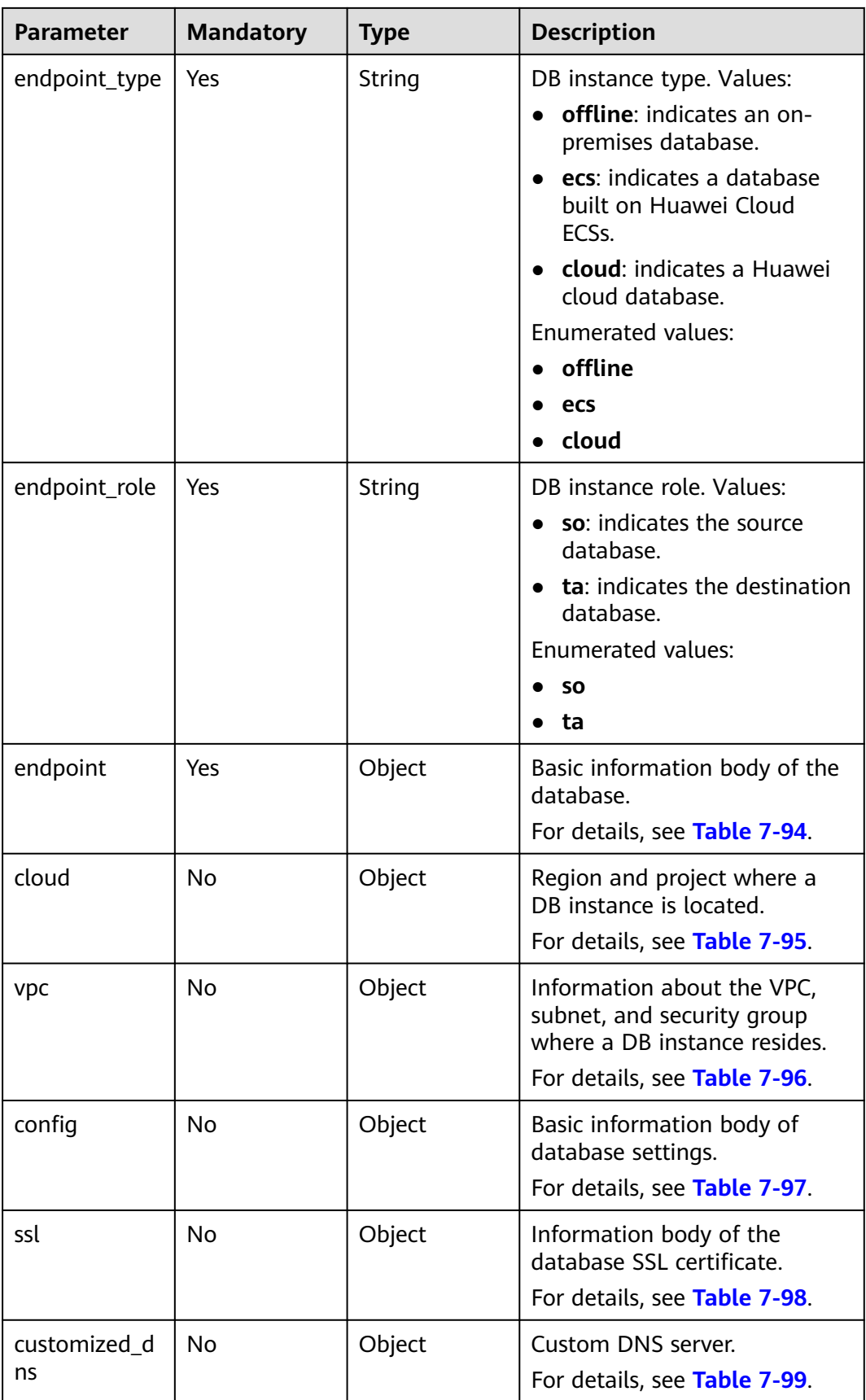

<span id="page-370-0"></span>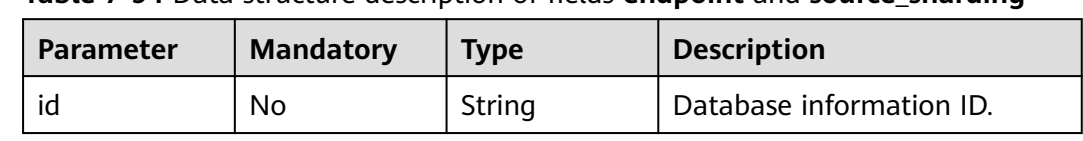

### **Table 7-94** Data structure description of fields **endpoint** and **source\_sharding**

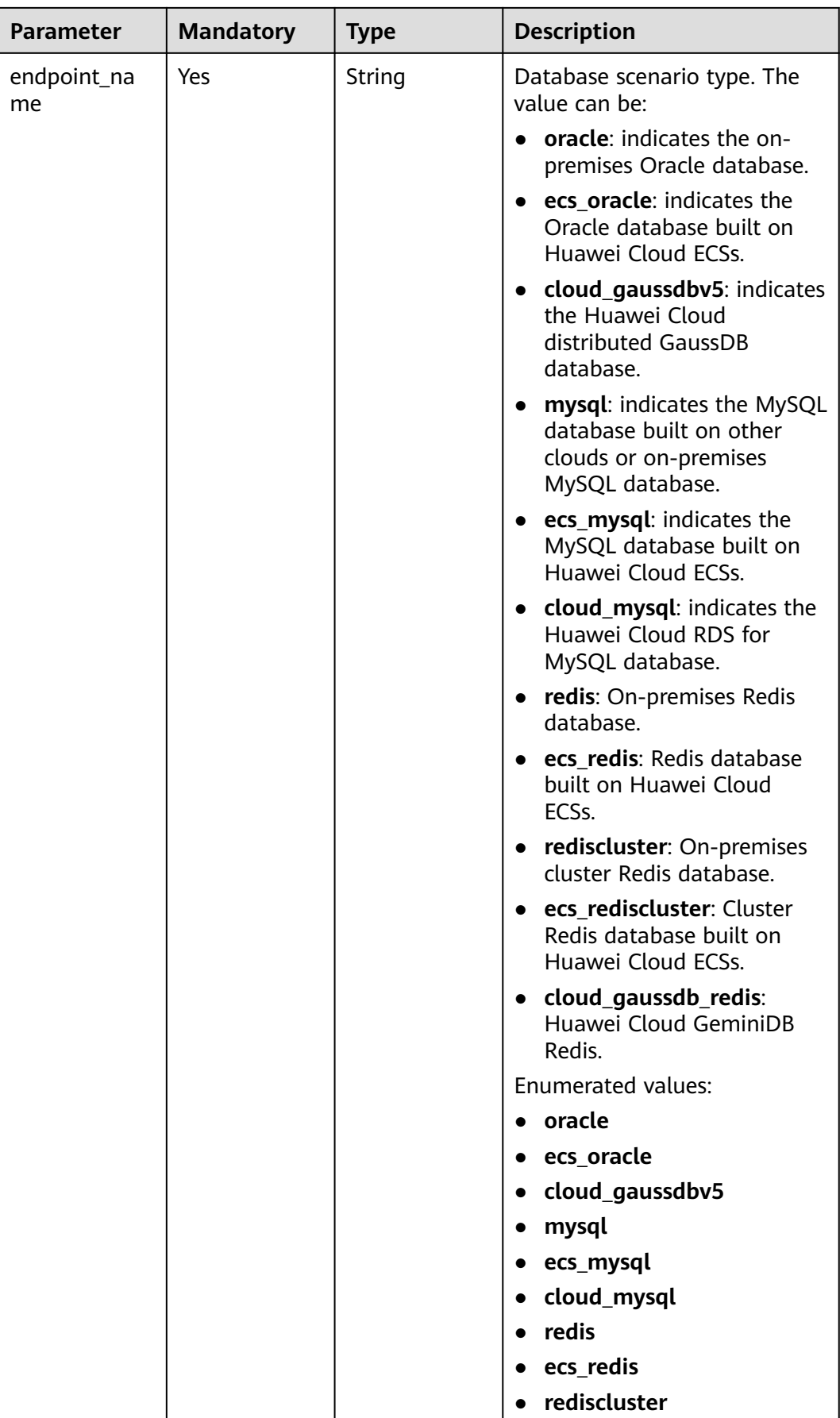

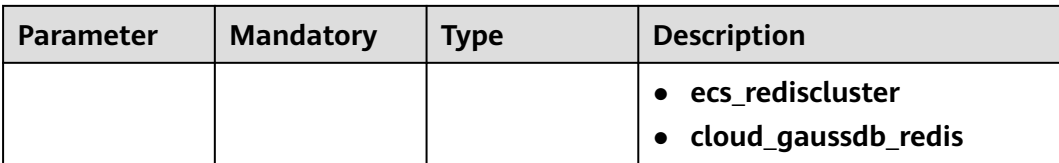

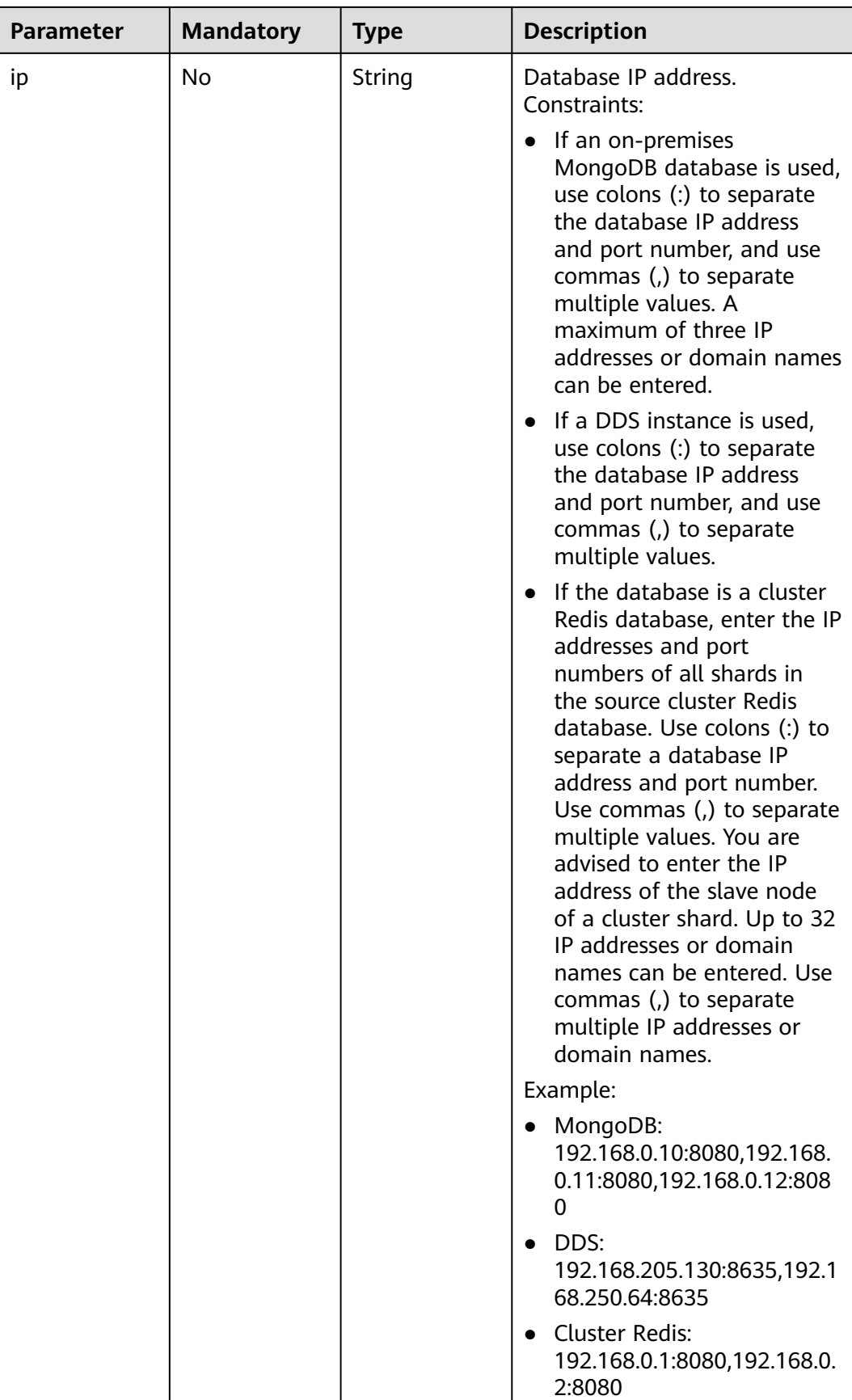

<span id="page-374-0"></span>

| <b>Parameter</b>    | <b>Mandatory</b> | <b>Type</b>         | <b>Description</b>                                  |
|---------------------|------------------|---------------------|-----------------------------------------------------|
| db_port             | No.              | String              | Database port.                                      |
|                     |                  |                     | The value is an integer<br>ranging from 1 to 65535. |
| db_user             | Yes              | String              | Database username.                                  |
| db_password         | Yes              | String              | Database password.                                  |
| instance id         | N <sub>o</sub>   | String              | ID of a Huawei Cloud DB<br>instance.                |
| instance_nam<br>e   | <b>No</b>        | String              | Name of a Huawei Cloud DB<br>instance.              |
| db_name             | No.              | String              | Database name. Example:                             |
|                     |                  |                     | • oracle: serviceName.orcl.                         |
| source_shardi<br>ng | <b>No</b>        | Array of<br>objects | Information about the physical<br>source database.  |
|                     |                  |                     | For details, see Table 7-94.                        |

**Table 7-95** Data structure description of field **cloud**

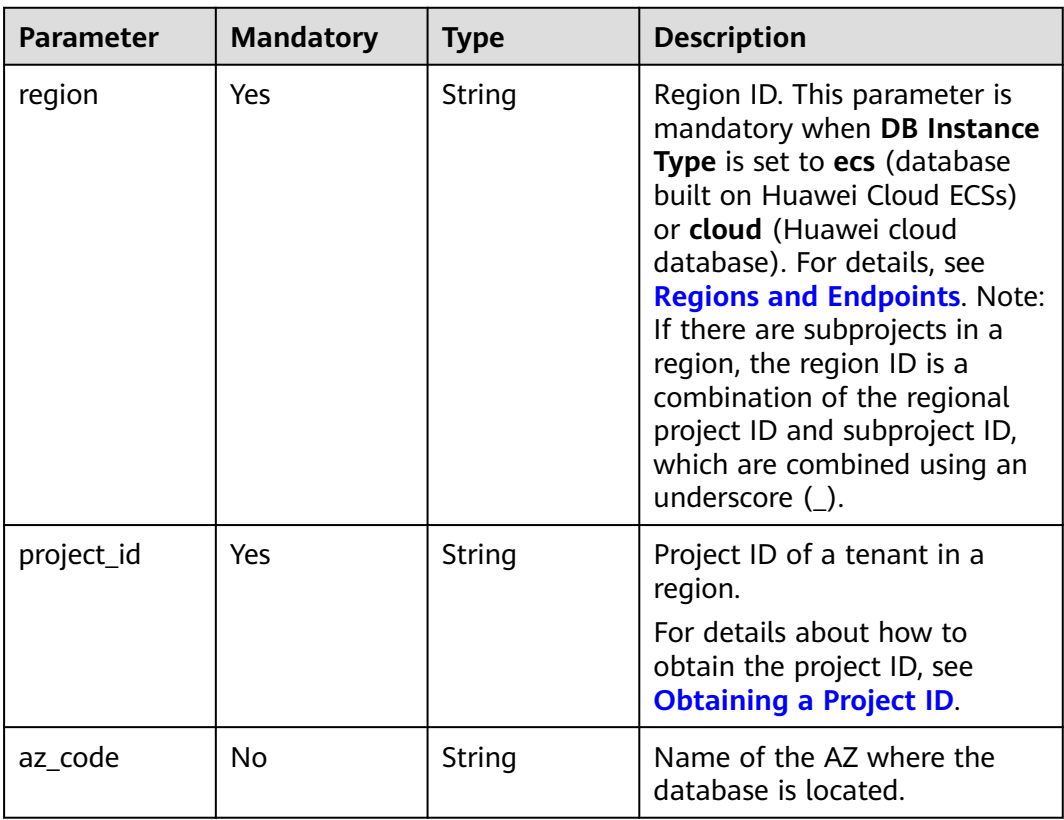

| <b>Parameter</b>      | <b>Mandatory</b> | <b>Type</b> | <b>Description</b>                                                                                                    |
|-----------------------|------------------|-------------|----------------------------------------------------------------------------------------------------|
| vpc_id                | Yes              | String      | ID of the VPC where a DB<br>instance is located. To obtain<br>the ID, perform the following<br>steps:<br>Method 1: Log in to the VPC<br>console and view the VPC ID<br>on the VPC details page.<br>Method 2: Call the API for<br>querying VPCs. For details, see<br><b>Querying VPCs.</b>                                                                                                    |
| subnet_id             | Yes              | String      | ID of the subnet where a DB<br>instance is located. To obtain<br>the ID, perform the following<br>steps:<br>Method 1: Log in to the VPC<br>console and click the target<br>subnet on the <b>Subnets</b> page<br>to view the network ID on the<br>displayed page.<br>Method 2: Call the API for<br>querying subnets. For details,<br>see Querying Subnets.                                                                                                    |
| security_grou<br>p_id | No               | String      | ID of the security group where<br>a DB instance is located. To<br>obtain the ID, perform the<br>following steps:<br>Method 1: Log in to the VPC<br>console. Choose Access<br><b>Control &gt; Security Groups in</b><br>the navigation pane on the<br>left. On the displayed page,<br>click the target security group.<br>You can view the security<br>group ID on the displayed<br>page.<br>Method 2: Call the API for<br>querying security groups. For<br>details, see <b>Querying Security</b><br><b>Groups.</b> |

<span id="page-375-0"></span>**Table 7-96** Data structure description of field **vpc**

| <b>Parameter</b>       | <b>Mandatory</b> | <b>Type</b> | <b>Description</b>                                                                                                    |
|------------------------|------------------|-------------|----------------------------------------------------------------------------------------------------|
| is_target_read<br>only | <b>No</b>        | Boolean     | Whether the destination DB<br>instance is set to read-only.<br>This parameter is available<br>only when job_direction is set<br>to up during MySQL migration<br>and DR. In the DR scenario,<br>this parameter is mandatory<br>and set to true if the current<br>cloud is the standby in single-<br>active DR. If this parameter is<br>not specified, the default value<br>is true.<br>Default value: true                                                                                                    |
| node_num               | <b>No</b>        | Integer     | Number of subtasks<br>connected to the source<br>cluster Redis instance for data<br>migration from cluster Redis<br>to GeminiDB Redis. The value<br>ranges from 1 to 16 and<br>cannot be greater than the<br>number of shards in the<br>source cluster Redis instance.<br>Set this parameter based on<br>the scale of the source cluster<br>Redis instance. You are<br>advised to set one subtask to<br>connect to four shards in the<br>source cluster Redis instance.<br>Minimum value: 1<br>Maximum value: 16<br>Default value: 0 |

<span id="page-376-0"></span>**Table 7-97** Data structure description of field **config**

**Table 7-98** Data structure description of field **ssl**

| <b>Parameter</b> | <b>Mandatory</b> | <b>Type</b> | <b>Description</b>                                                                    |
|------------------|------------------|-------------|---------------------------------------------------------------------------------------|
| ssl link         | No.              | Boolean     | Whether SSL is enabled. If SSL<br>is enabled, the value of this<br>parameter is true. |
| ssl_cert_name    | No.              | String      | SSL certificate name.                                                                 |
| ssl_cert_key     | No.              | String      | SSL certificate content, which<br>is encrypted using Base64.                          |

<span id="page-377-0"></span>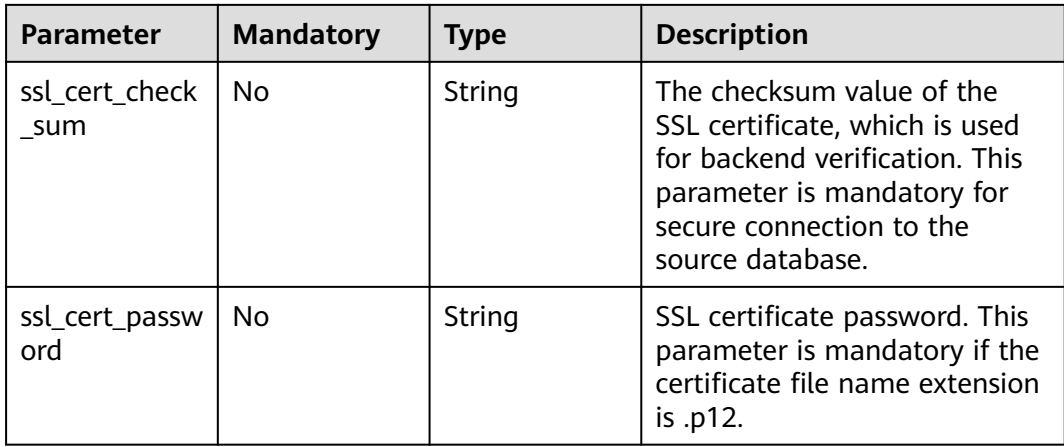

## **Table 7-99** Data structure description of field **customized\_dns**

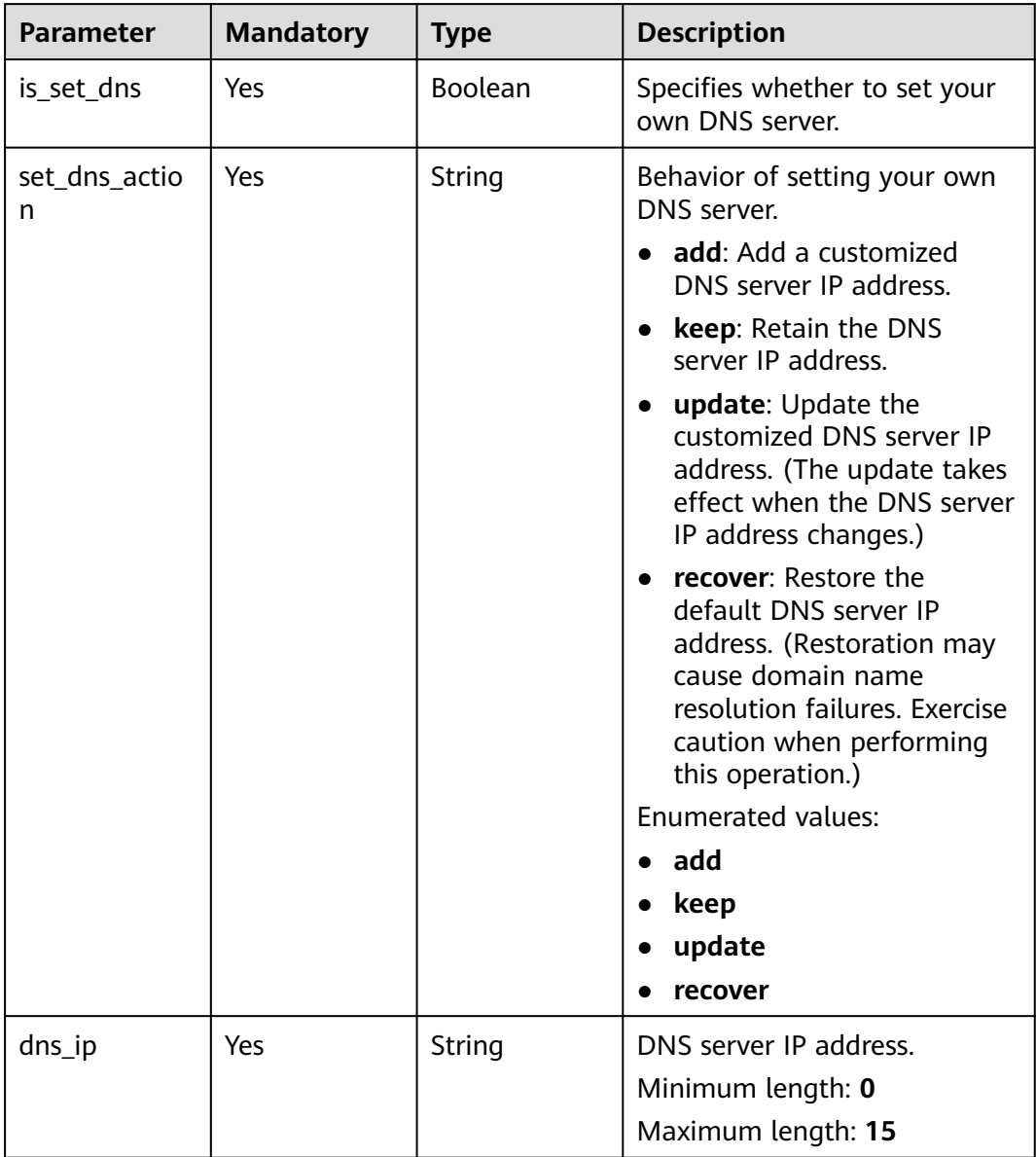

| <b>Parameter</b> | <b>Mandatory</b> | <b>Type</b>    | <b>Description</b>                                                                                                    |
|------------------|------------------|----------------|----------------------------------------------------------------------------------------------------|
| alarm_to_user    | Yes              | <b>Boolean</b> | Whether to notify users of<br>alarms.<br>Default value: false                                                                                                    |
| topic_urn        | No               | String         | SMN topic URN.                                                                                                    |
| delay_time       | No               | Long           | Delay threshold, in seconds.<br>Values:<br>Minimum value: 1<br>Maximum value: 3600<br>Default value: 0<br><b>NOTE</b><br>1. A synchronization delay<br>indicates a time difference (in<br>seconds) of synchronization<br>between the source and<br>destination database.<br>2. If the delay exceeds a<br>specified value and lasts for 6<br>minutes, DRS will notify<br>specified recipients. (In the<br>early stages of an incremental<br>migration, there is more delay<br>because more data is waiting<br>to be synchronized. In this<br>situation, no notifications will<br>be sent.)<br>3. This option is available only<br>for full+incremental tasks. |
| rpo_delay        | No               | Long           | RPO delay threshold, in<br>seconds. Values:<br>Minimum value: 1<br>Maximum value: 3600<br>Default value: 0<br><b>NOTE</b><br>If the RPO delay between the<br>service database and the DRS<br>instance exceeds a specified value<br>and lasts for 6 minutes, DRS will<br>notify specified recipients. (In the<br>early stages of an incremental<br>DR, there is more delay because<br>more data is waiting to be<br>synchronized. In this situation, no<br>notifications will be sent.)                                                                                                    |

<span id="page-378-0"></span>**Table 7-100** Data structure description of field **alarm\_notify**

<span id="page-379-0"></span>

| <b>Parameter</b> | <b>Mandatory</b> | <b>Type</b> | <b>Description</b>                                                                                                    |
|------------------|------------------|-------------|----------------------------------------------------------------------------------------------------|
| rto_delay        | No.              | Long        | RTO delay threshold, in<br>seconds. Values:                                                                                                    |
|                  |                  |             | $\bullet$ Minimum value: 1                                                                                                    |
|                  |                  |             | Maximum value: 3600                                                                                                    |
|                  |                  |             | Default value: 0                                                                                                    |
|                  |                  |             | <b>NOTE</b><br>If the RTO delay between the<br>DRS instance and the DR<br>database exceeds a specified<br>value and lasts for 6 minutes,<br>DRS will notify specified<br>recipients. |

**Table 7-101** Data structure description of field **speed\_limit**

| <b>Parameter</b> | <b>Mandatory</b> | Type   | <b>Description</b>                                                                                                    |
|------------------|------------------|--------|----------------------------------------------------------------------------------------------------|
| begin            | Yes.             | String | Start time (UTC) of flow<br>control. The start time is an<br>integer in hh:mm format and<br>the minutes part is ignored.<br>hh indicates the hour, for<br>example, 01:00. |
| end              | Yes.             | String | End time (UTC) in the format<br>of hh:mm, for example, 15:59.<br>The value must end with 59.                                                                              |
| speed            | Yes              | String | Speed. The value ranges from<br>1 to 9,999, in MB/s.                                                                                                    |

**Table 7-102** Data structure description of field **user\_migration**

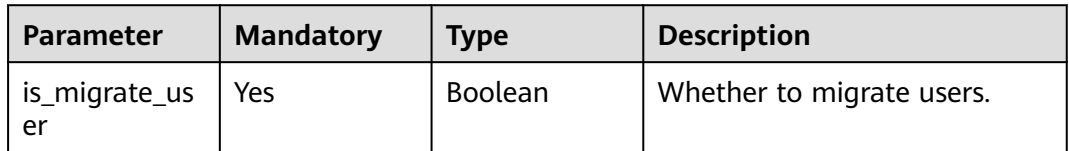

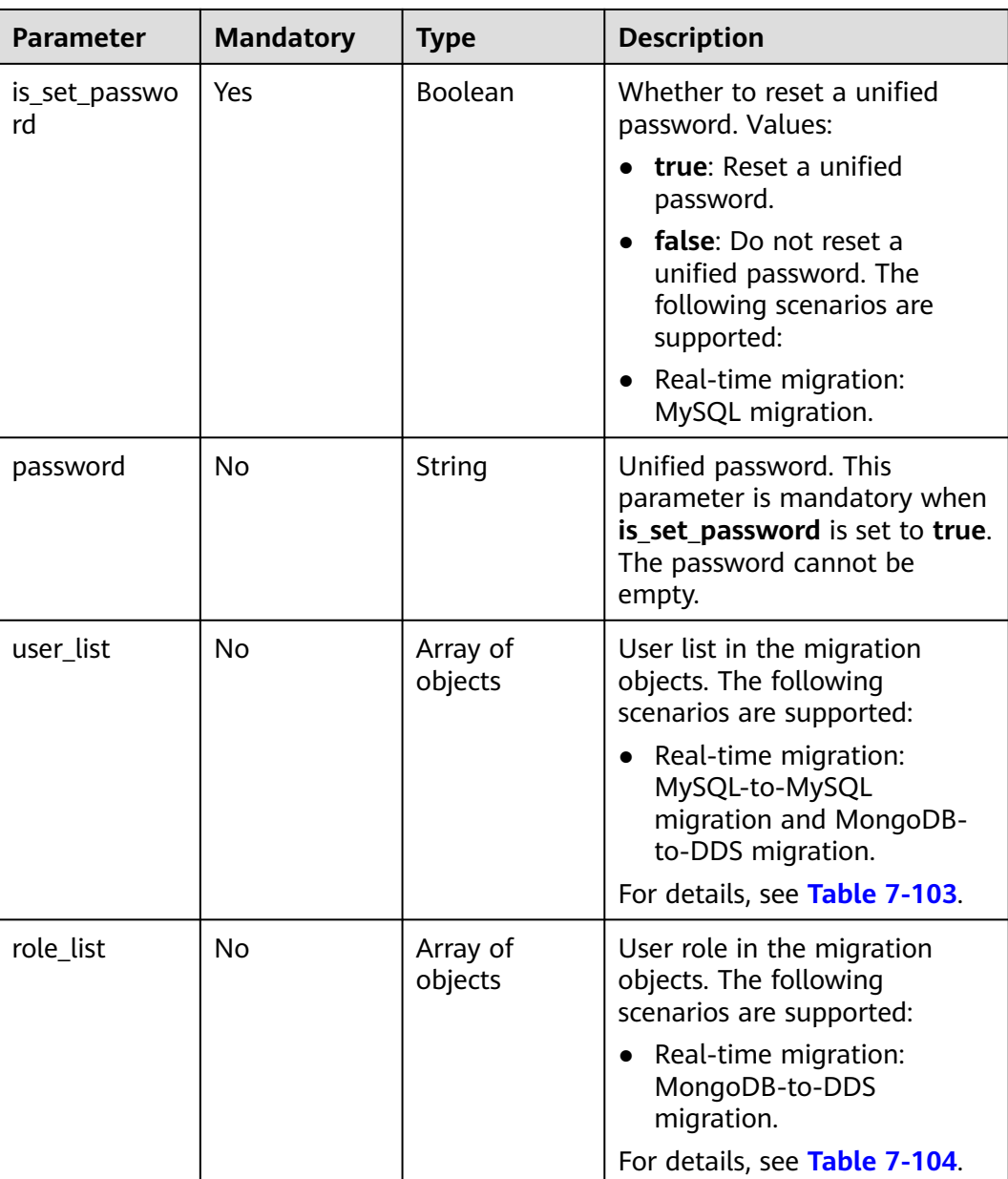

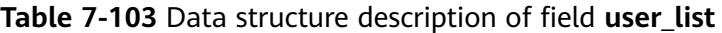

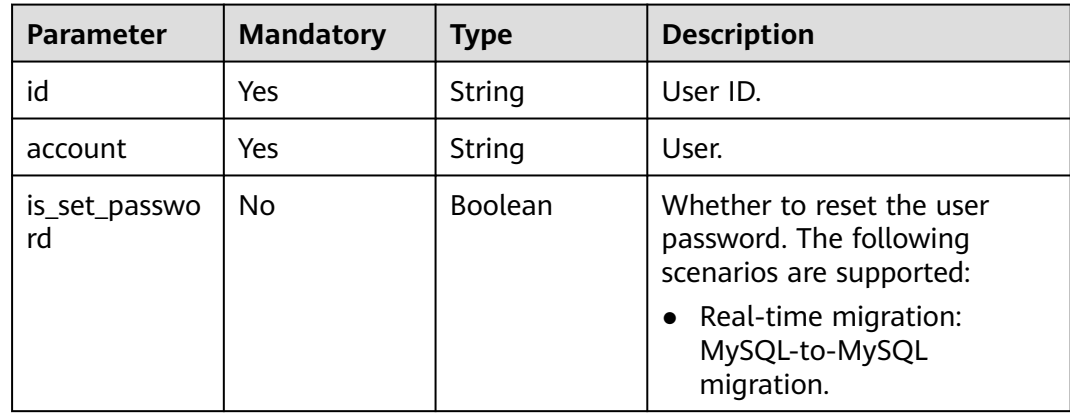

<span id="page-381-0"></span>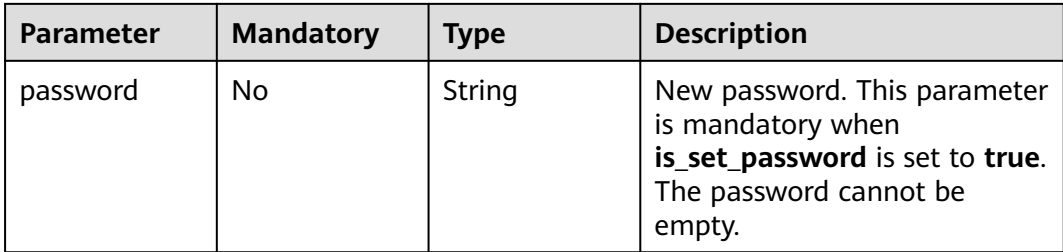

### **Table 7-104** Data structure description of field **role\_list**

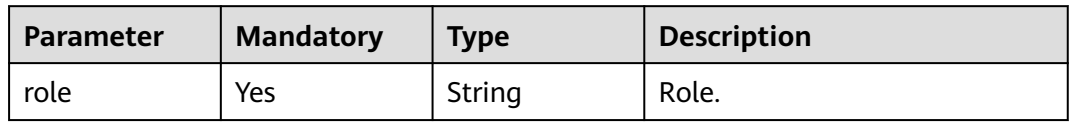

### **Table 7-105** Data structure description of field **policy\_config**

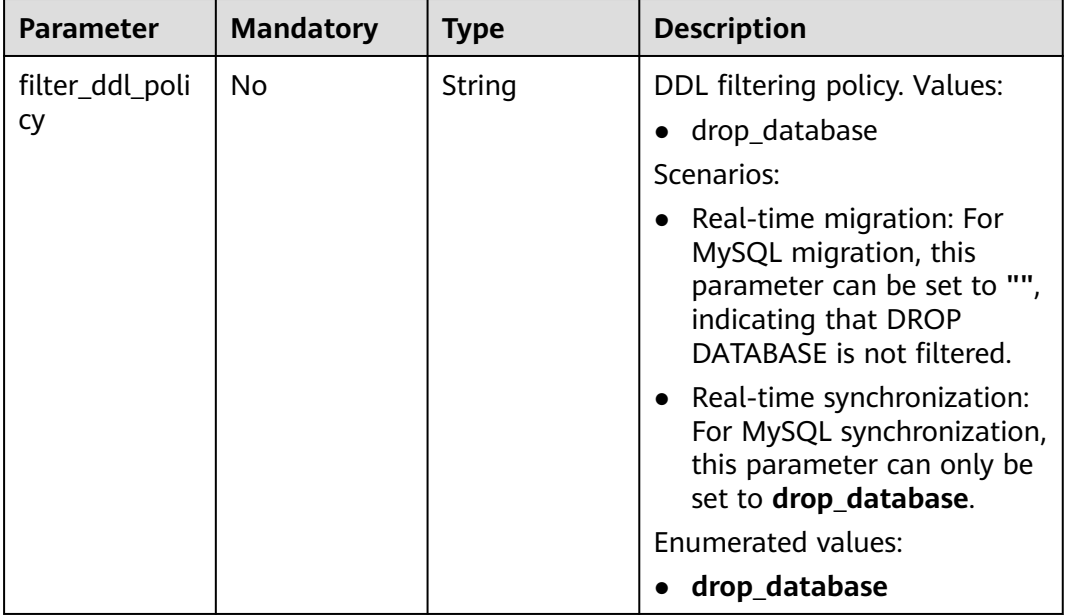

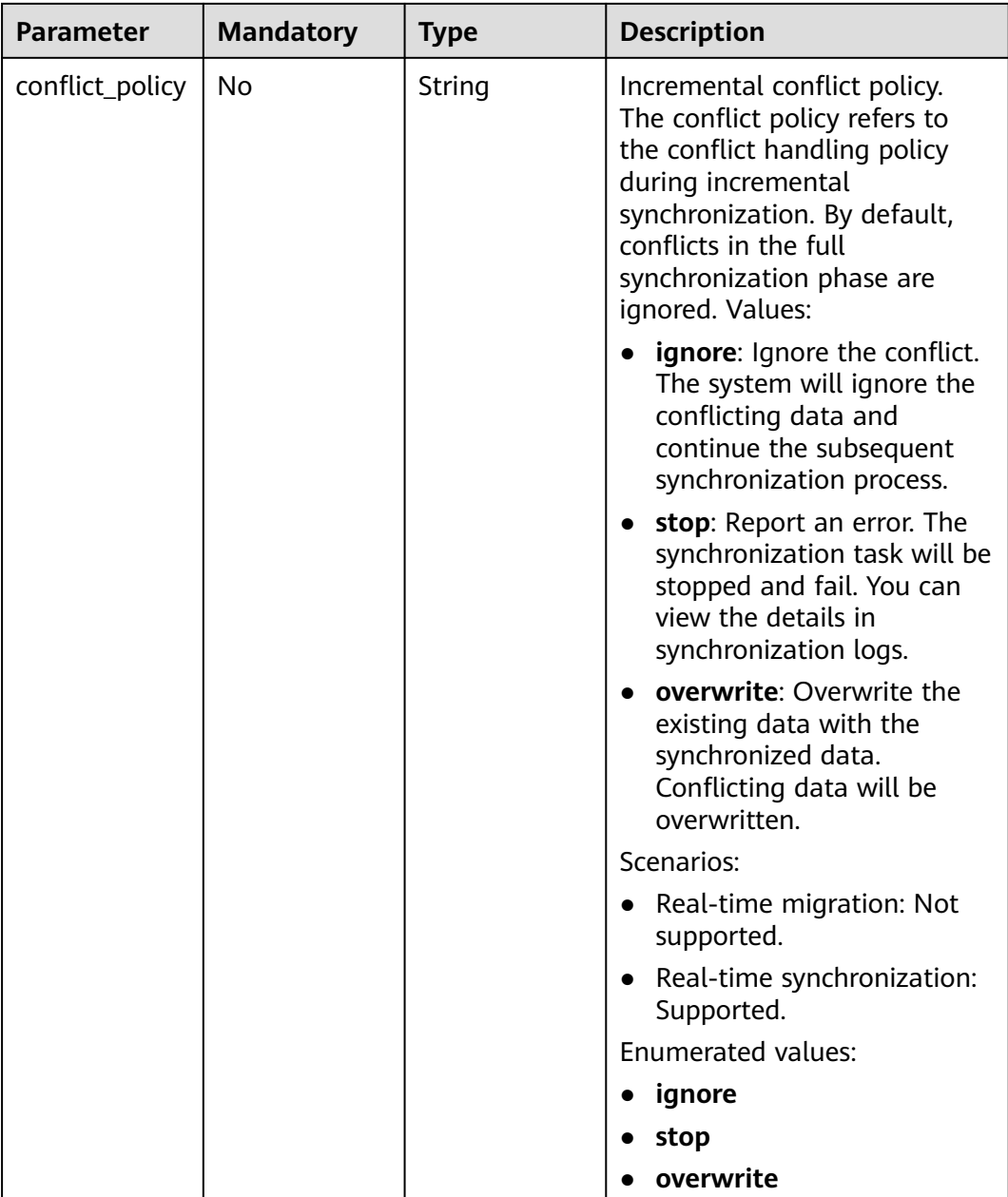

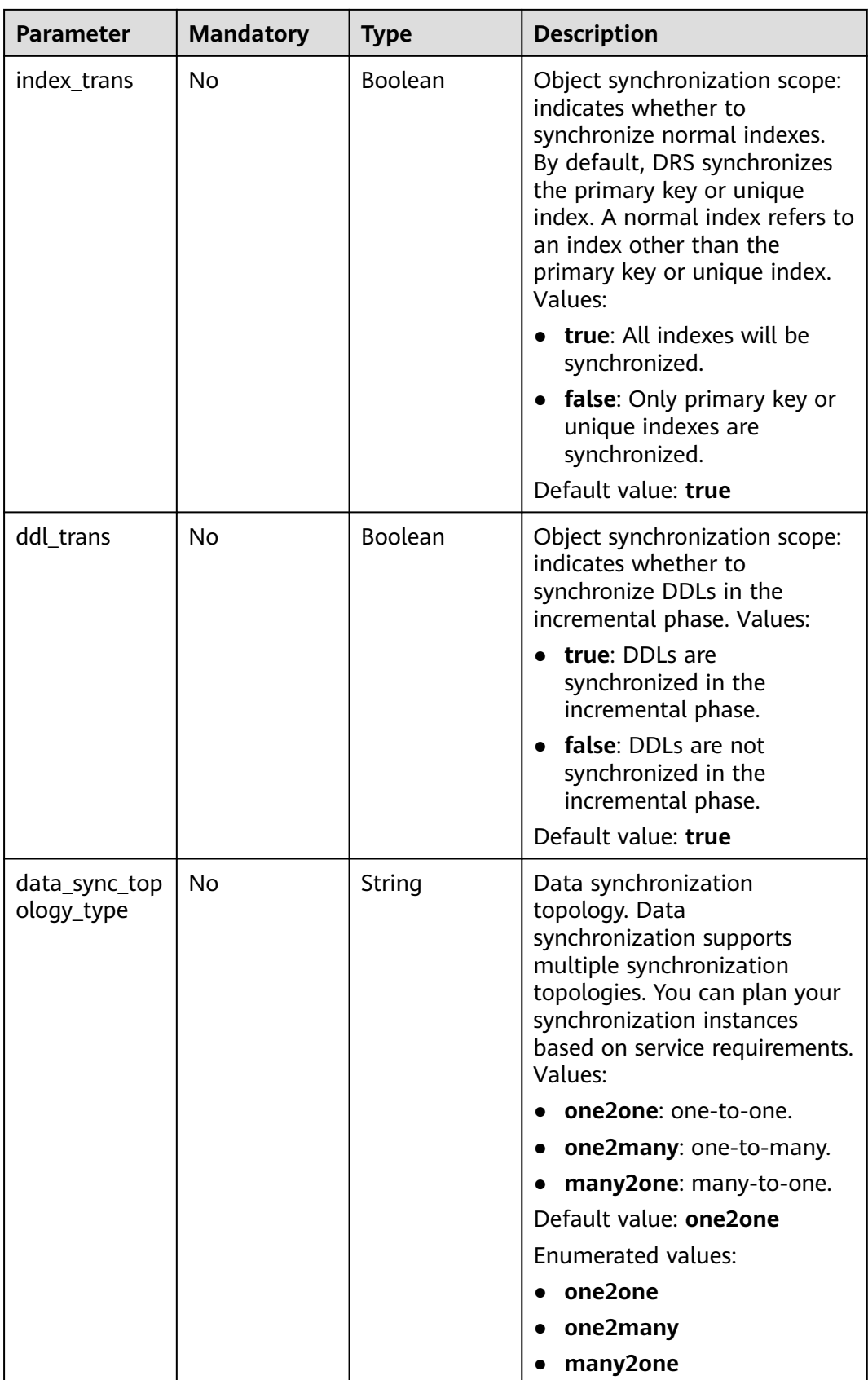

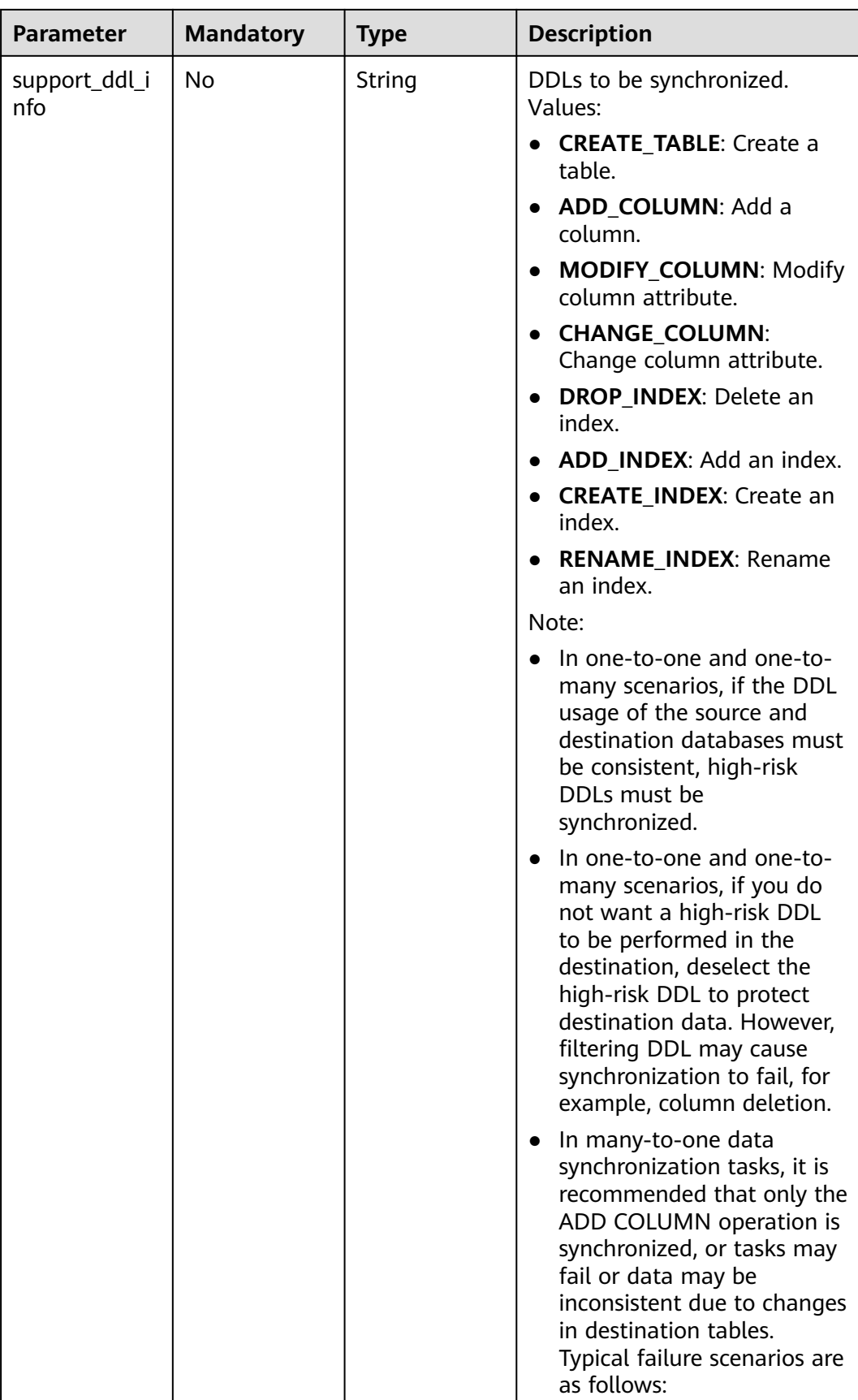

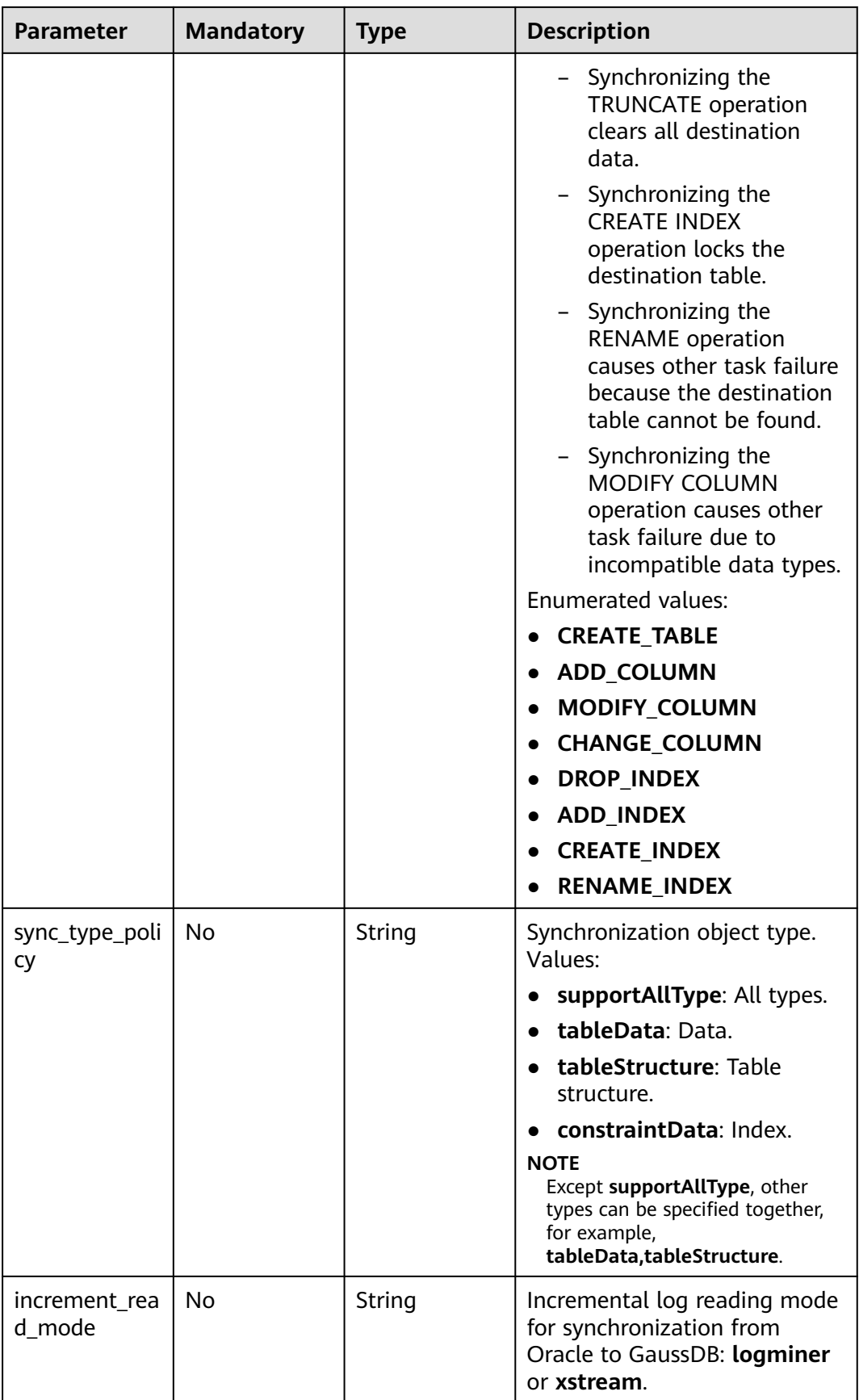

<span id="page-386-0"></span>

| <b>Parameter</b> | <b>Mandatory</b> | <b>Type</b>   | <b>Description</b>                                                                    |
|------------------|------------------|---------------|---------------------------------------------------------------------------------------|
| dml_types        | No               | <b>String</b> | DML synchronization type.<br>The value can be:<br>i: INSERT<br>u: UPDATE<br>d: DELETE |

**Table 7-106** Data structure description of field **db\_object**

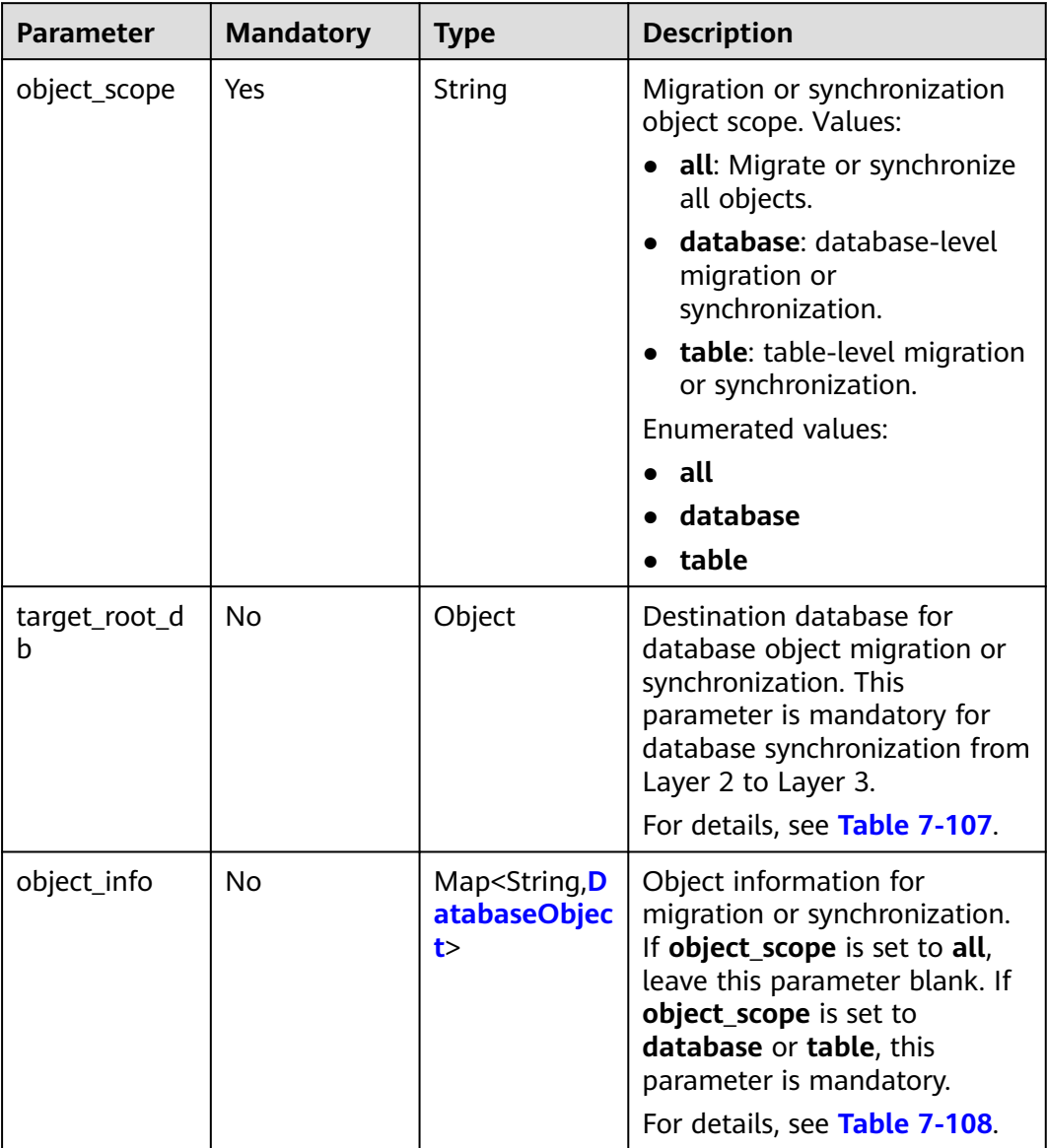

<span id="page-387-0"></span>**Table 7-107** Data structure description of field **target\_root\_db**

| <b>Parameter</b> | <b>Mandatory</b> | <b>Type</b> | <b>Description</b>                              |
|------------------|------------------|-------------|-------------------------------------------------|
| db_name          | No               | String      | Database name.                                  |
| db encoding      | No.              | String      | Encoding format. The default<br>value is UTF-8. |

**Table 7-108** Data structure description of field **object\_info**

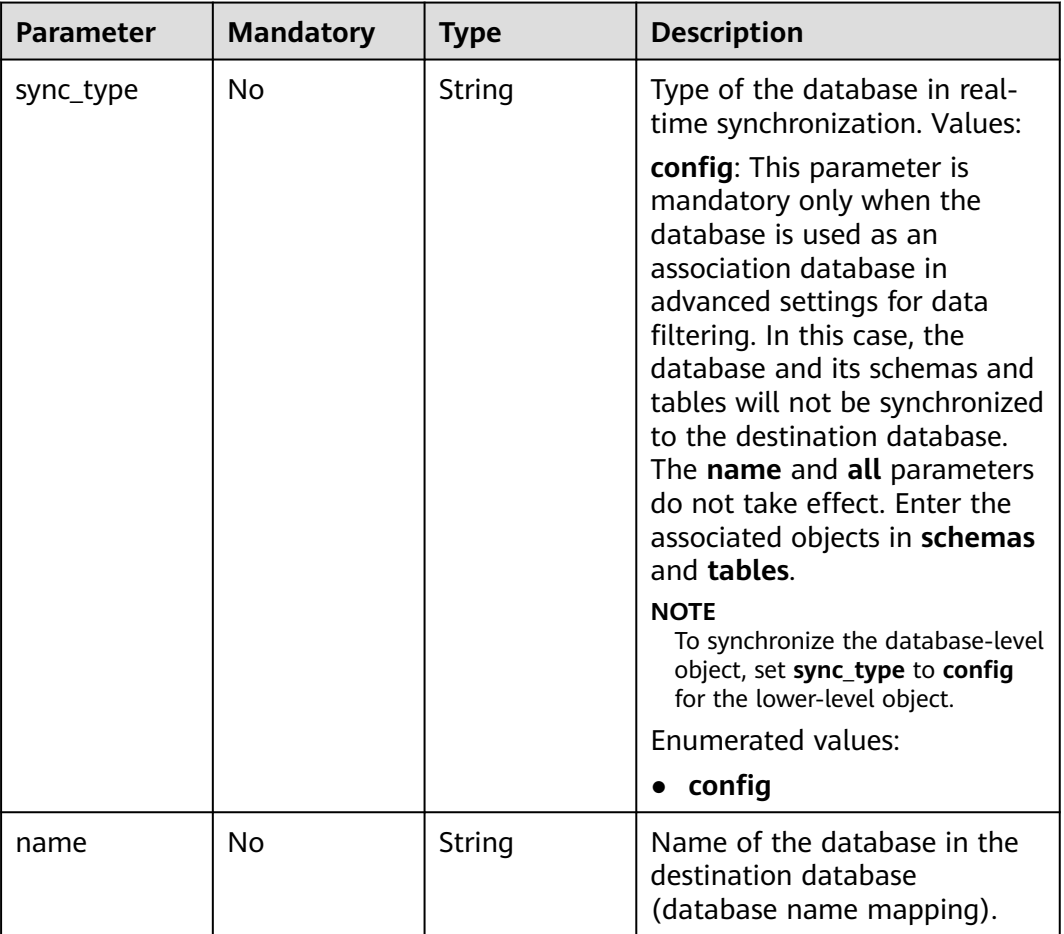

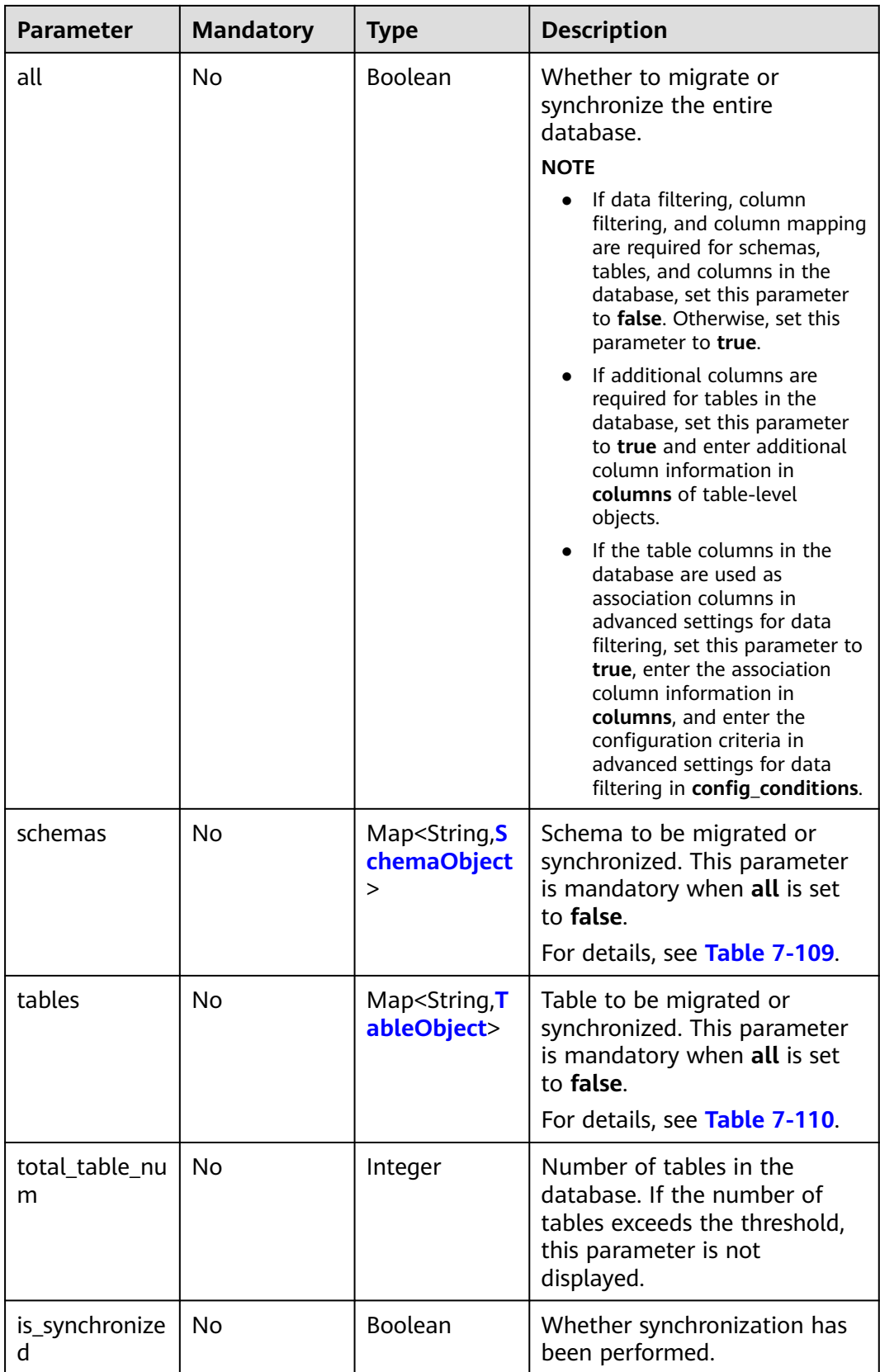

| <b>Parameter</b> | <b>Mandatory</b> | <b>Type</b> | <b>Description</b>                                                                                                    |
|------------------|------------------|-------------|----------------------------------------------------------------------------------------------------|
| sync_type        | N <sub>0</sub>   | String      | Type of the schema in real-<br>time synchronization. Values:<br>config: This parameter is<br>mandatory only when the<br>schema is used as an<br>association schema in<br>advanced settings for data<br>filtering. In this case, the<br>schema and its tables will not<br>be synchronized to the<br>destination database. The<br>name and all parameters do<br>not take effect. Enter the<br>associated objects in tables.<br><b>NOTE</b><br>To synchronize the schema-level<br>object, set sync_type to config                                                                                                    |
| name             | No               | String      | for the lower-level object.<br>Name of the schema in the<br>destination database (schema<br>name mapping).                                                                                                    |
| all              | No               | Boolean     | Whether to migrate or<br>synchronize the entire schema.<br><b>NOTE</b><br>If data filtering, column<br>filtering, and column mapping<br>are required for tables and<br>columns in the schema, set<br>this parameter to false.<br>Otherwise, set this parameter<br>to true.<br>If additional columns are<br>required for tables in the<br>schema, set this parameter to<br>true and enter additional<br>column information in<br>columns of table-level<br>objects.<br>If the table columns in the<br>schema are used as<br>association columns in<br>advanced settings for data<br>filtering, set this parameter to<br>true, enter the association<br>column information in<br>columns, and enter the<br>configuration criteria in<br>advanced settings for data<br>filtering in config_conditions. |

<span id="page-389-0"></span>**Table 7-109** Data structure description of field **schemas**

<span id="page-390-0"></span>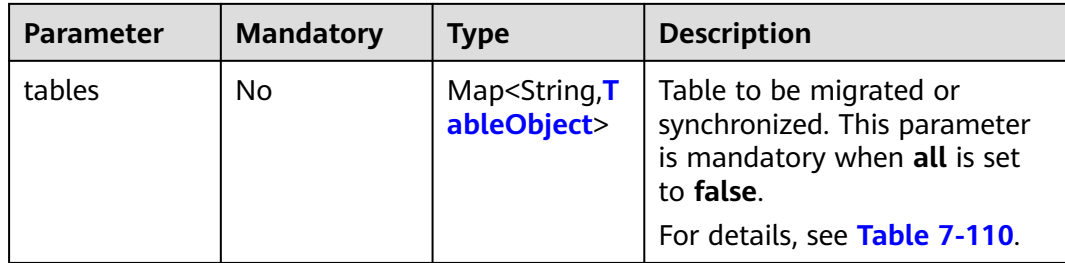

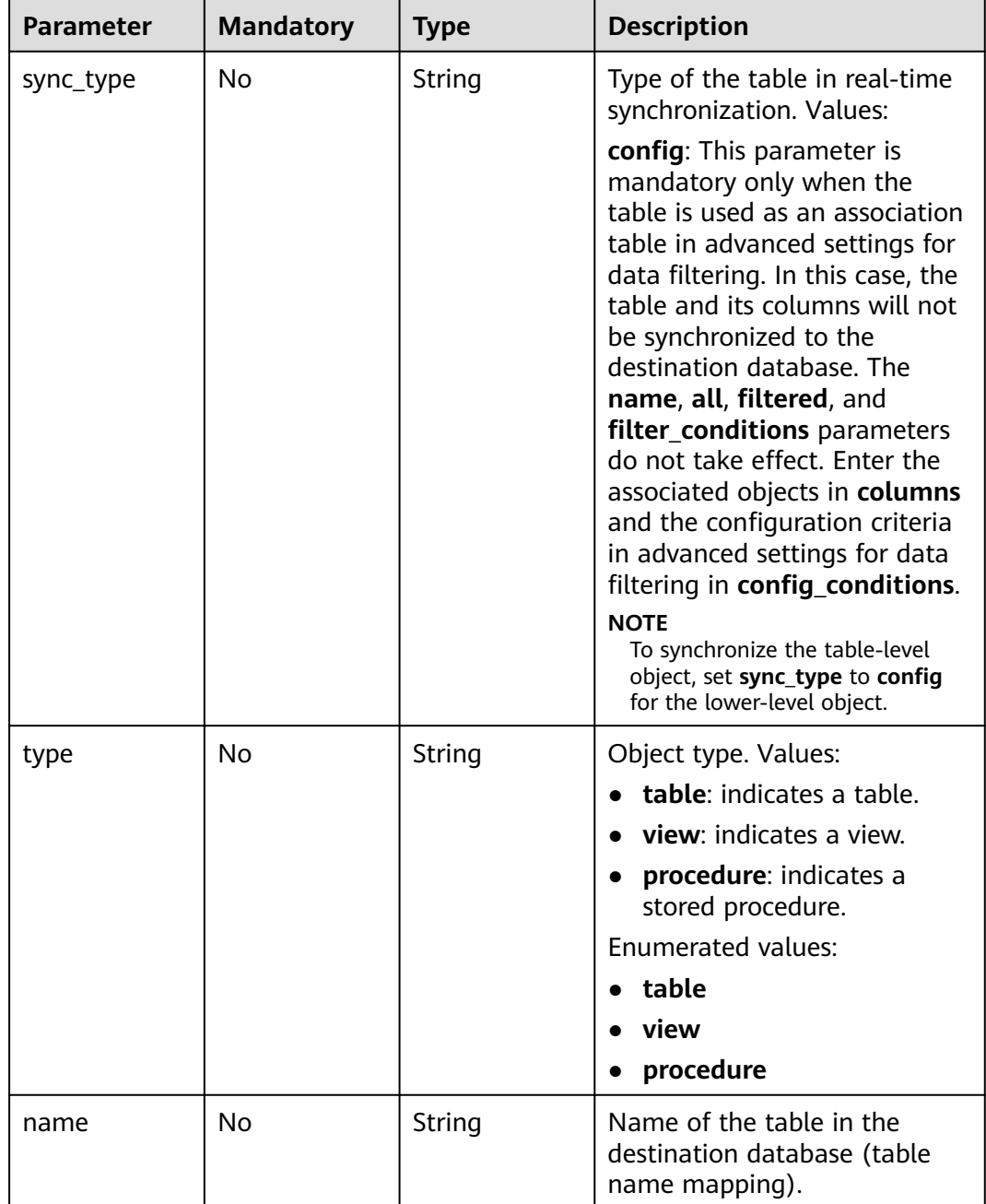

### **Table 7-110** Data structure description of field **tables**

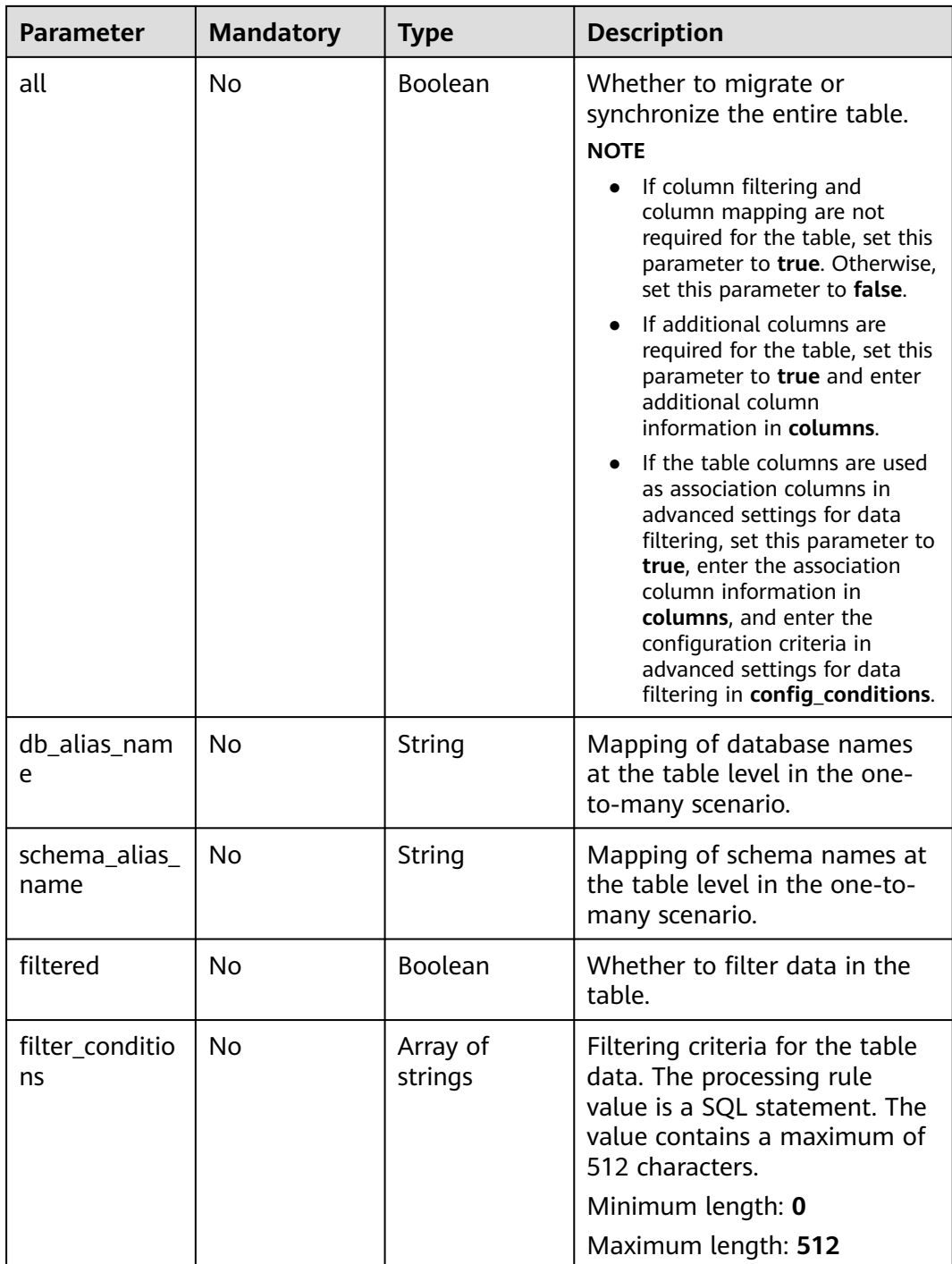

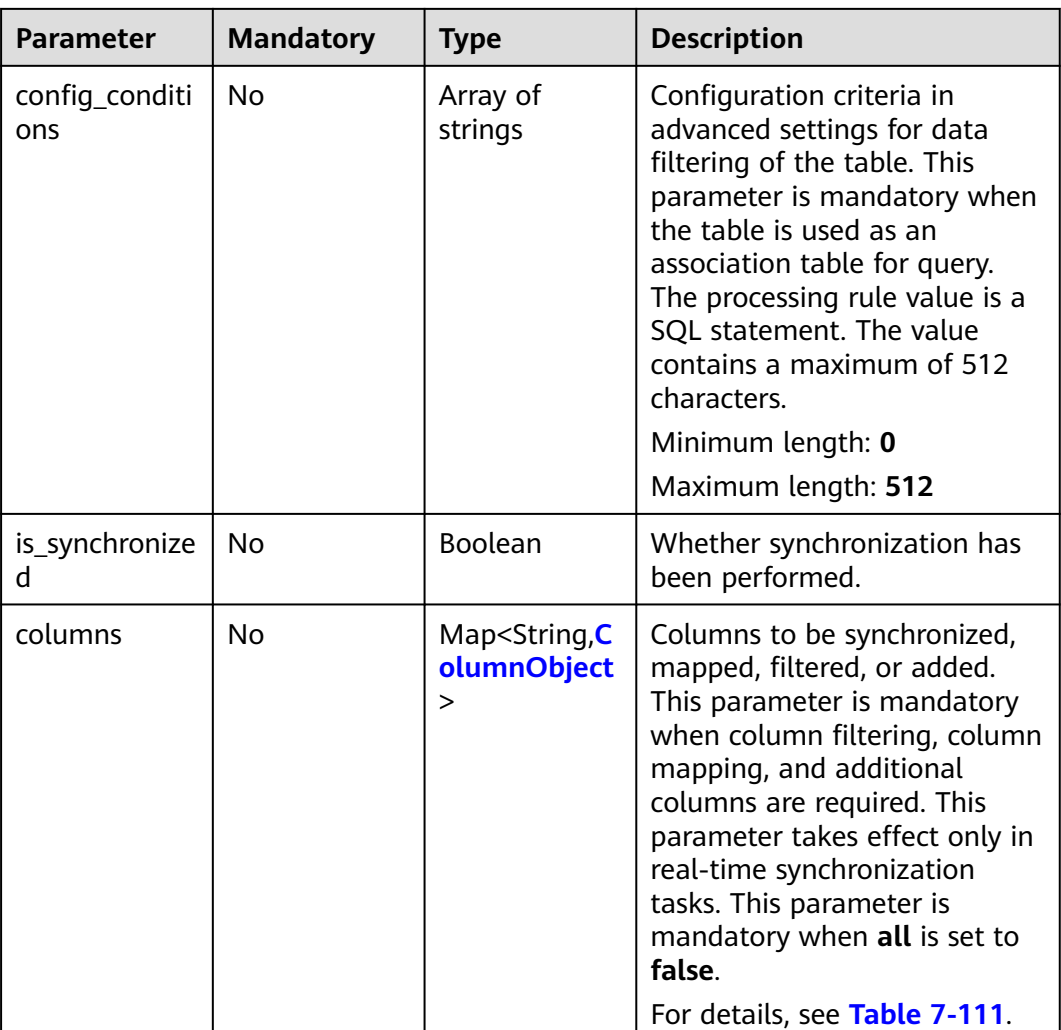

| <b>Parameter</b>                       | <b>Mandatory</b> | <b>Type</b> | <b>Description</b>                                                                                                    |
|----------------------------------------|------------------|-------------|----------------------------------------------------------------------------------------------------|
| sync_type                              | No               | String      | Type of the column in real-<br>time synchronization. Values:<br>config: This parameter is<br>mandatory only when the<br>column is used as an<br>association column in<br>advanced settings for data<br>filtering. If the column is a<br>primary key column or index<br>column required for<br>optimizing the query,<br>primary_key_for_data_filteri<br>ng or<br>index_for_data_filtering is<br>mandatory.<br><b>NOTE</b><br>Whether to synchronize the<br>column to the destination<br>database depends on the filtered<br>parameter, which is different<br>from the database, schema, and<br>table-level synchronization. |
| primary_key_f<br>or_data_filteri<br>ng | No               | String      | Whether the column is a<br>primary key column in<br>advanced settings for data<br>filtering. If the column is a<br>primary key column, set this<br>parameter to the column<br>name. Otherwise, leave this<br>parameter blank.                                                                                                    |
| index_for_dat<br>a_filtering           | No               | String      | Whether the column is an<br>index column required for<br>optimizing the query. The<br>index is added to the cached<br>data. It does not affect the<br>source table. If the column is<br>an index column in advanced<br>settings for data filtering, this<br>parameter is mandatory.<br>Otherwise, leave this<br>parameter blank.                                                                                                    |

<span id="page-393-0"></span>**Table 7-111** Data structure description of field **columns**

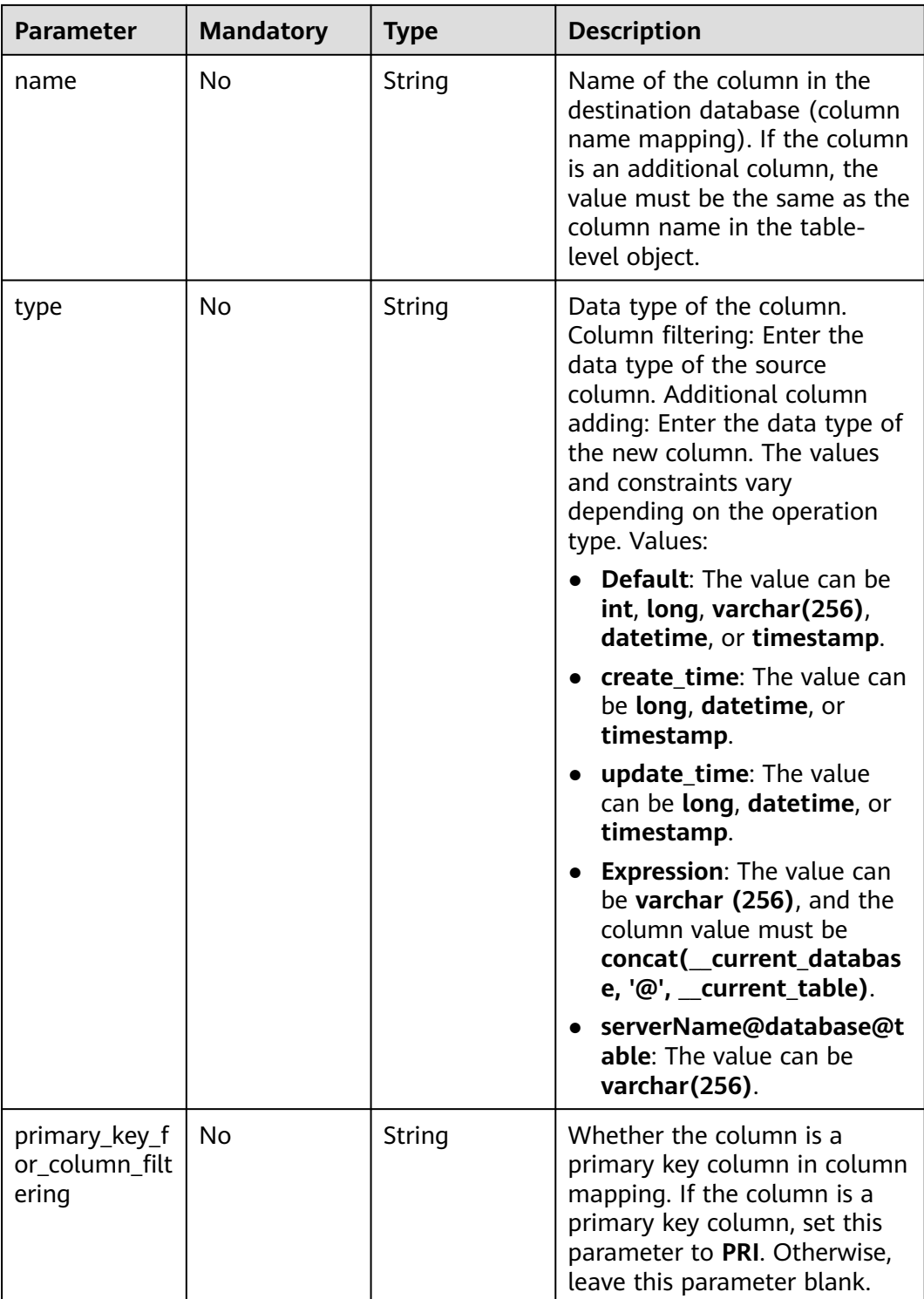

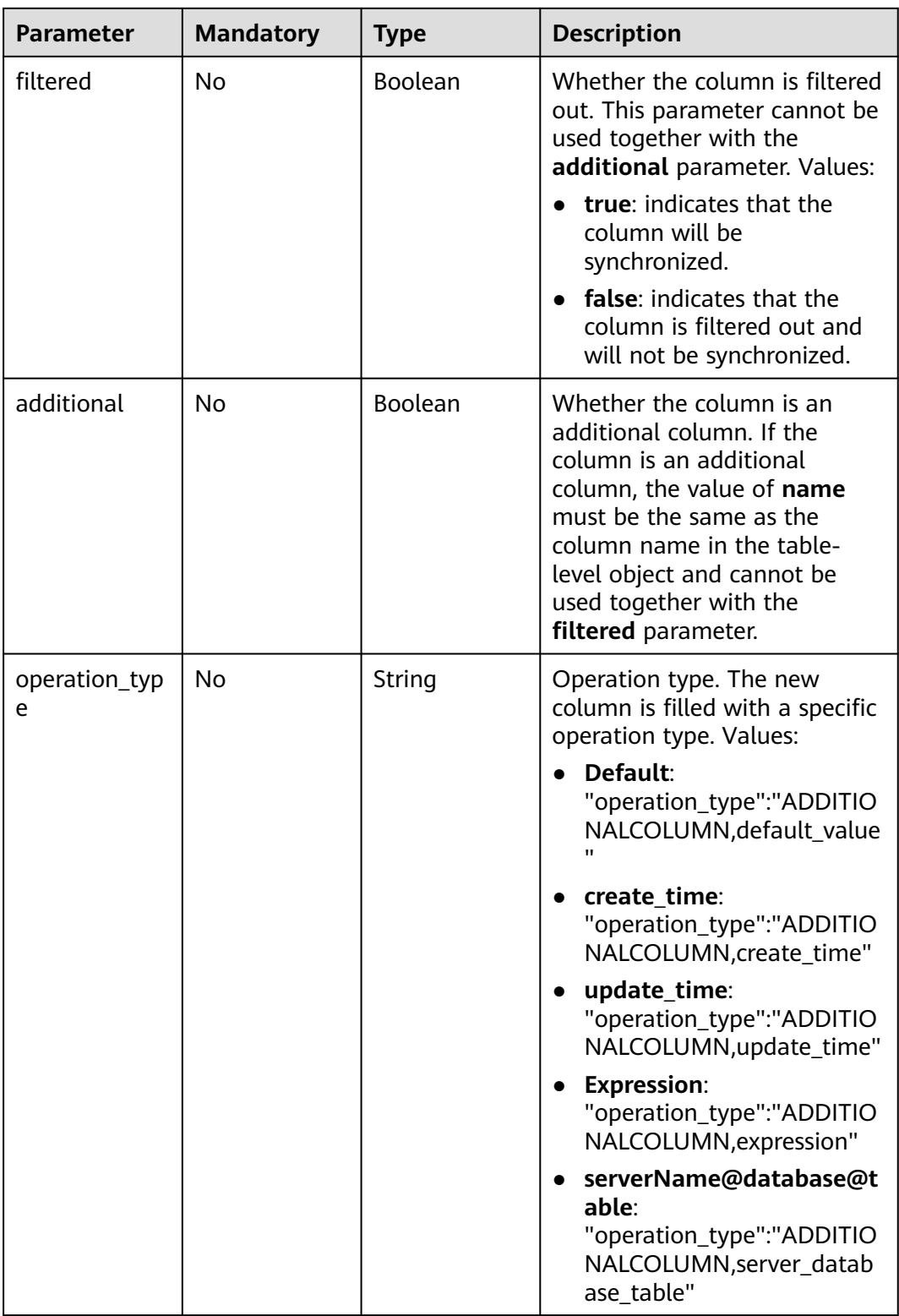
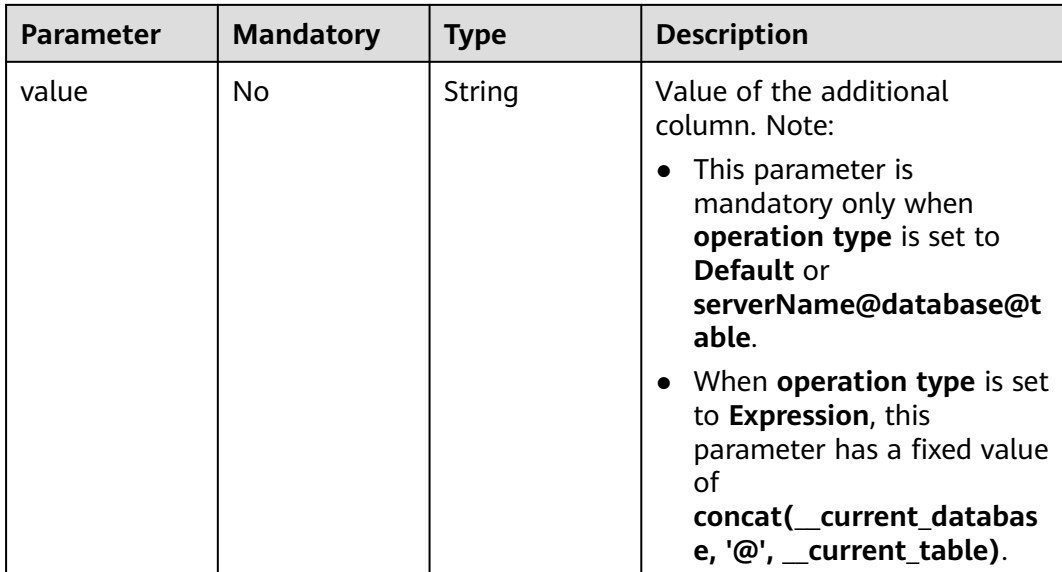

## **Table 7-112** Data structure description of field **db\_param**

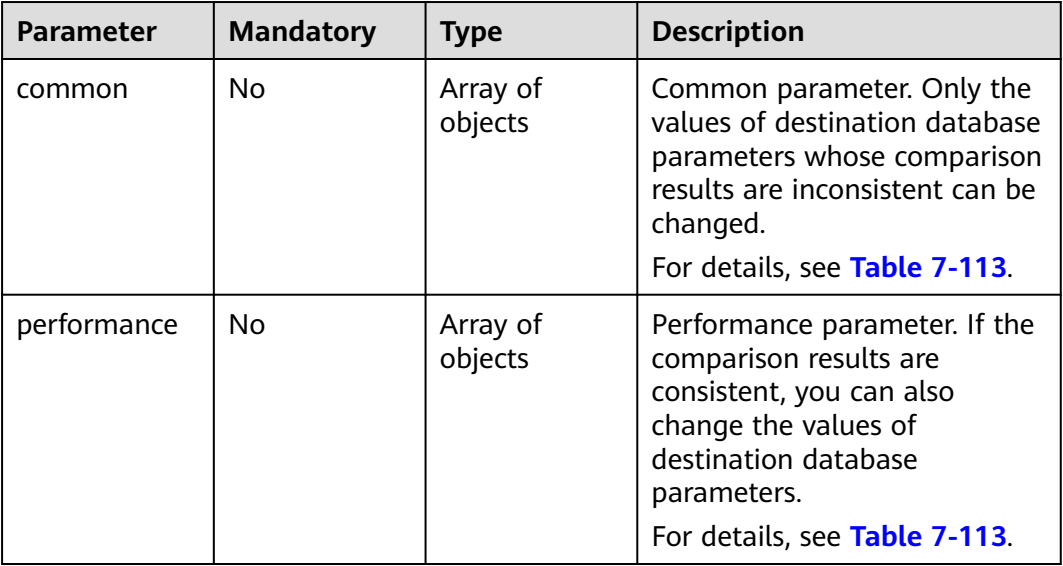

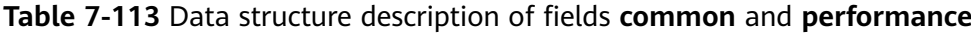

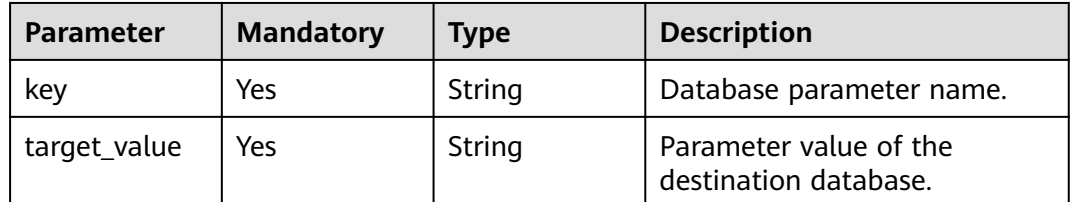

| <b>Parameter</b> | <b>Mandatory</b> | <b>Type</b>         | <b>Description</b>                                                                |
|------------------|------------------|---------------------|-----------------------------------------------------------------------------------|
| full_sync        | Yes.             | Array of<br>objects | Full migration tuning<br>parameters.<br>For details, see Table 7-115.             |
| incre_capture    | Yes              | Array of<br>objects | Incremental capture tuning<br>parameters.<br>For details, see Table 7-115.        |
| incre_apply      | Yes              | Array<br>ofobjects  | Incremental replay tuning<br>parameters.<br>For details, see Table 7-115.         |
| incre_relay      | Yes.             | Array of<br>objects | Incremental log extraction<br>tuning parameters.<br>For details, see Table 7-115. |

**Table 7-114** Data structure description of field **tuning\_params**

**Table 7-115** Data structure description of fields **full\_sync**, **incre\_capture**, **incre\_apply**, and **incre\_relay**

| <b>Parameter</b> | <b>Mandatory</b> | <b>Type</b>    | <b>Description</b> |
|------------------|------------------|----------------|--------------------|
| param_name       | Yes              | String         | Parameter name.    |
| param_value      | Yes              | String         | Parameter value.   |
| availability     | Yes              | <b>Boolean</b> | Available or not.  |

**Table 7-116** Data structure description of field **period\_order**

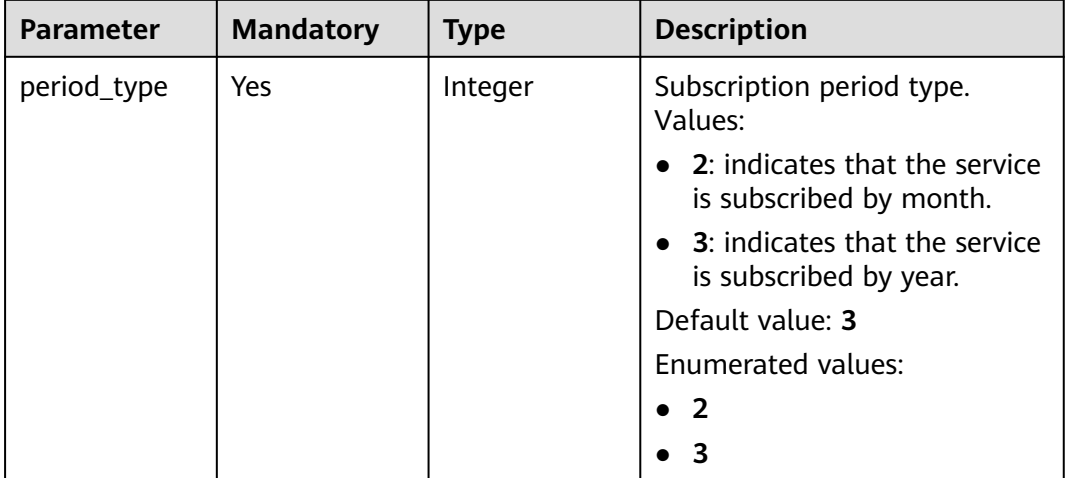

| <b>Parameter</b> | <b>Mandatory</b> | <b>Type</b> | <b>Description</b>                                                                                                |
|------------------|------------------|-------------|----------------------------------------------------------------------------------------------------|
| period_num       | Yes              | Integer     | Number of subscription<br>periods. This parameter<br>depends on the value of<br>period_type. For example:         |
|                  |                  |             | When <b>period_type</b> is set to<br>2, the value 1 indicates one<br>month                                        |
|                  |                  |             | When <b>period_type</b> is set to<br>3, the value 1 indicates one<br>year.                                        |
| is_auto_renew    | <b>No</b>        | Integer     | Whether auto renewal is<br>enabled. Values:                                                                       |
|                  |                  |             | <b>0</b> : indicates that auto<br>renewal is disabled. This is<br>the default value. You need<br>to pay manually. |
|                  |                  |             | 1: indicates that auto<br>renewal is enabled.                                                                     |
|                  |                  |             | Default value: 0                                                                                                  |
|                  |                  |             | Enumerated values:                                                                                                |
|                  |                  |             |                                                                                                    |
|                  |                  |             |                                                                                                    |

**Table 7-117** Data structure description of field **node\_info**

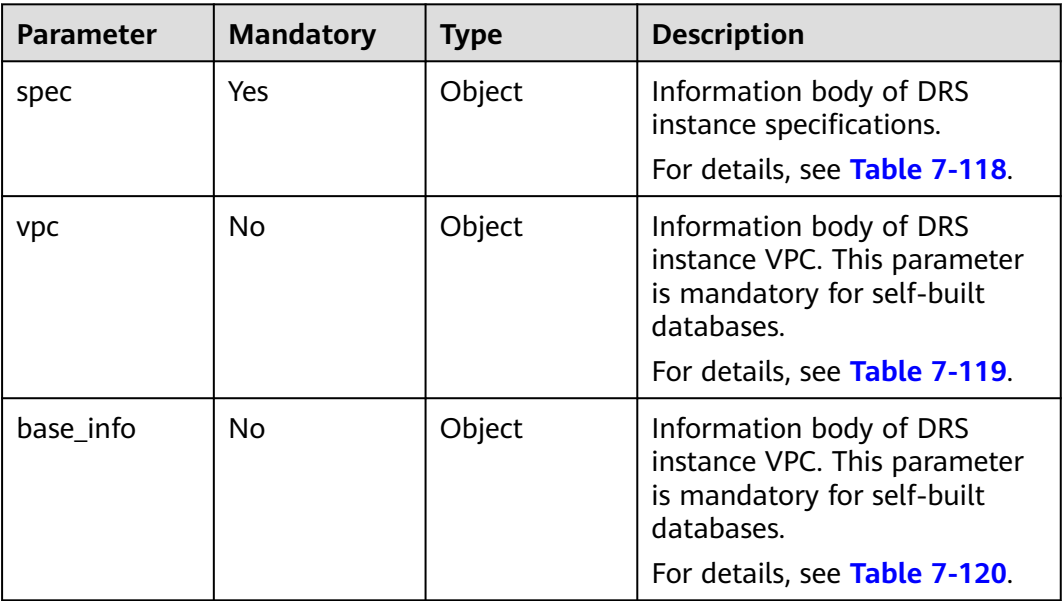

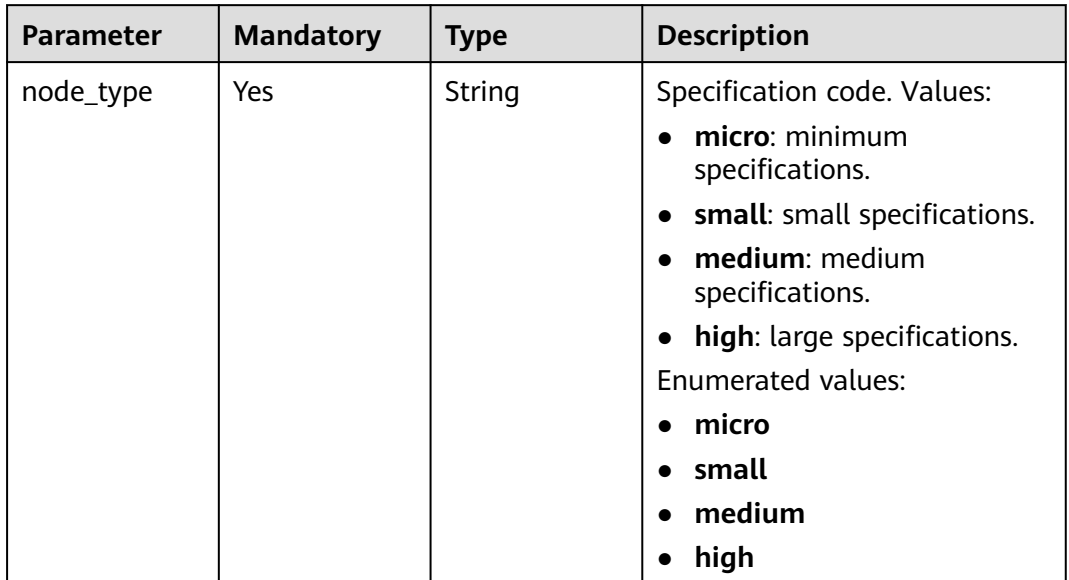

<span id="page-399-0"></span>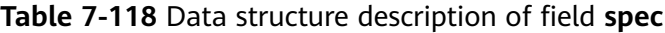

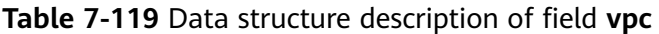

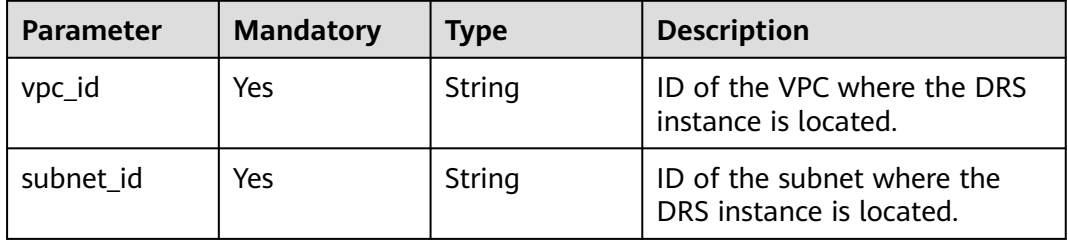

<span id="page-400-0"></span>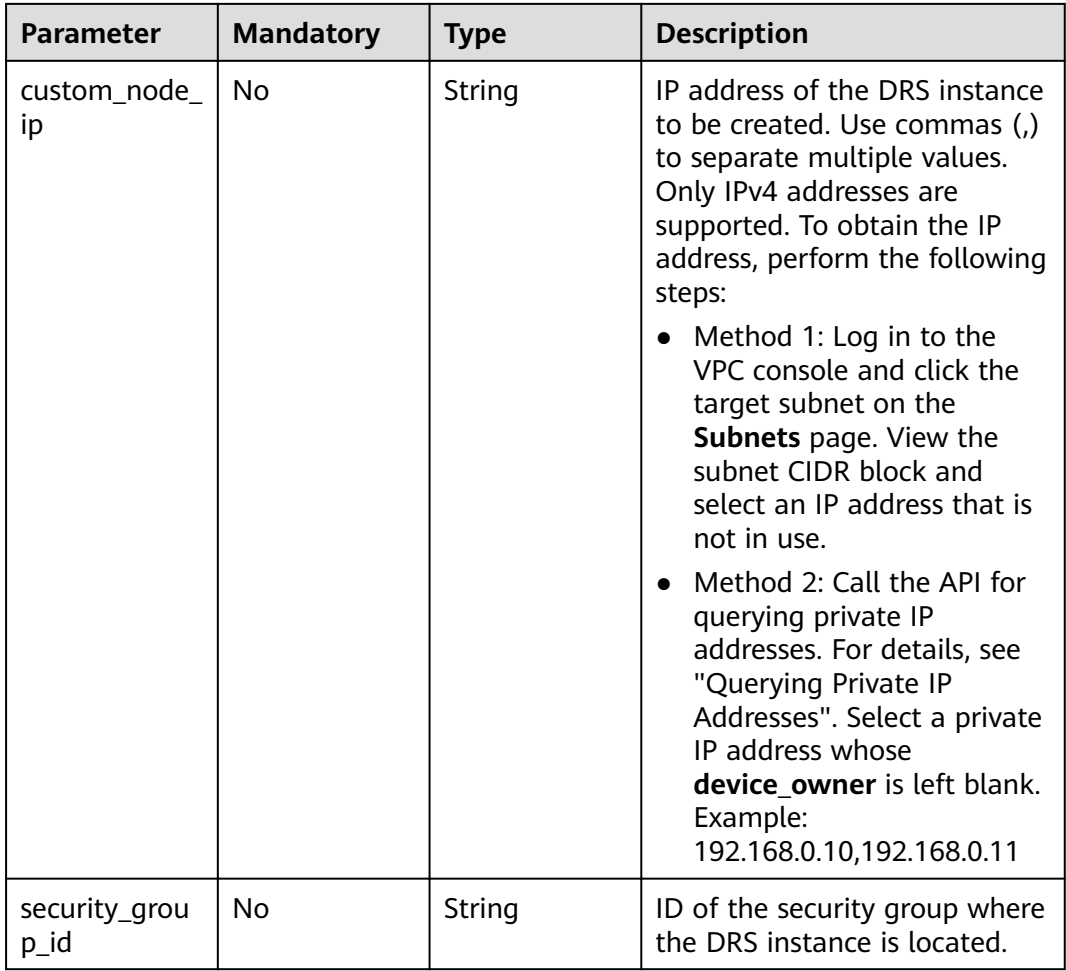

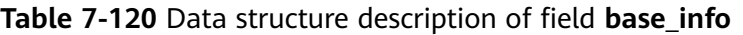

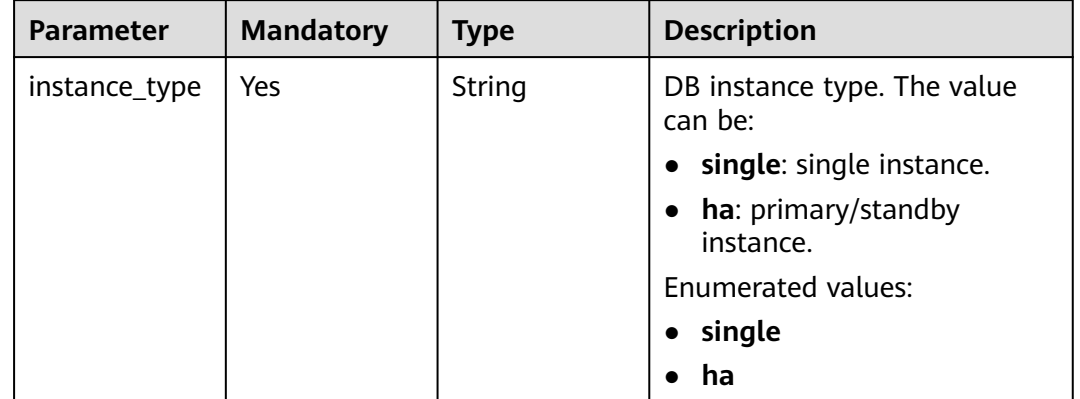

| <b>Parameter</b>      | <b>Mandatory</b> | <b>Type</b> | <b>Description</b>                                                                                                    |
|-----------------------|------------------|-------------|----------------------------------------------------------------------------------------------------|
| arch                  | Yes              | String      | CPU architecture. The value<br>can be:<br>$\bullet$ $\times$ 86<br>arm<br><b>Enumerated values:</b><br>$\bullet$ $\times 86$<br>arm                                                |
|                       |                  |             |                                                                                                    |
| availability_zo<br>ne | Yes              | String      | AZ ID. If the task instance is<br>not a single instance, you<br>need to specify an AZ for each<br>node of the instance and<br>separate the AZs with commas<br>$($ , $)$ . Example: |
|                       |                  |             | • If instance_type is set to<br>single, the value is cn-<br>north-4a.                                                                                                    |
|                       |                  |             | • If instance_type is set to<br>ha, the value is cn-<br>north-4a,cn-north-4b.                                                                                                    |
| status                | <b>No</b>        | String      | Status.                                                                                                    |
| role                  | <b>No</b>        | String      | Primary/Standby role of a<br>task.                                                                                                    |

**Table 7-121** Data structure description of field **public\_ip\_list**

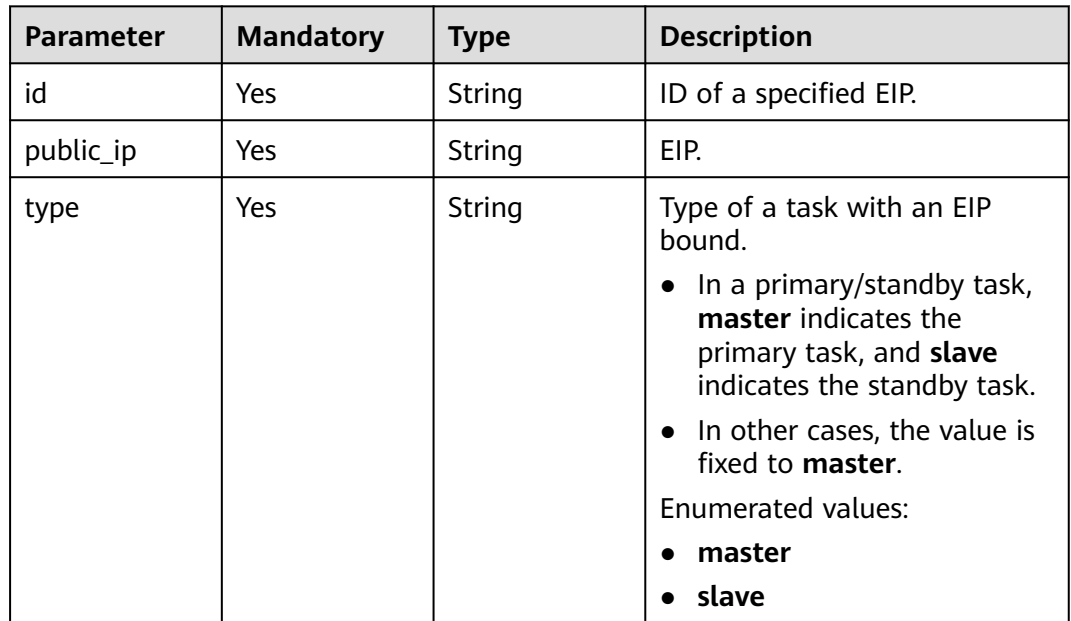

## **Response Parameters**

#### **Status code: 202**

**Table 7-122** Response body parameters

| <b>Parameter</b> | <b>Type</b> | <b>Description</b>                                             |
|------------------|-------------|----------------------------------------------------------------|
| job              | Object      | Response body for asynchronously creating<br>tasks in batches. |
|                  |             | For details, see Table 7-123.                                  |

**Table 7-123** Data structure description of field **job**

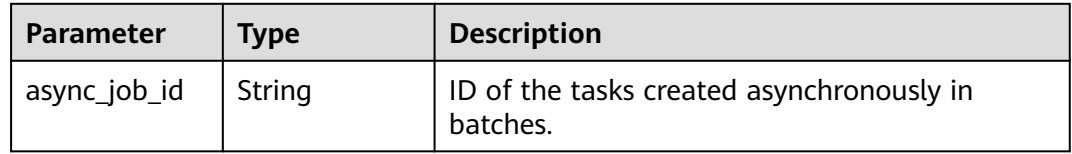

#### **Status code: 400**

**Table 7-124** Response body parameters

| <b>Parameter</b> | <b>Type</b> | <b>Description</b>                                         |
|------------------|-------------|------------------------------------------------------------|
| error_code       | String      | Error code.<br>Minimum length: 12<br>Maximum length: 12    |
| error msg        | String      | Error message.<br>Minimum length: 1<br>Maximum length: 512 |

## **Example Request**

{

● Asynchronously creating pay-per-use synchronization tasks from Oracle to GaussDB distributed, in which **task\_type** is set to **FULL\_INCR\_TRANS** and **net\_type** is set to **eip**

https://{endpoint}/v5/054ba152d480d55b2f5dc0069e7ddef0/jobs/batch-async-create

```
 "jobs" : [ {
 "base_info" : {
 "name" : "DRS-1234",
    "job_type" : "sync",
 "engine_type" : "oracle-to-gaussdbv5",
 "job_direction" : "up",
 "task_type" : "FULL_INCR_TRANS",
 "net_type" : "eip",
 "charging_mode" : "on_demand",
```

```
 "enterprise_project_id" : "0",
 "description" : "",
 "expired_days" : "14",
 "tags" : [ {
 "key" : "test",
 "value" : "test"
    } ]
 },
 "source_endpoint" : [ {
    "db_type" : "oracle",
    "endpoint_type" : "offline",
    "endpoint_role" : "so",
    "endpoint" : {
      "endpoint_name" : "oracle",
      "ip" : "10.154.217.239",
 "db_port" : "1521",
 "db_user" : "ORACLE_USER",
 "db_name" : "serviceName.orcl",
 "db_password" : "******"
 },
 "ssl" : {
      "ssl_link" : false
    }
   } ],
   "...<br>'target_endpoint" : [ {
    "db_type" : "gaussdbv5",
    "endpoint_type" : "cloud",
    "endpoint_role" : "ta",
 "endpoint" : {
 "endpoint_name" : "cloud_gaussdbv5",
      "instance_id" : "c2c7579bc09c490b9d8009db715aeb0ain14",
 "db_user" : "root",
 "db_password" : "******"
 },
 "cloud" : {
      "region" : "cn-north-4",
      "project_id" : "9dc8c0f3f74c4dbb23c29cf0318ee561",
      "az_code" : "cn-north-4a,cn-north-4g,cn-north-4c"
 },
 "vpc" : {
      "vpc_id" : "2cb5d364-ae63-4fbb-85b7-7d59f4a88f8f",
      "subnet_id" : "2cb54324-ae63-4fbb-85b7-7d59f4a88f8f",
      "security_group_id" : "039a3s89-665a-43e2-9b4f-bda7d9ee148d"
    }
   } ],
   "alarm_notify" : {
    "alarm_to_user" : true,
    "topic_urn" : "urn:smn:cn-north-4:f2c2468c3ee7410c862a461ca073d2f2:test",
    "delay_time" : 60
   },
   "speed_limit" : [ {
    "begin" : "16:00",
    "end" : "15:59",
    "speed" : "10"
   } ],
    "policy_config" : {
    "ddl_trans" : false
   },
   "db_object" : {
    "object_scope" : "table",
     "target_root_db" : {
      "db_name" : "target_db_name",
      "db_encoding" : "utf8"
    },
 "object_info" : {
 "source_db1" : {
       "name" : "source_db1",
       "all" : false,
       "tables" : {
```

```
 "source_tb1" : {
 "type" : "table",
 "name" : "source_tb1",
          "all" : true
         },
        "source tb2" : {
          "type" : "table",
          "name" : "source_tb2",
          "all" : true
        }
       }
     }
    }
   },
  "node_info": "spec" : {
      "node_type" : "medium"
    }
   }
 } ]
```
 $\mathcal{E}$ 

● Asynchronously creating pay-per-use synchronization tasks in batches from Oracle to GaussDB Distributed and specifying EIPs https://{endpoint}/v5/054ba152d480d55b2f5dc0069e7ddef0/jobs/batch-async-create

```
{
  "jobs" : [ {
    "base_info" : {
     "name" : "DRS-1234",
 "job_type" : "sync",
 "engine_type" : "oracle-to-gaussdbv5",
 "job_direction" : "up",
     "task_type" : "FULL_INCR_TRANS",
     "net_type" : "eip",
     "charging_mode" : "on_demand",
     "enterprise_project_id" : "0",
    "description" :
     "expired_days" : "14",
 "tags" : [ {
 "key" : "test",
      "value" : "test"
    } ]
   },
   "source_endpoint" : [ {
     "db_type" : "oracle",
     "endpoint_type" : "offline",
     "endpoint_role" : "so",
     "endpoint" : {
      "endpoint_name" : "oracle",
      "ip" : "******",
 "db_port" : "1521",
 "db_user" : "ORACLE_USER",
 "db_name" : "serviceName.orcl",
     "db_password" : "******
 },
 "ssl" : {
     "ssl_link" : false
     }
   } ],
   "target_endpoint" : [ {
     "db_type" : "gaussdbv5",
     "endpoint_type" : "cloud",
     "endpoint_role" : "ta",
     "endpoint" : {
      "endpoint_name" : "cloud_gaussdbv5",
      "instance_id" : "c2c7579bc09c490b9d8009db715aeb0ain14",
      "db_user" : "root",
      "db_password" : "******"
```

```
 },
 "cloud" : {
      "region" :"cn-north-4",
      "project_id" : "9dc8c0f3f74c4dbb23c29cf0318ee561",
      "az_code" : "cn-north-4a,cn-north-4g,cn-north-4c"
 },
 "vpc" : {
      "vpc_id" : "2cb5d364-ae63-4fbb-85b7-7d59f4a88f8f",
      "subnet_id" : "2cb54324-ae63-4fbb-85b7-7d59f4a88f8f",
      "security_group_id" : "039a3s89-665a-43e2-9b4f-bda7d9ee148d"
    }
   } ],
    "alarm_notify" : {
     "alarm_to_user" : true,
 "topic_urn" : "urn:smn:cn-north-4:f2c2468c3ee7410c862a461ca073d2f2:test",
 "delay_time" : 60
   },
 "speed_limit" : [ {
 "begin" : "16:00",
 "end" : "15:59",
     "speed" : "10"
   } ],
    "policy_config" : {
     "ddl_trans" : false
   },
    "db_object" : {
     "object_scope" : "table",
     "target_root_db" : {
 "db_name" : "target_db_name",
 "db_encoding" : "utf8"
     },
 "object_info" : {
 "source_db1" : {
       "name" : "source_db1",
        "all" : false,
        "tables" : {
         "source_tb1" : {
          "type" : "table",
          "name" : "source_tb1",
          "all" : true
         },
         "source_tb2" : {
 "type" : "table",
 "name" : "source_tb2",
          "all" : true
         }
       }
      }
    }
   },
    "public_ip_list" : [ {
     "id" : "018d9e56-26d5-455a-97dc-e6f5f44a2cbd",
     "public_ip" : "******",
     "type" : "master"
   } ],
    "node_info" : {
     "spec" : {
      "node_type" : "medium"
    }
   }
  } ]
}
```
## **Example Response**

#### **Status code: 202**

Accepted

```
{
  "job" : {
   "async_job_id" : "bd4193aa-072d-4ce6-beec-adffc7252341"
 }
}
```
#### **Status code: 400**

Bad Request

```
{
  "error_code" : "DRS.10000001",
  "error_msg" : "Failed."
}
```
## **Status Code**

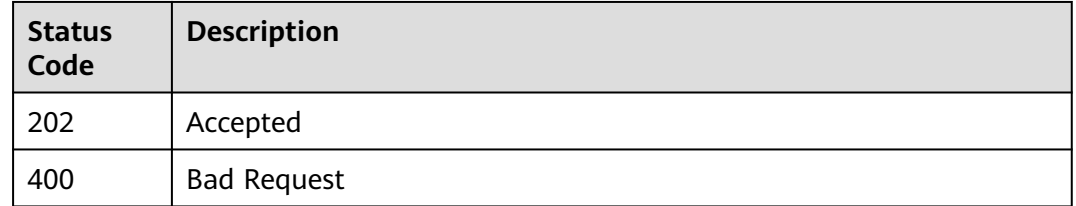

### **Error Code**

For details, see **[Error Code](#page-850-0)**.

# **7.3.2 Submitting Tasks Created Asynchronously in Batches**

## **Function**

This API is used to submit the tasks created asynchronously in batches. After tasks are asynchronously created in batches or parameters are updated, the system automatically verifies the parameters. After the parameters of all tasks are verified and no error is reported, you can call this API to create DRS instances.

## **Constraints**

- This API is available only for synchronization from MySQL to MySQL. migration from Redis to GeminiDB Redis, migration from cluster Redis to GeminiDB Redis, and synchronization from Oracle to GaussDB Distributed.
- This API can be used only in certain regions. For details, see **[Endpoints](#page-8-0)**.

### **URI**

POST /v5/{project\_id}/batch-async-jobs/{async\_job\_id}/commit

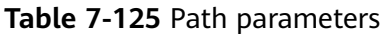

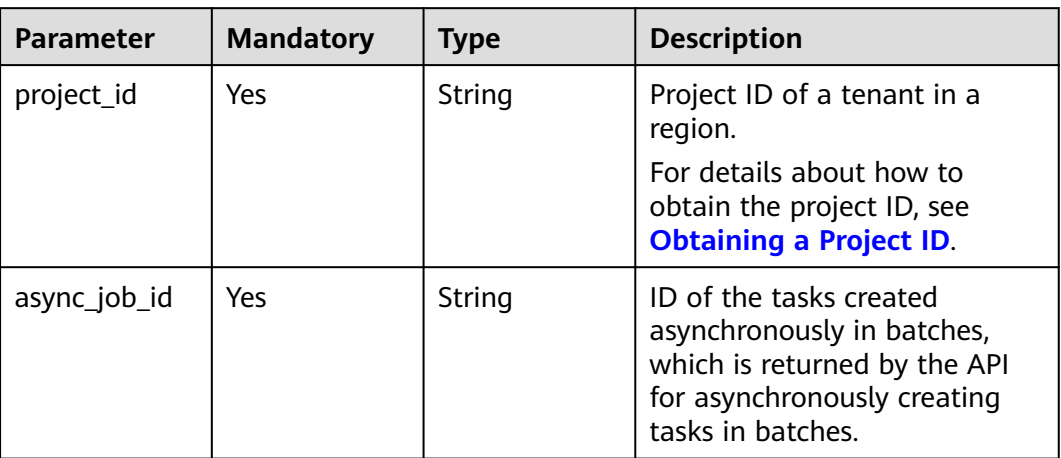

# **Request Parameters**

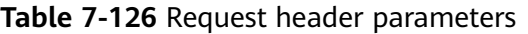

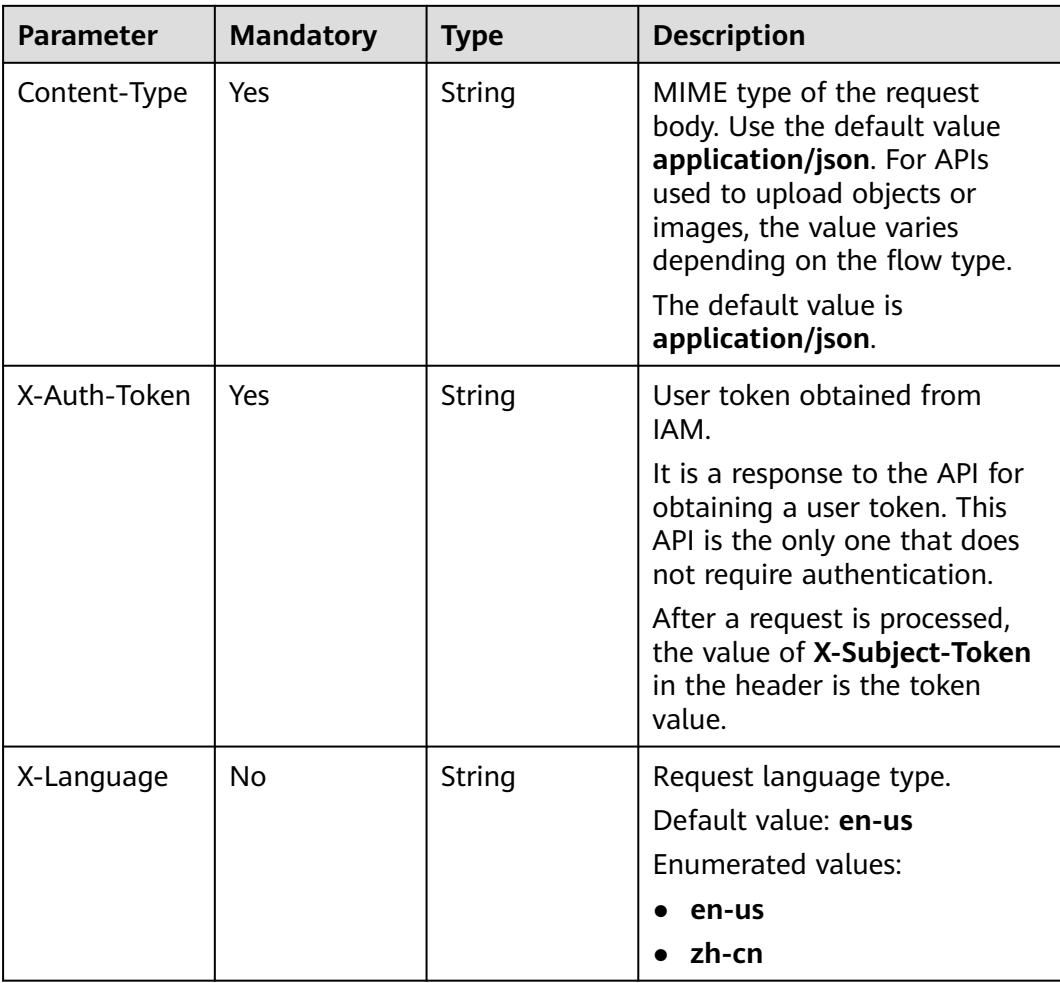

## **Response Parameters**

#### **Status code: 200**

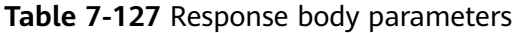

| <b>Parameter</b> | <b>Type</b> | <b>Description</b>                                                                               |
|------------------|-------------|--------------------------------------------------------------------------------------------------|
| job              | Object      | Response body for submitting the tasks created<br>asynchronously in batches with a specified ID. |
|                  |             | For details, see Table 7-128.                                                                    |

**Table 7-128** Data structure description of field **job**

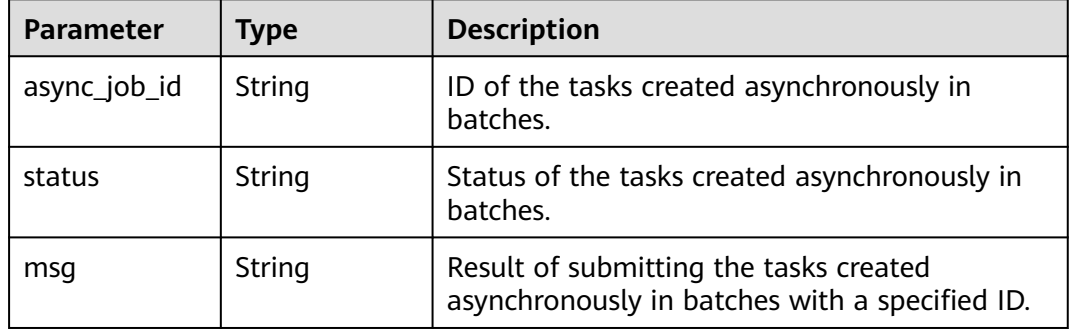

#### **Status code: 400**

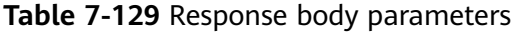

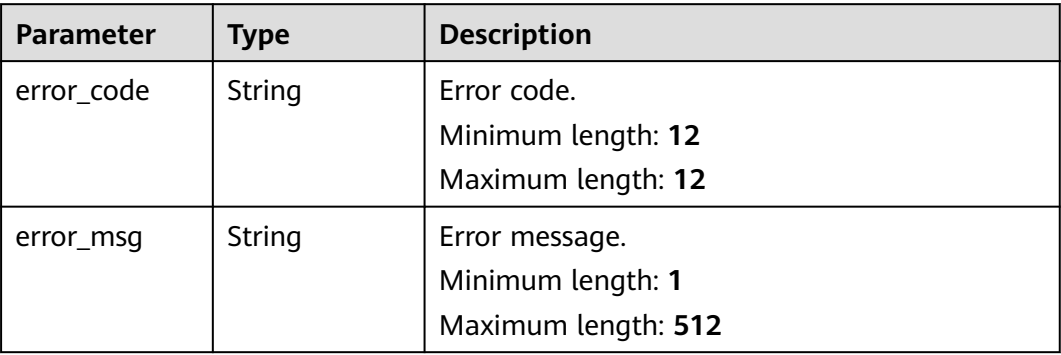

## **Example Request**

Submitting the tasks created asynchronously in batches

https://{endpoint}/v5/054ba152d480d55b2f5dc0069e7ddef0/batch-async-jobs/bd4193aa-072d-4ce6-beecadffc7252341/commit

# **Example Response**

#### **Status code: 200**

#### **OK**

```
{
   "job": {
      "async_job_id": "ac64275d-ae2a-4597-9bb5-a021af3f33e9"
   }
}
```
#### **Status code: 400**

Bad Request

```
{
  "error_code" : "DRS.10000001",
  "error_msg" : "Failed."
}
```
## **Status Code**

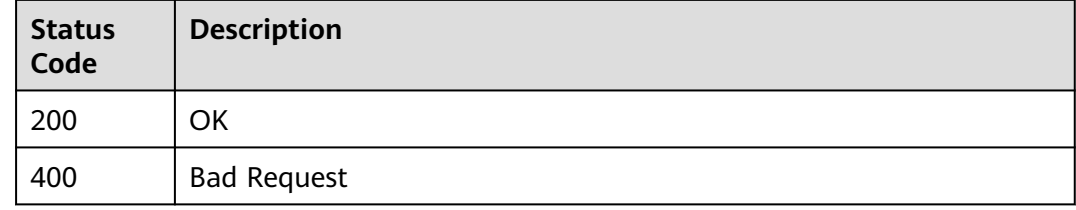

## **Error Code**

For details, see **[Error Code](#page-850-0)**.

# **7.3.3 Querying the List of Tasks Created Asynchronously in Batches**

## **Function**

This API is used to query the list of tasks created asynchronously in batches.

## **Constraints**

- This API is available only for synchronization from MySQL to MySQL, migration from Redis to GeminiDB Redis, migration from cluster Redis to GeminiDB Redis, and synchronization from Oracle to GaussDB Distributed.
- This API can be used only in certain regions. For details, see **[Endpoints](#page-8-0)**.

### **URI**

GET /v5/{project\_id}/batch-async-jobs

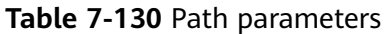

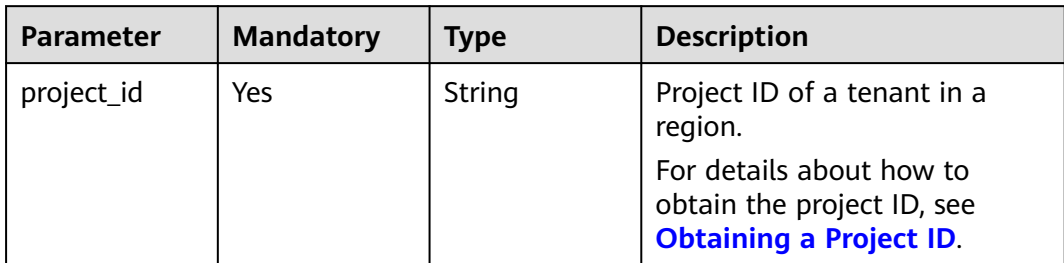

## **Table 7-131** Query parameters

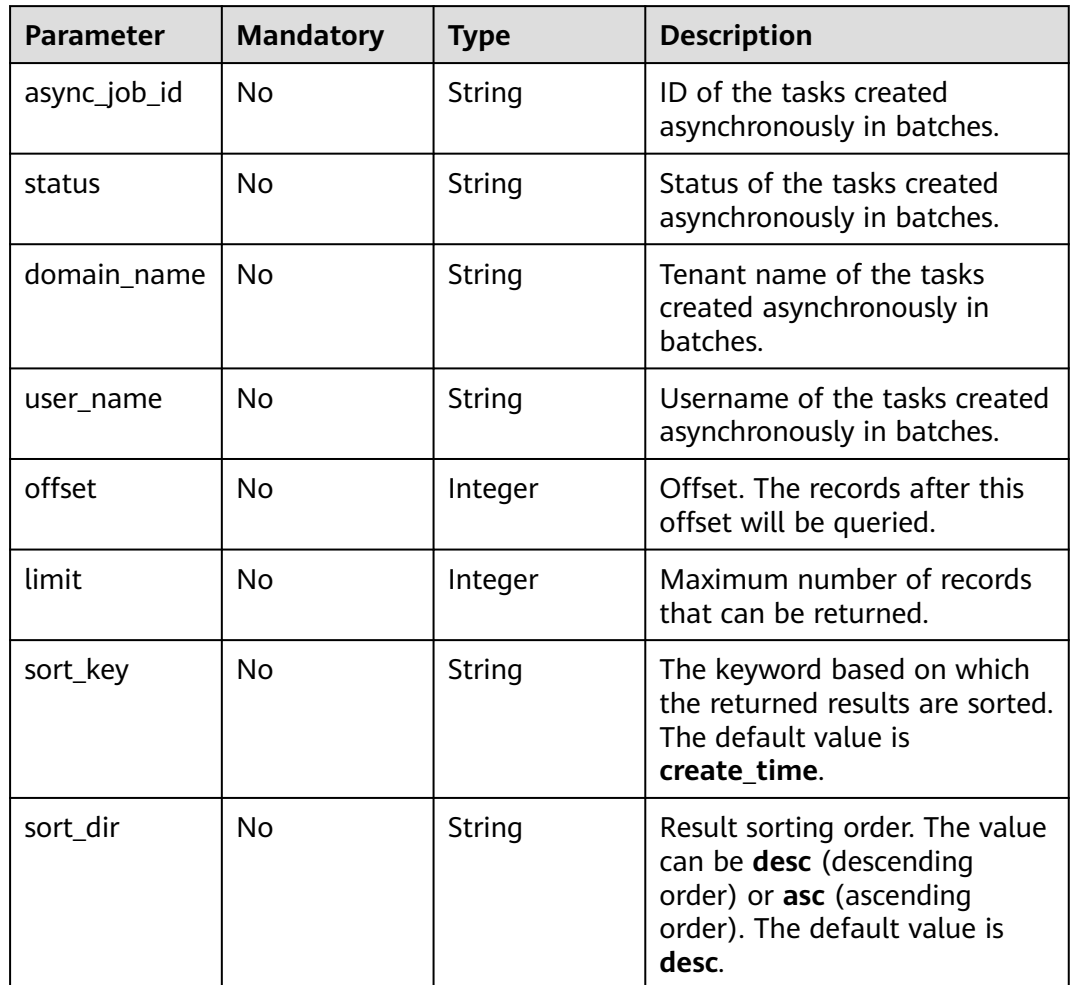

# **Request Parameters**

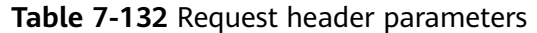

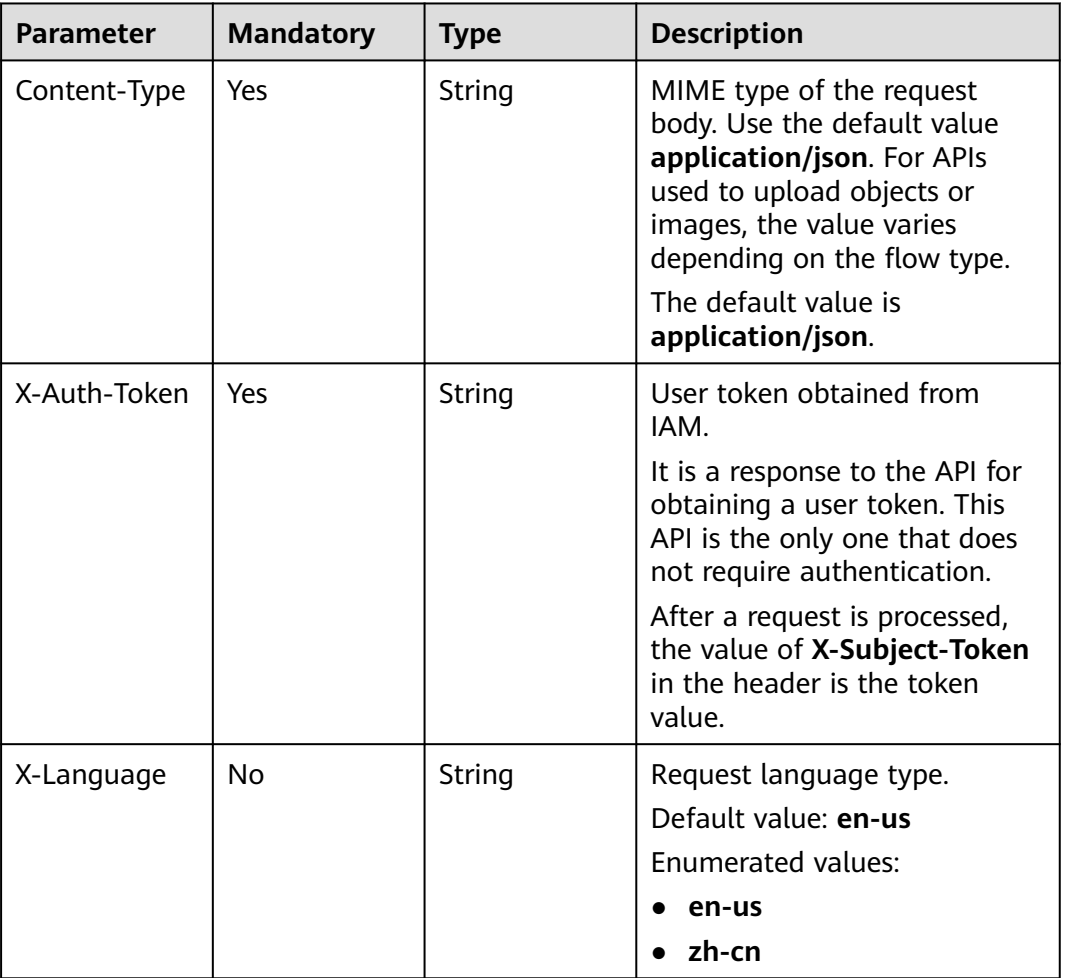

# **Response Parameters**

## **Status code: 200**

**Table 7-133** Response body parameters

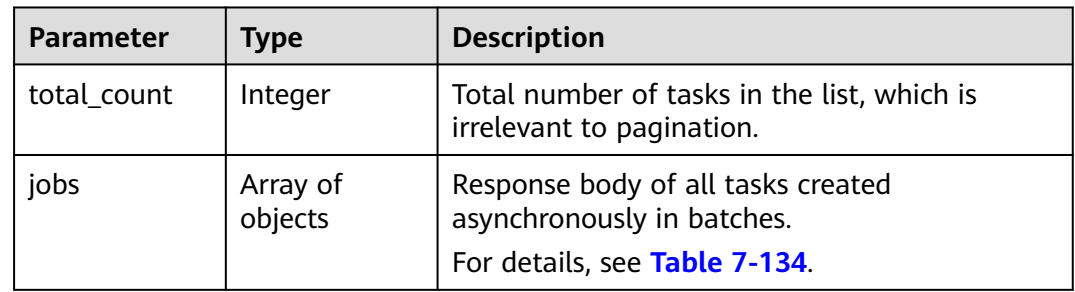

| <b>Parameter</b> | <b>Type</b> | <b>Description</b>                                                                                                    |
|------------------|-------------|----------------------------------------------------------------------------------------------------|
| async_job_id     | String      | ID of the tasks created asynchronously in<br>batches.                                                                                 |
| status           | String      | Status of the tasks created asynchronously in<br>batches. Values:                                                                     |
|                  |             | ASYNC_JOB_VALIDATING: The parameters<br>of the tasks created asynchronously in<br>batches are being verified.                         |
|                  |             | ASYNC_JOB_VALIDATE_FAILED: The<br>$\bullet$<br>parameters of the tasks created<br>asynchronously in batches fail to be verified.      |
|                  |             | <b>AUTO_PARAM_VALIDATE_SUCCESS: The</b><br>parameters of the tasks created<br>asynchronously in batches are successfully<br>verified. |
|                  |             | • COMMIT SUCCESS: The tasks created<br>asynchronously in batches are successfully<br>submitted.                                       |
|                  |             | <b>Enumerated values:</b>                                                                                                    |
|                  |             | <b>ASYNC_JOB_VALIDATING</b>                                                                                                    |
|                  |             | ASYNC_JOB_VALIDATE_FAILED                                                                                                    |
|                  |             | <b>AUTO PARAM VALIDATE SUCCESS</b>                                                                                                    |
|                  |             | <b>COMMIT_SUCCESS</b>                                                                                                    |
| domain_name      | String      | Tenant name of the tasks created<br>asynchronously in batches.                                                                        |
| user_name        | String      | Username of the tasks created asynchronously<br>in batches.                                                                           |
| create_time      | String      | Time when the tasks are asynchronously<br>created in batches.                                                                         |

<span id="page-412-0"></span>**Table 7-134** Data structure description of field **jobs**

### **Status code: 400**

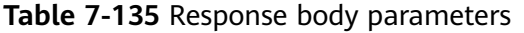

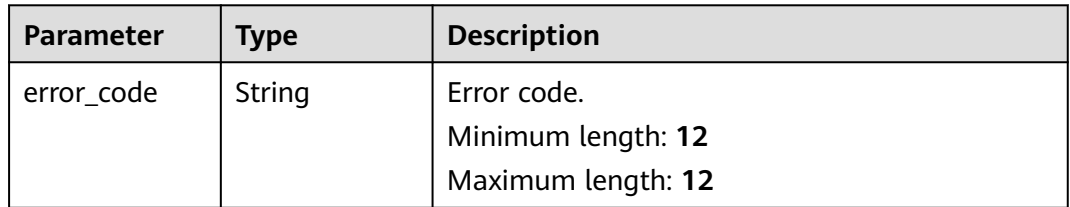

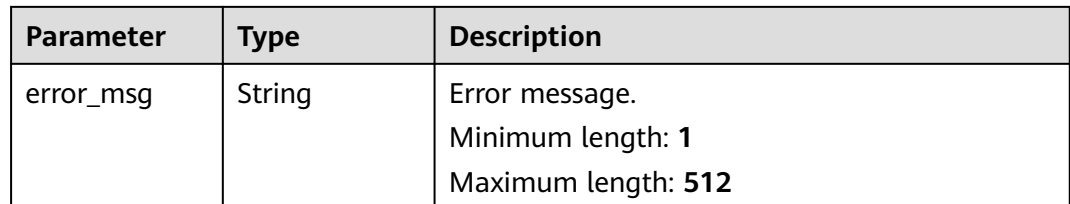

## **Example Request**

Querying the list of tasks created asynchronously in batches

https://{endpoint}/v5/054ba152d480d55b2f5dc0069e7ddef0/batch-async-jobs? async\_job\_id=&status=&domain\_name=&user\_name=&offset=0&limit=10&sort\_key=&sort\_dir=

### **Example Response**

#### **Status code: 200**

**OK** 

{

```
 "jobs" : [ {
   "async_job_id" : "bd4193aa-072d-4ce6-beec-adffc7252341",
   "status" : "AUTO_PARAM_VALIDATE_SUCCESS",
   "domain_name" : "domain_name1",
   "user_name" : "user_name1",
   "create_time" : "2022-11-07T06:41:08Z"
 }, {
 "async_job_id" : "7b65d750-51e5-4647-a088-663d28152a3d",
   "status" : "COMMIT_SUCCESS",
   "domain_name" : "domain_name2",
   "user_name" : "user_name2",
   "create_time" : "2022-11-05T16:03:45Z"
 } ],
 "total_count" : 2
}
```
#### **Status code: 400**

```
Bad Request
```

```
{
  "error_code" : "DRS.10000001",
  "error_msg" : "Failed."
}
```
## **Status Code**

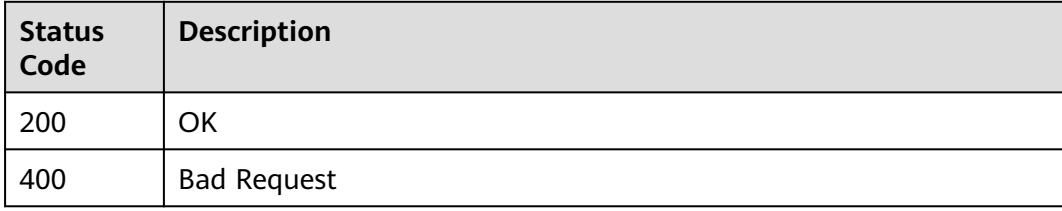

# **Error Code**

For details, see **[Error Code](#page-850-0)**.

# **7.3.4 Querying Details About Tasks Created Asynchronously in Batches with a Specified ID**

## **Function**

This API is used to query details about the tasks created asynchronously in batches with a specified ID. By default, the return results are sorted by **create time** in descending order. Pagination query is supported.

## **Constraints**

- This API is available only for synchronization from MySQL to MySQL, migration from Redis to GeminiDB Redis, migration from cluster Redis to GeminiDB Redis, and synchronization from Oracle to GaussDB Distributed.
- This API can be used only in certain regions. For details, see **[Endpoints](#page-8-0)**.

## **URI**

GET /v5/{project\_id}/batch-async-jobs/{async\_job\_id}

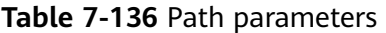

| <b>Parameter</b> | <b>Mandatory</b> | Type   | <b>Description</b>                                                                                                    |
|------------------|------------------|--------|----------------------------------------------------------------------------------------------------|
| project_id       | Yes              | String | Project ID of a tenant in a<br>region.                                                                                                    |
|                  |                  |        | For details about how to<br>obtain the project ID, see<br><b>Obtaining a Project ID.</b>                                                  |
| async_job_id     | Yes.             | String | ID of the tasks created<br>asynchronously in batches,<br>which is returned by the API<br>for asynchronously creating<br>tasks in batches. |

**Table 7-137** Query parameters

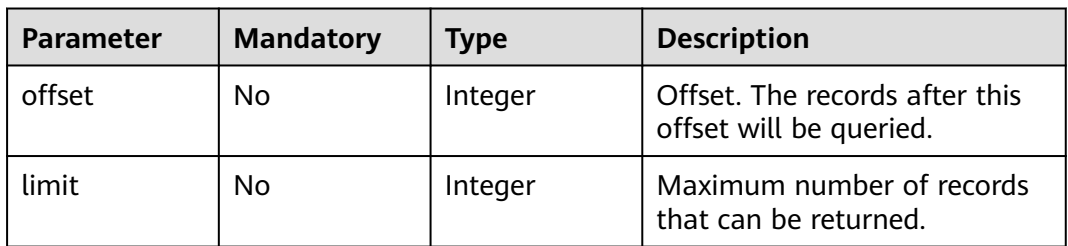

# **Request Parameters**

| <b>Parameter</b> | <b>Mandatory</b> | <b>Type</b> | <b>Description</b>                                                                                                    |
|------------------|------------------|-------------|----------------------------------------------------------------------------------------------------|
| Content-Type     | Yes              | String      | MIME type of the request<br>body. Use the default value<br>application/json. For APIs<br>used to upload objects or<br>images, the value varies<br>depending on the flow type.<br>The default value is<br>application/json. |
| X-Auth-Token     | Yes              | String      | User token obtained from<br>IAM.<br>It is a response to the API for                                                                                                    |
|                  |                  |             | obtaining a user token. This<br>API is the only one that does<br>not require authentication.                                                                                                    |
|                  |                  |             | After a request is processed,<br>the value of X-Subject-Token<br>in the header is the token<br>value.                                                                                                    |
| X-Language       | N <sub>0</sub>   | String      | Request language type.<br>Default value: en-us                                                                                                    |
|                  |                  |             | Enumerated values:                                                                                                    |
|                  |                  |             | en-us                                                                                                    |
|                  |                  |             | zh-cn                                                                                                    |

**Table 7-138** Request header parameters

# **Response Parameters**

#### **Status code: 200**

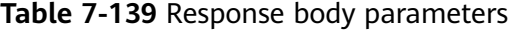

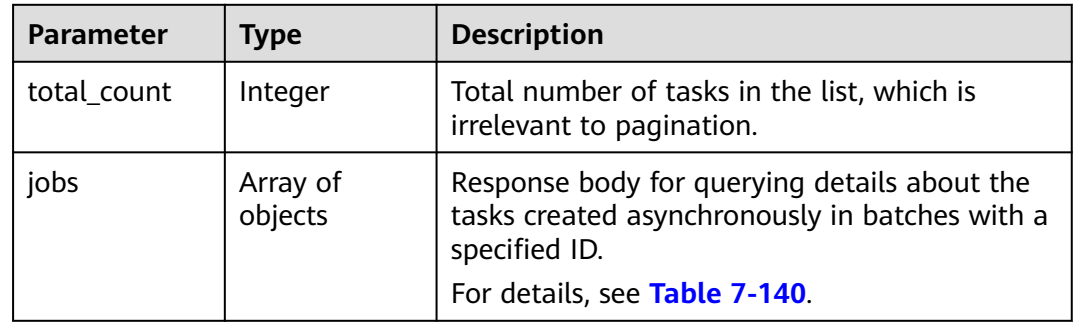

| <b>Parameter</b>    | <b>Type</b>         | <b>Description</b>                                                                                                    |
|---------------------|---------------------|----------------------------------------------------------------------------------------------------|
| id                  | String              | Task ID.                                                                                                    |
| status              | String              | Task status.                                                                                                    |
| create_time         | String              | Task creation time.                                                                                                    |
| total_count         | Integer             | Total number of tasks in the list, which is<br>irrelevant to pagination.                                                                                                    |
| master_job_id       | String              | ID of the primary task.                                                                                                    |
| base_info           | Object              | Basic information body of a task.<br>For details, see Table 7-141.                                                                                                    |
| source_endpoi<br>nt | Array of<br>objects | Information body of the source database.<br>For details, see Table 7-143.                                                                                                    |
| target_endpoi<br>nt | Array of<br>objects | Information body of the destination database.<br>For details, see Table 7-143.                                                                                                    |
| alarm_notify        | Object              | Information body for setting task exception<br>notification. If this parameter is enabled, the<br>system sends a notification to a specified SMN<br>topic when the task is abnormal.                                                                                          |
|                     |                     | For details, see Table 7-150.                                                                                                    |
| speed_limit         | Array of<br>objects | Flow control information body.<br>If you enable flow control, you can<br>$\bullet$<br>customize the maximum migration speed.<br>If you disable flow control, the migration<br>speed is not limited and the outbound<br>bandwidth of the source database is<br>maximally used, |
|                     |                     | which causes read consumption on the source<br>database accordingly. For example, if the<br>outbound bandwidth of the source database is<br>100 MB/s and 80% bandwidth is used, the I/O<br>consumption on the source database is 80<br>MB/s.                                  |
|                     |                     | For details, see Table 7-151.                                                                                                    |
| user_migratio<br>n  | Object              | User migration information body.<br>For details, see Table 7-152.                                                                                                    |

<span id="page-416-0"></span>**Table 7-140** Data structure description of field **jobs**

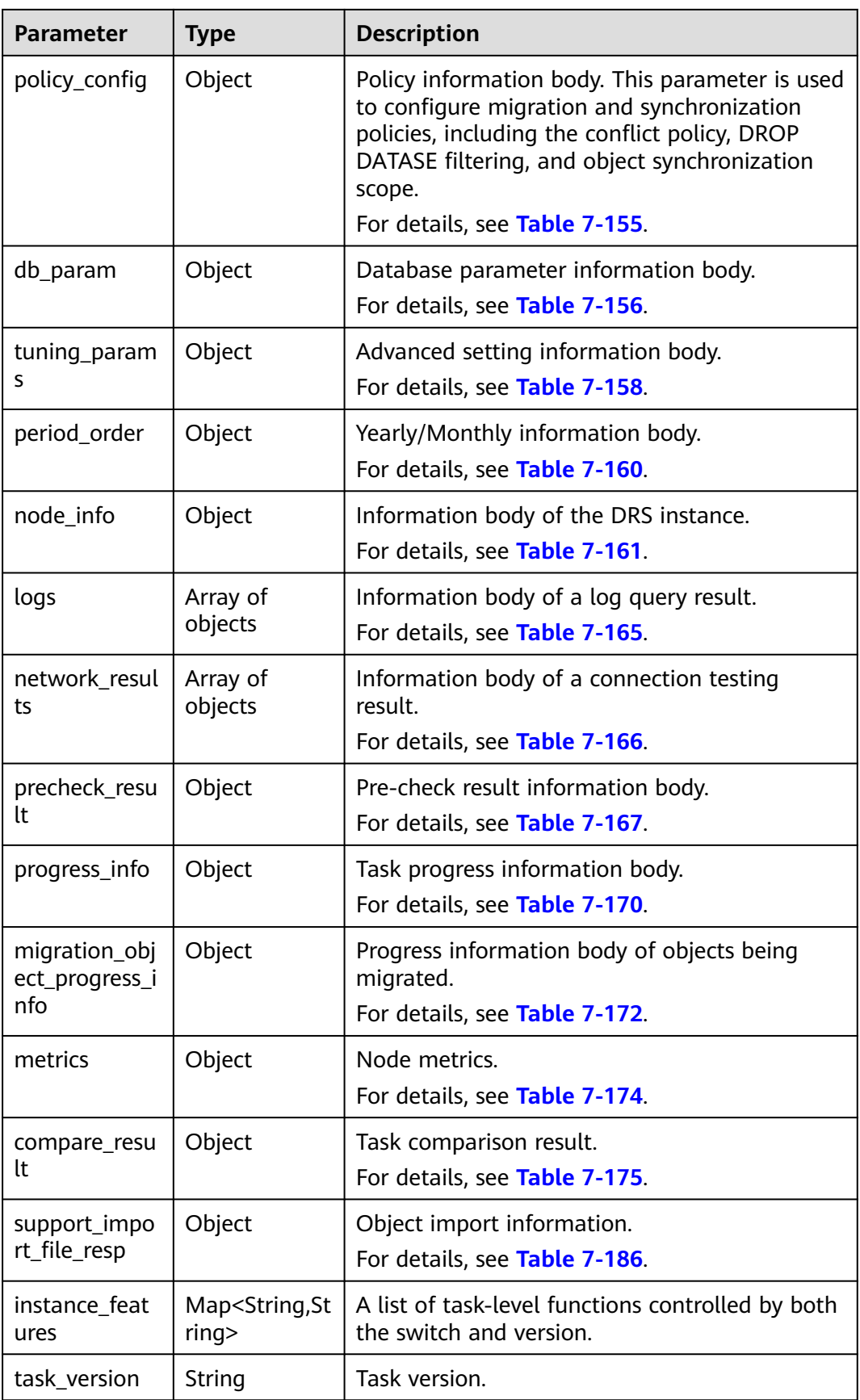

<span id="page-418-0"></span>

| <b>Parameter</b>          | <b>Type</b>         | <b>Description</b>                                                                                                  |
|---------------------------|---------------------|----------------------------------------------------------------------------------------------------|
| connection m<br>anagement | Object              | Connection management.<br>For details, see Table 7-184.                                                             |
| public_ip_list            | Array of<br>objects | Information about a specified EIP.<br>For details, see Table 7-187.                                                 |
| bind_public_ip<br>state   | String              | Whether an EIP is successfully bound.                                                                               |
| children                  | Array of<br>objects | In the case of multiple tasks, if an EIP fails to<br>be bound to a subtask, the subtask<br>information is returned. |
|                           |                     | For details, see Table 7-188.                                                                                       |

**Table 7-141** Data structure description of field **base\_info**

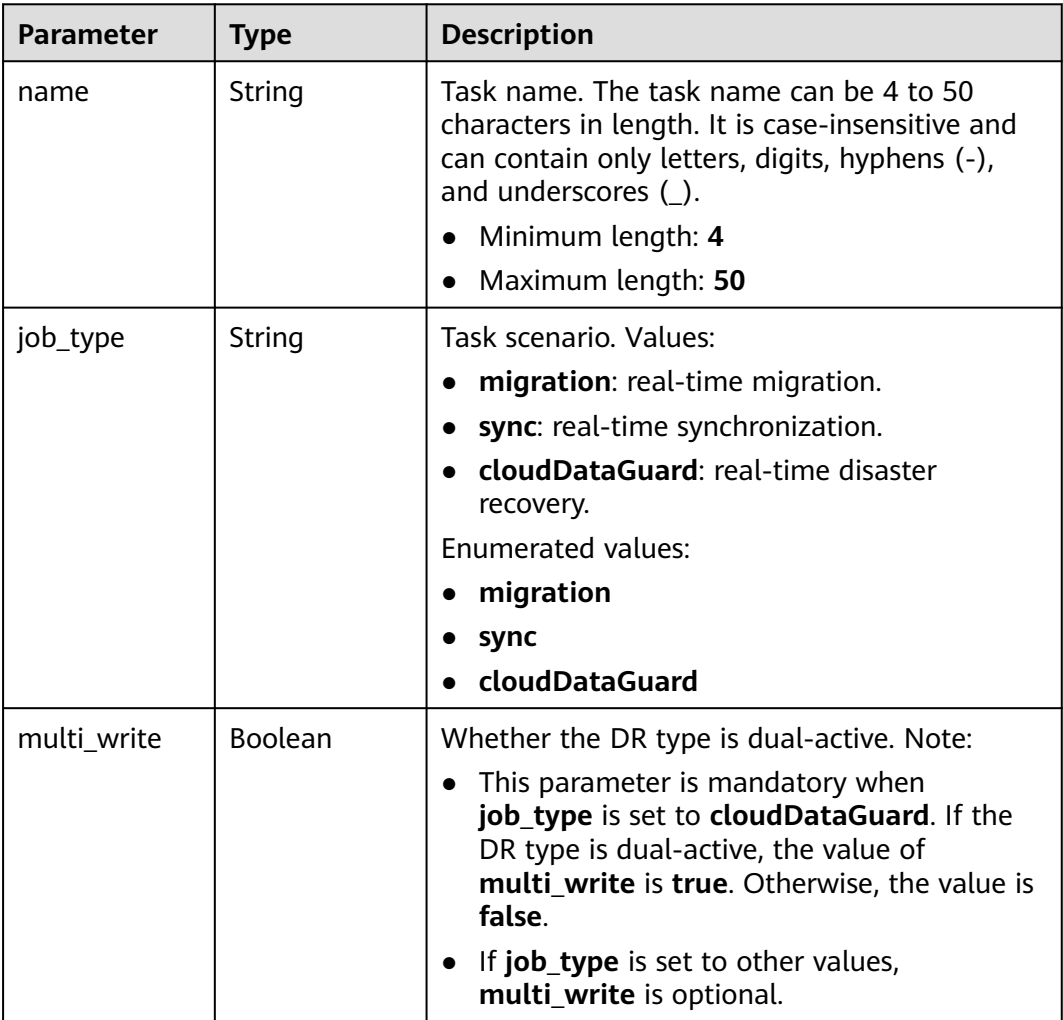

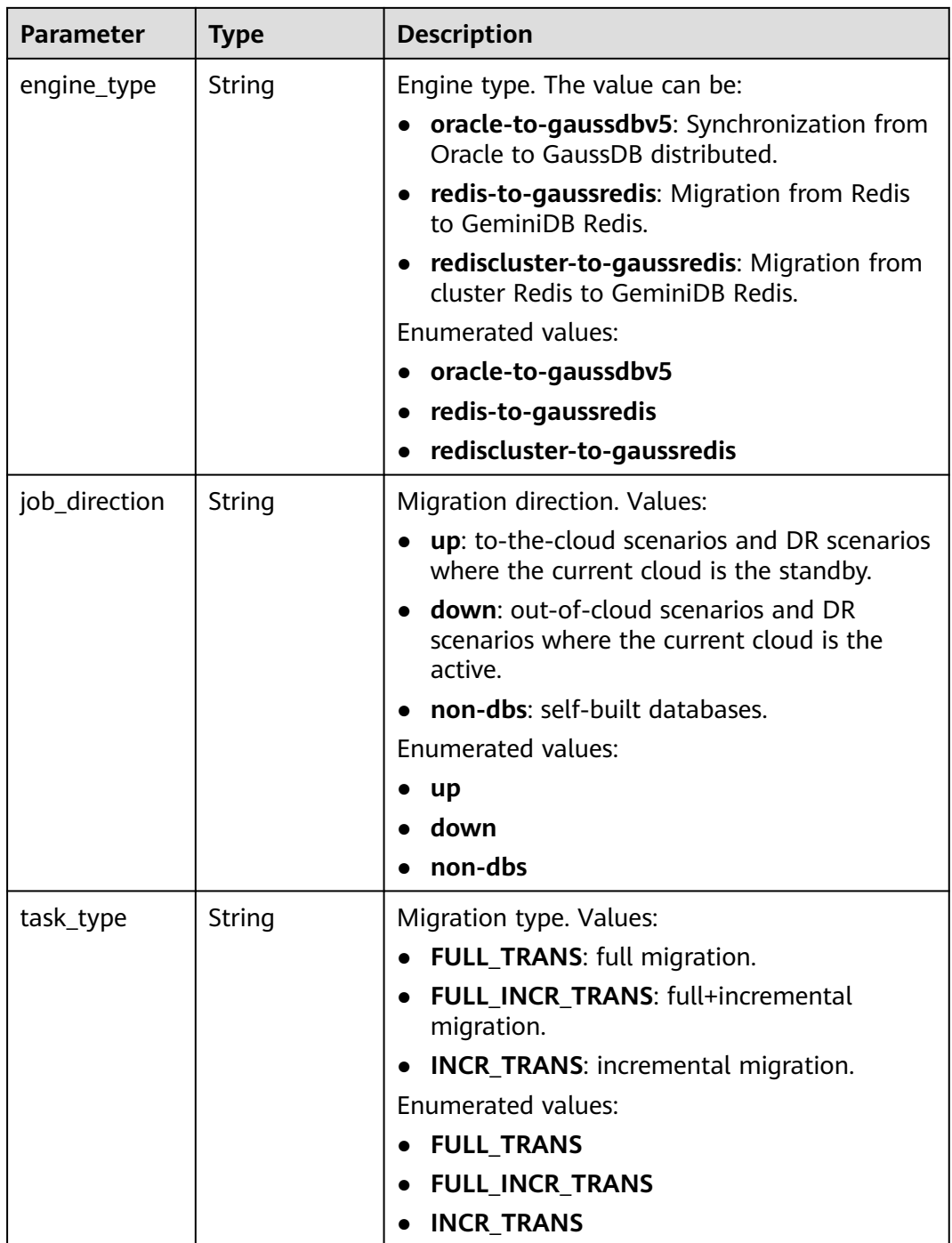

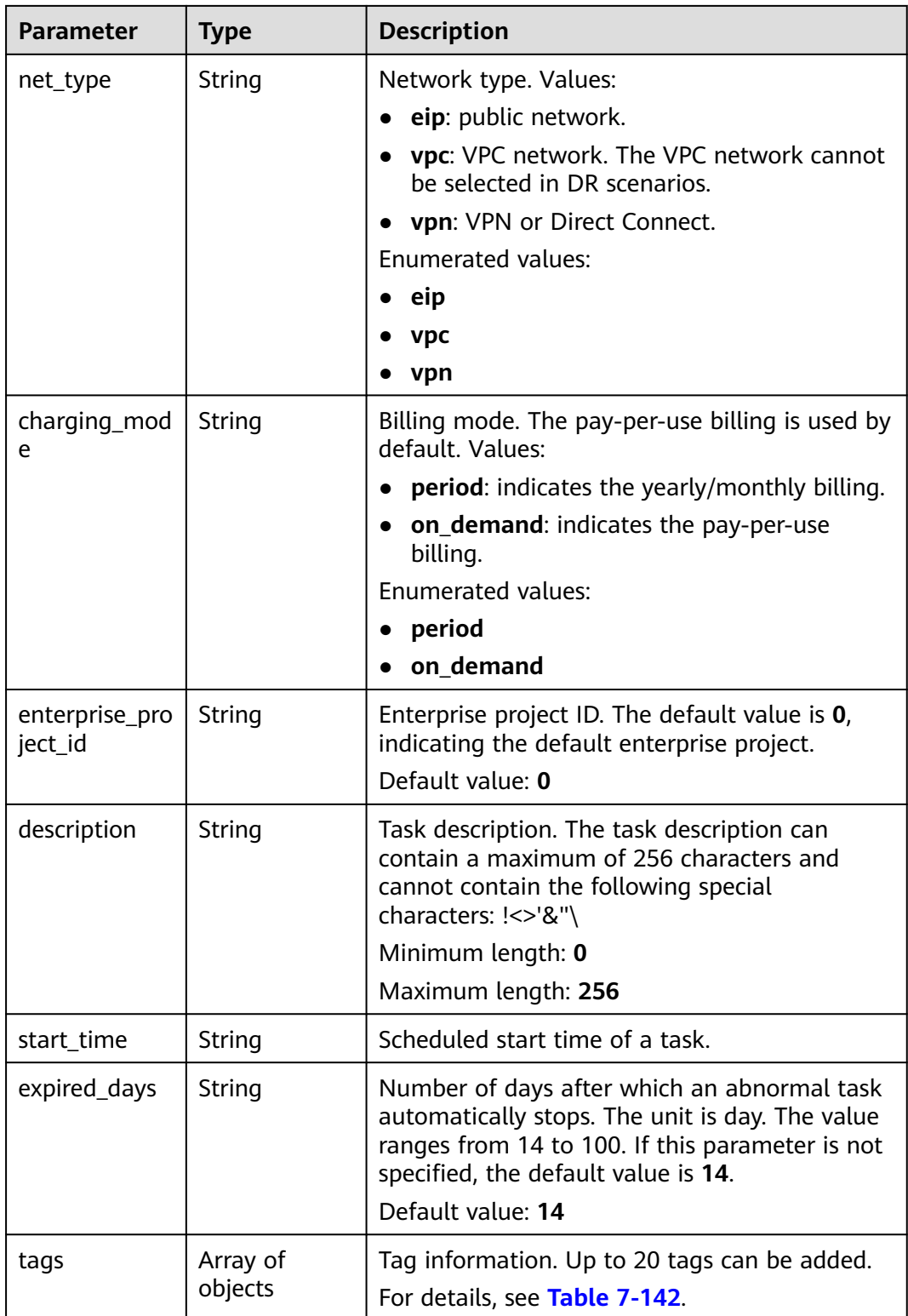

| <b>Parameter</b> | <b>Type</b> | <b>Description</b>                                                                                                    |
|------------------|-------------|----------------------------------------------------------------------------------------------------|
| key              | String      | Tag key. The value can contain a maximum of<br>36 characters, including letters, digits,<br>underscores $($ ), and hyphens $($ - $)$ .<br>Minimum length: 1<br>Maximum length: 36 |
| value            | String      | Tag value. The value can contain a maximum<br>of 43 characters, including letters, digits,<br>underscores $($ ), and hyphens $(-)$ .<br>Minimum length: 1<br>Maximum length: 43   |

<span id="page-421-0"></span>**Table 7-142** Data structure description of field **tags**

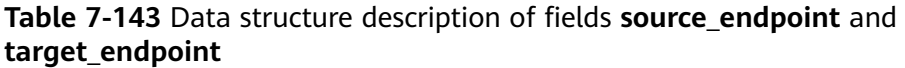

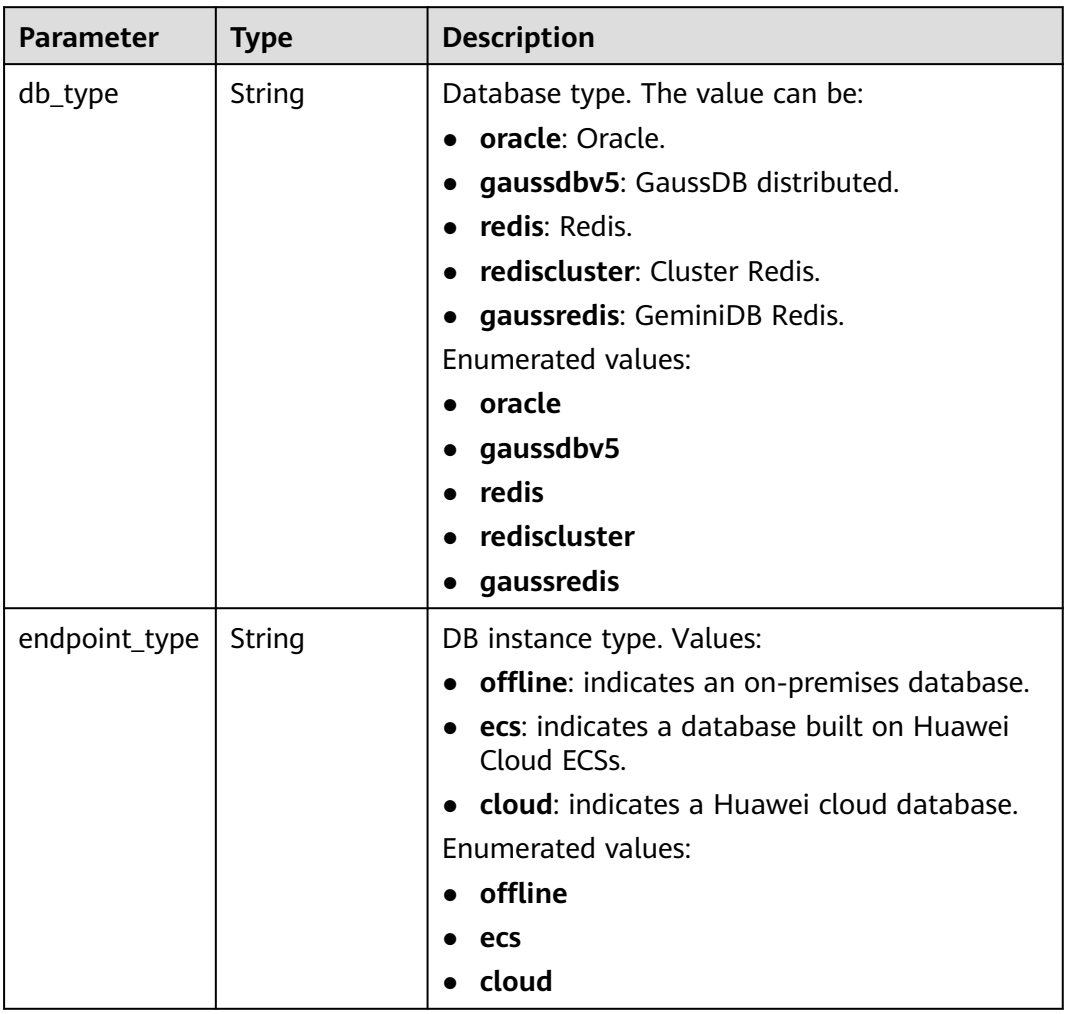

<span id="page-422-0"></span>

| <b>Parameter</b> | <b>Type</b> | <b>Description</b>                                                                    |
|------------------|-------------|---------------------------------------------------------------------------------------|
| endpoint_role    | String      | DB instance role. Values:                                                             |
|                  |             | so: indicates the source database.                                                    |
|                  |             | <b>ta:</b> indicates the destination database.                                        |
|                  |             | Enumerated values:                                                                    |
|                  |             | SΟ                                                                                    |
|                  |             | ta                                                                                    |
| endpoint         | Object      | Basic information body of the database.                                               |
|                  |             | For details, see Table 7-144.                                                         |
| cloud            | Object      | Region and project where a DB instance is<br>located.                                 |
|                  |             | For details, see Table 7-145.                                                         |
| vpc              | Object      | Information about the VPC, subnet, and<br>security group where a DB instance resides. |
|                  |             | For details, see Table 7-146.                                                         |
| config           | Object      | Basic information body of database settings.                                          |
|                  |             | For details, see Table 7-147.                                                         |
| ssl              | Object      | Information body of the database SSL<br>certificate.                                  |
|                  |             | For details, see Table 7-148.                                                         |
| customized_d     | Object      | Custom DNS server.                                                                    |
| ns               |             | For details, see Table 7-149.                                                         |

**Table 7-144** Data structure description of fields **endpoint** and **source\_sharding**

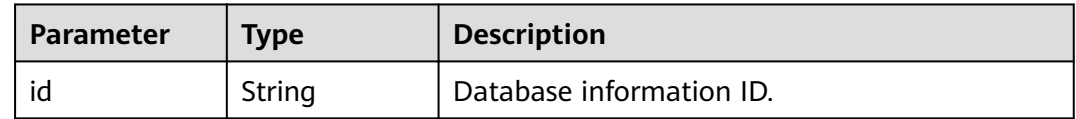

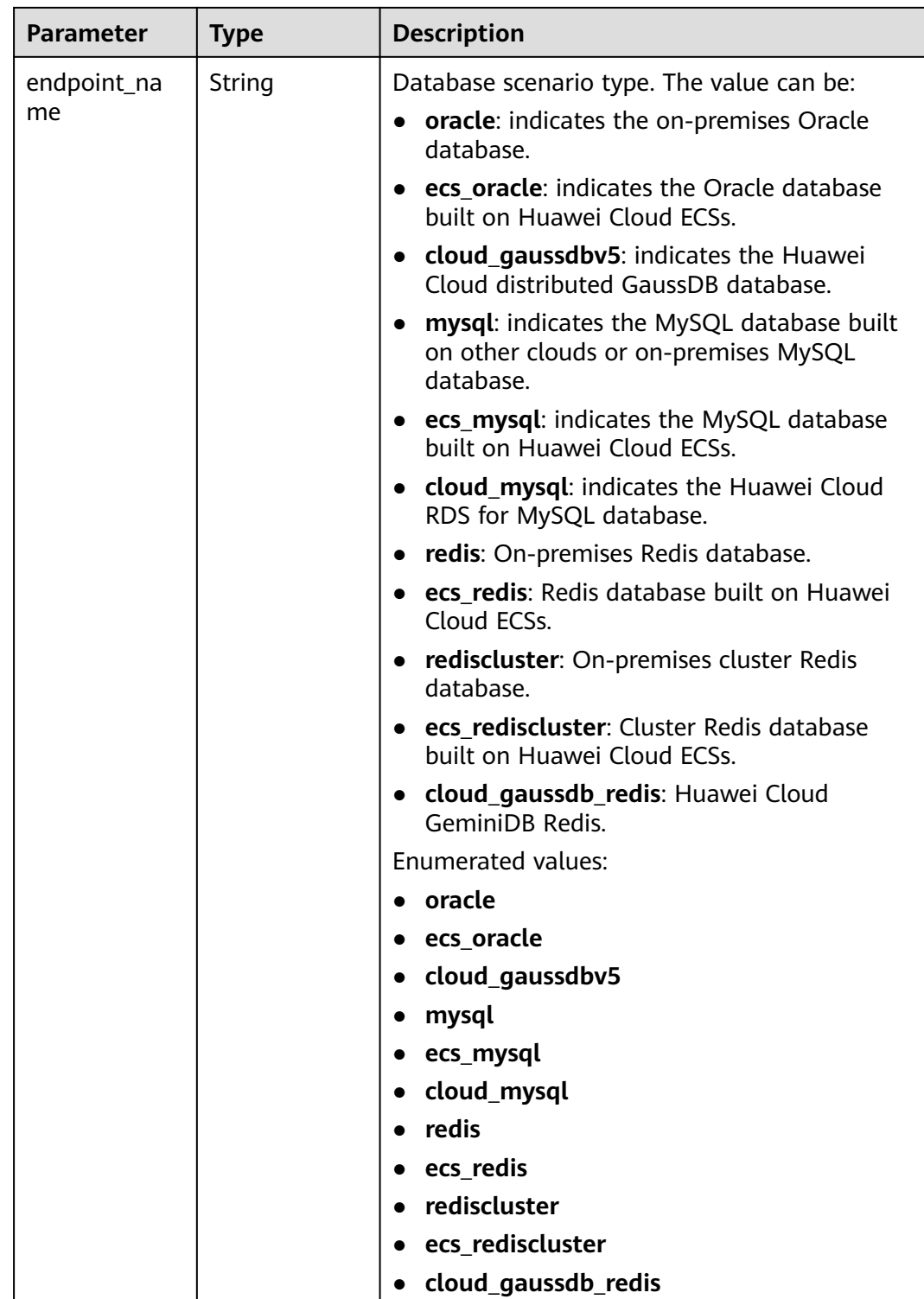

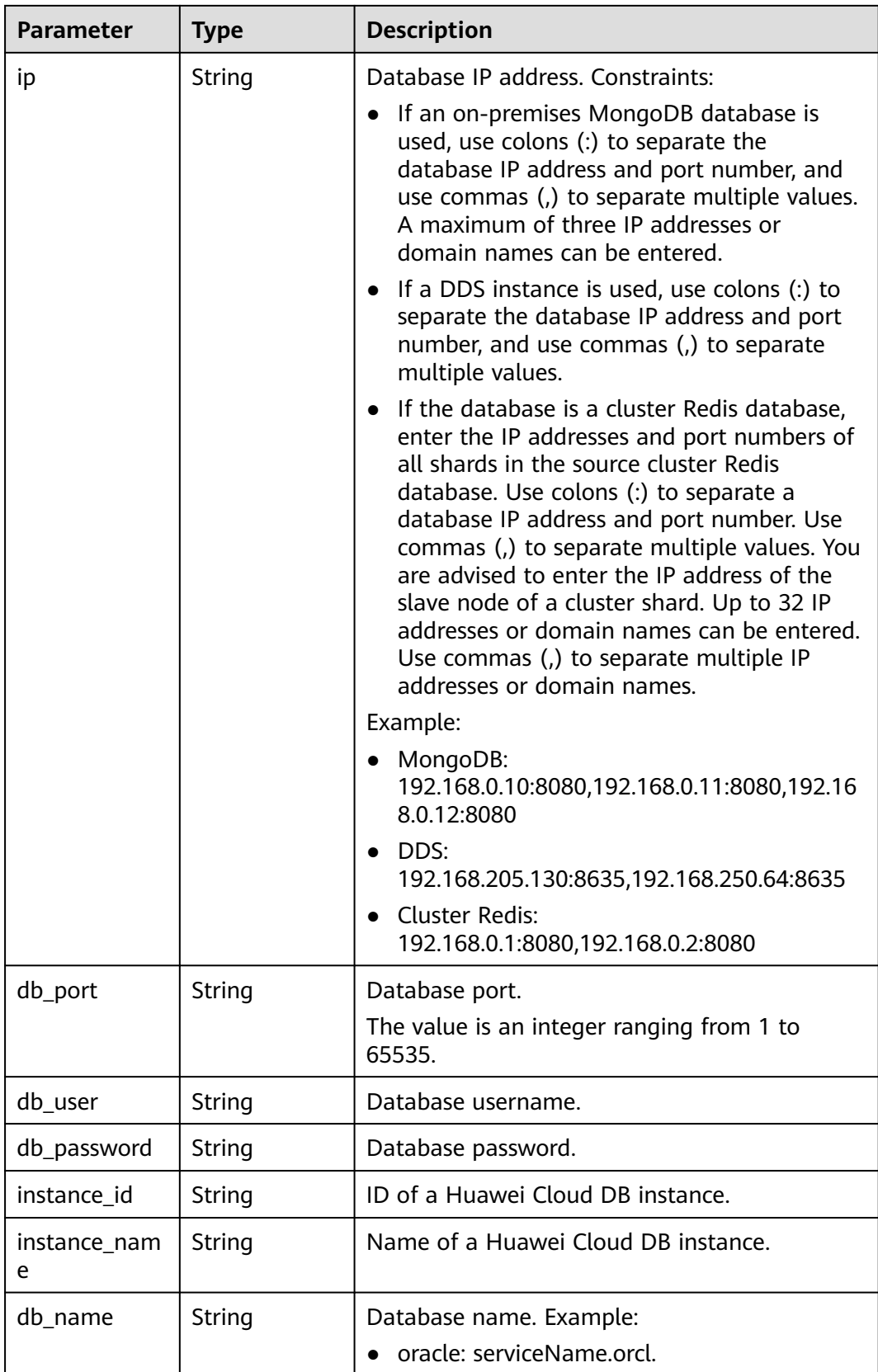

<span id="page-425-0"></span>

| <b>Parameter</b>    | Type                | <b>Description</b>                                 |
|---------------------|---------------------|----------------------------------------------------|
| source_shardi<br>ng | Array of<br>objects | Information about the physical source<br>database. |
|                     |                     | For details, see Table 7-144.                      |

**Table 7-145** Data structure description of field **cloud**

| <b>Parameter</b> | <b>Type</b> | <b>Description</b>                                                                                                    |
|------------------|-------------|----------------------------------------------------------------------------------------------------|
| region           | String      | Region ID. This parameter is mandatory when<br>DB Instance Type is set to ecs (database built<br>on Huawei Cloud ECSs) or cloud (Huawei<br>cloud database). For details, see Regions and<br><b>Endpoints.</b> Note: If there are subprojects in a<br>region, the region ID is a combination of the<br>regional project ID and subproject ID, which<br>are combined using an underscore (_). |
| project_id       | String      | Project ID of a tenant in a region.<br>For details about how to obtain the project ID,<br>see Obtaining a Project ID.                                                                                                    |
| az code          | String      | Name of the AZ where the database is located.                                                                                                    |

**Table 7-146** Data structure description of field **vpc**

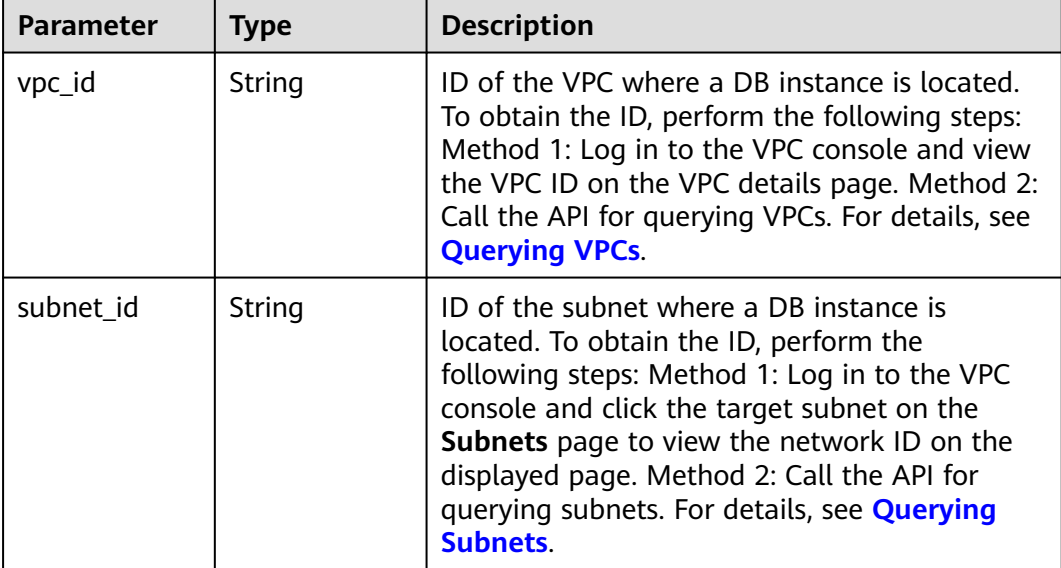

<span id="page-426-0"></span>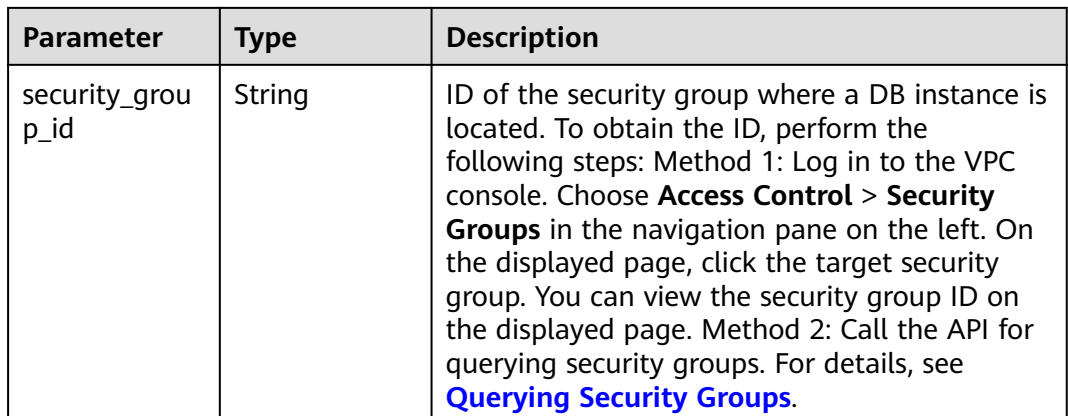

## **Table 7-147** Data structure description of field **config**

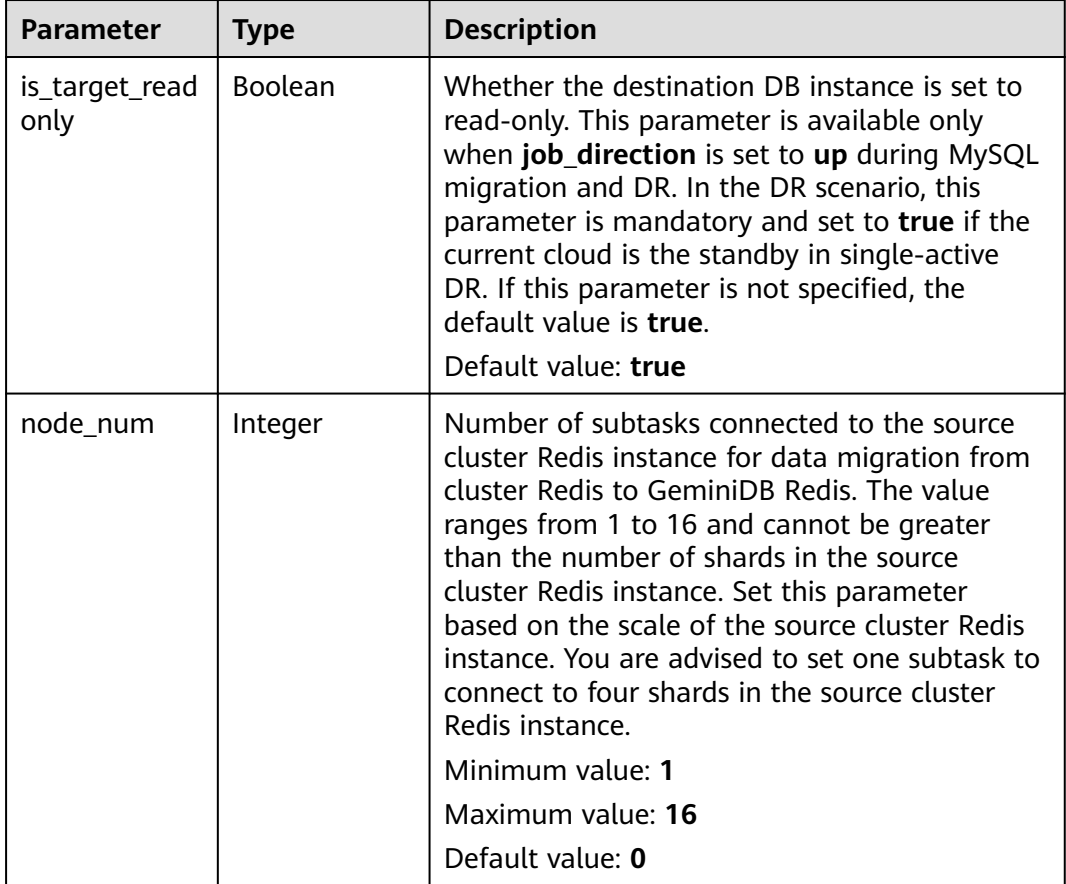

## **Table 7-148** Data structure description of field **ssl**

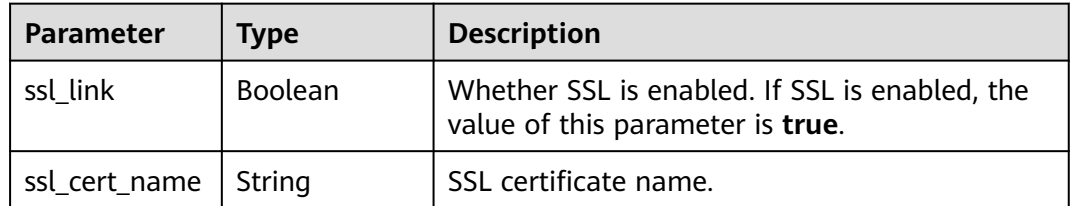

<span id="page-427-0"></span>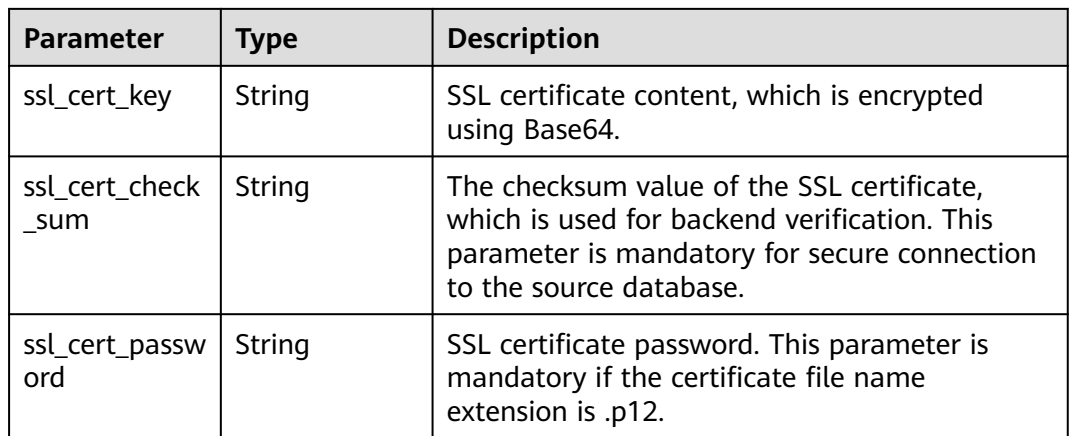

#### **Table 7-149** Data structure description of field **customized\_dns**

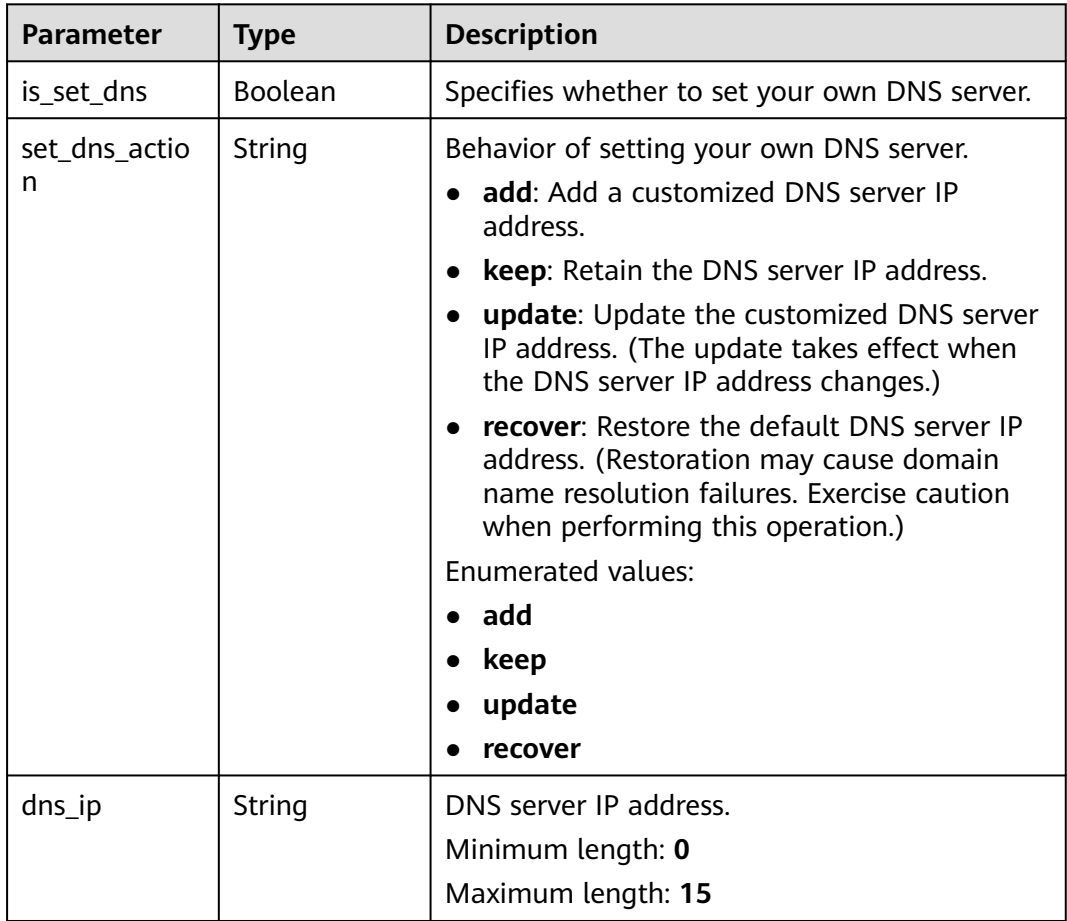

## **Table 7-150** Data structure description of field **alarm\_notify**

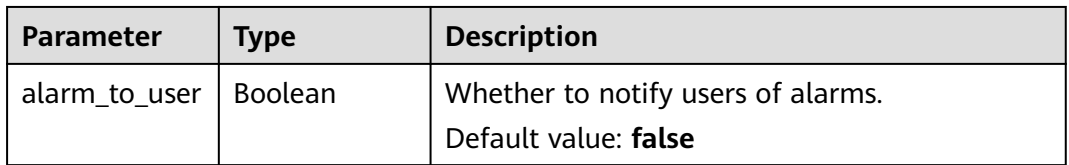

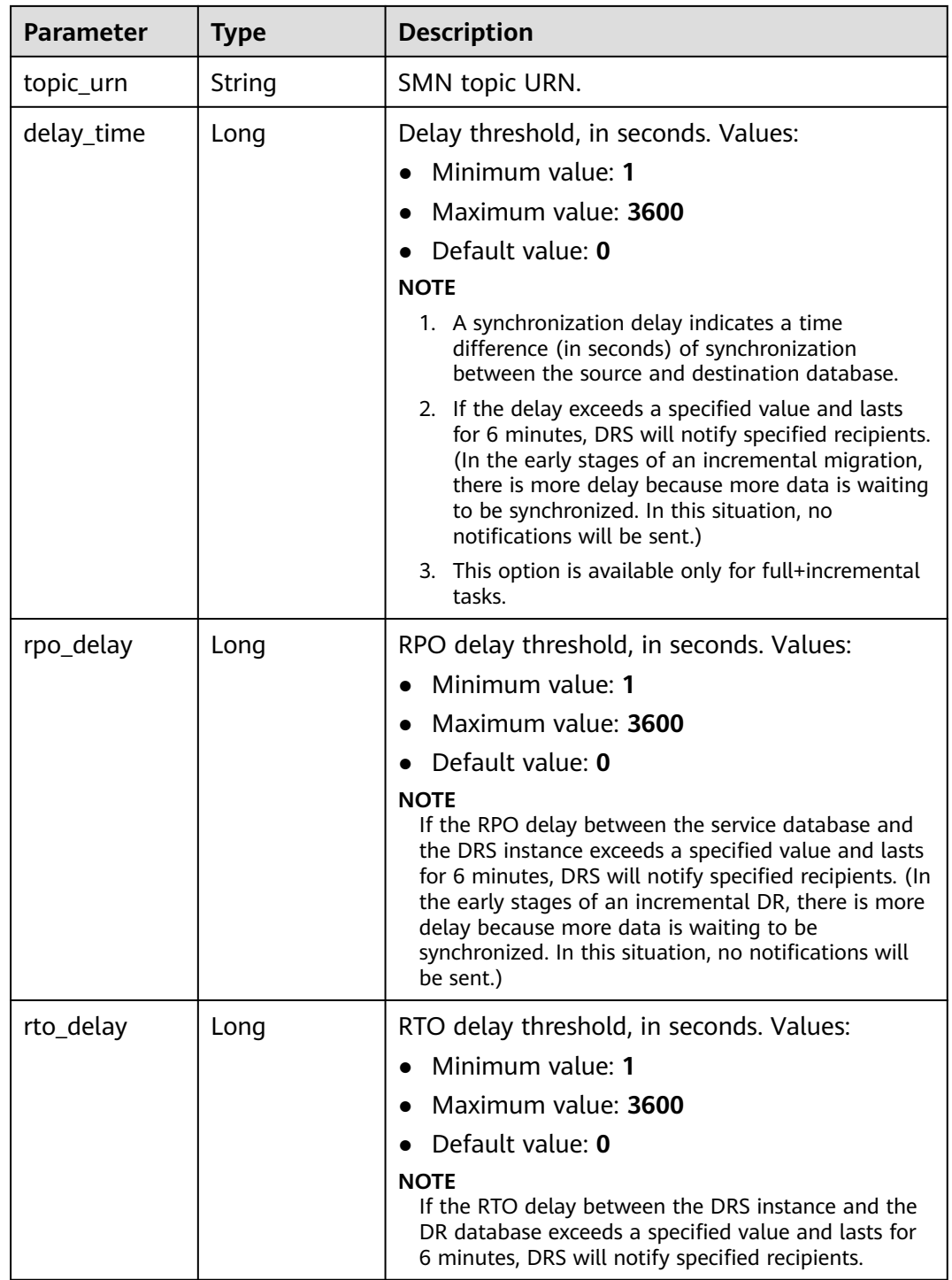

| <b>Parameter</b> | <b>Type</b> | <b>Description</b>                                                                                                    |
|------------------|-------------|----------------------------------------------------------------------------------------------------|
| begin            | String      | Start time (UTC) of flow control. The start time<br>is an integer in hh:mm format and the minutes<br>part is ignored. hh indicates the hour, for<br>example, 01:00. |
| end              | String      | End time (UTC) in the format of hh:mm, for<br>example, 15:59. The value must end with 59.                                                                           |
| speed            | String      | Speed. The value ranges from 1 to 9,999, in<br>MB/s.                                                                                                    |

<span id="page-429-0"></span>**Table 7-151** Data structure description of field **speed\_limit**

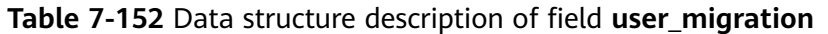

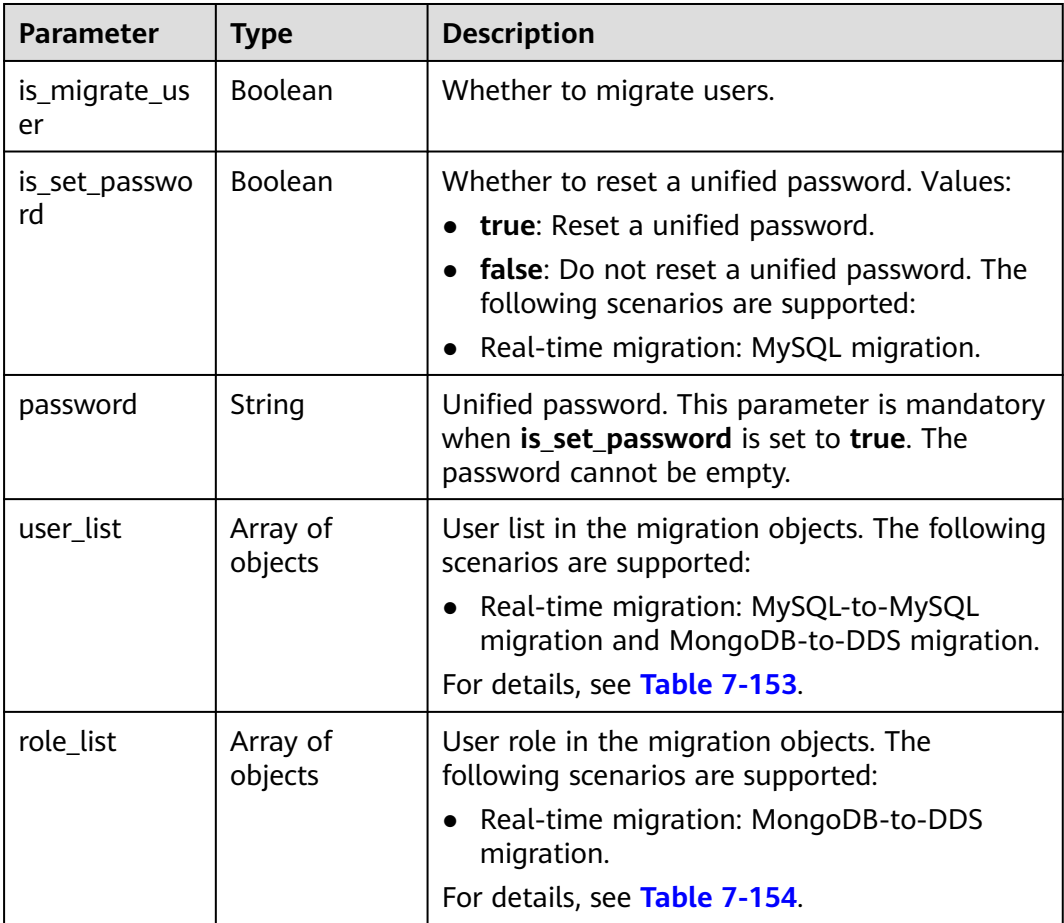

## **Table 7-153** Data structure description of field **user\_list**

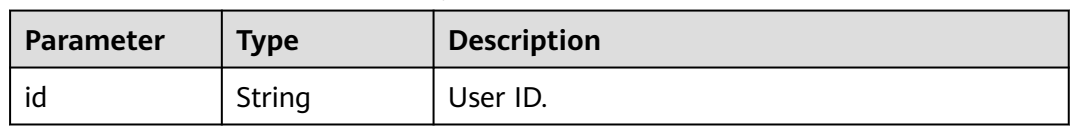

<span id="page-430-0"></span>

| <b>Parameter</b>    | Type           | <b>Description</b>                                                                                                    |
|---------------------|----------------|----------------------------------------------------------------------------------------------------|
| account             | String         | User.                                                                                                    |
| is_set_passwo<br>rd | <b>Boolean</b> | Whether to reset the user password. The<br>following scenarios are supported:<br>• Real-time migration: MySQL migration. |
| password            | String         | New password. This parameter is mandatory<br>when is set password is set to true. The<br>password cannot be empty.       |

**Table 7-154** Data structure description of field **role\_list**

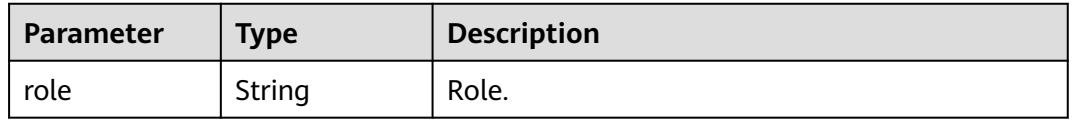

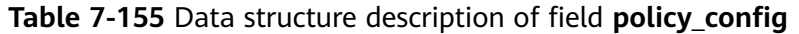

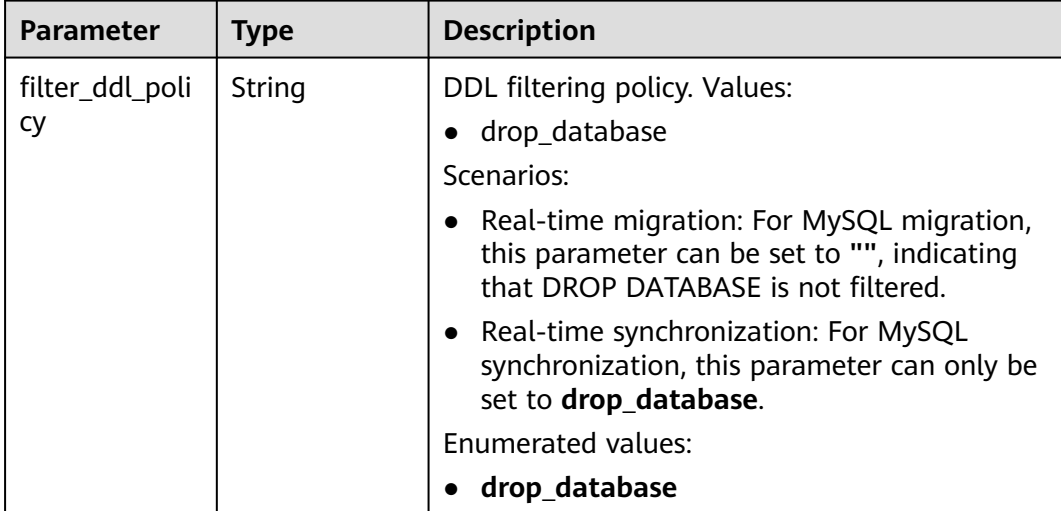

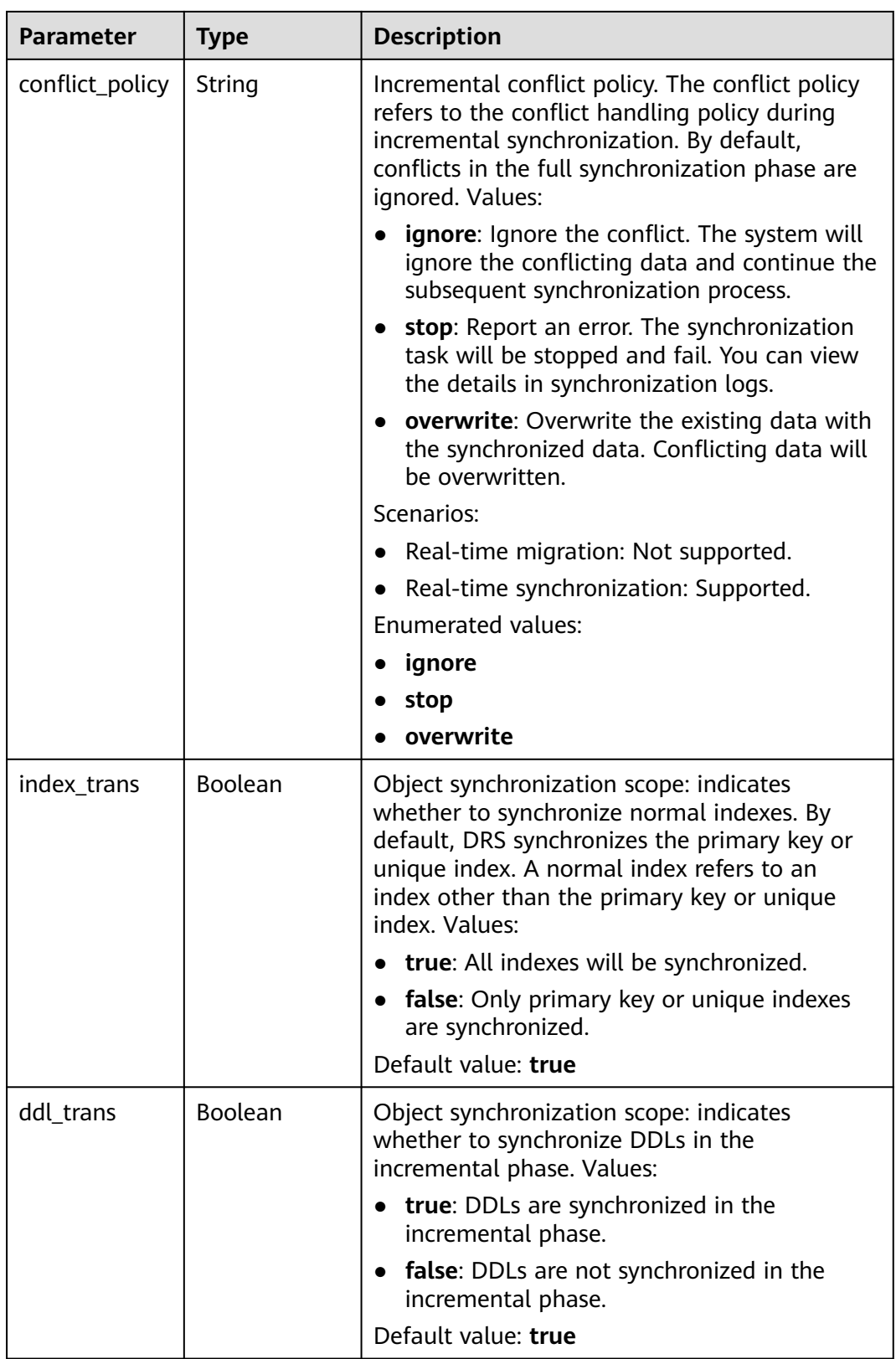
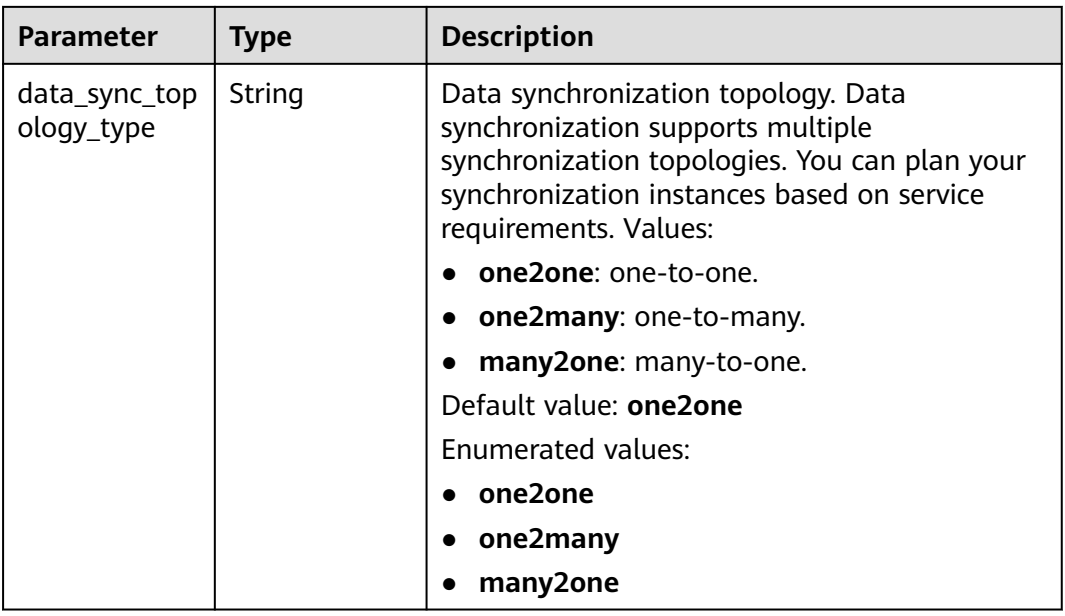

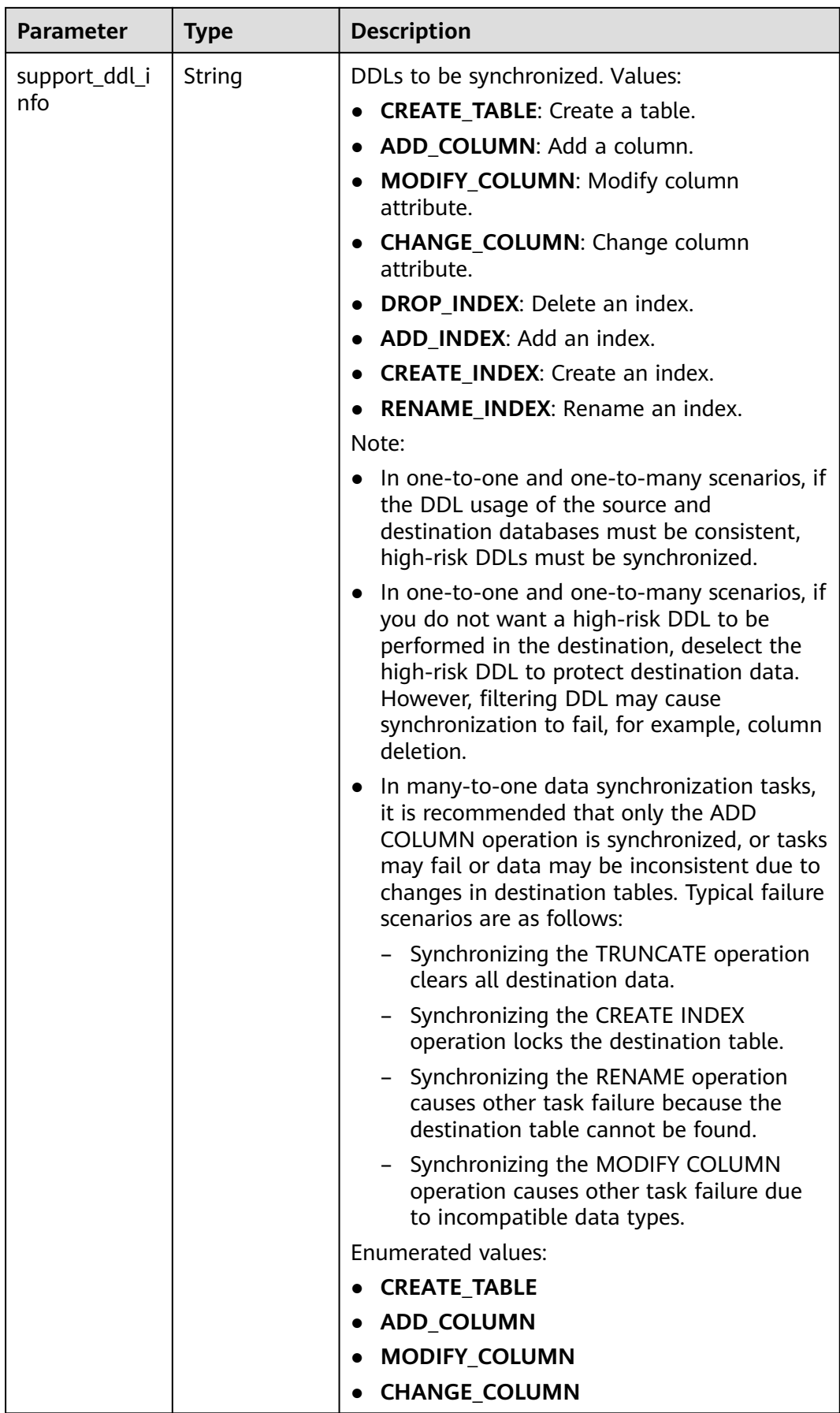

| <b>Parameter</b>        | <b>Type</b> | <b>Description</b>                                                                                                    |
|-------------------------|-------------|----------------------------------------------------------------------------------------------------|
|                         |             | <b>DROP_INDEX</b><br><b>ADD INDEX</b><br><b>CREATE INDEX</b><br><b>RENAME_INDEX</b>                                                                                                    |
| sync_type_poli<br>Cy    | String      | Synchronization object type. Values:<br>supportAllType: All types.<br><b>tableData</b> : Data.<br>• tableStructure: Table structure.<br>• constraintData: Index.<br><b>NOTE</b><br>Except supportAllType, other types can be specified<br>together, for example, tableData, tableStructure. |
| increment rea<br>d_mode | String      | Incremental log reading mode for<br>synchronization from Oracle to GaussDB:<br>logminer or xstream.                                                                                                    |
| dml_types               | String      | DML synchronization type.                                                                                                    |

**Table 7-156** Data structure description of field **db\_param**

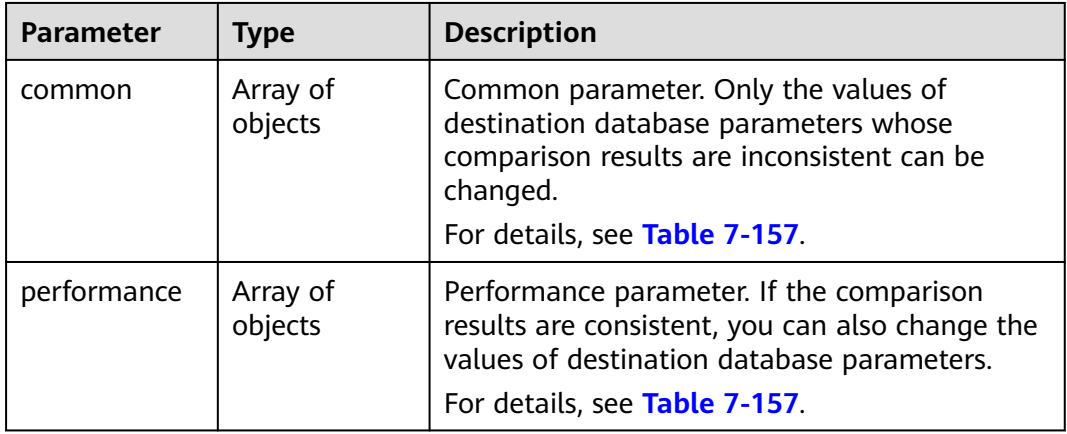

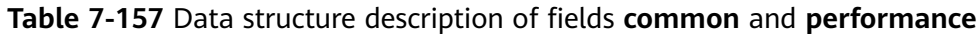

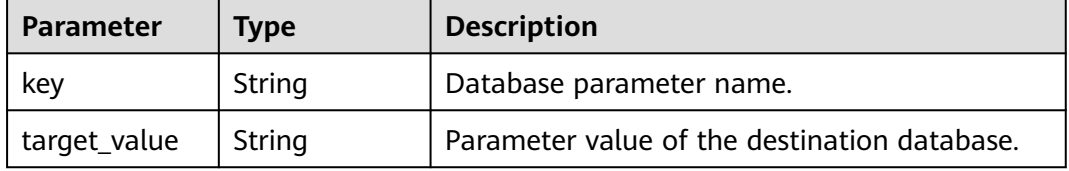

| <b>Parameter</b> | <b>Type</b>         | <b>Description</b>                                                             |
|------------------|---------------------|--------------------------------------------------------------------------------|
| full_sync        | Array of<br>objects | Full migration tuning parameters.<br>For details, see Table 7-159.             |
| incre_capture    | Array of<br>objects | Incremental capture tuning parameters.<br>For details, see Table 7-159.        |
| incre_apply      | Array of<br>objects | Incremental replay tuning parameters.<br>For details, see Table 7-159.         |
| incre_relay      | Array<br>ofobjects  | Incremental log extraction tuning parameters.<br>For details, see Table 7-159. |

**Table 7-158** Data structure description of field **tuning\_params**

**Table 7-159** Data structure description of fields **full\_sync**, **incre\_capture**, **incre\_apply**, and **incre\_relay**

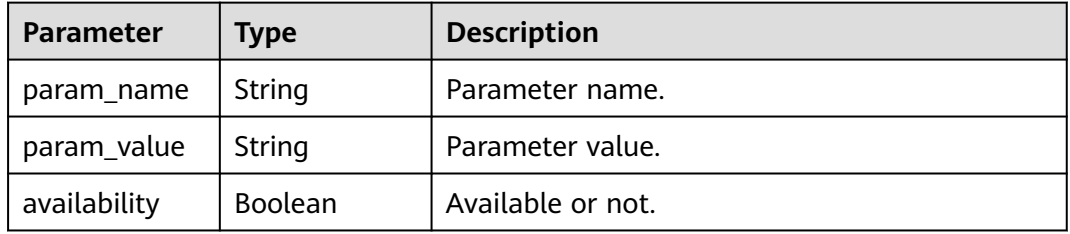

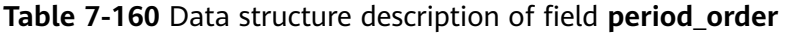

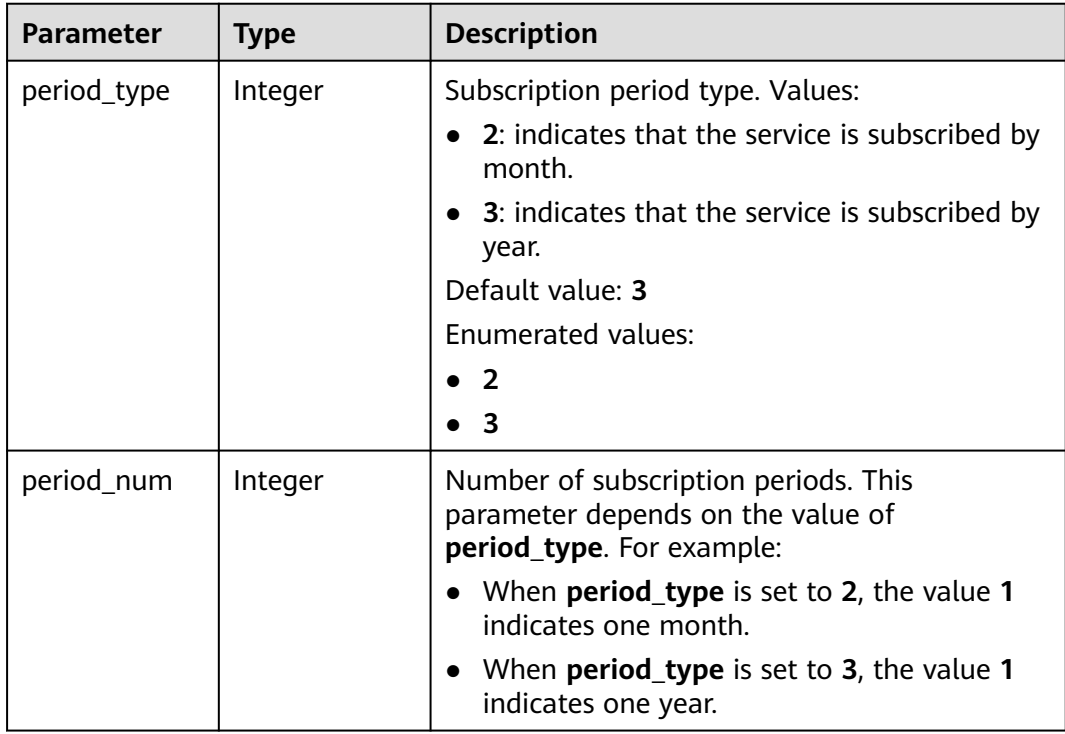

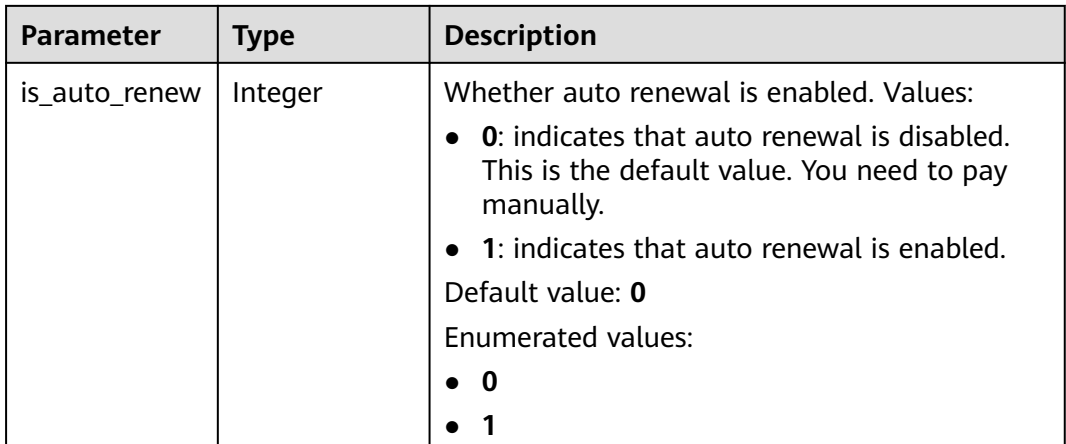

## **Table 7-161** Data structure description of field **node\_info**

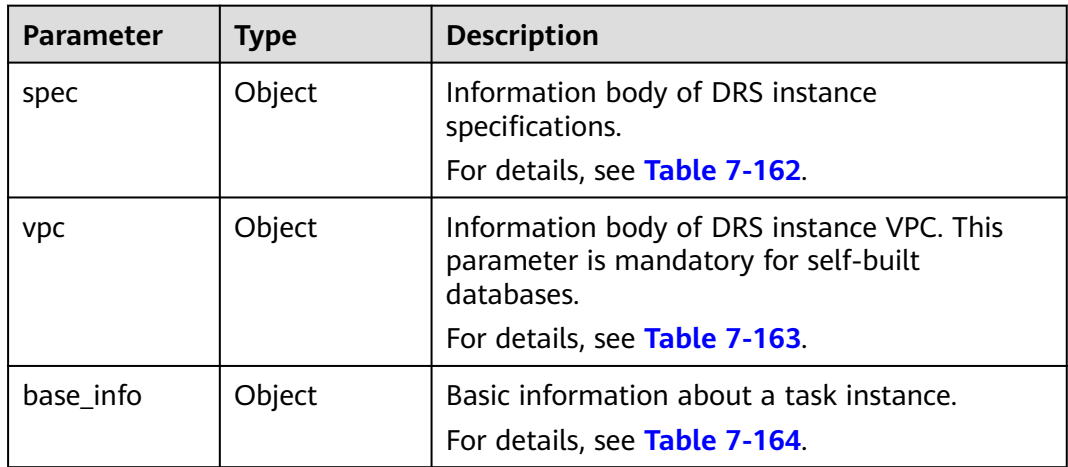

#### **Table 7-162** Data structure description of field **spec**

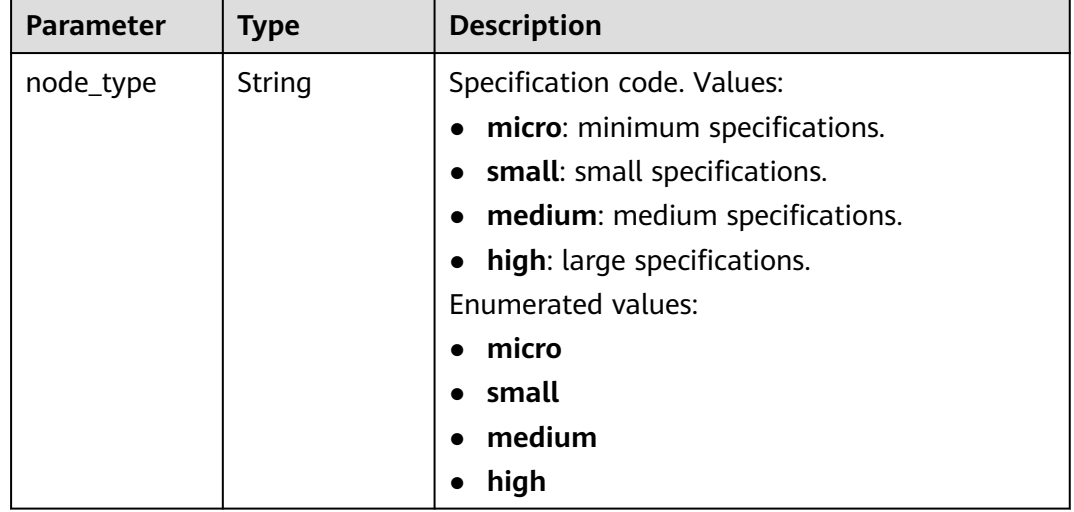

| <b>Parameter</b>      | Type   | <b>Description</b>                                                                                                    |
|-----------------------|--------|----------------------------------------------------------------------------------------------------|
| vpc_id                | String | ID of the VPC where the DRS instance is<br>located.                                                                                                    |
| subnet_id             | String | ID of the subnet where the DRS instance is<br>located.                                                                                                    |
| custom_node_<br>ip    | String | IP address of the DRS instance to be created.<br>Use commas (,) to separate multiple values.<br>Only IPv4 addresses are supported. To obtain<br>the IP address, perform the following steps:                                          |
|                       |        | • Method 1: Log in to the VPC console and<br>click the target subnet on the Subnets<br>page. View the subnet CIDR block and<br>select an IP address that is not in use.                                                               |
|                       |        | Method 2: Call the API for querying private<br>$\bullet$<br>IP addresses. For details, see "Querying<br>Private IP Addresses". Select a private IP<br>address whose device owner is left blank.<br>Example: 192.168.0.10,192.168.0.11 |
| security_grou<br>p_id | String | ID of the security group where the DRS<br>instance is located.                                                                                                    |

<span id="page-437-0"></span>**Table 7-163** Data structure description of field **vpc**

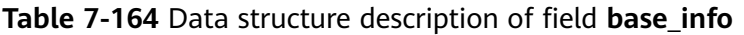

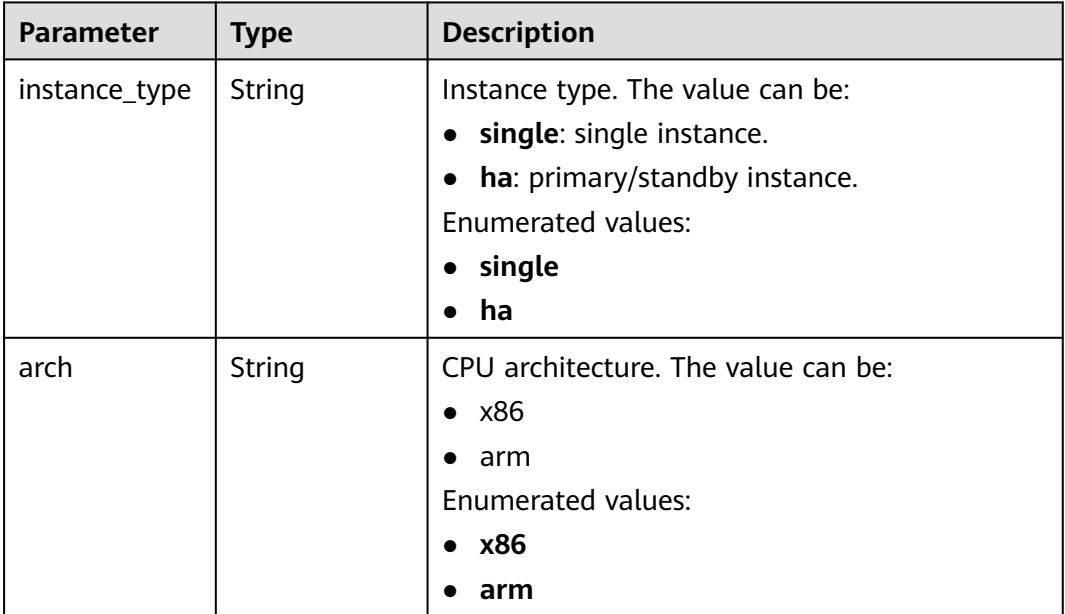

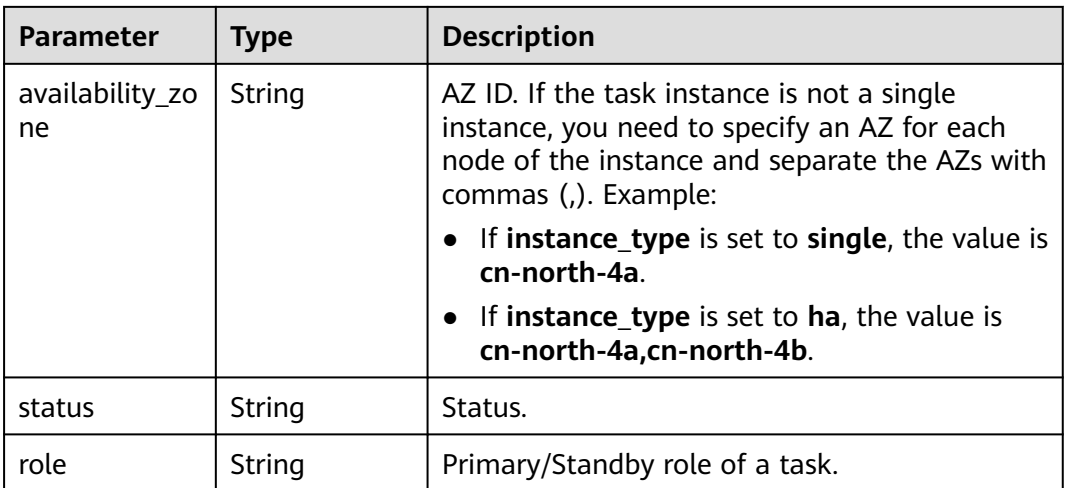

## **Table 7-165** Data structure description of field **logs**

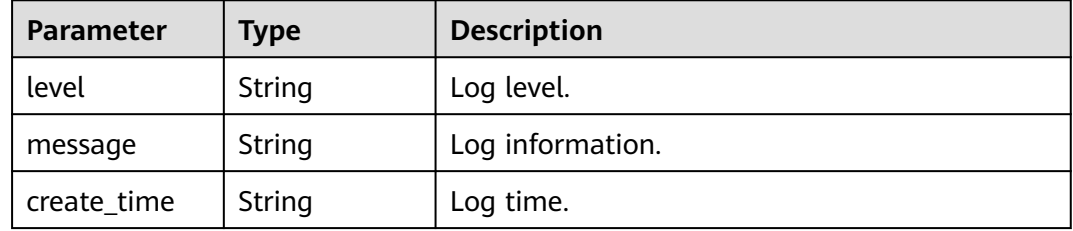

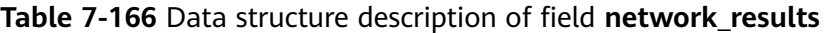

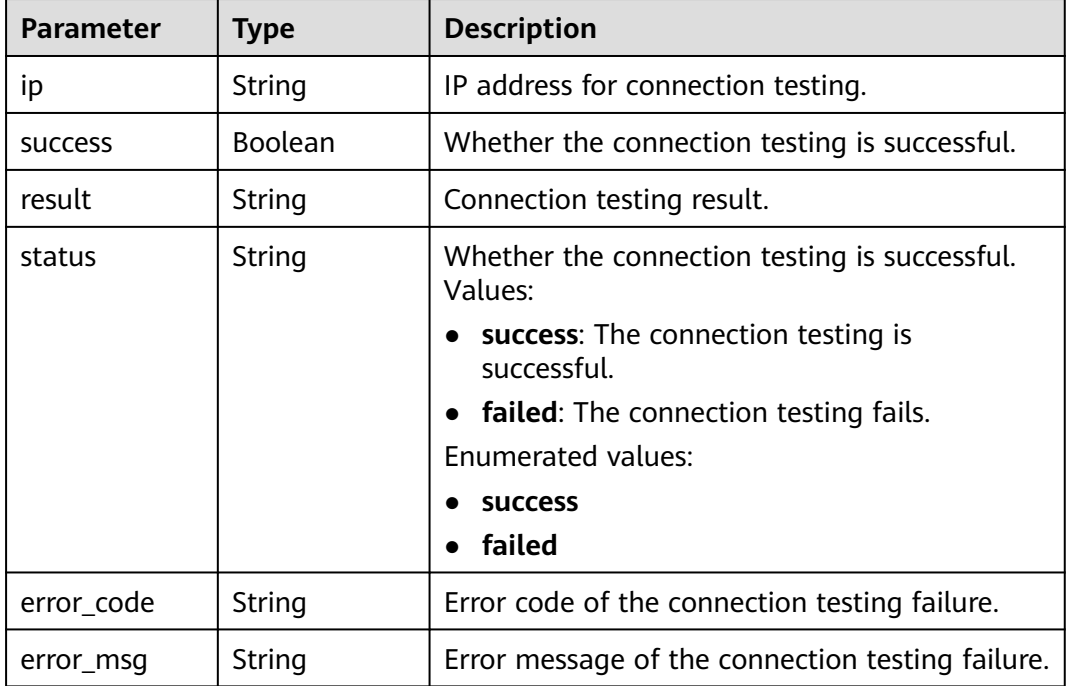

| <b>Parameter</b>      | <b>Type</b>         | <b>Description</b>                                  |
|-----------------------|---------------------|-----------------------------------------------------|
| result                | <b>Boolean</b>      | Whether the pre-check items are passed.             |
| process               | String              | Pre-check progress, in percentage.                  |
| total_passed_r<br>ate | String              | Percentage of passed pre-checks.                    |
| rds instance i<br>d   | String              | DB instance ID.                                     |
| job direction         | String              | Migration direction.                                |
| precheck resu<br>lts  | Array of<br>objects | Pre-check results.<br>For details, see Table 7-168. |

**Table 7-167** Data structure description of field **precheck\_result**

**Table 7-168** Data structure description of field **precheck\_results**

| <b>Parameter</b>    | <b>Type</b> | <b>Description</b>                                      |
|---------------------|-------------|---------------------------------------------------------|
| item                | String      | Check item.                                             |
| result              | String      | Check results. Values:                                  |
|                     |             | <b>PASSED:</b> The check is passed.                     |
|                     |             | <b>ALARM:</b> There are check items to be<br>confirmed. |
|                     |             | <b>FAILED:</b> The check fails.<br>$\bullet$            |
|                     |             | <b>Enumerated values:</b>                               |
|                     |             | <b>PASSED</b>                                           |
|                     |             | <b>ALARM</b>                                            |
|                     |             | <b>FAILED</b>                                           |
| failed_reason       | String      | Failure cause.                                          |
| data                | String      | Failure data.                                           |
| raw_error_ms<br>g   | String      | Failure details.                                        |
| group               | String      | Check item group.                                       |
| is_support_ski<br>p | Boolean     | Whether to skip the check.                              |
| is_skipped          | Boolean     | Skipped.                                                |
| failed_sub_job      | Array of    | Details about a failed subtask.                         |
| S                   | objects     | For details, see Table 7-169.                           |

| Parameter    | <b>Type</b> | <b>Description</b>    |
|--------------|-------------|-----------------------|
| id           | String      | Subtask ID.           |
| name         | String      | Subtask name.         |
| check_result | String      | Subtask check result. |

<span id="page-440-0"></span>**Table 7-169** Data structure description of field **failed\_sub\_jobs**

#### **Table 7-170** Data structure description of field **progress\_info**

| <b>Parameter</b>            | <b>Type</b>                                                     | <b>Description</b>                                                |
|-----------------------------|-----------------------------------------------------------------|-------------------------------------------------------------------|
| progress                    | String                                                          | Migration comparison progress in percentage.                      |
| incr_trans_del<br>ay        | String                                                          | Incremental migration delay (unit: s).                            |
| incr_trans_del<br>ay_millis | String                                                          | Incremental migration delay (unit: ms).                           |
| task_mode                   | String                                                          | Migration type.                                                   |
| transfer_statu<br>s         | String                                                          | Migration status.                                                 |
| process_time                | String                                                          | Migration time.                                                   |
| remaining_ti<br>me          | String                                                          | Estimated remaining time.                                         |
| progress_map                | Map <string, <b="">P<br/>rogressCompl<br/>eteInfo&gt;</string,> | Full migration progress details.<br>For details, see Table 7-171. |

**Table 7-171** Data structure description of field **progress\_map**

| Parameter          | Type   | <b>Description</b>        |
|--------------------|--------|---------------------------|
| completed          | String | Progress.                 |
| remaining_ti<br>me | String | Estimated remaining time. |

**Table 7-172** Data structure description of field **migration\_object\_progress\_info**

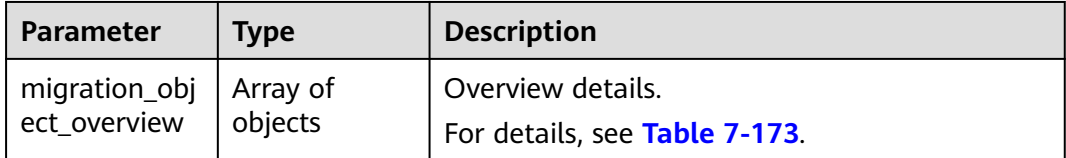

<span id="page-441-0"></span>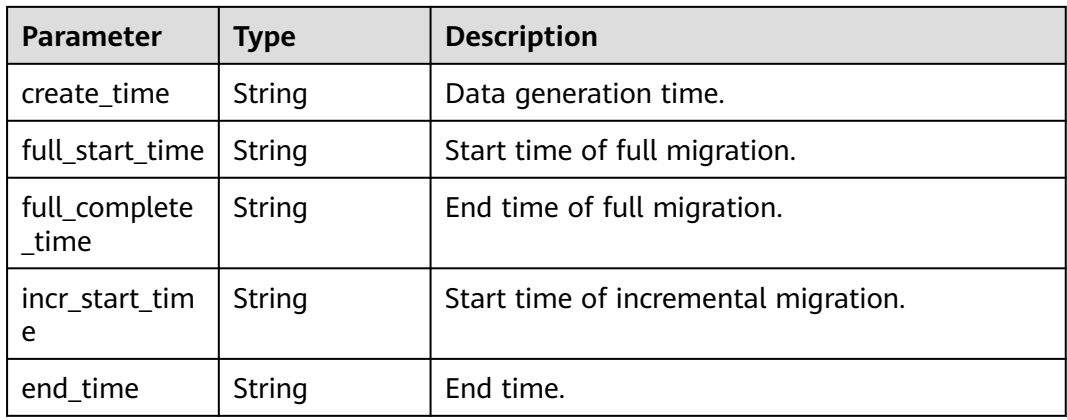

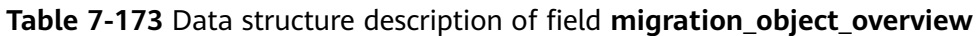

| <b>Parameter</b> | Type   | <b>Description</b>             |
|------------------|--------|--------------------------------|
| type             | String | Type.                          |
| src count        | String | Amount of data to be migrated. |
| dst count        | String | Amount of data migrated.       |
| status           | String | Status.                        |
| start time       | String | Start time.                    |
| end time         | String | End time.                      |

**Table 7-174** Data structure description of field **metrics**

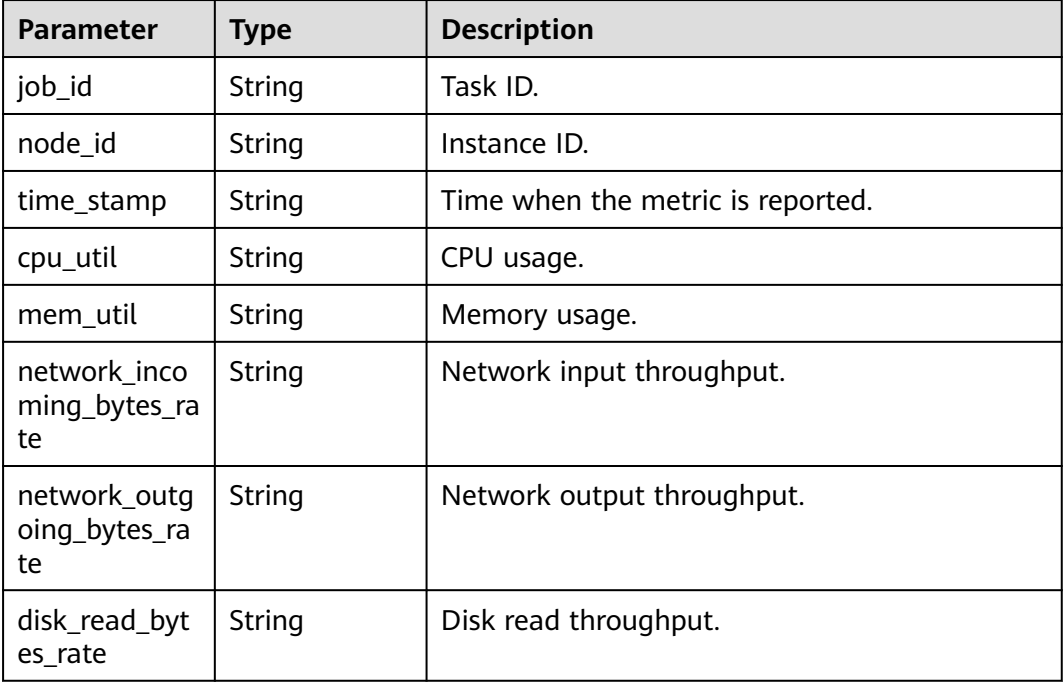

| <b>Parameter</b>              | <b>Type</b> | <b>Description</b>                                    |
|-------------------------------|-------------|-------------------------------------------------------|
| disk_write_byt<br>es rate     | String      | Disk write throughput.                                |
| apply_rows_ra<br>te           | String      | Rows written into destination database per<br>second. |
| apply_transac<br>tions rate   | String      | DML TPS.                                              |
| apply_ddl_rat<br>e            | String      | DDL TPS.                                              |
| apply_average<br>execute time | String      | Average transaction execution time.                   |
| apply_average<br>commit time  | String      | Average transaction commit time.                      |
| apply_current<br>state        | String      | Synchronization status.                               |

**Table 7-175** Data structure description of field **compare\_result**

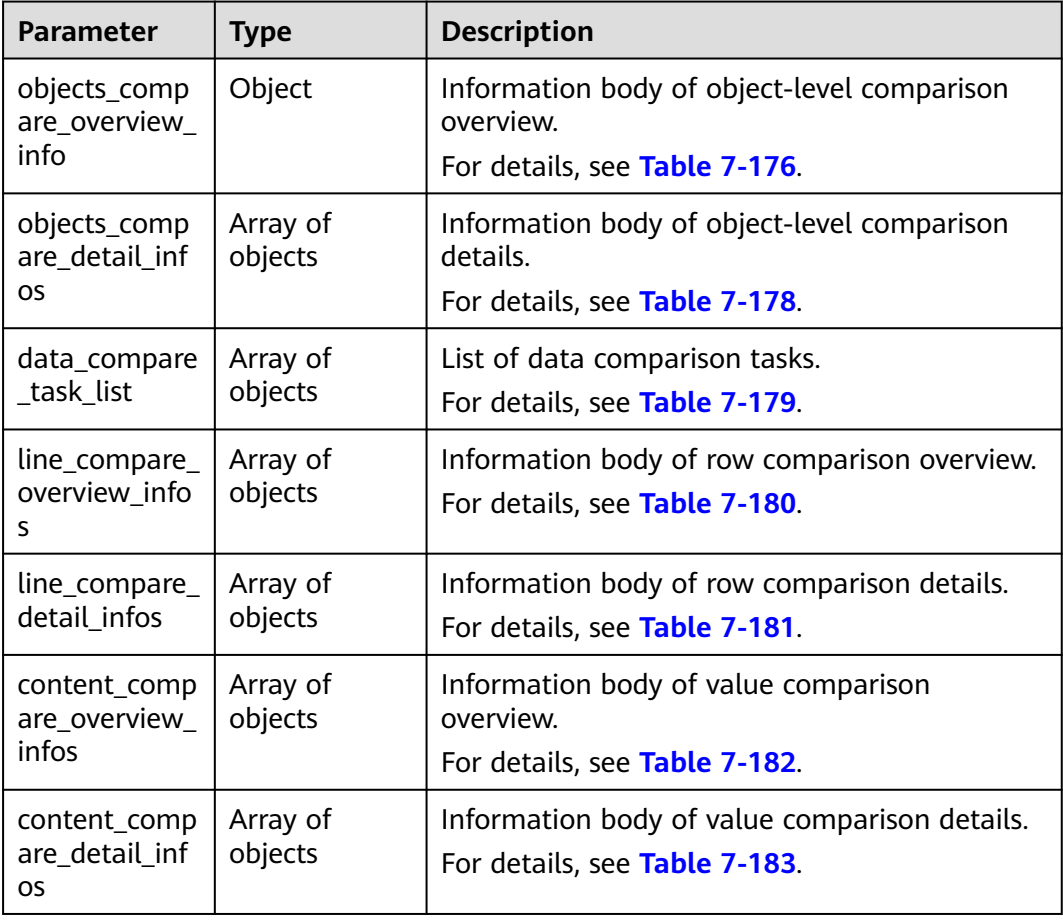

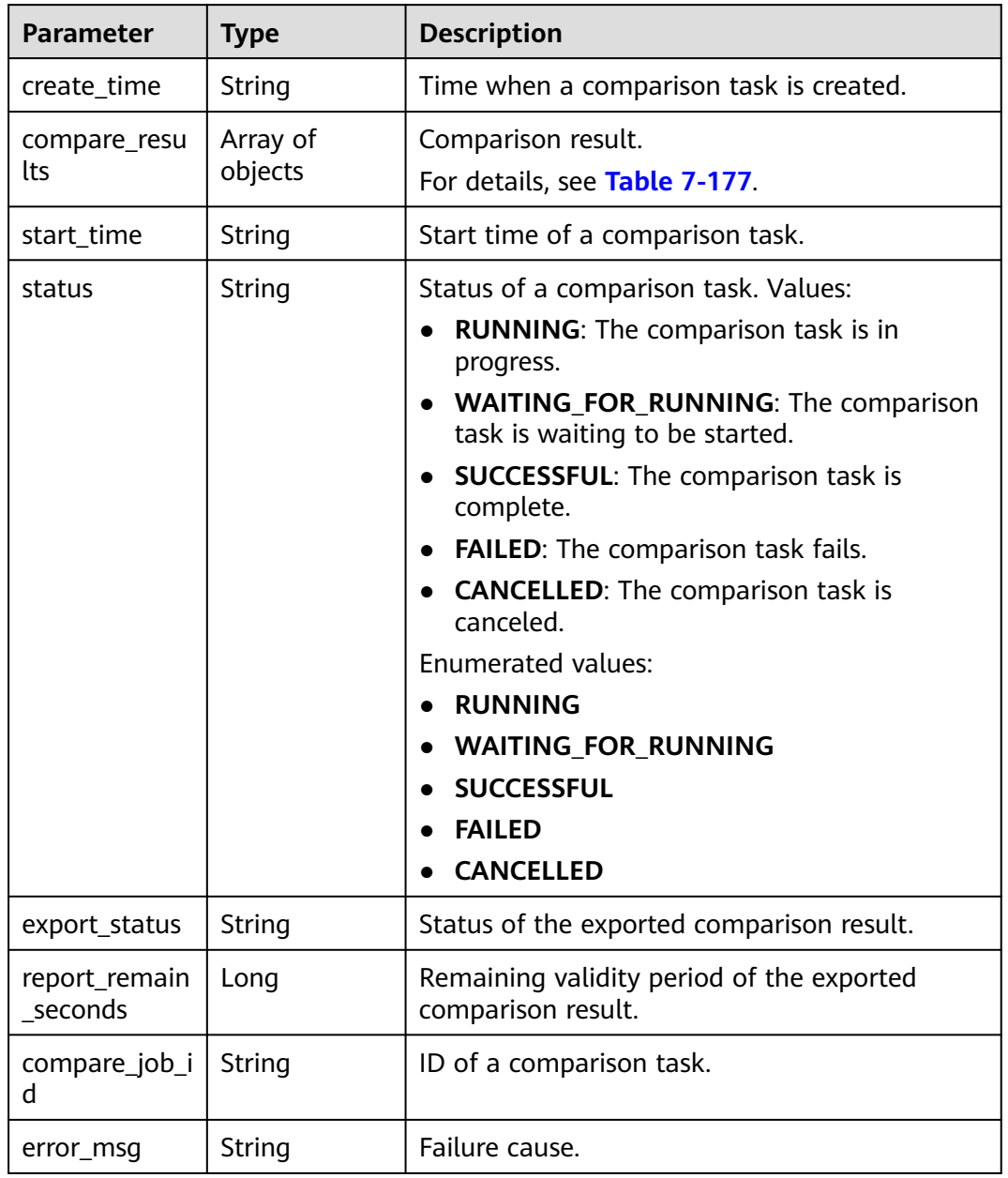

<span id="page-443-0"></span>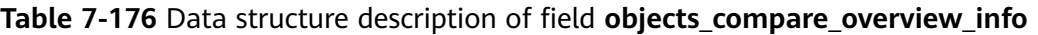

| <b>Parameter</b> | <b>Type</b> | <b>Description</b>                                                                                                    |
|------------------|-------------|----------------------------------------------------------------------------------------------------|
| type             | String      | Object type. Values:<br>• DB: indicates a database.<br>• TABLE: indicates a table.<br>• VIEW: indicates a view.<br><b>EVENT:</b> indicates an event.<br><b>ROUTINE:</b> indicates a stored procedure and<br>function.<br><b>INDEX:</b> indicates an index.<br>• TRIGGER: indicates a trigger.<br>• SYNONYM: indicates a synonym.<br><b>FUNCTION:</b> indicates a function.<br>• PROCEDURE: indicates a stored procedure.<br>• TYPE: indicates a user-defined type.<br>$\bullet$ RULE: indicates a rule.<br>• DEFAULT TYPE: indicates a default value.<br>• PLAN_GUIDE: indicates an execution plan.<br>• CONSTRAINT: indicates a constraint.<br>• FILE_GROUP: indicates a file group.<br><b>PARTITION FUNCTION: indicates a</b><br>partition function.<br>• PARTITION_SCHEME: indicates a partition<br>scheme.<br><b>TABLE_COLLATION: indicates table sorting</b><br>rule.<br><b>EXTENSIONS:</b> indicates a plug-in.<br><b>Enumerated values:</b><br>DB<br><b>TABLE</b><br><b>VIEW</b><br><b>EVENT</b><br><b>ROUTINE</b><br><b>INDEX</b><br>$\bullet$<br><b>TRIGGER</b><br><b>SYNONYM</b><br><b>FUNCTION</b><br>$\bullet$<br><b>PROCEDURE</b><br><b>TYPE</b><br><b>RULE</b><br><b>DEFAULT TYPE</b> |

<span id="page-444-0"></span>**Table 7-177** Data structure description of field **compare\_results**

<span id="page-445-0"></span>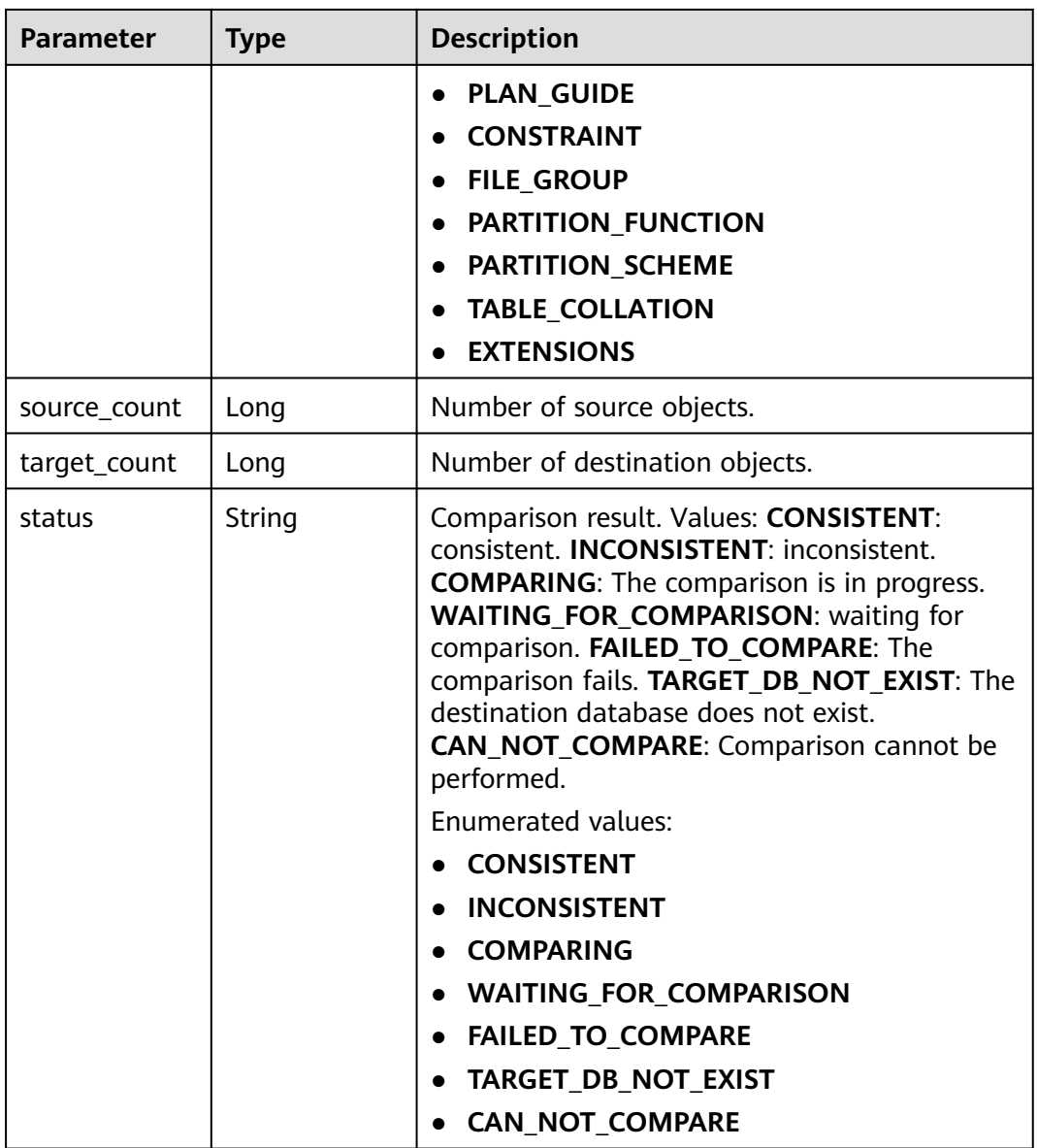

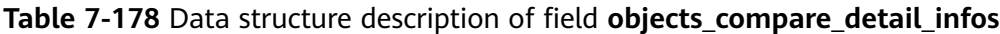

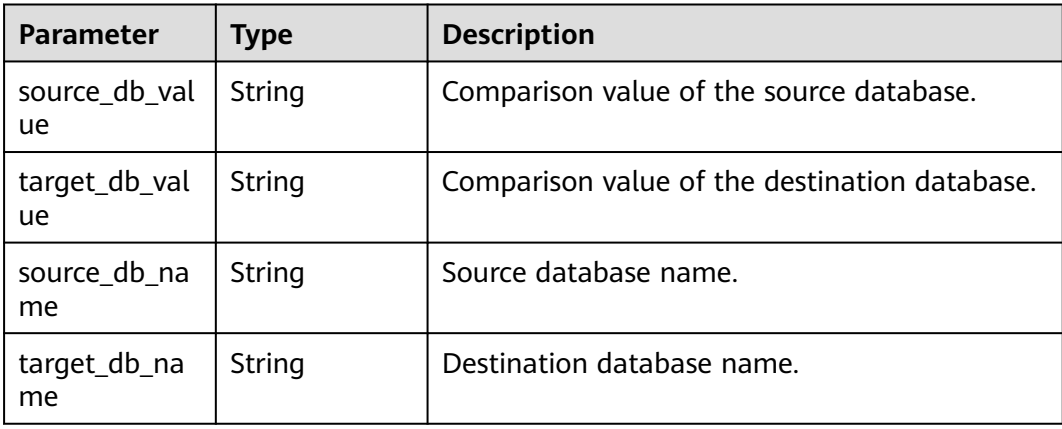

<span id="page-446-0"></span>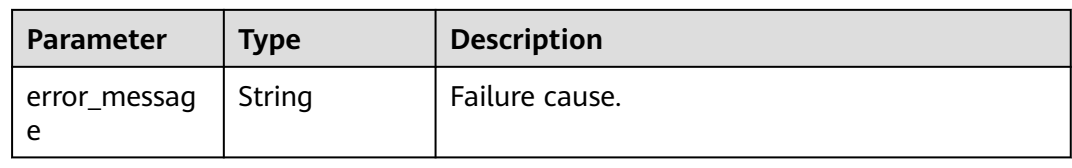

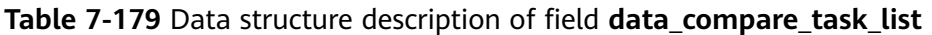

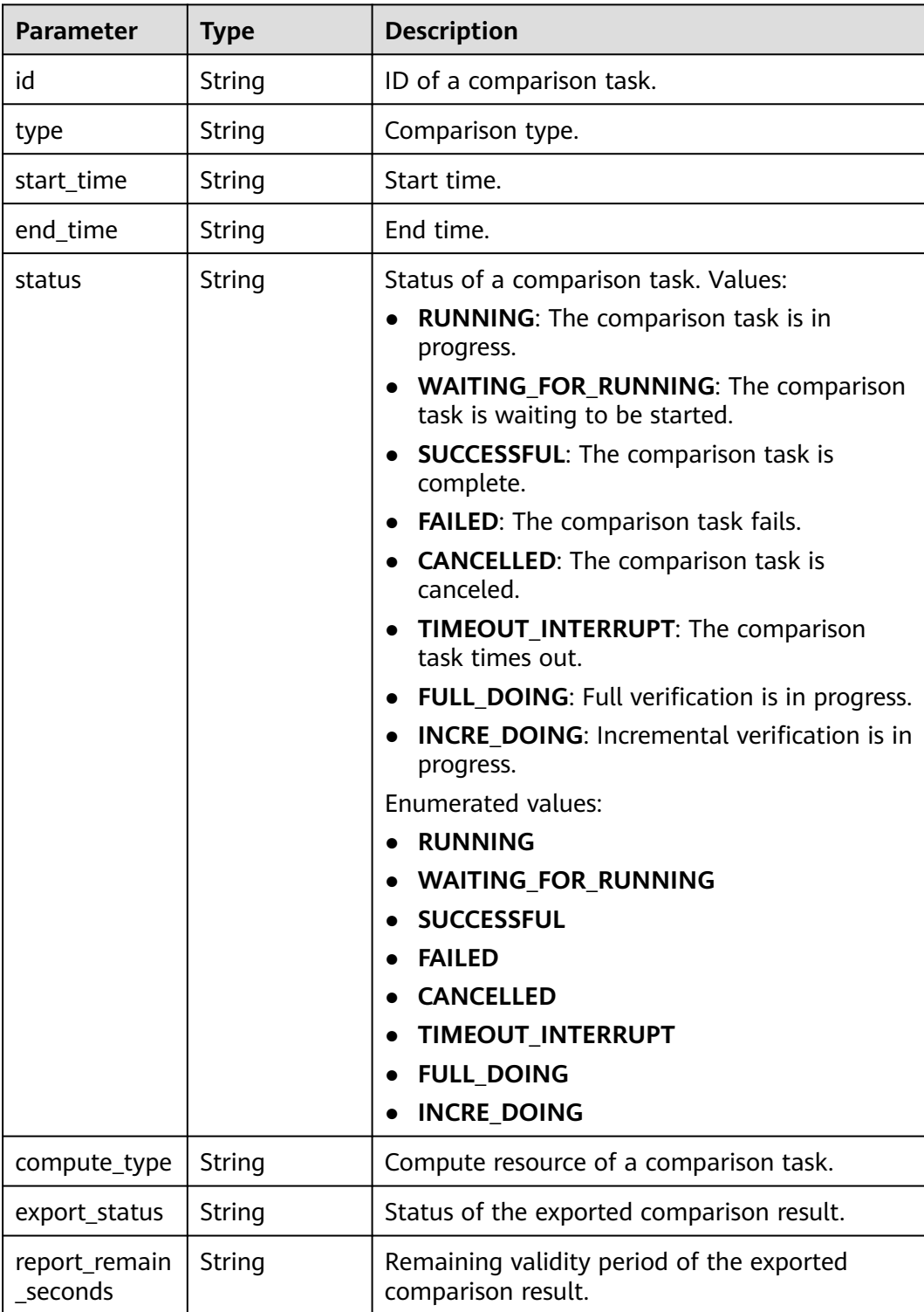

<span id="page-447-0"></span>

| <b>Parameter</b>    | <b>Type</b>                           | <b>Description</b>        |
|---------------------|---------------------------------------|---------------------------|
| compare_job_<br>tag | Map <string,st<br>ring</string,st<br> | Tag of a comparison task. |
| error_msg           | String                                | Failure cause.            |

**Table 7-180** Data structure description of field **line\_compare\_overview\_infos**

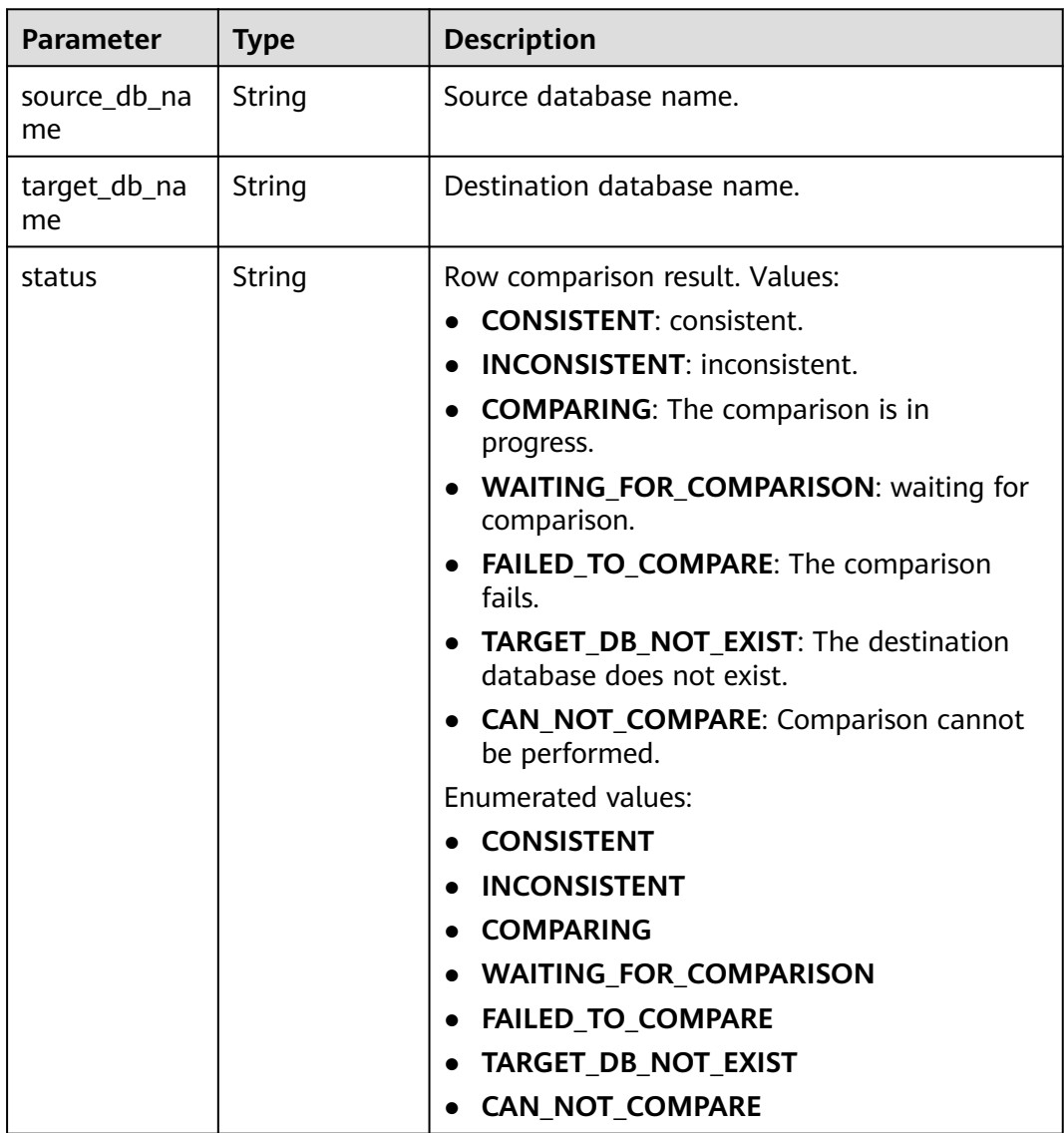

## **Table 7-181** Data structure description of field **line\_compare\_detail\_infos**

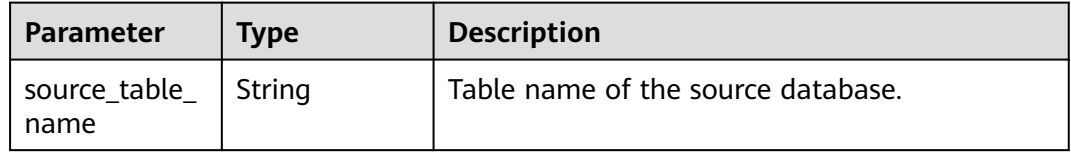

<span id="page-448-0"></span>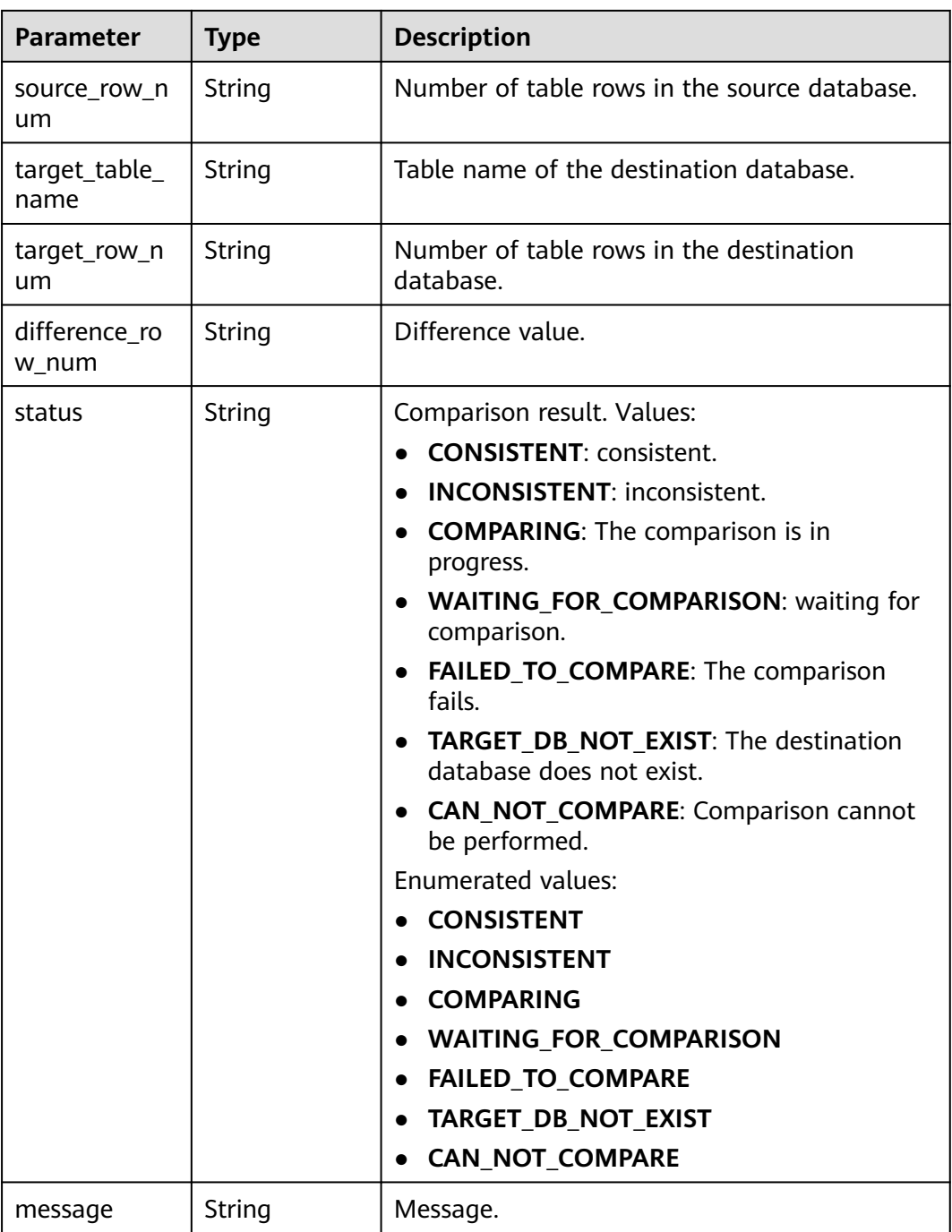

**Table 7-182** Data structure description of field **content\_compare\_overview\_infos**

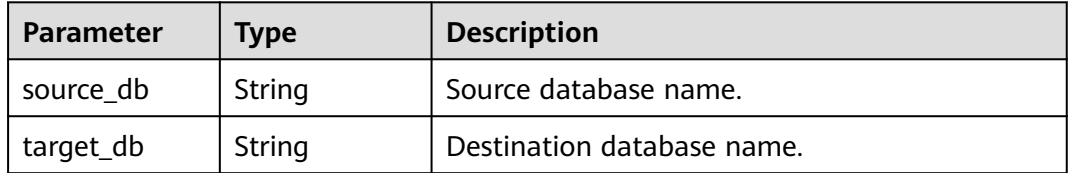

<span id="page-449-0"></span>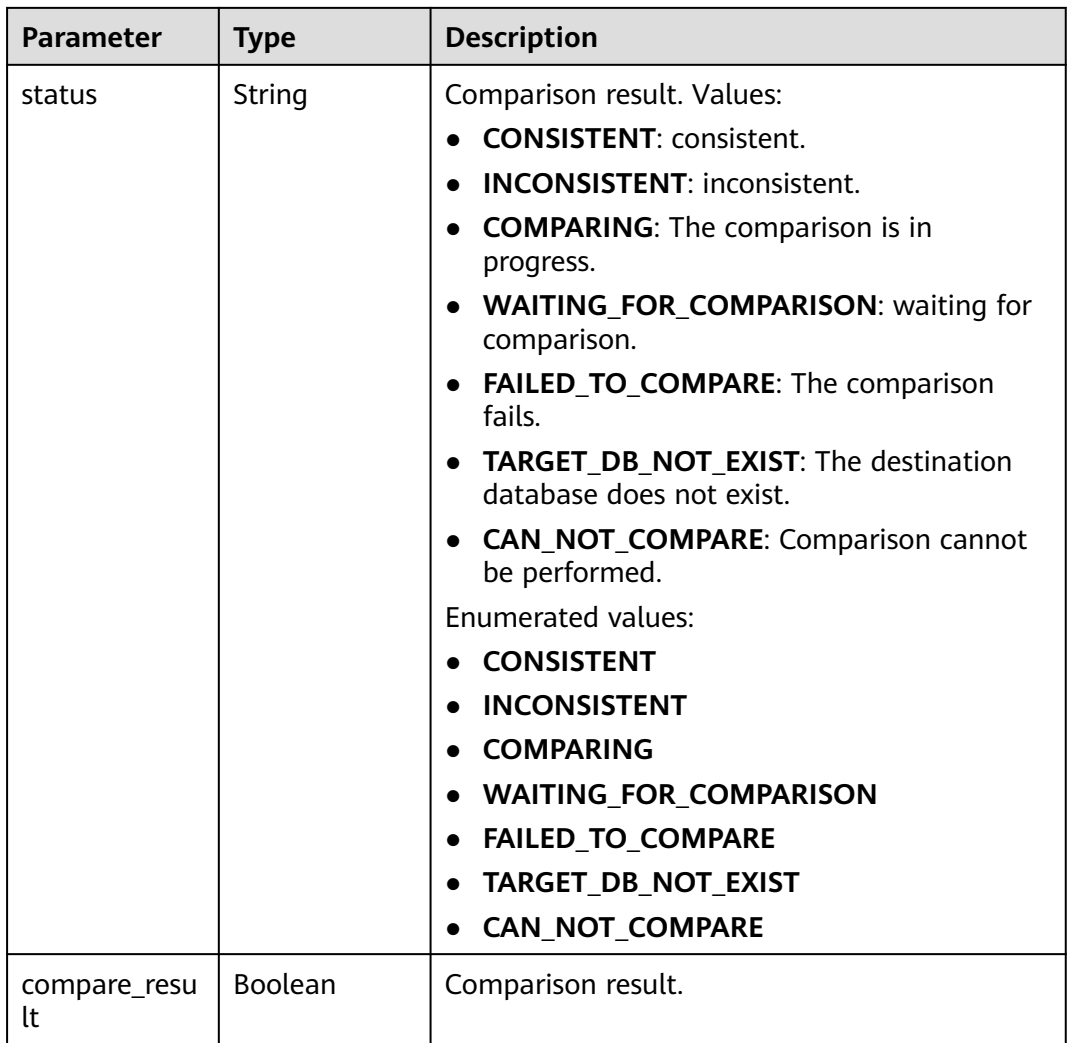

## **Table 7-183** Data structure description of field **content\_compare\_detail\_infos**

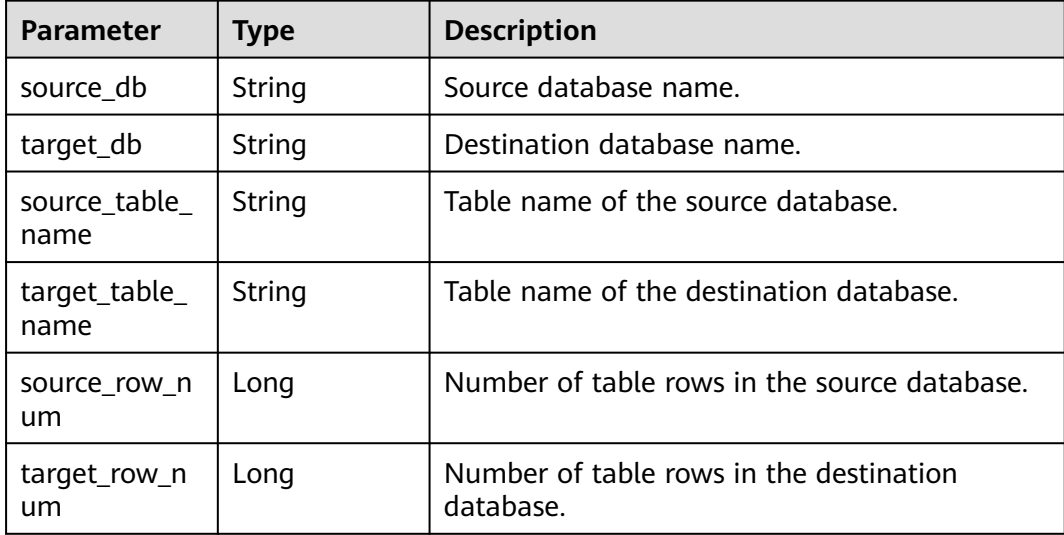

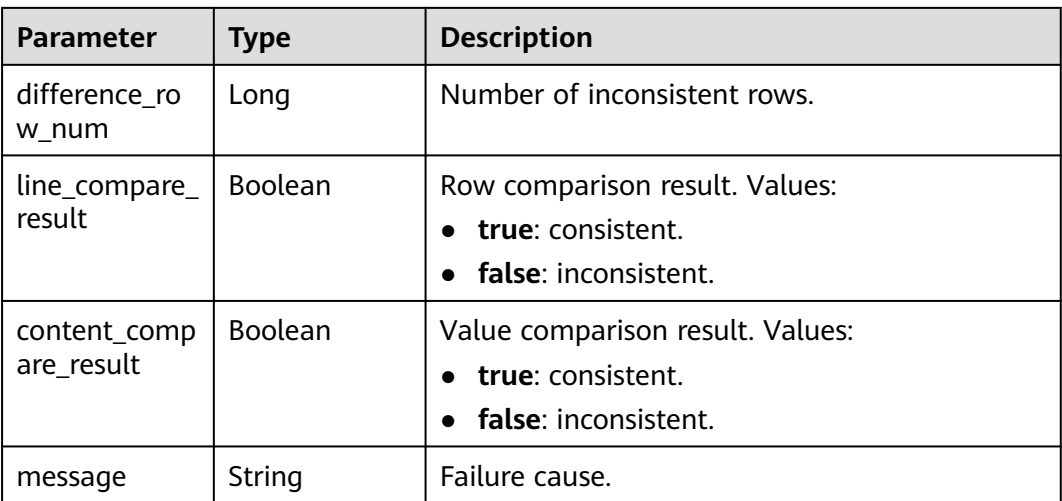

#### **Table 7-184** Data structure description of field **connection\_management**

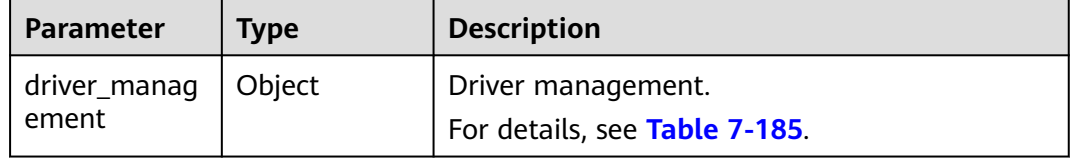

#### **Table 7-185** Data structure description of field **driver\_management**

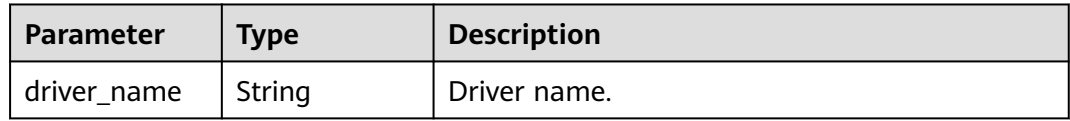

#### **Table 7-186** Data structure description of field **support\_import\_file\_resp**

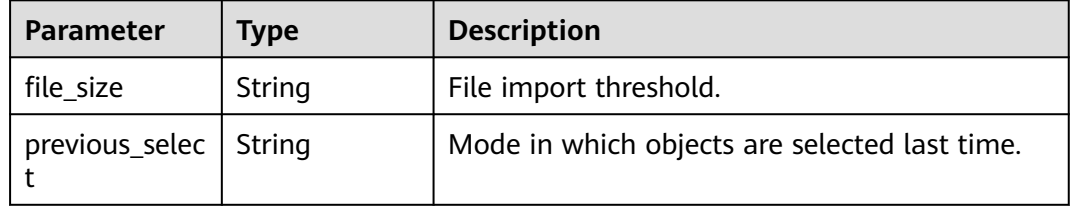

#### **Table 7-187** Data structure description of field **public\_ip\_list**

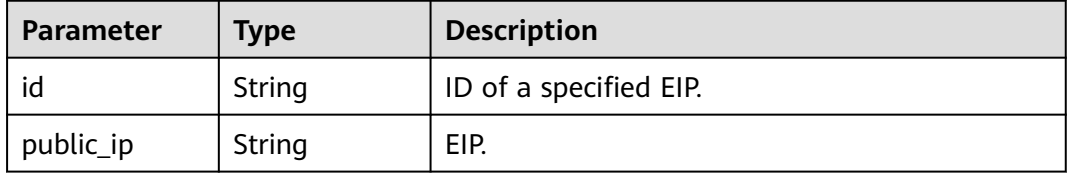

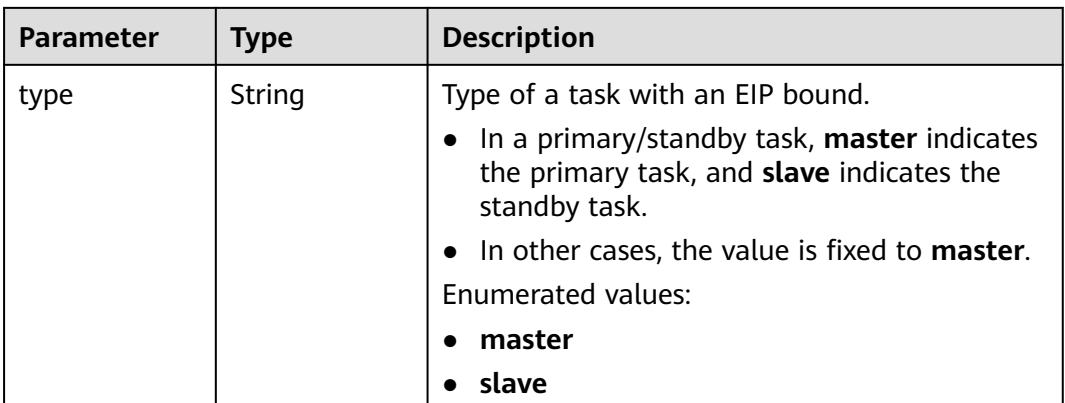

**Table 7-188** Data structure description of field **children**

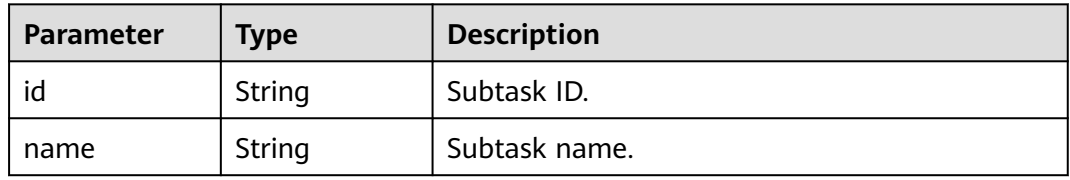

#### **Status code: 400**

**Table 7-189** Response body parameters

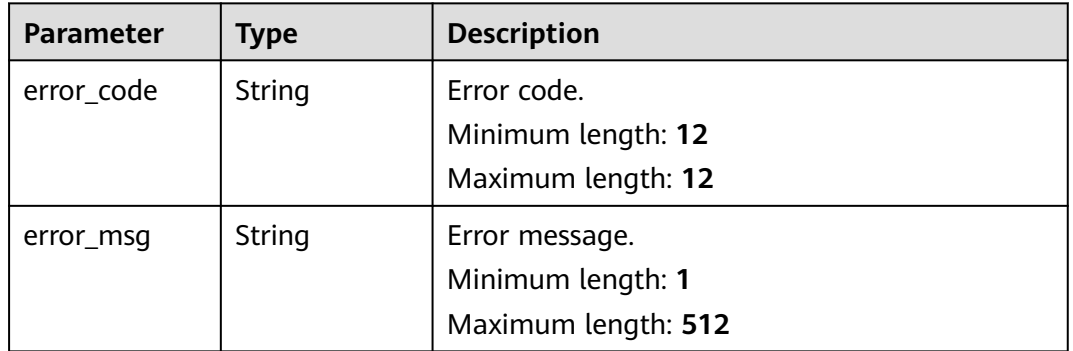

## **Example Request**

Querying details about the tasks created asynchronously in batches with a specified ID

https://{endpoint}/v5/054ba152d480d55b2f5dc0069e7ddef0/batch-async-jobs/bd4193aa-072d-4ce6-beecadffc7252341

## **Example Response**

#### **Status code: 200**

**OK** 

```
{
  "jobs" : [ {
   "id" : "c7debc9c-8e09-4a5d-8dd6-cc44f78jb20r",
   "status" : "CONFIGURATION",
   "create_time" : "2022-11-07T16:15:18Z",
  "base info" : {
    "name" : "DRS-1234",
 "job_type" : "sync",
 "engine_type" : "oracle-to-gaussdbv5",
 "job_direction" : "up",
 "task_type" : "FULL_INCR_TRANS",
 "net_type" : "eip",
    "charging_mode" : "on_demand",
    "enterprise_project_id" : "0",
   "description" : "
    "expired_days" : 14,
 "tags" : [ {
 "key" : "test",
 "value" : "test"
    } ]
   },
   "source_endpoint" : [ {
    "db_type" : "oracle",
    "endpoint_type" : "offline",
   "endpoint_role" : "so",
     "endpoint" : {
      "id" : "f59e6118-da89-4fdb-9b98-65f56709928a",
      "endpoint_name" : "oracle",
      "ip" : "10.154.217.239",
 "db_port" : "1521",
 "db_user" : "ORACLE_USER",
      "db_name" : "serviceName.orcl"
    },
     "ssl" : {
      "ssl_link" : false
    }
   } ],
   "target_endpoint" : [ {
    "db_type" : "gaussdbv5",
    "endpoint_type" : "cloud",
    "endpoint_role" : "ta",
    "endpoint" : {
      "id" : "10deb576-8885-473b-a213-4d76e668dc0d",
 "endpoint_name" : "cloud_gaussdbv5",
 "instance_id" : "c2c7579bc09c490b9d8009db715aeb0ain14",
      "db_user" : "root"
    },
    "cloud" : {
 "region" : "cn-north-4",
 "project_id" : "9dc8c0f3f74c4dbb23c29cf0318ee561",
     "az_code" : "cn-north-4a,cn-north-4g,cn-north-4c"
    },
     "vpc" : {
      "vpc_id" : "2cb5d364-ae63-4fbb-85b7-7d59f4a88f8f",
      "subnet_id" : "2cb54324-ae63-4fbb-85b7-7d59f4a88f8f",
      "security_group_id" : "039a3s89-665a-43e2-9b4f-bda7d9ee148d"
    }
   } ],
   "alarm_notify" : {
    "alarm_to_user" : true,
    "topic_urn" : "urn:smn:cn-north-4:f2c2468c3ee7410c862a461ca073d2f2:test",
    "delay_time" : 60
   },
   "speed_limit" : [ {
    "begin" : "16:00",
    "end" : "15:59",
    "speed" : "10"
   } ],
   "policy_config" : {
```

```
"ddl_trans" : false
   },
   "node_info" : {
     "spec" : {
      "node_type" : "medium"
    }
   }
 }, {
 "id" : "dc6016cf-f3b6-4c2d-b4d7-5084b0fjb20r",
   "status" : "INCRE_TRANSFER_STARTED",
   "create_time" : "2022-11-05T15:32:22Z",
   "base_info" : {
    "name" : "DRS-2345",
    "job_type" : "sync",
 "engine_type" : "oracle-to-gaussdbv5",
 "job_direction" : "up",
    "task_type" : "FULL_INCR_TRANS",
 "net_type" : "vpn",
 "charging_mode" : "on_demand",
    "enterprise_project_id" : "0",
    "description" : "",
    "expired_days" : 14,
 "tags" : [ {
 "key" : "test",
      "value" : "test"
    } ]
   },
   "source_endpoint" : [ {
 "db_type" : "oracle",
 "endpoint_type" : "offline",
    "endpoint_role" : "so",
    "endpoint" : {
      "id" : "6a2aea81-c01d-4313-b93e-6a17f9351c51",
      "endpoint_name" : "oracle",
      "ip" : "10.154.227.134",
 "db_port" : "1521",
 "db_user" : "ORACLE_USER",
      "db_name" : "serviceName.orcl"
 },
 "ssl" : {
      "ssl_link" : false
    }
   } ],
   "target_endpoint" : [ {
    "db_type" : "gaussdbv5",
    "endpoint_type" : "cloud",
    "endpoint_role" : "ta",
    "endpoint" : {
 "id" : "f59e6118-da89-4fdb-9b98-65f56709928a",
 "endpoint_name" : "cloud_gaussdbv5",
 "instance_id" : "c2c7579bc09c490b9d8009db715aeb0ain14",
      "db_user" : "root"
 },
 "cloud" : {
      "region" : "cn-north-4",
      "project_id" : "9dc8c0f3f74c4dbb23c29cf0318ee561",
      "az_code" : "cn-north-4a,cn-north-4g,cn-north-4c"
    },
     "vpc" : {
      "vpc_id" : "2cb5d364-ae63-4fbb-85b7-7d59f4a88f8f",
      "subnet_id" : "2cb54324-ae63-4fbb-85b7-7d59f4a88f8f",
      "security_group_id" : "039a3s89-665a-43e2-9b4f-bda7d9ee148d"
    },
     "ssl" : {
      "ssl_link" : false
    }
   } ],
    "policy_config" : {
    "ddl_trans" : false
```

```
 },
    "node_info" : {
     "spec" : {
        "node_type" : "high"
     }
   }
  } ],
   "total_count" : 2
}
```
#### **Status code: 400**

#### Bad Request

```
{
 "error_code" : "DRS.10000001",
 "error_msg" : "Failed."
}
```
## **Status Code**

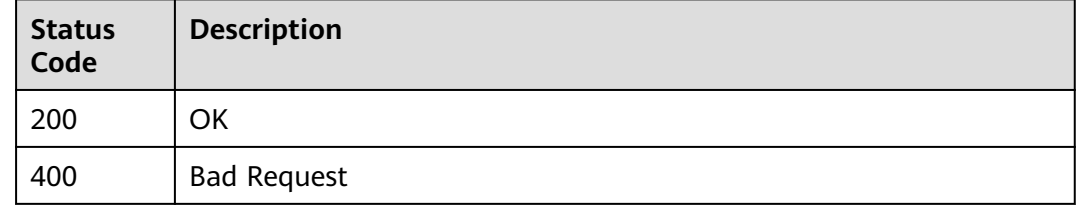

## **Error Code**

For details, see **[Error Code](#page-850-0)**.

# **7.3.5 Updating Details About Tasks Created Asynchronously in Batches with a Specified ID**

## **Function**

This API is used to update details about the tasks created asynchronously in batches with a specified ID.

## **Constraints**

- This API is available only for synchronization from MySQL to MySQL, migration from Redis to GeminiDB Redis, migration from cluster Redis to GeminiDB Redis, and synchronization from Oracle to GaussDB Distributed.
- This API can be used only in certain regions. For details, see **[Endpoints](#page-8-0)**.

### **URI**

PUT /v5/{project\_id}/batch-async-jobs/{async\_job\_id}

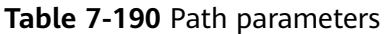

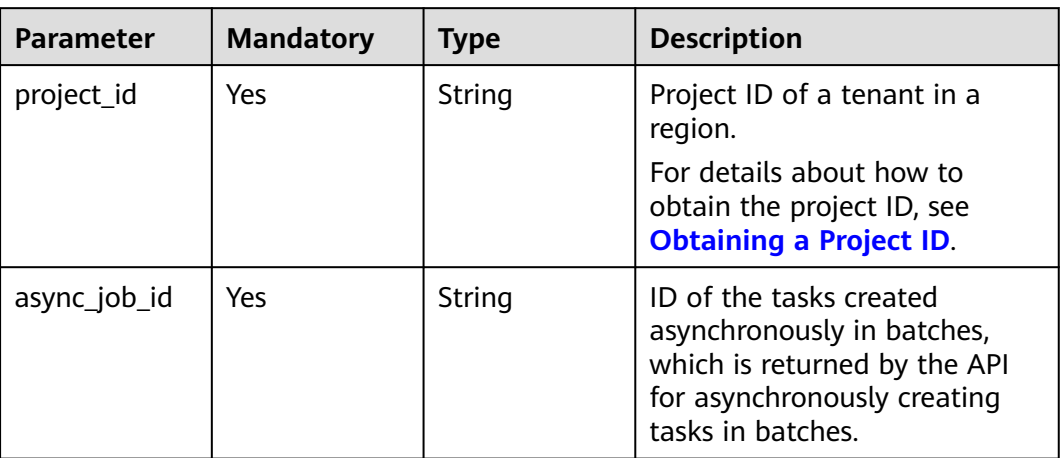

## **Request Parameters**

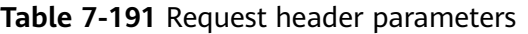

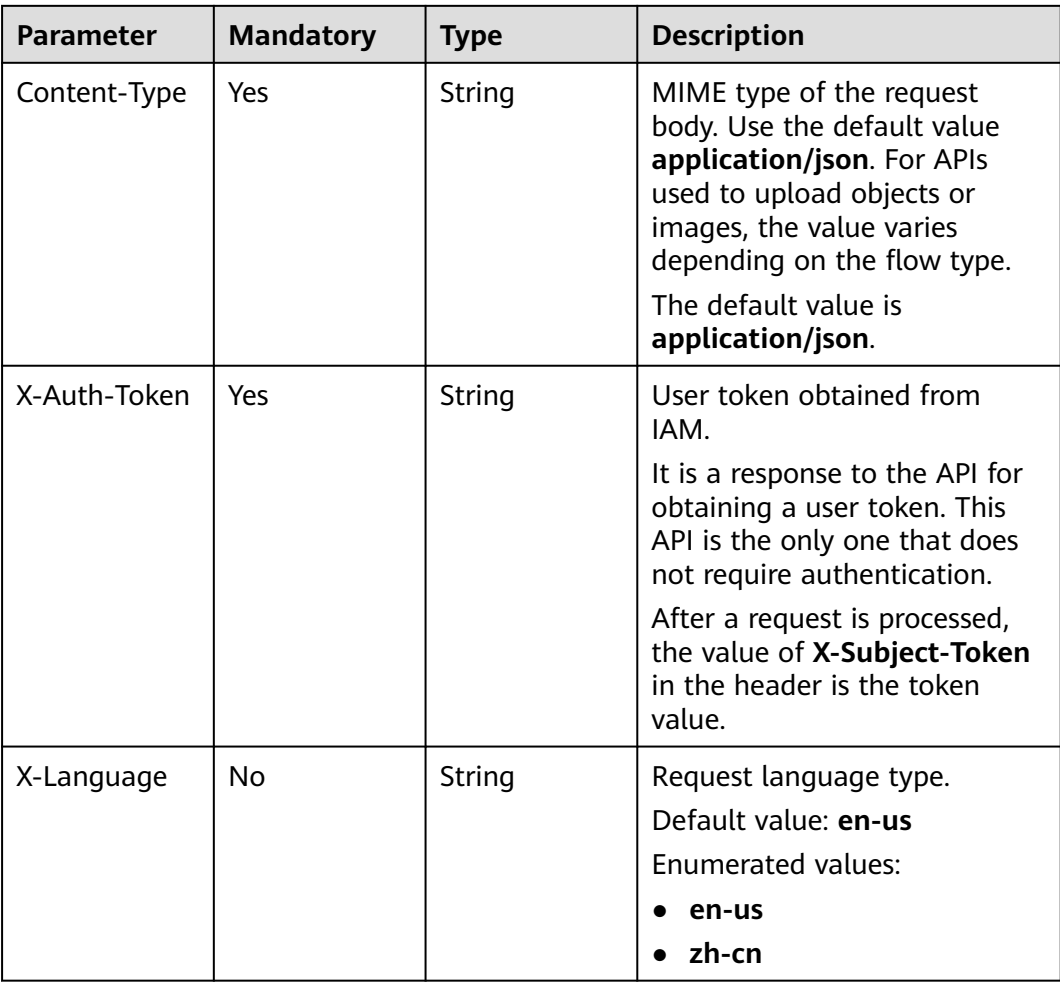

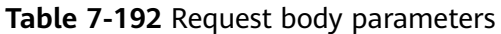

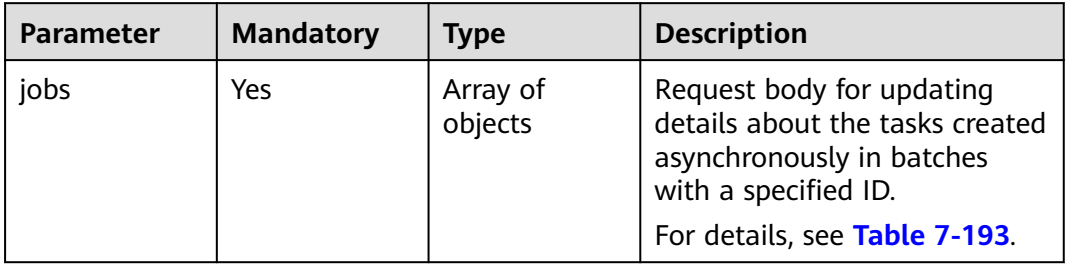

| <b>Parameter</b> | <b>Mandatory</b> | <b>Type</b> | <b>Description</b>                                                                                                    |
|------------------|------------------|-------------|----------------------------------------------------------------------------------------------------|
| type             | Yes              | String      | Type of the task details to be<br>updated with a specified ID.<br>Values:                                                                                             |
|                  |                  |             | • all: Specify all parameters<br>for updating the tasks<br>created asynchronously in<br>batches if parameter<br>verification fails.                                   |
|                  |                  |             | endpoint: Update the<br>source or destination<br>database information<br>about the tasks created<br>asynchronously in batches<br>if the connection testing<br>fails.  |
|                  |                  |             | • network: Update the<br>source or destination<br>database information<br>about the tasks created<br>asynchronously in batches<br>if the connection testing<br>fails. |
|                  |                  |             | <b>policy:</b> Update the policy<br>configuration of the tasks<br>created asynchronously in<br>batches.                                                               |
|                  |                  |             | db_object: Update the<br>$\bullet$<br>object information about<br>the tasks created<br>asynchronously in batches.                                                     |
|                  |                  |             | precheck: Perform the pre-<br>check again for the tasks<br>created asynchronously in<br>batches.                                                                      |
|                  |                  |             | <b>Enumerated values:</b>                                                                                                    |
|                  |                  |             | all<br>$\bullet$                                                                                                    |
|                  |                  |             | endpoint                                                                                                    |
|                  |                  |             | network                                                                                                    |
|                  |                  |             | policy                                                                                                    |
|                  |                  |             | db_object                                                                                                    |
|                  |                  |             | precheck                                                                                                    |

<span id="page-457-0"></span>**Table 7-193** Data structure description of field **jobs**

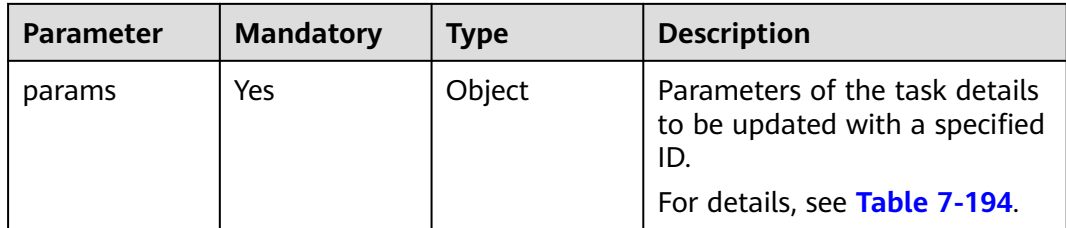

## **Table 7-194** Data structure description of field **params**

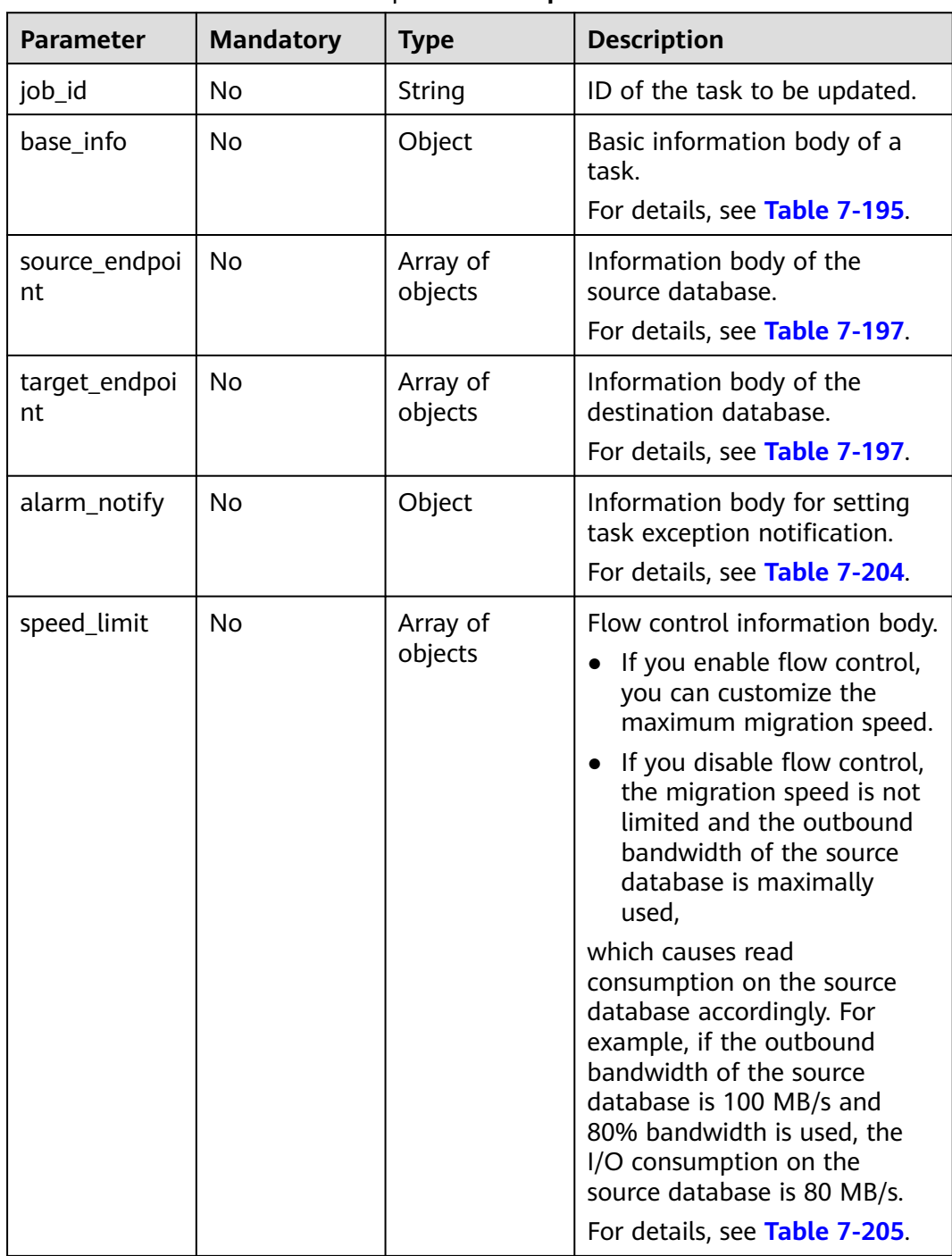

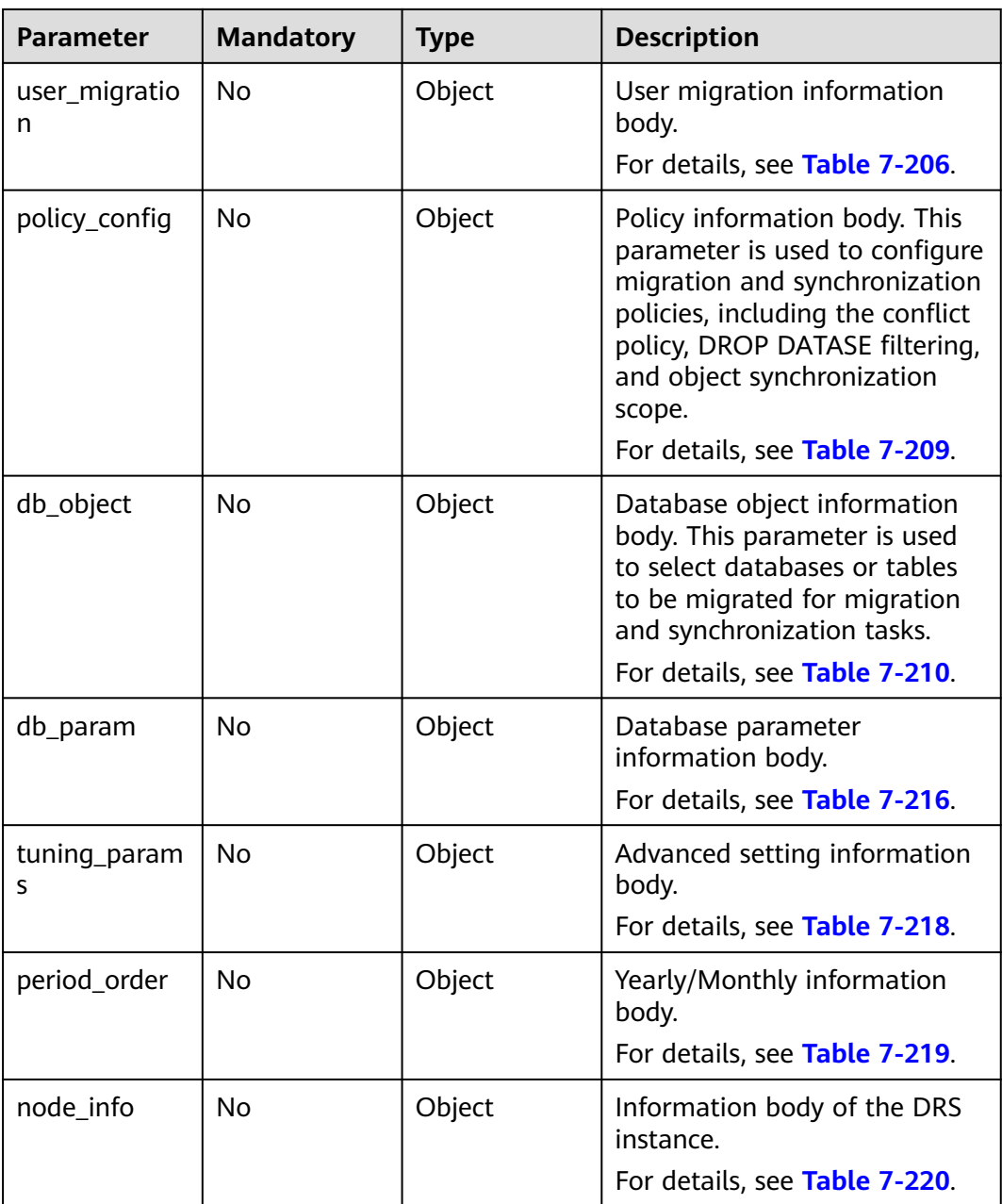

| <b>Parameter</b> | <b>Mandatory</b> | <b>Type</b> | <b>Description</b>                                                                                                    |
|------------------|------------------|-------------|----------------------------------------------------------------------------------------------------|
| name             | No               | String      | Task name. The task name can<br>be 4 to 50 characters in<br>length. It is case-insensitive<br>and can contain only letters,<br>digits, hyphens (-), and<br>underscores $($ ).<br>Minimum length: 4<br>$\bullet$<br>Maximum length: 50<br>$\bullet$<br>Minimum length: 4<br>Maximum length: 50 |
| job_type         | No               | String      | Task scenario. Values:                                                                                                    |
|                  |                  |             | • migration: real-time<br>migration.                                                                                                    |
|                  |                  |             | sync: real-time<br>$\bullet$<br>synchronization.                                                                                                    |
|                  |                  |             | cloudDataGuard: real-time<br>disaster recovery.                                                                                                    |
|                  |                  |             | <b>Enumerated values:</b>                                                                                                    |
|                  |                  |             | migration<br>$\bullet$                                                                                                    |
|                  |                  |             | sync<br>$\bullet$                                                                                                    |
|                  |                  |             | cloudDataGuard                                                                                                    |
| multi_write      | No               | Boolean     | Whether the DR type is dual-<br>active. Note:                                                                                                    |
|                  |                  |             | This parameter is<br>$\bullet$<br>mandatory when job_type<br>is set to cloudDataGuard.<br>If the DR type is dual-<br>active, the value of<br>multi_write is true.<br>Otherwise, the value is<br>false.<br>If job_type is set to other<br>$\bullet$<br>values, multi_write is<br>optional.     |

<span id="page-460-0"></span>**Table 7-195** Data structure description of field **base\_info**

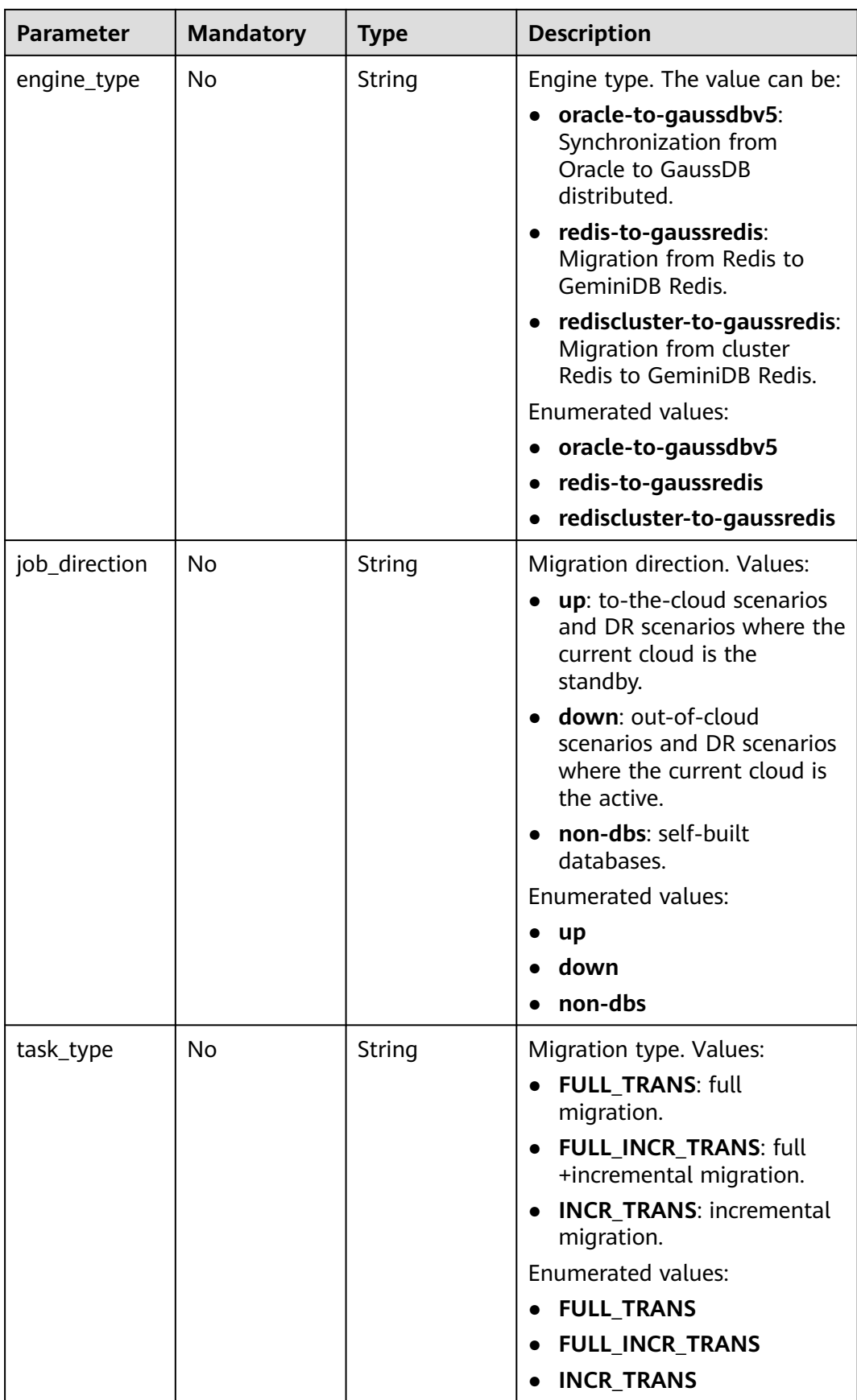

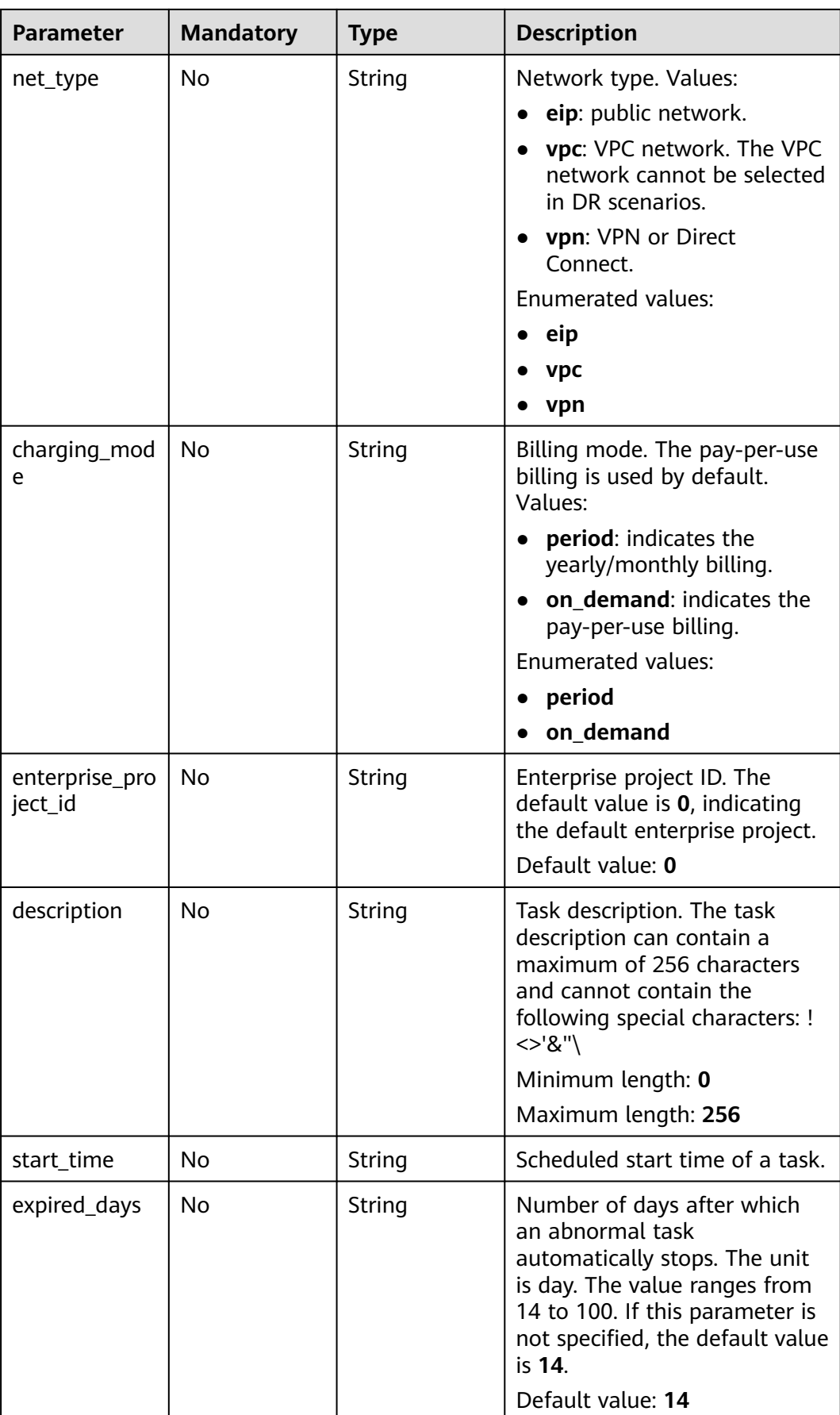

| <b>Parameter</b> | <b>Mandatory</b> | <b>Type</b>         | <b>Description</b>                              |
|------------------|------------------|---------------------|-------------------------------------------------|
| tags             | No               | Array of<br>objects | Tag information. Up to 20 tags<br>can be added. |
|                  |                  |                     | For details, see Table 7-196.                   |

**Table 7-196** Data structure description of field **tags**

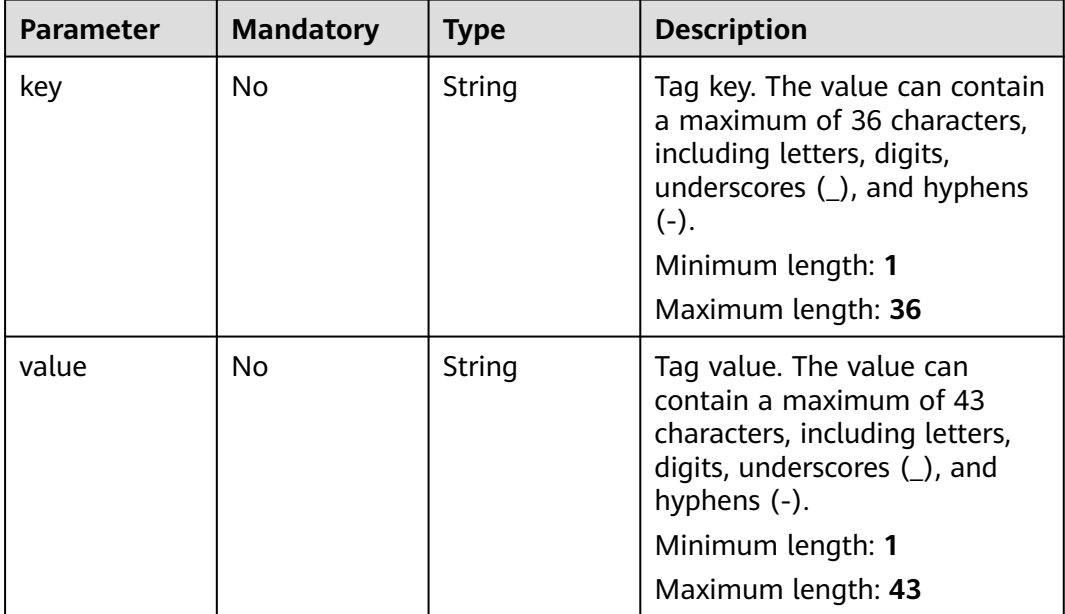

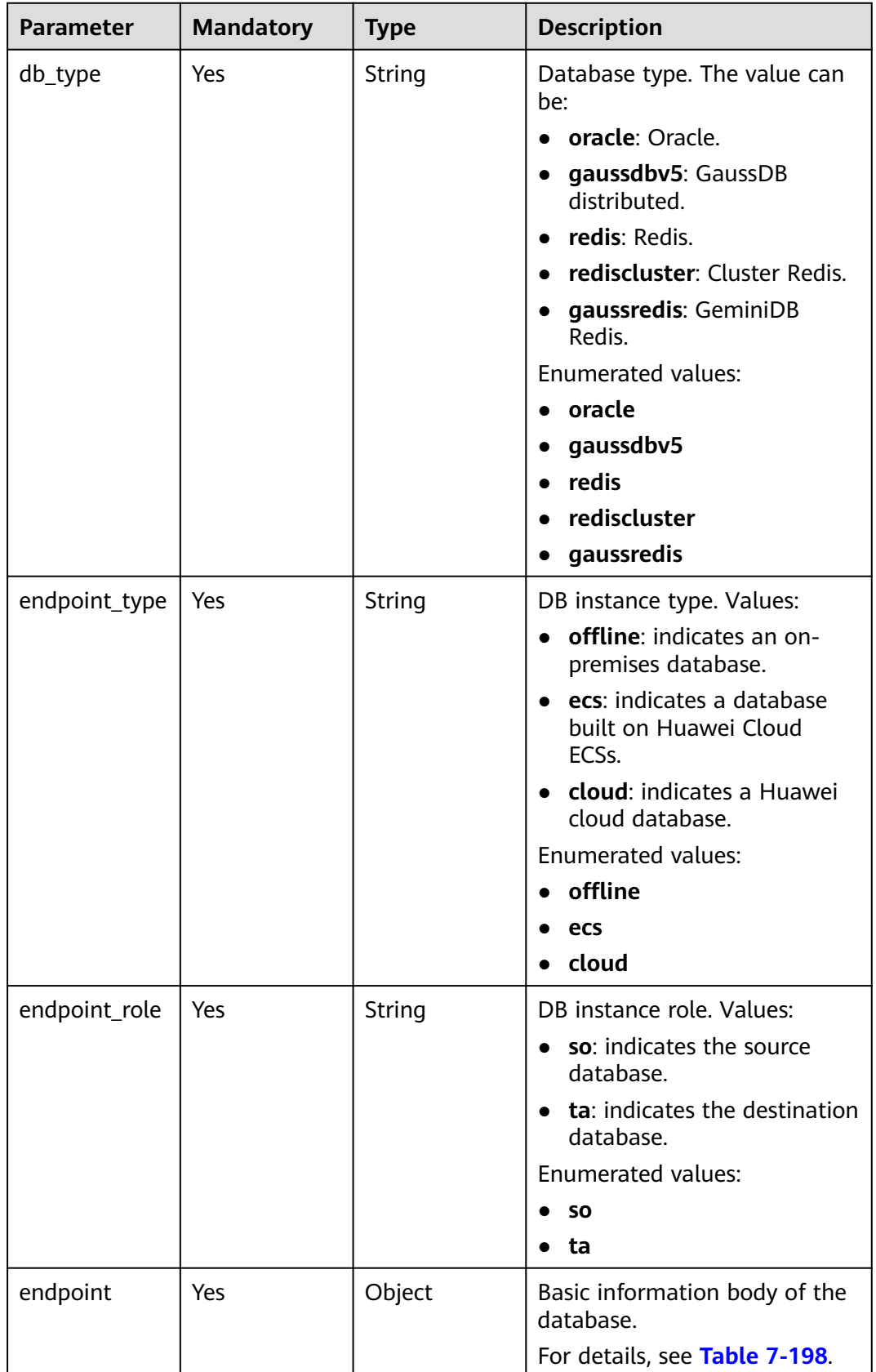

### <span id="page-464-0"></span>**Table 7-197** Data structure description of fields **source\_endpoint** and **target\_endpoint**

<span id="page-465-0"></span>

| <b>Parameter</b>   | <b>Mandatory</b> | <b>Type</b> | <b>Description</b>                                                                                                    |
|--------------------|------------------|-------------|----------------------------------------------------------------------------------------------------|
| cloud              | No.              | Object      | Region and project where a<br>DB instance is located.<br>For details, see Table 7-199.                                    |
| <b>VDC</b>         | No.              | Object      | Information about the VPC,<br>subnet, and security group<br>where a DB instance resides.<br>For details, see Table 7-200. |
| config             | No.              | Object      | Basic information body of<br>database settings.<br>For details, see Table 7-201.                                          |
| ssl                | No.              | Object      | Information body of the<br>database SSL certificate.<br>For details, see Table 7-202.                                     |
| customized_d<br>ns | No.              | Object      | Custom DNS server.<br>For details, see Table 7-203.                                                                       |

**Table 7-198** Data structure description of fields **endpoint** and **source\_sharding**

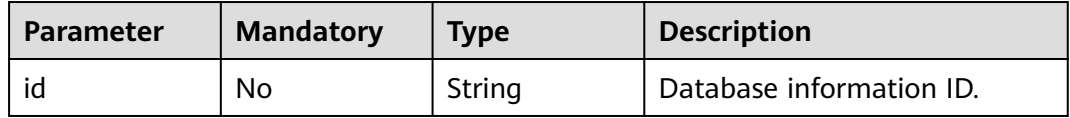

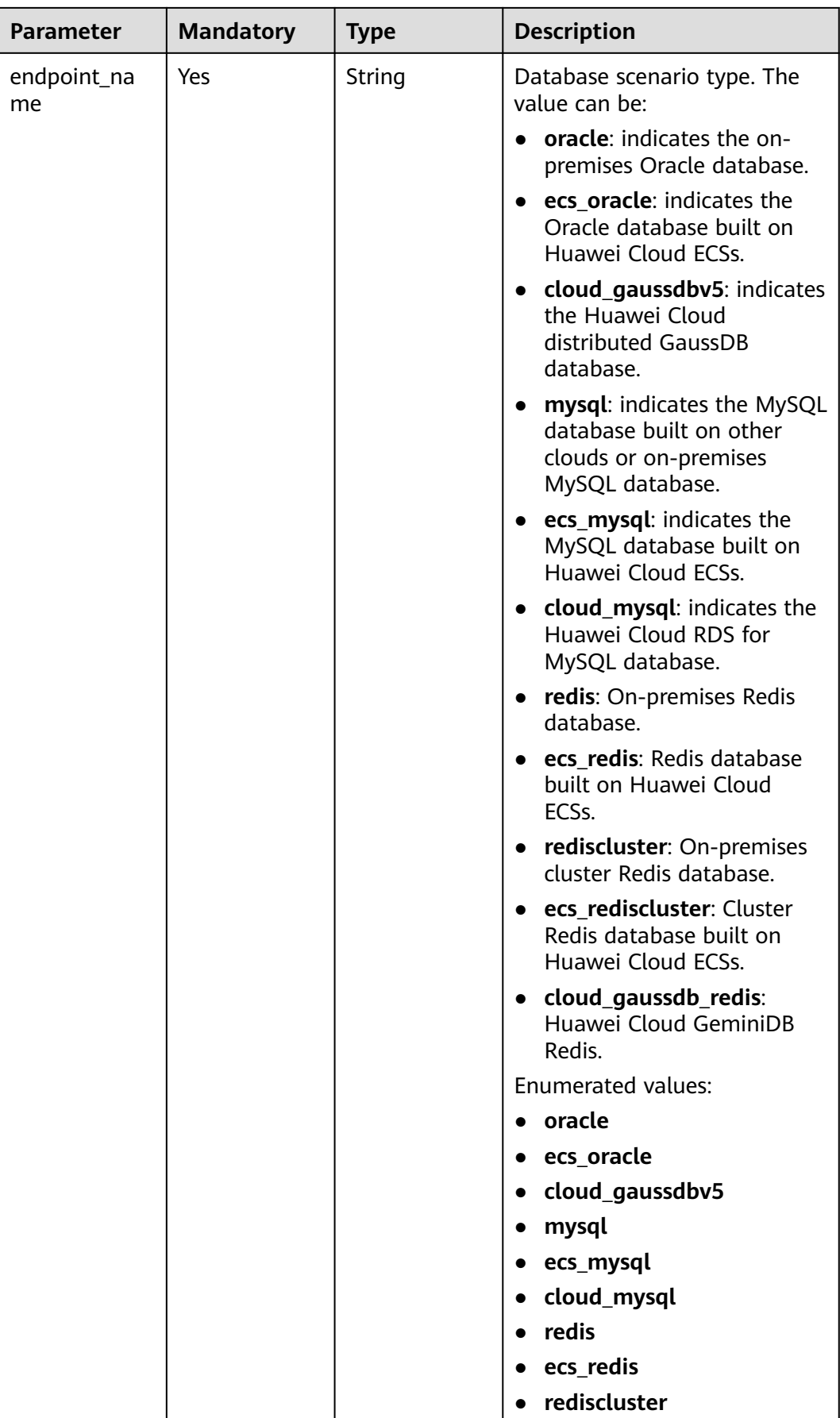

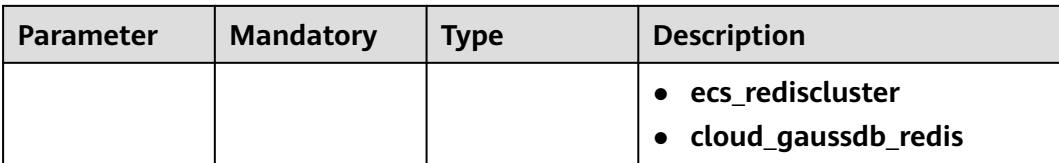
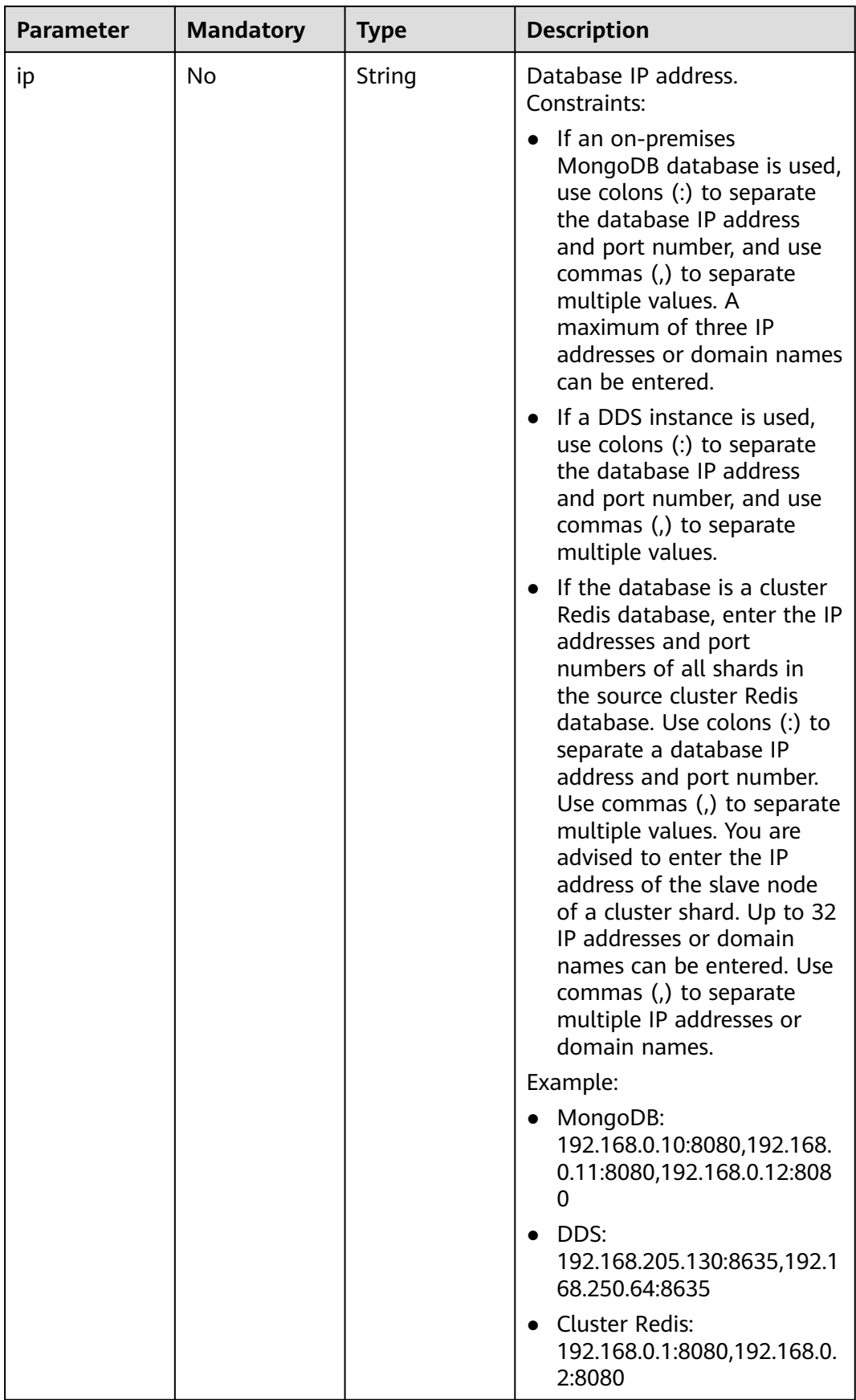

| <b>Parameter</b>    | <b>Mandatory</b> | <b>Type</b>         | <b>Description</b>                                                                  |
|---------------------|------------------|---------------------|-------------------------------------------------------------------------------------|
| db_port             | No.              | String              | Database port.                                                                      |
|                     |                  |                     | The value is an integer<br>ranging from 1 to 65535.                                 |
| db_user             | Yes              | String              | Database username.                                                                  |
| db_password         | Yes              | String              | Database password.                                                                  |
| instance id         | <b>No</b>        | String              | ID of a Huawei Cloud DB<br>instance.                                                |
| instance_nam<br>e   | <b>No</b>        | String              | Name of a Huawei Cloud DB<br>instance.                                              |
| db_name             | No               | String              | Database name. For example:                                                         |
|                     |                  |                     | oracle: serviceName.orcl.                                                           |
| source_shardi<br>ng | No.              | Array of<br>objects | Information about the physical<br>source database.<br>For details, see Table 7-198. |

**Table 7-199** Data structure description of field **cloud**

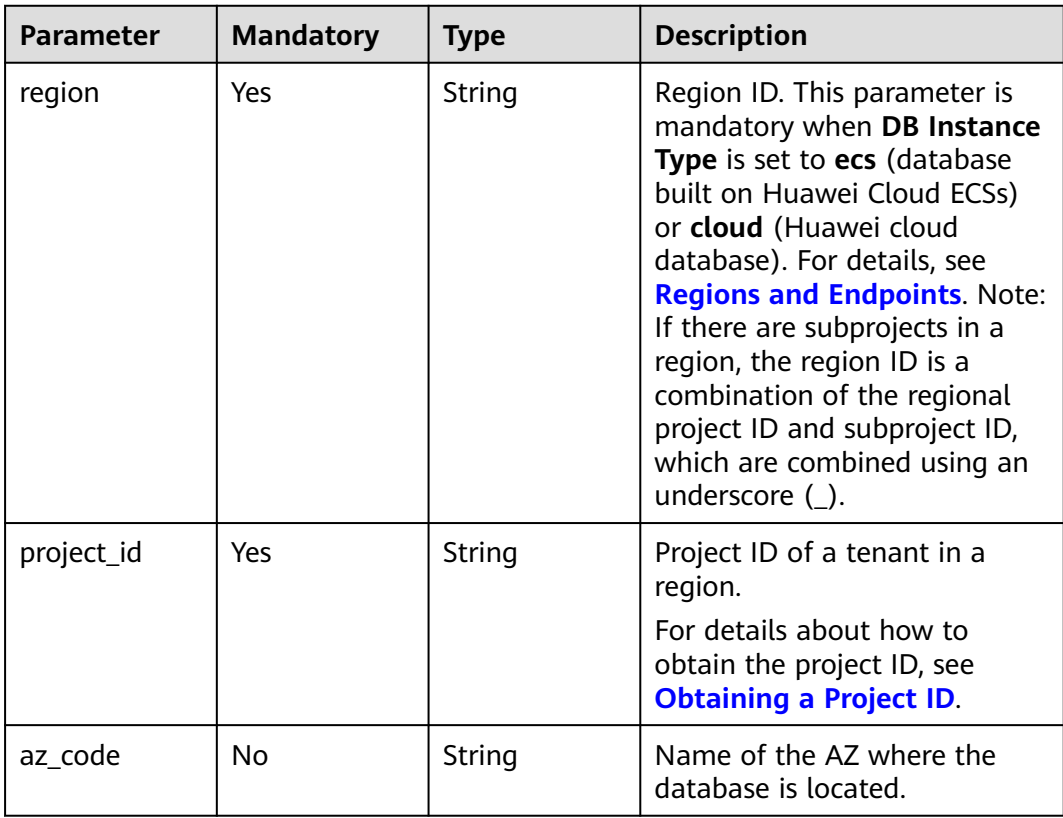

| <b>Parameter</b>      | <b>Mandatory</b> | <b>Type</b> | <b>Description</b>                                                                                                    |
|-----------------------|------------------|-------------|----------------------------------------------------------------------------------------------------|
| vpc_id                | Yes              | String      | ID of the VPC where a DB<br>instance is located. To obtain<br>the ID, perform the following<br>steps: Method 1: Log in to the<br>VPC console and view the VPC<br>ID on the VPC details page.<br>Method 2: Call the API for<br>querying VPCs. For details, see<br><b>Querying VPCs.</b>                                                                                                    |
| subnet id             | Yes              | String      | ID of the subnet where a DB<br>instance is located. To obtain<br>the ID, perform the following<br>steps: Method 1: Log in to the<br>VPC console and click the<br>target subnet on the Subnets<br>page to view the network ID<br>on the displayed page.<br>Method 2: Call the API for<br>querying subnets. For details,<br>see Querying Subnets.                                                                                                    |
| security_grou<br>p_id | <b>No</b>        | String      | ID of the security group where<br>a DB instance is located. To<br>obtain the ID, perform the<br>following steps: Method 1: Log<br>in to the VPC console. Choose<br><b>Access Control &gt; Security</b><br>Groups in the navigation pane<br>on the left. On the displayed<br>page, click the target security<br>group. You can view the<br>security group ID on the<br>displayed page. Method 2: Call<br>the API for querying security<br>groups. For details, see<br><b>Querying Security Groups.</b> |

**Table 7-200** Data structure description of field **vpc**

| <b>Parameter</b>       | <b>Mandatory</b> | <b>Type</b> | <b>Description</b>                                                                                                    |
|------------------------|------------------|-------------|----------------------------------------------------------------------------------------------------|
| is_target_read<br>only | No               | Boolean     | Whether the destination DB<br>instance is set to read-only.<br>This parameter is available<br>only when job_direction is set<br>to up during MySQL migration<br>and DR. In the DR scenario,<br>this parameter is mandatory<br>and set to true if the current<br>cloud is the standby in single-<br>active DR. If this parameter is<br>not specified, the default value<br>is true.                                                                                      |
|                        |                  |             | Default value: true                                                                                                    |
| node_num               | <b>No</b>        | Integer     | Number of subtasks<br>connected to the source<br>cluster Redis instance for data<br>migration from cluster Redis<br>to GeminiDB Redis. The value<br>ranges from 1 to 16 and<br>cannot be greater than the<br>number of shards in the<br>source cluster Redis instance.<br>Set this parameter based on<br>the scale of the source cluster<br>Redis instance. You are<br>advised to set one subtask to<br>connect to four shards in the<br>source cluster Redis instance. |
|                        |                  |             | Minimum value: 1<br>Maximum value: 16                                                                                                    |
|                        |                  |             |                                                                                                    |
|                        |                  |             | Default value: 0                                                                                                    |

**Table 7-201** Data structure description of field **config**

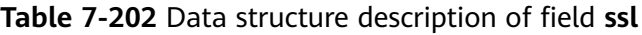

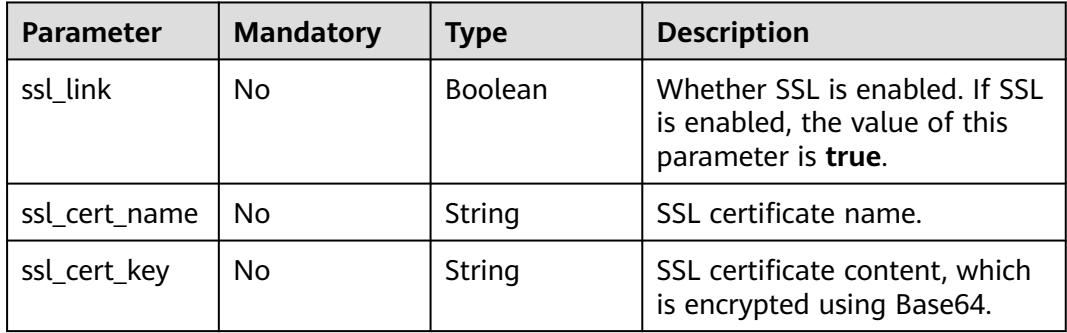

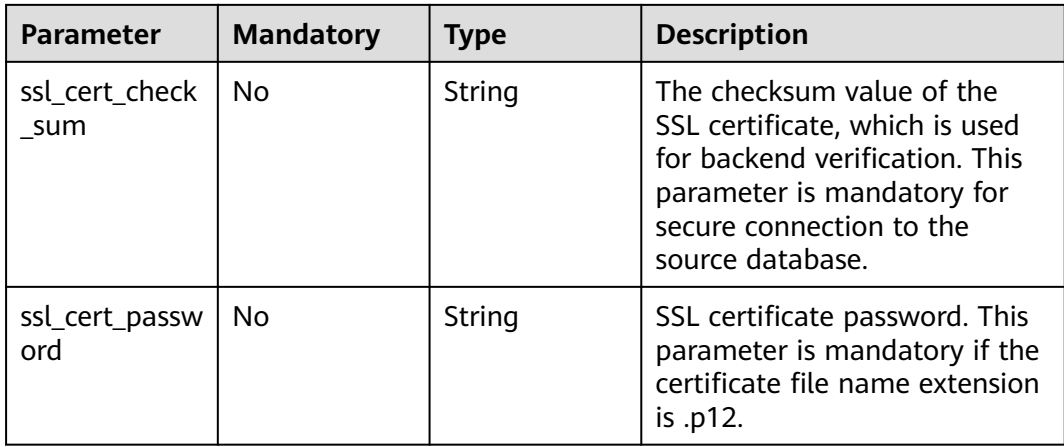

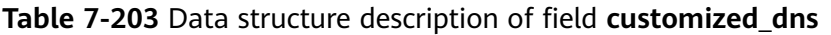

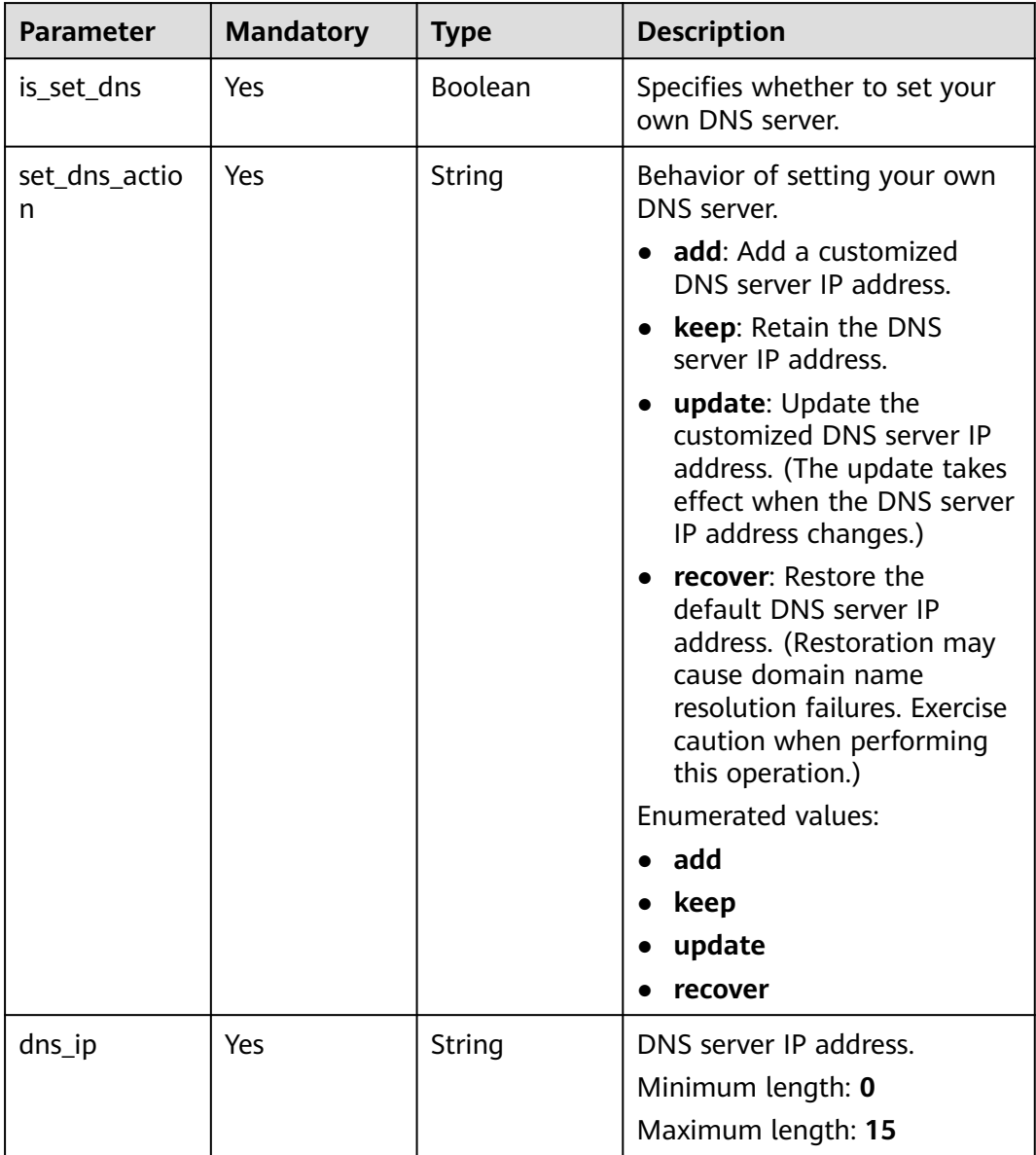

| <b>Parameter</b> | <b>Mandatory</b> | <b>Type</b>    | <b>Description</b>                                                                                                    |
|------------------|------------------|----------------|----------------------------------------------------------------------------------------------------|
| alarm_to_user    | Yes              | <b>Boolean</b> | Whether to notify users of<br>alarms.<br>Default value: false                                                                                                    |
| topic_urn        | No               | String         | SMN topic URN.                                                                                                    |
| delay_time       | No               | Long           | Delay threshold, in seconds.<br>The value can be:<br>Minimum value: 1<br>Maximum value: 3600<br>Default value: 0<br><b>NOTE</b><br>1. A synchronization delay<br>indicates a time difference (in<br>seconds) of synchronization<br>between the source and<br>destination database.<br>2. If the delay exceeds a<br>specified value and lasts for 6<br>minutes, DRS will notify<br>specified recipients. (In the<br>early stages of an incremental<br>migration, there is more delay<br>because more data is waiting<br>to be synchronized. In this<br>situation, no notifications will<br>be sent.)<br>3. This option is available only<br>for full+incremental tasks. |
| rpo_delay        | No               | Long           | RPO delay threshold, in<br>seconds. Values:<br>Minimum value: 1<br>Maximum value: 3600<br>Default value: 0<br><b>NOTE</b><br>If the RPO delay between the<br>service database and the DRS<br>instance exceeds a specified value<br>and lasts for 6 minutes, DRS will<br>notify specified recipients. (In the<br>early stages of an incremental<br>DR, there is more delay because<br>more data is waiting to be<br>synchronized. In this situation, no<br>notifications will be sent.)                                                                                                    |

**Table 7-204** Data structure description of field **alarm\_notify**

| <b>Parameter</b> | <b>Mandatory</b> | <b>Type</b> | <b>Description</b>                                                                                                    |
|------------------|------------------|-------------|----------------------------------------------------------------------------------------------------|
| rto_delay        | No.              | Long        | RTO delay threshold, in<br>seconds. Values:                                                                                                    |
|                  |                  |             | $\bullet$ Minimum value: 1                                                                                                    |
|                  |                  |             | Maximum value: 3600                                                                                                    |
|                  |                  |             | Default value: 0                                                                                                    |
|                  |                  |             | <b>NOTE</b><br>If the RTO delay between the<br>DRS instance and the DR<br>database exceeds a specified<br>value and lasts for 6 minutes,<br>DRS will notify specified<br>recipients. |

**Table 7-205** Data structure description of field **speed\_limit**

| <b>Parameter</b> | <b>Mandatory</b> | Type   | <b>Description</b>                                                                                                    |
|------------------|------------------|--------|----------------------------------------------------------------------------------------------------|
| begin            | Yes.             | String | Start time (UTC) of flow<br>control. The start time is an<br>integer in hh:mm format and<br>the minutes part is ignored.<br>hh indicates the hour, for<br>example, 01:00. |
| end              | Yes.             | String | End time (UTC) in the format<br>of hh:mm, for example, 15:59.<br>The value must end with 59.                                                                              |
| speed            | Yes              | String | Speed. The value ranges from<br>1 to 9,999, in MB/s.                                                                                                    |

**Table 7-206** Data structure description of field **user\_migration**

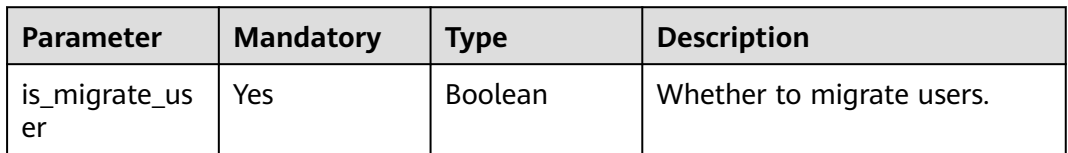

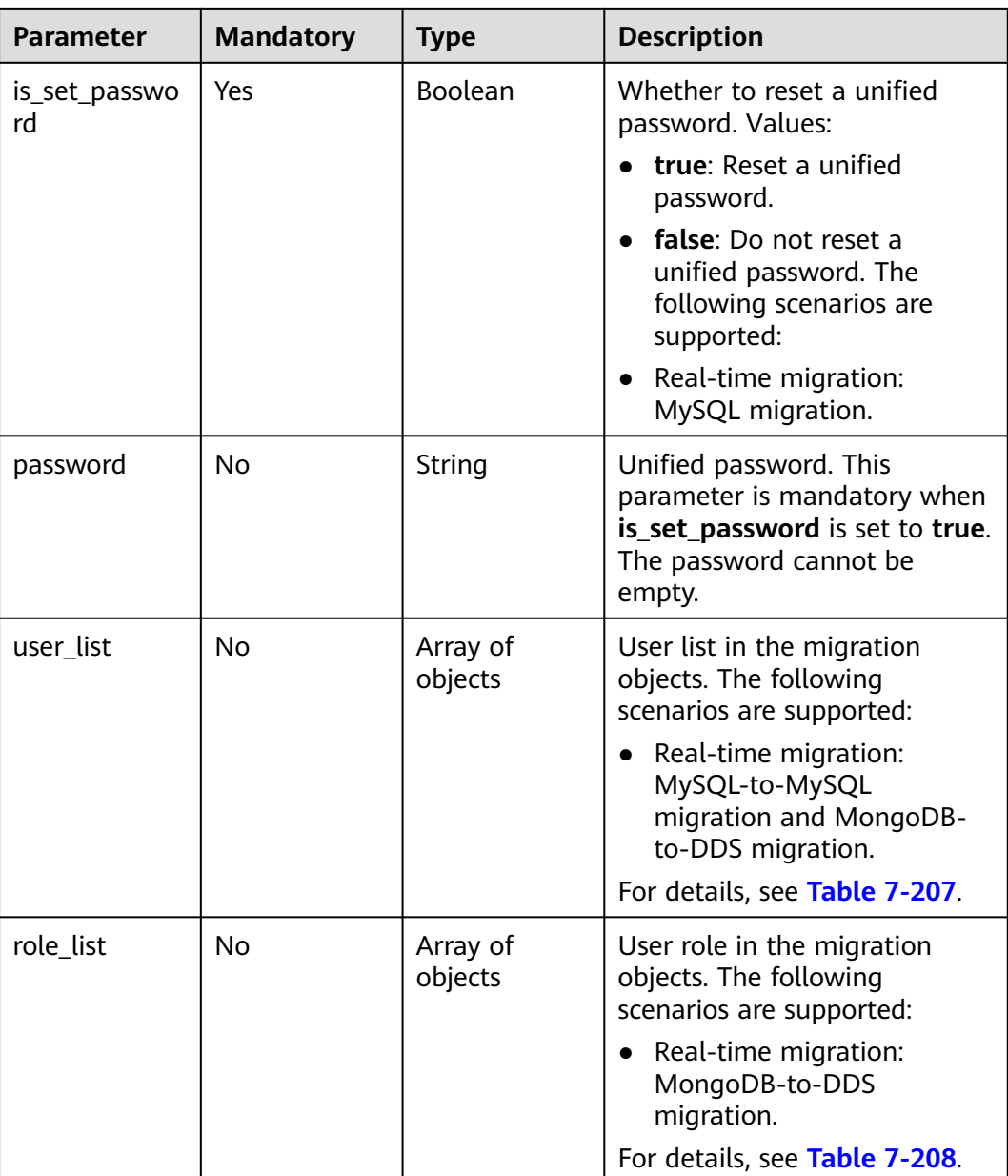

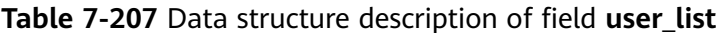

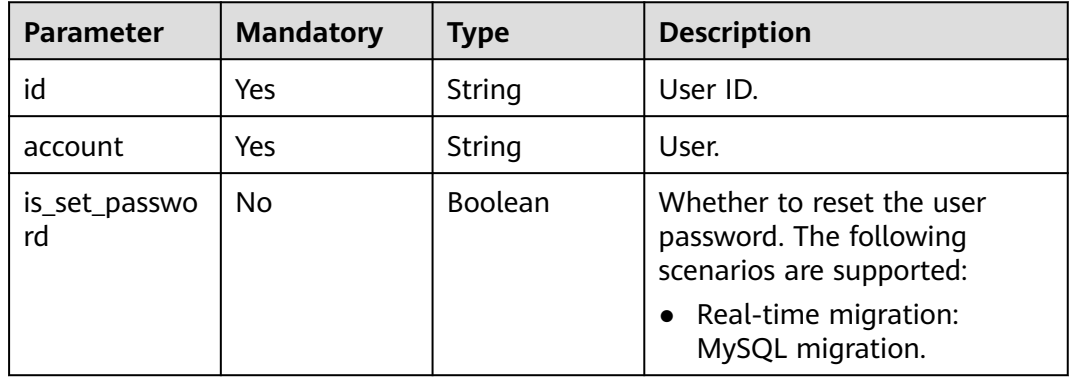

<span id="page-476-0"></span>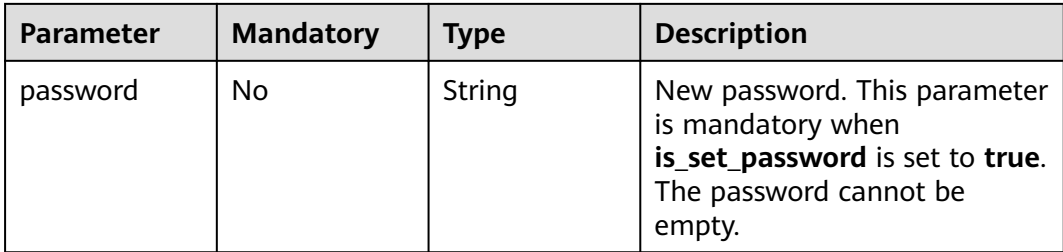

## **Table 7-208** Data structure description of field **role\_list**

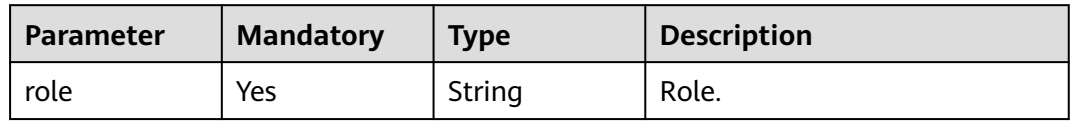

## **Table 7-209** Data structure description of field **policy\_config**

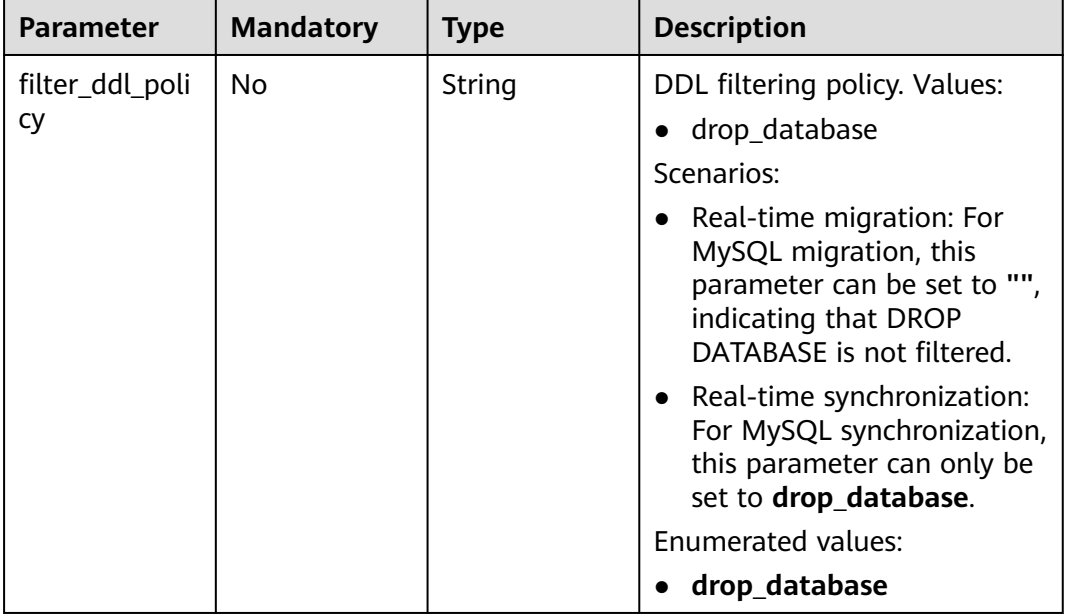

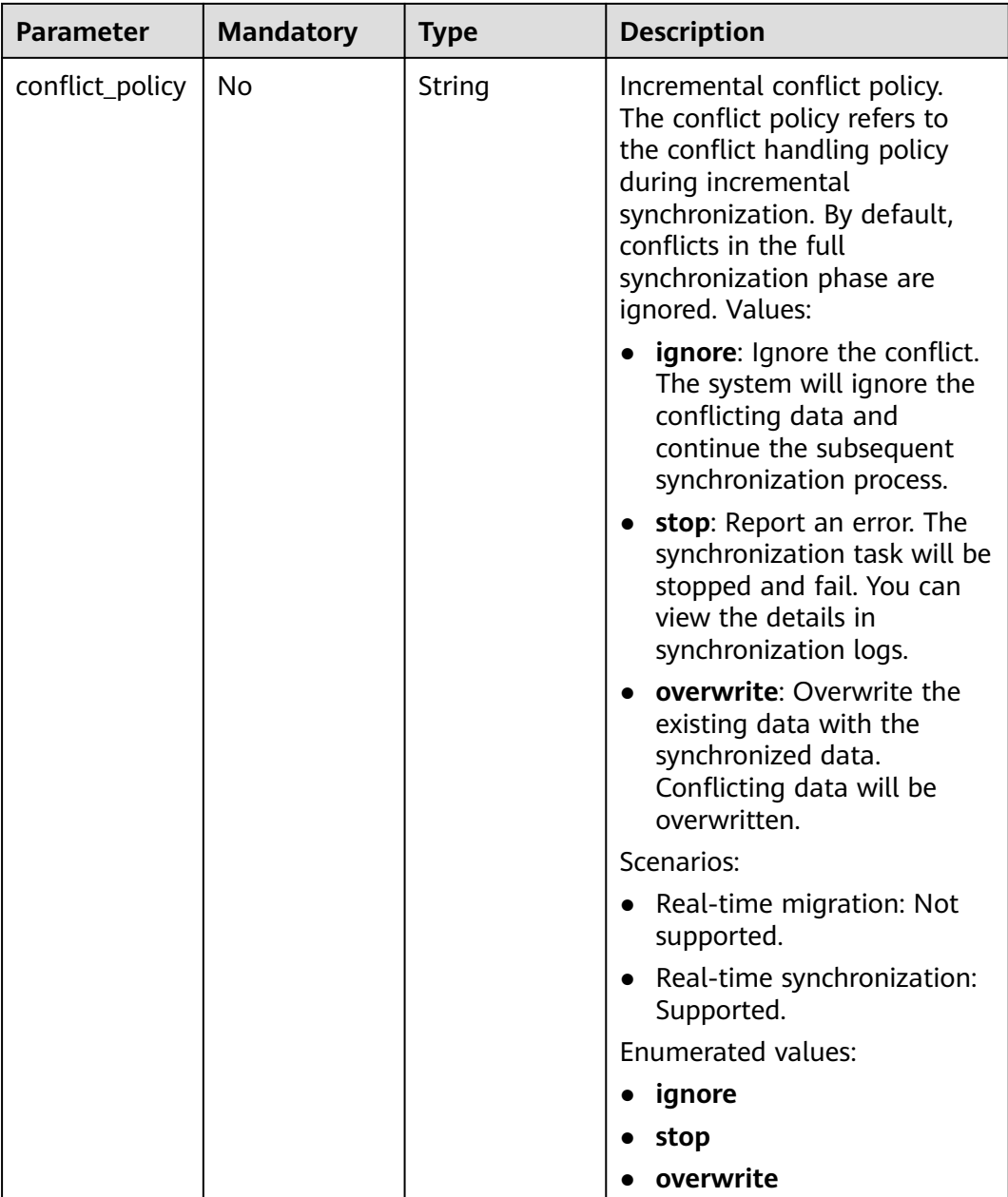

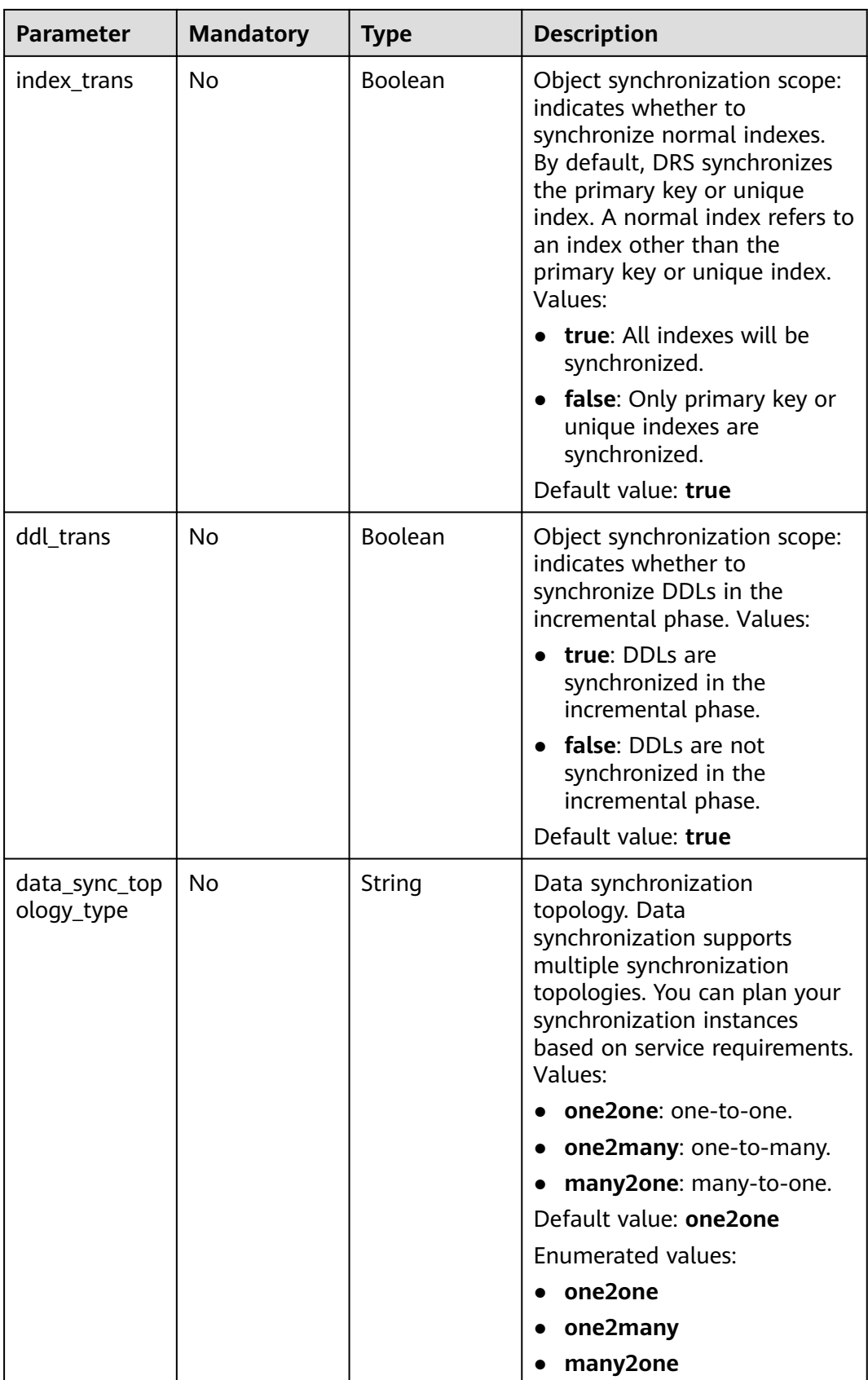

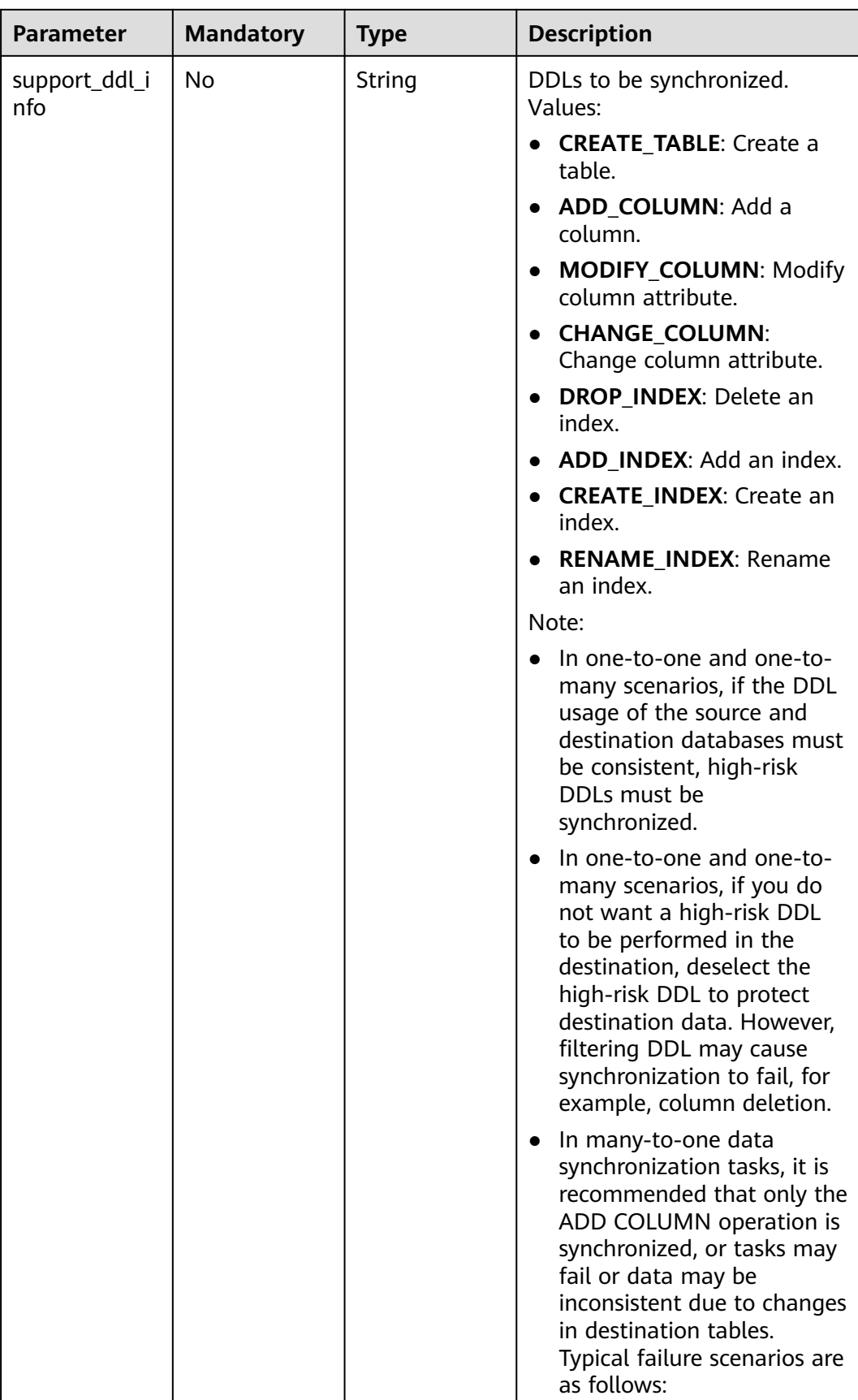

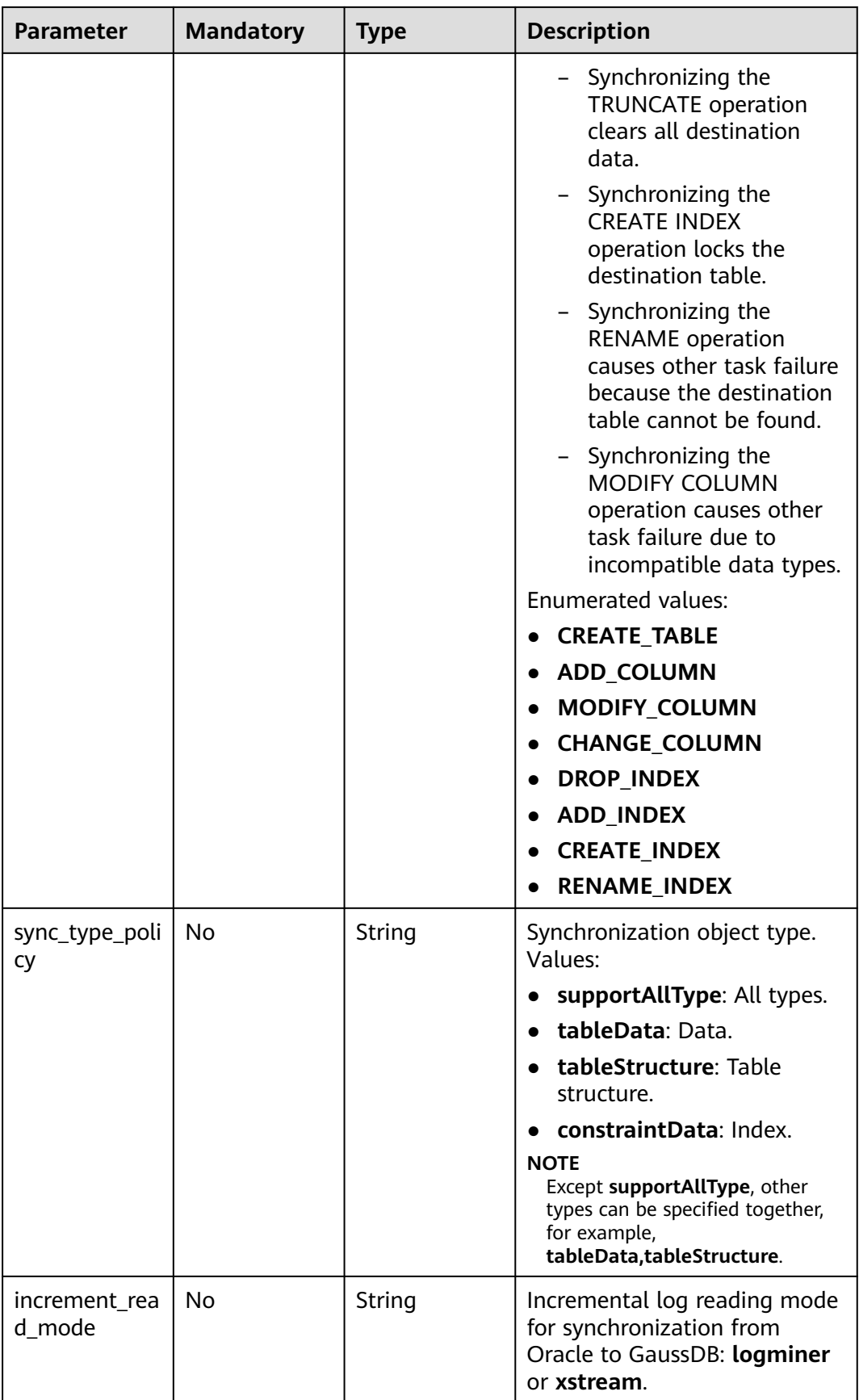

| <b>Parameter</b> | <b>Mandatory</b> | <b>Type</b> | <b>Description</b>                                                                    |
|------------------|------------------|-------------|---------------------------------------------------------------------------------------|
| dml_types        | No               | String      | DML synchronization type.<br>The value can be:<br>i: INSERT<br>u: UPDATE<br>d: DELETE |

**Table 7-210** Data structure description of field **db\_object**

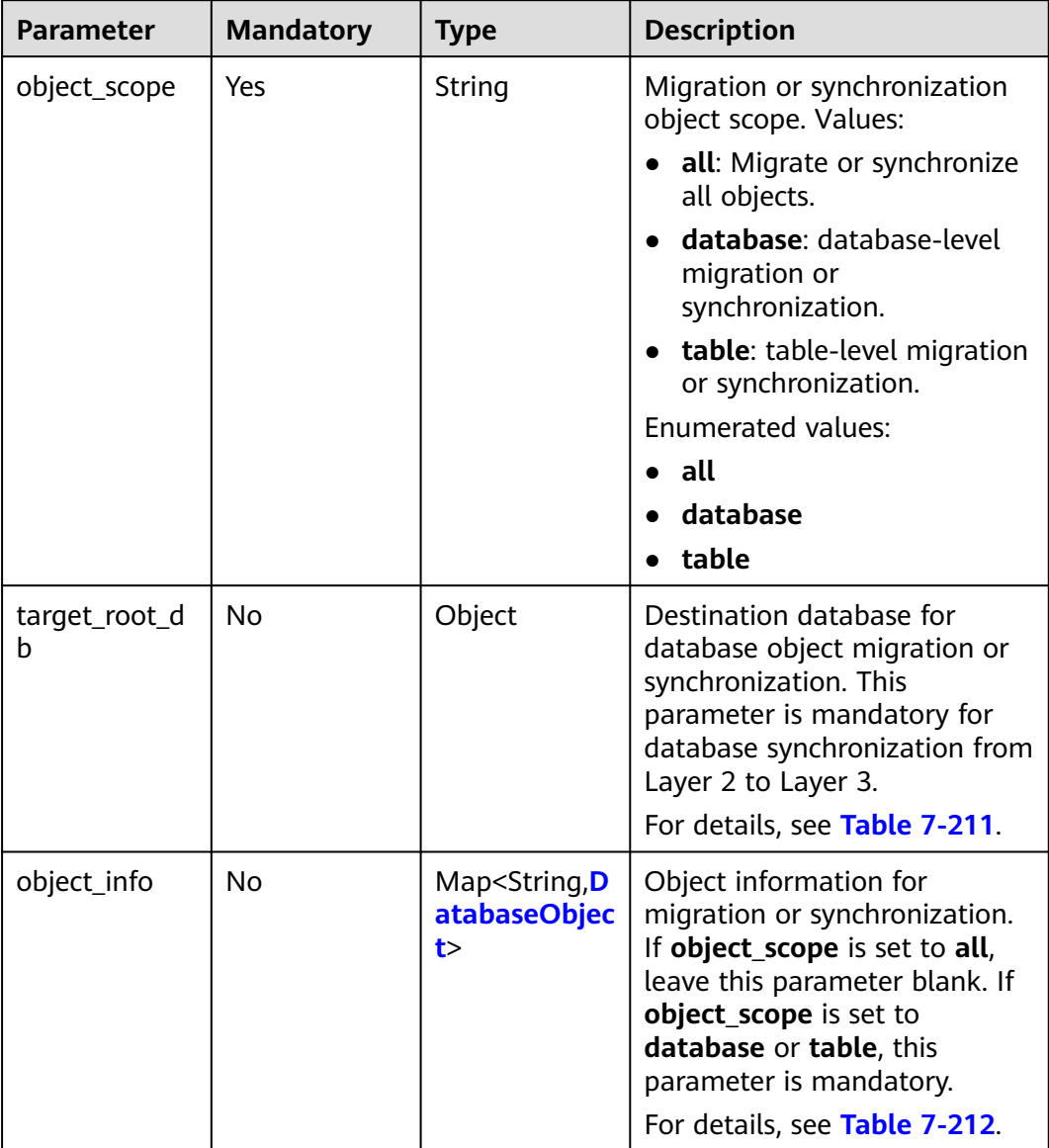

<span id="page-482-0"></span>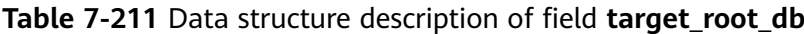

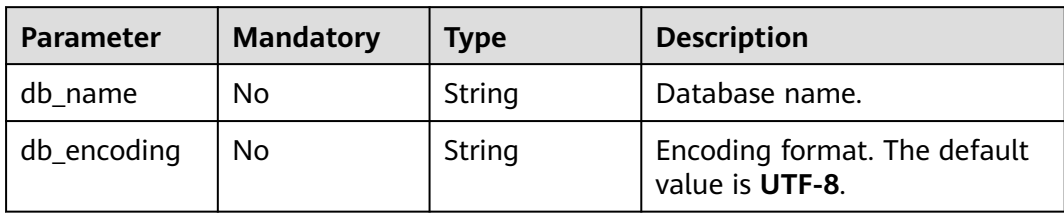

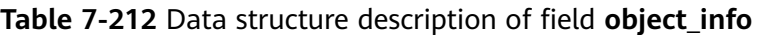

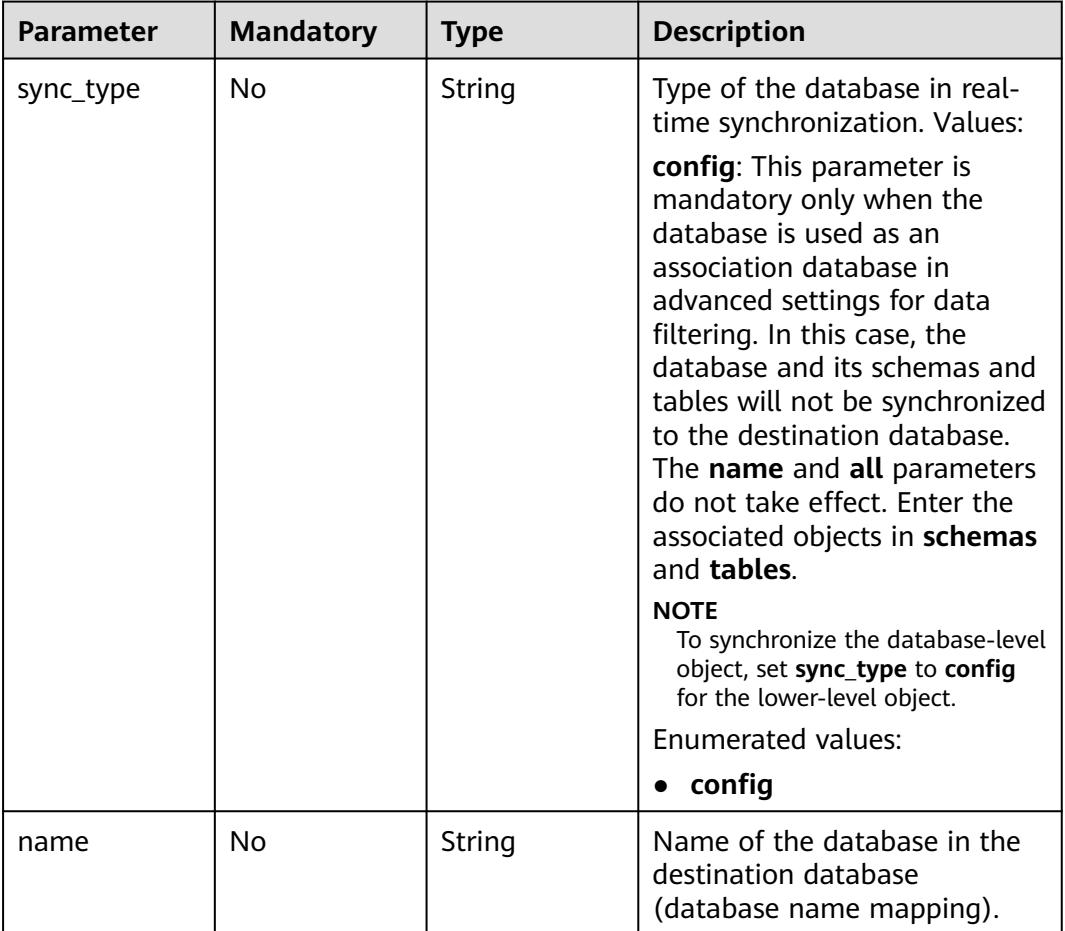

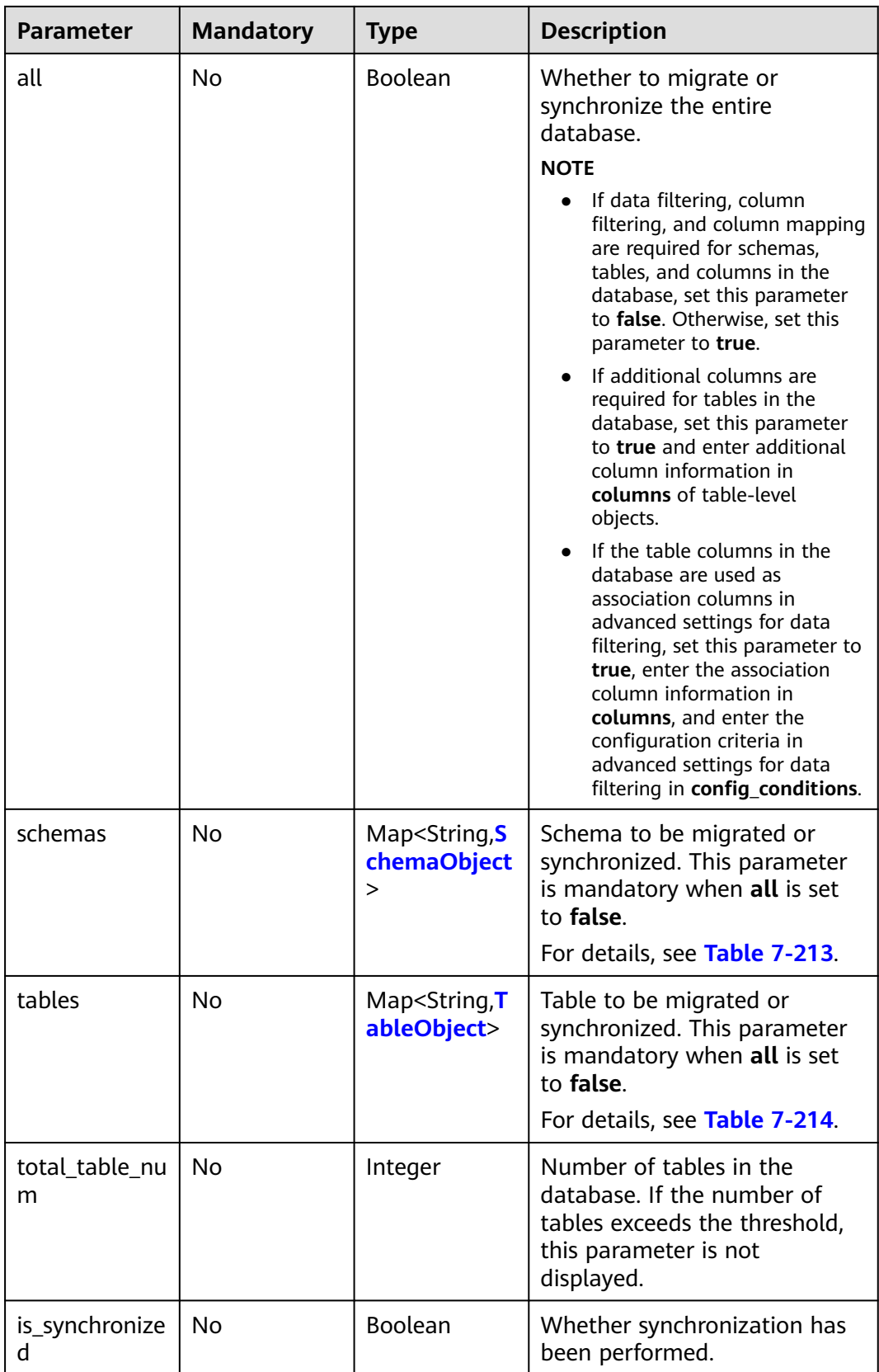

| <b>Parameter</b> | <b>Mandatory</b> | <b>Type</b> | <b>Description</b>                                                                                                    |
|------------------|------------------|-------------|----------------------------------------------------------------------------------------------------|
| sync_type        | No               | String      | Type of the schema in real-<br>time synchronization. Values:<br>config: This parameter is<br>mandatory only when the<br>schema is used as an<br>association schema in<br>advanced settings for data<br>filtering. In this case, the<br>schema and its tables will not<br>be synchronized to the<br>destination database. The<br>name and all parameters do<br>not take effect. Enter the<br>associated objects in tables.<br><b>NOTE</b><br>To synchronize the schema-level<br>object, set sync_type to config<br>for the lower-level object.                                                                                                    |
| name             | No               | String      | Name of the schema in the<br>destination database (schema<br>name mapping).                                                                                                    |
| all              | No               | Boolean     | Whether to migrate or<br>synchronize the entire schema.<br><b>NOTE</b><br>• If data filtering, column<br>filtering, and column mapping<br>are required for tables and<br>columns in the schema, set<br>this parameter to false.<br>Otherwise, set this parameter<br>to true.<br>If additional columns are<br>required for tables in the<br>schema, set this parameter to<br>true and enter additional<br>column information in<br>columns of table-level<br>objects.<br>If the table columns in the<br>schema are used as<br>association columns in<br>advanced settings for data<br>filtering, set this parameter to<br>true, enter the association<br>column information in<br>columns, and enter the<br>configuration criteria in<br>advanced settings for data<br>filtering in config_conditions. |

<span id="page-484-0"></span>**Table 7-213** Data structure description of field **schemas**

<span id="page-485-0"></span>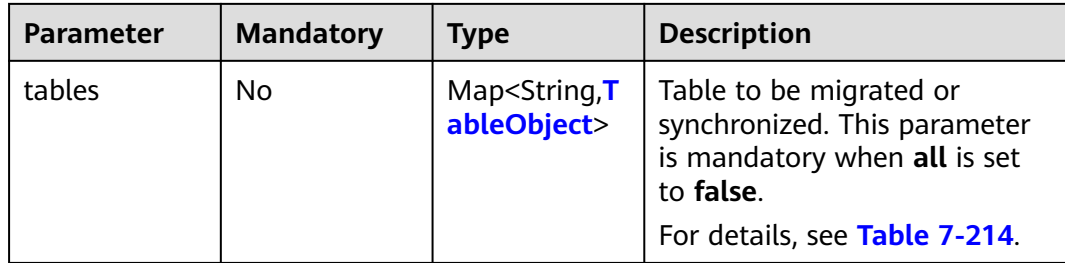

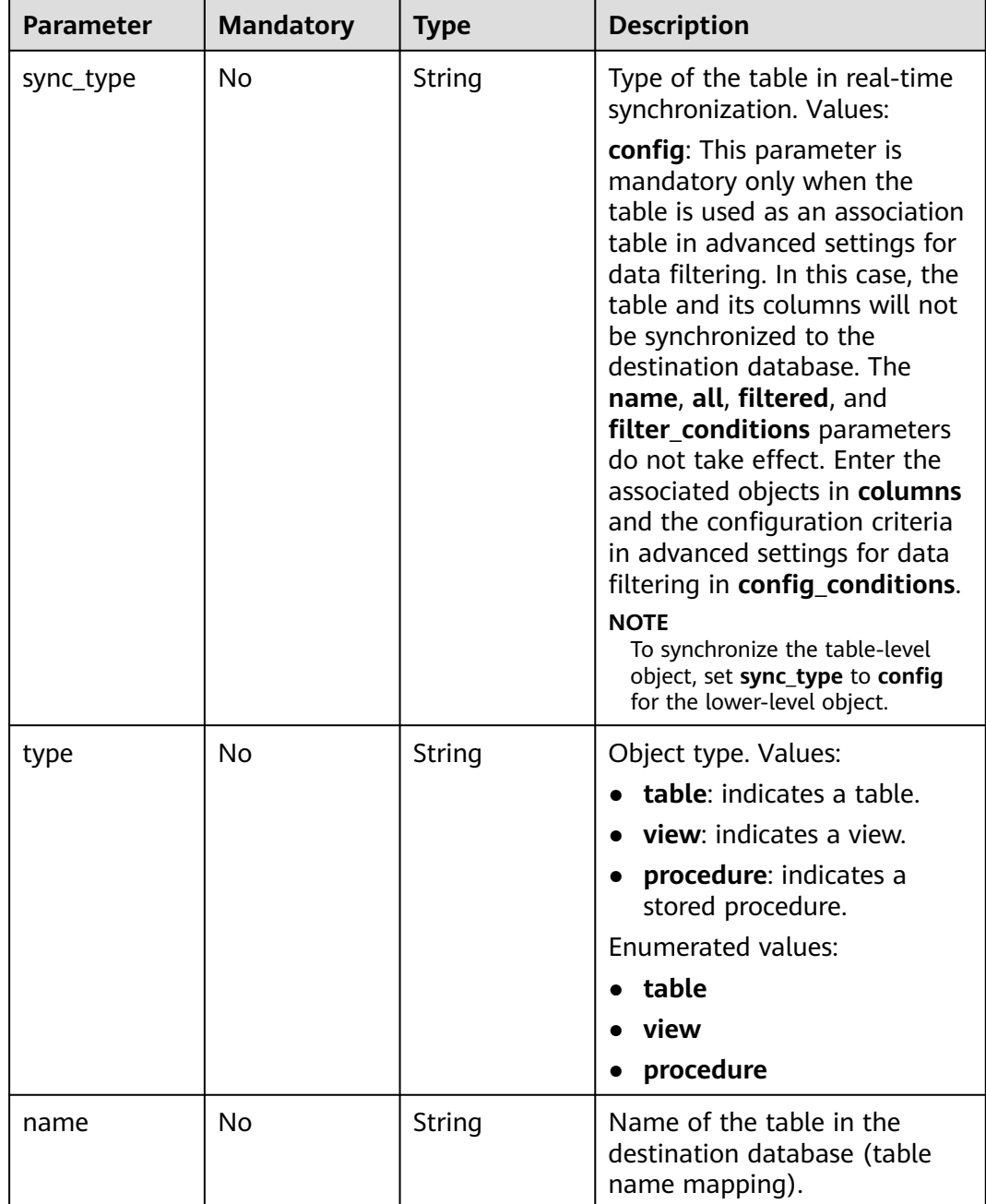

# **Table 7-214** Data structure description of field **tables**

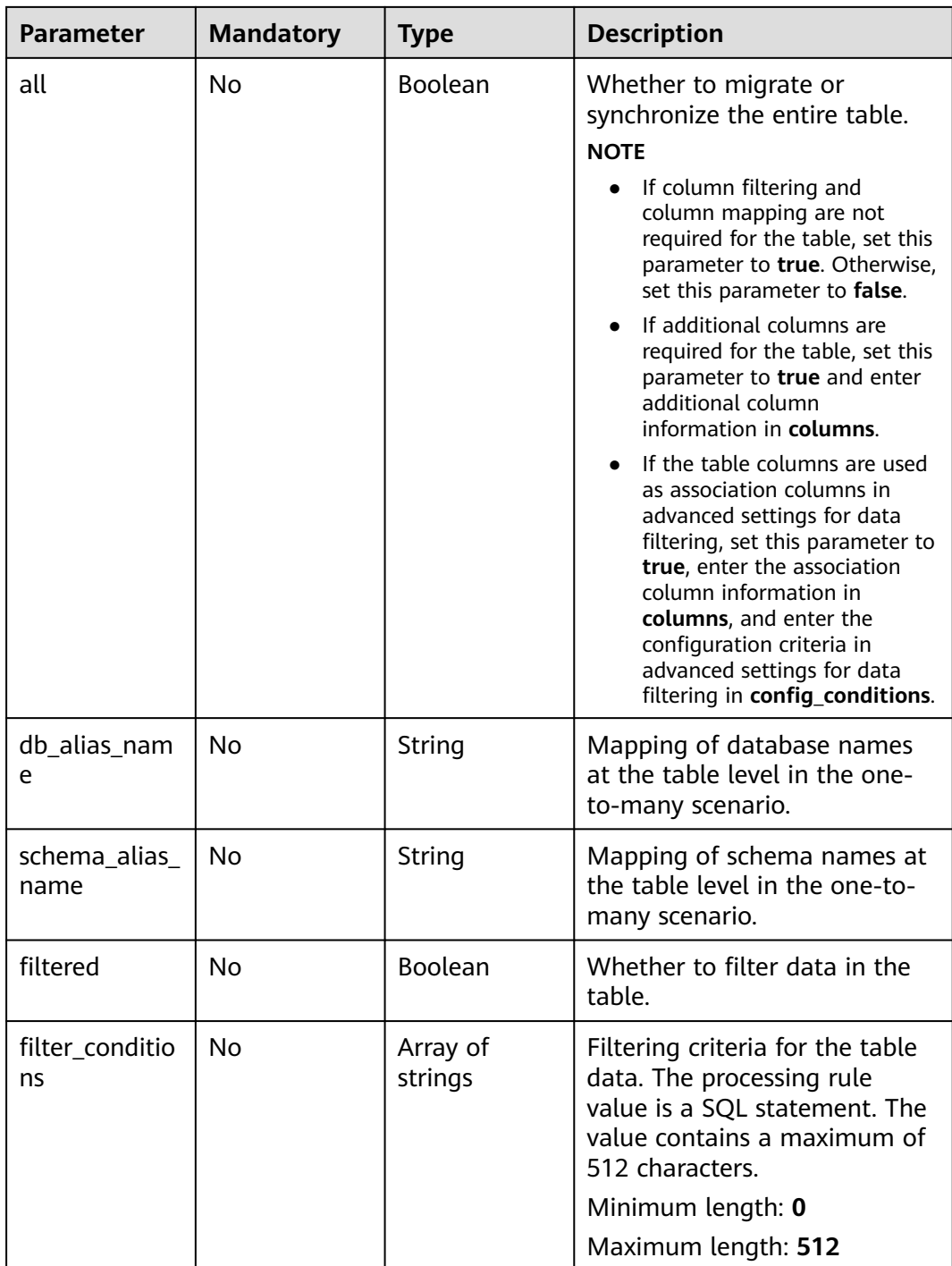

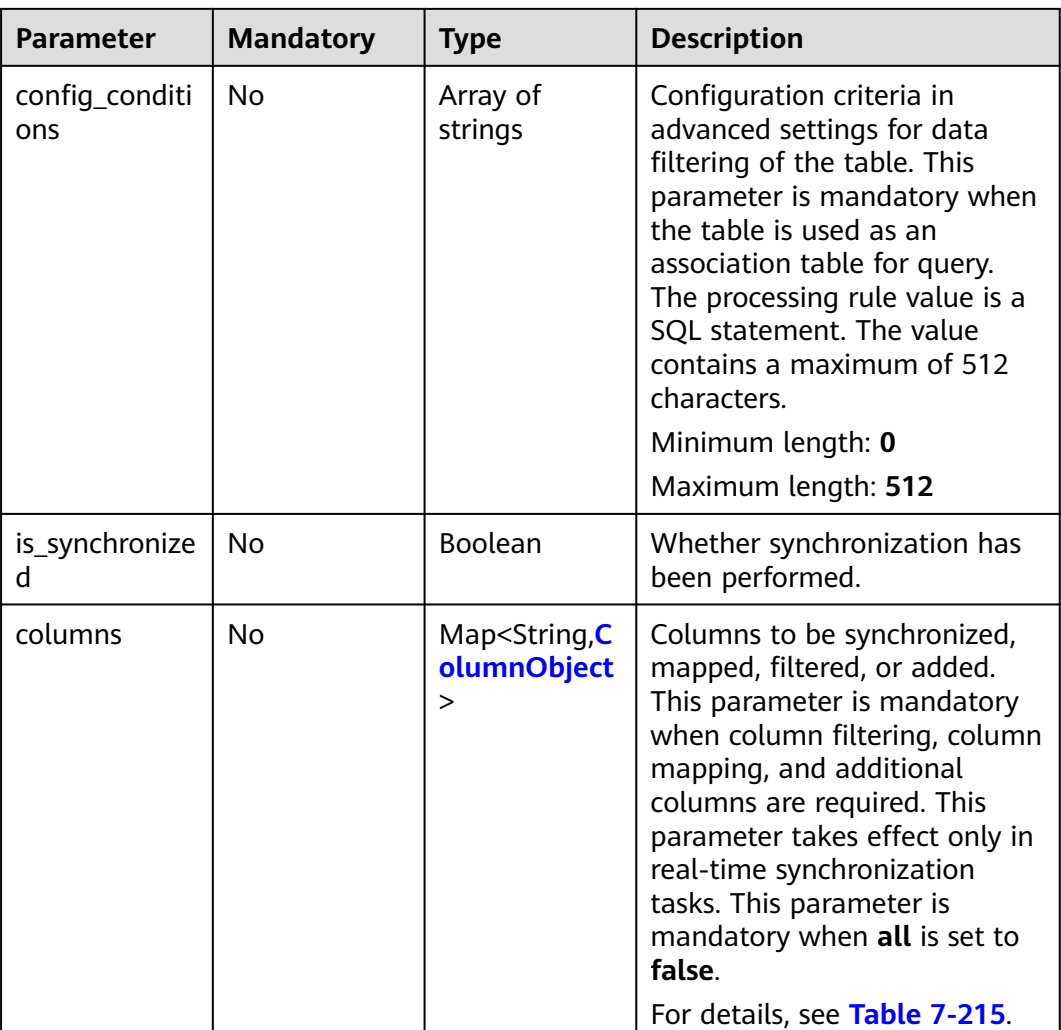

| <b>Parameter</b>                       | <b>Mandatory</b> | <b>Type</b> | <b>Description</b>                                                                                                    |
|----------------------------------------|------------------|-------------|----------------------------------------------------------------------------------------------------|
| sync_type                              | No               | String      | Type of the column in real-<br>time synchronization. Values:<br>config: This parameter is<br>mandatory only when the<br>column is used as an<br>association column in<br>advanced settings for data<br>filtering. If the column is a<br>primary key column or index<br>column required for<br>optimizing the query,<br>primary_key_for_data_filteri<br>ng or<br>index_for_data_filtering is<br>mandatory.<br><b>NOTE</b><br>Whether to synchronize the<br>column to the destination<br>database depends on the filtered<br>parameter, which is different<br>from the database, schema, and<br>table-level synchronization. |
| primary_key_f<br>or_data_filteri<br>ng | No               | String      | Whether the column is a<br>primary key column in<br>advanced settings for data<br>filtering. If the column is a<br>primary key column, set this<br>parameter to the column<br>name. Otherwise, leave this<br>parameter blank.                                                                                                    |
| index_for_dat<br>a_filtering           | No               | String      | Whether the column is an<br>index column required for<br>optimizing the query. The<br>index is added to the cached<br>data. It does not affect the<br>source table. If the column is<br>an index column in advanced<br>settings for data filtering, this<br>parameter is mandatory.<br>Otherwise, leave this<br>parameter blank.                                                                                                    |

<span id="page-488-0"></span>**Table 7-215** Data structure description of field **columns**

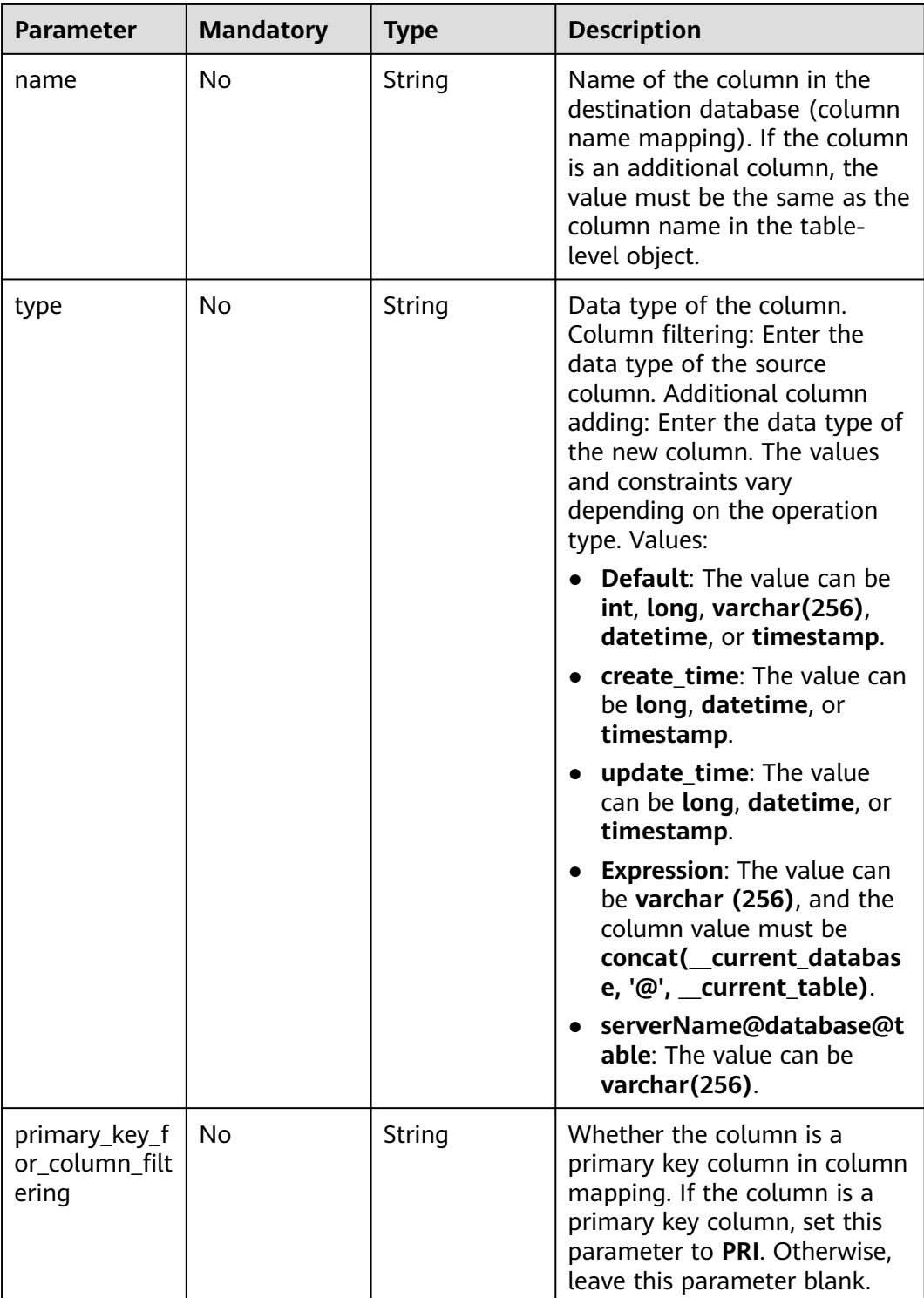

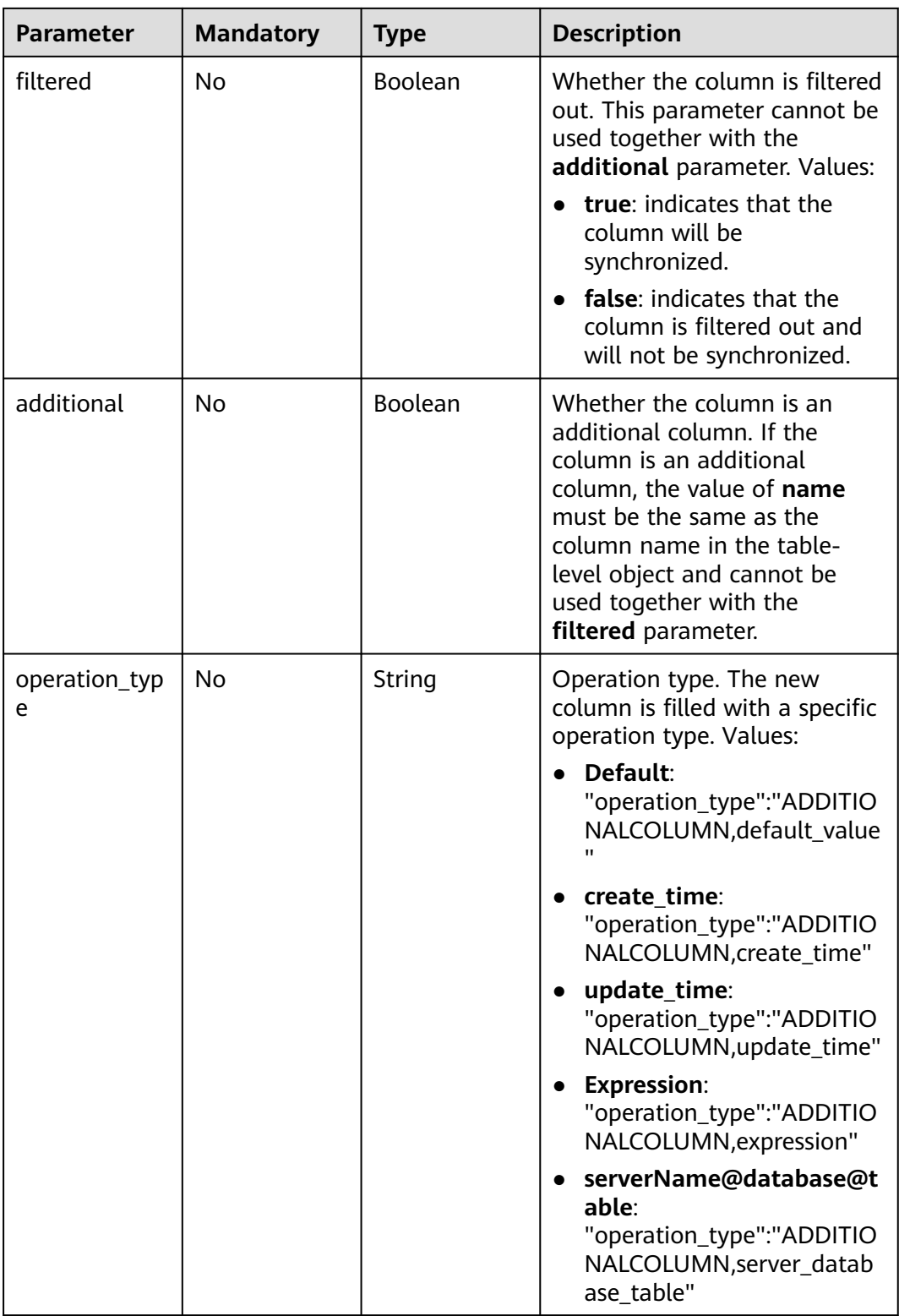

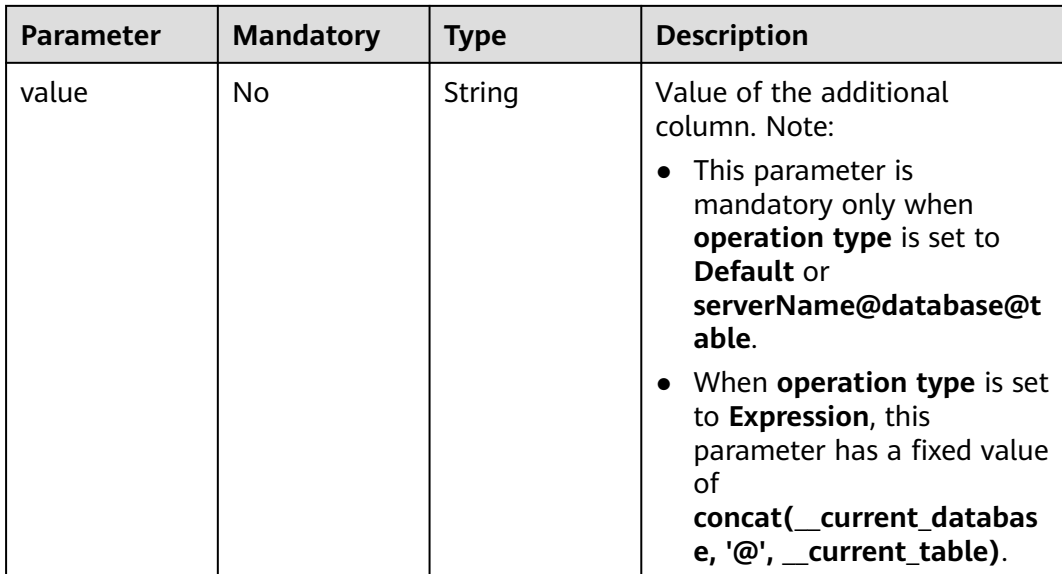

## **Table 7-216** Data structure description of field **db\_param**

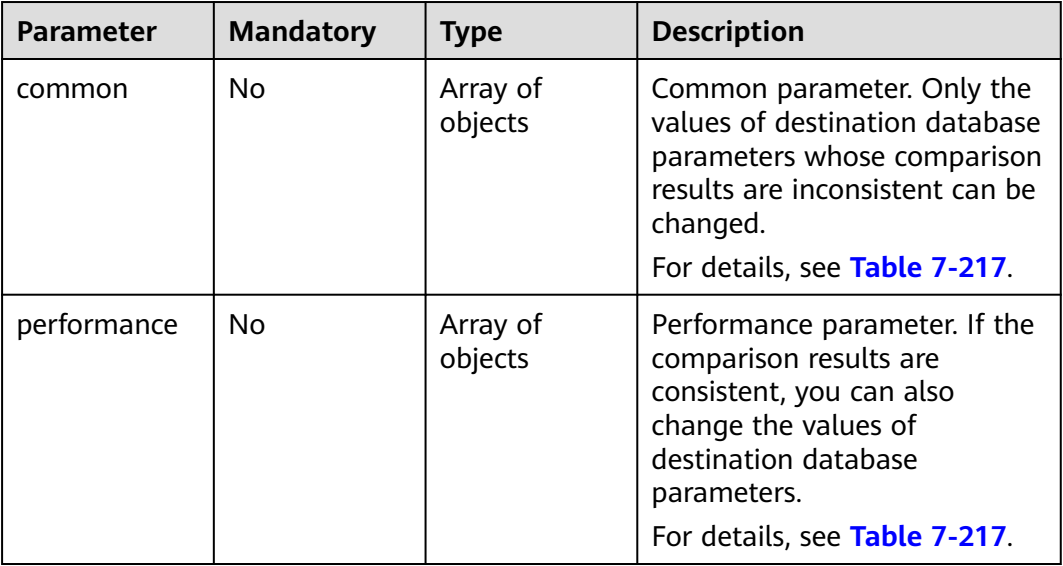

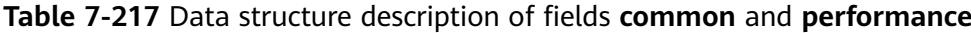

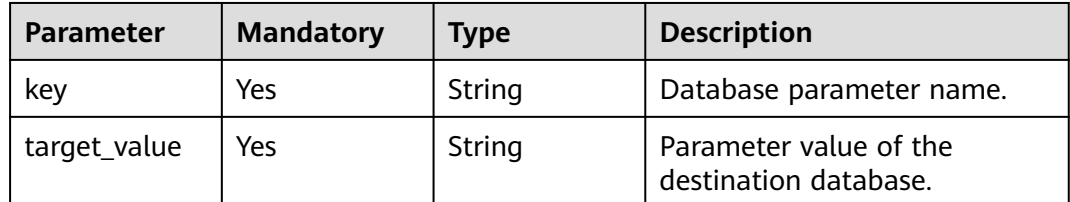

| <b>Parameter</b> | <b>Mandatory</b> | <b>Type</b>                          | <b>Description</b>                                               |
|------------------|------------------|--------------------------------------|------------------------------------------------------------------|
| full_sync        | No.              | Map <string, st<br="">ring</string,> | Names and values of full<br>migration parameters.                |
| incre_capture    | Yes              | Map <string, st<br="">ring</string,> | Names and values of<br>incremental capture<br>parameters.        |
| incre_apply      | Yes              | Map <string, st<br="">ring</string,> | Names and values of<br>incremental replay<br>parameters.         |
| incre_relay      | No.              | Map <string, st<br="">ring</string,> | Names and values of<br>incremental log extraction<br>parameters. |
| recovery         | No.              | Boolean                              | Whether to restore to the<br>default value.                      |

**Table 7-218** Data structure description of field **tuning\_params**

**Table 7-219** Data structure description of field **period\_order**

| <b>Parameter</b> | <b>Mandatory</b> | <b>Type</b> | <b>Description</b>                                                                                        |
|------------------|------------------|-------------|----------------------------------------------------------------------------------------------------|
| period_type      | Yes              | Integer     | Subscription period type.<br>Values:                                                                      |
|                  |                  |             | $\bullet$ 2: indicates that the service<br>is subscribed by month.                                        |
|                  |                  |             | • 3: indicates that the service<br>is subscribed by year.                                                 |
|                  |                  |             | Default value: 3                                                                                          |
|                  |                  |             | Enumerated values:                                                                                        |
|                  |                  |             | 2                                                                                                    |
|                  |                  |             | 3                                                                                                    |
| period_num       | Yes              | Integer     | Number of subscription<br>periods. This parameter<br>depends on the value of<br>period_type. For example: |
|                  |                  |             | • When period_type is set to<br>2, the value 1 indicates one<br>month.                                    |
|                  |                  |             | • When <b>period_type</b> is set to<br>3, the value 1 indicates one<br>year.                              |

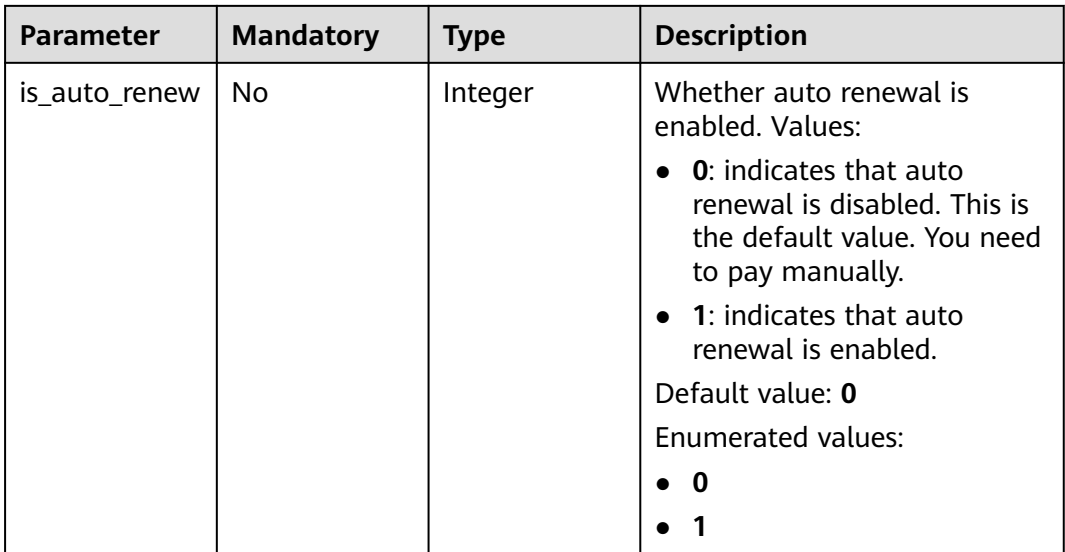

### **Table 7-220** Data structure description of field **node\_info**

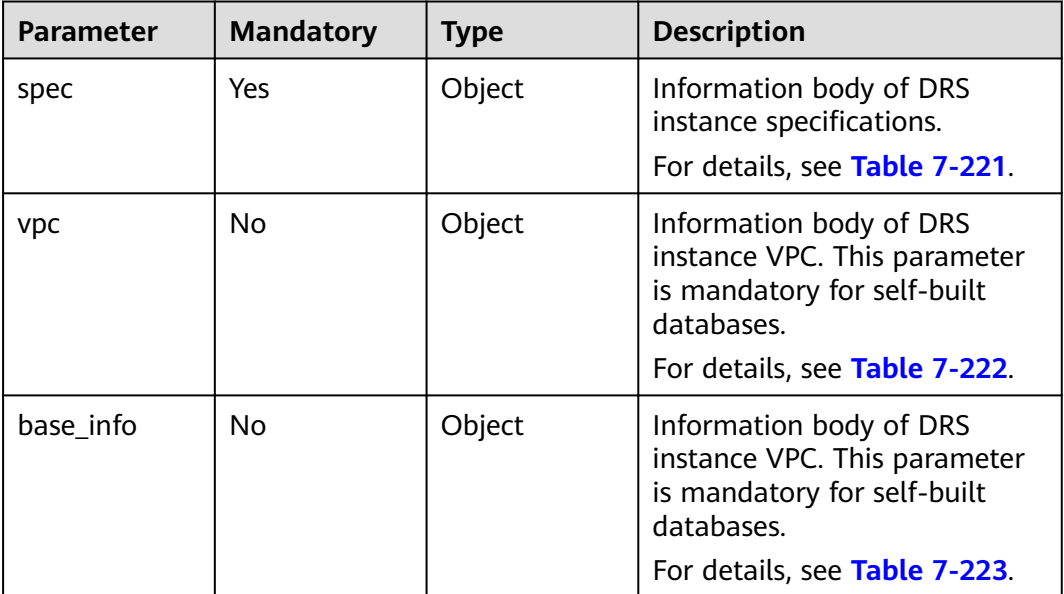

| <b>Parameter</b> | <b>Mandatory</b> | <b>Type</b> | <b>Description</b>                       |
|------------------|------------------|-------------|------------------------------------------|
| node_type        | Yes              | String      | Specification code. Values:              |
|                  |                  |             | micro: minimum<br>specifications.        |
|                  |                  |             | small: small specifications.             |
|                  |                  |             | medium: medium<br>specifications.        |
|                  |                  |             | high: large specifications.<br>$\bullet$ |
|                  |                  |             | <b>Enumerated values:</b>                |
|                  |                  |             | micro                                    |
|                  |                  |             | small                                    |
|                  |                  |             | medium                                   |
|                  |                  |             | high                                     |

<span id="page-494-0"></span>**Table 7-221** Data structure description of field **spec**

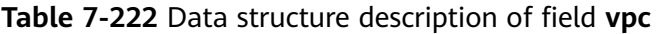

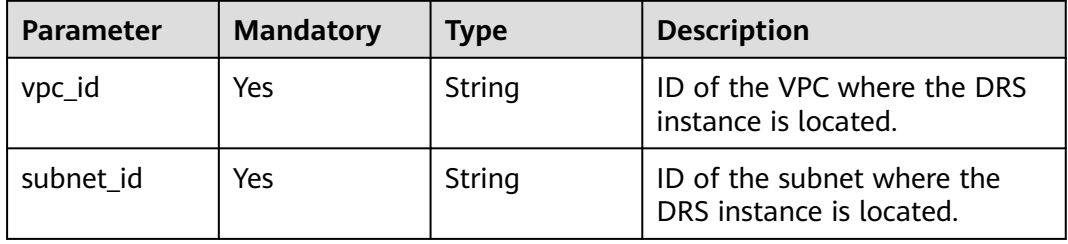

<span id="page-495-0"></span>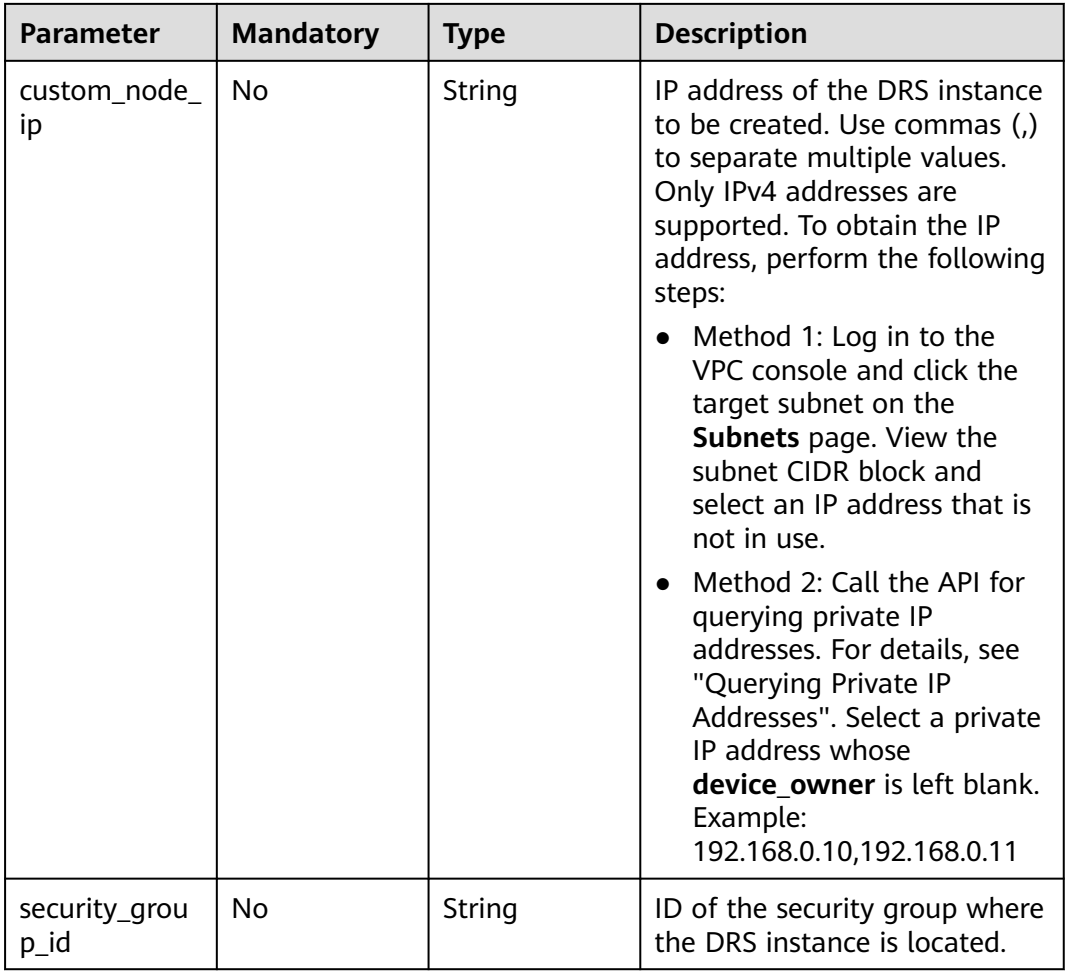

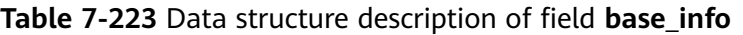

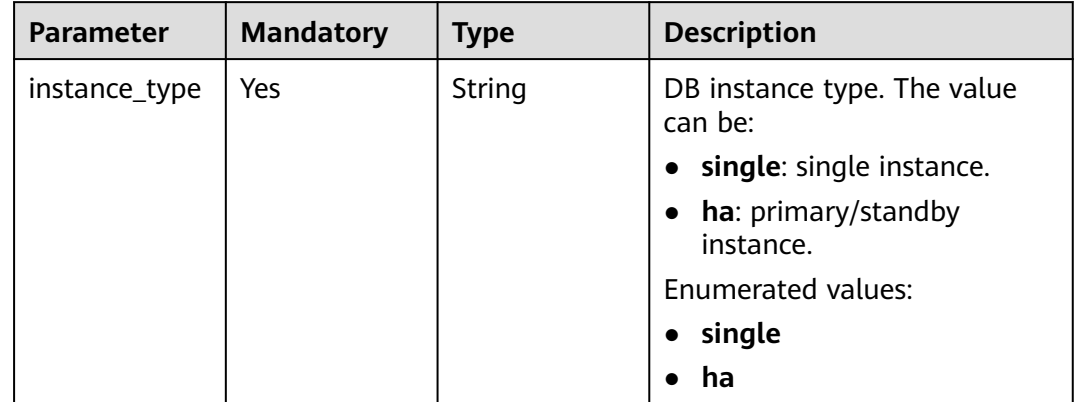

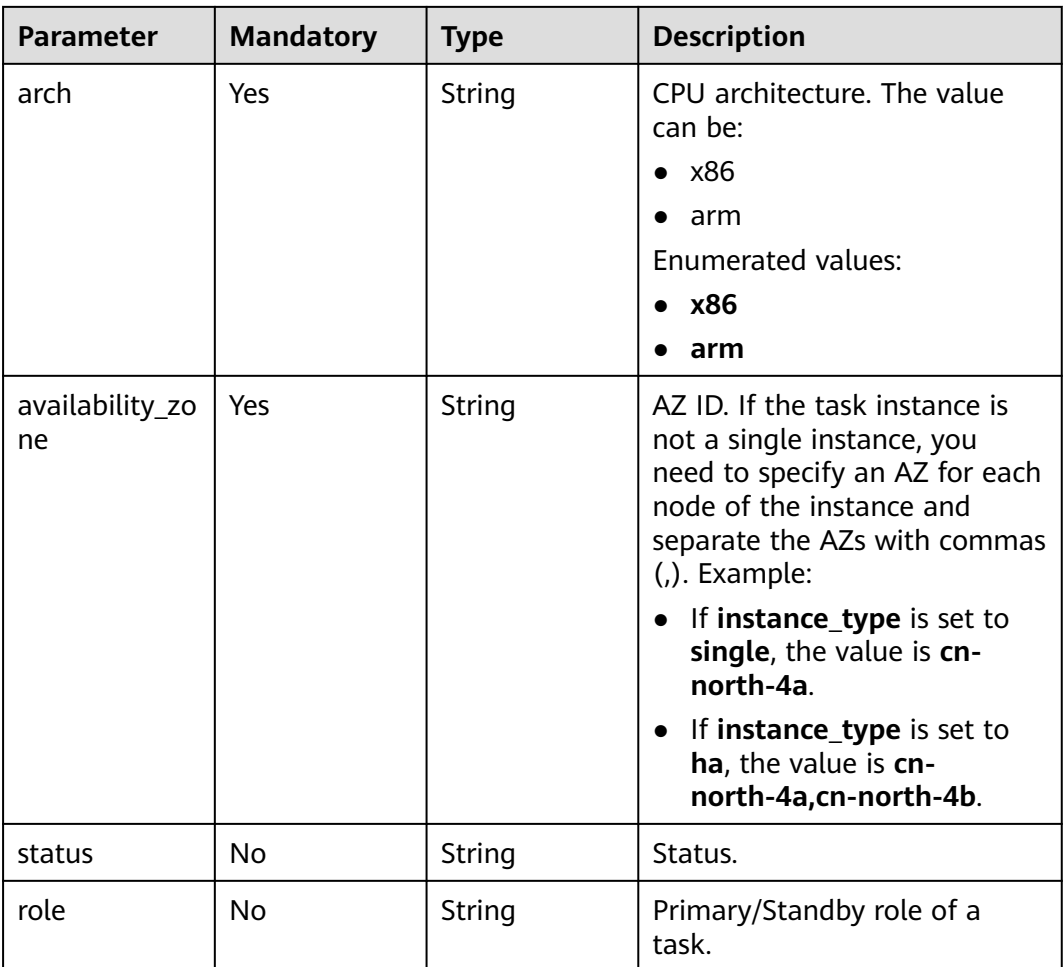

# **Response Parameters**

**Status code: 202**

**Table 7-224** Response body parameters

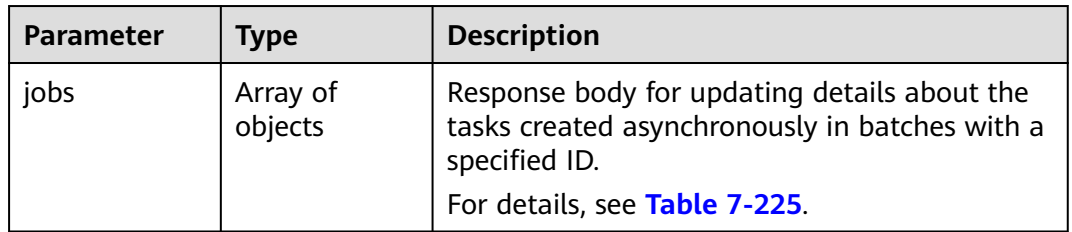

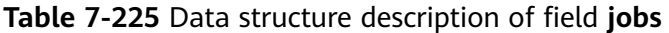

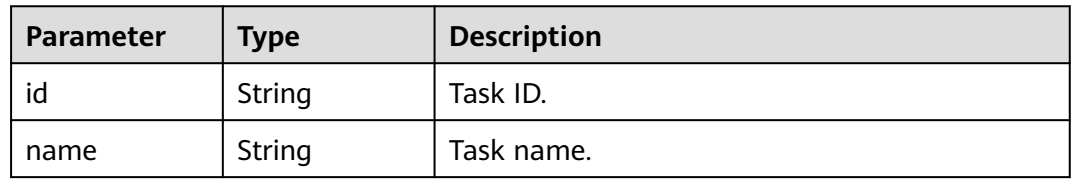

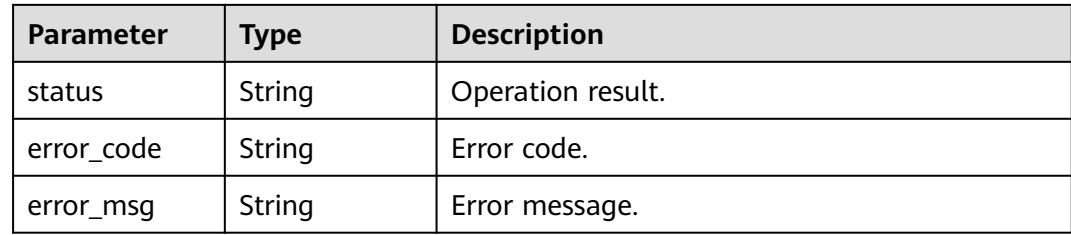

#### **Status code: 400**

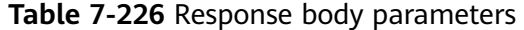

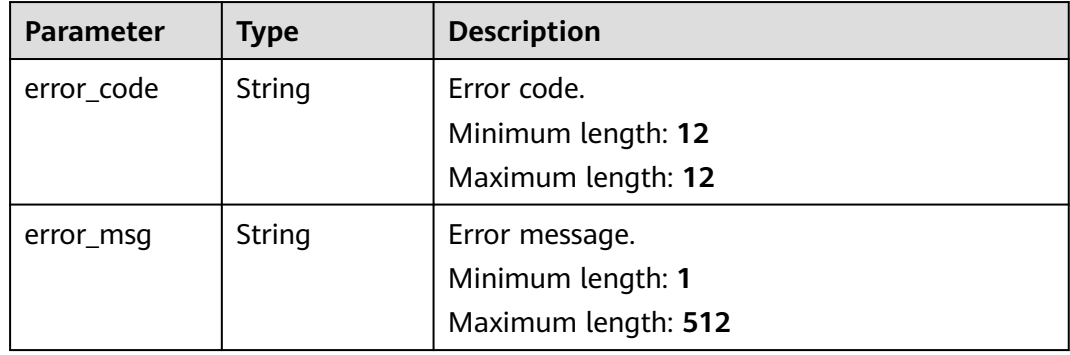

### **Example Request**

Updating details about the tasks created asynchronously in batches with a specified ID, in which **task\_type** is set to **FULL\_INCR\_TRANS** and **net\_type** is set to **eip**

https://{endpoint}/v5/054ba152d480d55b2f5dc0069e7ddef0/batch-async-jobs/bd4193aa-072d-4ce6-beecadffc7252341

```
{
  "jobs" : [ {
   "type" : "all",
 "params" : {
 "job_id" : "c7debc9c-8e09-4a5d-8dd6-cc44f78jb20r",
   "base info" : \{ "name" : "DRS-1234",
 "job_type" : "sync",
 "engine_type" : "oracle-to-gaussdbv5",
 "job_direction" : "up",
 "task_type" : "FULL_INCR_TRANS",
 "net_type" : "eip",
 "charging_mode" : "on_demand",
 "enterprise_project_id" : "0",
     "description" : "'
      "expired_days" : "14",
      "tags" : [ {
 "key" : "test",
 "value" : "test"
     } ]
    },
     "source_endpoint" : [ {
      "db_type" : "oracle",
 "endpoint_type" : "offline",
 "endpoint_role" : "so",
```

```
 "endpoint" : {
       "endpoint_name" : "oracle",
       "ip" : "10.154.217.239",
 "db_port" : "1521",
 "db_user" : "ORACLE_USER",
      "au_auter" : "serviceName.orcl",
       "db_password" : "******"
 },
 "ssl" : {
       "ssl_link" : false
     }
    } ],
 "target_endpoint" : [ {
 "db_type" : "gaussdbv5",
 "endpoint_type" : "cloud",
 "endpoint_role" : "ta",
      "endpoint" : {
       "endpoint_name" : "cloud_gaussdbv5",
       "instance_id" : "c2c7579bc09c490b9d8009db715aeb0ain14",
      "db_user" : "root",
       "db_password" : "******"
 },
 "cloud" : {
       "region" : "cn-north-4",
       "project_id" : "9dc8c0f3f74c4dbb23c29cf0318ee561",
       "az_code" : "cn-north-4a,cn-north-4g,cn-north-4c"
 },
 "vpc" : {
       "vpc_id" : "2cb5d364-ae63-4fbb-85b7-7d59f4a88f8f",
       "subnet_id" : "2cb54324-ae63-4fbb-85b7-7d59f4a88f8f",
       "security_group_id" : "039a3s89-665a-43e2-9b4f-bda7d9ee148d"
     }
    } ],
    "alarm_notify" : {
      "alarm_to_user" : true,
 "topic_urn" : "urn:smn:cn-north-4:f2c2468c3ee7410c862a461ca073d2f2:test",
 "delay_time" : 60
    },
 "speed_limit" : [ {
 "begin" : "16:00",
      "end" : "15:59",
      "speed" : "10"
    } ],
     "policy_config" : {
      "ddl_trans" : false
    },
    "db_object" : {
      "object_scope" : "table",
 "target_root_db" : {
 "db_name" : "target_db_name",
       "db_encoding" : "utf8"
     },
      "object_info" : {
       "source_db1" : {
        "name" : "source_db1",
        "all" : false,
        "tables" : {
          "source_tb1" : {
           "type" : "table",
           "name" : "source_tb1",
           "all" : true
          },
 "source_tb2" : {
 "type" : "table",
 "name" : "source_tb2",
           "all" : true
         }
        }
       }
```

```
 }
     },
     "node_info" : {
      "spec" : {
       "node_type" : "medium"
      }
    }
   }
  }, {
   "type" : "endpoint",
 "params" : {
 "job_id" : "dc6016cf-f3b6-4c2d-b4d7-5084b0fjb20r",
 "source_endpoint" : [ {
 "db_type" : "oracle",
 "endpoint_type" : "offline",
 "endpoint_role" : "so",
      "endpoint" : {
 "endpoint_name" : "oracle",
 "ip" : "10.154.227.134",
       "db_port" : "1521",
       "db_user" : "ORACLE_USER",
       "db_name" : "serviceName.orcl",
       "db_password" : "******"
 },
 "ssl" : {
       "ssl_link" : false
      }
     } ],
     "target_endpoint" : [ {
 "db_type" : "gaussdbv5",
 "endpoint_type" : "cloud",
      "endpoint_role" : "ta",
      "endpoint" : {
       "id" : "f59e6118-da89-4fdb-9b98-65f56709928a",
       "endpoint_name" : "cloud_gaussdbv5",
       "instance_id" : "c2c7579bc09c490b9d8009db715aeb0ain14",
 "db_user" : "root",
 "db_password" : "******"
 },
 "cloud" : {
       "region" : "cn-north-4",
       "project_id" : "9dc8c0f3f74c4dbb23c29cf0318ee561",
       "az_code" : "cn-north-4a,cn-north-4g,cn-north-4c"
      },
       "vpc" : {
       "vpc_id" : "2cb5d364-ae63-4fbb-85b7-7d59f4a88f8f",
       "subnet_id" : "2cb54324-ae63-4fbb-85b7-7d59f4a88f8f",
       "security_group_id" : "039a3s89-665a-43e2-9b4f-bda7d9ee148d"
 },
 "ssl" : {
       "ssl_link" : false
      }
    } ]
 }
  } ]
}
```
# **Example Response**

#### **Status code: 202**

Accepted

```
{
  "jobs" : [ {
   "id" : "c7debc9c-8e09-4a5d-8dd6-cc44f78jb20r",
 "name" : "DRS-1234",
 "status" : "Success"
 }, {
```

```
 "id" : "dc6016cf-f3b6-4c2d-b4d7-5084b0fjb20r",
 "name" : "DRS-2345",
 "status" : "Failed",
 "error_code" : "DRS.10000010",
 "error_msg" : "Job does not exist, please check job ID"
 } ]
```
### **Status code: 400**

Bad Request

}

```
{
  "error_code" : "DRS.10000001",
  "error_msg" : "Failed."
}
```
# **Status Code**

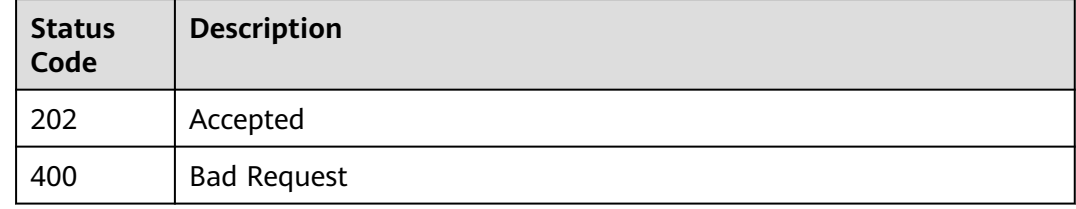

## **Error Code**

For details, see **[Error Code](#page-850-0)**.

# **7.3.6 Downloading the Task Import Template**

# **Function**

This API is used to download the task import template.

### **Constraints**

This API supports only MySQL migration and synchronization tasks.

### **URI**

GET /v5/{project\_id}/jobs/template

#### **Table 7-227** Path parameters

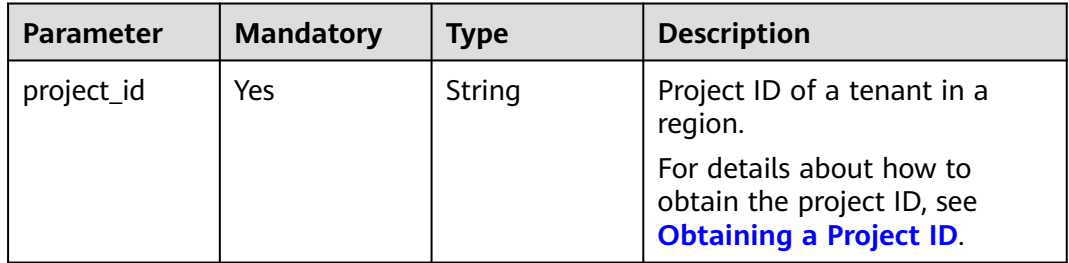

# **Request Parameters**

| <b>Parameter</b> | <b>Mandatory</b> | <b>Type</b> | <b>Description</b>                                                                                                    |
|------------------|------------------|-------------|----------------------------------------------------------------------------------------------------|
| Content-Type     | Yes              | String      | MIME type of the request<br>body. Use the default value<br>application/json. For APIs<br>used to upload objects or<br>images, the value varies<br>depending on the flow type.<br>The default value is<br>application/json. |
| X-Auth-Token     | Yes              | String      | User token obtained from<br>IAM.                                                                                                    |
|                  |                  |             | It is a response to the API for<br>obtaining a user token. This<br>API is the only one that does<br>not require authentication.                                                                                            |
|                  |                  |             | After a request is processed,<br>the value of X-Subject-Token<br>in the header is the token<br>value.                                                                                                    |
| X-Language       | No.              | String      | Request language type.<br>Default value: en-us                                                                                                    |
|                  |                  |             | <b>Enumerated values:</b>                                                                                                    |
|                  |                  |             | en-us                                                                                                    |
|                  |                  |             | zh-cn                                                                                                    |

**Table 7-228** Request header parameters

# **Response Parameters**

### **Status code: 400**

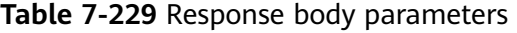

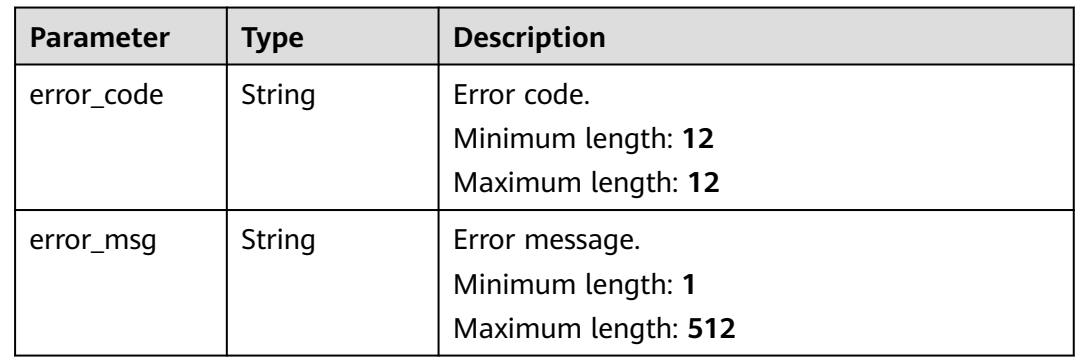

# **Example Request**

Obtaining the task import template

https://{endpoint}/v5/054ba152d480d55b2f5dc0069e7ddef0/jobs/template

# **Example Response**

#### **Status code: 200**

The response body is in the file stream format, and the downloaded file is in the ZIP format.

#### **Status code: 400**

Bad Request

```
{
  "error_code" : "DRS.10030009",
  "error_msg" : "Download template file failed."
}
```
# **Status Code**

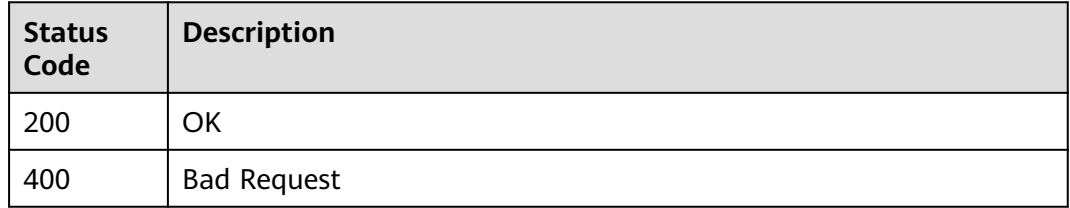

# **Error Code**

For details, see **[Error Code](#page-850-0)**.

# **7.3.7 Importing Tasks in Batches**

# **Function**

This API is used to import the task template to create tasks in batches.

# **Constraints**

This API supports only MySQL migration and synchronization tasks.

## **URI**

POST /v5/{project\_id}/jobs/template

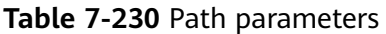

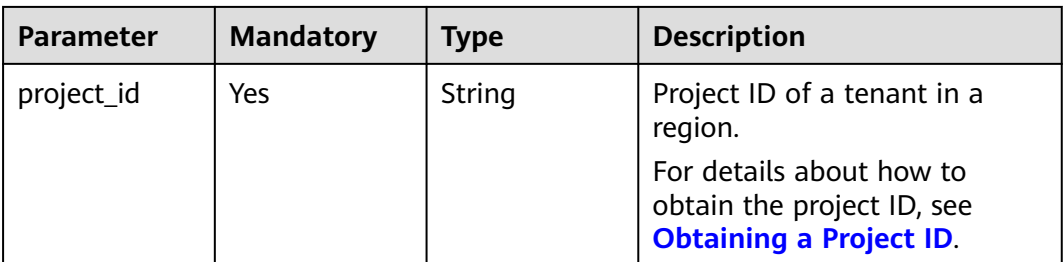

# **Request Parameters**

**Table 7-231** Request header parameters

| <b>Parameter</b> | <b>Mandatory</b> | <b>Type</b> | <b>Description</b>                                                                                                    |
|------------------|------------------|-------------|----------------------------------------------------------------------------------------------------|
| Content-Type     | Yes              | String      | MIME type of the request<br>body. Use the default value<br>multipart/form-data. For<br>APIs used to upload objects or<br>images, the value varies<br>depending on the flow type.<br>Default value: multipart/<br>form-data                                                   |
| X-Auth-Token     | Yes              | String      | User token obtained from<br>IAM.<br>It is a response to the API for<br>obtaining a user token. This<br>API is the only one that does<br>not require authentication.<br>After a request is processed,<br>the value of X-Subject-Token<br>in the header is the token<br>value. |
| X-Language       | No               | String      | Request language type.<br>Default value: en-us<br>Enumerated values:<br>en-us<br>zh-cn                                                                                                    |

### **Table 7-232** FormData parameter

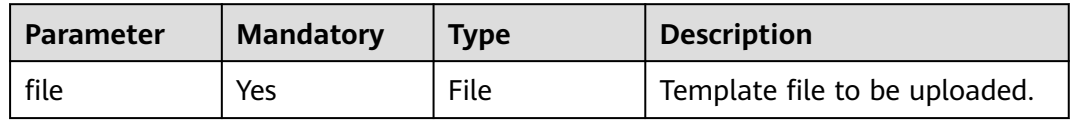
## **Response Parameters**

#### **Status code: 200**

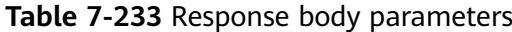

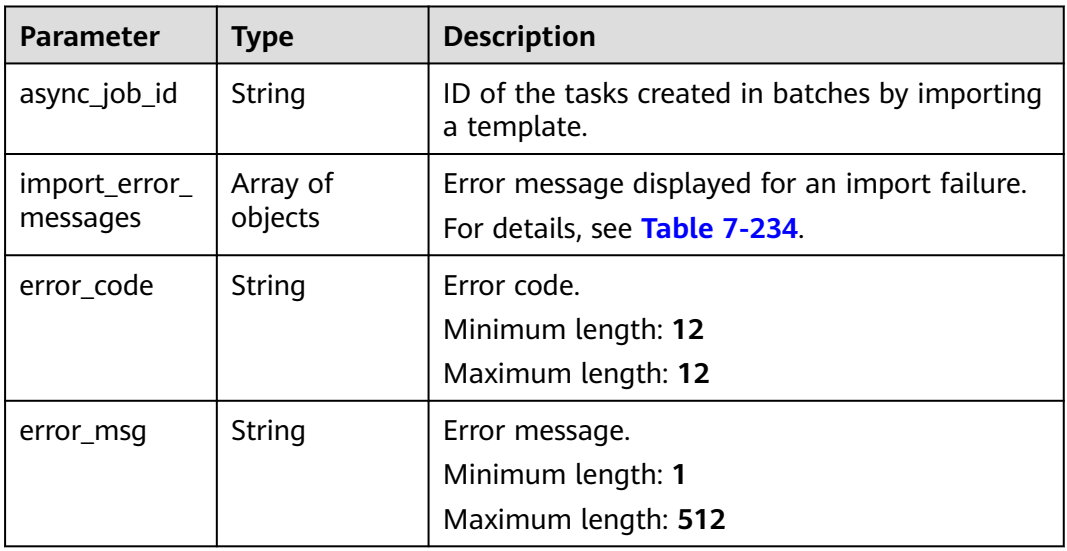

#### **Table 7-234** Data structure description of field **import\_error\_messages**

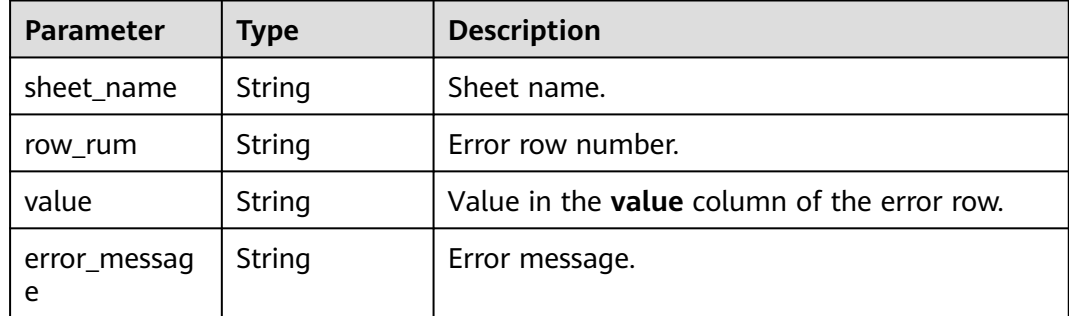

## **Example Request**

Importing the task template to create tasks in batches

https://{endpoint}/v5/054ba152d480d55b2f5dc0069e7ddef0/jobs/template

## **Example Response**

#### **Status code: 200**

**OK** 

}

{ "async\_job\_id":"dc6016cf-f3b6-4c2d-b4d7-5084b0fdf456"

**Status code: 400**

Bad Request

```
{
  "error_code":"DRS.10120001",
  "error_msg": "Failed to parse the imported file"
 "import_error_messages":[
    {
      "sheet_name":"sheet0",
      "row_rum":"10",
       "value":"test",
       "error_message":"base_info.tags parse object failed."
    }
  ]
}
```
## **Status Code**

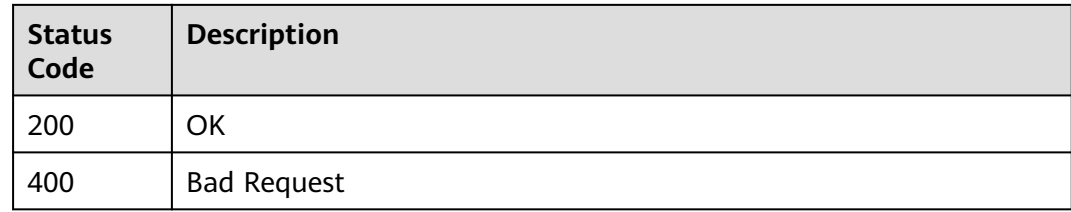

## **Error Code**

For details, see **[Error Code](#page-850-0)**.

# **7.4 Database Object Configuration**

# **7.4.1 Submitting the Query of Database Object Information**

## **Function**

This API is used to submit the query of database object information. Example:

- If **type** is set to **source**, table information in the source database is queried.
- If table information in the source database changes, set **type** to **source** and **is\_refresh** to **true**.
- If the volume of the database table data that has been synchronized to the destination database is too large and data needs to be loaded to the cache, set **type** to **synchronized**.

Use the new API in **[Submitting the Query of Database Object Information](#page-509-0)** for query.

## **Constraints**

- This API supports only the synchronization scenarios from Oracle-> GaussDB distributed, from MySQL to Kafka, and from GaussDB(for MySQL) to Kafka.
- This API can be used only in certain regions. For details, see **[Endpoints](#page-8-0)**.

## **URI**

## POST /v5/{project\_id}/jobs/{job\_id}/db-objects/collect

### **Table 7-235** Path parameters

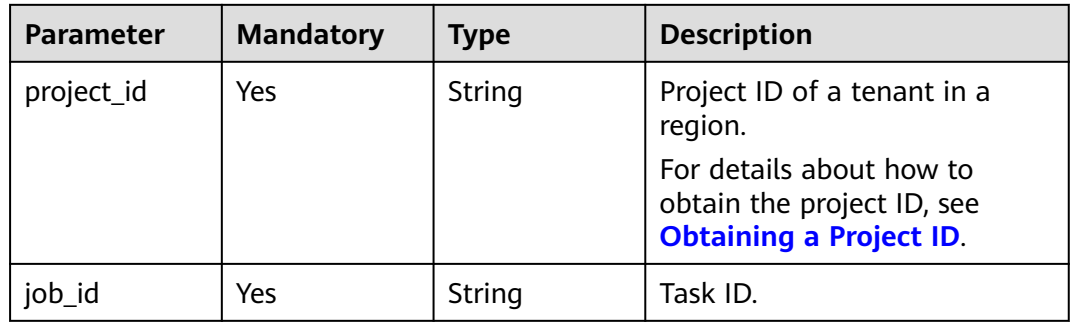

#### **Table 7-236** Query parameters

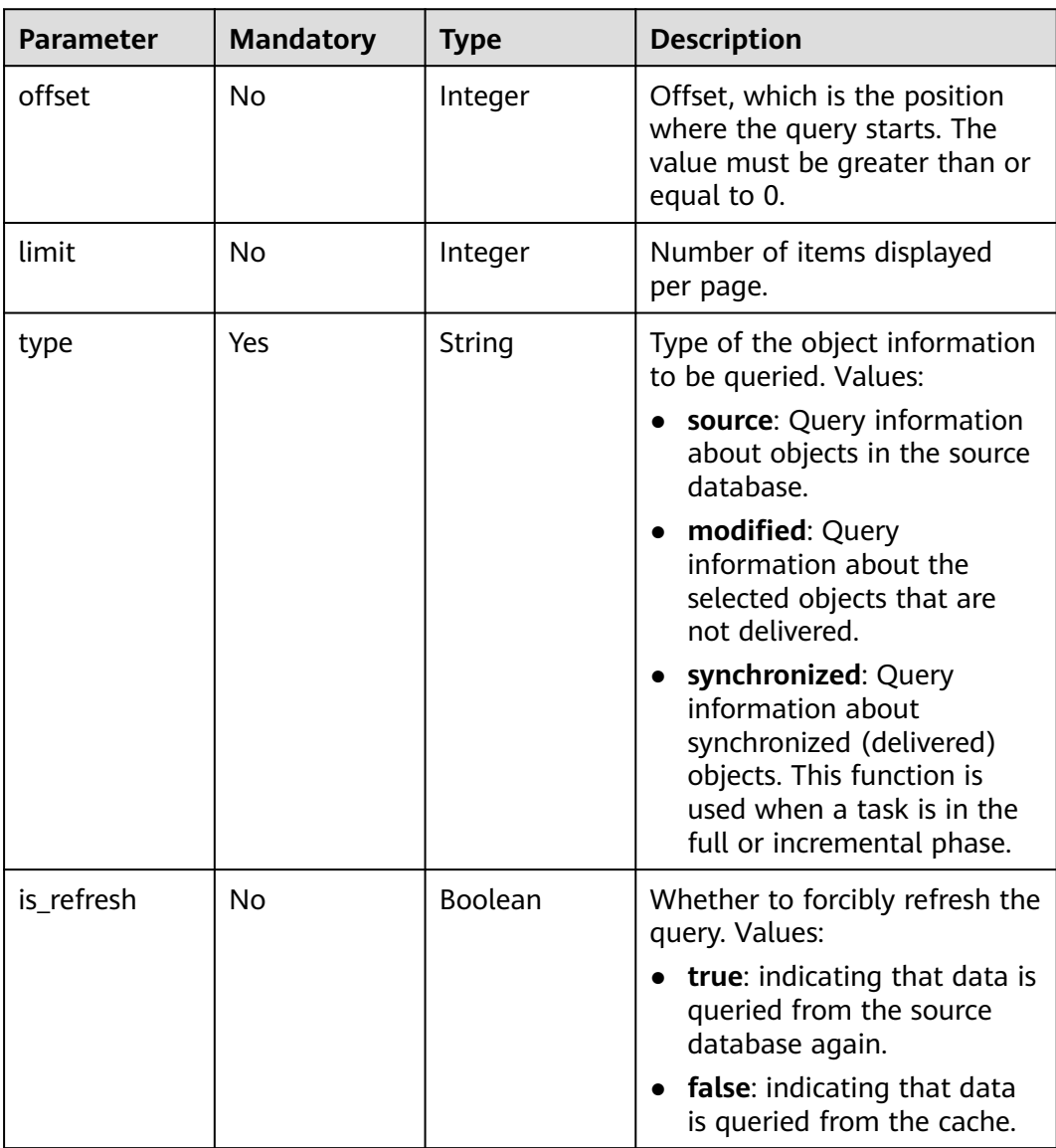

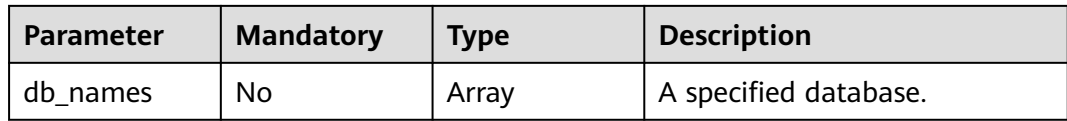

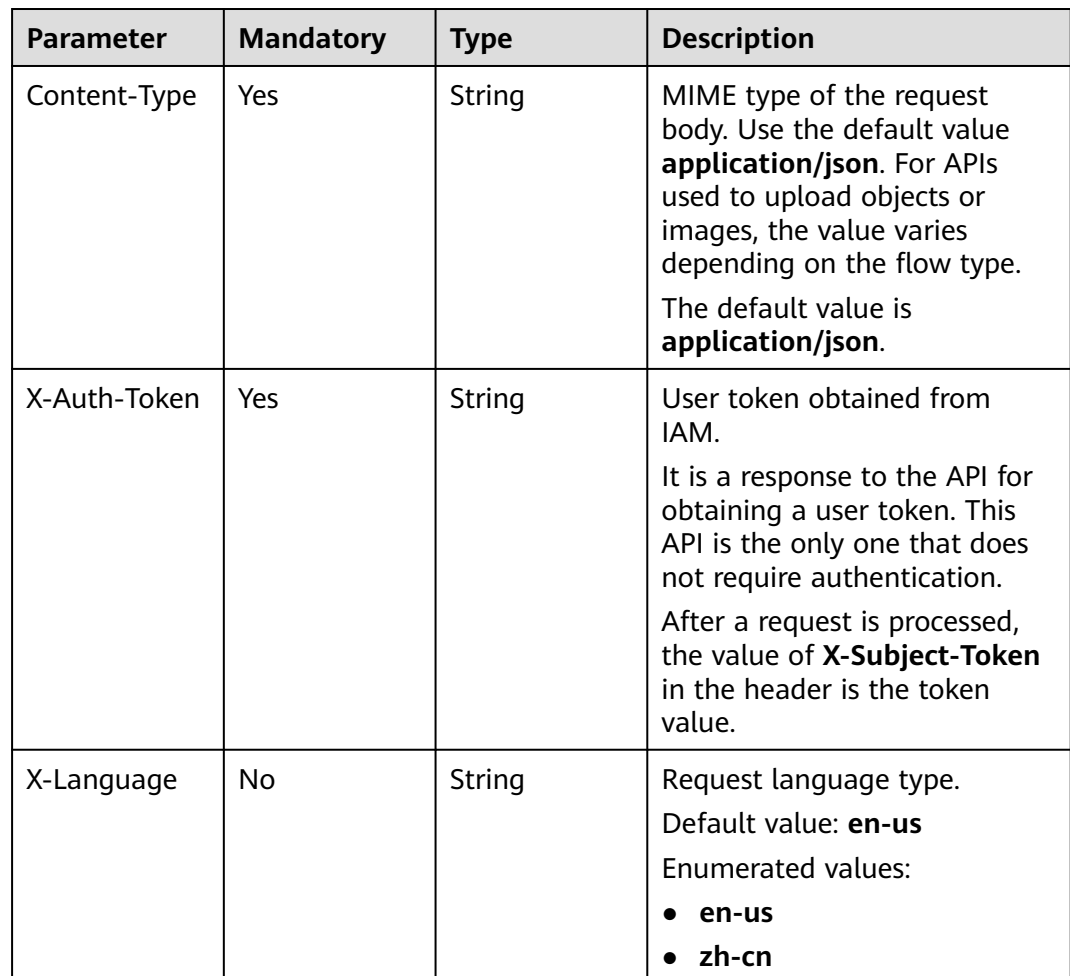

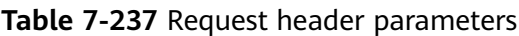

## **Response Parameters**

**Status code: 202**

### **Table 7-238** Response body parameters

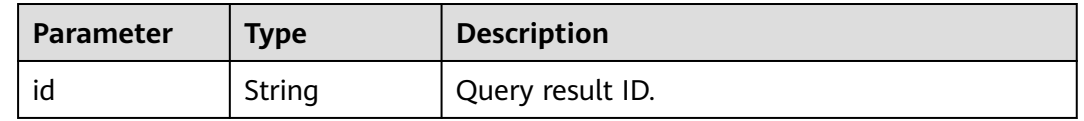

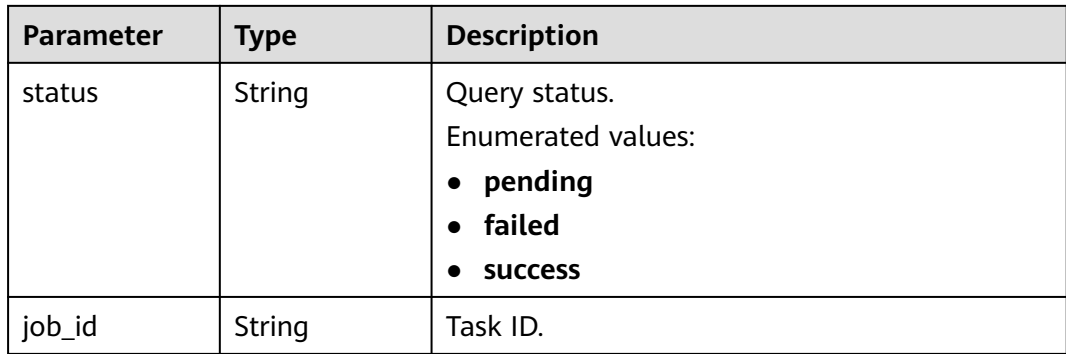

#### **Status code: 400**

**Table 7-239** Response body parameters

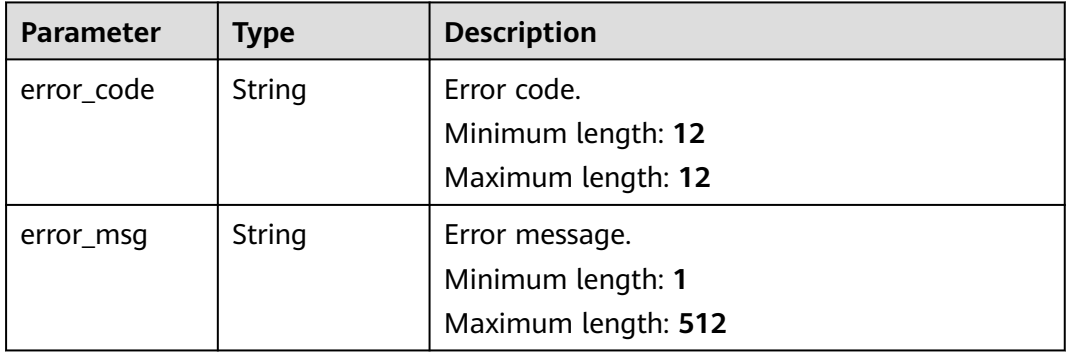

## **Example Request**

Querying information about the synchronized objects

https://{endpoint}/v5/054ba152d480d55b2f5dc0069e7ddef0/jobs/c7debc9c-8e09-4a5d-8dd6 cc44f78jb20r/db-objects/collect?type=synchronized

### **Example Response**

#### **Status code: 202**

**OK** 

```
{
  "id" : "036ceb63-51f8-43fb-9164-82c17b2eadbc",
 "status" : "pending",
 "job_id" : "2fccbe0d-4e6b-4957-981a-edca4e2jb201"
}
```
#### **Status code: 400**

Bad Request

```
{
  "error_code" : "DRS.10000010",
  "error_msg" : "Job does not exist, please check job ID."
}
```
## <span id="page-509-0"></span>**Status Code**

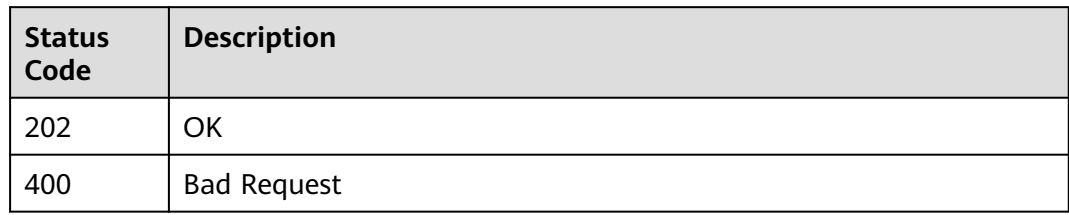

## **Error Code**

For details, see **[Error Code](#page-850-0)**.

# **7.4.2 Submitting the Query of Database Object Information**

### **Function**

This API is used to submit the query of database object information. Example:

- If **type** is set to **source**, table information in the source database is queried.
- If table information in the source database changes, set **type** to **source** and **is\_refresh** to **true**.
- If the volume of the database table data that has been synchronized to the destination database is too large and data needs to be loaded to the cache, set **type** to **synchronized**.

## **URI**

POST /v5.1/{project\_id}/jobs/{job\_id}/db-objects/collect

**Table 7-240** Path parameters

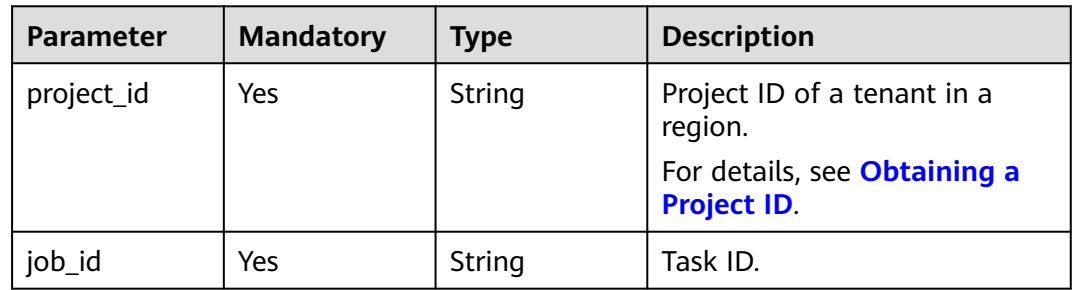

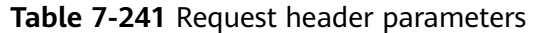

| <b>Parameter</b> | <b>Mandatory</b> | <b>Type</b> | <b>Description</b>                                                                                                    |
|------------------|------------------|-------------|----------------------------------------------------------------------------------------------------|
| Content-Type     | Yes              | String      | MIME type of the request<br>body. Use the default value<br>application/json. For APIs<br>used to upload objects or<br>images, the value varies<br>depending on the flow type.<br>The default value is<br>application/json. |
| X-Auth-Token     | Yes              | String      | User token obtained from<br>IAM.                                                                                                    |
|                  |                  |             | It is a response to the API for<br>obtaining a user token. This<br>API is the only one that does<br>not require authentication.                                                                                            |
|                  |                  |             | After a request is processed,<br>the value of X-Subject-Token<br>in the header is the token<br>value.                                                                                                    |
| X-Language       | No               | String      | Request language type.<br>Default value: en-us                                                                                                    |
|                  |                  |             | <b>Enumerated values:</b>                                                                                                    |
|                  |                  |             | en-us                                                                                                    |
|                  |                  |             | zh-cn                                                                                                    |

**Table 7-242** Request body parameters

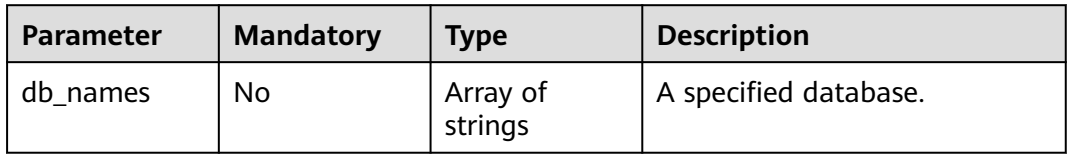

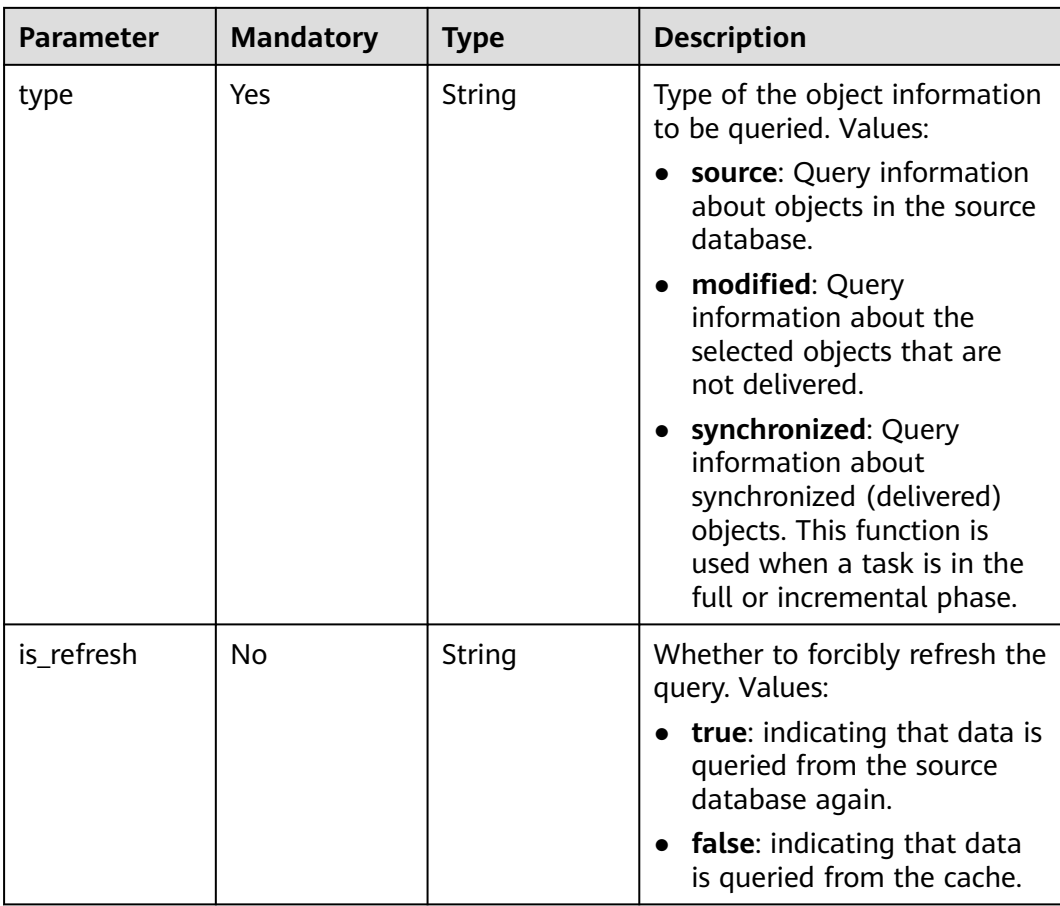

## **Response Parameters**

**Status code: 202**

**Table 7-243** Response body parameters

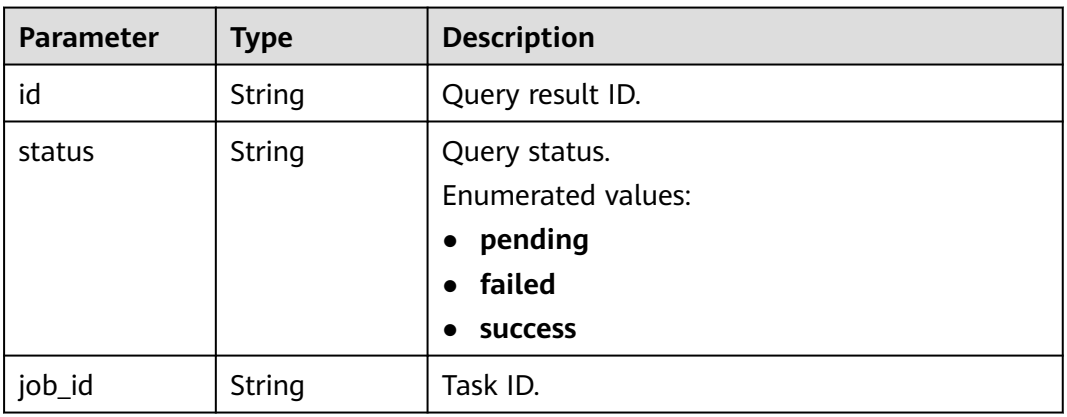

| <b>Parameter</b> | Type   | <b>Description</b>  |
|------------------|--------|---------------------|
| error_code       | String | Error code.         |
|                  |        | Minimum length: 12  |
|                  |        | Maximum length: 12  |
| error_msg        | String | Error message.      |
|                  |        | Minimum length: 1   |
|                  |        | Maximum length: 512 |

**Table 7-244** Response body parameters

### **Example Request**

Querying information about source database objects

https://{endpoint}/v5.1/054ba152d480d55b2f5dc0069e7ddef0/jobs/c7debc9c-8e09-4a5d-8dd6 cc44f78jb20r/db-objects

{ "type" : "source" }

## **Example Response**

**Status code: 202**

OK

```
{
  "id" : "0eacda0b-9422-4535-8b62-537d1833638b",
 "status" : "pending",
 "job_id" : "2fccbe0d-4e6b-4957-981a-edca4e2jb201"
}
```
#### **Status code: 400**

Bad Request

```
{
 "error_code" : "DRS.10000010",
 "error_msg" : "Job does not exist, please check job ID."
}
```
## **Status Code**

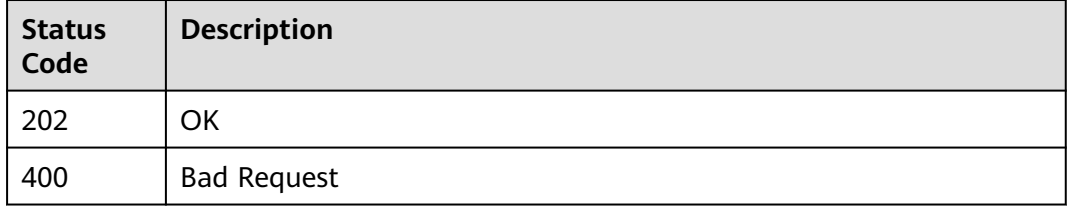

## <span id="page-513-0"></span>**Error Code**

For details, see **[Error Code](#page-850-0)**.

# **7.4.3 Obtaining the Result of Querying Database Object Information**

## **Function**

This API is used to obtain the result of querying database object information.

## **Constraints**

- This API supports only the synchronization scenarios from Oracle-> GaussDB distributed, from MySQL to Kafka, and from GaussDB(for MySQL) to Kafka.
- This API can be used only in certain regions. For details, see **[Endpoints](#page-8-0)**.

### **URI**

GET /v5/{project\_id}/jobs/{job\_id}/db-objects/collection-status

**Table 7-245** Path parameters

| <b>Parameter</b> | <b>Mandatory</b> | <b>Type</b> | <b>Description</b>                                                                       |
|------------------|------------------|-------------|------------------------------------------------------------------------------------------|
| project_id       | Yes              | String      | Project ID of a tenant in a<br>region.                                                   |
|                  |                  |             | For details about how to<br>obtain the project ID, see<br><b>Obtaining a Project ID.</b> |
| job_id           | Yes              | String      | Task ID.                                                                                 |

### **Table 7-246** Query parameters

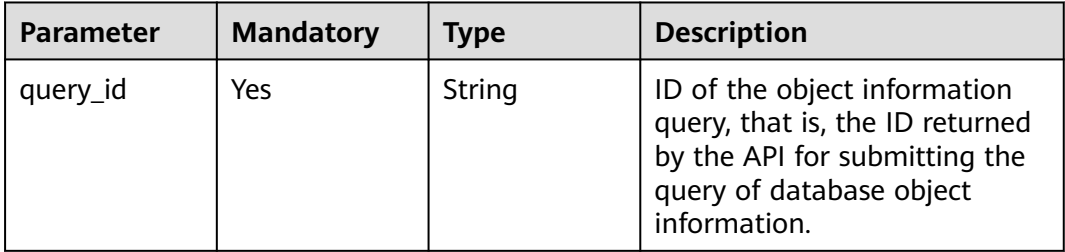

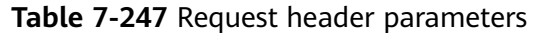

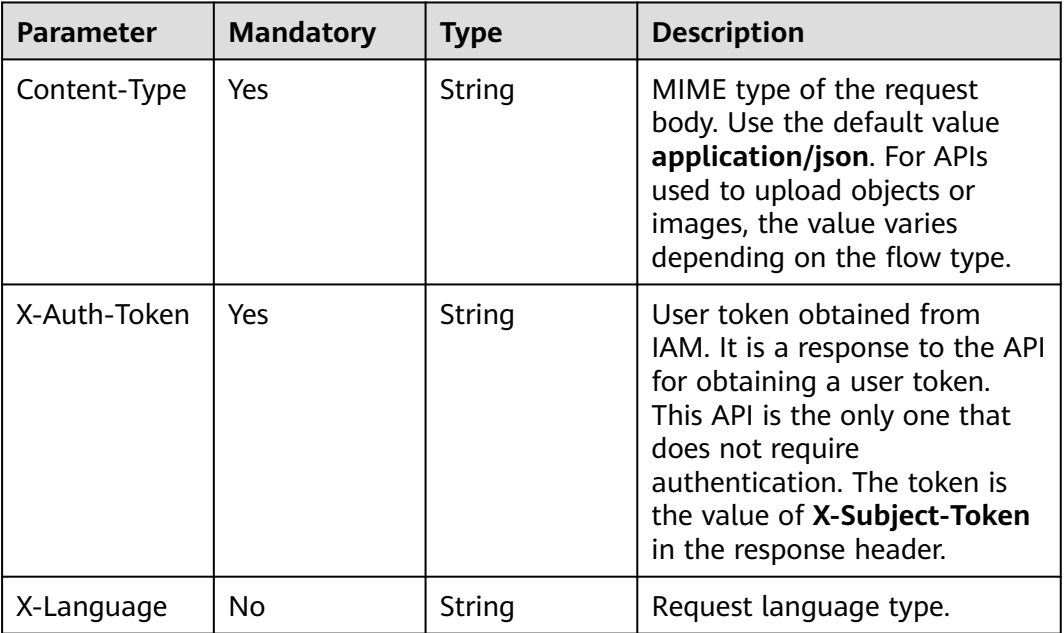

## **Response Parameters**

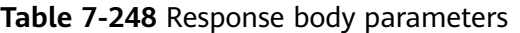

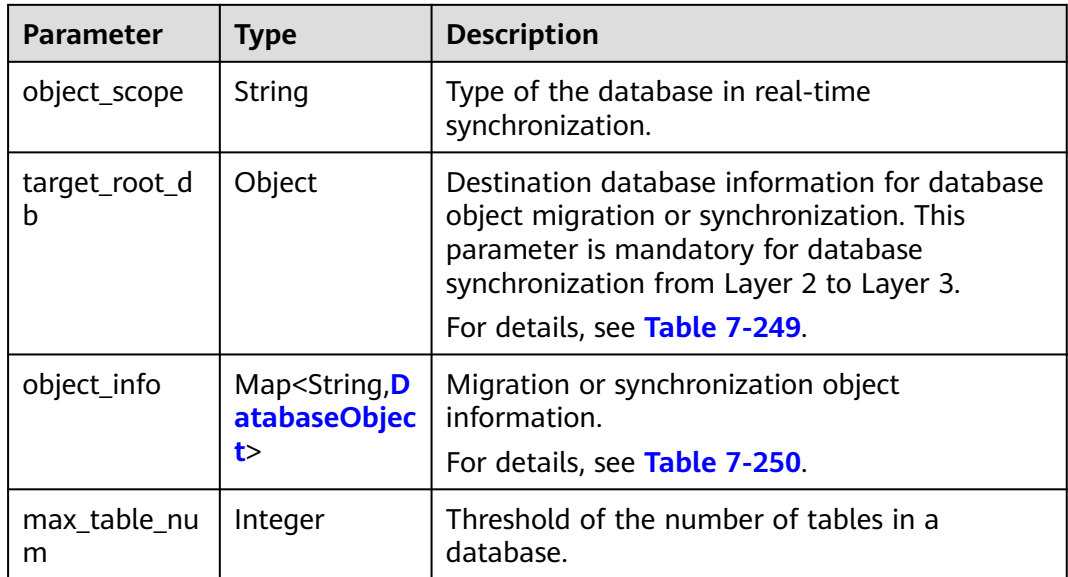

<span id="page-515-0"></span>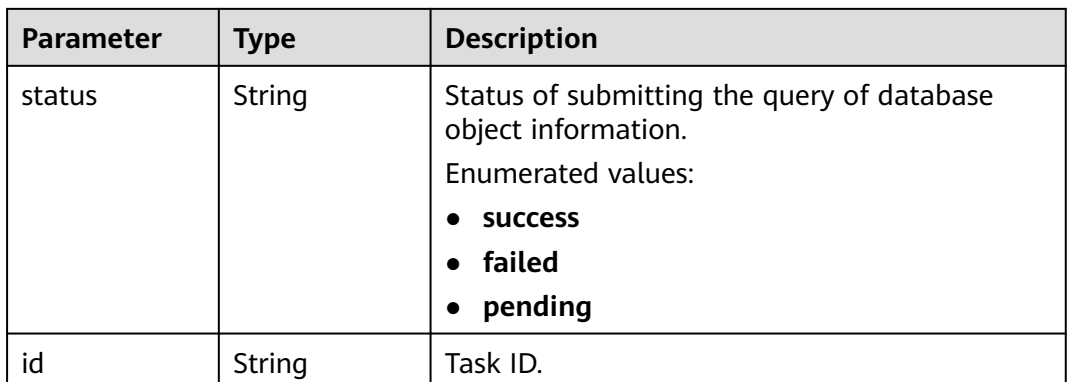

### **Table 7-249** Data structure description of field **target\_root\_db**

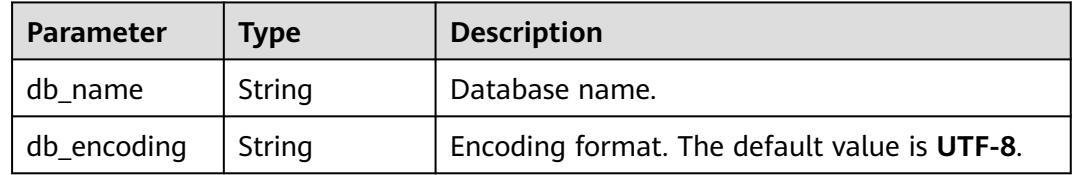

### **Table 7-250** Data structure description of field **object\_info**

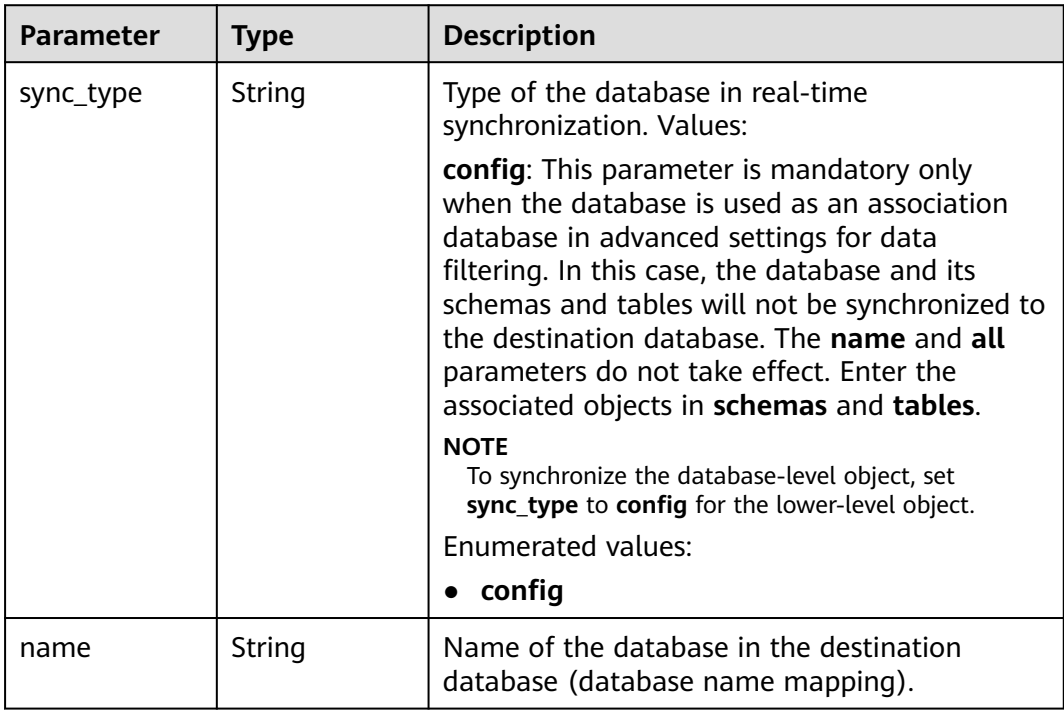

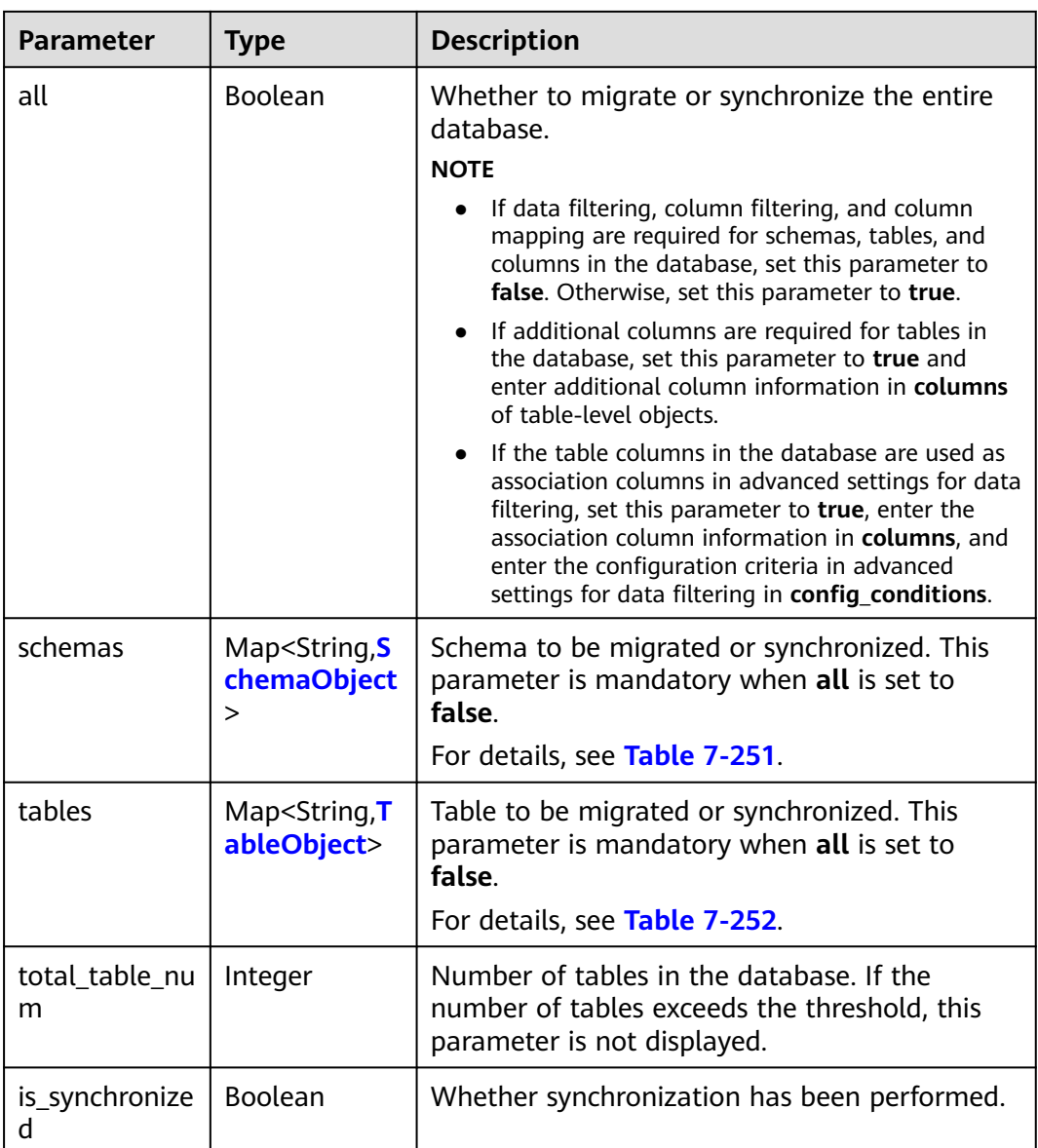

| <b>Parameter</b> | <b>Type</b>                                   | <b>Description</b>                                                                                                    |  |
|------------------|-----------------------------------------------|----------------------------------------------------------------------------------------------------|--|
| sync_type        | String                                        | Type of the schema in real-time<br>synchronization. Values:                                                                                                    |  |
|                  |                                               | config: This parameter is mandatory only<br>when the schema is used as an association<br>schema in advanced settings for data filtering.<br>In this case, the schema and its tables will not<br>be synchronized to the destination database.<br>The name and all parameters do not take<br>effect. Enter the associated objects in <b>tables</b> .<br><b>NOTE</b><br>To synchronize the schema-level object, set<br>sync_type to config for the lower-level object. |  |
| name             | String                                        | Name of the schema in the destination<br>database (schema name mapping).                                                                                                    |  |
| all              | Boolean                                       | Whether to migrate or synchronize the entire<br>schema.                                                                                                    |  |
|                  |                                               | <b>NOTE</b>                                                                                                    |  |
|                  |                                               | If data filtering, column filtering, and column<br>mapping are required for tables and columns in<br>the schema, set this parameter to false.<br>Otherwise, set this parameter to true.                                                                                                    |  |
|                  |                                               | If additional columns are required for tables in<br>the schema, set this parameter to true and enter<br>additional column information in columns of<br>table-level objects.                                                                                                    |  |
|                  |                                               | If the table columns in the schema are used as<br>association columns in advanced settings for data<br>filtering, set this parameter to true, enter the<br>association column information in columns, and<br>enter the configuration criteria in advanced<br>settings for data filtering in config_conditions.                                                                                                    |  |
| tables           | Map <string, t<br="">ableObject&gt;</string,> | Table to be migrated or synchronized. This<br>parameter is mandatory when all is set to<br>false.                                                                                                    |  |
|                  |                                               | For details, see Table 7-252.                                                                                                    |  |

<span id="page-517-0"></span>**Table 7-251** Data structure description of field **schemas**

| <b>Parameter</b>      | <b>Type</b> | <b>Description</b>                                                                                                    |
|-----------------------|-------------|----------------------------------------------------------------------------------------------------|
| sync_type             | String      | Type of the table in real-time synchronization.<br>Values:<br>config: This parameter is mandatory only<br>when the table is used as an association table<br>in advanced settings for data filtering. In this<br>case, the table and its columns will not be<br>synchronized to the destination database. The<br>name, all, filtered, and filter_conditions<br>parameters do not take effect. Enter the<br>associated objects in columns and the<br>configuration criteria in advanced settings for<br>data filtering in config_conditions.<br><b>NOTE</b><br>To synchronize the table-level object, set sync_type<br>to config for the lower-level object.                |
| type                  | String      | Object type. Values:<br>• table: indicates a table.<br>view: indicates a view.<br>procedure: indicates a stored procedure.<br><b>Enumerated values:</b><br>table<br>$\bullet$<br>view<br>procedure                                                                                                    |
| name                  | String      | Name of the table in the destination database<br>(table name mapping).                                                                                                    |
| all                   | Boolean     | Whether to migrate or synchronize the entire<br>table.<br><b>NOTE</b><br>• If column filtering and column mapping are not<br>required for the table, set this parameter to true.<br>Otherwise, set this parameter to false.<br>If additional columns are required for the table,<br>set this parameter to true and enter additional<br>column information in columns.<br>If the table columns are used as association<br>columns in advanced settings for data filtering,<br>set this parameter to true, enter the association<br>column information in columns, and enter the<br>configuration criteria in advanced settings for<br>data filtering in config_conditions. |
| db_alias_nam<br>e     | String      | Mapping of database names at the table level<br>in the one-to-many scenario.                                                                                                    |
| schema_alias_<br>name | String      | Mapping of schema names at the table level in<br>the one-to-many scenario.                                                                                                    |

<span id="page-518-0"></span>**Table 7-252** Data structure description of field **tables**

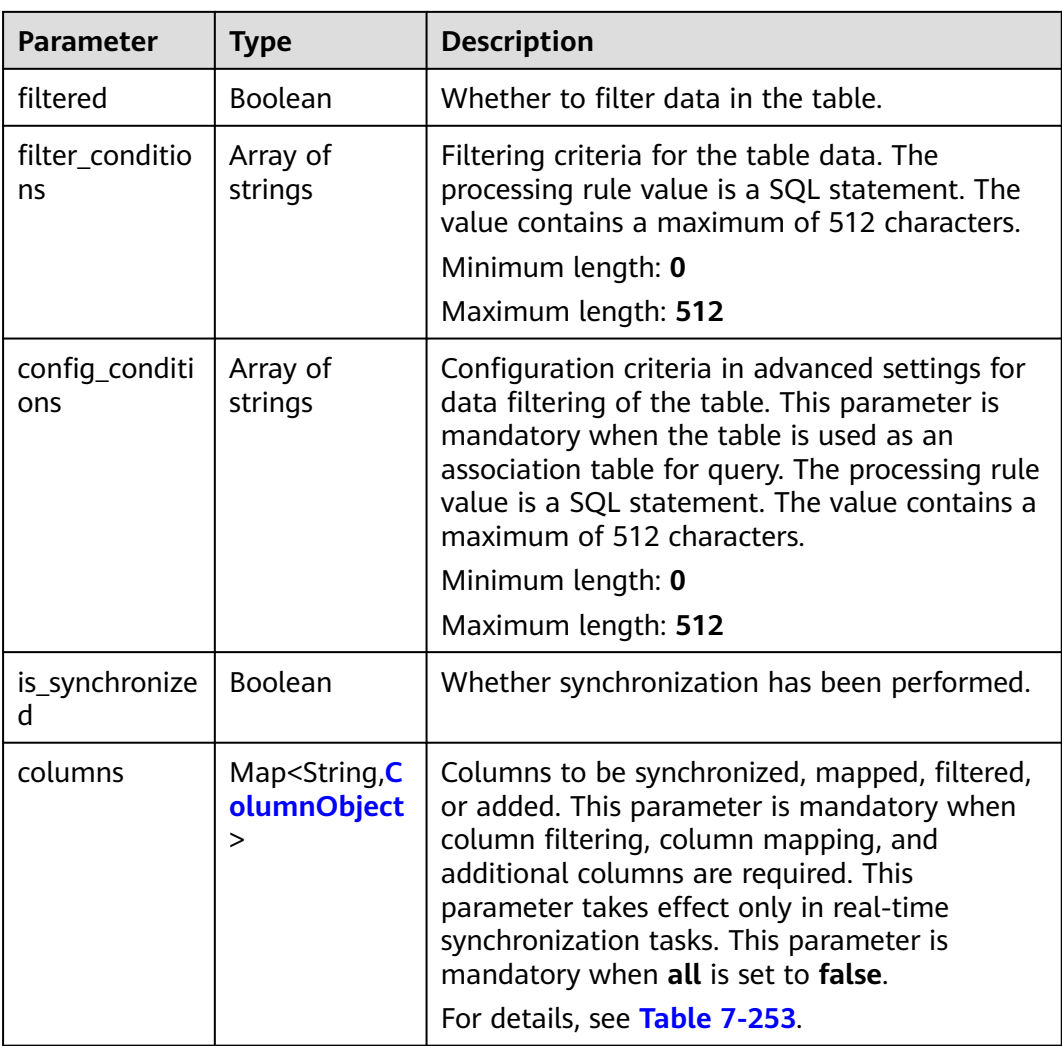

## **Table 7-253** Data structure description of field **columns**

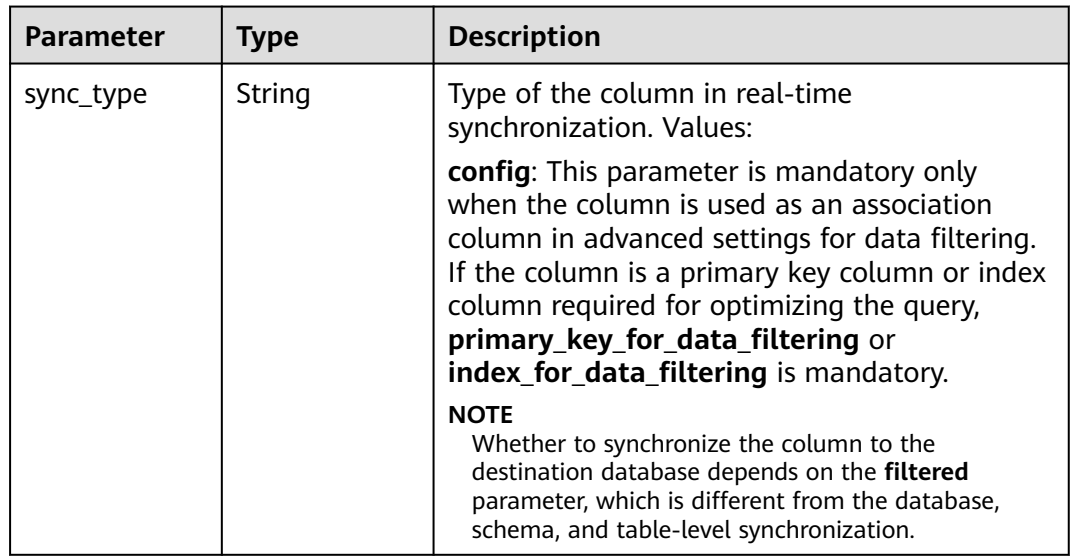

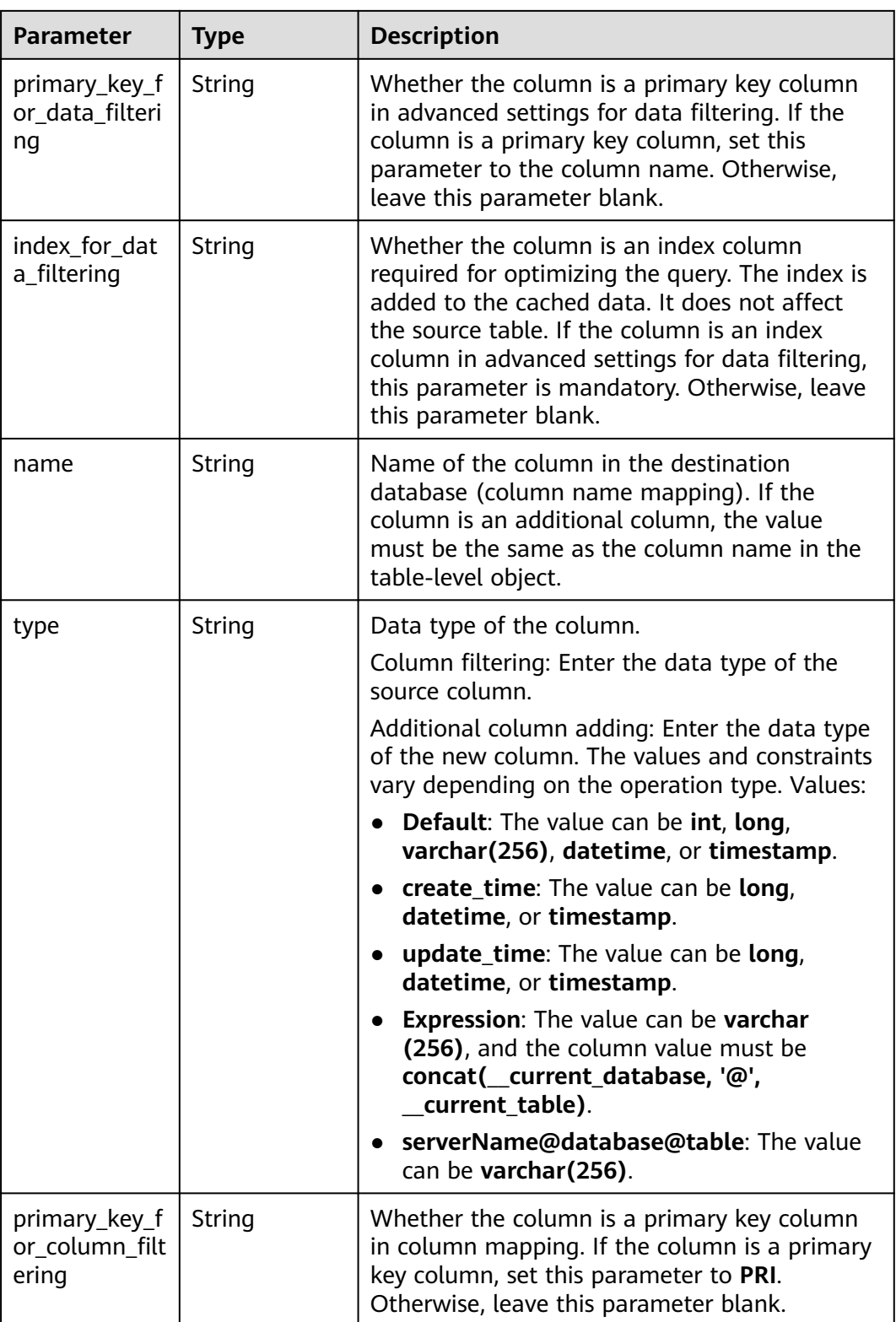

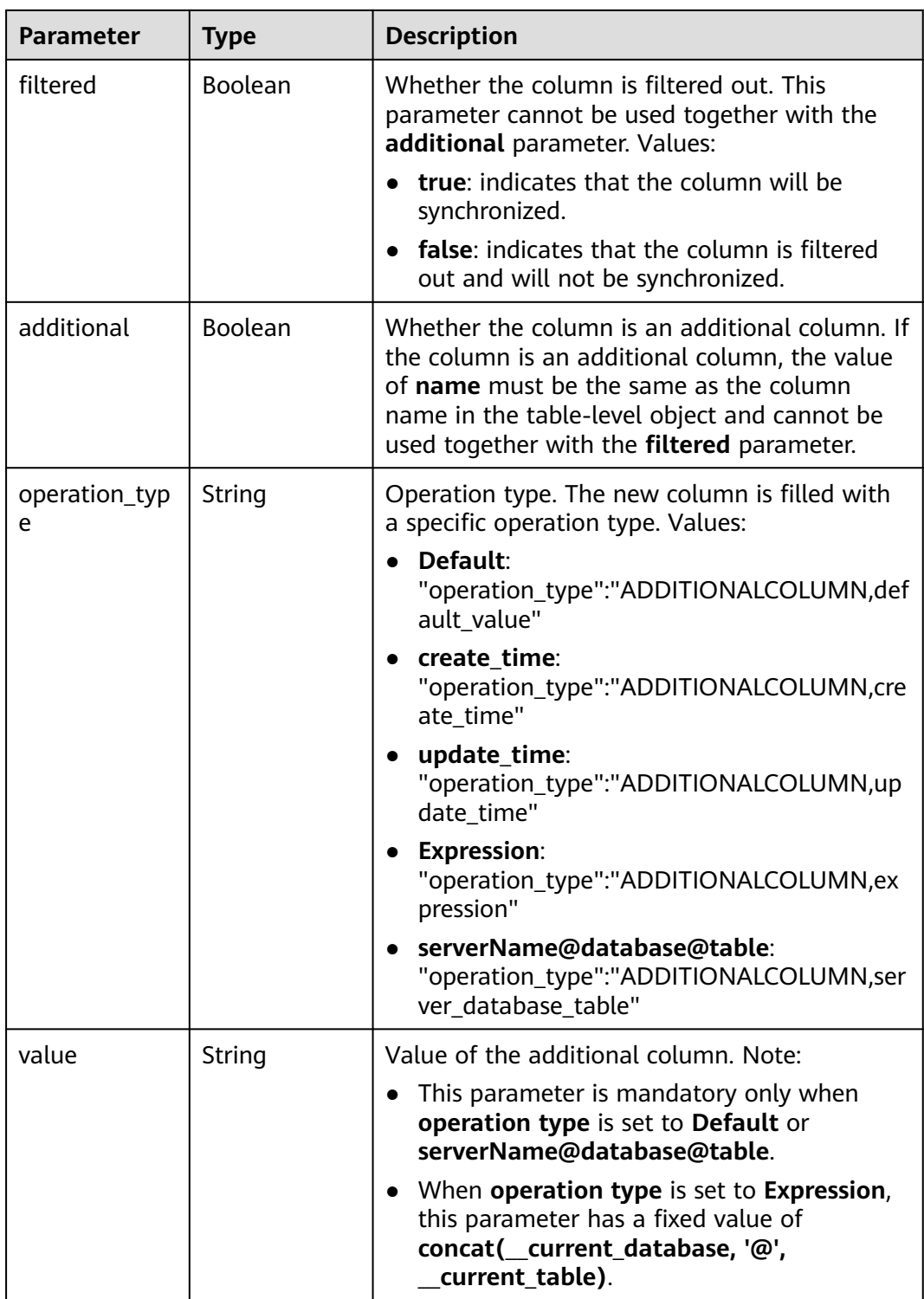

## **Example Request**

Obtaining the result of querying database object information

https://{endpoint}/v5/054ba152d480d55b2f5dc0069e7ddef0/jobs/c7debc9c-8e09-4a5d-8dd6 cc44f78jb20r/db-objects/collection-status?query\_id=0eacda0b-9422-4535-8b62-537d1833638b

## **Example Response**

#### **Status code: 200**

#### OK

```
{
  "object_scope" : "table",
 "target_root_db" : {
 "db_name" : "mytest",
   "db_encoding" : "utf8"
  },
  "object_info" : {
   "TEST" : {
     "name" : "TEST",
 "tables" : {
 "TBL_2" : {
       "name" : "TBL_2",
       "type" : "table",
       "all" : true,
       "is_synchronized" : true
      }
 },
 "is_synchronized" : true,
 "total_table_num" : 1
   }
  },
  "max_table_num" : 50000,
  "id" : "0eacda0b-9422-4535-8b62-537d1833638b",
  "status" : "success"
}
```
#### **Status code: 400**

Bad Request

```
{
  "error_code" : "DRS.10030014",
  "error_msg" : "Firstly, please the query object info."
}
```
## **Status Code**

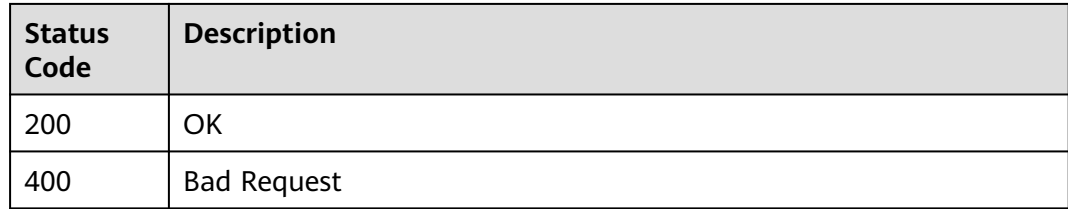

### **Error Code**

For details, see **[Error Code](#page-850-0)**.

# **7.4.4 Querying Database Object Information**

### **Function**

This API is used to query database object information. Use the new API in **[Querying Database Object Information](#page-533-0)** for query.

## **Constraints**

- This API supports only the synchronization scenarios from Oracle-> GaussDB distributed, from MySQL to Kafka, and from GaussDB(for MySQL) to Kafka.
- This API can be used only in certain regions. For details, see **[Endpoints](#page-8-0)**.

## **URI**

GET /v5/{project\_id}/jobs/{job\_id}/db-objects

#### **Table 7-254** Path parameters

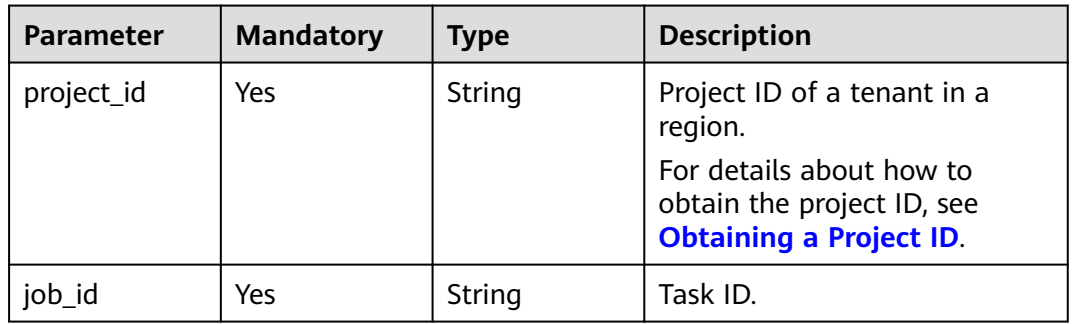

#### **Table 7-255** Query parameters

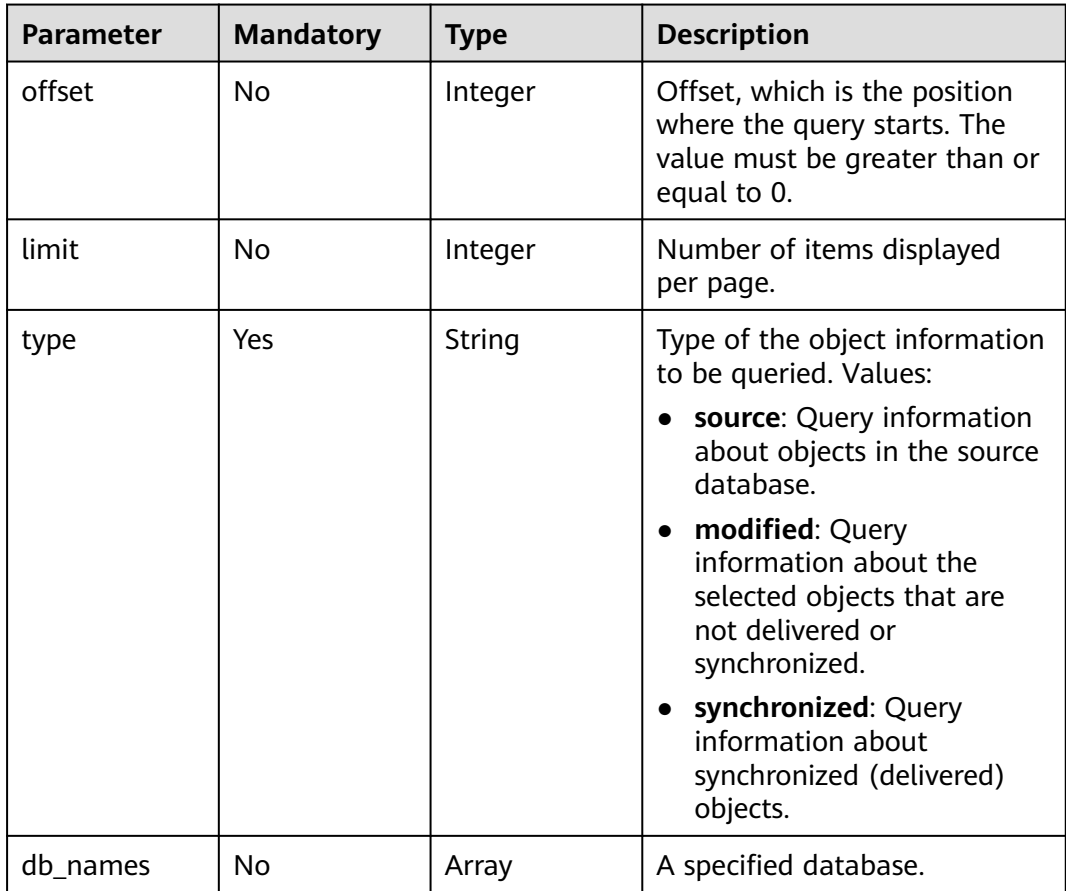

| <b>Parameter</b> | <b>Mandatory</b> | <b>Type</b> | <b>Description</b>                                                                                                    |
|------------------|------------------|-------------|----------------------------------------------------------------------------------------------------|
| Content-Type     | Yes              | String      | MIME type of the request<br>body. Use the default value<br>application/json. For APIs<br>used to upload objects or<br>images, the value varies<br>depending on the flow type.<br>The default value is<br>application/json. |
| X-Auth-Token     | Yes              | String      | User token obtained from<br>IAM.                                                                                                    |
|                  |                  |             | It is a response to the API for<br>obtaining a user token. This<br>API is the only one that does<br>not require authentication.                                                                                            |
|                  |                  |             | After a request is processed,<br>the value of X-Subject-Token<br>in the header is the token<br>value.                                                                                                    |
| X-Language       | N <sub>0</sub>   | String      | Request language type.<br>Default value: en-us                                                                                                    |
|                  |                  |             | Enumerated values:                                                                                                    |
|                  |                  |             | en-us                                                                                                    |
|                  |                  |             | zh-cn                                                                                                    |

**Table 7-256** Request header parameters

## **Response Parameters**

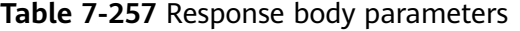

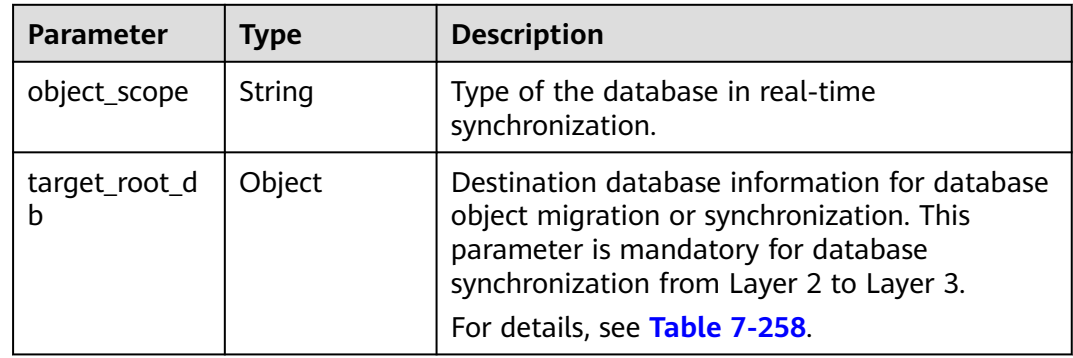

<span id="page-525-0"></span>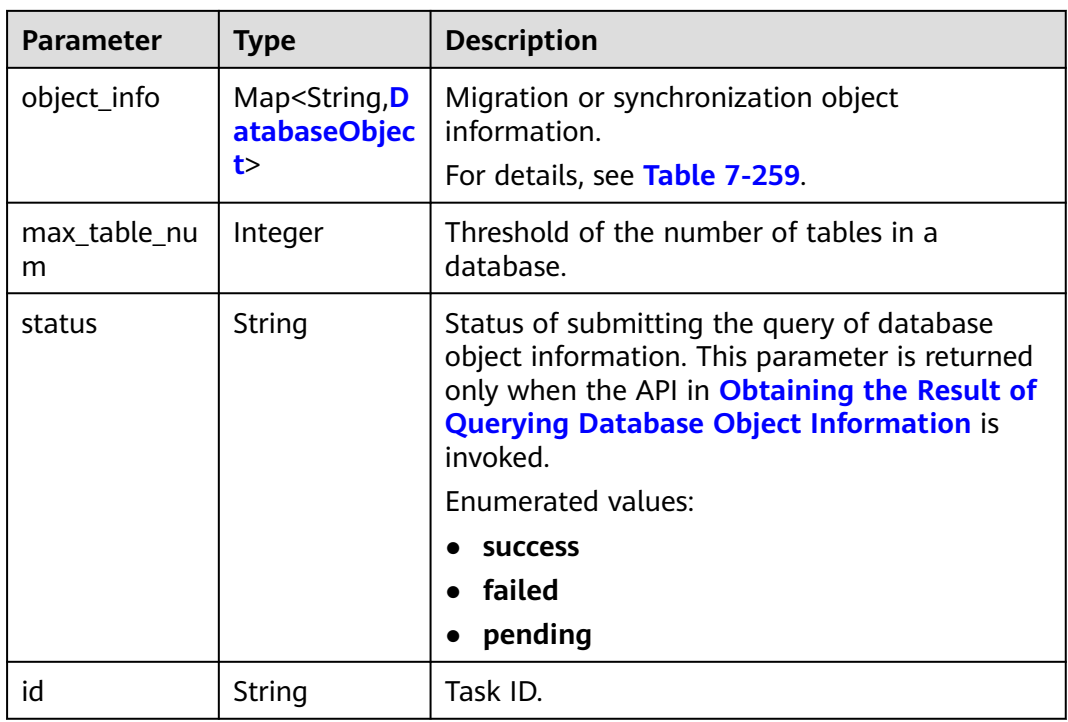

## **Table 7-258** Data structure description of field **target\_root\_db**

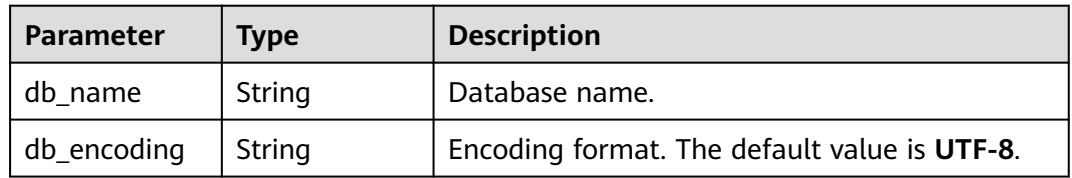

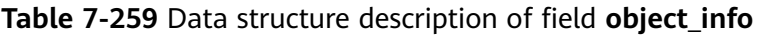

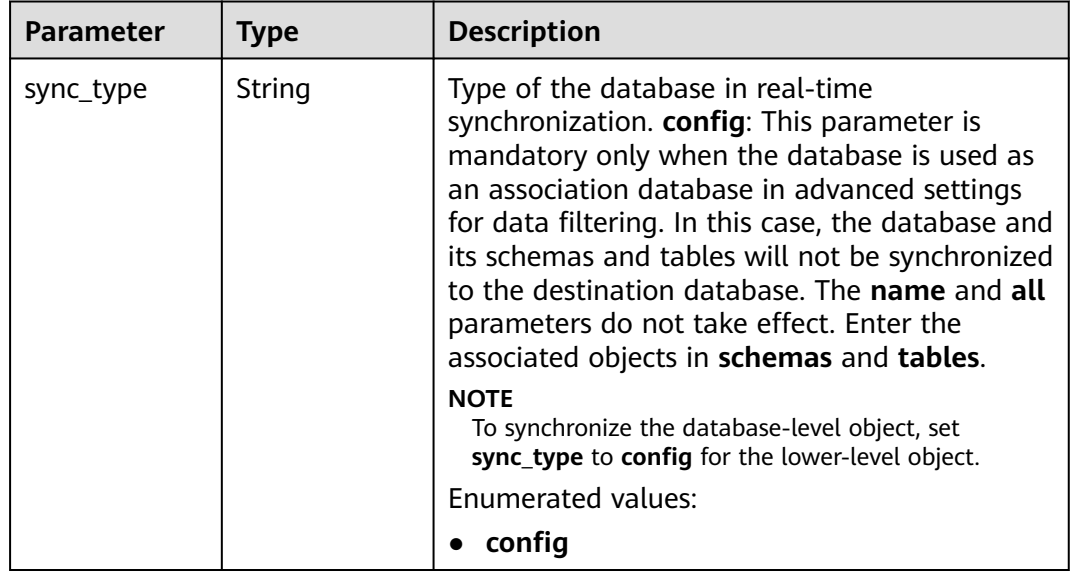

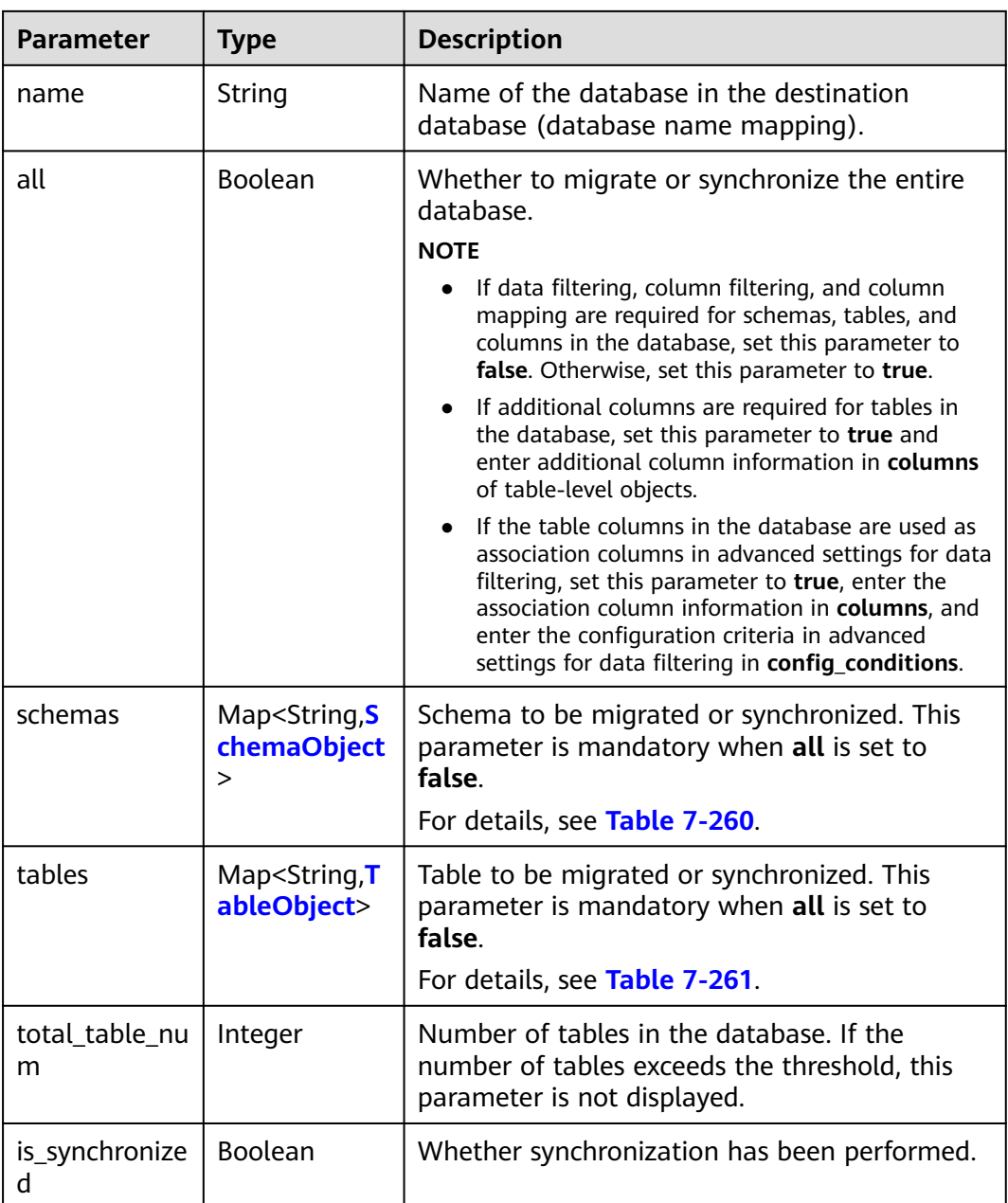

| <b>Parameter</b> | <b>Type</b>                                   | <b>Description</b>                                                                                                    |  |
|------------------|-----------------------------------------------|----------------------------------------------------------------------------------------------------|--|
| sync_type        | String                                        | Type of the schema in real-time<br>synchronization. Values:                                                                                                    |  |
|                  |                                               | <b>config</b> : This parameter is mandatory only<br>when the schema is used as an association<br>schema in advanced settings for data filtering.<br>In this case, the schema and its tables will not<br>be synchronized to the destination database.<br>The name and all parameters do not take<br>effect. Enter the associated objects in tables.<br><b>NOTE</b><br>To synchronize the schema-level object, set<br>sync_type to config for the lower-level object. |  |
| name             | String                                        | Name of the schema in the destination<br>database (schema name mapping).                                                                                                    |  |
| all              | Boolean                                       | Whether to migrate or synchronize the entire<br>schema.<br><b>NOTE</b>                                                                                                    |  |
|                  |                                               | If data filtering, column filtering, and column<br>mapping are required for tables and columns in<br>the schema, set this parameter to false.<br>Otherwise, set this parameter to true.                                                                                                    |  |
|                  |                                               | If additional columns are required for tables in<br>the schema, set this parameter to true and enter<br>additional column information in columns of<br>table-level objects.                                                                                                    |  |
|                  |                                               | If the table columns in the schema are used as<br>association columns in advanced settings for data<br>filtering, set this parameter to true, enter the<br>association column information in columns, and<br>enter the configuration criteria in advanced<br>settings for data filtering in config_conditions.                                                                                                    |  |
| tables           | Map <string, t<br="">ableObject&gt;</string,> | Table to be migrated or synchronized. This<br>parameter is mandatory when all is set to<br>false.                                                                                                    |  |
|                  |                                               | For details, see Table 7-261.                                                                                                    |  |

<span id="page-527-0"></span>**Table 7-260** Data structure description of field **schemas**

| <b>Parameter</b>      | <b>Type</b> | <b>Description</b>                                                                                                    |
|-----------------------|-------------|----------------------------------------------------------------------------------------------------|
| sync_type             | String      | Type of the table in real-time synchronization.<br>Values:<br>config: This parameter is mandatory only<br>when the table is used as an association table<br>in advanced settings for data filtering. In this<br>case, the table and its columns will not be<br>synchronized to the destination database. The<br>name, all, filtered, and filter_conditions<br>parameters do not take effect. Enter the<br>associated objects in columns and the<br>configuration criteria in advanced settings for<br>data filtering in config_conditions.<br><b>NOTE</b><br>To synchronize the table-level object, set sync_type<br>to config for the lower-level object.                |
| type                  | String      | Object type. Values:<br>• table: indicates a table.<br>• view: indicates a view.<br>procedure: indicates a stored procedure.<br><b>Enumerated values:</b><br>table<br>$\bullet$<br>view<br>procedure                                                                                                    |
| name                  | String      | Name of the table in the destination database<br>(table name mapping).                                                                                                    |
| all                   | Boolean     | Whether to migrate or synchronize the entire<br>table.<br><b>NOTE</b><br>• If column filtering and column mapping are not<br>required for the table, set this parameter to true.<br>Otherwise, set this parameter to false.<br>If additional columns are required for the table,<br>set this parameter to true and enter additional<br>column information in columns.<br>If the table columns are used as association<br>columns in advanced settings for data filtering,<br>set this parameter to true, enter the association<br>column information in columns, and enter the<br>configuration criteria in advanced settings for<br>data filtering in config_conditions. |
| db_alias_nam<br>e     | String      | Mapping of database names at the table level<br>in the one-to-many scenario.                                                                                                    |
| schema_alias_<br>name | String      | Mapping of schema names at the table level in<br>the one-to-many scenario.                                                                                                    |

<span id="page-528-0"></span>**Table 7-261** Data structure description of field **tables**

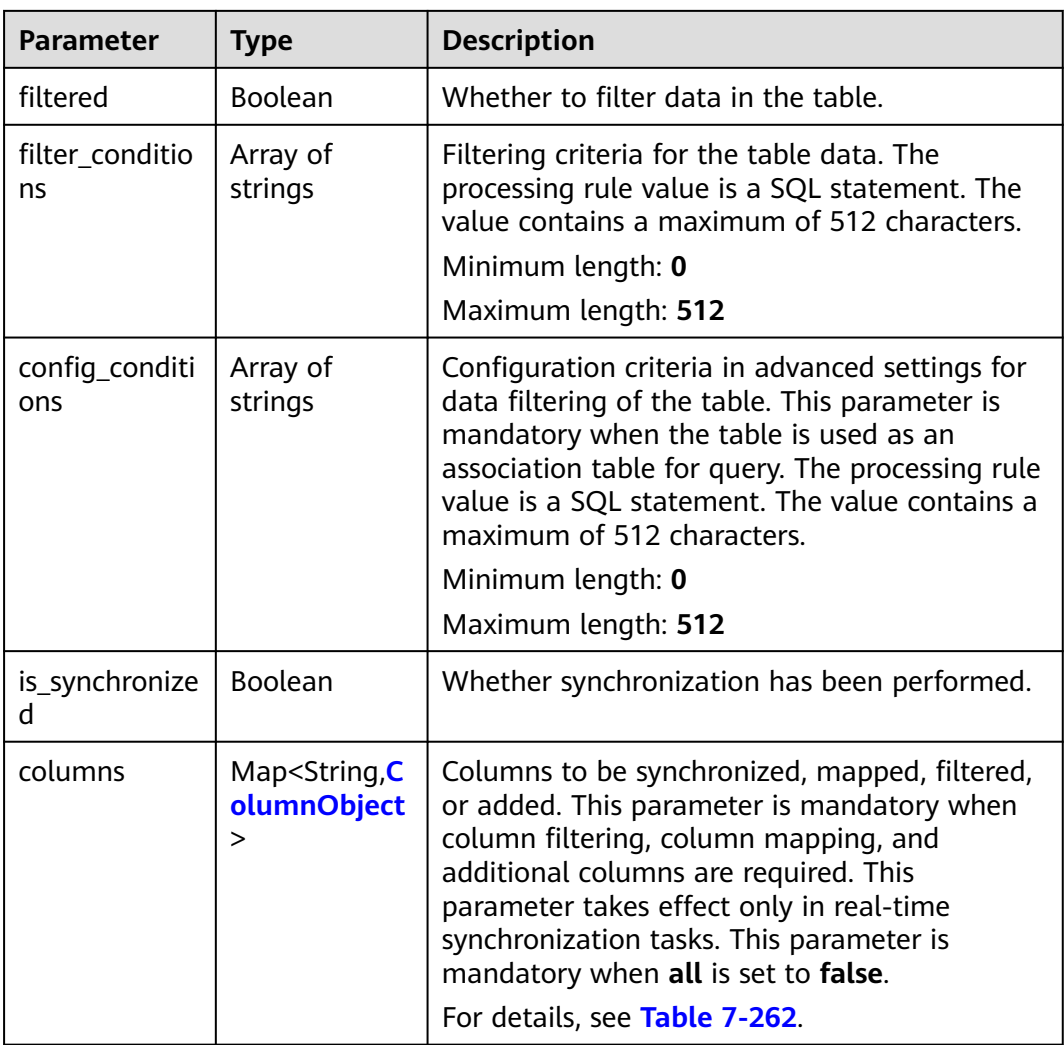

## **Table 7-262** Data structure description of field **columns**

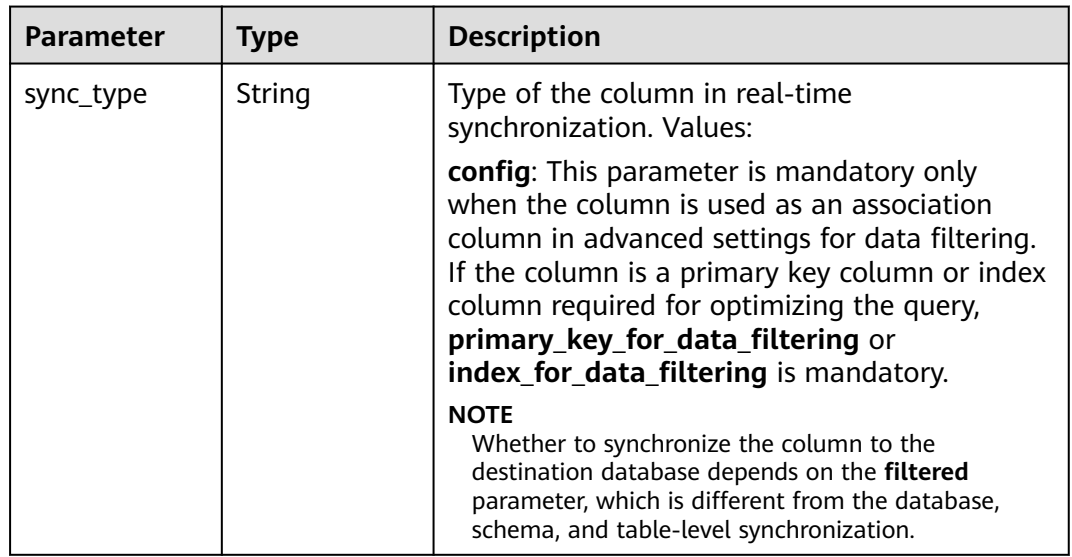

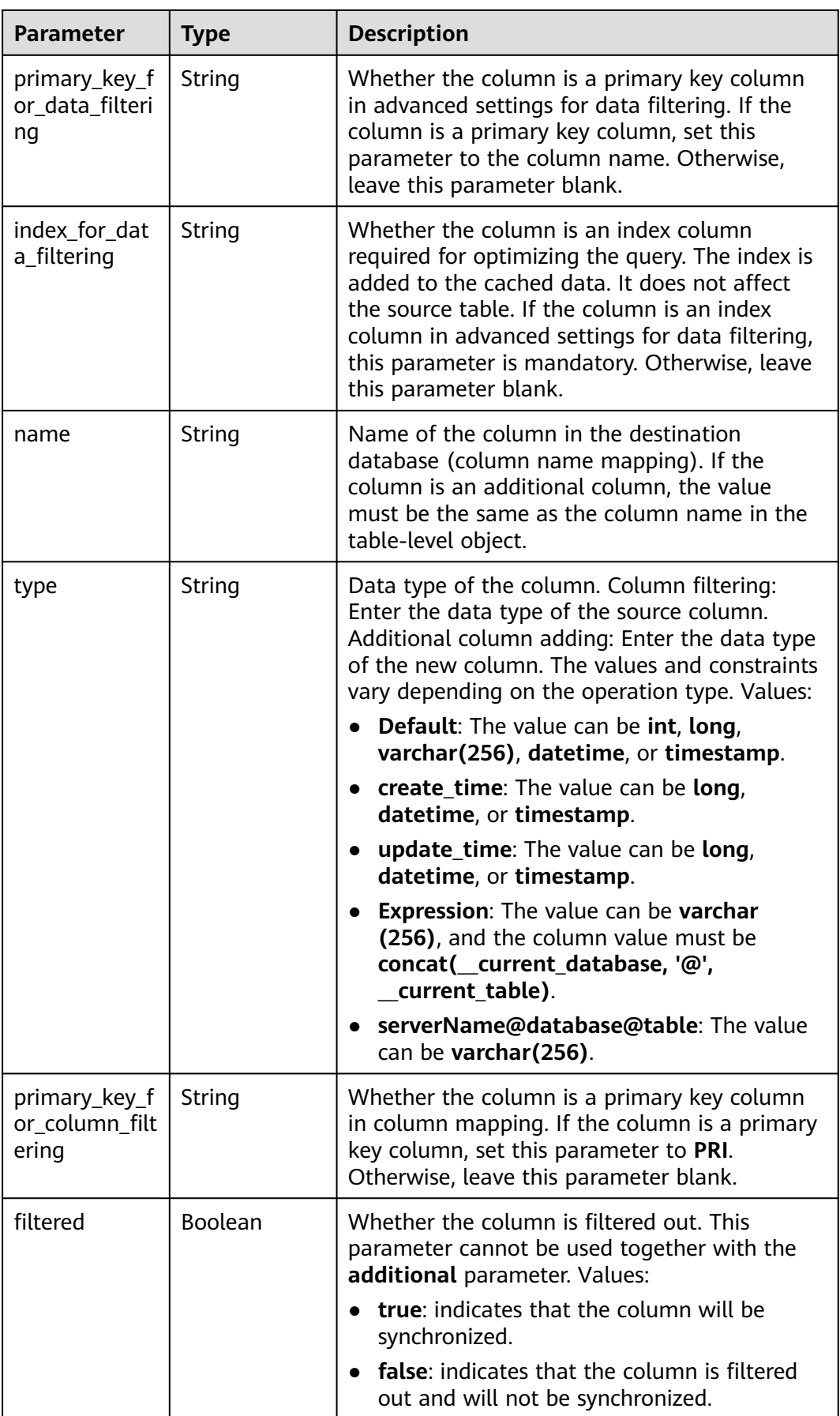

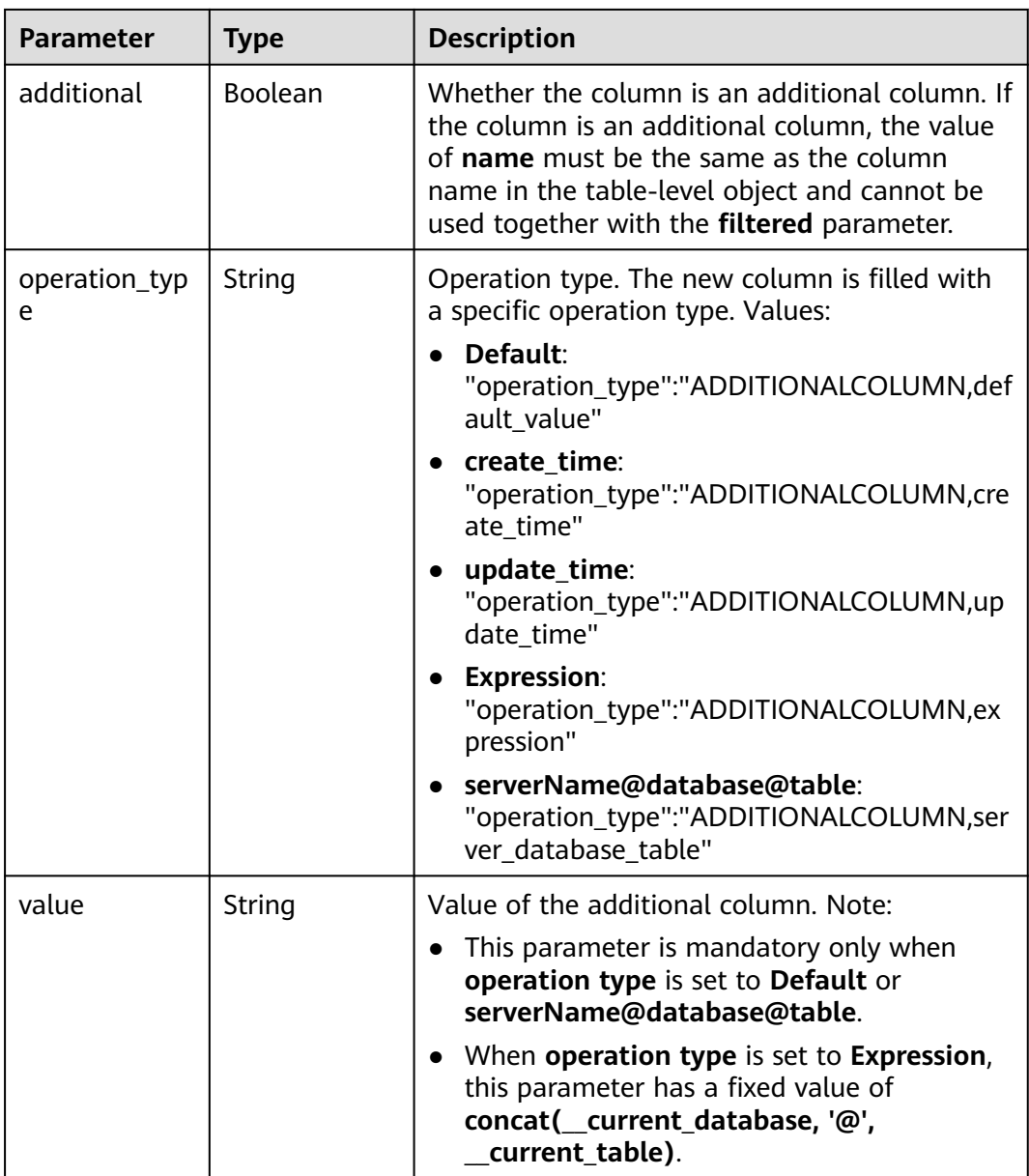

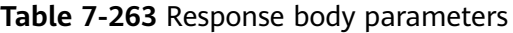

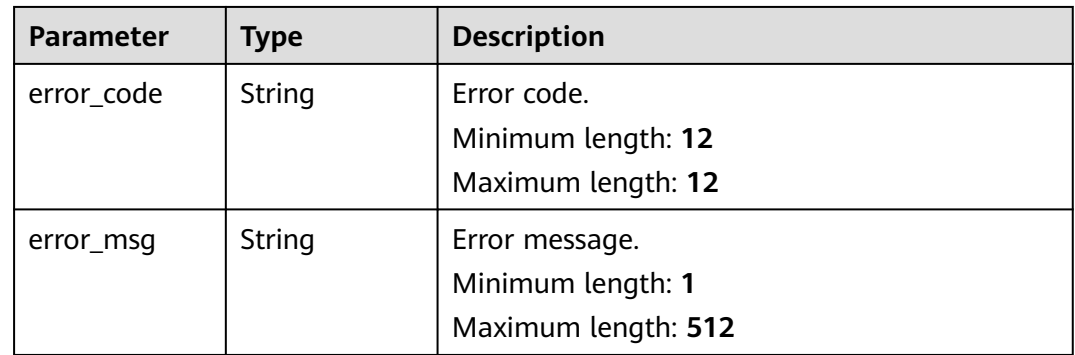

## **Example Request**

Querying information about the synchronized objects

https://{endpoint}/v5/054ba152d480d55b2f5dc0069e7ddef0/jobs/c7debc9c-8e09-4a5d-8dd6 cc44f78jb20r/db-objects?type=synchronized

### **Example Response**

#### **Status code: 200**

#### **OK**

```
{
  "target_root_db" : {
   "db_name" : "db1",
   "db_encoding" : "UTF-8"
 },
 "object_scope" : "table",
 "object_info" : {
 "db1" : {
 "name" : "db1",
     "all" : false,
     "schemas" : {
 "schema1" : {
 "name" : "schema1",
       "all" : false,
 "tables" : {
 "table1" : {
 "name" : "table1",
 "type" : "table",
          "all" : true,
          "is_synchronized" : false
        }
       }
      }
     },
     "total_table_num" : 1
   }
  },
  "max_table_num" : 500
}
```
#### **Status code: 400**

#### Bad Request

```
{
  "error_code" : "DRS.10000010",
  "error_msg" : "Job does not exist, please check job ID."
}
```
## **Status Code**

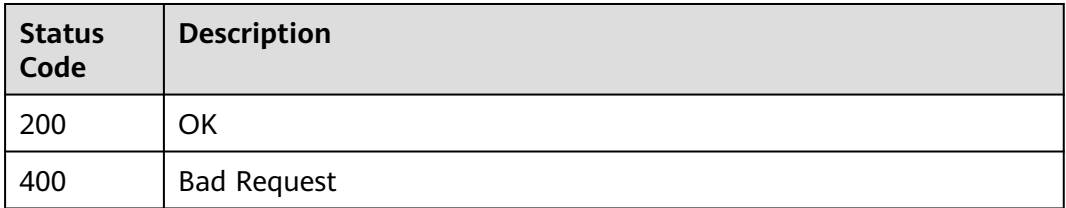

## <span id="page-533-0"></span>**Error Code**

For details, see **[Error Code](#page-850-0)**.

# **7.4.5 Querying Database Object Information**

## **Function**

This API is used to query database object information.

## **URI**

GET /v5.1/{project\_id}/jobs/{job\_id}/db-object

#### **Table 7-264** Path parameters

| <b>Parameter</b> | <b>Mandatory</b> | <b>Type</b> | <b>Description</b>                                 |
|------------------|------------------|-------------|----------------------------------------------------|
| project_id       | Yes              | String      | Project ID of a tenant in a<br>region.             |
|                  |                  |             | For details, see Obtaining a<br><b>Project ID.</b> |
| job_id           | Yes              | String      | Task ID.                                           |

**Table 7-265** Query parameters

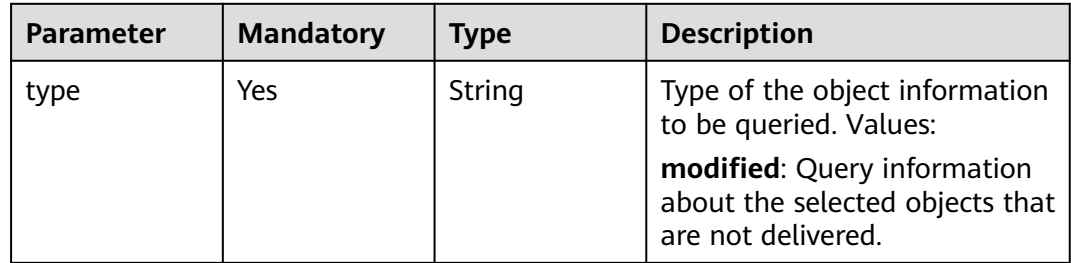

| <b>Parameter</b> | <b>Mandatory</b> | <b>Type</b> | <b>Description</b>                                                                                                    |
|------------------|------------------|-------------|----------------------------------------------------------------------------------------------------|
| Content-Type     | Yes              | String      | MIME type of the request<br>body. Use the default value<br>application/json. For APIs<br>used to upload objects or<br>images, the value varies<br>depending on the flow type.<br>The default value is<br>application/json. |
| X-Auth-Token     | Yes              | String      | User token obtained from<br>IAM.                                                                                                    |
|                  |                  |             | It is a response to the API for<br>obtaining a user token. This<br>API is the only one that does<br>not require authentication.                                                                                            |
|                  |                  |             | After a request is processed,<br>the value of X-Subject-Token<br>in the header is the token<br>value.                                                                                                    |
| X-Language       | No.              | String      | Request language type.                                                                                                    |
|                  |                  |             | Default value: en-us<br><b>Enumerated values:</b>                                                                                                    |
|                  |                  |             | en-us                                                                                                    |
|                  |                  |             | zh-cn                                                                                                    |

**Table 7-266** Request header parameters

## **Response Parameters**

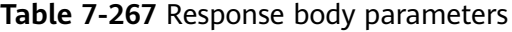

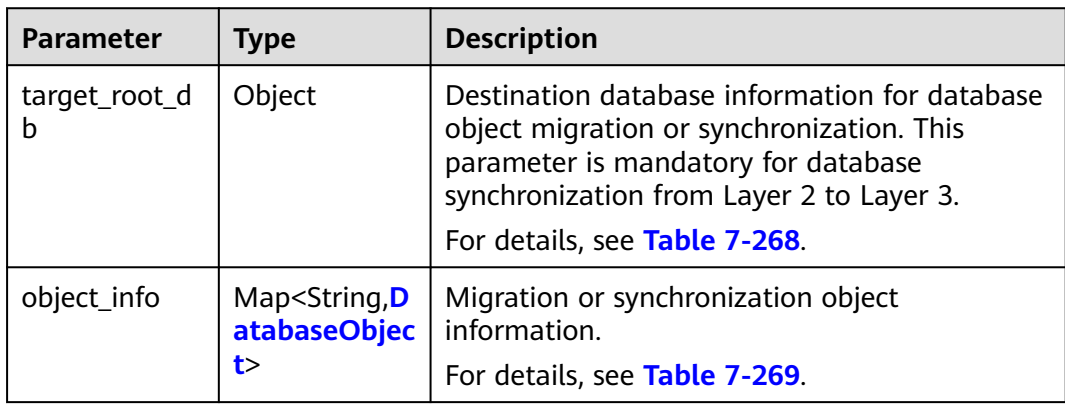

<span id="page-535-0"></span>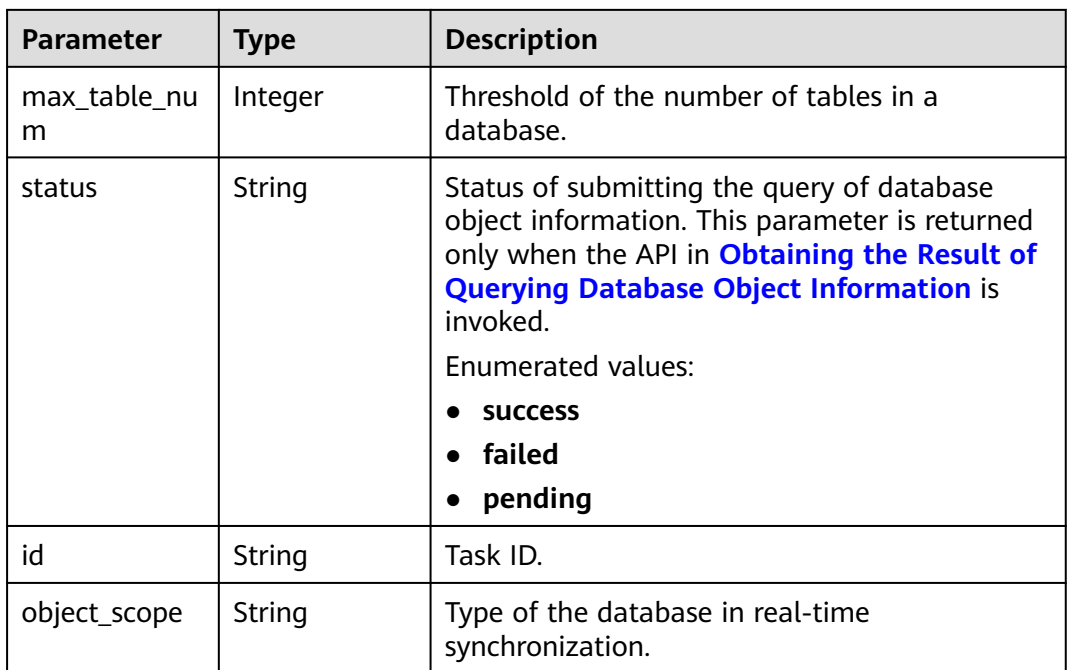

### **Table 7-268** Data structure description of field **target\_root\_db**

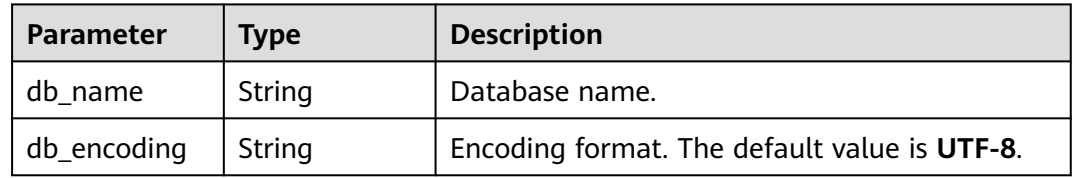

### **Table 7-269** Data structure description of field **object\_info**

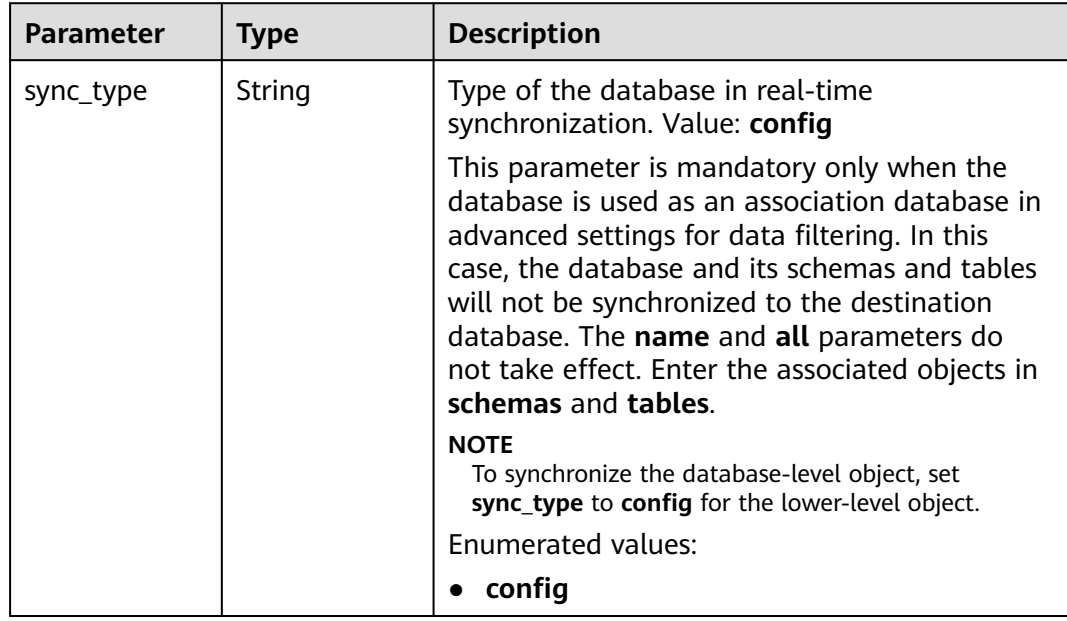

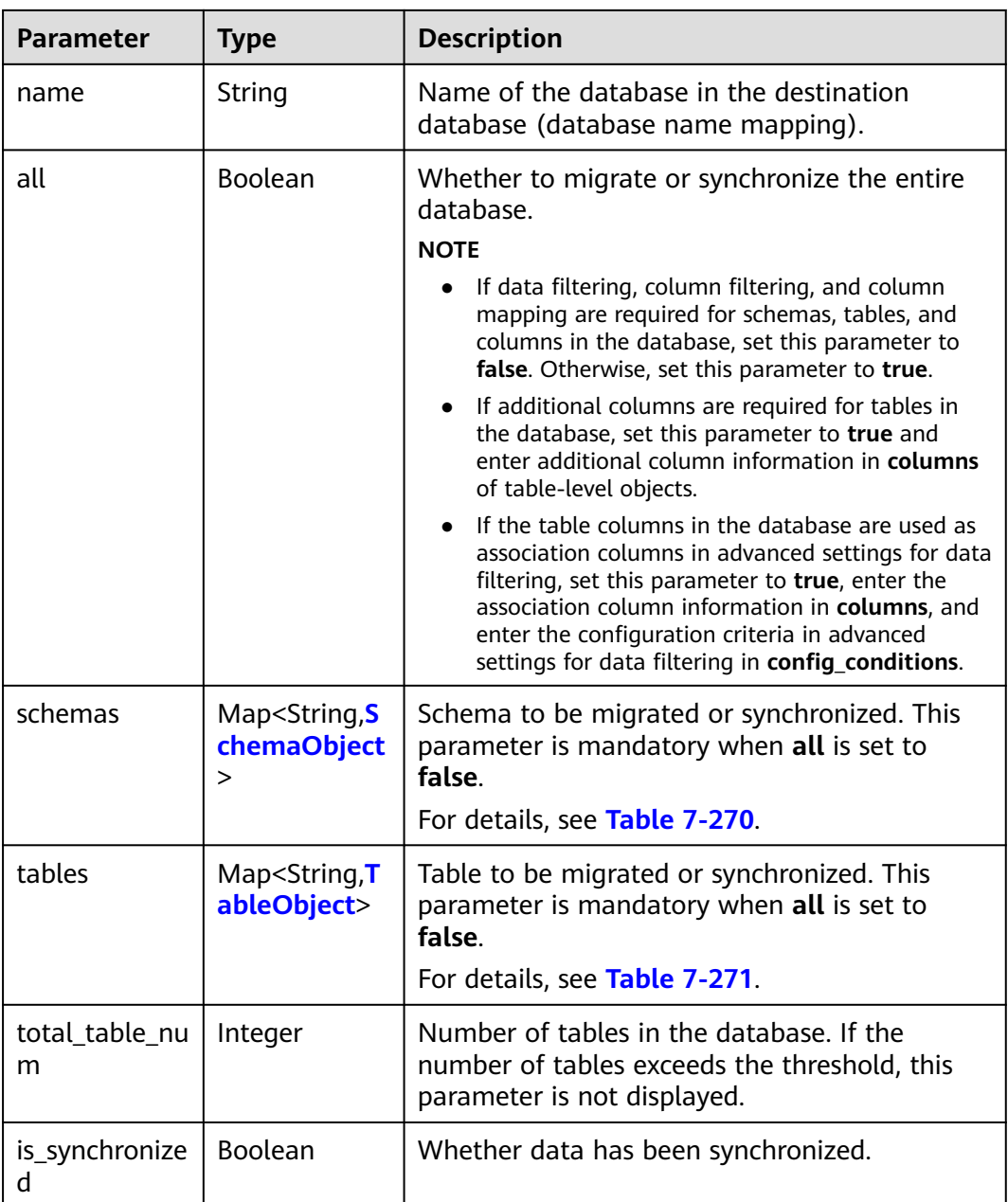

| <b>Parameter</b> | <b>Type</b>                                   | <b>Description</b>                                                                                                    |  |
|------------------|-----------------------------------------------|----------------------------------------------------------------------------------------------------|--|
| sync_type        | String                                        | Type of the schema in real-time<br>synchronization. Value: config<br>This parameter is mandatory only when the<br>schema is used as an association schema in<br>advanced settings for data filtering. In this<br>case, the schema and its tables will not be<br>synchronized to the destination database. The<br>name and all parameters do not take effect.<br>Enter the associated objects in tables.<br><b>NOTE</b><br>To synchronize the schema-level object, set<br>sync_type to config for the lower-level object.                                                                                                    |  |
| name             | String                                        | Name of the schema in the destination<br>database (schema name mapping).                                                                                                    |  |
| all              | Boolean                                       | Whether to migrate or synchronize the entire<br>schema.<br><b>NOTE</b><br>If data filtering, column filtering, and column<br>mapping are required for tables and columns in<br>the schema, set this parameter to false.<br>Otherwise, set this parameter to true.<br>If additional columns are required for tables in<br>the schema, set this parameter to true and enter<br>additional column information in columns of<br>table-level objects.<br>If the table columns in the schema are used as<br>association columns in advanced settings for data<br>filtering, set this parameter to true, enter the<br>association column information in columns, and<br>enter the configuration criteria in advanced<br>settings for data filtering in config_conditions. |  |
| tables           | Map <string, t<br="">ableObject&gt;</string,> | Table to be migrated or synchronized. This<br>parameter is mandatory when all is set to<br>false.                                                                                                    |  |
|                  |                                               | For details, see Table 7-271.                                                                                                    |  |

<span id="page-537-0"></span>**Table 7-270** Data structure description of field **schemas**

| <b>Parameter</b>      | <b>Type</b> | <b>Description</b>                                                                                                    |
|-----------------------|-------------|----------------------------------------------------------------------------------------------------|
| sync_type             | String      | Type of the table in real-time synchronization.<br>Value: config<br>This parameter is mandatory only when the<br>table is used as an association table in                                                                                                    |
|                       |             | advanced settings for data filtering. In this<br>case, the table and its columns will not be<br>synchronized to the destination database. The<br>name, all, filtered, and filter_conditions<br>parameters do not take effect. Enter the<br>associated objects in columns and the<br>configuration criteria in advanced settings for<br>data filtering in config_conditions.<br><b>NOTE</b> |
|                       |             | To synchronize the table-level object, set sync_type<br>to config for the lower-level object.                                                                                                    |
| type                  | String      | Object type. Values:                                                                                                    |
|                       |             | • table: indicates a table.                                                                                                    |
|                       |             | • view: indicates a view.                                                                                                    |
|                       |             | <b>procedure:</b> indicates a stored procedure.                                                                                                    |
|                       |             | <b>Enumerated values:</b>                                                                                                    |
|                       |             | table                                                                                                    |
|                       |             | view                                                                                                    |
|                       |             | procedure                                                                                                    |
| name                  | String      | Name of the table in the destination database<br>(table name mapping).                                                                                                    |
| all                   | Boolean     | Whether to migrate or synchronize the entire<br>table.<br><b>NOTE</b>                                                                                                    |
|                       |             | • If column filtering and column mapping are not<br>required for the table, set this parameter to true.<br>Otherwise, set this parameter to false.                                                                                                    |
|                       |             | If additional columns are required for the table,<br>set this parameter to true and enter additional<br>column information in columns.                                                                                                    |
|                       |             | If the table columns are used as association<br>columns in advanced settings for data filtering,<br>set this parameter to true, enter the association<br>column information in columns, and enter the<br>configuration criteria in advanced settings for<br>data filtering in config_conditions.                                                                                           |
| db_alias_nam<br>e     | String      | Mapping of database names at the table level<br>in the one-to-many scenario.                                                                                                    |
| schema_alias_<br>name | String      | Mapping of schema names at the table level in<br>the one-to-many scenario.                                                                                                    |

<span id="page-538-0"></span>**Table 7-271** Data structure description of field **tables**

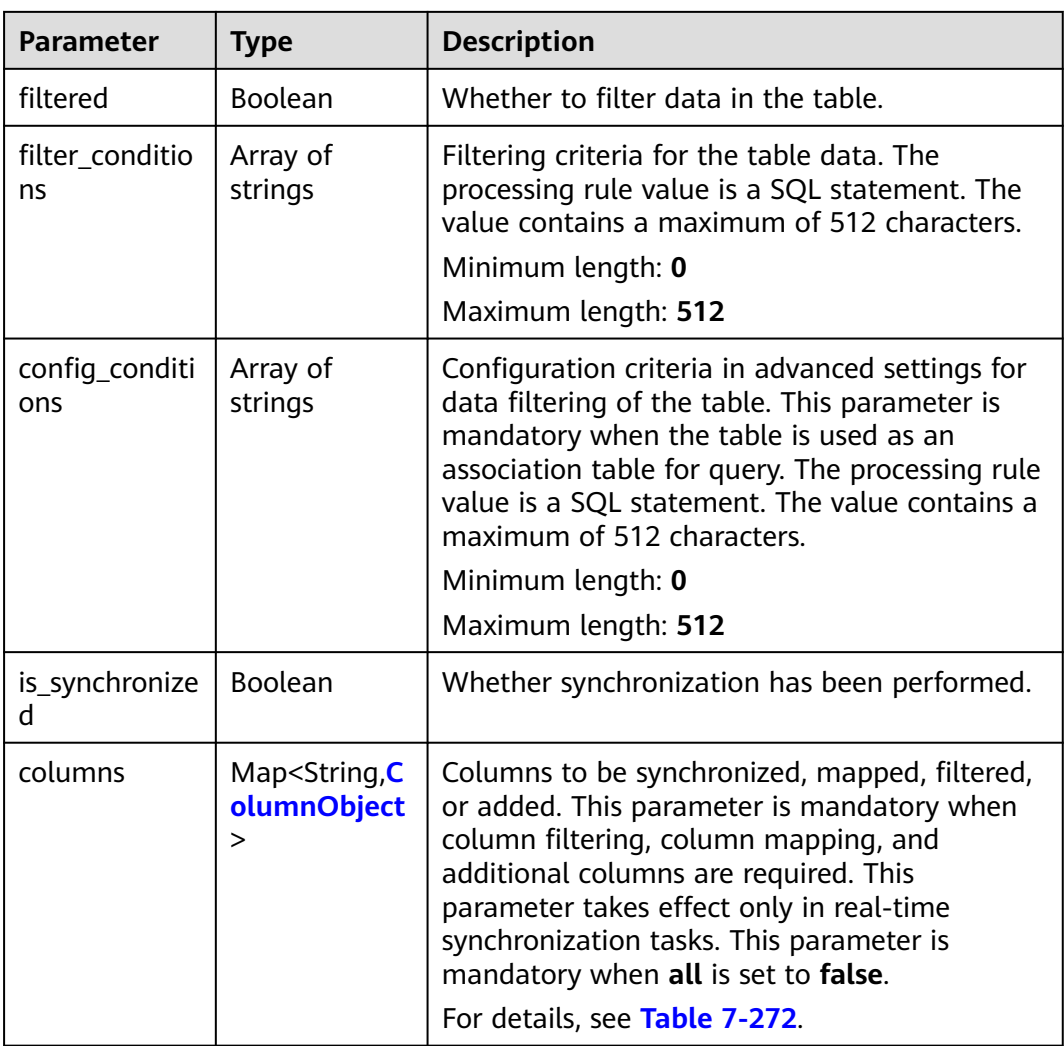

## **Table 7-272** Data structure description of field **columns**

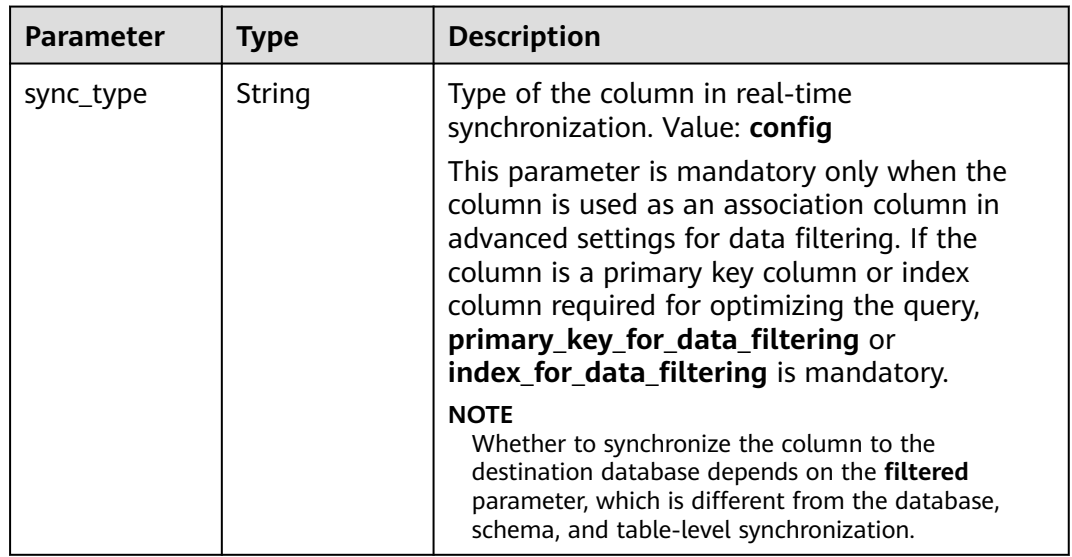
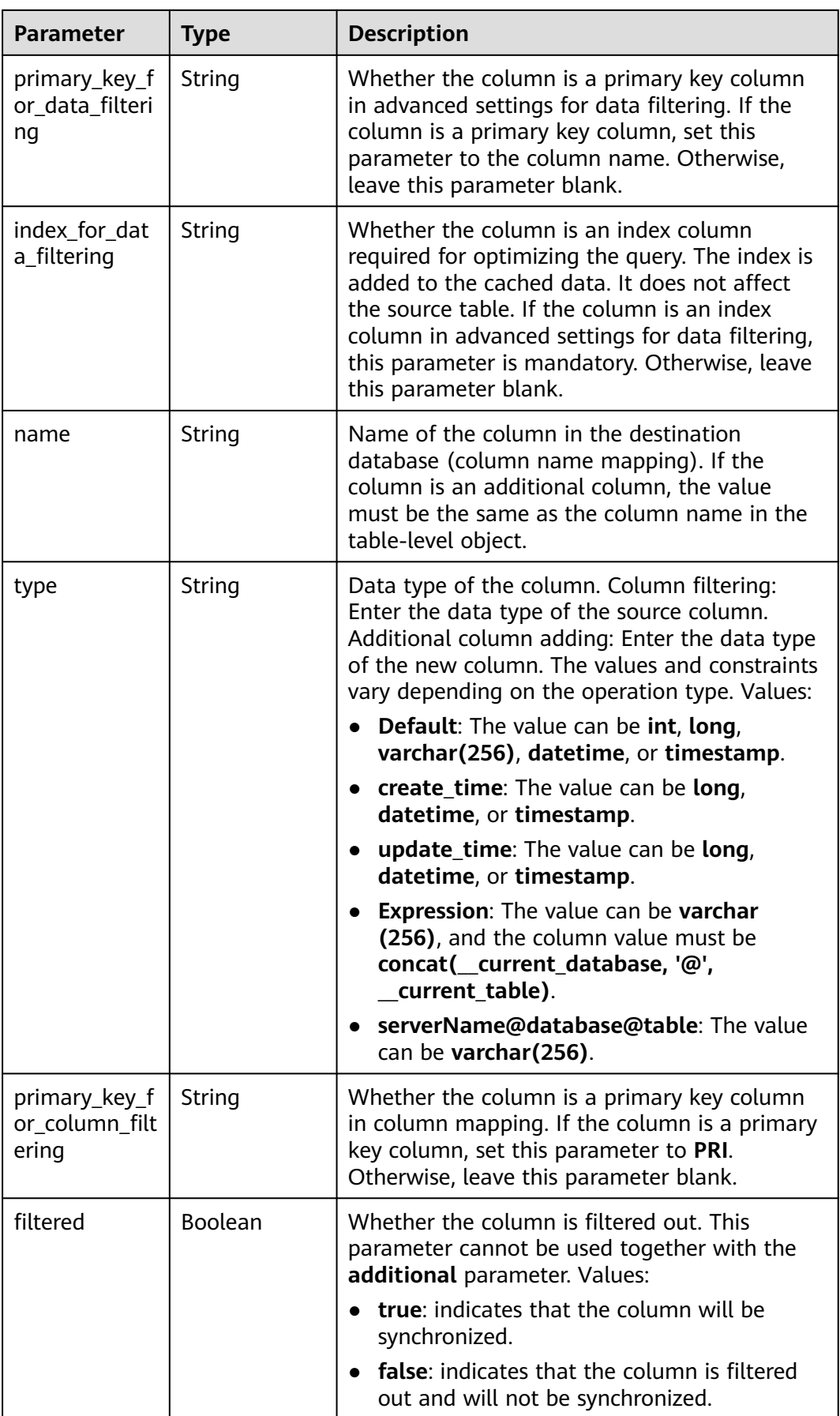

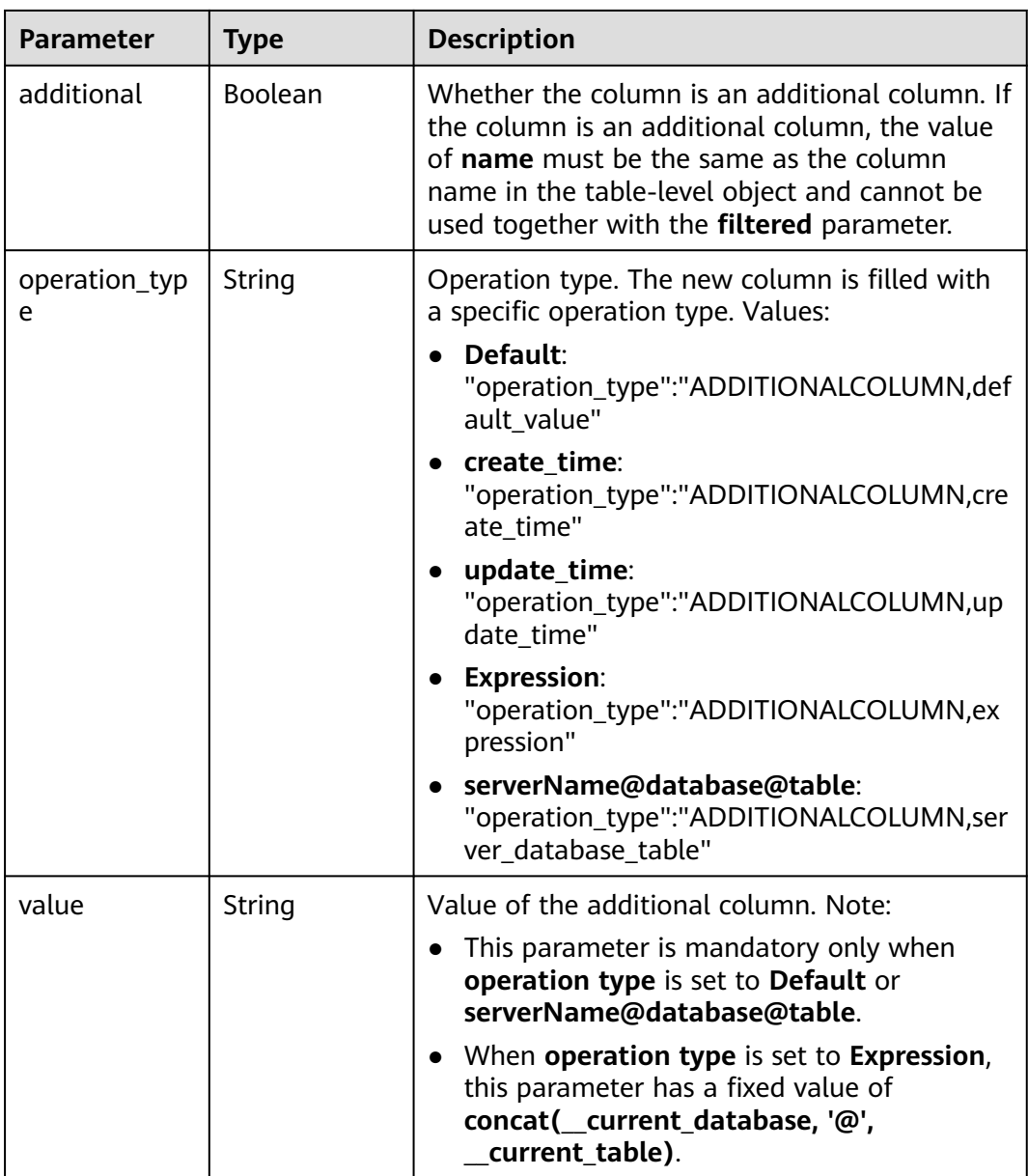

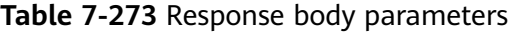

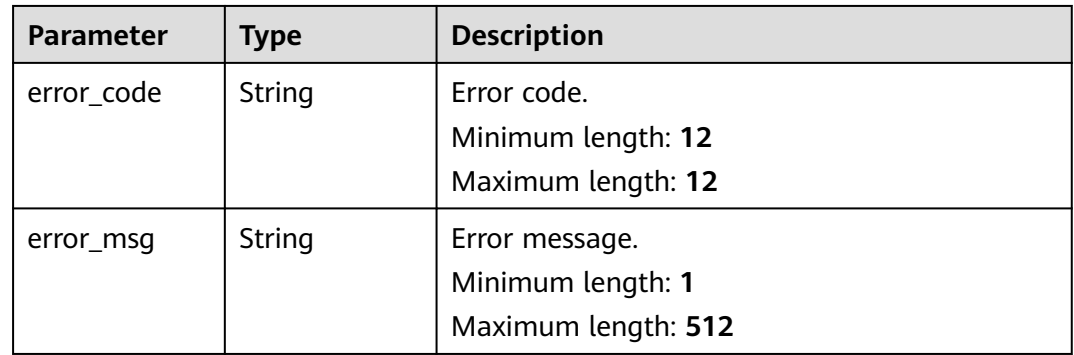

## **Example Request**

Querying information about the selected database object

```
https://{endpoint}/v5.1/054ba152d480d55b2f5dc0069e7ddef0/jobs/c7debc9c-8e09-4a5d-8dd6-
cc44f78jb20r/db-object?type=modified
```
### **Example Response**

#### **Status code: 200**

**OK** 

```
{
  "object_scope" : "table",
  "target_root_db" : {
   "db_name" : "mytest",
   "db_encoding" : "utf8"
 },
 "object_info" : {
 "TEST" : {
 "name" : "TEST",
 "tables" : {
 "TBL_2" : {
 "name" : "TBL_2",
 "type" : "table",
       "all" : true,
       "is_synchronized" : true
     }
    },
     "is_synchronized" : true,
     "total_table_num" : 1
   }
 },
 "max_table_num" : 50000,
  "id" : "c7debc9c-8e09-4a5d-8dd6-cc44f78jb20r"
}
```
#### **Status code: 400**

Bad Request

```
{
  "error_code" : "DRS.10000010",
  "error_msg" : "Job does not exist, please check job ID."
}
```
# **Status Code**

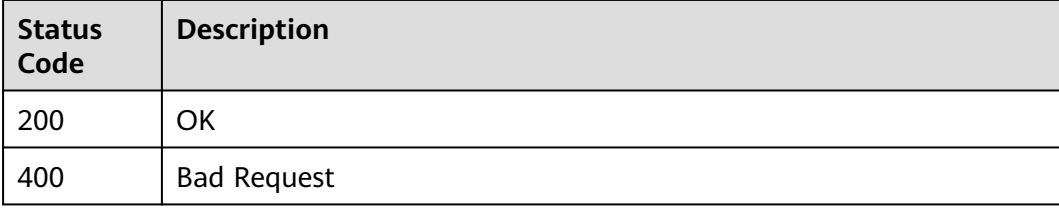

### **Error Code**

For details, see **[Error Code](#page-850-0)**.

# <span id="page-543-0"></span>**7.4.6 Downloading the Object Import Template**

# **Function**

This API is used to download the object import template of a task.

### **Constraints**

- This API is available only for data synchronization scenarios from Oracle to GaussDB Distributed, from GaussDB (for MySQL) to Kafka, and from MySQL to Kafka.
- This API can be used only in certain regions. For details, see **[Endpoints](#page-8-0)**.

### **URI**

GET /v5/{project\_id}/jobs/{job\_id}/db-object/template

#### **Table 7-274** Path parameters

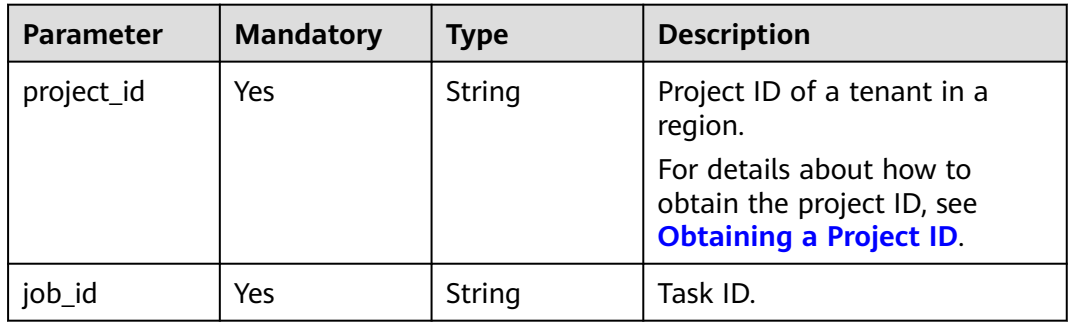

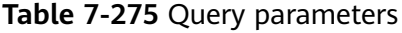

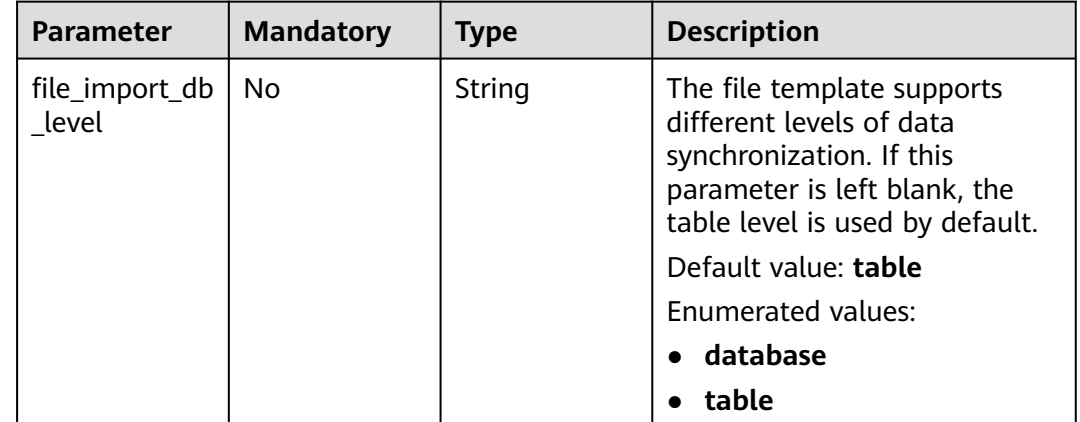

| <b>Parameter</b> | <b>Mandatory</b> | <b>Type</b> | <b>Description</b>                                                                                                    |
|------------------|------------------|-------------|----------------------------------------------------------------------------------------------------|
| Content-Type     | Yes              | String      | MIME type of the request<br>body. Use the default value<br>application/json. For APIs<br>used to upload objects or<br>images, the value varies<br>depending on the flow type.<br>The default value is<br>application/json. |
| X-Auth-Token     | Yes              | String      | User token obtained from<br>IAM.                                                                                                    |
|                  |                  |             | It is a response to the API for<br>obtaining a user token. This<br>API is the only one that does<br>not require authentication.                                                                                            |
|                  |                  |             | After a request is processed,<br>the value of X-Subject-Token<br>in the header is the token<br>value.                                                                                                    |
| X-Language       | No.              | String      | Request language type.<br>Default value: en-us                                                                                                    |
|                  |                  |             | <b>Enumerated values:</b>                                                                                                    |
|                  |                  |             | en-us                                                                                                    |
|                  |                  |             | zh-cn                                                                                                    |

**Table 7-276** Request header parameters

# **Response Parameters**

### **Status code: 400**

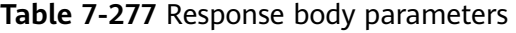

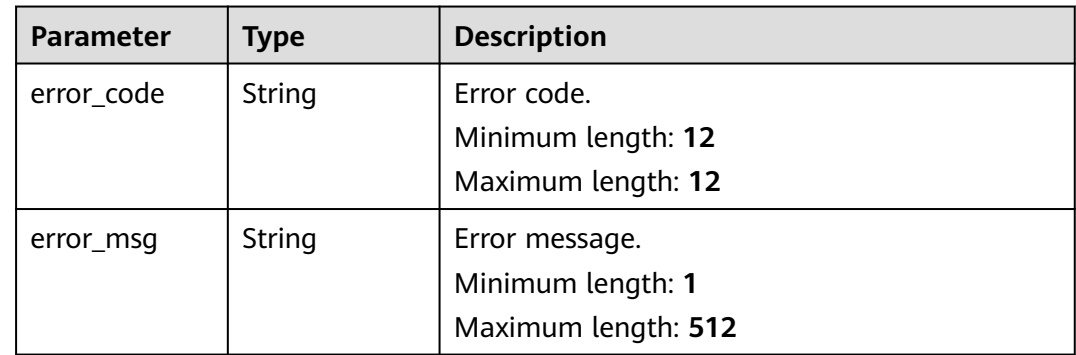

# **Example Request**

Obtaining the object import template of the task

```
https://{endpoint}/v5/054ba152d480d55b2f5dc0069e7ddef0/jobs/c7debc9c-8e09-4a5d-8dd6-
cc44f78jb20r/db-object/template
```
### **Example Response**

#### **Status code: 200**

The response body is in the file stream format, and the downloaded file is in the ZIP format.

#### **Status code: 400**

Bad Request

```
{
 "error_code" : "DRS.10000001",
 "error_msg" : "Failed."
}
```
# **Status Code**

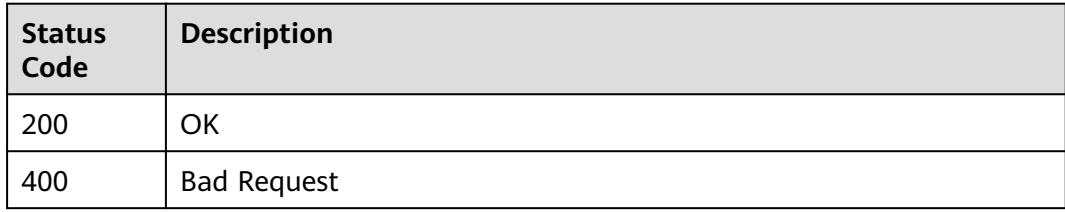

# **Error Code**

For details, see **[Error Code](#page-850-0)**.

# **7.4.7 Uploading the Object Import Template**

## **Function**

This API is used to upload the object import template of a task.

## **Constraints**

- This API can be used only in certain regions. For details, see **[Endpoints](#page-8-0)**.
- Only XLS and XLSX files can be imported for data synchronization from Oracle to GaussDB Distributed. The maximum size of a file is 5 MB. The template can be obtained through the API in **[Downloading the Object Import](#page-543-0) [Template](#page-543-0)**.
- Only JSON and TXT files and ZIP packages containing JSON and TXT files can be imported for data synchronization scenarios from GaussDB(for MySQL) to Kafka and from MySQL to Kafka. A ZIP package can contain only one file.
- Only JSON files can be imported in data synchronization scenarios from GaussDB(for MySQL) to Kafka and from MySQL to Kafka. For details, see

#### **[Updating object details about a task with a specified ID](#page-349-0)** in the API in **[Updating Details About a Task with a Specified ID](#page-307-0)**.

● The maximum size of a JSON or TXT file imported for data synchronization scenarios from GaussDB (for MySQL) to Kafka and from MySQL to Kafka is 5 MB, the maximum size of a ZIP package is 1 MB, and the maximum size of a file in a ZIP package is 20 MB.

# **URI**

POST /v5/{project\_id}/jobs/{job\_id}/db-object/template

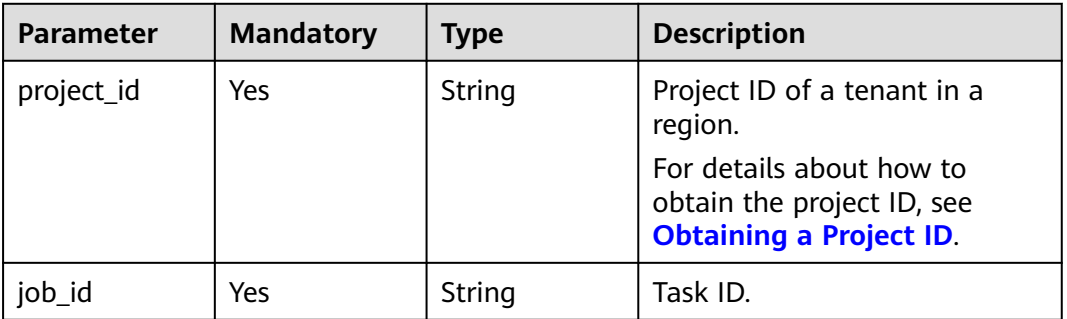

#### **Table 7-278** Path parameters

#### **Table 7-279** Query parameters

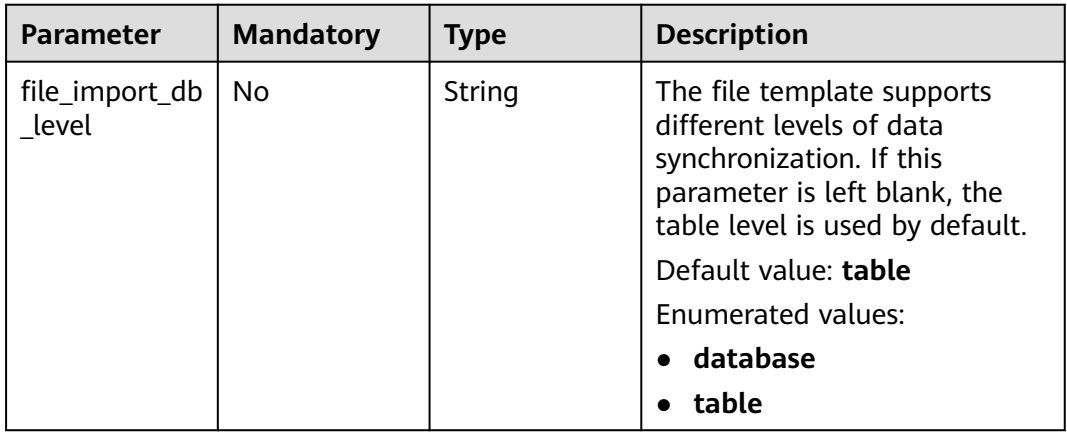

| <b>Parameter</b> | <b>Mandatory</b> | <b>Type</b> | <b>Description</b>                                                                                                    |
|------------------|------------------|-------------|----------------------------------------------------------------------------------------------------|
| Content-Type     | Yes              | String      | MIME type of the request<br>body. Use the default value<br>multipart/form-data. For<br>APIs used to upload objects or<br>images, the value varies<br>depending on the flow type.<br>Default value: multipart/<br>form-data                                         |
| X-Auth-Token     | Yes              | String      | User token obtained from<br>IAM.<br>It is a response to the API for<br>obtaining a user token. This<br>API is the only one that does<br>not require authentication.<br>After a request is processed,<br>the value of X-Subject-Token<br>in the header is the token |
| X-Language       | <b>No</b>        | String      | value.<br>Request language type.<br>Default value: en-us<br>Enumerated values:<br>en-us<br>zh-cn                                                                                                    |

**Table 7-280** Request header parameters

**Table 7-281** FormData parameter

| Parameter | <b>Mandatory</b> | <b>Type</b> | <b>Description</b>            |
|-----------|------------------|-------------|-------------------------------|
| file      | Yes              | File        | Template file to be uploaded. |

# **Response Parameters**

**Status code: 200**

#### **Table 7-282** Response body parameters

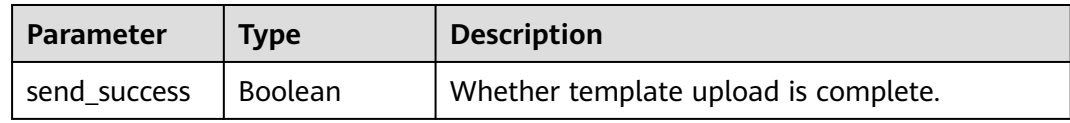

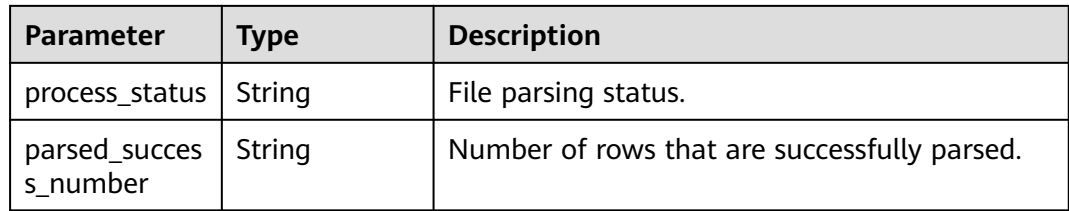

**Table 7-283** Response body parameters

| <b>Parameter</b> | <b>Type</b> | <b>Description</b>  |
|------------------|-------------|---------------------|
| error_code       | String      | Error code.         |
|                  |             | Minimum length: 12  |
|                  |             | Maximum length: 12  |
| error_msg        | String      | Error message.      |
|                  |             | Minimum length: 1   |
|                  |             | Maximum length: 512 |

## **Example Request**

Uploading the object import template of the task

https://{endpoint}/v5/054ba152d480d55b2f5dc0069e7ddef0/jobs/c7debc9c-8e09-4a5d-8dd6 cc44f78jb20r/db-object/template

### **Example Response**

#### **Status code: 200**

OK

{ "send\_success" : true }

#### **Status code: 400**

Bad Request

```
{
 "error_code" : "DRS.10000010",
 "error_msg" : "Job does not exist, please check job ID."
}
```
# **Status Code**

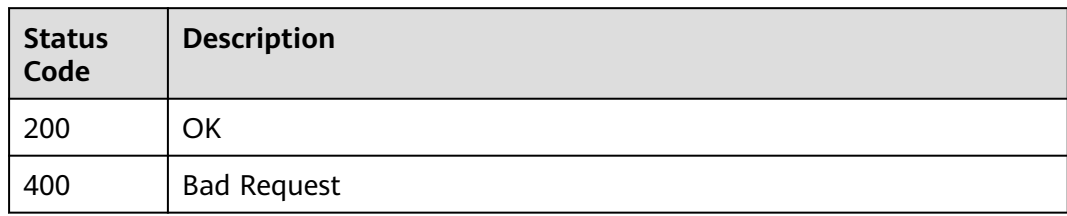

# **Error Code**

For details, see **[Error Code](#page-850-0)**.

# **7.4.8 Querying the Progress of Uploading the Object Import Template**

# **Function**

This API is used to query the progress of uploading the object import template of a task.

# **Constraints**

- This API is available only for data synchronization scenarios from Oracle to GaussDB Distributed, from GaussDB (for MySQL) to Kafka, and from MySQL to Kafka.
- This API can be used only in certain regions. For details, see **[Endpoints](#page-8-0)**.

### **URI**

GET /v5/{project\_id}/jobs/{job\_id}/db-object/template/progress

**Table 7-284** Path parameters

| <b>Parameter</b> | <b>Mandatory</b> | <b>Type</b> | <b>Description</b>                                                                       |
|------------------|------------------|-------------|------------------------------------------------------------------------------------------|
| project_id       | Yes              | String      | Project ID of a tenant in a<br>region.                                                   |
|                  |                  |             | For details about how to<br>obtain the project ID, see<br><b>Obtaining a Project ID.</b> |
| job id           | Yes              | String      | Task ID.                                                                                 |

| Parameter | <b>Mandatory</b> | <b>Type</b> | <b>Description</b>                                                                                           |
|-----------|------------------|-------------|----------------------------------------------------------------------------------------------------|
| offset    | No               | Integer     | Offset, which is the position<br>where the query starts. The<br>value must be greater than or<br>equal to 0. |
| limit     | No               | Integer     | Number of items displayed<br>per page.                                                                       |

**Table 7-285** Query parameters

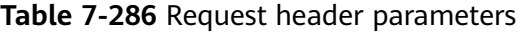

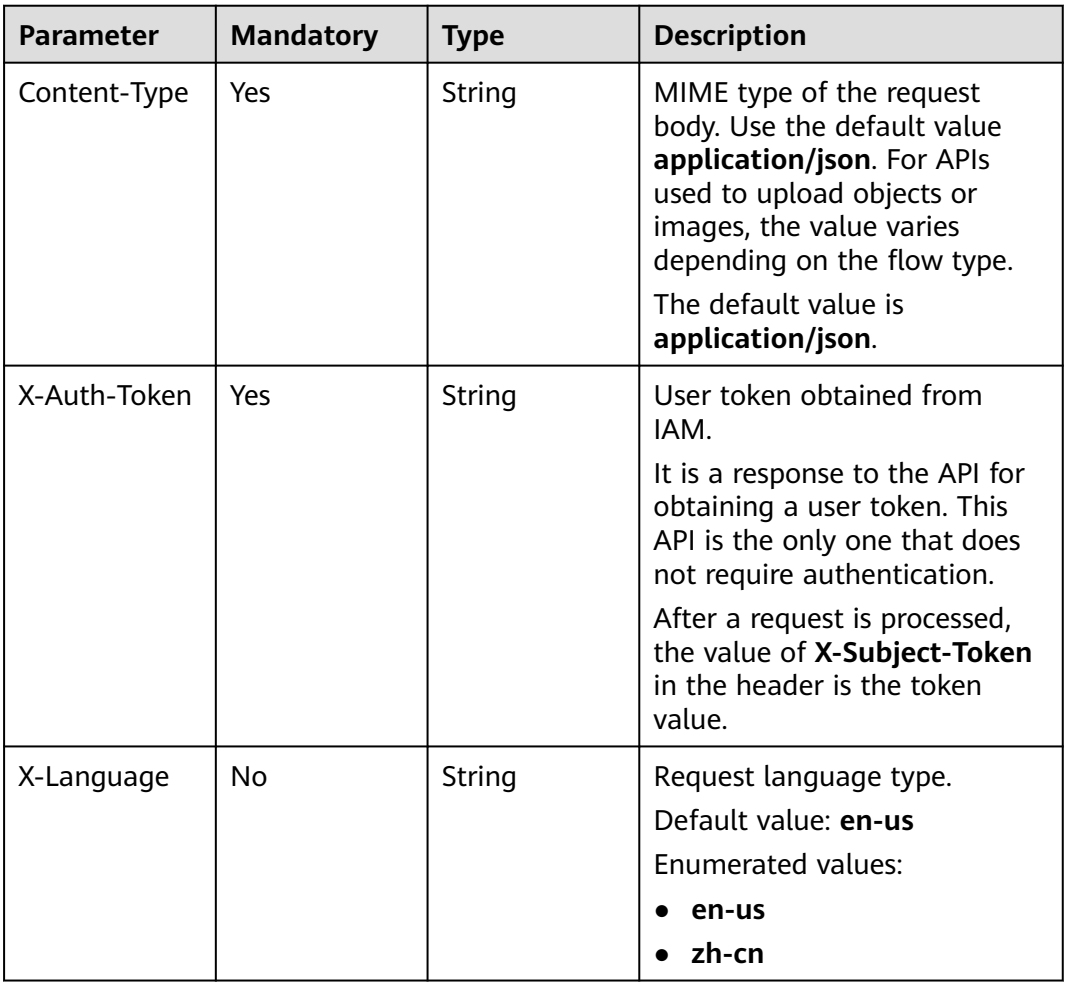

# **Response Parameters**

## **Status code: 200**

| <b>Parameter</b>          | Type    | <b>Description</b>                           |
|---------------------------|---------|----------------------------------------------|
| send_success              | Boolean | Whether template upload is complete.         |
| process_status            | String  | File parsing status.                         |
| parsed_succes<br>s number | String  | Number of rows that are successfully parsed. |

**Table 7-287** Response body parameters

**Table 7-288** Response body parameters

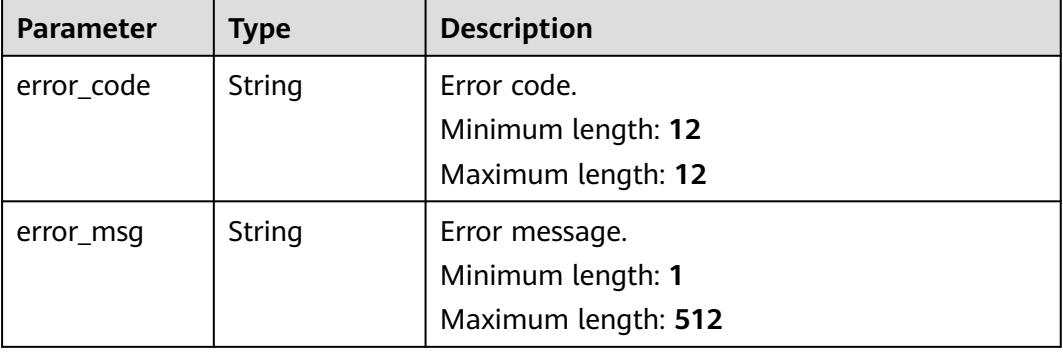

### **Example Request**

Querying the progress of uploading the object import template of the task

https://{endpoint}/v5/054ba152d480d55b2f5dc0069e7ddef0/jobs/c7debc9c-8e09-4a5d-8dd6 cc44f78jb20r/db-object/template/progress

### **Example Response**

#### **Status code: 200**

#### **OK**

```
{
 "process_status" : "success",
 "parsed_success_number" : "1"
}
```
#### **Status code: 400**

#### Bad Request

```
{
  "error_code" : "DRS.10000010",
  "error_msg" : "Job does not exist, please check job ID."
}
```
# **Status Code**

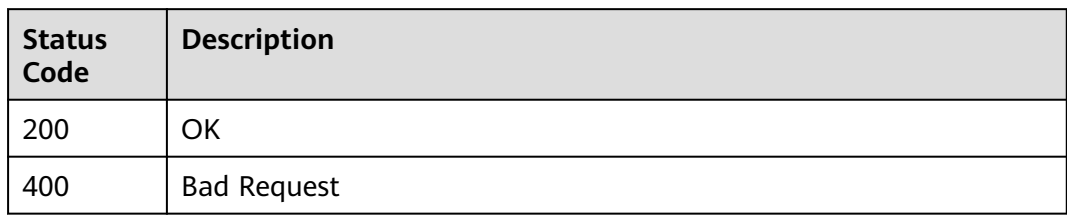

# **Error Code**

For details, see **[Error Code](#page-850-0)**.

# **7.4.9 Obtaining the Result of Uploading the Object Import Template**

# **Function**

This API is used to obtain the result of uploading the object import template of a task.

# **Constraints**

- This API is available only for data synchronization scenarios from Oracle to GaussDB Distributed, from GaussDB (for MySQL) to Kafka, and from MySQL to Kafka.
- This API can be used only in certain regions. For details, see **[Endpoints](#page-8-0)**.

### **URI**

GET /v5/{project\_id}/jobs/{job\_id}/db-object/template/result

**Table 7-289** Path parameters

| <b>Parameter</b> | <b>Mandatory</b> | <b>Type</b> | <b>Description</b>                                                                       |
|------------------|------------------|-------------|------------------------------------------------------------------------------------------|
| project_id       | Yes              | String      | Project ID of a tenant in a<br>region.                                                   |
|                  |                  |             | For details about how to<br>obtain the project ID, see<br><b>Obtaining a Project ID.</b> |
| job_id           | Yes              | String      | Task ID.                                                                                 |

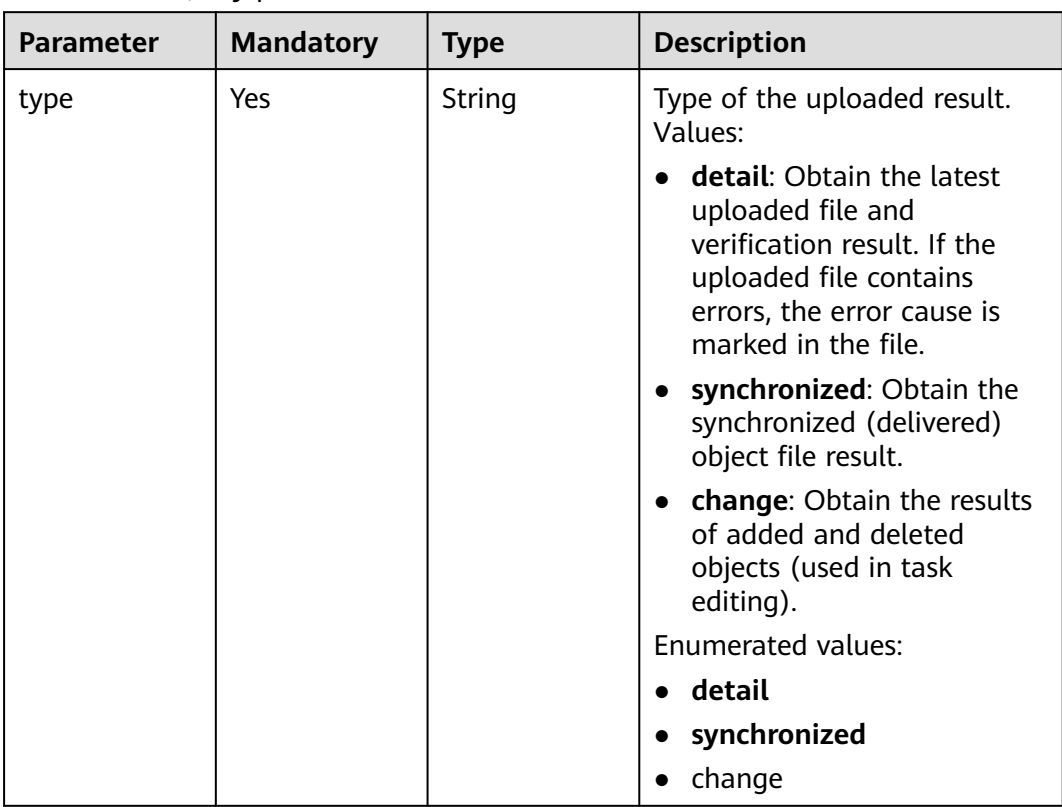

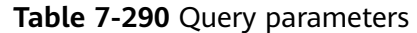

### **Table 7-291** Request header parameters

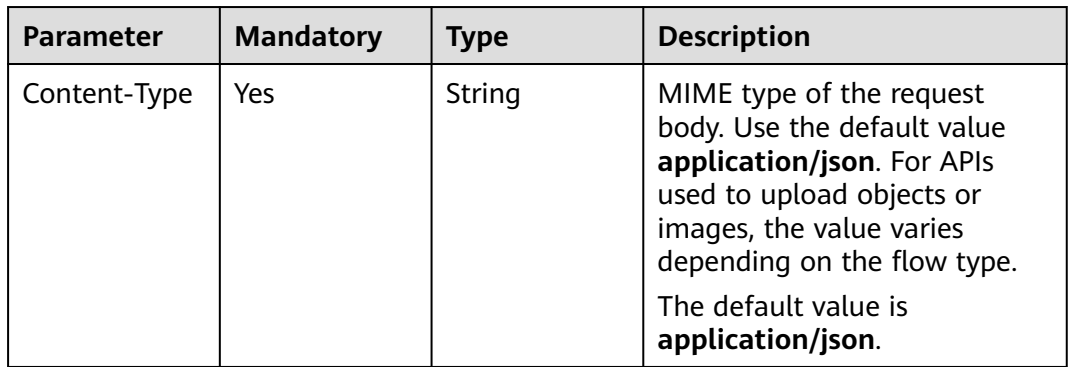

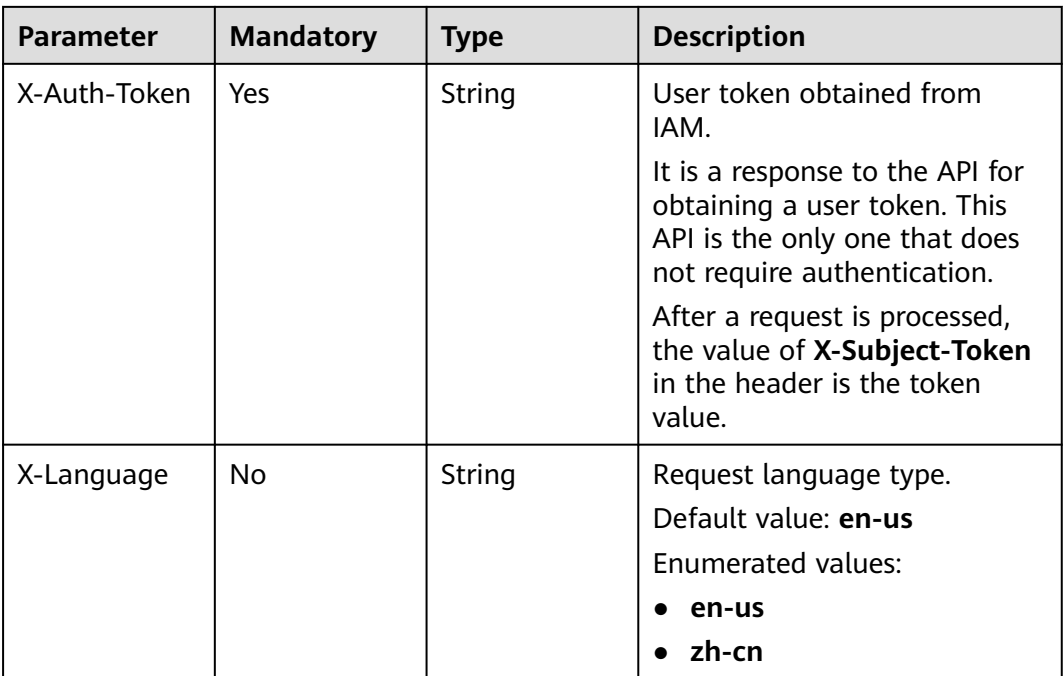

## **Response Parameters**

### **Status code: 400**

#### **Table 7-292** Response body parameters

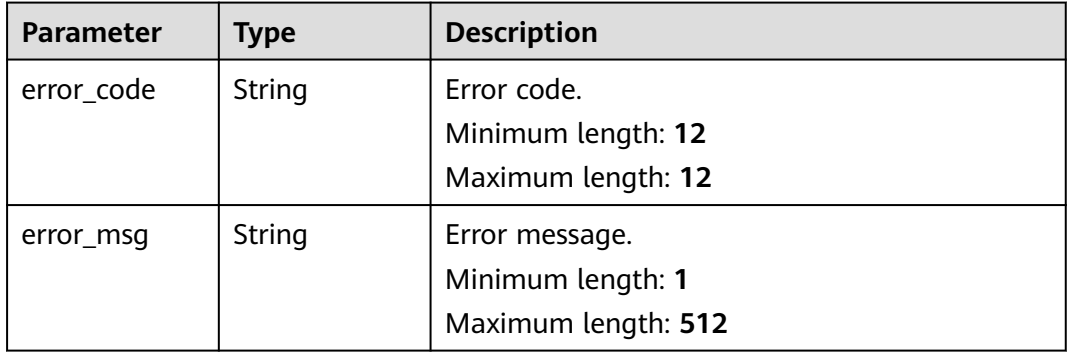

## **Example Request**

Querying the result of uploading object import template of the task

https://{endpoint}/v5/054ba152d480d55b2f5dc0069e7ddef0/jobs/c7debc9c-8e09-4a5d-8dd6 cc44f78jb20r/db-object/template/result?type=detail

## **Example Response**

#### **Status code: 200**

The response body is in the file stream format, and the downloaded file is in the ZIP format.

#### Bad Request

```
{
  "error_code" : "DRS.10030008",
  "error_msg": "Failed to download the file"
}
```
# **Status Code**

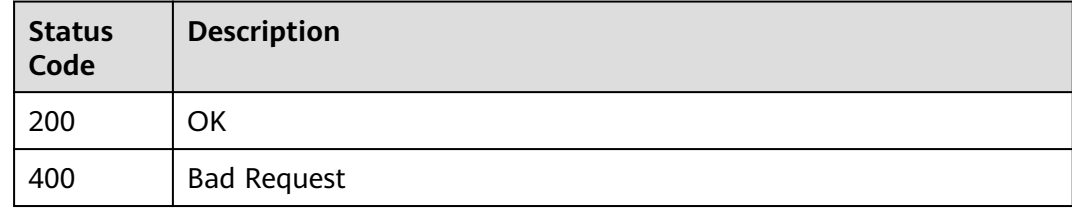

# **Error Code**

For details, see **[Error Code](#page-850-0)**.

# **7.4.10 Obtaining the Progress of Saving Objects**

### **Function**

This API is used to obtain the progress of saving objects.

### **Constraints**

- This API supports only the synchronization scenarios from Oracle-> GaussDB distributed, from MySQL to Kafka, and from GaussDB(for MySQL) to Kafka.
- This API can be used only in certain regions. For details, see **[Endpoints](#page-8-0)**.

### **URI**

GET /v5/{project\_id}/jobs/{job\_id}/db-objects/saving-status

#### **Table 7-293** Path parameters

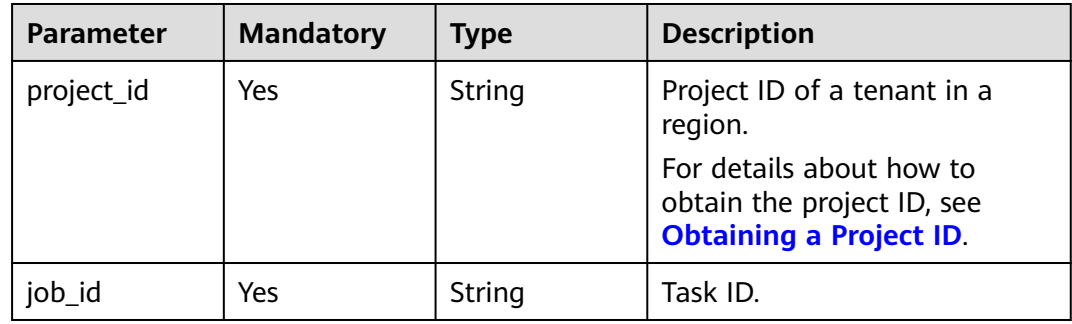

#### **Table 7-294** Query parameters

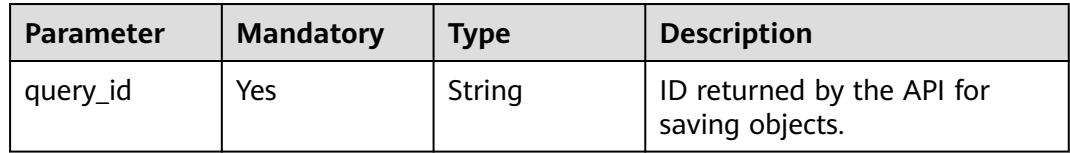

# **Request Parameters**

**Table 7-295** Request header parameters

| <b>Parameter</b> | <b>Mandatory</b> | <b>Type</b> | <b>Description</b>                                                                                                    |
|------------------|------------------|-------------|----------------------------------------------------------------------------------------------------|
| Content-Type     | Yes              | String      | MIME type of the request<br>body. Use the default value<br>application/json. For APIs<br>used to upload objects or<br>images, the value varies<br>depending on the flow type.                                                               |
| X-Auth-Token     | <b>Yes</b>       | String      | User token obtained from<br>IAM. It is a response to the API<br>for obtaining a user token.<br>This API is the only one that<br>does not require<br>authentication. The token is<br>the value of X-Subject-Token<br>in the response header. |
| X-Language       | No.              | String      | Request language type.                                                                                                    |

# **Response Parameters**

#### **Status code: 200**

**Table 7-296** Response body parameters

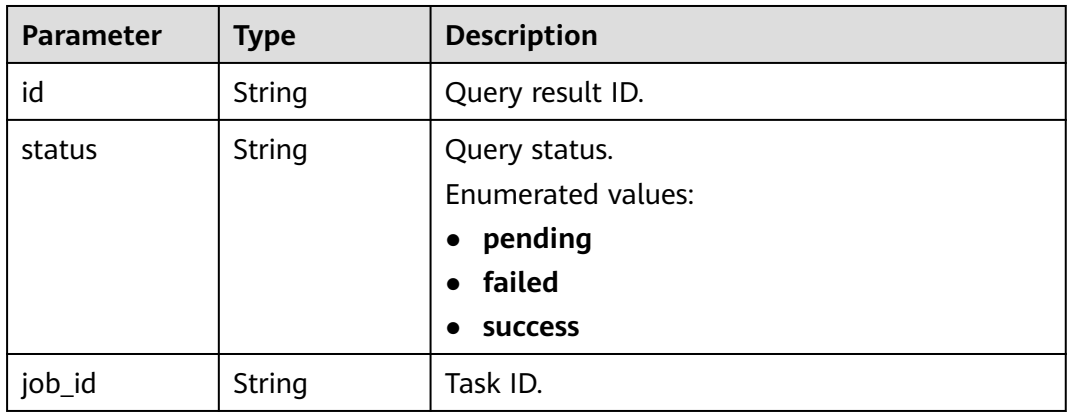

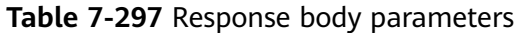

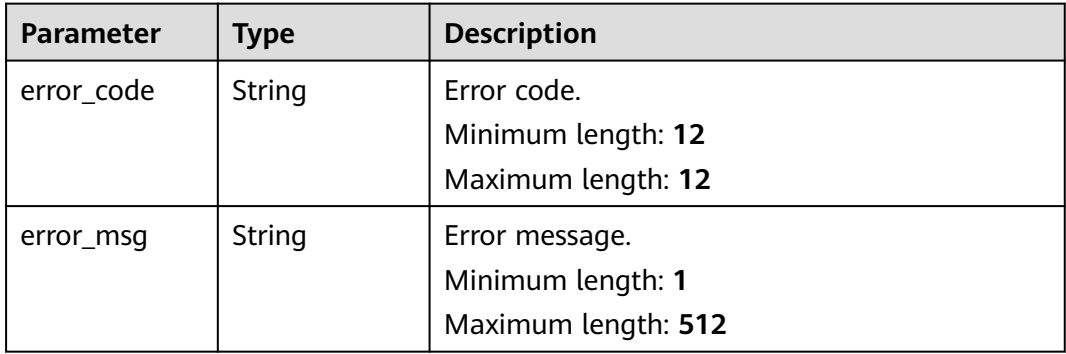

# **Example Request**

Obtaining the progress of saving objects

https://{endpoint}/v5/054ba152d480d55b2f5dc0069e7ddef0/jobs/c7debc9c-8e09-4a5d-8dd6 cc44f78jb20r/db-objects/saving-status?query\_id=0eacda0b-9422-4535-8b62-537d1833638b

### **Example Response**

#### **Status code: 200**

**OK** 

```
{
  "id" : "05ef2a25-a472-4144-b444-2e0a11eb5902",
  "status" : "success"
}
```
### **Status code: 400**

Bad Request

```
{
  "error_code" : "DRS.10030015",
  "error_msg" : "Failed to update database object"
}
```
# **Status Code**

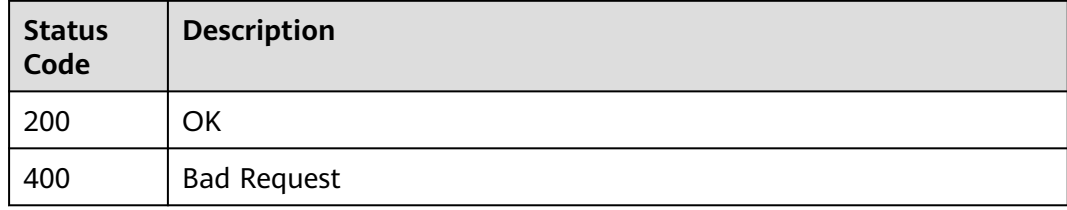

## **Error Code**

For details, see **[Error Code](#page-850-0)**.

# **7.4.11 Querying the Synchronization Mapping List**

# **Function**

This API is used to query the synchronization mapping list. During real-time synchronization, the objects that can be mapped to the destination include databases, schemas, tables, and columns (in data processing).

### **URI**

POST /v5/{project\_id}/jobs/{job\_id}/object-mappings

| <b>Parameter</b> | <b>Mandatory</b> | <b>Type</b> | <b>Description</b>                                 |
|------------------|------------------|-------------|----------------------------------------------------|
| project_id       | Yes              | String      | Project ID of a tenant in a<br>region.             |
|                  |                  |             | For details, see Obtaining a<br><b>Project ID.</b> |
| job_id           | Yes              | String      | Task ID.                                           |

**Table 7-298** Path parameters

## **Request Parameters**

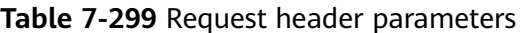

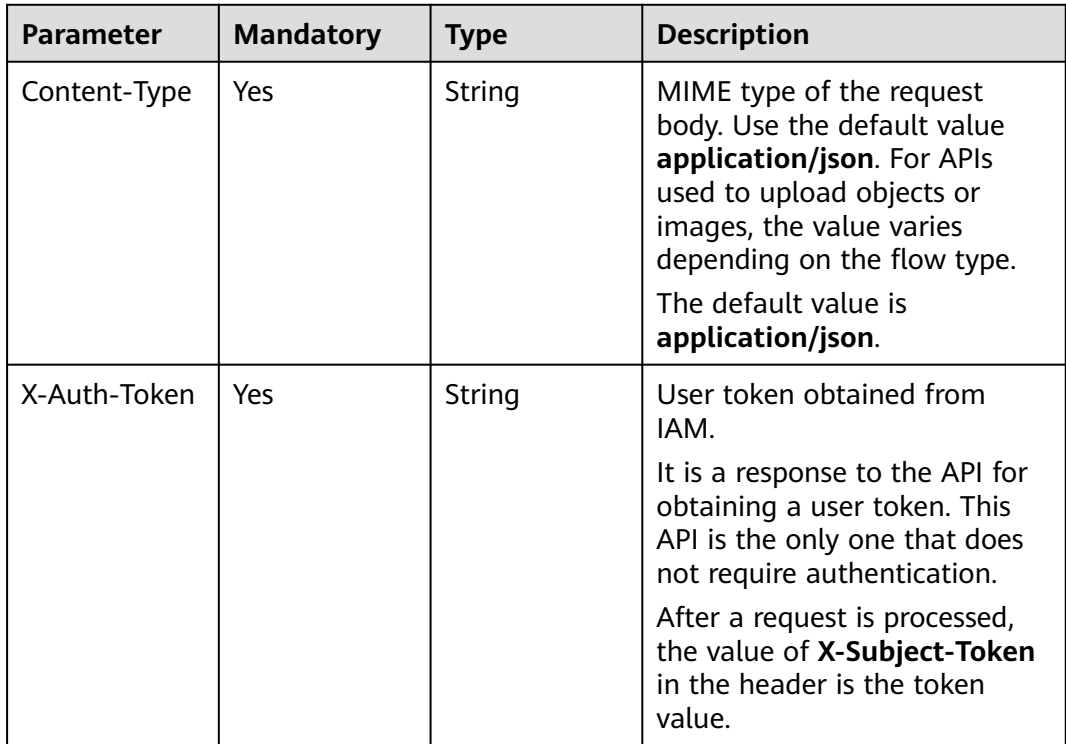

| <b>Parameter</b> | <b>Mandatory</b> | <b>Type</b> | <b>Description</b>                             |
|------------------|------------------|-------------|------------------------------------------------|
| X-Language       | No               | String      | Request language type.<br>Default value: en-us |
|                  |                  |             | Enumerated values:                             |
|                  |                  |             | en-us                                          |
|                  |                  |             | zh-cn                                          |

**Table 7-300** Request body parameters

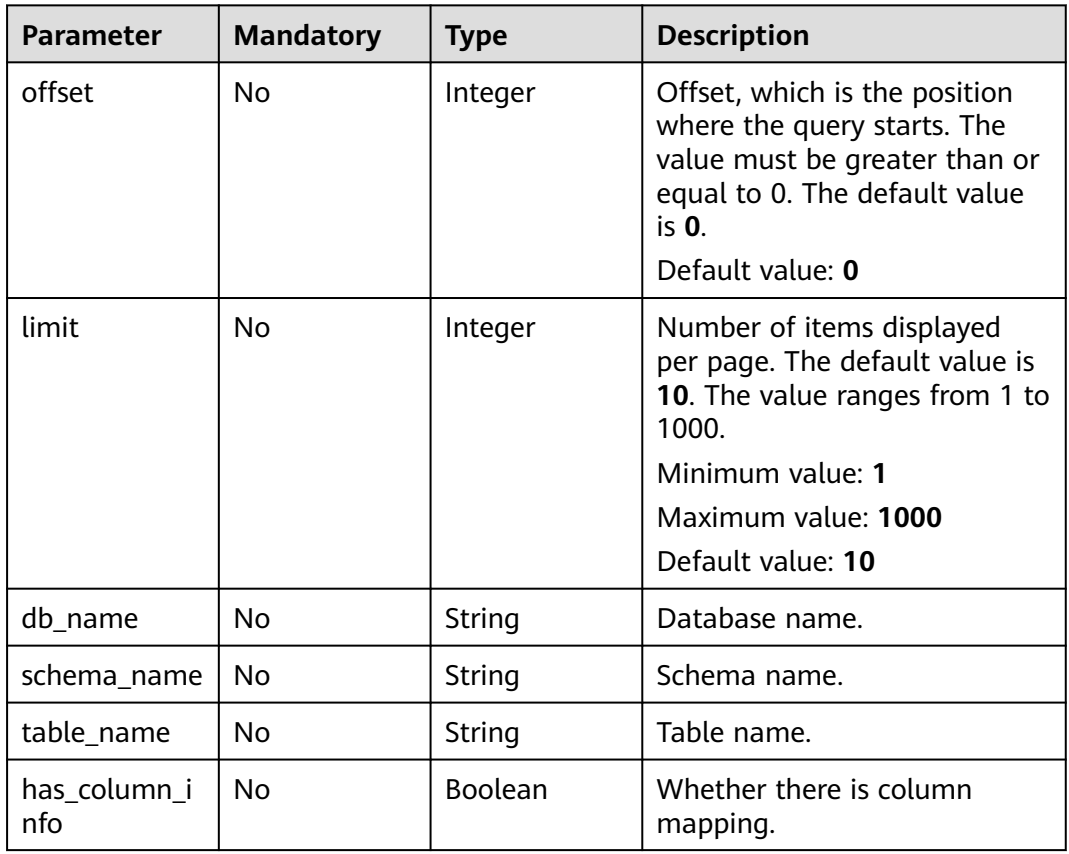

# **Response Parameters**

### **Status code: 200**

**Table 7-301** Response body parameters

| <b>Parameter</b>           | Type                | <b>Description</b>                                                     |
|----------------------------|---------------------|------------------------------------------------------------------------|
| count                      | Long                | Total number.                                                          |
| object_mappi<br>$ng\_list$ | Array of<br>objects | List of synchronization mapping data.<br>For details, see Table 7-302. |

| <b>Parameter</b>       | <b>Type</b>    | <b>Description</b>                         |
|------------------------|----------------|--------------------------------------------|
| source_db_na<br>me     | String         | Database name in the source database.      |
| source schem<br>a name | String         | Schema name in the source database.        |
| source table<br>name   | String         | Table name in the source database name.    |
| target_db_na<br>me     | String         | Database name in the destination database. |
| target_schem<br>a name | String         | Schema name in the destination database.   |
| target_table_<br>name  | String         | Table name in the destination database.    |
| has_column_i<br>nfo    | <b>Boolean</b> | Whether there is column mapping.           |

<span id="page-560-0"></span>**Table 7-302** object\_mapping\_list parameters

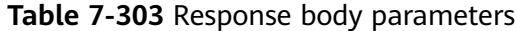

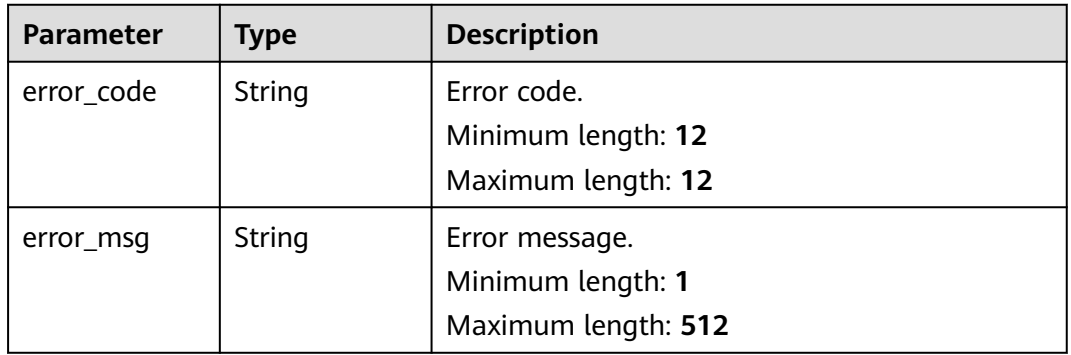

# **Example Request**

Querying the synchronization mapping list

```
https://{endpoint}/v5/5237e10fe9aa4ad5b16b6a5245248314/jobs/163b98e8-6088-46c3-8b86-c18fea6jb502/
object-mappings
```

```
{
 "db_name": "",
  "schema_name": "",
  "table_name": "",
  "offset": 1,
  "limit": 10,
  "has_column_info": false
}
```
# **Example Response**

#### **Status code: 200**

```
OK
{ 
  "object_mapping_list" : [ { 
 "source_db_name" : "yf", 
 "source_table_name" : "aaaa", 
 "target_db_name" : "yf", 
 "target_table_name" : "aaaa" 
  } ], 
   "count" : 1 
}
```
#### **Status code: 400**

Bad Request

```
{
 "error_code": "DRS.M05003",
  "error_msg": "Task information not found."
}
```
### **Error Code**

For details, see **[Error Code](#page-850-0)**.

# **7.4.12 Querying Whether Object Selection and Column Mapping Are Supported**

### **Function**

This API is used to query information such as the object selection type, column mapping, and object type that can be searched for supported by a task.

# **URI**

GET /v5/{project\_id}/jobs/{job\_id}/object/support

#### **Table 7-304** Path parameters

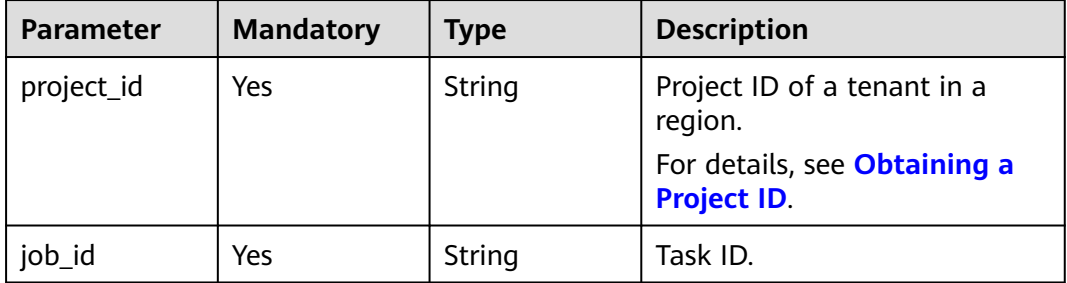

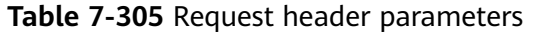

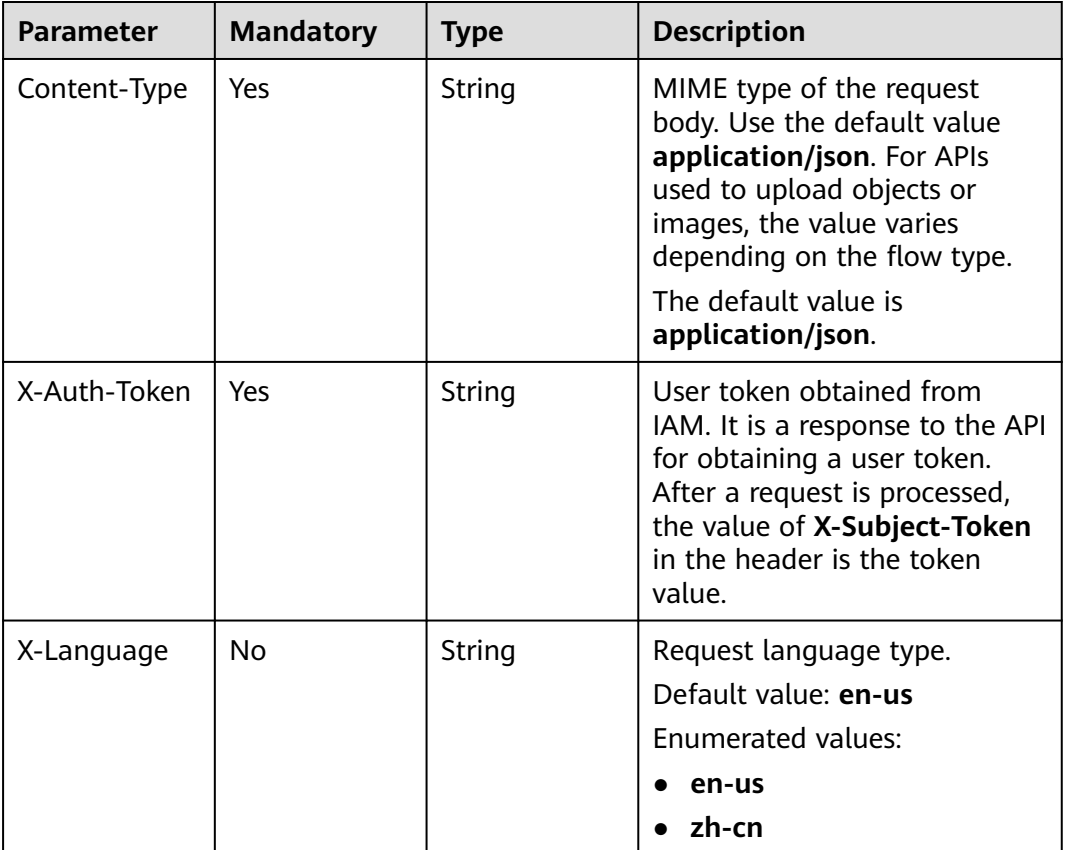

# **Response Parameters**

**Status code: 200**

**Table 7-306** Response body parameters

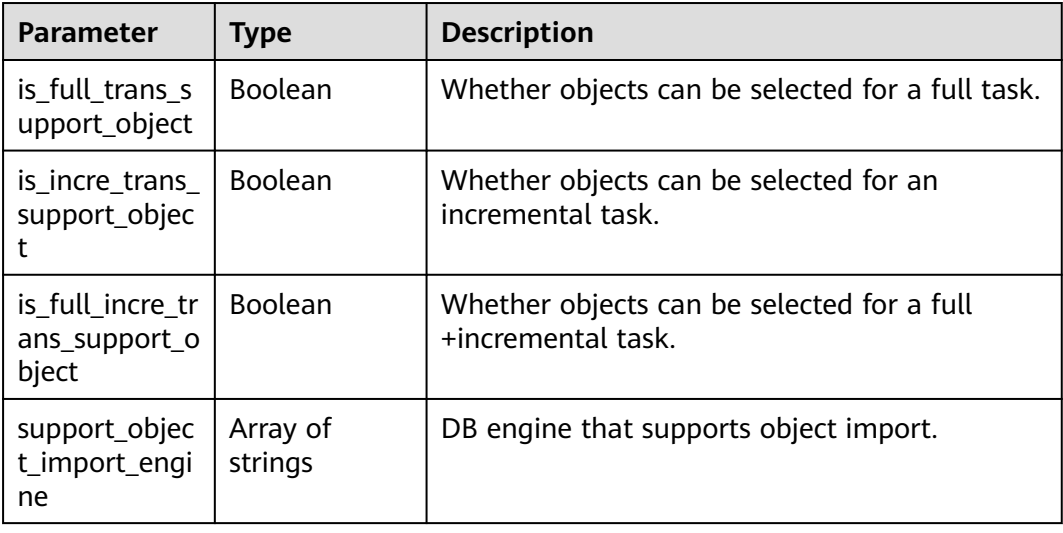

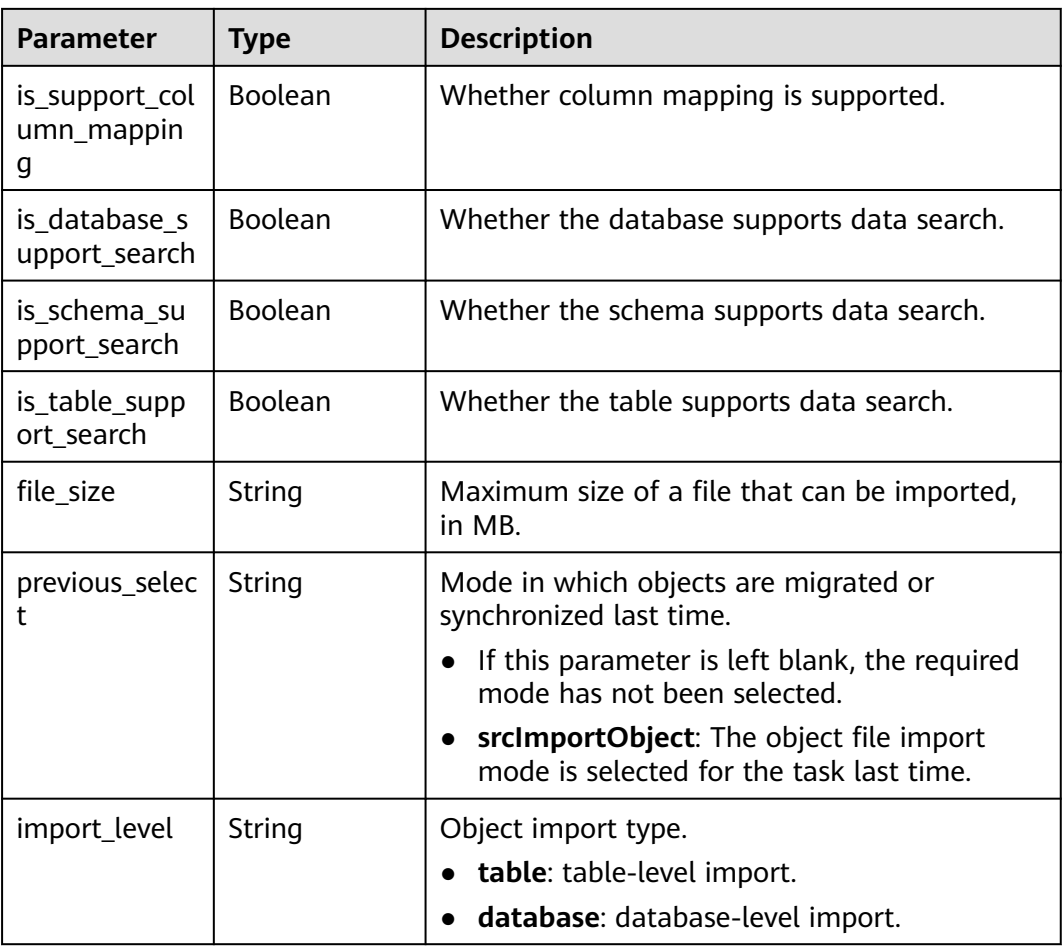

# **Example Request**

Querying the information about object selection type and column mapping supported by the task

https://{enpoint}/v5/246765b9f59445c3919fce121ea801f4/jobs/429b9210-118d-4711-87cb-be8e2dejb201/ object/support

### **Example Response**

#### **Status code: 200**

#### **OK**

```
{
  "is_full_trans_support_object" : false,
  "is_incre_trans_support_object" : false,
  "is_full_incre_trans_support_object" : false,
  "file_size" : "5.0",
  "support_object_import_engine" : [ "oracle-to-mrsKafka", "oracle-to-kafka" ],
  "is_support_column_mapping" : false,
  "is_database_support_search" : true,
  "is_table_support_search" : true
}
```
# **Status Code**

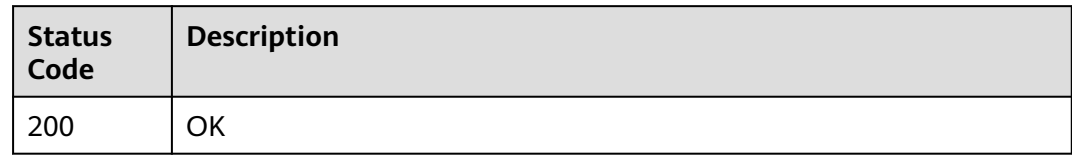

# **Error Code**

For details, see **[Error Code](#page-850-0)**.

# **7.5 Task Details**

# **7.5.1 Querying Task Details**

## **Function**

This API is used to query task details.

## **Constraints**

- This API is available only for synchronization from MySQL to MySQL, migration from Redis to GeminiDB Redis, migration from cluster Redis to GeminiDB Redis, and synchronization from Oracle to GaussDB Distributed.
- This API can be used only in certain regions. For details, see **[Endpoints](#page-8-0)**.

### **URI**

GET /v5/{project\_id}/jobs/{job\_id}

**Table 7-307** Path parameters

| <b>Parameter</b> | <b>Mandatory</b> | <b>Type</b> | <b>Description</b>                                                                       |
|------------------|------------------|-------------|------------------------------------------------------------------------------------------|
| project_id       | Yes              | String      | Project ID of a tenant in a<br>region.                                                   |
|                  |                  |             | For details about how to<br>obtain the project ID, see<br><b>Obtaining a Project ID.</b> |
| job_id           | Yes              | String      | Task ID.                                                                                 |

| <b>Parameter</b> | <b>Mandatory</b> | <b>Type</b> | <b>Description</b>                                                                                                    |
|------------------|------------------|-------------|----------------------------------------------------------------------------------------------------|
| type             | Yes              | String      | Type of task details. Values:                                                                                                    |
|                  |                  |             | detail: basic task<br>information.                                                                                                    |
|                  |                  |             | network: connection<br>testing result, which must<br>be used together with the<br>query_id parameter.                                                   |
|                  |                  |             | <b>precheck</b> : pre-check result,<br>which must be used<br>together with the query_id<br>parameter.                                                   |
|                  |                  |             | progress: task progress<br>$\bullet$<br>information.                                                                                                    |
|                  |                  |             | log: task log information.<br>Pagination query<br>parameters offset and<br>limit are supported.                                                         |
|                  |                  |             | • compare: a comparison<br>task.                                                                                                    |
|                  |                  |             | • file: object import<br>information.                                                                                                    |
|                  |                  |             | Enumerated values:                                                                                                    |
|                  |                  |             | detail                                                                                                    |
|                  |                  |             | network                                                                                                    |
|                  |                  |             | precheck<br>$\bullet$                                                                                                    |
|                  |                  |             | progress                                                                                                    |
|                  |                  |             | log                                                                                                    |
|                  |                  |             | compare                                                                                                    |
|                  |                  |             | file                                                                                                    |
| query_id         | No               | String      | Query ID, which is used to<br>query task details.                                                                                                    |
|                  |                  |             | Note: For task details of some<br>types, query the operation<br>result based on the query_id<br>returned by the request that<br>triggers the operation. |

**Table 7-308** Query parameters

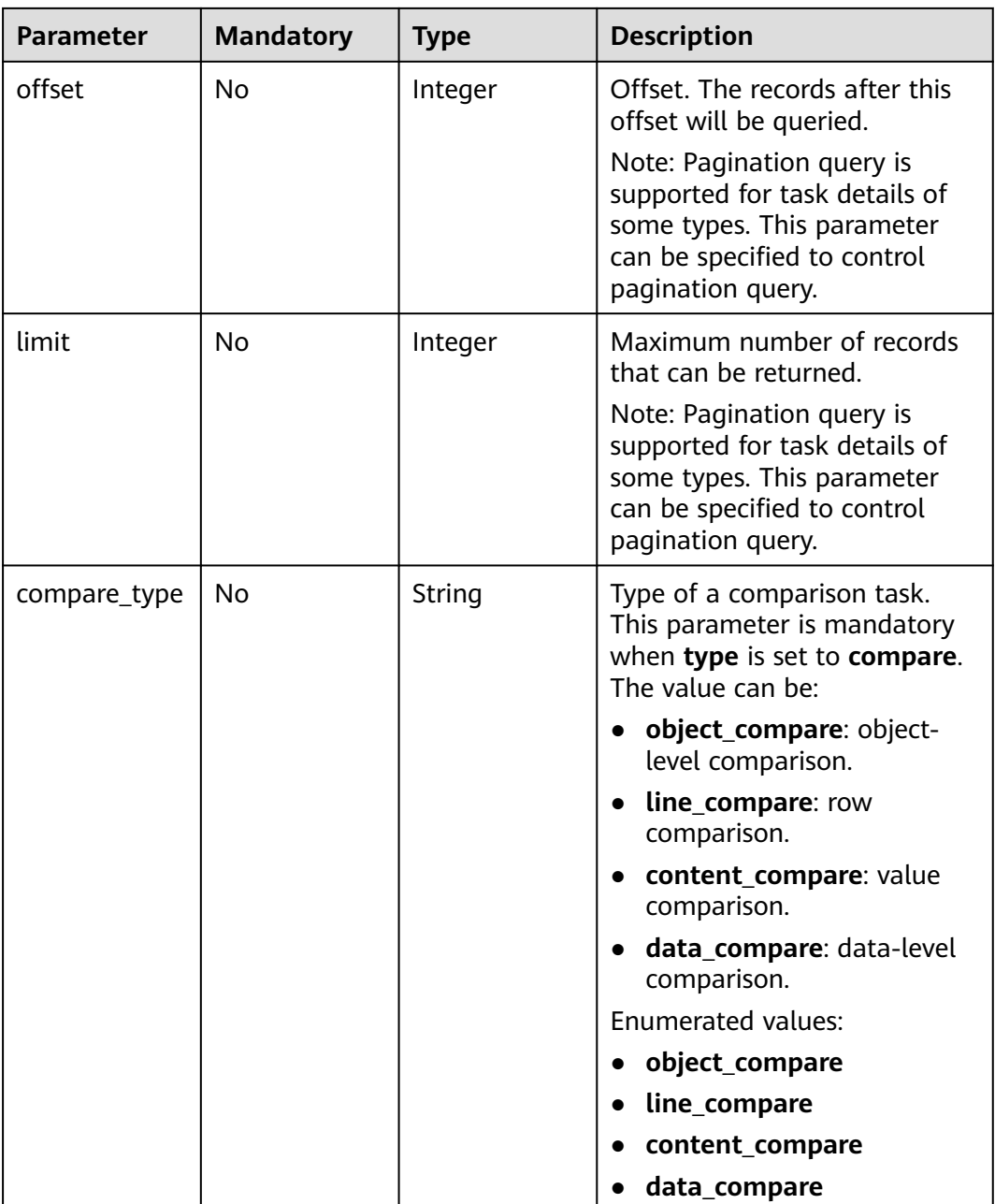

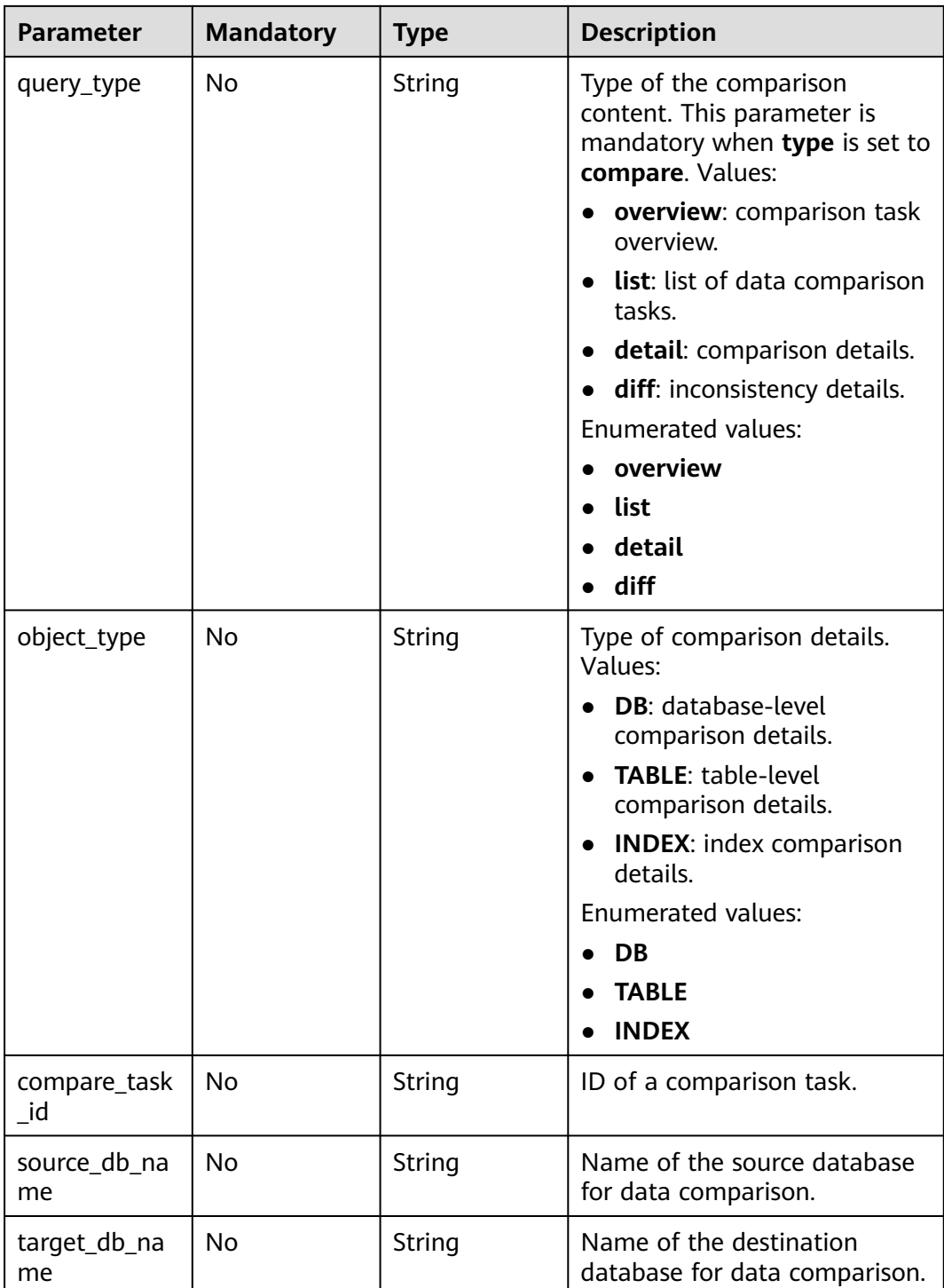

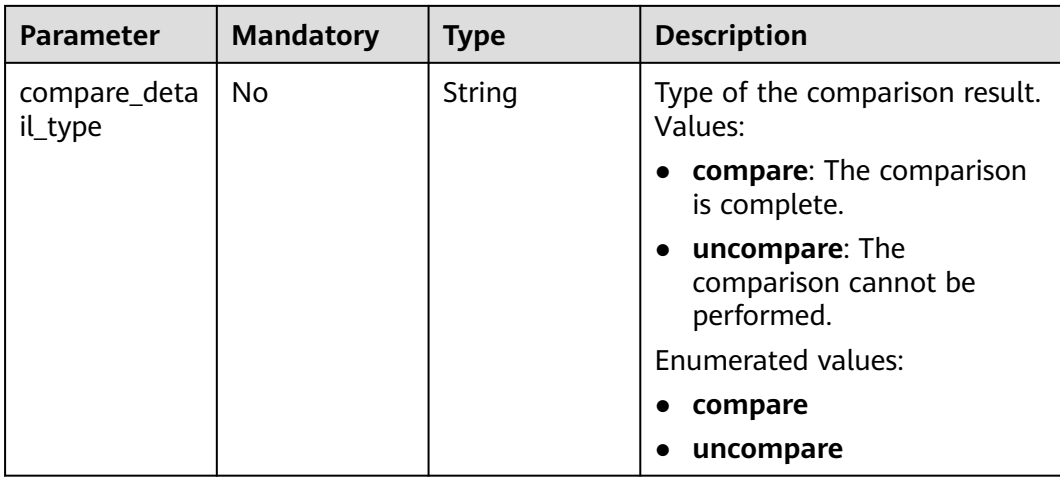

**Table 7-309** Request header parameters

| <b>Parameter</b> | <b>Mandatory</b> | <b>Type</b> | <b>Description</b>                                                                                                    |
|------------------|------------------|-------------|----------------------------------------------------------------------------------------------------|
| Content-Type     | Yes              | String      | MIME type of the request<br>body. Use the default value<br>application/json. For APIs<br>used to upload objects or<br>images, the value varies<br>depending on the flow type.<br>The default value is<br>application/json. |
| X-Auth-Token     | Yes              | String      | User token obtained from<br>IAM.                                                                                                    |
|                  |                  |             | It is a response to the API for<br>obtaining a user token. This<br>API is the only one that does<br>not require authentication.                                                                                            |
|                  |                  |             | After a request is processed,<br>the value of X-Subject-Token<br>in the header is the token<br>value.                                                                                                    |
| X-Language       | No               | String      | Request language type.<br>Default value: en-us                                                                                                    |
|                  |                  |             | Enumerated values:                                                                                                    |
|                  |                  |             | en-us                                                                                                    |
|                  |                  |             | zh-cn                                                                                                    |

# **Response Parameters**

### **Status code: 200**

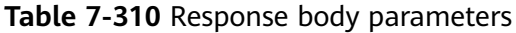

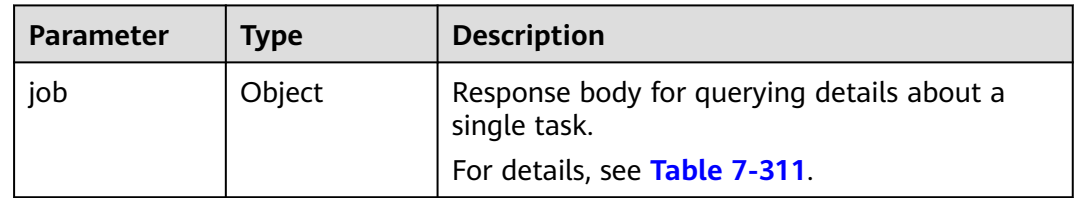

### **Table 7-311** Data structure description of field **job**

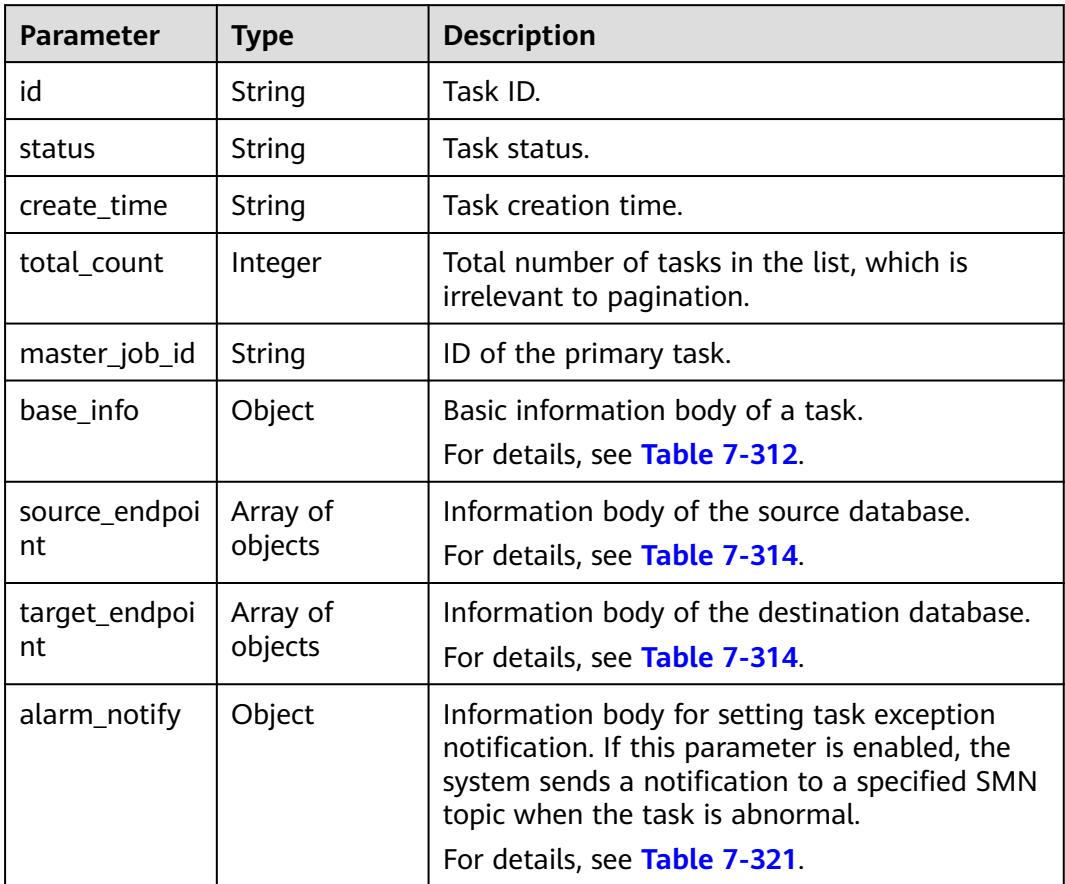

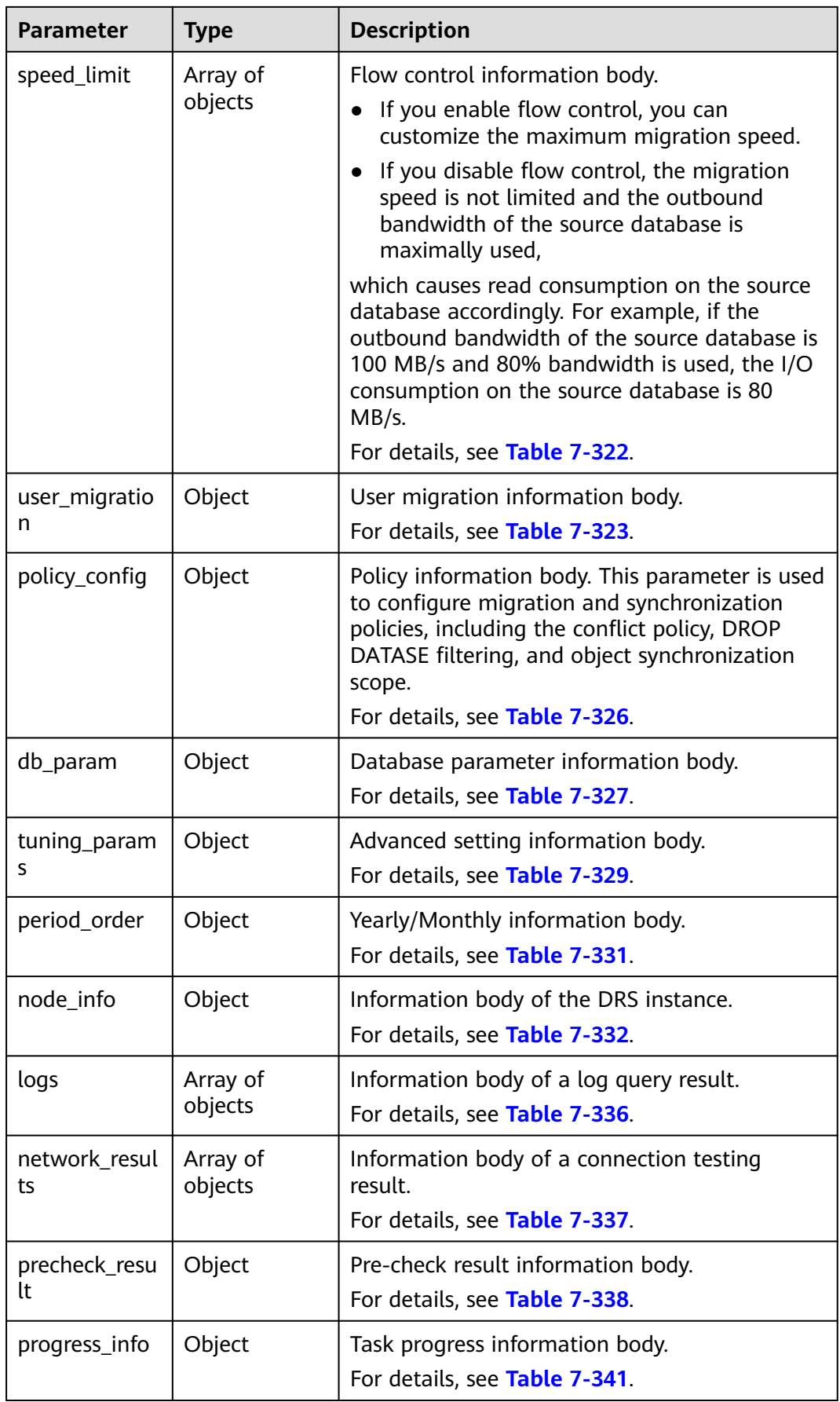

<span id="page-571-0"></span>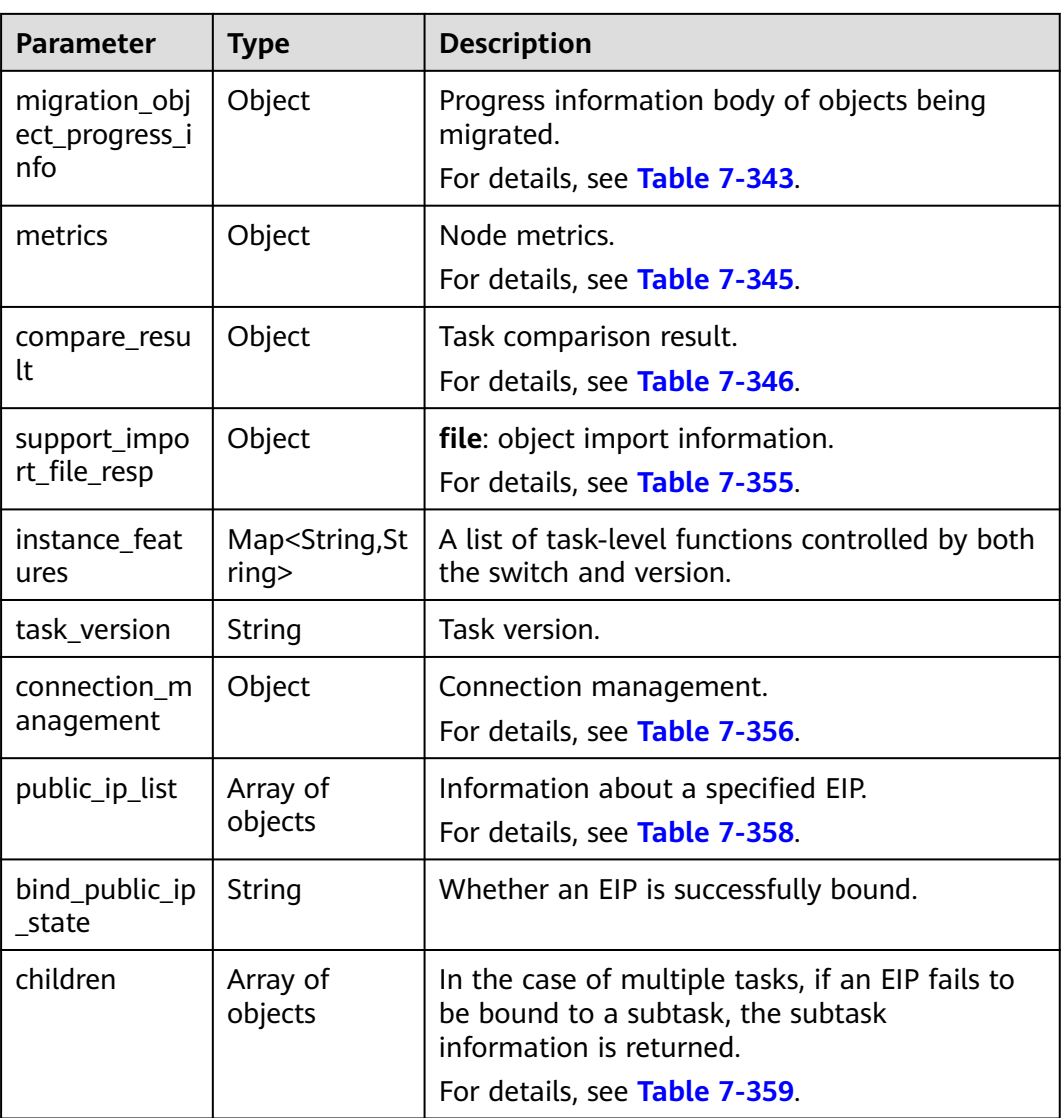

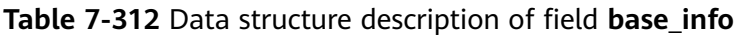

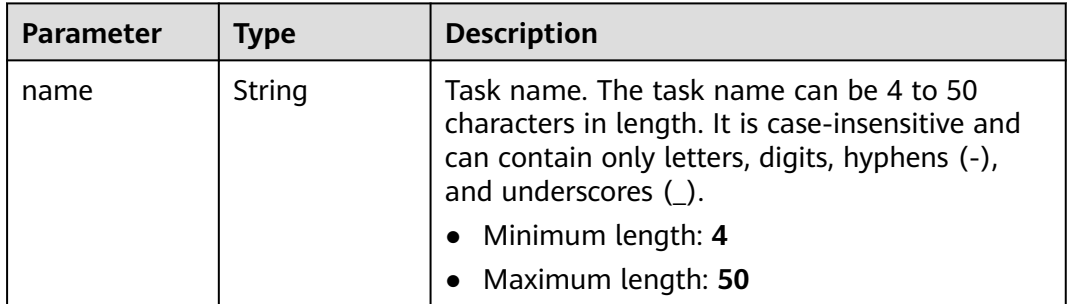

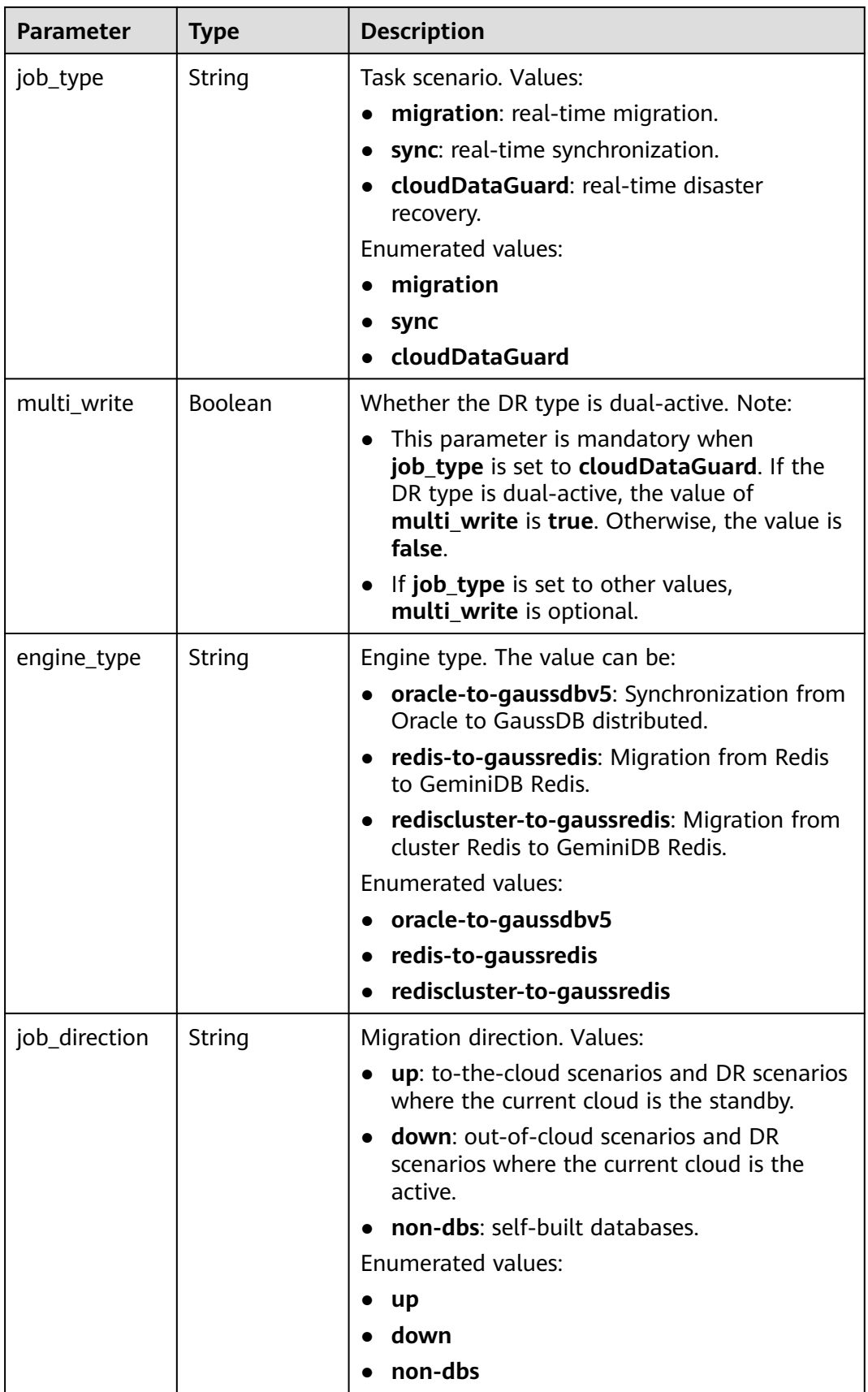

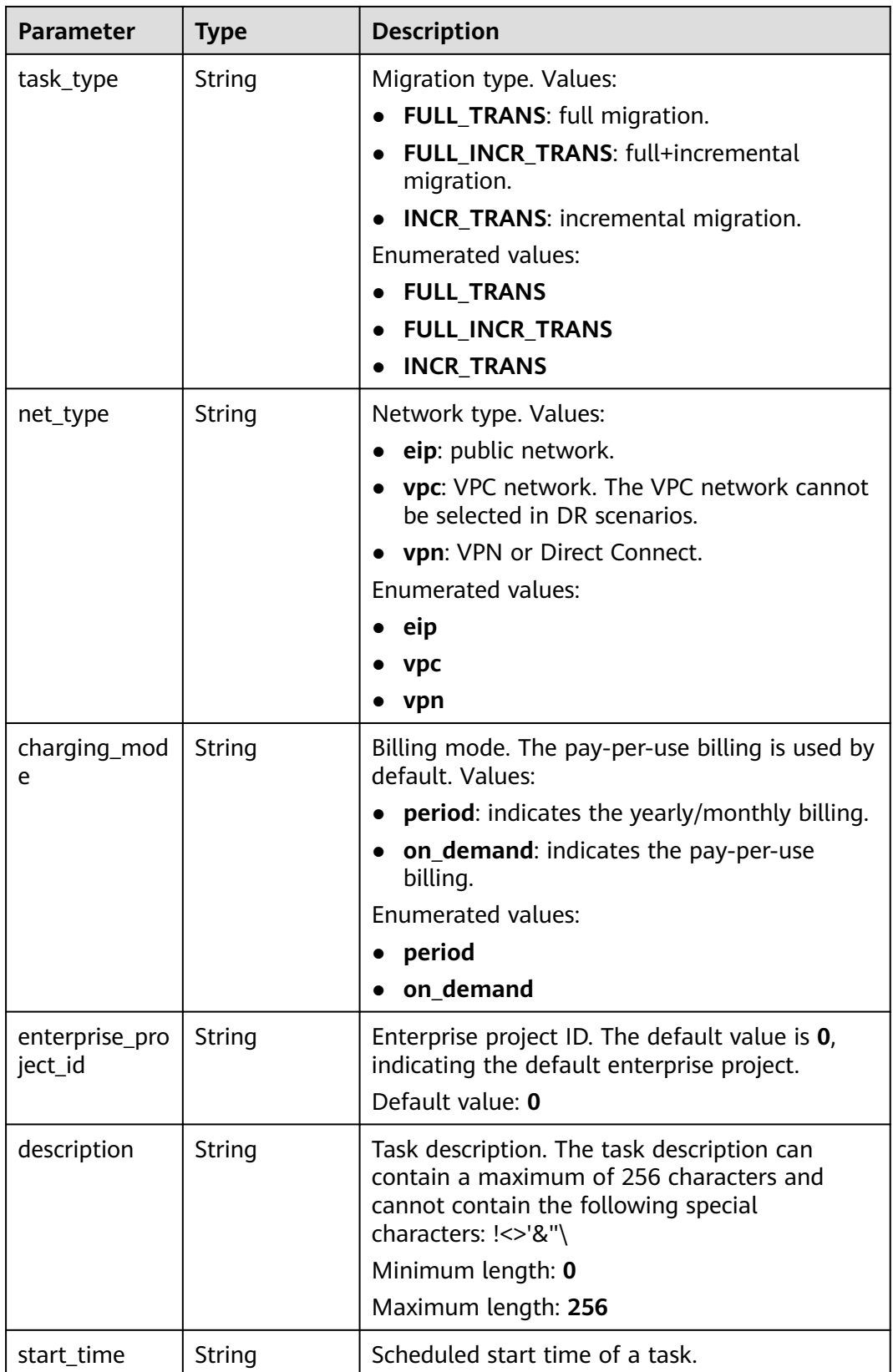

<span id="page-574-0"></span>

| <b>Parameter</b> | <b>Type</b>         | <b>Description</b>                                                                                                    |
|------------------|---------------------|----------------------------------------------------------------------------------------------------|
| expired_days     | String              | Number of days after which an abnormal task<br>automatically stops. The unit is day. The value<br>ranges from 14 to 100. If this parameter is not<br>specified, the default value is 14.<br>Default value: 14 |
| tags             | Array of<br>objects | Tag information. Up to 20 tags can be added.<br>For details, see Table 7-313.                                                                                                    |

**Table 7-313** Data structure description of field **tags**

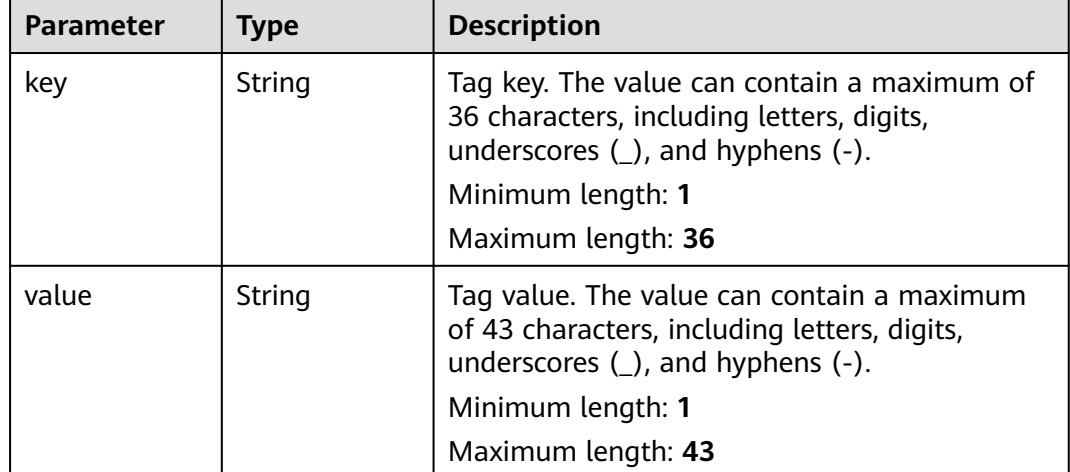

### **Table 7-314** Data structure description of fields **source\_endpoint** and **target\_endpoint**

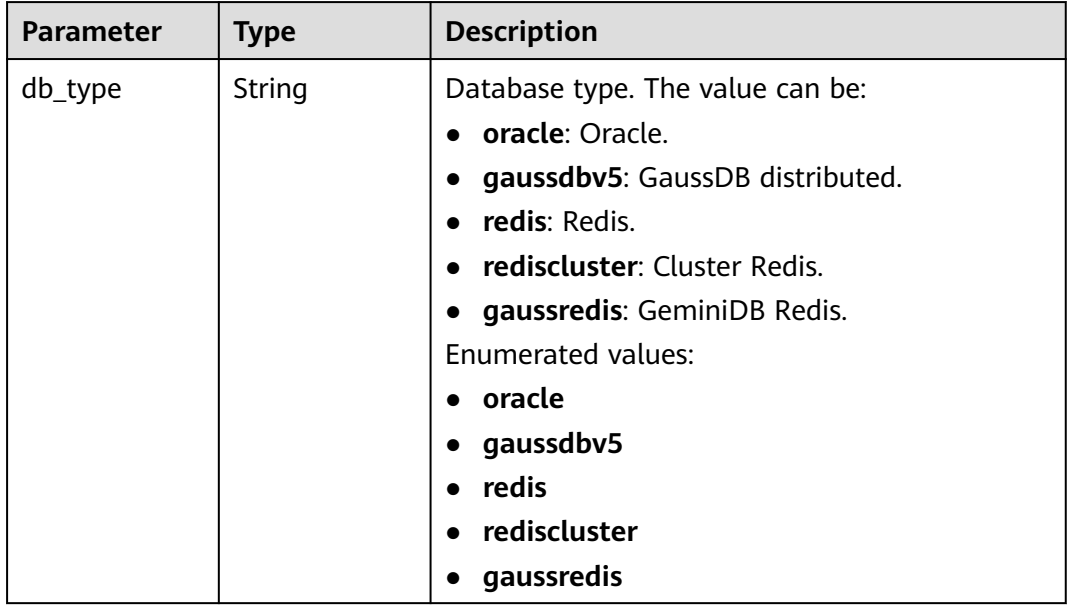

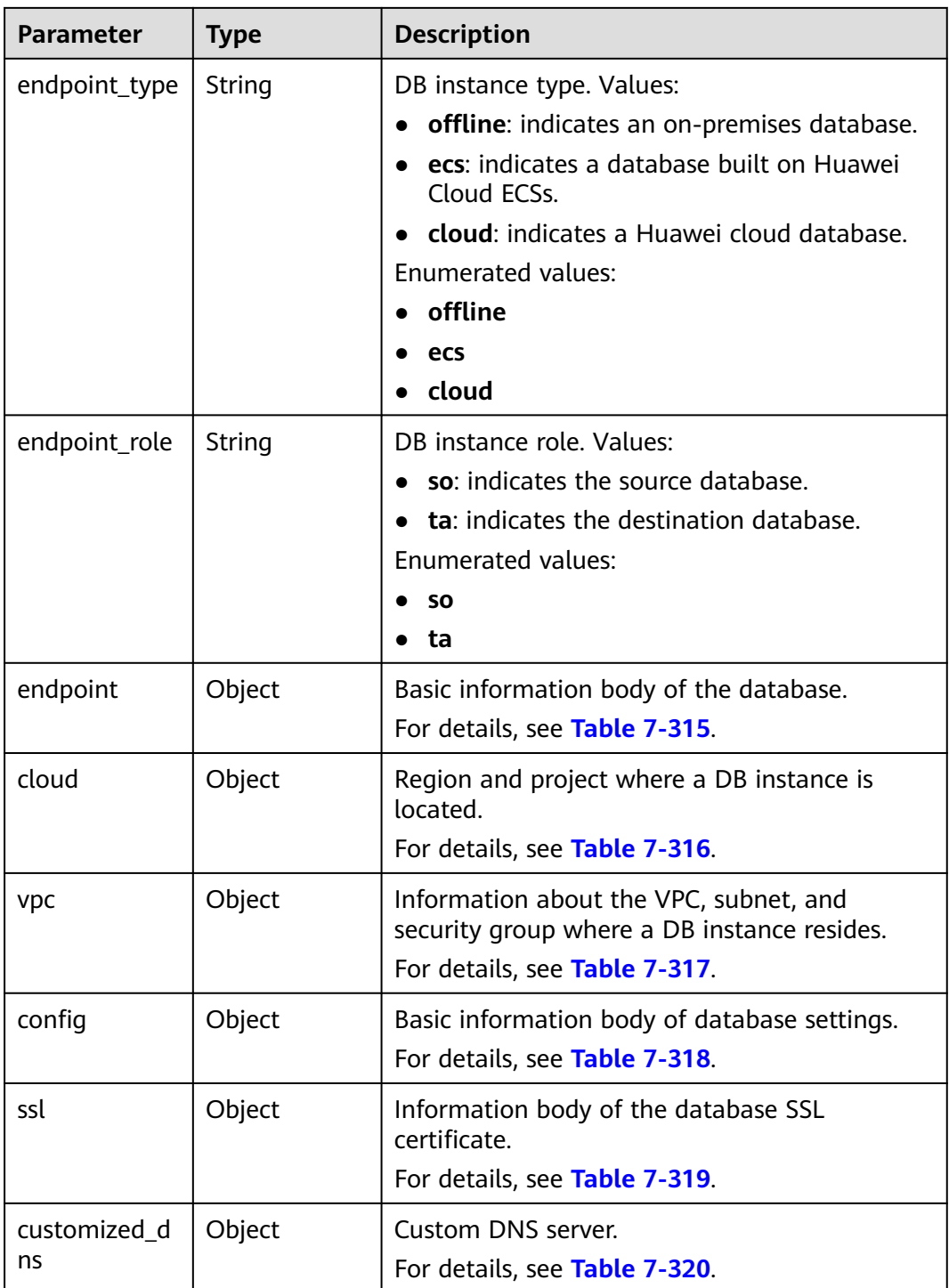

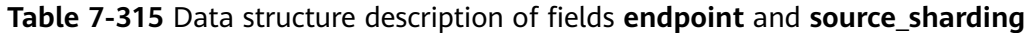

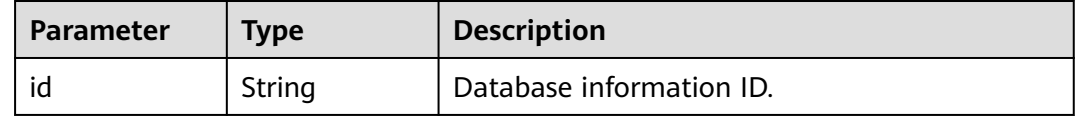
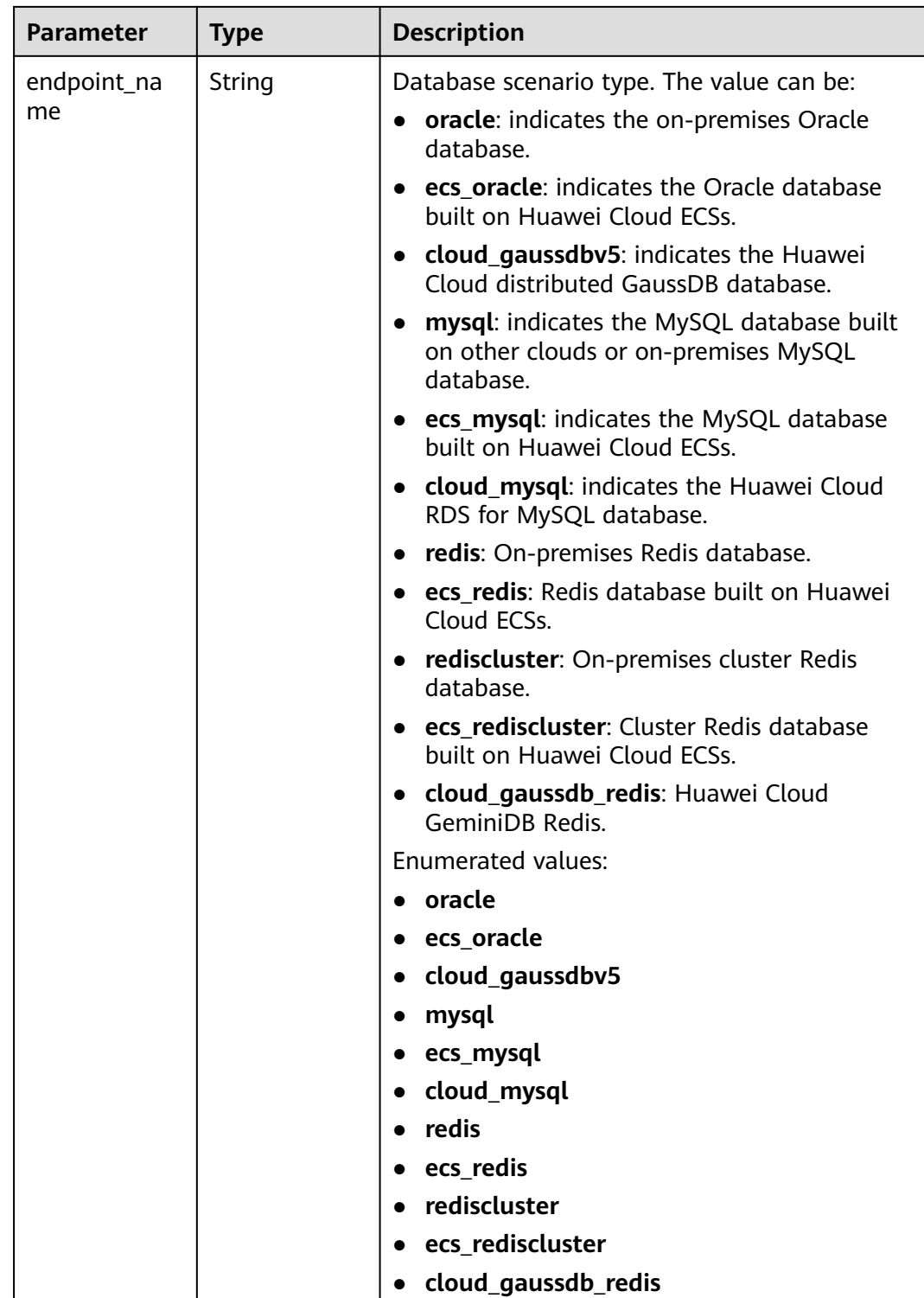

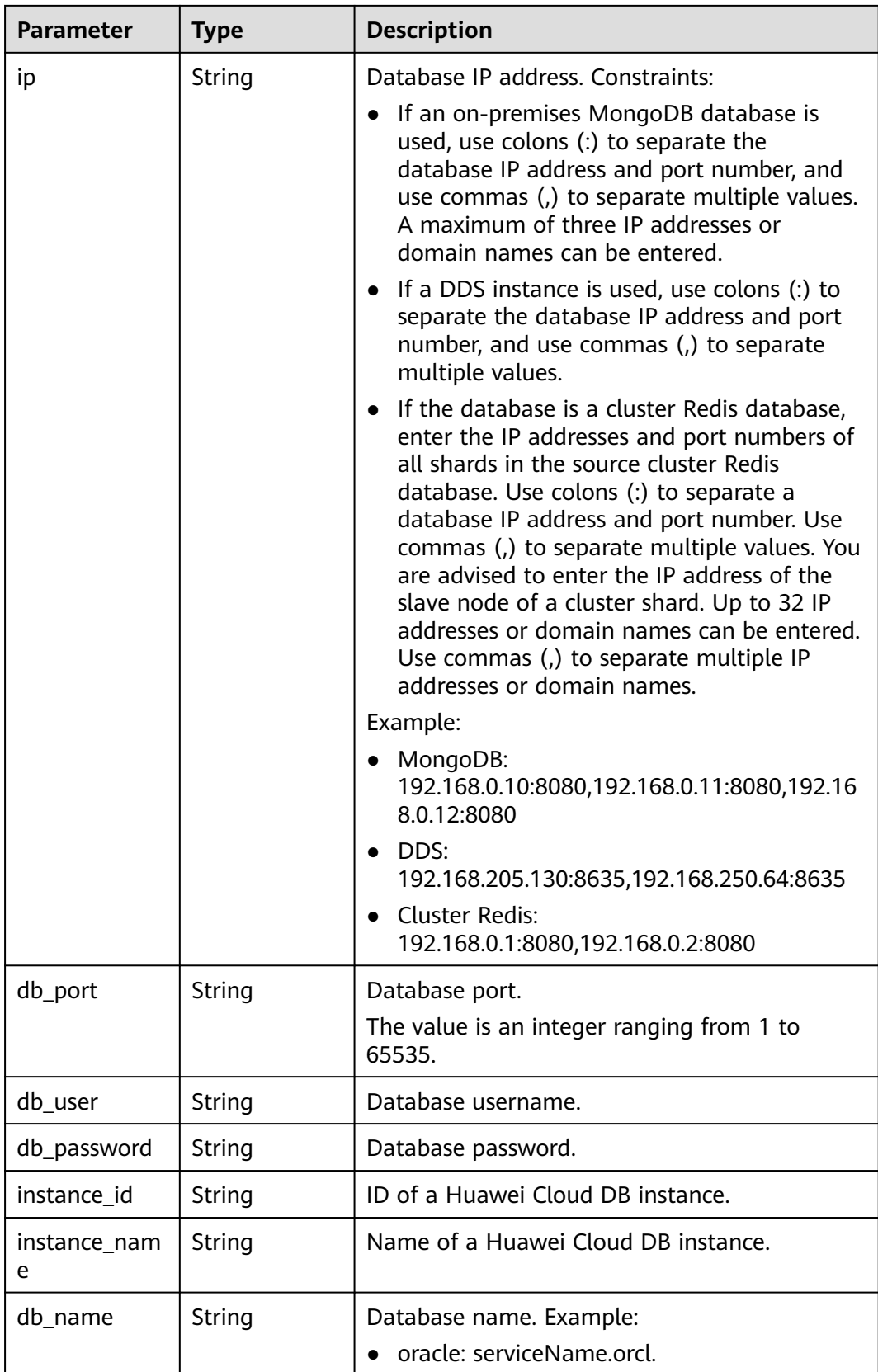

| Parameter           | <b>Type</b>         | <b>Description</b>                                 |
|---------------------|---------------------|----------------------------------------------------|
| source_shardi<br>ng | Array of<br>objects | Information about the physical source<br>database. |
|                     |                     | For details, see Table 7-315.                      |

**Table 7-316** Data structure description of field **cloud**

| <b>Parameter</b> | <b>Type</b> | <b>Description</b>                                                                                                    |
|------------------|-------------|----------------------------------------------------------------------------------------------------|
| region           | String      | Region ID. This parameter is mandatory when<br>DB Instance Type is set to ecs (database built<br>on Huawei Cloud ECSs) or cloud (Huawei<br>cloud database). For details, see Regions and<br><b>Endpoints.</b> Note: If there are subprojects in a<br>region, the region ID is a combination of the<br>regional project ID and subproject ID, which<br>are combined using an underscore (_). |
| project_id       | String      | Project ID of a tenant in a region. For details<br>about how to obtain the project ID, see<br>"Obtaining a Project ID".                                                                                                    |
| az code          | String      | Name of the AZ where the database is located.                                                                                                    |

**Table 7-317** Data structure description of field **vpc**

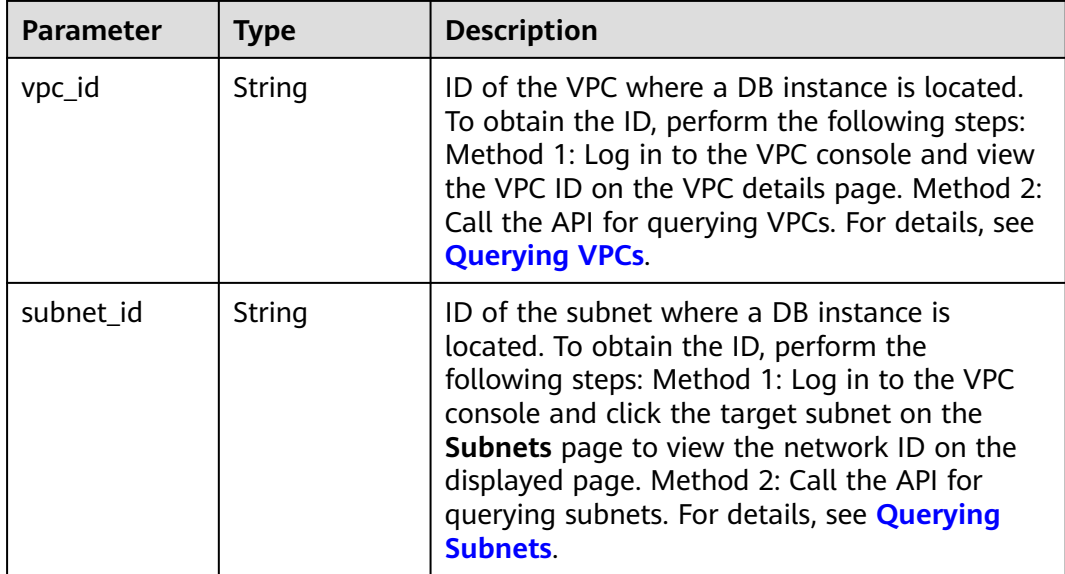

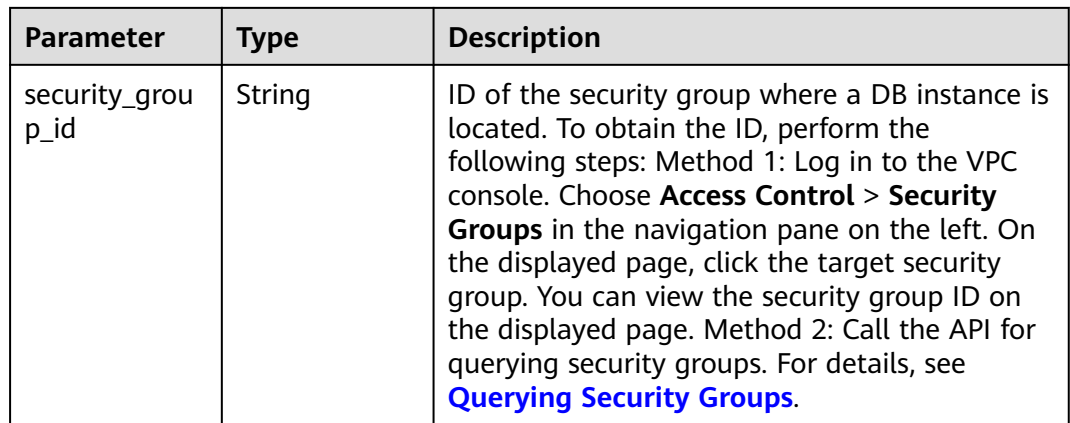

# **Table 7-318** Data structure description of field **config**

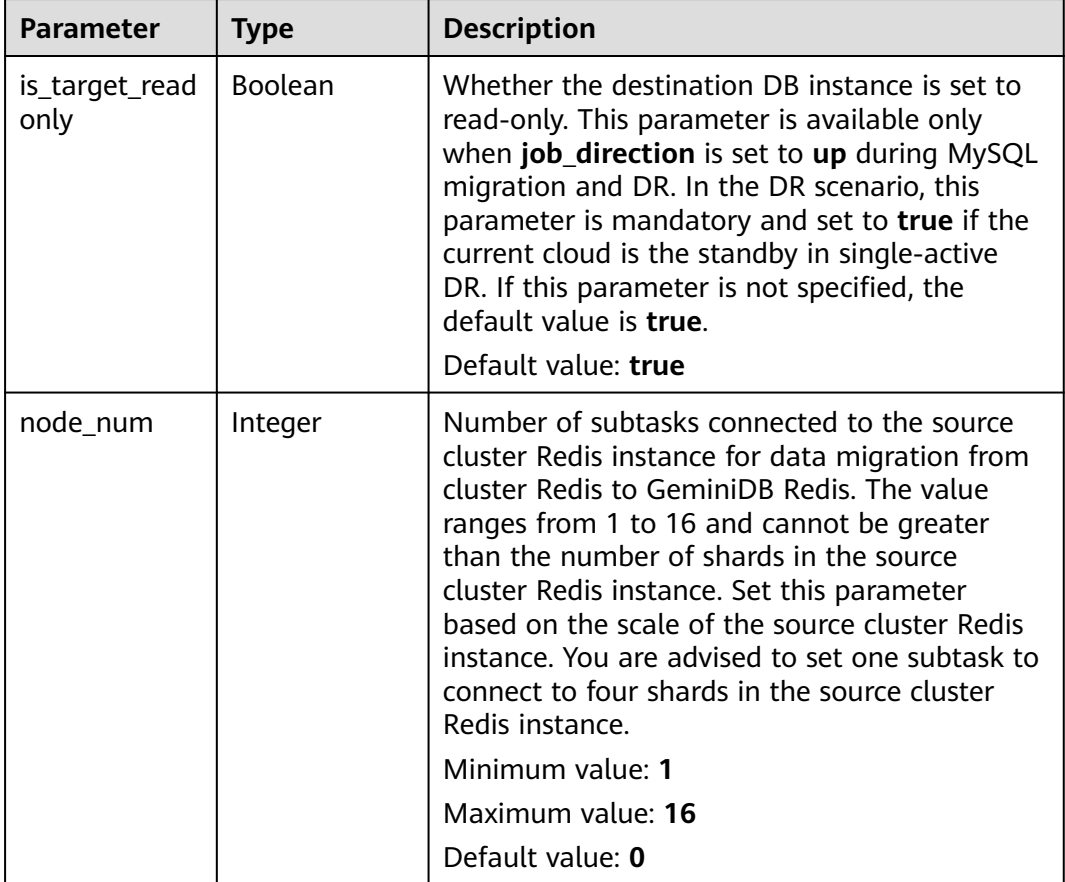

# **Table 7-319** Data structure description of field **ssl**

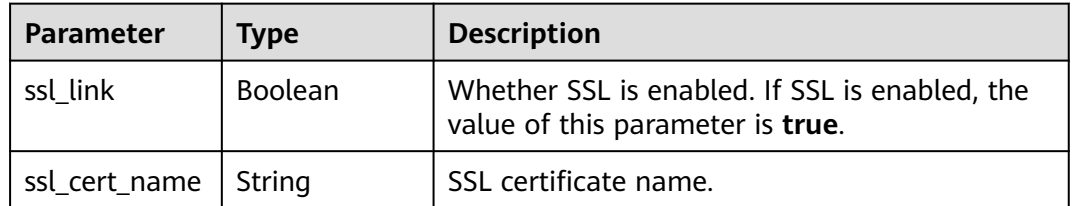

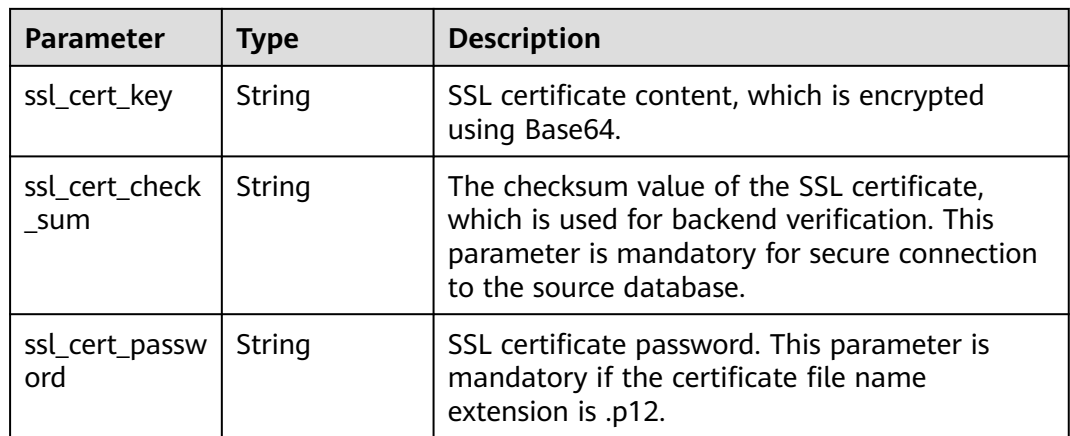

### **Table 7-320** Data structure description of field **customized\_dns**

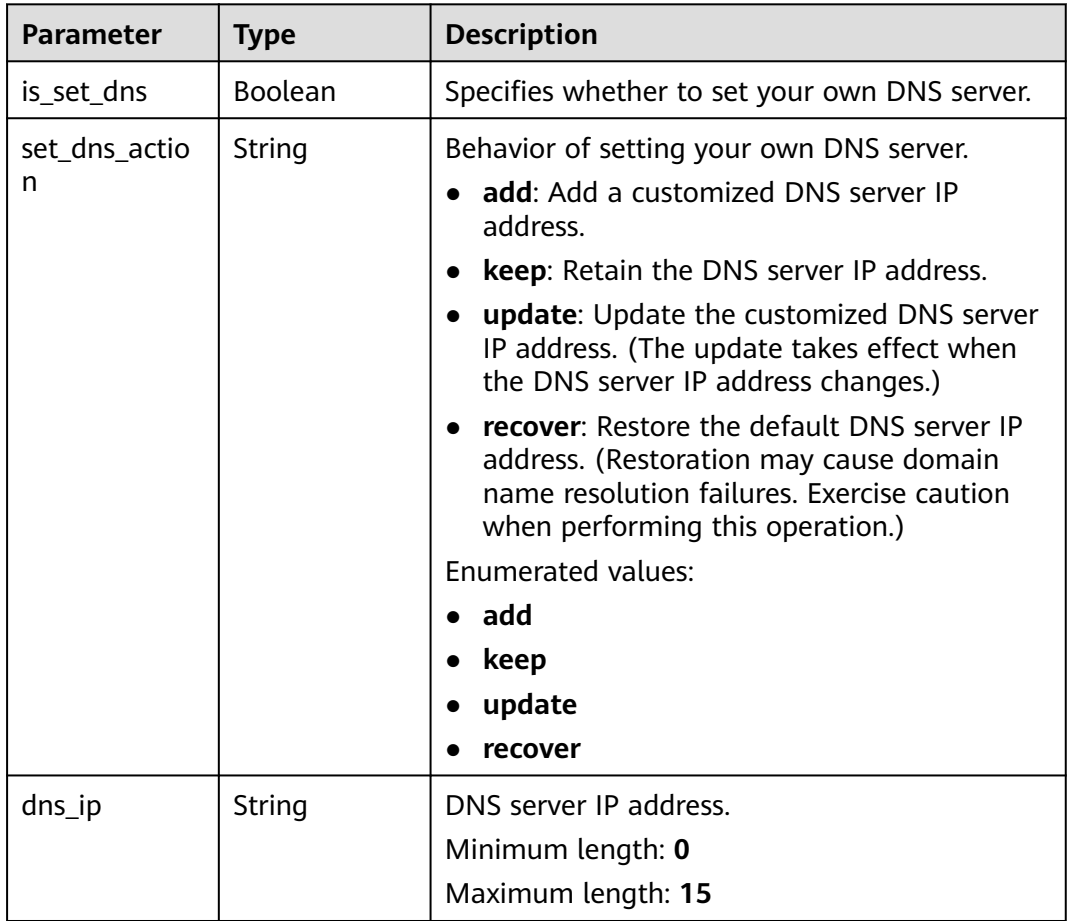

# **Table 7-321** Data structure description of field **alarm\_notify**

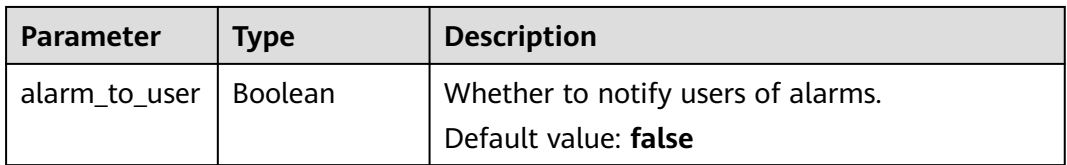

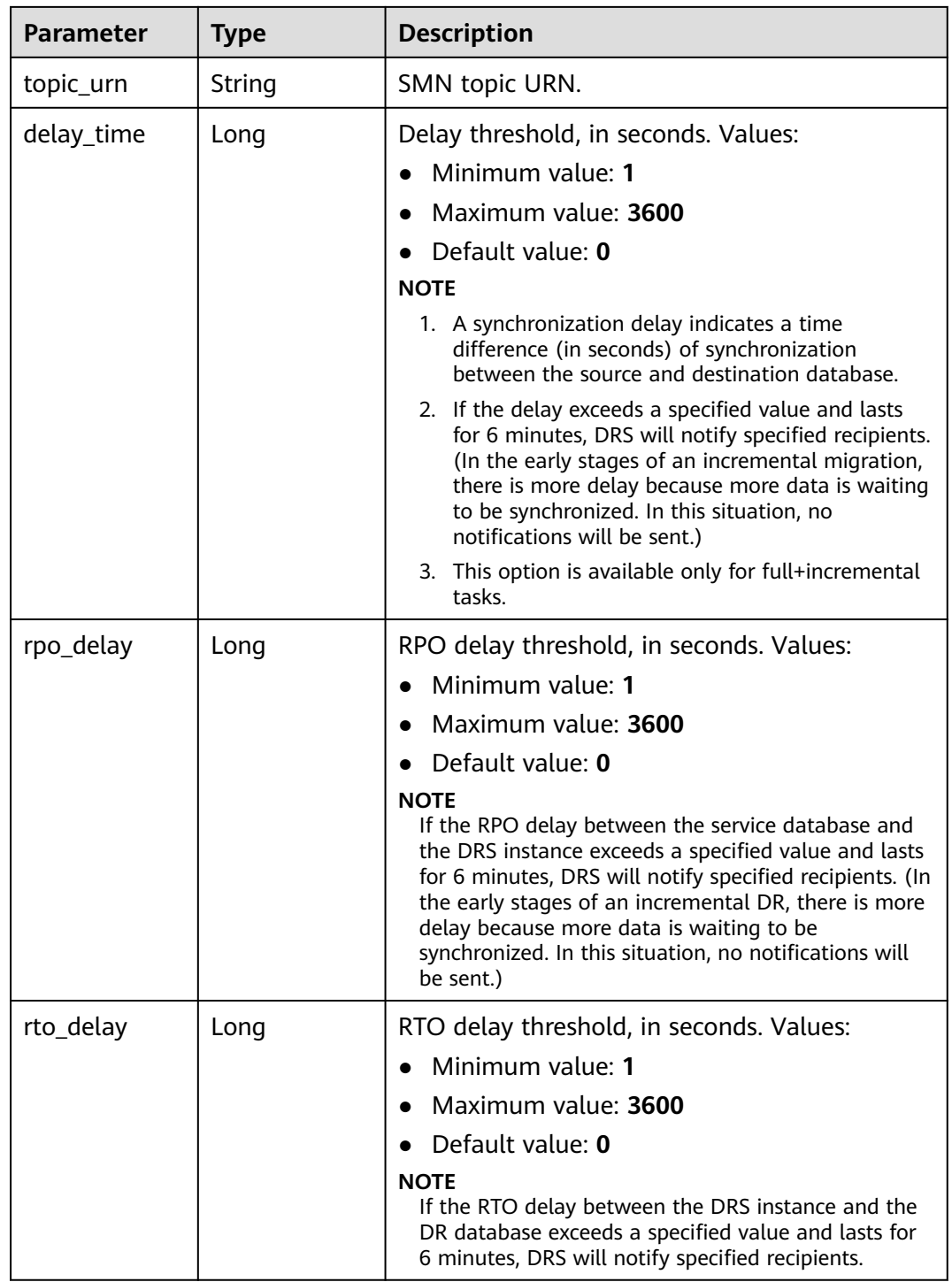

| <b>Parameter</b> | <b>Type</b> | <b>Description</b>                                                                                                    |
|------------------|-------------|----------------------------------------------------------------------------------------------------|
| begin            | String      | Start time (UTC) of flow control. The start time<br>is an integer in hh:mm format and the minutes<br>part is ignored. hh indicates the hour, for<br>example, 01:00. |
| end              | String      | End time (UTC) in the format of hh:mm, for<br>example, 15:59. The value must end with 59.                                                                           |
| speed            | String      | Speed. The value ranges from 1 to 9,999, in<br>MB/s.                                                                                                    |

**Table 7-322** Data structure description of field **speed\_limit**

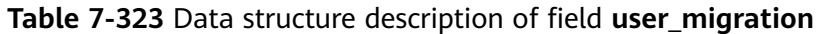

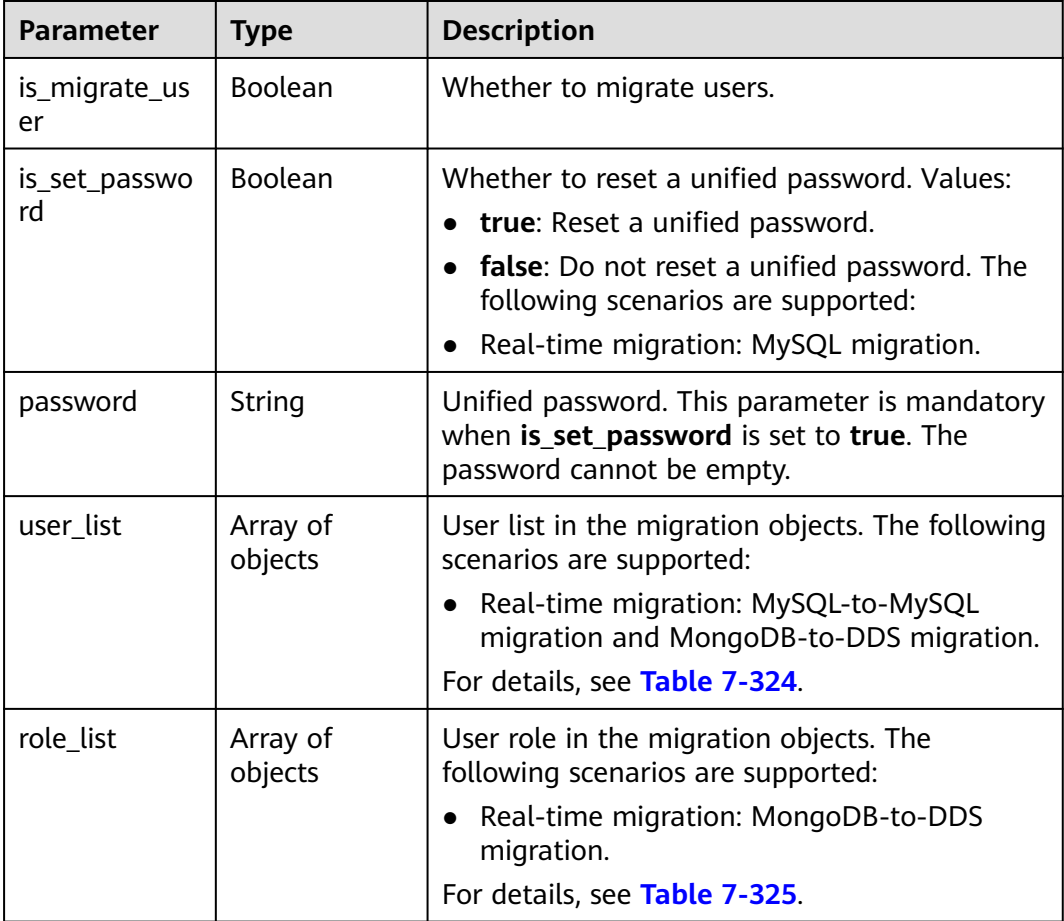

# **Table 7-324** Data structure description of field **user\_list**

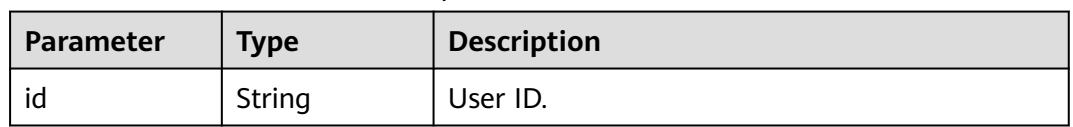

<span id="page-583-0"></span>

| <b>Parameter</b>    | Type           | <b>Description</b>                                                                                                    |
|---------------------|----------------|----------------------------------------------------------------------------------------------------|
| account             | String         | User.                                                                                                    |
| is_set_passwo<br>rd | <b>Boolean</b> | Whether to reset the user password. The<br>following scenarios are supported:<br>• Real-time migration: MySQL migration. |
| password            | String         | New password. This parameter is mandatory<br>when is set password is set to true. The<br>password cannot be empty.       |

**Table 7-325** Data structure description of field **role\_list**

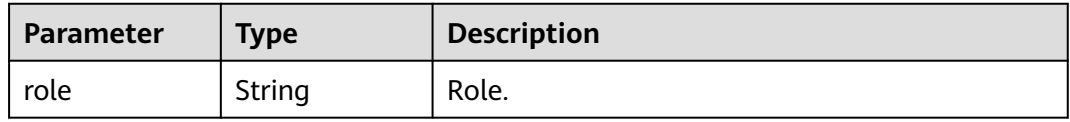

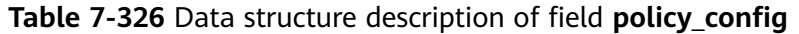

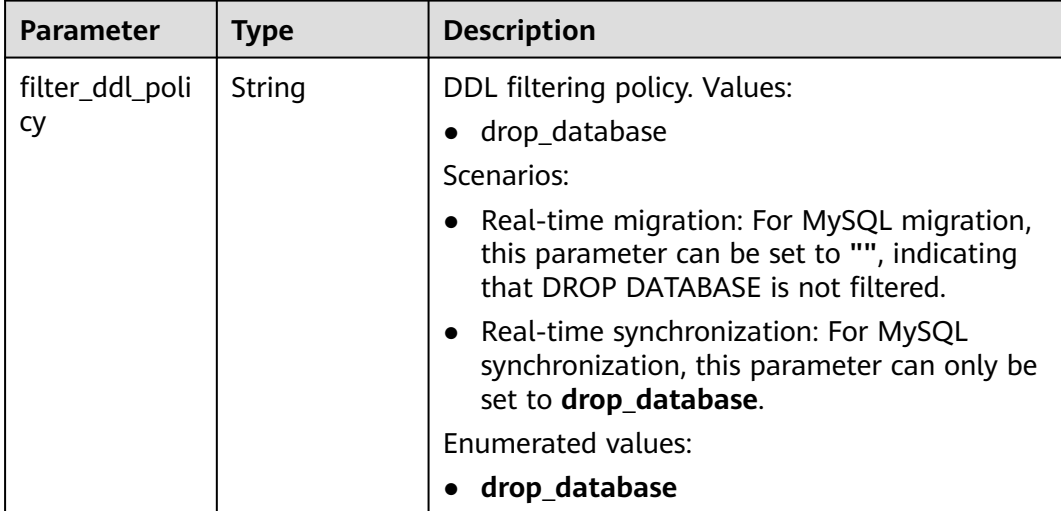

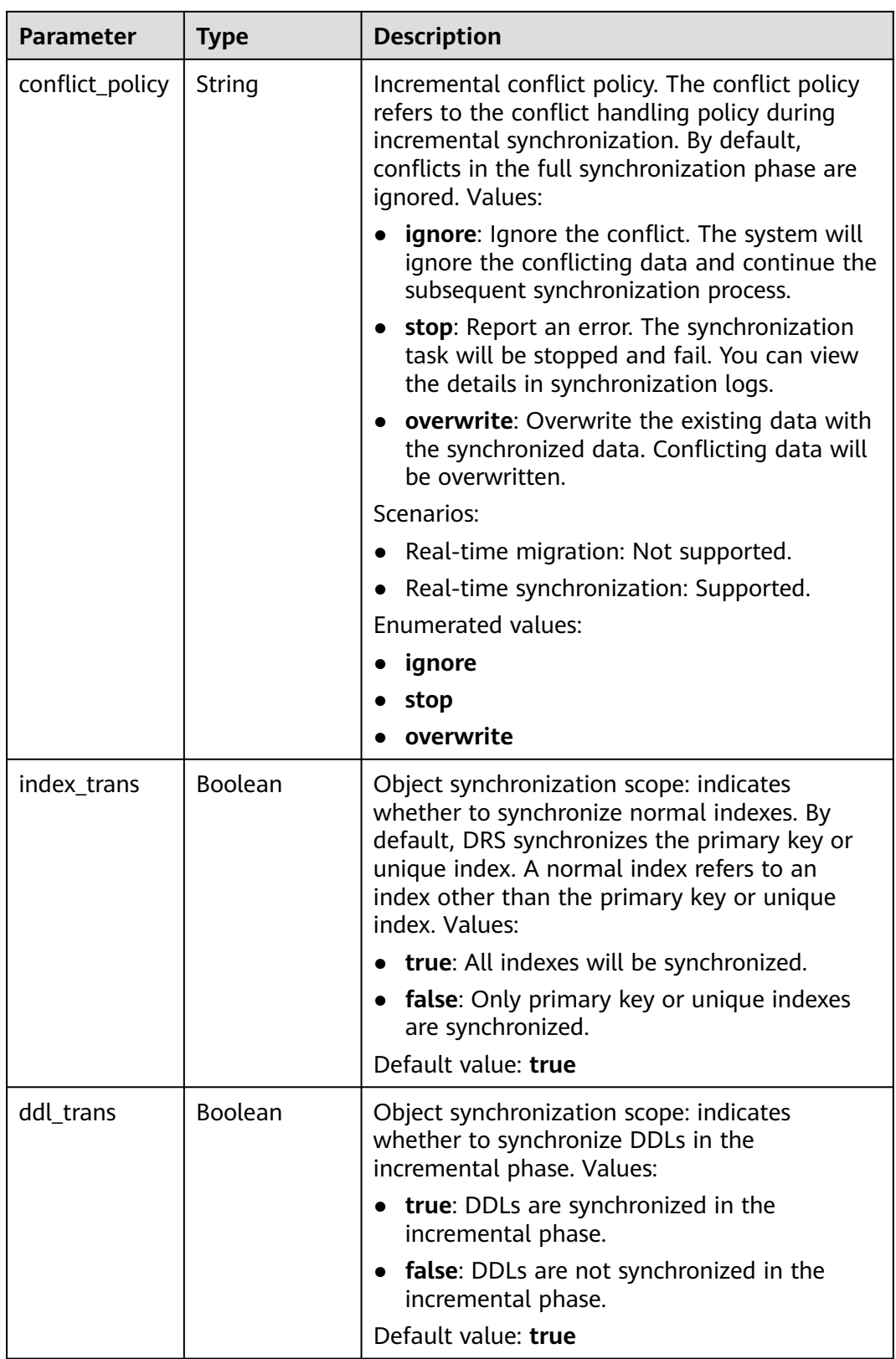

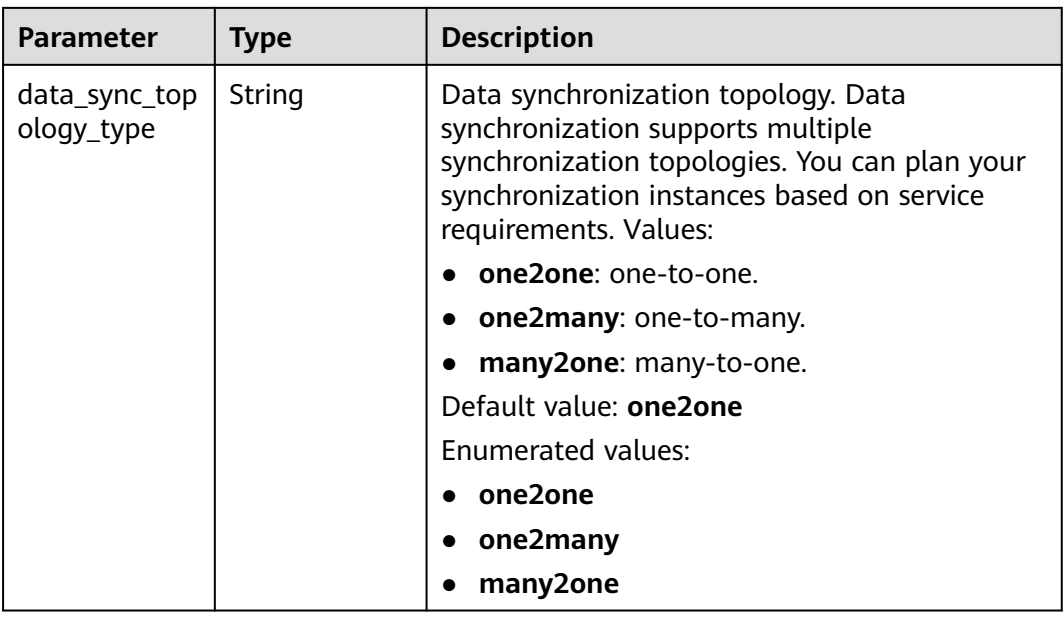

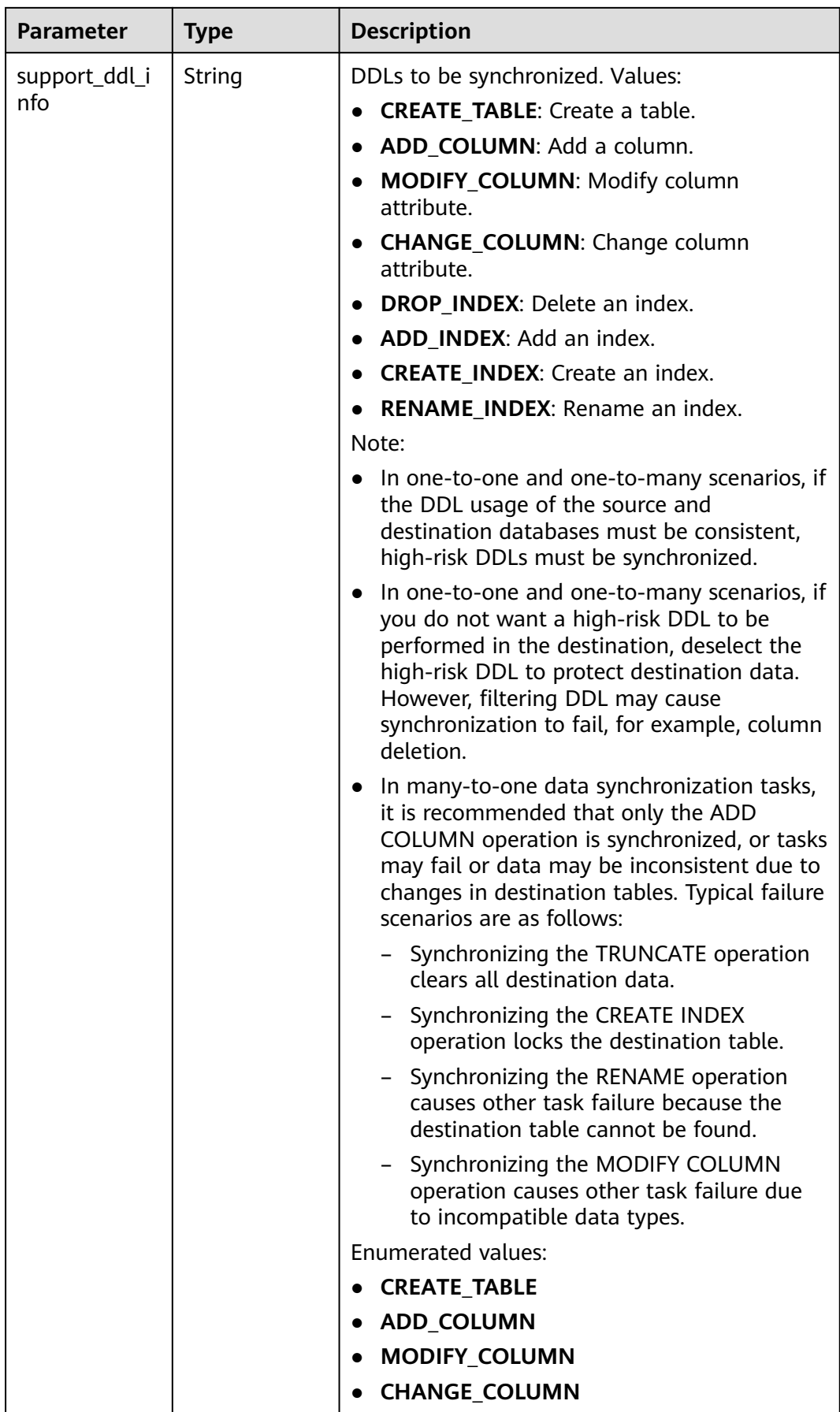

| <b>Parameter</b>        | <b>Type</b> | <b>Description</b>                                                                                                    |
|-------------------------|-------------|----------------------------------------------------------------------------------------------------|
|                         |             | <b>DROP_INDEX</b><br><b>ADD INDEX</b><br><b>CREATE INDEX</b><br><b>RENAME_INDEX</b>                                                                                                    |
| sync_type_poli<br>Cy    | String      | Synchronization object type. Values:<br>supportAllType: All types.<br><b>tableData</b> : Data.<br>• tableStructure: Table structure.<br>• constraintData: Index.<br><b>NOTE</b><br>Except supportAllType, other types can be specified<br>together, for example, tableData, tableStructure. |
| increment rea<br>d_mode | String      | Incremental log reading mode for<br>synchronization from Oracle to GaussDB:<br>logminer or xstream.                                                                                                    |
| dml_types               | String      | DML synchronization type.                                                                                                    |

**Table 7-327** Data structure description of field **db\_param**

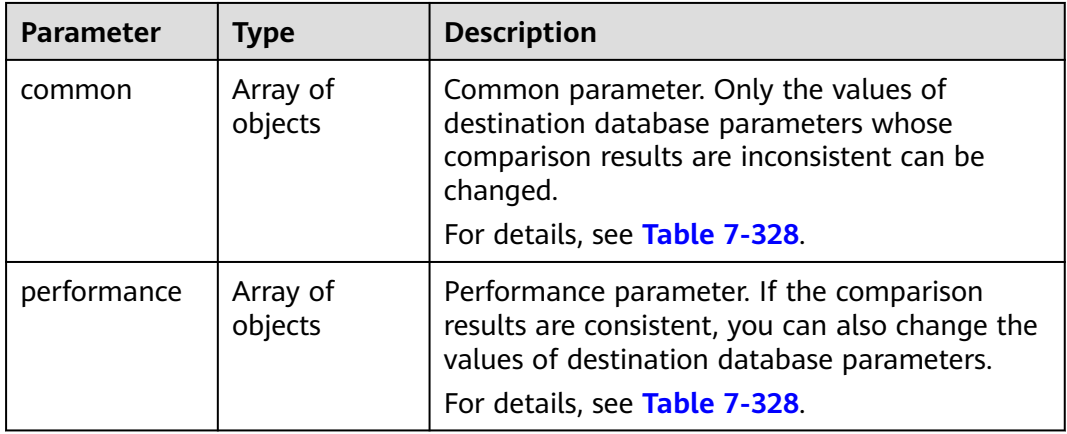

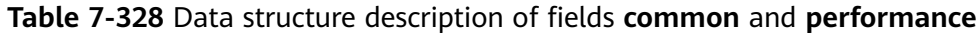

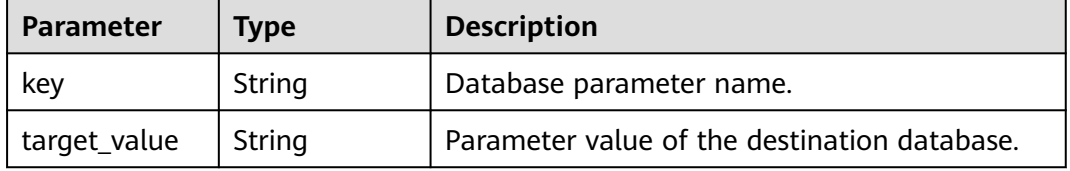

| <b>Parameter</b> | <b>Type</b>         | <b>Description</b>                                                             |
|------------------|---------------------|--------------------------------------------------------------------------------|
| full_sync        | Array of<br>objects | Full migration tuning parameters.<br>For details, see Table 7-330.             |
| incre_capture    | Array<br>ofobjects  | Incremental capture tuning parameters.<br>For details, see Table 7-330.        |
| incre_apply      | Array of<br>objects | Incremental replay tuning parameters.<br>For details, see Table 7-330.         |
| incre_relay      | Array of<br>objects | Incremental log extraction tuning parameters.<br>For details, see Table 7-330. |

**Table 7-329** Data structure description of field **tuning\_params**

**Table 7-330** Data structure description of fields **full\_sync**, **incre\_capture**, **incre\_apply**, and **incre\_relay**

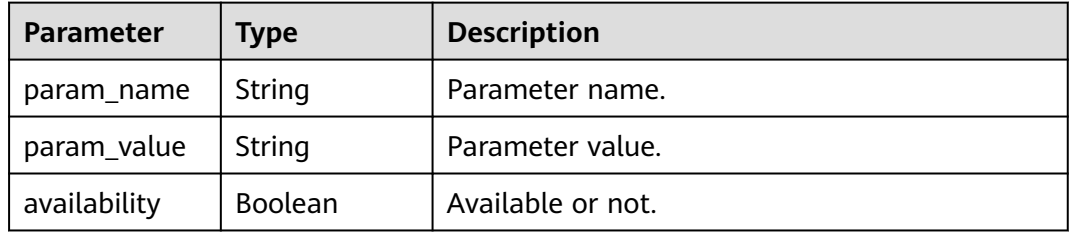

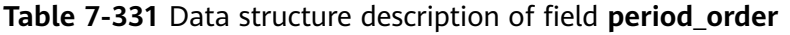

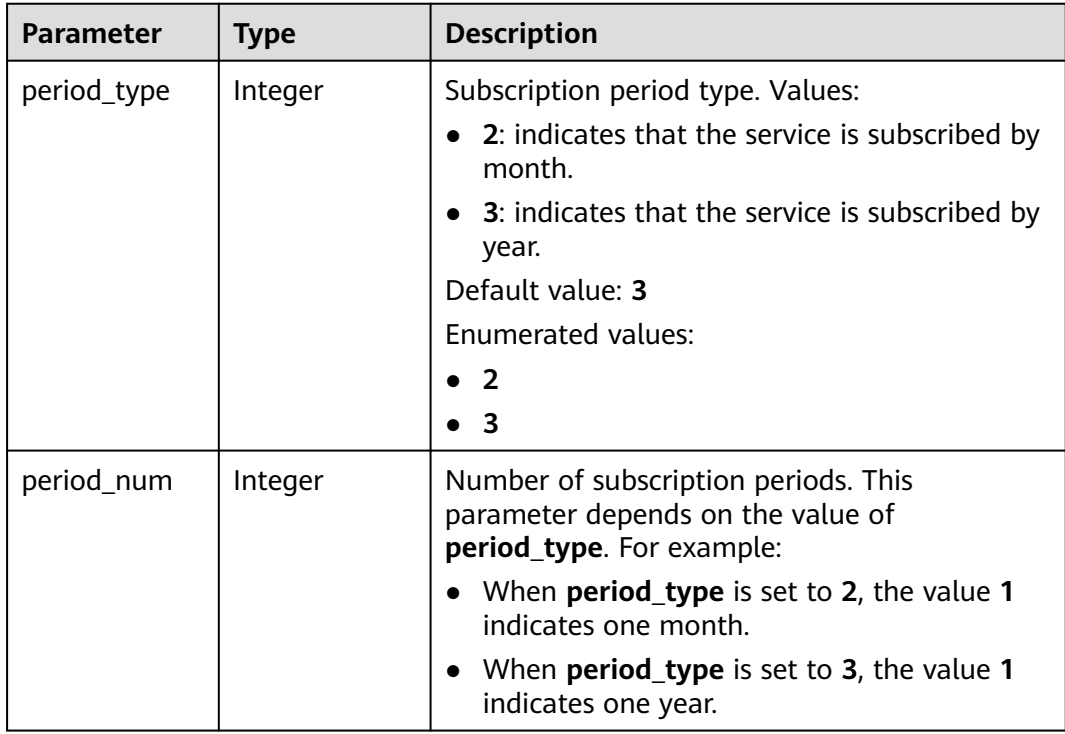

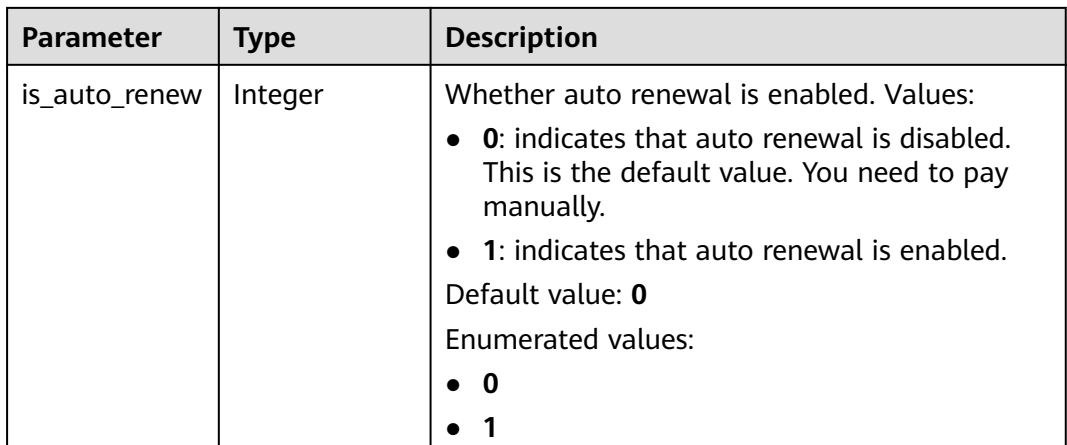

# **Table 7-332** Data structure description of field **node\_info**

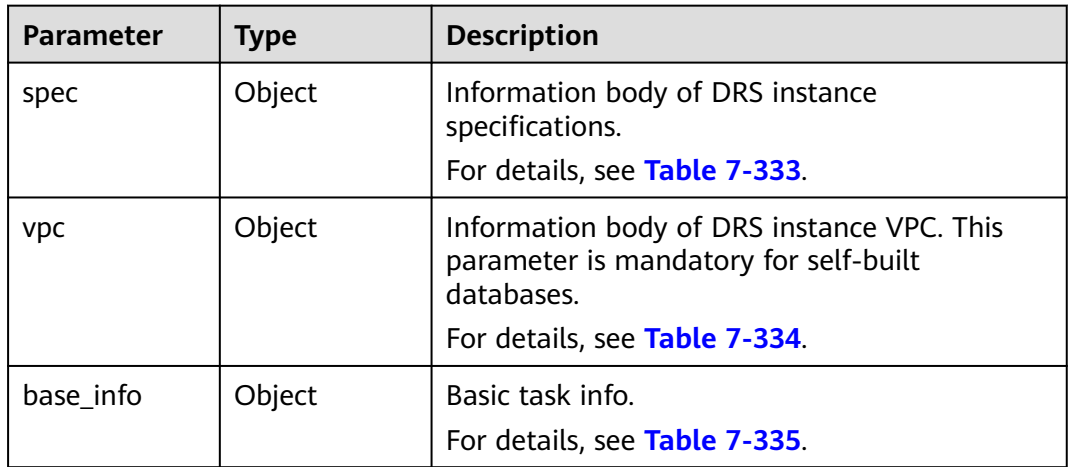

### **Table 7-333** Data structure description of field **spec**

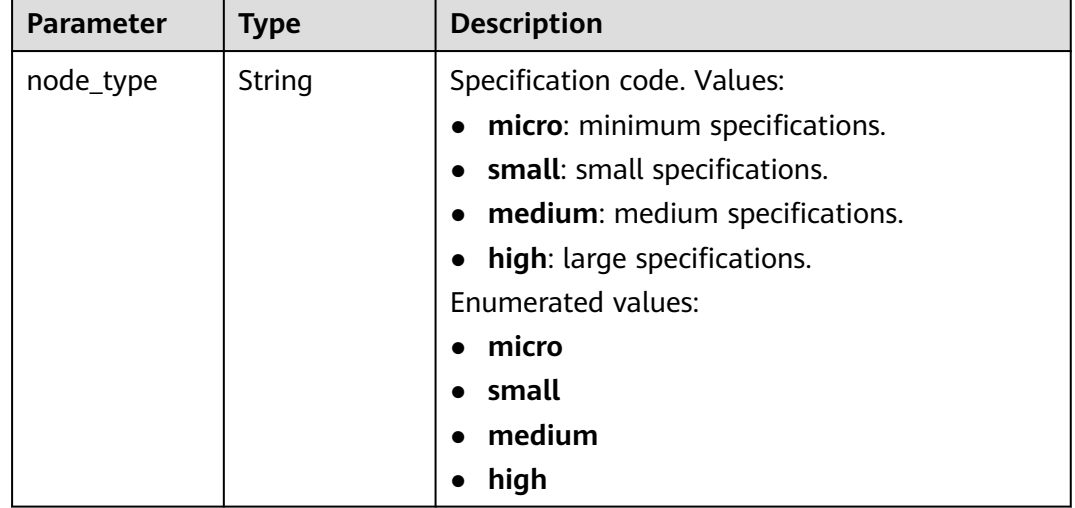

| <b>Parameter</b>      | <b>Type</b> | <b>Description</b>                                                                                                    |
|-----------------------|-------------|----------------------------------------------------------------------------------------------------|
| vpc_id                | String      | ID of the VPC where the DRS instance is<br>located.                                                                                                    |
| subnet_id             | String      | ID of the subnet where the DRS instance is<br>located.                                                                                                    |
| custom_node_<br>ip    | String      | IP address of the DRS instance to be created.<br>Use commas (,) to separate multiple values.<br>Only IPv4 addresses are supported. To obtain<br>the IP address, perform the following steps:                                          |
|                       |             | • Method 1: Log in to the VPC console and<br>click the target subnet on the Subnets<br>page. View the subnet CIDR block and<br>select an IP address that is not in use.                                                               |
|                       |             | Method 2: Call the API for querying private<br>$\bullet$<br>IP addresses. For details, see "Querying<br>Private IP Addresses". Select a private IP<br>address whose device owner is left blank.<br>Example: 192.168.0.10,192.168.0.11 |
| security_grou<br>p_id | String      | ID of the security group where the DRS<br>instance is located.                                                                                                    |

<span id="page-590-0"></span>**Table 7-334** Data structure description of field **vpc**

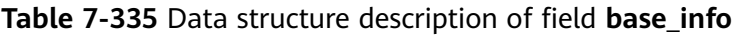

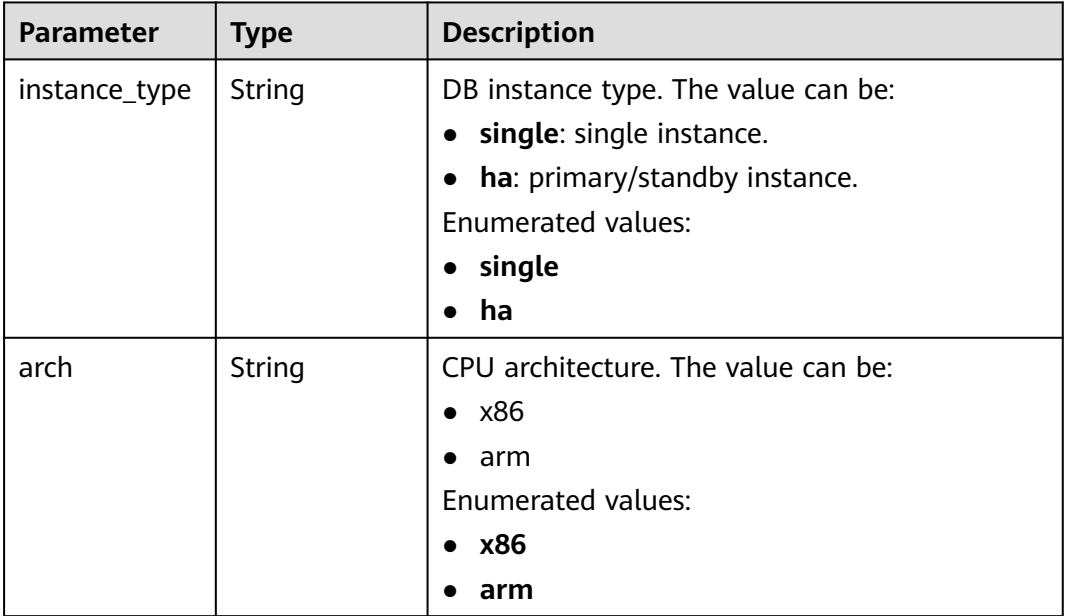

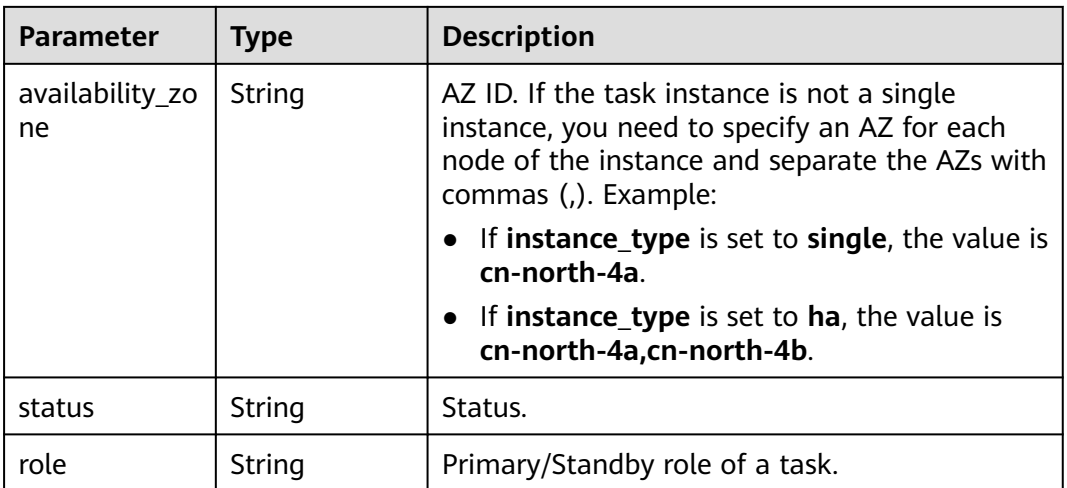

# **Table 7-336** Data structure description of field **logs**

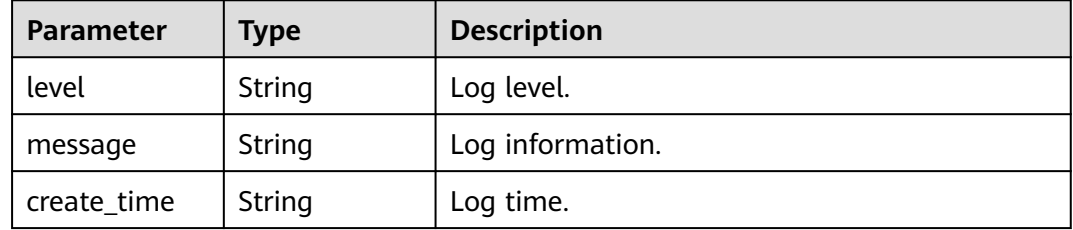

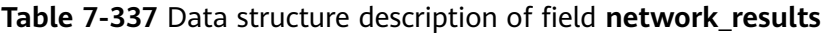

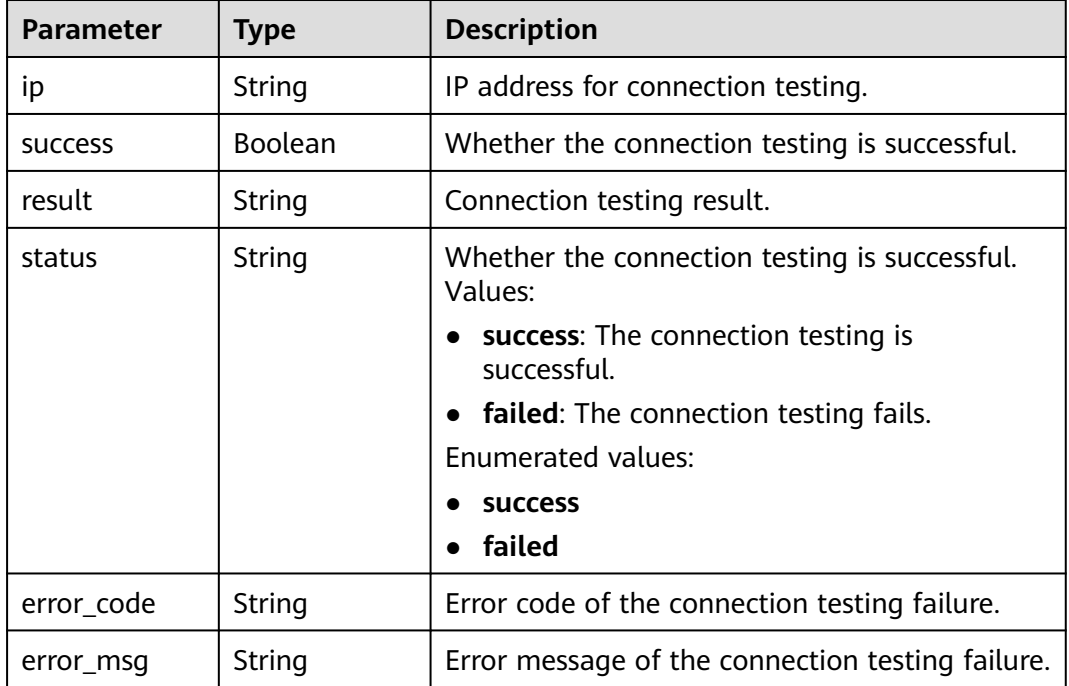

| <b>Parameter</b>      | <b>Type</b>         | <b>Description</b>                                  |
|-----------------------|---------------------|-----------------------------------------------------|
| result                | <b>Boolean</b>      | Whether the pre-check items are passed.             |
| process               | String              | Pre-check progress, in percentage.                  |
| total_passed_r<br>ate | String              | Percentage of passed pre-checks.                    |
| rds instance i<br>d   | String              | DB instance ID.                                     |
| job direction         | String              | Migration direction.                                |
| precheck_resu<br>lts  | Array of<br>objects | Pre-check results.<br>For details, see Table 7-339. |

**Table 7-338** Data structure description of field **precheck\_result**

**Table 7-339** Data structure description of field **precheck\_results**

| <b>Parameter</b>    | <b>Type</b> | <b>Description</b>                               |
|---------------------|-------------|--------------------------------------------------|
| item                | String      | Check item.                                      |
| result              | String      | Check results. Values:                           |
|                     |             | <b>PASSED:</b> The check is passed.              |
|                     |             | ALARM: There are check items to be<br>confirmed. |
|                     |             | <b>FAILED:</b> The check fails.                  |
|                     |             | <b>Enumerated values:</b>                        |
|                     |             | <b>PASSED</b>                                    |
|                     |             | <b>ALARM</b>                                     |
|                     |             | <b>FAILED</b>                                    |
| failed_reason       | String      | Failure cause.                                   |
| data                | String      | Failure data.                                    |
| raw_error_ms<br>g   | String      | Failure details.                                 |
| group               | String      | Check item group.                                |
| is_support_ski<br>p | Boolean     | Whether to skip the check.                       |
| is_skipped          | Boolean     | Skipped.                                         |
| failed_sub_job      | Array of    | Details about a failed subtask.                  |
| s                   | objects     | For details, see Table 7-340.                    |

| Parameter    | <b>Type</b> | <b>Description</b>    |
|--------------|-------------|-----------------------|
| id           | String      | Subtask ID.           |
| name         | String      | Subtask name.         |
| check_result | String      | Subtask check result. |

<span id="page-593-0"></span>**Table 7-340** Data structure description of field **failed\_sub\_jobs**

# **Table 7-341** Data structure description of field **progress\_info**

| <b>Parameter</b>            | <b>Type</b>                                                 | <b>Description</b>                                                |
|-----------------------------|-------------------------------------------------------------|-------------------------------------------------------------------|
| progress                    | String                                                      | Migration comparison progress in percentage.                      |
| incr_trans_del<br>ay        | String                                                      | Incremental migration delay (unit: s).                            |
| incr_trans_del<br>ay_millis | String                                                      | Incremental migration delay (unit: ms).                           |
| task_mode                   | String                                                      | Migration type.                                                   |
| transfer_statu<br>S         | String                                                      | Migration status.                                                 |
| process_time                | String                                                      | Migration time.                                                   |
| remaining_ti<br>me          | String                                                      | Estimated remaining time.                                         |
| progress_map                | Map <string, p<br="">rogressCompl<br/>eteInfo&gt;</string,> | Full migration progress details.<br>For details, see Table 7-342. |

**Table 7-342** Data structure description of field **progress\_map**

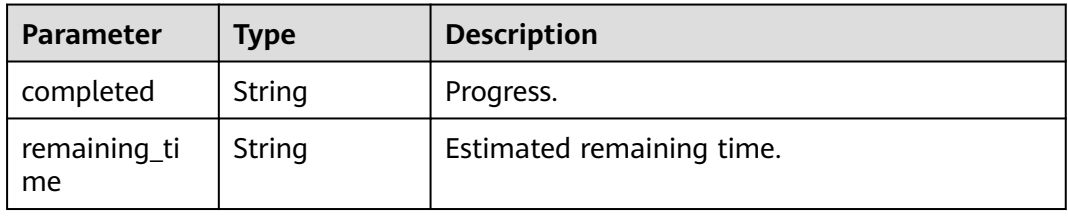

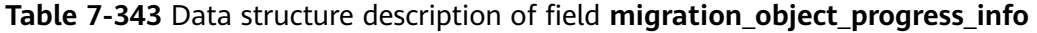

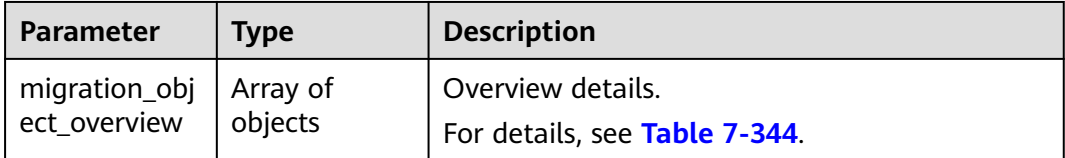

<span id="page-594-0"></span>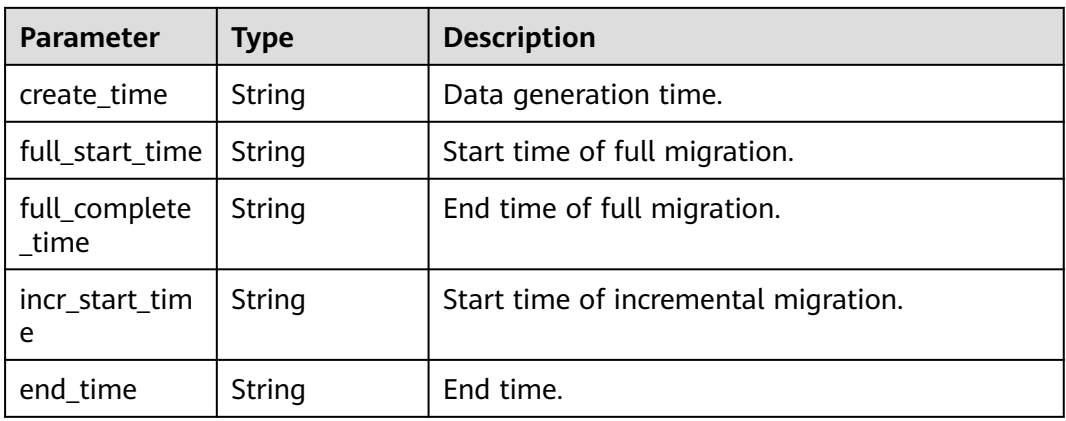

# **Table 7-344** Data structure description of field **migration\_object\_overview**

| <b>Parameter</b> | Type   | <b>Description</b>             |
|------------------|--------|--------------------------------|
| type             | String | Type.                          |
| src_count        | String | Amount of data to be migrated. |
| dst count        | String | Amount of data migrated.       |
| status           | String | Status.                        |
| start_time       | String | Start time.                    |
| end time         | String | End time.                      |

**Table 7-345** Data structure description of field **metrics**

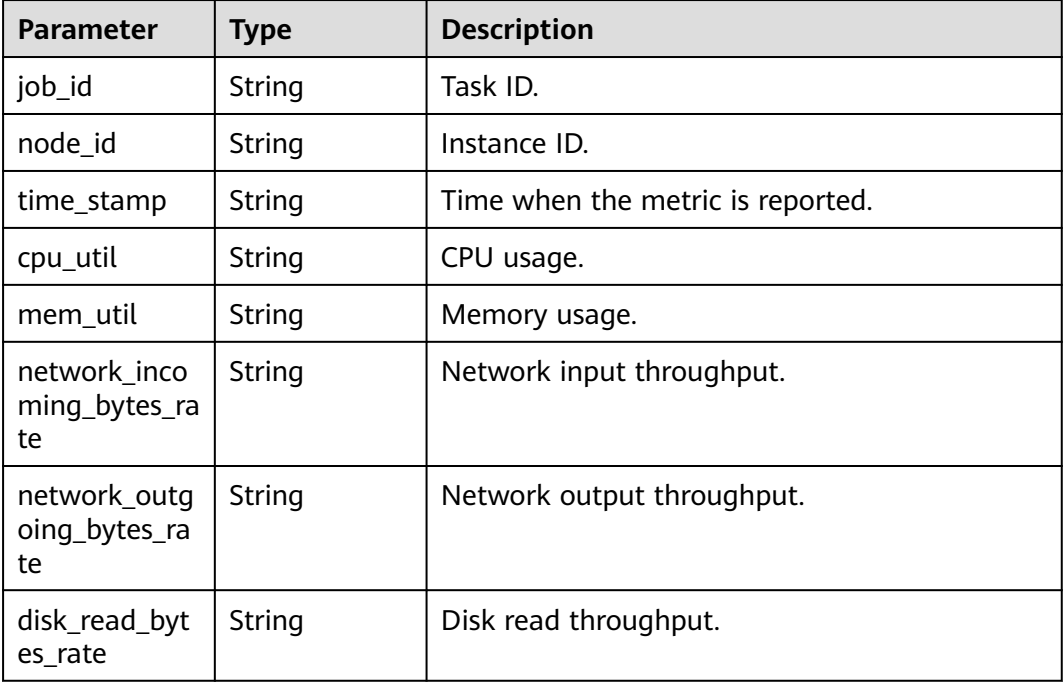

| <b>Parameter</b>              | <b>Type</b> | <b>Description</b>                                    |  |
|-------------------------------|-------------|-------------------------------------------------------|--|
| disk_write_byt<br>es_rate     | String      | Disk write throughput.                                |  |
| apply_rows_ra<br>te           | String      | Rows written into destination database per<br>second. |  |
| apply_transac<br>tions rate   | String      | DML TPS.                                              |  |
| apply_ddl_rat<br>e            | String      | DDL TPS.                                              |  |
| apply_average<br>execute time | String      | Average transaction execution time.                   |  |
| apply_average<br>commit time  | String      | Average transaction commit time.                      |  |
| apply_current<br>state        | String      | Synchronization status.                               |  |

**Table 7-346** Data structure description of field **compare\_result**

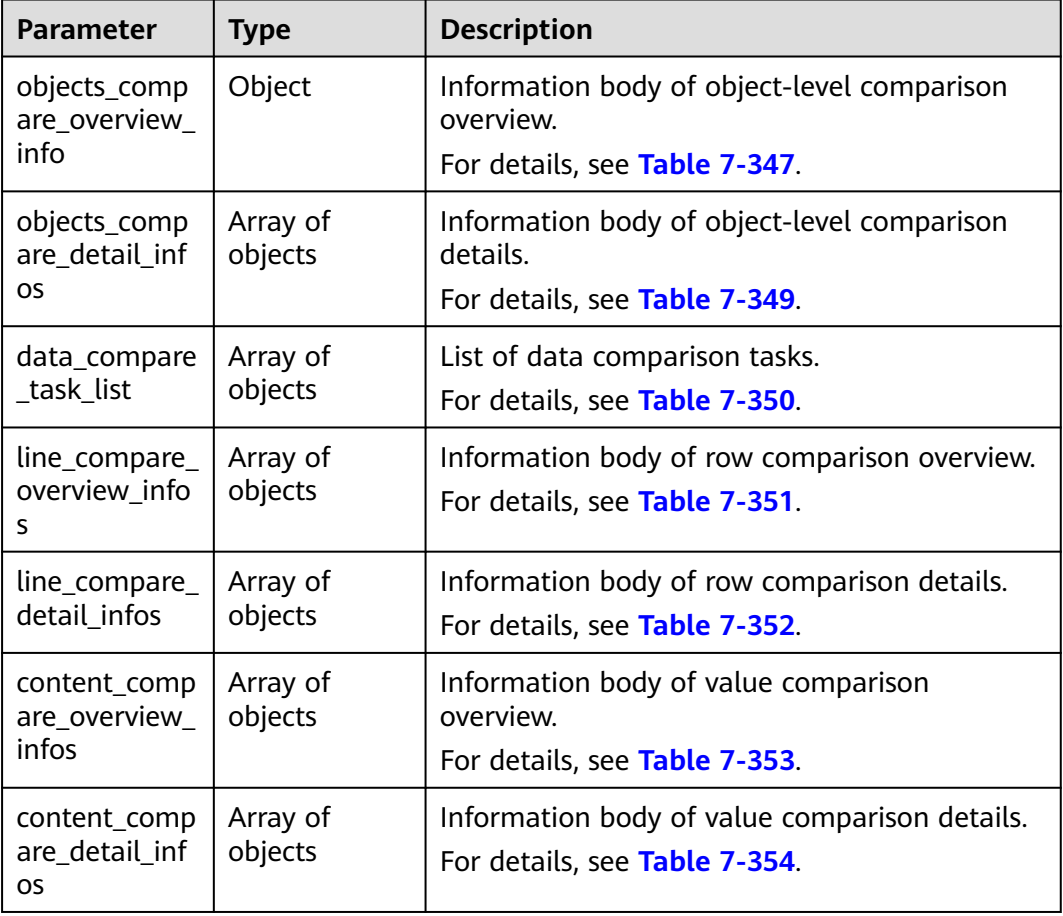

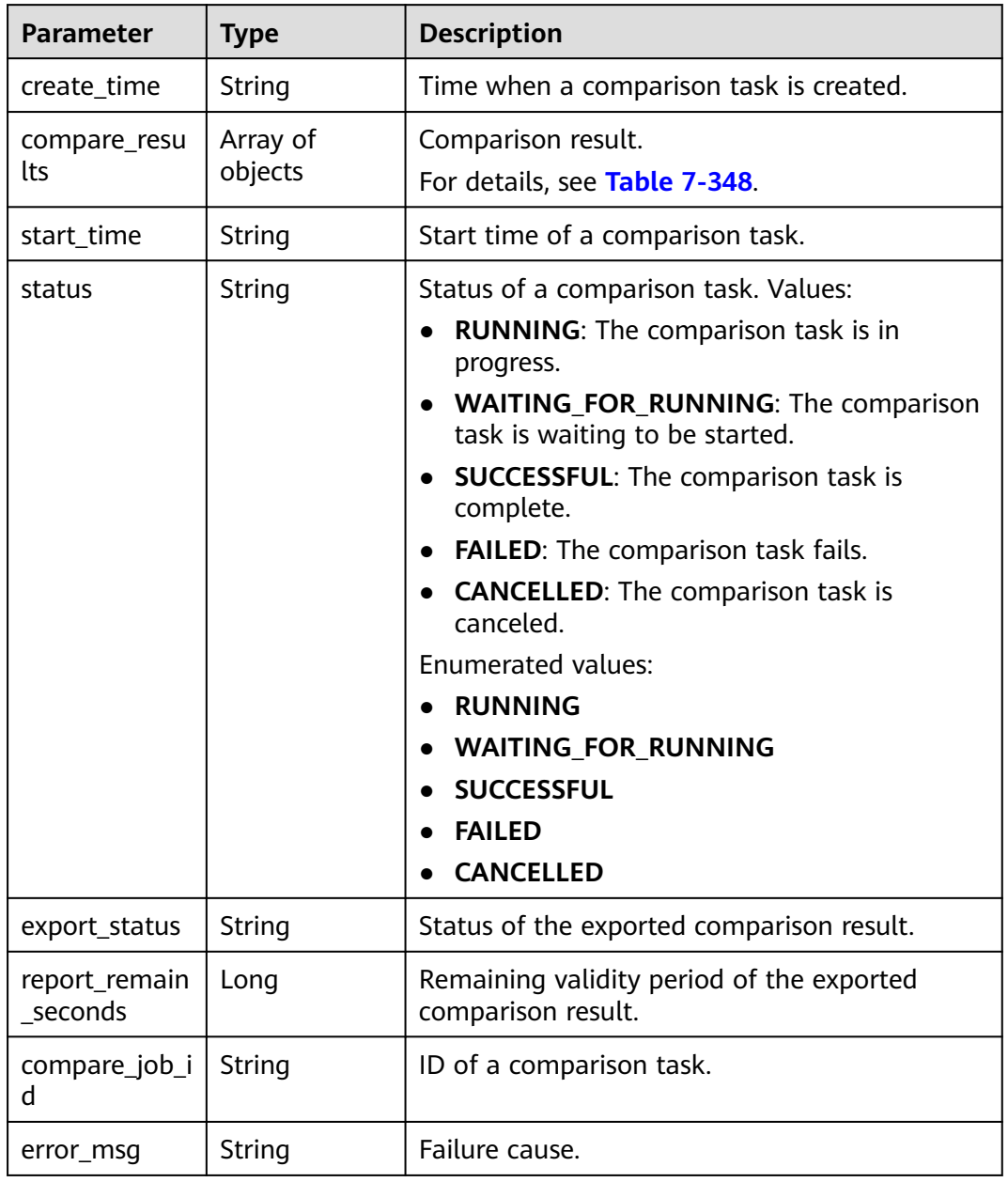

<span id="page-596-0"></span>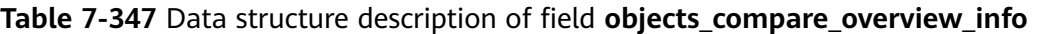

| <b>Parameter</b> | <b>Type</b> | <b>Description</b>                                                                                                    |  |  |
|------------------|-------------|----------------------------------------------------------------------------------------------------|--|--|
| type             | String      | Object type. Values:<br><b>DB:</b> indicates a database.<br>• TABLE: indicates a table.<br>• VIEW: indicates a view.<br><b>EVENT:</b> indicates an event.<br>$\bullet$<br>ROUTINE: indicates a stored procedure and<br>$\bullet$<br>function.<br><b>INDEX:</b> indicates an index.<br>• TRIGGER: indicates a trigger.<br>• SYNONYM: indicates a synonym.<br><b>FUNCTION:</b> indicates a function.<br>$\bullet$<br><b>PROCEDURE:</b> indicates a stored procedure.<br>$\bullet$<br><b>TYPE:</b> indicates a user-defined type.<br>$\bullet$<br><b>RULE:</b> indicates a rule.<br>$\bullet$<br>• DEFAULT_TYPE: indicates a default value.<br><b>PLAN_GUIDE:</b> indicates an execution plan.<br>$\bullet$<br><b>CONSTRAINT:</b> indicates a constraint.<br>FILE_GROUP: indicates a file group.<br>$\bullet$<br><b>PARTITION FUNCTION: indicates a</b><br>$\bullet$<br>partition function.<br>• PARTITION_SCHEME: indicates a partition<br>scheme.<br>TABLE_COLLATION: indicates table sorting<br>$\bullet$<br>rule.<br><b>EXTENSIONS:</b> indicates a plug-in.<br><b>Enumerated values:</b><br>DB<br>$\bullet$<br><b>TABLE</b><br><b>VIEW</b><br><b>EVENT</b><br>$\bullet$<br><b>ROUTINE</b><br><b>INDEX</b><br>$\bullet$<br><b>TRIGGER</b><br><b>SYNONYM</b><br><b>FUNCTION</b><br><b>PROCEDURE</b><br><b>TYPE</b><br><b>RULE</b><br><b>DEFAULT TYPE</b> |  |  |

<span id="page-597-0"></span>**Table 7-348** Data structure description of field **compare\_results**

<span id="page-598-0"></span>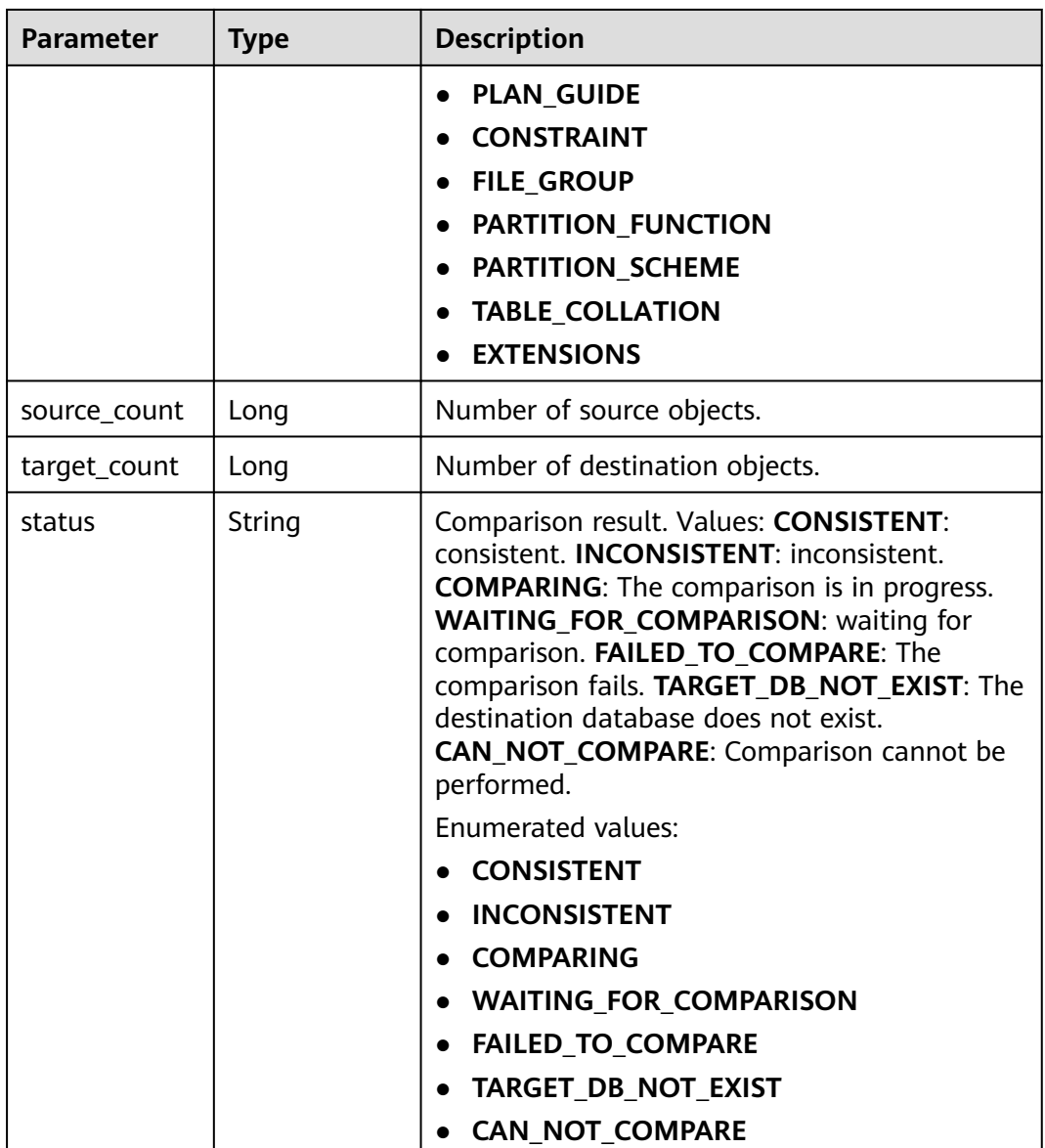

# **Table 7-349** Data structure description of field **objects\_compare\_detail\_infos**

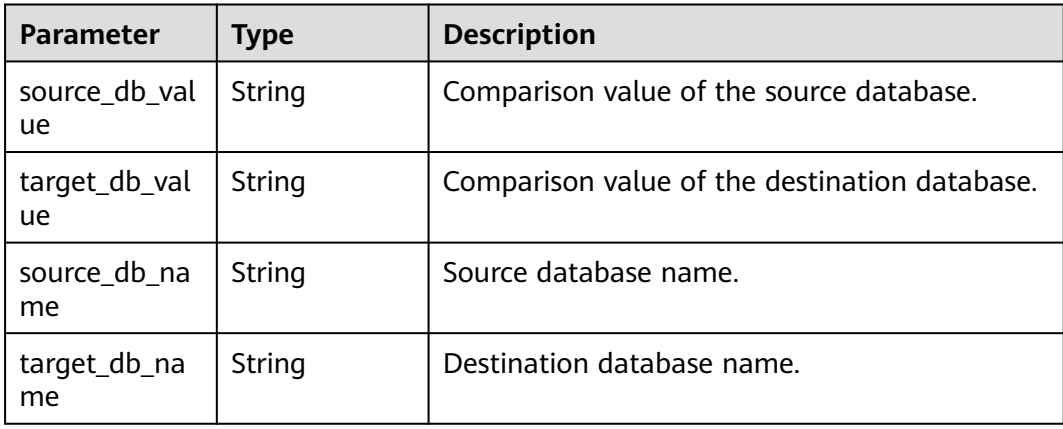

<span id="page-599-0"></span>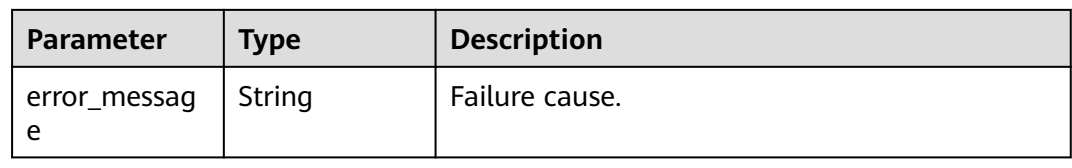

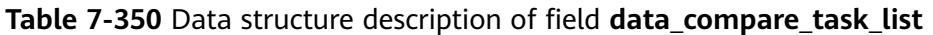

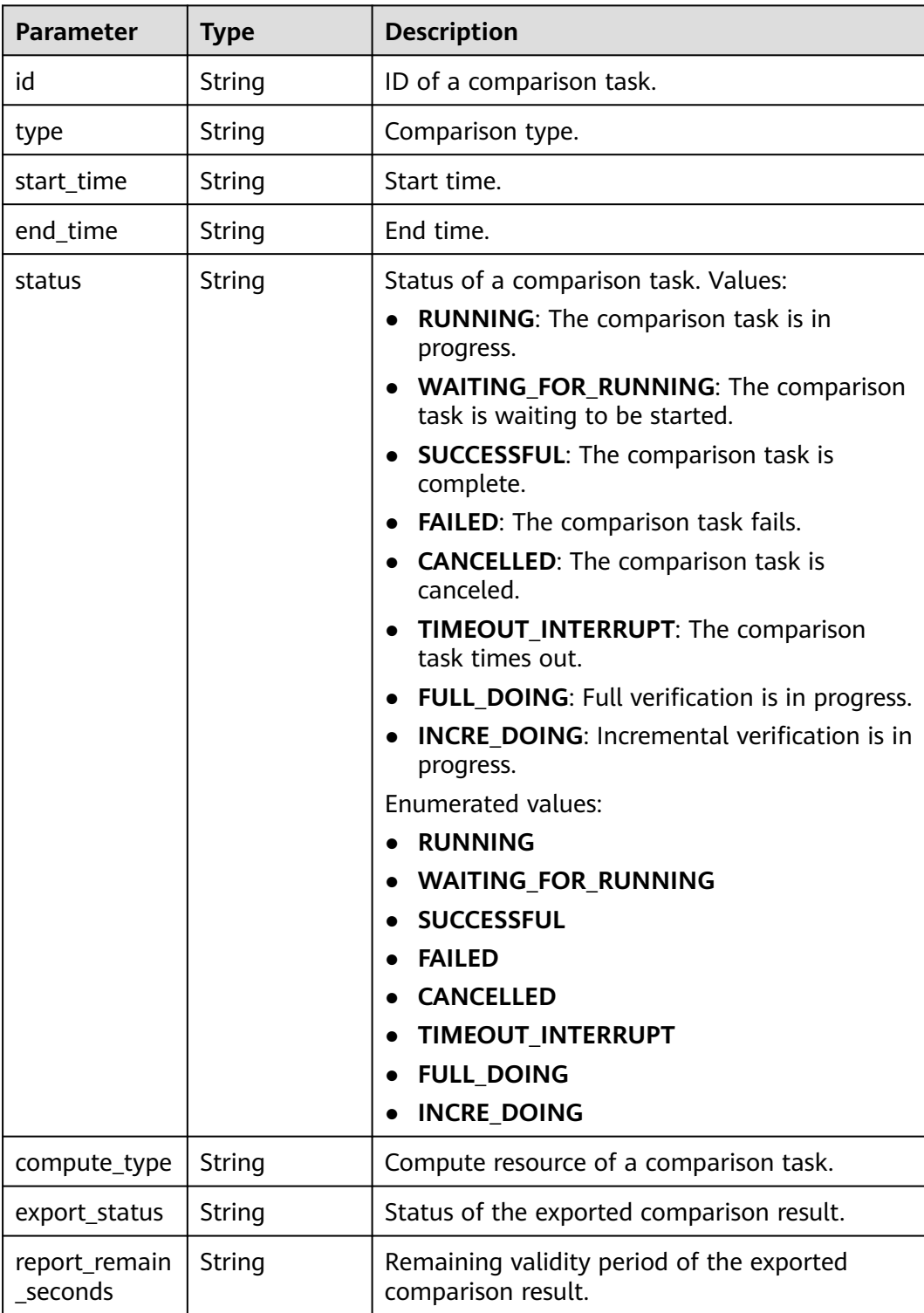

<span id="page-600-0"></span>

| <b>Parameter</b>    | <b>Type</b>                           | <b>Description</b>        |
|---------------------|---------------------------------------|---------------------------|
| compare_job_<br>tag | Map <string,st<br>ring</string,st<br> | Tag of a comparison task. |
| error_msg           | String                                | Failure cause.            |

**Table 7-351** Data structure description of field **line\_compare\_overview\_infos**

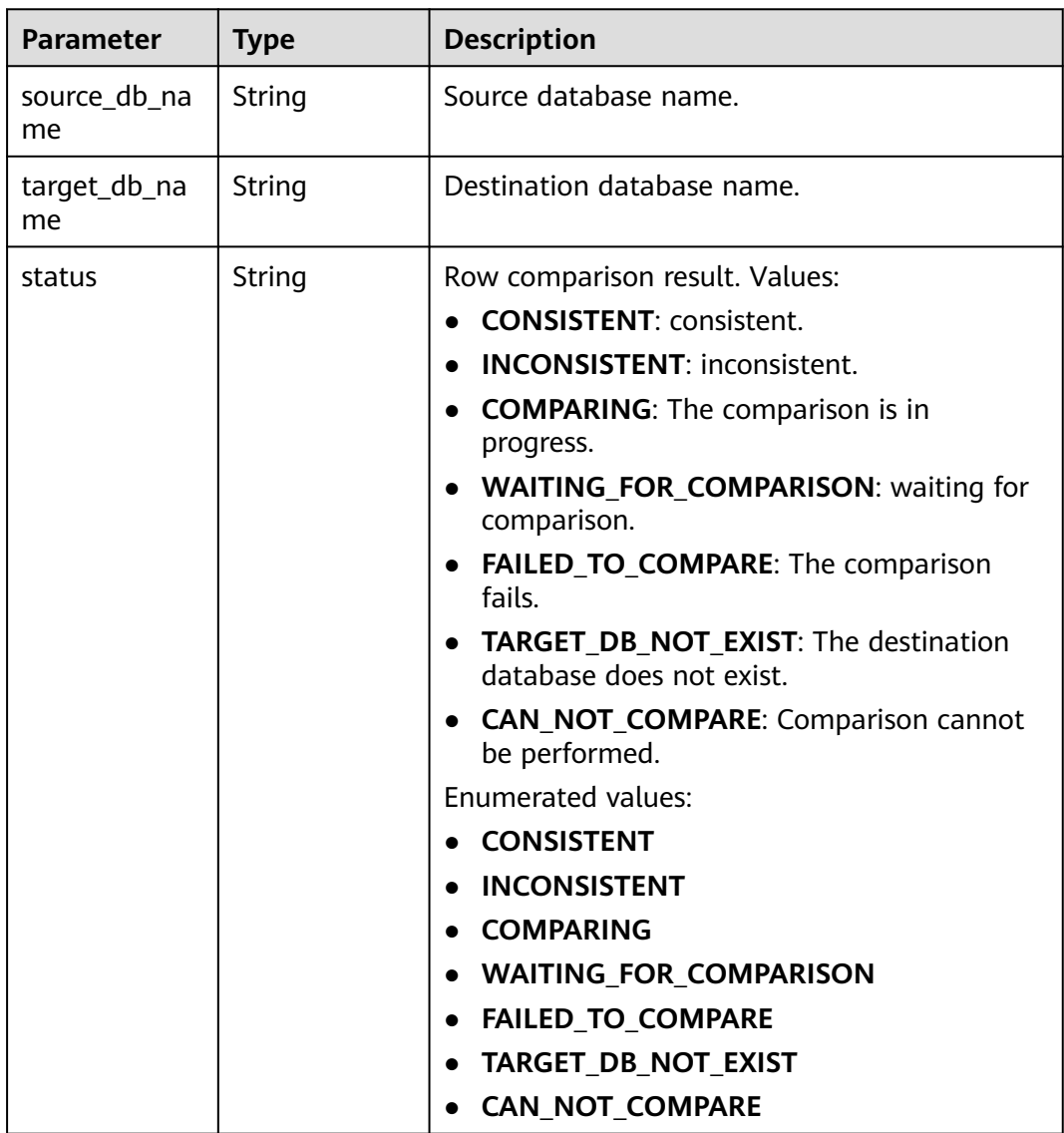

# **Table 7-352** Data structure description of field **line\_compare\_detail\_infos**

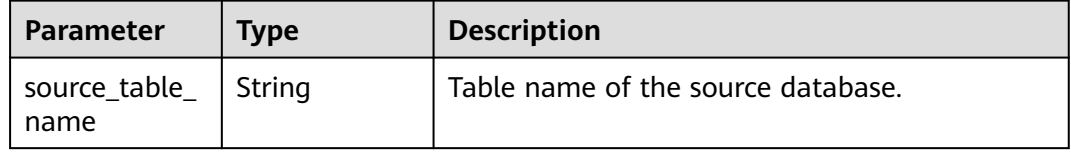

<span id="page-601-0"></span>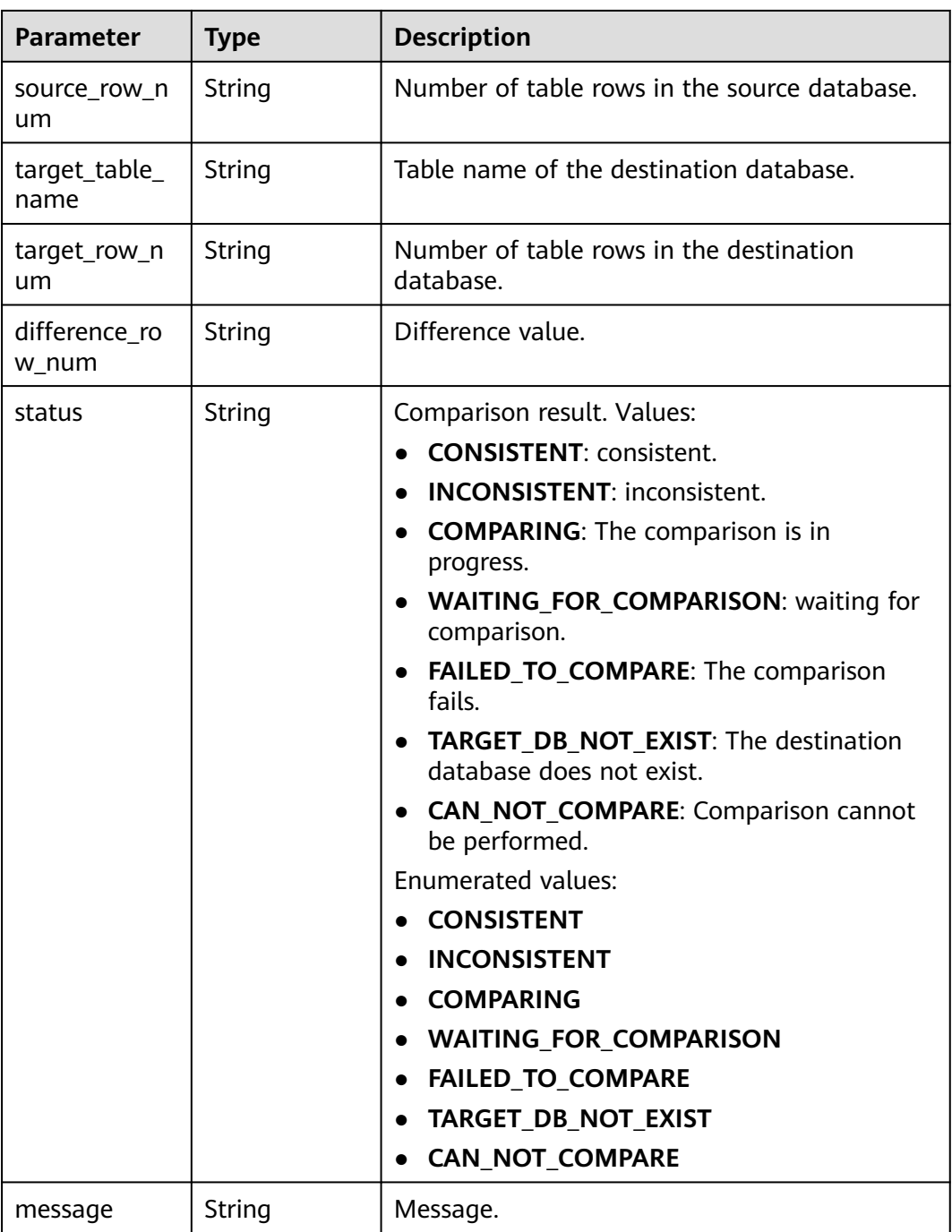

**Table 7-353** Data structure description of field **content\_compare\_overview\_infos**

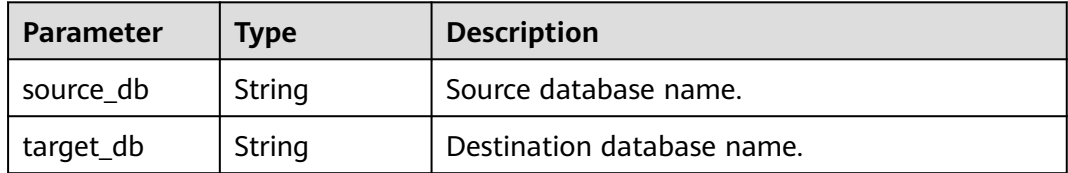

<span id="page-602-0"></span>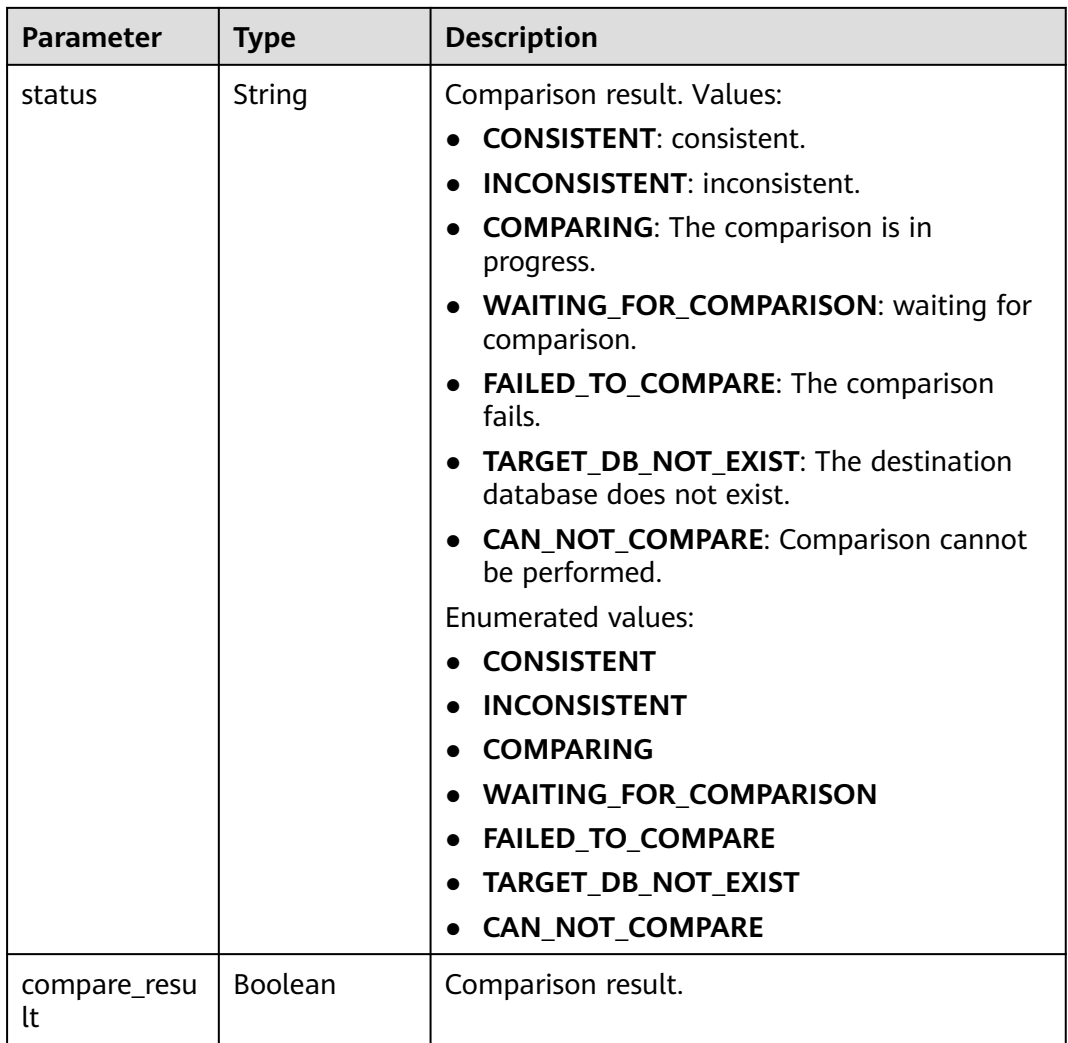

# **Table 7-354** Data structure description of field **content\_compare\_detail\_infos**

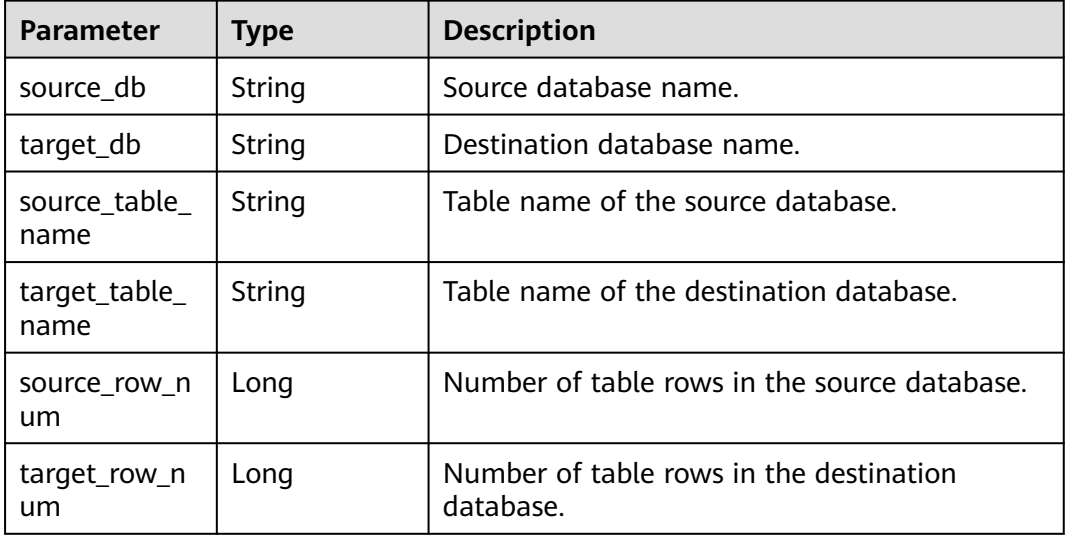

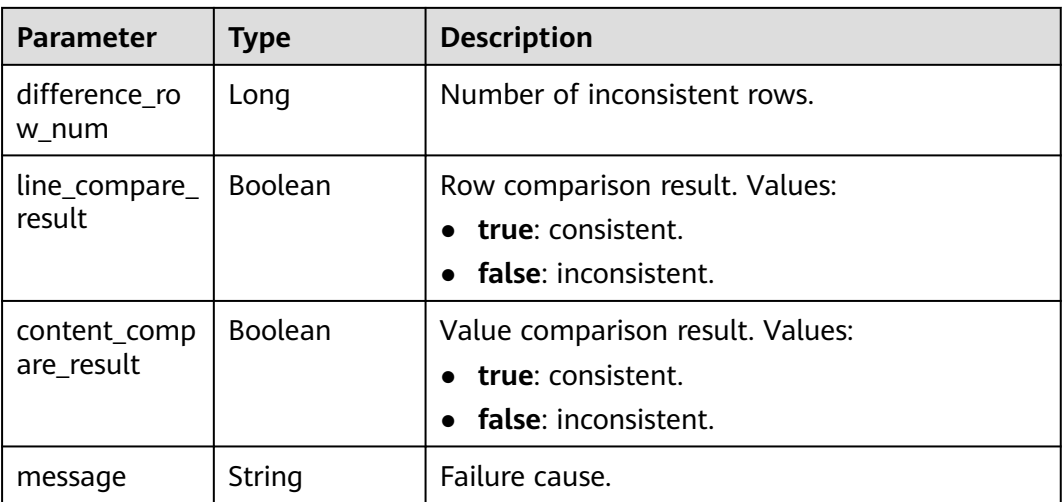

### **Table 7-355** Data structure description of field **support\_import\_file\_resp**

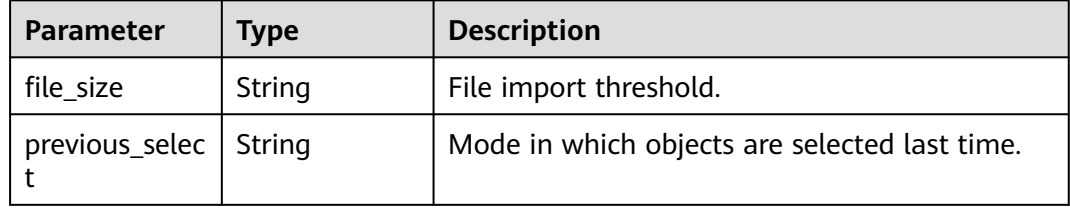

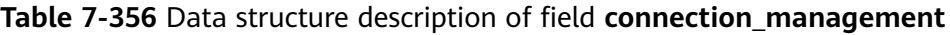

| Parameter             | <b>Type</b> | <b>Description</b>                                  |
|-----------------------|-------------|-----------------------------------------------------|
| driver_manag<br>ement | Object      | Driver management.<br>For details, see Table 7-357. |

**Table 7-357** Data structure description of field **driver\_management**

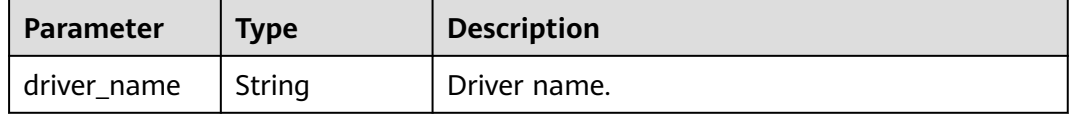

### **Table 7-358** Data structure description of field **public\_ip\_list**

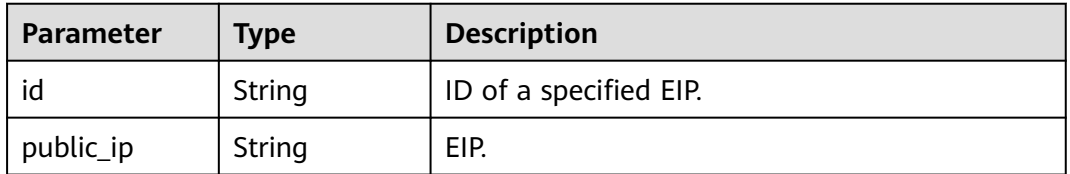

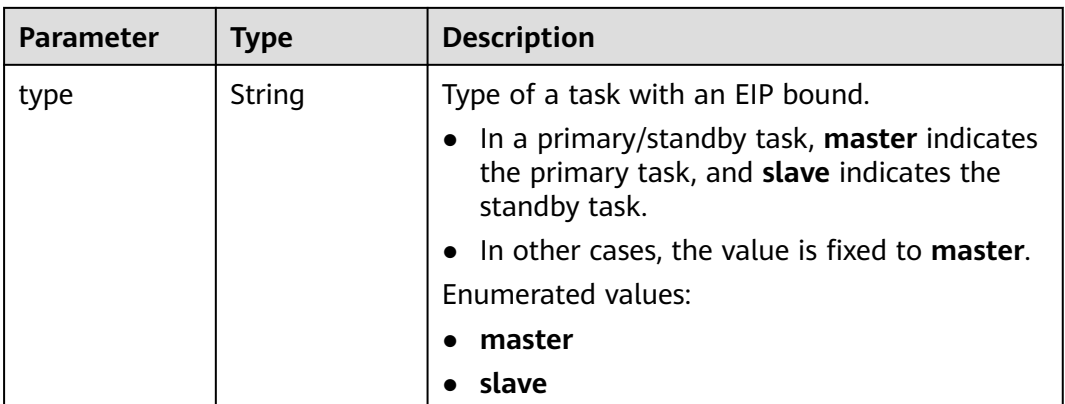

### **Table 7-359** Data structure description of field **children**

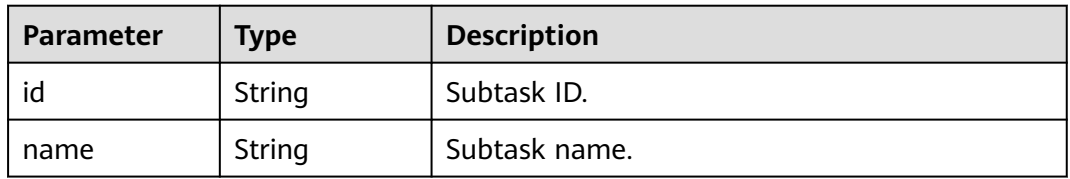

### **Status code: 400**

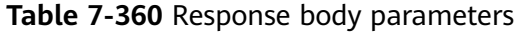

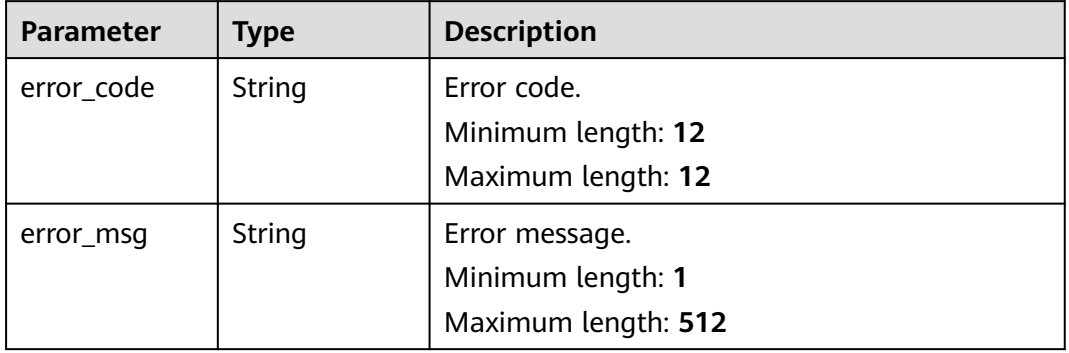

# **Example Request**

- Querying the synchronization progress of a task https://{endpoint}/v5/054ba152d480d55b2f5dc0069e7ddef0/jobs/c7debc9c-8e09-4a5d-8dd6 cc44f78jb20r?type=progress
- Querying the row comparison overview https://{endpoint}/v5/054ba152d480d55b2f5dc0069e7ddef0/jobs/c7debc9c-8e09-4a5d-8dd6 cc44f78jb20r? type=compare&query\_type=overview&compare\_type=line\_compare&compare\_task\_id=1994b3e6-15ef-471e-8af1-7e2ed3e85b06&offset=0&limit=10
- Querying task details https://{endpoint}/v5/054ba152d480d55b2f5dc0069e7ddef0/jobs/c7debc9c-8e09-4a5d-8dd6 cc44f78jb20r?type=detail
- Querying data-level comparison tasks https://{endpoint}/v5/054ba152d480d55b2f5dc0069e7ddef0/jobs/c7debc9c-8e09-4a5d-8dd6 cc44f78jb20r?type=compare&compare\_type=data\_compare&query\_type=list&limit=10&offset=0
- Querying synchronization logs https://{endpoint}/v5/054ba152d480d55b2f5dc0069e7ddef0/jobs/c7debc9c-8e09-4a5d-8dd6 cc44f78jb20r?type=log&offset=0&limit=10
- Querying the connection testing result https://{endpoint}/v5/054ba152d480d55b2f5dc0069e7ddef0/jobs/c7debc9c-8e09-4a5d-8dd6 cc44f78jb20r?type=network&query\_id=669c9c19-99e3-4628-8c90-397136266701

### **Example Response**

#### **Status code: 200**

**OK** 

Querying basic task information (when **type** is set to **detail**)

```
{
  "job" : {
   "id" : "c7debc9c-8e09-4a5d-8dd6-cc44f78jb20r",
   "status" : "CONFIGURATION",
   "create_time" : "2022-11-07T16:15:18Z",
   "base_info" : {
     "name" : "DRS-1234",
     "job_type" : "sync",
     "engine_type" : "oracle-to-gaussdbv5",
     "job_direction" : "up",
 "task_type" : "FULL_INCR_TRANS",
 "net_type" : "eip",
 "charging_mode" : "on_demand",
     "enterprise_project_id" : "0",
    "description" : "
     "expired_days" : 14,
 "tags" : [ {
 "key" : "test",
 "value" : "test"
    } ]
   },
    "source_endpoint" : [ {
     "db_type" : "oracle",
     "endpoint_type" : "offline",
    "endpoint_role" : "so",
     "endpoint" : {
      "id" : "f59e6118-da89-4fdb-9b98-65f56709928a",
      "endpoint_name" : "oracle",
      "ip" : "10.154.217.239",
      "db_port" : "1521",
      "db_user" : "ORACLE_USER",
      "db_name" : "serviceName.orcl"
     },
     "ssl" : {
      "ssl_link" : false
     }
   } ],
    "target_endpoint" : [ {
    "db_type" : "gaussdbv5"
 "endpoint_type" : "cloud",
 "endpoint_role" : "ta",
     "endpoint" : {
      "id" : "10deb576-8885-473b-a213-4d76e668dc0d",
      "endpoint_name" : "cloud_gaussdbv5",
      "instance_id" : "c2c7579bc09c490b9d8009db715aeb0ain14",
      "db_user" : "root"
 },
     "cloud" : {
```
"region" : "cn-north-4",

```
 "project_id" : "9dc8c0f3f74c4dbb23c29cf0318ee561",
      "az_code" : "cn-north-4a,cn-north-4g,cn-north-4c"
 },
 "vpc" : {
      "vpc_id" : "2cb5d364-ae63-4fbb-85b7-7d59f4a88f8f",
      "subnet_id" : "2cb54324-ae63-4fbb-85b7-7d59f4a88f8f",
      "security_group_id" : "039a3s89-665a-43e2-9b4f-bda7d9ee148d"
 }
 } ],
   "alarm_notify" : {
    "alarm_to_user" : true,
     "topic_urn" : "urn:smn:cn-north-4:f2c2468c3ee7410c862a461ca073d2f2:test",
    "delay_time" : 60
   },
    "speed_limit" : [ {
 "begin" : "16:00",
 "end" : "15:59",
     "speed" : "10"
   } ],
    "policy_config" : {
     "ddl_trans" : false
   },
    "node_info" : {
     "spec" : {
       "node_type" : "medium"
     }
   }
 }
}
```
### **Status code: 400**

Bad Request

```
{
  "error_code" : "DRS.10000010",
  "error_msg" : "Job does not exist, please check job ID."
}
```
# **Status Code**

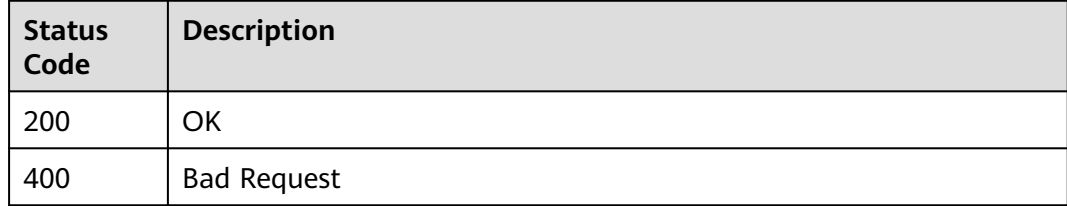

# **Error Code**

For details, see **[Error Code](#page-850-0)**.

# **7.5.2 Obtaining Task Pricing Details**

# **Function**

This API is used to query the task pricing details.

# **Constraints**

This API can be used only in certain regions. For details, see **[Endpoints](#page-8-0)**.

# **URI**

### GET /v5/{project\_id}/jobs/{job\_id}/metering

# **Table 7-361** Path parameters

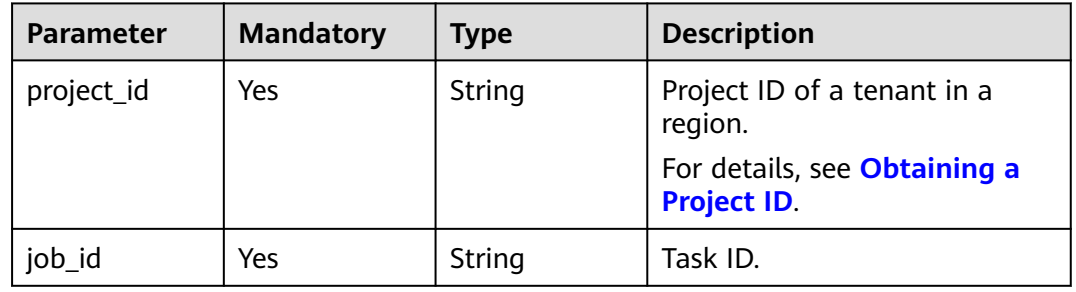

# **Request Parameters**

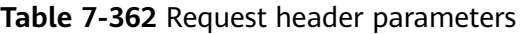

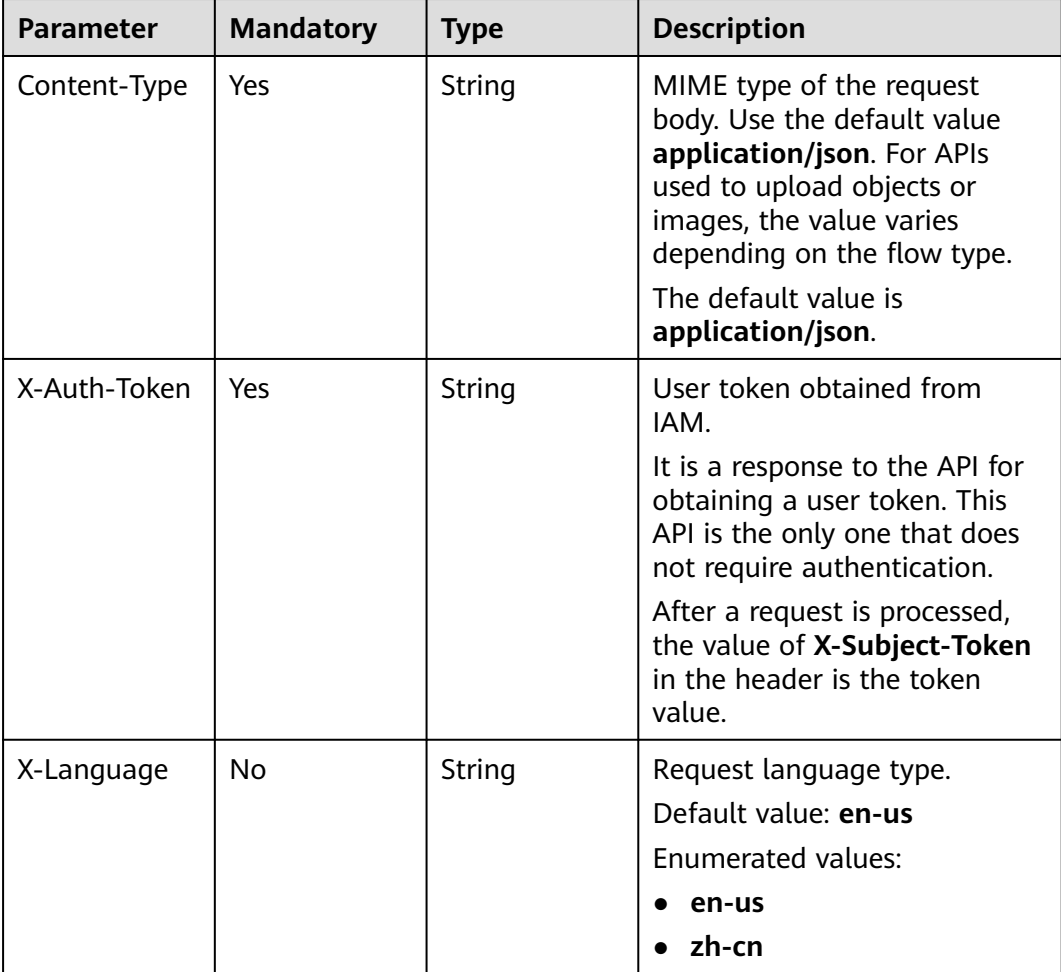

# **Response Parameters**

### **Status code: 200**

### **Table 7-363** Response body parameters

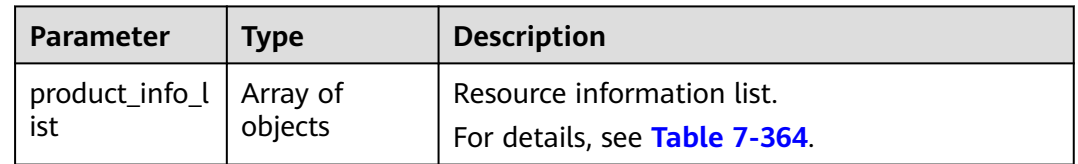

### **Table 7-364** Data structure description of field **product\_info\_list**

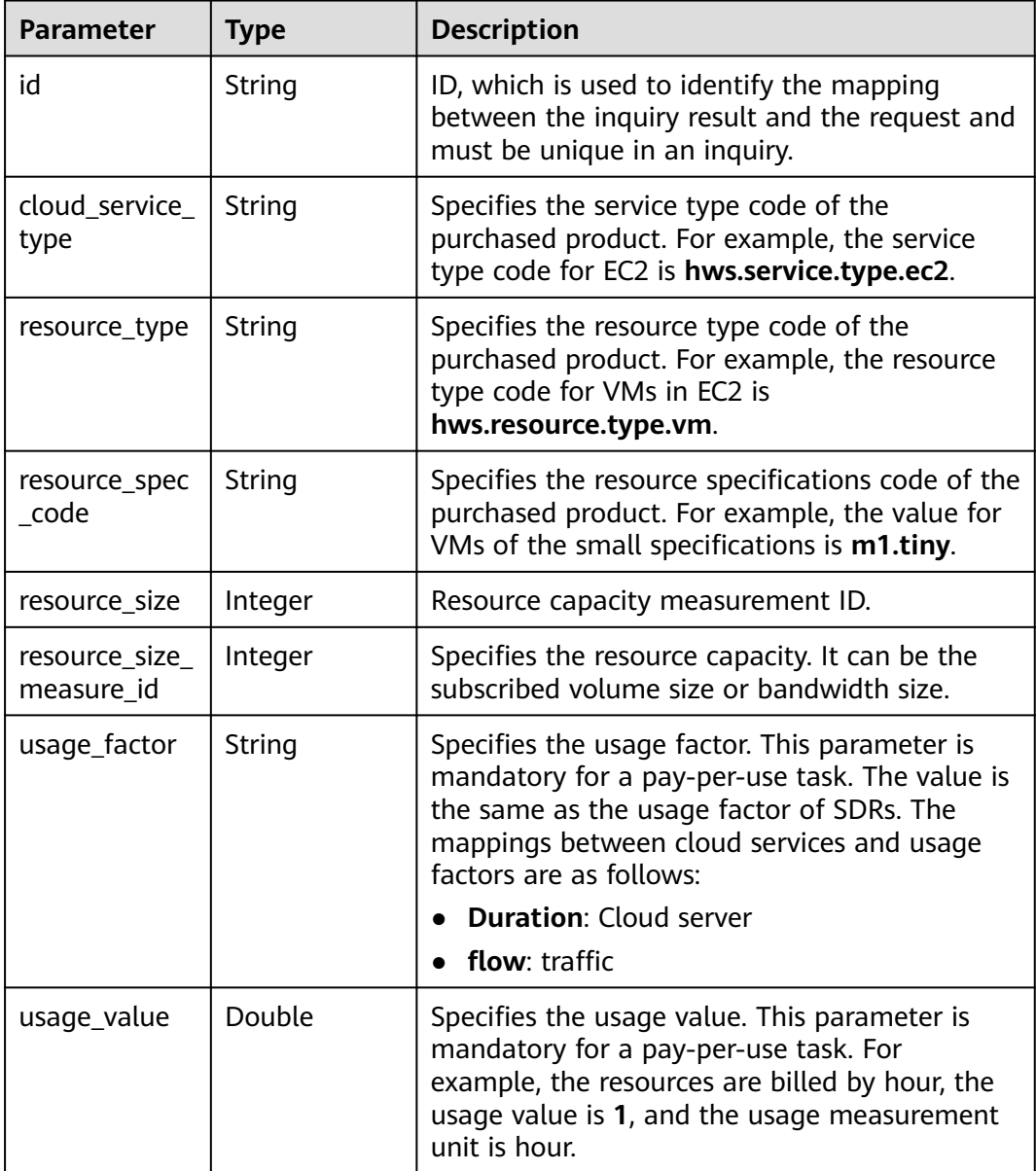

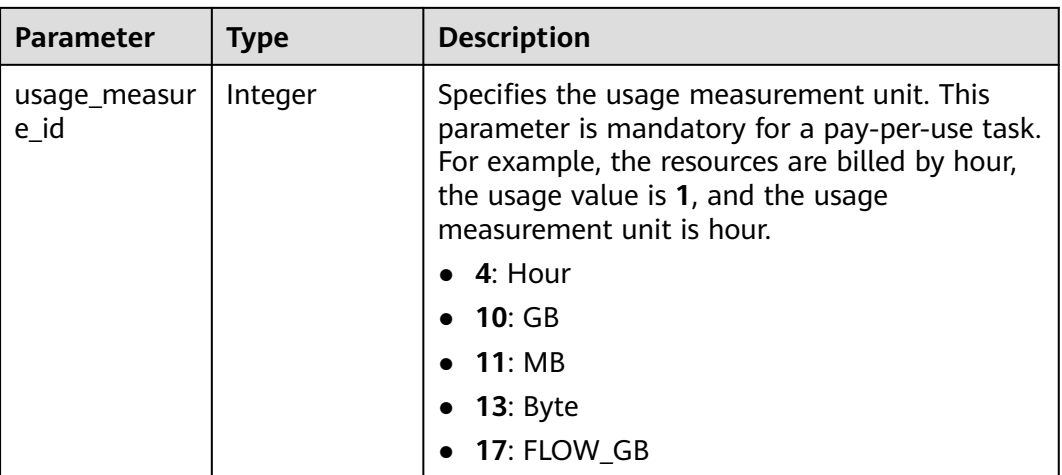

### **Status code: 400**

**Table 7-365** Response body parameters

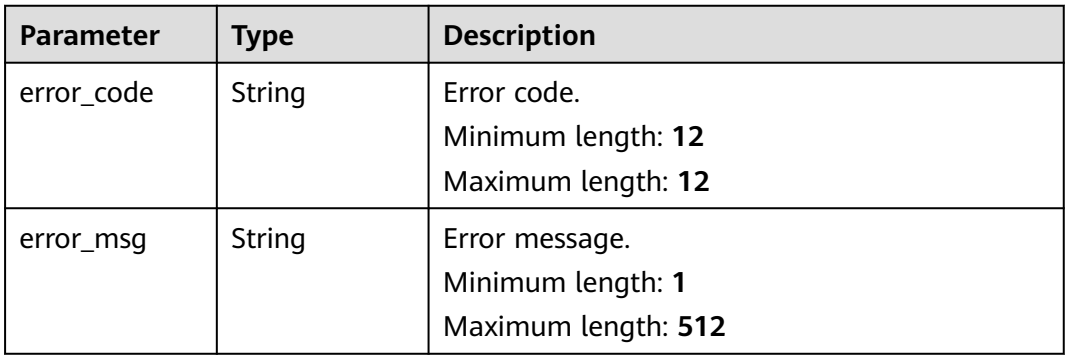

# **Example Request**

Obtaining the task pricing details

https://{endpoint}/v5/{project\_id}/jobs/{job\_id}/metering

# **Example Response**

#### **Status code: 200**

```
OK
```
{

```
 "product_info_list": [
\{ "id": "78f3a9f1-3d8d-43f0-acc4-ee93f8a9d934",
    "cloud_service_type": "hws.service.type.drs",
 "resource_type": "hws.resource.type.drs.vm",
 "resource_spec_code": "drs.lg.dr",
    "resource_size": 1,
 "usage_factor": "Duration",
 "usage_value": 1,
    "usage_measure_id": 4
 },
\{
```

```
 "id": "f52a74ce-5b11-4c5b-b365-488d9fc38882",
    "cloud_service_type": "hws.service.type.drs",
 "resource_type": "hws.resource.type.drs.flow",
 "resource_spec_code": "drs.flow.free",
    "resource_size": 1,
    "usage_factor": "flow",
    "usage_value": 1,
    "usage_measure_id": 17
  }
 ]
```
### **Status code: 400**

### Bad Request

}<sup>-</sup>

```
{
  "error_code": "DRS.M00202",
  "error_msg": "The value of parameter jobId is invalid."
}
```
# **Error Code**

For details, see **[Error Code](#page-850-0)**.

# **7.5.3 Querying the Abnormal Data List**

# **Function**

This API is used to query the abnormal data list.

# **Constraints**

This API can be used only in certain regions. For details, see **[Endpoints](#page-8-0)**.

# **URI**

GET /v5/{project\_id}/jobs/{job\_id}/dirty-data

### **Table 7-366** Path parameters

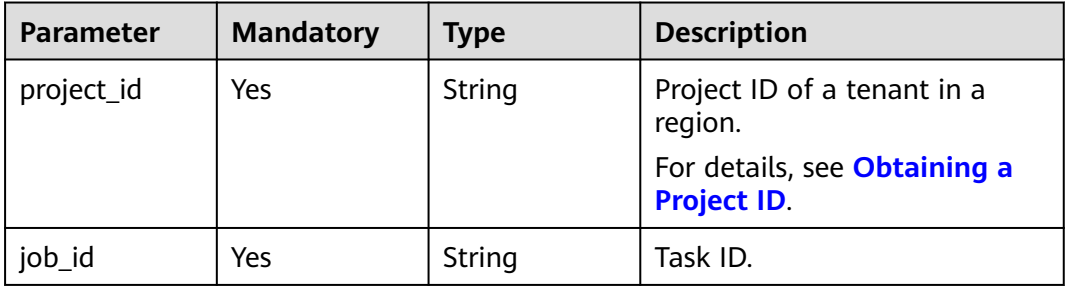

value must be greater than or equal to 0. The default value

is **0**.

Default value: **0**

| <b>Parameter</b> | <b>Mandatory</b> | <b>Type</b> | <b>Description</b>                                                                                     |
|------------------|------------------|-------------|----------------------------------------------------------------------------------------------------|
| begin_time       | No.              | Integer     | Start time in UTC format, for<br>example,<br>2020-09-01T18:50:20Z.                                     |
| end_time         | No.              | Integer     | End time in UTC format, for<br>example,<br>2020-09-01T19:50:20Z.                                       |
| limit            | No.              | String      | Number of items displayed<br>per page. The default value is<br>10. The value ranges from 1 to<br>1000. |
|                  |                  |             | Minimum value: 1                                                                                       |
|                  |                  |             | Maximum value: 1000                                                                                    |
|                  |                  |             | Default value: 10                                                                                      |
| offset           | <b>No</b>        | String      | Offset, which is the position<br>where the query starts. The                                           |

**Table 7-367** Query parameters

# **Request Parameters**

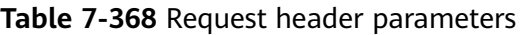

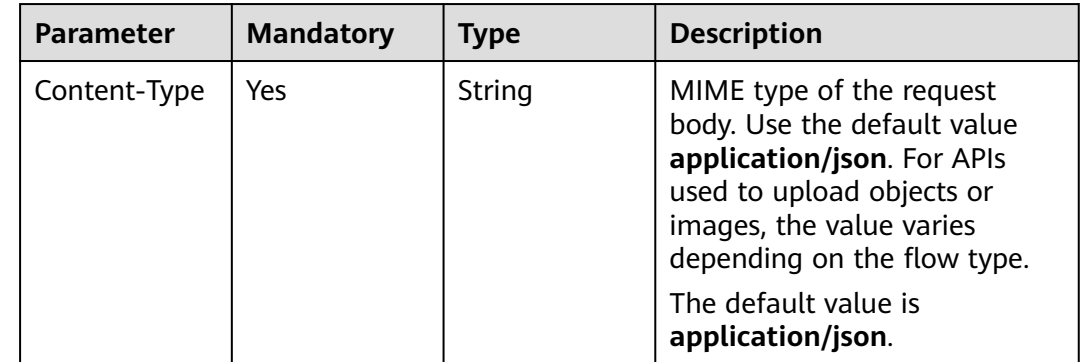
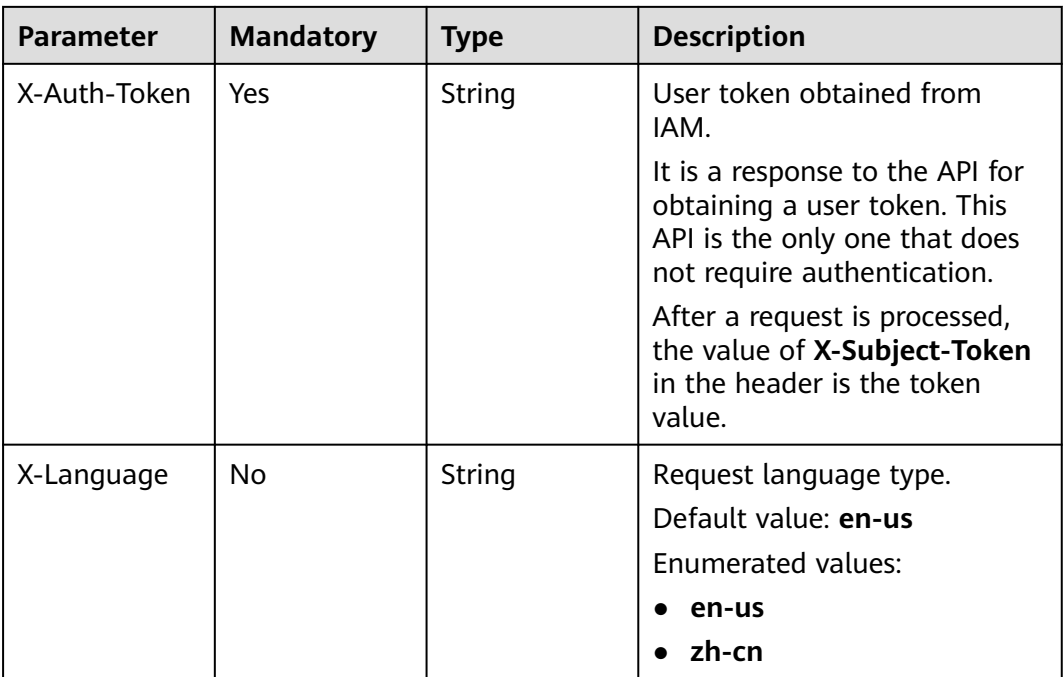

### **Status code: 200**

### **Table 7-369** Response body parameters

| <b>Parameter</b>           | Type    | <b>Description</b>                                      |
|----------------------------|---------|---------------------------------------------------------|
| count                      | Integer | Total number.                                           |
| dirty_data_list   Array of | objects | List of abnormal data.<br>For details, see Table 7-370. |

**Table 7-370** dirty\_data\_list parameters

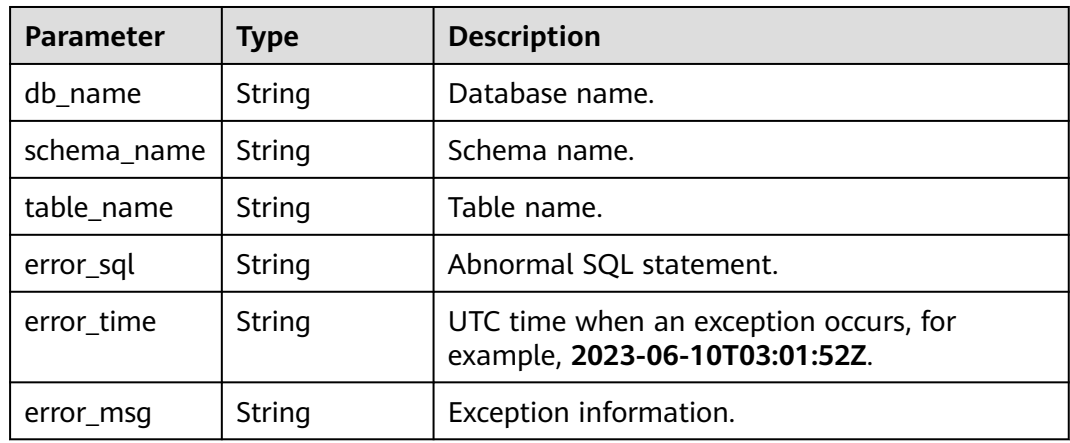

### **Status code: 400**

**Table 7-371** Response body parameters

| <b>Parameter</b> | Type   | <b>Description</b>  |  |
|------------------|--------|---------------------|--|
| error_code       | String | Error code.         |  |
|                  |        | Minimum length: 12  |  |
|                  |        | Maximum length: 12  |  |
| error_msg        | String | Error message.      |  |
|                  |        | Minimum length: 1   |  |
|                  |        | Maximum length: 512 |  |

## **Example Request**

Querying the abnormal data list

https://{endpoint}/v5/5237e10fe9aa4ad5b16b6a5245248314/jobs/163b98e8-6088-46c3-8b86-c18fea6jb502/ dirty-data

### **Example Response**

#### **Status code: 200**

#### **OK**

```
{
  "count": 1,
  "dirty_data_list": [
\{ "db_name": "gltest01",
    "schema_name": "gltest",
 "table_name": "decimal_01",
 "error_sql": "INSERT INTO \"gltest\".\"decimal_01\" (\"c1\",\"c2\",\"c3\") VALUES 
(2,NULL,'2.000000000000000000000000000'::numeric)",
 "error_time": "2020-09-01T18:50:20.200Z",
 "error_msg": "ERROR: null value in column \"c2\" violates not-null constraint"
 }
 ]
}
```
#### **Status code: 400**

Bad Request

```
{
  "error_code": "DRS.M05003",
  "error_msg": "Task information not found."
}
```
### **Error Code**

For details, see **[Error Code](#page-850-0)**.

# **7.5.4 Exporting Task Operation Statistics**

# **Function**

This API is used to export the operation statistics of a specified task.

### **URI**

POST /v5/{project\_id}/jobs/{job\_id}/operation-statistics/export

**Table 7-372** Path parameters

| <b>Parameter</b> | <b>Mandatory</b> | <b>Type</b> | <b>Description</b>                                 |
|------------------|------------------|-------------|----------------------------------------------------|
| project_id       | Yes              | String      | Project ID of a tenant in a<br>region.             |
|                  |                  |             | For details, see Obtaining a<br><b>Project ID.</b> |
| job_id           | Yes              | String      | Task ID.                                           |

# **Request Parameters**

**Table 7-373** Request header parameters

| <b>Parameter</b> | <b>Mandatory</b> | <b>Type</b> | <b>Description</b>                                                                                                    |
|------------------|------------------|-------------|----------------------------------------------------------------------------------------------------|
| Content-Type     | Yes.             | String      | MIME type of the request<br>body. Use the default value<br>application/json. For APIs<br>used to upload objects or<br>images, the value varies<br>depending on the flow type.<br>The default value is<br>application/json.                  |
| X-Auth-Token     | Yes              | String      | User token obtained from<br>IAM. It is a response to the API<br>for obtaining a user token.<br>This API is the only one that<br>does not require<br>authentication. The token is<br>the value of X-Subject-Token<br>in the response header. |

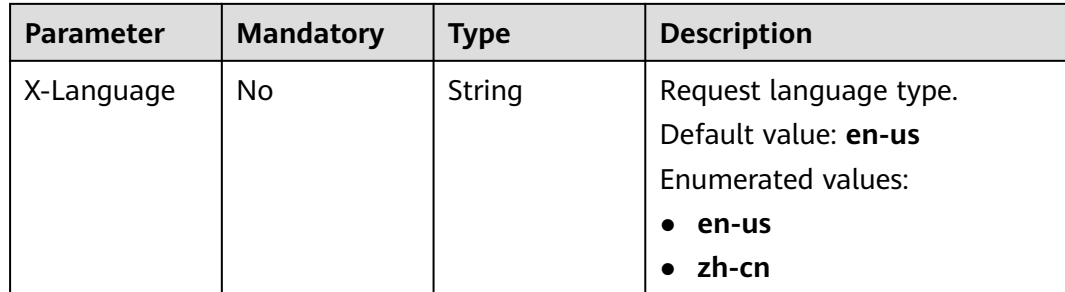

None

### **Example Request**

https://{endpoint}/v5/054ba152d480d55b2f5dc0069e7ddef0/jobs/c7debc9c-8e09-4a5d-8dd6-cc44f78jb20r/ operation-statistics/export

### **Example Response**

### **Status code: 200**

The response body is in the file stream format, and the downloaded file is in the .xlsx format.

### **Status code: 400**

Bad Request

{ "error\_code" : "DRS.10000001", "error\_msg" : "Failed." }

## **Status Code**

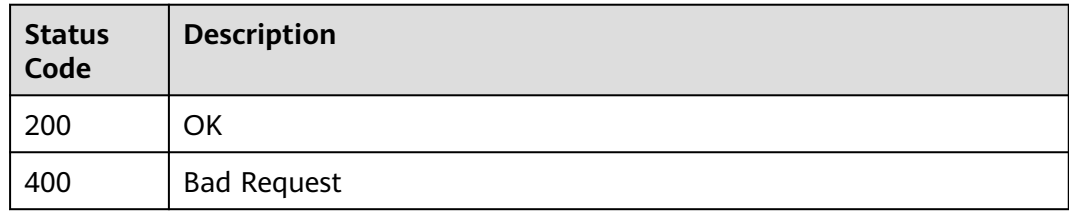

## **Error Code**

For details, see **[Error Code](#page-850-0)**.

# **7.5.5 Querying Monitoring Data**

## **Function**

This API is used to obtain task monitoring data.

## **URI**

# GET /v5/{project\_id}/jobs/{job\_id}/monitor-data

## **Table 7-374** Path parameters

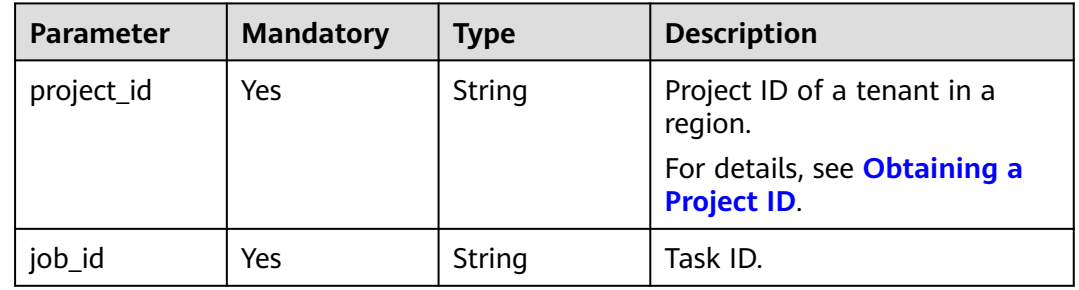

## **Request Parameters**

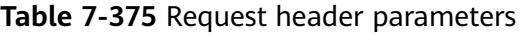

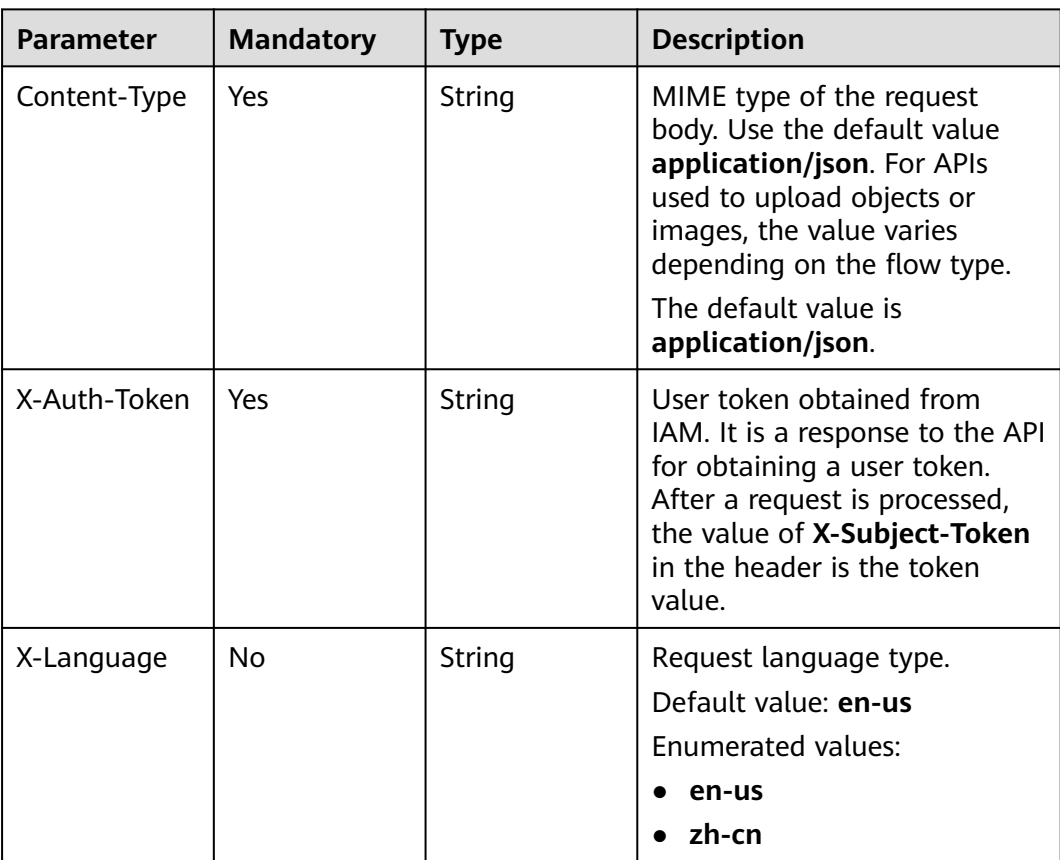

# **Response Parameters**

### **Status code: 200**

| <b>Parameter</b>     | <b>Type</b>   | <b>Description</b>                                        |
|----------------------|---------------|-----------------------------------------------------------|
| bandwidth            | String        | EIP bandwidth. Unit: MB/s.                                |
| is_src_normal        | Boolean       | Whether the source database connection is<br>normal.      |
| is_dst_normal        | Boolean       | Whether the destination database connection<br>is normal. |
| src_offset           | String        | Offset of the source database.                            |
| node_offset          | String        | Offset of the replication instance.                       |
| dst_offset           | <b>String</b> | Offset of the destination database.                       |
| src_delay            | Integer       | Delay of the source database.                             |
| dst_delay            | Integer       | Delay of the destination database.                        |
| src_rps              | String        | Source database RPS.                                      |
| src_io               | String        | Source database I/O.                                      |
| dst_rps              | String        | Destination database RPS.                                 |
| dst io               | String        | Destination database I/O.                                 |
| trans_data           | <b>String</b> | Amount of data to be migrated. Unit: MB                   |
| trans_lines          | String        | Number of rows to be migrated.                            |
| used_volumes         | String        | Storage space usage. Unit: GB                             |
| used_memory          | <b>String</b> | Memory usage. Unit: MB                                    |
| used_cpu_per<br>cent | String        | CPU usage.                                                |
| node_volume<br>size  | Integer       | Total size of the node disk. Unit: GB                     |
| node_memory<br>_size | Integer       | Total size of the node memory. Unit: MB                   |
| update_time          | String        | Update time.                                              |
| apply_rate           | Integer       | Synchronization speed. Unit: byte/s                       |

**Table 7-376** Response body parameters

# **Example Request**

### Querying task monitoring data

https://{endpoint}/v5/04f9aca88c00d3202fd4c01ed679daf0/jobs/ee5ed538-90c6-4f70-bd2e-ac084abjb502/ monitor-data

## **Example Response**

#### **Status code: 200**

#### **OK**

```
{
  "bandwidth" : "37",
  "is_src_normal" : true,
  "is_dst_normal" : true,
  "src_offset" : "mysql-bin.000646:196",
  "node_offset" : "mysql-bin.000646:196",
  "dst_offset" : "mysql-bin.000646:196",
 "src_delay" : 0,
 "dst_delay" : 0,
  "src_rps" : "0",
  "src_io" : "0.0",
  "dst_rps" : "0",
  "dst_io" : "0.0",
  "trans_data" : "0",
  "trans_lines" : "29",
  "used_volumes" : "4",
  "used_memory" : "2124",
  "used_cpu_percent" : "1.4",
  "node_volume_size" : 500,
  "node_memory_size" : 8192,
  "update_time" : "2023-07-19T03:09:25Z",
  "apply_rate" : 0
}
```
## **Status Code**

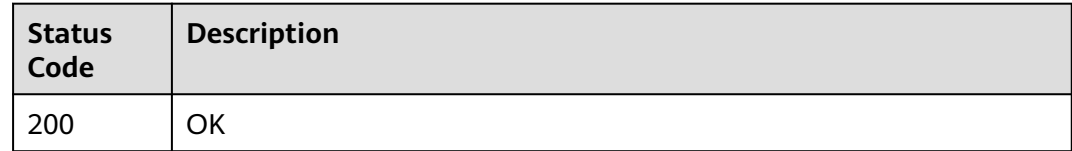

## **Error Code**

For details, see **[Error Code](#page-850-0)**.

# **7.5.6 Querying Incremental Component Details**

## **Function**

This API is used to query details about incremental components for an incremental or full+incremental task. For details, see **[Querying the Synchronization Progress](https://support.huaweicloud.com/intl/en-us/realtimesyn-drs/drs_10_0007.html)**.

## **Constraints**

This API is available only for data synchronization scenarios from Oracle to GaussDB Distributed, from Oracle to GaussDB Primary/Standby, from GaussDB Distributed to GaussDB Distributed, from GaussDB Distributed to MySQL, from GaussDB Distributed to GaussDB Primary/Standby, from GaussDB Distributed to GaussDB(DWS), GaussDB Distributed to Oracle, GaussDB Primary/Standby to GaussDB Primary/Standby, from GaussDB Primary/Standby to GaussDB Distributed, from GaussDB Primary/Standby to GaussDB(DWS), from GaussDB Primary/Standby to Oracle, from Oracle to GaussDB(DWS), and from Oracle to MySQL.

● This API can be used only in certain regions. For details, see **[Endpoints](#page-8-0)**.

### **URI**

GET /v5/{project\_id}/jobs/{job\_id}/increment-components-detail

### **Table 7-377** Path parameters

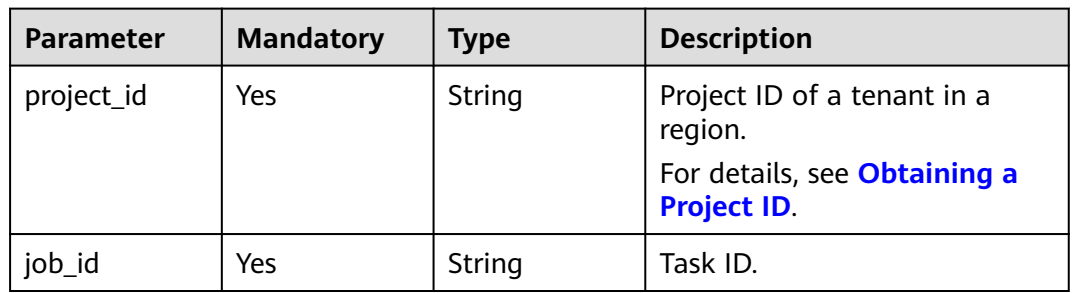

## **Request Parameters**

**Table 7-378** Request header parameters

| <b>Parameter</b> | <b>Mandatory</b> | <b>Type</b> | <b>Description</b>                                                                                                    |
|------------------|------------------|-------------|----------------------------------------------------------------------------------------------------|
| Content-Type     | Yes              | String      | MIME type of the request<br>body. Use the default value<br>application/json. For APIs<br>used to upload objects or<br>images, the value varies<br>depending on the flow type.<br>The default value is<br>application/json. |
| X-Auth-Token     | Yes              | String      | User token obtained from<br>IAM. It is a response to the API<br>for obtaining a user token.<br>After a request is processed,<br>the value of X-Subject-Token<br>in the header is the token<br>value.                       |
| X-Language       | Nο               | String      | Request language type.<br>Default value: en-us<br>Enumerated values:<br>en-us<br>zh-cn                                                                                                    |

### **Status code: 200**

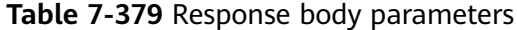

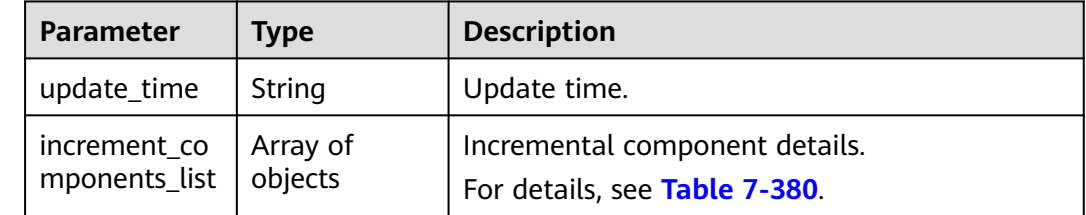

### **Table 7-380** increment\_components\_list parameters

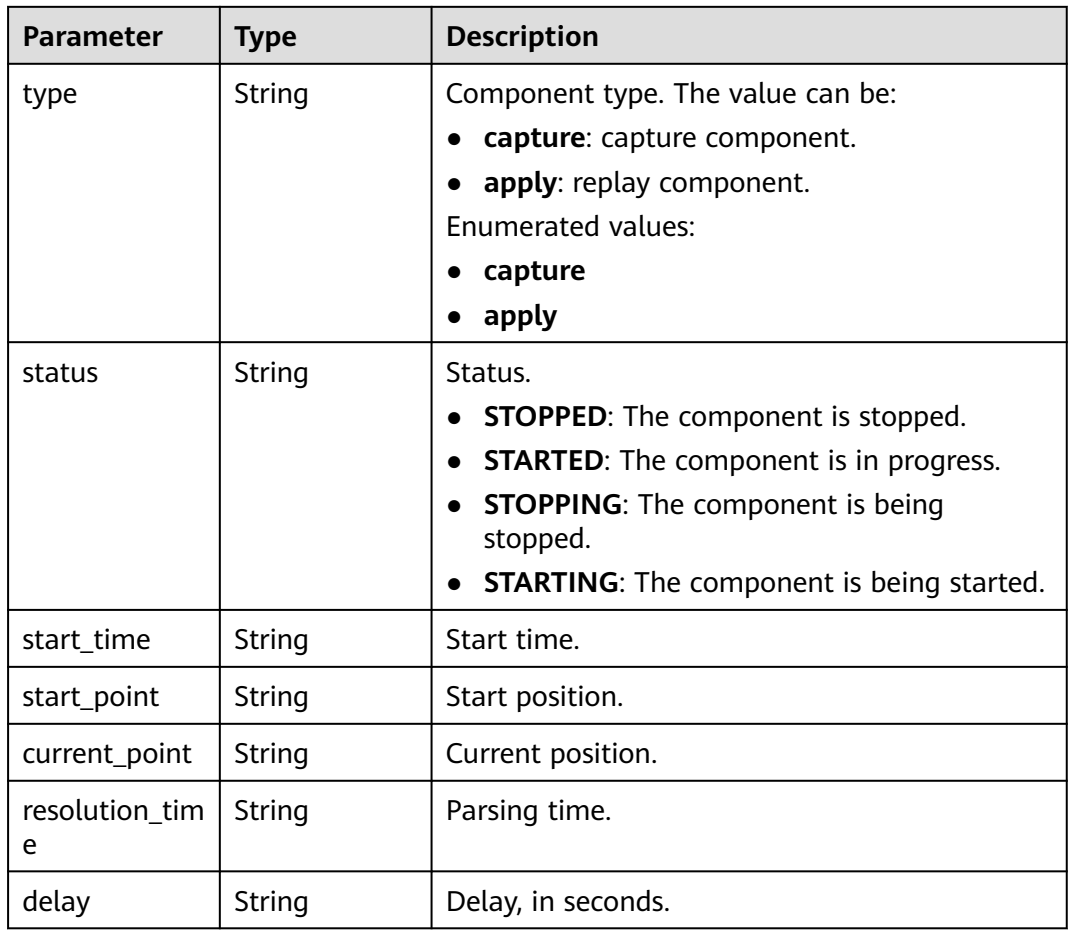

# **Example Request**

Querying the incremental component details

https://{enpoint}/v5/246765b9f59445c3919fce121ea801f4/jobs/429b9210-118d-4711-87cb-be8e2dejb201/ increment-components-detail

# **Example Response**

### **Status code: 200**

### **OK**

```
{
  "increment_components_list" : [ {
 "type" : "capture",
 "status" : "STARTED",
 "start_time" : "2023-07-19T03:09:25Z",
 "start_point" : "0;0|0",
   "current_point" : "0;0|0",
   "resolution_time" : "2023-07-19T03:09:25Z",
   "delay" : "2"
 }, {
 "type" : "apply",
 "status" : "STARTED",
   "start_time" : "2023-07-19T03:09:25Z",
   "start_point" : "-1",
   "current_point" : "0;0|0",
   "resolution_time" : "2023-07-19T03:09:25Z",
   "delay" : "3"
  } ],
  "update_time" : "2023-07-19T03:09:25Z"
}
```
### **Status Code**

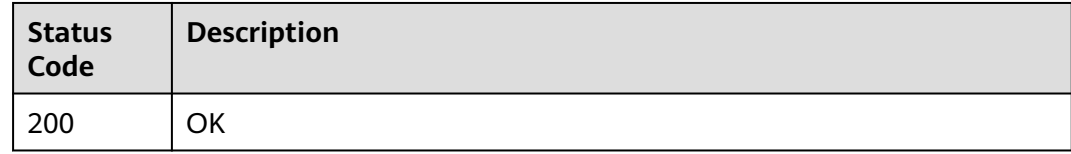

### **Error Code**

For details, see **[Error Code](#page-850-0)**.

# **7.6 Task Operations**

# **7.6.1 Performing Operations on a Task with a Specified ID**

### **Function**

This API is used to perform operations on a task with a specified ID.

## **Constraints**

- This API is available only for synchronization from MySQL to MySQL, migration from Redis to GeminiDB Redis, migration from cluster Redis to GeminiDB Redis, and synchronization from Oracle to GaussDB Distributed.
- This API can be used only in certain regions. For details, see **[Endpoints](#page-8-0)**.

## **URI**

### POST /v5/{project\_id}/jobs/{job\_id}/action

### **Table 7-381** Path parameters

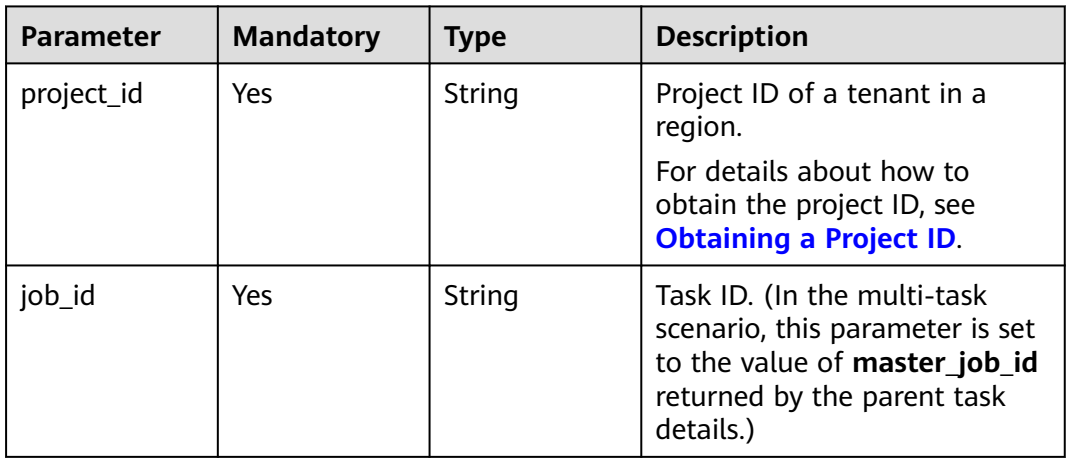

## **Request Parameters**

**Table 7-382** Request header parameters

| <b>Parameter</b> | <b>Mandatory</b> | <b>Type</b> | <b>Description</b>                                                                                                    |
|------------------|------------------|-------------|----------------------------------------------------------------------------------------------------|
| Content-Type     | Yes              | String      | MIME type of the request<br>body. Use the default value<br>application/json. For APIs<br>used to upload objects or<br>images, the value varies<br>depending on the flow type. |
|                  |                  |             | The default value is<br>application/json.                                                                                                    |
| X-Auth-Token     | <b>Yes</b>       | String      | User token obtained from<br>IAM.                                                                                                    |
|                  |                  |             | It is a response to the API for<br>obtaining a user token. This<br>API is the only one that does<br>not require authentication.                                               |
|                  |                  |             | After a request is processed,<br>the value of X-Subject-Token<br>in the header is the token<br>value.                                                                         |

| <b>Parameter</b> | <b>Mandatory</b> | <b>Type</b>   | <b>Description</b>                                                            |
|------------------|------------------|---------------|-------------------------------------------------------------------------------|
| X-Language       | No               | <b>String</b> | Request language type.<br>Default value: en-us<br>Enumerated values:<br>en-us |
|                  |                  |               | zh-cn                                                                         |

**Table 7-383** Request body parameters

| Parameter | <b>Mandatory</b> | <b>Type</b> | <b>Description</b>                                           |
|-----------|------------------|-------------|--------------------------------------------------------------|
| job       | Yes              | Object      | Operation on a single task.<br>For details, see Table 7-384. |

**Table 7-384** Data structure description of field **job**

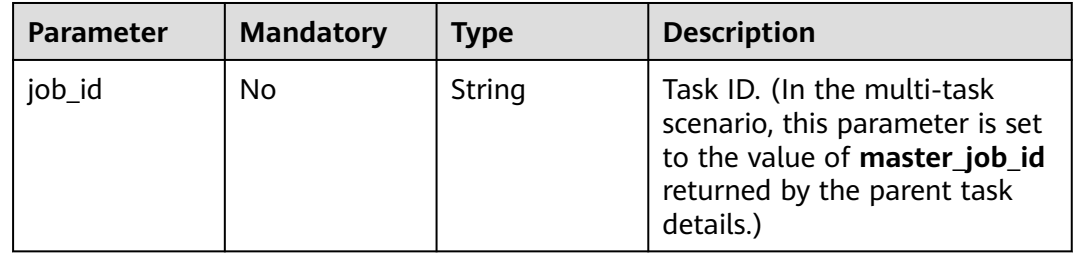

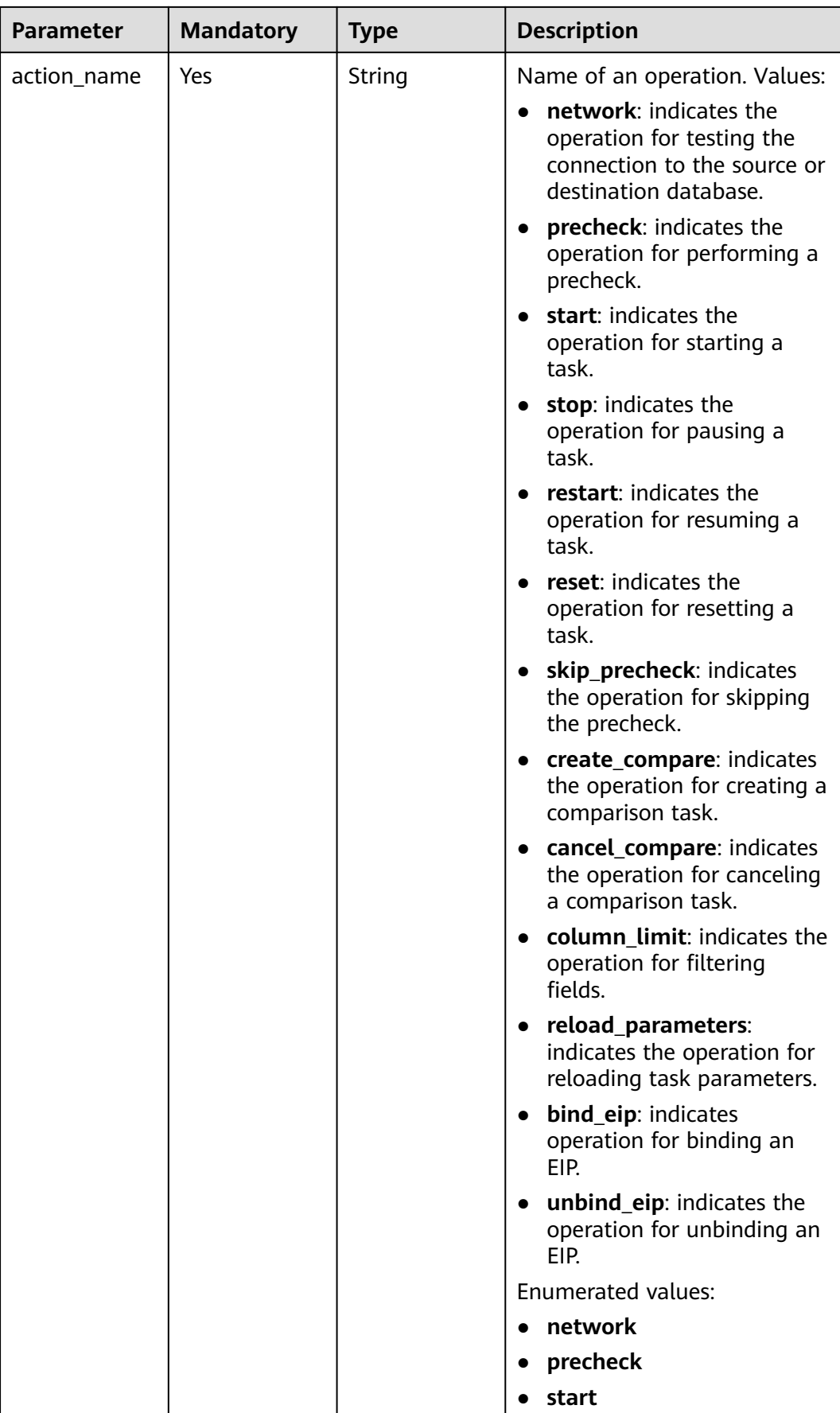

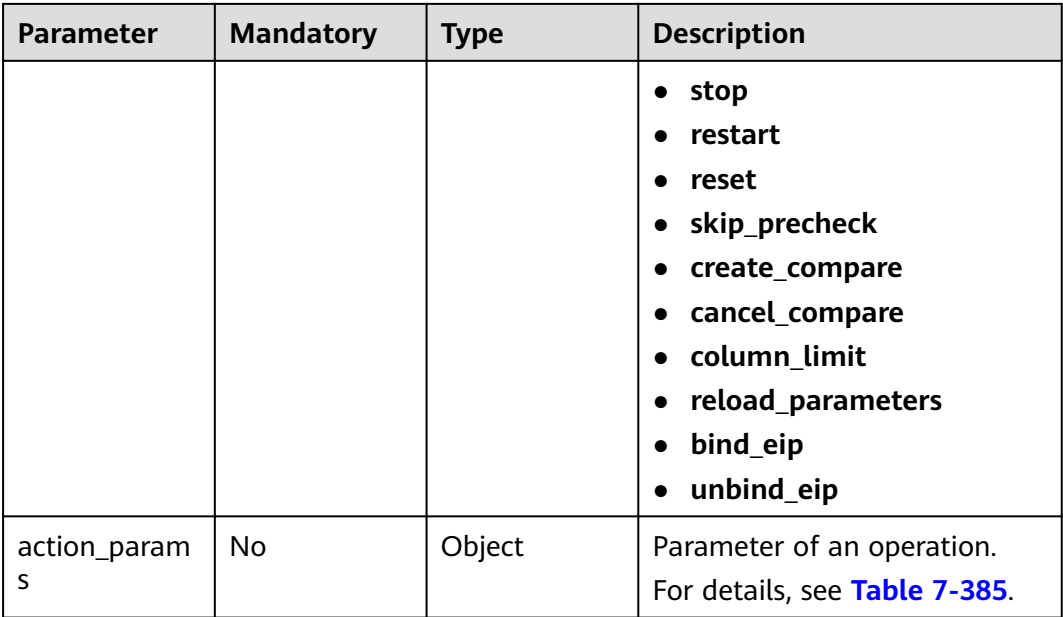

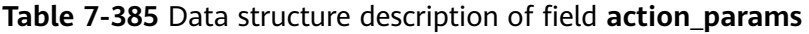

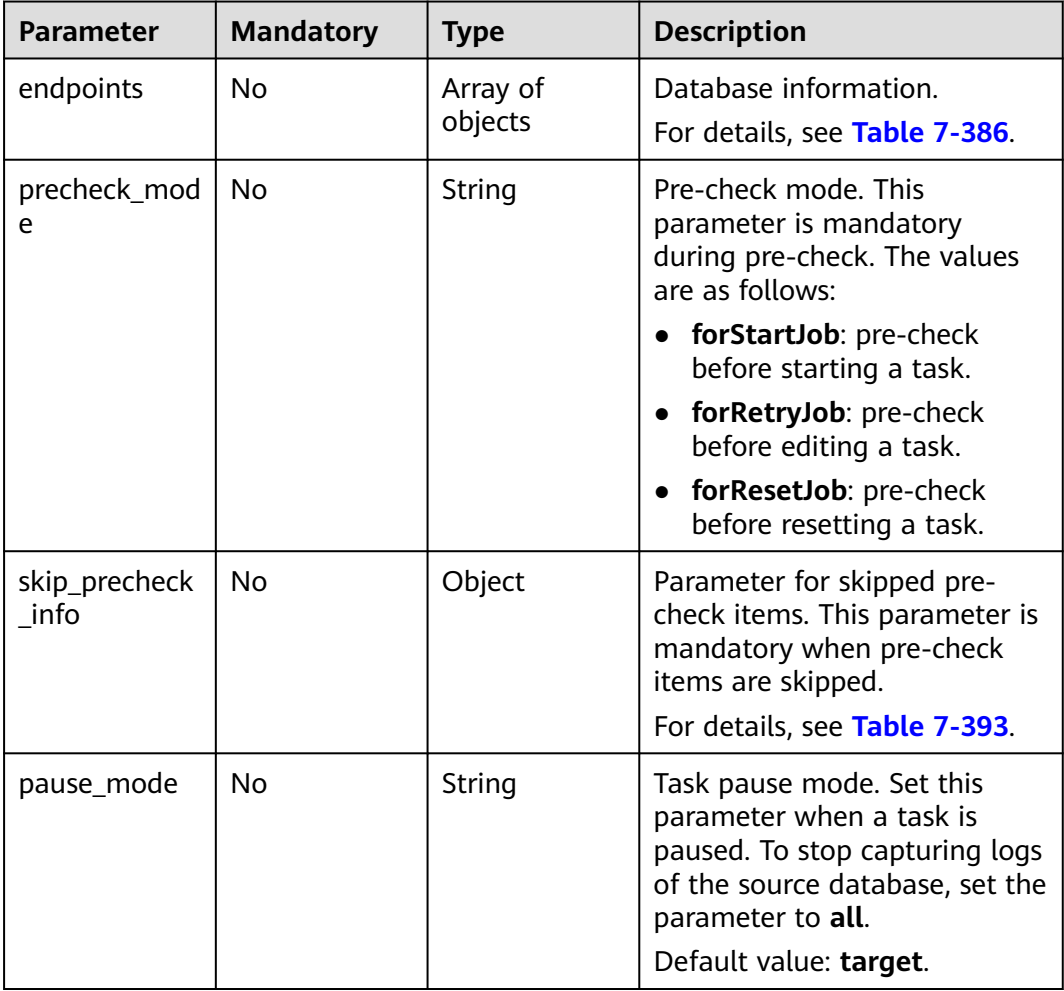

<span id="page-626-0"></span>

| <b>Parameter</b>       | <b>Mandatory</b> | <b>Type</b> | <b>Description</b>                                                                                                    |
|------------------------|------------------|-------------|----------------------------------------------------------------------------------------------------|
| start_time             | No.              | String      | Scheduled start time of a task.                                                                                                    |
| compare_task<br>_param | <b>No</b>        | Object      | Information body for<br>performing operations on a<br>comparison task. This<br>parameter is mandatory when<br>you perform operations on a<br>comparison task. |
|                        |                  |             | For details, see Table 7-394.                                                                                                    |
| is_sync_re_edi<br>t    | <b>No</b>        | Boolean     | When you resume a task after<br>editing it, set this parameter<br>to true and action name to<br>restart.                                                      |
| force_delete           | No.              | Boolean     | When a task is forcibly<br>stopped, set this parameter to<br>true.                                                                                            |
| public_ip_conf<br>ıg   | <b>No</b>        | Object      | Public IP address of a tenant.<br>For details, see Table 7-399.                                                                                               |

**Table 7-386** Data structure description of field **endpoints**

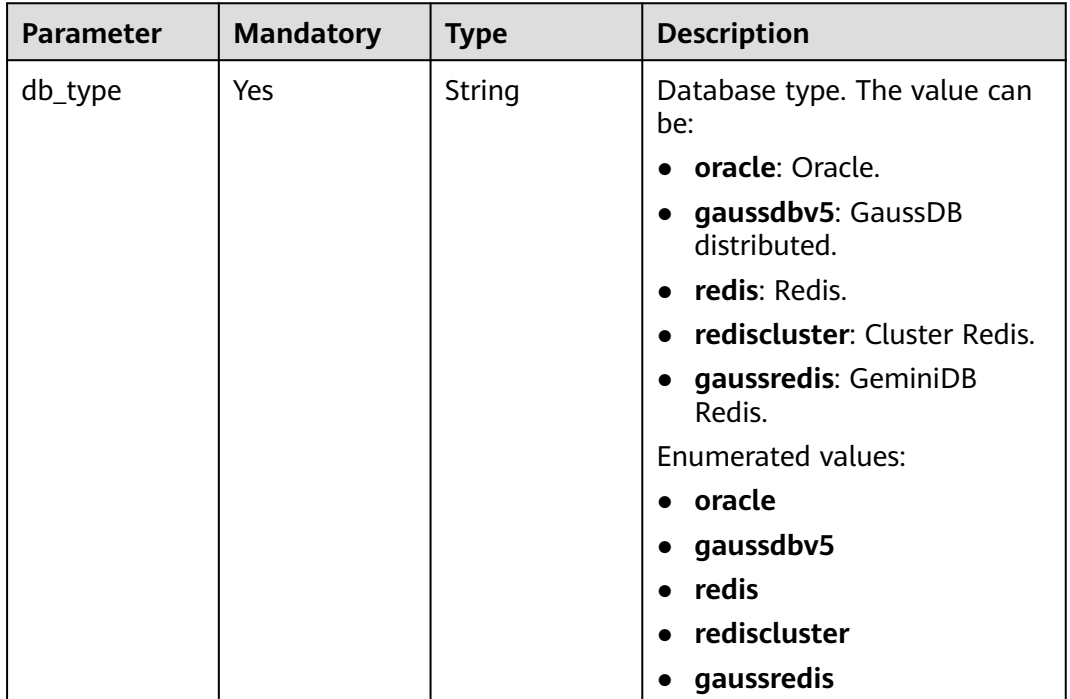

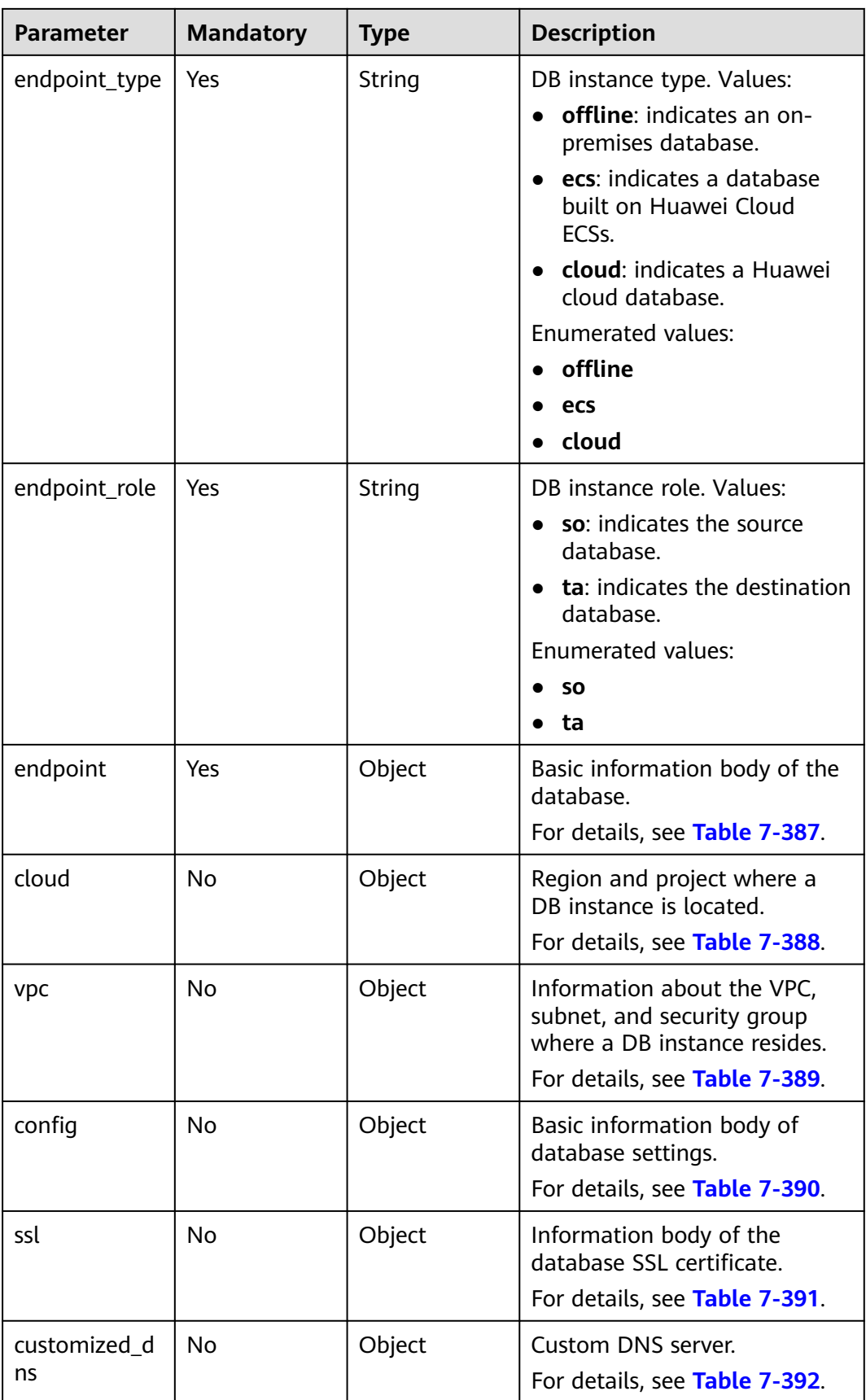

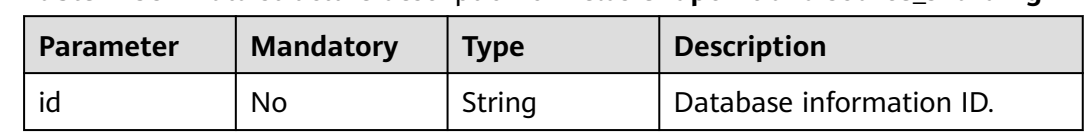

## <span id="page-628-0"></span>**Table 7-387** Data structure description of fields **endpoint** and **source\_sharding**

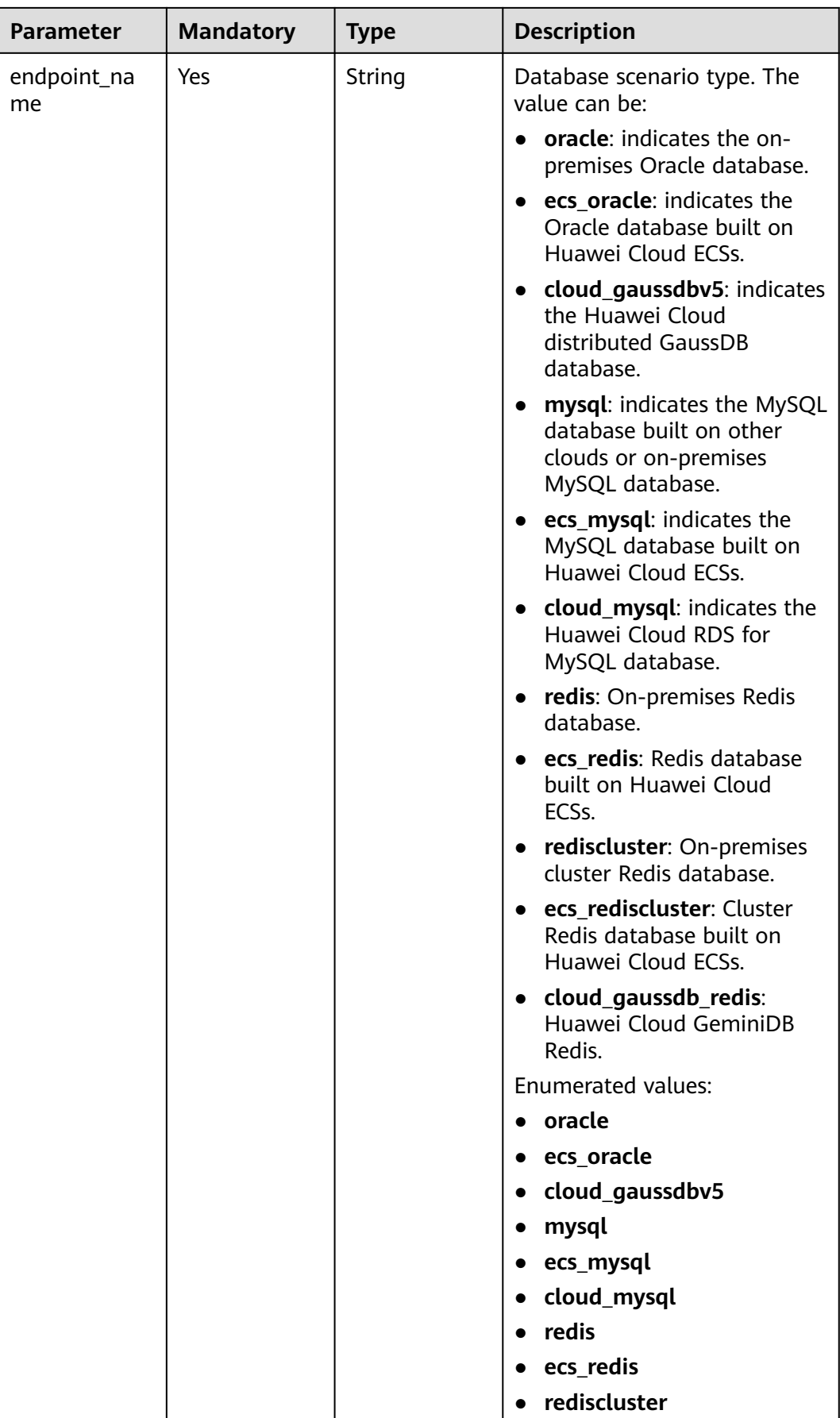

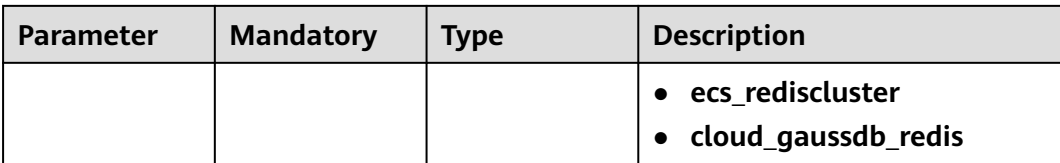

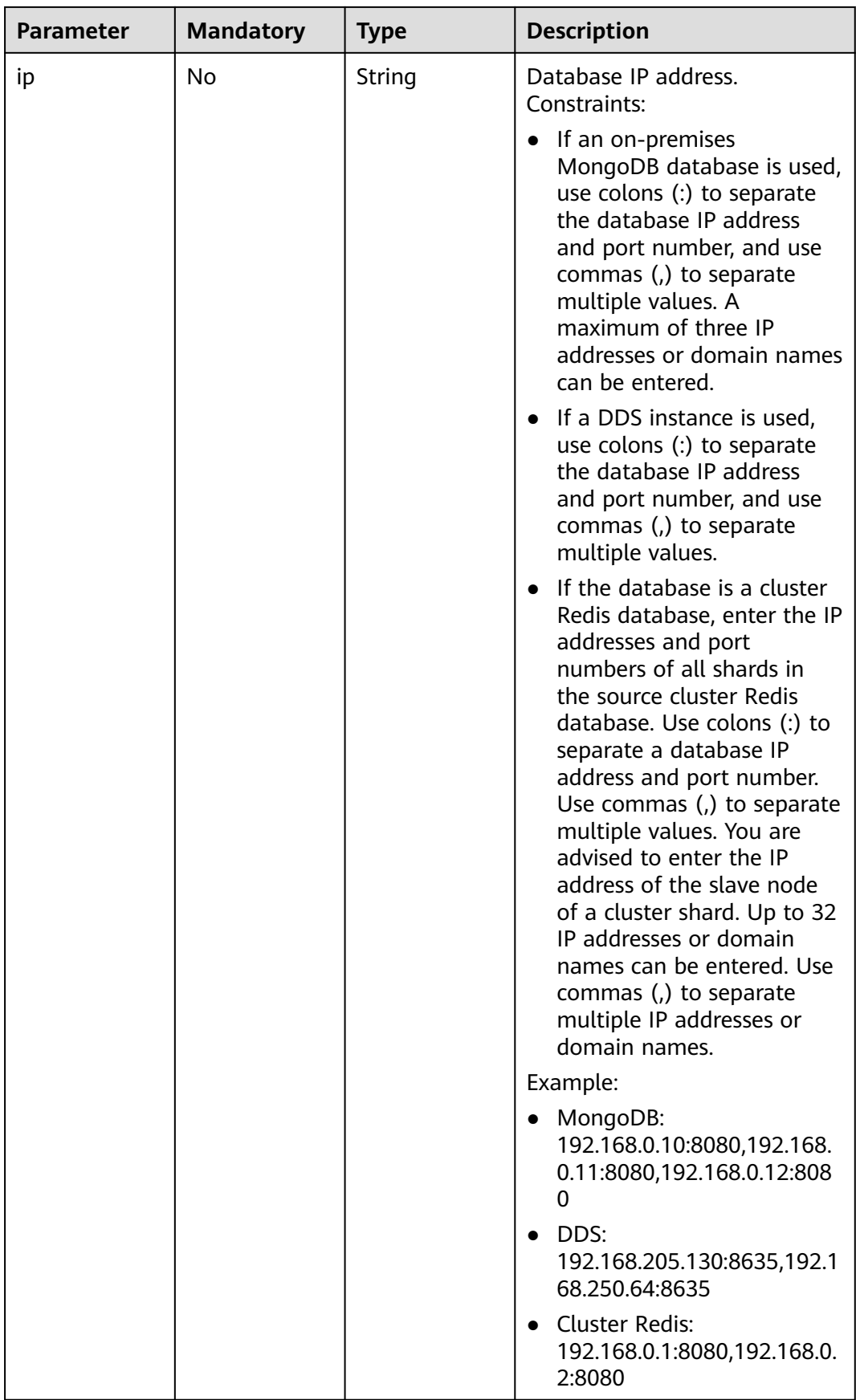

<span id="page-632-0"></span>

| <b>Parameter</b>    | <b>Mandatory</b> | <b>Type</b>         | <b>Description</b>                                  |
|---------------------|------------------|---------------------|-----------------------------------------------------|
| db_port             | No.              | String              | Database port.                                      |
|                     |                  |                     | The value is an integer<br>ranging from 1 to 65535. |
| db_user             | Yes              | String              | Database username.                                  |
| db_password         | Yes              | String              | Database password.                                  |
| instance id         | <b>No</b>        | String              | ID of a Huawei Cloud DB<br>instance.                |
| instance_nam<br>e   | No.              | String              | Name of a Huawei Cloud DB<br>instance.              |
| db_name             | No.              | String              | Database name. Example:                             |
|                     |                  |                     | • oracle: serviceName.orcl.                         |
| source_shardi<br>ng | No.              | Array of<br>objects | Information about the physical<br>source database.  |
|                     |                  |                     | For details, see Table 7-387.                       |

**Table 7-388** Data structure description of field **cloud**

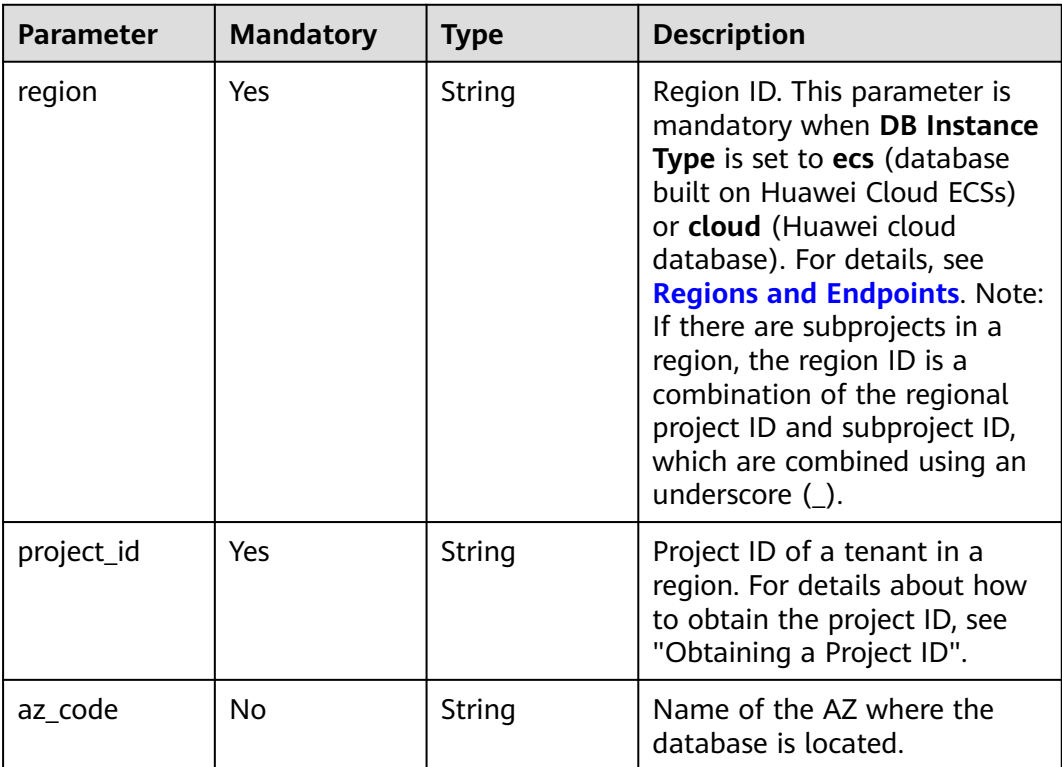

| <b>Parameter</b>      | <b>Mandatory</b> | <b>Type</b> | <b>Description</b>                                                                                                    |
|-----------------------|------------------|-------------|----------------------------------------------------------------------------------------------------|
| vpc_id                | Yes              | String      | ID of the VPC where a DB<br>instance is located. To obtain<br>the ID, perform the following<br>steps: Method 1: Log in to the<br>VPC console and view the VPC<br>ID on the VPC details page.<br>Method 2: Call the API for<br>querying VPCs. For details, see<br><b>Querying VPCs.</b>                                                                                                    |
| subnet id             | Yes              | String      | ID of the subnet where a DB<br>instance is located. To obtain<br>the ID, perform the following<br>steps: Method 1: Log in to the<br>VPC console and click the<br>target subnet on the Subnets<br>page to view the network ID<br>on the displayed page.<br>Method 2: Call the API for<br>querying subnets. For details,<br>see Querying Subnets.                                                                                                    |
| security_grou<br>p_id | <b>No</b>        | String      | ID of the security group where<br>a DB instance is located. To<br>obtain the ID, perform the<br>following steps: Method 1: Log<br>in to the VPC console. Choose<br><b>Access Control &gt; Security</b><br>Groups in the navigation pane<br>on the left. On the displayed<br>page, click the target security<br>group. You can view the<br>security group ID on the<br>displayed page. Method 2: Call<br>the API for querying security<br>groups. For details, see<br><b>Querying Security Groups.</b> |

<span id="page-633-0"></span>**Table 7-389** Data structure description of field **vpc**

| <b>Parameter</b>       | <b>Mandatory</b> | <b>Type</b> | <b>Description</b>                                                                                                    |
|------------------------|------------------|-------------|----------------------------------------------------------------------------------------------------|
| is_target_read<br>only | <b>No</b>        | Boolean     | Whether the destination DB<br>instance is set to read-only.<br>This parameter is available<br>only when job_direction is set<br>to up during MySQL migration<br>and DR. In the DR scenario,<br>this parameter is mandatory<br>and set to true if the current<br>cloud is the standby in single-<br>active DR. If this parameter is<br>not specified, the default value<br>is true.<br>Default value: true                                                                                                    |
| node_num               | <b>No</b>        | Integer     | Number of subtasks<br>connected to the source<br>cluster Redis instance for data<br>migration from cluster Redis<br>to GeminiDB Redis. The value<br>ranges from 1 to 16 and<br>cannot be greater than the<br>number of shards in the<br>source cluster Redis instance.<br>Set this parameter based on<br>the scale of the source cluster<br>Redis instance. You are<br>advised to set one subtask to<br>connect to four shards in the<br>source cluster Redis instance.<br>Minimum value: 1<br>Maximum value: 16<br>Default value: 0 |

<span id="page-634-0"></span>**Table 7-390** Data structure description of field **config**

**Table 7-391** Data structure description of field **ssl**

| <b>Parameter</b> | <b>Mandatory</b> | <b>Type</b> | <b>Description</b>                                                                    |
|------------------|------------------|-------------|---------------------------------------------------------------------------------------|
| ssl link         | No.              | Boolean     | Whether SSL is enabled. If SSL<br>is enabled, the value of this<br>parameter is true. |
| ssl_cert_name    | No.              | String      | SSL certificate name.                                                                 |
| ssl_cert_key     | No.              | String      | SSL certificate content, which<br>is encrypted using Base64.                          |

<span id="page-635-0"></span>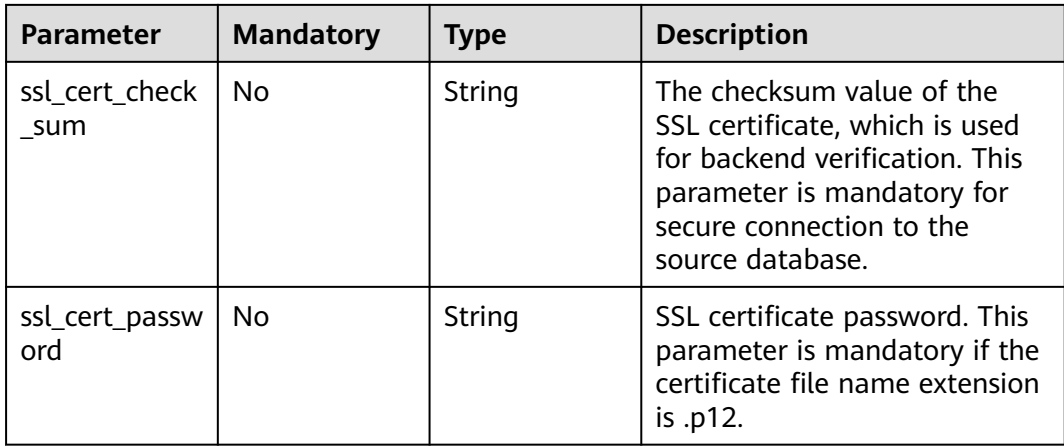

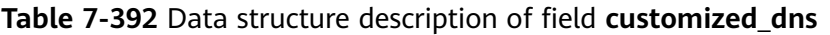

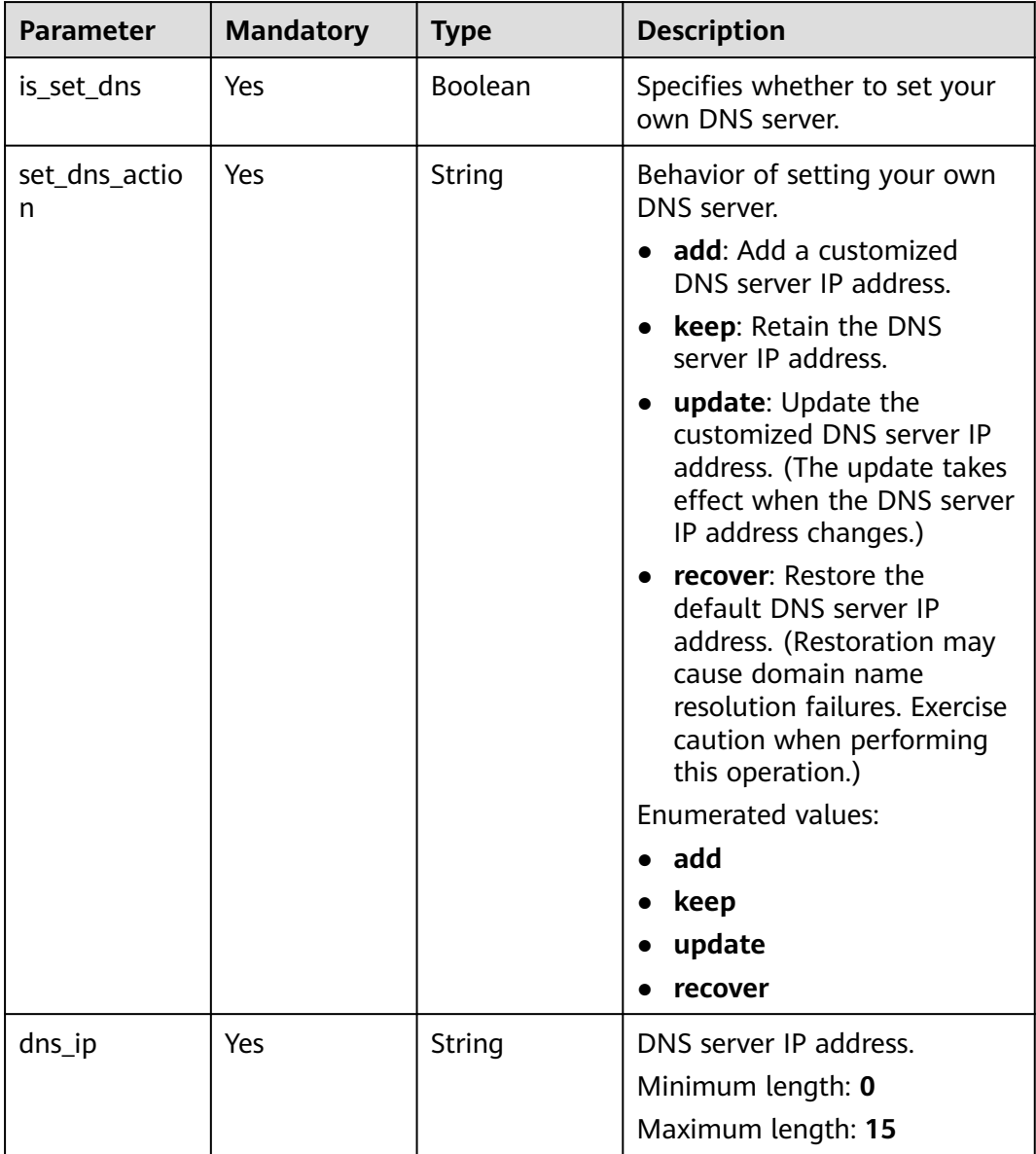

| <b>Parameter</b>          | <b>Mandatory</b> | <b>Type</b>         | <b>Description</b>                          |
|---------------------------|------------------|---------------------|---------------------------------------------|
| skipped_prech<br>eck list | Yes              | Array of<br>strings | Skipped pre-check item.                     |
| skip_reason               | Yes              | String              | Reason for skipping the pre-<br>check item. |

<span id="page-636-0"></span>**Table 7-393** Data structure description of field **skip\_precheck\_info**

### **Table 7-394** Data structure description of field **compare\_task\_param**

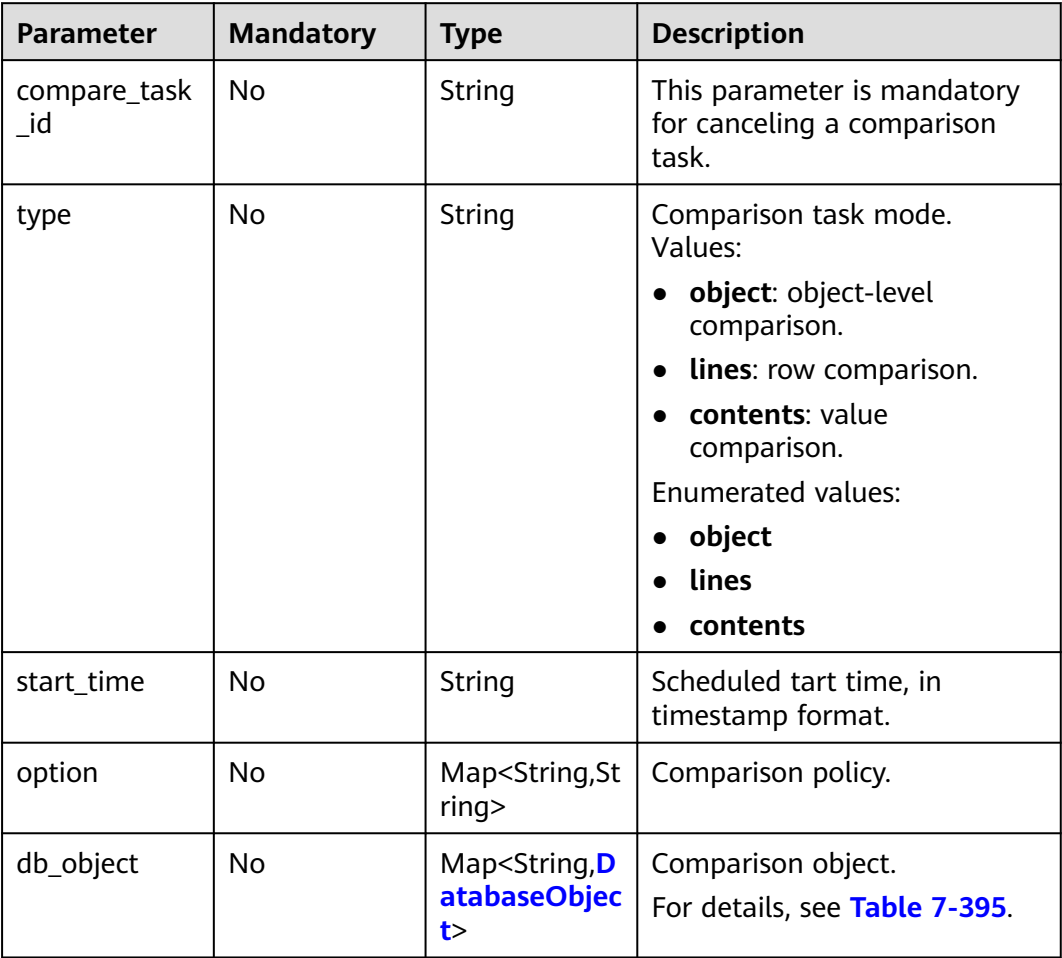

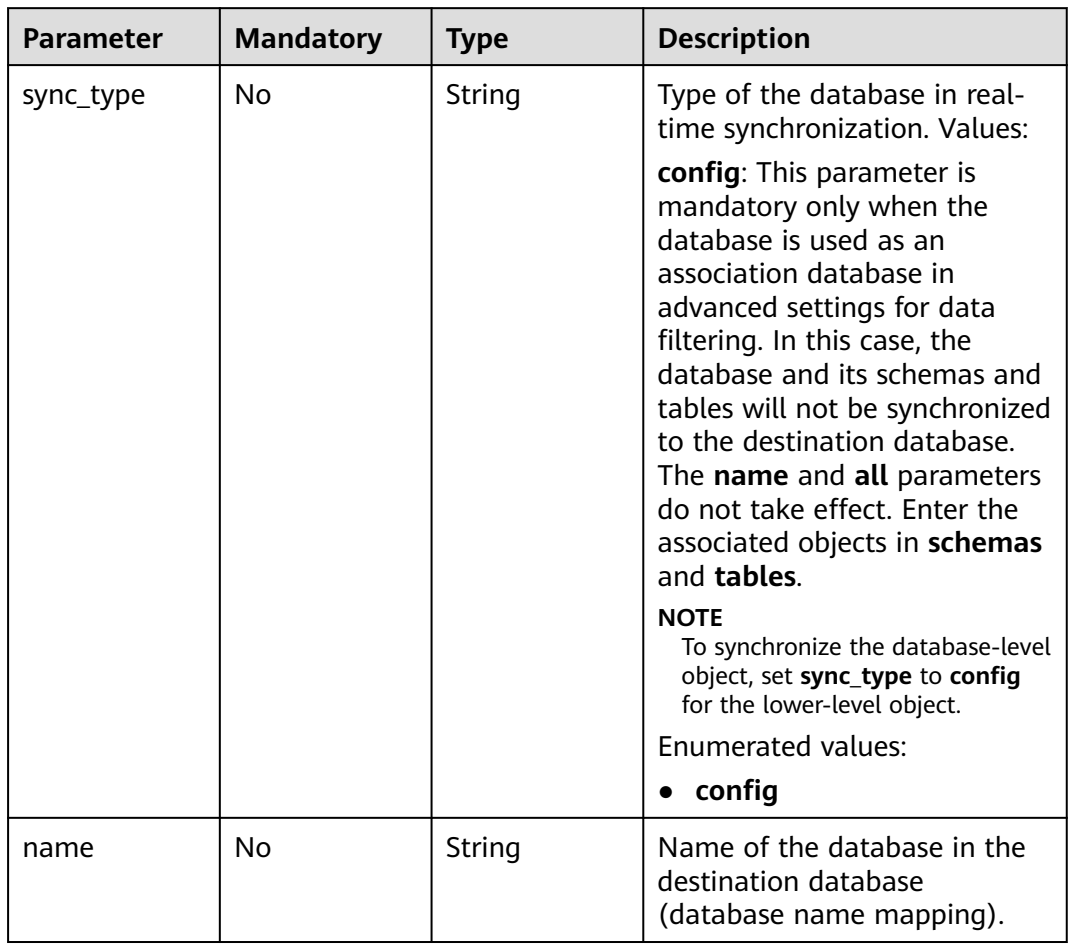

<span id="page-637-0"></span>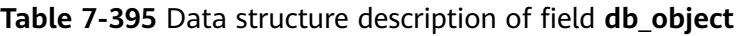

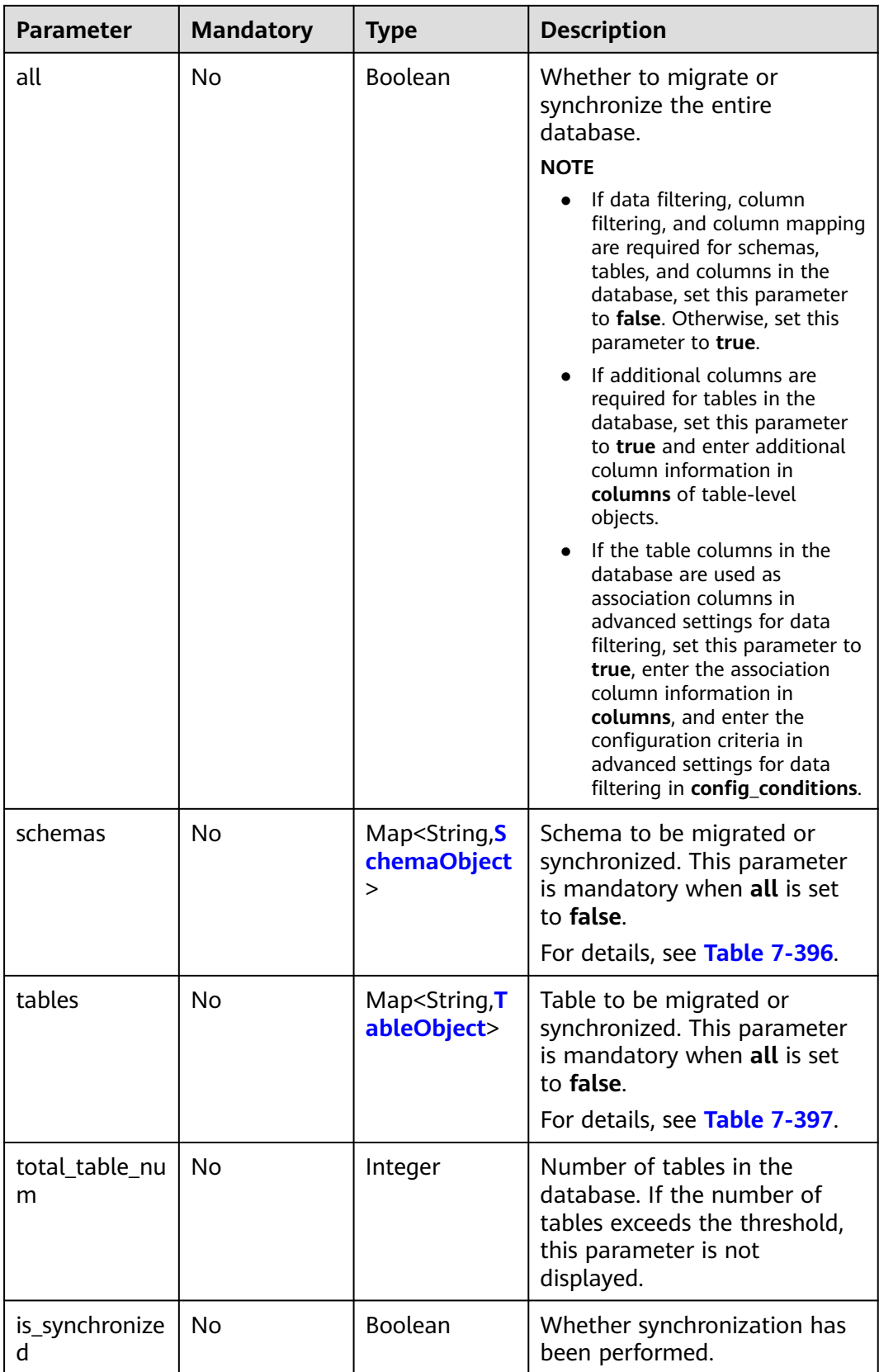

| <b>Parameter</b> | <b>Mandatory</b> | <b>Type</b> | <b>Description</b>                                                                                                    |
|------------------|------------------|-------------|----------------------------------------------------------------------------------------------------|
| sync_type        | No               | String      | Type of the schema in real-<br>time synchronization. Values:<br>config: This parameter is<br>mandatory only when the<br>schema is used as an<br>association schema in<br>advanced settings for data<br>filtering. In this case, the<br>schema and its tables will not<br>be synchronized to the<br>destination database. The<br>name and all parameters do<br>not take effect. Enter the<br>associated objects in <b>tables</b> .<br><b>NOTE</b><br>To synchronize the schema-level<br>object, set sync_type to config<br>for the lower-level object.                                                                                                    |
| name             | <b>No</b>        | String      | Name of the schema in the<br>destination database (schema<br>name mapping).                                                                                                    |
| all              | No               | Boolean     | Whether to migrate or<br>synchronize the entire schema.<br><b>NOTE</b><br>If data filtering, column<br>filtering, and column mapping<br>are required for tables and<br>columns in the schema, set<br>this parameter to false.<br>Otherwise, set this parameter<br>to true.<br>If additional columns are<br>required for tables in the<br>schema, set this parameter to<br>true and enter additional<br>column information in<br>columns of table-level<br>objects.<br>If the table columns in the<br>schema are used as<br>association columns in<br>advanced settings for data<br>filtering, set this parameter to<br>true, enter the association<br>column information in<br>columns, and enter the<br>configuration criteria in<br>advanced settings for data<br>filtering in config_conditions. |

<span id="page-639-0"></span>**Table 7-396** Data structure description of field **schemas**

<span id="page-640-0"></span>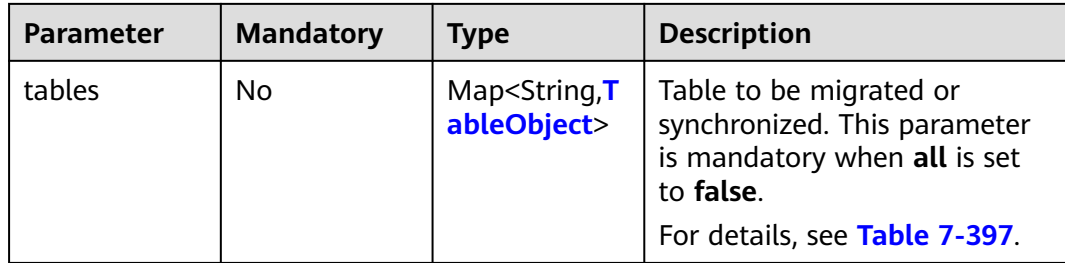

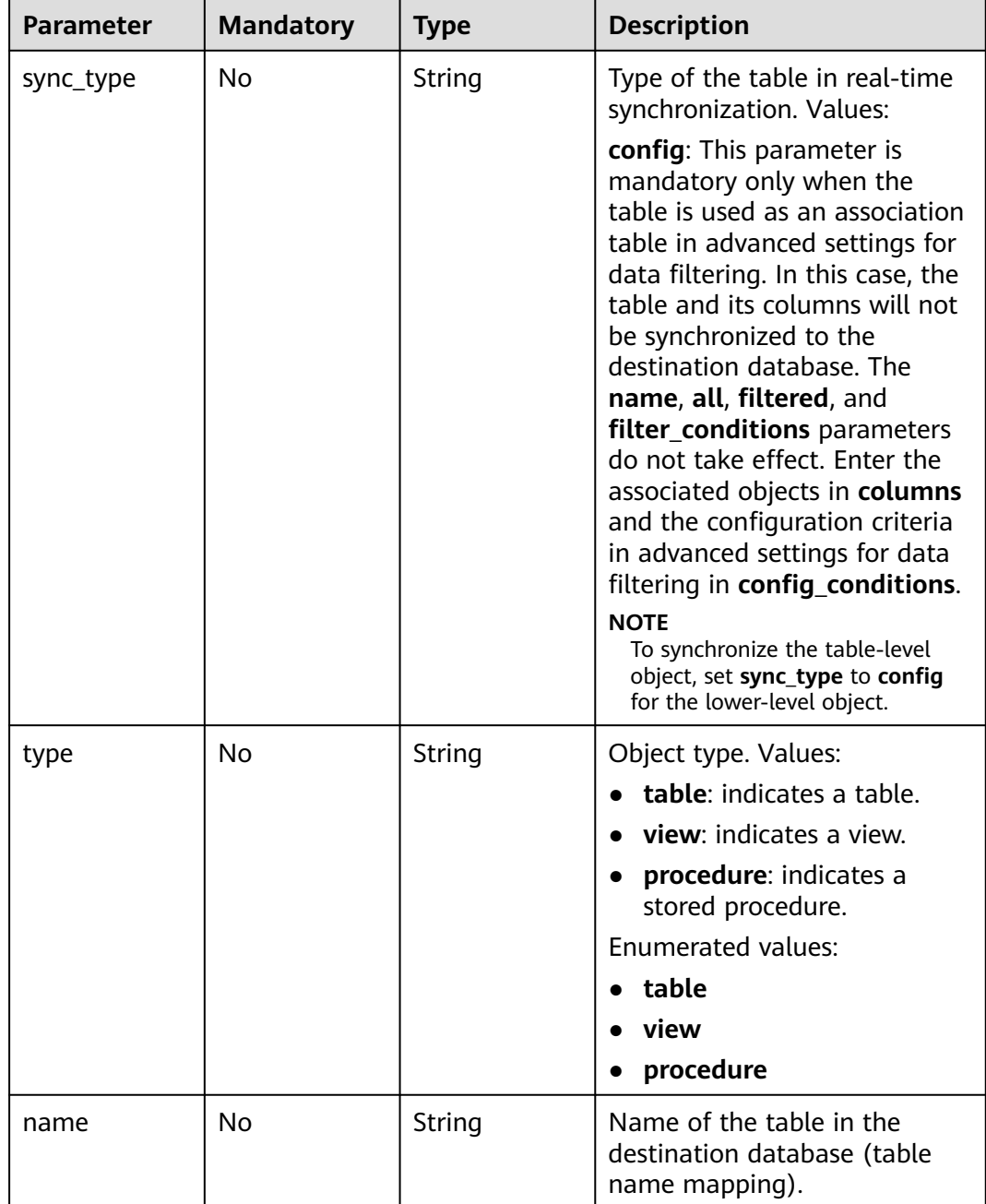

## **Table 7-397** Data structure description of field **tables**

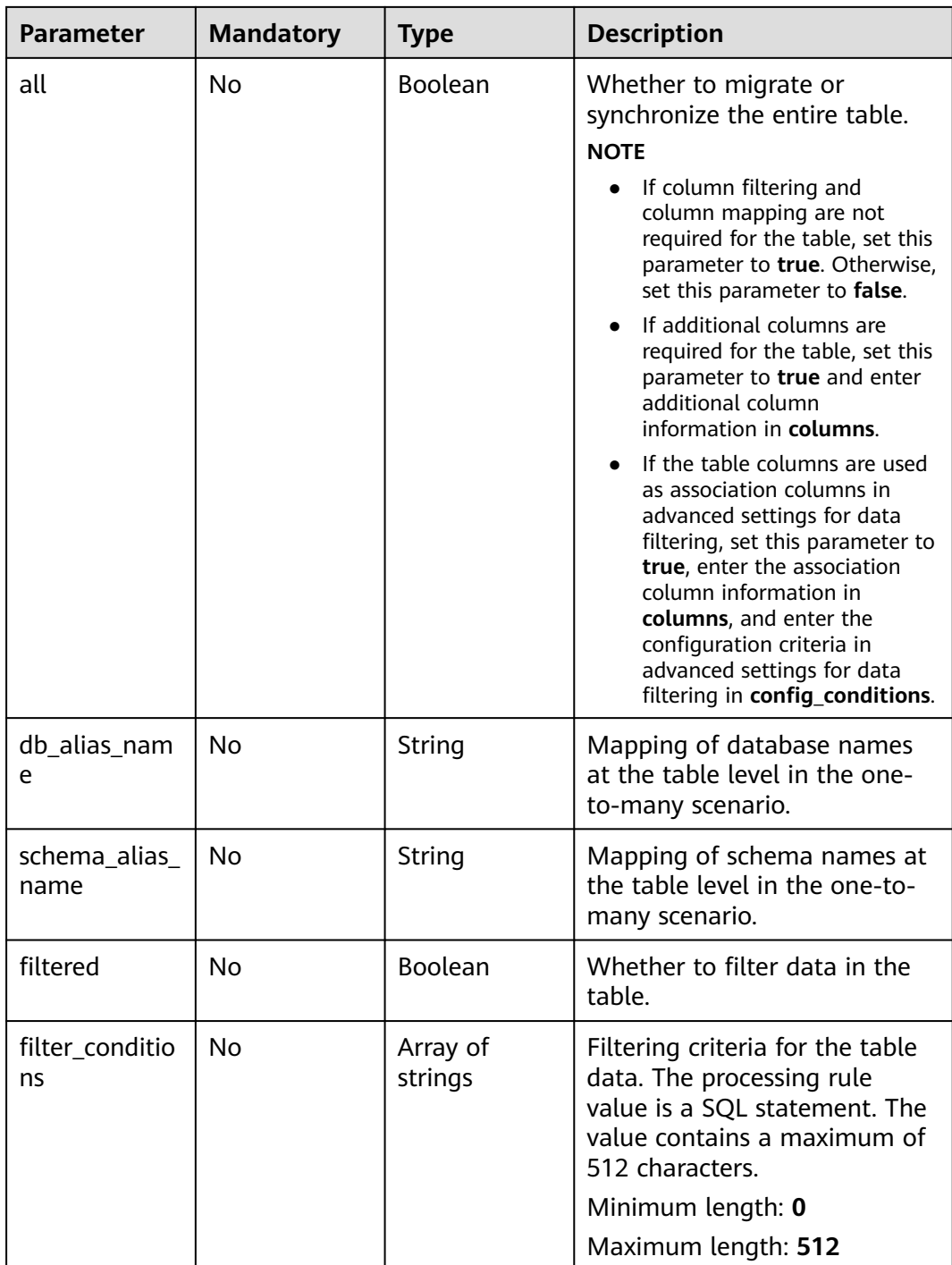

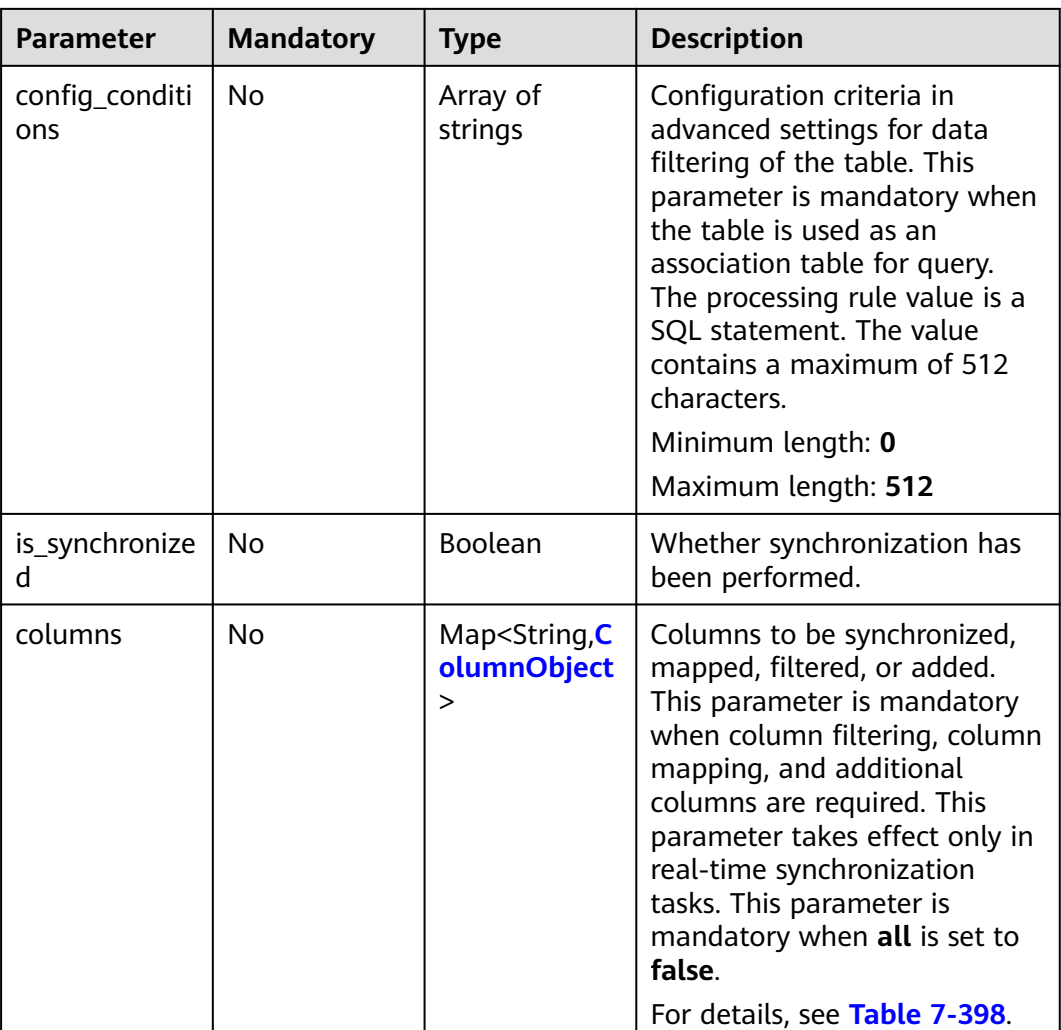

| <b>Parameter</b>                       | <b>Mandatory</b> | <b>Type</b> | <b>Description</b>                                                                                                    |
|----------------------------------------|------------------|-------------|----------------------------------------------------------------------------------------------------|
| sync_type                              | No               | String      | Type of the column in real-<br>time synchronization. Values:<br>config: This parameter is<br>mandatory only when the<br>column is used as an<br>association column in<br>advanced settings for data<br>filtering. If the column is a<br>primary key column or index<br>column required for<br>optimizing the query,<br>primary_key_for_data_filteri<br>ng or<br>index_for_data_filtering is<br>mandatory.<br><b>NOTE</b><br>Whether to synchronize the<br>column to the destination<br>database depends on the filtered<br>parameter, which is different<br>from the database, schema, and<br>table-level synchronization. |
| primary_key_f<br>or_data_filteri<br>ng | No               | String      | Whether the column is a<br>primary key column in<br>advanced settings for data<br>filtering. If the column is a<br>primary key column, set this<br>parameter to the column<br>name. Otherwise, leave this<br>parameter blank.                                                                                                    |
| index_for_dat<br>a_filtering           | <b>No</b>        | String      | Whether the column is an<br>index column required for<br>optimizing the query. The<br>index is added to the cached<br>data. It does not affect the<br>source table. If the column is<br>an index column in advanced<br>settings for data filtering, this<br>parameter is mandatory.<br>Otherwise, leave this<br>parameter blank.                                                                                                    |

<span id="page-643-0"></span>**Table 7-398** Data structure description of field **columns**

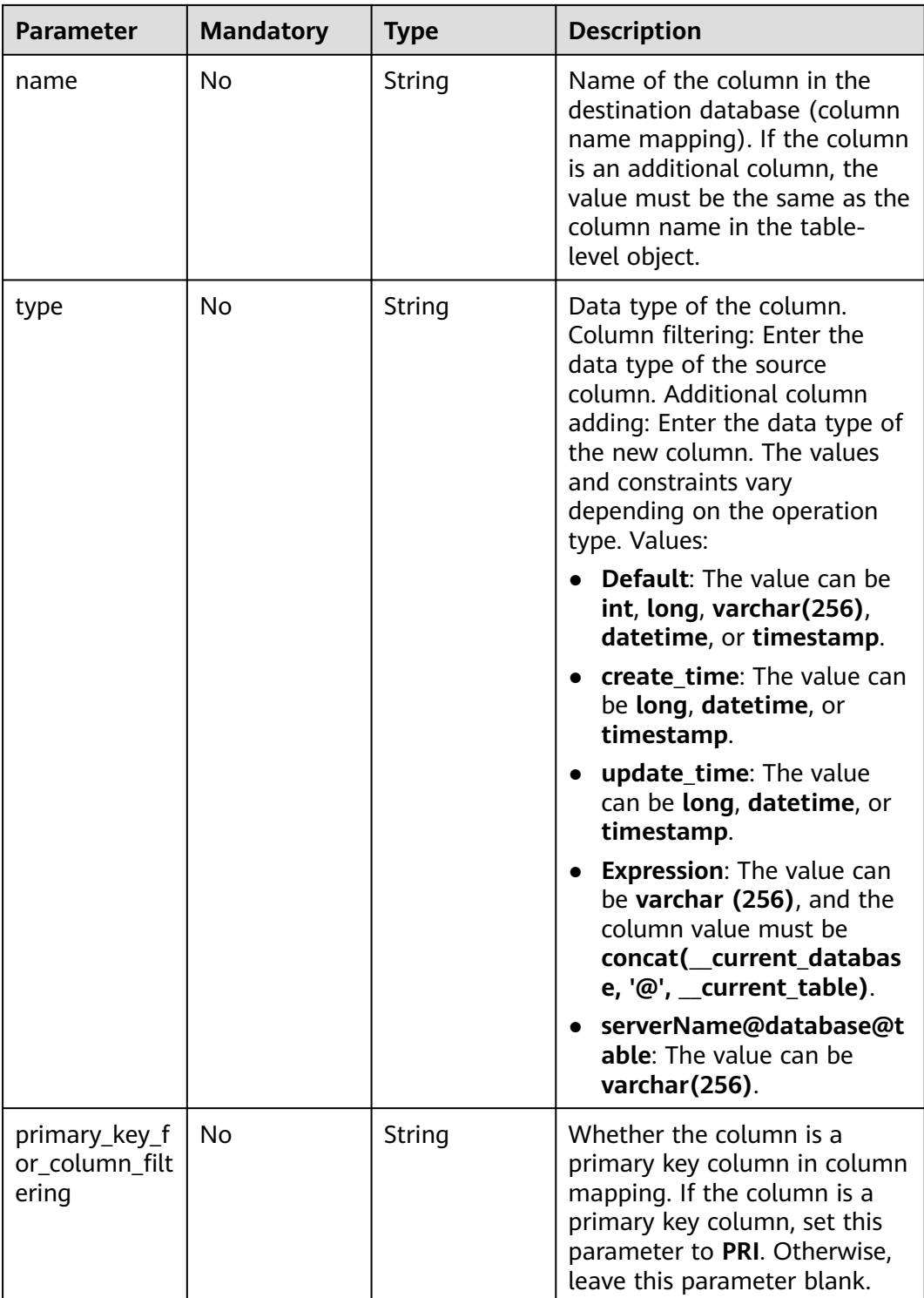

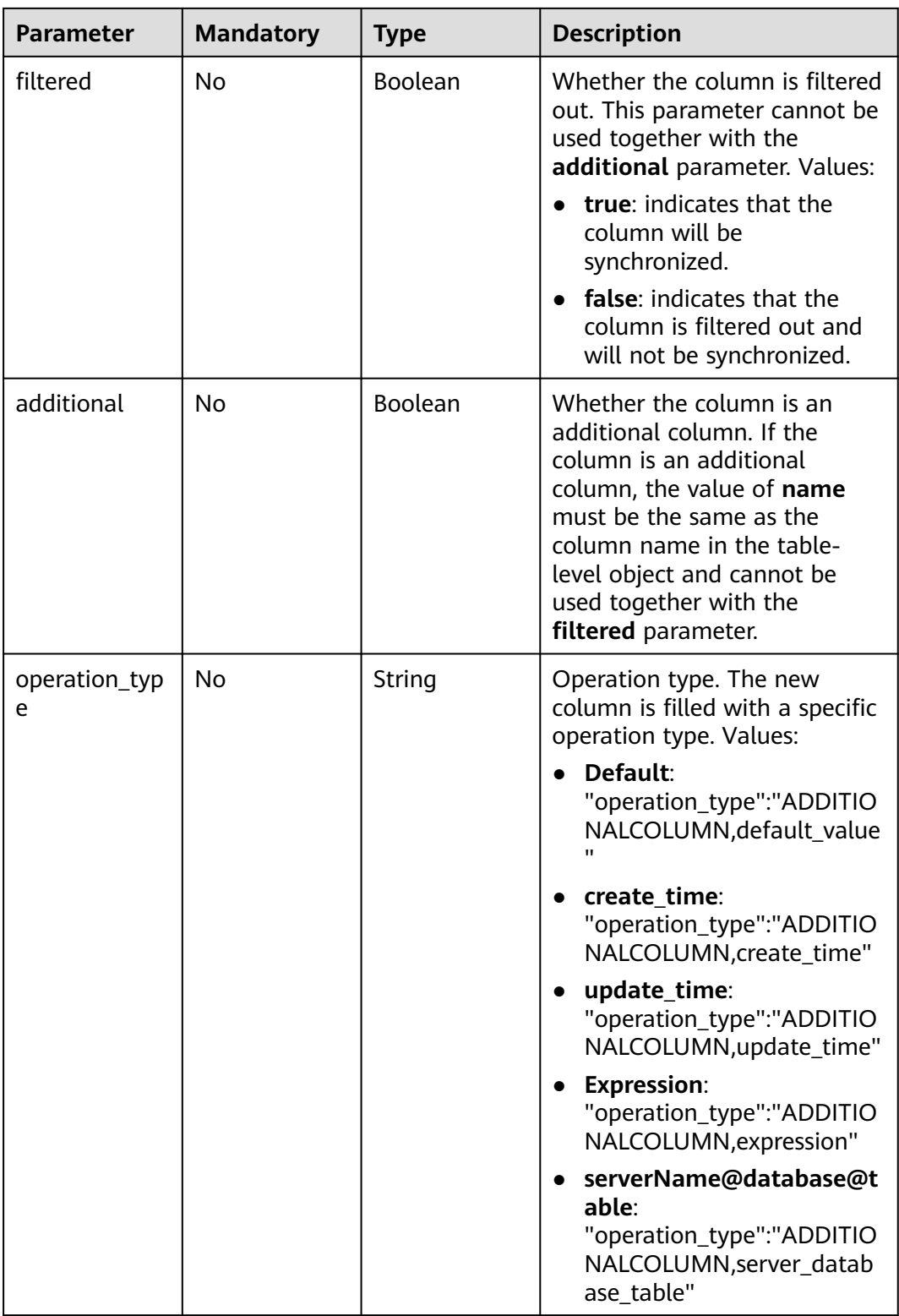

<span id="page-646-0"></span>

| <b>Parameter</b> | <b>Mandatory</b> | <b>Type</b> | <b>Description</b>                                                                                                    |
|------------------|------------------|-------------|----------------------------------------------------------------------------------------------------|
| value            | No.              | String      | Value of the additional<br>column. Note:                                                                                                    |
|                  |                  |             | • This parameter is<br>mandatory only when<br>operation type is set to<br>Default or<br>serverName@database@t<br>able.                                  |
|                  |                  |             | • When operation type is set<br>to Expression, this<br>parameter has a fixed value<br>οf<br>concat(_current_databas<br>e, $\omega'$ , __current_table). |

**Table 7-399** Data structure description of field **public\_ip\_config**

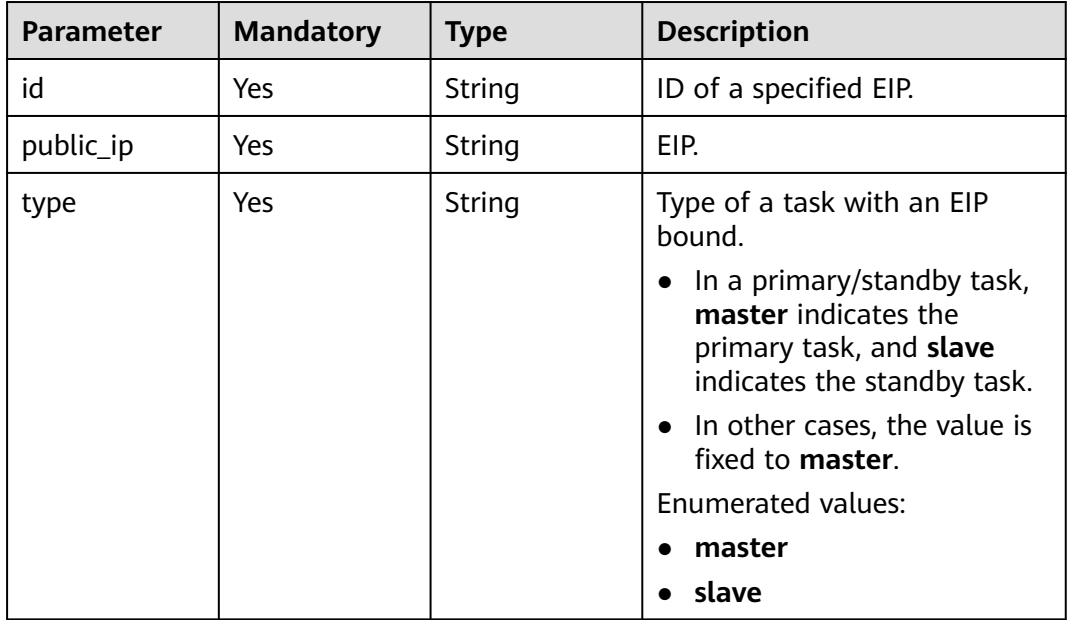

**Status code: 200**

| <b>Parameter</b> | <b>Type</b> | <b>Description</b>                                         |
|------------------|-------------|------------------------------------------------------------|
| error_code       | String      | Error code.<br>Minimum length: 12<br>Maximum length: 12    |
| error msg        | String      | Error message.<br>Minimum length: 1<br>Maximum length: 512 |
| id               | String      | Task ID.                                                   |
| name             | String      | Task name.                                                 |
| status           | String      | Operation result.                                          |

**Table 7-400** Response body parameters

### **Status code: 202**

**Table 7-401** Response body parameters

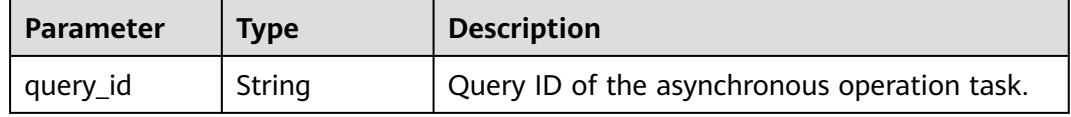

### **Status code: 400**

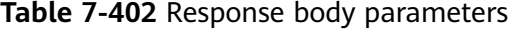

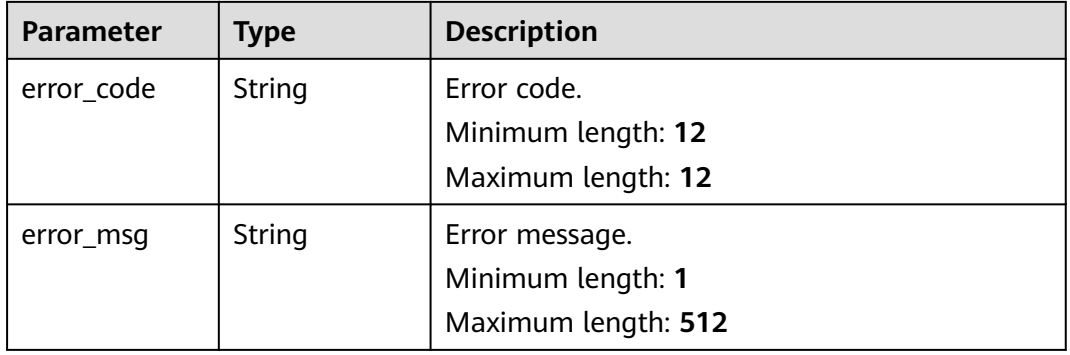

# **Example Request**

● Performing a precheck (asynchronous calling) https://{endpoint}/v5/054ba152d480d55b2f5dc0069e7ddef0/jobs/c7debc9c-8e09-4a5d-8dd6 cc44f78jb20r/action

```
{
 "job" : {
 "action_name" : "precheck",
```
```
 "action_params" : {
          "precheck_mode" : "forStartJob"
        }
      }
     }
● Testing the connection to the destination database (asynchronous calling)
     https://{endpoint}/v5/054ba152d480d55b2f5dc0069e7ddef0/jobs/c7debc9c-8e09-4a5d-8dd6-
     cc44f78jb20r/action
     {
      "job" : {
         "action_name" : "network",
         "action_params" : {
          "endpoints" : [ {
           "db_type" : "gaussdbv5",
      "endpoint_type" : "cloud",
      "endpoint_role" : "ta",
           "endpoint" : {
            "endpoint_name" : "cloud_gaussdbv5",
             "instance_id" : "c2c7579bc09c490b9d8009db715aeb0ain14",
      "db_user" : "root",
      "db_password" : "******"
           },
           "cloud" : {
            "region" : "cn-north-4",
      "project_id" : "9dc8c0f3f74c4dbb23c29cf0318ee561",
      "az_code" : "cn-north-4a,cn-north-4g,cn-north-4c"
           },
           "vpc" : {
             "vpc_id" : "2cb5d364-ae63-4fbb-85b7-7d59f4a88f8f",
            "subnet_id" : "2cb54324-ae63-4fbb-85b7-7d59f4a88f8f",
             "security_group_id" : "039a3s89-665a-43e2-9b4f-bda7d9ee148d"
     \qquad \qquad \} } ]
      }
      }
     }
     Testing the connection to the source database (asynchronous calling)
     https://{endpoint}/v5/054ba152d480d55b2f5dc0069e7ddef0/jobs/c7debc9c-8e09-4a5d-8dd6-
     cc44f78jb20r/action
     {
       "job" : {
         "action_name" : "network",
        "action_params" : {
          "endpoints" : [ {
           "db_type" : "oracle",
           "endpoint_type" : "offline",
           "endpoint_role" : "so",
           "endpoint" : {
            "endpoint_name" : "oracle",
             "ip" : "10.154.217.239",
            "db_port" : "1521",
            "db_user" : "ORACLE_USER",
           "db_password" : "*****"
            "id" : "971e1840-9395-4044-b6c8-00ef1f83ce48",
            "db_name" : "serviceName.orcl"
           },
           "ssl" : {
             "ssl_link" : false
           }
         } ]
        }
       }
     }
     Creating an object comparison task (asynchronous calling)
     https://{endpoint}/v5/054ba152d480d55b2f5dc0069e7ddef0/jobs/
     d0f96c1d-571f-4b63-98a5-3b85b36jb20r/action
```

```
{
      "job" : {
      "action_name" : "create_compare",
        "action_params" : {
         "compare_task_param" : {
          "type" : "object"
         }
        }
       }
     }
● Creating a row comparison task (asynchronous calling)
     https://{endpoint}/v5/054ba152d480d55b2f5dc0069e7ddef0/jobs/
     d0f96c1d-571f-4b63-98a5-3b85b36jb20r/action
     {
       "job" : {
        "action_name" : "create_compare",
        "action_params" : {
          "compare_task_param" : {
           "type" : "lines",
           "option" : {
            "comparePolicy" : "normal"
      },
      "db_object" : {
      "db1" : {
      "name" : "db1",
             "tables" : {
               "table1" : {
                "name" : "table1"
              }
             }
            }
          }
      }
      }
      }
     }
● Starting a task upon its creation
     https://{endpoint}/v5/0/jobs/d0f96c1d-571f-4b63-98a5-3b85b36jb20r/action
     {
       "job": {
        "action_name": "start",
        "action_params": {}
      }
     }
● Pausing a task
     https://{endpoint}/v5/054ba152d480d55b2f5dc0069e7ddef0/jobs/
     d0f96c1d-571f-4b63-98a5-3b85b36jb20r/action
     {
       "job": {
        "action_name": "stop",
        "action_params": {}
       }
     }
● Resuming a task
     https://{endpoint}/v5/054ba152d480d55b2f5dc0069e7ddef0/jobs/
     d0f96c1d-571f-4b63-98a5-3b85b36jb20r/action
     {
       "job": {
        "action_name": "restart",
        "action_params": {}
       }
     }
```

```
Resetting a task
                           https://{endpoint}/v5/054ba152d480d55b2f5dc0069e7ddef0/jobs/
                           d0f96c1d-571f-4b63-98a5-3b85b36jb20r/action
                           {
                              "job": {
                               "action_name": "reset",
                               "action_params": {}
                             }
                           }
                      ● Skipping the pre-check
                           https://{endpoint}/v5/054ba152d480d55b2f5dc0069e7ddef0/jobs/
                           d0f96c1d-571f-4b63-98a5-3b85b36jb20r/action
                           {
                              "job": {
                               "action_name": "skip_precheck",
                               "action_params": {
                                "skip_precheck_info": {
                                 "skipped_precheck_list": [
                                  "MysqlForeignKeyReferentialActionCheck"
                                 ],
                                 "skip_reason": "test11111"
                                }
                              }
                             }
                           }
                           Binding an EIP to a DB instance
                           https://{endpoint}/v5/054ba152d480d55b2f5dc0069e7ddef0/jobs/
                           d0f96c1d-571f-4b63-98a5-3b85b36jb20r/action
                           {
                             "job" : {
                               "action_name" : "bind_eip",
                               "action_params" : {
                                "public_ip_config" : {
                                 "id" : "018d9e56-26d5-455a-97dc-e6f5f44a2cbd",
                                 "public_ip" : "******",
                                 "type" : "master"
                                }
                              }
                             }
                           }
                           Unbinding an EIP from a DB instance
                           https://{endpoint}/v5/054ba152d480d55b2f5dc0069e7ddef0/jobs/
                           d0f96c1d-571f-4b63-98a5-3b85b36jb20r/action
                           {
                            "job" : {
                               "action_name" : "unbind_eip"
                             }
                           }
Example Response
```
OK

{ "status": "success" }

**Status code: 202**

Accepted

```
{
  "query_id" : "c5c1ffb3-c902-4b31-a606-dfa1231831f9"
}
```
Bad Request

```
{
 "error_code" : "DRS.10000010",
 "error_msg" : "Job does not exist, please check job id."
}
```
## **Status Code**

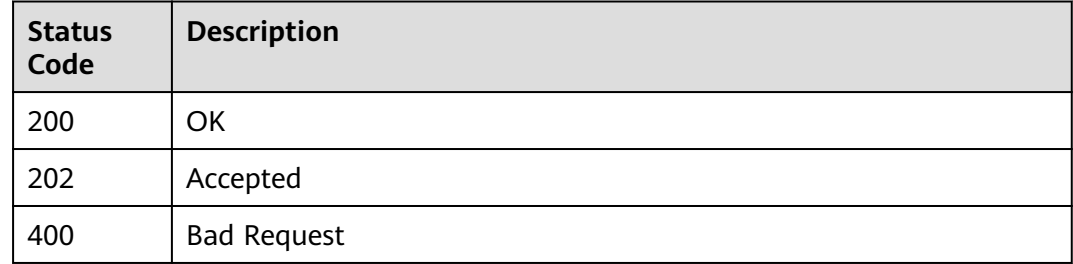

## **Error Code**

For details, see **[Error Code](#page-850-0)**.

# **7.6.2 Collecting Database Position Information**

## **Function**

This API is used to collect database position information.

## **Constraints**

- This API is available only for data synchronization from MySQL to GaussDB(DWS).
- This API can be used only in certain regions. For details, see **[Endpoints](#page-8-0)**.

## **URI**

POST /v5/{project\_id}/jobs/{job\_id}/collect-db-position

#### **Table 7-403** Path parameters

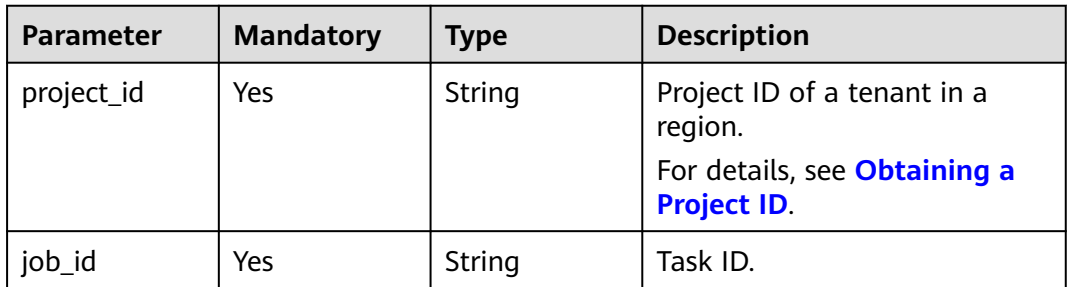

## **Request Parameters**

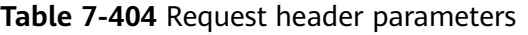

| <b>Parameter</b> | <b>Mandatory</b> | <b>Type</b> | <b>Description</b>                                                                                                    |
|------------------|------------------|-------------|----------------------------------------------------------------------------------------------------|
| Content-Type     | Yes              | String      | MIME type of the request<br>body. Use the default value<br>application/json. For APIs<br>used to upload objects or<br>images, the value varies<br>depending on the flow type.<br>The default value is<br>application/json. |
| X-Auth-Token     | Yes              | String      | User token obtained from<br>IAM.                                                                                                    |
|                  |                  |             | It is a response to the API for<br>obtaining a user token. This<br>API is the only one that does<br>not require authentication.                                                                                            |
|                  |                  |             | After a request is processed,<br>the value of X-Subject-Token<br>in the header is the token<br>value.                                                                                                    |
| X-Language       | No               | String      | Request language type.<br>Default value: en-us                                                                                                    |
|                  |                  |             | <b>Enumerated values:</b>                                                                                                    |
|                  |                  |             | en-us                                                                                                    |
|                  |                  |             | zh-cn                                                                                                    |

**Table 7-405** Request body parameters

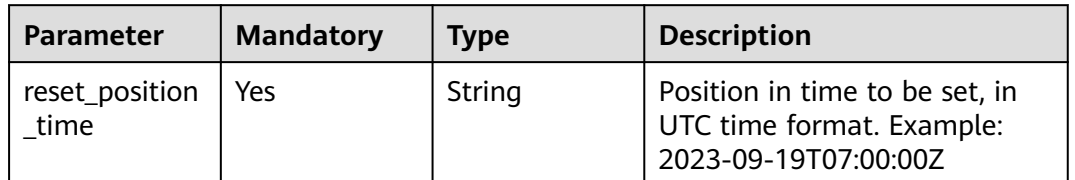

# **Response Parameters**

| <b>Parameter</b> | <b>Type</b>   | <b>Description</b>                  |  |
|------------------|---------------|-------------------------------------|--|
| id               | <b>String</b> | Query result ID.                    |  |
| job_id           | String        | Task ID.                            |  |
| status           | String        | Query status.<br>Enumerated values: |  |
|                  |               | pending<br>$\bullet$                |  |
|                  |               | failed<br>$\bullet$                 |  |
|                  |               | <b>SUCCESS</b>                      |  |

**Table 7-406** Response body parameters

**Table 7-407** Response body parameters

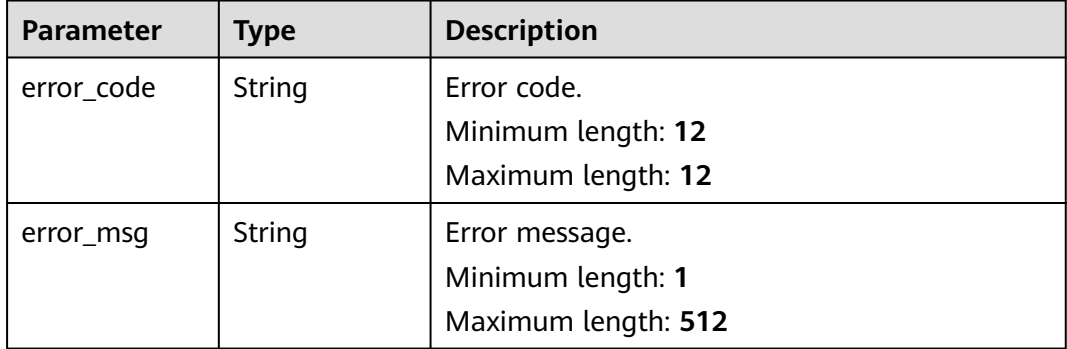

## **Example Request**

Collecting database position information (asynchronous calling)

https://{endpoint}/v5/054ba152d480d55b2f5dc0069e7ddef0/jobs/c7debc9c-8e09-4a5d-8dd6-cc44f78jb20r/ collect-position

```
{
  "reset_position_time" : "2023-09-19T07:00:00Z"
}
```
## **Example Response**

#### **Status code: 202**

Accepted

```
{
  "id" : "0eacda0b-9422-4535-8b62-537d1833638b",
 "job_id": "177738d1-4eee-4fcb-a4e1-09aea79jb20i",
 "status" : "pending"
}
```
#### Bad Request

```
{
 "error_code" : "DRS.10000010",
 "error_msg" : "Job does not exist, please check job id."
}
```
## **Status Code**

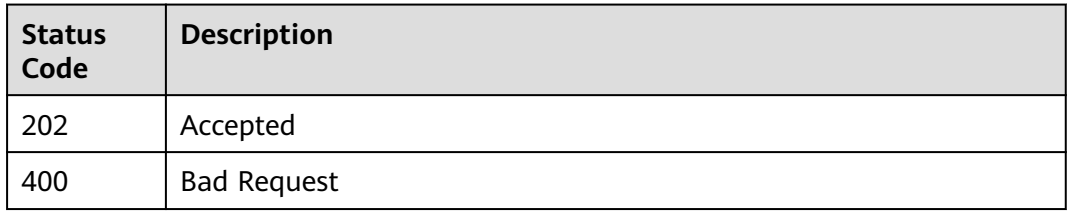

## **Error Code**

For details, see **[Error Code](#page-850-0)**.

# **7.6.3 Stopping a Task**

# **Function**

This API is used to stop a task with a specified ID.

## **URI**

POST /v5/{project\_id}/jobs/{job\_id}/stop

#### **Table 7-408** Path parameters

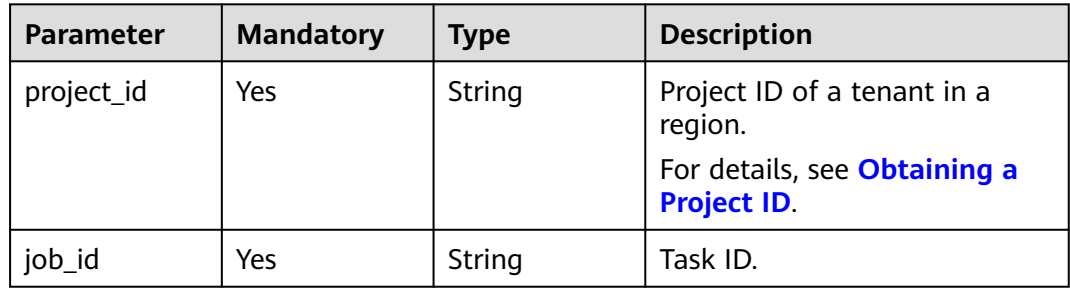

٦

# **Request Parameters**

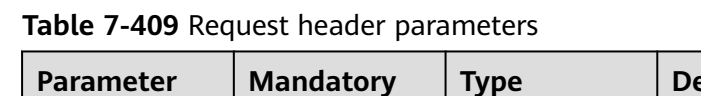

| <b>Parameter</b> | <b>Mandatory</b> | <b>Type</b> | <b>Description</b>                                                                                                    |
|------------------|------------------|-------------|----------------------------------------------------------------------------------------------------|
| Content-Type     | Yes              | String      | MIME type of the request<br>body. Use the default value<br>application/json. For APIs<br>used to upload objects or<br>images, the value varies<br>depending on the flow type.<br>The default value is<br>application/json. |
| X-Auth-Token     | Yes              | String      | User token obtained from<br>IAM.                                                                                                    |
|                  |                  |             | It is a response to the API for<br>obtaining a user token. This<br>API is the only one that does<br>not require authentication.                                                                                            |
|                  |                  |             | After a request is processed,<br>the value of X-Subject-Token<br>in the header is the token<br>value.                                                                                                    |
| X-Language       | No.              | String      | Request language type.                                                                                                    |
|                  |                  |             | <b>Enumerated values:</b>                                                                                                    |
|                  |                  |             | en-us                                                                                                    |
|                  |                  |             | zh-cn                                                                                                    |

**Table 7-410** Request body parameters

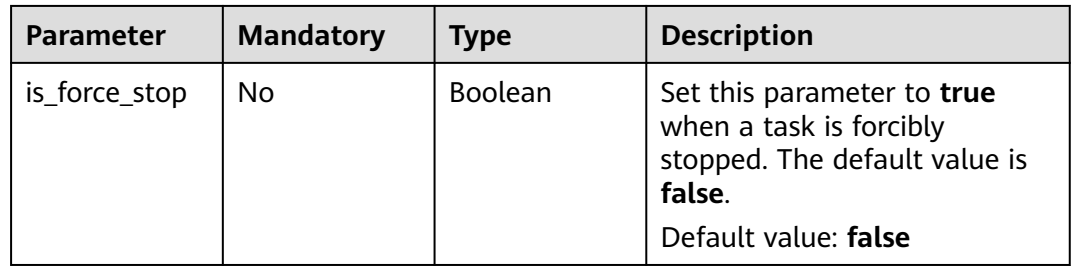

# **Response Parameters**

| <b>Parameter</b> | <b>Type</b> | <b>Description</b>                                         |
|------------------|-------------|------------------------------------------------------------|
| error_code       | String      | Error code.<br>Minimum length: 12<br>Maximum length: 12    |
| error msg        | String      | Error message.<br>Minimum length: 1<br>Maximum length: 512 |
| id               | String      | Task ID.                                                   |
| name             | String      | Task name.                                                 |
| status           | String      | Operation result.                                          |

**Table 7-411** Response body parameters

**Table 7-412** Response body parameters

| <b>Parameter</b> | Type   | <b>Description</b>  |  |
|------------------|--------|---------------------|--|
| error_code       | String | Error code.         |  |
|                  |        | Minimum length: 12  |  |
|                  |        | Maximum length: 12  |  |
| error_msg        | String | Error message.      |  |
|                  |        | Minimum length: 1   |  |
|                  |        | Maximum length: 512 |  |

## **Example Request**

Stopping a task in the asynchronous mode

https://{endpoint}/v5/054ba152d480d55b2f5dc0069e7ddef0/jobs/c7debc9c-8e09-4a5d-8dd6-cc44f78jb20r/ stop

{ "is\_force\_stop" : true }

# **Example Response**

#### **Status code: 200**

{ "status" : "success" }

#### Bad Request

```
{
  "error_code" : "DRS.10000010",
  "error_msg" : "Job does not exist, please check job id."
}
```
## **Status Code**

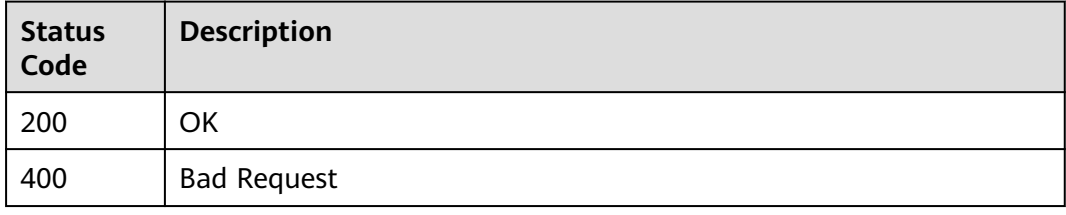

## **Error Code**

For details, see **[Error Code](#page-850-0)**.

# **7.6.4 Batch Performing Operations on Tasks with Specified IDs**

## **Function**

This API is used to batch perform operations on tasks with specified IDs.

## **Constraints**

- This API is available only for synchronization from MySQL to MySQL, migration from Redis to GeminiDB Redis, migration from cluster Redis to GeminiDB Redis, and synchronization from Oracle to GaussDB Distributed.
- This API can be used only in certain regions. For details, see **[Endpoints](#page-8-0)**.

### **URI**

POST /v5/{project\_id}/jobs/action

#### **Table 7-413** Path parameters

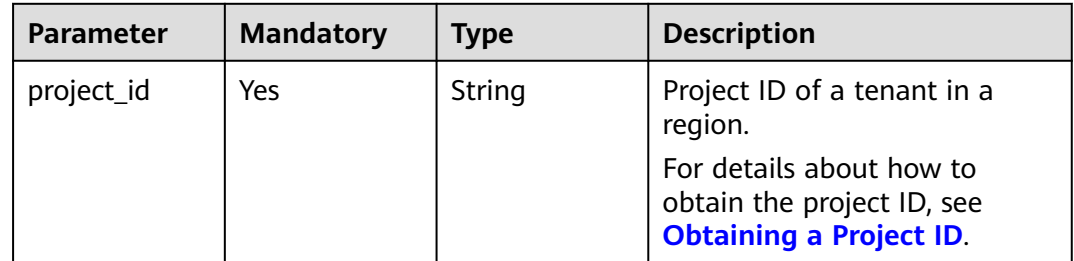

# **Request Parameters**

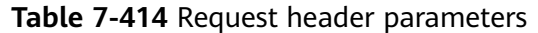

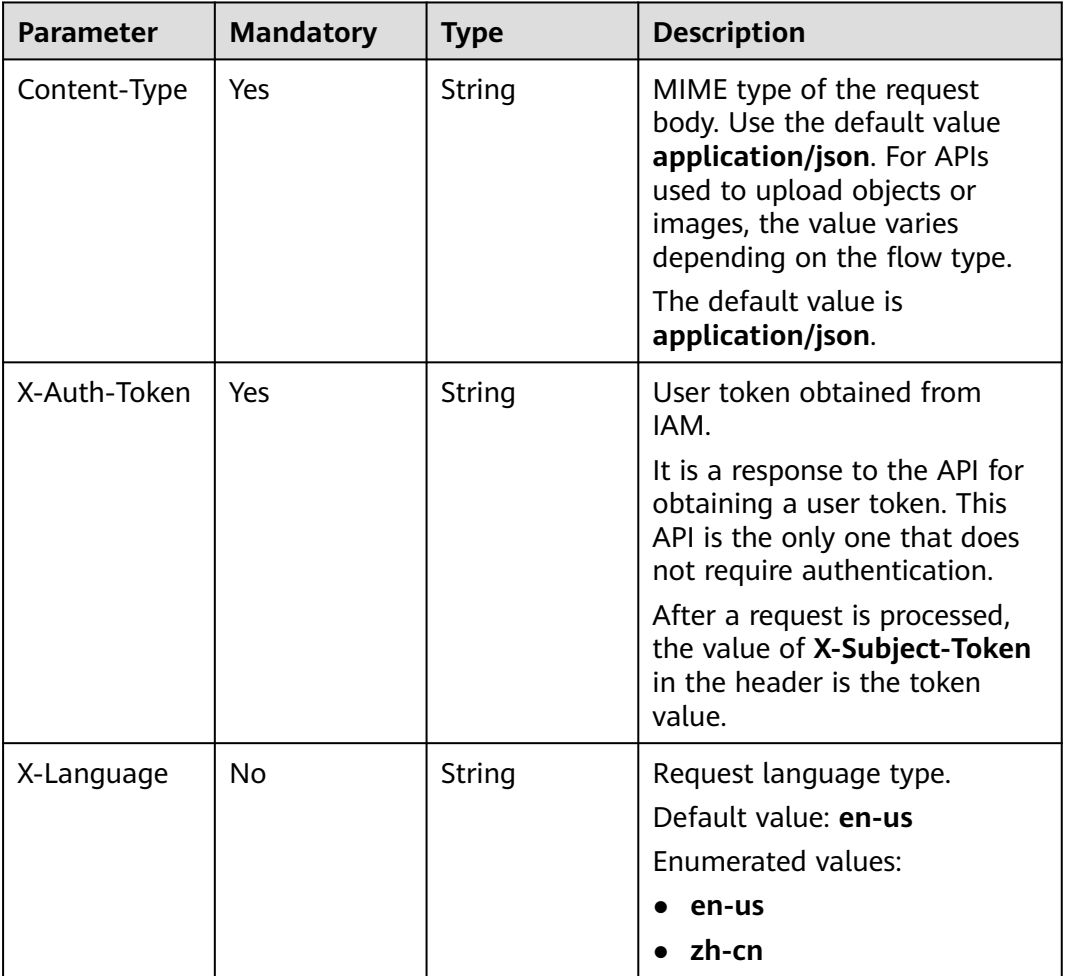

#### **Table 7-415** Request body parameters

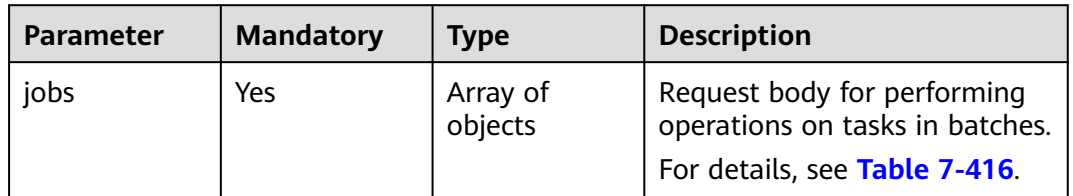

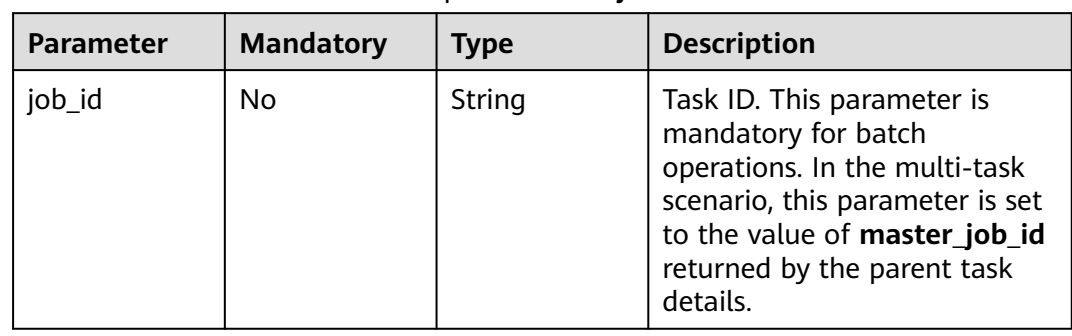

#### <span id="page-659-0"></span>**Table 7-416** Data structure description of field **jobs**

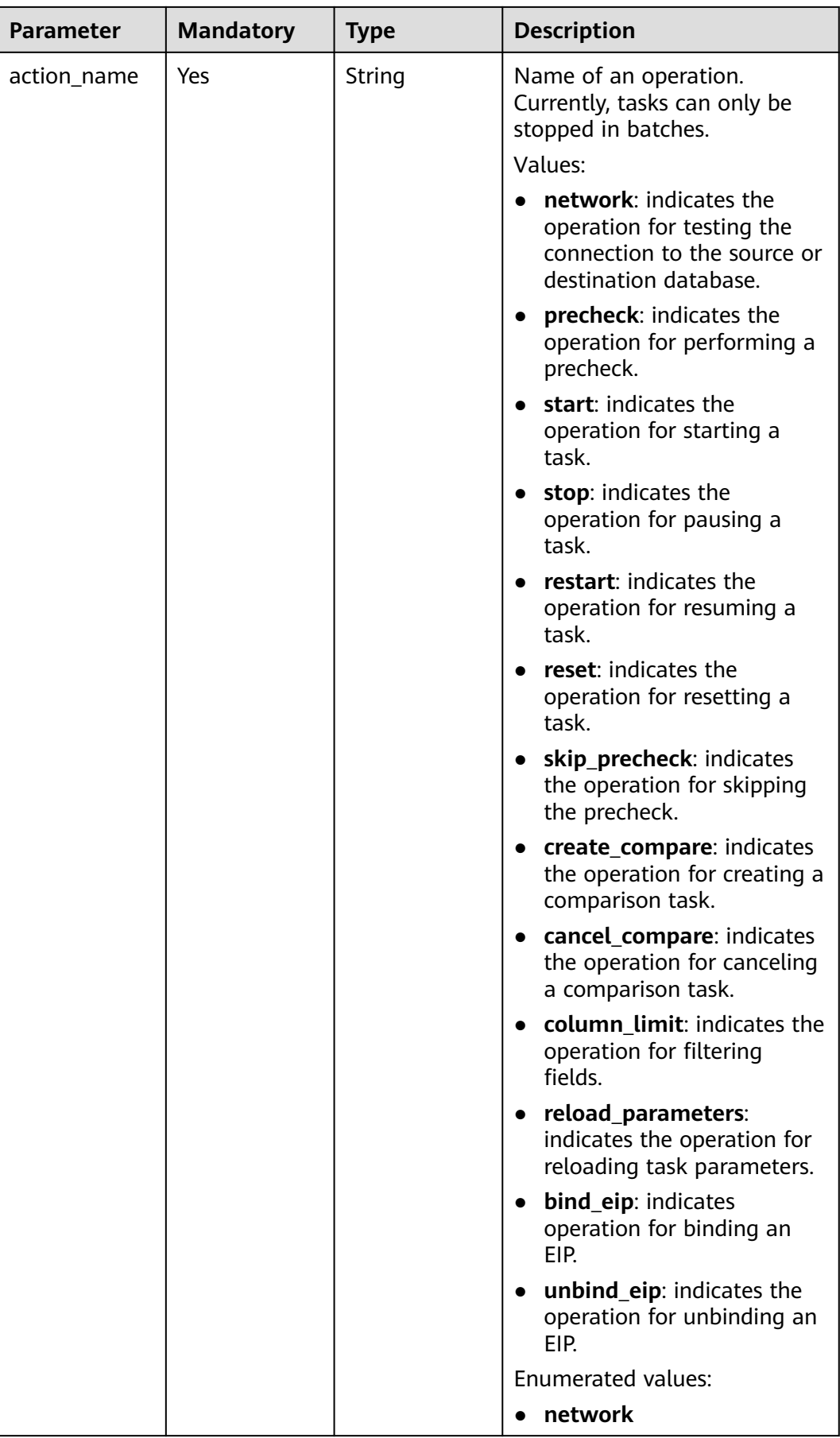

| <b>Parameter</b> | <b>Mandatory</b> | <b>Type</b> | <b>Description</b>             |
|------------------|------------------|-------------|--------------------------------|
|                  |                  |             | precheck<br>$\bullet$          |
|                  |                  |             | • start                        |
|                  |                  |             | stop<br>$\bullet$              |
|                  |                  |             | restart<br>$\bullet$           |
|                  |                  |             | reset<br>$\bullet$             |
|                  |                  |             | • skip_precheck                |
|                  |                  |             | create_compare<br>$\bullet$    |
|                  |                  |             | cancel_compare<br>$\bullet$    |
|                  |                  |             | • column_limit                 |
|                  |                  |             | reload_parameters<br>$\bullet$ |
|                  |                  |             | bind_eip<br>$\bullet$          |
|                  |                  |             | unbind_eip<br>$\bullet$        |
| action_param     | No               | Object      | Parameter of an operation.     |
| s                |                  |             | For details, see Table 7-417.  |

**Table 7-417** Data structure description of field **action\_params**

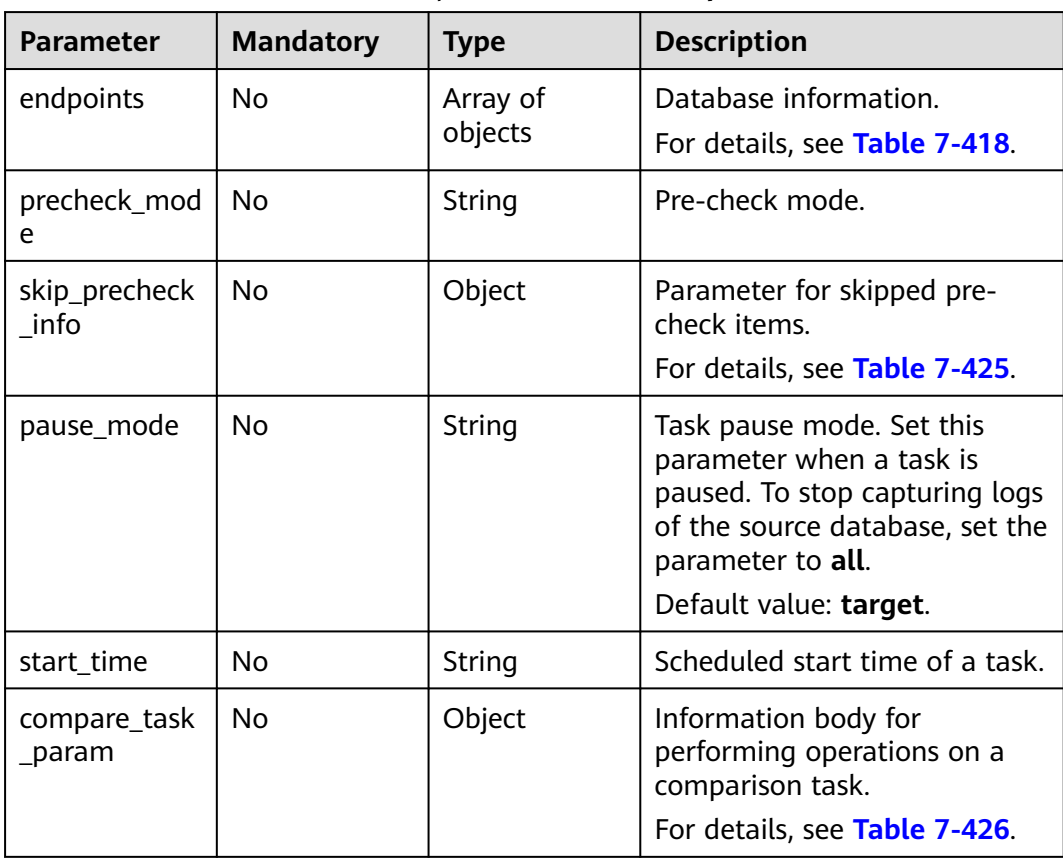

<span id="page-662-0"></span>

| <b>Parameter</b>     | <b>Mandatory</b> | Type           | <b>Description</b>                                                        |
|----------------------|------------------|----------------|---------------------------------------------------------------------------|
| is_sync_re_edi       | No               | <b>Boolean</b> | Set this parameter to true<br>when you resume a task after<br>editing it. |
| force delete         | No               | <b>Boolean</b> | Set this parameter to true<br>when a task is forcibly<br>stopped.         |
| public_ip_conf<br>ig | No               | Object         | Public IP address of a tenant.<br>For details, see Table 7-431.           |

**Table 7-418** Data structure description of field **endpoints**

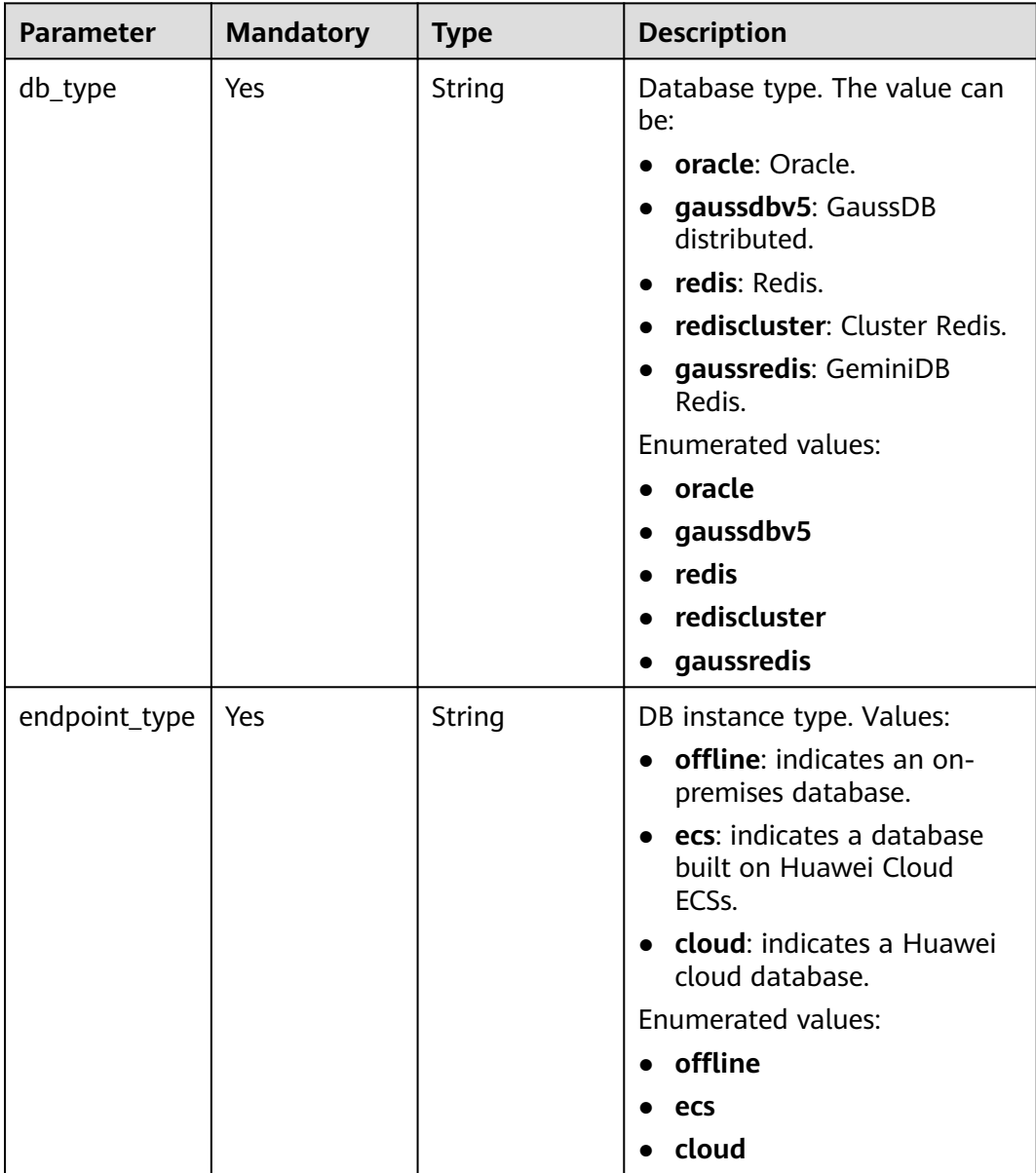

<span id="page-663-0"></span>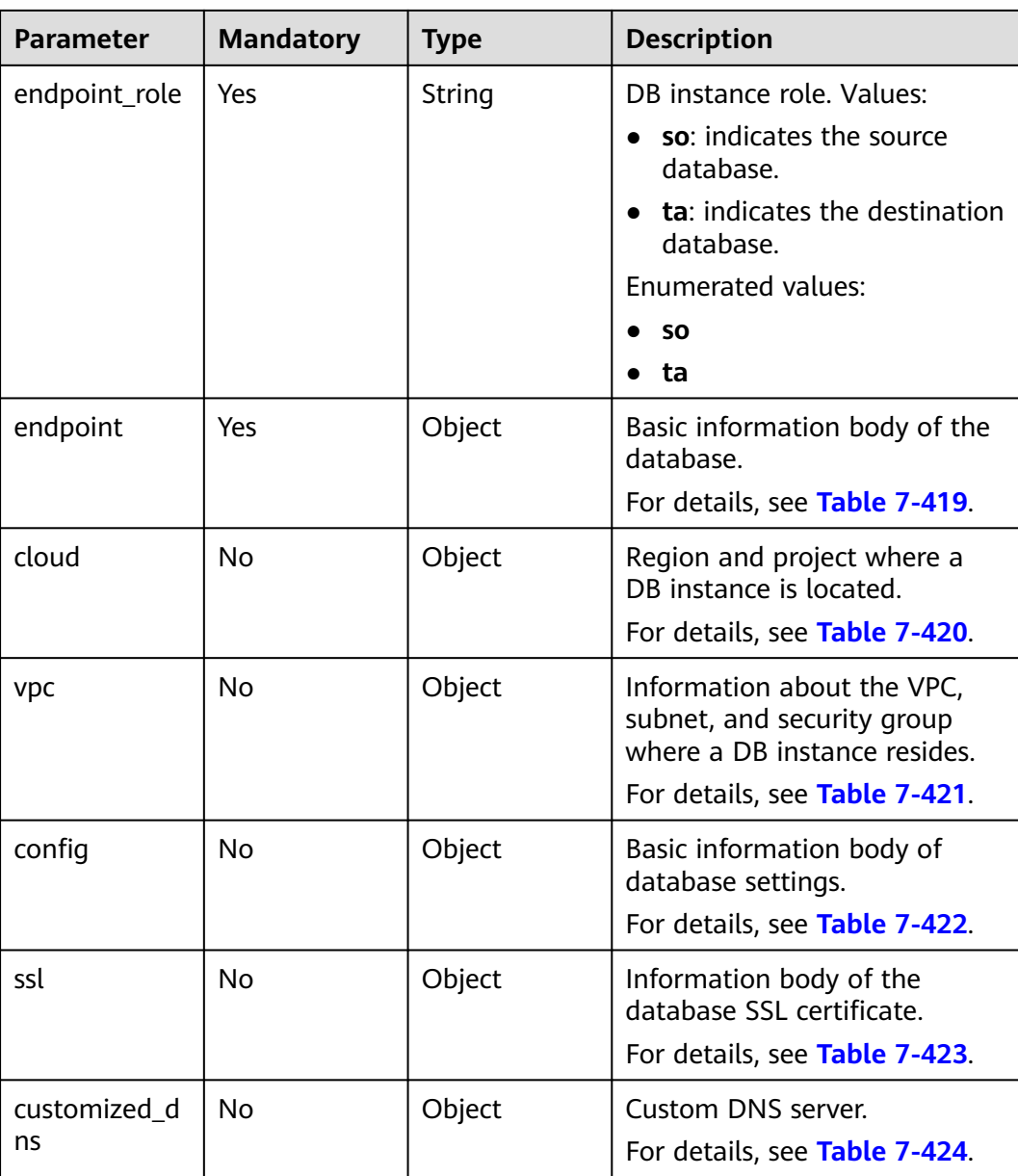

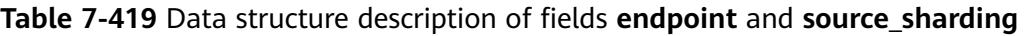

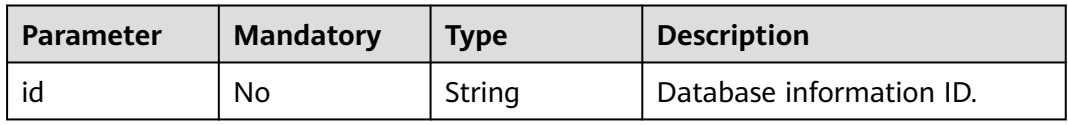

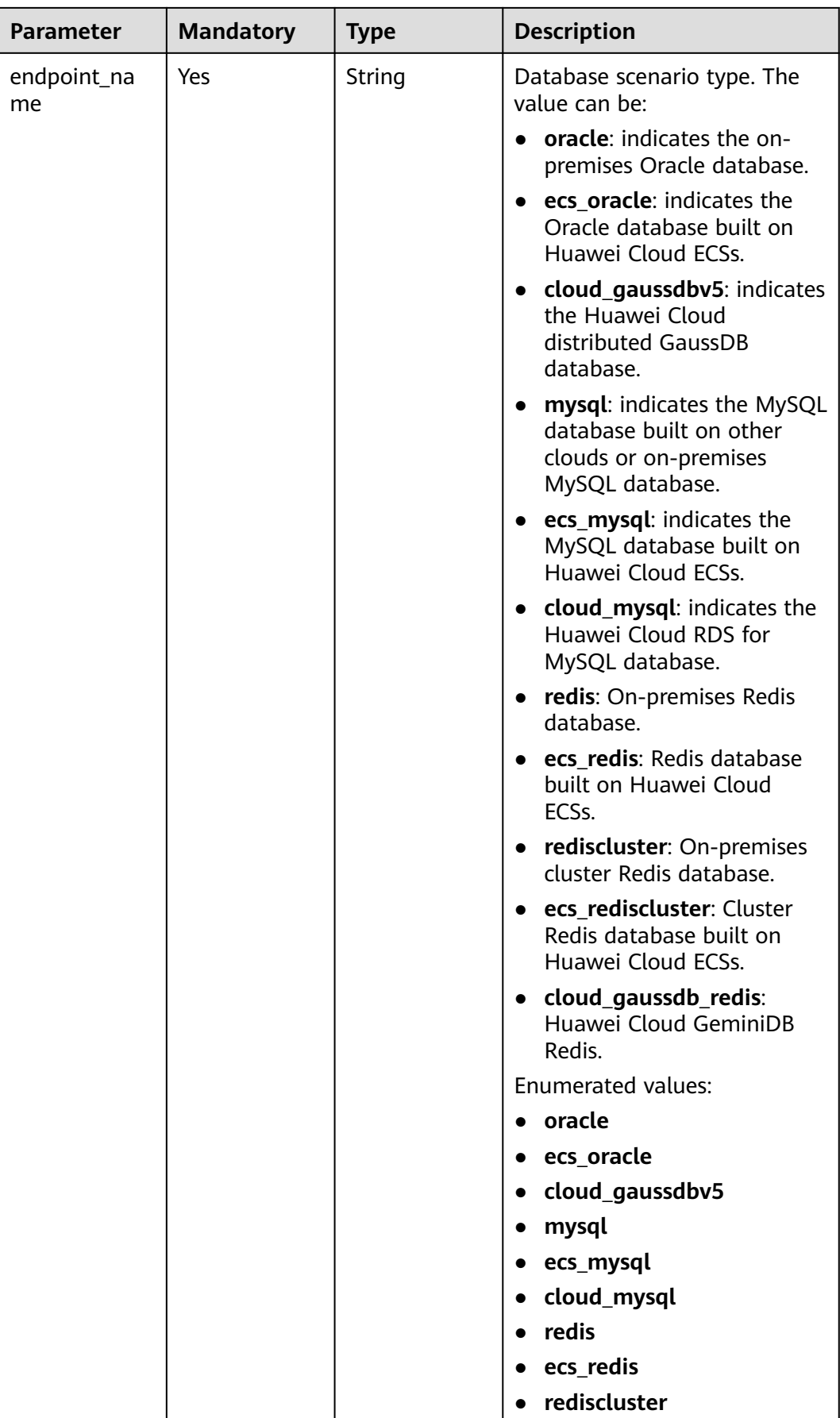

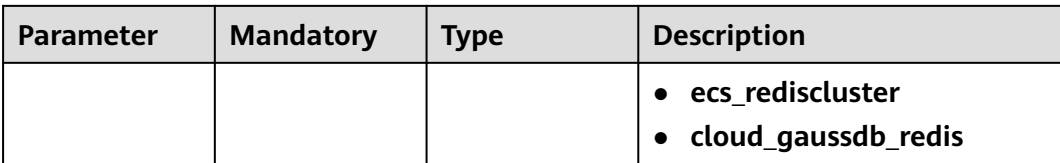

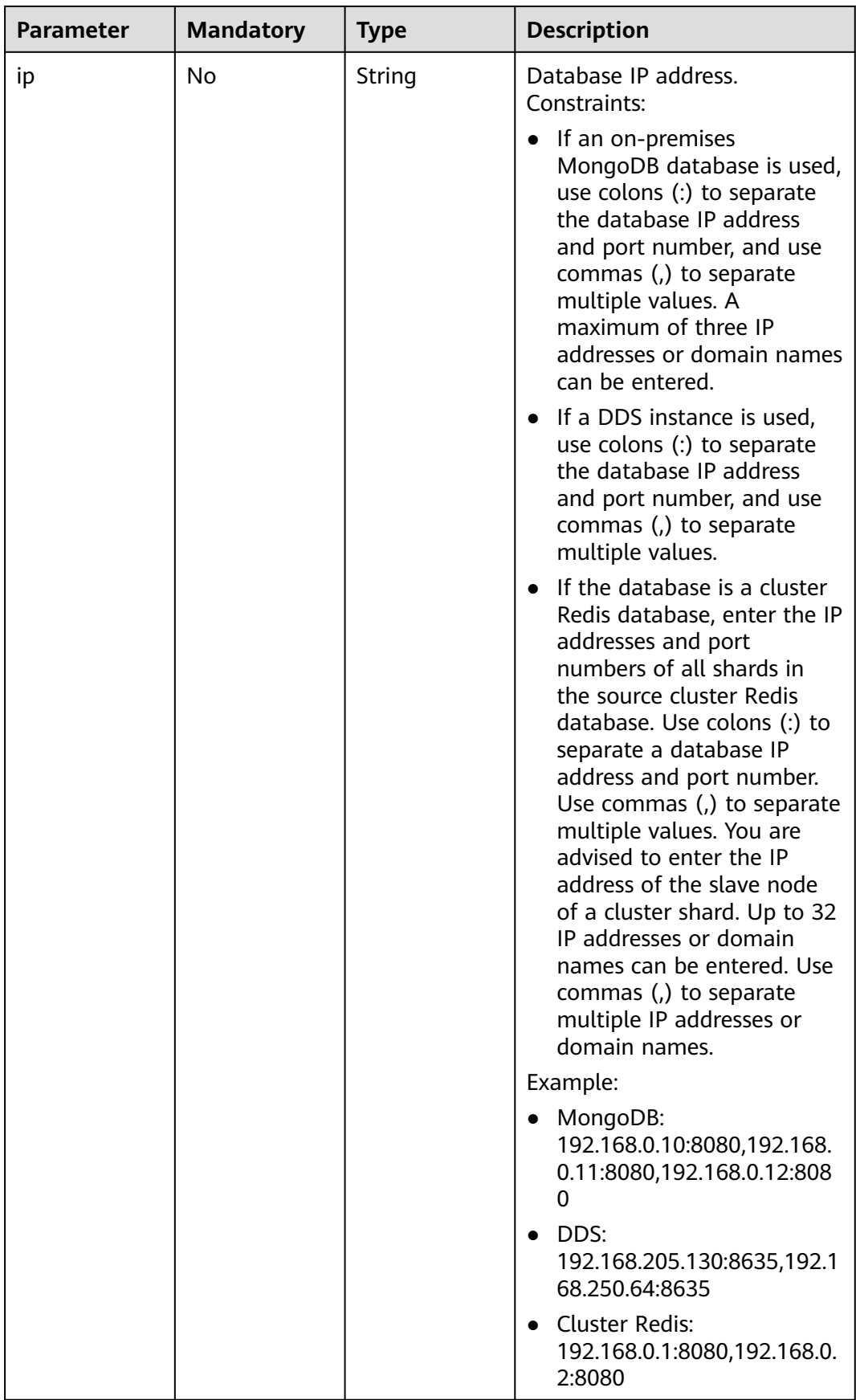

<span id="page-667-0"></span>

| <b>Parameter</b>    | <b>Mandatory</b> | <b>Type</b>         | <b>Description</b>                                  |
|---------------------|------------------|---------------------|-----------------------------------------------------|
| db_port             | No.              | String              | Database port.                                      |
|                     |                  |                     | The value is an integer<br>ranging from 1 to 65535. |
| db_user             | Yes              | String              | Database username.                                  |
| db_password         | Yes              | String              | Database password.                                  |
| instance id         | N <sub>o</sub>   | String              | ID of a Huawei Cloud DB<br>instance.                |
| instance_nam<br>e   | <b>No</b>        | String              | Name of a Huawei Cloud DB<br>instance.              |
| db_name             | No.              | String              | Database name. Example:                             |
|                     |                  |                     | • oracle: serviceName.orcl.                         |
| source_shardi<br>ng | <b>No</b>        | Array of<br>objects | Information about the physical<br>source database.  |
|                     |                  |                     | For details, see Table 7-419.                       |

**Table 7-420** Data structure description of field **cloud**

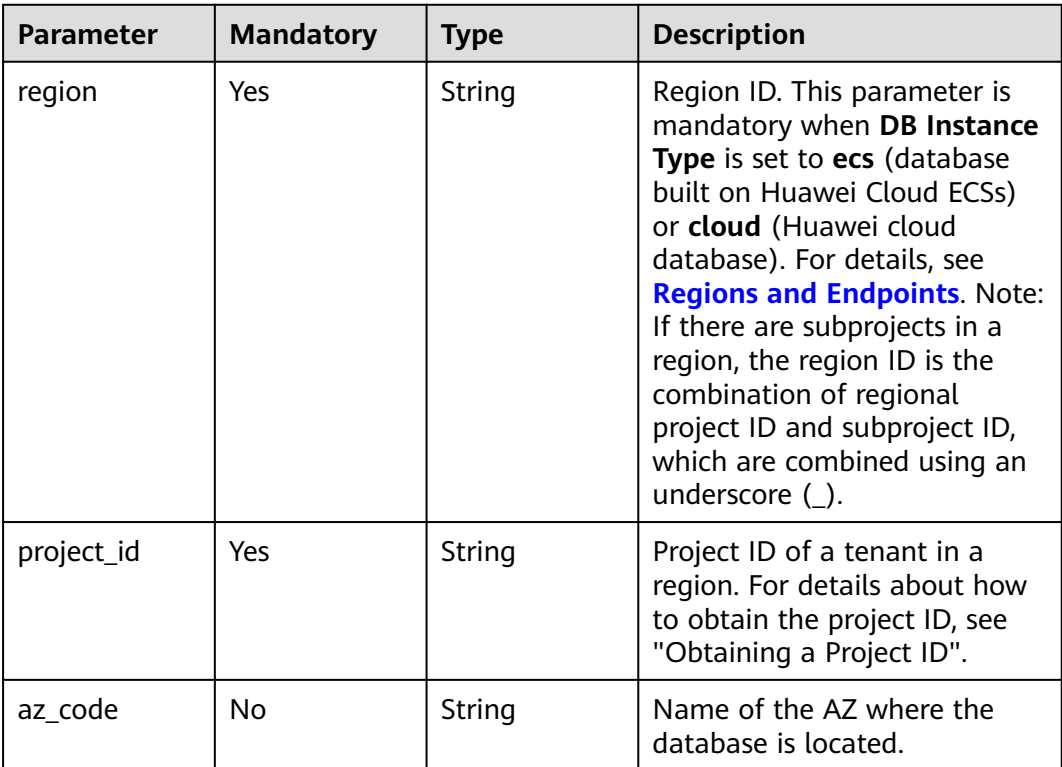

| <b>Parameter</b>      | <b>Mandatory</b> | <b>Type</b> | <b>Description</b>                                                                                                    |
|-----------------------|------------------|-------------|----------------------------------------------------------------------------------------------------|
| vpc_id                | Yes              | String      | ID of the VPC where a DB<br>instance is located. To obtain<br>the ID, perform the following<br>steps: Method 1: Log in to the<br>VPC console and view the VPC<br>ID on the VPC details page.<br>Method 2: Call the API for<br>querying VPCs. For details, see<br><b>Querying VPCs.</b>                                                                                                    |
| subnet_id             | Yes              | String      | ID of the subnet where a DB<br>instance is located. To obtain<br>the ID, perform the following<br>steps: Method 1: Log in to the<br>VPC console and click the<br>target subnet on the Subnets<br>page to view the network ID<br>on the displayed page.<br>Method 2: Call the API for<br>querying subnets. For details,<br>see Querying Subnets.                                                                                                    |
| security_grou<br>p_id | No               | String      | ID of the security group where<br>a DB instance is located. To<br>obtain the ID, perform the<br>following steps: Method 1: Log<br>in to the VPC console. Choose<br><b>Access Control &gt; Security</b><br>Groups in the navigation pane<br>on the left. On the displayed<br>page, click the target security<br>group. You can view the<br>security group ID on the<br>displayed page. Method 2: Call<br>the API for querying security<br>groups. For details, see<br><b>Querying Security Groups.</b> |

<span id="page-668-0"></span>**Table 7-421** Data structure description of field **vpc**

| <b>Parameter</b>       | <b>Mandatory</b> | <b>Type</b> | <b>Description</b>                                                                                                    |
|------------------------|------------------|-------------|----------------------------------------------------------------------------------------------------|
| is_target_read<br>only | No               | Boolean     | Whether the destination DB<br>instance is set to read-only.                                                                                                    |
|                        |                  |             | This parameter is available<br>only when job_direction is set<br>to up during MySQL migration<br>and DR. In the DR scenario,<br>this parameter is mandatory<br>and set to true if the current<br>cloud is the standby in single-<br>active DR. If this parameter is<br>not specified, the default value<br>is true.<br>Default value: true                                                                                                    |
| node num               | No               | Integer     | Number of subtasks<br>connected to the source<br>cluster Redis instance for data<br>migration from cluster Redis<br>to GeminiDB Redis. The value<br>ranges from 1 to 16 and<br>cannot be greater than the<br>number of shards in the<br>source cluster Redis instance.<br>Set this parameter based on<br>the scale of the source cluster<br>Redis instance. You are<br>advised to set one subtask to<br>connect to four shards in the<br>source cluster Redis instance. |
|                        |                  |             | Minimum value: 1                                                                                                    |
|                        |                  |             | Maximum value: 16                                                                                                    |
|                        |                  |             | Default value: 0                                                                                                    |

<span id="page-669-0"></span>**Table 7-422** Data structure description of field **config**

**Table 7-423** Data structure description of field **ssl**

| <b>Parameter</b> | <b>Mandatory</b> | Type           | <b>Description</b>                                                                    |
|------------------|------------------|----------------|---------------------------------------------------------------------------------------|
| ssl_link         | No               | <b>Boolean</b> | Whether SSL is enabled. If SSL<br>is enabled, the value of this<br>parameter is true. |
| ssl_cert_name    | No               | String         | SSL certificate name.                                                                 |
| ssl_cert_key     | No               | String         | SSL certificate content, which<br>is encrypted using Base64.                          |

<span id="page-670-0"></span>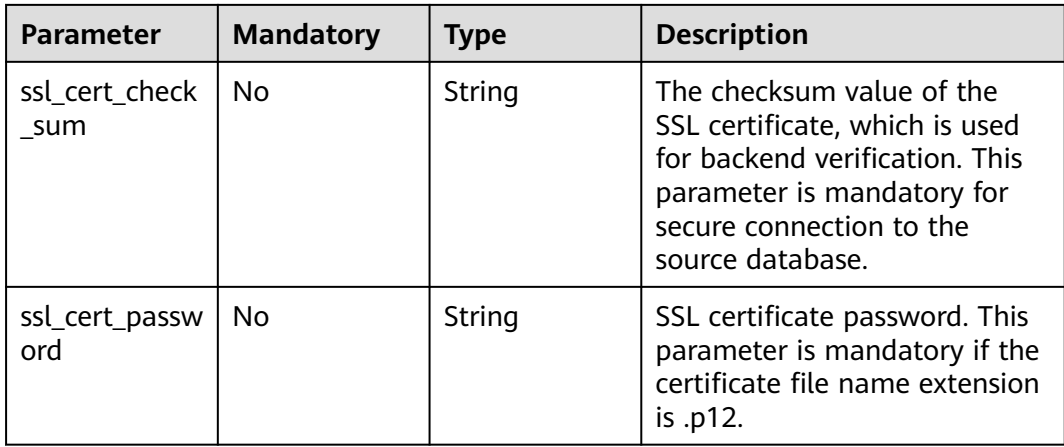

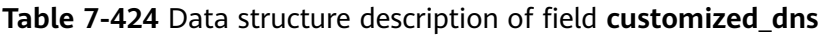

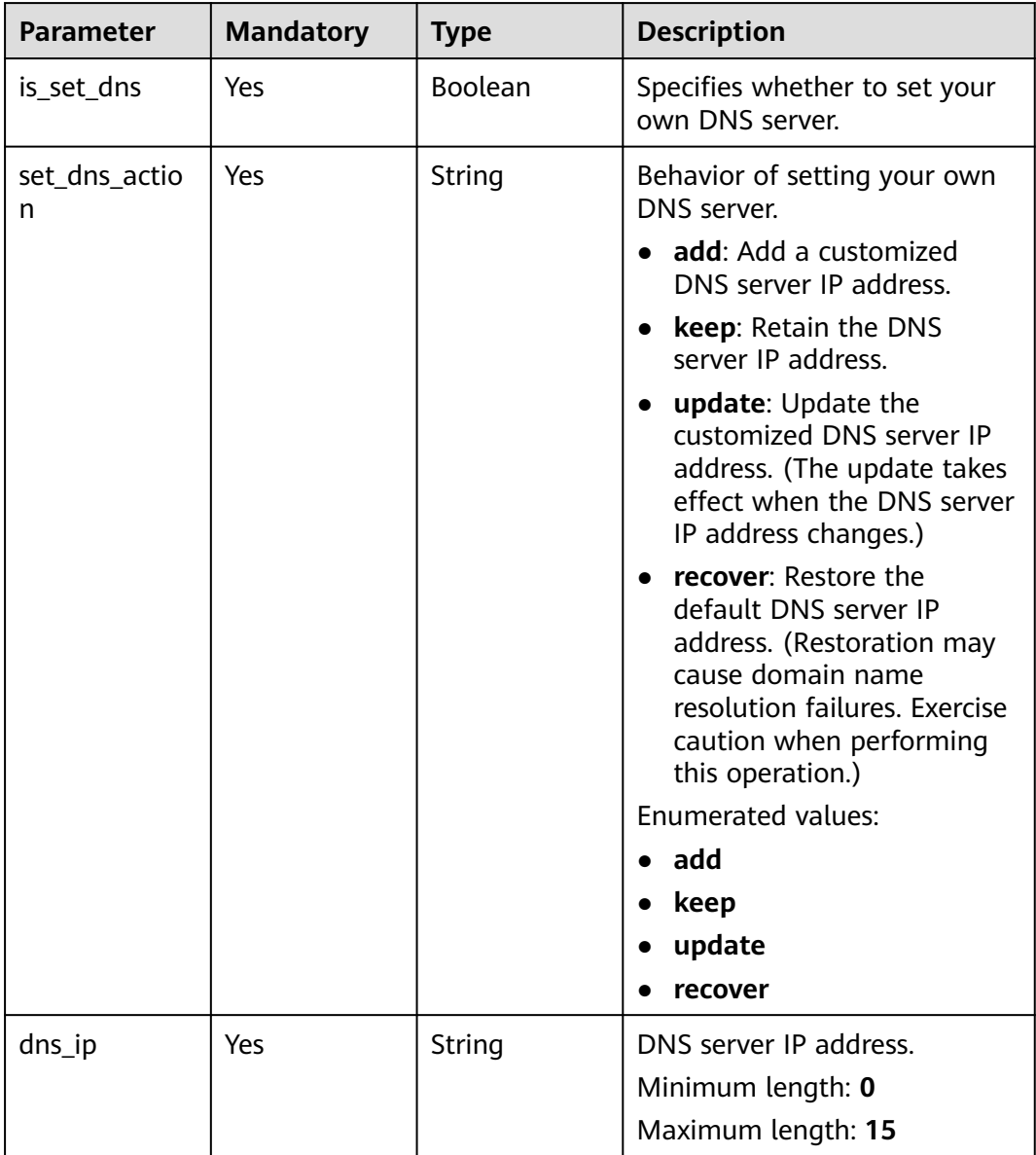

| <b>Parameter</b>          | <b>Mandatory</b> | Type                | <b>Description</b>                          |
|---------------------------|------------------|---------------------|---------------------------------------------|
| skipped_prech<br>eck list | Yes              | Array of<br>strings | Skipped pre-check item.                     |
| skip_reason               | Yes              | String              | Reason for skipping the pre-<br>check item. |

<span id="page-671-0"></span>**Table 7-425** Data structure description of field **skip\_precheck\_info**

## **Table 7-426** Data structure description of field **compare\_task\_param**

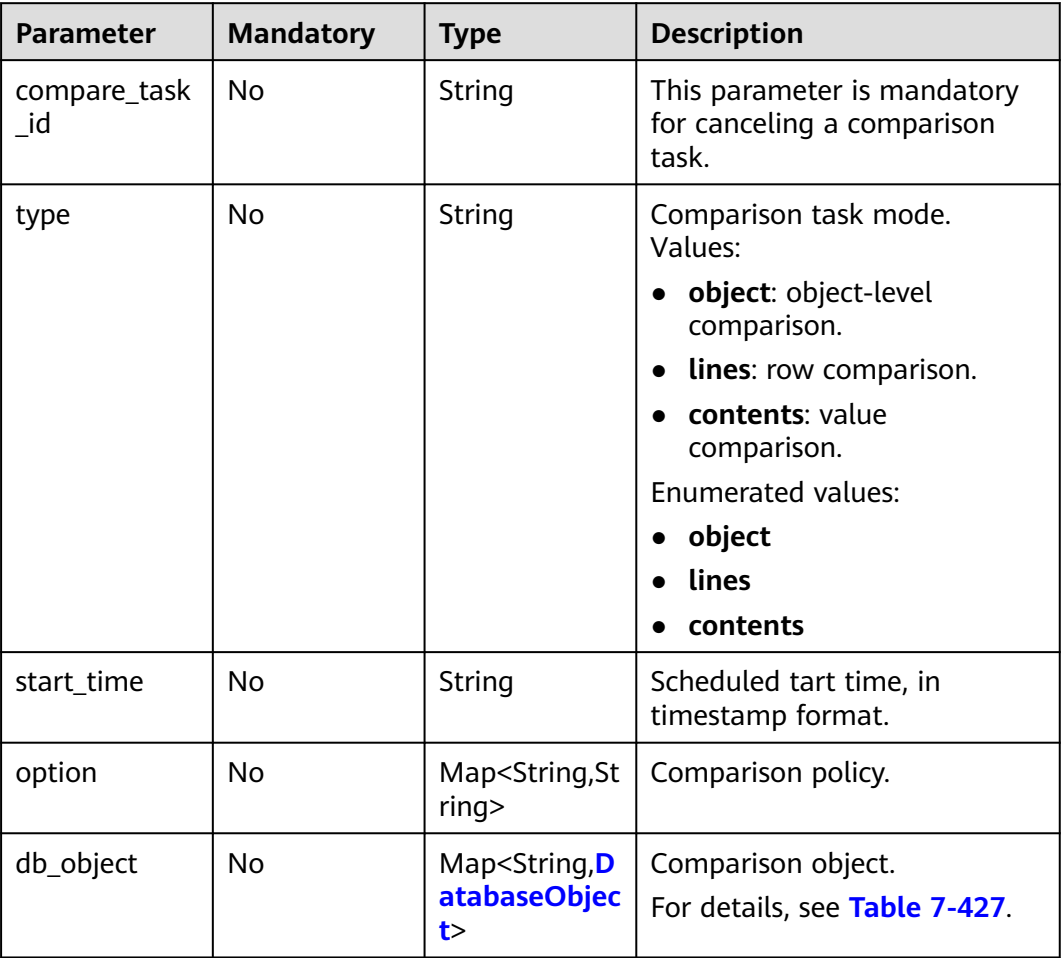

| <b>Parameter</b> | <b>Mandatory</b> | <b>Type</b> | <b>Description</b>                                                                                                    |
|------------------|------------------|-------------|----------------------------------------------------------------------------------------------------|
| sync_type        | No               | String      | Type of the database in real-<br>time synchronization. Values:                                                                                                    |
|                  |                  |             | config: This parameter is<br>mandatory only when the<br>database is used as an<br>association database in<br>advanced settings for data<br>filtering. In this case, the<br>database and its schemas and<br>tables will not be synchronized<br>to the destination database.<br>The name and all parameters<br>do not take effect. Enter the<br>associated objects in schemas<br>and tables. |
|                  |                  |             | <b>NOTE</b><br>To synchronize the database-level<br>object, set sync_type to config<br>for the lower-level object.                                                                                                    |
|                  |                  |             | Enumerated values:                                                                                                    |
|                  |                  |             | • config                                                                                                    |
| name             | No               | String      | Name of the database in the<br>destination database<br>(database name mapping).                                                                                                    |

<span id="page-672-0"></span>**Table 7-427** Data structure description of field **db\_object**

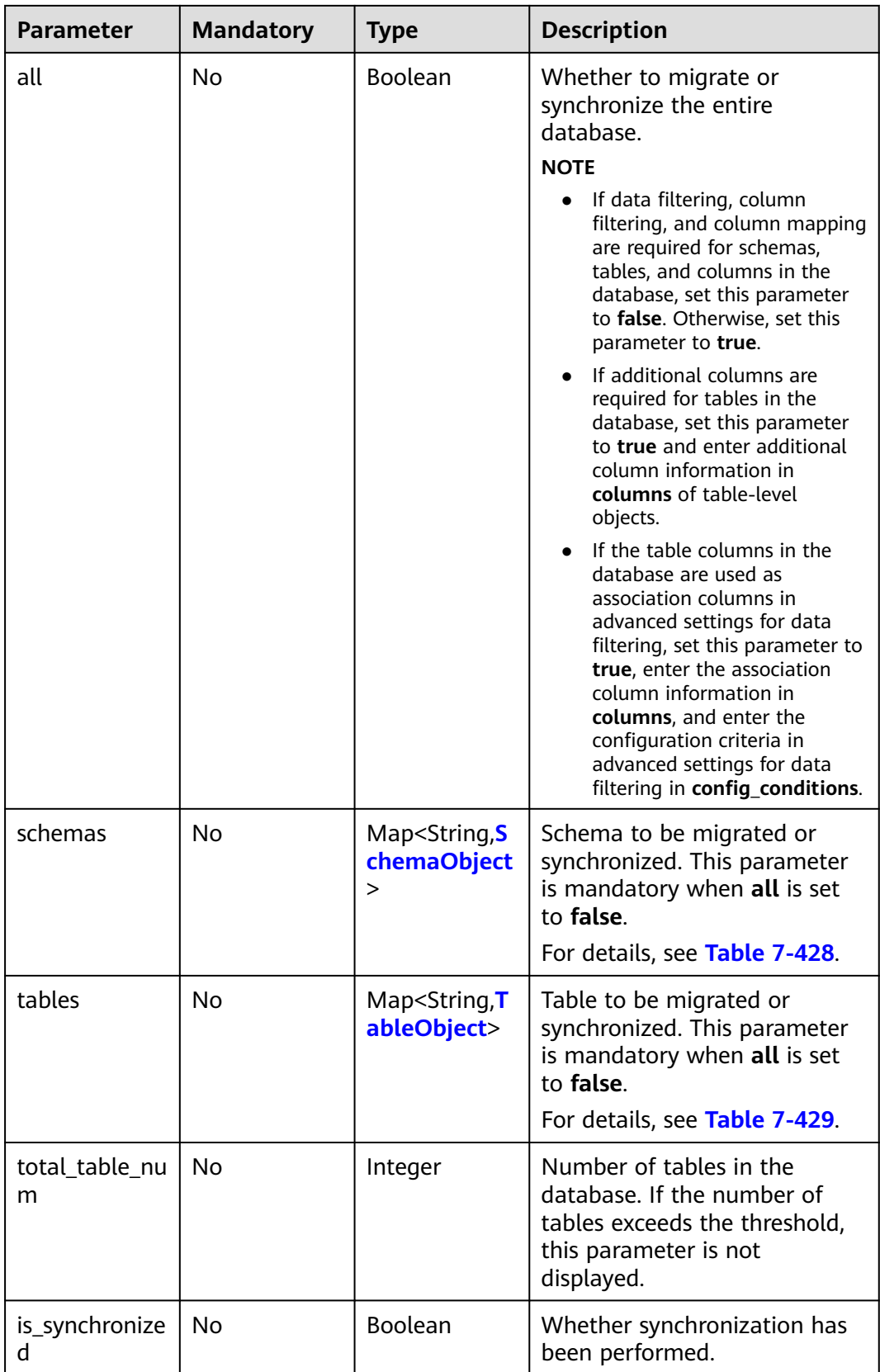

| <b>Parameter</b> | <b>Mandatory</b> | <b>Type</b> | <b>Description</b>                                                                                                    |
|------------------|------------------|-------------|----------------------------------------------------------------------------------------------------|
| sync_type        | N <sub>0</sub>   | String      | Type of the schema in real-<br>time synchronization. Values:<br>config: This parameter is<br>mandatory only when the<br>schema is used as an<br>association schema in<br>advanced settings for data<br>filtering. In this case, the<br>schema and its tables will not<br>be synchronized to the<br>destination database. The<br>name and all parameters do<br>not take effect. Enter the<br>associated objects in tables.<br><b>NOTE</b>                                                                                                    |
|                  |                  |             | To synchronize the schema-level<br>object, set sync_type to config<br>for the lower-level object.                                                                                                    |
| name             | No               | String      | Name of the schema in the<br>destination database (schema<br>name mapping).                                                                                                    |
| all              | No               | Boolean     | Whether to migrate or<br>synchronize the entire schema.<br><b>NOTE</b><br>If data filtering, column<br>filtering, and column mapping<br>are required for tables and<br>columns in the schema, set<br>this parameter to false.<br>Otherwise, set this parameter<br>to true.<br>If additional columns are<br>required for tables in the<br>schema, set this parameter to<br>true and enter additional<br>column information in<br>columns of table-level<br>objects.<br>If the table columns in the<br>schema are used as<br>association columns in<br>advanced settings for data<br>filtering, set this parameter to<br>true, enter the association<br>column information in<br>columns, and enter the<br>configuration criteria in<br>advanced settings for data<br>filtering in config_conditions. |

<span id="page-674-0"></span>**Table 7-428** Data structure description of field **schemas**

<span id="page-675-0"></span>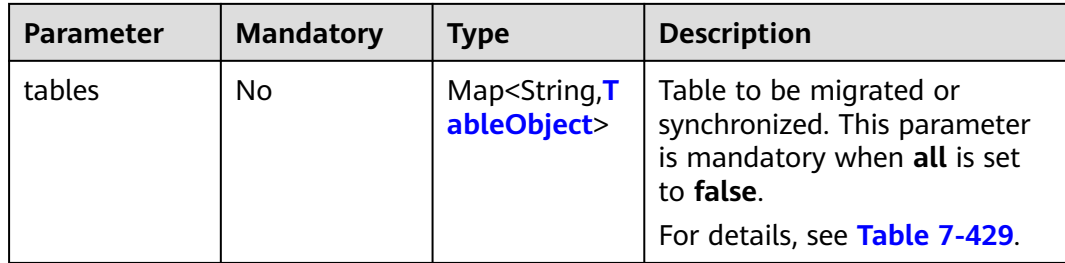

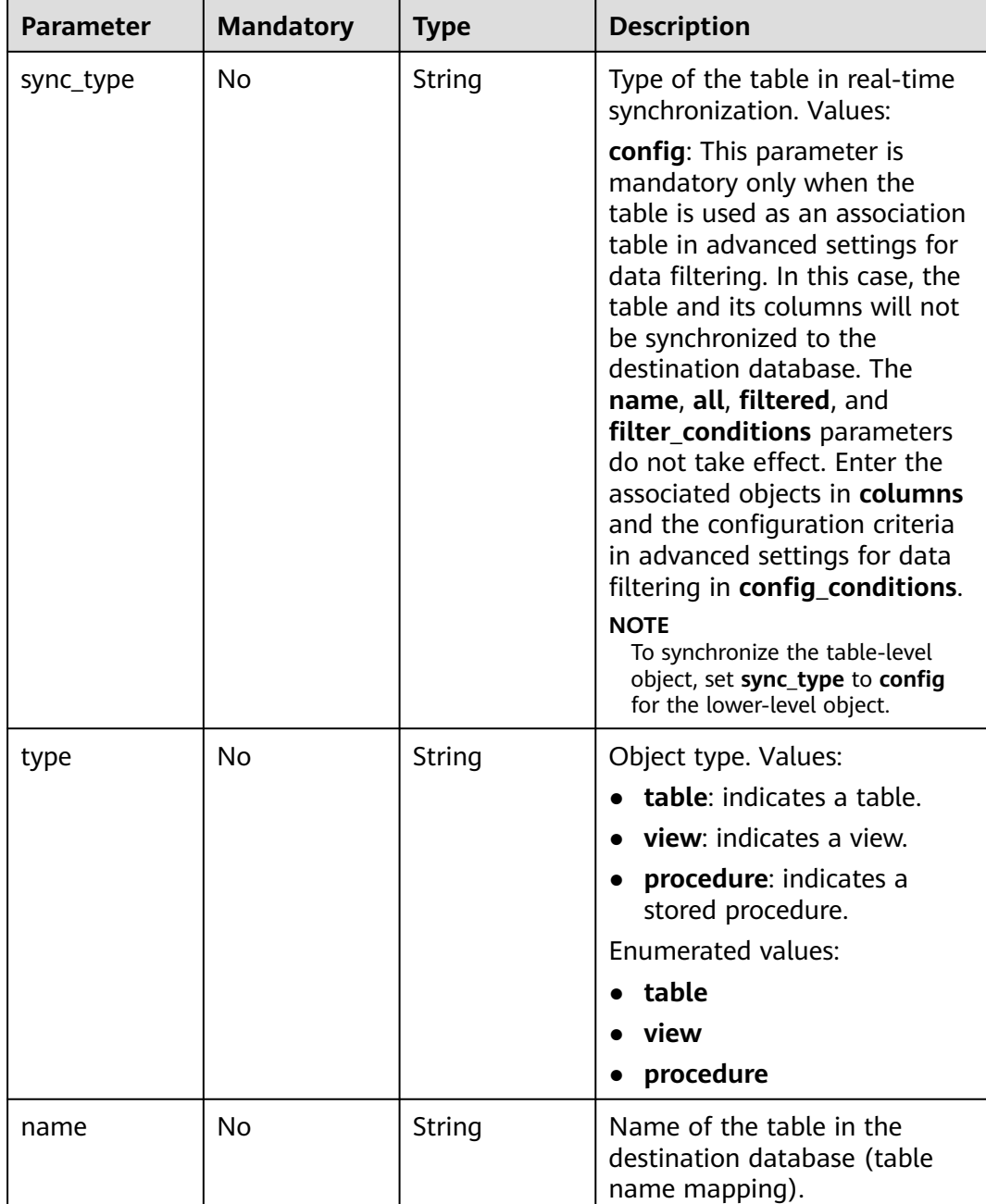

## **Table 7-429** Data structure description of field **tables**

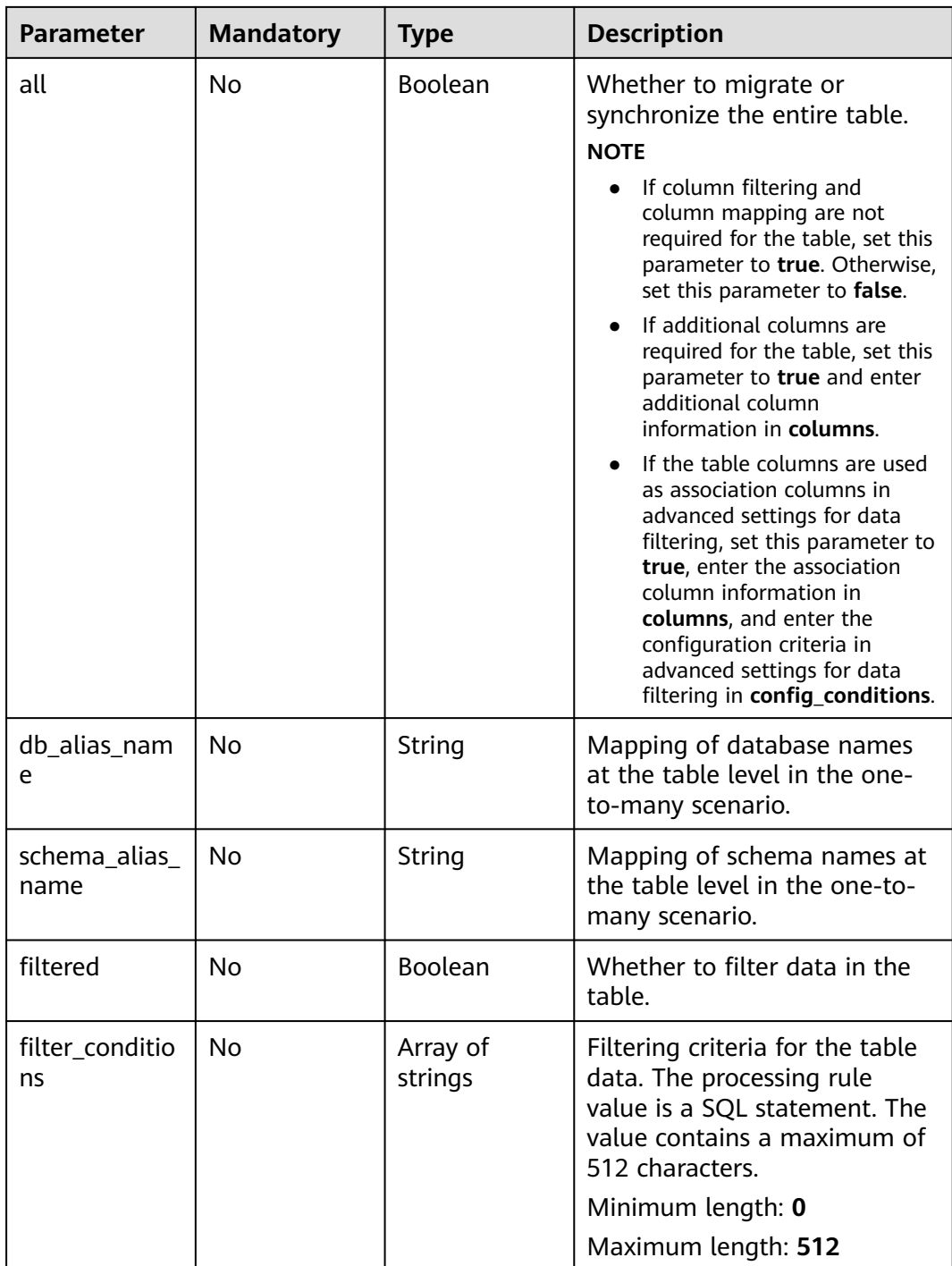

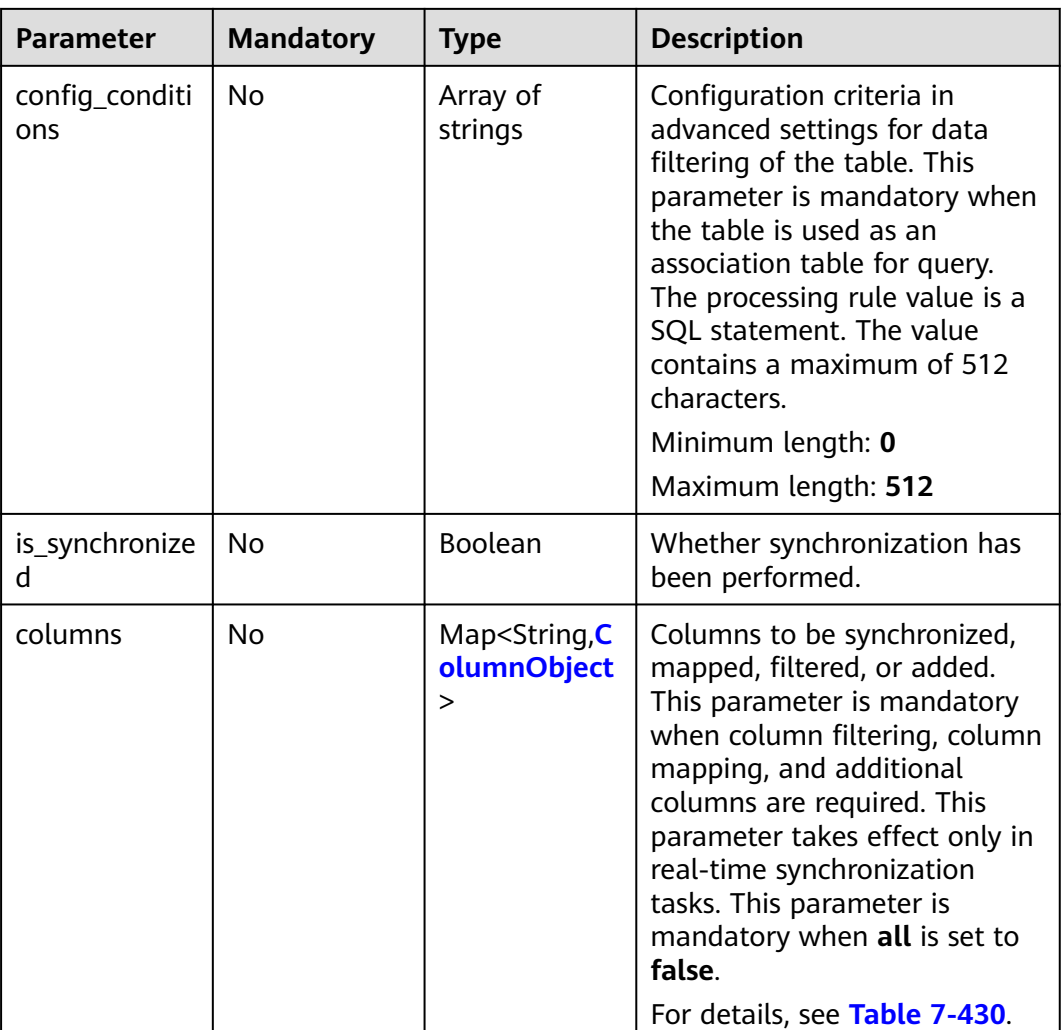

| <b>Parameter</b>                       | <b>Mandatory</b> | <b>Type</b> | <b>Description</b>                                                                                                    |
|----------------------------------------|------------------|-------------|----------------------------------------------------------------------------------------------------|
| sync_type                              | No               | String      | Type of the column in real-<br>time synchronization. Values:<br>config: This parameter is<br>mandatory only when the<br>column is used as an<br>association column in<br>advanced settings for data<br>filtering. If the column is a<br>primary key column or index<br>column required for<br>optimizing the query,<br>primary_key_for_data_filteri<br>ng or<br>index_for_data_filtering is<br>mandatory.<br><b>NOTE</b><br>Whether to synchronize the<br>column to the destination<br>database depends on the filtered<br>parameter, which is different<br>from the database, schema, and<br>table-level synchronization. |
| primary_key_f<br>or_data_filteri<br>ng | No               | String      | Whether the column is a<br>primary key column in<br>advanced settings for data<br>filtering. If the column is a<br>primary key column, set this<br>parameter to the column<br>name. Otherwise, leave this<br>parameter blank.                                                                                                    |
| index_for_dat<br>a_filtering           | No               | String      | Whether the column is an<br>index column required for<br>optimizing the query. The<br>index is added to the cached<br>data. It does not affect the<br>source table. If the column is<br>an index column in advanced<br>settings for data filtering, this<br>parameter is mandatory.<br>Otherwise, leave this<br>parameter blank.                                                                                                    |

<span id="page-678-0"></span>**Table 7-430** Data structure description of field **columns**

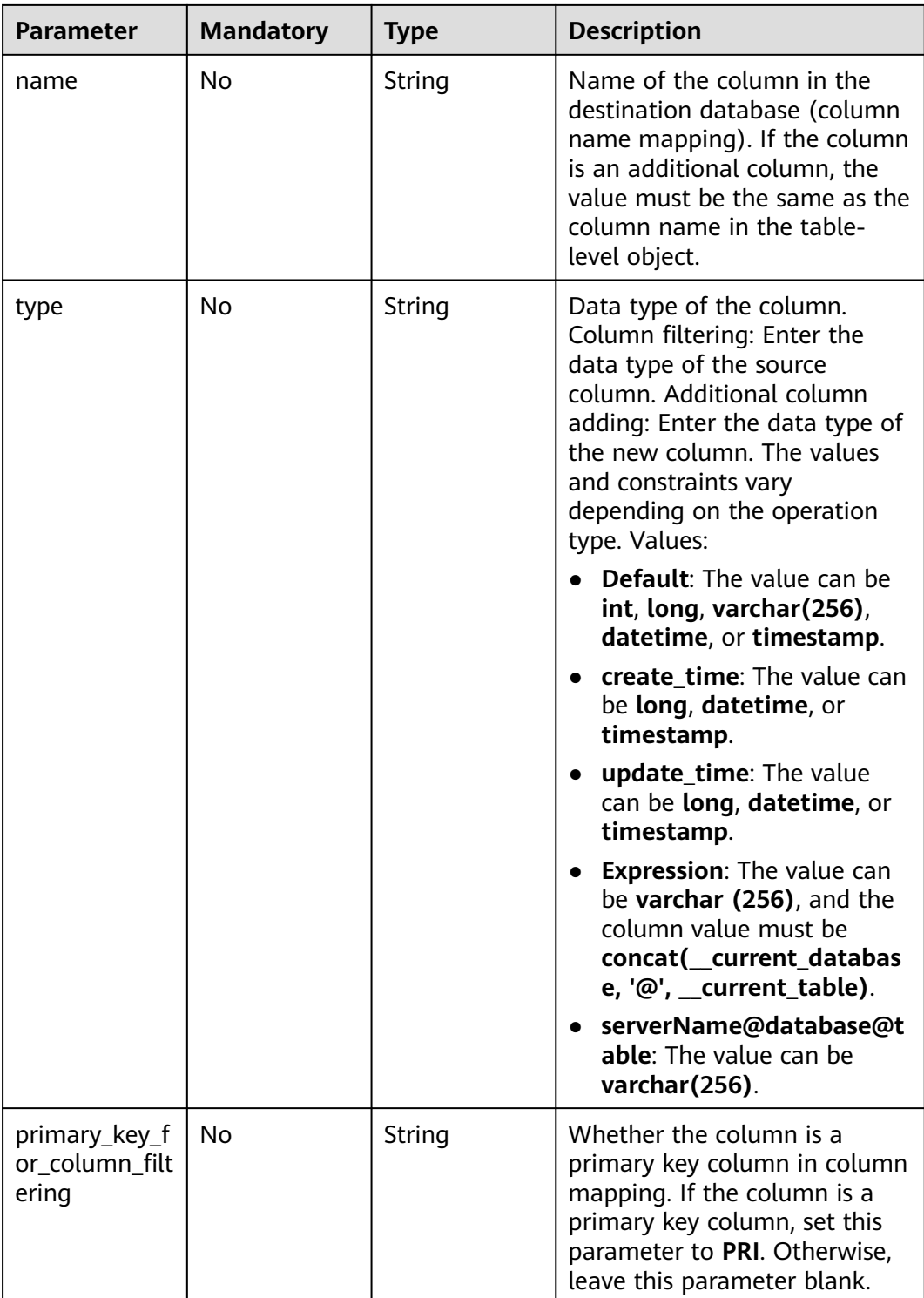

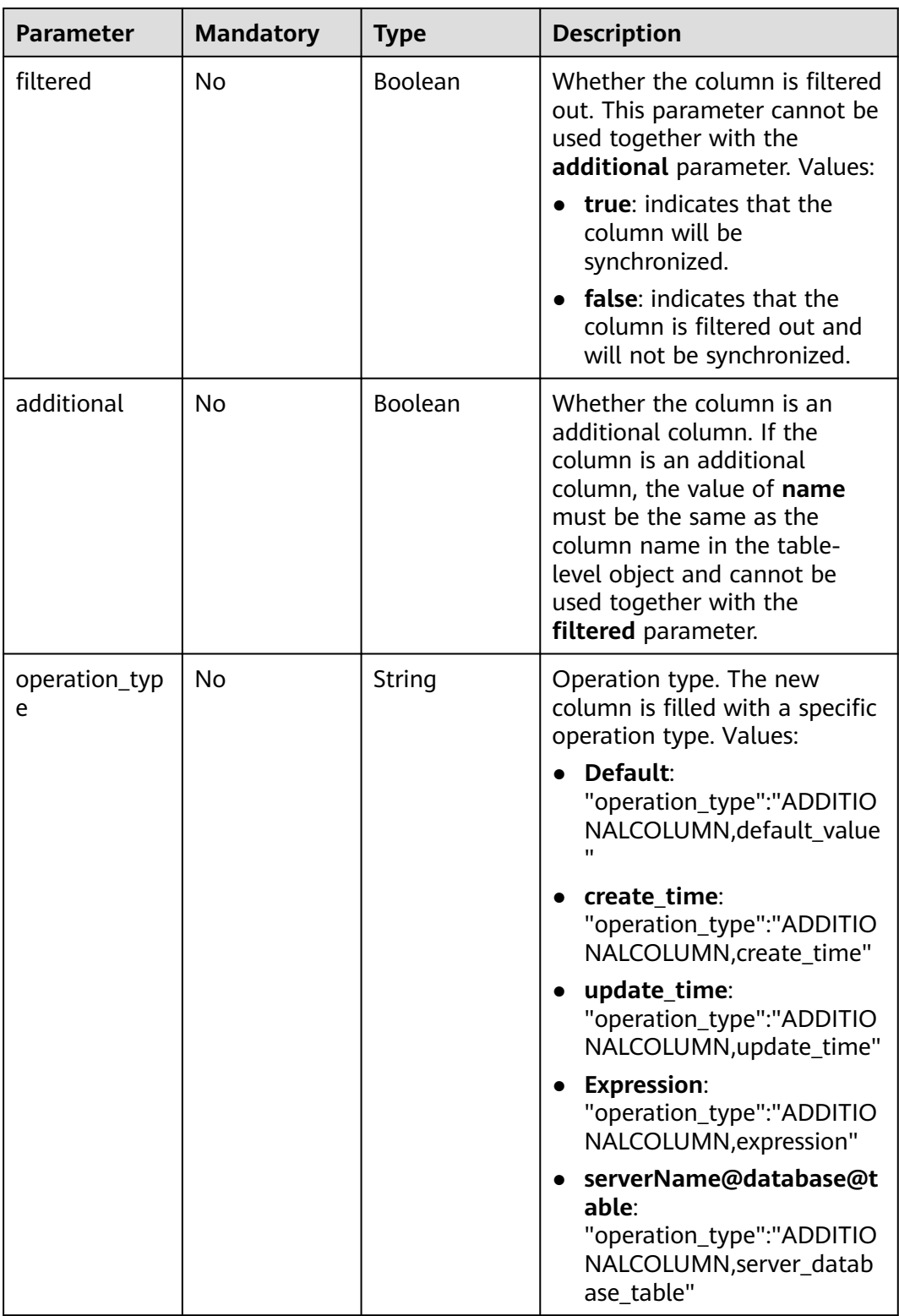

<span id="page-681-0"></span>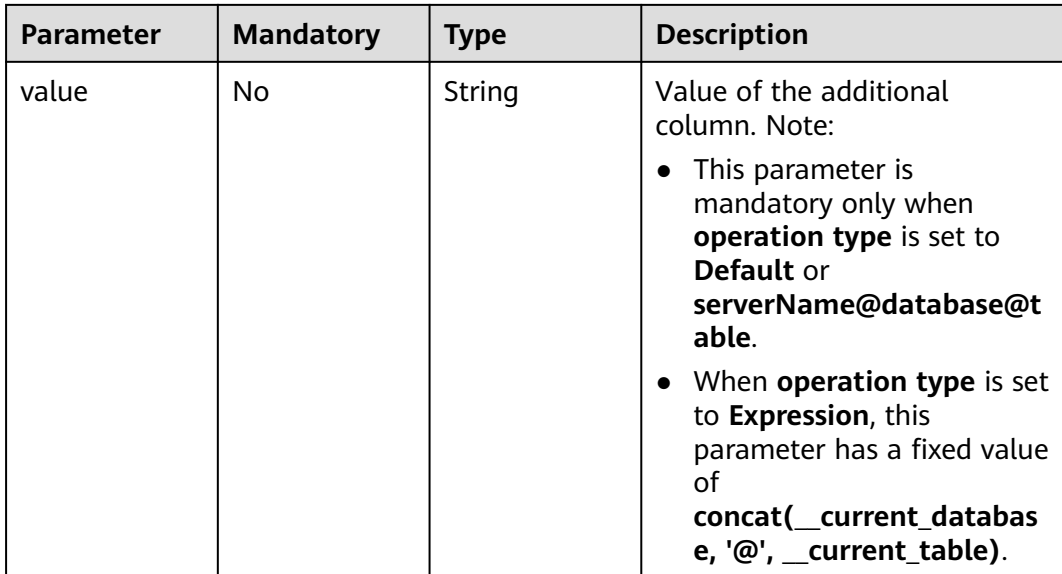

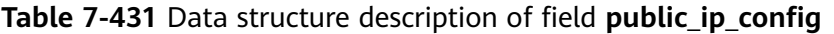

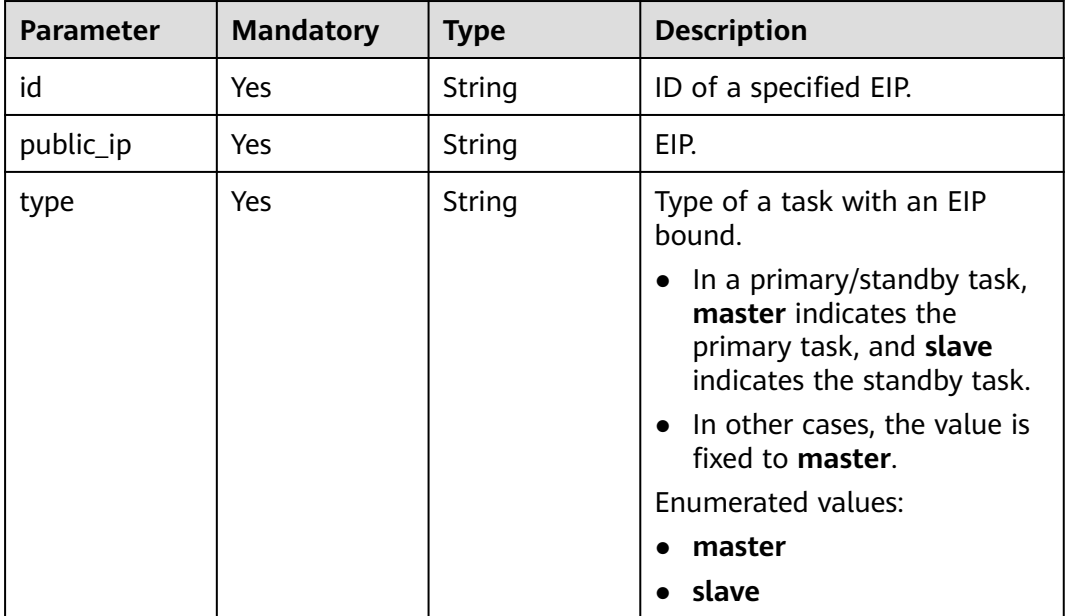

# **Response Parameters**

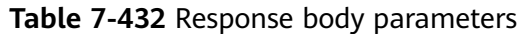

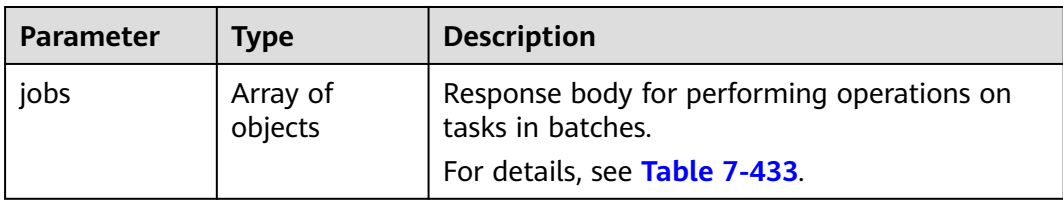

## **Table 7-433** Data structure description of field **jobs**

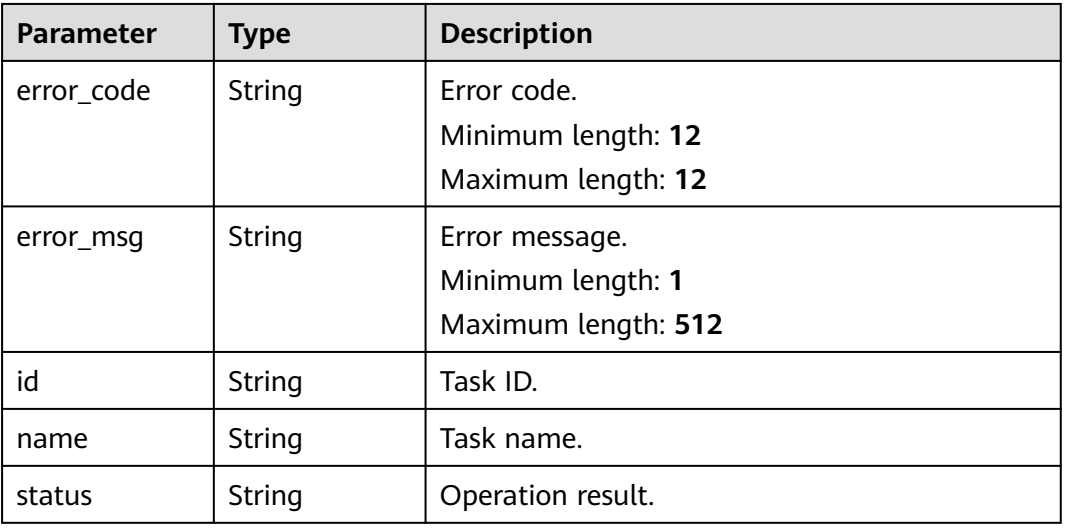

### **Status code: 202**

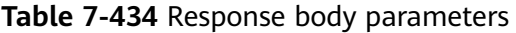

| Parameter | Type                | <b>Description</b>                                                                                              |
|-----------|---------------------|----------------------------------------------------------------------------------------------------|
| jobs      | Array of<br>objects | Response body for asynchronously performing<br>operations on tasks in batches.<br>For details, see Table 7-435. |

**Table 7-435** Data structure description of field **jobs**

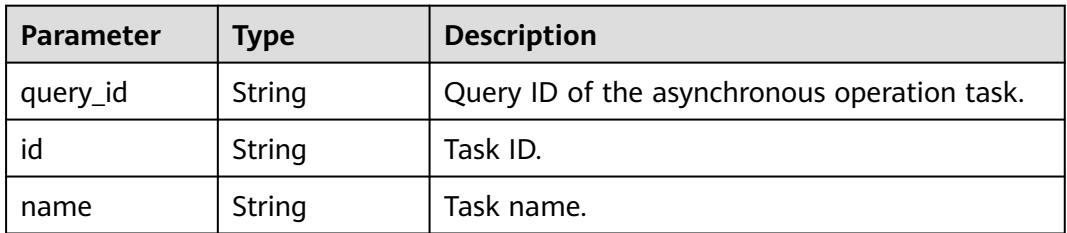

| <b>Parameter</b> | Type   | <b>Description</b>  |
|------------------|--------|---------------------|
| error_code       | String | Error code.         |
|                  |        | Minimum length: 12  |
|                  |        | Maximum length: 12  |
| error msg        | String | Error message.      |
|                  |        | Minimum length: 1   |
|                  |        | Maximum length: 512 |

**Table 7-436** Response body parameters

## **Example Request**

#### Batch performing operations on tasks with specified IDs

https://{endpoint}/v5/054ba152d480d55b2f5dc0069e7ddef0/jobs/action

```
{
  "jobs" : [ {
 "job_id" : "c7debc9c-8e09-4a5d-8dd6-cc44f78jb20r",
 "action_name" : "start"
  }, {
   "job_id" : "dc6016cf-f3b6-4c2d-b4d7-5084b0fjb20r",
   "action_name" : "stop"
 } ]
}
```
## **Example Response**

#### **Status code: 200**

#### **OK**

```
{
 "jobs" : [ {
 "id" : "c7debc9c-8e09-4a5d-8dd6-cc44f78jb20r",
 "name" : "DRS-1234",
 "status" : "Success"
 }, {
 "id" : "dc6016cf-f3b6-4c2d-b4d7-5084b0fjb20r",
   "name" : "DRS-2345",
   "status" : "Failed",
 "error_code" : "DRS.10000010",
 "error_msg" : "Job does not exist, please check job ID"
 } ]
}
```
#### **Status code: 202**

Accepted

```
{
 "jobs" : [ {
 "id" : "c7debc9c-8e09-4a5d-8dd6-cc44f78jb20r",
 "name" : "DRS-1234",
   "query_id" : "7debc9c-8e09-4a5d-8dd6-cc44f45566"
 }, {
 "id" : "dc6016cf-f3b6-4c2d-b4d7-5084b0fjb20r",
   "name" : "DRS-2345",
   "query_id" : "7debc9c-8e09-4a5d-8dd6-cc44f45566"
```
#### } ] }

#### **Status code: 400**

### Bad Request

{ "error\_code" : "DRS.10000001", "error\_msg" : "Failed." }

# **Status Code**

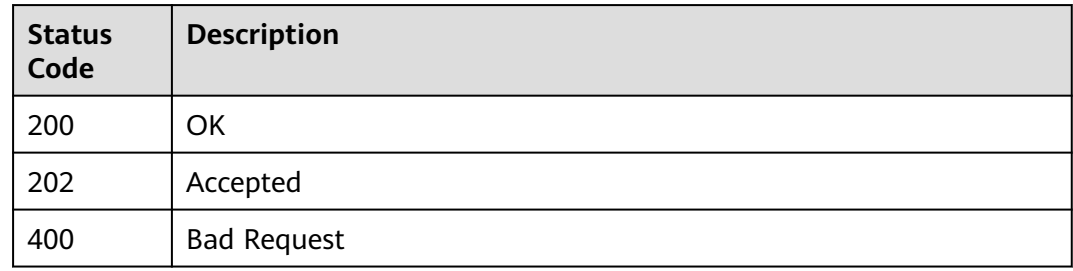

# **Error Code**

For details, see **[Error Code](#page-850-0)**.

# **7.6.5 Batch Stopping Tasks**

# **Function**

This API is used to batch stop tasks with a specified ID.

# **URI**

POST /v5/{project\_id}/jobs/batch-stop

#### **Table 7-437** Path parameters

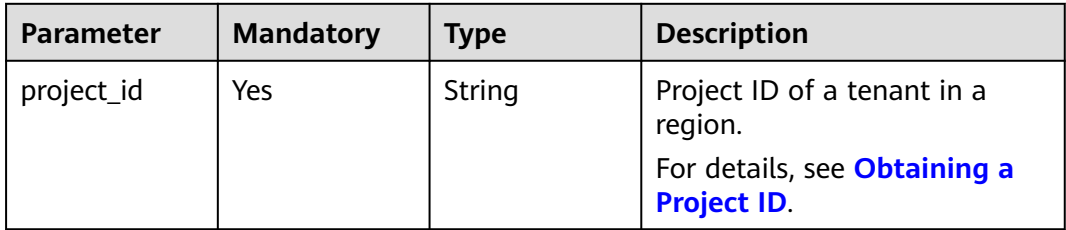

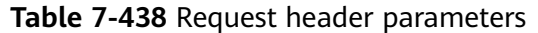

| <b>Parameter</b> | <b>Mandatory</b> | <b>Type</b> | <b>Description</b>                                                                                                    |
|------------------|------------------|-------------|----------------------------------------------------------------------------------------------------|
| Content-Type     | Yes              | String      | MIME type of the request<br>body. Use the default value<br>application/json. For APIs<br>used to upload objects or<br>images, the value varies<br>depending on the flow type.<br>The default value is<br>application/json. |
| X-Auth-Token     | Yes              | String      | User token obtained from<br>IAM.                                                                                                    |
|                  |                  |             | It is a response to the API for<br>obtaining a user token. This<br>API is the only one that does<br>not require authentication.                                                                                            |
|                  |                  |             | After a request is processed,<br>the value of X-Subject-Token<br>in the header is the token<br>value.                                                                                                    |
| X-Language       | No               | String      | Request language type.<br>Default value: en-us                                                                                                    |
|                  |                  |             | <b>Enumerated values:</b>                                                                                                    |
|                  |                  |             | en-us                                                                                                    |
|                  |                  |             | zh-cn                                                                                                    |

**Table 7-439** Request body parameters

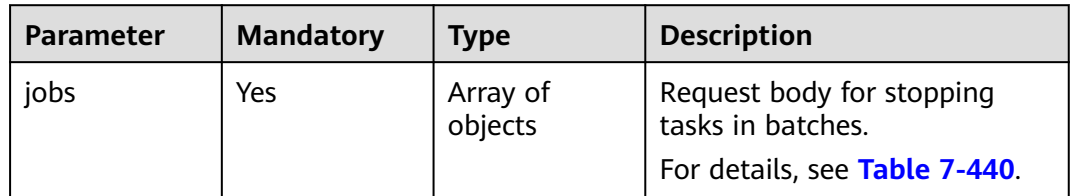

**Table 7-440** Data structure description of field **jobs**

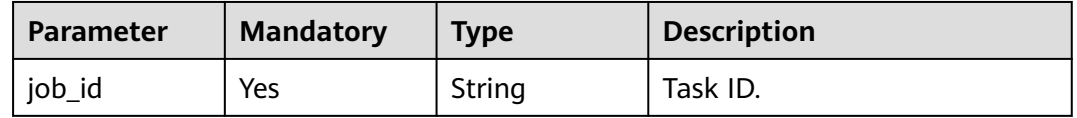

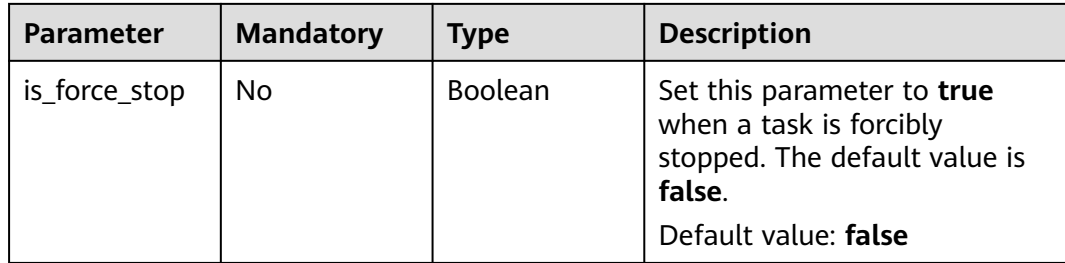

# **Response Parameters**

### **Status code: 200**

### **Table 7-441** Response body parameters

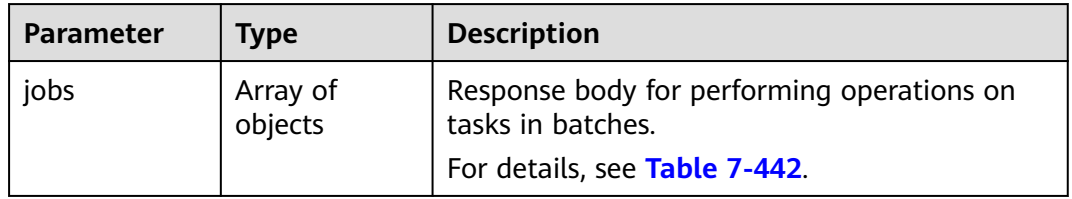

# **Table 7-442** Data structure description of field **jobs**

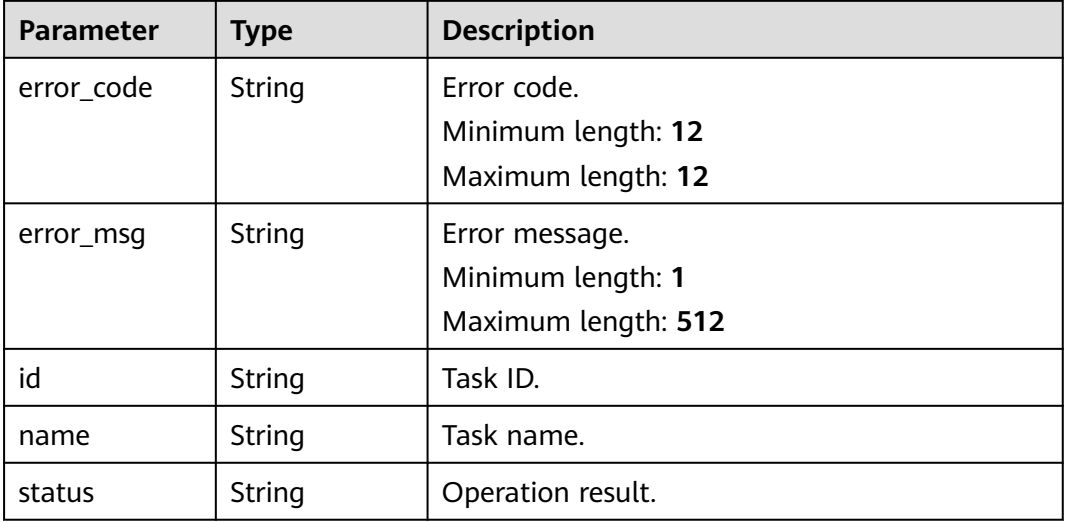

#### **Status code: 400**

| <b>Parameter</b> | Type   | <b>Description</b>  |  |
|------------------|--------|---------------------|--|
| error_code       | String | Error code.         |  |
|                  |        | Minimum length: 12  |  |
|                  |        | Maximum length: 12  |  |
| error_msg        | String | Error message.      |  |
|                  |        | Minimum length: 1   |  |
|                  |        | Maximum length: 512 |  |

**Table 7-443** Response body parameters

### **Example Request**

Batch stopping tasks with a specified ID

https://{endpoint}/v5/054ba152d480d55b2f5dc0069e7ddef0/jobs/batch-stop

```
{
  "jobs": [
   {
     "job_id": "c7debc9c-8e09-4a5d-8dd6-cc44f78jb20r"
   },
\{ "job_id": "dc6016cf-f3b6-4c2d-b4d7-5084b0fjb20s",
     "is_force_stop": false
   },
   {
     "job_id": "dc6016cf-f3b6-4c2d-b4d7-5084b0fjb20t",
     "is_force_stop": true
   }
 ]
}
```
# **Example Response**

#### **Status code: 200**

**OK** 

```
{
  "jobs" : [ {
   "id" : "c7debc9c-8e09-4a5d-8dd6-cc44f78jb20r",
 "name" : "DRS-1234",
 "status" : "Success"
 }, {
 "id" : "dc6016cf-f3b6-4c2d-b4d7-5084b0fjb20r",
 "name" : "DRS-2345",
 "status" : "Failed",
   "error_code" : "DRS.10020102",
   "error_msg" : "Job does not exist, please check job ID"
 } ]
}<sup>-</sup>
```
**Status code: 400**

Bad Request

{ "error\_code" : "DRS.10000001",

 "error\_msg" : "Failed." }

# **Status Code**

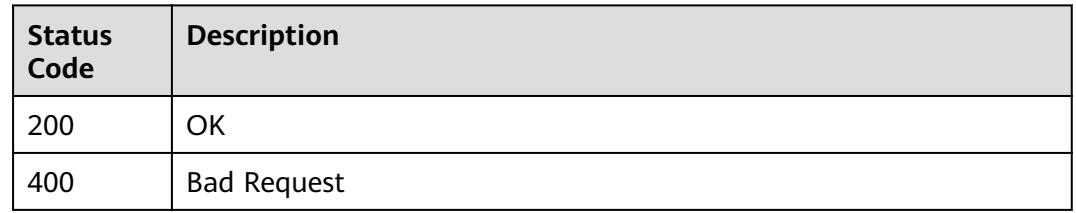

# **Error Code**

For details, see **[Error Code](#page-850-0)**.

# **7.6.6 Obtaining the Operations Allowed in a Specified Task**

# **Function**

This API is used to obtain information about allowed, not allowed, and current operations of a specified task.

# **Constraints**

This API can be used only in certain regions. For details, see **[Endpoints](#page-8-0)**.

# **URI**

GET /v5/{project\_id}/jobs/{job\_id}/actions

#### **Table 7-444** Path parameters

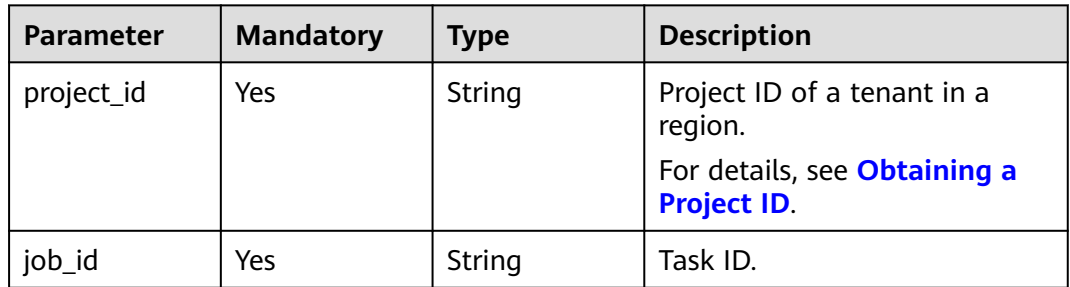

| <b>Parameter</b> | <b>Mandatory</b> | <b>Type</b> | <b>Description</b>                                                                                                    |
|------------------|------------------|-------------|----------------------------------------------------------------------------------------------------|
| Content-Type     | Yes              | String      | MIME type of the request<br>body. Use the default value<br>application/json. For APIs<br>used to upload objects or<br>images, the value varies<br>depending on the flow type.<br>The default value is<br>application/json.                                                   |
| X-Auth-Token     | Yes              | String      | User token obtained from<br>IAM.<br>It is a response to the API for<br>obtaining a user token. This<br>API is the only one that does<br>not require authentication.<br>After a request is processed,<br>the value of X-Subject-Token<br>in the header is the token<br>value. |
| X-Language       | N <sub>0</sub>   | String      | Request language type.<br>Default value: en-us<br>Enumerated values:<br>en-us<br>zh-cn                                                                                                    |

**Table 7-445** Request header parameters

# **Response Parameters**

#### **Status code: 200**

**Table 7-446** Response body parameters

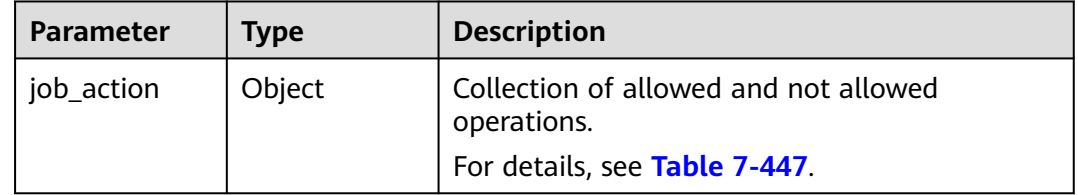

| <b>Parameter</b>      | <b>Type</b>         | <b>Description</b>                                                                                                    |  |
|-----------------------|---------------------|----------------------------------------------------------------------------------------------------|--|
| available_acti<br>ons | Array of<br>strings | The collection of operation commands that can<br>be executed for a task.                                                                  |  |
|                       |                     | The value can be:                                                                                                    |  |
|                       |                     | <b>CREATE:</b> indicates the operation command<br>for creating a task.                                                                    |  |
|                       |                     | • CHOOSE_OBJECT: indicates the operation<br>command for selecting objects during the<br>incremental task editing.                         |  |
|                       |                     | PRE_CHECK: indicates the operation<br>command for pre-check.                                                                              |  |
|                       |                     | • CHANGE_MODE: indicates the operation<br>command for changing the task mode.                                                             |  |
|                       |                     | <b>FREE_RESOURCE:</b> indicates the operation<br>command for releasing resources.                                                         |  |
|                       |                     | <b>MODIFY DB CONFIG: indicates the</b><br>$\bullet$<br>operation command for modifying database<br>configurations.                        |  |
|                       |                     | <b>RESET_DB_PWD:</b> indicates the operation<br>$\bullet$<br>command for resetting the password of the<br>source or destination database. |  |
|                       |                     | <b>MODIFY_CONFIGURATION: indicates the</b><br>$\bullet$<br>operation command for modifying task<br>configurations.                        |  |
|                       |                     | <b>PAUSE:</b> indicates the operation command<br>for pausing a task.                                                                      |  |
|                       |                     | <b>START:</b> indicates the operation command<br>$\bullet$<br>for starting a task.                                                        |  |
|                       |                     | <b>CHANGE:</b> indicates the operation command<br>for modifying a task.                                                                   |  |
|                       |                     | • RETRY: indicates the operation command<br>for retrying a task.                                                                          |  |
|                       |                     | <b>RESET:</b> indicates the operation command<br>for resetting a task.                                                                    |  |
|                       |                     | <b>DELETE:</b> indicates the operation command<br>$\bullet$<br>for deleting a task.                                                       |  |
|                       |                     | <b>QUERY_PRE_CHECK:</b> indicates the operation<br>command for performing a pre-check.                                                    |  |
|                       |                     | <b>SWITCH_OVER:</b> indicates the operation<br>$\bullet$<br>command for performing a DR switchover.                                       |  |
|                       |                     | <b>START_INCR:</b> indicates the operation<br>command for starting an incremental<br>Cassandra task.                                      |  |

<span id="page-690-0"></span>**Table 7-447** Data structure description of field **job\_action**

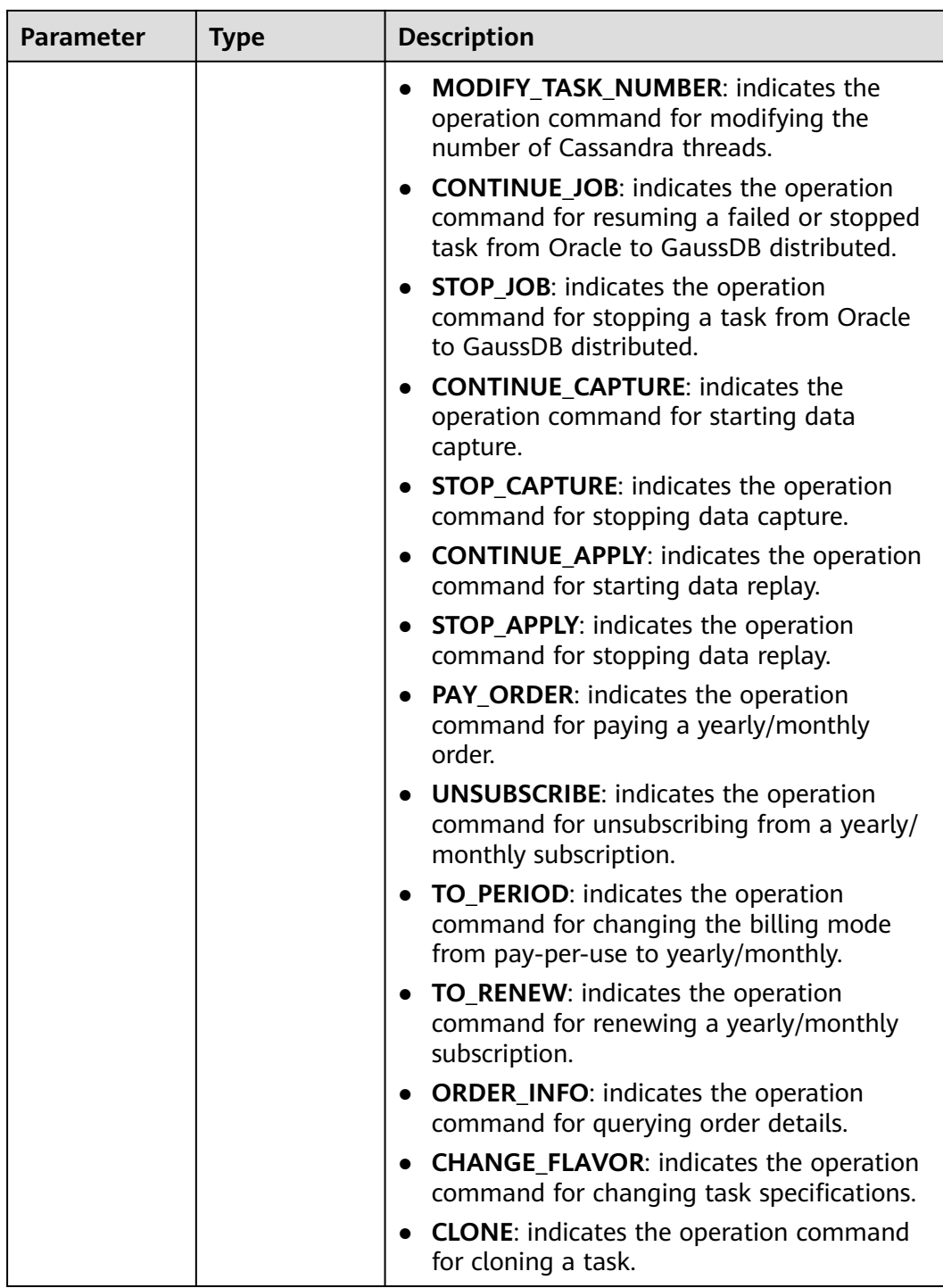

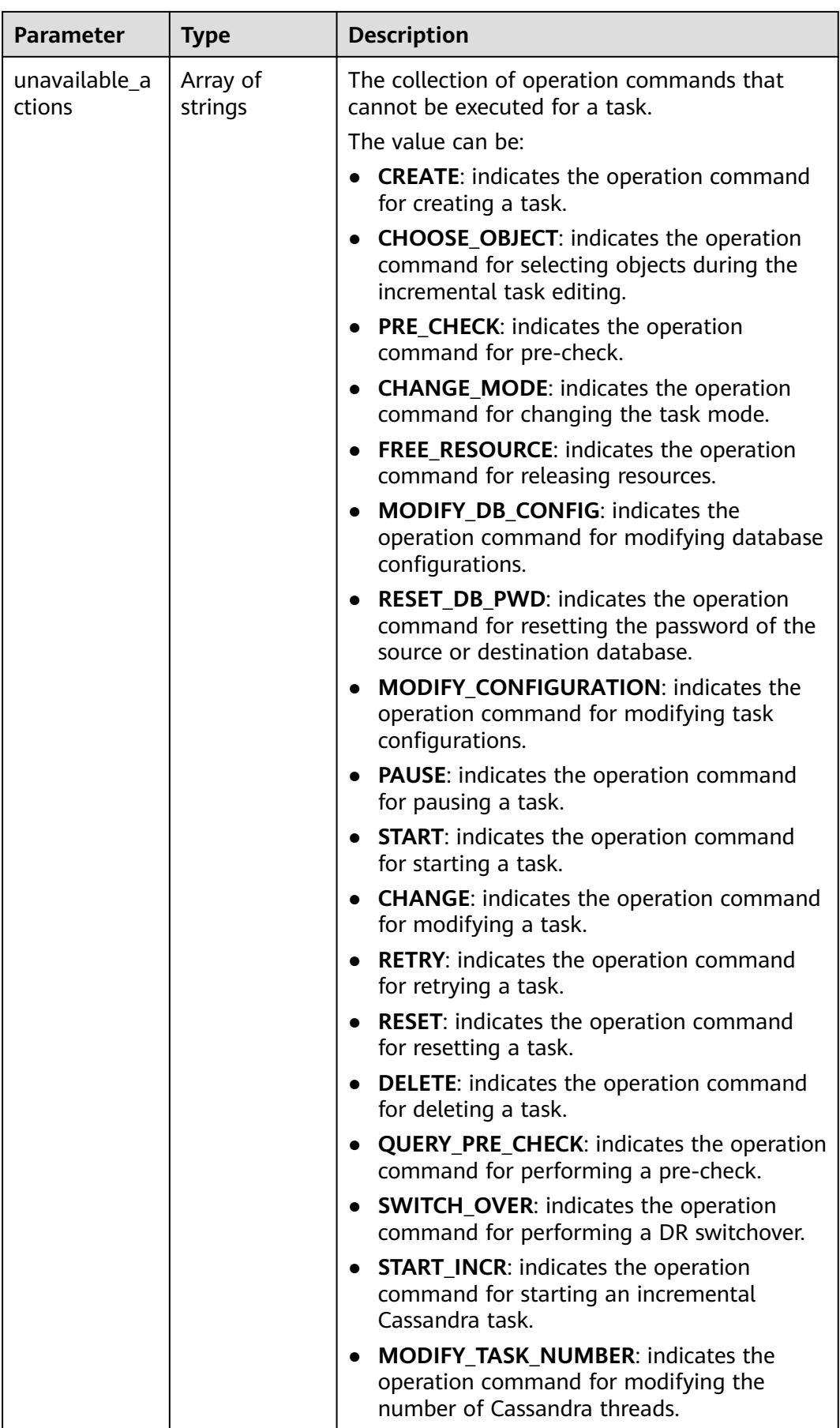

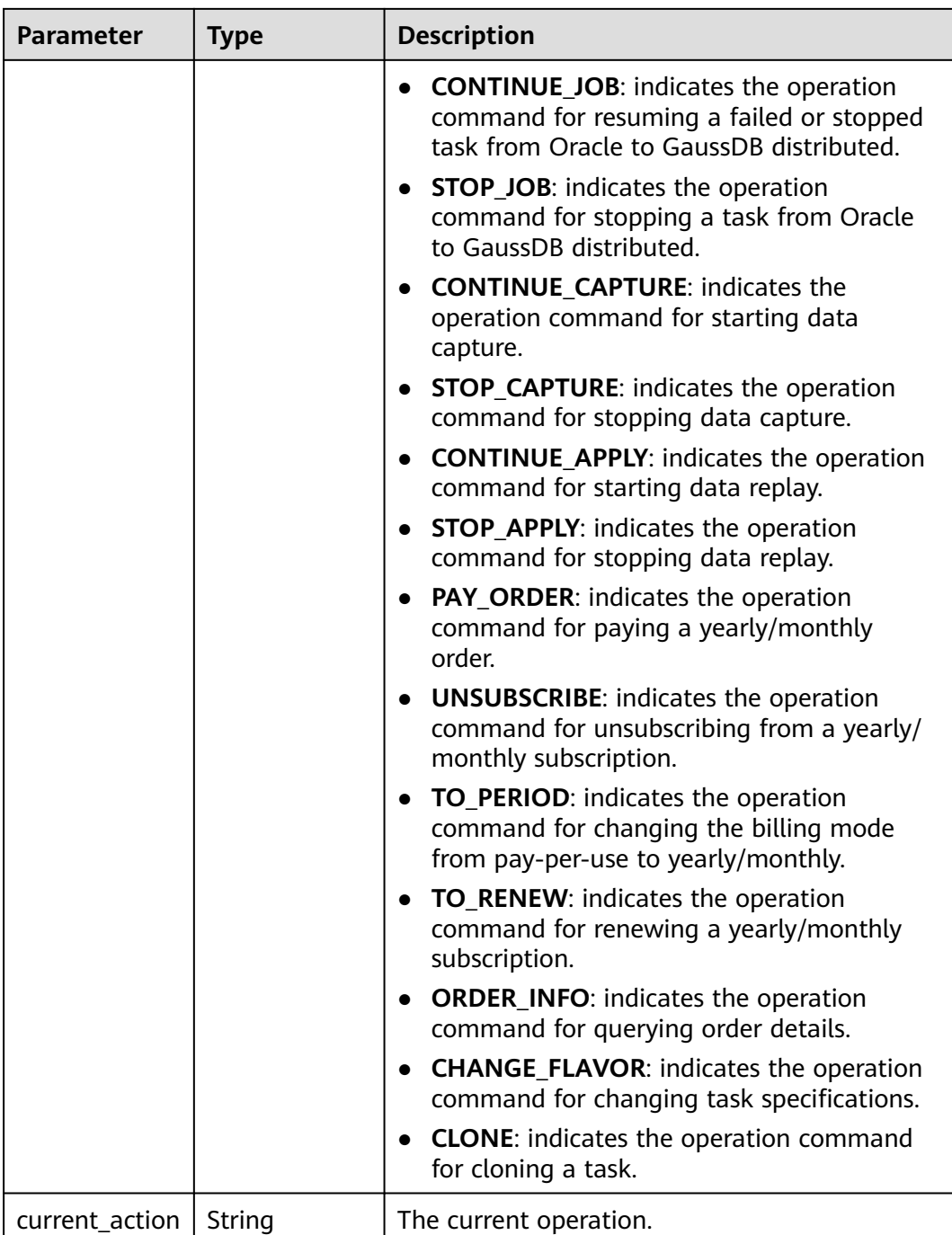

#### **Status code: 422**

| <b>Parameter</b> | Type   | <b>Description</b>  |
|------------------|--------|---------------------|
| error_code       | String | Error code.         |
|                  |        | Minimum length: 12  |
|                  |        | Maximum length: 12  |
| error msg        | String | Error message.      |
|                  |        | Minimum length: 1   |
|                  |        | Maximum length: 512 |

**Table 7-448** Response body parameters

### **Example Request**

Obtaining the operation information about a specified task

https://{endpoint}/v5/5237e10fe9aa4ad5b16b6a5245248314/jobs/163b98e8-6088-46c3-8b86-c18fea6jb502/ actions

### **Example Response**

#### **Status code: 200**

```
OK
{
  "job_action": {
   "available_actions": [
 "CREATE",
 "CHOOSE_OBJECT",
    "PRE_CHECK"
 ],
 "unavailable_actions": [
 "START",
 "QUICK_START",
 "CHANGE",
    "RETRY"
   ],
    "current_action": "SWITCH_OVER"
 }
}
```
**Status code: 400**

Bad Request

```
{
 "error_code": "DRS.10000001",
 "error_msg": "Failed."
}
```
# **Error Code**

For details, see **[Error Code](#page-850-0)**.

# **7.6.7 Obtaining the Result for Querying Database Position**

# **Function**

This API is used to obtain the result for querying the database position.

### **Constraints**

- This API is available only for data synchronization from MySQL to GaussDB(DWS).
- This API can be used only in certain regions. For details, see **[Endpoints](#page-8-0)**.

## **URI**

GET /v5/{project\_id}/jobs/{job\_id}/db-position

#### **Table 7-449** Path parameters

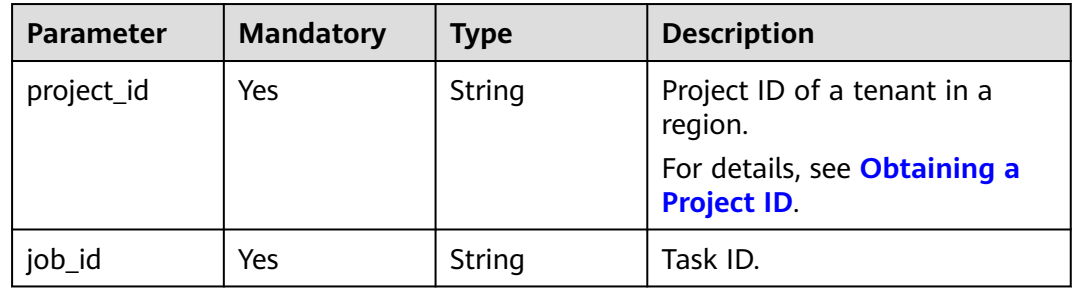

**Table 7-450** Query parameters

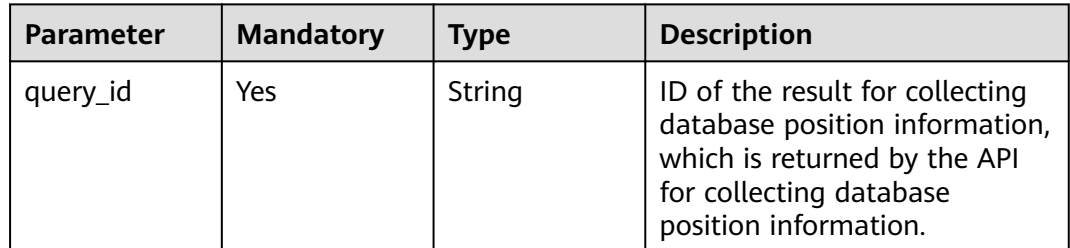

| <b>Parameter</b> | <b>Mandatory</b> | <b>Type</b> | <b>Description</b>                                                                                                    |
|------------------|------------------|-------------|----------------------------------------------------------------------------------------------------|
| Content-Type     | Yes              | String      | MIME type of the request<br>body. Use the default value<br>application/json. For APIs<br>used to upload objects or<br>images, the value varies<br>depending on the flow type.<br>The default value is<br>application/json.                                                   |
| X-Auth-Token     | Yes              | String      | User token obtained from<br>IAM.<br>It is a response to the API for<br>obtaining a user token. This<br>API is the only one that does<br>not require authentication.<br>After a request is processed,<br>the value of X-Subject-Token<br>in the header is the token<br>value. |
| X-Language       | N <sub>0</sub>   | String      | Request language type.<br>Default value: en-us<br>Enumerated values:<br>en-us<br>zh-cn                                                                                                    |

**Table 7-451** Request header parameters

# **Response Parameters**

### **Status code: 200**

**Table 7-452** Response body parameters

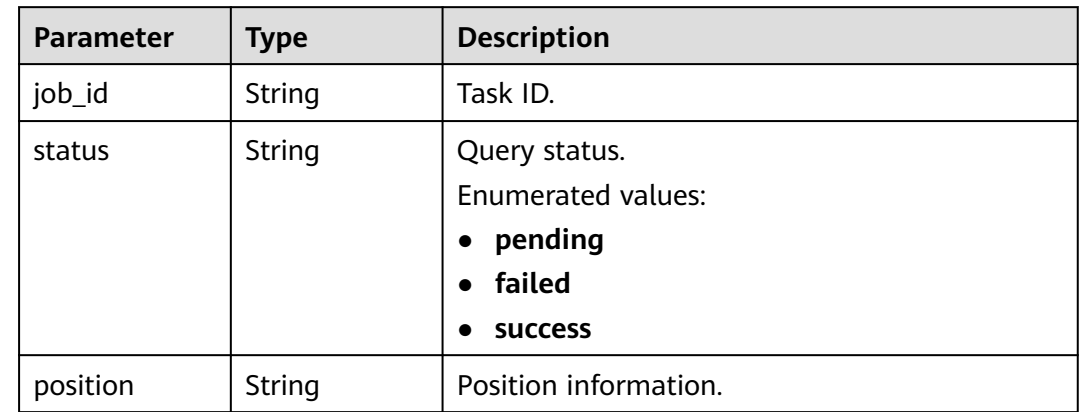

#### **Status code: 400**

**Table 7-453** Response body parameters

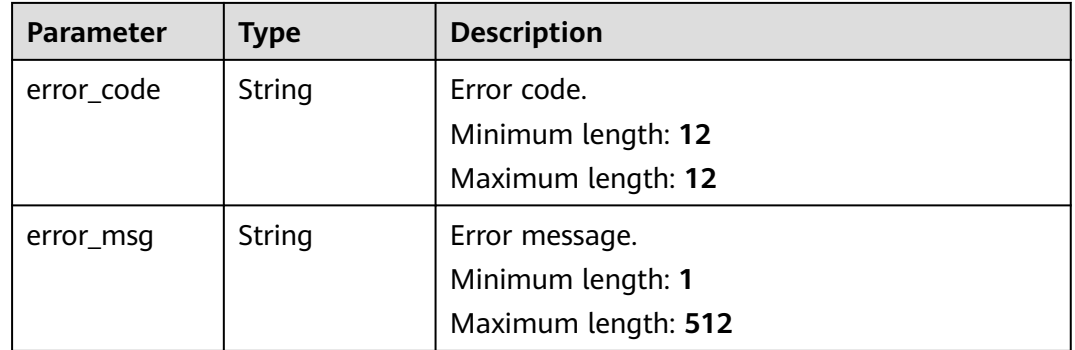

### **Example Request**

Obtaining the result for querying database position

https://{endpoint}/v5/054ba152d480d55b2f5dc0069e7ddef0/jobs/c7debc9c-8e09-4a5d-8dd6 cc44f78jb20r/db-position?query\_id=0eacda0b-9422-4535-8b62-537d1833638b

# **Example Response**

#### **Status code: 200**

**OK** 

```
{
  "job_id" : "c7debc9c-8e09-4a5d-8dd6-cc44f78jb20r",
  "position" : "mysql-bin.000277:805",
  "status" : "pending"
}
```
**Status code: 400**

Bad Request

```
{
 "error_code" : "DRS.10030014",
  "error_msg" : "Firstly, please the query object info."
}
```
# **Status Code**

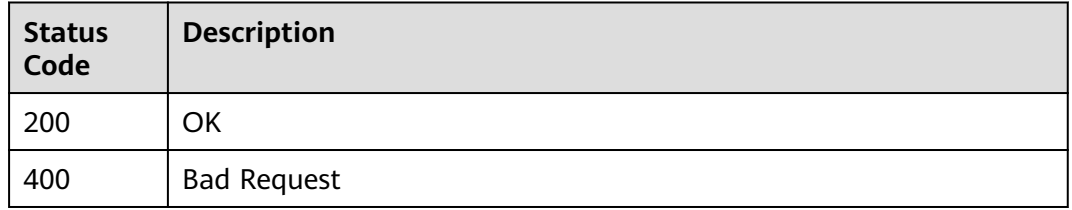

# **Error Code**

For details, see **[Error Code](#page-850-0)**.

# **7.6.8 Verifying a Task Name**

# **Function**

This API is used to verify a task name during task creation.

# **Constraints**

This API can be used only in certain regions. For details, see **[Endpoints](#page-8-0)**.

### **URI**

POST /v5/{project\_id}/jobs/name-validation

#### **Table 7-454** Path parameters

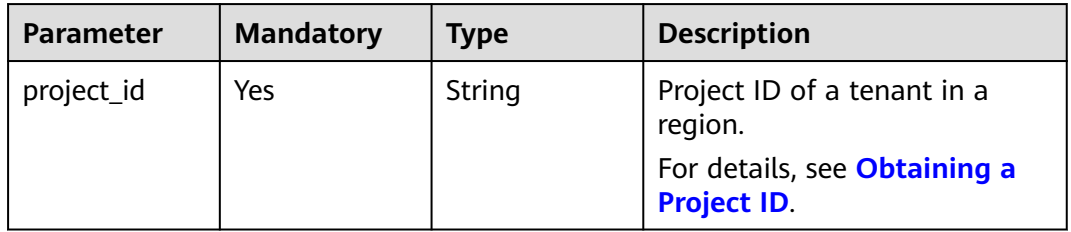

# **Request Parameters**

**Table 7-455** Request header parameters

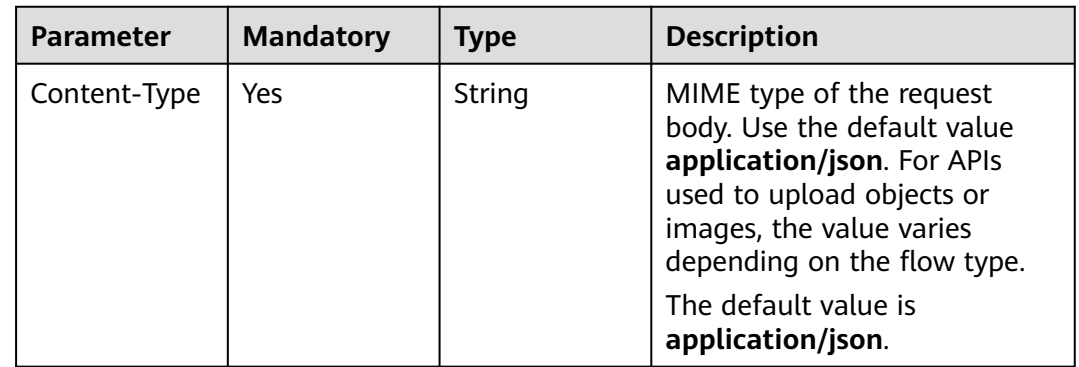

| <b>Parameter</b> | <b>Mandatory</b> | <b>Type</b> | <b>Description</b>                                                                                                    |
|------------------|------------------|-------------|----------------------------------------------------------------------------------------------------|
| X-Auth-Token     | Yes.             | String      | User token obtained from<br>IAM.                                                                                                |
|                  |                  |             | It is a response to the API for<br>obtaining a user token. This<br>API is the only one that does<br>not require authentication. |
|                  |                  |             | After a request is processed,<br>the value of X-Subject-Token<br>in the header is the token<br>value.                           |
| X-Language       | No.              | String      | Request language type.                                                                                                    |
|                  |                  |             | Default value: en-us                                                                                                    |
|                  |                  |             | <b>Enumerated values:</b>                                                                                                    |
|                  |                  |             | en-us                                                                                                    |
|                  |                  |             | zh-cn                                                                                                    |

**Table 7-456** Request body parameters

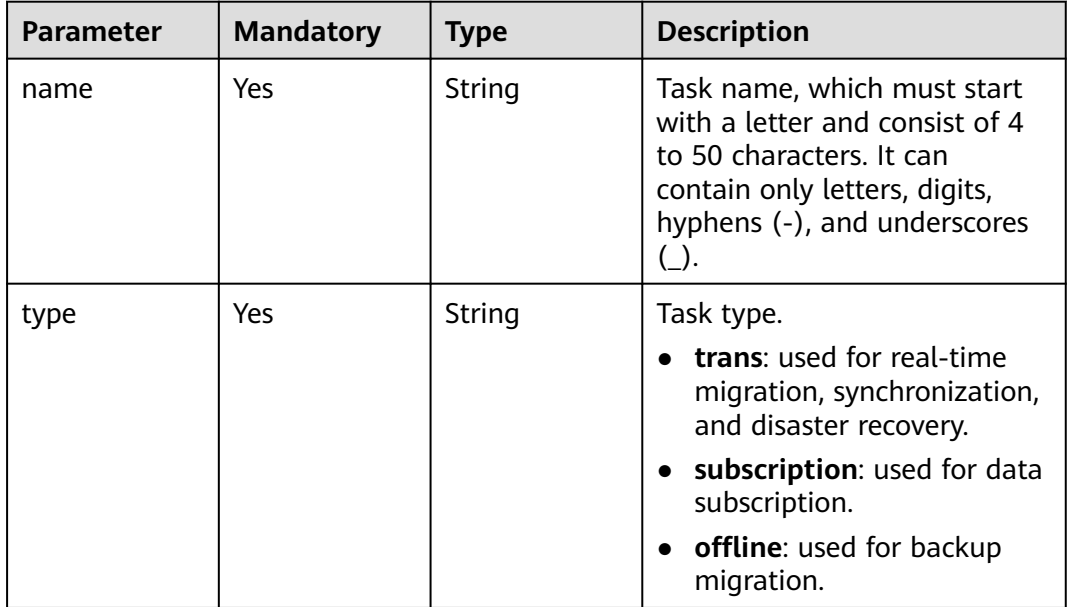

# **Response Parameters**

**Status code: 200**

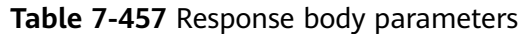

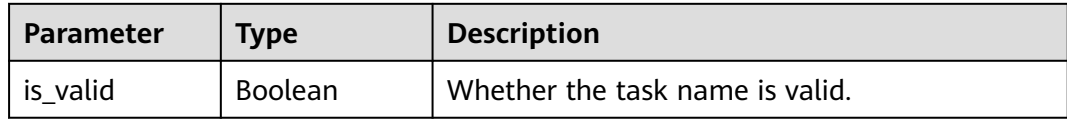

#### **Status code: 422**

**Table 7-458** Response body parameters

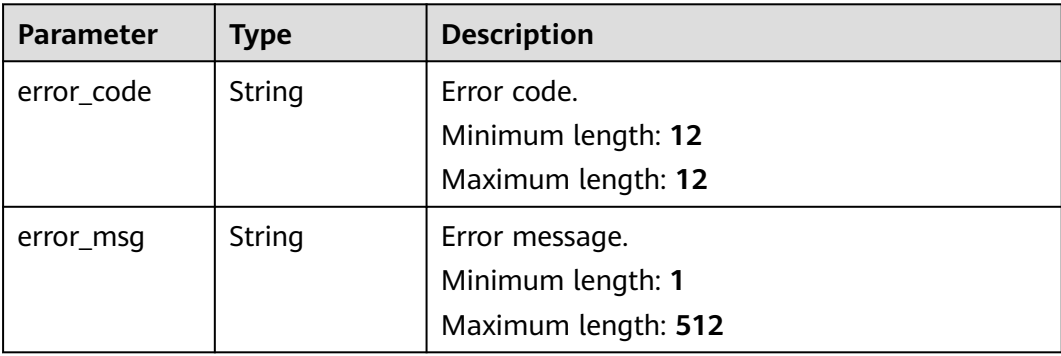

### **Example Request**

Verifying a task name

```
https://{endpoint}/v5/5237e10fe9aa4ad5b16b6a5245248314/jobs/name-validation
{
 "name": "DRS-211",
 "type": "trans"
}
```
# **Example Response**

**Status code: 200**

**OK** {

 "is\_valid": true }

**Status code: 422**

Bad Request

```
{
 "error_code": "DRS.M00277",
 "error_msg": "The task name already exists."
}
```
# **Error Code**

For details, see **[Error Code](#page-850-0)**.

# **7.6.9 Updating the Start Point of an Incremental Task**

# **Function**

This API is used to update the start point of an incremental task.

# **Constraints**

- This API is available only for incremental synchronization scenarios from MySQL to MySQL, from MySQL to GaussDB(DWS), from MySQL to GaussDB(for MySQL), from MySQL to Oracle, from MySQL to Kafka, from GaussDB(for MySQL) to GaussDB(for MySQL), from GaussDB(for MySQL) to MySQL, from GaussDB(for MySQL) to Oracle, from GaussDB(for MySQL) to Kafka, from MongoDB to Kafka, and from MongoDB to DDS.
- This API can be used only in certain regions. For details, see **[Endpoints](#page-8-0)**.

### **URI**

PUT /v5/{project\_id}/jobs/{job\_id}/start-position

#### **Table 7-459** Path parameters

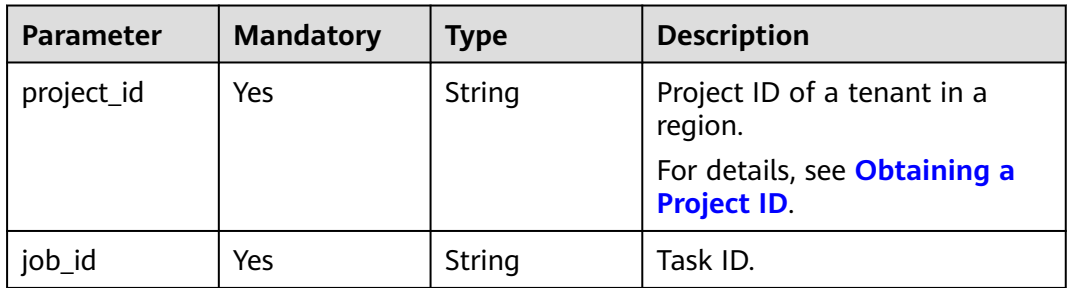

# **Request Parameters**

**Table 7-460** Request header parameters

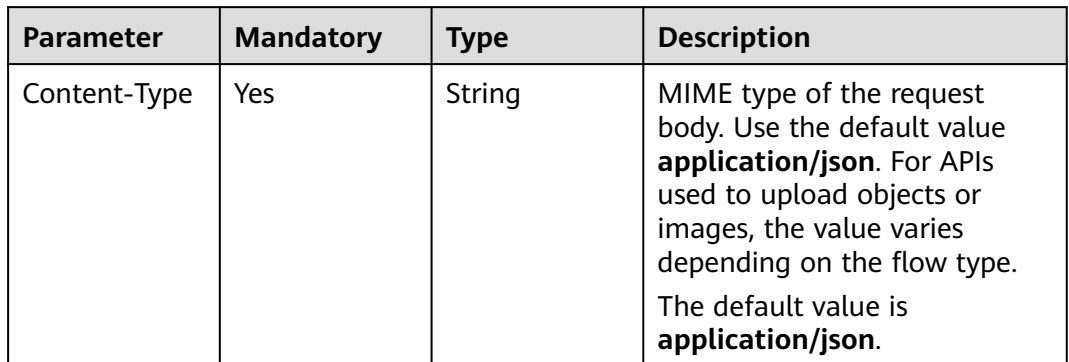

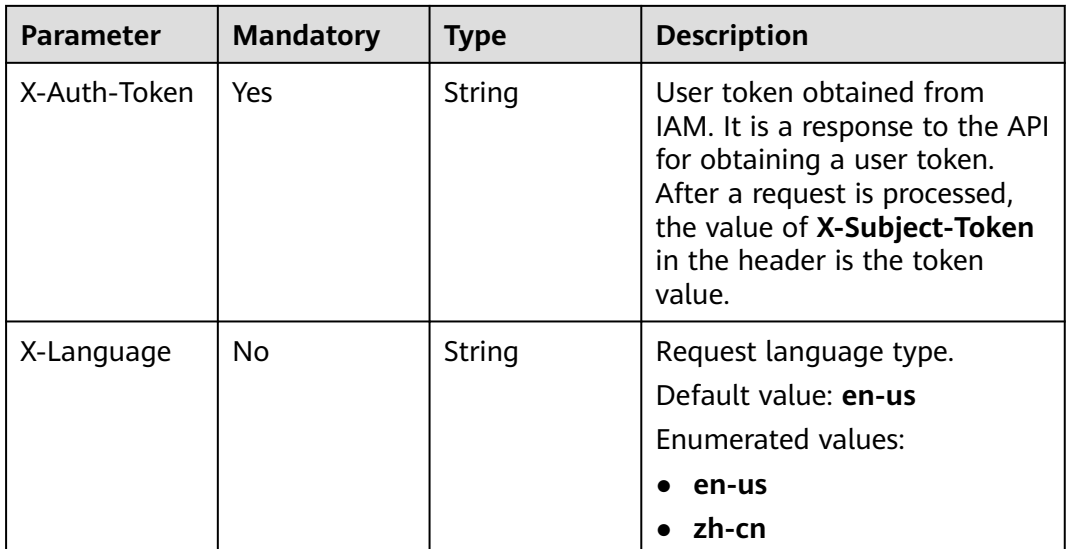

| <b>Parameter</b>      | <b>Mandatory</b> | <b>Type</b> | <b>Description</b>                                                                                                    |
|-----------------------|------------------|-------------|----------------------------------------------------------------------------------------------------|
| file_and_positi<br>on | Yes              | String      | When MySQL serves as the<br>$\bullet$<br>source database, run show<br>master status to obtain<br>the start point of the<br>source database and set<br>File and Position as<br>prompted. For example,<br>mysql-bin.000277:805, in<br>which the file name can<br>contain only 1 to 60<br>characters and cannot<br>contain the following<br>special character <>&:"'/\\,<br>the file number can contain<br>only 3 to 20 digits, the<br>binlog event position can<br>contain only 1 to 20 digits,<br>and the total length cannot<br>exceed 100 characters. The<br>value is in the format of<br>File_name.file_number:Ev<br>ent_position.                       |
|                       |                  |             | When MongoDB serves as<br>$\bullet$<br>the source database, the<br>source database logs are<br>obtained from within the<br>time range of the oplog,<br>starting with the current<br>start position. To check<br>whether the start position<br>is within the oplog time<br>range, run<br>db.getReplicationInfo()<br>for a non-cluster instance,<br>and for a cluster instance,<br>run db.watch([],<br>{startAtOperationTime:<br>Timestamp $(xx, xx)$ ),<br>where $xx$ is the start<br>position you specified. The<br>value is in the format of<br>timestamp:incre. The<br>values of timestamp and<br>incre are integers ranging<br>from 1 to 2,147,483,647. |

**Table 7-461** Request body parameters

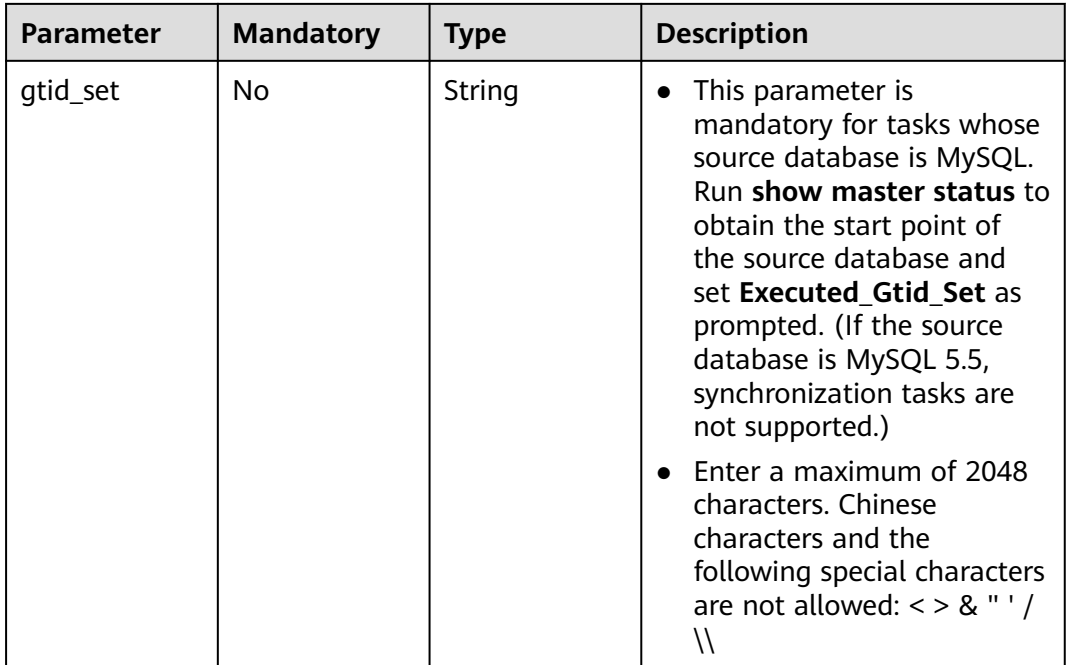

## **Response Parameters**

None

# **Example Request**

● Updating start point for a synchronization task from MySQL to MySQL https://{endpoint}/v5/054ba152d480d55b2f5dc0069e7ddef0/jobs/c7debc9c-8e09-4a5d-8dd6 cc44f78jb20r/start-position

```
{
 "file_and_position" : "mysql-bin.000277:805",
  "gtid_set" : "123"
}
```
Updating start point for a synchronization task from MongoDB to Kafka https://{endpoint}/v5/054ba152d480d55b2f5dc0069e7ddef0/jobs/c7debc9c-8e09-4a5d-8dd6 cc44f78jb20r/start-position

{ "file\_and\_position" : "123:12345" }

# **Example Response**

### **Status code: 200**

**OK** 

{}

# **Status Code**

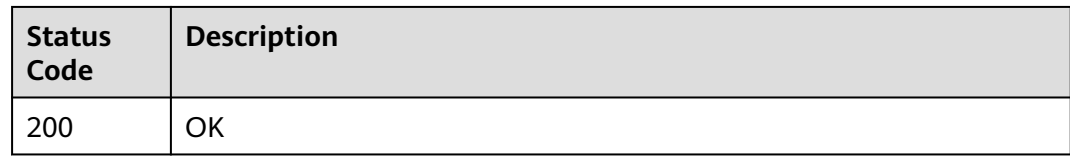

# **Error Code**

For details, see **[Error Code](#page-850-0)**.

# **7.6.10 Uploading a Driver File**

### **Function**

This API is used to upload a driver file.

# **Constraints**

- This API is available only in the synchronization scenario where DB2 for LUW serves as the source database.
- This API can be used only in certain regions. For details, see **[Endpoints](#page-8-0)**.

#### **URI**

POST /v5/{project\_id}/jdbc-driver

#### **Table 7-462** Path parameters

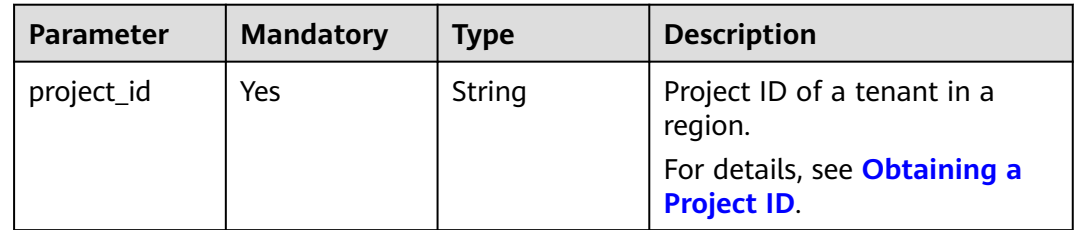

## **Request Parameters**

#### **Table 7-463** Request header parameters

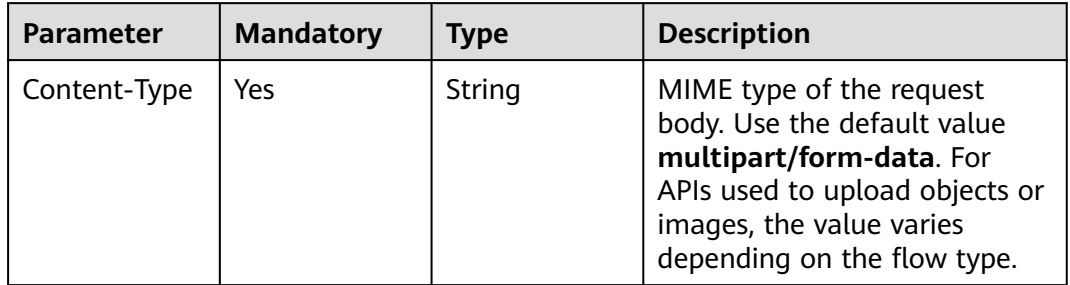

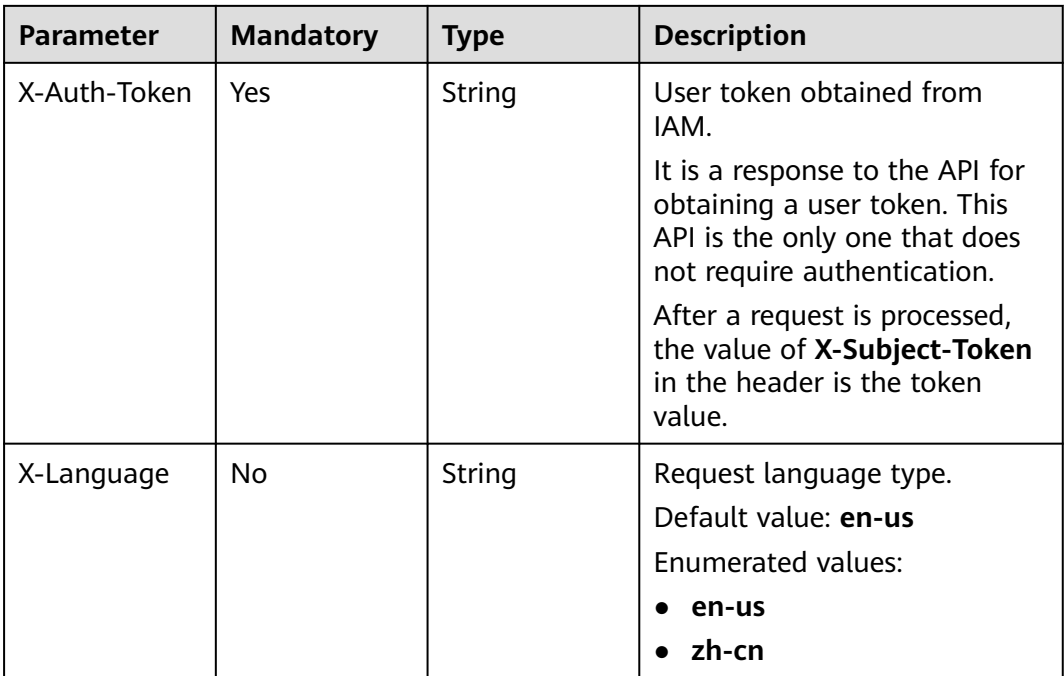

#### **Table 7-464** FormData parameter

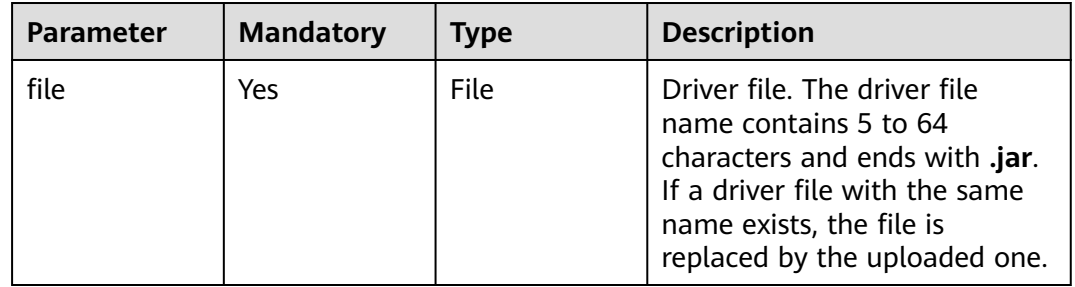

# **Response Parameters**

None

# **Example Request**

Uploading a driver file

https://{endpoint}/v5/5237e10fe9aa4ad5b16b6a5245248314/jdbc-driver

# **Example Response**

### **Status code: 200**

OK

{ }

# **Status Code**

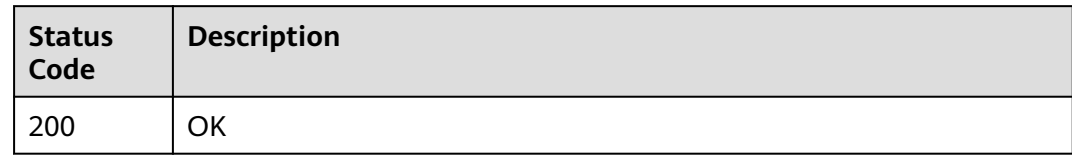

# **Error Code**

For details, see **[Error Code](#page-850-0)**.

# **7.6.11 Deleting a Driver File**

### **Function**

This API is used to delete a driver file.

# **Constraints**

- This API is available only in the synchronization scenario where DB2 for LUW serves as the source database.
- This API can be used only in certain regions. For details, see **[Endpoints](#page-8-0)**.

### **URI**

DELETE /v5/{project\_id}/jdbc-drivers

#### **Table 7-465** Path parameters

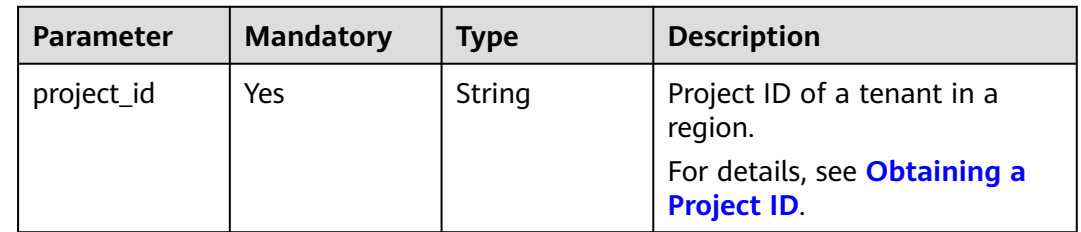

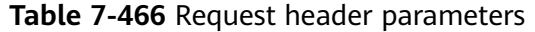

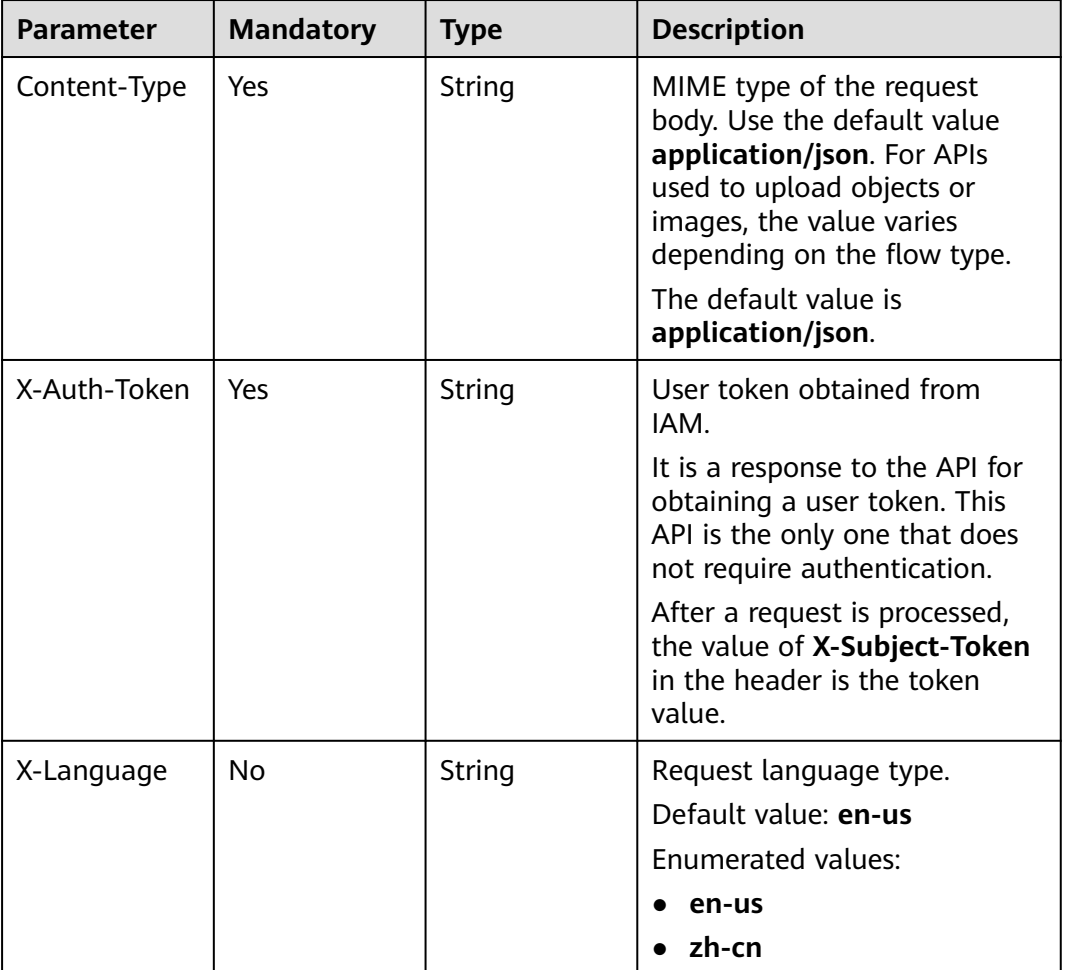

**Table 7-467** Request body parameters

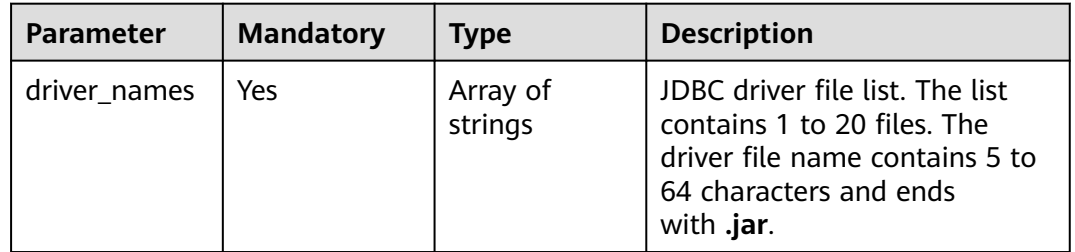

# **Response Parameters**

None

# **Example Request**

Deleting a driver file

https://{endpoint}/v5/5237e10fe9aa4ad5b16b6a5245248314/jdbc-drivers

```
{
 "driver_names" : [ "****.jar" ]
}
```
### **Example Response**

#### **Status code: 200**

**OK** 

{ }

### **Status Code**

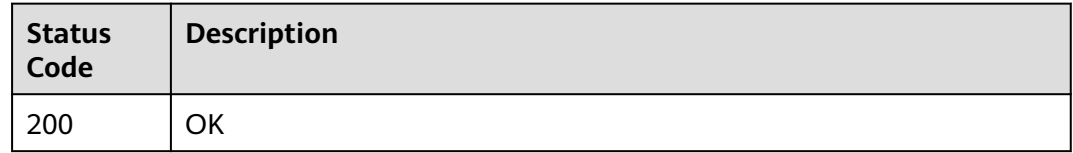

# **Error Code**

For details, see **[Error Code](#page-850-0)**.

# **7.6.12 Synchronizing a Driver File**

### **Function**

This API is used to synchronize a driver file.

# **Constraints**

- This API is available only in the synchronization scenario where DB2 for LUW serves as the source database.
- This API can be used only in certain regions. For details, see **[Endpoints](#page-8-0)**.

# **URI**

PUT /v5/{project\_id}/jobs/{job\_id}/update-jdbc-driver

#### **Table 7-468** Path parameters

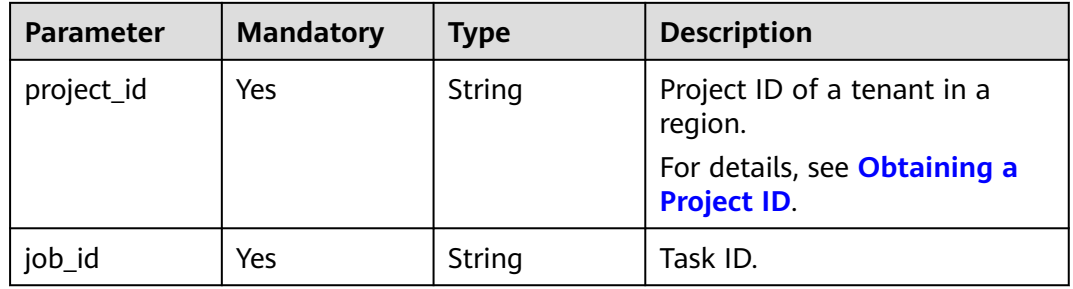

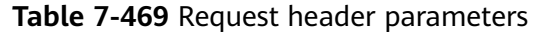

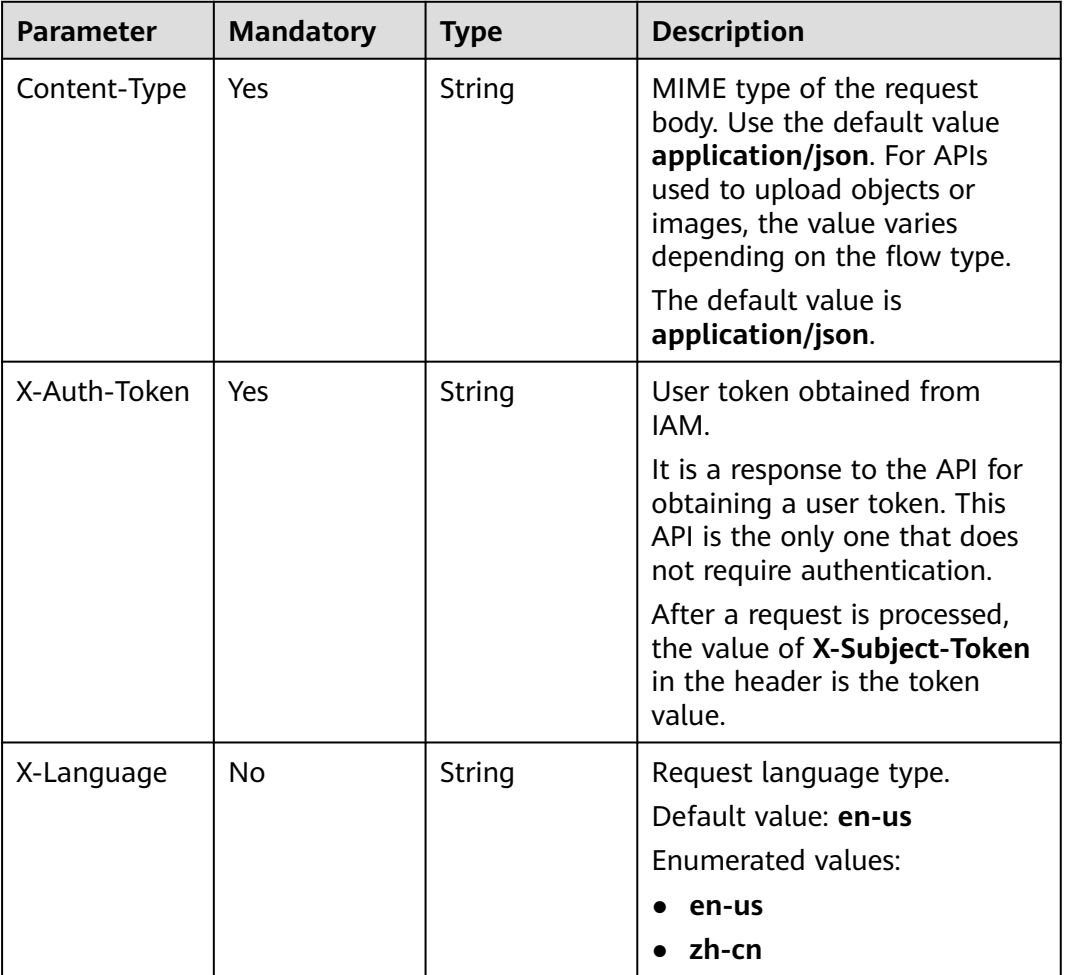

**Table 7-470** Request body parameters

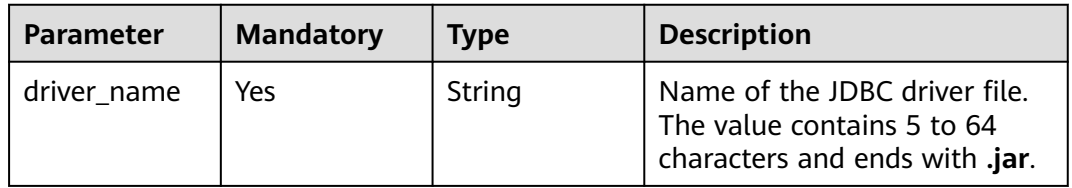

# **Response Parameters**

None

# **Example Request**

Synchronizing a driver file

https://{endpoint}/v5/5237e10fe9aa4ad5b16b6a5245248314/jobs/d27f6a81-7d6b-4d56-a184-7d30576jb201/ update-jdbc-driver

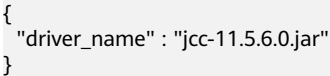

# **Example Response**

#### **Status code: 200**

**OK** 

{ }

# **Status Code**

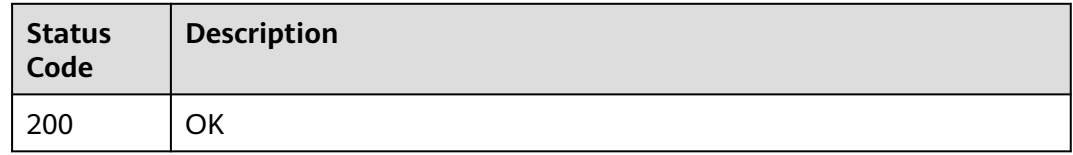

# **Error Code**

For details, see **[Error Code](#page-850-0)**.

# **7.6.13 Querying the Driver File List**

# **Function**

This API is used to query the driver file list.

# **Constraints**

- This API is available only in the synchronization scenario where DB2 for LUW serves as the source database.
- This API can be used only in certain regions. For details, see **[Endpoints](#page-8-0)**.

# **URI**

GET /v5/{project\_id}/jdbc-drivers

#### **Table 7-471** Path parameters

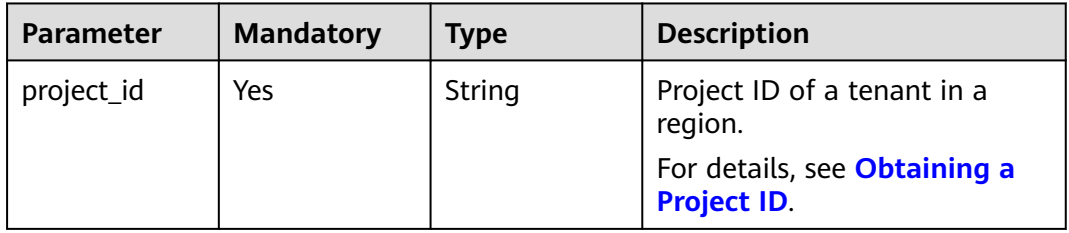

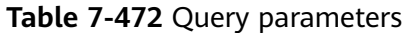

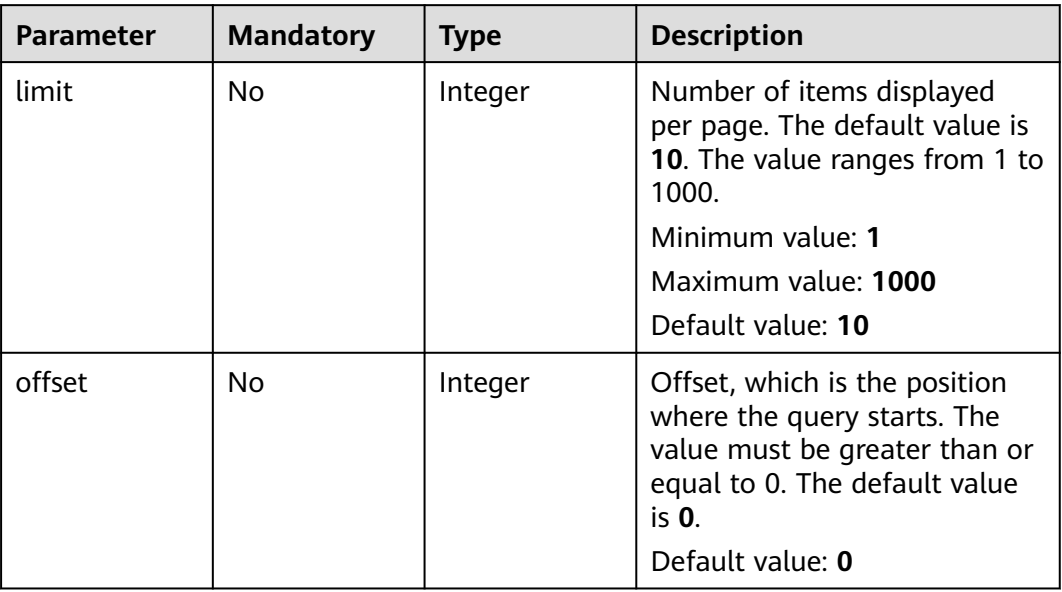

**Table 7-473** Request header parameters

| <b>Parameter</b> | <b>Mandatory</b> | <b>Type</b> | <b>Description</b>                                                                                                    |
|------------------|------------------|-------------|----------------------------------------------------------------------------------------------------|
| Content-Type     | Yes              | String      | MIME type of the request<br>body. Use the default value<br>application/json. For APIs<br>used to upload objects or<br>images, the value varies<br>depending on the flow type. |
|                  |                  |             | The default value is<br>application/json.                                                                                                    |
| X-Auth-Token     | Yes              | String      | User token obtained from<br>IAM.                                                                                                    |
|                  |                  |             | It is a response to the API for<br>obtaining a user token. This<br>API is the only one that does<br>not require authentication.                                               |
|                  |                  |             | After a request is processed,<br>the value of X-Subject-Token<br>in the header is the token<br>value.                                                                         |

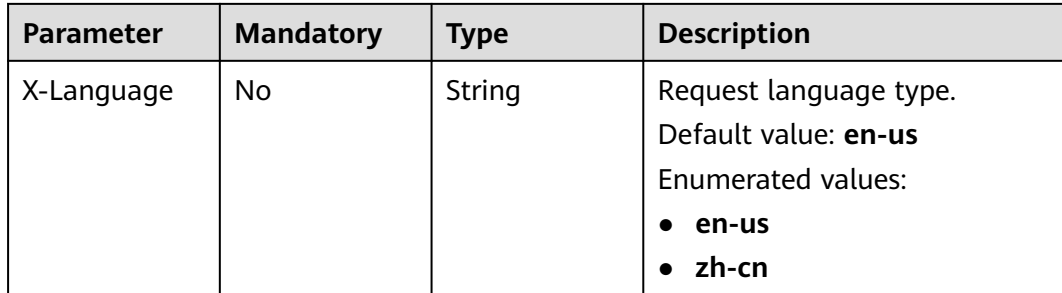

### **Response Parameters**

#### **Status code: 200**

#### **Table 7-474** Response body parameters

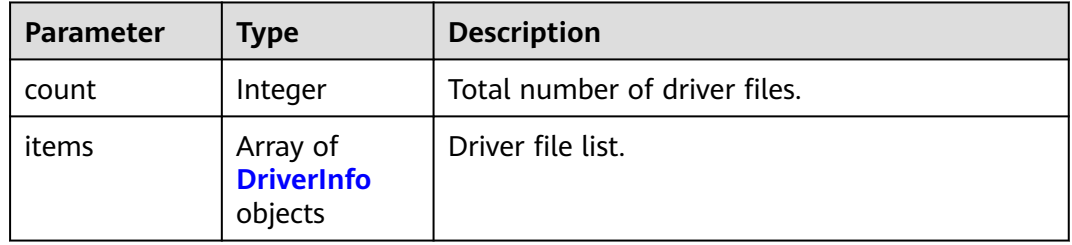

#### **Table 7-475** DriverInfo

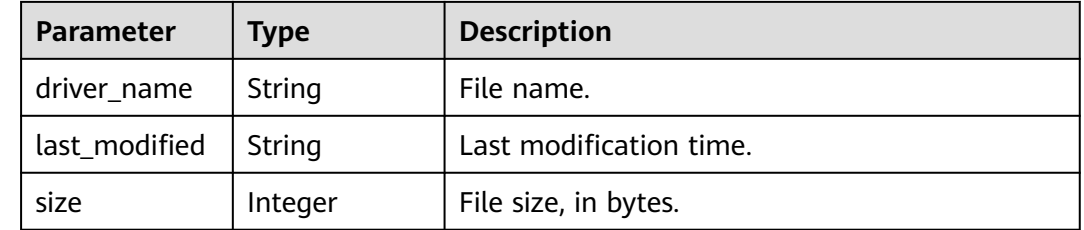

# **Example Request**

Obtaining the driver file list

https://{endpoint}/v5/5237e10fe9aa4ad5b16b6a5245248314/jdbc-drivers?limit=10&offset=0

# **Example Response**

#### **Status code: 200**

**OK** 

```
{
 "count" : 10,
 "items" : [ {
 "driver_name" : "db2jcc_*****.jar",
 "size" : 102400000,
   "last_modified" : "2020-09-01T18:50:20Z"
```
 } ] }

# **Status Code**

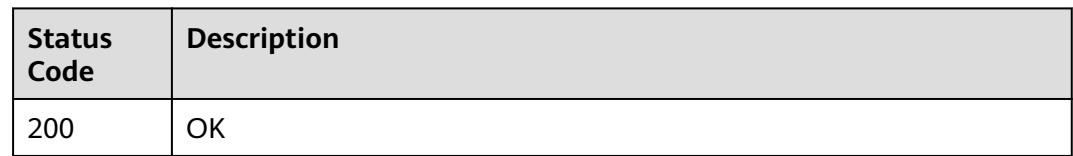

# **Error Code**

For details, see **[Error Code](#page-850-0)**.

# **7.7 Comparison Management**

# **7.7.1 Querying the Comparison Policy**

# **Function**

This API is used to query the comparison policy.

# **Constraints**

This API can be used only in certain regions. For details, see **[Endpoints](#page-8-0)**.

### **URI**

GET /v5/{project\_id}/jobs/{job\_id}/compare-policy

#### **Table 7-476** Path parameters

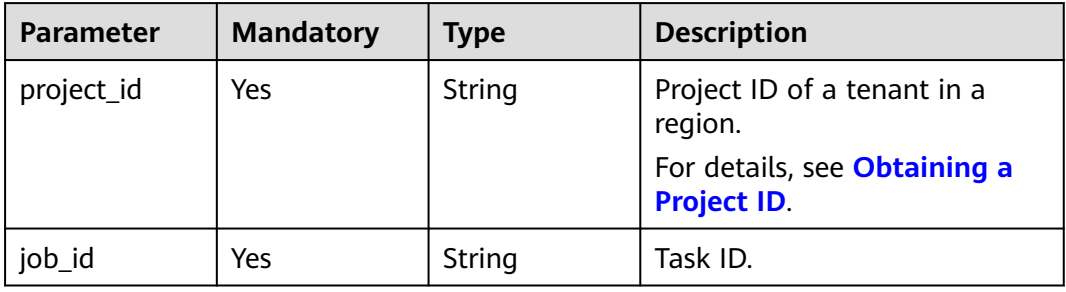

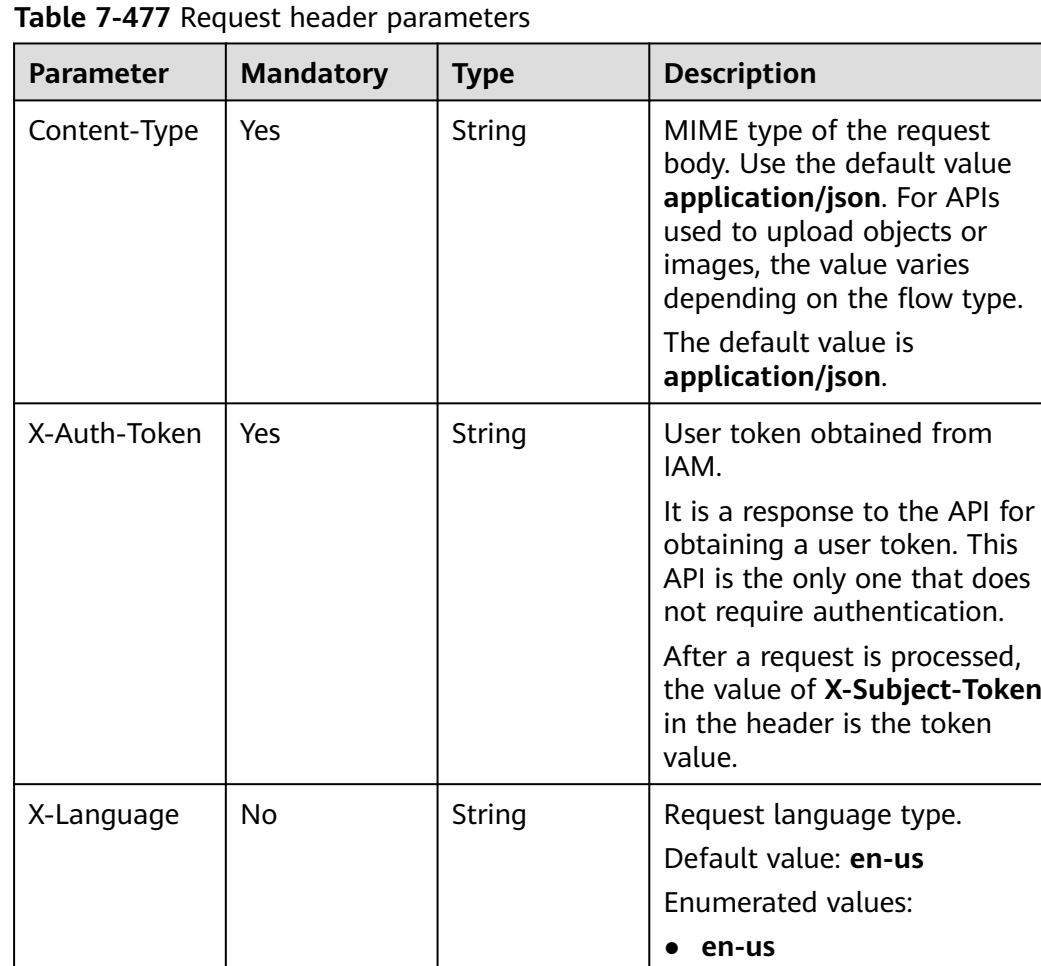

# **Response Parameters**

# **Status code: 200**

**Table 7-478** Response body parameters

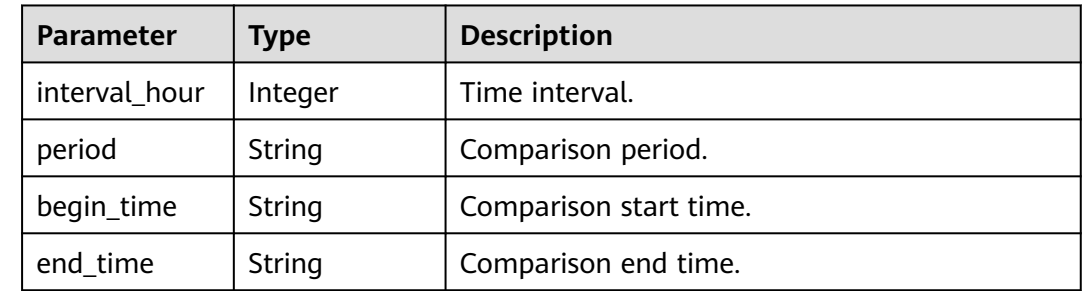

● **zh-cn**

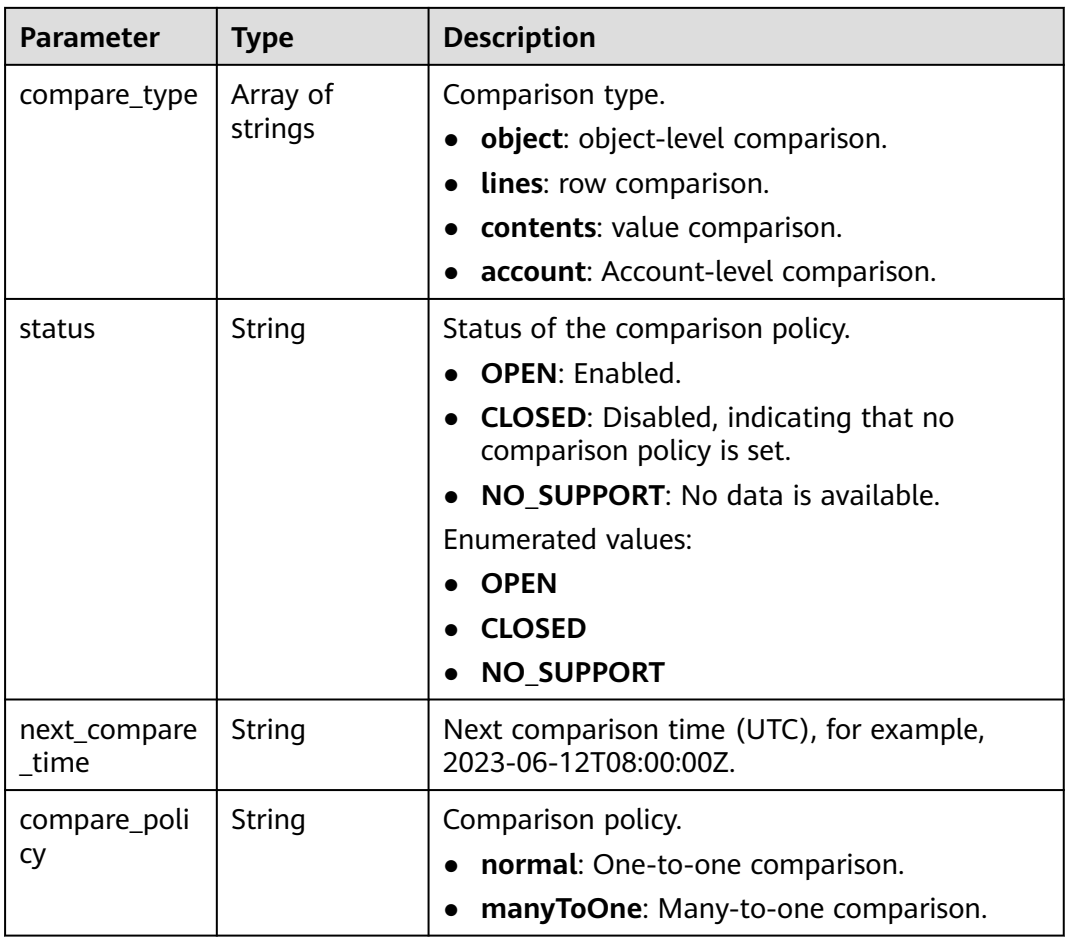

#### **Status code: 400**

**Table 7-479** Response body parameters

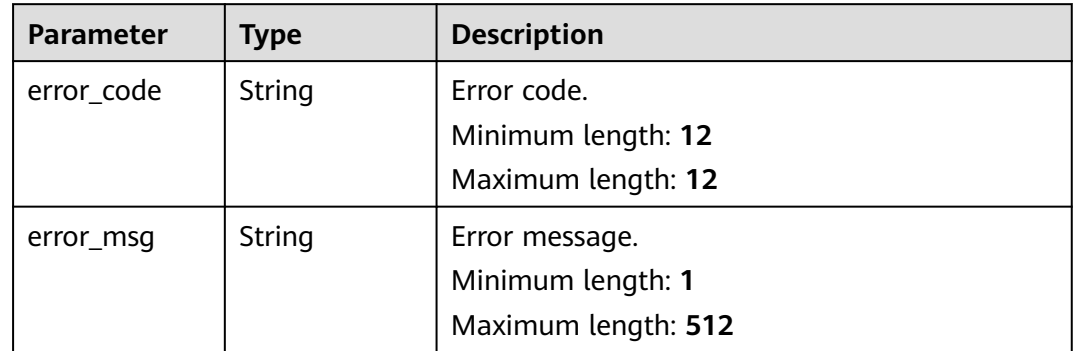

# **Example Request**

Querying the comparison policy

https://{endpoint}/v5/5237e10fe9aa4ad5b16b6a5245248314/jobs/163b98e8-6088-46c3-8b86-c18fea6jb502/ compare-policy

# **Example Response**

#### **Status code: 200**

```
OK
{
 "period": "* * 1,2,3,4,5,6,7",
 "status": "OPEN",
  "begin_time": "08:00:00",
  "end_time": "10:00:00",
  "compare_type": [
   "lines",
   "account",
   "object_comparison"
  ],
  "next_compare_time": "2023-06-12T08:00:00Z",
  "compare_policy": "normal"
}
```
#### **Status code: 400**

#### Bad Request

```
{
  "error_code": "DRS.M05003",
  "error_msg": "Task information not found."
}
```
### **Error Code**

For details, see **[Error Code](#page-850-0)**.

# **7.7.2 Querying the Health Comparison List**

### **Function**

This API is used to query the health comparison list.

### **Constraints**

This API can be used only in certain regions. For details, see **[Endpoints](#page-8-0)**.

#### **URI**

GET /v5/{project\_id}/jobs/{job\_id}/health-compare-jobs

#### **Table 7-480** Path parameters

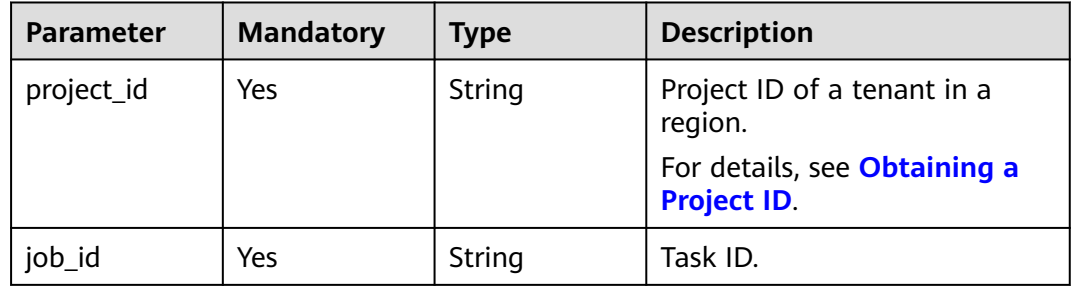

| <b>Parameter</b> | <b>Mandatory</b> | <b>Type</b> | <b>Description</b>                                                                                                    |
|------------------|------------------|-------------|----------------------------------------------------------------------------------------------------|
| status           | No               | String      | Status. If this parameter is not<br>specified, all statuses are<br>queried.<br><b>WAITING_FOR_RUNNING:</b><br>The comparison task is<br>waiting to be started.<br>• RUNNING: The comparison<br>task is in progress.<br><b>SUCCESSFUL: The</b><br>comparison task is<br>complete.<br>• FAILED: The comparison<br>task failed.<br><b>CANCELLED: The</b><br>comparison task is<br>canceled.<br>TIMEOUT_INTERRUPT:<br>$\bullet$<br>The comparison task times<br>out.<br><b>FULL_DOING: Full</b><br>$\bullet$<br>verification is in progress.<br><b>INCRE_DOING: Incremental</b><br>verification is in progress.<br><b>Enumerated values:</b><br>WAITING_FOR_RUNNING<br>$\bullet$<br><b>RUNNING</b><br>$\bullet$<br><b>SUCCESSFUL</b><br><b>FAILED</b><br><b>CANCELLED</b><br>TIMEOUT_INTERRUPT<br>$\bullet$<br><b>FULL_DOING</b><br><b>INCRE DOING</b> |
| limit            | <b>No</b>        | String      | Number of items displayed<br>per page. The default value is<br>10. The value ranges from 1 to<br>1000.<br>Minimum value: 1<br>Maximum value: 1000<br>Default value: 10                                                                                                    |

**Table 7-481** Query parameters

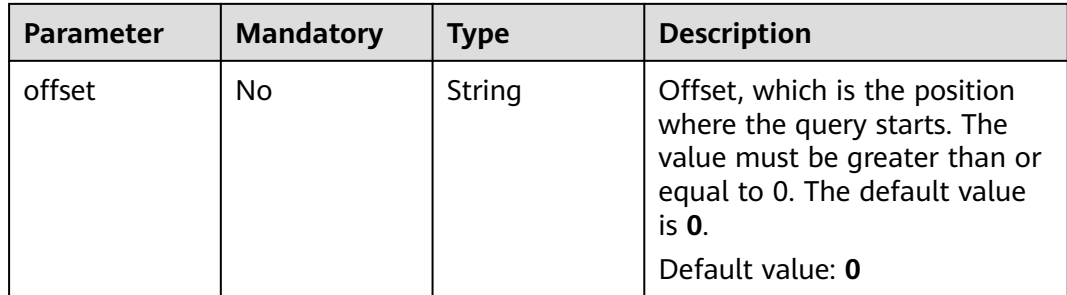

**Table 7-482** Request header parameters

| <b>Parameter</b> | <b>Mandatory</b> | <b>Type</b> | <b>Description</b>                                                                                                    |
|------------------|------------------|-------------|----------------------------------------------------------------------------------------------------|
| Content-Type     | Yes              | String      | MIME type of the request<br>body. Use the default value<br>application/json. For APIs<br>used to upload objects or<br>images, the value varies<br>depending on the flow type.<br>The default value is<br>application/json. |
| X-Auth-Token     | Yes              | String      | User token obtained from<br>IAM.                                                                                                    |
|                  |                  |             | It is a response to the API for<br>obtaining a user token. This<br>API is the only one that does<br>not require authentication.                                                                                            |
|                  |                  |             | After a request is processed,<br>the value of X-Subject-Token<br>in the header is the token<br>value.                                                                                                    |
| X-Language       | No               | String      | Request language type.<br>Default value: en-us                                                                                                    |
|                  |                  |             | <b>Enumerated values:</b>                                                                                                    |
|                  |                  |             | en-us                                                                                                    |
|                  |                  |             | zh-cn                                                                                                    |

# **Response Parameters**

**Status code: 200**
| <b>Parameter</b> | Type                | <b>Description</b>                                                |  |
|------------------|---------------------|-------------------------------------------------------------------|--|
| count            | Integer             | Total number.                                                     |  |
| compare_jobs     | Array of<br>objects | List of health comparison tasks.<br>For details, see Table 7-484. |  |

**Table 7-483** Response body parameters

## **Table 7-484** compare\_jobs parameters

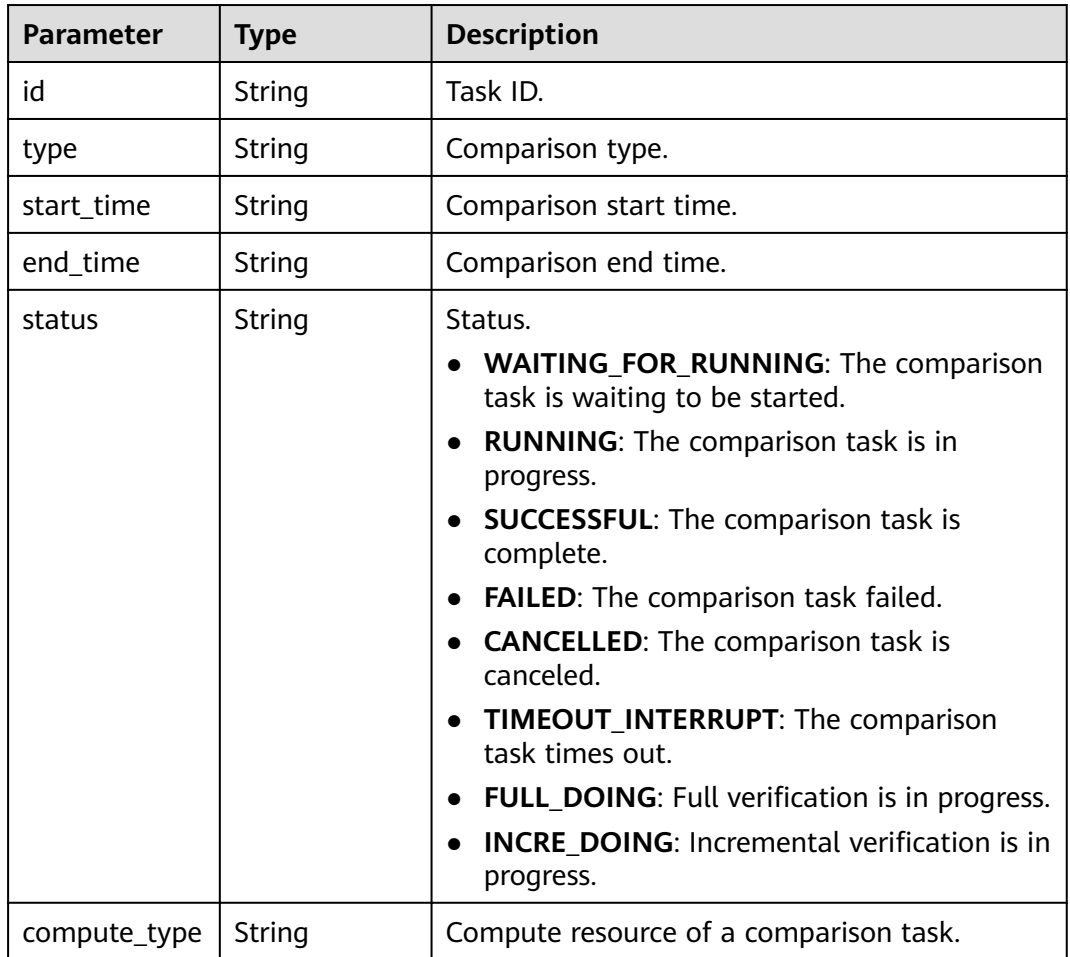

#### **Status code: 400**

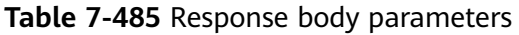

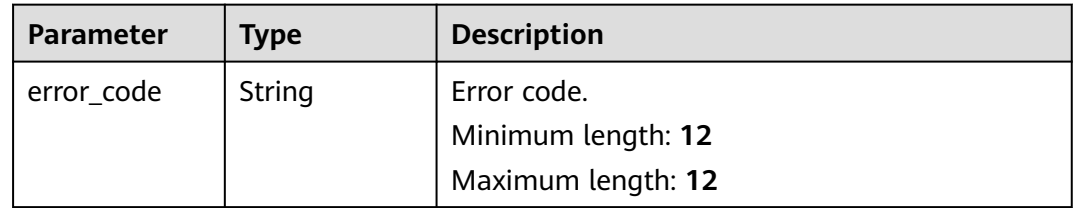

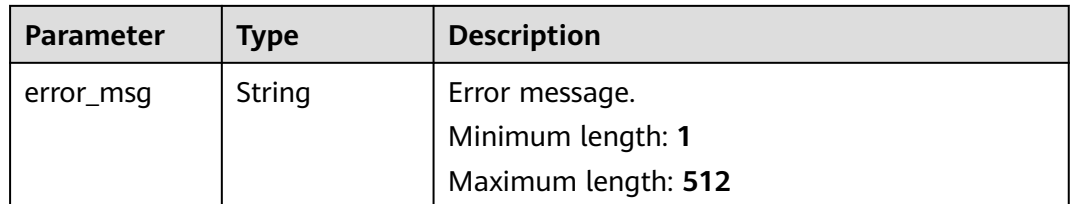

## **Example Request**

Querying the health comparison list

https://{endpoint}/v5/5237e10fe9aa4ad5b16b6a5245248314/jobs/163b98e8-6088-46c3-8b86-c18fea6jb502/ health-compare-jobs?offset=1&limit=10

## **Example Response**

#### **Status code: 200**

#### **OK**

```
{
  "count": 1,
  "compare_jobs": [
   {
     "id": "cd05434c-ad91-479c-a8d3-d90d58eccc43",
     "type": "lines,account,object_comparison",
     "status": "SUCCESSFUL",
 "start_time": "1686038400512",
 "end_time": "1686038408711",
     "compute_type": "drs"
   }
 ]
}
```
#### **Status code: 400**

Bad Request

```
{
  "error_code": "DRS.M05003",
  "error_msg": "Task information not found."
}
```
## **Error Code**

For details, see **[Error Code](#page-850-0)**.

# **7.7.3 Querying the Data-Level Streaming Comparison List**

## **Function**

This API is used to query the migration progress of different migration tasks. Note:

- Before the task is completed, do not modify the information about all source and destination database users, passwords, and permissions.
- If the status indicates a full or incremental migration is complete, there may still be triggers or events to be migrated before the entire task is finished.

# **Constraints**

This API can be used only in certain regions. For details, see **[Endpoints](#page-8-0)**.

## **URI**

GET /v5/{project\_id}/jobs/{job\_id}/progress-data/{type}

#### **Table 7-486** Path parameters

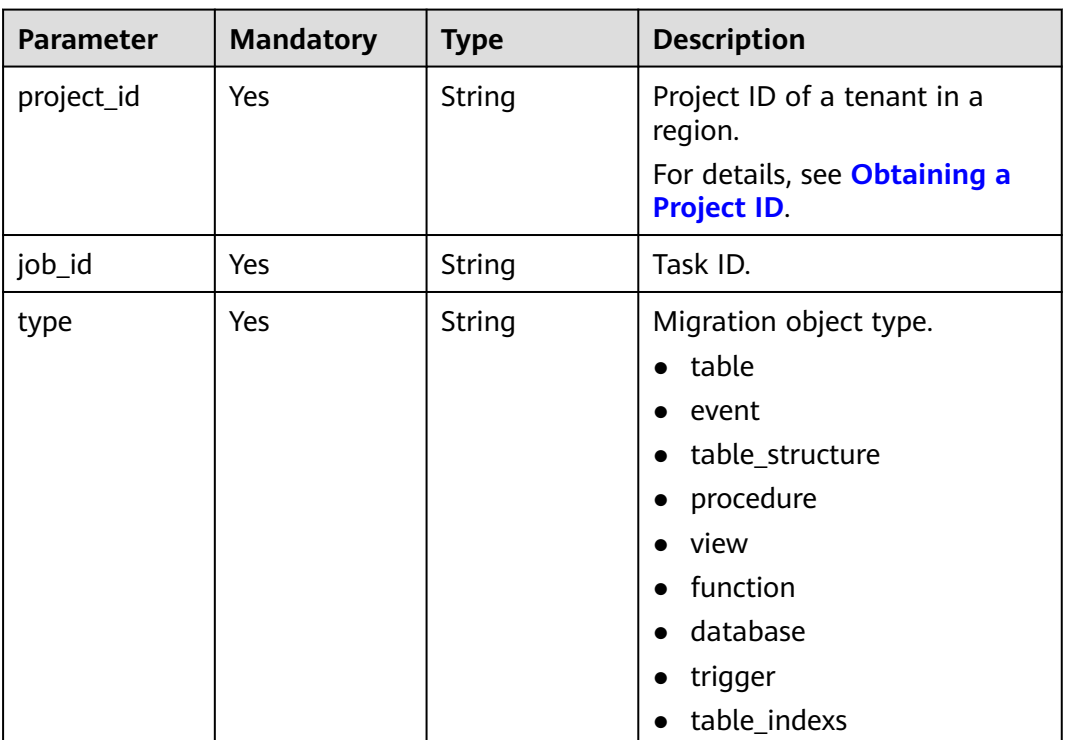

#### **Table 7-487** Query parameters

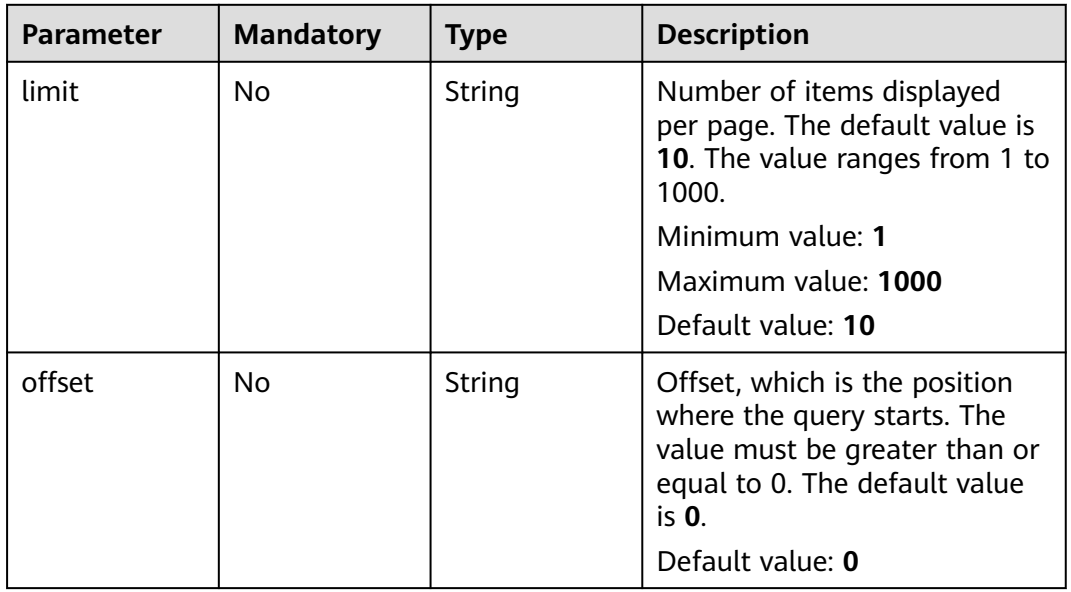

# **Request Parameters**

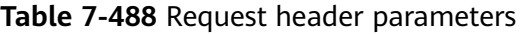

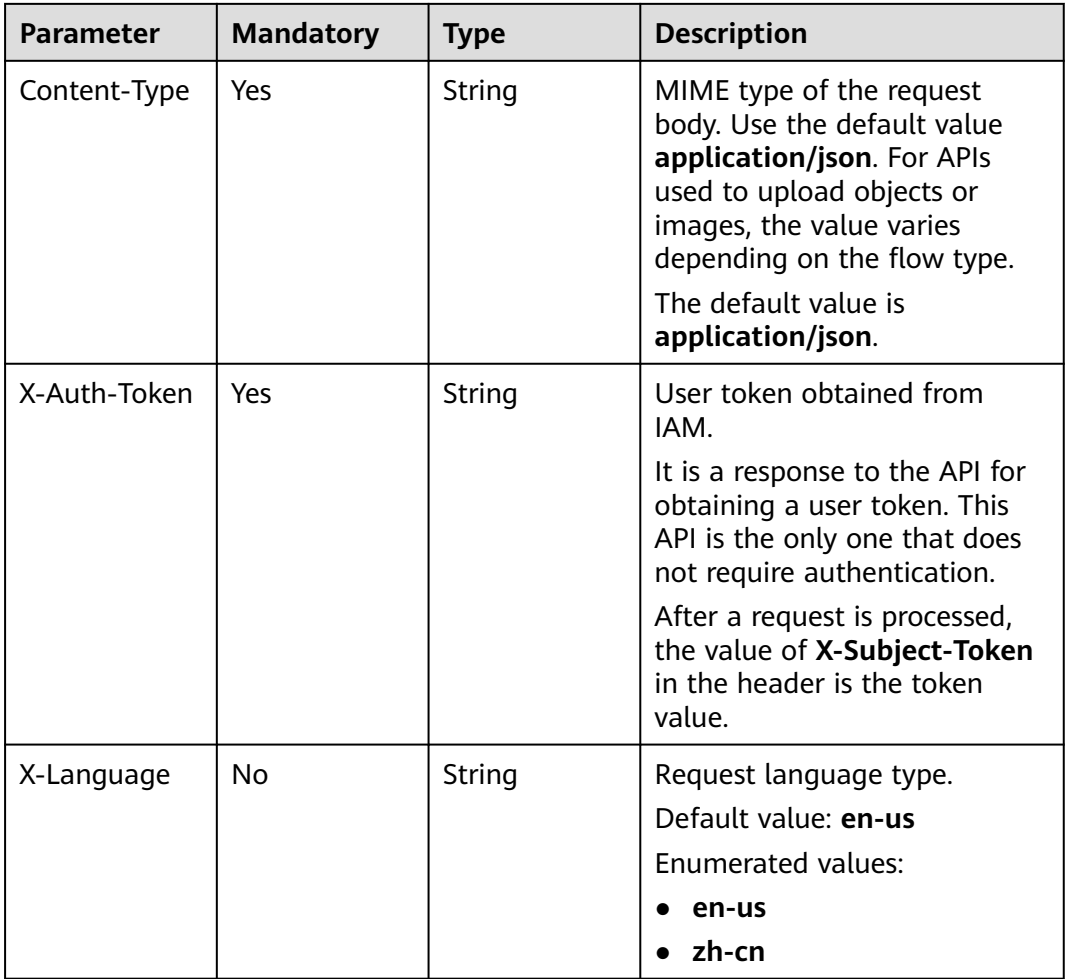

# **Response Parameters**

## **Status code: 200**

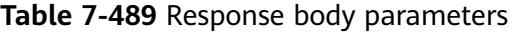

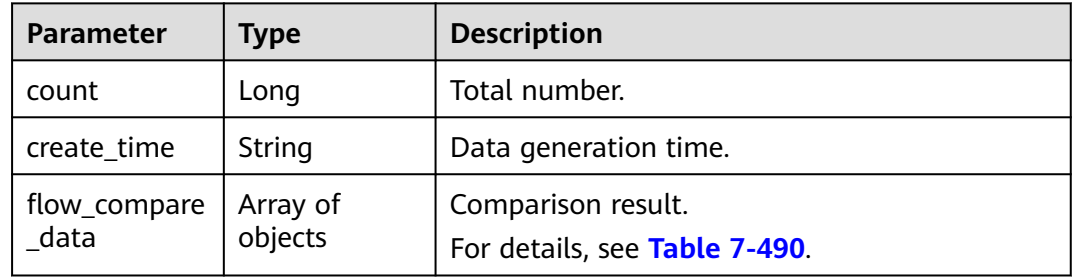

| <b>Parameter</b> | <b>Type</b> | <b>Description</b>         |  |
|------------------|-------------|----------------------------|--|
| src_db           | String      | Source database name.      |  |
| src_tb           | String      | Source object name.        |  |
| dst db           | String      | Destination database name. |  |
| dst_tb           | String      | Destination object name.   |  |
| progress         | Integer     | Progress.                  |  |

<span id="page-724-0"></span>**Table 7-490** flow\_compare\_data parameters

#### **Status code: 400**

**Table 7-491** Response body parameters

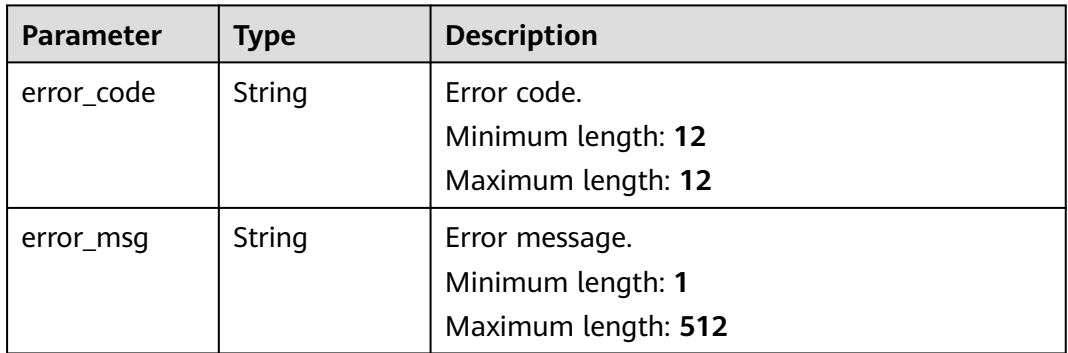

## **Example Request**

Querying the data-level streaming comparison list

https://{endpoint}/v5/5237e10fe9aa4ad5b16b6a5245248314/jobs/163b98e8-6088-46c3-8b86-c18fea6jb502/ progress-data/table?offset=1&limit=10

## **Example Response**

### **Status code: 200**

#### **OK**

```
{
 "count": 1,
  "create_time": "1686038576882",
  "flow_compare_data": [
\{ "src_db": "a",
 "src_tb": "b",
 "dst_db": "c",
 "dst_tb": "d",
     "progress": 10
   }
 ]
}<sup>-</sup>
```
**Status code: 400**

#### Bad Request

```
{
  "error_code": "DRS.M05003",
  "error_msg": "Task information not found."
}
```
## **Error Code**

For details, see **[Error Code](#page-850-0)**.

# **7.8 Enterprise Projects**

# **7.8.1 Querying Enterprise Projects**

## **Function**

This API is used to query the enterprise projects.

## **Constraints**

This API can be used only in certain regions. For details, see **[Endpoints](#page-8-0)**.

## **URI**

GET /v5/{project\_id}/enterprise-projects

#### **Table 7-492** Path parameters

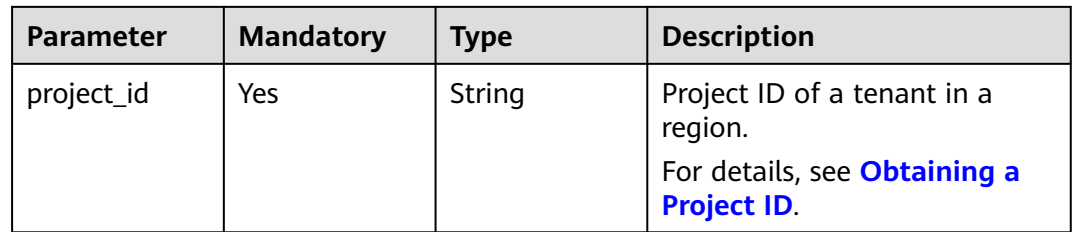

#### **Table 7-493** Query parameters

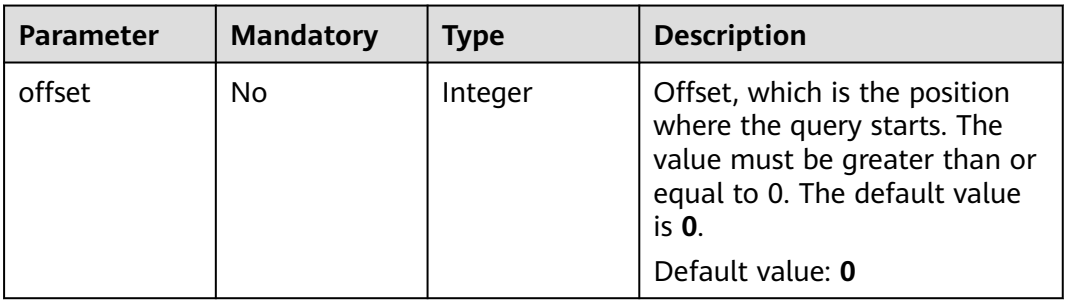

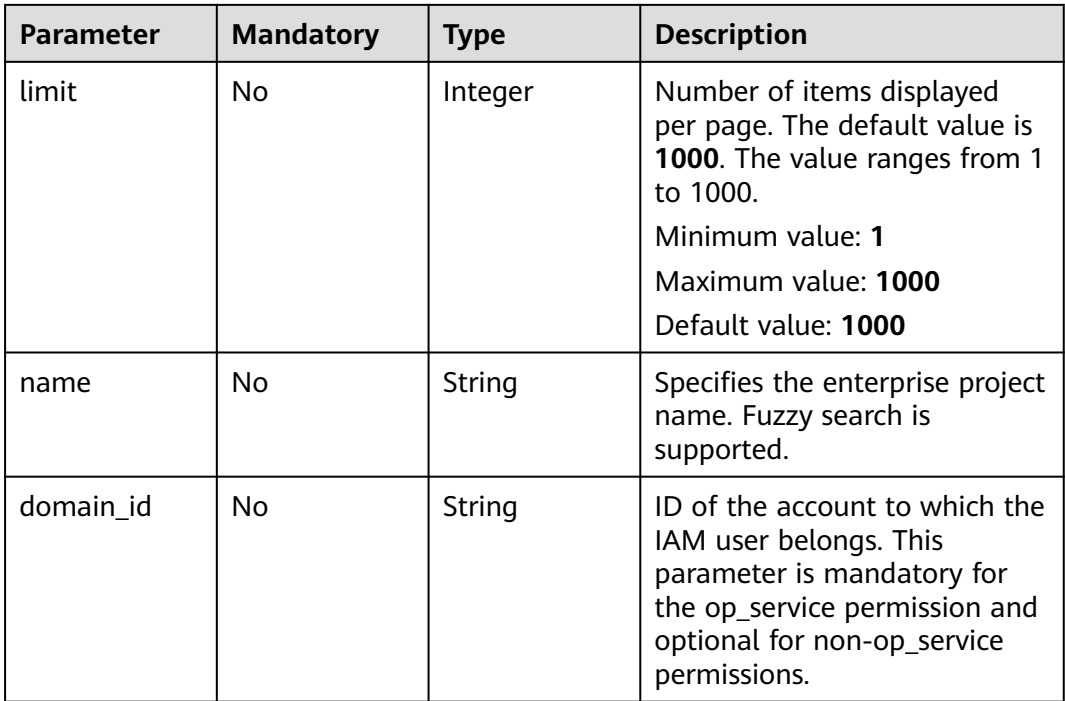

# **Request Parameters**

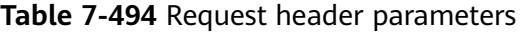

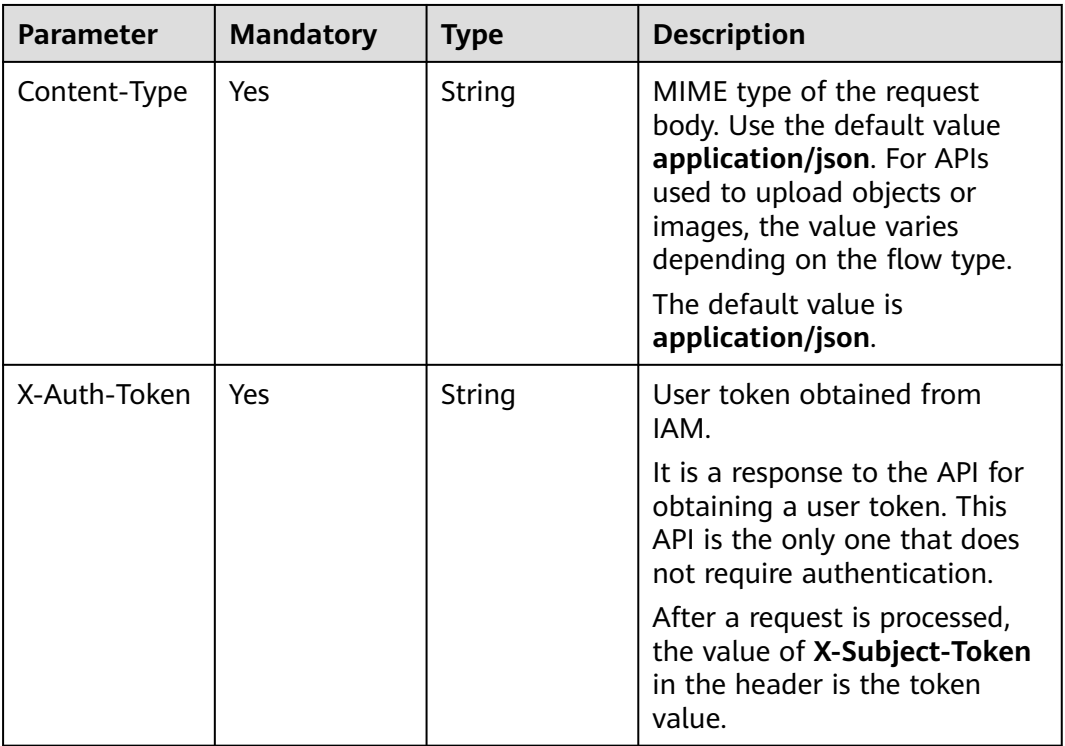

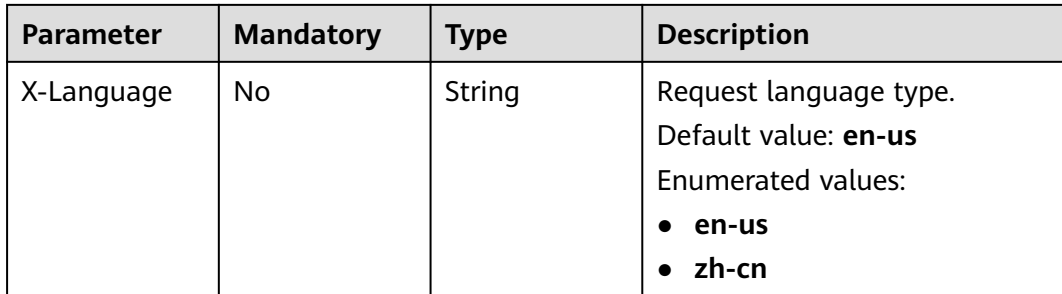

# **Response Parameters**

#### **Status code: 200**

#### **Table 7-495** Response body parameters

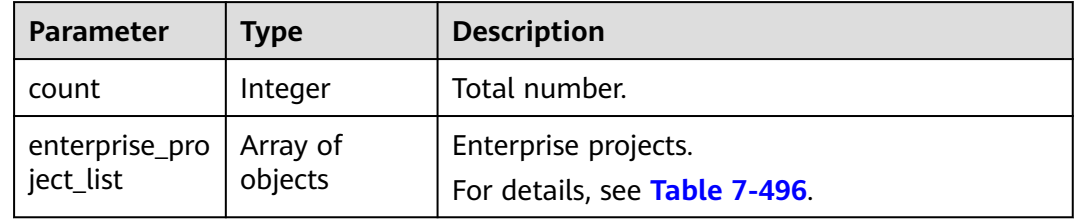

## **Table 7-496** Data structure description of field **enterprise\_project\_list**

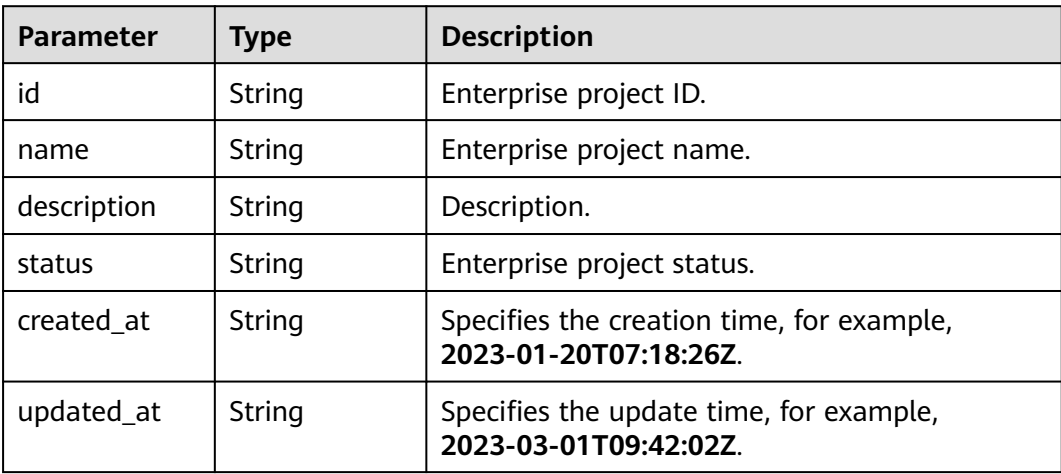

#### **Status code: 400**

| <b>Parameter</b> | Type   | <b>Description</b>  |  |
|------------------|--------|---------------------|--|
| error_code       | String | Error code.         |  |
|                  |        | Minimum length: 12  |  |
|                  |        | Maximum length: 12  |  |
| error_msg        | String | Error message.      |  |
|                  |        | Minimum length: 1   |  |
|                  |        | Maximum length: 512 |  |

**Table 7-497** Response body parameters

## **Example Request**

Querying the enterprise projects

https://{endpoint}/v5/{project\_id}/enterprise-projects

## **Example Response**

#### **Status code: 200**

#### **OK**

```
{
  "count": 113,
  "enterprise_project_list": [
\{ "id": "0",
 "name": "default",
 "status": "1"
 },
\{ "id": "2d8315f3-f25f-4481-a867-b7ef05a4b9c2",
    "name": "eps_test_new_name",
    "status": "1",
    "created_at": "2023-01-20T07:18:26Z",
    "updated_at": "2023-01-20T15:32:29Z"
   },
\{ "id": "81b344c4-5644-485b-8ea7-398f3b8013cf",
 "name": "(!@$%^-_=+[{}]:,./?~#*;|)",
    "status": "1",
 "created_at": "2022-09-27T02:41:22Z",
 "updated_at": "2023-03-01T09:42:02Z"
   },
\{ "id": "59add094-0be7-49d0-a3ee-22de62f7eb4c",
 "name": "DDS-test01_01",
    "status": "1",
    "created_at": "2022-02-25T08:04:44Z",
    "updated_at": "2022-07-13T03:45:24Z"
   },
\{ "id": "6e2795dd-6fd1-4413-9038-cf1c1acc0940",
    "name": "gaussdb_test02",
    "description": "gaussdb_test02",
    "status": "1",
    "created_at": "2022-02-25T07:39:05Z",
    "updated_at": "2022-02-25T07:39:05Z"
   }
```
#### ] }

**Status code: 422**

Bad Request

```
{
 "error_code": "DRS.M00277",
 "error_msg": "The task name already exists."
}
```
## **Error Code**

For details, see **[Error Code](#page-850-0)**.

# **7.9 Data Processing**

# **7.9.1 Updating Data Processing Rules for a Specified Task**

## **Function**

This API is used to update the data processing rules for a specified task.

## **URI**

PUT /v5/{project\_id}/jobs/{job\_id}/data-processing-rules

#### **Table 7-498** Path parameters

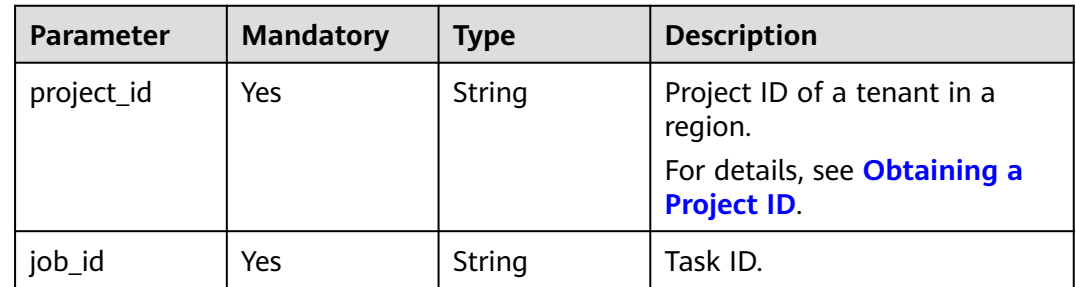

# **Request Parameters**

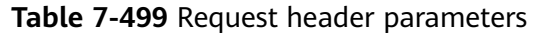

| <b>Parameter</b> | <b>Mandatory</b> | <b>Type</b>   | <b>Description</b>                                                                                                    |
|------------------|------------------|---------------|----------------------------------------------------------------------------------------------------|
| Content-Type     | Yes              | <b>String</b> | MIME type of the request<br>body. Use the default value<br>application/json. For APIs<br>used to upload objects or<br>images, the value varies<br>depending on the flow type.<br>The default value is<br>application/json.                  |
| X-Auth-Token     | Yes              | String        | User token obtained from<br>IAM. It is a response to the API<br>for obtaining a user token.<br>This API is the only one that<br>does not require<br>authentication. The token is<br>the value of X-Subject-Token<br>in the response header. |
| X-Language       | No.              | String        | Request language type.<br>Default value: en-us<br><b>Enumerated values:</b><br>en-us<br>zh-cn                                                                                                    |

**Table 7-500** Request body parameters

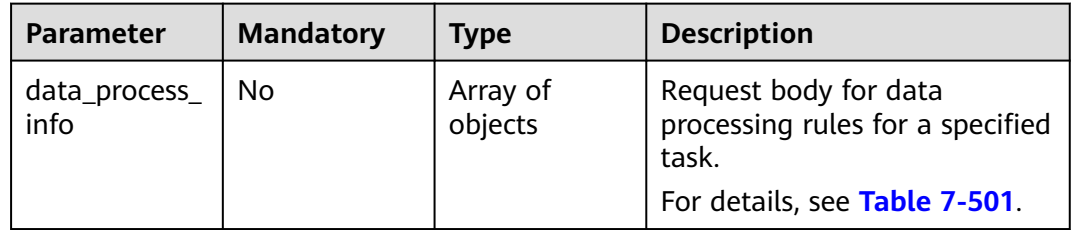

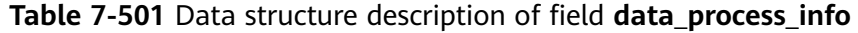

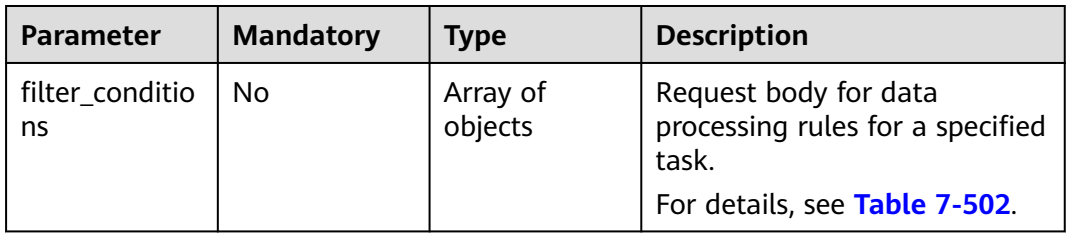

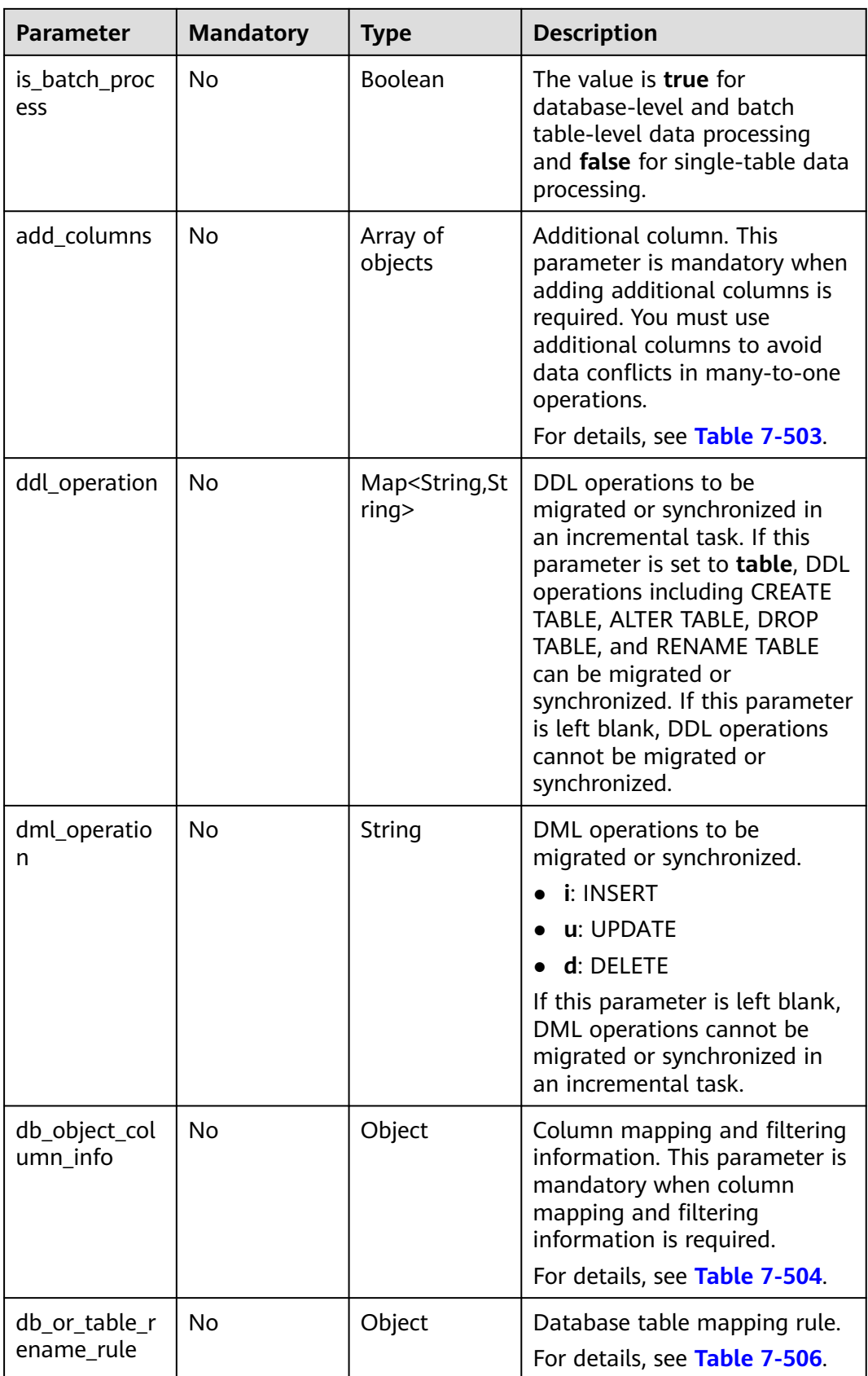

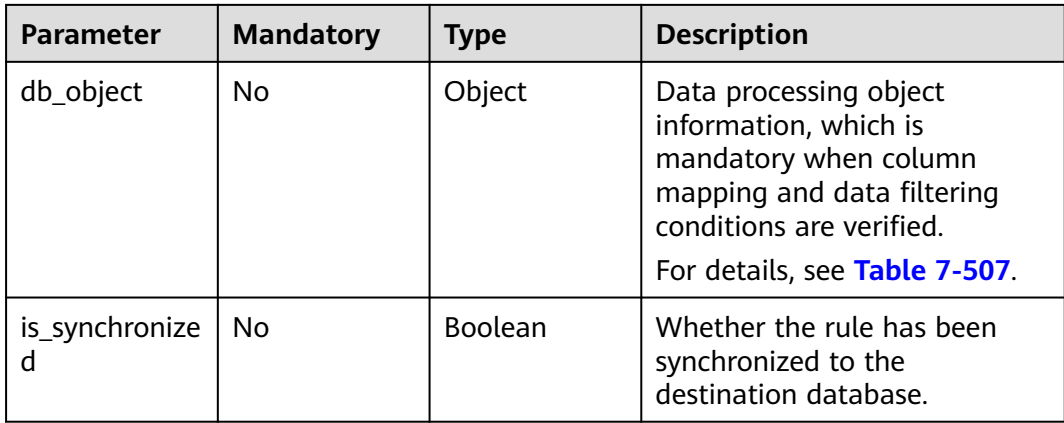

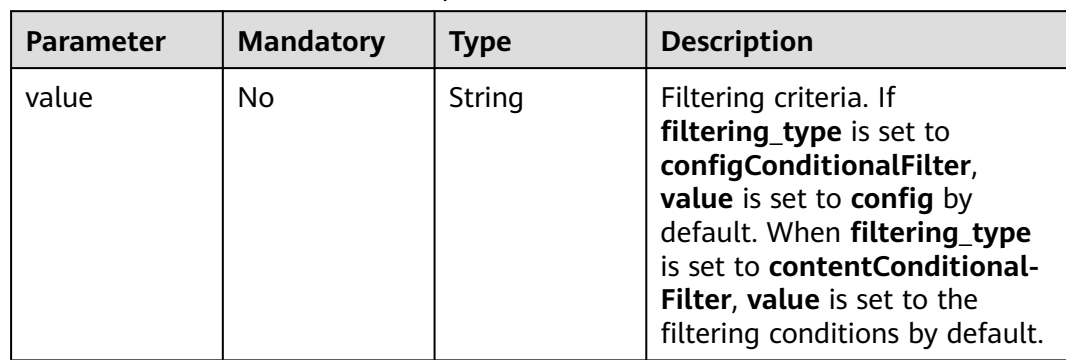

<span id="page-733-0"></span>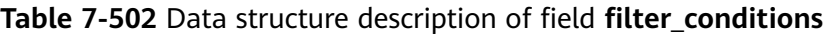

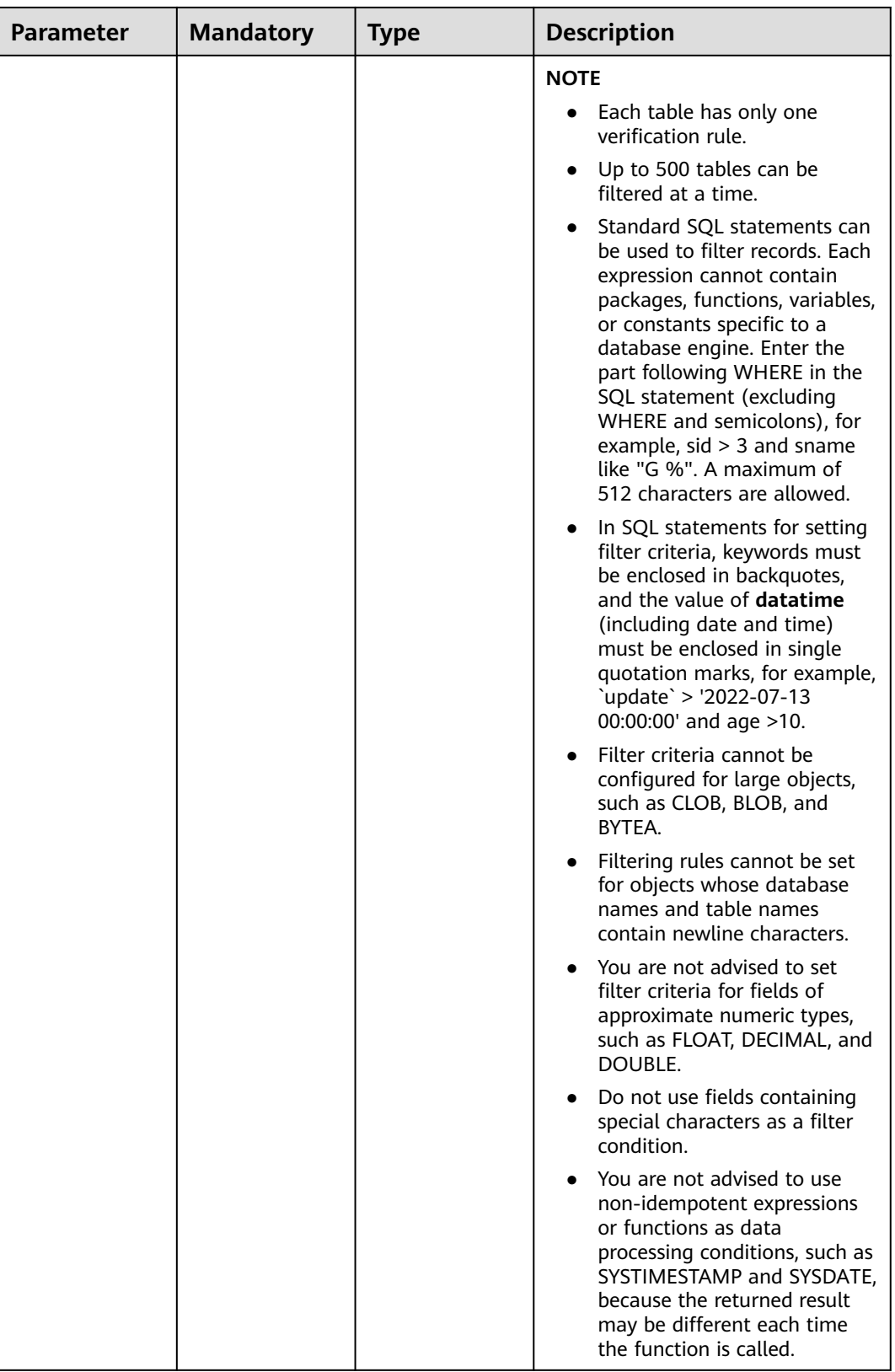

<span id="page-735-0"></span>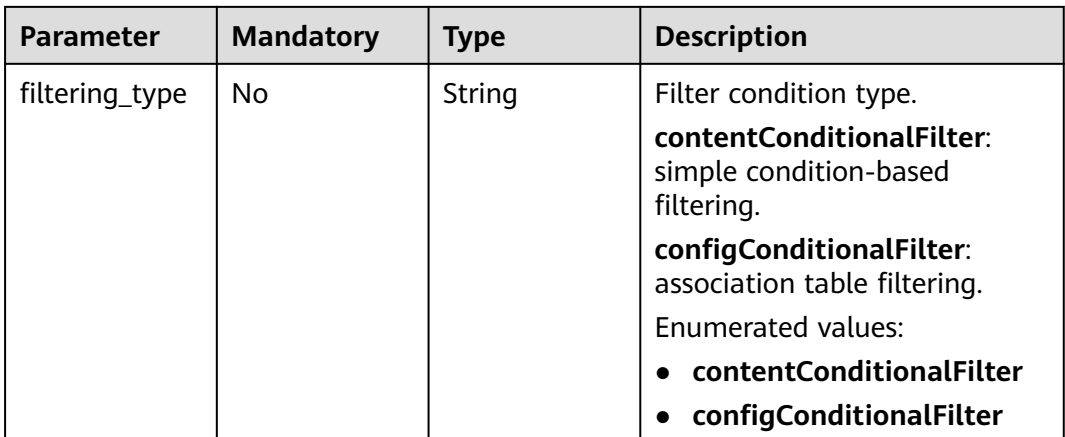

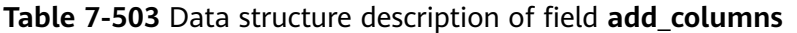

| <b>Parameter</b> | <b>Mandatory</b> | <b>Type</b> | <b>Description</b>     |
|------------------|------------------|-------------|------------------------|
| column_type      | No               | String      | Column type.           |
| column_name      | No               | String      | Column name.           |
| column_value     | No               | String      | Column value.          |
| data_type        | No               | String      | Data type of a column. |

**Table 7-504** Data structure description of field **db\_object\_column\_info**

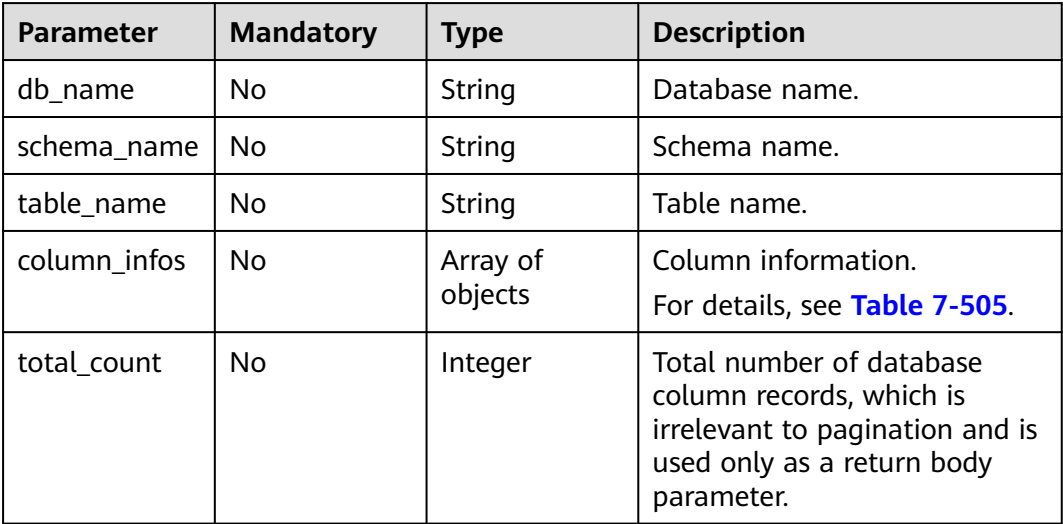

**Table 7-505** Data structure description of field **column\_infos**

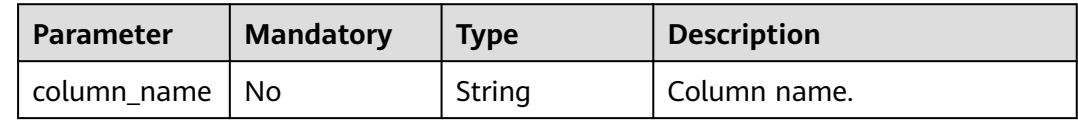

<span id="page-736-0"></span>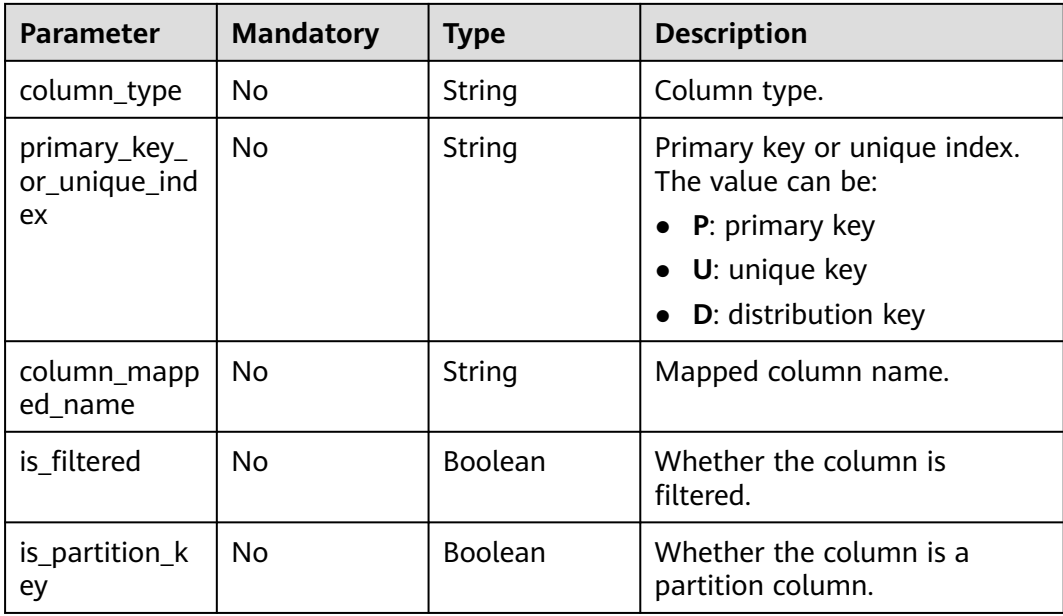

## **Table 7-506** Data structure description of field **db\_or\_table\_rename\_rule**

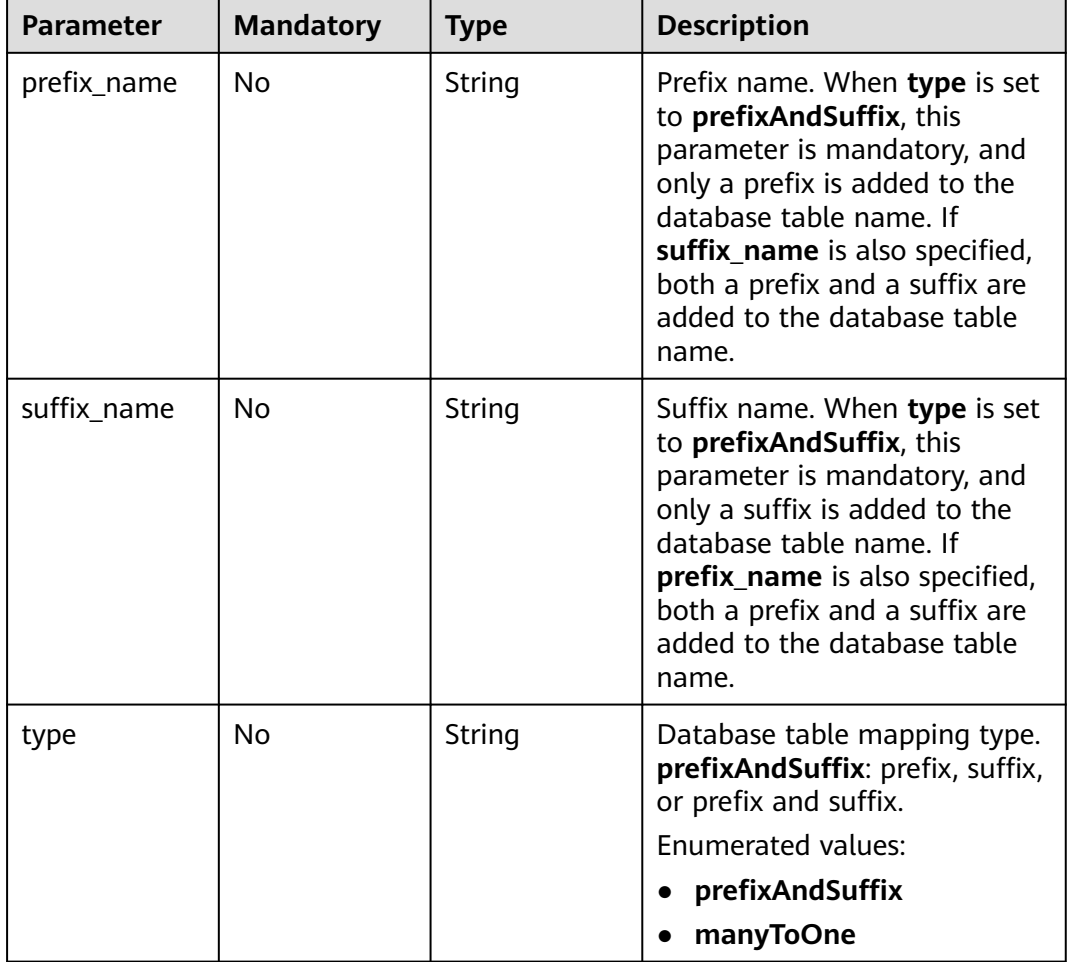

| <b>Parameter</b>   | <b>Mandatory</b> | <b>Type</b>                                       | <b>Description</b>                                                                                                    |
|--------------------|------------------|---------------------------------------------------|----------------------------------------------------------------------------------------------------|
| object_scope       | Yes              | String                                            | Migration or synchronization<br>object scope. The value can<br>be:                                                                                                    |
|                    |                  |                                                   | all: Migrate or synchronize<br>all objects.                                                                                                    |
|                    |                  |                                                   | database: database-level<br>migration or<br>synchronization.                                                                                                    |
|                    |                  |                                                   | • table: table-level migration<br>or synchronization.                                                                                                    |
|                    |                  |                                                   | <b>Enumerated values:</b>                                                                                                    |
|                    |                  |                                                   | all                                                                                                    |
|                    |                  |                                                   | database                                                                                                    |
|                    |                  |                                                   | table                                                                                                    |
| target_root_d<br>h | <b>No</b>        | Object                                            | Destination database for<br>database object migration or<br>synchronization. This<br>parameter is mandatory for<br>database synchronization from<br>Layer 2 to Layer 3.<br>For details, see Table 7-508.                                     |
| object_info        | <b>No</b>        | Map <string, d<br="">atabaseObjec<br/>t</string,> | Object information for<br>migration or synchronization.<br>If object_scope is set to all,<br>leave this parameter blank. If<br>object_scope is set to<br>database or table, this<br>parameter is mandatory.<br>For details, see Table 7-509. |

<span id="page-737-0"></span>**Table 7-507** Data structure description of field **db\_object**

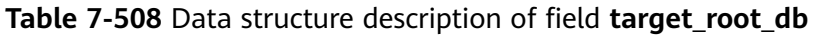

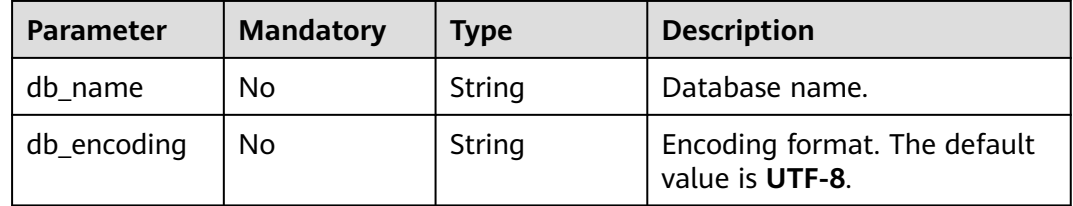

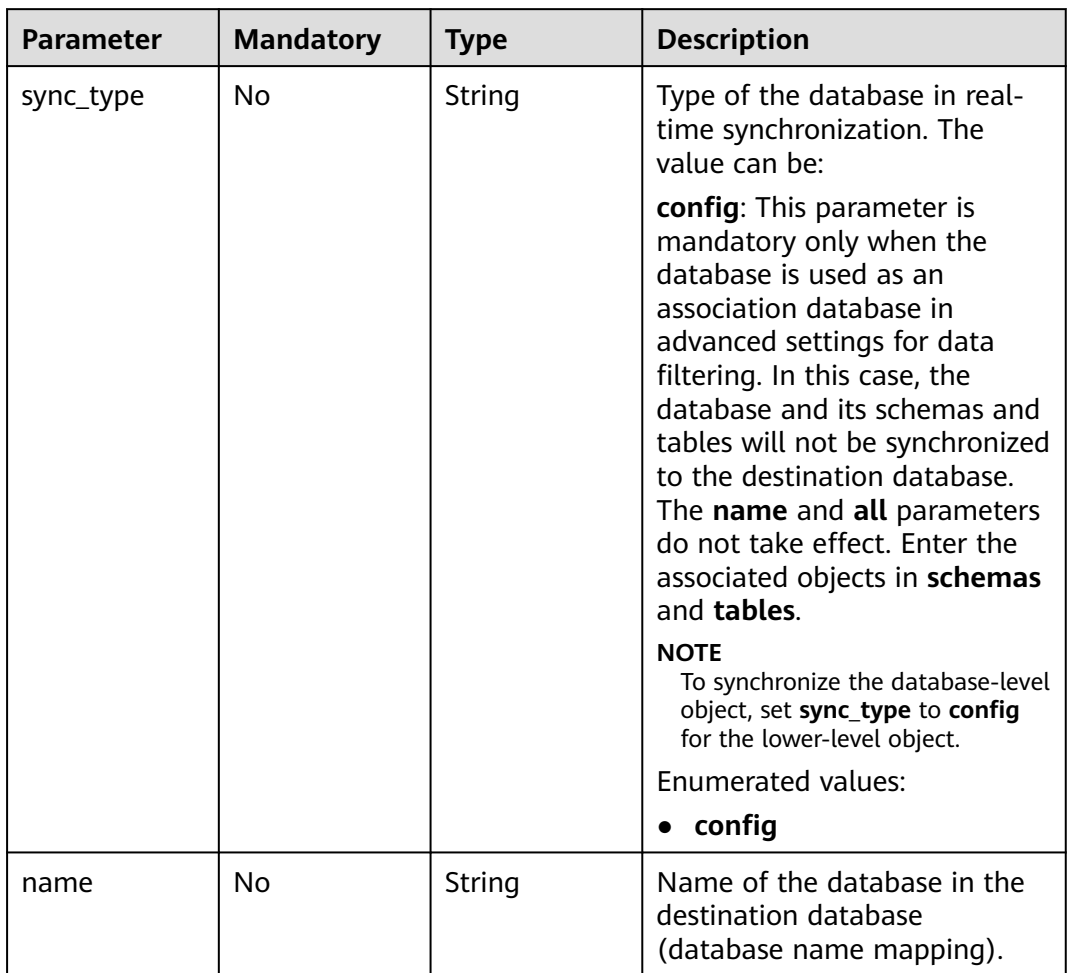

<span id="page-738-0"></span>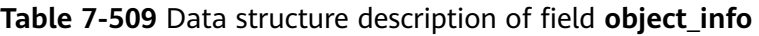

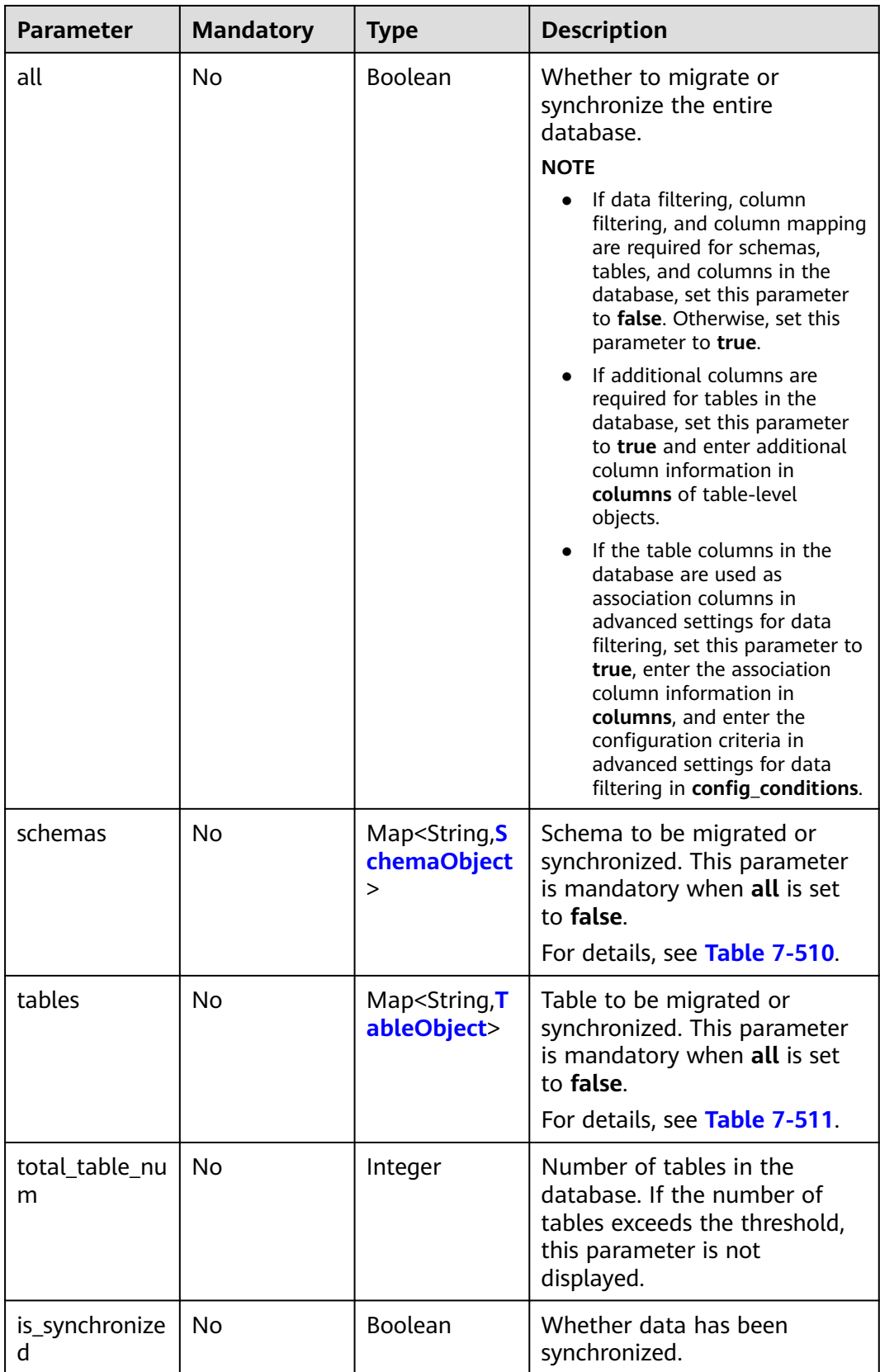

| <b>Parameter</b> | <b>Mandatory</b> | <b>Type</b> | <b>Description</b>                                                                                                    |
|------------------|------------------|-------------|----------------------------------------------------------------------------------------------------|
| sync_type        | No               | String      | Type of the schema in real-<br>time synchronization. The<br>value can be:                                                                                                    |
|                  |                  |             | config: This parameter is<br>mandatory only when the<br>schema is used as an<br>association schema in<br>advanced settings for data<br>filtering. In this case, the<br>schema and its tables will not<br>be synchronized to the<br>destination database. The<br>name and all parameters do<br>not take effect. Enter the<br>associated objects in tables.<br><b>NOTE</b><br>To synchronize the schema-level<br>object, set sync_type to config<br>for the lower-level object.                                                                                                    |
| name             | No               | String      | Name of the schema in the<br>destination database (schema<br>name mapping).                                                                                                    |
| all              | No               | Boolean     | Whether to migrate or<br>synchronize the entire schema.<br><b>NOTE</b><br>If data filtering, column<br>filtering, and column mapping<br>are required for tables and<br>columns in the schema, set<br>this parameter to false.<br>Otherwise, set this parameter<br>to true.<br>If additional columns are<br>required for tables in the<br>schema, set this parameter to<br>true and enter additional<br>column information in<br>columns of table-level<br>objects.<br>If the table columns in the<br>schema are used as<br>association columns in<br>advanced settings for data<br>filtering, set this parameter to<br>true, enter the association<br>column information in<br>columns, and enter the<br>configuration criteria in<br>advanced settings for data<br>filtering in config_conditions. |

<span id="page-740-0"></span>**Table 7-510** Data structure description of field **schemas**

<span id="page-741-0"></span>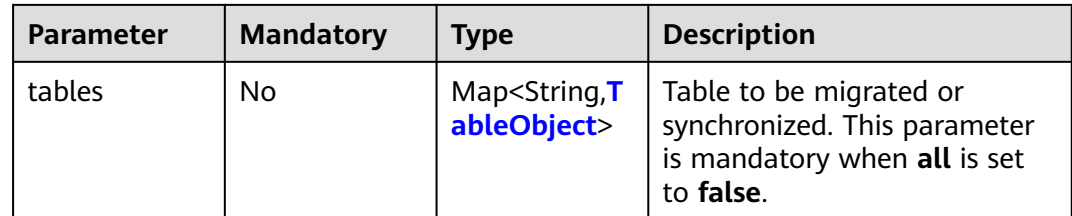

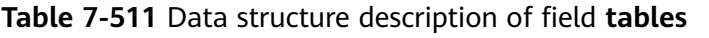

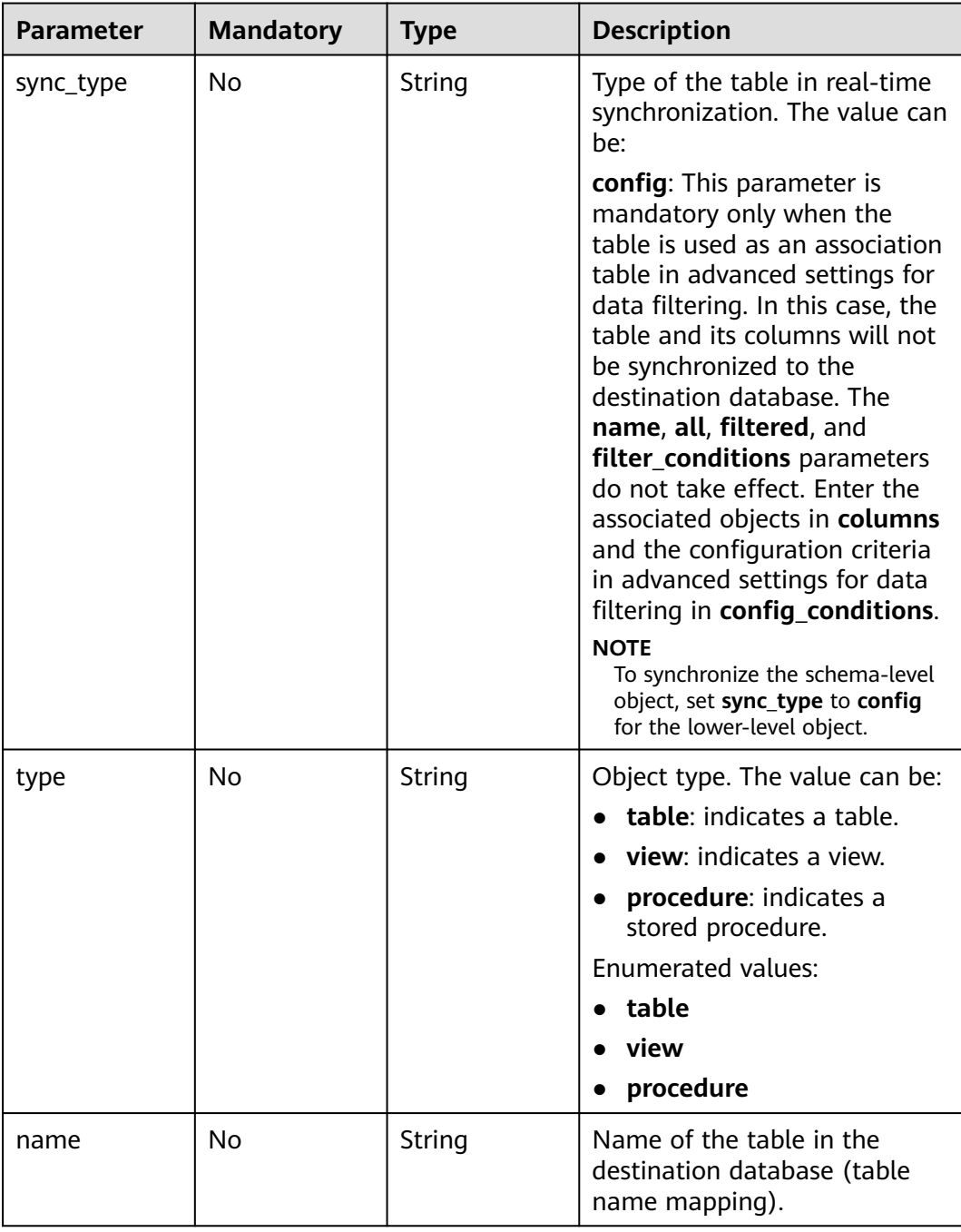

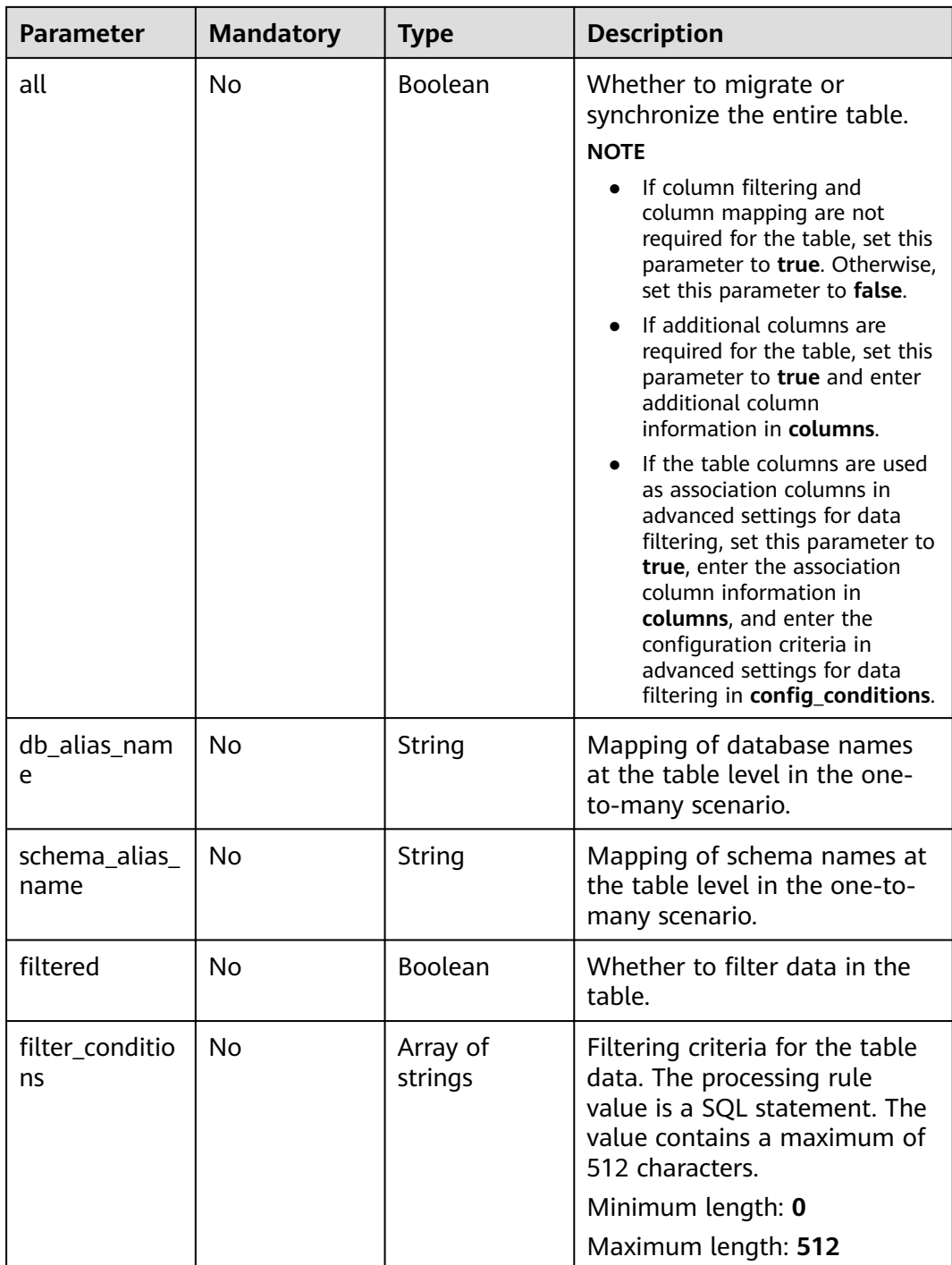

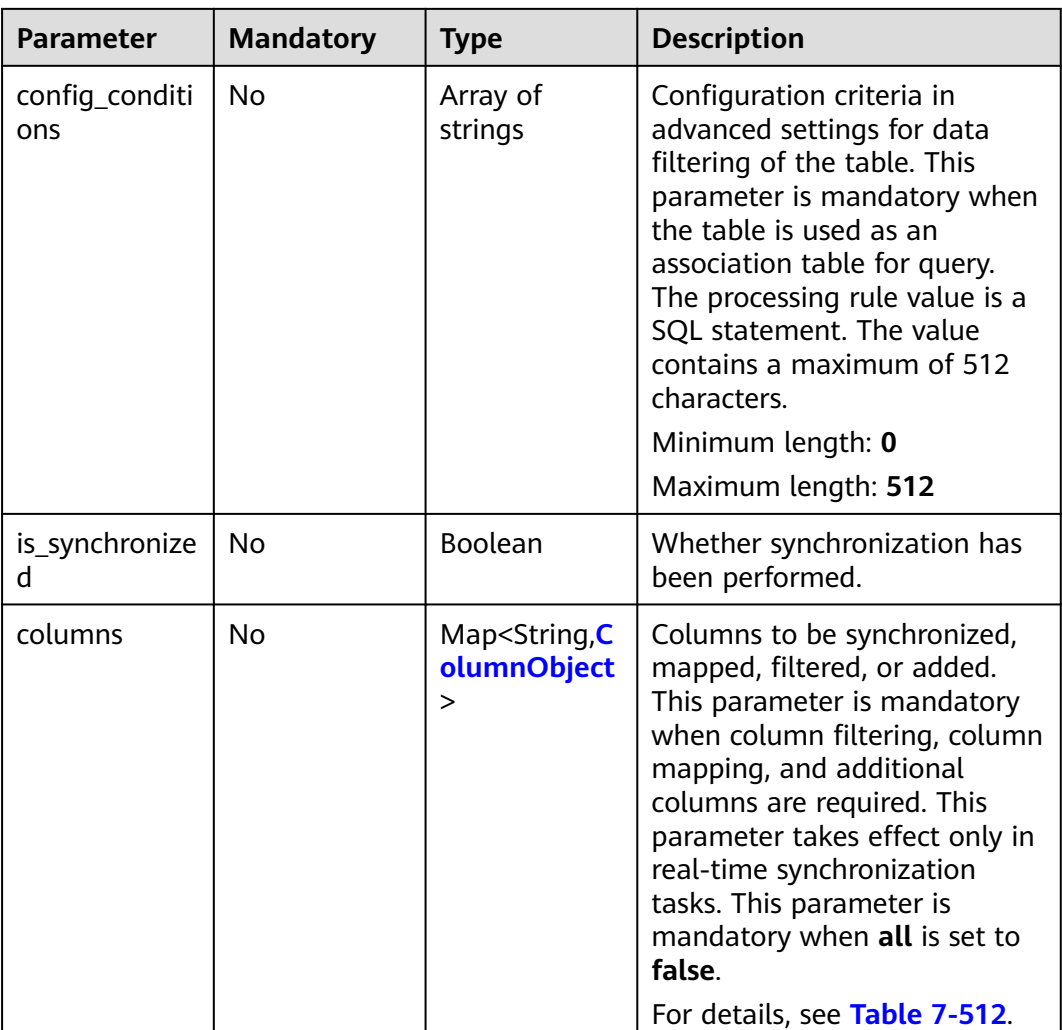

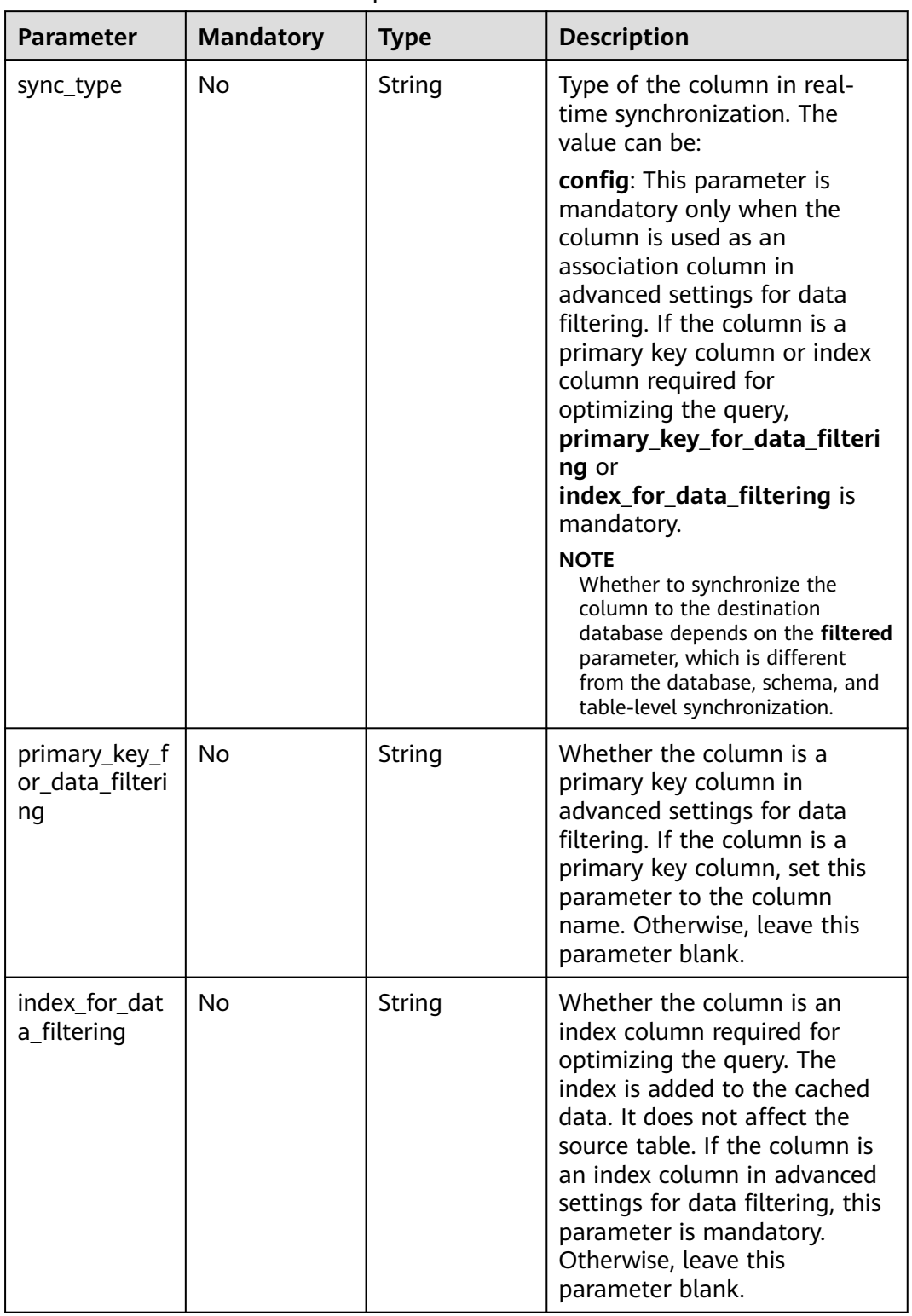

<span id="page-744-0"></span>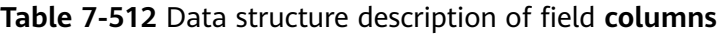

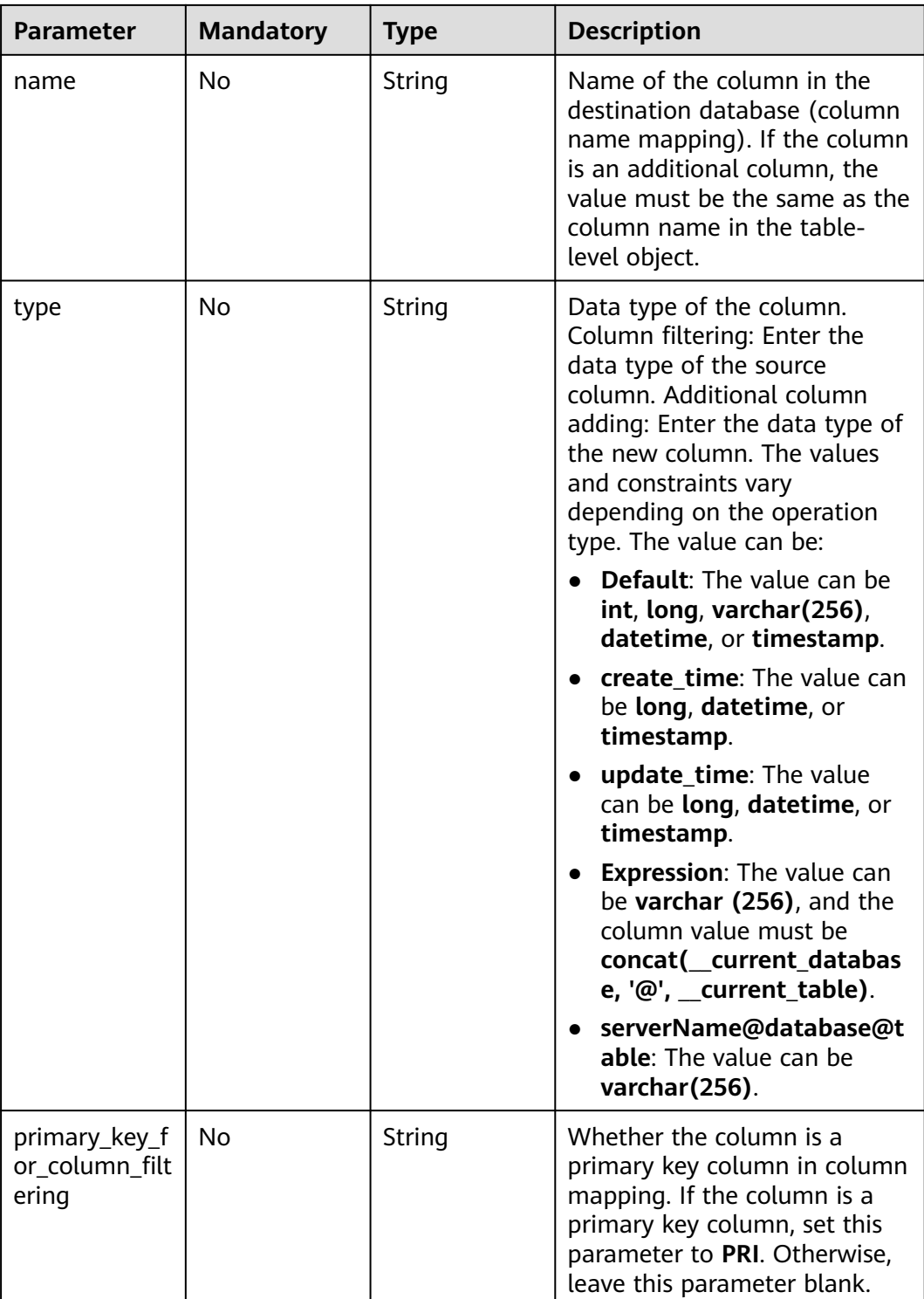

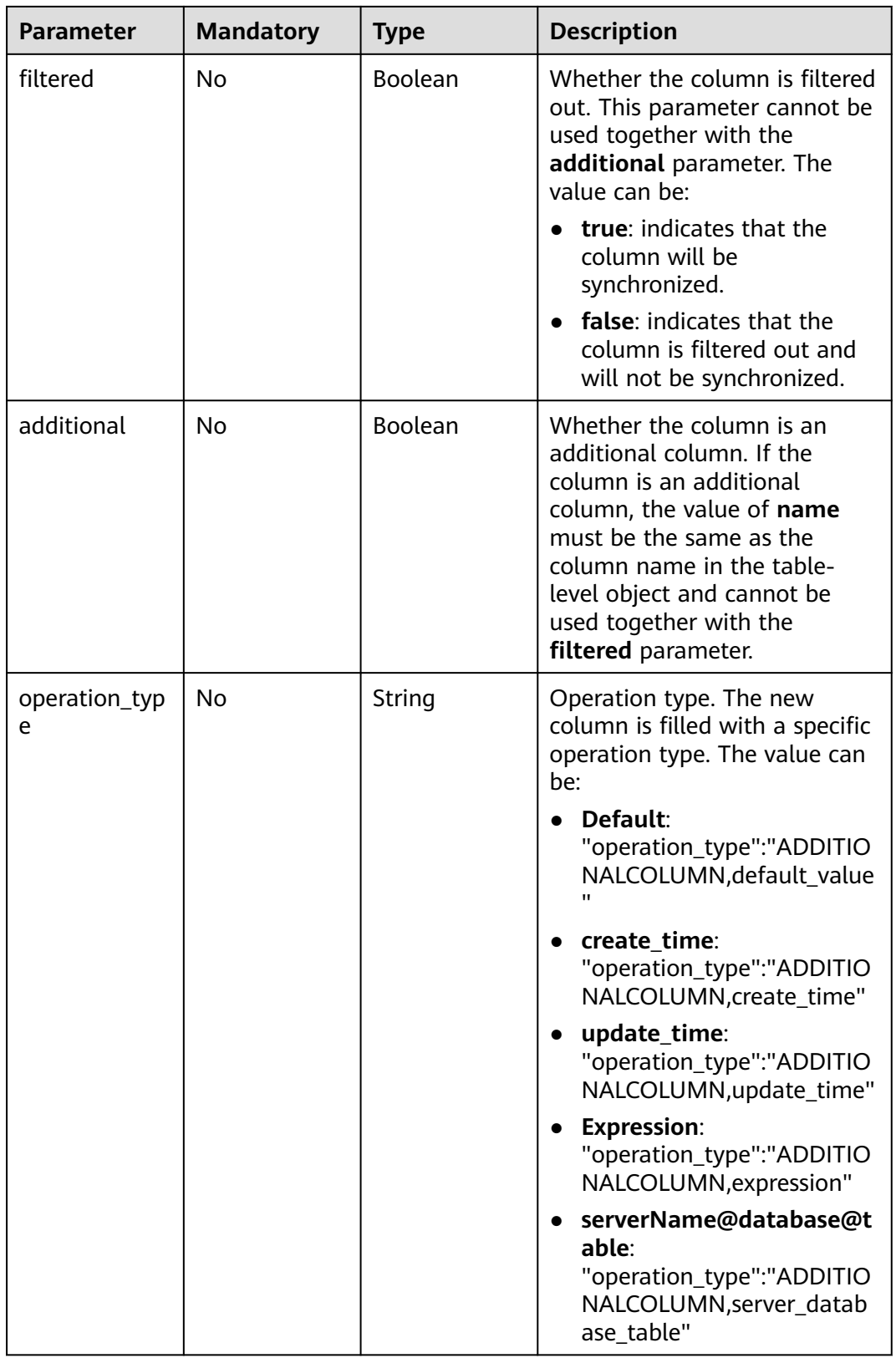

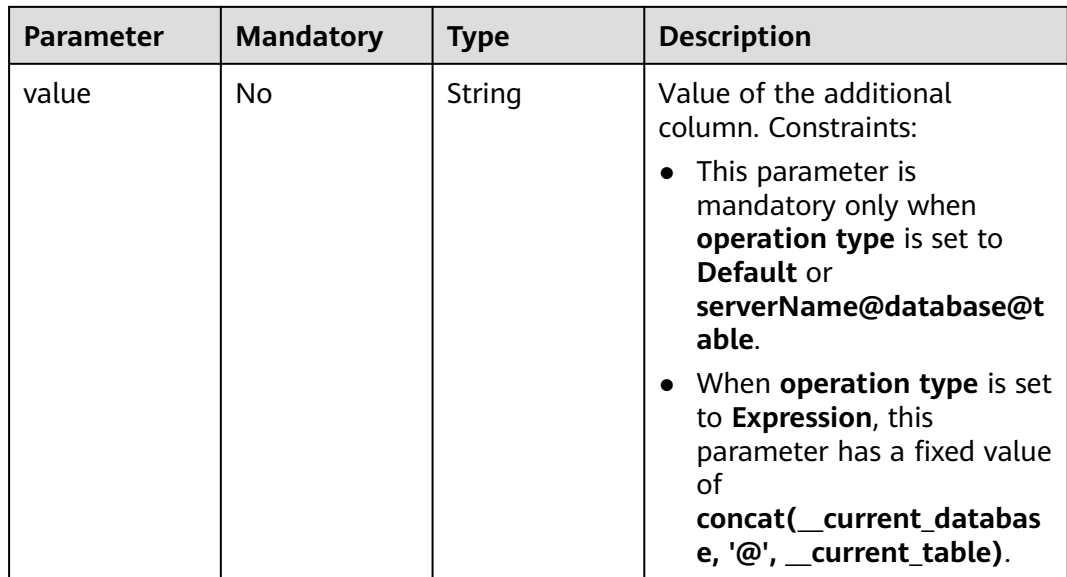

## **Response Parameters**

**Status code: 202**

**Table 7-513** Response body parameters

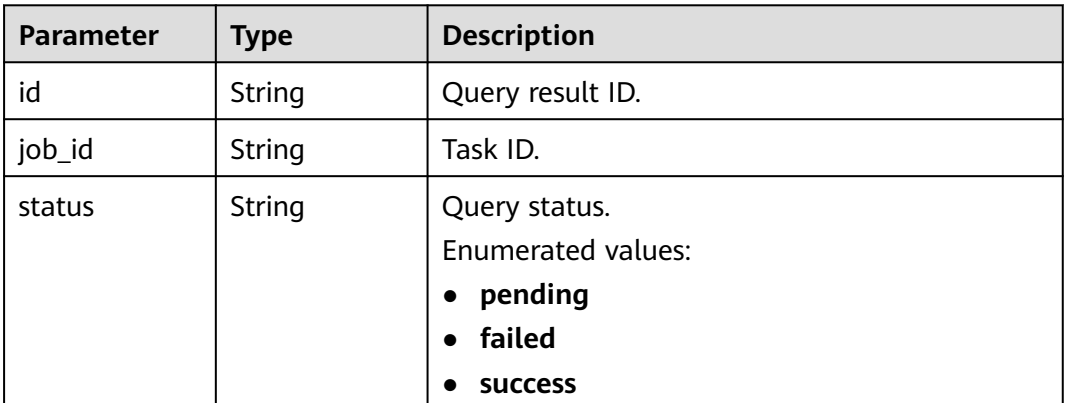

## **Status code: 400**

**Table 7-514** Response body parameters

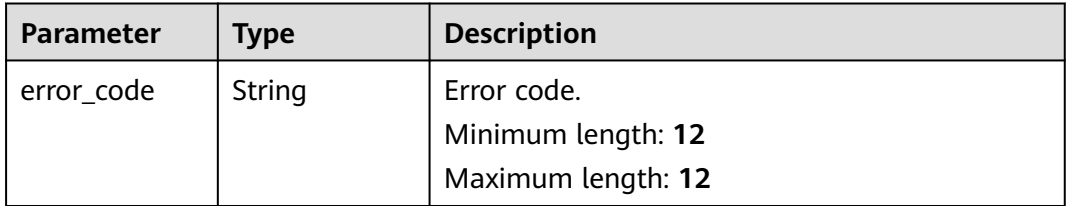

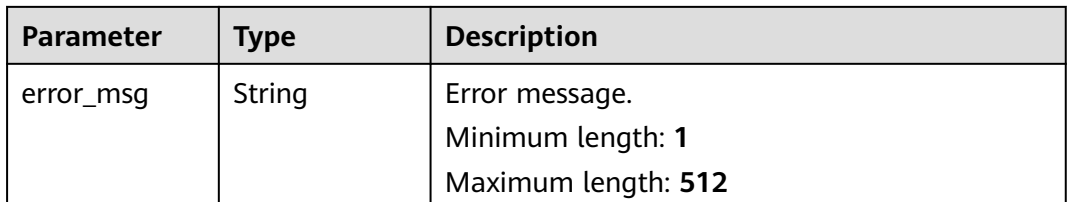

### **Example Request**

Updating the mapping information, column information, data filtering information, additional column information, DDL information, and DML information of a database table

PUT https://{endPoint}/v5/054ba152d480d55b2f5dc0069e7ddef0/jobs/c7debc9c-8e09-4a5d-8dd6 cc44f78jb20r/data-processing-rules

```
{
 "data_process_info" : [ {
 "filter_conditions" : [ {
 "filtering_type" : "contentConditionalFilter",
    "value" : "id>1"
   } ],
   "is_batch_process" : false,
 "add_columns" : [ {
 "column_type" : "ADDITIONALCOLUMN,create_time",
 "column_name" : "id",
 "column_value" : "__create_timestamp",
    "data_type" : "long"
   } ],
   "ddl_operation" : {
    "table" : "ct,at"
 },
 "dml_operation" : "i,u",
   "db_object_column_info" : {
    "db_name" : "testDb",
 "schema_name" : "testSchema",
 "table_name" : "testTable",
 "column_infos" : [ {
 "column_name" : "ID",
      "column_type" : "NUMBER",
      "primary_key_or_unique_index" : "P",
      "column_mapped_name" : null,
      "is_filtered" : false,
      "is_partition_key" : true
    }, {
      "column_name" : "C1",
      "column_type" : "VARCHAR2",
      "primary_key_or_unique_index" : null,
      "column_mapped_name" : "t1",
      "is_filtered" : false,
      "is_partition_key" : false
\}, {
 "column_name" : "C2",
 "column_type" : "VARCHAR2",
      "primary_key_or_unique_index" : null,
      "column_mapped_name" : null,
 "is_filtered" : true,
 "is_partition_key" : false
    }, {
 "column_name" : "C1",
 "column_type" : "VARCHAR2",
      "primary_key_or_unique_index" : null,
      "column_mapped_name" : null,
      "is_filtered" : false,
```

```
 "is_partition_key" : false
    } ]
 },
 "db_or_table_rename_rule" : {
 "type" : "prefixAndSuffix",
 "prefix_name" : "test"
   },
 "db_object" : {
 "object_info" : {
      "dyh4" : {
       "name" : "dyh4",
       "all" : false,
 "tables" : {
 "test1_table1" : {
 "name" : "test1_table1",
 "type" : "table",
         "all" : true
\qquad \qquad \} "test1_table10" : {
         "name" : "test1_table10",
 "type" : "table",
 "all" : true
        },
        "test1_table11" : {
 "name" : "test1_table11",
 "type" : "table",
         "all" : true
        }
       }
      }
    },
    "object_scope" : "table"
   }
 } ]
}
```
## **Example Response**

#### **Status code: 202**

#### Accept

{

```
 "id" : "0eacda0b-9422-4535-8b62-537d1833638b",
 "job_id": "177738d1-4eee-4fcb-a4e1-09aea79jb20i",
 "status" : "pending"
}
```
#### **Status code: 400**

#### Bad Request

```
{
 "error_code" : "DRS.10000010",
 "error_msg" : "Job does not exist, please check job ID."
}
```
# **Status Code**

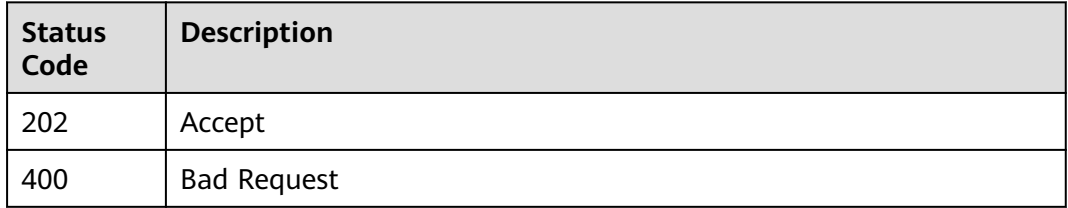

# **Error Code**

For details, see **[Error Code](#page-850-0)**.

# **7.9.2 Obtaining the Data Processing Rule Update Result for a Specified Task**

## **Function**

This API is used to obtain the data processing rule update result for a specified task.

## **URI**

GET /v5/{project\_id}/jobs/{job\_id}/data-processing-rules/result

#### **Table 7-515** Path parameters

| <b>Parameter</b> | <b>Mandatory</b> | <b>Type</b> | <b>Description</b>                                 |
|------------------|------------------|-------------|----------------------------------------------------|
| project_id       | Yes              | String      | Project ID of a tenant in a<br>region.             |
|                  |                  |             | For details, see Obtaining a<br><b>Project ID.</b> |
| job_id           | Yes              | String      | Task ID.                                           |

**Table 7-516** Query parameters

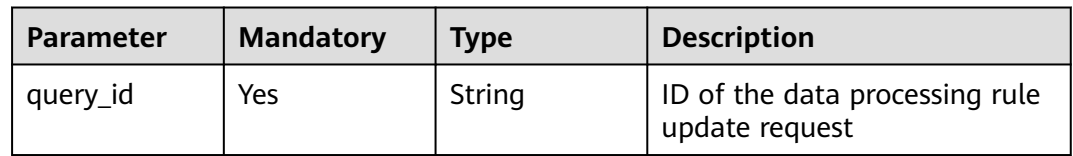

## **Request Parameters**

**Table 7-517** Request header parameters

| <b>Parameter</b> | <b>Mandatory</b> | Type   | <b>Description</b>                                                                                                    |
|------------------|------------------|--------|----------------------------------------------------------------------------------------------------|
| Content-Type     | Yes              | String | MIME type of the request<br>body. Use the default value<br>application/json. For APIs<br>used to upload objects or<br>images, the value varies<br>depending on the flow type.<br>The default value is<br>application/json. |

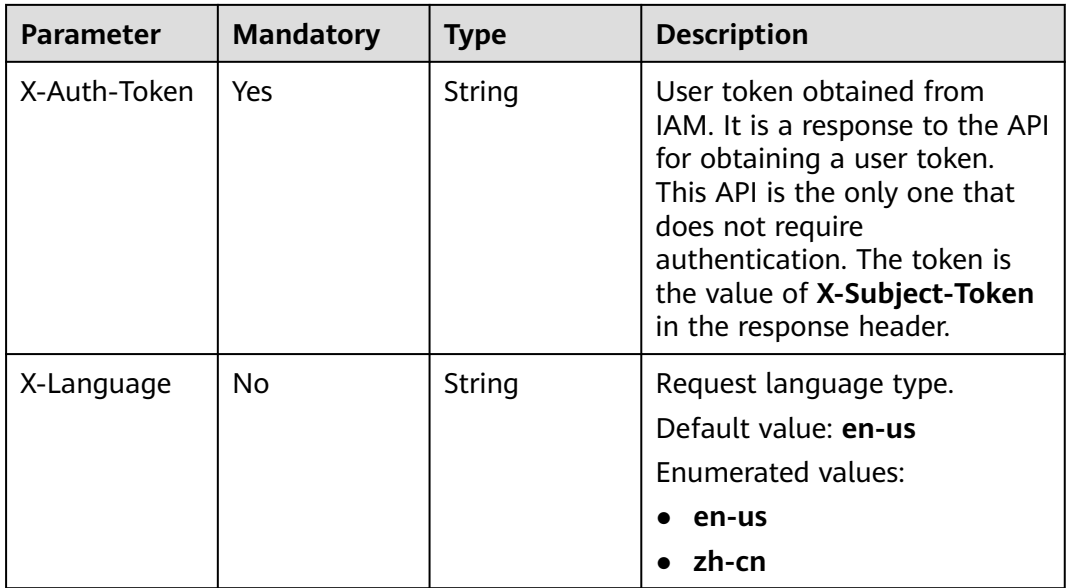

# **Response Parameters**

## **Status code: 200**

#### **Table 7-518** Response body parameters

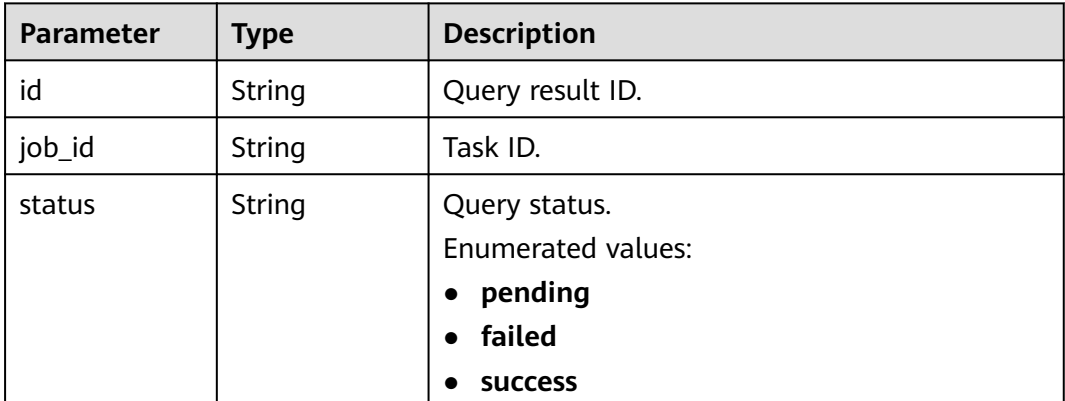

#### **Status code: 400**

#### **Table 7-519** Response body parameters

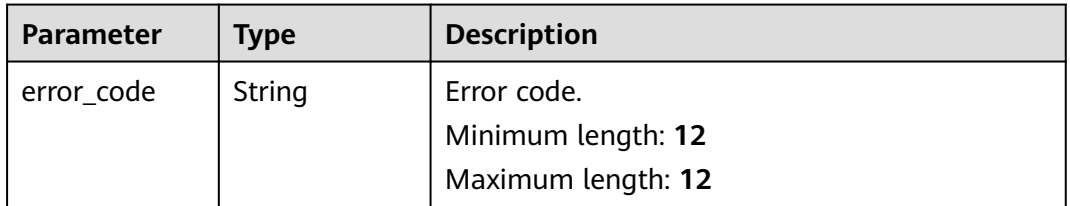

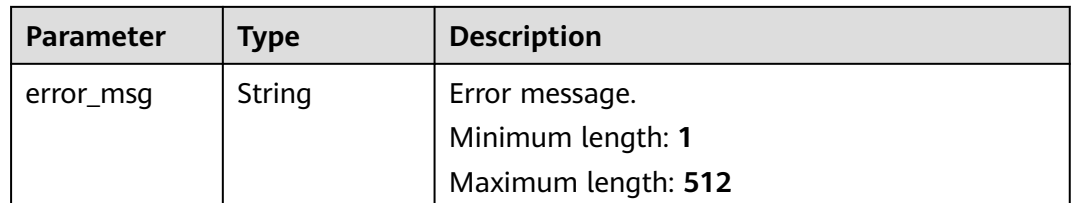

## **Example Request**

Obtaining the data processing rule update result for a specified task

GET https://{endPoint}/v5/054ba152d480d55b2f5dc0069e7ddef0/jobs/c7debc9c-8e09-4a5d-8dd6 cc44f78jb20r/data-processing-rules/result?query\_id=009bb221-2794-4767-91e6-6ed7f79792b4

## **Example Response**

#### **Status code: 200**

**OK** 

```
{
  "id" : "009bb221-2794-4767-91e6-6ed7f79792b4",
  "job_id": "177738d1-4eee-4fcb-a4e1-09aea79jb20i",
  "status" : "success"
}
```
#### **Status code: 400**

Bad Request

```
{
  "error_code" : "DRS.10000010",
  "error_msg" : "Job does not exist, please check job ID."
}
```
## **Status Code**

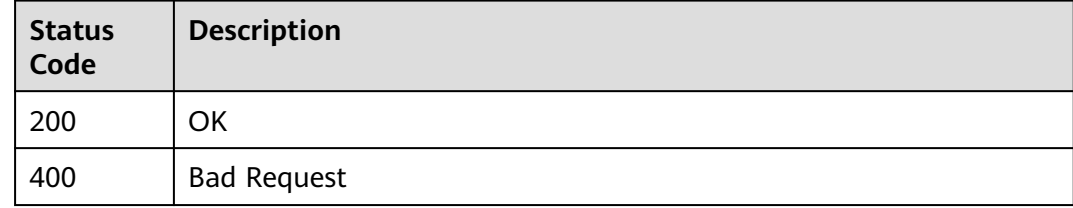

## **Error Code**

For details, see **[Error Code](#page-850-0)**.

# **7.9.3 Querying Data Processing Rules**

## **Function**

This API is used to query data processing rules, including database table mapping information, column information, data filtering information, additional column information, DDL information, and DML information.

## **URI**

# GET /v5/{project\_id}/jobs/{job\_id}/data-processing-rules

#### **Table 7-520** Path parameters

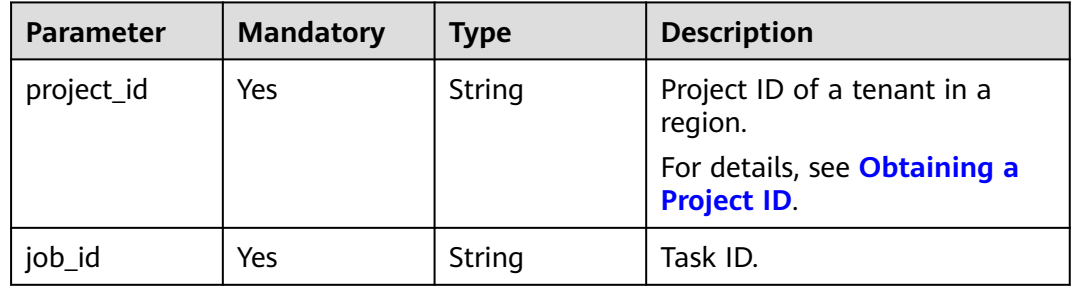

#### **Table 7-521** Query parameters

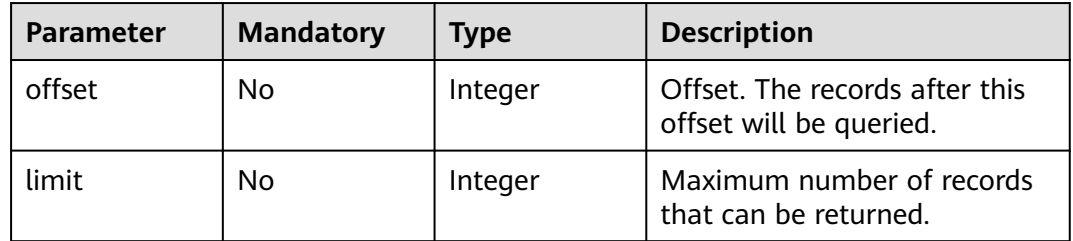

# **Request Parameters**

**Table 7-522** Request header parameters

| <b>Parameter</b> | <b>Mandatory</b> | <b>Type</b> | <b>Description</b>                                                                                                    |
|------------------|------------------|-------------|----------------------------------------------------------------------------------------------------|
| Content-Type     | Yes.             | String      | MIME type of the request<br>body. Use the default value<br>application/json. For APIs<br>used to upload objects or<br>images, the value varies<br>depending on the flow type.<br>The default value is<br>application/json.                  |
| X-Auth-Token     | Yes              | String      | User token obtained from<br>IAM. It is a response to the API<br>for obtaining a user token.<br>This API is the only one that<br>does not require<br>authentication. The token is<br>the value of X-Subject-Token<br>in the response header. |

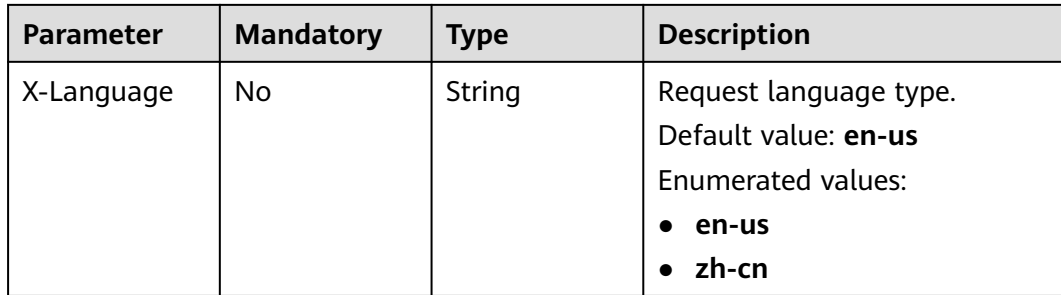

# **Response Parameters**

### **Status code: 200**

#### **Table 7-523** Response body parameters

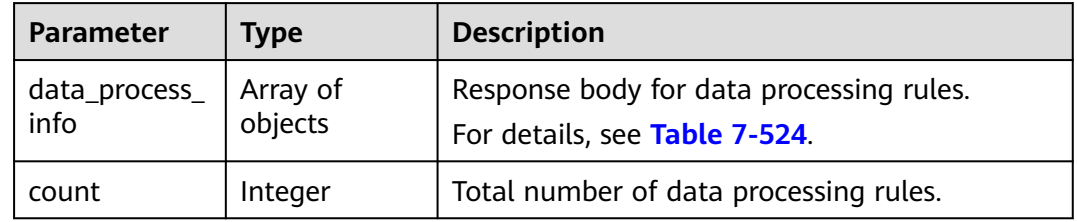

## **Table 7-524** Data structure description of field **data\_process\_info**

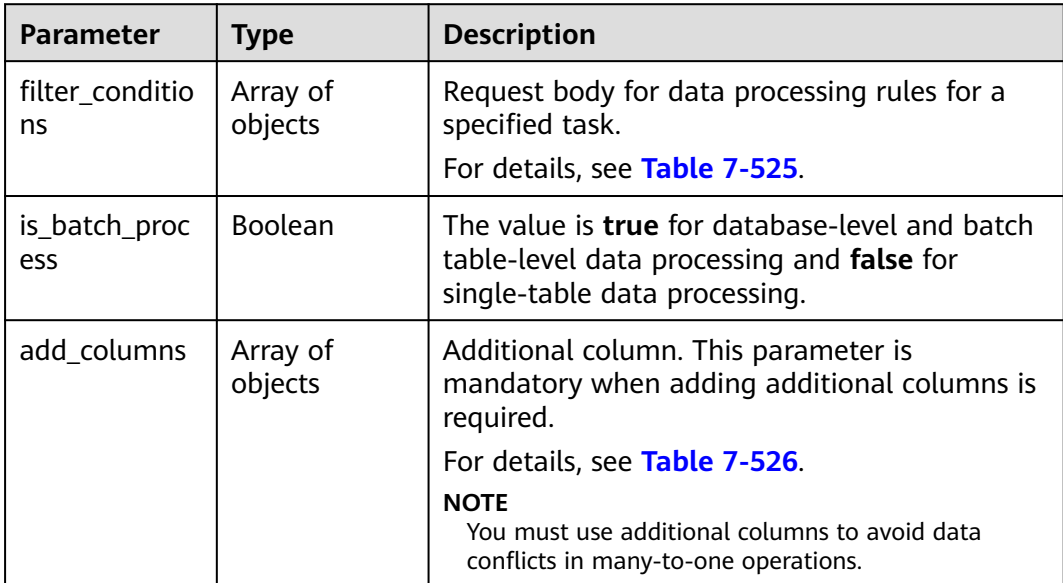

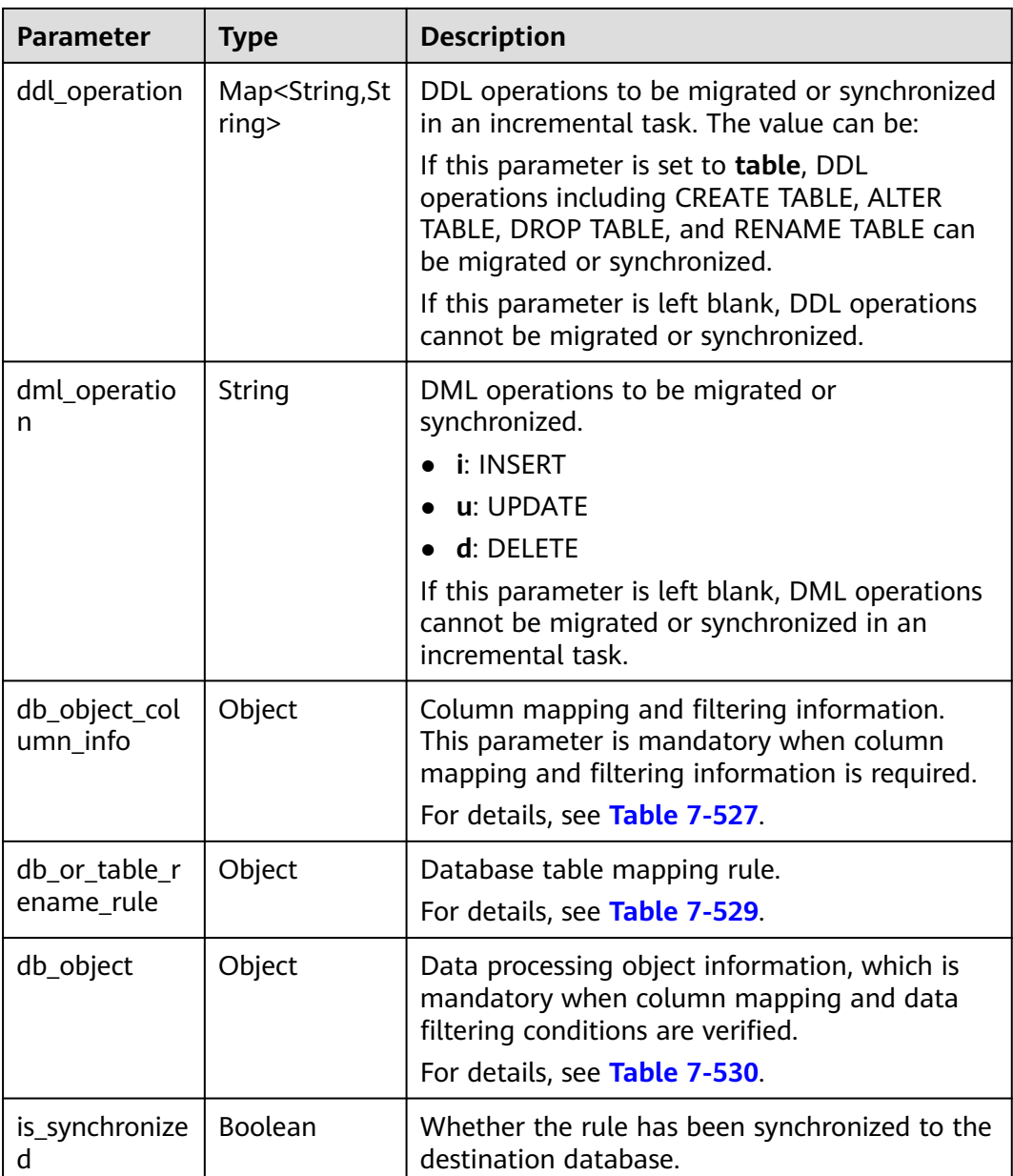
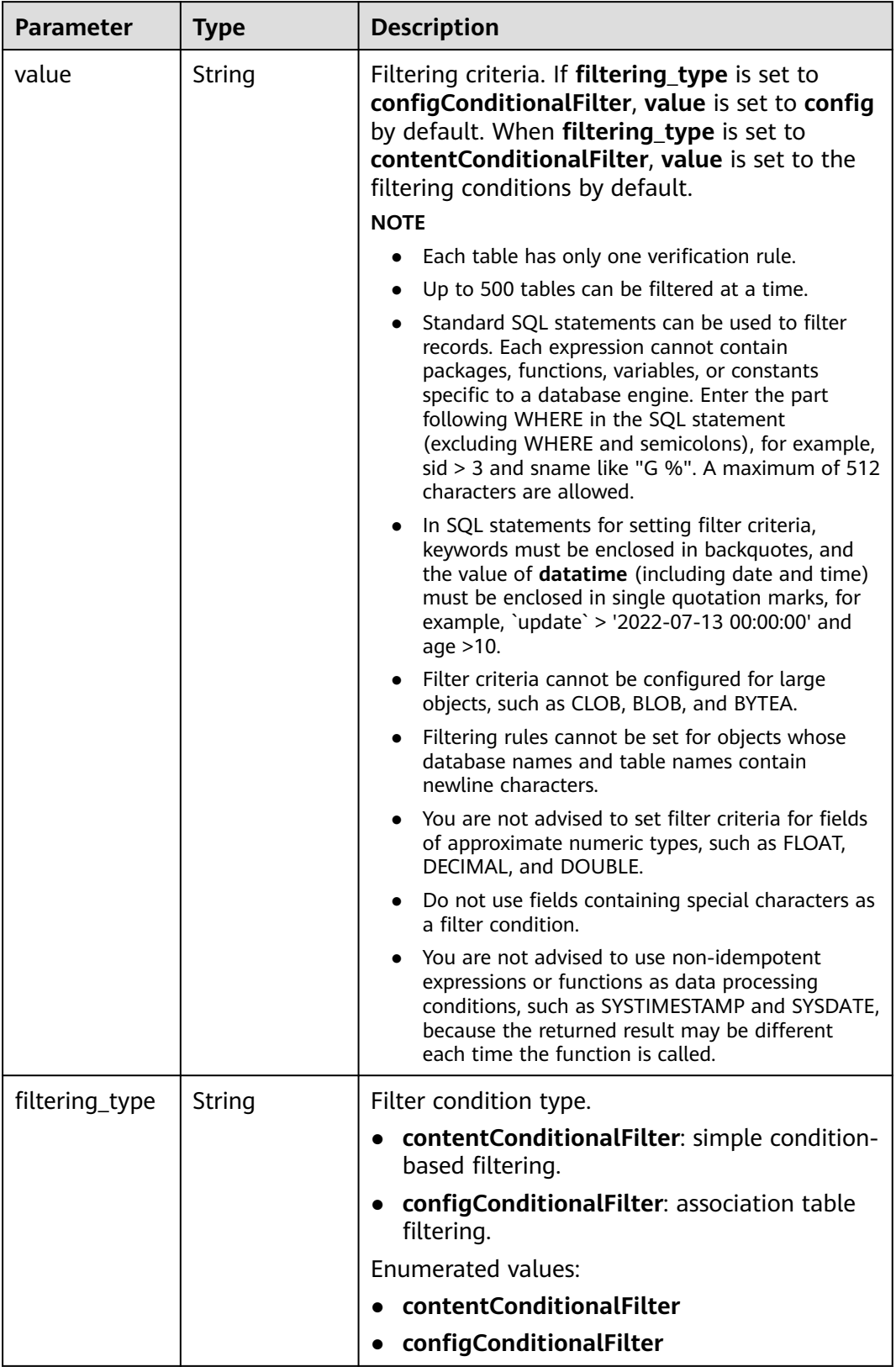

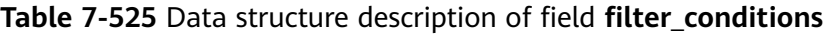

| <b>Parameter</b> | Type   | <b>Description</b>     |
|------------------|--------|------------------------|
| column_type      | String | Column type.           |
| column_name      | String | Column name.           |
| column_value     | String | Column value.          |
| data_type        | String | Data type of a column. |

**Table 7-526** Data structure description of field **add\_columns**

**Table 7-527** Data structure description of field **db\_object\_column\_info**

| <b>Parameter</b> | <b>Type</b>         | <b>Description</b>                                                                                                    |  |
|------------------|---------------------|----------------------------------------------------------------------------------------------------|--|
| db_name          | String              | Database name.                                                                                                    |  |
| schema_name      | String              | Schema name.                                                                                                    |  |
| table_name       | String              | Table name.                                                                                                    |  |
| column_infos     | Array of<br>objects | Column information.<br>For details, see Table 7-528.                                                                          |  |
| total_count      | Integer             | Total number of database column records,<br>which is irrelevant to pagination and is used<br>only as a return body parameter. |  |

**Table 7-528** Data structure description of field **column\_infos**

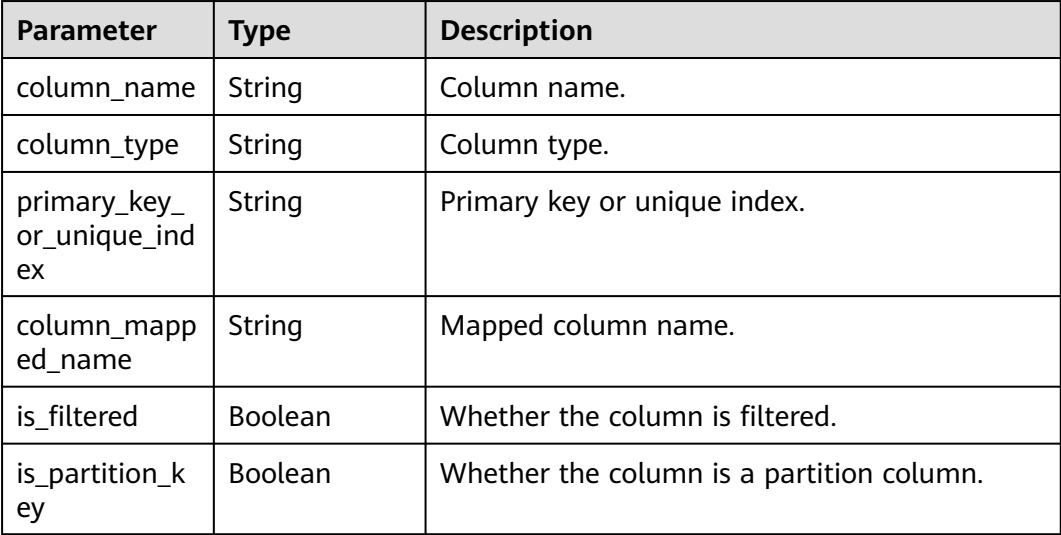

| <b>Parameter</b> | <b>Type</b> | <b>Description</b>                                                                                                    |
|------------------|-------------|----------------------------------------------------------------------------------------------------|
| prefix_name      | String      | Prefix name. When type is set to<br><b>prefixAndSuffix</b> , this parameter is mandatory,<br>and only a prefix is added to the database<br>table name. If suffix_name is also specified,<br>both a prefix and a suffix are added to the<br>database table name. |
| suffix_name      | String      | Suffix name. When type is set to<br>prefixAndSuffix, this parameter is mandatory,<br>and only a suffix is added to the database<br>table name. If prefix_name is also specified,<br>both a prefix and a suffix are added to the<br>database table name.         |
| type             | String      | Database table mapping type.<br>prefixAndSuffix: prefix, suffix, or prefix and<br>suffix.<br>Enumerated values:<br>• prefixAndSuffix<br>manyToOne                                                                                                    |

**Table 7-529** Data structure description of field **db\_or\_table\_rename\_rule**

### **Table 7-530** Data structure description of field **db\_object**

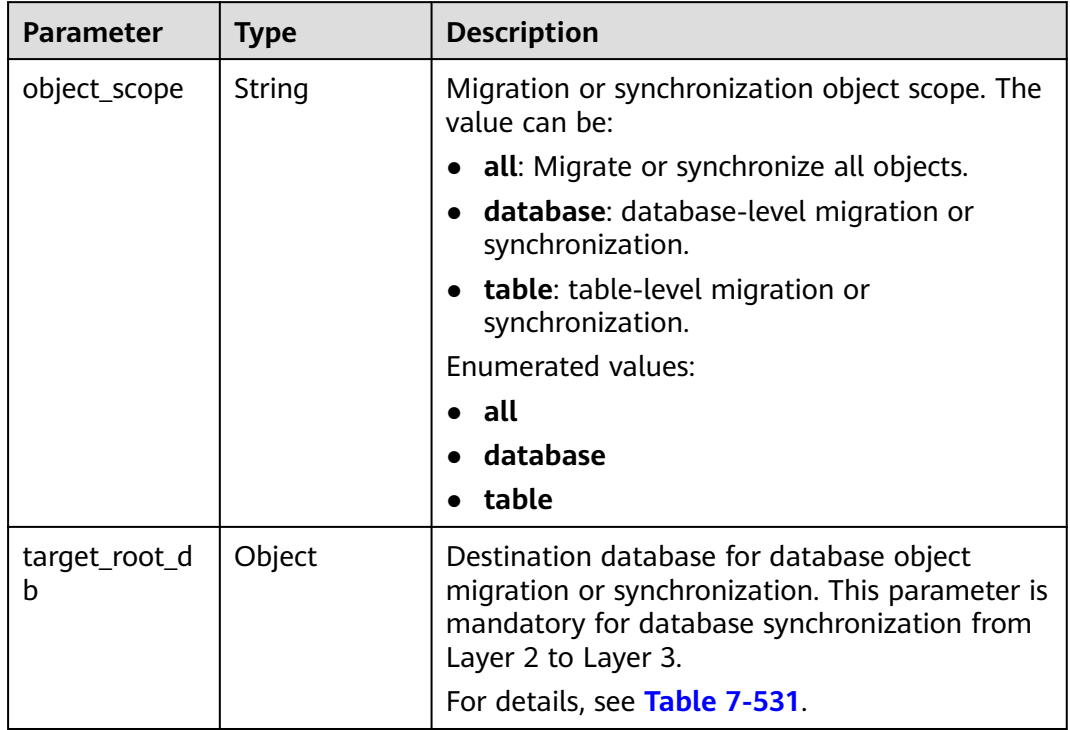

<span id="page-759-0"></span>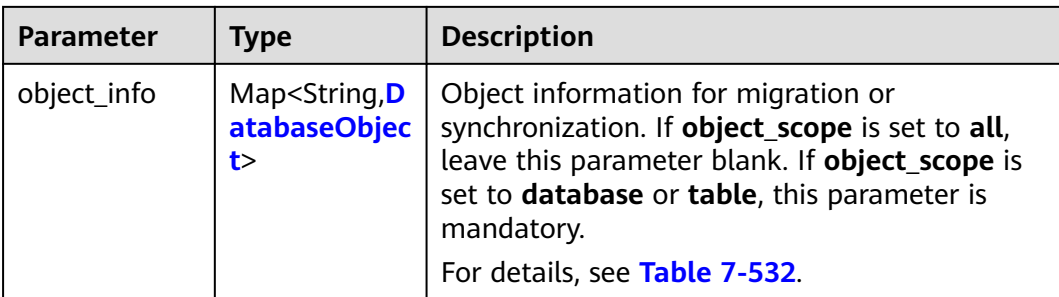

# **Table 7-531** Data structure description of field **target\_root\_db**

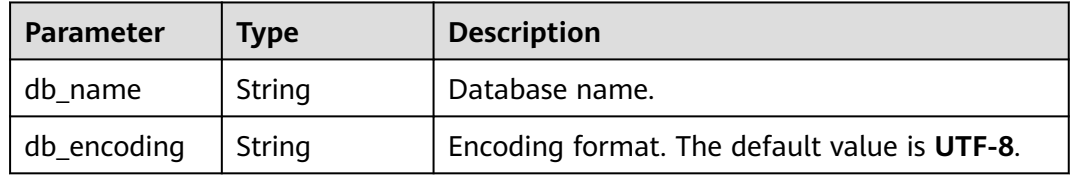

## **Table 7-532** Data structure description of field **object\_info**

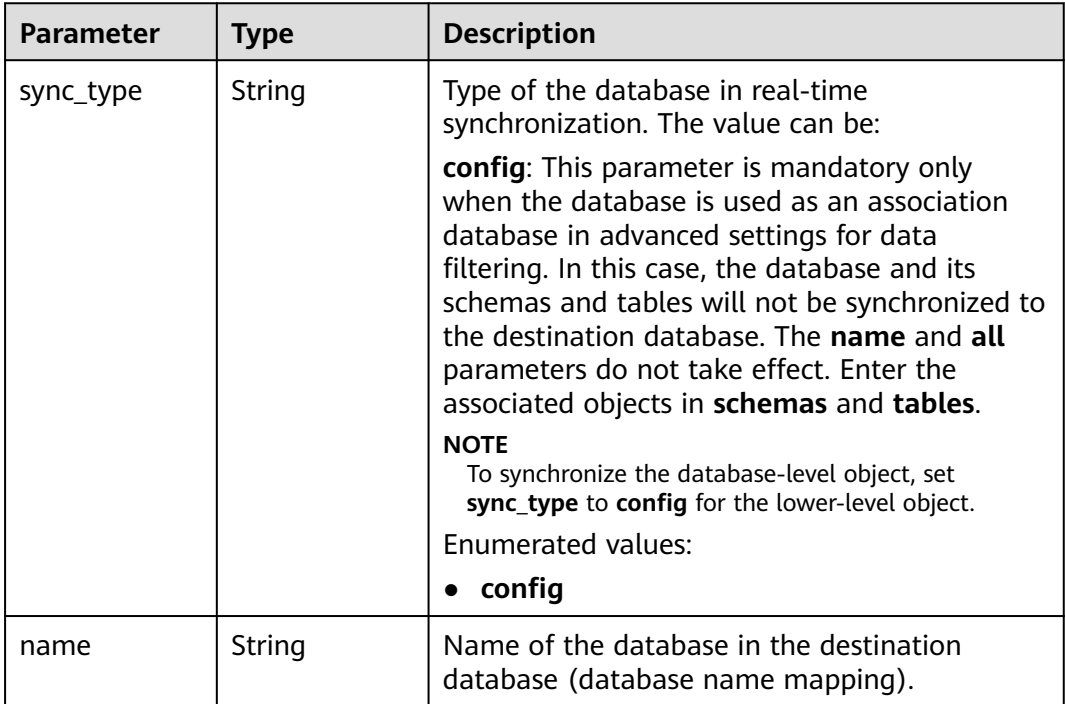

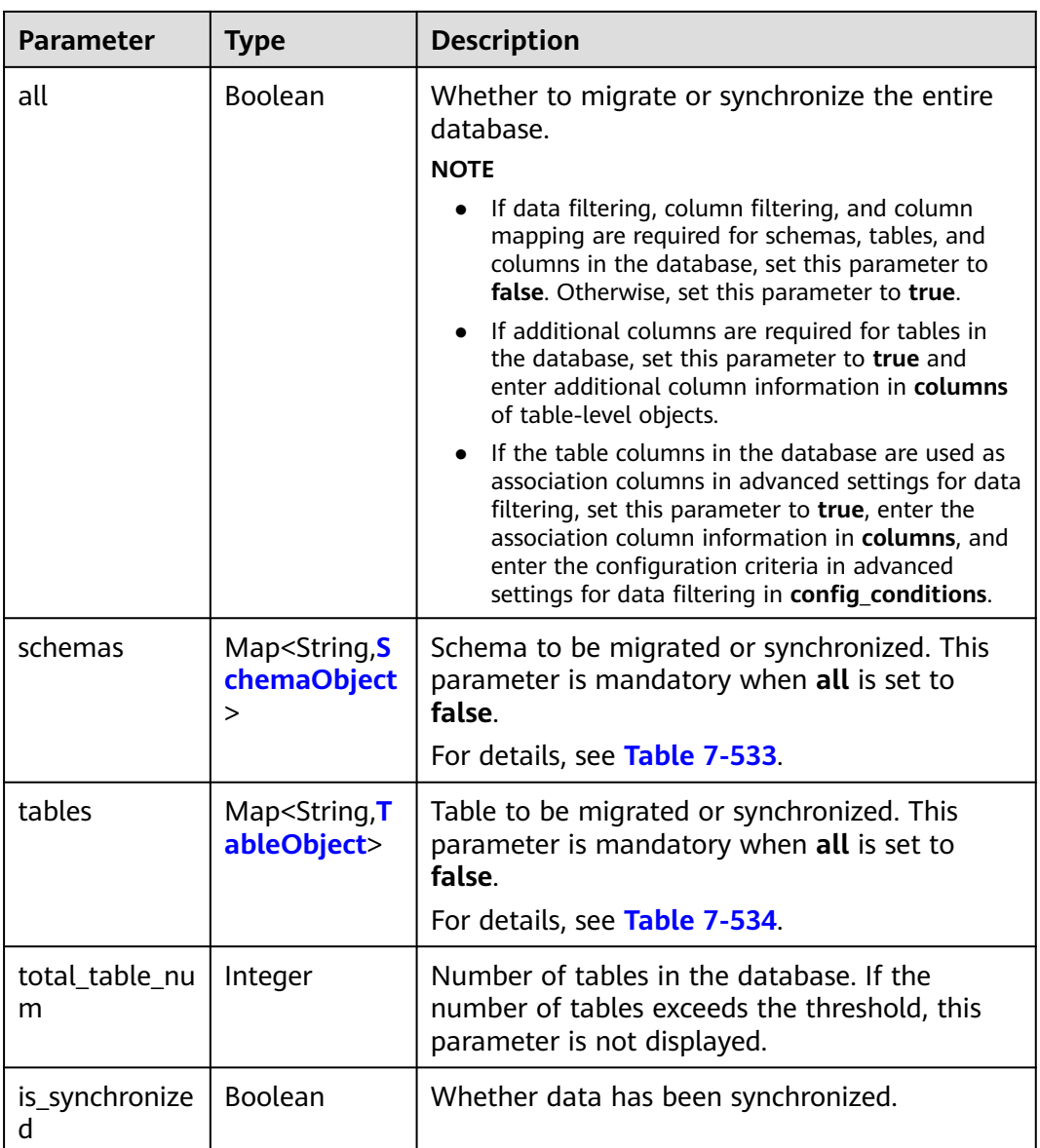

| <b>Parameter</b> | <b>Type</b>                                   | <b>Description</b>                                                                                                    |  |  |
|------------------|-----------------------------------------------|----------------------------------------------------------------------------------------------------|--|--|
| sync_type        | String                                        | Type of the schema in real-time<br>synchronization. The value can be:                                                                                                    |  |  |
|                  |                                               | config: This parameter is mandatory only<br>when the schema is used as an association<br>schema in advanced settings for data filtering.<br>In this case, the schema and its tables will not<br>be synchronized to the destination database.<br>The name and all parameters do not take<br>effect. Enter the associated objects in tables.<br><b>NOTE</b><br>To synchronize the schema-level object, set<br>sync_type to config for the lower-level object. |  |  |
| name             | String                                        | Name of the schema in the destination<br>database (schema name mapping).                                                                                                    |  |  |
| all              | Boolean                                       | Whether to migrate or synchronize the entire<br>schema.                                                                                                    |  |  |
|                  |                                               | <b>NOTE</b><br>If data filtering, column filtering, and column<br>mapping are required for tables and columns in<br>the schema, set this parameter to false.<br>Otherwise, set this parameter to true.                                                                                                    |  |  |
|                  |                                               | If additional columns are required for tables in<br>the schema, set this parameter to true and enter<br>additional column information in columns of<br>table-level objects.                                                                                                    |  |  |
|                  |                                               | If the table columns in the schema are used as<br>association columns in advanced settings for data<br>filtering, set this parameter to true, enter the<br>association column information in columns, and<br>enter the configuration criteria in advanced<br>settings for data filtering in config_conditions.                                                                                                    |  |  |
| tables           | Map <string, t<br="">ableObject&gt;</string,> | Table to be migrated or synchronized. This<br>parameter is mandatory when all is set to<br>false.                                                                                                    |  |  |
|                  |                                               | For details, see Table 7-534.                                                                                                    |  |  |

<span id="page-761-0"></span>**Table 7-533** Data structure description of field **schemas**

| <b>Parameter</b>      | <b>Type</b> | <b>Description</b>                                                                                                    |  |  |
|-----------------------|-------------|----------------------------------------------------------------------------------------------------|--|--|
| sync_type             | String      | Type of the table in real-time synchronization.<br>The value can be:<br>config: This parameter is mandatory only                                                                                                    |  |  |
|                       |             | when the table is used as an association table<br>in advanced settings for data filtering. In this<br>case, the table and its columns will not be<br>synchronized to the destination database. The<br>name, all, filtered, and filter_conditions<br>parameters do not take effect. Enter the<br>associated objects in columns and the<br>configuration criteria in advanced settings for<br>data filtering in config_conditions.<br><b>NOTE</b> |  |  |
|                       |             | To synchronize the table-level object, set sync_type<br>to config for the lower-level object.                                                                                                    |  |  |
| type                  | String      | Object type. The value can be:                                                                                                    |  |  |
|                       |             | <b>table</b> : indicates a table.<br>view: indicates a view.                                                                                                    |  |  |
|                       |             | <b>procedure:</b> indicates a stored procedure.                                                                                                    |  |  |
|                       |             | <b>Enumerated values:</b>                                                                                                    |  |  |
|                       |             | table                                                                                                    |  |  |
|                       |             | view                                                                                                    |  |  |
|                       |             | procedure                                                                                                    |  |  |
| name                  | String      | Name of the table in the destination database<br>(table name mapping).                                                                                                    |  |  |
| all                   | Boolean     | Whether to migrate or synchronize the entire<br>table.<br><b>NOTE</b>                                                                                                    |  |  |
|                       |             | • If column filtering and column mapping are not<br>required for the table, set this parameter to true.<br>Otherwise, set this parameter to false.                                                                                                    |  |  |
|                       |             | If additional columns are required for the table,<br>$\bullet$<br>set this parameter to true and enter additional<br>column information in columns.                                                                                                    |  |  |
|                       |             | If the table columns are used as association<br>columns in advanced settings for data filtering,<br>set this parameter to true, enter the association<br>column information in columns, and enter the<br>configuration criteria in advanced settings for<br>data filtering in config_conditions.                                                                                                    |  |  |
| db_alias_nam<br>e     | String      | Mapping of database names at the table level<br>in the one-to-many scenario.                                                                                                    |  |  |
| schema_alias_<br>name | String      | Mapping of schema names at the table level in<br>the one-to-many scenario.                                                                                                    |  |  |

<span id="page-762-0"></span>**Table 7-534** Data structure description of field **tables**

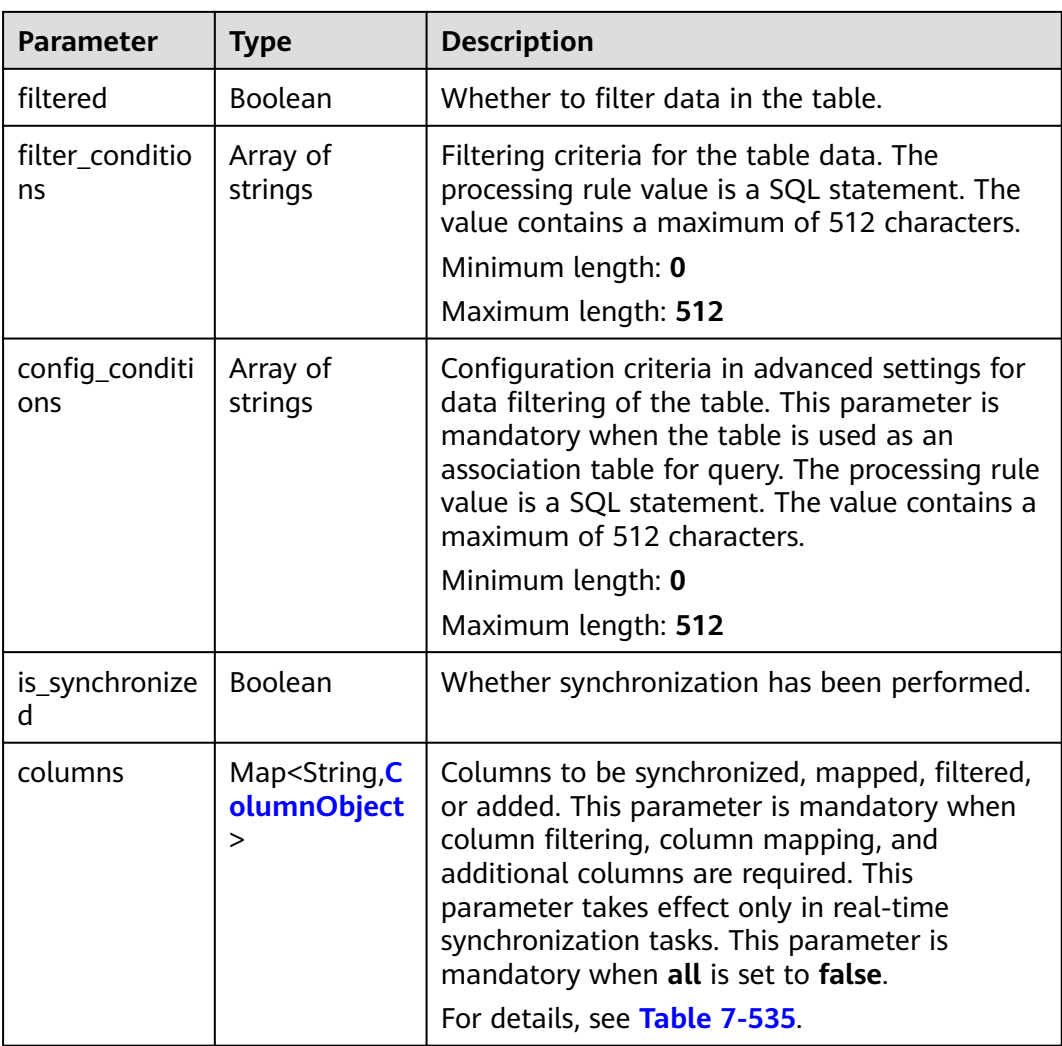

# **Table 7-535** Data structure description of field **columns**

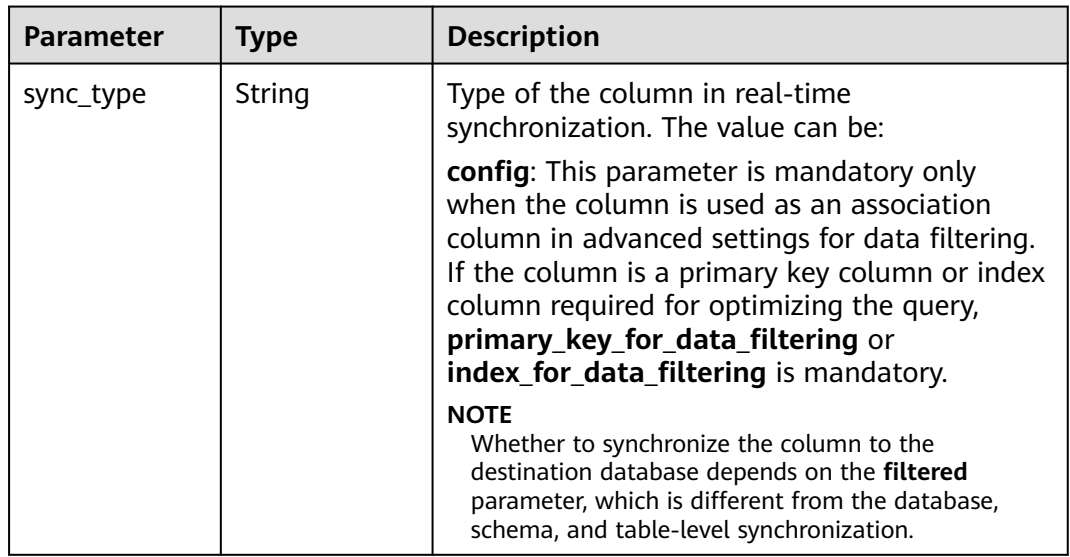

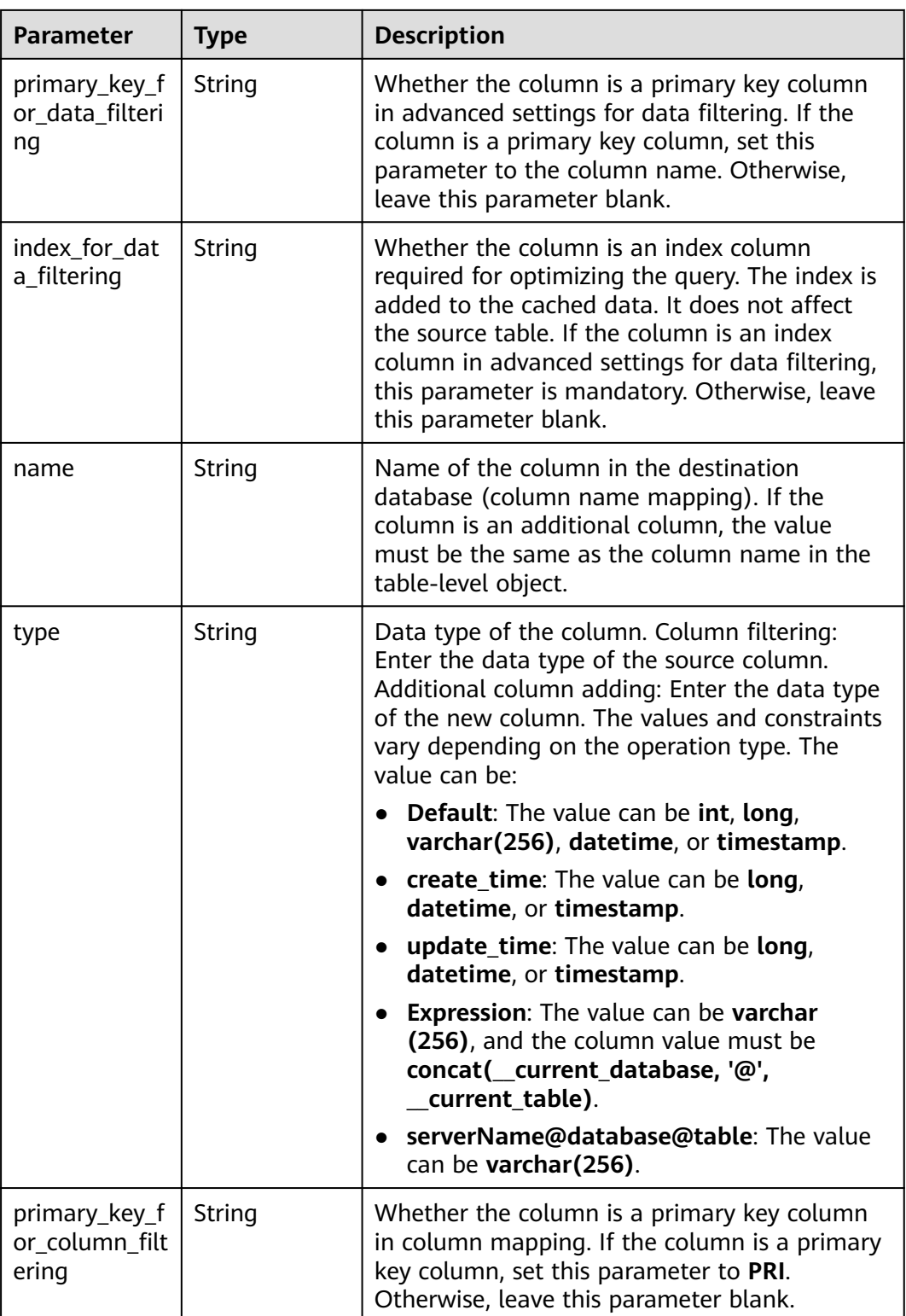

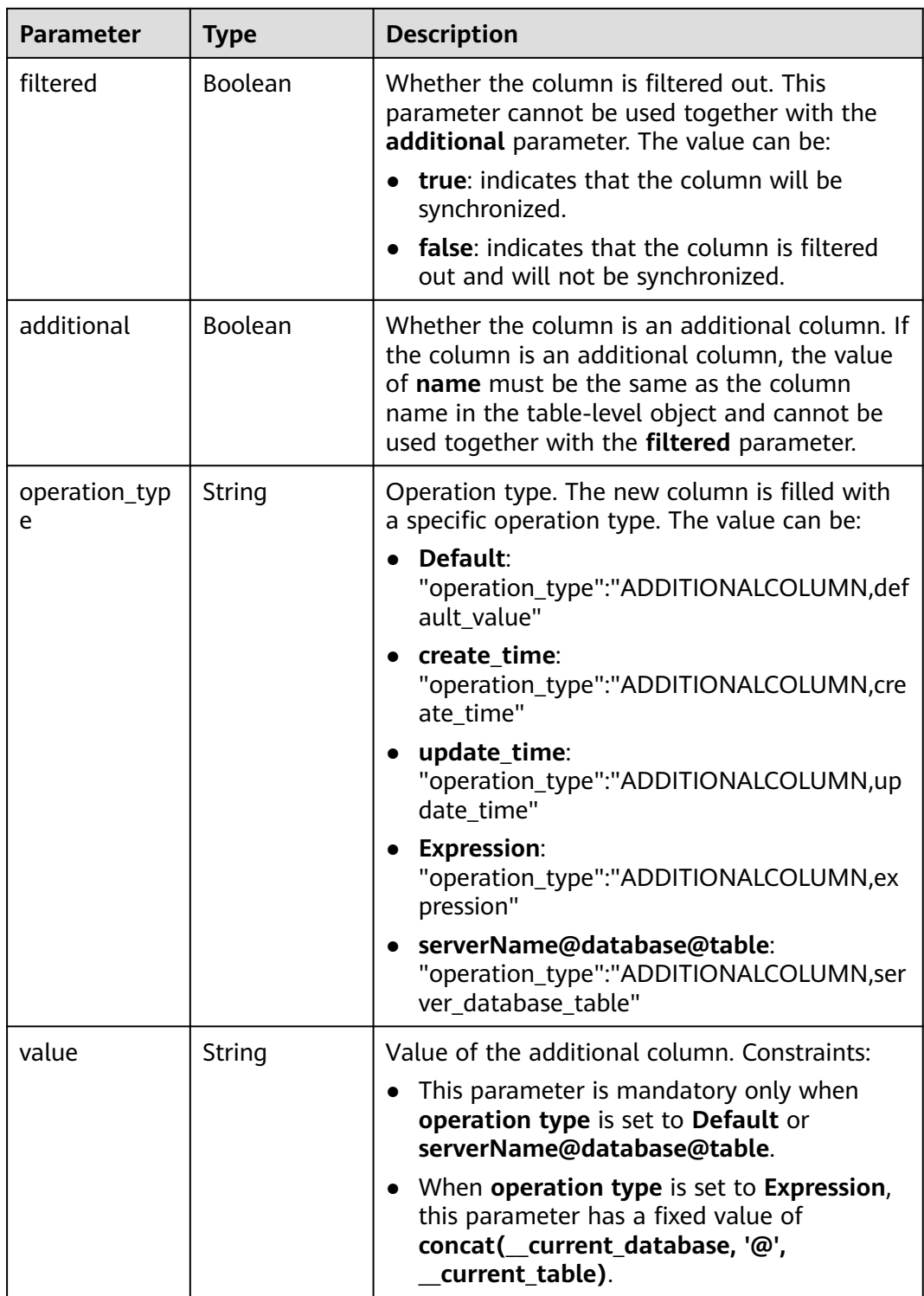

### **Status code: 400**

| Parameter  | Type   | <b>Description</b>  |  |
|------------|--------|---------------------|--|
| error_code | String | Error code.         |  |
|            |        | Minimum length: 12  |  |
|            |        | Maximum length: 12  |  |
| error_msq  | String | Error message.      |  |
|            |        | Minimum length: 1   |  |
|            |        | Maximum length: 512 |  |

**Table 7-536** Response body parameters

## **Example Request**

Querying data processing rules

GET https://{endpoint}/v5/054ba152d480d55b2f5dc0069e7ddef0/jobs/c7debc9c-8e09-4a5d-8dd6 cc44f78jb20r/data-processing-rules

## **Example Response**

#### **Status code: 200**

**OK** 

```
{
  "data_process_info" : [ {
   "filter_conditions" : [ {
     "value" : "id>1"
 } ],
 "is_batch_process" : false,
   "add_columns" : [ {
 "column_type" : "ADDITIONALCOLUMN,create_time",
 "column_name" : "id",
 "column_value" : "__create_timestamp",
     "data_type" : "long"
 } ],
 "ddl_operation" : {
     "table" : "ct,at"
 },
 "dml_operation" : "i,u",
   "db_object_column_info" : [ {
     "db_name" : "testDb",
 "schema_name" : "testSchema",
 "table_name" : "testTable",
     "column_infos" : [ {
 "column_name" : "ID",
 "column_type" : "NUMBER",
      "primary_key_or_unique_index" : "P",
      "column_mapped_name" : null,
      "is_filtered" : false,
      "is_partition_key" : true
\}, {
 "column_name" : "C1",
 "column_type" : "VARCHAR2",
      "primary_key_or_unique_index" : null,
      "column_mapped_name" : "t1",
      "is_filtered" : false,
      "is_partition_key" : false
\}, {
 "column_name" : "C2",
```

```
 "column_type" : "VARCHAR2",
      "primary_key_or_unique_index" : null,
      "column_mapped_name" : null,
      "is_filtered" : true,
      "is_partition_key" : false
\}, {
 "column_name" : "C1",
 "column_type" : "VARCHAR2",
 "primary_key_or_unique_index" : null,
      "column_mapped_name" : null,
      "is_filtered" : false,
      "is_partition_key" : false
    } ]
   } ],
   "db_or_table_rename_rule" : {
    "prefix_name" : "test"
 },
 "db_object" : {
 "object_info" : {
 "dyh4" : {
       "name" : "dyh4",
       "all" : false,
       "tables" : {
        "test1_table1" : {
 "name" : "test1_table1",
 "type" : "table",
         "all" : true
        },
 "test1_table10" : {
 "name" : "test1_table10",
 "type" : "table",
          "all" : true
        },
         "test1_table11" : {
 "name" : "test1_table11",
 "type" : "table",
          "all" : true
        }
       }
      }
     },
     "object_scope" : "table"
   }
  } ],
  "count" : 1
}
```
### **Status code: 400**

Bad Request

{

```
 "error_code" : "DRS.10000010",
  "error_msg" : "Job does not exist, please check job ID."
}
```
# **Status Code**

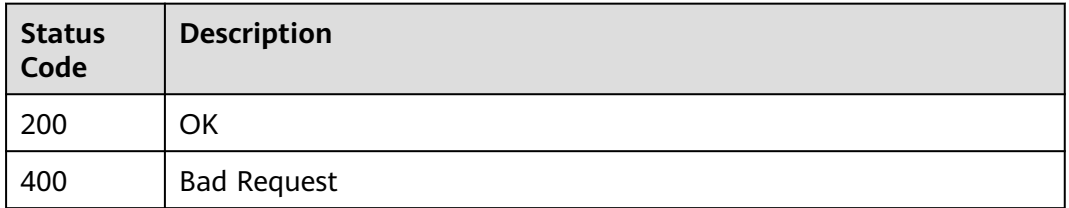

# **Error Code**

For details, see **[Error Code](#page-850-0)**.

# **7.9.4 Verifying Data Filtering Rules**

# **Function**

This API is used to verify data filtering rules.

# **URI**

POST /v5/{project\_id}/job/{job\_id}/data-filtering/check

### **Table 7-537** Path parameters

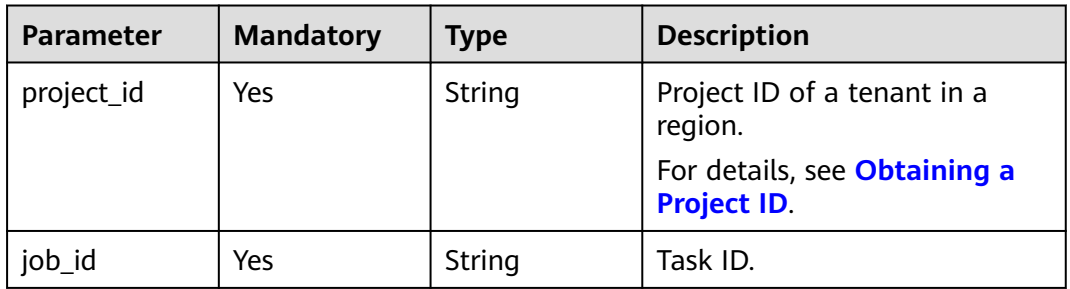

# **Request Parameters**

**Table 7-538** Request header parameters

| <b>Parameter</b> | <b>Mandatory</b> | <b>Type</b> | <b>Description</b>                                                                                                    |
|------------------|------------------|-------------|----------------------------------------------------------------------------------------------------|
| Content-Type     | Yes              | String      | MIME type of the request<br>body. Use the default value<br>application/json. For APIs<br>used to upload objects or<br>images, the value varies<br>depending on the flow type.<br>The default value is<br>application/json.                  |
| X-Auth-Token     | Yes              | String      | User token obtained from<br>IAM. It is a response to the API<br>for obtaining a user token.<br>This API is the only one that<br>does not require<br>authentication. The token is<br>the value of X-Subject-Token<br>in the response header. |

| <b>Parameter</b> | <b>Mandatory</b> | <b>Type</b> | <b>Description</b>                                                            |
|------------------|------------------|-------------|-------------------------------------------------------------------------------|
| X-Language       | No               | String      | Request language type.<br>Default value: en-us<br>Enumerated values:<br>en-us |
|                  |                  |             | zh-cn                                                                         |

**Table 7-539** Request body parameters

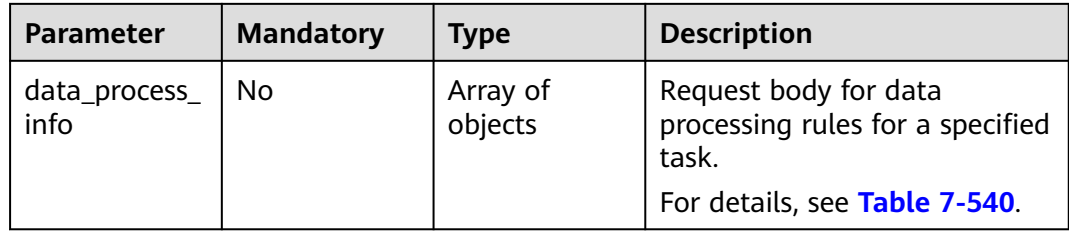

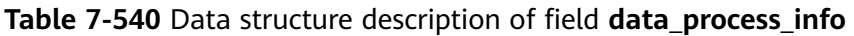

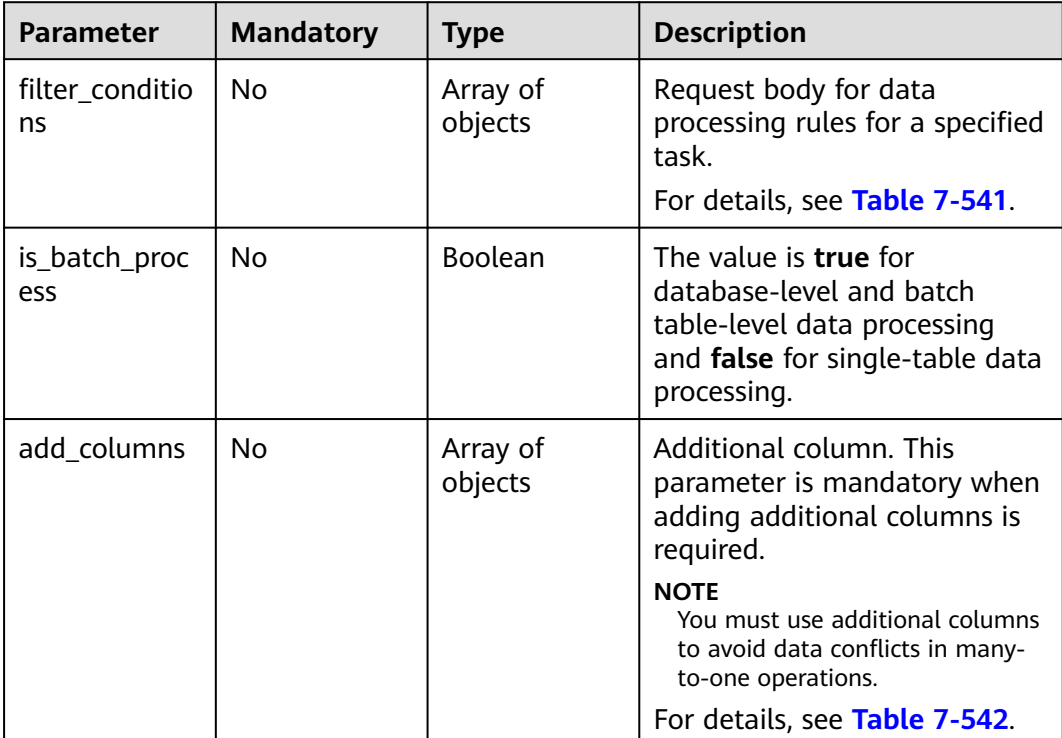

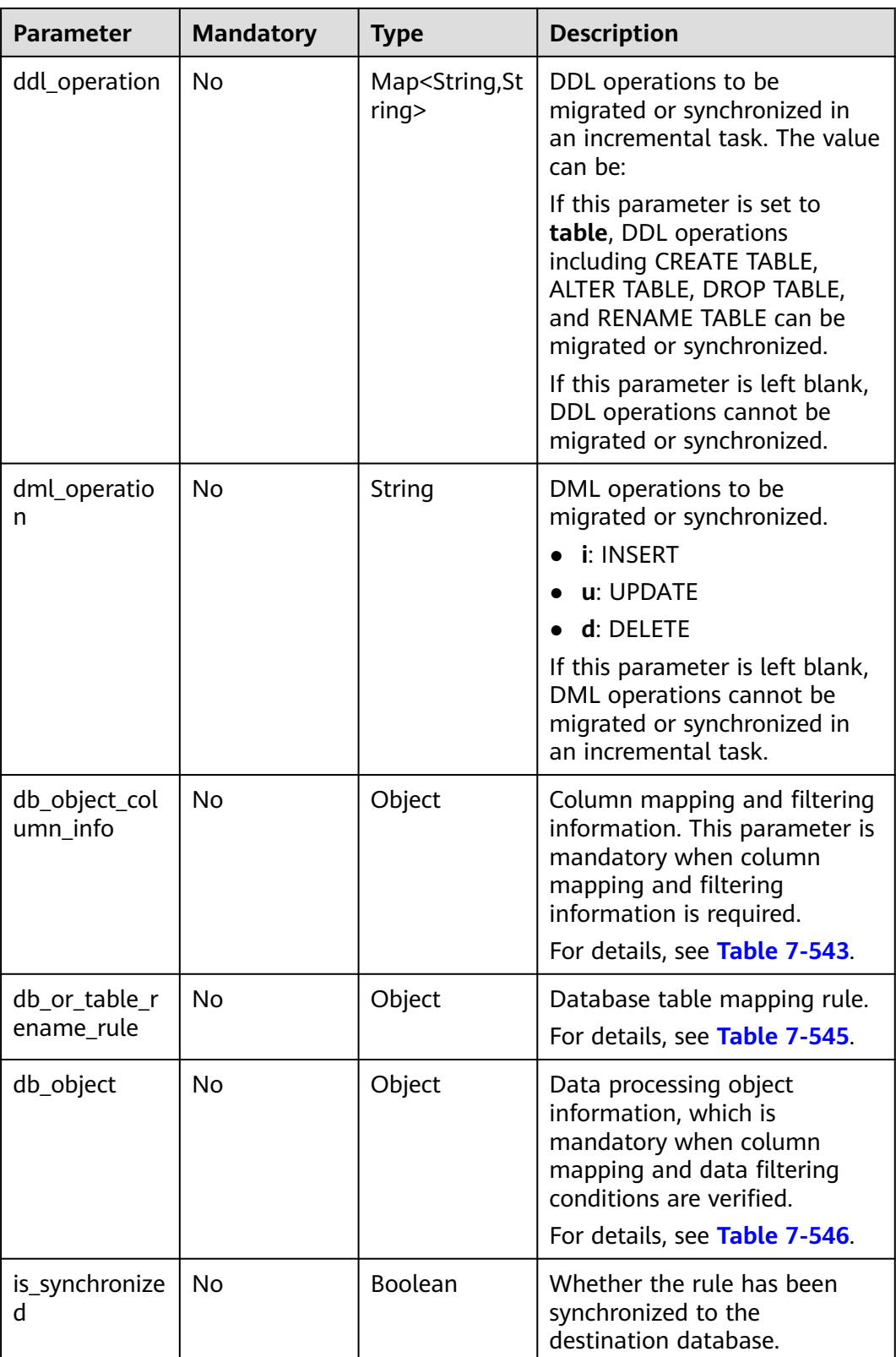

| <b>Parameter</b> | <b>Mandatory</b> | Type   | <b>Description</b>                                                                                                    |
|------------------|------------------|--------|----------------------------------------------------------------------------------------------------|
| value            | No.              | String | Filtering criteria. If<br>filtering_type is set to<br>configConditionalFilter,<br>value is set to config by<br>default. When filtering_type<br>is set to content Conditional-<br>Filter, value is set to the<br>filtering conditions by default. |

<span id="page-771-0"></span>**Table 7-541** Data structure description of field **filter\_conditions**

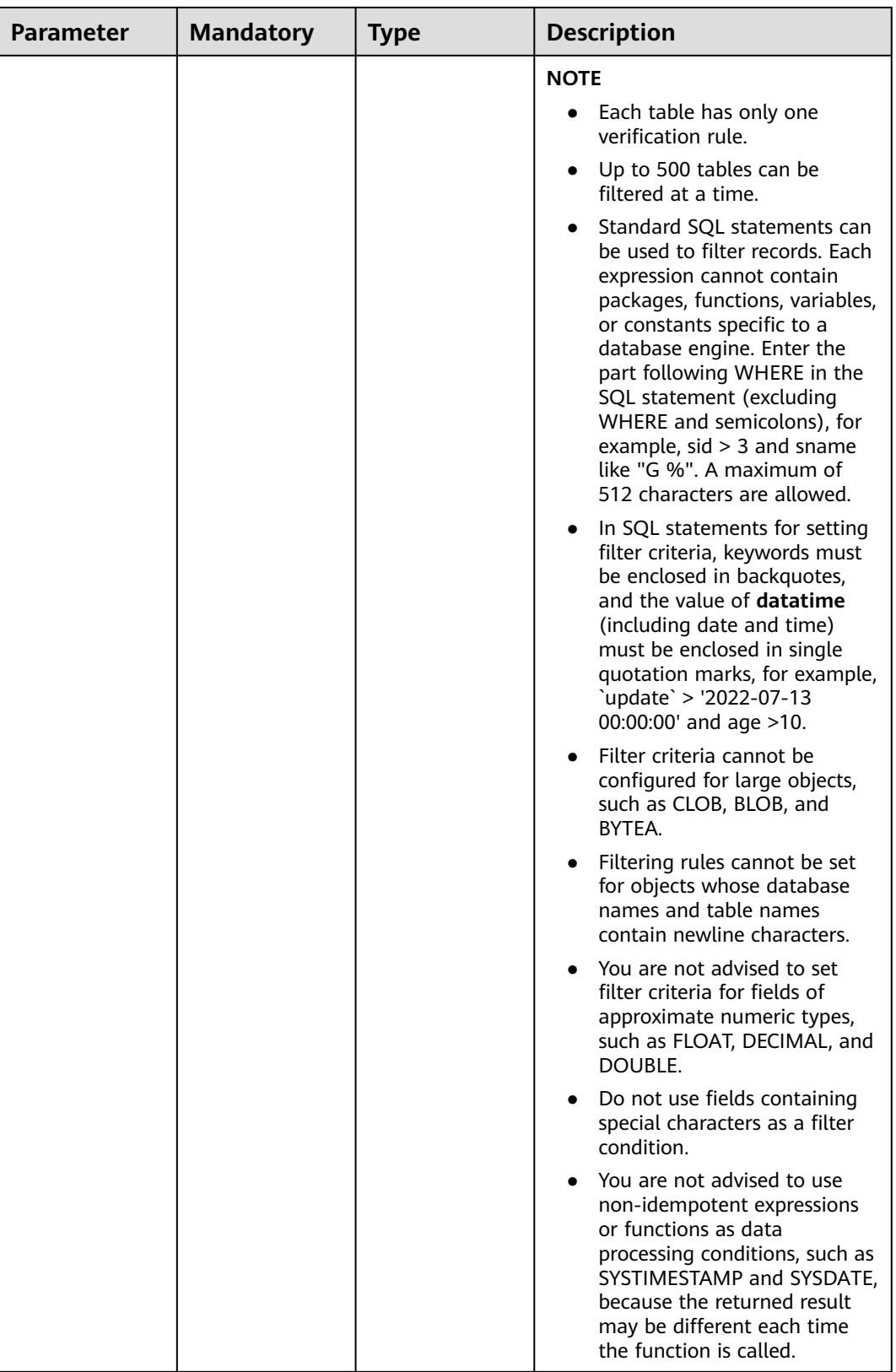

<span id="page-773-0"></span>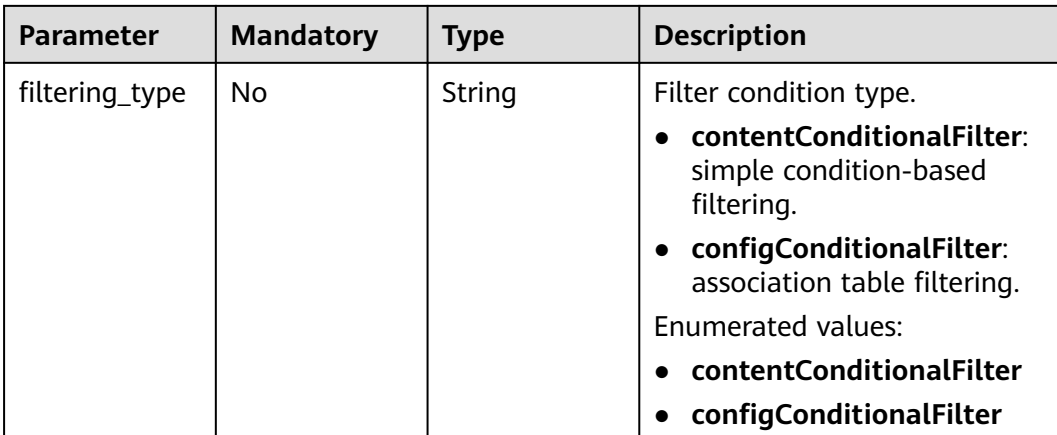

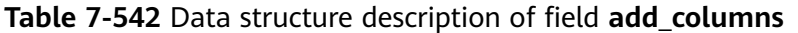

| <b>Parameter</b> | <b>Mandatory</b> | <b>Type</b> | <b>Description</b>     |
|------------------|------------------|-------------|------------------------|
| column_type      | No.              | String      | Column type.           |
| column_name      | No.              | String      | Column name.           |
| column_value     | No.              | String      | Column value.          |
| data_type        | No               | String      | Data type of a column. |

**Table 7-543** Data structure description of field **db\_object\_column\_info**

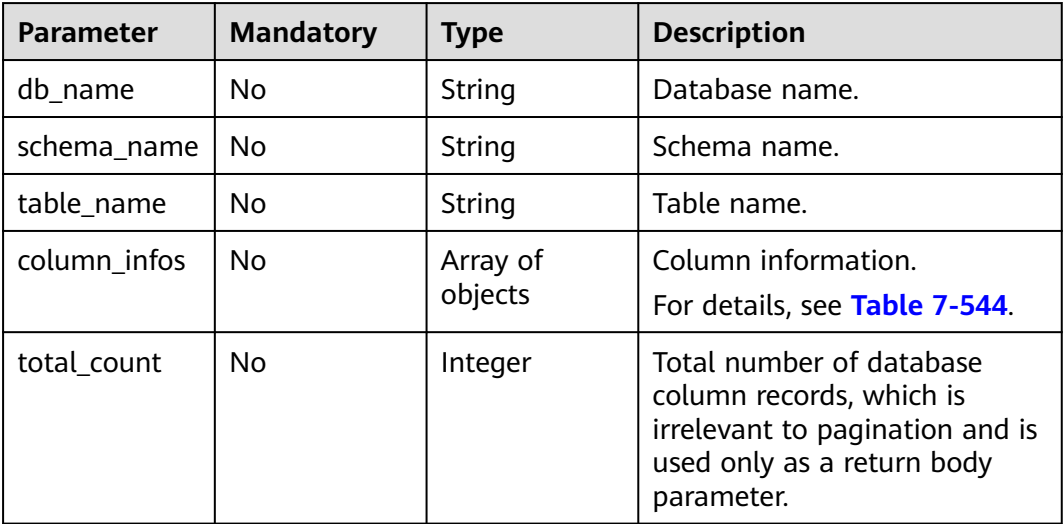

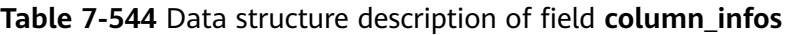

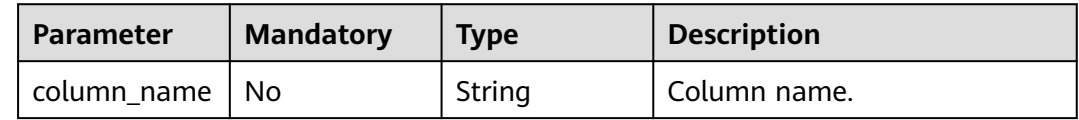

<span id="page-774-0"></span>

| <b>Parameter</b>                    | <b>Mandatory</b> | <b>Type</b> | <b>Description</b>                           |
|-------------------------------------|------------------|-------------|----------------------------------------------|
| column_type                         | No.              | String      | Column type.                                 |
| primary_key_<br>or_unique_ind<br>ex | <b>No</b>        | String      | Primary key or unique index.                 |
| column_mapp<br>ed name              | No.              | String      | Mapped column name.                          |
| is filtered                         | No.              | Boolean     | Whether the column is<br>filtered.           |
| is_partition_k<br>ey                | No.              | Boolean     | Whether the column is a<br>partition column. |

**Table 7-545** Data structure description of field **db\_or\_table\_rename\_rule**

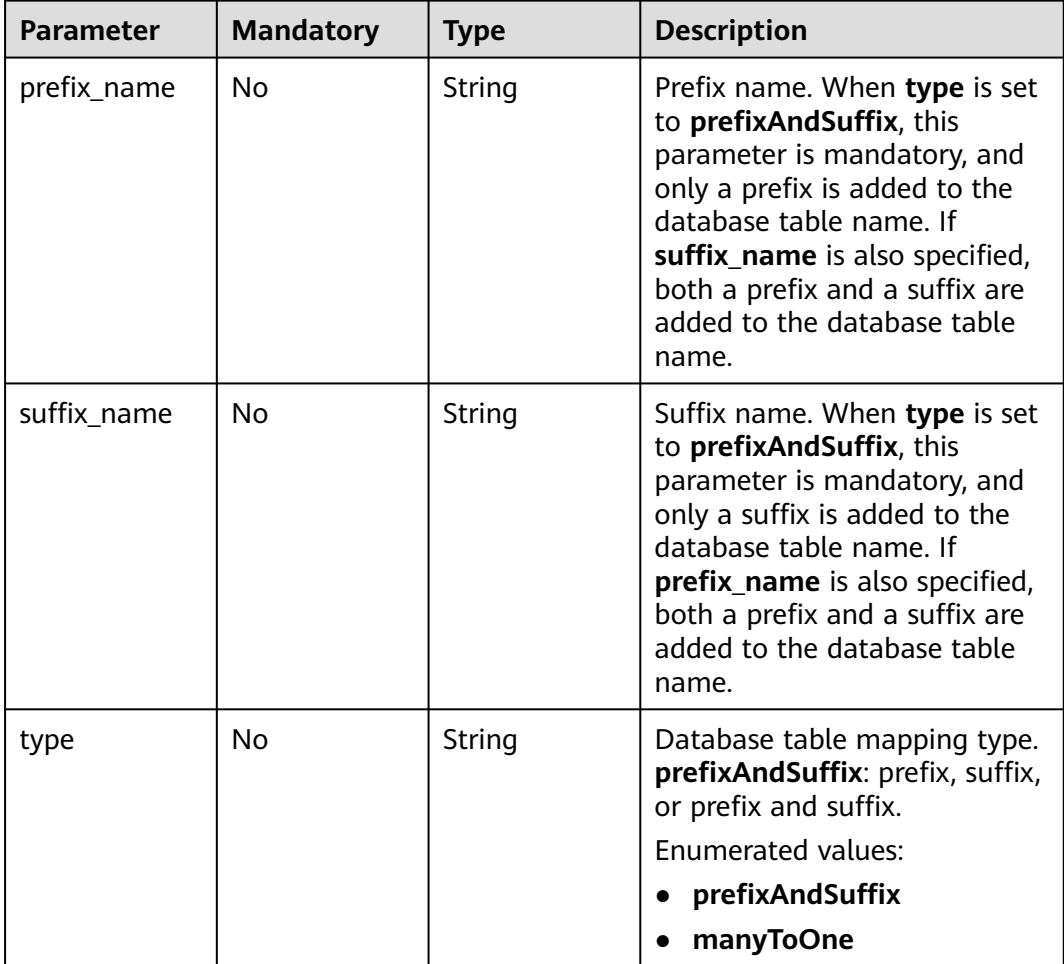

| <b>Parameter</b>   | <b>Mandatory</b> | <b>Type</b>                                       | <b>Description</b>                                                                                                    |
|--------------------|------------------|---------------------------------------------------|----------------------------------------------------------------------------------------------------|
| object_scope       | Yes              | String                                            | Migration or synchronization<br>object scope. The value can<br>be:                                                                                                    |
|                    |                  |                                                   | all: Migrate or synchronize<br>all objects.                                                                                                    |
|                    |                  |                                                   | database: database-level<br>migration or<br>synchronization.                                                                                                    |
|                    |                  |                                                   | • table: table-level migration<br>or synchronization.                                                                                                    |
|                    |                  |                                                   | <b>Enumerated values:</b>                                                                                                    |
|                    |                  |                                                   | all                                                                                                    |
|                    |                  |                                                   | database                                                                                                    |
|                    |                  |                                                   | table                                                                                                    |
| target_root_d<br>h | <b>No</b>        | Object                                            | Destination database for<br>database object migration or<br>synchronization. This<br>parameter is mandatory for<br>database synchronization from<br>Layer 2 to Layer 3.                                                                      |
|                    |                  |                                                   | For details, see Table 7-547.                                                                                                    |
| object_info        | <b>No</b>        | Map <string, d<br="">atabaseObjec<br/>t</string,> | Object information for<br>migration or synchronization.<br>If object_scope is set to all,<br>leave this parameter blank. If<br>object_scope is set to<br>database or table, this<br>parameter is mandatory.<br>For details, see Table 7-548. |

<span id="page-775-0"></span>**Table 7-546** Data structure description of field **db\_object**

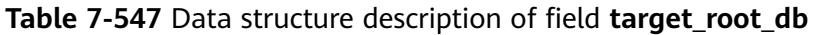

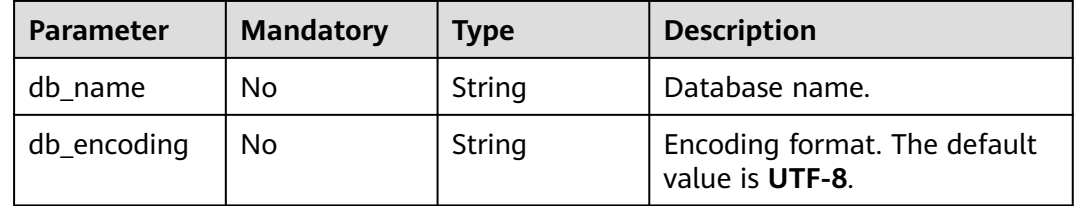

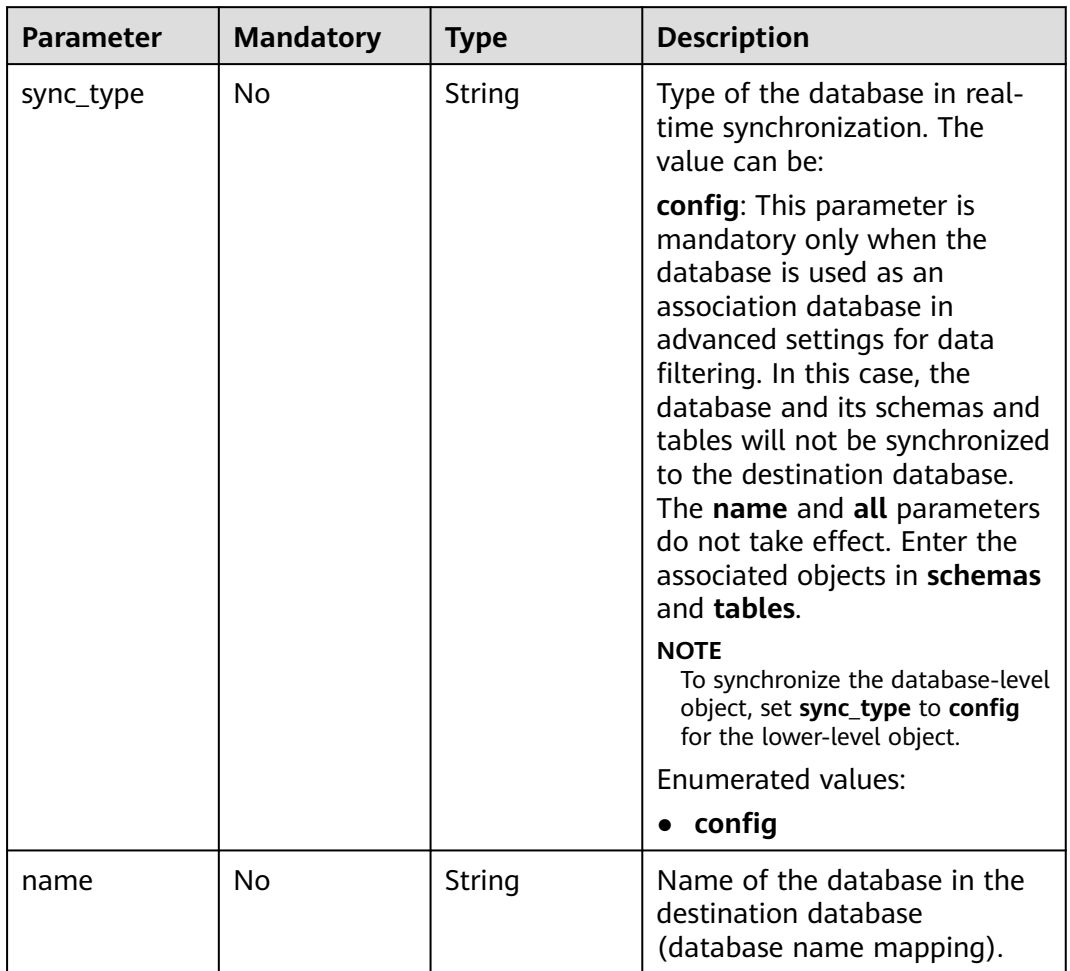

<span id="page-776-0"></span>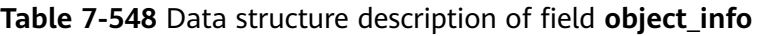

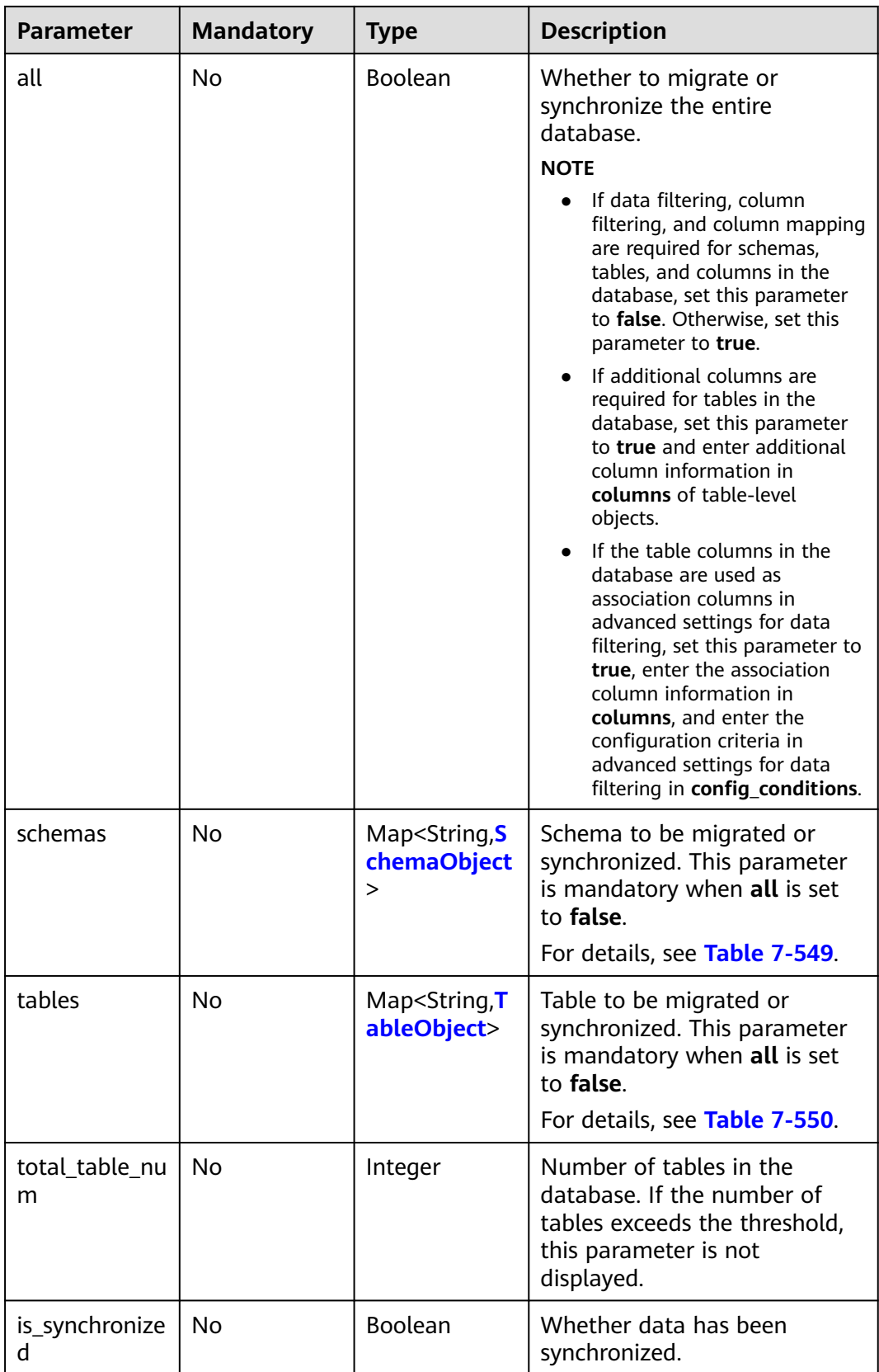

| <b>Parameter</b> | <b>Mandatory</b> | <b>Type</b> | <b>Description</b>                                                                                                    |
|------------------|------------------|-------------|----------------------------------------------------------------------------------------------------|
| sync_type        | No               | String      | Type of the schema in real-<br>time synchronization. The<br>value can be:                                                                                                    |
|                  |                  |             | config: This parameter is<br>mandatory only when the<br>schema is used as an<br>association schema in<br>advanced settings for data<br>filtering. In this case, the<br>schema and its tables will not<br>be synchronized to the<br>destination database. The<br>name and all parameters do<br>not take effect. Enter the<br>associated objects in tables.<br><b>NOTE</b><br>To synchronize the schema-level<br>object, set sync_type to config<br>for the lower-level object.                                                                                                    |
| name             | No               | String      | Name of the schema in the<br>destination database (schema<br>name mapping).                                                                                                    |
| all              | No               | Boolean     | Whether to migrate or<br>synchronize the entire schema.<br><b>NOTE</b><br>If data filtering, column<br>filtering, and column mapping<br>are required for tables and<br>columns in the schema, set<br>this parameter to false.<br>Otherwise, set this parameter<br>to true.<br>If additional columns are<br>required for tables in the<br>schema, set this parameter to<br>true and enter additional<br>column information in<br>columns of table-level<br>objects.<br>If the table columns in the<br>schema are used as<br>association columns in<br>advanced settings for data<br>filtering, set this parameter to<br>true, enter the association<br>column information in<br>columns, and enter the<br>configuration criteria in<br>advanced settings for data<br>filtering in config_conditions. |

<span id="page-778-0"></span>**Table 7-549** Data structure description of field **schemas**

<span id="page-779-0"></span>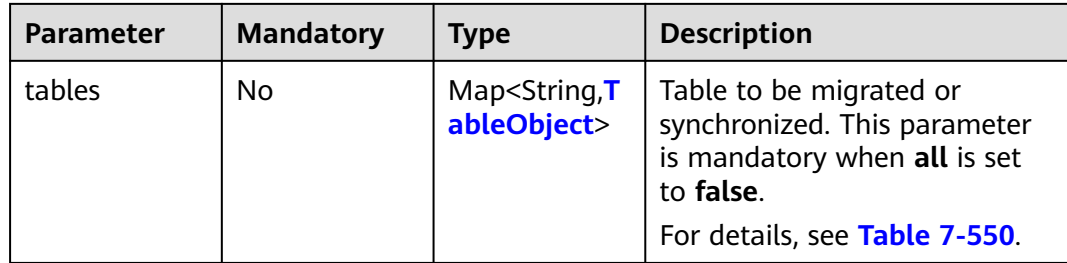

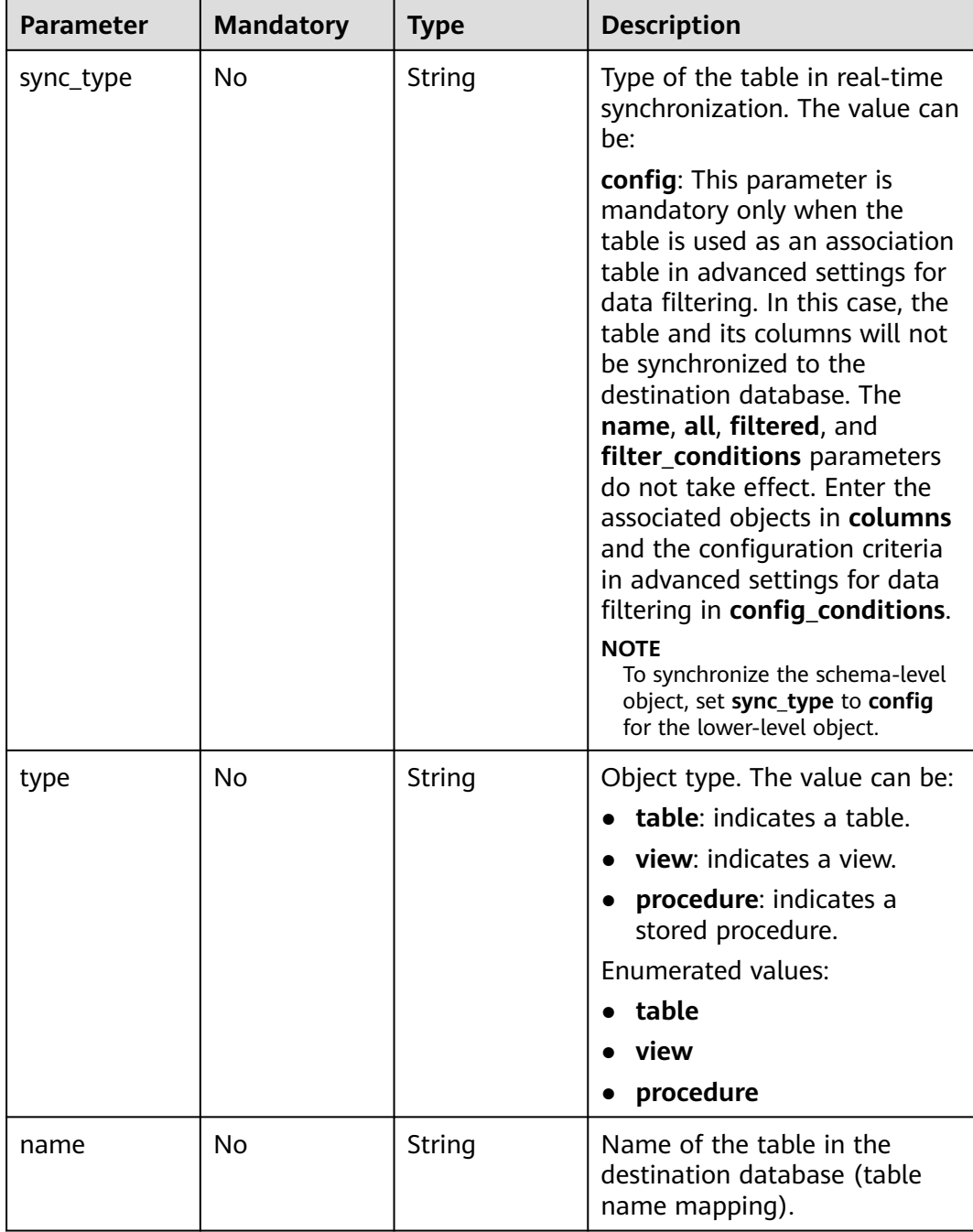

# **Table 7-550** Data structure description of field **tables**

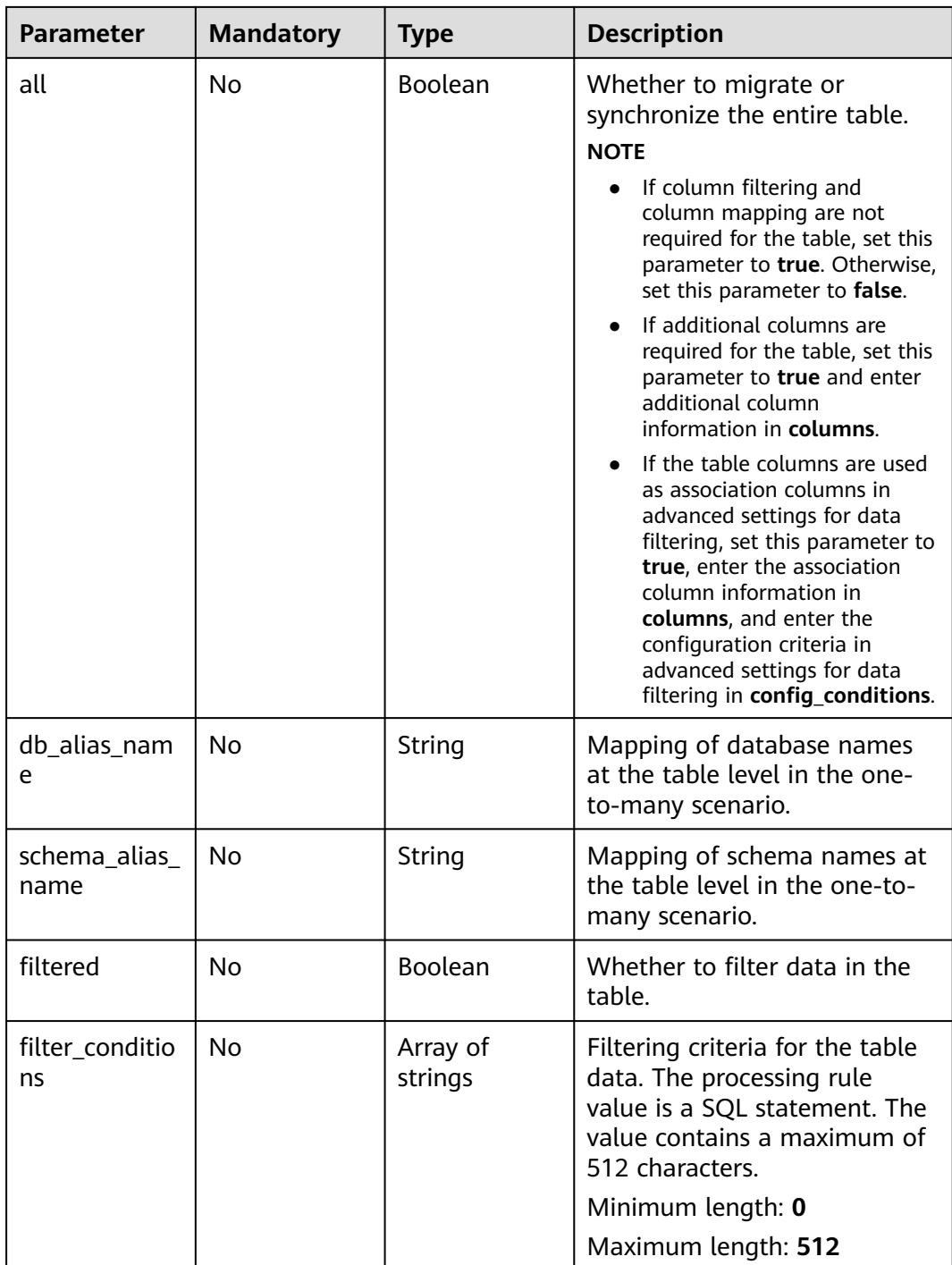

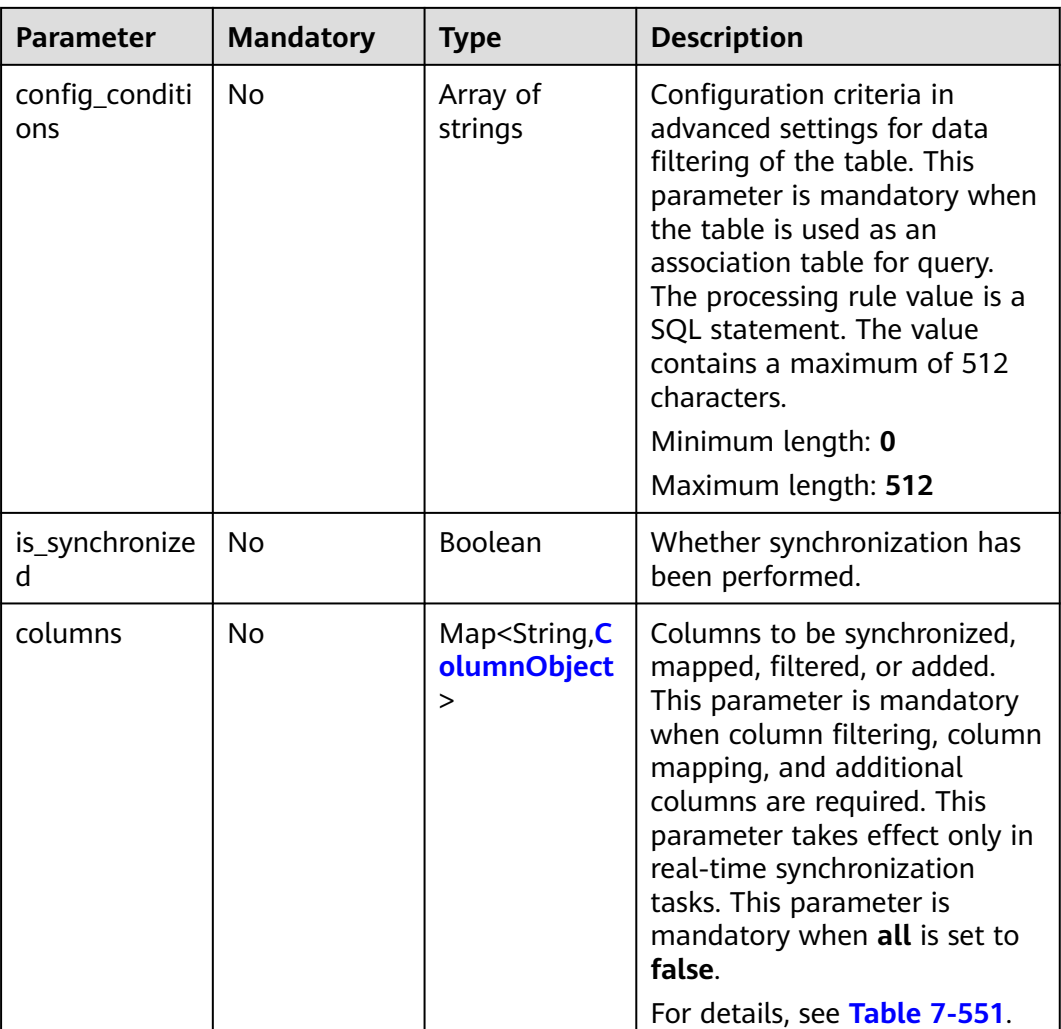

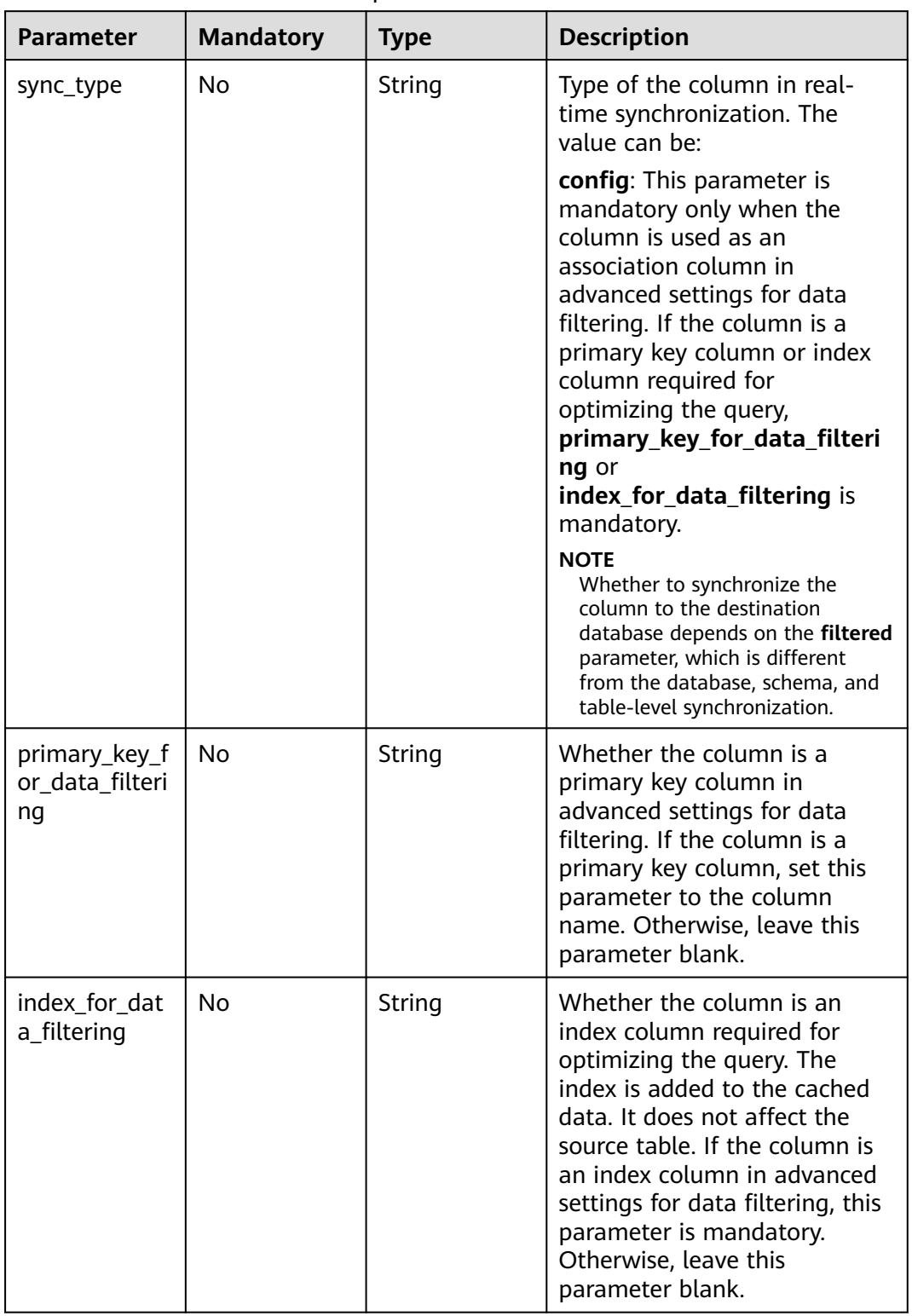

<span id="page-782-0"></span>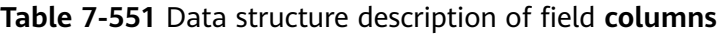

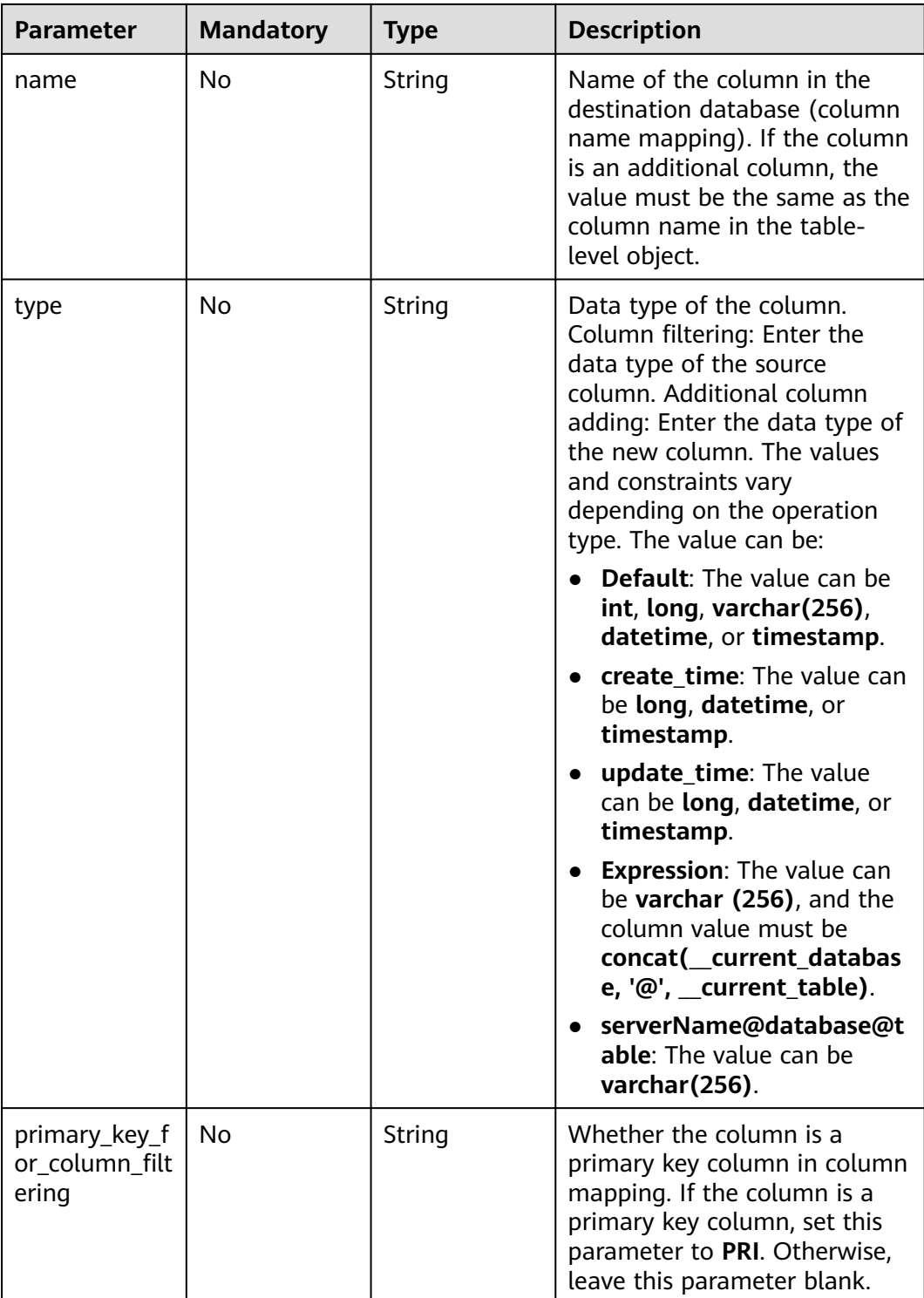

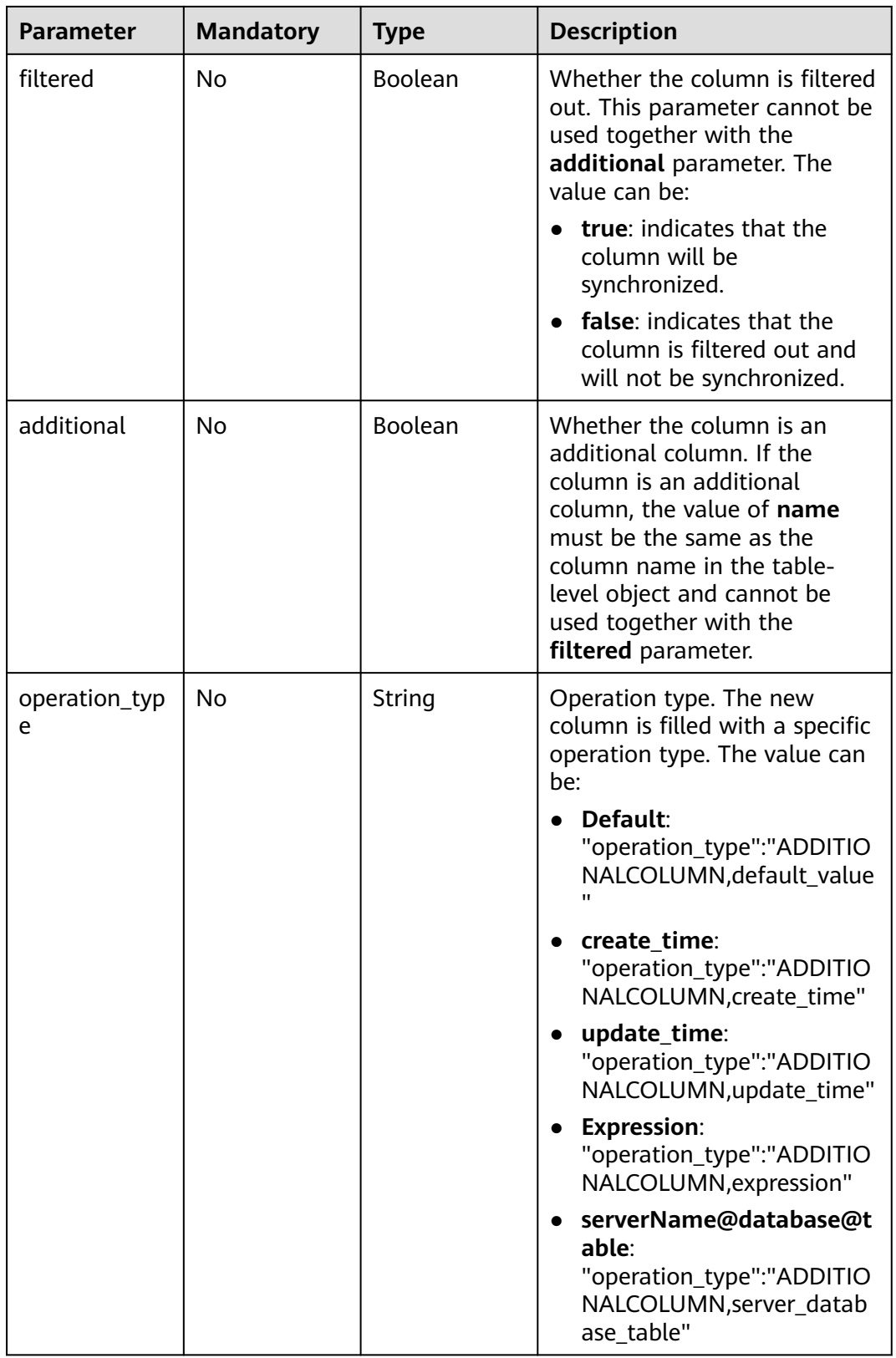

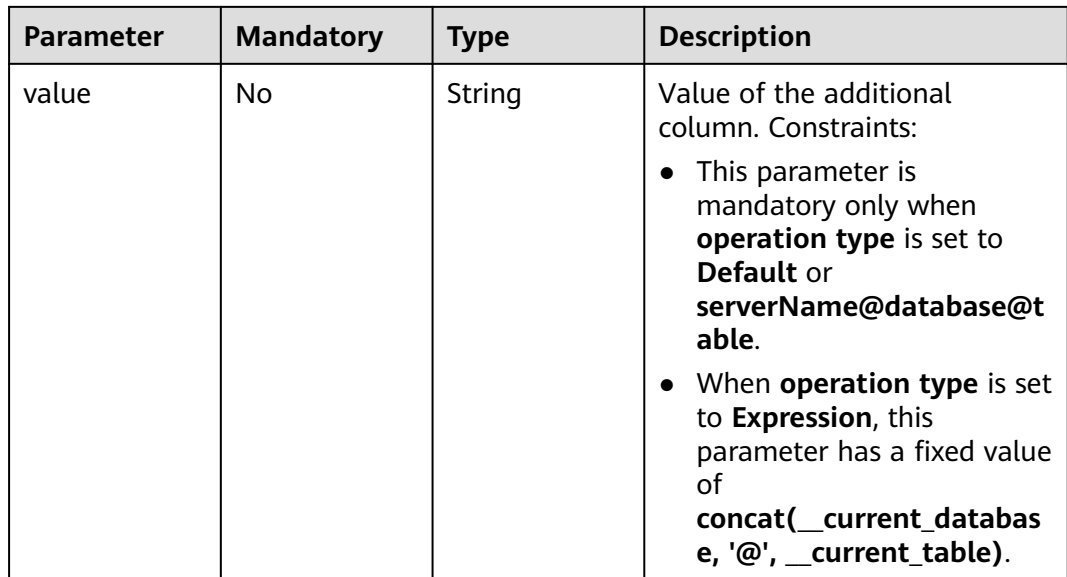

# **Response Parameters**

**Status code: 202**

**Table 7-552** Response body parameters

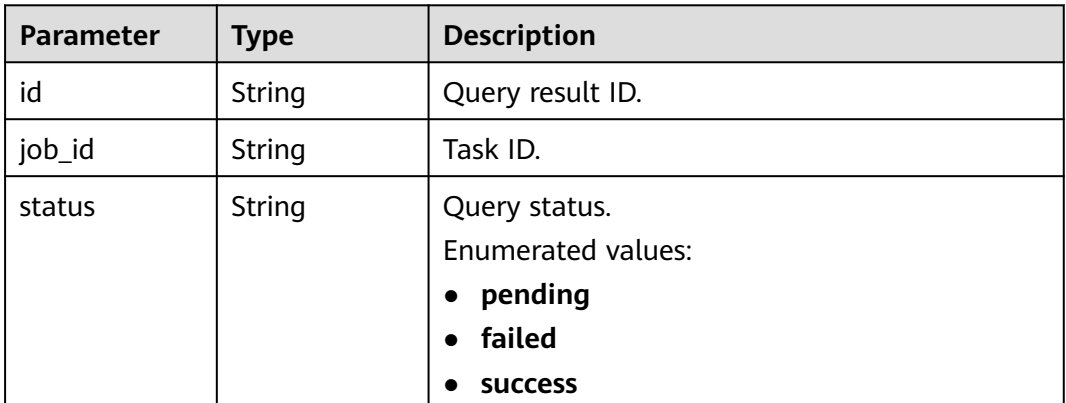

## **Status code: 400**

**Table 7-553** Response body parameters

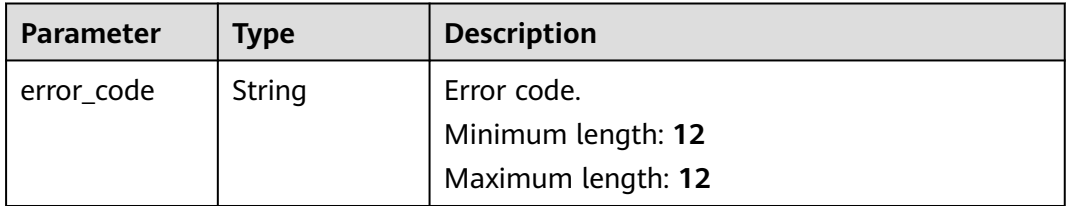

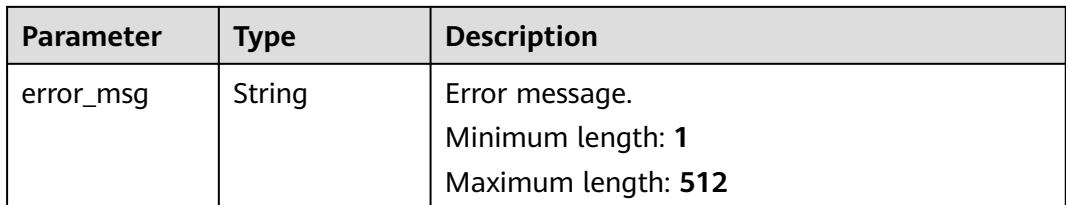

## **Example Request**

### Verifying data filtering rules

POST https://{endpoint}/v5/054ba152d480d55b2f5dc0069e7ddef0/job/c7debc9c-8e09-4a5d-8dd6 cc44f78jb20r/data-filtering/check

```
{
  "data_process_info" : [ {
   "filter_conditions" : [ {
     "filtering_type" : "contentConditionalFilter",
     "value" : "id>1"
   } ],
    "db_object" : {
     "object_info" : {
       "dyh4" : {
        "name" : "dyh4",
        "all" : false,
         "tables" : {
         "test1_table1" : {
           "name" : "test1_table1",
 "type" : "table",
 "all" : true
         },
          "test1_table10" : {
 "name" : "test1_table10",
 "type" : "table",
           "all" : true
         },
          "test1_table11" : {
           "name" : "test1_table11",
           "type" : "table",
        "all" : true<br>}
\qquad \qquad \}\qquad \qquad \}\qquad \qquad \} },
      "object_scope" : "table"
   }
 } ]
}
```
# **Example Response**

### **Status code: 202**

Accept

```
{
  "id" : "0eacda0b-9422-4535-8b62-537d1833638b",
  "job_id": "177738d1-4eee-4fcb-a4e1-09aea79jb20i",
  "status" : "pending"
}
```
**Status code: 400**

Bad Request

 "error\_msg" : "Job does not exist, please check job ID." }

# **Status Code**

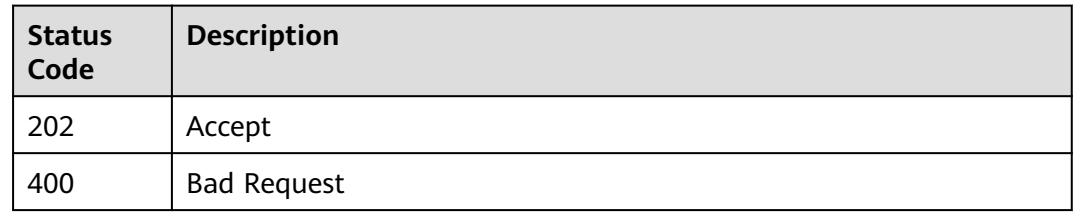

# **Error Code**

For details, see **[Error Code](#page-850-0)**.

# **7.9.5 Obtaining the Data Filtering Verification Result**

# **Function**

This API is used to obtain the data filtering verification result.

# **URI**

GET /v5/{project\_id}/job/{job\_id}/data-filtering/result

## **Table 7-554** Path parameters

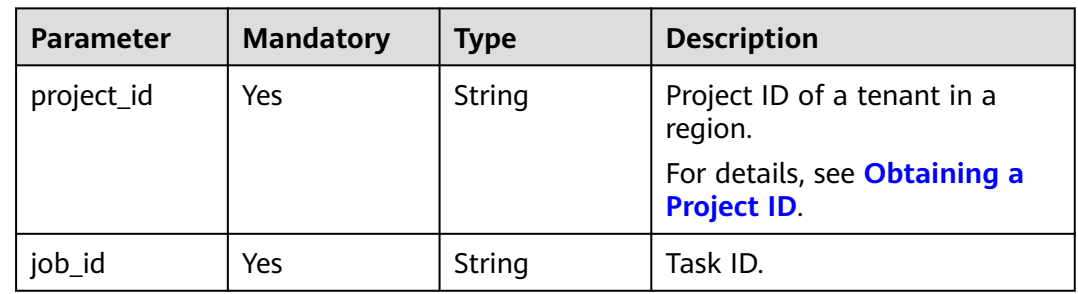

### **Table 7-555** Query parameters

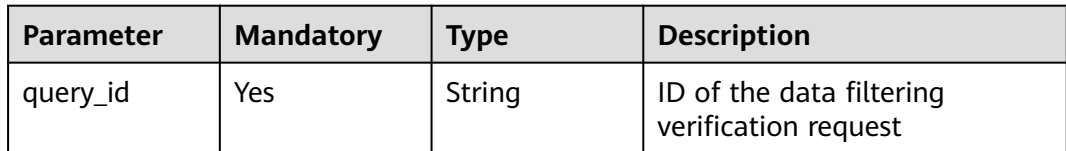

<sup>{</sup> "error\_code" : "DRS.10000010",

# **Request Parameters**

| <b>Parameter</b> | <b>Mandatory</b> | <b>Type</b> | <b>Description</b>                                                                                                    |
|------------------|------------------|-------------|----------------------------------------------------------------------------------------------------|
| Content-Type     | Yes              | String      | MIME type of the request<br>body. Use the default value<br>application/json. For APIs<br>used to upload objects or<br>images, the value varies<br>depending on the flow type.<br>The default value is<br>application/json.                  |
| X-Auth-Token     | Yes              | String      | User token obtained from<br>IAM. It is a response to the API<br>for obtaining a user token.<br>This API is the only one that<br>does not require<br>authentication. The token is<br>the value of X-Subject-Token<br>in the response header. |
| X-Language       | N <sub>0</sub>   | String      | Request language type.<br>Default value: en-us<br>Enumerated values:<br>en-us<br>zh-cn                                                                                                    |

**Table 7-556** Request header parameters

# **Response Parameters**

# **Status code: 200**

## **Table 7-557** Response body parameters

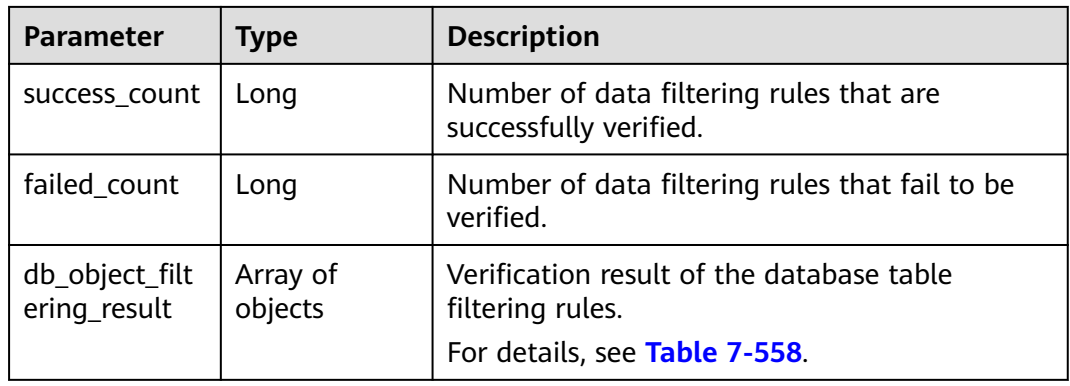

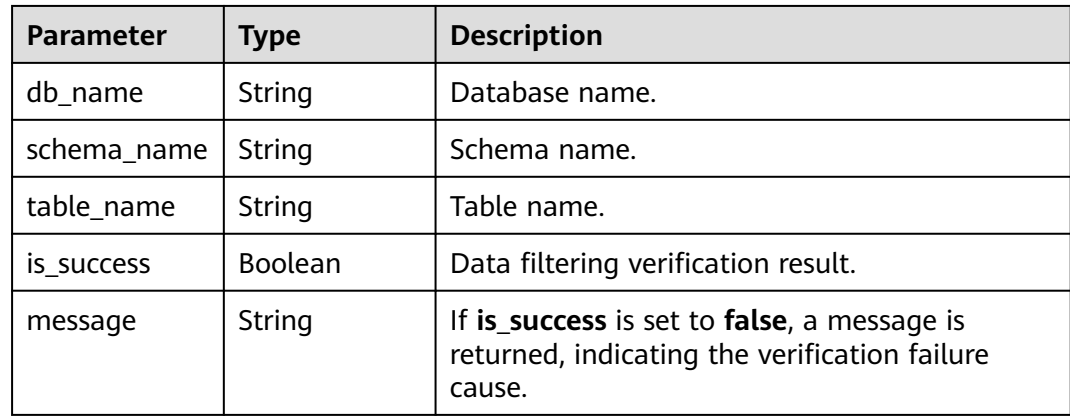

### <span id="page-789-0"></span>**Table 7-558** Data structure description of field **db\_object\_filtering\_result**

### **Status code: 400**

**Table 7-559** Response body parameters

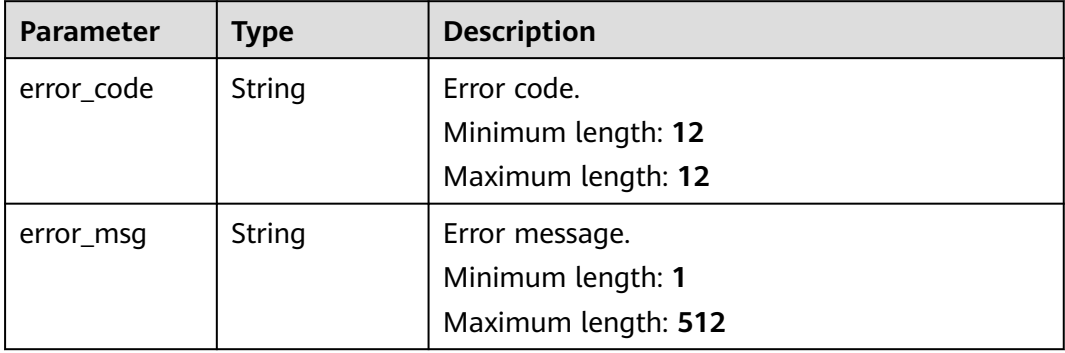

## **Example Request**

Obtaining the data filtering verification result

GET https://{endpoint}/v5/054ba152d480d55b2f5dc0069e7ddef0/job/c7debc9c-8e09-4a5d-8dd6 cc44f78jb20r/data-filtering/result?query\_id=0eacda0b-9422-4535-8b62-537d1833638b

## **Example Response**

### **Status code: 200**

OK

```
{
   "db_object_filtering_result" : [ {
   "db_name" : "testDb",
   "schema_name" : "testSchema",
   "table_name" : "testTable",
   "is_success" : true,
   "message" : null
  }, {
    "db_name" : "testDb",
   "schema_name" : "testSchema",
   "table_name" : "testTable",
   "is_success" : false,
```

```
 "message" : "DATA_TRANSFORMATION_ALREADY_EXISTED"
 } ],
  "success_count" : 1,
  "failed_count" : 1
}
```
# **Status code: 400**

Bad Request

```
{
 "error_code" : "DRS.10000010",
  "error_msg" : "Job does not exist, please check job ID."
}
```
# **Status Code**

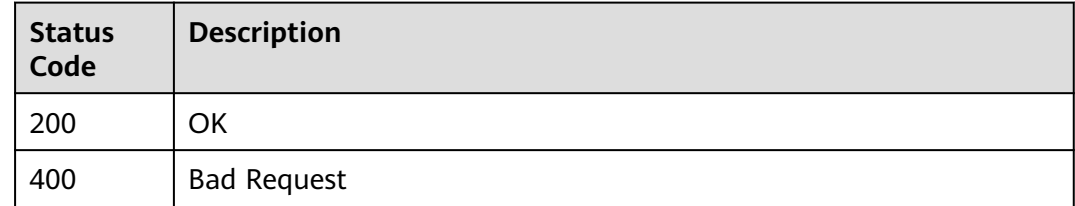

# **Error Code**

For details, see **[Error Code](#page-850-0)**.

# **7.9.6 Collecting Column Information About a Specified Database Table**

# **Function**

This API is used to collect the column information about a specified database table.

## **URI**

POST /v5/{project\_id}/job/{job\_id}/columns/collect

### **Table 7-560** Path parameters

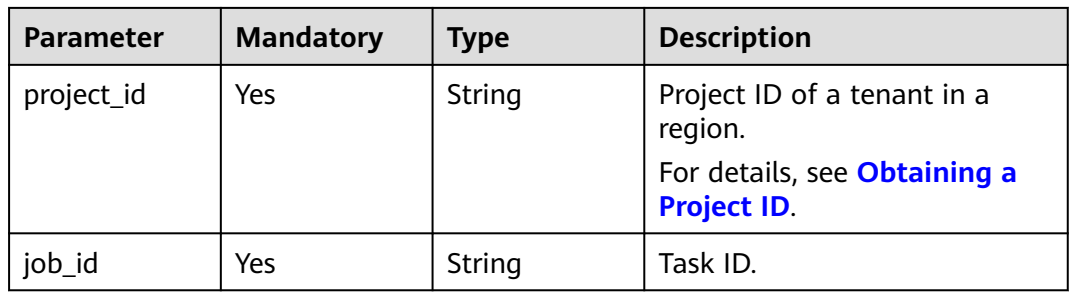

# **Request Parameters**

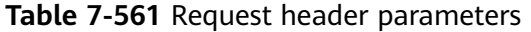

| <b>Parameter</b> | <b>Mandatory</b> | <b>Type</b> | <b>Description</b>                                                                                                    |
|------------------|------------------|-------------|----------------------------------------------------------------------------------------------------|
| Content-Type     | Yes              | String      | MIME type of the request<br>body. Use the default value<br>application/json. For APIs<br>used to upload objects or<br>images, the value varies<br>depending on the flow type.<br>The default value is<br>application/json.                  |
| X-Auth-Token     | Yes              | String      | User token obtained from<br>IAM. It is a response to the API<br>for obtaining a user token.<br>This API is the only one that<br>does not require<br>authentication. The token is<br>the value of X-Subject-Token<br>in the response header. |
| X-Language       | No.              | String      | Request language type.<br>Default value: en-us<br>Enumerated values:<br>en-us<br>zh-cn                                                                                                    |

**Table 7-562** Request body parameters

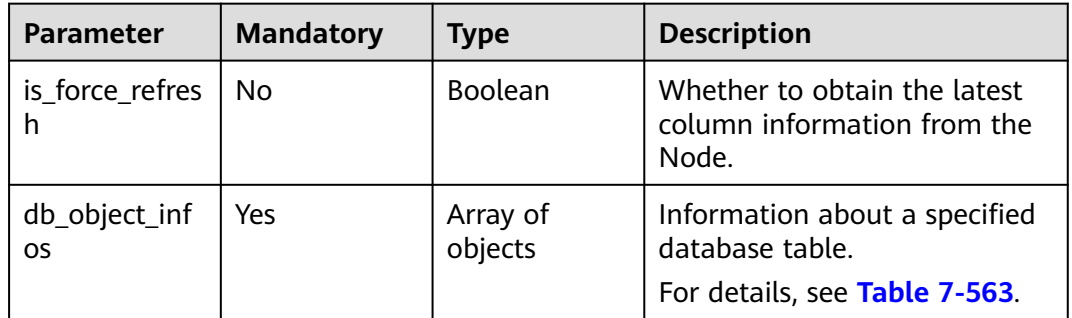

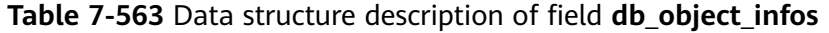

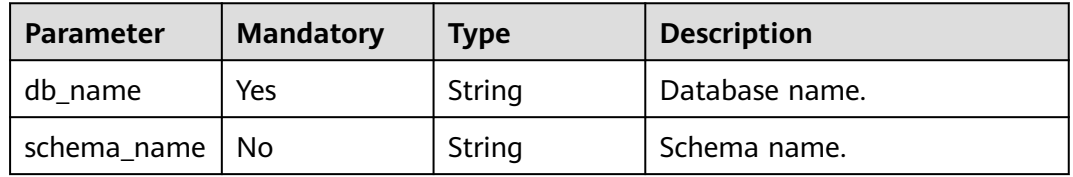
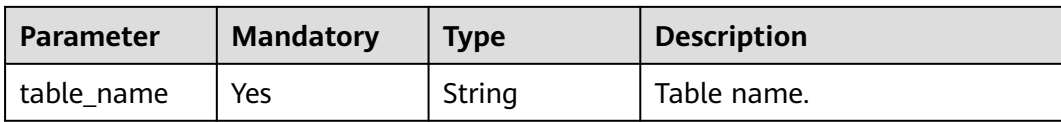

#### **Status code: 202**

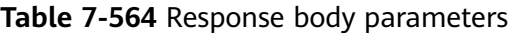

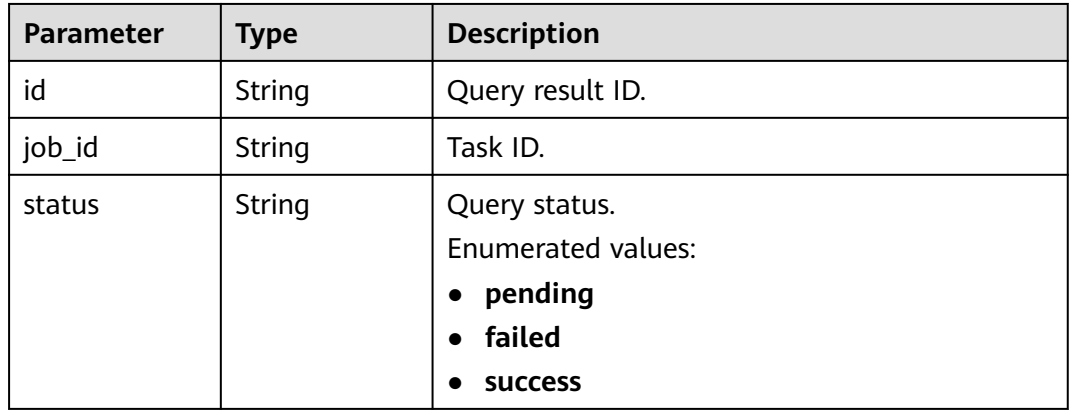

#### **Status code: 400**

**Table 7-565** Response body parameters

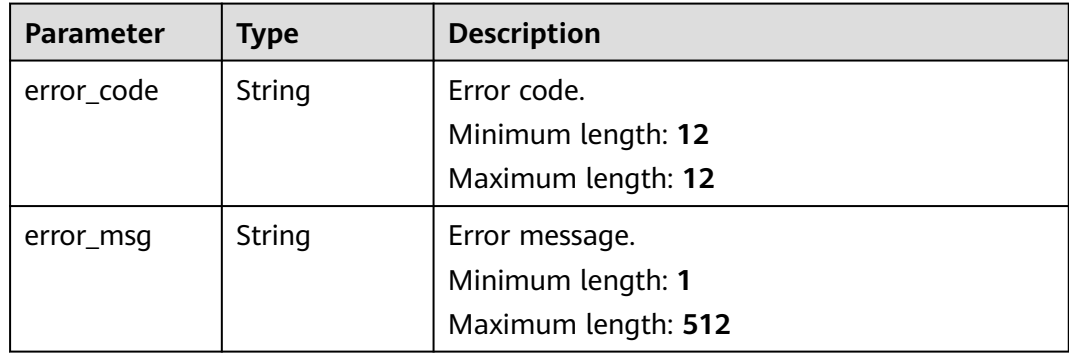

# **Example Request**

Collecting the column information about a specified database table

```
POST https://{endpoint}/v5/054ba152d480d55b2f5dc0069e7ddef0/job/c7debc9c-8e09-4a5d-8dd6-
cc44f78jb20r/columns/collect
```

```
{
  "is_force_refresh" : false,
 "db_object_infos" : [ {
 "db_name" : "testDb",
 "schema_name" : "testSchema",
 "table_name" : "testTable"
```
 } ] }

### **Example Response**

#### **Status code: 202**

Accept

```
{
  "id" : "0eacda0b-9422-4535-8b62-537d1833638b",
 "job_id": "177738d1-4eee-4fcb-a4e1-09aea79jb20i",
 "status" : "pending"
}
```
#### **Status code: 400**

Bad Request

```
{
 "error_code" : "DRS.10030016",
  "error_msg" : "Query column info failed"
}
```
# **Status Code**

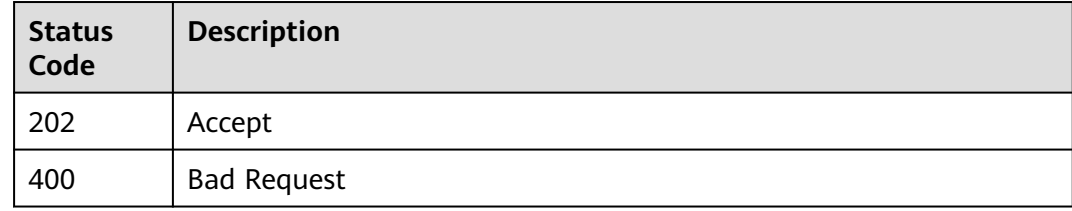

# **Error Code**

For details, see **[Error Code](#page-850-0)**.

# **7.9.7 Obtaining Column Information About a Specified Database Table**

# **Function**

This API is used to obtain the column information about a specified database table.

### **URI**

GET /v5/{project\_id}/job/{job\_id}/columns

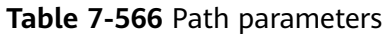

| <b>Parameter</b> | <b>Mandatory</b> | <b>Type</b> | <b>Description</b>                                                                           |
|------------------|------------------|-------------|----------------------------------------------------------------------------------------------|
| project_id       | Yes              | String      | Project ID of a tenant in a<br>region.<br>For details, see Obtaining a<br><b>Project ID.</b> |
|                  |                  |             |                                                                                              |
| job_id           | Yes              | String      | Task ID.                                                                                     |

**Table 7-567** Query parameters

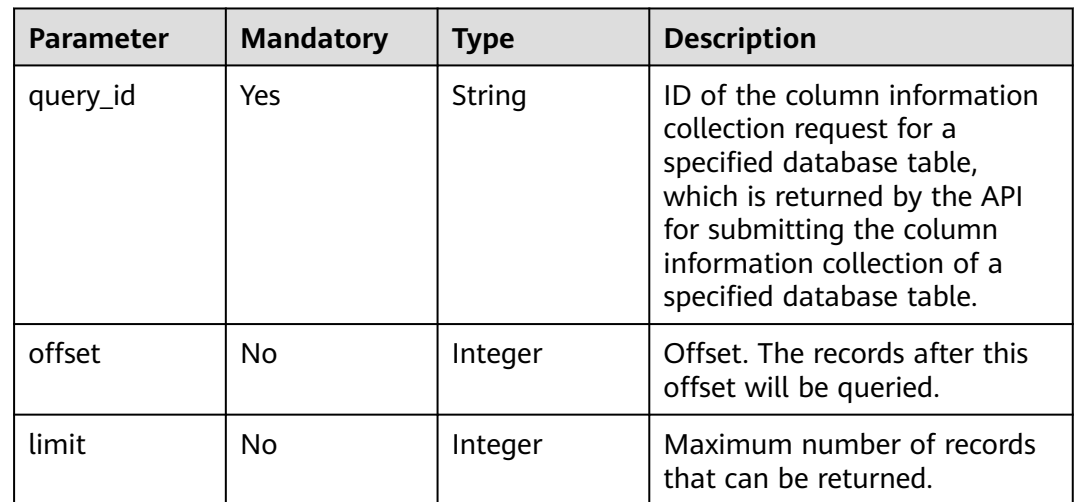

**Table 7-568** Request header parameters

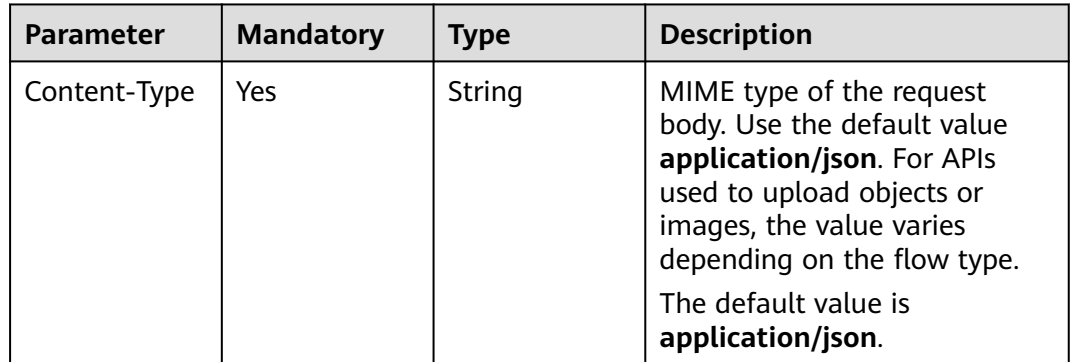

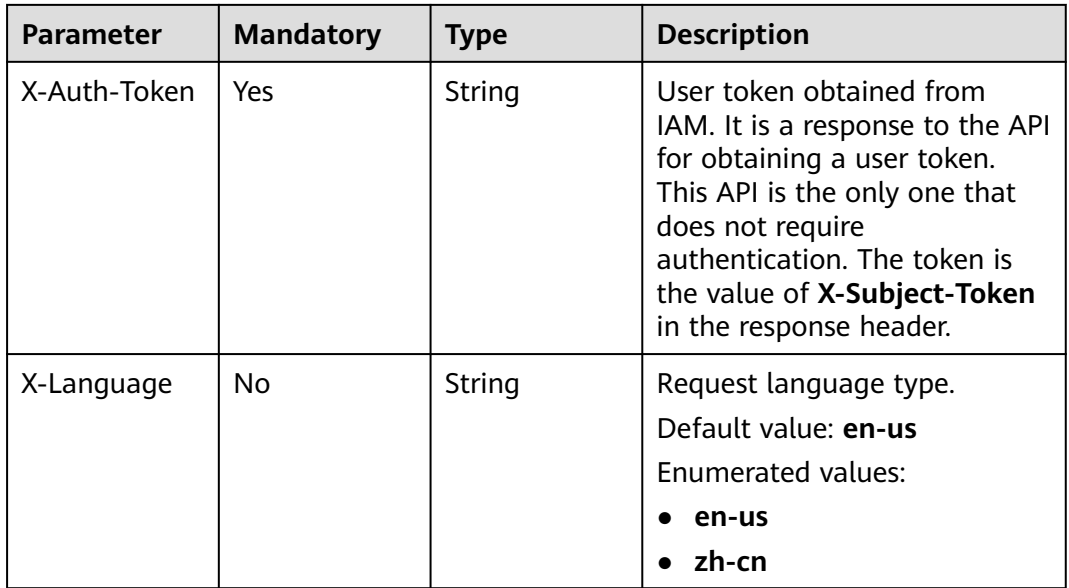

### **Status code: 200**

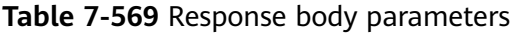

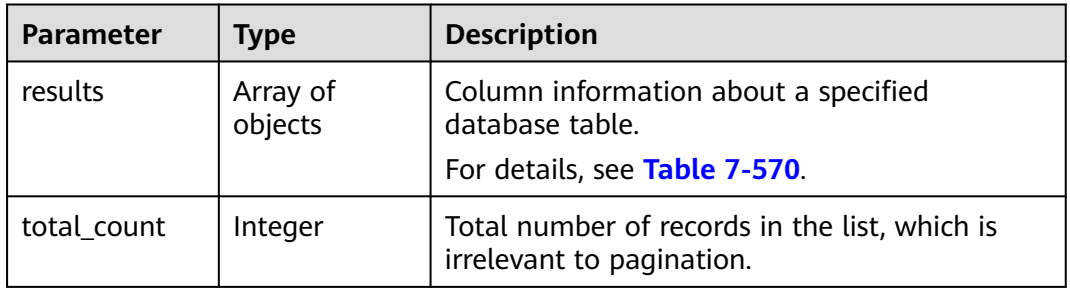

### **Table 7-570** Data structure description of field **results**

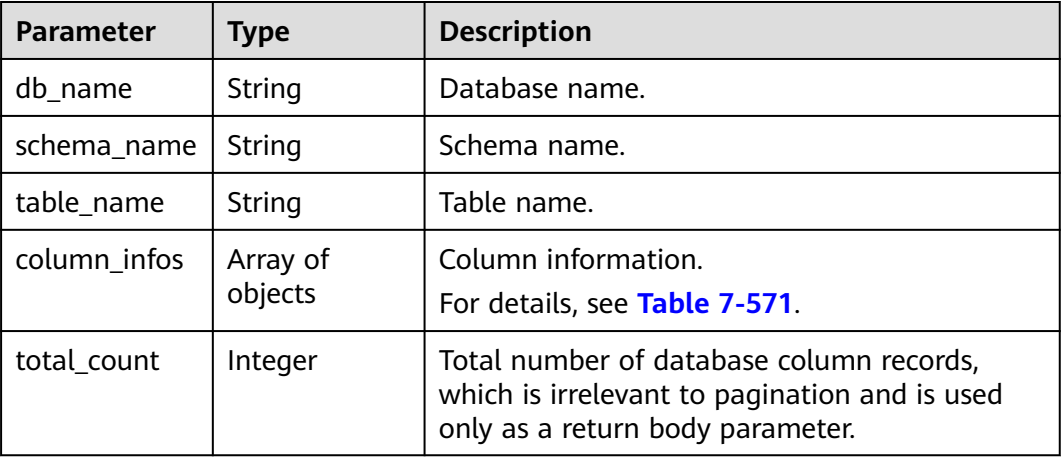

| <b>Parameter</b>                    | <b>Type</b>    | <b>Description</b>                        |  |
|-------------------------------------|----------------|-------------------------------------------|--|
| column_name                         | String         | Column name.                              |  |
| column_type                         | String         | Column type.                              |  |
| primary_key_<br>or_unique_ind<br>ex | String         | Primary key or unique index.              |  |
| column_mapp<br>ed name              | String         | Mapped column name.                       |  |
| is filtered                         | <b>Boolean</b> | Whether the column is filtered.           |  |
| is_partition_k<br>ey                | <b>Boolean</b> | Whether the column is a partition column. |  |

<span id="page-796-0"></span>**Table 7-571** Data structure description of field **column\_infos**

#### **Status code: 400**

**Table 7-572** Response body parameters

| <b>Parameter</b> | <b>Type</b> | <b>Description</b>  |
|------------------|-------------|---------------------|
| error_code       | String      | Error code.         |
|                  |             | Minimum length: 12  |
|                  |             | Maximum length: 12  |
| error_msq        | String      | Error message.      |
|                  |             | Minimum length: 1   |
|                  |             | Maximum length: 512 |

# **Example Request**

Obtaining the column information about a specified database table

GET https://{endpoint}/v5/054ba152d480d55b2f5dc0069e7ddef0/job/c7debc9c-8e09-4a5d-8dd6 cc44f78jb20r/columns?query\_id=0eacda0b-9422-4535-8b62-537d1833638b

# **Example Response**

#### **Status code: 200**

**OK** 

```
{
  "results" : [ {
   "db_name" : "testdb02",
 "table_name" : "test5",
 "column_infos" : [ {
 "column_name" : "id",
 "column_type" : "NUMBER",
```

```
 "primary_key_or_unique_index" : "PRI",
     "column_mapped_name" : null,
     "is_filtered" : false,
     "is_partition_key" : false
   }, {
    . .<br>"column_name" : "C1",
     "column_type" : "VARCHAR2",
 "primary_key_or_unique_index" : "",
 "column_mapped_name" : null,
     "is_filtered" : false,
     "is_partition_key" : false
 }, {
 "column_name" : "C2",
     "column_type" : "VARCHAR2",
    "primary_key_or_unique_index" : "",
     "column_mapped_name" : null,
     "is_filtered" : false,
     "is_partition_key" : false
   } ],
   "total_count" : 3
  } ],
  "total_count" : 1
}
```
#### **Status code: 400**

#### Bad Request

```
{
  "error_code" : "DRS.10000010",
  "error_msg" : "Job does not exist, please check job ID."
}
```
# **Status Code**

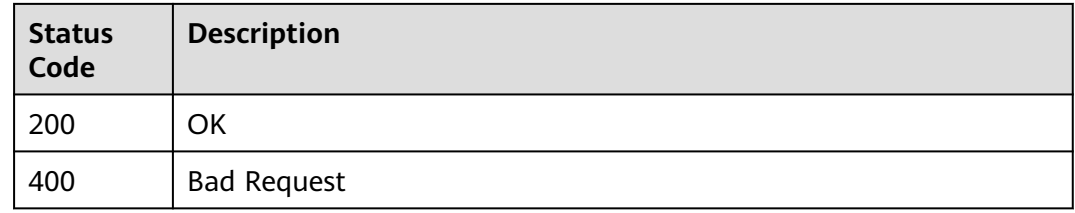

# **Error Code**

For details, see **[Error Code](#page-850-0)**.

# **7.10 Parameter Management**

# **7.10.1 Updating Task Parameters**

# **Function**

This API is used to update task parameters.

# **Constraints**

● This API is available only for real-time synchronization tasks from MySQL to MySQL, MySQL to PostgreSQL, MySQL to GaussDB Distributed, MySQL to

GaussDB Primary/Standby, MySQL to GaussDB(DWS), MySQL to GaussDB(for MySQL), MySQL to Kafka, MySQL to CSS/ES, and MySQL to Oracle.

● This API is used for real-time synchronization tasks in the **Configuration**, **Full**, **Incremental**, **Full failed**, **Incremental failed**, or **Paused** state.

# **URI**

PUT /v5/{project\_id}/jobs/{job\_id}/modify-configuration

#### **Table 7-573** Path parameters

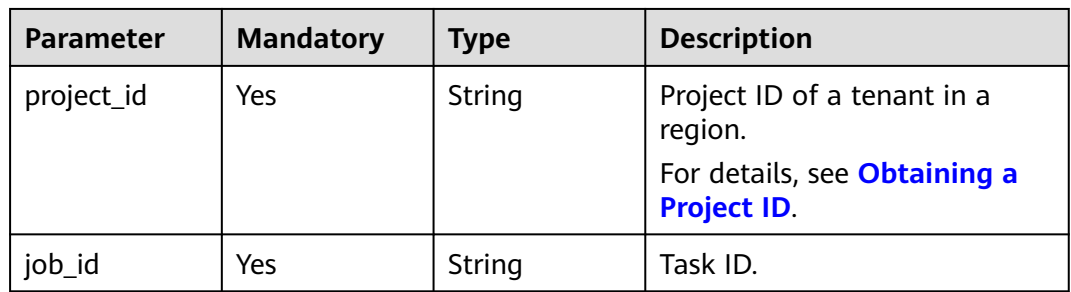

### **Request Parameters**

**Table 7-574** Request header parameters

| <b>Parameter</b> | <b>Mandatory</b> | <b>Type</b> | <b>Description</b>                                                                                                    |
|------------------|------------------|-------------|----------------------------------------------------------------------------------------------------|
| Content-Type     | Yes              | String      | MIME type of the request<br>body. Use the default value<br>application/json. For APIs<br>used to upload objects or<br>images, the value varies<br>depending on the flow type.                        |
|                  |                  |             | The default value is<br>application/json.                                                                                                    |
| X-Auth-Token     | Yes              | String      | User token obtained from<br>IAM. It is a response to the API<br>for obtaining a user token.<br>After a request is processed,<br>the value of X-Subject-Token<br>in the header is the token<br>value. |
| X-Language       | No               | String      | Request language type.<br>Default value: en-us<br>Enumerated values:                                                                                                    |
|                  |                  |             | en-us<br>zh-cn                                                                                                    |

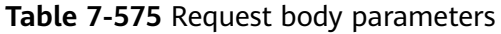

| <b>Parameter</b> | <b>Mandatory</b> | <b>Type</b>         | <b>Description</b>                                                                                           |
|------------------|------------------|---------------------|----------------------------------------------------------------------------------------------------|
| values           | Yes              | Array of<br>objects | Parameter values initialized<br>based on the default<br>parameter template.<br>For details, see Table 7-576. |

**Table 7-576** Data structure description of field **values**

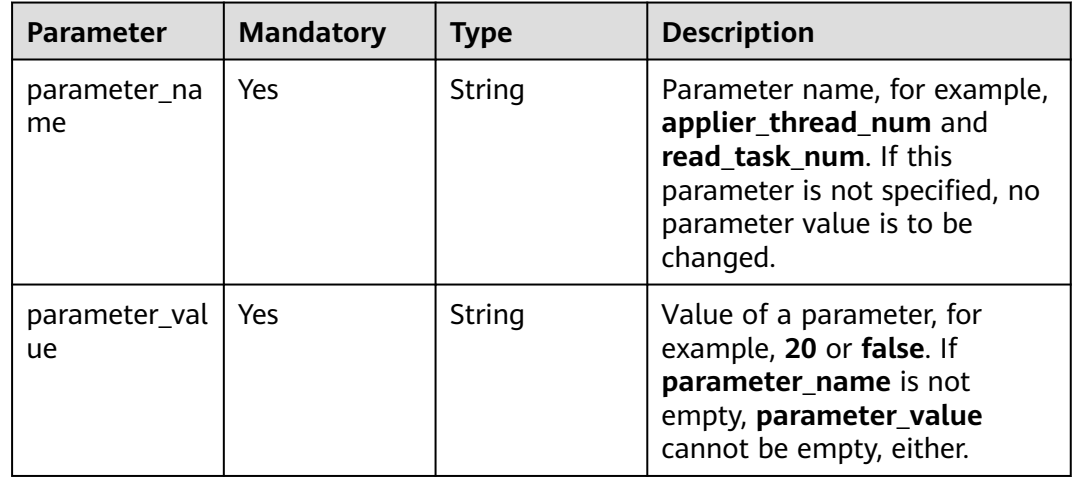

None

# **Example Request**

Updating the number of threads for writing data to the destination database during the full migration phase and number of threads for reading data from the source database during the full migration phase

https://{endpoint}/v5/054ba152d480d55b2f5dc0069e7ddef0/jobs/c7debc9c-8e09-4a5d-8dd6-cc44f78jb20r/ modify-configuration

```
{ 
  "values" : [ { 
 "parameter_name" : "applier_thread_num", 
 "parameter_value" : "20" 
 }, { 
 "parameter_name" : "read_task_num", 
 "parameter_value" : "3" 
  } ] 
}
```
# **Example Response**

**Status code: 204**

No Content

# **Status Code**

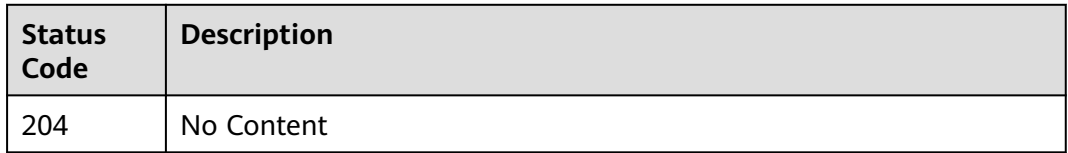

# **Error Code**

For details, see **[Error Code](#page-850-0)**.

# **7.10.2 Querying Task Parameter Configuration List**

# **Function**

This API is used to query task parameter configuration list.

# **Constraints**

- This API is available only for real-time synchronization tasks from MySQL to MySQL, MySQL to PostgreSQL, MySQL to GaussDB Distributed, MySQL to GaussDB Primary/Standby, MySQL to GaussDB(DWS), MySQL to GaussDB(for MySQL), MySQL to Kafka, MySQL to CSS/ES, and MySQL to Oracle.
- This API is used for real-time synchronization tasks in the **Configuration**, **Full**, **Incremental**, **Full failed**, **Incremental failed**, or **Paused** state.

### **URI**

GET /v5/{project\_id}/jobs/{job\_id}/configurations

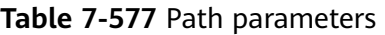

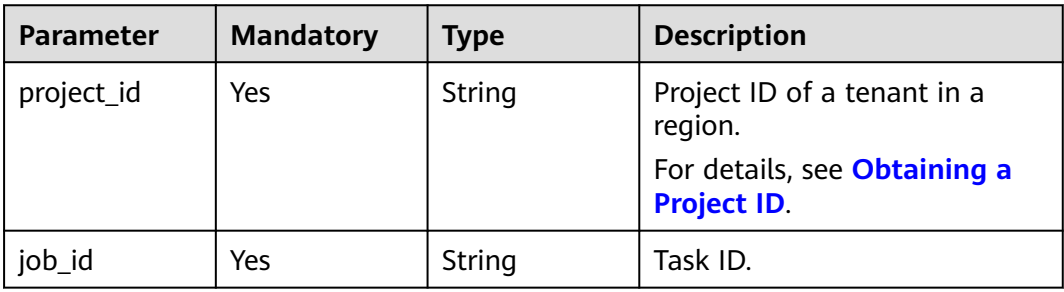

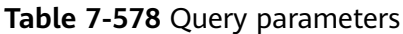

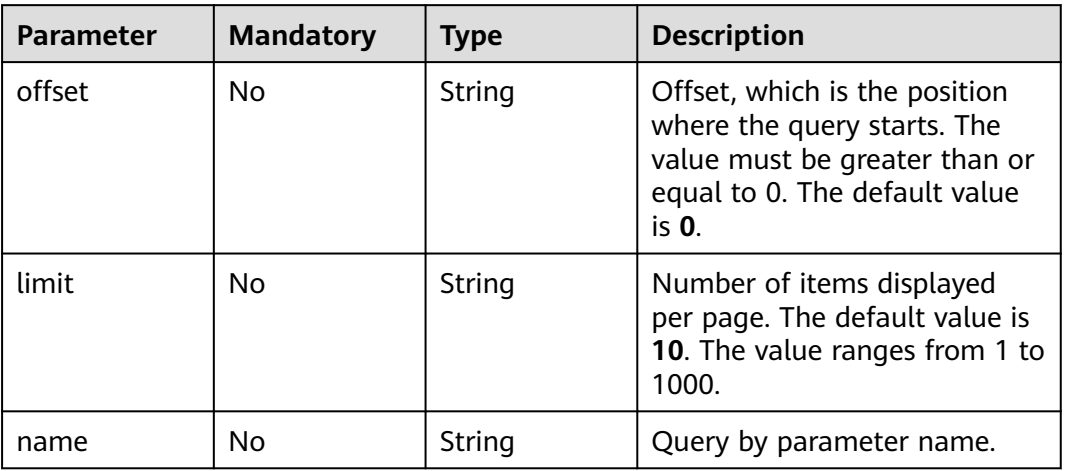

**Table 7-579** Request header parameters

| <b>Parameter</b> | <b>Mandatory</b> | <b>Type</b> | <b>Description</b>                                                                                                    |
|------------------|------------------|-------------|----------------------------------------------------------------------------------------------------|
| Content-Type     | Yes              | String      | MIME type of the request<br>body. Use the default value<br>application/json. For APIs<br>used to upload objects or<br>images, the value varies<br>depending on the flow type.<br>The default value is<br>application/json.                                                 |
| X-Auth-Token     | Yes              | String      | User token obtained from<br>IAM. It is a response to the API<br>for obtaining a user token.<br>This API is the only one that<br>does not require<br>authentication. After a request<br>is processed, the value of X-<br>Subject-Token in the header<br>is the token value. |
| X-Language       | <b>No</b>        | String      | Request language type.<br>Default value: en-us<br>Enumerated values:<br>en-us<br>zh-cn                                                                                                    |

#### **Status code: 200**

#### **Table 7-580** Response body parameters

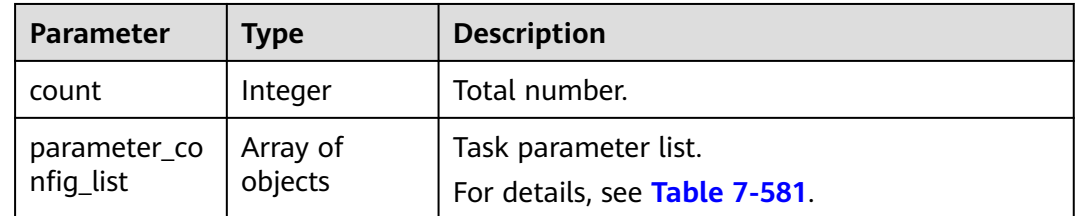

#### **Table 7-581** Data structure description of field **parameter\_config\_list**

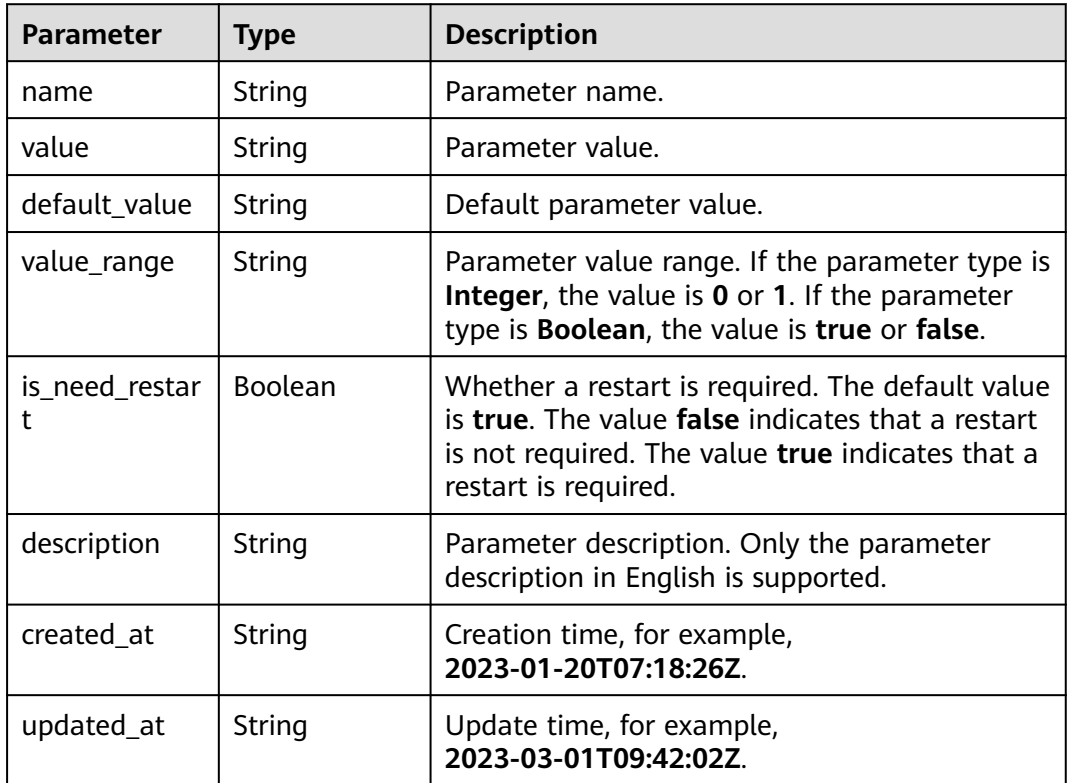

## **Example Request**

Querying task parameter configuration list

https://{endpoint}/v5/054ba152d480d55b2f5dc0069e7ddef0/jobs/c7debc9c-8e09-4a5d-8dd6-cc44f78jb20r/ configurations?offset={offset}&limit={limit}

## **Example Response**

#### **Status code: 200**

Task parameter configuration list

```
{ 
  "count" : 0, 
  "parameter_config_list" : [ { 
 "name" : "applier_thread_num", 
 "value" : "20", 
   "default_value" : "10", 
   "value_range" : "1-512", 
    "is_need_restart" : true, 
    "description" : "The number of threads that write data to the target database during the full stage", 
   "created_at" : "2020-09-01T18:50:20Z", 
   "updated_at" : "2020-09-01T18:50:20Z" 
  }, { 
 "name" : "read_task_num", 
 "value" : "20", 
    "default_value" : "10", 
    "value_range" : "1-512", 
   "is_need_restart" : true, 
   "description" : "The number of threads reading data from the source database during the full volume 
stage", 
    "created_at" : "2020-09-01T18:50:20Z", 
    "updated_at" : "2020-09-01T18:50:20Z" 
 } ] 
}
```
# **Status Code**

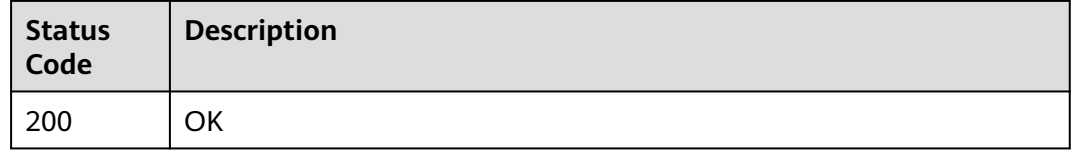

# **Error Code**

For details, see **[Error Code](#page-850-0)**.

# **7.10.3 Querying Task Parameter Change History**

# **Function**

This API is used to query the parameter change history of a task.

# **Constraints**

- This API is available only for real-time synchronization tasks from MySQL to MySQL, MySQL to PostgreSQL, MySQL to GaussDB Distributed, MySQL to GaussDB Primary/Standby, MySQL to GaussDB(DWS), MySQL to GaussDB(for MySQL), MySQL to Kafka, MySQL to CSS/ES, and MySQL to Oracle.
- This API is used for real-time synchronization tasks in the **Configuration**, **Full**, **Incremental**, **Full failed**, **Incremental failed**, or **Paused** state.

### **URI**

GET /v5/{project\_id}/jobs/{job\_id}/configuration-histories

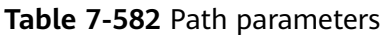

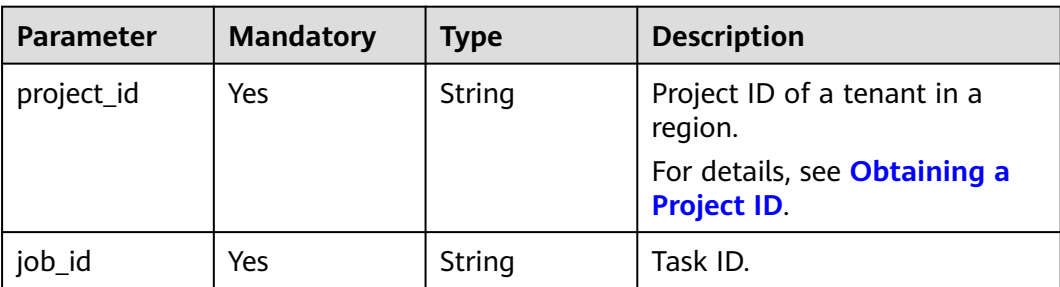

### Query parameters

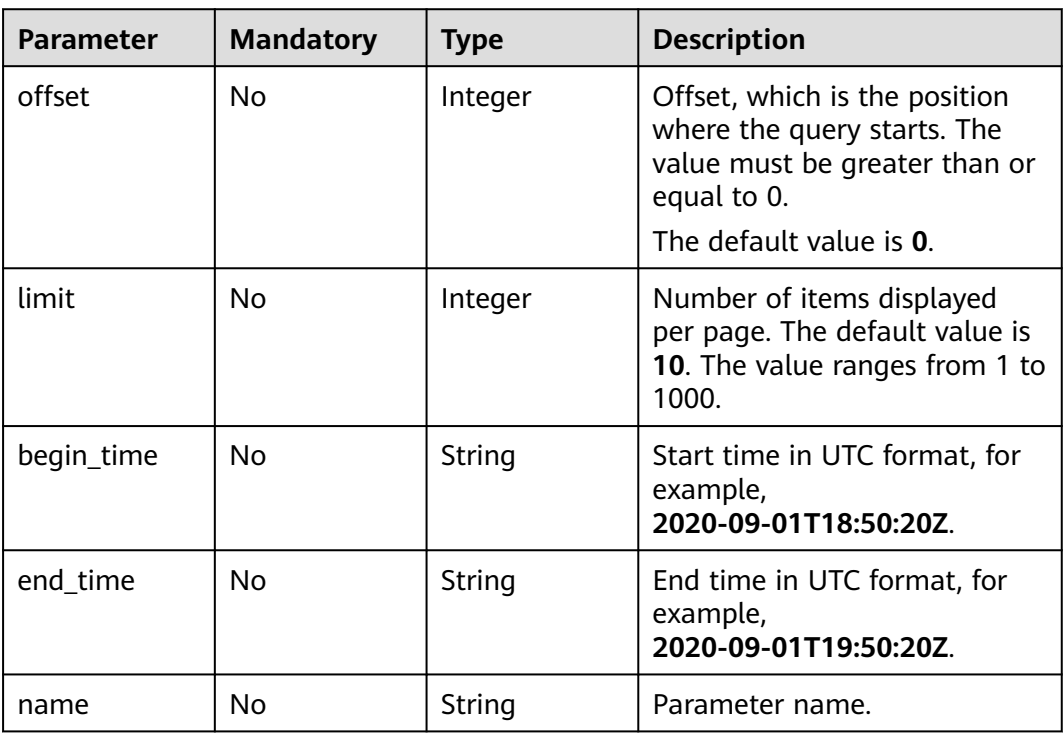

# **Request Parameters**

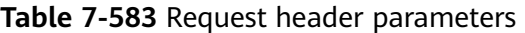

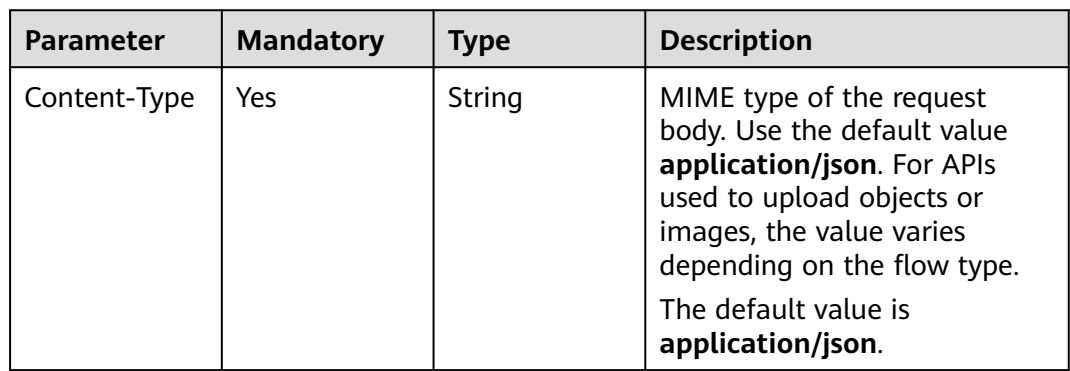

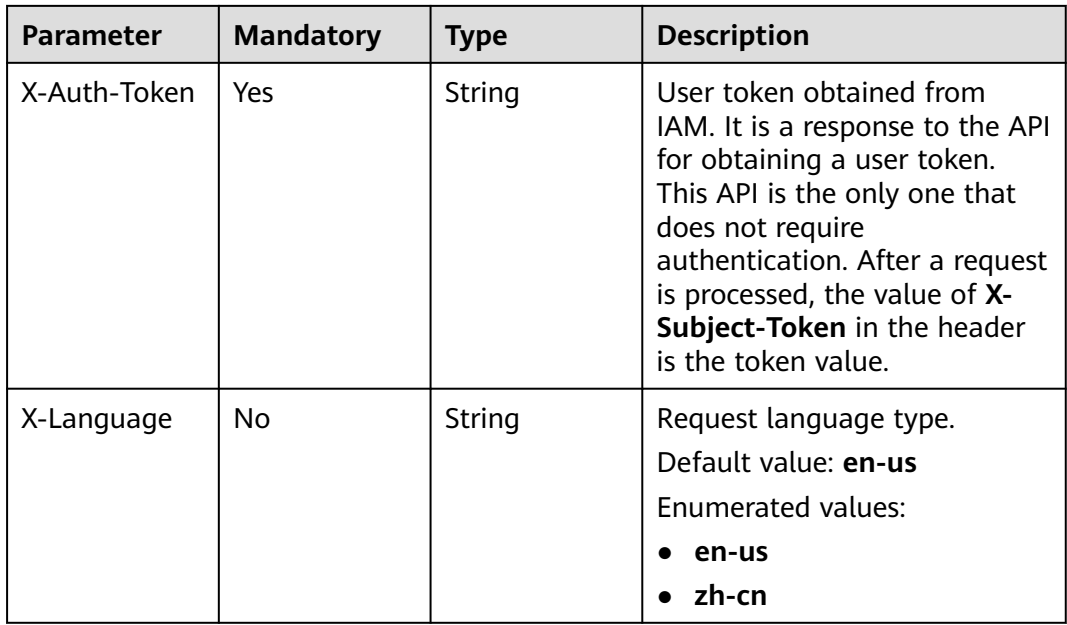

#### **Status code: 200**

#### **Table 7-584** Response body parameters

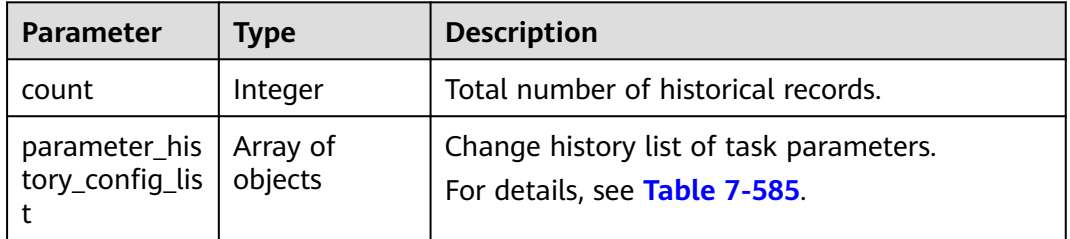

### **Table 7-585** Data structure description of field **parameter\_history\_config\_list**

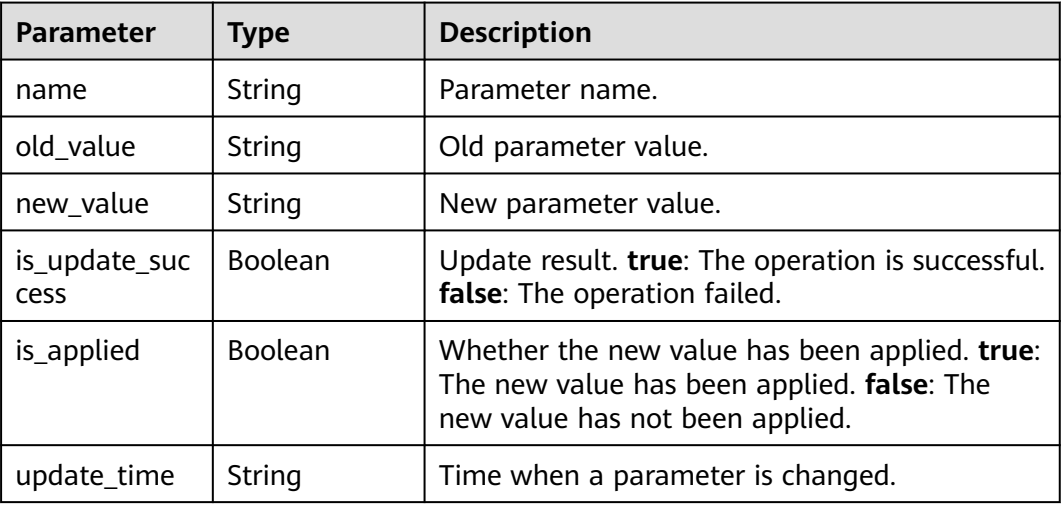

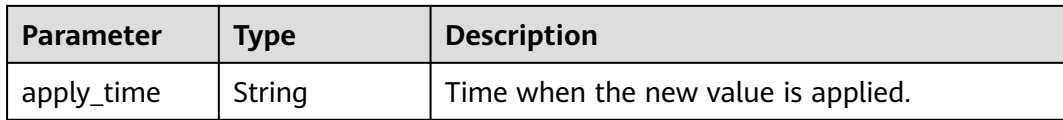

### **Example Request**

Querying the parameter change history of a task.

https://{endpoint}/v5/054ba152d480d55b2f5dc0069e7ddef0/jobs/c7debc9c-8e09-4a5d-8dd6-cc44f78jb20r/ configuration-histories?offset={offset}&limit={limit}&begin\_time={begin\_time}&end\_time={end\_time}

### **Example Response**

#### **Status code: 200**

Task parameter change history list

```
{ 
  "count" : 0, 
  "parameter_history_config_list" : [ { 
   .<br>"name" : "strapplier_thread_numing",
 "old_value" : "10", 
 "new_value" : "20", 
 "is_update_success" : true, 
 "is_applied" : "true", 
   "update_time" : "2020-09-01T18:50:20Z", 
   "apply_time" : "2020-09-01T18:50:20Z" 
 } ] 
}
```
### **Status Code**

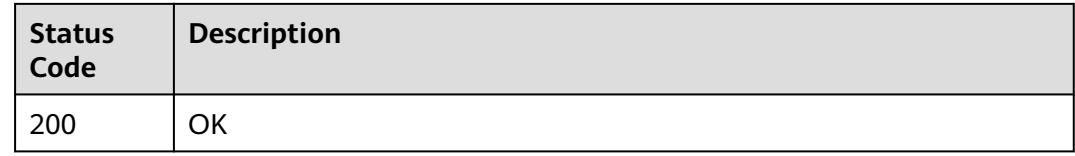

### **Error Code**

For details, see **[Error Code](#page-850-0)**.

# **7.11 Tag Management**

# **7.11.1 Batch Adding or Deleting Tags**

## **Function**

This API is used to add or delete tags in batches.

# **URI**

POST /v5/{project\_id}/jobs/{resource\_type}/{job\_id}/tags/action

● **replay**: simulation replay.

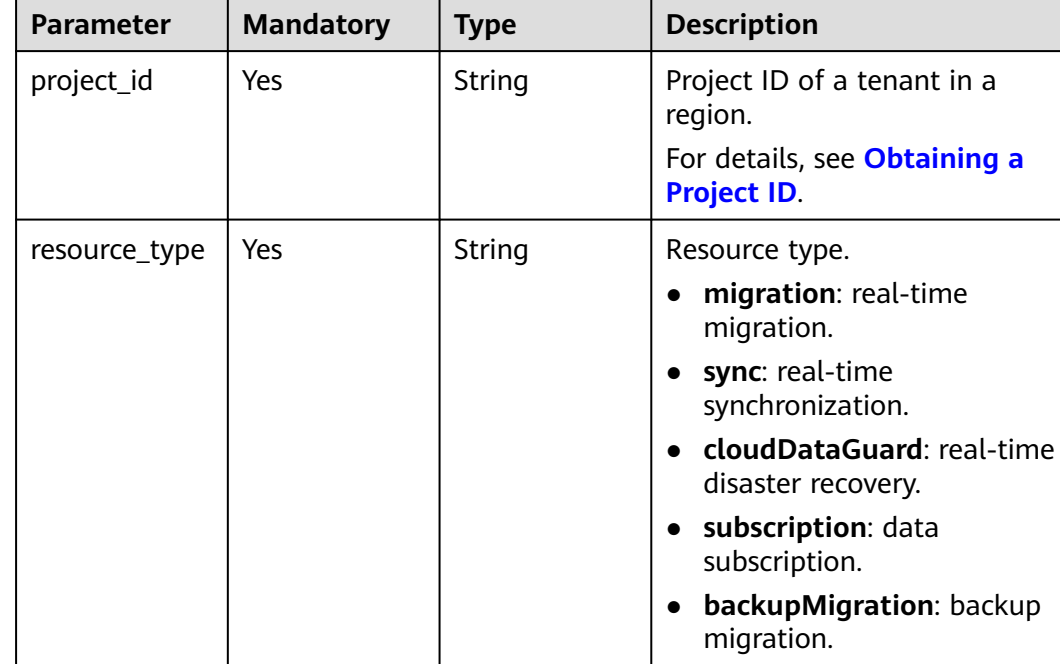

#### **Table 7-586** Path parameters

# **Request Parameters**

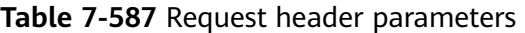

 $job_id$   $Yes$  String Task ID.

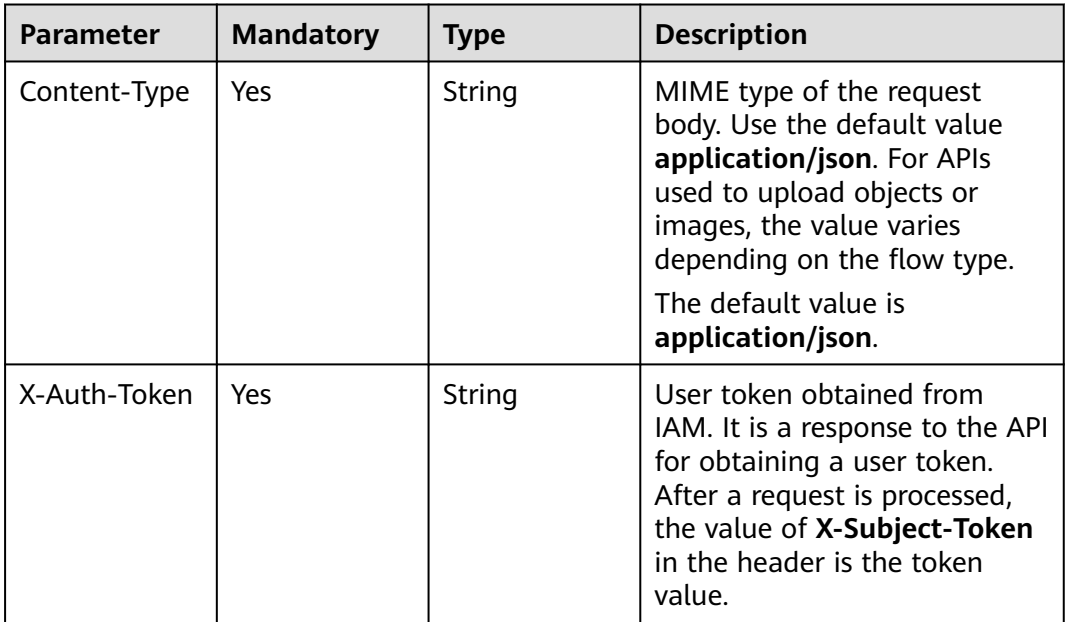

| <b>Parameter</b> | <b>Mandatory</b> | <b>Type</b> | <b>Description</b>                             |
|------------------|------------------|-------------|------------------------------------------------|
| X-Language       | No               | String      | Request language type.<br>Default value: en-us |
|                  |                  |             | Enumerated values:                             |
|                  |                  |             | en-us                                          |
|                  |                  |             | zh-cn                                          |

**Table 7-588** Request body parameters

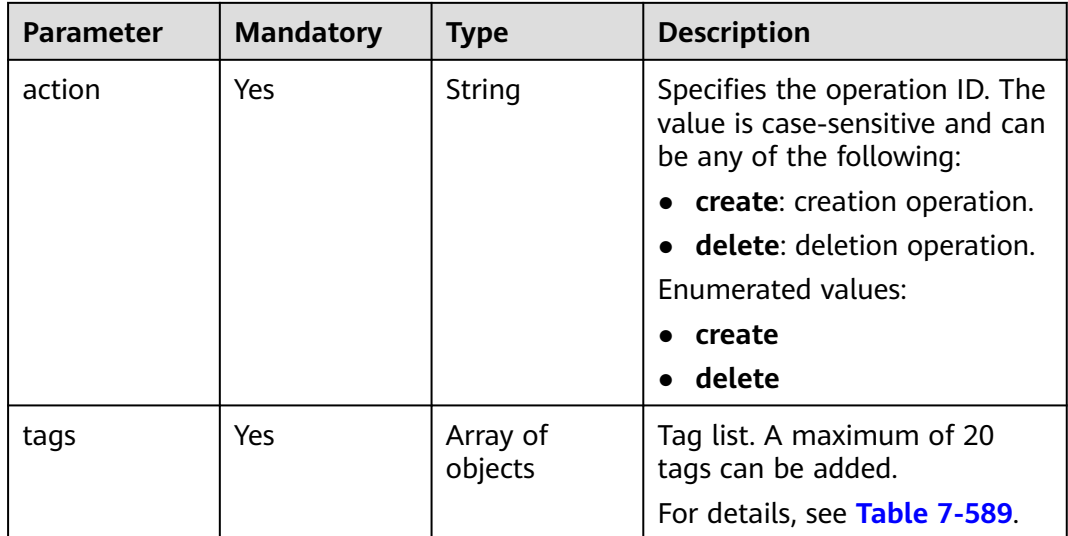

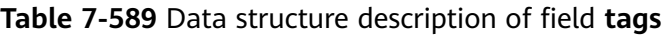

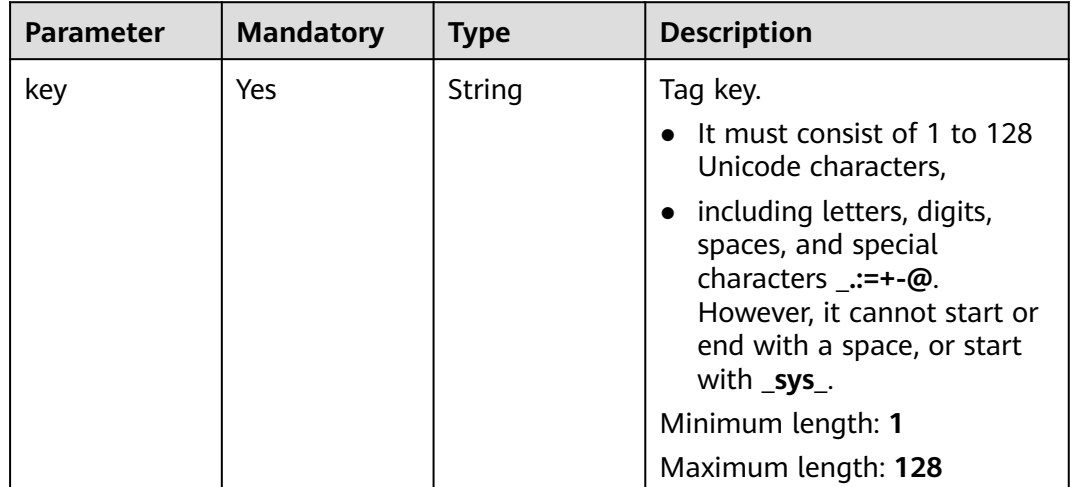

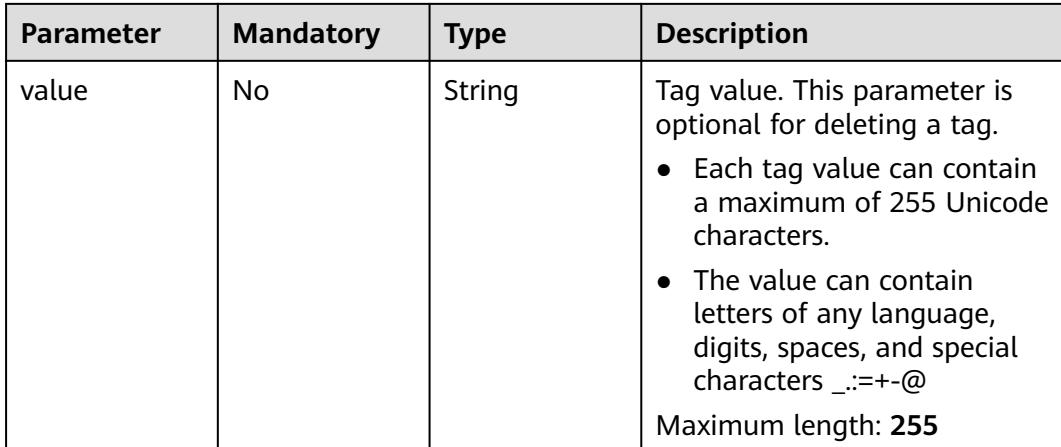

None

# **Example Request**

Adding tags in batches https://{endpoint}/v5/246765b9f59445c3919fce121ea801f4/jobs/sync/ada96925-ceb7-4fa7-8b6fa344f84jb201/tags/action

```
{
 "action" : "create",
 "tags" : [ {
 "key" : "aaa",
 "value" : "bbb"
 }, {
 "key" : "test",
 "value" : "test111"
 } ]
}
```
● Deleting tags in batches https://{endpoint}/v5/246765b9f59445c3919fce121ea801f4/jobs/sync/ada96925-ceb7-4fa7-8b6fa344f84jb201/tags/action

```
{
 "action" : "delete",
 "tags" : [ {
 "key" : "aaa",
 "value" : "bbb"
  }, {
    "key" : "test",
    "value" : "test111"
  } ]
}<sup>-</sup>
```
### **Example Response**

**Status code: 204**

No Content

# **Status Code**

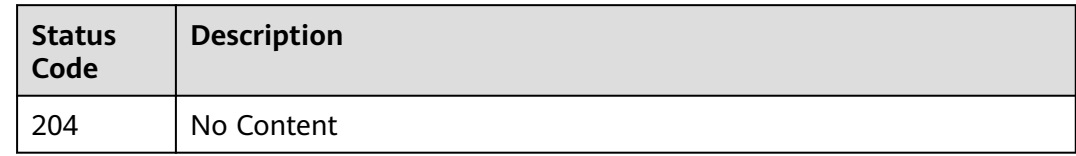

# **Error Code**

For details, see **[Error Code](#page-850-0)**.

# **7.11.2 Querying Tags of a Specified Project**

# **Function**

This API is used to query all tags of different tasks in a specified project.

# **URI**

GET /v5/{project\_id}/jobs/{resource\_type}/tags

**Table 7-590** Path parameters

| <b>Parameter</b> | <b>Mandatory</b> | <b>Type</b> | <b>Description</b>                                                                           |
|------------------|------------------|-------------|----------------------------------------------------------------------------------------------|
| project_id       | Yes              | String      | Project ID of a tenant in a<br>region.<br>For details, see Obtaining a<br><b>Project ID.</b> |

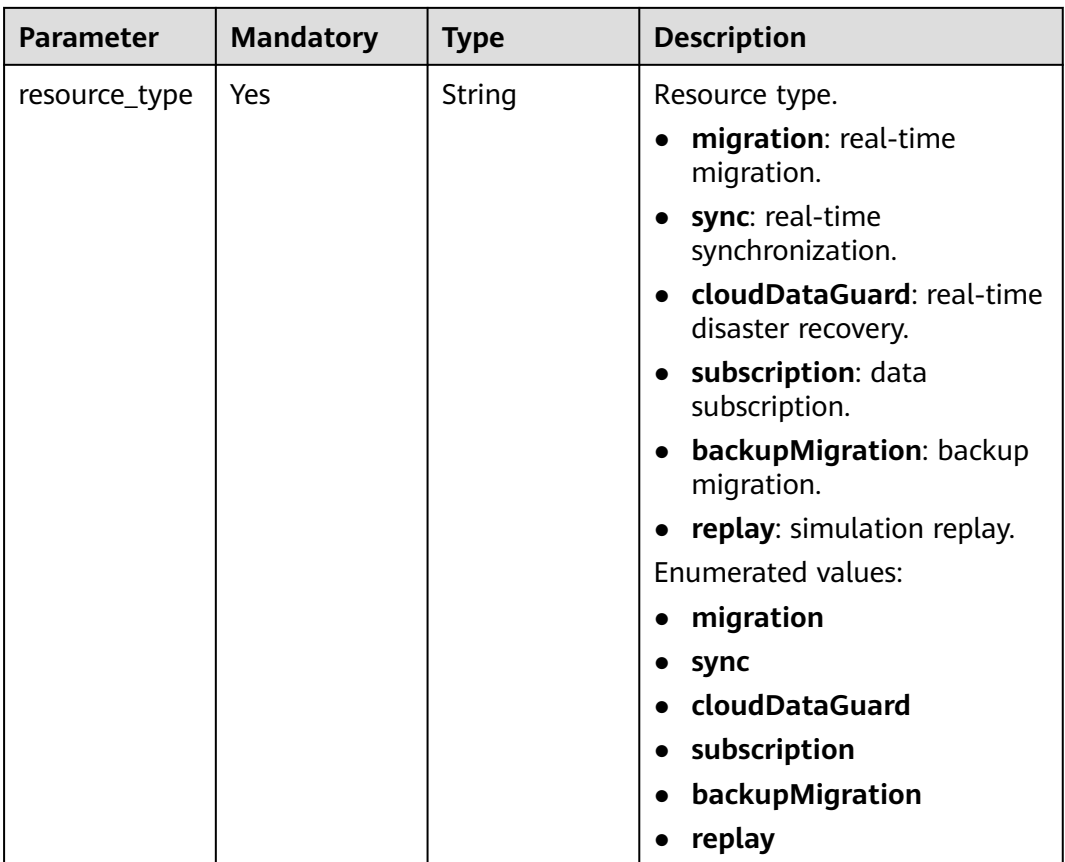

# **Table 7-591** Request header parameters

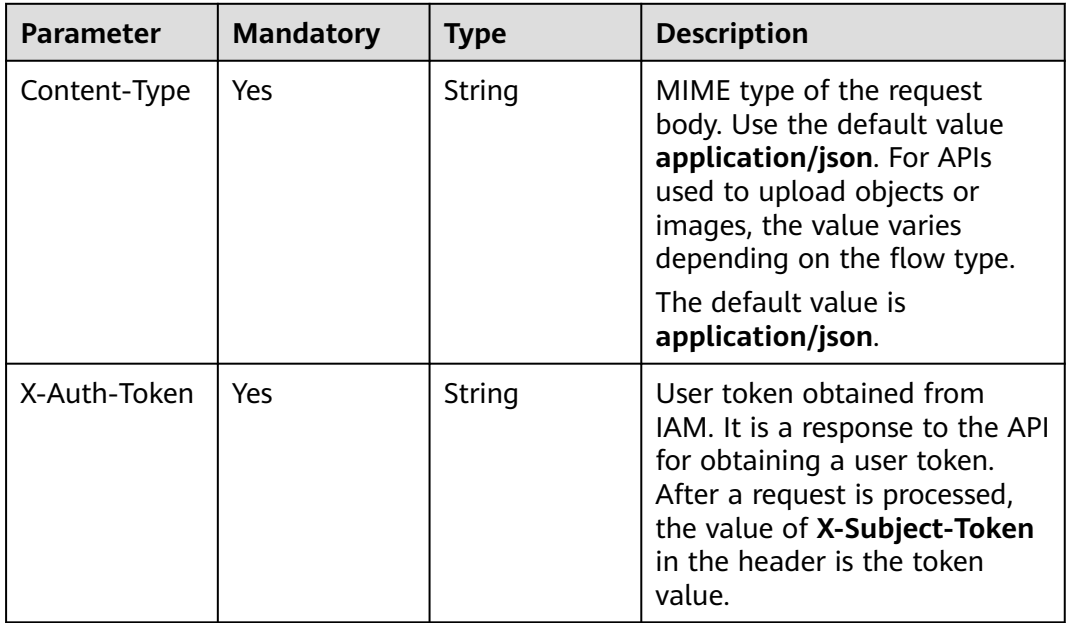

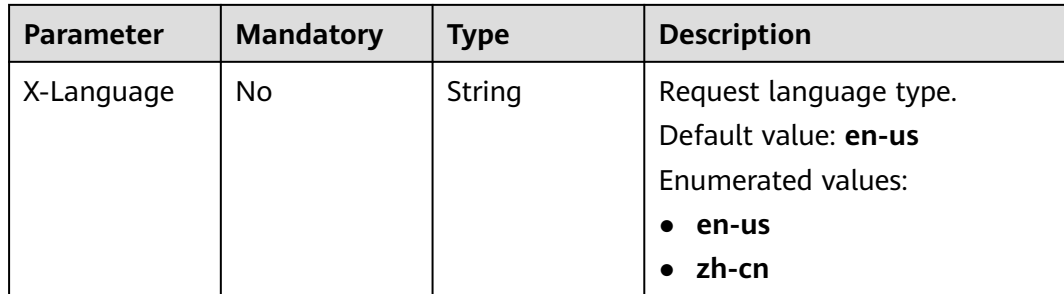

**Status code: 200**

**Table 7-592** Response body parameters

| <b>Parameter</b> | <b>Type</b>         | <b>Description</b>                         |
|------------------|---------------------|--------------------------------------------|
| tags             | Array of<br>objects | Tag list.<br>For details, see Table 7-593. |

**Table 7-593** Data structure description of field **tags**

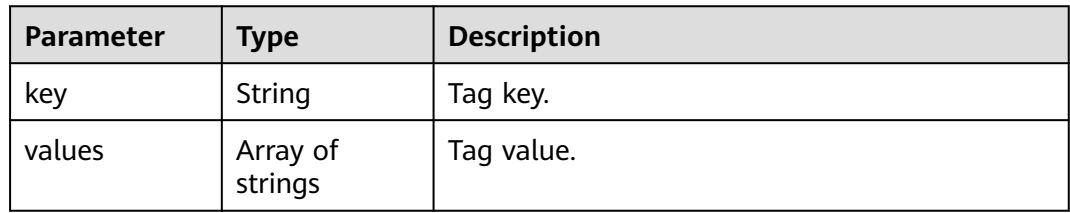

# **Example Request**

Querying data subscription task tags

https://{endpoint}/v5/246765b9f59445c3919fce121ea801f4/jobs/subscription/tags

# **Example Response**

#### **Status code: 200**

**OK** 

```
{
 "tags" : [ {
 "key" : "aaa",
 "values" : [ "bbb" ]
 } ]
}<sup>-</sup>
```
# **Status Code**

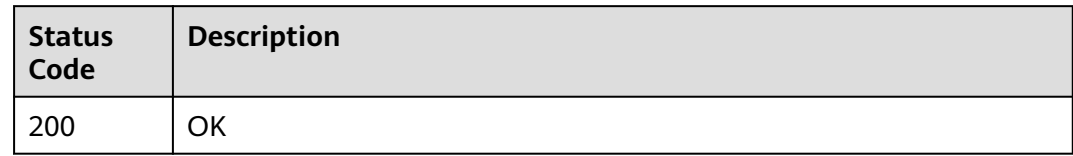

# **Error Code**

For details, see **[Error Code](#page-850-0)**.

# **7.11.3 Querying Tags of a Task**

# **Function**

This API is used to query tags of a specified task.

# **URI**

GET /v5/{project\_id}/jobs/{resource\_type}/{job\_id}/tags

**Table 7-594** Path parameters

| <b>Parameter</b> | <b>Mandatory</b> | <b>Type</b> | <b>Description</b>                                                                           |
|------------------|------------------|-------------|----------------------------------------------------------------------------------------------|
| project_id       | Yes              | String      | Project ID of a tenant in a<br>region.<br>For details, see Obtaining a<br><b>Project ID.</b> |

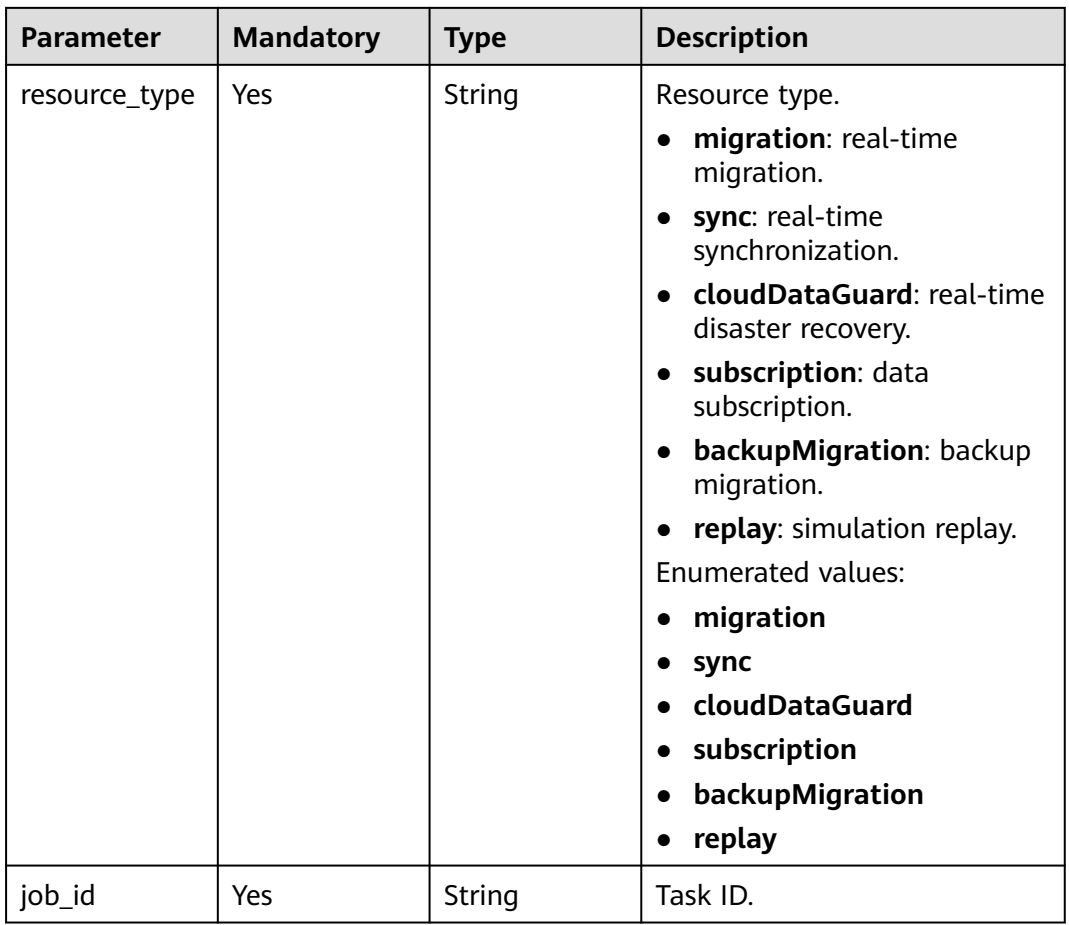

**Table 7-595** Request header parameters

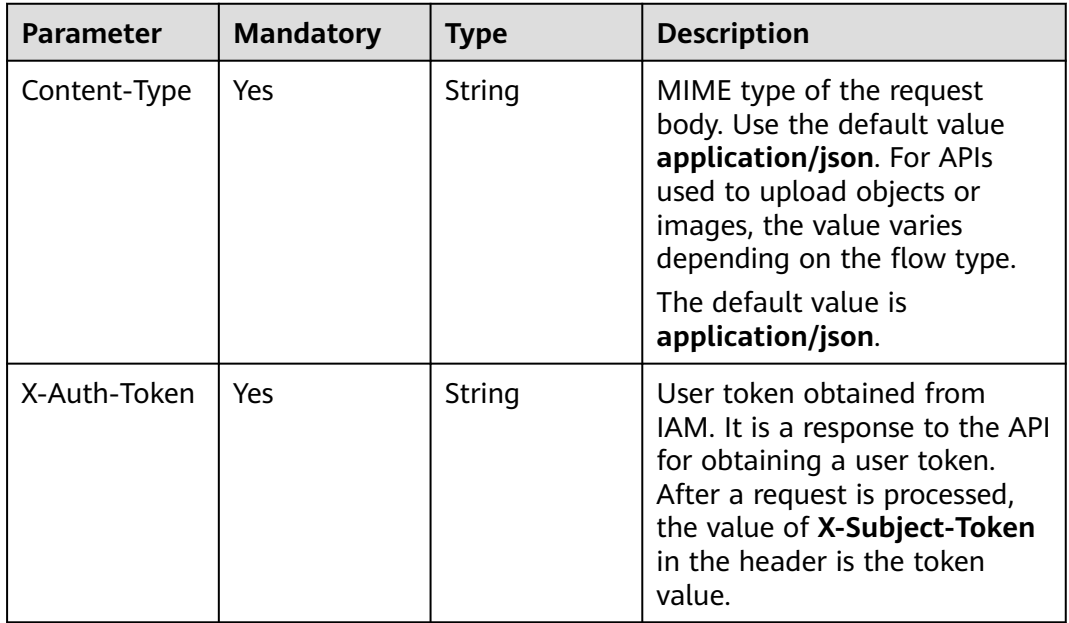

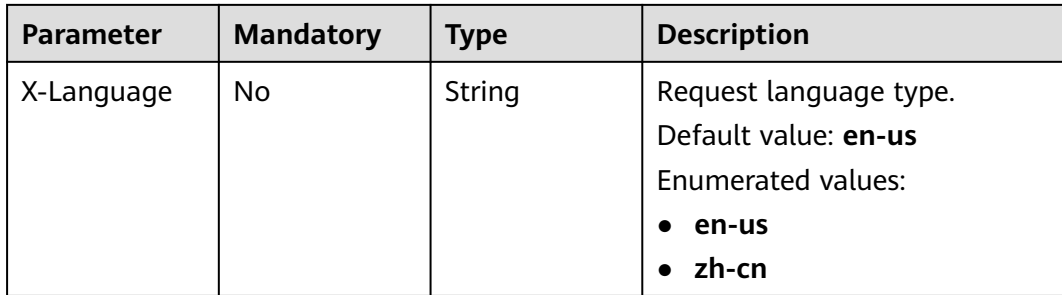

#### **Status code: 200**

#### **Table 7-596** Response body parameters

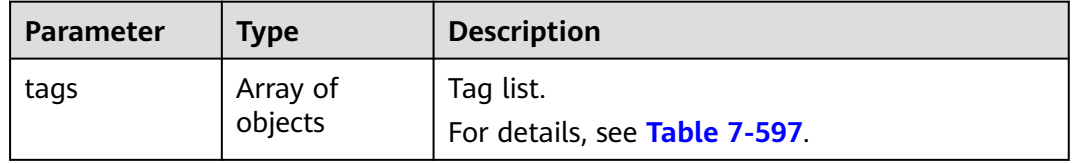

### **Table 7-597** Data structure description of field **tags**

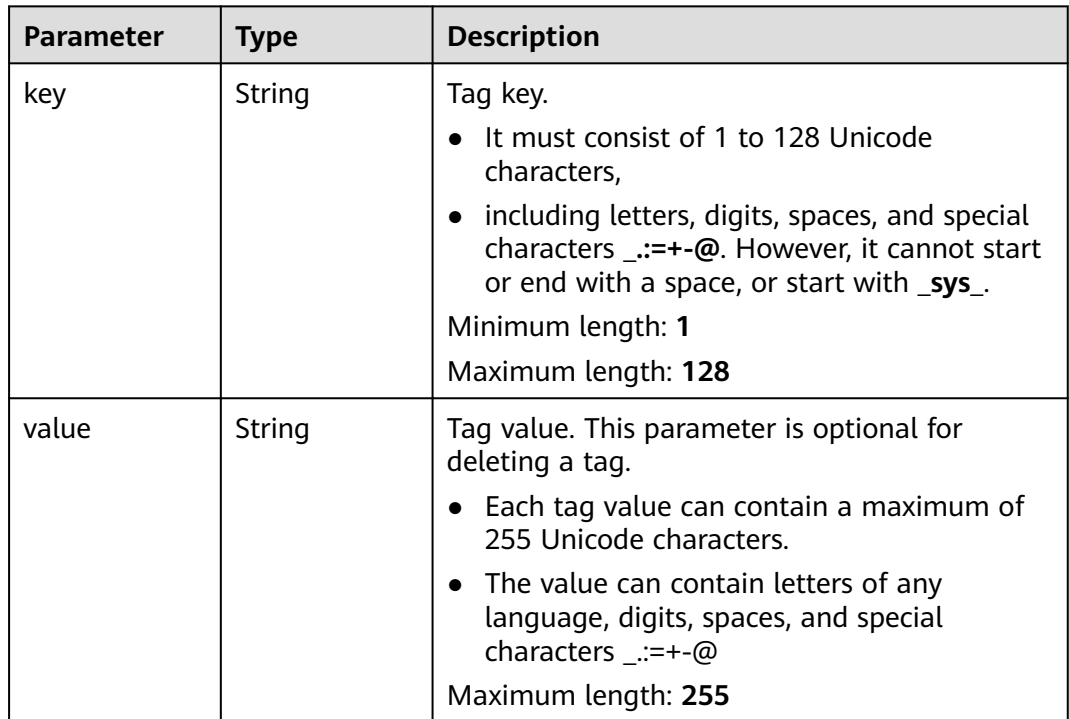

# **Example Request**

Querying real-time synchronization task tags

https://{endpoint}/v5/246765b9f59445c3919fce121ea801f4/jobs/sync/e6842695-3ade-4937-827bff92776jb20a/tags

# **Example Response**

#### **Status code: 200**

#### **OK** { "tags": [  $\{$  "key": "aaa", "value": "bbbb" } ] }

### **Status Code**

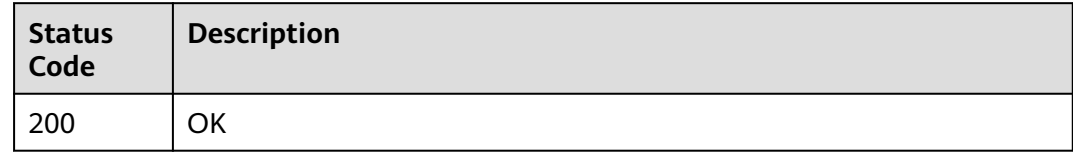

### **Error Code**

For details, see **[Error Code](#page-850-0)**.

# **7.11.4 Adding Resource Tags in Batches**

# **Function**

This API is used to add resource tags in batches.

### **URI**

POST /v5/{project\_id}/{resource\_type}/{resource\_id}/tags/create

#### **Table 7-598** Path parameters

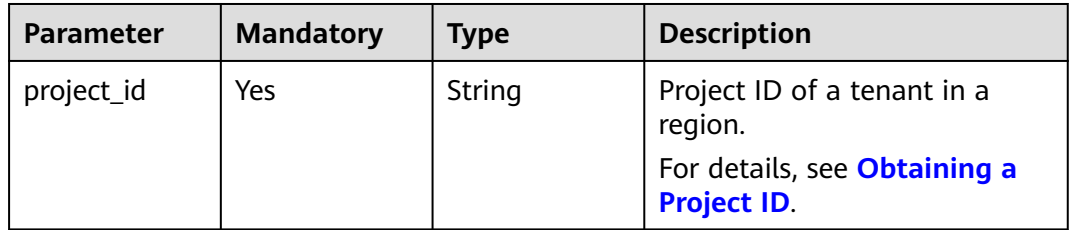

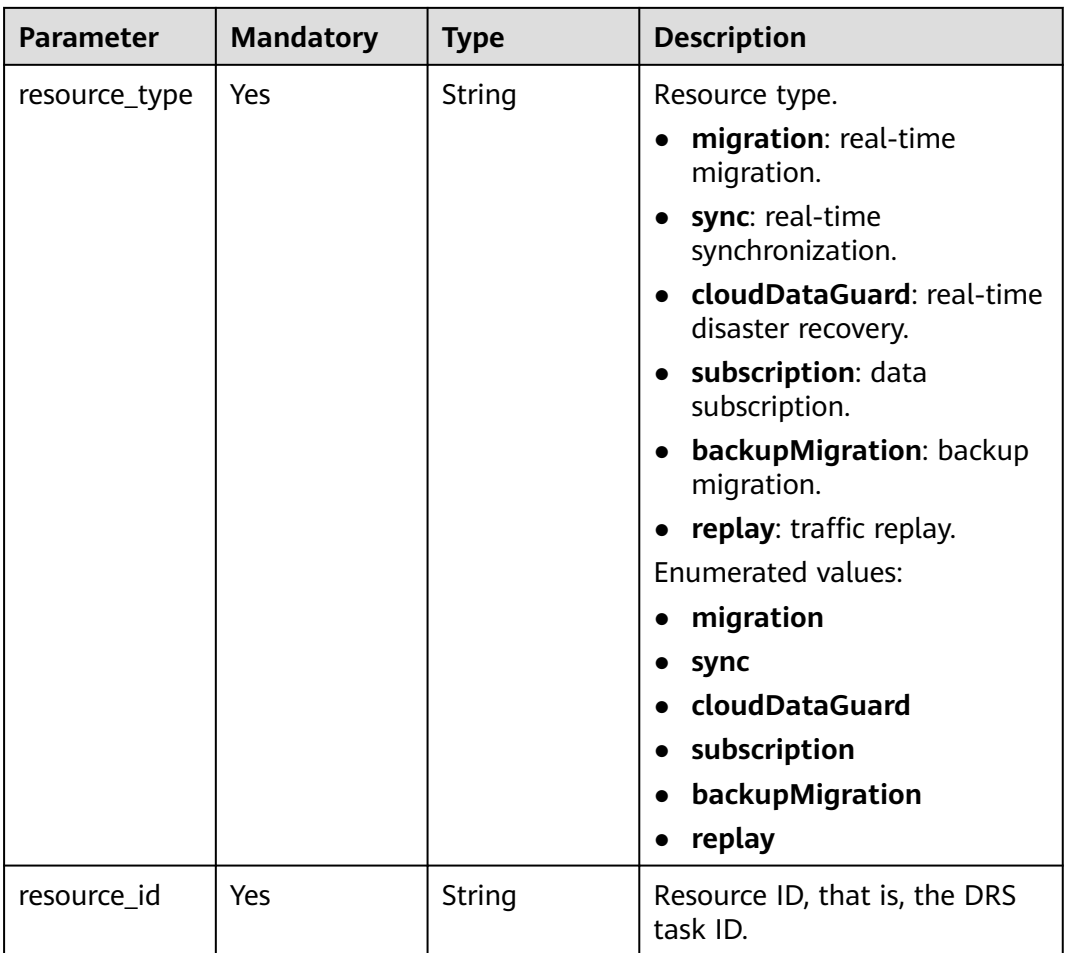

**Table 7-599** Request header parameters

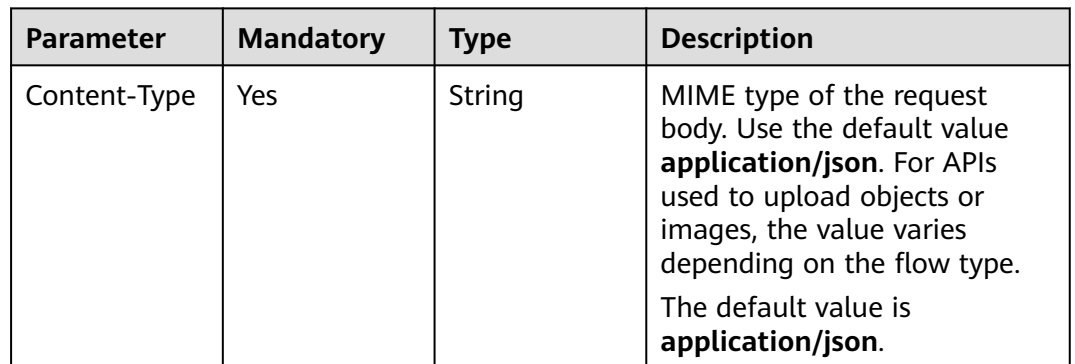

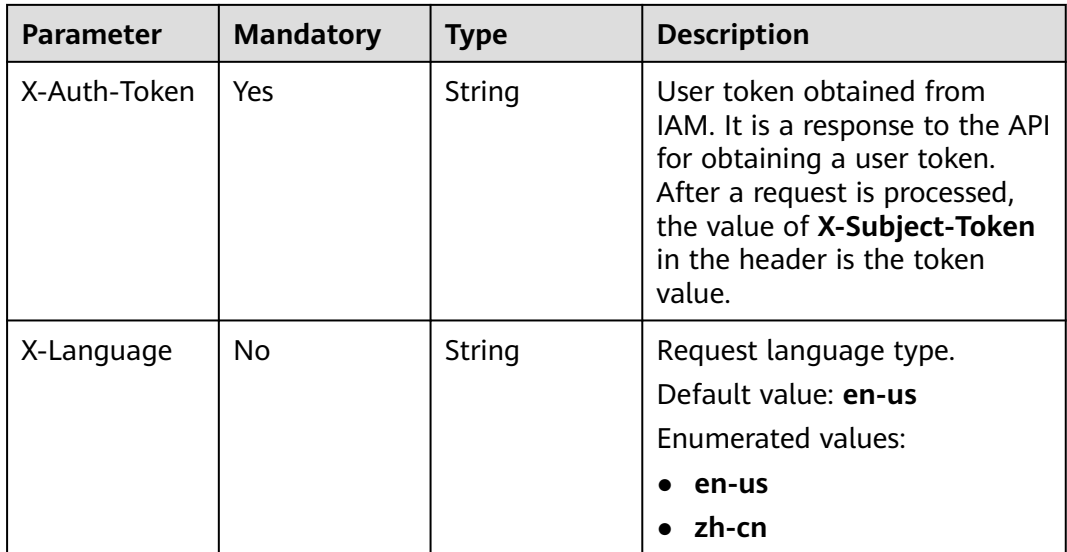

### **Table 7-600** Request body parameters

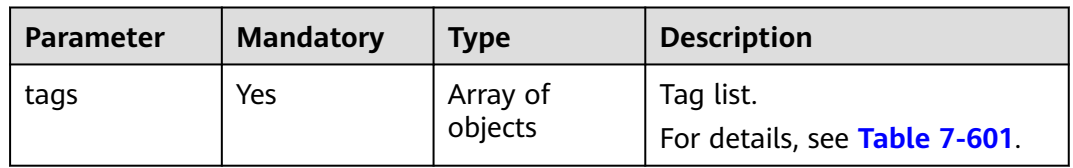

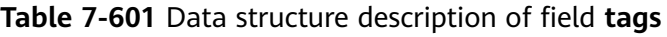

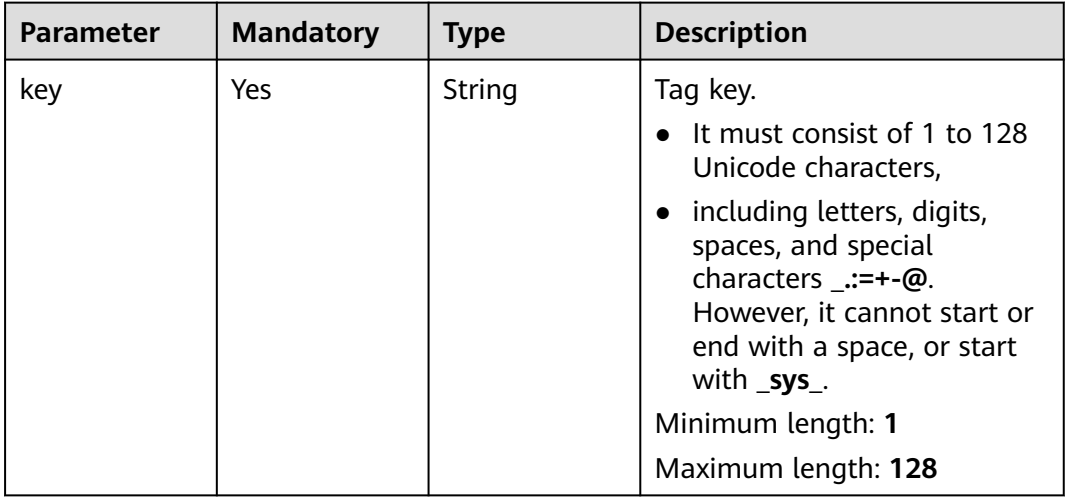

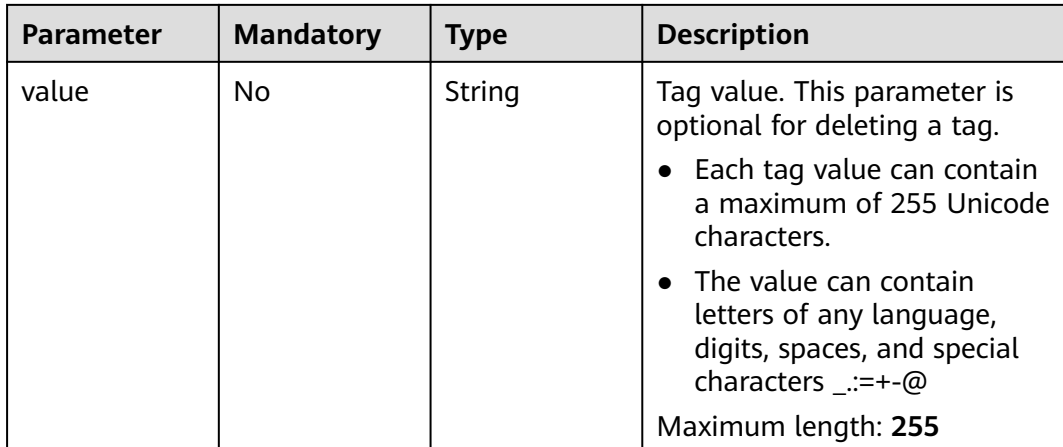

None

# **Example Request**

Adding resource tags in batches for a synchronization task

```
 https://{endpoint}//v5/5237e10fe9aa4ad5b16b6a5245248314/sync/2f4af282-d13e-4b10-
a1eb-609b47fjb201/tags/create
```

```
{
 "tags" : [ {
 "key" : "key1",
 "value" : "value1"
 }, {
 "key" : "key2",
 "value" : "value2"
 } ]
}
```
# **Example Response**

None

## **Status Code**

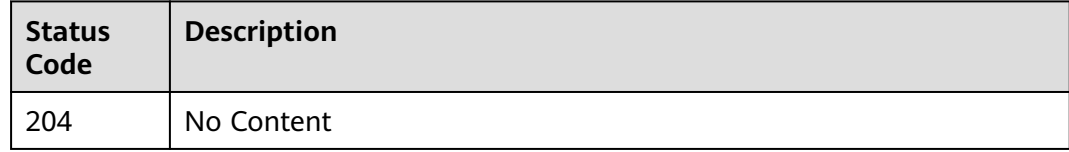

# **Error Code**

For details, see **[Error Code](#page-850-0)**.

# **7.11.5 Deleting Resource Tags in Batches**

# **Function**

This API is used to batch delete tags from a specified instance.

# **URI**

POST /v5/{project\_id}/{resource\_type}/{resource\_id}/tags/delete

**Table 7-602** Path parameters

| <b>Parameter</b> | <b>Mandatory</b> | <b>Type</b> | <b>Description</b>                                                                                                    |
|------------------|------------------|-------------|----------------------------------------------------------------------------------------------------|
| project_id       | Yes              | String      | Project ID of a tenant in a<br>region.<br>For details, see Obtaining a<br><b>Project ID.</b>                                                                                                    |
| resource_type    | Yes              | String      | Resource type.<br>migration: real-time<br>migration.<br>sync: real-time<br>synchronization.<br>cloudDataGuard: real-time<br>disaster recovery.<br>· subscription: data<br>subscription.<br>backupMigration: backup<br>migration.<br>replay: traffic replay.<br><b>Enumerated values:</b><br>migration<br>sync<br>cloudDataGuard<br>subscription<br>backupMigration<br>replay |
| resource_id      | Yes              | String      | Resource ID, that is, the DRS<br>task ID.                                                                                                    |

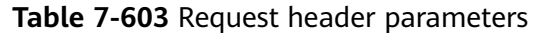

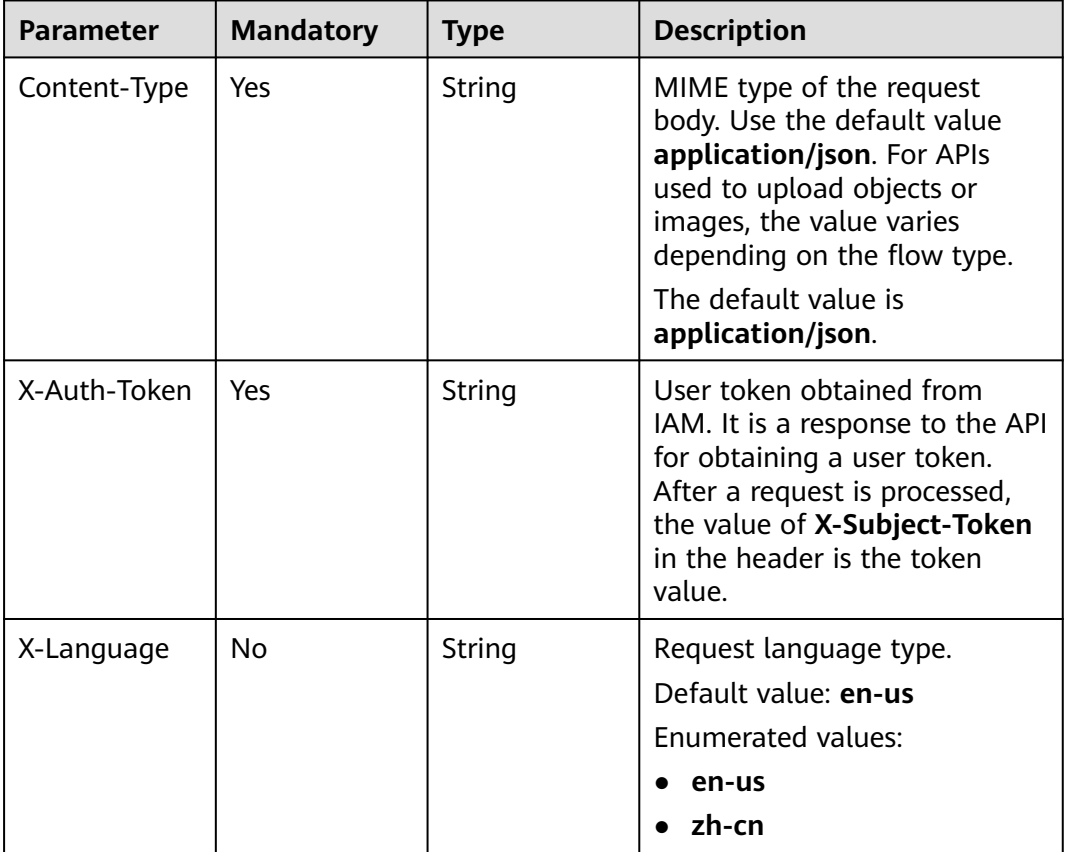

#### **Table 7-604** Request body parameters

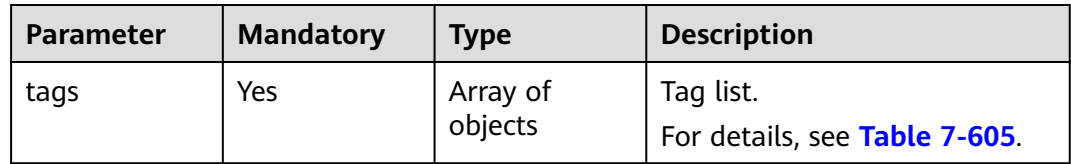

| Yes |        |                                                                                                    |
|-----|--------|----------------------------------------------------------------------------------------------------|
|     | String | Tag key.<br>It must consist of 1 to 128<br>Unicode characters,<br>including letters, digits,<br>$\bullet$<br>spaces, and special<br>characters _.:=+-@.<br>However, it cannot start or<br>end with a space, or start<br>with $_{sys}$ .                                |
|     |        | Minimum length: 1<br>Maximum length: 128                                                                                                    |
| No  | String | Tag value. This parameter is<br>optional for deleting a tag.<br>Each tag value can contain<br>a maximum of 255 Unicode<br>characters.<br>The value can contain<br>letters of any language,<br>digits, spaces, and special<br>characters _.:=+-@<br>Maximum length: 255 |
|     |        |                                                                                                    |

<span id="page-822-0"></span>**Table 7-605** Data structure description of field **tags**

None

# **Example Request**

Deleting tags in batches from a synchronization task

 https://{endpoint}/v5/5237e10fe9aa4ad5b16b6a5245248314/sync/2f4af282-d13e-4b10-a1eb-609b47fjb201/ tags/delete

```
{
 "tags" : [ {
 "key" : "key1",
 "value" : "value1"
 }, {
 "key" : "key2",
 "value" : "value2"
 } ]
}
```
# **Example Response**

None

# **Status Code**

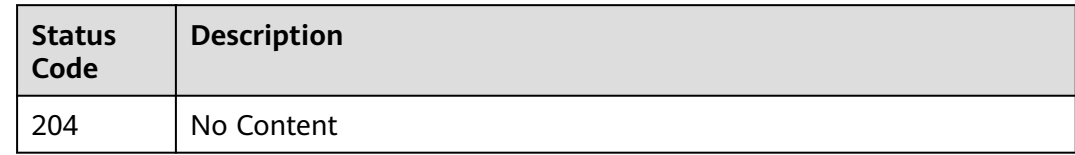

# **Error Code**

For details, see **[Error Code](#page-850-0)**.

# **7.11.6 Querying the Resource Instance List**

# **Function**

This API is used to query the resource instance list.

# **URI**

POST /v5/{project\_id}/{resource\_type}/resource-instances/filter

**Table 7-606** Path parameters

| <b>Parameter</b> | <b>Mandatory</b> | <b>Type</b> | <b>Description</b>                                                                                  |
|------------------|------------------|-------------|----------------------------------------------------------------------------------------------------|
| project_id       | Yes              | String      | Project ID of a tenant in a<br>region.<br>For details, see <b>Obtaining a</b><br><b>Project ID.</b> |

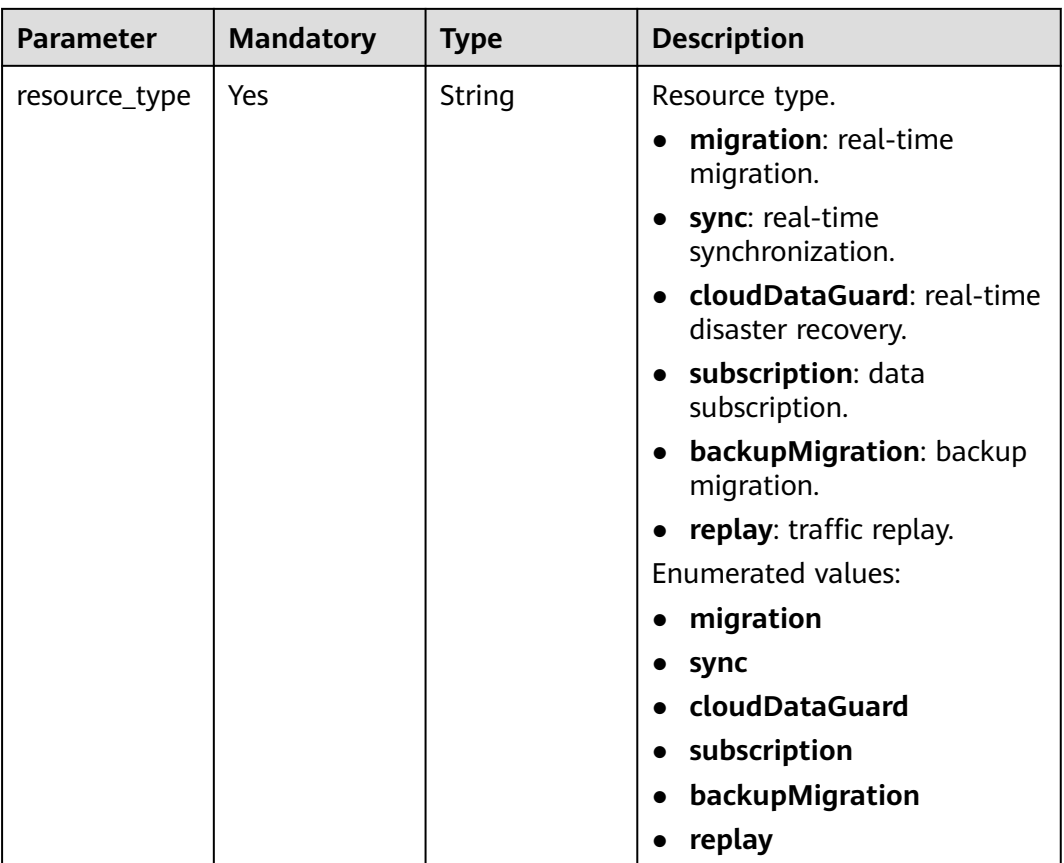

### **Table 7-607** Query parameters

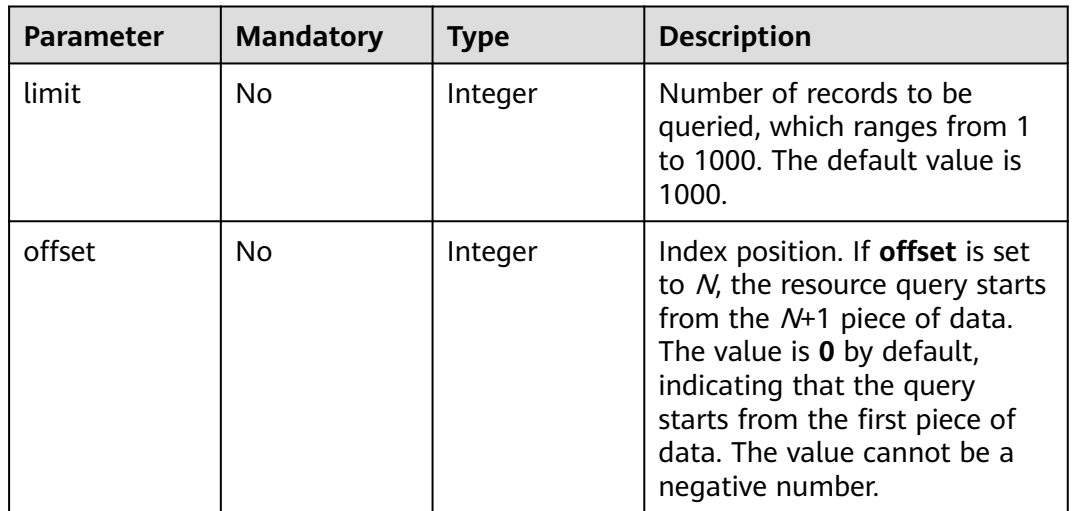

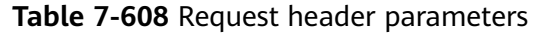

| <b>Parameter</b> | <b>Mandatory</b> | <b>Type</b> | <b>Description</b>                                                                                                    |
|------------------|------------------|-------------|----------------------------------------------------------------------------------------------------|
| Content-Type     | Yes.             | String      | MIME type of the request<br>body. Use the default value<br>application/json. For APIs<br>used to upload objects or<br>images, the value varies<br>depending on the flow type.<br>The default value is<br>application/json. |
| X-Auth-Token     | Yes              | String      | User token obtained from<br>IAM. It is a response to the API<br>for obtaining a user token.<br>After a request is processed,<br>the value of X-Subject-Token<br>in the header is the token<br>value.                       |
| X-Language       | No.              | String      | Request language type.<br>Default value: en-us<br>Enumerated values:<br>en-us<br>zh-cn                                                                                                    |

**Table 7-609** Request body parameters

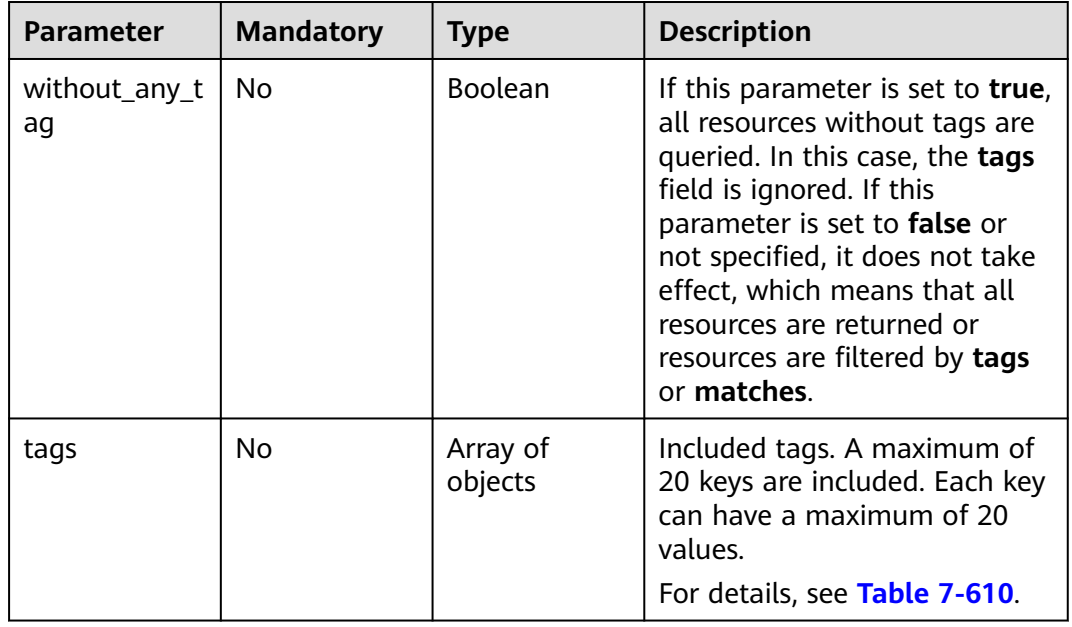

<span id="page-826-0"></span>

| <b>Parameter</b> | <b>Mandatory</b> | <b>Type</b>         | <b>Description</b>                                                                                                    |
|------------------|------------------|---------------------|----------------------------------------------------------------------------------------------------|
| matches          | No               | Array of<br>objects | Search field. The tag key is the<br>field to be matched, for<br>example, resource_name. The<br>tag value indicates the value<br>to be matched.<br>For details, see Table 7-611. |

**Table 7-610** Data structure description of field **tags**

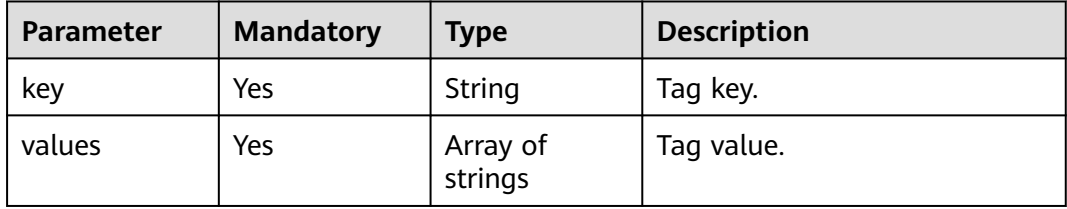

**Table 7-611** Data structure description of field **matches**

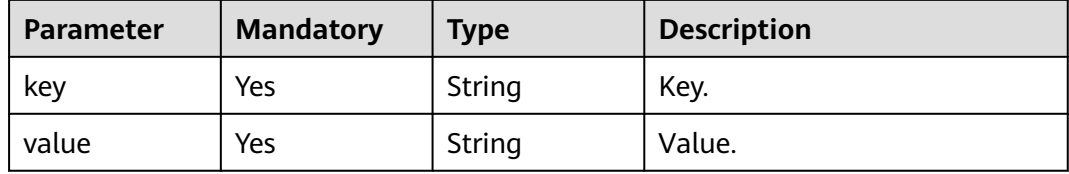

### **Response Parameters**

**Status code: 200**

**Table 7-612** Response body parameters

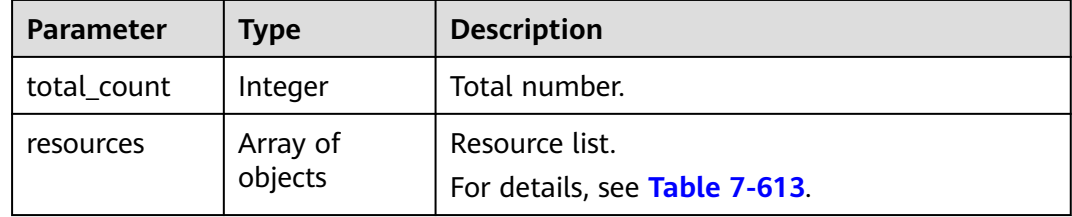

**Table 7-613** Data structure description of parameter **resources**

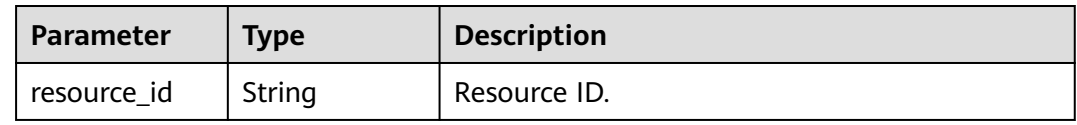

| <b>Parameter</b>    | Type                | <b>Description</b>                                                                                                   |
|---------------------|---------------------|----------------------------------------------------------------------------------------------------|
| resource_deta<br>il | String              | Resource details. The value is a resource object,<br>used for extension. This parameter is left blank<br>by default. |
| resource_nam<br>e   | String              | Resource name.                                                                                                    |
| tags                | Array of<br>objects | Tag list.<br>For details, see Table 7-614.                                                                           |

**Table 7-614** Data structure description of field **tags**

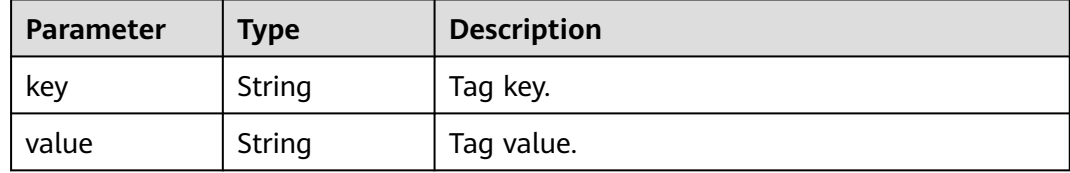

# **Example Request**

Querying the instance list of a synchronization task

https://{endpoint}/v5/5237e10fe9aa4ad5b16b6a5245248314/sync/resource-instances/filter? limit=1000&offset=0

```
{
 "tags" : [ {
 "key" : "key1",
 "values" : [ "value1", "value2" ]
 }, {
 "key" : "key2",
   "values" : [ "value1", "value2" ]
  } ],
  "matches" : [ {
 "key" : "resource_name",
 "value" : "resource1"
  } ],
  "without_any_tag" : false
}
```
# **Example Response**

#### **Status code: 200**

```
OK
```

```
{
  "resources" : [ {
 "tags" : [ {
 "key" : "aaaaa",
 "value" : "bbbbb"
 }, {
 "key" : "zzzz",
    "value" : ""
 } ],
 "resource_id" : "2f4af282-d13e-4b10-a1eb-609b47fjb201",
```
```
 "resource_detail" : "",
 "resource_name" : "DRS-5634"
 } ],
 "total_count" : 1
}
```
#### **Status Code**

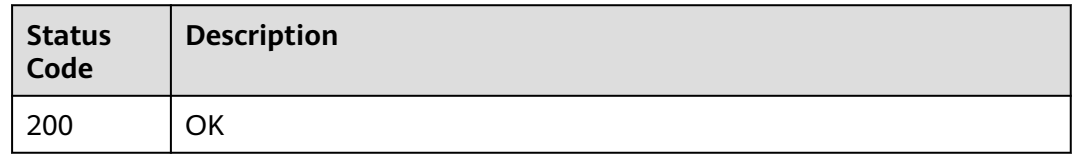

#### **Error Code**

For details, see **[Error Code](#page-850-0)**.

## **7.11.7 Querying the Number of Resource Instances**

#### **Function**

This API is used to query the number of resource instances.

#### **URI**

POST /v5/{project\_id}/{resource\_type}/resource-instances/count

#### **Table 7-615** Path parameters

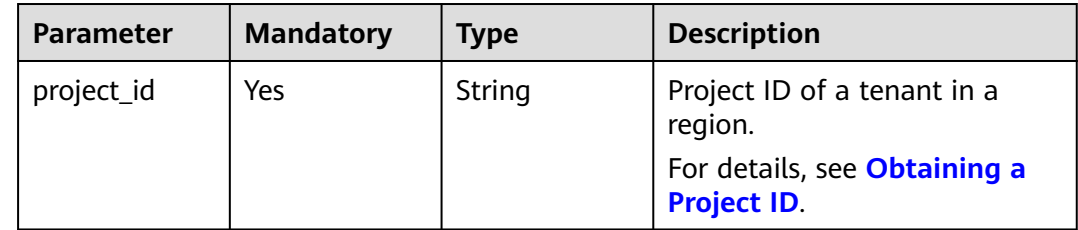

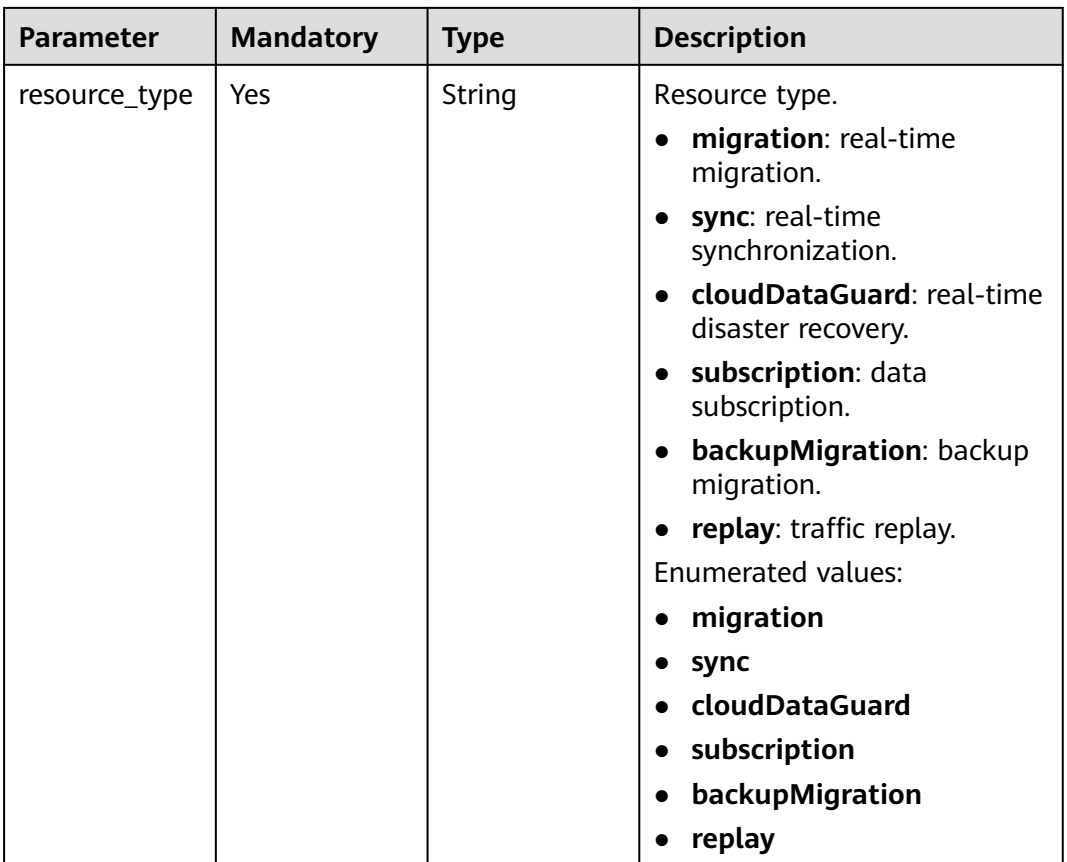

#### **Request Parameters**

#### **Table 7-616** Request header parameters

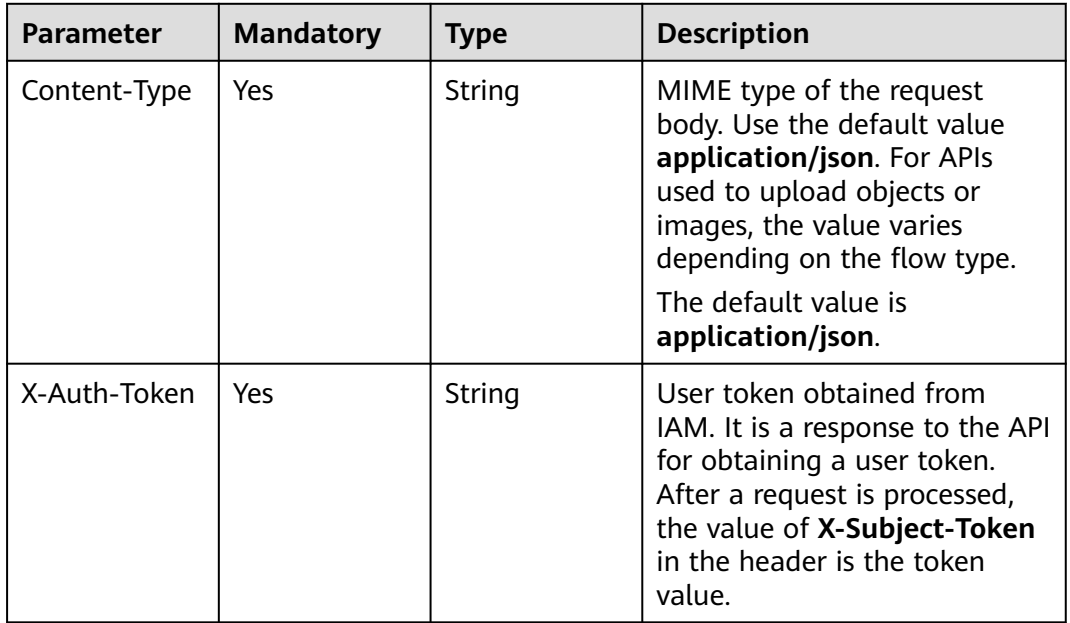

| Parameter  | <b>Mandatory</b> | Type   | <b>Description</b>     |  |
|------------|------------------|--------|------------------------|--|
| X-Language | No               | String | Request language type. |  |
|            |                  |        | Default value: en-us   |  |
|            |                  |        | Enumerated values:     |  |
|            |                  |        | en-us                  |  |
|            |                  |        | zh-cn                  |  |

**Table 7-617** Request body parameters

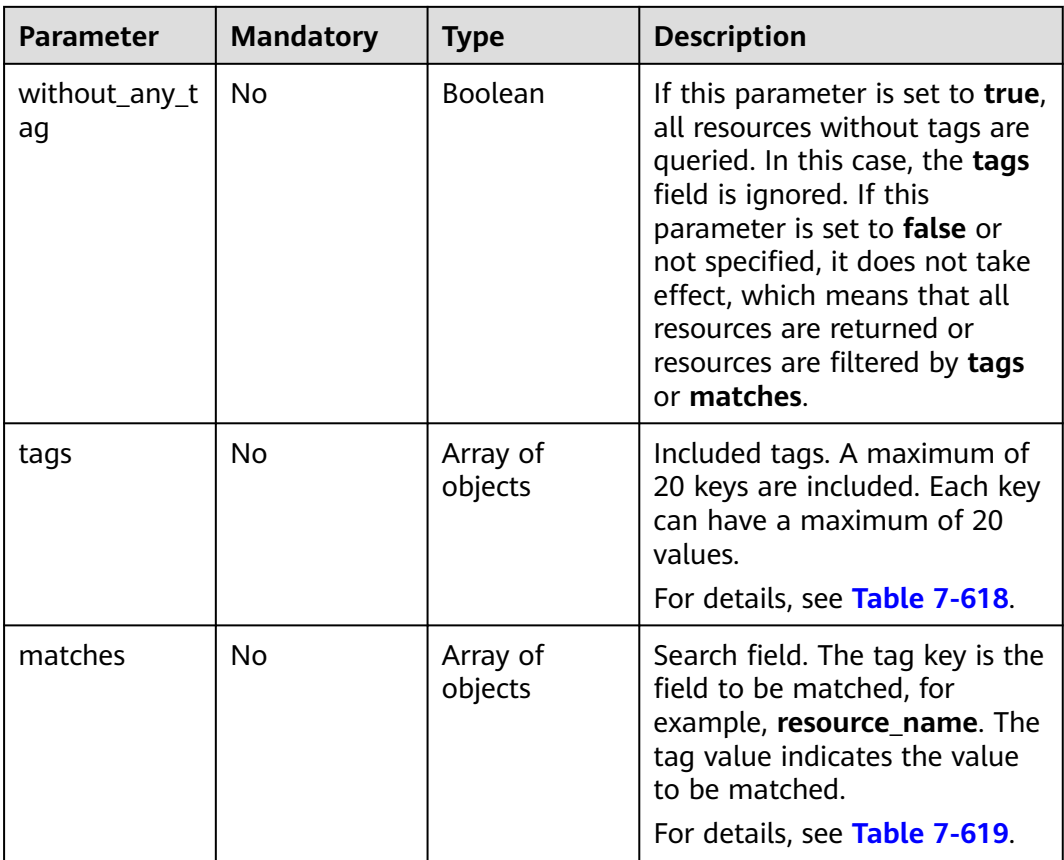

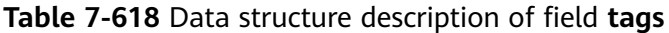

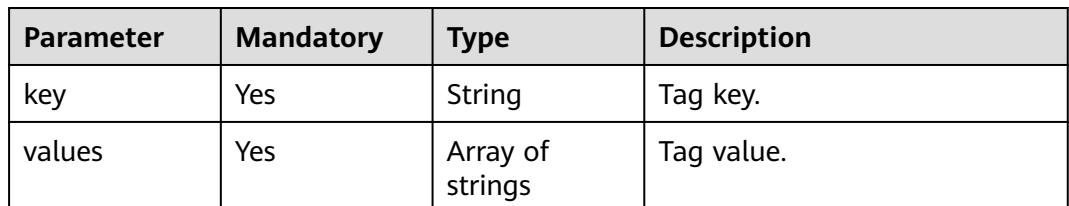

| <b>Parameter</b> | <b>Mandatory</b> | <b>Type</b> | <b>Description</b> |
|------------------|------------------|-------------|--------------------|
| key              | Yes              | String      | Key.               |
| value            | Yes              | String      | Value.             |

<span id="page-831-0"></span>**Table 7-619** Data structure description of field **matches**

#### **Response Parameters**

**Status code: 200**

**Table 7-620** Response body parameters

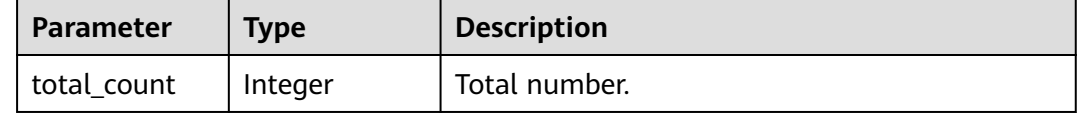

#### **Example Request**

Querying the number of synchronization task resource instances

https://{endpoint}/v5/5237e10fe9aa4ad5b16b6a5245248314/sync/resource-instances/count

```
{
 "tags" : [ {
 "key" : "key1",
   "values" : [ "value1", "value2" ]
 }, {
 "key" : "key2",
   "values" : [ "value1", "value2" ]
  } ],
  "matches" : [ {
 "key" : "resource_name",
 "value" : "resource1"
 } ],
 "without_any_tag" : false
}
```
#### **Example Response**

#### **Status code: 200**

**OK** 

```
{
  "total_count" : 1
}
```
#### **Status Code**

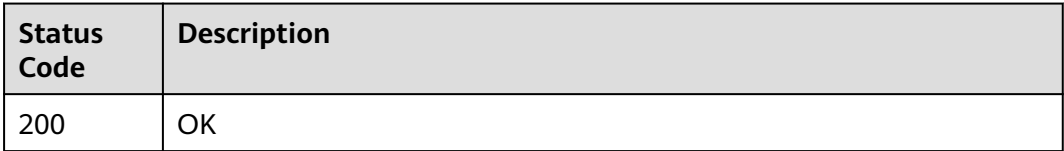

#### **Error Code**

For details, see **[Error Code](#page-850-0)**.

# **7.11.8 Querying Tags of a Task**

#### **Function**

This API is used to query tags of a specified task.

#### **URI**

GET /v5/{project\_id}/{resource\_type}/{resource\_id}/tags

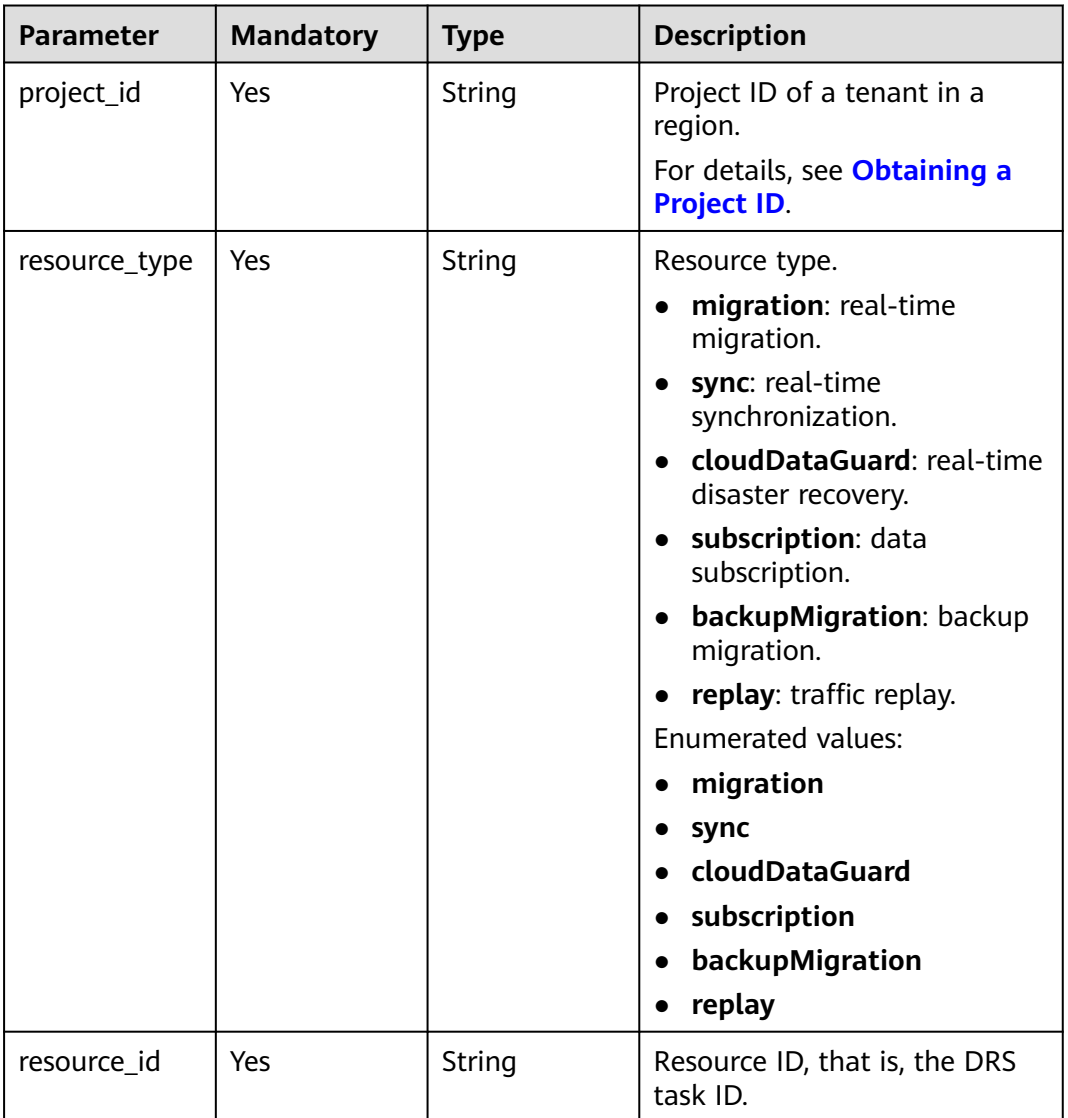

#### **Table 7-621** Path parameters

#### **Request Parameters**

| <b>Parameter</b> | <b>Mandatory</b> | <b>Type</b> | <b>Description</b>                                                                                                    |  |
|------------------|------------------|-------------|----------------------------------------------------------------------------------------------------|--|
| Content-Type     | Yes              | String      | MIME type of the request<br>body. Use the default value<br>application/json. For APIs<br>used to upload objects or<br>images, the value varies<br>depending on the flow type.                        |  |
|                  |                  |             | The default value is<br>application/json.                                                                                                    |  |
| X-Auth-Token     | Yes              | String      | User token obtained from<br>IAM. It is a response to the API<br>for obtaining a user token.<br>After a request is processed,<br>the value of X-Subject-Token<br>in the header is the token<br>value. |  |
| X-Language       | No               | String      | Request language type.<br>Default value: en-us<br>Enumerated values:                                                                                                    |  |
|                  |                  |             | en-us                                                                                                    |  |
|                  |                  |             | zh-cn                                                                                                    |  |

**Table 7-622** Request header parameters

#### **Response Parameters**

**Status code: 200**

**Table 7-623** Response body parameters

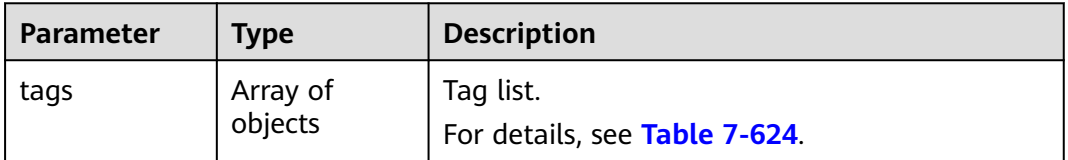

| <b>Parameter</b> | <b>Type</b> | <b>Description</b>                                                                                                    |  |
|------------------|-------------|----------------------------------------------------------------------------------------------------|--|
| key              | String      | Tag key.                                                                                                    |  |
|                  |             | It must consist of 1 to 128 Unicode<br>characters,                                                                                          |  |
|                  |             | • including letters, digits, spaces, and special<br>characters _.:=+-@. However, it cannot start<br>or end with a space, or start with sys. |  |
|                  |             | Minimum length: 1                                                                                                    |  |
|                  |             | Maximum length: 128                                                                                                    |  |
| value            | String      | Tag value. This parameter is optional for<br>deleting a tag.                                                                                |  |
|                  |             | • Each tag value can contain a maximum of<br>255 Unicode characters.                                                                        |  |
|                  |             | • The value can contain letters of any<br>language, digits, spaces, and special<br>characters _.:=+-@                                       |  |
|                  |             | Maximum length: 255                                                                                                    |  |

<span id="page-834-0"></span>**Table 7-624** Data structure description of field **tags**

#### **Example Request**

Querying tags of a real-time synchronization task

https://{endpoint}/v5/246765b9f59445c3919fce121ea801f4/jobs/sync/e6842695-3ade-4937-827bff92776jb20a/tags

#### **Example Response**

#### **Status code: 200**

#### **OK**

{

}

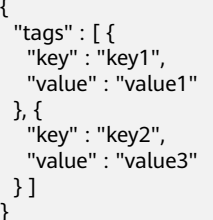

#### **Status Code**

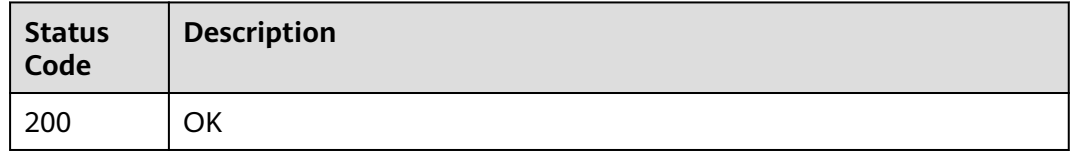

#### **Error Code**

For details, see **[Error Code](#page-850-0)**.

# **7.11.9 Querying Tags of a Specified Project**

#### **Function**

This API is used to query the tags of all resources owned by a tenant in a specified project.

#### **URI**

GET /v5/{project\_id}/{resource\_type}/tags

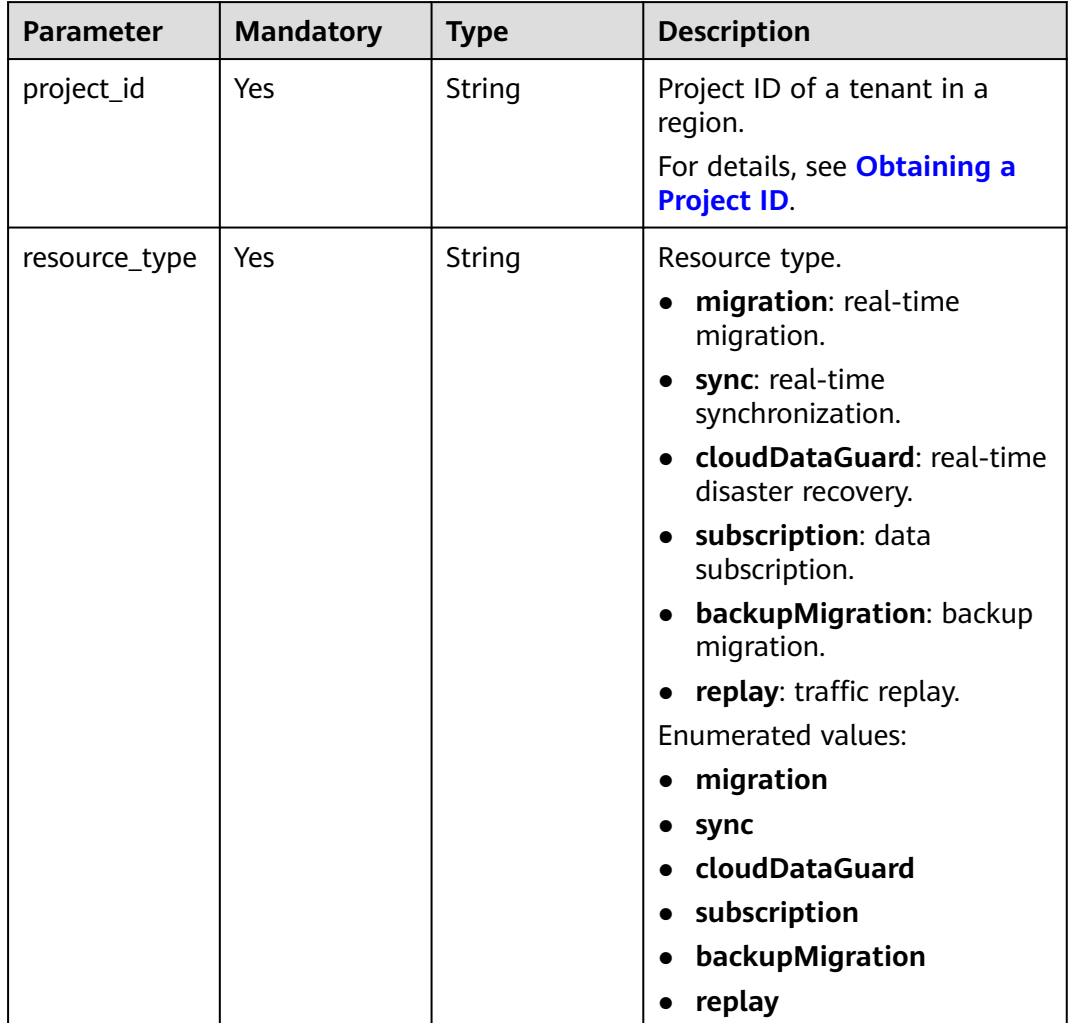

#### **Table 7-625** Path parameters

#### **Request Parameters**

| Yes | String | MIME type of the request<br>body. Use the default value<br>application/json. For APIs<br>used to upload objects or<br>images, the value varies<br>depending on the flow type.                        |  |
|-----|--------|----------------------------------------------------------------------------------------------------|--|
|     |        | The default value is<br>application/json.                                                                                                    |  |
| Yes | String | User token obtained from<br>IAM. It is a response to the API<br>for obtaining a user token.<br>After a request is processed,<br>the value of X-Subject-Token<br>in the header is the token<br>value. |  |
| No  | String | Request language type.<br>Default value: en-us<br>Enumerated values:<br>en-us<br>zh-cn                                                                                                    |  |
|     |        |                                                                                                    |  |

**Table 7-626** Request header parameters

#### **Response Parameters**

**Status code: 200**

**Table 7-627** Response body parameters

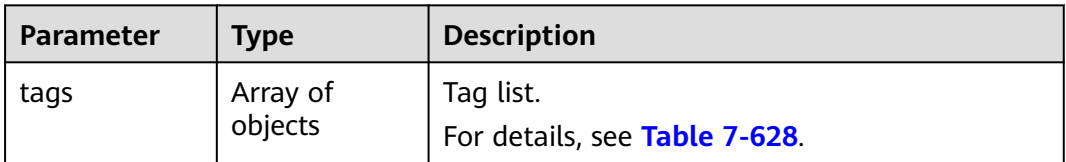

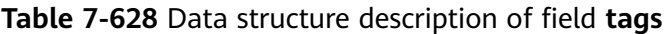

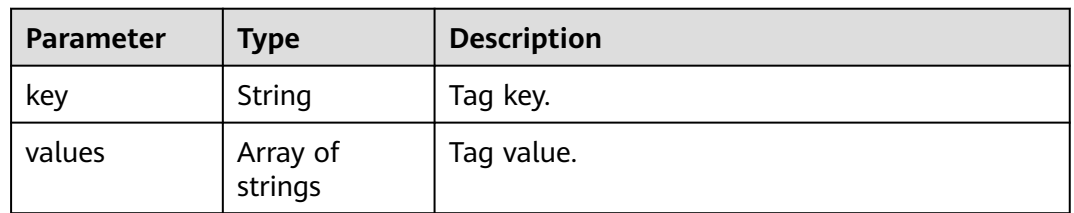

#### **Example Request**

Querying all tags of a real-time synchronization task

https://{endpoint}/v5/246765b9f59445c3919fce121ea801f4/sync/tags

#### **Example Response**

#### **Status code: 200**

**OK** 

```
{
 "tags" : [ {
 "key" : "key1",
 "values" : [ "value1", "value2" ]
 }, {
 "key" : "key2",
    "values" : [ "value1", "value2" ]
 } ]
}<sup>-</sup>
```
#### **Status Code**

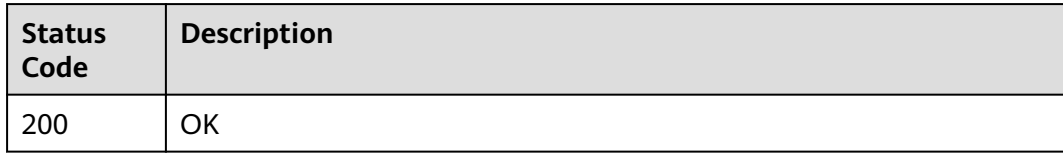

#### **Error Code**

For details, see **[Error Code](#page-850-0)**.

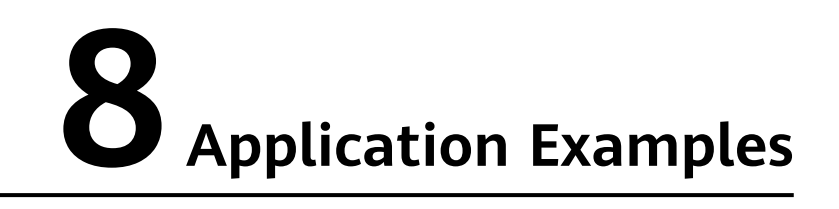

# **8.1 Scenario 1: Querying Task Statuses in Batches**

#### **Scenarios**

This section describes how to query the status of all tasks of a tenant by calling the API described in **[Querying Task Statuses in Batches](#page-193-0)**.

#### **Procedure**

- **Step 1** Call an IAM API to obtain a user token by referring to **[Authentication](#page-18-0)**.
- **Step 2** Obtain the ID of the task to be queried by referring to **[Obtaining a Task ID](#page-873-0)**.
- **Step 3** URI format: /v3/{project\_id}/jobs/batch-status
	- Example request:

POST: https://{endpoint}/v3/054ba152d480d55b2f5dc0069e7ddef0/jobs/ batch-status

Obtain the endpoint from Regions and Endpoints.

Request example:

```
https://{endpoint}/v3/054ba152d480d55b2f5dc0069e7ddef0/jobs/batch-status
{
 "jobs" : [ "9a470239-2308-4bb5-a6bc-1040402fjb21", "dc67695a-ee3e-49b8-a022-a099bd81jb21" ],
 "page\_req" : \{ "cur_page" : 1,
   "per_page" : 10
 }
}
Example Response:
{
 "results" : [ {
```

```
 "id" : "9a470239-2308-4bb5-a6bc-1040402fjb21",
   "status" : "INCRE_TRANSFER_STARTED"
 }, {
 "id" : "dc67695a-ee3e-49b8-a022-a099bd81jb21",
   "status" : "INCRE_TRANSFER_FAILED"
 } ],
```
 "count" : 2 }

**----End**

# **8.2 Scenario 2: Querying Task Details in Batches**

#### **Scenarios**

This section describes how to query task details of a tenant by calling the API described in **[Querying Task Details in Batches](#page-173-0)**.

#### **Procedure**

**Step 1** Call an IAM API to obtain a user token by referring to **[Authentication](#page-18-0)**.

**Step 2** Obtain the ID of the task to be queried by referring to **[Obtaining a Task ID](#page-873-0)**.

- **Step 3** URI format: /v3/{project\_id}/jobs/batch-detail
	- Example request: POST: https://{endpoint}/v3/054ba152d480d55b2f5dc0069e7ddef0/jobs/ batch-detail

Obtain the endpoint from Regions and Endpoints.

Request example: https://{endpoint}/v3/054ba152d480d55b2f5dc0069e7ddef0/jobs/batch-detail {

```
 "jobs" : [ "24834eb6-be30-464e-a299-f7aa730jb101", "140b5236-88ad-43c8-811c-1268453jb101" ],
  "page_req" : {
    "cur_page" : 1,
    "per_page" : 10
  }
}<sup>-</sup>
```
**Example Response:** 

```
{
  "count" : 2,
  "results" : [ {
   "id" : "24834eb6-be30-464e-a299-f7aa730jb101",
 "name" : "DRS-3999-lws",
 "status" : "STARTJOBING",
   "description" : "",
   "create_time" : "1608519469412",
   "task_type" : "FULL_INCR_TRANS",
   "source_endpoint" : {
     "ip" : "172.22.74.56",
 "region" : "cn-xianhz-1",
 "db_type" : "mysql",
     "db_port" : 3306,
     "ssl_link" : false,
     "project_id" : "054ba152d480d55b2f5dc0069e7ddef0",
     "db_user" : "root"
   },
   "target_endpoint" : {
     "ip" : "172.21.176.219",
     "region" : "cn-xianhz-1",
     "db_type" : "mysql",
     "db_port" : 3306,
    "ssl_link" : false,
     "inst_id" : "3ef57dbcc8db478a9e346d26ef2575bfin01",
     "project_id" : "054ba152d480d55b2f5dc0069e7ddef0",
```

```
 "inst_name" : "rds-lws-target",
    "db_user" : "root",
    "vpc_id" : "0ff8df7b-f0e9-4b16-ac16-1db3dacb69e4",
    "subnet_id" : "f857d371-2f03-4622-85f6-2b7d42d0d82c"
 },
  "inst_info" : \{ "ip" : "172.16.213.101",
 "inst_type" : "high",
 "engine_type" : "mysql",
 "volume_size" : 100,
 "public_ip" : "10.154.219.202",
 "start_time" : "0"
 },
 "actual_start_time" : "1608520069393",
 "update_time" : "1608520068979",
 "job_direction" : "up",
 "db_use_type" : "migration",
   "need_restart" : false,
   "is_target_readonly" : true,
   "speed_limit" : [ ],
   "schema_type" : "Tungsten",
  "object_switch" : true,
   "replace_definer" : true,
   "migrate_user" : false,
 "az_code" : "az2xahz",
 "vpc_id" : "0ff8df7b-f0e9-4b16-ac16-1db3dacb69e4",
   "subnet_id" : "f857d371-2f03-4622-85f6-2b7d42d0d82c",
   "security_group_id" : "d90c971b-4b9d-402c-9c59-5c239389b8dd",
  "support_ip_v6" : false,
   "original_job_direction": "up"
   "object_infos":[{
    "id":"test",
     "type":"database",
    "name":"test",
    "select":"true"
    },{
    "id":"test-*-*-table01",
    "type":"table",
 "name":"table01",
 "select":"true",
    "parent_id":"test"
    }]
 }, {
   "id" : "140b5236-88ad-43c8-811c-1268453jb101",
   "name" : "DRS-0042-linxiaolu",
   "status" : "CONFIGURATION",
   "description" : "",
   "create_time" : "1608366204171",
   "task_type" : "FULL_INCR_TRANS",
   "source_endpoint" : {
    "ip" : "192.168.0.27",
    "region" : "cn-xianhz-1",
 "db_type" : "mysql",
 "db_port" : 3306,
    "ssl_link" : false,
 "project_id" : "054ba152d480d55b2f5dc0069e7ddef0",
 "db_user" : "root"
   },
   "target_endpoint" : {
   "ip": "192.168.0.131"
    "region" : "cn-xianhz-1",
    "db_type" : "mysql",
    "db_port" : 3306,
     "ssl_link" : false,
    "inst_id" : "e05a3679efe241d8b5dee80b17c1a863in01",
     "project_id" : "054ba152d480d55b2f5dc0069e7ddef0",
    "inst_name" : "rds-1417-lxl",
    "db_user" : "root",
    "vpc_id" : "65f0391c-0582-44a6-aa50-248f97ed82e1",
```

```
 "subnet_id" : "352ad828-3467-4f03-987a-c55a5a9dd417"
   },
   "inst_info" : {
     "ip" : "192.168.0.229",
     "status" : "ACTIVE",
    "inst_type" : "high",
     "engine_type" : "mysql",
 "volume_size" : 100,
 "public_ip" : "10.154.219.72",
 "start_time" : "0"
   },
   "actual_start_time" : "1608369232412",
   "full_transfer_complete_time" : "1608369510202",
   "update_time" : "1608517066434",
 "job_direction" : "up",
 "db_use_type" : "migration",
 "need_restart" : false,
   "is_target_readonly" : true,
 "speed_limit" : [ ],
 "schema_type" : "Tungsten",
   "object_switch" : false,
   "replace_definer" : true,
   "migrate_user" : false,
 "tags": [{
 "key1" : "value1",
     "key2" : "value2"
   }],
   "az_code" : "az2xahz",
   "vpc_id" : "65f0391c-0582-44a6-aa50-248f97ed82e1",
   "subnet_id" : "352ad828-3467-4f03-987a-c55a5a9dd417",
   "security_group_id" : "d90c971b-4b9d-402c-9c59-5c239389b8dd",
   "support_ip_v6" : false,
   "original_job_direction": "up"
   "object_infos":[{
     "id":"test2",
     "type":"database",
     "name":"test2",
     "select":"true",
\},{
 "id":"test2-*-*-table02",
     "type":"table",
     "name":"table02",
     "select":"true",
     "parent_id":"test2"
    }]
 } ],
   "data_transformation": {
     "total_count": 2,
      "filter_conditions": [
        {
        "data_transformation_object_infos": [
          {
            "id": "test02-*-*-table02-*-*---conditionFilter--",
             "db_name": "test02",
             "table_name": "table02",
             "data_transformation_type": "contentConditionalFilter"
           }
         ],
          "transformation_info": {
           "value": "id1<1",
             "transformation_type": "contentConditionalFilter"
         }
        },
        {
          "data_transformation_object_infos": [
           {
            "id": "test02-*-*-table01-*-*---configConditionFilter--",
            "db_name": "test02",
            "table_name": "test01",
```
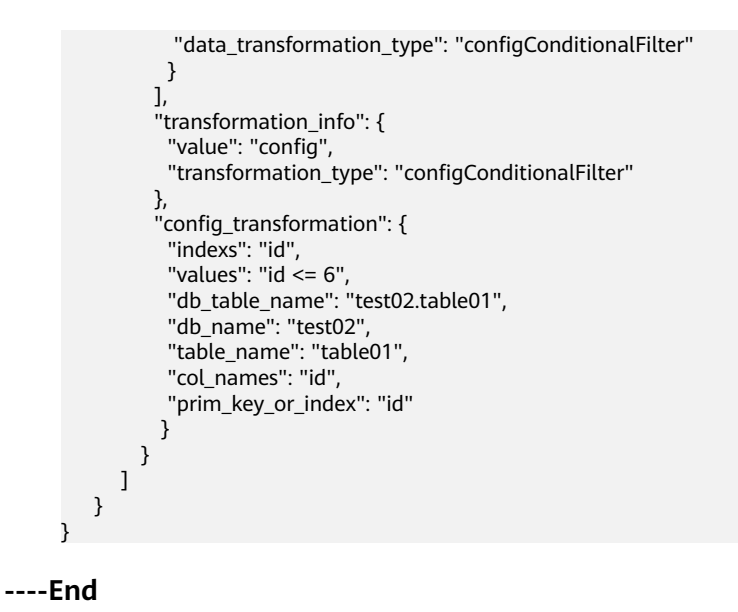

# **8.3 Scenario 3: Starting Tasks in Batches**

#### **Scenarios**

This section describes how to **[start multiple configuration tasks](#page-107-0)** by calling an API.

#### **Procedure**

- **Step 1** Call an IAM API to obtain a user token by referring to **[Authentication](#page-18-0)**.
- **Step 2** Obtain the ID of the task to be queried by referring to **[Obtaining a Task ID](#page-873-0)**.
- **Step 3** URI format: /v3/{project\_id}/jobs/batch-starting
	- Example request: POST: https://{endpoint}/ /v3/054ba152d480d55b2f5dc0069e7ddef0/jobs/ batch-starting

Obtain the endpoint from Regions and Endpoints.

● Request example: https://{endpoint}/v3/054ba152d480d55b2f5dc0069e7ddef0/jobs/batch-starting

```
{
  "jobs" : [ {
   "job_id" : "140b5236-88ad-43c8-811c-1268453jb101"
 } ]
}
```
**Example Response:** 

```
{
 "count" : 1,
  "results" : [ {
   "id" : "140b5236-88ad-43c8-811c-1268453jb101",
   "status" : "success"
```
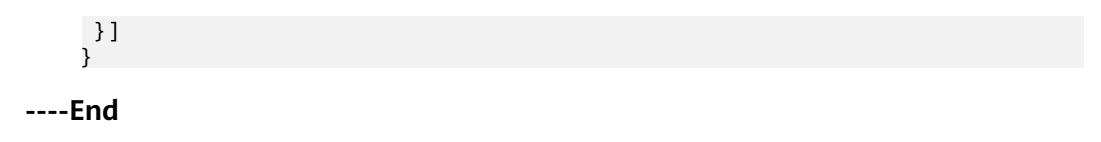

# **9 Permissions Policies and Supported Actions**

# **9.1 Permissions Policies and Supported Actions**

You can use Identity and Access Management (IAM) for fine-grained permissions management of your DRS. If your Huawei account does not need individual IAM users, you can skip this section.

A policy is a set of permissions defined in JSON format. By default, new IAM users do not have any permissions. You need to add a user to one or more groups and assign permission policies to these groups. The user then inherits permissions from the groups it is a member of. This process is called authorization. After authorization, the user can perform specified operations on Anti-DDoS based on the permissions. For details about the syntax structure and example of a policy, see "Permissions Management" in the Data Replication Service.

There are fine-grained policies and role-based access control (RBAC) policies. An RBAC policy consists of permissions for an entire service. Users in a group with such a policy assigned are granted all of the permissions required for that service. A fine-grained policy consists of API-based permissions for operations on specific resource types. Fine-grained policies, as the name suggests, allow for more finegrained control than RBAC policies.

#### $\Box$  Note

Policy-based authorization is useful if you want to allow or deny the access to an API.

An account has all the permissions required to call all APIs, but IAM users must be assigned the required permissions. The permissions required for calling an API are determined by the actions supported by the API. Only users who have been granted permissions allowing the actions can call the API successfully. For example, if an IAM user queries the task list using an API, the user must have been granted permissions that allow the **drs:migrationJob:list** action.

#### **Supported Actions**

Operations supported by a fine-grained policy are specific to APIs. The following describes the headers of the actions provided in this section:

- Permissions: defined by actions in a custom policy.
- APIs: REST APIs that can be called in a custom policy.
- Action: Specific operations that are allowed or denied.
- Related actions: Actions on which a specific action depends to take effect. When assigning permissions for the action to a user, you also need to assign permissions for the dependent actions.
- IAM projects or enterprise projects: Type of projects in which policies can be used to grant permissions. A policy can be applied to IAM projects, enterprise projects, or both. Policies that contain actions for both IAM and enterprise projects can be used and take effect for both IAM and Enterprise Management. Policies that only contain actions for IAM projects can be used and only take effect for IAM. For details about the differences between IAM and enterprise projects, see **[Differences Between IAM and Enterprise](https://support.huaweicloud.com/intl/en-us/iam_faq/iam_01_0101.html) [Management](https://support.huaweicloud.com/intl/en-us/iam_faq/iam_01_0101.html)**.

### **9.2 DRS Actions**

#### $\Box$  note

The check mark  $(\sqrt{ } )$  indicates that an action takes effect. The cross mark  $(x)$  indicates that an action does not take effect.

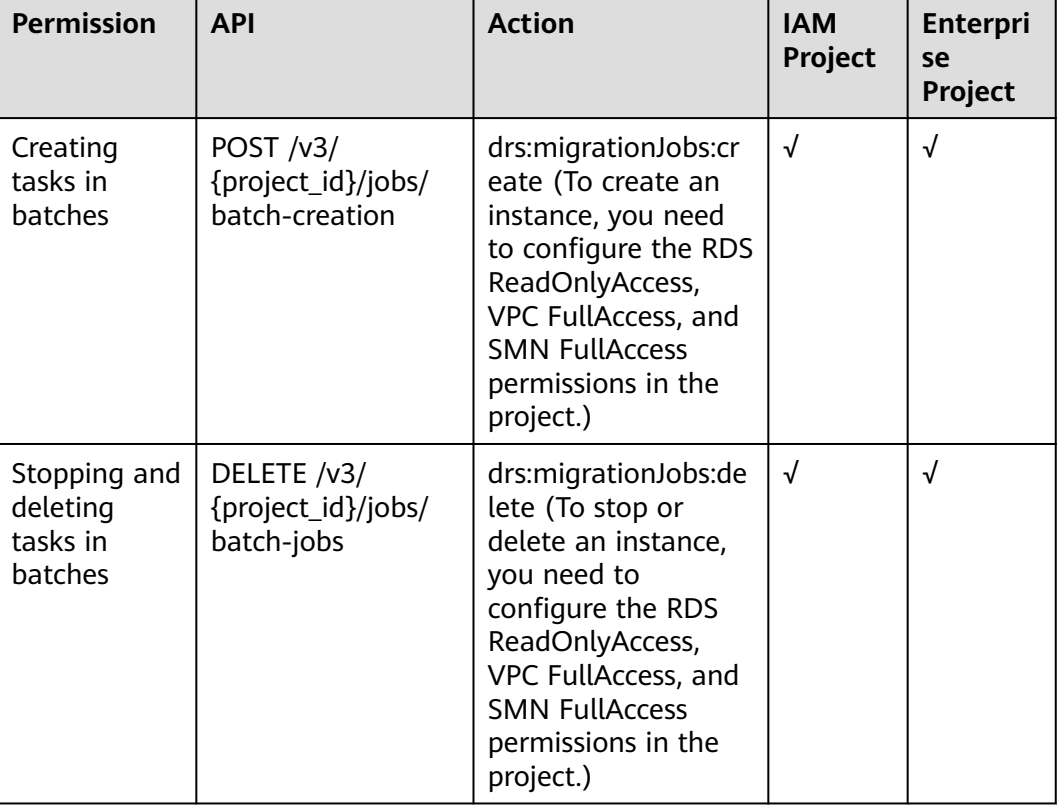

#### **Table 9-1** Service function

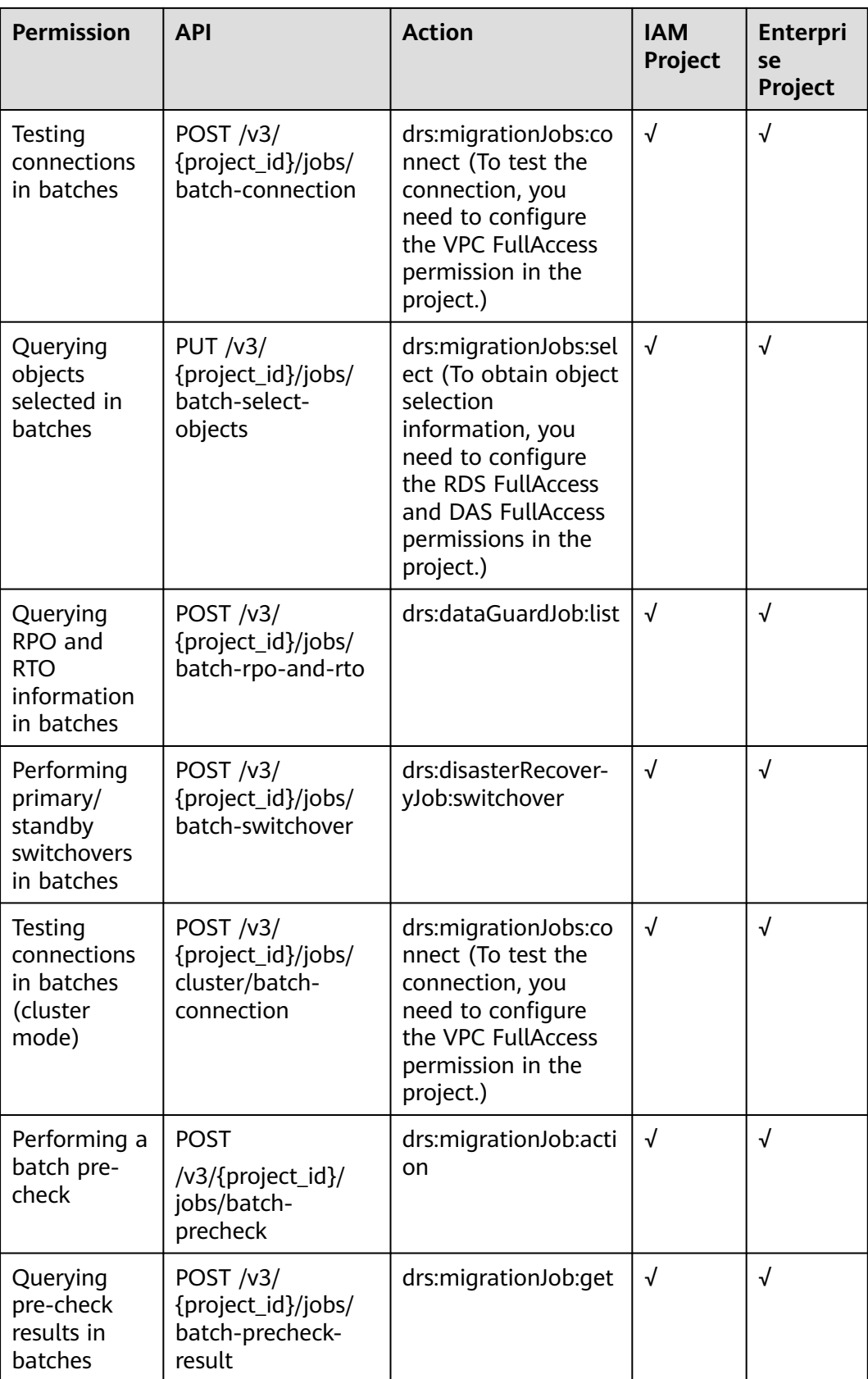

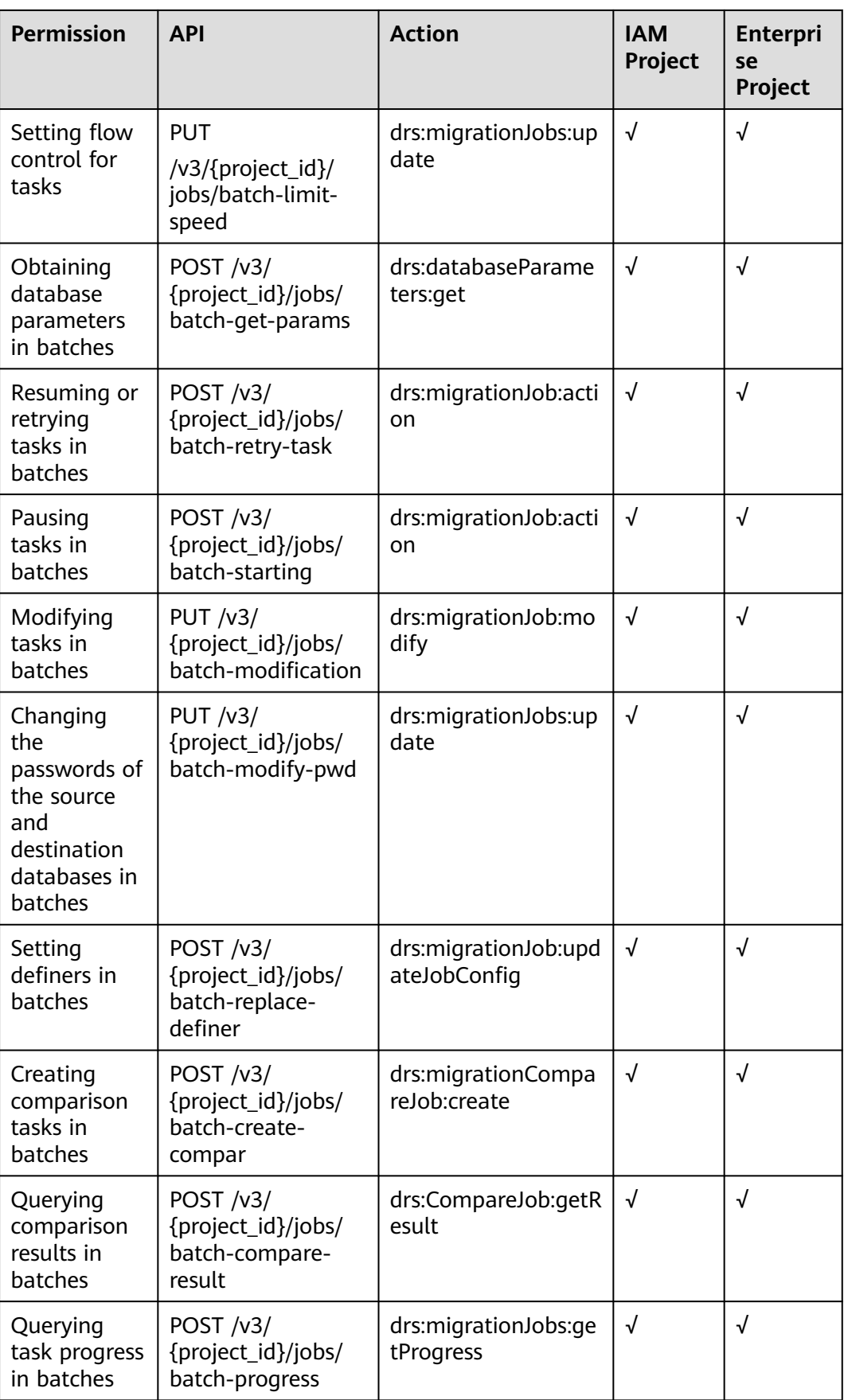

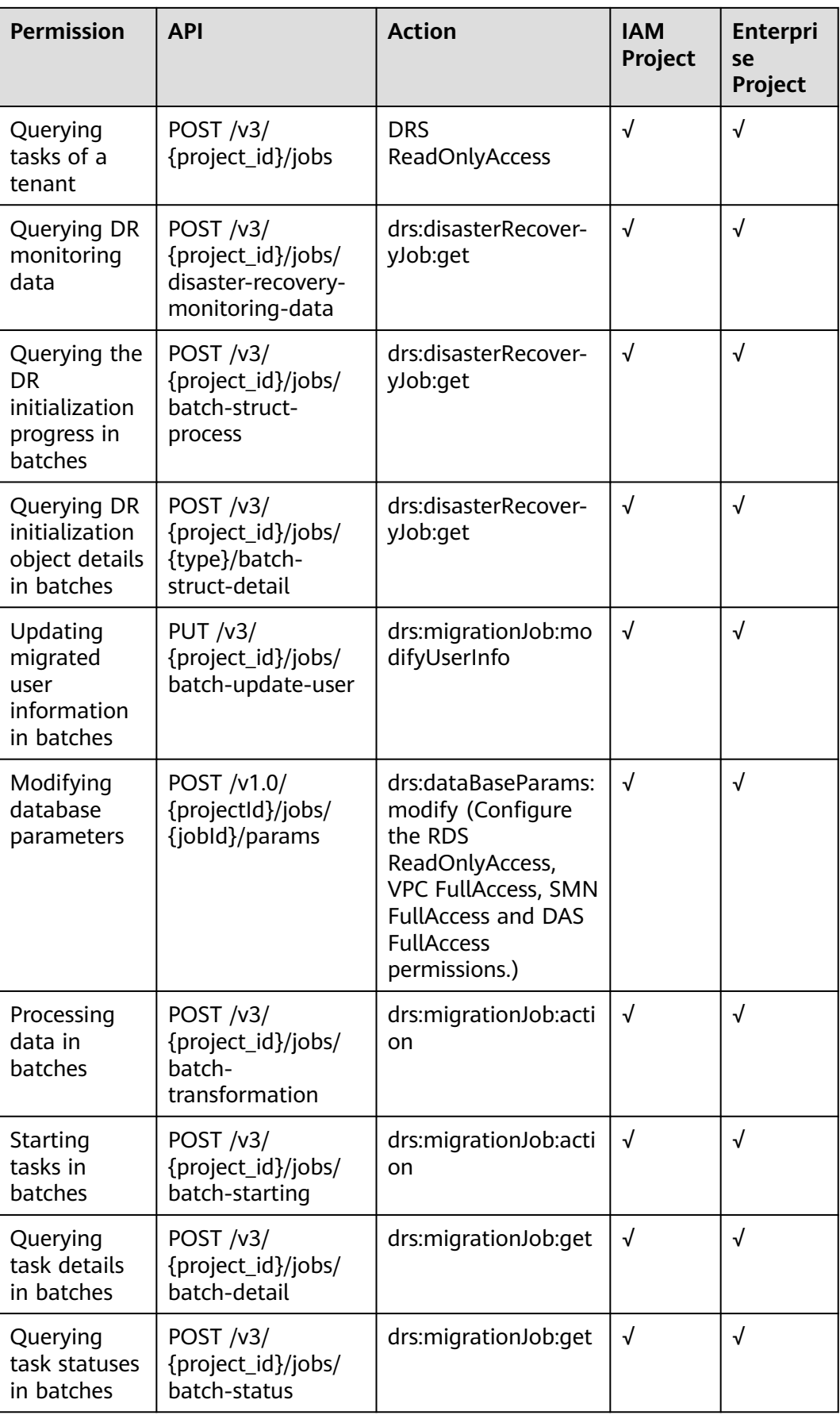

# **A Appendix**

# **A.1 Abnormal Request Results**

Abnormal response description

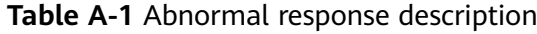

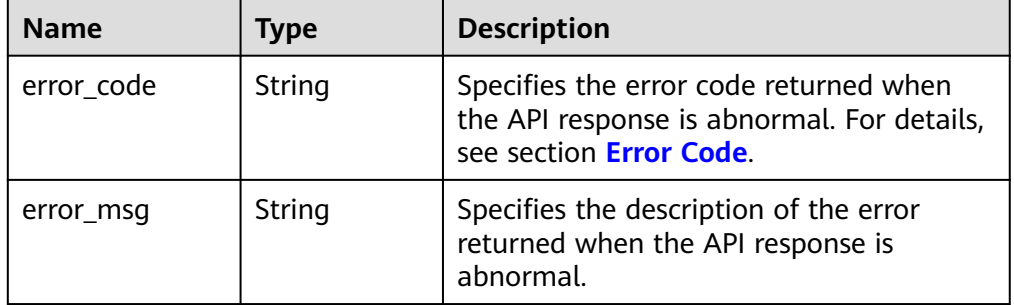

● Example Response:

```
{ 
   "error_code": "DRS.M00201", 
    "error_msg": "The %s parameter is empty."
}
\overline{\mathcal{E}} "error_code": "DRS.M00202", 
    "error_msg": "The value of %s is invalid." 
}
```
# **A.2 HTTP Status Codes for General Requests**

● Normal

<span id="page-850-0"></span>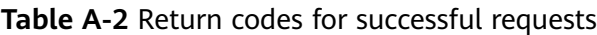

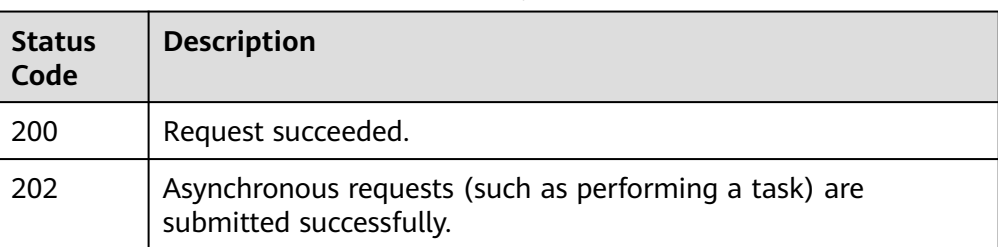

● Abnormal

**Table A-3** Return codes for failed requests

| <b>Status Code</b>           | <b>Description</b>                                                                     |  |  |
|------------------------------|----------------------------------------------------------------------------------------|--|--|
| 400 Bad Request              | The server fails to process the request.                                               |  |  |
| 401 Unauthorized             | You must enter the username and<br>password to access the requested page.              |  |  |
| 403 Forbidden                | You are forbidden to access the page<br>requested.                                     |  |  |
| 404 Not Found                | The server could not find the requested<br>page.                                       |  |  |
| 405 Method Not Allowed       | The method specified in the request is not<br>allowed.                                 |  |  |
| 409 Conflict                 | The request cannot be processed due to<br>conflicts.                                   |  |  |
| 413 Request Entity Too Large | The request exceeds the resource quota.                                                |  |  |
| 415 Unsupported Media Type   | <b>Content-Type</b> contained in the request<br>header is not application/json.        |  |  |
| 422 Unprocessable Entity     | Parameter or object in the request cannot<br>be identified.                            |  |  |
| 500 Internal Server Error    | Failed to complete the request. The server<br>is abnormal.                             |  |  |
| 501 Not Implemented          | Failed to complete the request. The server<br>does not support the requested function. |  |  |
| 503 Service Unavailable      | Failed to complete the request. The<br>system is currently unavailable.                |  |  |

# **A.3 Error Code**

If an error occurs during API calling, no results will be returned. You can locate the error cause based on error codes of each API. If an error occurs, an HTTP status

code is returned. The returned message body contains a specific error code and error message.

If an error code starting with **APIGW** is returned after you call an API, rectify the fault by referring to **[Error Codes](https://support.huaweicloud.com/intl/en-us/devg-apisign/api-sign-errorcode.html)**.

| <b>Statu</b><br>S<br>Code | <b>Error</b><br><b>Codes</b> | <b>Error Message</b>                                                                    | <b>Description</b>                                                   | Troubleshooting                                              |
|---------------------------|------------------------------|-----------------------------------------------------------------------------------------|----------------------------------------------------------------------|--------------------------------------------------------------|
| 422                       | DRS.MO<br>0002               | The returned<br>result is empty.                                                        | The returned<br>result is empty.                                     | Check the request<br>parameters or task<br>status.           |
| 422                       | DRS.MO<br>0004               | Service is<br>abnormal. Check<br>logs.                                                  | Service is<br>abnormal. Check<br>logs.                               | If the service is<br>abnormal, contact<br>technical support. |
| 400                       | DRS.M0<br>0007               | Invalid request<br>parameter.                                                           | Invalid request<br>parameter.                                        | Check the request<br>parameters.                             |
| 403                       | DRS.M0<br>0100               | Invalid token.                                                                          | Failed to pass IAM<br>authentication.                                | Check the user<br>token information.                         |
| 404                       | DRS.M0<br>0101               | The user role is<br>empty.                                                              | The user role is<br>empty.                                           | Check the role<br>information of the<br>user.                |
| 403                       | DRS.MO<br>0102               | You do not have<br>sufficient<br>permissions.                                           | Insufficient<br>permissions.                                         | Check the DRS<br>permissions of the<br>current user.         |
| 401                       | DRS.M0<br>0103               | You do not have<br>operation<br>permissions.<br>Check account<br>permissions on<br>IAM. | Operation denied.<br>Check your<br>account<br>permissions on<br>IAM. | Check the DRS<br>permissions of the<br>current user.         |
| 400                       | DRS.M0<br>0105               | User restricted.                                                                        | User restricted.                                                     | Check the DRS<br>permissions of the<br>current user.         |
| 400                       | DRS.M0<br>0200               | Parameter error.                                                                        | Invalid<br>parameters.                                               | Check the request<br>parameters.                             |
| 400                       | DRS.MO<br>0201               | The parameter %s<br>is empty.                                                           | The parameter %s<br>is empty.                                        | Check the request<br>parameters.                             |
| 400                       | DRS.M0<br>0202               | The value of<br>parameter %s is<br>invalid.                                             | The value of<br>parameter %s is<br>invalid.                          | Check the request<br>parameters.                             |
| 400                       | DRS.MO<br>0210               | The value of Page<br>is invalid, %s                                                     | Invalid page<br>value, %s.                                           | Check the request<br>page parameters.                        |

**Table A-4** Error codes of v3 APIs

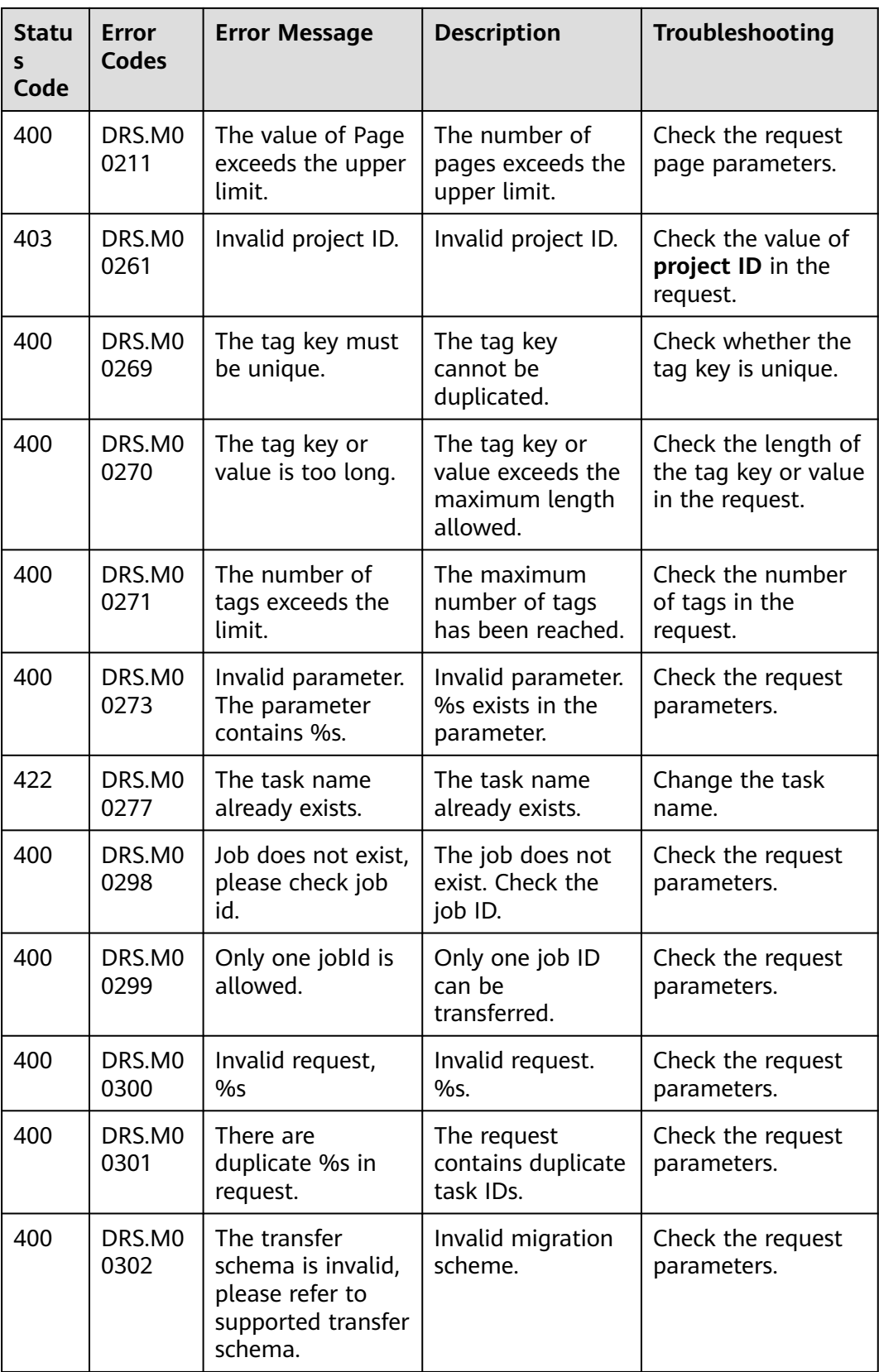

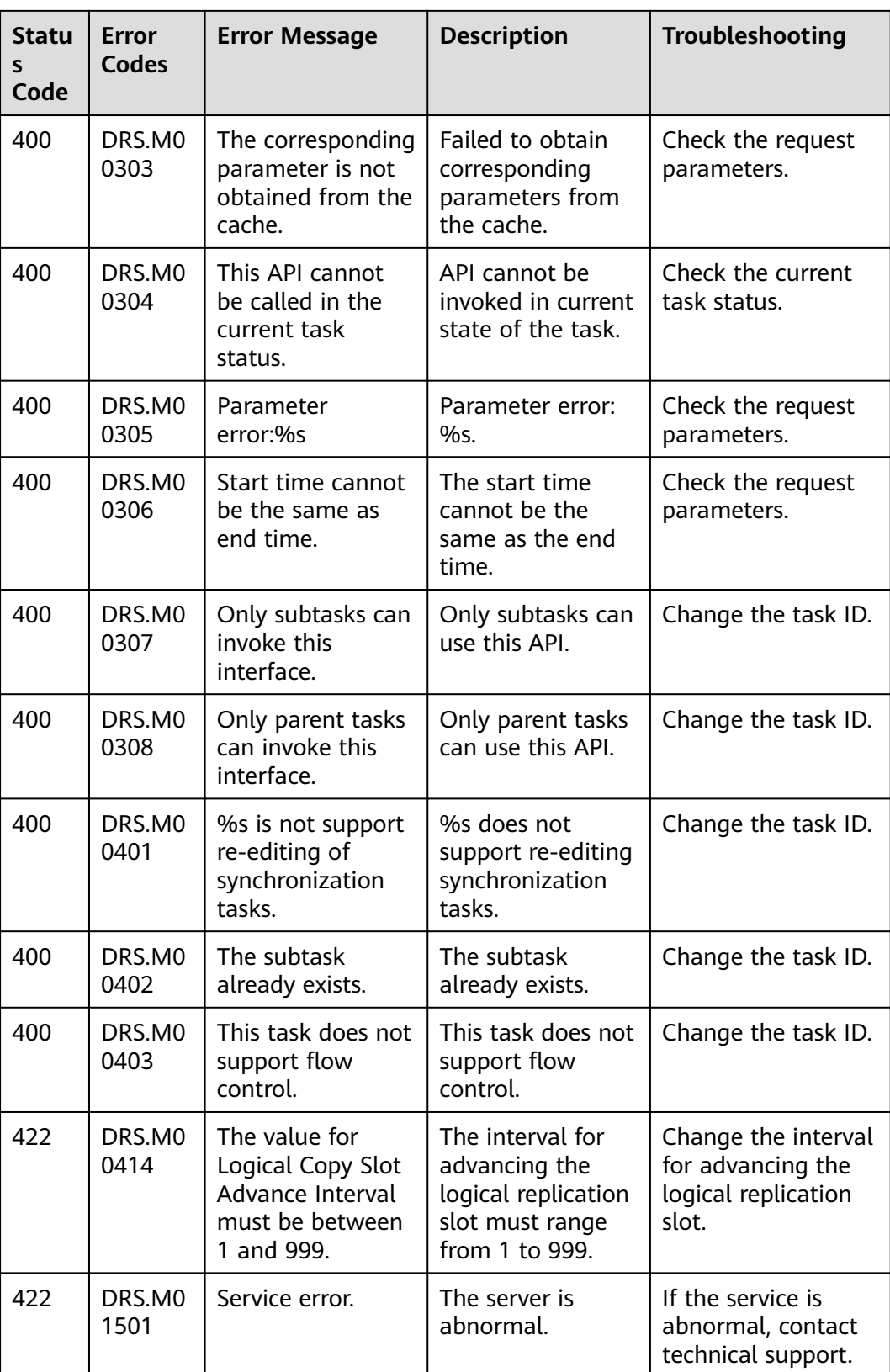

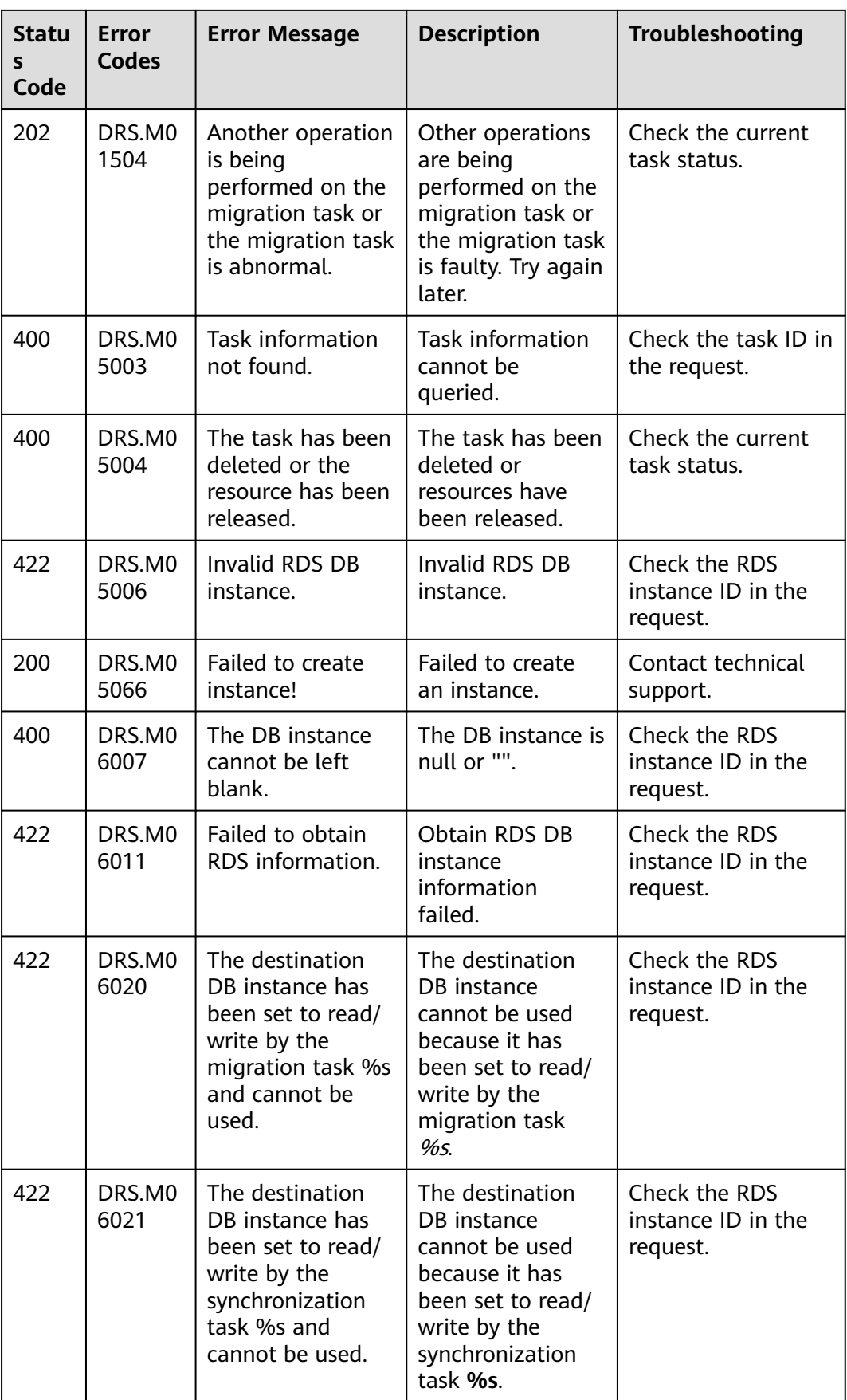

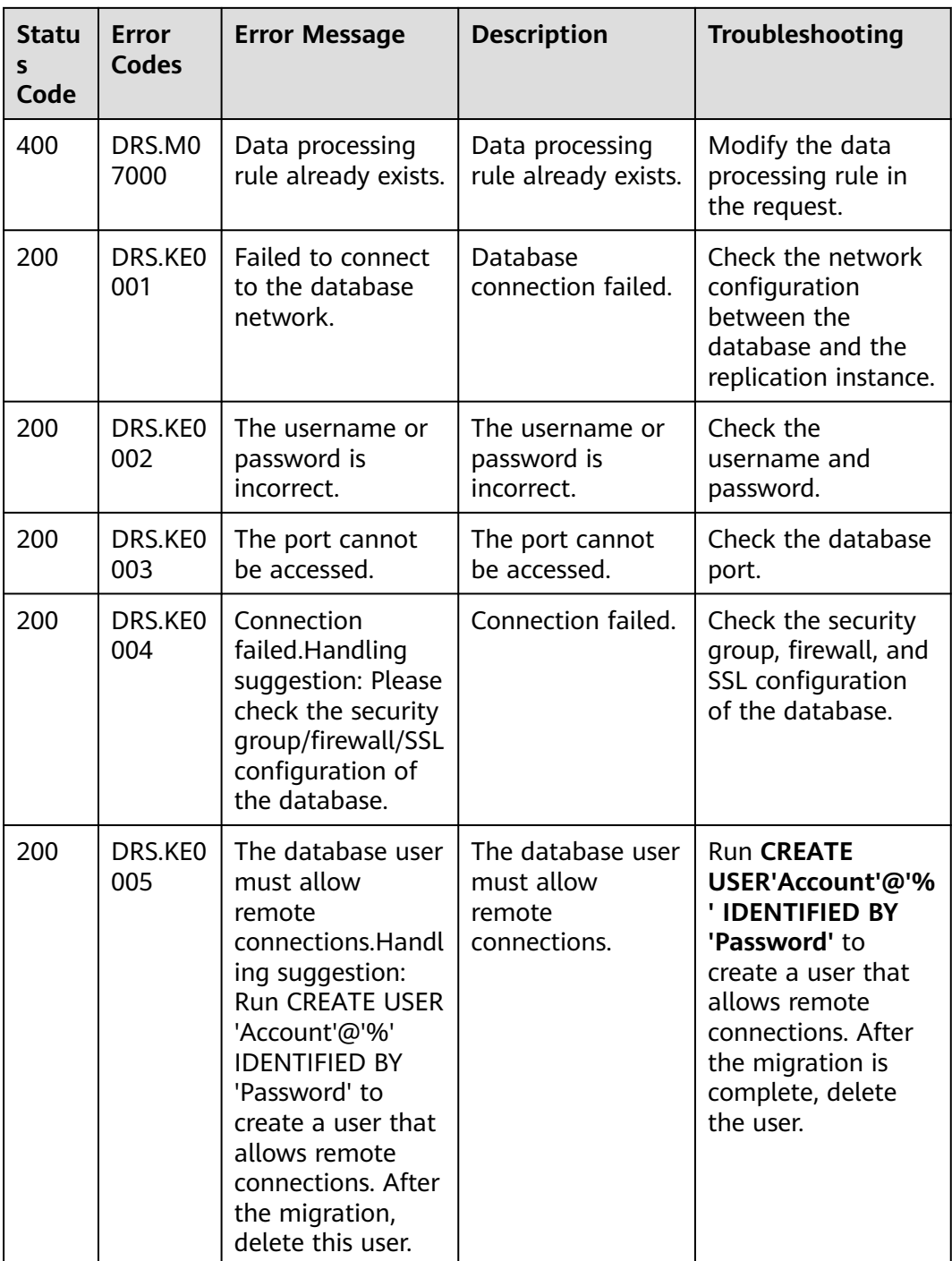

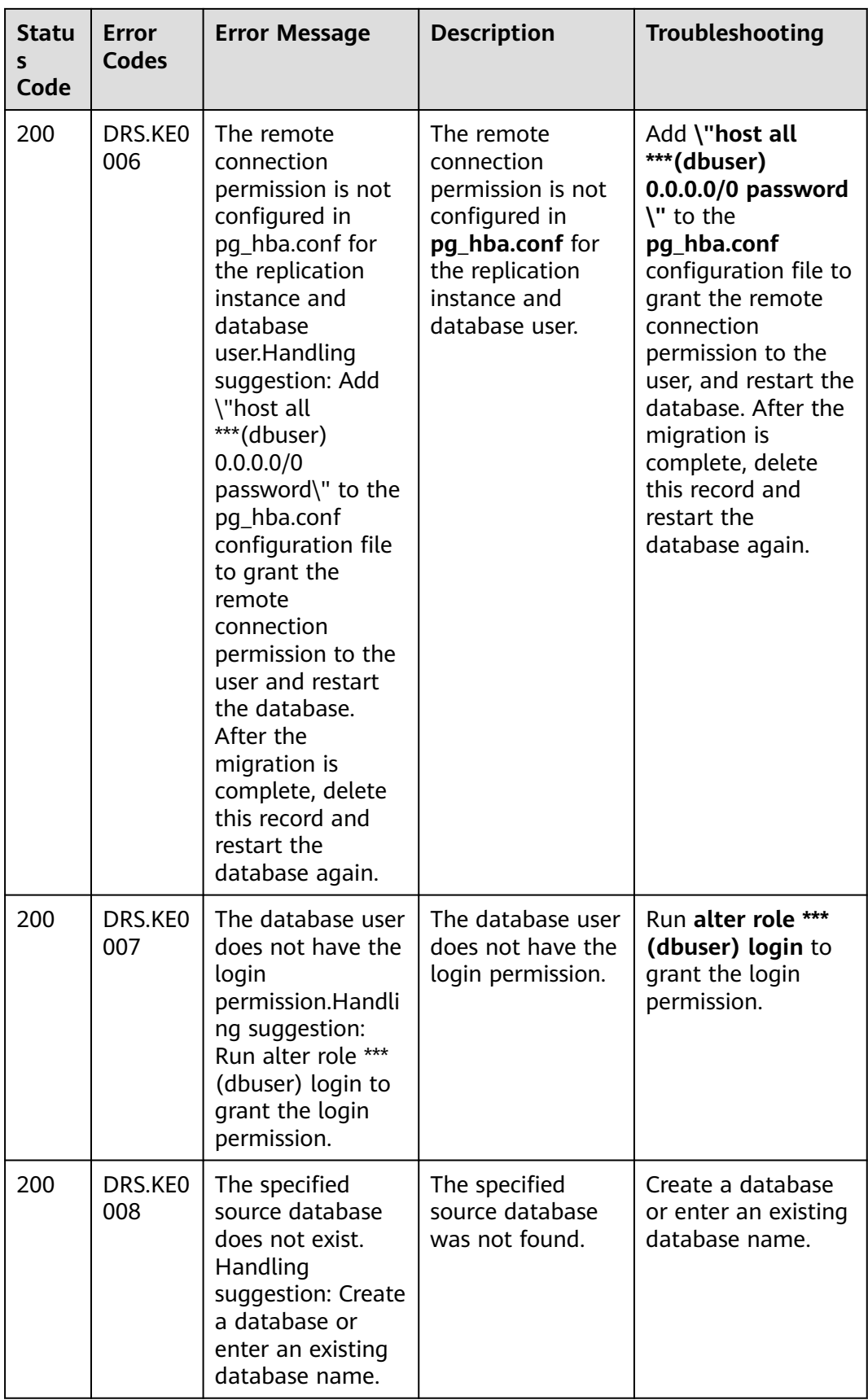

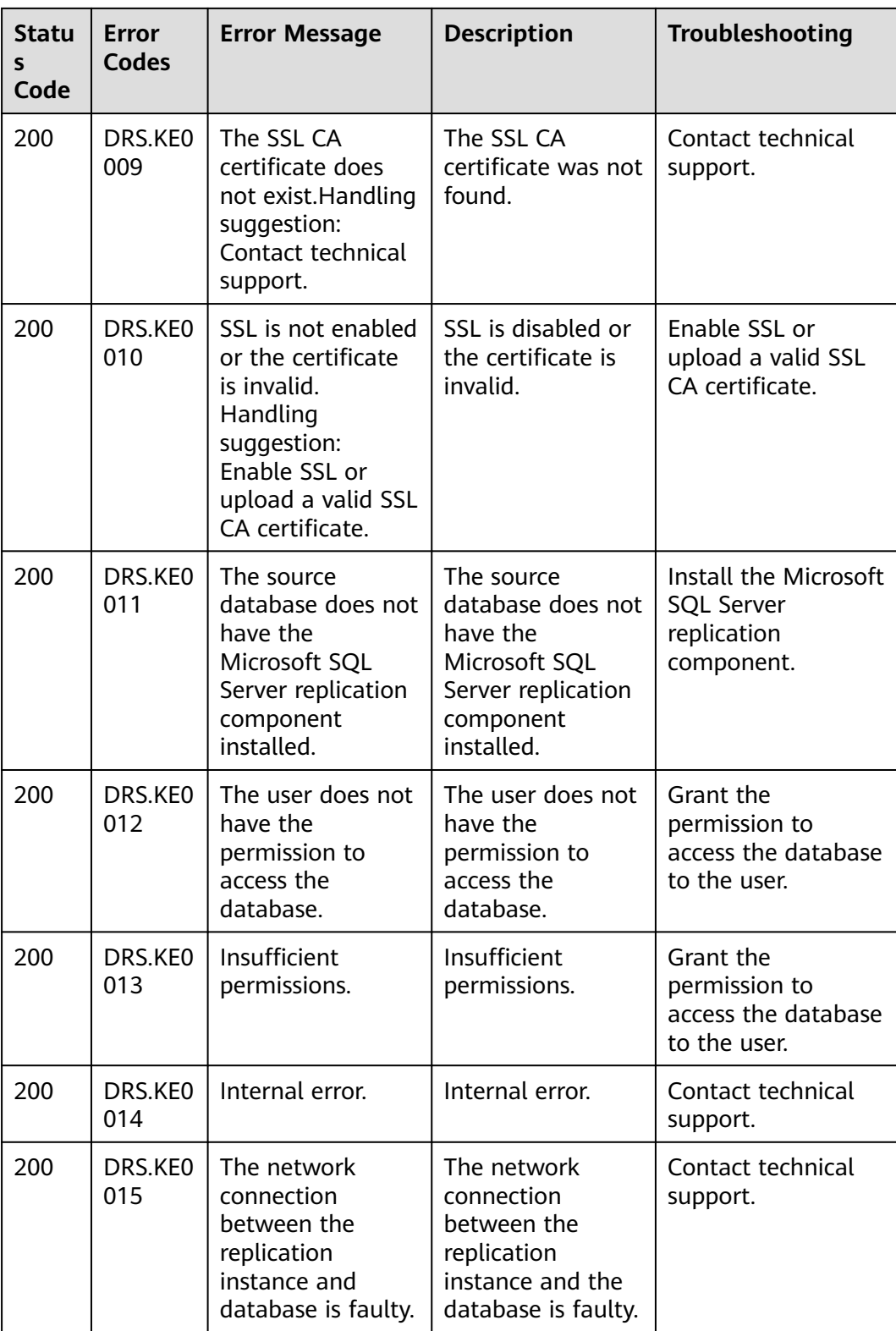

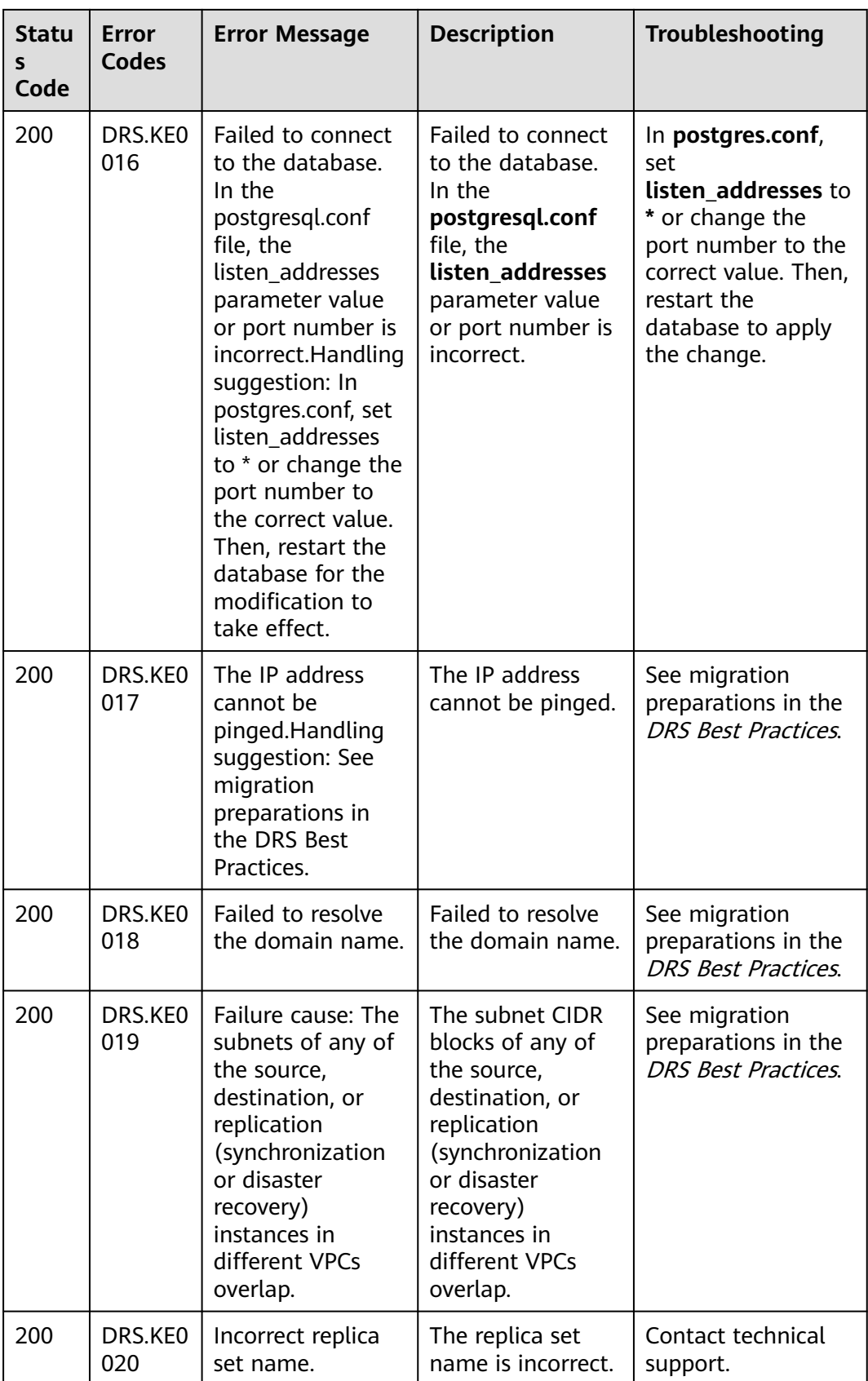

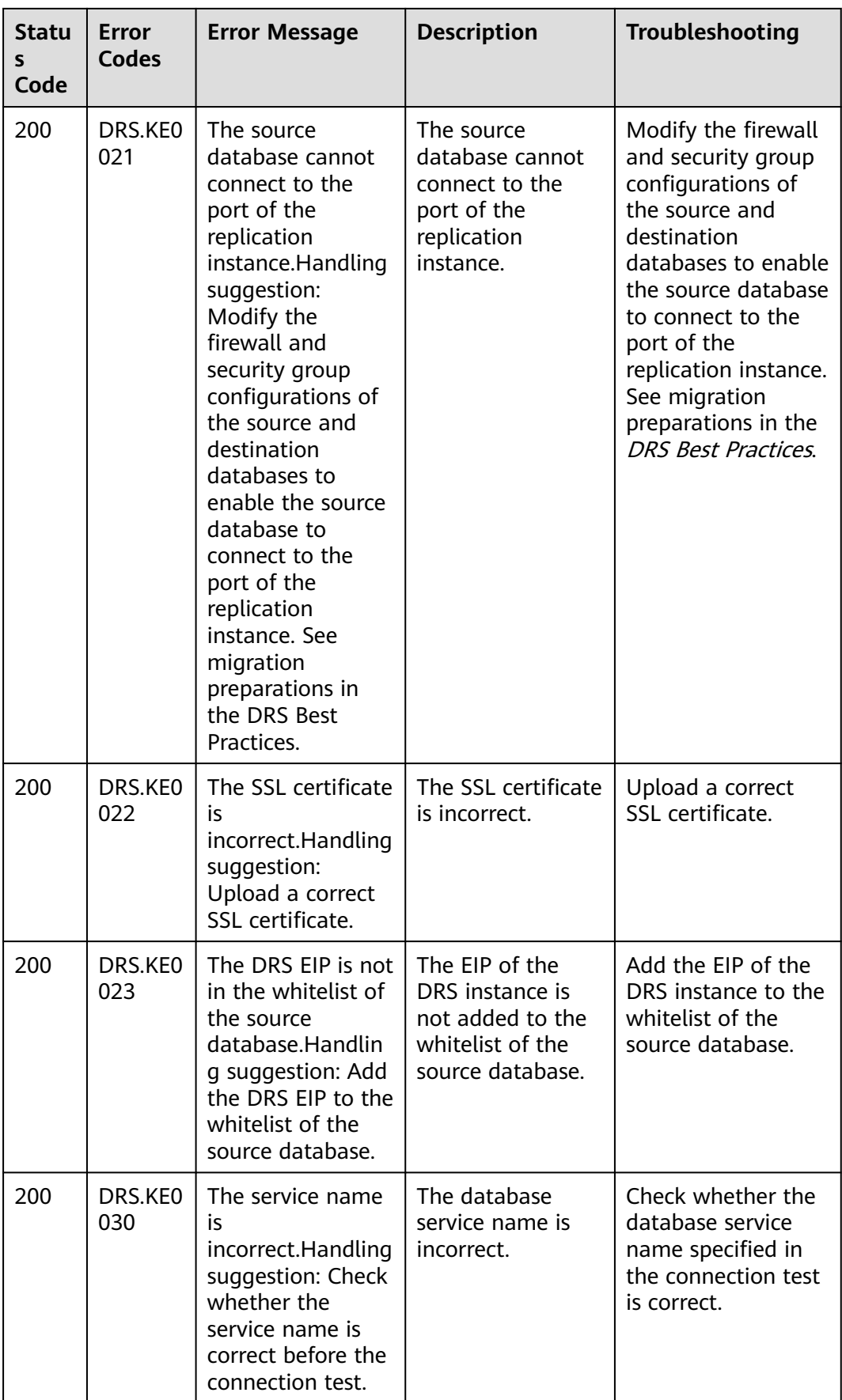

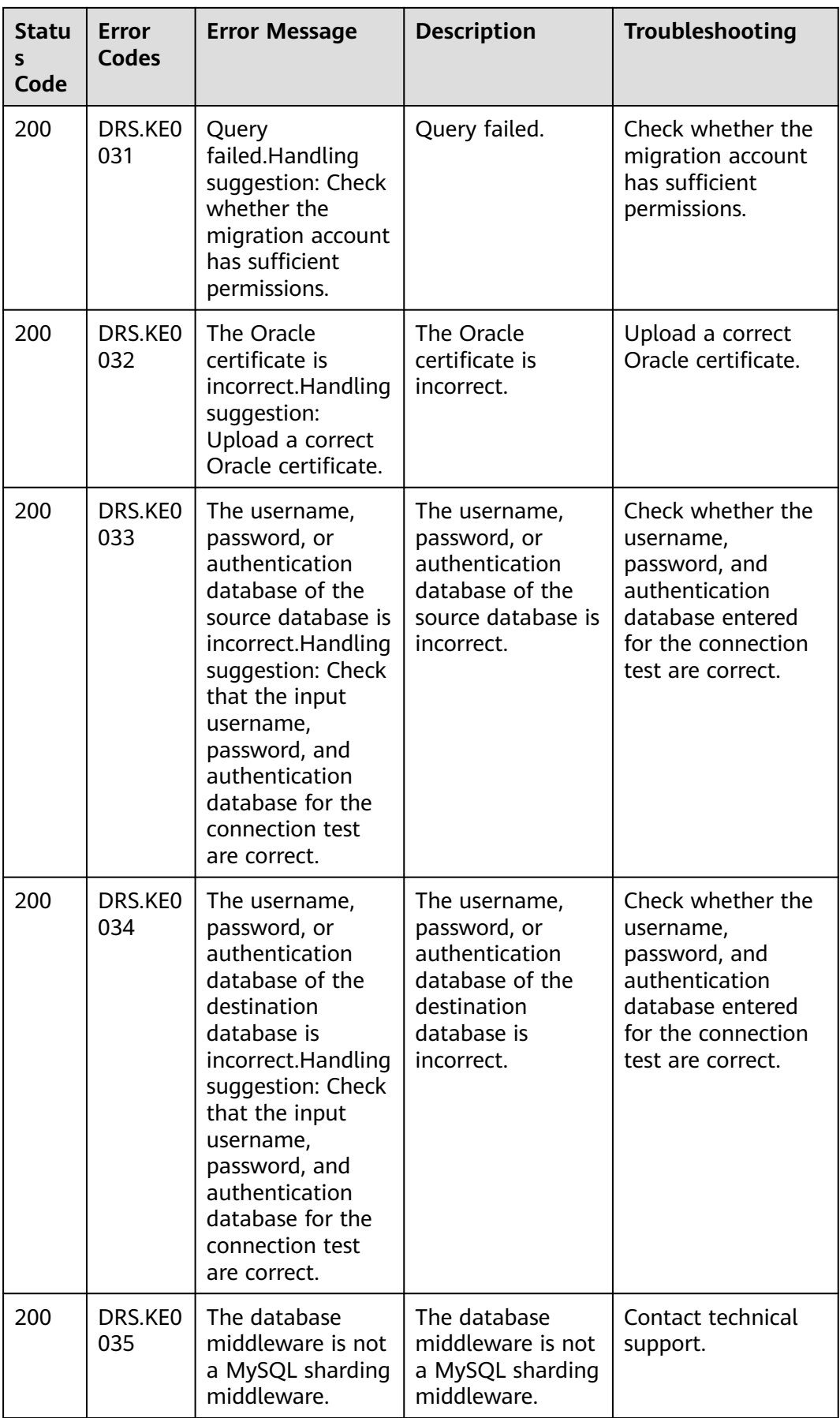

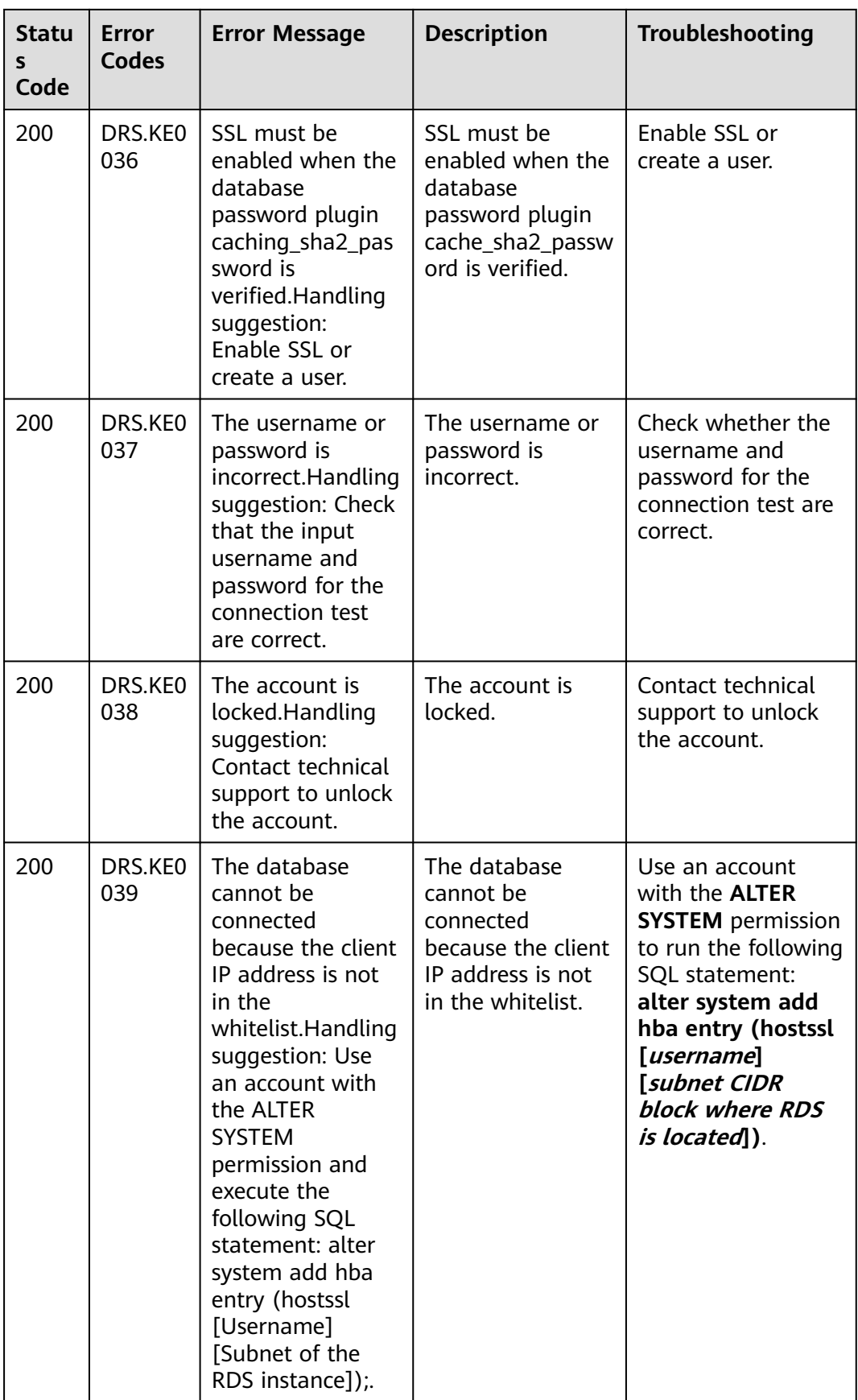

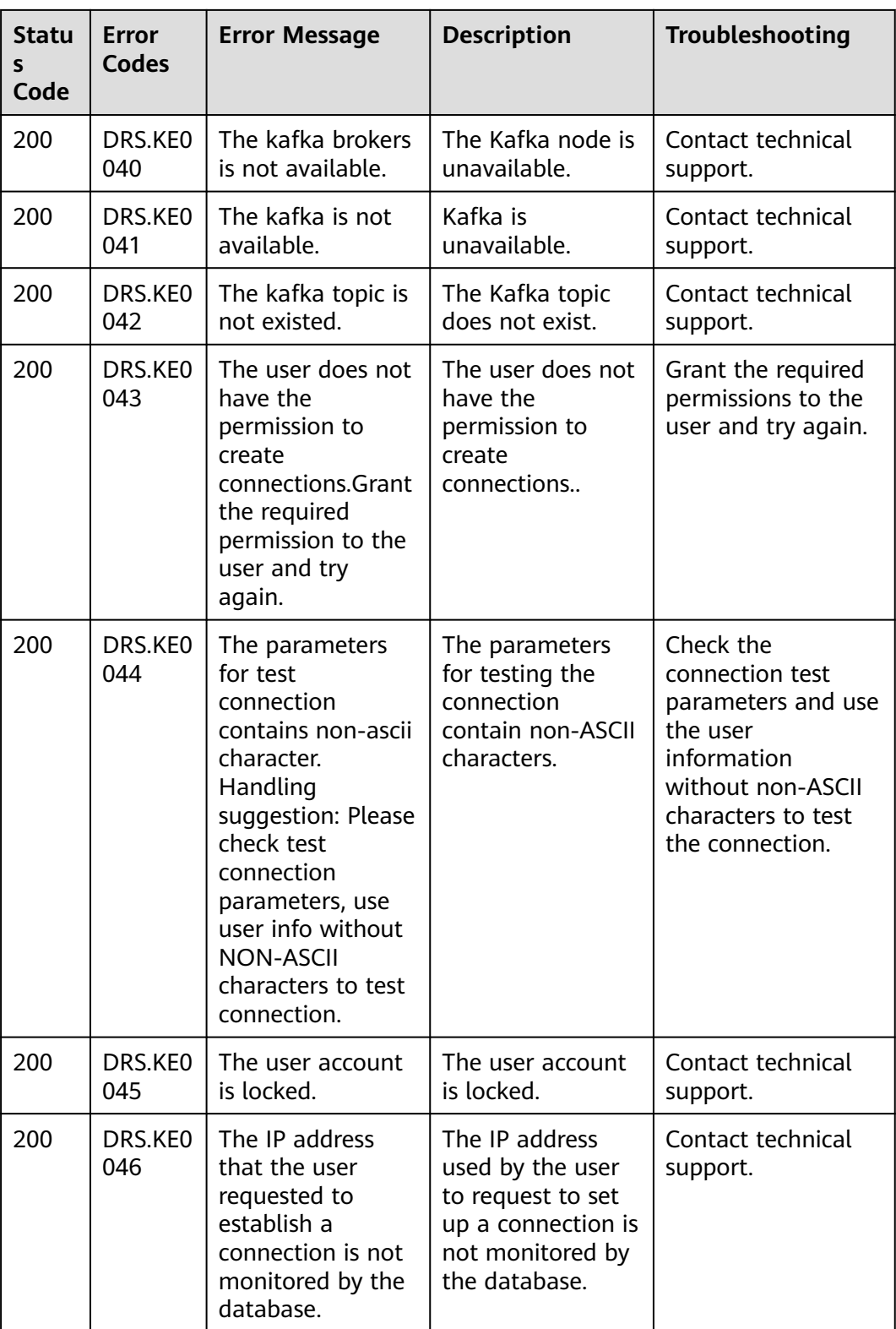

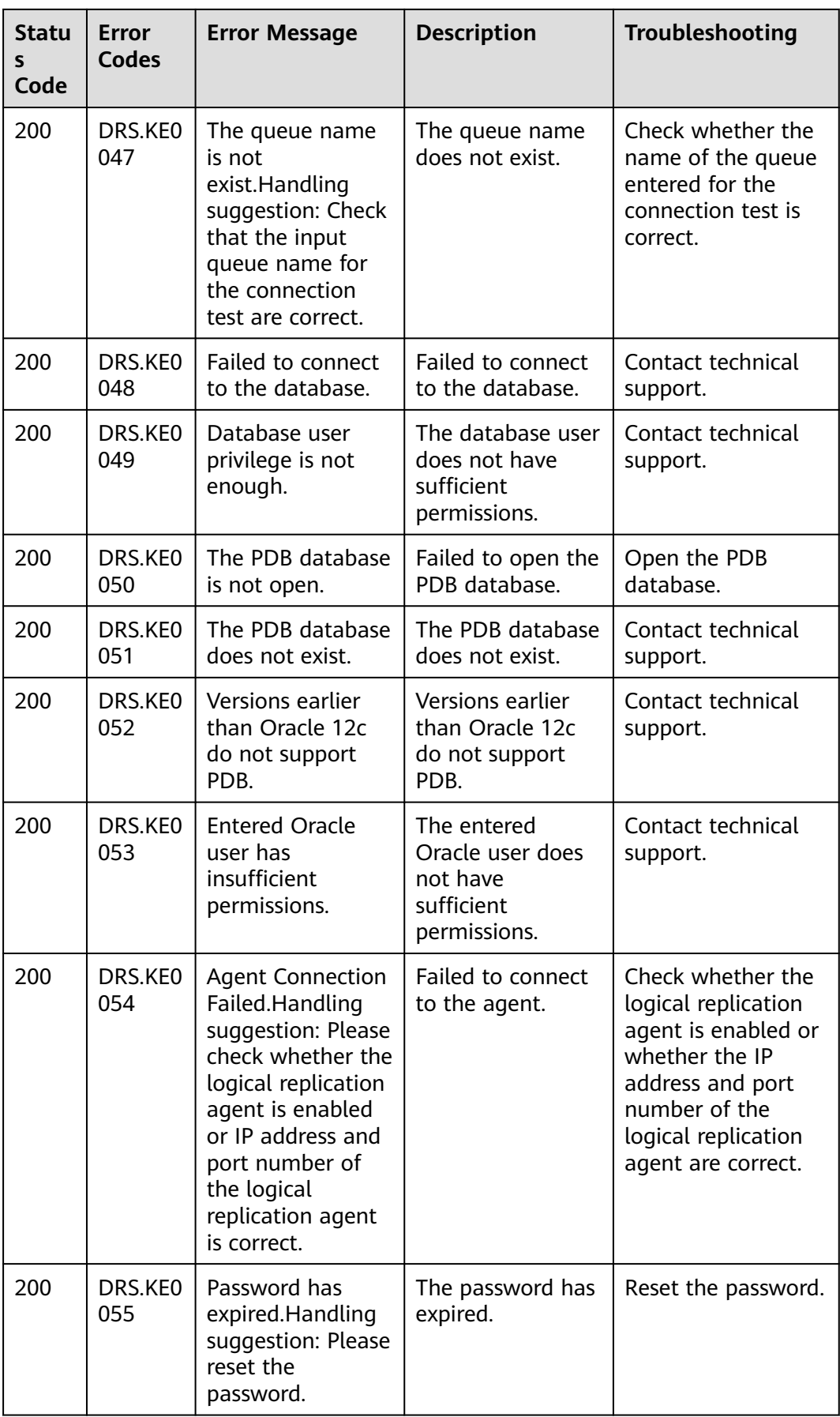
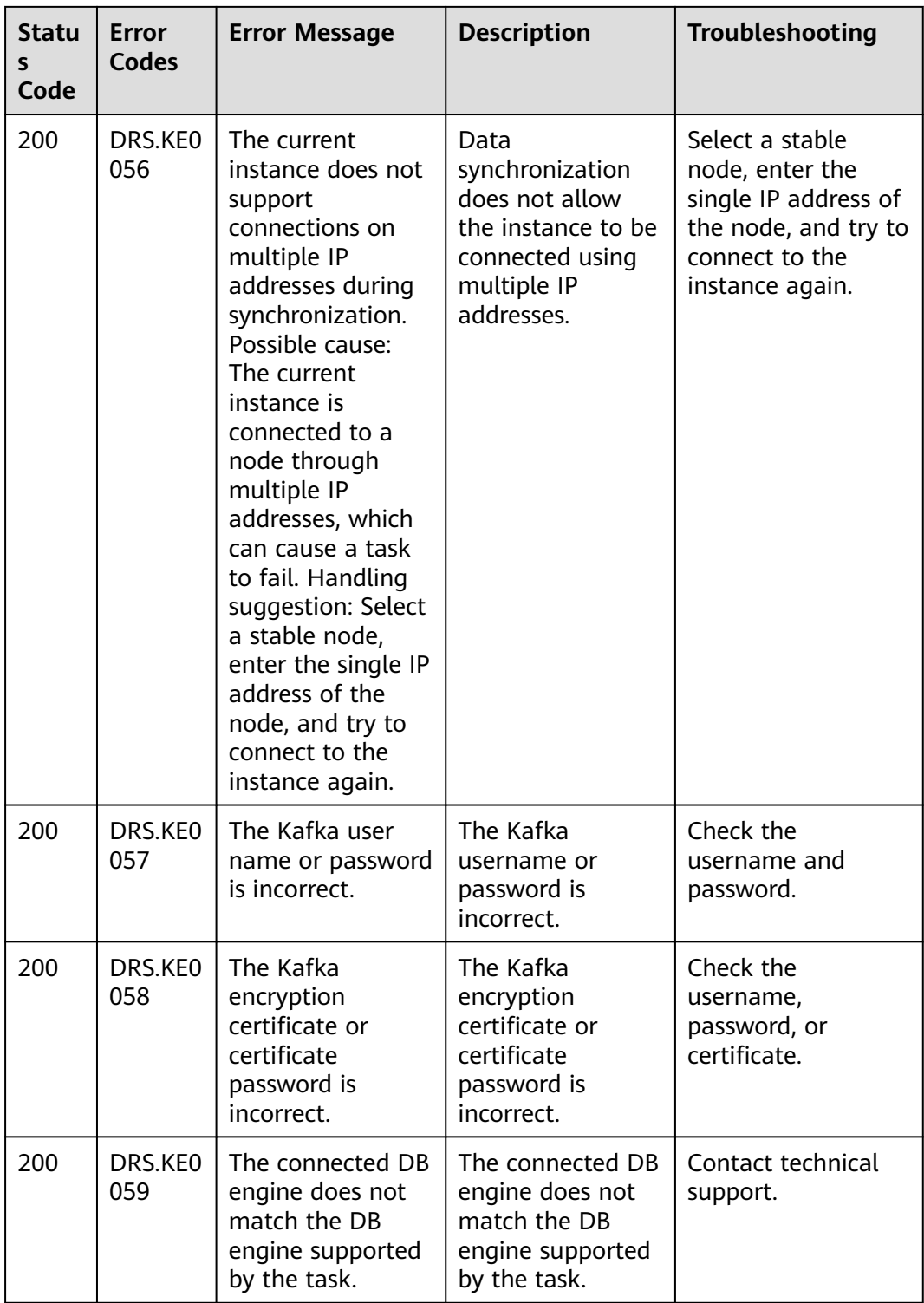

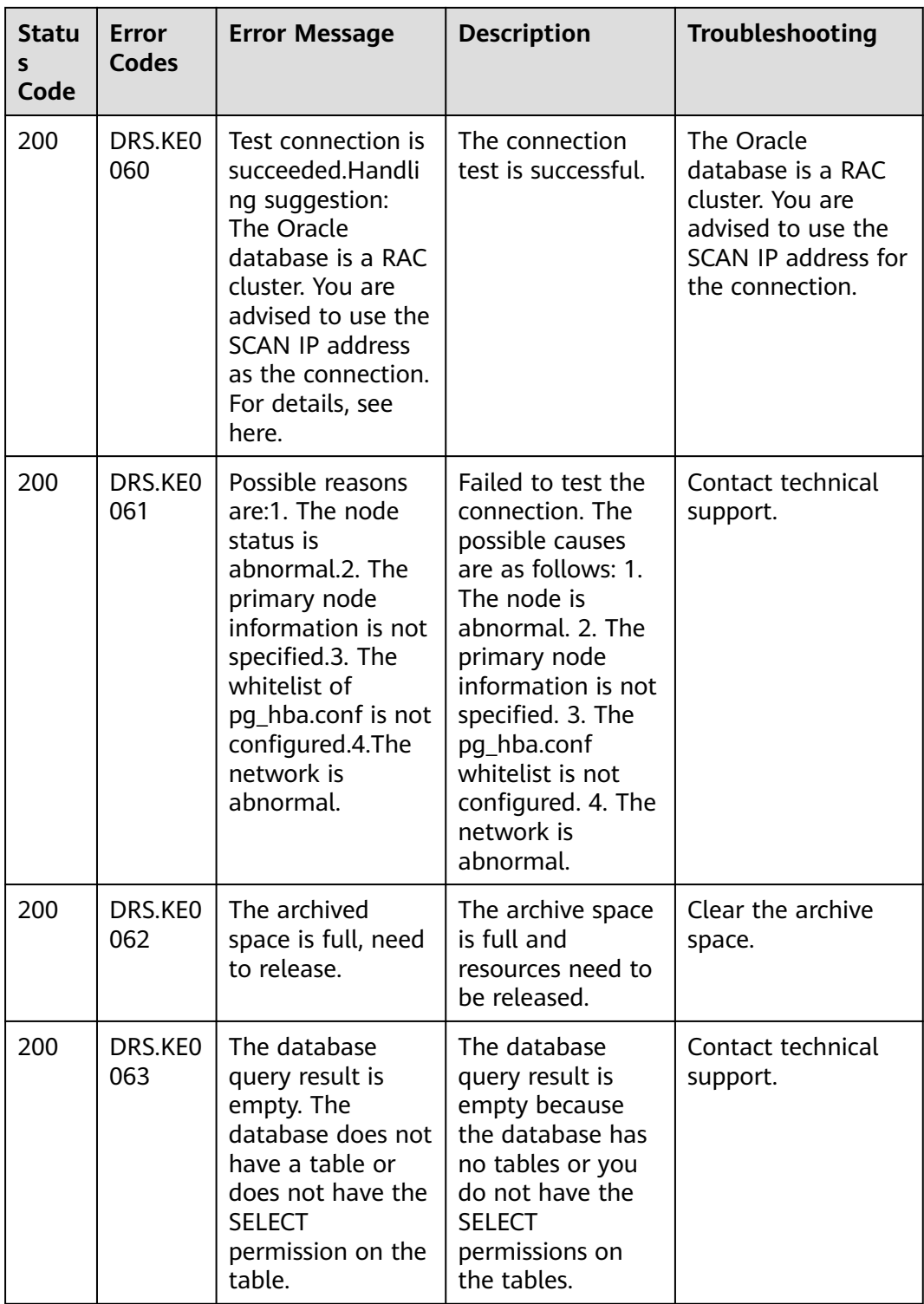

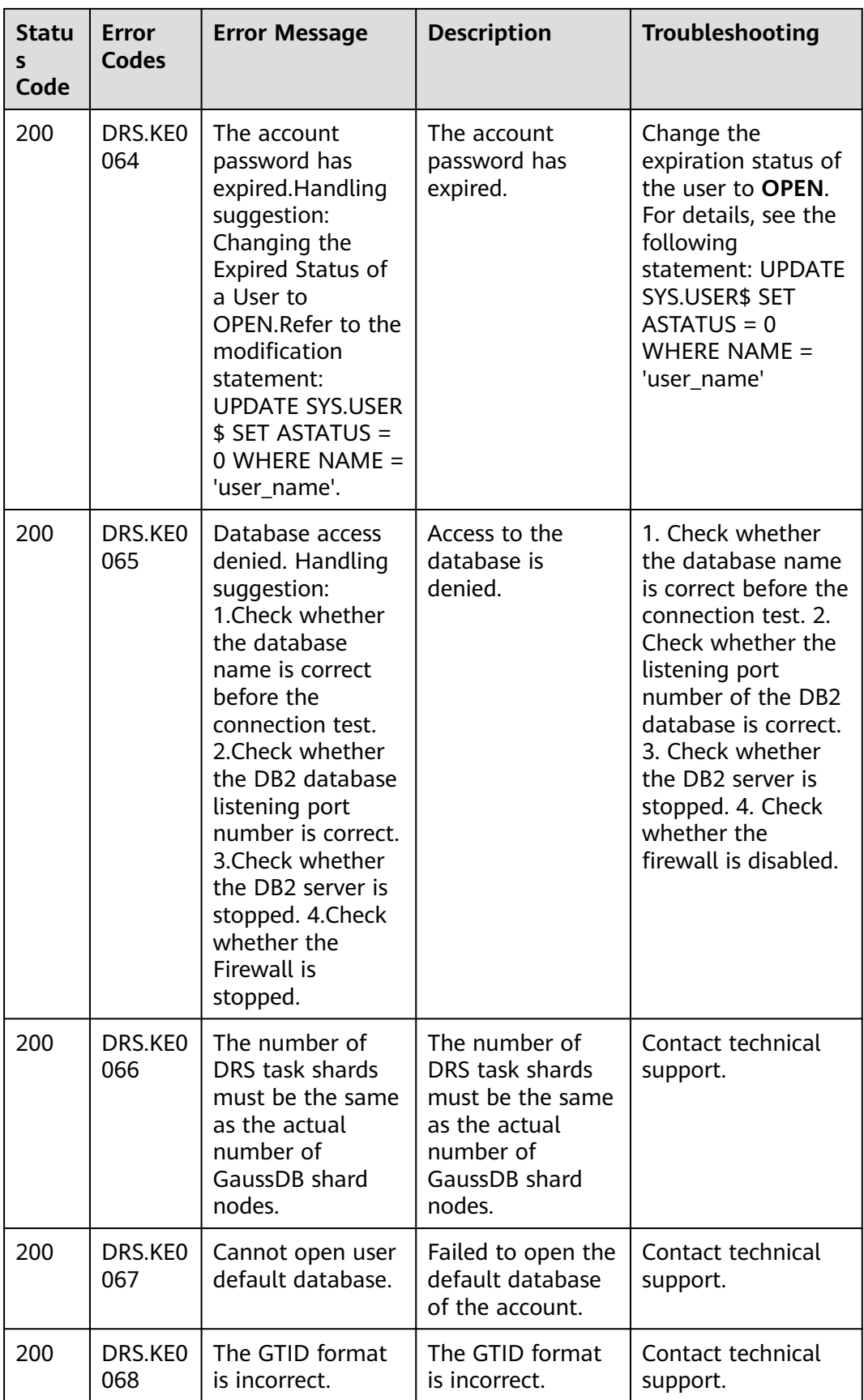

| <b>Statu</b><br>S.<br>Code | Error<br>Codes | <b>Error Message</b>                                                                                                    | <b>Description</b>                                                                                                    | Troubleshooting                                                                                                  |
|----------------------------|----------------|----------------------------------------------------------------------------------------------------|----------------------------------------------------------------------------------------------------|----------------------------------------------------------------------------------------------------|
| 200                        | DRS.KEO<br>069 | The specified<br>point is<br>unavailable, the<br>specified point<br>must be between<br>the task start<br>point and the<br>current point.                          | The specified<br>point is<br>unavailable. The<br>specified point<br>must be between<br>the task start<br>point and the<br>current point. | Contact technical<br>support.                                                                                    |
| 200                        | DRS.KEO<br>070 | Connection<br>failed.Handling<br>suggestion: Please<br>check the security<br>group/firewall/SSL<br>configuration/<br>pg_hba.conf<br>whitelist of the<br>database. | Connection failed.                                                                                                    | Check the security<br>group, firewall, SSL<br>configuration, and<br>pq_hba.conf<br>whitelist of the<br>database. |

**Table A-5** Error codes of v5 APIs

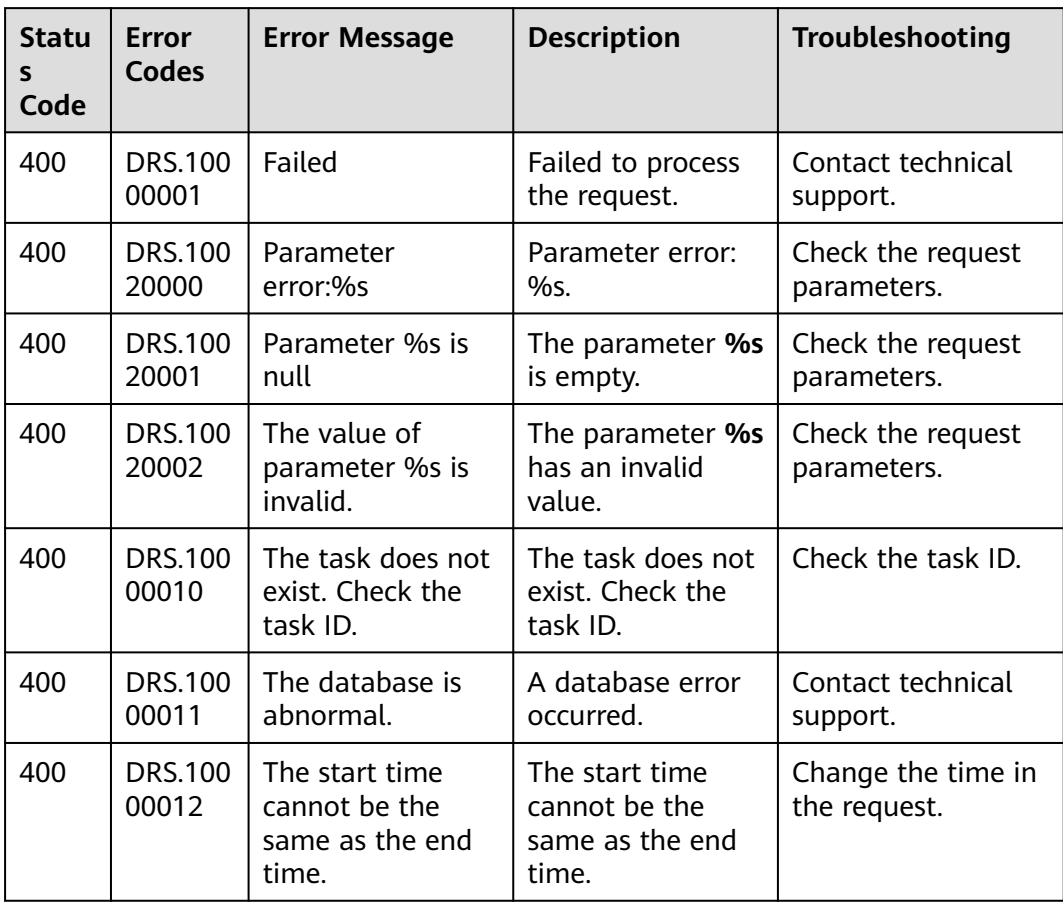

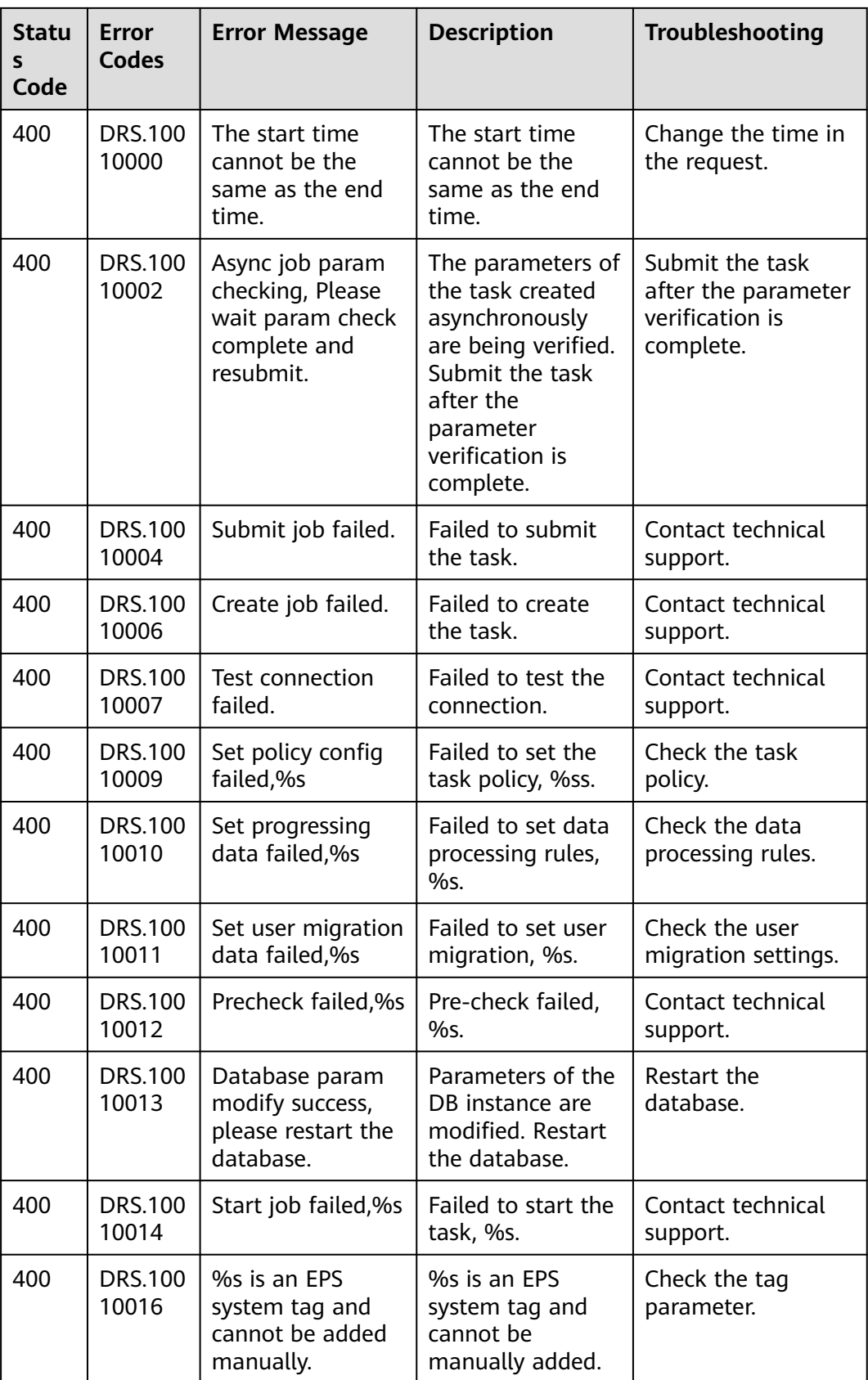

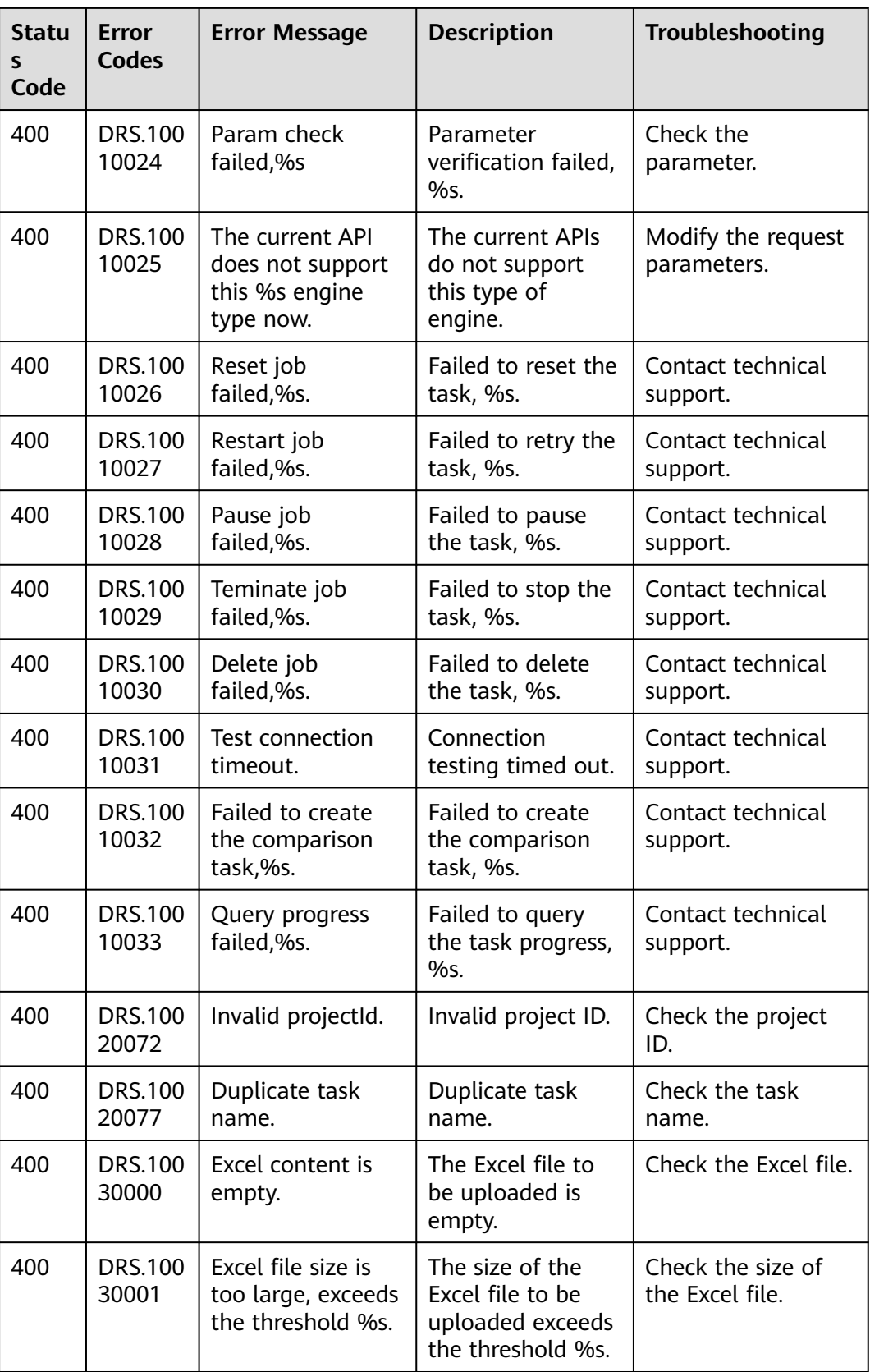

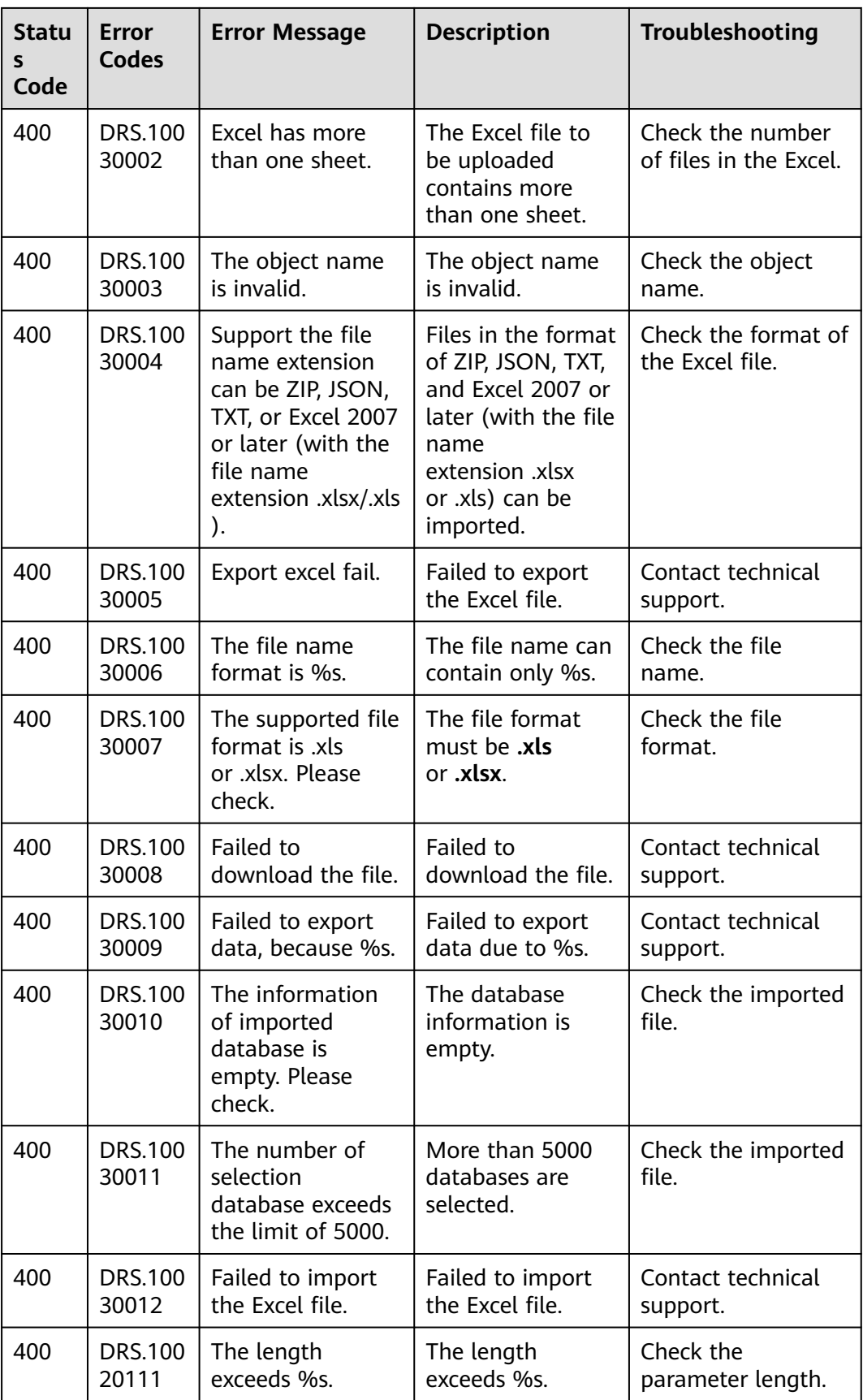

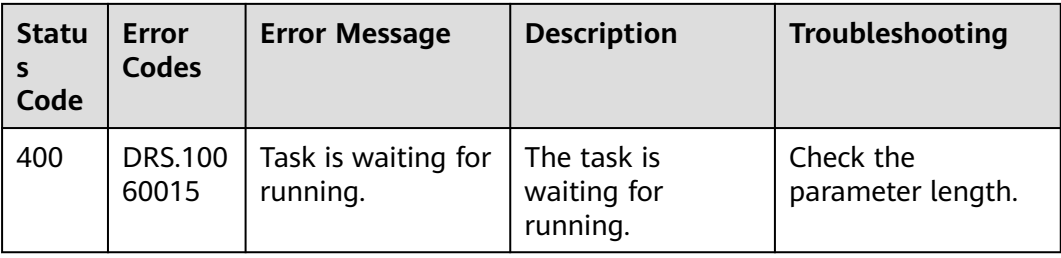

# **A.4 Task Statuses**

#### **Table A-6** Task Statuses

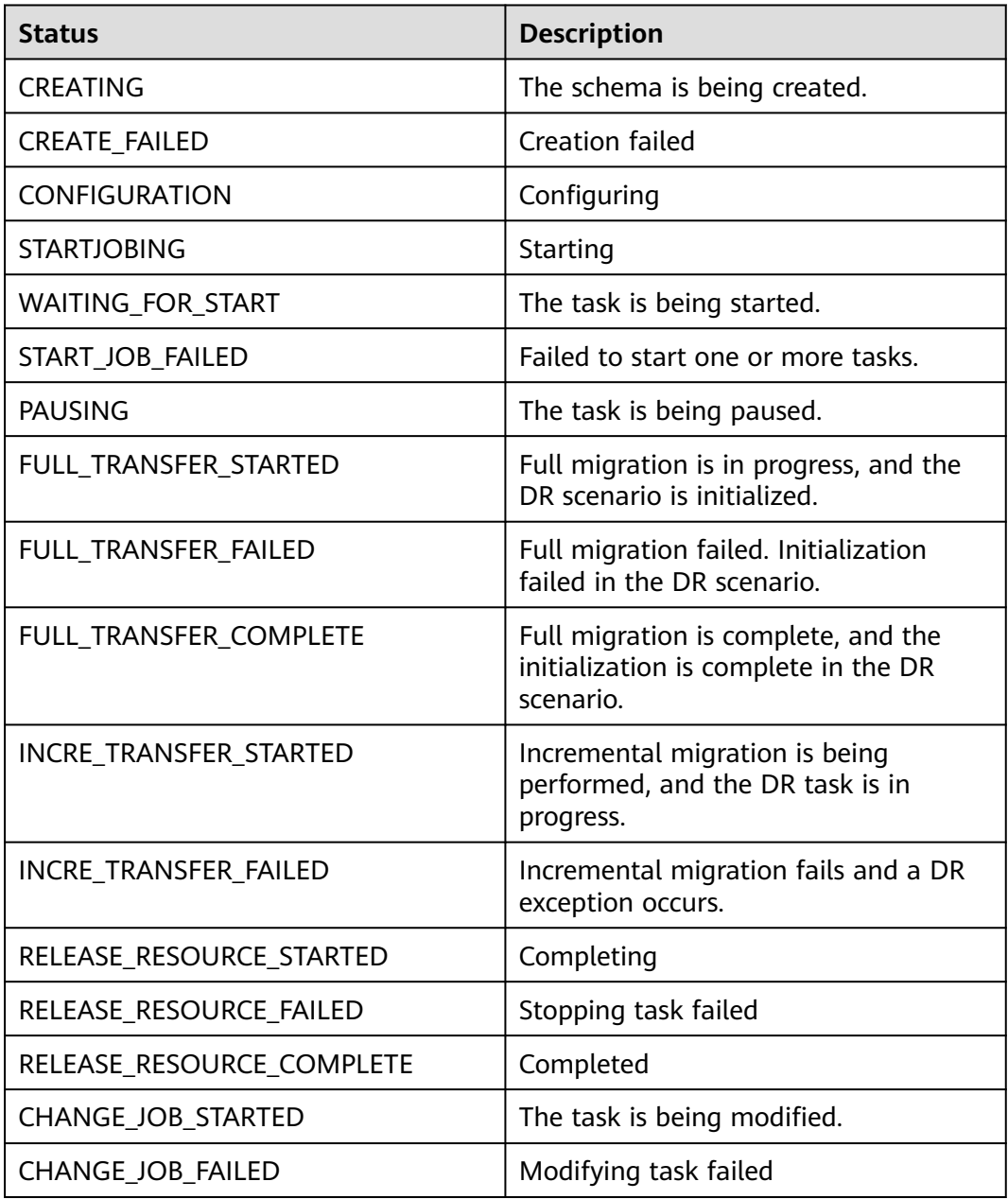

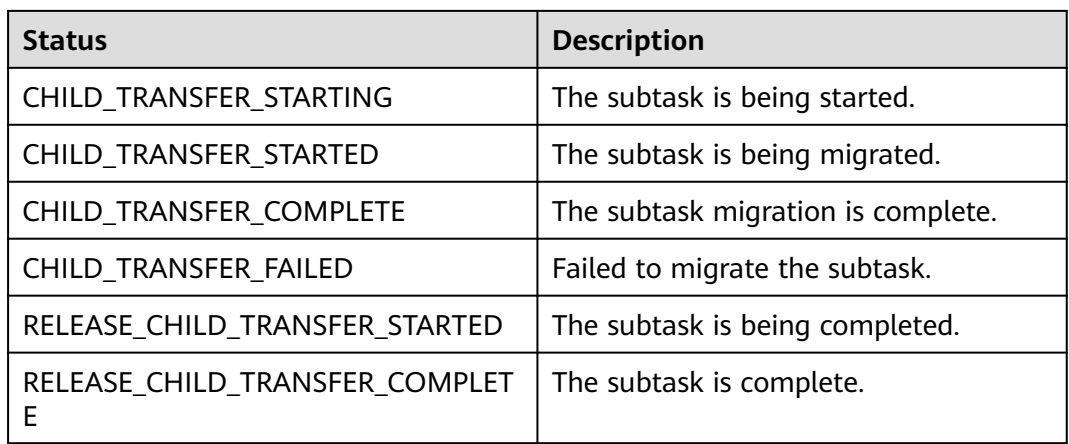

# **A.5 Obtaining a Project ID**

#### **Obtaining a Project ID from the Console**

A project ID needs to be specified in the URLs of some APIs. Therefore, you need to obtain a project ID before calling such APIs. To do so, perform the following operations:

- **Step 1** Sign up and log in to the management console.
- **Step 2** Click the username and choose **My Credentials** from the drop-down list.
- **Step 3** On the **API Credentials** page, view the project ID in the project list.

#### **Figure A-1** Obtaining the Project ID

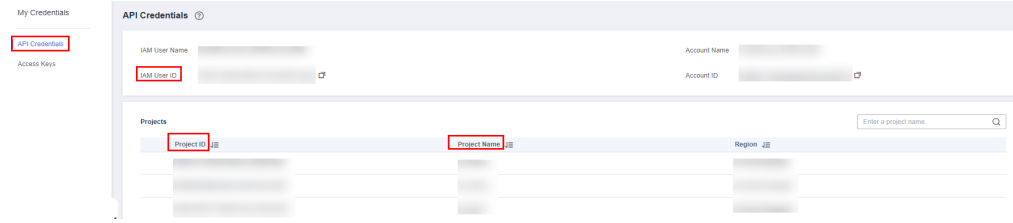

If there are multiple projects in one region, expand **Region** and view subproject IDs in the **Project ID** column.

**----End**

#### **Obtaining the Project ID by Calling an API**

You can also obtain the project ID by calling the API used to **[query project](https://support.huaweicloud.com/intl/en-us/api-iam/iam_06_0001.html) [information based on the specified criteria](https://support.huaweicloud.com/intl/en-us/api-iam/iam_06_0001.html)**.

The API used to obtain a project ID is **GET https://**{endpoint}**/v3/projects/**, where {endpoint} indicates the IAM endpoint. You can obtain the IAM endpoint from **[Regions and Endpoints](https://developer.huaweicloud.com/intl/en-us/endpoint?IAM)**. For details about API authentication, see **[Authentication](#page-18-0)**.

The following is an example response. The value of **id** is the project ID.

```
{ 
   "projects": [ 
      { 
         "domain_id": "65382450e8f64ac0870cd180d14e684b", 
         "is_domain": false, 
         "parent_id": "65382450e8f64ac0870cd180d14e684b", 
         "name": "cn-xianhz-1", 
         "description": "", 
         "links": { 
            "next": null, 
            "previous": null, 
            "self": "https://www.example.com/v3/projects/a4a5d4098fb4474fa22cd05f897d6b99" 
\qquad \qquad \} "id": "a4a5d4098fb4474fa22cd05f897d6b99", 
         "enabled": true 
      } 
   ], 
 "links": { 
 "next": null, 
      "previous": null, 
      "self": "https://www.example.com/v3/projects" 
   }
```
## **A.6 Obtaining an Account ID**

}

An account ID is required for some URLs when an API is called. To obtain an account ID, perform the following operations:

- **Step 1** Sign up and log in to the management console.
- **Step 2** Click the username and choose **My Credentials** from the drop-down list.

On the **API Credentials** page, view **Account ID**.

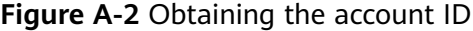

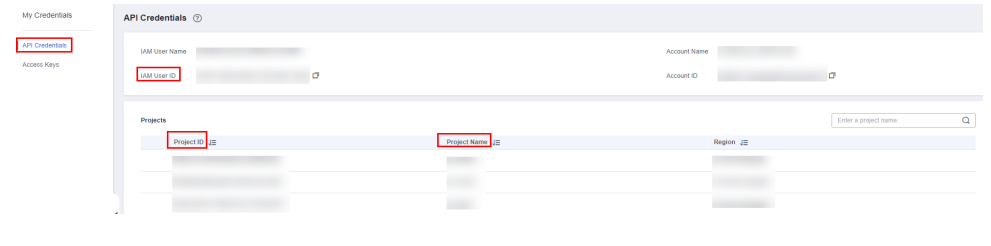

**----End**

### **A.7 Obtaining a Task ID**

A task ID is required for some URLs when an API is called. This section describes how to obtain a task ID.

#### **Obtaining a Task ID from the Console**

- **Step 1** You have logged in to the DRS management console.
- **Step 2** In the task list, view the task ID.

Alternatively, click the task name and view the task ID on the **Basic Information** tab.

**Figure A-3** Basic information

| <b>Basic Information</b>  | Synchronization Progress                  | Process Data | Synchronization Mapping | Synchronization Logs | Abnormal Records<br>Tags        |   |
|---------------------------|-------------------------------------------|--------------|-------------------------|----------------------|---------------------------------|---|
| Task Information          |                                           |              |                         |                      |                                 |   |
| Task Name                 | Auto_DRS_MySQL                            |              | ⇙                       | Task ID              | da806624-13ed-4f51-95a7         | Φ |
| Task Created              | $\sim$<br>May 08, 2021 10:29:08 GMT+08:00 |              |                         | Description          | $\mathscr{Q}$<br>$\sim$         |   |
| Scheduled Start Time      | $\sim$ $\sim$                             |              |                         | Started              | May 08, 2021 11:03:21 GMT+08:00 |   |
| <b>Enterprise Project</b> | <b>MARKET</b>                             |              |                         |                      |                                 |   |
|                           |                                           |              |                         |                      |                                 |   |

**----End**

#### **Obtaining a Task ID Through an API**

You can also obtain the task ID by calling the API in **[Creating Tasks in Batches](#page-42-0)**.

The following is an example response after a task is successfully created. In the response, **id** indicates the task ID.

```
{
  "results" : [ {
   "id" : "e11eaf8f-71ef-4fad-8890-aed7572ajb11",
 "name" : "DRS-9228",
 "status" : "CREATING",
   "create_time" : "1599188556112"
  } ],
  "count" : 1
}
```
## **A.8 Engine Types**

For details about the value of each engine type, see **Engine Types**.

| <b>Engine Type</b><br>(engine_type | <b>Description</b>                                                             | Source Database<br>Value (db_type) | <b>Destination</b><br><b>Database Value</b><br>(db_type) |
|------------------------------------|--------------------------------------------------------------------------------|------------------------------------|----------------------------------------------------------|
| mysql                              | Used for data<br>migration and data<br>synchronization from<br>MySQL to MySQL. | mysql                              | mysql                                                    |
| mongodb                            | Used for data<br>migration from<br>MongoDB to DDS.                             | mongodb                            | mongodb                                                  |
| redis-to-<br>gaussredis            | Used for data<br>migration from Redis<br>to GeminiDB Redis.                    | redis                              | gaussredis                                               |
| rediscluster-<br>to-gaussredis     | Used for data<br>migration from cluster<br>Redis to GeminiDB<br>Redis.         | rediscluster                       | gaussredis                                               |

**Table A-7** Engine type description

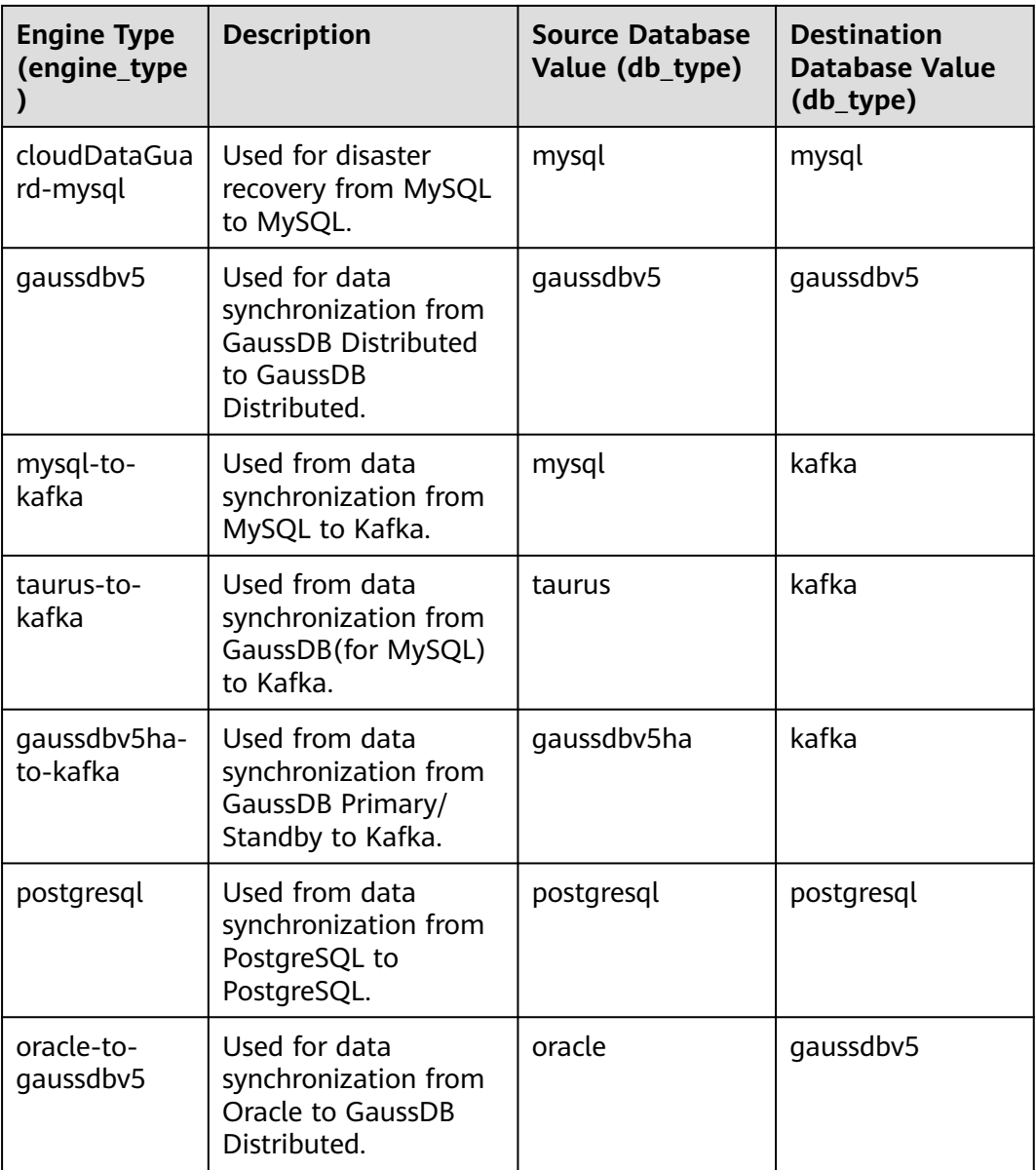

# **A.9 Status Code**

**Table A-8** describes status codes.

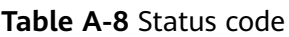

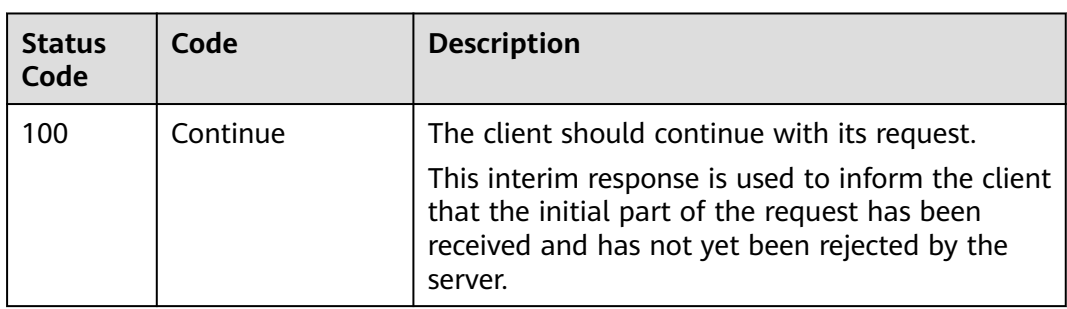

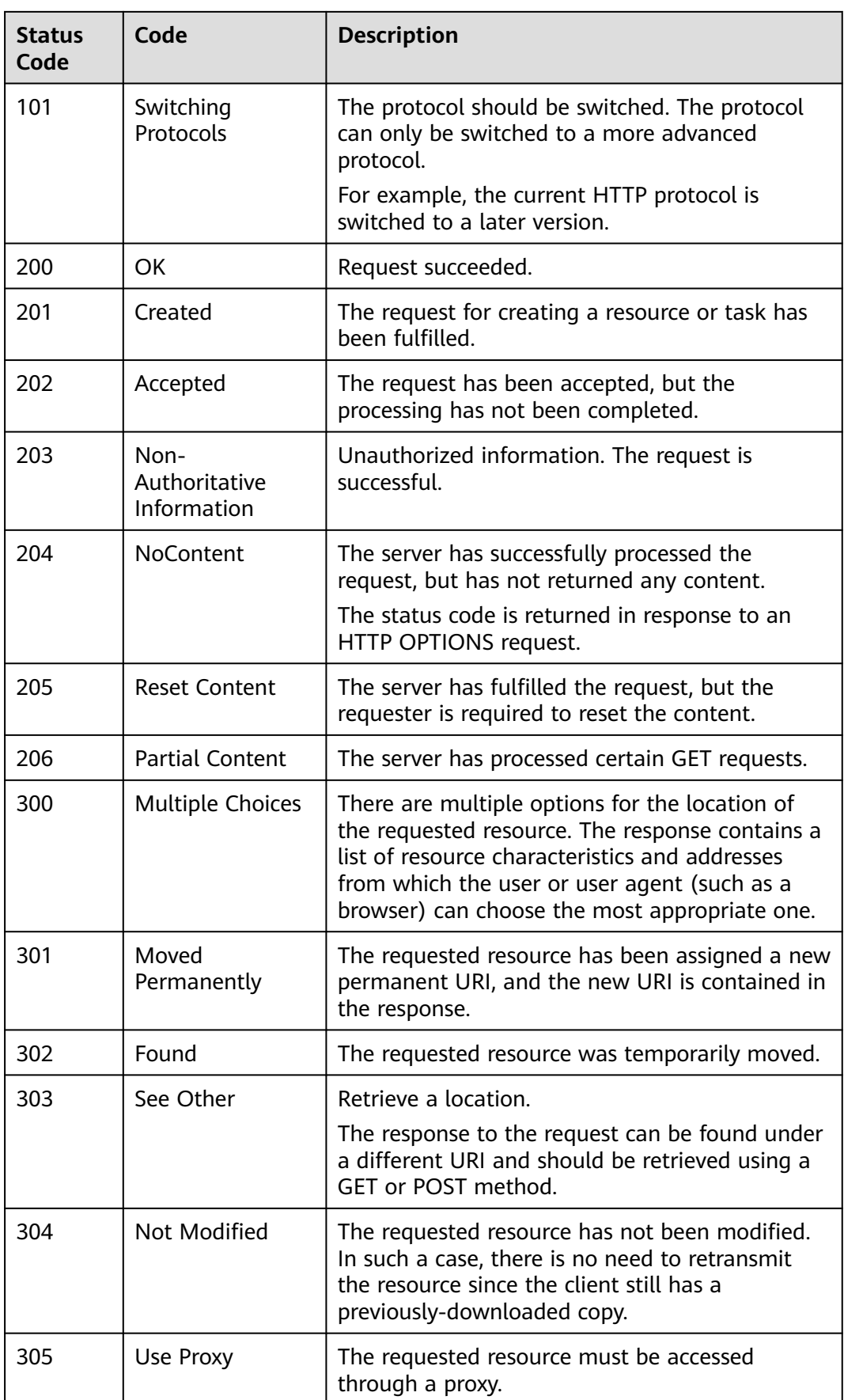

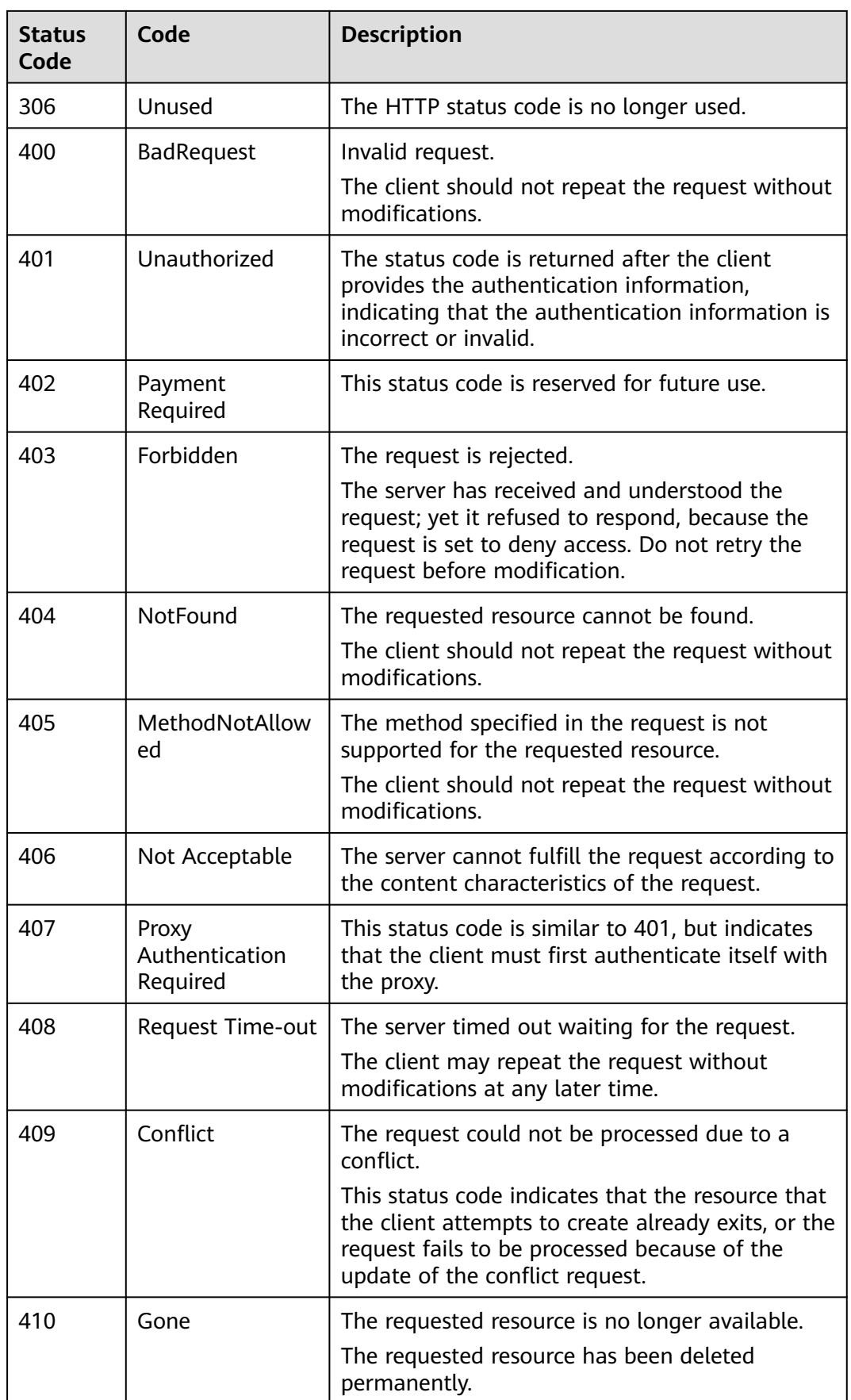

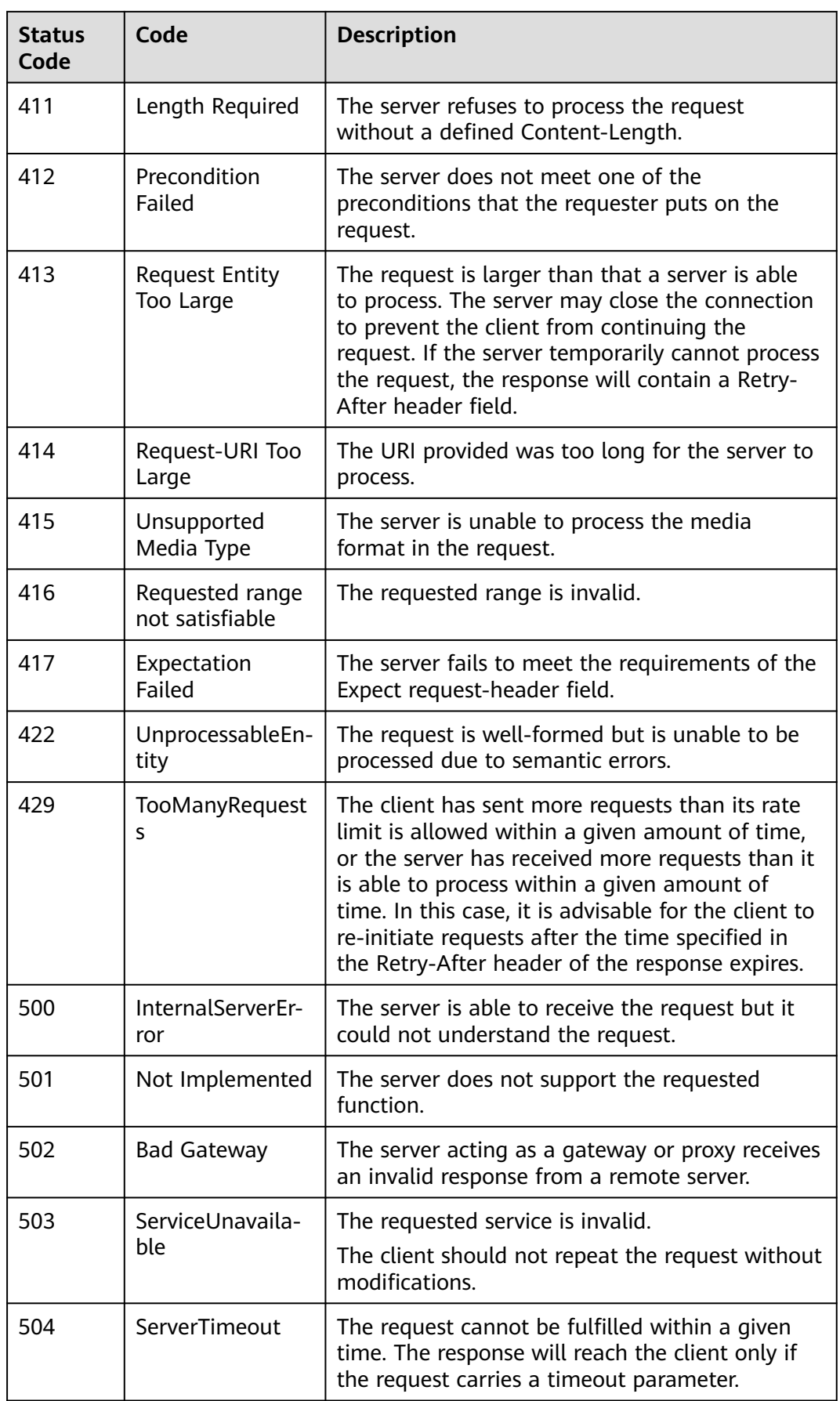

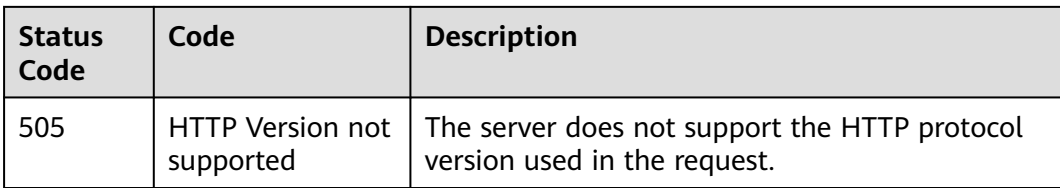

# **B Change History**

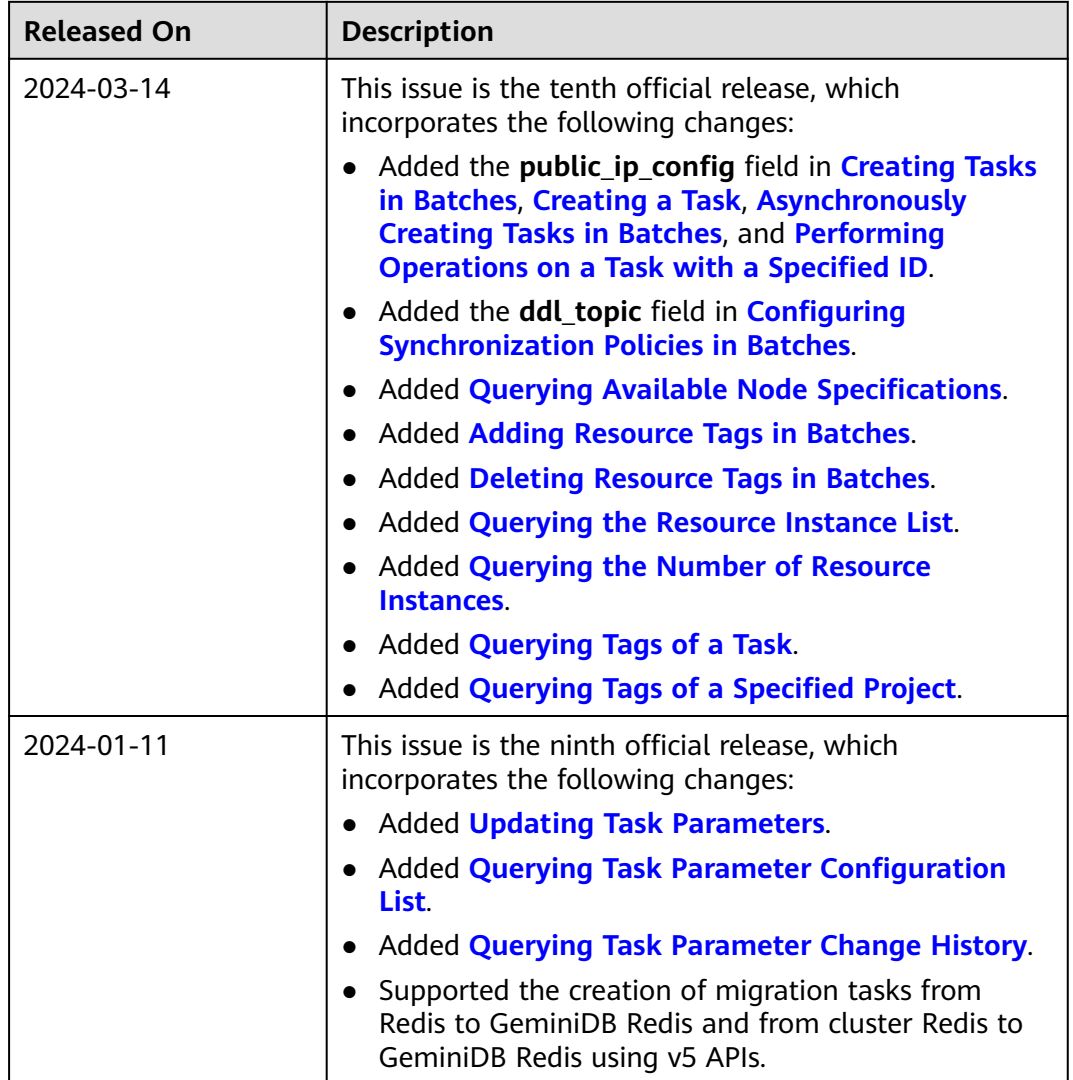

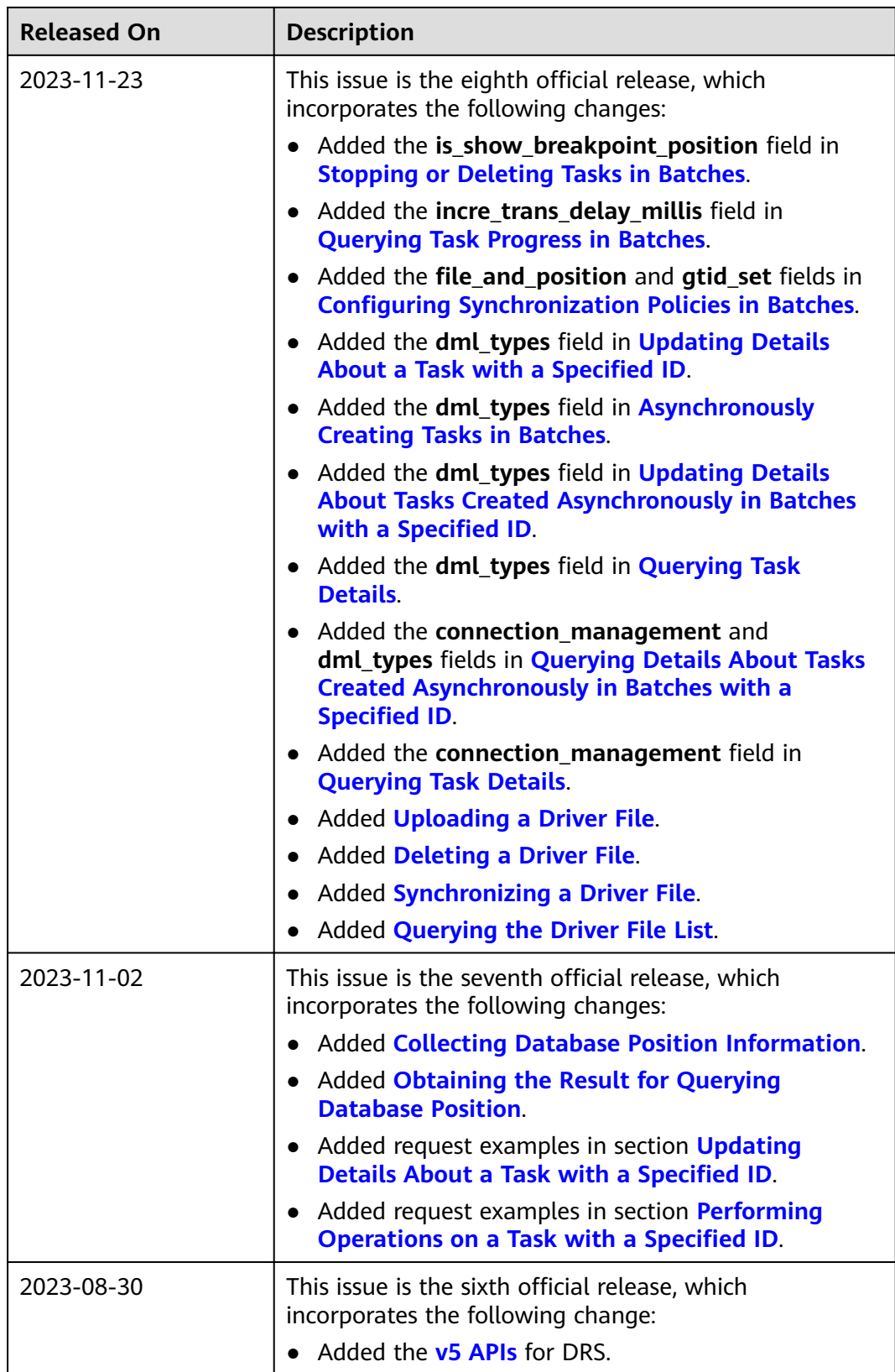

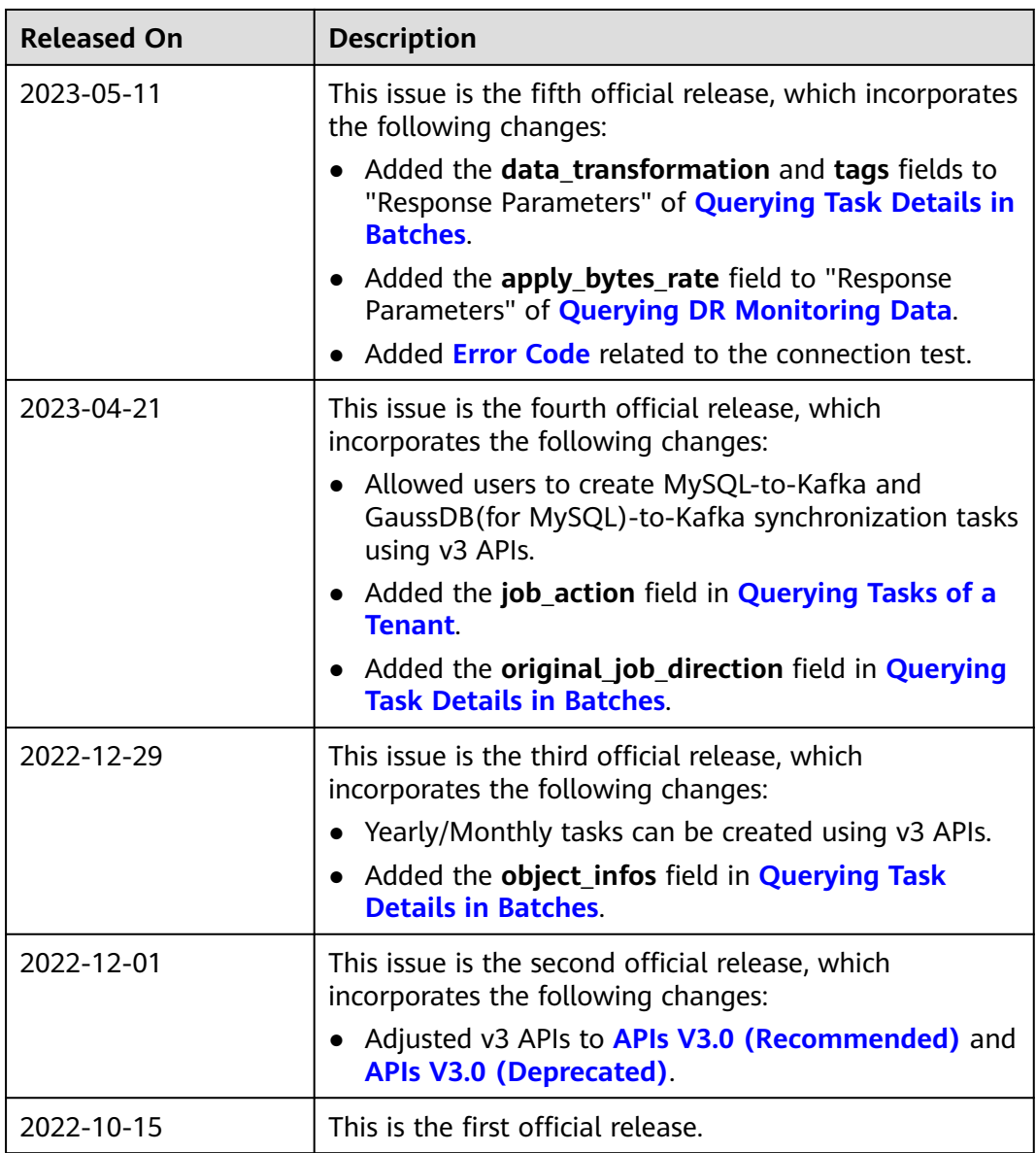